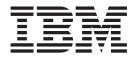

# **Application Programming Reference**

#### Note!

Before using this information and the product it supports, be sure to read the general information under "Appendix I. Notices" on page 691.

#### Ninth edition (November 2000)

This edition applies to the following products:

- MQSeries for AIX, V5.1
- MQSeries for AS/400, V5.1
- MQSeries for AT&T GIS UNIX, V2.2
- MQSeries for Compaq Tru64 UNIX, V5.1
  - MQSeries for Compaq (DIGITAL) OpenVMS, V2.2.1.1
  - MQSeries for HP-UX, V5.1
  - MQSeries for OS/2 Warp, V5.1
- MQSeries for OS/390, V5.2
  - MQSeries for SINIX and DC/OSx, V2.2
  - MQSeries for Sun Solaris, V5.1
  - MQSeries for Tandem NonStop Kernel, V2.2.0.1
  - MQSeries for VSE/ESA, V2.1
  - MQSeries for Windows NT, V5.1
  - MQSeries for Windows, V2.0
  - MQSeries for Windows, V2.1

and to all subsequent releases and modifications until otherwise indicated in new editions.

© Copyright International Business Machines Corporation 1994, 2000. All rights reserved.

US Government Users Restricted Rights – Use, duplication or disclosure restricted by GSA ADP Schedule Contract with IBM Corp.

## **Contents**

| ٦                           | Tables                                                                                                    |
|-----------------------------|----------------------------------------------------------------------------------------------------|
| ע<br>ע<br>ר                 | About this book       xvii         Who this book is for       xvii         What you need to know to understand this book       xvii         Cerms used in this book       xviii         Language compilers       xix         How to use this book       xxii         About this book       xxii         About this book       xxiii                                                                                                    |
| (<br>  (<br> <br> <br> <br> | Summary of changes       xxv         Changes for this edition (SC33-1673-08)       xxv         Changes for the previous edition (SC33-1673-07):       xxv         Changes for the seventh edition (SC33-1673-06)       xxv         Changes for the sixth edition (SC33-1673-05)       xxv                                                                                                    |
| _                           | Part 1. Data type descriptions 1                                                                                                    |
|                             | Chapter 1. Introduction       7         Elementary data types       7         MQBYTE – Byte       7         MQBYTEn – String of n bytes       7         MQCHAR – Single-byte character       7         MQCHAR – String of n single-byte characters       8         MQCHAR – String of n single-byte characters       8         MQCHAR – String of n single-byte characters       8         MQCHAR – String of n single-byte characters       9         MQHCONN – Connection handle       8         MQLONG – Long integer       9         MQPTR – Pointer       9         C declarations       9         COBOL declarations       10         PL/I declarations (AIX, OS/2, OS/390, VSE/ESA, and Windows NT only)       10 |
|                             | VSE/ESA, and Windows NT only)10System/390 Assembler declarations (OS/390only)11TAL declarations (Tandem NonStop Kernel only)12Visual Basic declarations (Windows 3.1, Windows95, Windows 98, and Windows NT)12Structure data types – introduction14Summary14Rules for structure data types14Conventions used in the descriptions15C programming16Header files16Parameters with undefined data type17Data types17Manipulating binary strings17Initial values for structures18Initial values for dynamic structures18Use from C++19Notational conventions19                                                                                                    |

| 9               | C declaration                       |
|-----------------|-------------------------------------|
| 9               | COBOL declaration.                  |
| 9               | PL/I declaration                    |
| 10              | Visual Basic declaration            |
| 90,             |                                     |
| 10              | Chapter 3. MQCIH - CICS information |
| (OS/390         | -                                   |
| 11              | header                              |
| Kernel only) 12 | Overview                            |
|                 | Fields                              |
| 3.1, Windows    | AbendCode (MQCHAR4)                 |
|                 | ADSDescriptor (MQLONG)              |
| 14              | AttentionId (MQCHAR4)               |
| 14              | Authenticator (MQCHAR8)             |
| 14              | CancelCode (MQCHAR4)                |
| s 15            | CodedCharSetId (MQLONG)             |
| 16              | CompCode (MQLONG)                   |
| 16              | ConversationalTask (MQLONG)         |
| 16              | CursorPosition (MQLONG)             |
| e 17            | Encoding (MQLONG)                   |
| 17              | ErrorOffset (MQLONG)                |
| 17              | Facility (MQBYTE8)                  |
| 17              | FacilityKeepTime (MQLONG)           |
| 18              | FacilityLike (MQCHAR4).             |
| 18              | Flags (MQLONG)                      |
| 19              | Format (MQCHAR8)                    |
| 19              | Function (MQCHAR4)                  |
|                 |                                     |
|                 | ••                                  |
|                 | iii                                 |
|                 |                                     |
|                 |                                     |
|                 |                                     |

L

Notational conventions . . . . . . . . .

PL/I programming . . . . . . . . . . . . . .

Structures . . . . . . . . . . . . . .

Named constants . . . . . . . . . . Notational conventions . . . . . . . .

Macros . . . . . . . . . . . . . . . .

CMQVERA macro . . . . . . . . . . . .

Chapter 2. MQBO - Begin options . . . 29 Version (MQLONG) . . . . . . . . .

Initial values and language declarations . . . .

System/390 Assembler programming. . . .

INCLUDE files . . . . . . . . . . . .

22

22

22

23 23

23

23

23

24

26

30

30

|   | GetWaitInterval (MQLONG)                                                                                                    | . 40         |
|---|----------------------------------------------------------------------------------------------------|--------------|
|   | InputItem (MQLONG)                                                                                                    | . 40         |
|   | LinkType (MQLONG)                                                                                                    | . 40         |
|   | NextTransactionId (MQCHAR4)                                                                                                    | . 40         |
|   | OutputDataLength (MQLONG)                                                                                                    | . 40         |
|   | Reason (MOLONG)                                                                                                    | . 41         |
|   | RemoteSysId (MOCHAR4)                                                                                                    | . 41         |
|   | RemoteTransId (MQCHAR4)                                                                                                    | . 41         |
|   | ReplyToFormat (MQCHAR8)                                                                                                    |              |
|   | Reserved1 (MQCHAR8)                                                                                                    | . 11         |
|   | Reserved2 (MQCHAR8)                                                                                                    | . +2         |
|   | Reserved3 (MQCHAR8)                                                                                                    | . 42<br>. 42 |
|   | Reserved3 (MQCHAR8)                                                                                                    | . 42         |
|   |                                                                                                    |              |
|   | ReturnCode (MQLONG)                                                                                                    |              |
|   | StartCode (MQCHAR4)                                                                                                    | . 43         |
|   | Strucid (MQCHAR4)                                                                                                    | . 43         |
|   | StrucId (MQCHAR4) <td>. 44</td>                                                                                                    | . 44         |
|   | TaskEndStatus (MQLONG)                                                                                                    | . 44         |
|   | TransactionId (MQCHAR4)                                                                                                    |              |
|   | UOWControl (MQLONG)                                                                                                    |              |
|   | Version (MQLONG)                                                                                                    |              |
|   | Initial values and language declarations                                                                                                    | . 46         |
|   | C declaration                                                                                                    | . 47         |
|   | COBOL declaration                                                                                                    | . 48         |
|   | PL/I declaration                                                                                                    |              |
|   | System/390 assembler declaration                                                                                                    | . 50         |
|   |                                                                                                    |              |
|   | Chapter 4. MQCNO - Connect options                                                                                                    | 51           |
|   | Overview                                                                                                    |              |
|   | Fields                                                                                                    | . 52         |
|   | ClientConnOffset (MQLONG)                                                                                                    | . 52         |
|   | ClientConnPtr (MOPTR)                                                                                                    | . 02         |
| L | ClientConnPtr (MQPTR)                                                                                                    | . 54         |
|   | Options (MQLONG)                                                                                                    | 54           |
|   | StrucId (MQCHAR4)                                                                                                    |              |
|   |                                                                                                    |              |
|   | Version (MQLONG)                                                                                                    | . 57         |
|   | Initial values and language declarations.       .       .       .         C declaration.       .       .       .       .         COBOL declaration.       .       .       .       . | . 30<br>E0   |
|   |                                                                                                    | . 30         |
|   | COBOL declaration.                                                                                                    | . 59         |
|   | PL/I declaration                                                                                                    | . 59         |
| 1 | System/390 assembler declaration (OS/390)                                                                                                    | . 59         |
|   | Visual Basic declaration                                                                                                    | . 59         |
|   |                                                                                                    |              |
|   | Chapter 5. MQDH - Distribution header                                                                                                    |              |
|   | Overview                                                                                                    |              |
|   | Fields                                                                                                    | . 62         |
|   | CodedCharSetId (MQLONG)                                                                                                    | . 62         |
|   |                                                                                                    | . 63         |
|   |                                                                                                    | . 63         |
|   | Format (MQCHAR8)                                                                                                    | . 64         |
|   | ObjectRecOffset (MQLONG)                                                                                                    | . 64         |
|   | PutMsgRecFields (MQLONG)                                                                                                    |              |
|   | PutMsgRecOffset (MQLONG)                                                                                                    | . 65         |
|   | RecsPresent (MQLONG)                                                                                                    | . 65         |
|   |                                                                                                    | . 65         |
|   |                                                                                                    | . 65         |
|   |                                                                                                    | . 66         |
|   | Initial values and language declarations                                                                                                    | . 66         |
|   | C declaration                                                                                                    | . 66         |
|   | COBOL declaration.                                                                                                    |              |
|   | PL/I declaration.                                                                                                    |              |
|   | $I \square / I \square C \square I \square U \square U \square U \square U \square U \square U \square U \square U \square U$                                                       | . 0/         |

| Visual Basic declaration |  |  |  |  |  |  |  |  | . 68 |
|--------------------------|--|--|--|--|--|--|--|--|------|
|--------------------------|--|--|--|--|--|--|--|--|------|

| Chapter 6. MQDLH - Dead-letter header                                                                                                    |      |
|----------------------------------------------------------------------------------------------------|------|
| Overview                                                                                                    | . 69 |
| Fields                                                                                                    | . 71 |
| CodedCharSetId (MQLONG)                                                                                                    | . 71 |
| DestQMgrName (MQCHAR48)                                                                                                    | . 71 |
| DestQName (MQCHAR48)                                                                                                    | . 72 |
| Encoding (MQLONG)                                                                                                    | . 72 |
| Format (MQCHAR8)                                                                                                    | . 72 |
| PutApplName (MQCHAR28)                                                                                                    | . 72 |
| PutApplType (MOLONG)                                                                                                    | . 73 |
| PutDate (MOCHAR8)                                                                                                    | . 73 |
| PutDate (MQCHAR8)PutTime (MQCHAR8)Reason (MQLONG)StrucId (MQCHAR4)                                                                                                    | . 73 |
| Reason (MOLONG)                                                                                                    | . 74 |
| StrucId (MOCHAR4)                                                                                                    | . 75 |
| Version (MQLONG)                                                                                                    |      |
| Initial values and language declarations                                                                                                    | . 76 |
| C declaration                                                                                                    | . 76 |
| COBOL declaration                                                                                                    | 77   |
| PL /I declaration                                                                                                    | . 77 |
| COBOL declaration.       .       .       .       .       .       .       .       .       .       .       .       .       .       .       .       .       .       .       .       .       .       .       .       .       .       .       .       .       .       .       .       .       .       .       .       .       .       .       .       .       .       .       .       .       .       .       .       .       .       .       .       .       .       .       .       .       .       .       .       .       .       .       .       .       .       .       .       .       .       .       .       .       .       .       .       .       .       .       .       .       .       .       .       .       .       .       .       .       .       .       .       .       .       .       .       .       .       .       .       .       .       .       .       .       .       .       .       .       .       .       .       .       .       .       .       .       .    | . 78 |
| TAL declaration                                                                                                    | 78   |
| Visual Basic declaration                                                                                                    | . 70 |
| Chapter 7. MQGMO - Get-message options                                                                                                    |      |
| Overview                                                                                                    | . 81 |
| Fields                                                                                                    | . 82 |
| GroupStatus (MOCHAR)                                                                                                    | . 82 |
| MatchOptions (MOLONG)                                                                                                    | . 82 |
| MsgToken (MOBYTE16)                                                                                                    | . 85 |
| Options (MQLONG)                                                                                                    | 86   |
| Reserved1 (MQCHAR)                                                                                                    | 108  |
| ResolvedQName (MQCHAR48)                                                                                                    | 109  |
| ReturnedLength (MQLONG)                                                                                                    | 109  |
| Segmentation (MOCHAR)                                                                                                    | 109  |
| Segmentation (MQCHAR)       .       .       .       .       .       .       .       .       .       .       .       .       .       .       .       .       .       .       .       .       .       .       .       .       .       .       .       .       .       .       .       .       .       .       .       .       .       .       .       .       .       .       .       .       .       .       .       .       .       .       .       .       .       .       .       .       .       .       .       .       .       .       .       .       .       .       .       .       .       .       .       .       .       .       .       .       .       .       .       .       .       .       .       .       .       .       .       .       .       .       .       .       .       .       .       .       .       .       .       .       .       .       .       .       .       .       .       .       .       .       .       .       .       .       .       .       . | 110  |
| Signal1 (MOLONG)                                                                                                    | 110  |
| Signal2 (MQLONG)                                                                                                    | 111  |
| StrucId (MQCHAR4)                                                                                                    |      |
| Structu (MQCTIAR4) $\cdot$ $\cdot$ $\cdot$ $\cdot$ $\cdot$ $\cdot$ $\cdot$ $\cdot$ $\cdot$ $\cdot$                                                                                                    | 112  |
| Version (MQLONG)                                                                                                    |      |
|                                                                                                    | 112  |
| 0 0                                                                                                    | 113  |
|                                                                                                    | 114  |
|                                                                                                    | 114  |
|                                                                                                    | 115  |
| 5                                                                                                    | 115  |
|                                                                                                    | 116  |
| Visual Basic declaration                                                                                                    | 116  |

## Chapter 8. MQIIH - IMS information

| onapier o. i |       |      |     |      |    |  | uu |  |       |
|--------------|-------|------|-----|------|----|--|----|--|-------|
| header       |       |      |     |      |    |  |    |  | 117   |
| Overview     |       |      |     |      |    |  |    |  | . 117 |
| Fields       |       |      |     |      |    |  |    |  |       |
| Authenticat  | or (M | IQC: | HA  | .R8) | ). |  |    |  | . 118 |
| CodedChar    | SetId | (MÇ  | 2LC | DNO  | G) |  |    |  | . 118 |
| CommitMo     | de (M | IQC  | HA  | R)   |    |  |    |  | . 118 |
| Encoding (N  | AQLC  | DNC  | G)  |      |    |  |    |  | . 119 |
| Flags (MQL   | ONG   | ).   |     |      |    |  |    |  | . 119 |
|              |       |      |     |      |    |  |    |  |       |

|     | Format (MQCHAR8)               |      |      |    |  | . 119 |
|-----|--------------------------------|------|------|----|--|-------|
|     | LTermOverride (MQCHAR8)        |      |      |    |  | . 119 |
|     | MFSMapName (MQCHAR8)           |      |      |    |  | . 119 |
|     | ReplyToFormat (MQCHAR8)        |      |      |    |  | . 119 |
|     | Reserved (MQCHAR)              |      |      |    |  | . 120 |
|     | SecurityScope (MQCHAR) .       |      |      |    |  | . 120 |
|     | StrucId (MQCHAR4)              |      |      |    |  | . 120 |
|     | StrucLength (MQLONG) .         |      |      |    |  | . 120 |
|     | TranInstanceId (MQBYTE16)      |      |      |    |  | . 121 |
|     | TranState (MQCHAR)             |      |      |    |  | . 121 |
|     | Version (MQLONG)               |      |      |    |  | . 121 |
| Ini | tial values and language decla | ara  | tioı | าร |  | . 122 |
|     | C declaration                  |      |      |    |  | . 122 |
|     | COBOL declaration              |      |      |    |  | . 123 |
|     | PL/I declaration               |      |      |    |  | . 123 |
|     | System/390 assembler declara   | atic | m    |    |  | . 124 |
|     |                                |      |      |    |  |       |

## Chapter 9. MQMD - Message

| descriptor                                                                                                    |      |   |   | • |   | 125   |
|----------------------------------------------------------------------------------------------------|------|---|---|---|---|-------|
| Overview                                                                                                    |      |   |   |   |   | . 126 |
| Fields                                                                                                    |      |   |   |   |   | . 127 |
| AccountingToken (MQBYTE32)                                                                                                    |      |   |   |   |   | . 127 |
| ApplIdentityData (MQCHAR32)                                                                                                    |      |   |   |   |   | . 129 |
| ApplOriginData (MQCHAR4).                                                                                                    |      |   |   |   |   | . 130 |
| BackoutCount (MQLONG)                                                                                                    |      |   |   |   |   | . 130 |
| CodedCharSetId (MOLONG) .                                                                                                    |      |   |   |   |   | . 131 |
| CorrelId (MQBYTE24)                                                                                                    |      |   |   |   |   | . 132 |
| Encoding (MQLONG)                                                                                                    |      |   |   |   |   | . 133 |
| CorrelId (MQBYTE24)<br>Encoding (MQLONG)<br>Expiry (MQLONG)                                                                           |      |   |   |   |   | . 134 |
| Feedback (MQLONG)                                                                                                    |      |   |   |   |   | . 136 |
| Format (MQCHAR8)                                                                                                    |      |   |   |   |   | . 140 |
| GroupId (MQBYTE24)                                                                                                    |      |   |   |   |   |       |
| MsgFlags (MQLONG)                                                                                                    |      |   |   |   |   | . 147 |
| MsgId (MQBYTE24)<br>MsgSeqNumber (MQLONG) .<br>MsgType (MQLONG)<br>Offset (MQLONG)<br>OriginalLength (MQLONG)<br>Persistence (MQLONG) |      |   |   |   |   | . 151 |
| MsgSeqNumber (MQLONG) .                                                                                                    |      |   |   |   |   | . 153 |
| MsgType (MQLONG)                                                                                                    |      |   |   |   |   | . 154 |
| Offset (MQLONG)                                                                                                    |      |   |   |   |   | . 155 |
| OriginalLength (MQLONG) .                                                                                                    |      |   |   |   |   | . 156 |
| Persistence (MQLONG)                                                                                                    |      |   |   |   |   | . 156 |
| Priority (MOLONG)                                                                                                    |      |   |   |   |   | . 158 |
| PutApplName (MQCHAR28) .                                                                                                    |      |   |   |   |   | . 159 |
| PutApplType (MOLONG)                                                                                                    |      |   |   |   |   | . 160 |
| PutDate (MQCHAR8)                                                                                                    | •    |   |   |   | • | . 162 |
| PutTime (MQCHAR8)                                                                                                    |      |   |   | • | • | . 163 |
| PutDate (MQCHAR8)<br>PutTime (MQCHAR8)<br>ReplyToQ (MQCHAR48)<br>ReplyToQMgr (MQCHAR48) .                                             | •    |   |   |   | • | . 164 |
| ReplyToQMgr (MQCHAR48) .                                                                                                    |      |   |   |   |   | . 165 |
| Report (MQLONG)                                                                                                    |      |   |   |   |   | . 165 |
| StrucId (MQCHAR4)                                                                                                    |      |   | • |   | • | . 176 |
| UserIdentifier (MQCHAR12) .                                                                                                    |      |   |   |   |   |       |
| Version (MQLONG)                                                                                                    | •    | • |   |   | • | . 178 |
| Initial values and language declaration                                                                                               | tion | S | • | • | • | . 178 |
| C declaration                                                                                                    | ·    | • | • | • | • | . 179 |
| COBOL declaration                                                                                                    | ·    | • | • | • | • | . 180 |
| PL/I declaration                                                                                                    | ·    | • | • | • | • | . 181 |
| System/390 assembler declaration                                                                                                    | n    | • | • | • | • | . 182 |
| TAL declaration                                                                                                    |      |   |   |   |   |       |
| Visual Basic declaration                                                                                                    | •    | • | • | • | • | . 183 |
|                                                                                                    |      |   |   |   |   |       |

| Chapter 10. MQMDE -  | Μ | es | sa | ge | • |  |     |
|----------------------|---|----|----|----|---|--|-----|
| descriptor extension |   |    |    |    |   |  | 185 |

| Overview                                                                            |       |          |      |   | . 185                                                                |
|-------------------------------------------------------------------------------------|-------|----------|------|---|----------------------------------------------------------------------|
| Fields                                                                              |       |          |      |   | . 188                                                                |
| CodedCharSetId (MQLONG) .                                                           |       |          |      |   | . 188                                                                |
| Encoding (MQLONG)                                                                   |       |          |      |   | . 188                                                                |
| Flags (MOLONG)                                                                      |       |          |      |   | . 188                                                                |
| Format (MQCHAR8)GroupId (MQBYTE24)MsgFlags (MQLONG)MsgSeqNumber (MQLONG)            |       |          |      |   | . 189                                                                |
| GroupId (MQBYTE24)                                                                  |       |          |      |   | . 189                                                                |
| MsgFlags (MQLONG)                                                                   |       |          |      |   | . 189                                                                |
| MsgSeqNumber (MOLONG) .                                                             |       |          |      |   | . 189                                                                |
| Offset (MOLONG).                                                                    |       |          |      |   | . 189                                                                |
| Offset (MQLONG)                                                                     |       |          |      |   | . 189                                                                |
| StrucId (MOCHAR4)                                                                   |       |          |      |   | . 189                                                                |
| StrucId (MQCHAR4)<br>StrucLength (MQLONG)<br>Version (MQLONG)                       |       |          |      |   | . 190                                                                |
| Version (MOLONG)                                                                    |       |          |      |   | . 190                                                                |
| Initial values and language declarati                                               | ons   |          |      |   | . 191                                                                |
|                                                                                     |       |          |      |   |                                                                      |
| C declaration                                                                       | • •   | •        | ·    | · | . 191                                                                |
| PL/I declaration                                                                    | • •   | •        | ·    | · | 192                                                                  |
| PL/I declaration                                                                    | <br>1 | •        | •    | • | 193                                                                  |
| Visual Basic declaration                                                            |       | •        | •    | • | 103                                                                  |
| Visual Dasic declaration                                                            | • •   | •        | ·    | · | . 195                                                                |
| Chapter 11 MOOD Object                                                              | da    |          | in t |   | 105                                                                  |
| Chapter 11. MQOD - Object                                                           |       |          |      |   |                                                                      |
| Overview                                                                            |       |          |      |   |                                                                      |
| Fields                                                                              | • •   | •        | ·    | · | . 196                                                                |
| AlternateSecurityId (MQBYTE40)                                                      | • •   | •        | ·    | · | . 196                                                                |
| AlternateUserId (MQCHAR12)<br>DynamicQName (MQCHAR48)<br>InvalidDestCount (MQLONG). |       | •        | ·    | · | . 197                                                                |
| DynamicQName (MQCHAR48)                                                             |       | •        | ·    | • | . 198                                                                |
| InvalidDestCount (MQLONG).                                                          |       | •        | ·    | · | . 198                                                                |
| KnownDestCount (MQLONG)                                                             |       |          |      |   |                                                                      |
| ObjectName (MQCHAR48)                                                               |       | •        |      |   | . 199                                                                |
| ObjectQMgrName (MQCHAR48)                                                           |       | •        |      |   | . 200                                                                |
| ObjectRecOffset (MQLONG) .                                                          |       | •        | •    |   | . 201                                                                |
| ObjectRecPtr (MQPTR)<br>ObjectType (MQLONG)                                         |       | •        |      |   | . 201                                                                |
| ObjectType (MQLONG)                                                                 |       | •        |      |   | . 202                                                                |
| RecsPresent (MQLONG)                                                                |       |          |      |   | . 202                                                                |
| ResolvedQMgrName (MQCHAR4                                                           | 48).  |          |      |   | . 203                                                                |
| ResolvedQName (MQCHAR48)                                                            |       |          |      |   | . 203                                                                |
| ResponseRecOffset (MQLONG)<br>ResponseRecPtr (MQPTR)<br>StrucId (MQCHAR4)           |       |          |      |   | . 203                                                                |
| ResponseRecPtr (MQPTR)                                                              |       |          |      |   | . 204                                                                |
| StrucId (MQCHAR4)                                                                   |       |          |      |   | . 205                                                                |
| UnknownDestCount (MQLONG)                                                           |       |          |      |   | . 205                                                                |
| Version (MQLONG)                                                                    |       |          |      |   |                                                                      |
| Initial values and language declarati                                               |       |          |      |   |                                                                      |
| C declaration                                                                       |       |          |      |   | . 206                                                                |
| C declaration                                                                       |       |          |      |   | . 207                                                                |
| COBOL declaration                                                                   |       |          |      |   | . 207                                                                |
| System/390 assembler declaration                                                    | n.    |          |      |   | . 208                                                                |
| TAL declaration                                                                     |       |          |      |   | . 208                                                                |
| TAL declarationVisual Basic declaration.                                            |       |          |      |   | . 208                                                                |
|                                                                                     |       |          |      |   |                                                                      |
| Chapter 12. MQOR - Object                                                           |       |          |      |   |                                                                      |
|                                                                                     | rec   | ore      | d    |   | 211                                                                  |
| Overview.                                                                           |       |          |      |   | <b>211</b><br>. 211                                                  |
| Overview                                                                            |       |          |      |   | . 211                                                                |
| Overview                                                                            |       |          |      |   | . 211                                                                |
| Overview                                                                            |       |          |      |   | . 211                                                                |
| Fields                                                                              | • •   | <br><br> |      |   | . 211<br>. 211<br>. 211<br>. 211                                     |
| Fields                                                                              | ions  | · ·      |      |   | . 211<br>. 211<br>. 211<br>. 211<br>. 211<br>. 212                   |
| Fields                                                                              | ions  | · · ·    |      |   | . 211<br>. 211<br>. 211<br>. 211<br>. 211<br>. 212<br>. 212          |
| Fields                                                                              | ions  | · · ·    |      |   | . 211<br>. 211<br>. 211<br>. 211<br>. 211<br>. 212<br>. 212<br>. 212 |
| Fields                                                                              | ions  | · · ·    |      |   | . 211<br>. 211<br>. 211<br>. 211<br>. 211<br>. 212<br>. 212<br>. 212 |

### Chapter 13. MQPMO - Put message

| options                                                                                                    |
|----------------------------------------------------------------------------------------------------|
| Overview                                                                                                    |
| Fields                                                                                                    |
| Context (MQHOBJ)                                                                                                    |
| InvalidDestCount (MQLONG)                                                                                                    |
| KnownDestCount (MQLONG)                                                                                                    |
| Options (MQLONG)                                                                                                    |
| PutMsgRecFields (MQLONG)                                                                                                    |
| PutMsgRecOffset (MQLONG)                                                                                                    |
| PutMsgRecPtr (MQPTR)                                                                                                    |
| RecsPresent (MQLONG)                                                                                                    |
| ResolvedQMgrName (MQCHAR48)                                                                                                    |
| ResolvedQName (MQCHAR48)                                                                                                    |
| ResponseRecOffset (MQLONG)                                                                                                    |
| ResponseRecPtr (MQPTR)                                                                                                    |
| StrucId (MQCHAR4)                                                                                                    |
| Timeout (MQLONG)                                                                                                    |
| UnknownDestCount (MQLONG)                                                                                                    |
| Version (MQLONG)                                                                                                    |
| Initial values and language declarations                                                                                                    |
| C declaration                                                                                                    |
| COBOL declaration                                                                                                    |
| PL/I declaration                                                                                                    |
| System/390 assembler declaration                                                                                                    |
| TAL declaration         .         .         .         .         .         .         .         .         .         .         .         .         .         .         .         .         .         .         .         .         .         .         .         .         .         .         .         .         .         .         .         .         .         .         .         .         .         .         .         .         .         .         .         .         .         .         .         .         .         .         .         .         .         .         .         .         .         .         .         .         .         .         .         .         .         .         .         .         .         .         .         .         .         .         .         .         .         .         .         .         .         .         .         .         .         .         .         .         .         .         .         .         .         .         .         .         .         .         .         .         .         .          .         . |
| Visual Basic declaration                                                                                                    |

#### Chapter 14. MQPMR - Put-message

## Chapter 15. MQRFH - Rules and formatting header

|   | formatting header                        |
|---|------------------------------------------|
| L | Overview                                 |
| L | Fields                                   |
| L | CodedCharSetId (MQLONG)                  |
| L | Encoding (MQLONG)                        |
| L | Flags (MQLONG)                           |
| L | Format (MQCHAR8)                         |
| L | NameValueString (MQCHARn)                |
| L | StrucId (MQCHAR4)                        |
| L | StrucLength (MQLONG)                     |
| L | Version (MQLONG)                         |
| L | Initial values and language declarations |
| L | C declaration                            |
| L | COBOL declaration                        |
| L | PL/I declaration                         |
| l | System/390 assembler declaration         |

#### Chapter 16. MQRFH2 - Rules and

....

---

| formatting header version 2              | 245   |
|------------------------------------------|-------|
| Overview                                 | . 245 |
| Fields                                   | . 246 |
| CodedCharSetId (MQLONG)                  | . 246 |
| Encoding (MQLONG)                        | . 246 |
| Flags (MQLONG)                           | . 246 |
| Format (MQCHAR8)                         | . 246 |
| NameValueCCSID (MQLONG)                  | . 247 |
| NameValueData (MQCHARn).                 | . 247 |
| NameValueLength (MQLONG)                 | . 249 |
| StrucId (MQCHAR4)                        | . 250 |
| StrucLength (MQLONG)                     | . 250 |
| Version (MQLONG)                         | . 250 |
| Initial values and language declarations | . 251 |
| C declaration                            | . 251 |
| COBOL declaration                        | . 252 |
| PL/I declaration                         | . 252 |
| System/390 assembler declaration         | . 252 |

#### Chapter 17. MQRMH - Reference

|                                                                                                    | 050            |
|----------------------------------------------------------------------------------------------------|----------------|
| message header                                                                                                    | 253            |
| Overview                                                                                                    |                |
| Fields                                                                                                    | . 254          |
| CodedCharSetId (MQLONG)                                                                                                    | . 254          |
| DataLogicalLength (MQLONG)                                                                                                    | . 255          |
| DataLogicalOffset (MQLONG)                                                                                                    | . 255          |
| DataLogicalOffset (MQLONG).       .       .       .       .       .       .       .       .       .       .       .       .       .       .       .       .       .       .       .       .       .       .       .       .       .       .       .       .       .       .       .       .       .       .       .       .       .       .       .       .       .       .       .       .       .       .       .       .       .       .       .       .       .       .       .       .       .       .       .       .       .       .       .       .       .       .       .       .       .       .       .       .       .       .       .       .       .       .       .       .       .       .       .       .       .       .       .       .       .       .       .       .       .       .       .       .       .       .       .       .       .       .       .       .       .       .       .       .       .       .       .       .       .       .       .       . | . 256          |
|                                                                                                    |                |
| DestEnvOffset (MQLONG)                                                                                                    | . 256          |
| DestNameLength (MQLONG)                                                                                                    | . 256          |
| DestNameOffset (MQLONG)                                                                                                    | . 256          |
| Encoding (MQLONG)                                                                                                    | . 257          |
| Flags (MQLONG)                                                                                                    | . 257          |
| Format (MQCHAR8)                                                                                                    | . 257          |
| ObjectInstanceId (MQBYTE24).                                                                                                    | . 258          |
| ObjectType (MQCHAR8)                                                                                                    | . 258          |
| SrcEnvLength (MQLONG)                                                                                                    | . 258          |
| SrcEnvOffset (MQLONG)                                                                                                    | . 258          |
| DestEnvLength (MQLONG)DestEnvOffset (MQLONG)DestNameLength (MQLONG)DestNameOffset (MQLONG)Encoding (MQLONG)Flags (MQLONG)Format (MQCHAR8)ObjectInstanceId (MQBYTE24)ObjectType (MQCHAR8)SrcEnvLength (MQLONG)SrcEnvOffset (MQLONG)SrcEnvOffset (MQLONG)SrcNameLength (MQLONG)SrcNameLength (MQLONG)                                                                                                    | . 259          |
| SrcNameOffset (MQLONG)                                                                                                    | . 259          |
| StrucId (MQCHAR4).                                                                                                    | . 259          |
| StrucLength (MQLONG)                                                                                                    | . 259          |
| Version (MQLONG)                                                                                                    |                |
| Initial values and language declarations                                                                                                    | . 260          |
| C declaration                                                                                                    | . 261          |
| COBOL declaration                                                                                                    |                |
| PL/I declaration                                                                                                    |                |
| System/390 assembler declaration                                                                                                    | . 262          |
| Visual Basic declaration                                                                                                    | . 263          |
|                                                                                                    |                |
| Chapter 18. MQRR - Response record                                                                                                    | 265            |
| Overview                                                                                                    |                |
| Fields                                                                                                    |                |
| CompCode (MQLONG)                                                                                                    | . 205          |
| Reason (MQLONG)                                                                                                    | . 200          |
|                                                                                                    |                |
| Initial values and language declarations C declaration                                                                                                    | . 266<br>. 266 |
| L declaration                                                                                                    | . /bb          |

| Chapter 19. MQTM - Trigger              | me   | ssa | ige | 267   |
|-----------------------------------------|------|-----|-----|-------|
| Overview                                |      |     |     | . 267 |
| Fields                                  |      |     |     | . 269 |
| ApplId (MQCHAR256)                      |      |     |     | . 269 |
| ApplType (MQLONG)                       |      |     |     | . 269 |
| EnvData (MQCHAR128)                     |      |     |     | . 270 |
| ProcessName (MQCHAR48) .                |      |     |     | . 270 |
| QName (MQCHAR48)                        |      |     |     | . 270 |
| StrucId (MQCHAR4)                       |      |     |     | . 271 |
| TriggerData (MQCHAR64)                  |      |     |     | . 271 |
| UserData (MQCHAR128)                    |      |     |     | . 271 |
| Version (MQLONG)                        |      |     |     | . 272 |
| Initial values and language declaration | ions |     |     | . 272 |
| C declaration                           |      |     |     | . 272 |
| COBOL declaration                       |      |     |     | . 273 |
| PL/I declaration                        |      |     |     | . 273 |
| System/390 assembler declaration        | n.   |     |     | . 273 |
| TAL declaration                         |      |     |     | . 273 |
| Visual Basic declaration                |      |     |     | . 274 |

## Chapter 20. MQTMC2 - Trigger

| message 2 (character          | or   | ma   | at) |    |  | 275   |
|-------------------------------|------|------|-----|----|--|-------|
| Overview                      |      |      |     |    |  | . 275 |
| Fields                        |      |      |     |    |  | . 276 |
| ApplId (MQCHAR256) .          |      |      |     |    |  | . 276 |
| ApplType (MQCHAR4) .          |      |      |     |    |  | . 276 |
| EnvData (MQCHAR128).          |      |      |     |    |  | . 276 |
| ProcessName (MQCHAR4          | 8)   |      |     |    |  | . 276 |
| QMgrName (MQCHAR48)           | ).   |      |     |    |  | . 276 |
| QName (MQCHAR48) .            |      |      |     |    |  | . 276 |
| StrucId (MQCHAR4)             |      |      |     |    |  | . 276 |
| TriggerData (MQCHAR64)        | ١.   |      |     |    |  | . 276 |
| UserData (MQCHAR128)          |      |      |     |    |  | . 277 |
| Version (MQCHAR4).            |      |      |     |    |  | . 277 |
| Initial values and language d | ecla | irat | ior | IS |  | . 277 |
| C declaration                 |      |      |     |    |  | . 278 |
| COBOL declaration             |      |      |     |    |  | . 278 |
| PL/I declaration              |      |      |     |    |  | . 278 |
| System/390 assembler dec      | lara | atio | n   |    |  | . 279 |
| TAL declaration               |      |      |     |    |  | . 279 |
| Visual Basic declaration .    |      |      |     |    |  | . 279 |

## Chapter 21. MQWIH - Work

| information header                |     |      |    |  | <br>281 |
|-----------------------------------|-----|------|----|--|---------|
| Overview                          |     |      |    |  | . 281   |
| Fields                            |     |      |    |  | . 281   |
| CodedCharSetId (MQLONG)           |     |      |    |  | . 281   |
| Encoding (MQLONG)                 |     |      |    |  | . 282   |
| Flags (MQLONG)                    |     |      |    |  | . 282   |
| Format (MQCHAR8)                  |     |      |    |  | . 282   |
| MsgToken (MQBYTE16).              |     |      |    |  | . 283   |
| Reserved (MQCHAR32).              |     |      |    |  | . 283   |
| ServiceName (MQCHAR32)            |     |      |    |  | . 283   |
| ServiceStep (MQCHAR8) .           |     |      |    |  | . 283   |
| StrucId (MQCHAR4)                 |     |      |    |  | . 283   |
| StrucLength (MQLONG) .            |     |      |    |  | . 283   |
| Version (MQLONG)                  |     |      |    |  | . 284   |
| Initial values and language decla | ira | tior | าร |  | . 284   |

| C declaration      |     |     |     |      |   |  |  | . 285 |
|--------------------|-----|-----|-----|------|---|--|--|-------|
| COBOL declaration  |     |     |     |      |   |  |  | . 285 |
| PL/I declaration . |     |     |     |      |   |  |  | . 285 |
| System/390 assemb  | ler | dec | lar | atic | m |  |  | . 286 |

#### Chapter 22. MQXP - Exit parameter

| blo | ock (OS/390 only)     | ).  |      |     | -   |   | - | - | 287   |
|-----|-----------------------|-----|------|-----|-----|---|---|---|-------|
| Ov  | erview                |     |      |     |     |   |   |   | . 287 |
| Fie | lds                   |     |      |     |     |   |   |   | . 287 |
|     | ExitCommand (MQLC     | DN  | G)   |     |     |   |   |   | . 287 |
|     | ExitId (MQLONG).      |     |      |     |     |   |   |   | . 288 |
|     | ExitParmCount (MQL    | 0   | ١G   | )   |     |   |   |   | . 288 |
|     | ExitReason (MQLONC    | G)  |      |     |     |   |   |   | . 288 |
|     | ExitResponse (MQLO    | NC  | 5)   |     |     |   |   |   | . 289 |
|     | ExitUserArea (MQBY1   | TE: | 16)  |     |     |   |   |   | . 289 |
|     | Reserved (MQLONG)     |     |      |     |     |   |   |   | . 290 |
|     | StrucId (MQCHAR4).    |     |      |     |     |   |   |   | . 290 |
|     | Version (MQLONG) .    |     |      |     |     |   |   |   | . 290 |
| Lar | nguage declarations . |     |      |     |     |   |   |   | . 290 |
|     | C declaration         |     |      |     |     |   |   |   | . 290 |
|     | COBOL declaration .   |     |      |     |     |   |   |   | . 290 |
|     | PL/I declaration      |     |      |     |     |   |   |   | . 291 |
|     | System/390 assembler  | d   | ecla | ara | tio | n |   |   | . 291 |

#### Chapter 23. MQXQH - Transmission

| queue header                |   |  |  |  | 293   |
|-----------------------------|---|--|--|--|-------|
| Overview                    |   |  |  |  | . 293 |
| Fields                      |   |  |  |  | . 296 |
| MsgDesc (MQMD1) .           |   |  |  |  | . 296 |
| RemoteQMgrName (MQ          |   |  |  |  | . 296 |
| RemoteQName (MQCH           |   |  |  |  | . 296 |
| StrucId (MQCHAR4).          | • |  |  |  | . 297 |
| Version (MQLONG) .          |   |  |  |  | . 297 |
| Initial values and language |   |  |  |  | . 298 |
| C declaration               |   |  |  |  | . 298 |
| COBOL declaration .         |   |  |  |  | . 299 |
| PL/I declaration            |   |  |  |  | . 300 |
| System/390 assembler of     |   |  |  |  | . 301 |
| TAL declaration             |   |  |  |  | . 301 |
| Visual Basic declaration    |   |  |  |  | . 302 |
|                             |   |  |  |  |       |

## Chapter 24. Call descriptions . . . . 307

| Using the calls in the C language. |   |  |  | . 309 |
|------------------------------------|---|--|--|-------|
| Declaring the Buffer parameter     | • |  |  | . 309 |

#### Chapter 25. MQBACK - Back out

|                            | <br> |  |       |
|----------------------------|------|--|-------|
| changes                    |      |  | 311   |
| Syntax                     |      |  | . 311 |
| Parameters                 |      |  | . 311 |
| Hconn (MQHCONN) – input .  |      |  | . 311 |
| CompCode (MQLONG) – output |      |  | . 311 |
| Reason (MQLONG) – output . |      |  | . 311 |
| Usage notes                |      |  | . 312 |
| Language invocations       |      |  | . 314 |
| C invocation.              |      |  | . 314 |
| COBOL invocation           |      |  | . 314 |

----

PL/I invocation (AIX, OS/2, OS/390, Windows

| 1 L/1 invocation (/inv, 00/2, 00/000, windows |     |
|-----------------------------------------------|-----|
| NT)                                           | 315 |
| System/390 assembler invocation (OS/390 only) | 315 |
| TAL invocation (Tandem NSK only)              | 315 |
| Visual Basic invocation (Windows only)        | 315 |

### Chapter 26. MQBEGIN - Begin unit of

| onapter 20. madeant - begin unit of          |     |
|----------------------------------------------|-----|
| work                                         | 317 |
| Syntax                                       | 317 |
| Parameters                                   | 317 |
| Hconn (MQHCONN) – input                      | 317 |
| BeginOptions (MQBO) – input/output           | 317 |
| CompCode (MQLONG) – output.                  | 317 |
| Reason (MQLONG) – output                     | 317 |
| Usage notes                                  | 318 |
|                                              | 320 |
| C invocation.                                | 320 |
| COBOL invocation                             | 320 |
|                                              | 320 |
| Visual Basic invocation (Windows only)       | 320 |
|                                              |     |
| Chapter 27. MQCLOSE - Close object           | 321 |
| -                                            | 321 |
|                                              | 321 |
| Hconn (MQHCONN) – input                      | 321 |
|                                              | 321 |
| Options (MQLONG) – input                     |     |
|                                              | 323 |
|                                              | 323 |
|                                              | 324 |
| Language invocations                         | 326 |
| C invocation.                                | 326 |
| COBOL invocation                             | 326 |
| PL/I invocation (AIX, OS/2, OS/390, VSE/ESA, |     |
| Windows NT                                   | 327 |
| Windows NT                                   | 327 |
| TAL invocation (Tandem NSK only).            |     |
|                                              | 327 |
|                                              |     |

#### Chapter 28. MQCMIT - Commit

| changes                    |          |       |      |      |      | 329   |
|----------------------------|----------|-------|------|------|------|-------|
| Syntax                     |          |       |      |      |      | . 329 |
| Parameters                 |          |       |      |      |      | . 329 |
| Hconn (MQHCONN) – ir       | nput .   |       |      |      |      | . 329 |
| CompCode (MQLONG) -        |          |       |      |      |      | . 329 |
| Reason (MQLONG) - out      | tput .   |       |      |      |      | . 329 |
| Usage notes                |          |       |      |      |      | . 330 |
| Language invocations       |          |       |      |      |      | . 332 |
| C invocation               |          |       |      |      |      | . 332 |
| COBOL invocation           |          |       |      |      |      | . 332 |
| PL/I invocation (AIX, OS   | 5/2, OS/ | '390, | Wir  | ndo  | ws   |       |
| NT)                        |          |       |      |      |      | . 332 |
| System/390 assembler in    | vocatior | ı (OS | /390 | 0 01 | nly) | 333   |
| TAL invocation (Tandem     | NSK on   | ly).  |      |      |      | . 333 |
| Visual Basic invocation (V | Nindow   | s onl | y)   |      |      | . 333 |
|                            |          |       |      |      |      |       |

#### Chapter 29. MQCONN - Connect

| queue   | m | an | ag | er |  |  |  |  |  | 335   |
|---------|---|----|----|----|--|--|--|--|--|-------|
| Syntax. |   |    |    |    |  |  |  |  |  | . 335 |

| Parameters                       |     |      |     |     |    |    | 335 |
|----------------------------------|-----|------|-----|-----|----|----|-----|
| QMgrName (MQCHAR48) – inpu       | ıt  |      |     |     |    |    | 335 |
| Hconn (MQHCONN) – output         |     |      |     |     |    |    | 337 |
| CompCode (MQLONG) - output       |     |      |     |     |    |    | 338 |
| Reason (MQLONG) – output         |     |      |     |     |    |    | 338 |
| Usage notes                      |     |      |     |     |    |    | 340 |
| Language invocations             |     |      |     |     |    |    | 342 |
| Činvocation                      |     |      |     |     |    |    | 342 |
| COBOL invocation                 |     |      |     |     |    |    | 342 |
| PL/I invocation (AIX, OS/2, OS/  | 390 | ), \ | /SE | E/E | SA | ., |     |
| Windows NT)                      |     |      |     |     |    |    | 342 |
| System/390 assembler invocation  |     |      |     |     |    |    | 342 |
| TAL invocation (Tandem NSK on    |     |      |     |     | -  |    |     |
| Visual Basic invocation (Windows | 5 0 | nly  | )   |     |    |    | 343 |
|                                  |     |      |     |     |    |    |     |

#### Chapter 30. MQCONNX - Connect

| queue manager (extended) 34                      | 5              |
|--------------------------------------------------|----------------|
| Syntax                                           | <b>1</b> 5     |
| Parameters                                       | <b>1</b> 5     |
| QMgrName (MQCHAR48) – input                      | <b>1</b> 5     |
| ConnectOpts (MQCNO) – input/output 34            | 45             |
| Hconn (MQHCONN) – output                         | <b>1</b> 5     |
| CompCode (MQLONG) – output                       | <b>1</b> 5     |
| Reason (MQLONG) – output                         | <b>1</b> 5     |
| Language invocations                             | <del>1</del> 6 |
| C invocation                                     | <b>ł</b> 6     |
| COBOL invocation                                 | <del>1</del> 6 |
| PL/I invocation (AIX, OS/2, OS/390, Windows      |                |
| NT)                                              | <b>1</b> 7     |
| System/390 assembler invocation (OS/390 only) 34 | <b>1</b> 7     |
| Visual Basic invocation (Windows only) 34        | <b>1</b> 7     |

#### Chapter 31. MQDISC - Disconnect

L

| queue manager                                 | 349   |
|-----------------------------------------------|-------|
| Syntax                                        | . 349 |
| Parameters                                    | . 349 |
| Hconn (MQHCONN) – input/output                | . 349 |
| CompCode (MQLONG) – output                    | . 349 |
| Reason (MQLONG) – output                      | . 350 |
| Usage notes                                   | . 351 |
| Language invocations                          | . 352 |
| C invocation.                                 | . 352 |
| COBOL invocation                              | . 352 |
| PL/I invocation (AIX, OS/2, OS/390, VSE/ESA)  |       |
| Windows NT)                                   | . 352 |
| System/390 assembler invocation (OS/390 only) | 352   |
| TAL invocation (Tandem NSK only).             | . 352 |
| Visual Basic invocation (Windows only)        | . 352 |
|                                               |       |
|                                               |       |

# Chapter 32. MQGET - Get message 353 Syntax. . . . . . . . . . . . . . . . . . . . . . . . . . . . . . . . . . . . . . . . . . . . . . . . . . . . . . . . . . . . . . . . . . . . . . . . . . . . . . . . . . . . . . . . . . . . . . . . . . . . . .

| Hconn (MQHCONN) – input               |  | . 353 |
|---------------------------------------|--|-------|
| Hobj (MQHOBJ) – input                 |  | . 353 |
| MsgDesc (MQMD) – input/output         |  | . 353 |
| GetMsgOpts (MQGMO) – input/output     |  | . 354 |
| BufferLength (MQLONG) – input         |  | . 354 |
| Buffer (MQBYTE×BufferLength) – output |  | . 354 |
| DataLength (MQLONG) – output          |  | . 355 |
| CompCode (MQLONG) – output            |  | . 355 |
|                                       |  |       |

| Reason (MQLONG) – output                      | 355 |
|-----------------------------------------------|-----|
| Usage notes                                   | 359 |
| Language invocations                          | 363 |
| C invocation.                                 | 363 |
| COBOL invocation                              | 364 |
| PL/I invocation (AIX, OS/2, OS/390, VSE/ESA,  |     |
| Windows NT)                                   | 364 |
| System/390 assembler invocation (OS/390 only) | 364 |
| TAL invocation (Tandem NSK only)              | 365 |
| Visual Basic invocation (Windows only)        | 365 |

## Chapter 33. MQINQ - Inquire about

| object attributes                                      | 367   |
|--------------------------------------------------------|-------|
| Syntax                                                 | . 367 |
| Parameters                                             | . 367 |
| Hconn (MQHCONN) – input                                | . 367 |
| Hobj (MQHOBJ) – input.                                 | . 367 |
| SelectorCount (MQLONG) – input                         | . 367 |
| *                                                      | 368   |
| IntAttrCount (MQLONG) – input                          | . 371 |
| IntAttrs (MQLONG×IntAttrCount) – output .              | . 371 |
| CharAttrLength (MQLONG) – input                        | . 372 |
| CharAttrs (MQCHAR×CharAttrLength) –                    |       |
| output                                                 | . 372 |
| CompCode (MQLONG) – output                             | . 372 |
| Reason (MQLONG) – output $\ldots$ $\ldots$             | . 373 |
| Usage notes                                            | . 374 |
| Language invocations                                   | . 375 |
| C invocation.                                          | . 375 |
| COBOL invocation                                       | . 376 |
| PL/I invocation (AIX, OS/2, OS/390, VSE/ESA            |       |
| Windows NT)                                            |       |
| System/390 assembler invocation (OS/390 only)          |       |
| TAL invocation (Tandem NSK only).                      |       |
| Visual Basic invocation (Windows only)                 | . 377 |
| · is a large bir of a location (minations of hy) · · · |       |
| Chapter 34. MQOPEN - Open object                       | 379   |

| Sy | ntax.   |      |                |     |      |      |      |     |      |     |     |     |    |     |     |    | 379 |
|----|---------|------|----------------|-----|------|------|------|-----|------|-----|-----|-----|----|-----|-----|----|-----|
|    | aramete |      |                |     |      |      |      |     |      |     |     |     |    |     |     |    | 379 |
|    | Hconr   | n (N | ЛQ             | HC  | 10   | ΝN   | ) –  | inj | out  |     |     |     |    |     |     |    | 379 |
|    | ObjDe   | esc  | (M             | QC  | D)   | — i  | np   | ut/ | ou   | tpu | ıt  |     |    |     |     |    | 379 |
|    | Option  | ns ( | $(\mathbf{M})$ | QL  | ON   | G)   | — i  | np  | ut   |     |     |     |    |     |     |    | 380 |
|    | Hobj (  | (MC  | QΗ             | OB  | J) - | - 01 | utp  | ut  |      |     |     |     |    |     |     |    | 386 |
|    | Comp    | Co   | de             | (M  | QL   | ON   | JŌ   | ) — | out  | pu  | t.  |     |    |     |     |    | 386 |
|    | Reaso   | n (l | MÇ             | 0LC | )N(  | G) · | - 0  | utp | out  |     |     |     |    |     |     |    | 387 |
| U  | sage no | otes |                |     |      |      |      | •   |      |     |     |     |    |     |     |    | 389 |
| La | anguage | e ir | ivo            | cat | ion  | s    |      |     |      |     |     |     |    |     |     |    | 395 |
|    | C invo  | oca  | tioı           | ı.  |      |      |      |     |      |     |     |     |    |     |     |    | 395 |
|    | COBC    | DL i | nv             | oca | tio  | n    |      |     |      |     |     |     |    |     |     |    | 395 |
|    | PL/I i  | nv   | oca            | tio | n (/ | AD   | κ, Ο | DS/ | 2, 0 | OS, | /39 | 90, | VS | E/E | ESA | ١, |     |
|    |         |      |                |     |      |      |      |     |      |     |     |     |    |     |     |    |     |

| ( , , - , - , - , - , - , - , - , -    |   |      | / |     |
|----------------------------------------|---|------|---|-----|
| Windows NT)                            |   |      |   | 395 |
| System/390 assembler invocation (OS/39 | 0 | only | ) | 396 |
| TAL invocation (Tandem NSK only)       |   |      |   | 396 |
| Visual Basic invocation (Windows only) |   |      |   | 396 |
|                                        |   |      |   |     |

| Chapter 35. MQPUT - Put | m | es | sa | ge | • | 397   |
|-------------------------|---|----|----|----|---|-------|
| Syntax                  |   |    |    |    |   | . 397 |
| Parameters              |   |    |    |    |   | . 397 |
| Hconn (MQHCONN) - input |   |    |    |    |   | . 397 |
| Hobj (MQHOBJ) – input.  |   | •  |    |    |   | . 397 |

| MsgDesc (MQMD) – input/output                     | 7 |
|---------------------------------------------------|---|
| PutMsgOpts (MQPMO) – input/output 398             | 3 |
| BufferLength (MQLONG) – input                     | 3 |
| Buffer (MQBYTE×BufferLength) – input 399          | ) |
| CompCode (MQLONG) – output                        | ) |
| Reason (MQLONG) – output                          | ) |
| Usage notes                                       | 3 |
| Language invocations                              | 7 |
| C invocation                                      | 7 |
| COBOL invocation                                  | 3 |
| PL/I invocation (AIX, OS/2, OS/390, VSE/ESA,      |   |
| Windows NT)                                       | 3 |
| System/390 assembler invocation (OS/390 only) 408 | 3 |
| TAL invocation (Tandem NSK only) 409              | ) |
| Visual Basic invocation (Windows only) 409        |   |

## Chapter 36. MQPUT1 - Put one

| message 41                                      | 1  |
|-------------------------------------------------|----|
| Syntax                                          | 11 |
| Parameters                                      | 11 |
| Hconn (MQHCONN) – input 4                       | 11 |
| ObjDesc (MQOD) – input/output 4                 | 11 |
| MsgDesc (MQMD) – input/output 4                 | 11 |
| PutMsgOpts (MQPMO) – input/output 4             | 12 |
| BufferLength (MQLONG) – input 4                 | 12 |
| Buffer (MQBYTE×BufferLength) – input 4          | 12 |
| CompCode (MQLONG) – output                      | 12 |
| Reason (MQLONG) – output                        | 12 |
| Usage notes                                     | 17 |
| Language invocations                            | 18 |
| C invocation                                    | 18 |
| COBOL invocation                                | 19 |
| PL/I invocation (AIX, OS/2, OS/390, VSE/ESA,    |    |
| Windows NT)                                     | 19 |
| System/390 assembler invocation (OS/390 only) 4 | 19 |
| TAL invocation (Tandem NSK only) 4              | 20 |
| Visual Basic invocation (Windows only) 4        | 20 |

## Chapter 37. MQSET - Set object

| attributes                                                | 421   |
|-----------------------------------------------------------|-------|
| Syntax                                                    | . 421 |
| Parameters                                                | . 421 |
| Hconn (MQHCONN) – input                                   | . 421 |
| Hobj (MQHOBJ) – input                                     | . 421 |
| SelectorCount (MQLONG) – input                            | . 421 |
| Selectors (MQLONG×SelectorCount) – input                  | 421   |
| IntAttrCount (MQLONG) – input                             | . 422 |
| IntAttrs (MQLONG×IntAttrCount) – input .                  | . 422 |
| $\mathcal{O}$ $\langle \mathcal{A} \rangle$ $\mathcal{I}$ | . 423 |
| CharAttrs (MQCHAR×CharAttrLength) – input                 | 423   |
| CompCode (MQLONG) – output                                | . 423 |
| Reason (MQLONG) – output                                  | . 423 |
| Usage notes                                               | . 425 |
| Language invocations                                      | . 426 |
| C invocation.                                             | . 426 |
| COBOL invocation                                          | . 426 |
| PL/I invocation (AIX, OS/2, OS/390, VSE/ESA,              |       |
| Windows NT)                                               | . 427 |
| System/390 assembler invocation (OS/390 only)             | 427   |
| TAL invocation (Tandem NSK only)                          | . 427 |
|                                                           |       |

| Visual Basic ii | nvocation | (Windows | only) |  |  | . 428 | 3 |
|-----------------|-----------|----------|-------|--|--|-------|---|
|-----------------|-----------|----------|-------|--|--|-------|---|

### Chapter 38. MQSYNC - Synchronize

| statistics  | upd   | ates  | <b>(T</b> | an | de | em | N | SK | 0 | nly | y). | 4 | 129 |
|-------------|-------|-------|-----------|----|----|----|---|----|---|-----|-----|---|-----|
| Syntax      |       |       |           |    |    |    |   |    |   |     |     |   | 429 |
| Parameters  |       |       |           |    |    |    |   |    |   |     |     |   | 429 |
| Language in | vocat | ions  |           |    |    |    |   |    |   |     |     |   | 430 |
| C languag   |       |       |           |    |    |    |   |    |   |     |     |   |     |
| COBOL la    |       |       |           |    |    |    |   |    |   |     |     |   |     |
| TAL lang    | uage  | invoc | atic      | n  |    |    |   |    | • |     |     |   | 430 |

## Part 3. Attributes of objects . . . . 431

I

L

| Chapter 39. Attributes for queues.                                        | 433   |
|---------------------------------------------------------------------------|-------|
| Overview                                                                  | 434   |
| Overview                                                                  | 436 I |
| AlterationTime (MQCHAR8)                                                  | 436   |
| BackoutRequeueQName (MQCHAR48).                                           | 437   |
| BackoutThreshold (MQLONG)                                                 | 437   |
| BaseQName (MQCHAR48).                                                     | 437   |
| CFStrucName (MQCHAR12)                                                    | 438   |
| ClusterName (MQCHAR48)                                                    |       |
| ClusterNamelist (MQCHAR48)                                                | 439   |
| CreationDate (MQCHAR12)                                                   | 439   |
| CreationTime (MQCHAR8)                                                    | 439   |
| CurrentQDepth (MQLONG)                                                    | 440   |
| DefBind (MQLONG)                                                          | 440   |
| DefinitionType (MQLONG)                                                   | 441   |
| DefInputOpenOption (MQLONG)                                               | 442   |
| DefPersistence (MQLONG)                                                   | 442   |
| DefPriority (MQLONG)                                                      | 443   |
| DistLists (MQLONG).                                                       | 444   |
| HardenGetBackout (MQLONG)                                                 | 445   |
| IndexType (MQLONG)                                                        | 446   |
| InhibitGet (MQLONG)                                                       | 447   |
| InhibitPut (MQLONG)                                                       | 447   |
| InitiationQName (MQCHAR48)                                                | 448   |
| MaxMsgLength (MQLONG)                                                     | 448   |
| MaxQDepth (MQLONG)                                                        | 449   |
| MsgDeliverySequence (MQLONG)                                              | 449   |
| OpenInputCount (MQLONG)                                                   | 450   |
| OpenOutputCount (MQLONG)                                                  |       |
|                                                                           | 451   |
|                                                                           | 452   |
| QDepthHighLimit (MQLONG).QDepthLowEvent (MQLONG).QDepthLowLimit (MQLONG). | 452   |
| QDepthLowEvent (MQLONG)                                                   | 452   |
| QDepthLowLinnt (MQLONG)                                                   |       |
| QDepthMaxEvent (MQLONG)                                                   |       |
| QName (MQCHAR48)                                                          |       |
| OServiceInterval (MOLONG)                                                 | 455 I |
| QServiceInterval (MQLONG)                                                 | 455   |
| OSCDisp (MOLONG)                                                          | 456 I |
| QSGDisp (MQLONG)                                                          | 456   |
| RemoteQMgrName (MQCHAR48)                                                 | 457   |
| RemoteQName (MQCHAR48).                                                   | 457   |
| RetentionInterval (MQLONG).                                               | 458   |
|                                                                           |       |
| Scope (MQLONG)                                                            | 459   |
| StorageClass (MQCHAR8)                                                    | 460   |

|   |             |                                       |                    | . 460            |
|---|-------------|---------------------------------------|--------------------|------------------|
|   |             |                                       |                    | . 460            |
|   |             |                                       |                    | . 461            |
|   |             |                                       |                    | . 461            |
|   |             |                                       |                    | . 462            |
|   |             |                                       |                    | . 462            |
| • | •           |                                       |                    | . 463            |
|   | •<br>•<br>• | · · · · · · · · · · · · · · · · · · · | · · · ·<br>· · · · | <br><br><br><br> |

#### Chapter 40. Attributes for namelists 465

|   | Overview                      | 5 |
|---|-------------------------------|---|
|   | AlterationDate (MQCHAR12) 46  | 5 |
|   | AlterationTime (MQCHAR8)      | 5 |
|   | NameCount (MQLONG) 46         | 6 |
|   | NamelistDesc (MQCHAR64) 46    | 6 |
|   | NamelistName (MQCHAR48)       | 6 |
|   | Names (MQCHAR48×NameCount) 46 | 6 |
| L | QSGDisp (MQLONG)              | 7 |

#### Chapter 41. Attributes for process

| definitions               |   | - |  | - | 469   |
|---------------------------|---|---|--|---|-------|
| Overview                  |   |   |  |   | . 469 |
| AlterationDate (MQCHAR12) |   |   |  |   | . 469 |
| AlterationTime (MQCHAR8)  |   |   |  |   | . 469 |
| ApplId (MQCHAR256)        |   |   |  |   | . 470 |
| ApplType (MQLONG)         |   |   |  |   |       |
| EnvData (MQCHAR128)       |   |   |  |   | . 471 |
| ProcessDesc (MQCHAR64).   |   |   |  |   | . 471 |
| ProcessName (MQCHAR48)    |   |   |  |   | . 472 |
| QSGDisp (MQLONG)          | • |   |  |   | . 472 |
| UserData (MQCHAR128) .    |   |   |  |   | . 473 |

## Chapter 42. Attributes for the queue

| manager                         | • | • | 475   |
|---------------------------------|---|---|-------|
| Overview                        |   |   | . 475 |
| AlterationDate (MQCHAR12)       |   |   | . 476 |
| AlterationTime (MQCHAR8)        |   |   | . 476 |
| AuthorityEvent (MQLONG)         |   |   | . 477 |
| ChannelAutoDef (MQLONG)         |   |   | . 477 |
| ChannelAutoDefEvent (MQLONG) .  |   |   | . 477 |
| ChannelAutoDefExit (MQCHARn) .  |   |   | . 478 |
| ClusterWorkloadData (MQCHAR32). |   |   | . 478 |
| ClusterWorkloadExit (MQCHARn) . |   |   | . 478 |
| ClusterWorkloadLength (MQLONG)  |   |   | . 479 |
| CodedCharSetId (MQLONG)         |   |   | . 479 |
| CommandInputQName (MQCHAR48)    |   |   | . 480 |
| CommandLevel (MQLONG)           |   |   | . 480 |
| DeadLetterQName (MQCHAR48) .    |   |   | . 482 |
| DefXmitQName (MQCHAR48)         |   |   | . 483 |
| DistLists (MQLONG)              |   |   |       |
| IGQPutAuthority (MQLONG)        |   |   | . 483 |
| IGQUserId (MQLONG)              |   |   | . 484 |
| InhibitEvent (MQLONG)           |   |   |       |
| IntraGroupQueuing (MQLONG)      |   |   | . 485 |
| LocalEvent (MQLONG)             |   |   | . 486 |
| MaxHandles (MQLONG)             |   |   | . 486 |
| MaxMsgLength (MQLONG)           |   |   | . 486 |
| ) ( ~                           |   |   | . 487 |
| MaxUncommittedMsgs (MQLONG).    |   |   | . 487 |
| $\langle \sim \rangle$          |   |   | . 488 |
| Platform (MQLONG)               |   |   | . 488 |
|                                 |   |   |       |

| QMgrDesc (MQCHAR                       | 864)        |      |            |      |      |      |      |     | •    |     |
|----------------------------------------|-------------|------|------------|------|------|------|------|-----|------|-----|
| QMgrIdentifier (MQC                    | HAR         | 48)  | •          | •    | •    |      |      |     | •    | 489 |
| QMgrName (MQCHA                        | R48)        | •    | •          | •    | •    | •    |      | •   | •    | 490 |
| QSGName (MQCHAR                        | (4).        |      |            |      |      |      |      |     | •    | 490 |
| RemoteEvent (MQLO)                     |             |      |            |      |      |      |      |     |      |     |
| RepositoryName (MQ                     |             |      |            |      |      |      |      |     |      | 491 |
| RepositoryNamelist (M                  | <b>AQCH</b> | IA   | R48        | 3)   |      |      |      |     |      | 491 |
| StartStopEvent (MQLC                   | DNG)        |      |            |      |      |      |      |     |      | 491 |
| SyncPoint (MQLONG)                     |             |      |            |      |      |      |      |     |      | 492 |
| TriggerInterval (MQLC                  |             |      |            |      |      |      |      |     |      | 492 |
| Part 4. Appendixe                      | s.          | •    | •          | •    | •    | •    | •    | •   | 4    | 93  |
| Appendix A. Return                     | cod         | les  | s.         |      |      |      |      |     | 4    | 95  |
|                                        |             |      |            |      |      |      |      |     |      |     |
| Completion codes Reason codes          |             | •    |            |      |      |      | •    |     | •    | 496 |
| Appendix B. MQSer                      | ies         | со   | ns         | ta   | nt   | s.   |      |     | 5    | 53  |
| List of constants                      |             |      |            |      |      |      |      |     |      |     |
| MQ_* (Lengths of char                  |             |      |            |      |      |      |      |     | -    |     |
| fields)                                |             |      |            |      |      |      |      |     |      | 553 |
| MQACT_* (Accounting                    |             |      |            |      |      |      |      |     |      | 554 |
| MQACTT_* (Accounti                     | ng to       | ker  | n tv       | ZDE  | )    |      |      |     |      | 554 |
| MOAT * (Application                    | tvne)       | 1.01 | ,          | P    | ·)   |      |      |     |      | 555 |
| MQAT_* (Application MQBND_* (Binding). | type)       |      | •          | •    | •    | •    | ·    | •   | •    | 555 |
| MQBO_* (Begin option                   |             | •    | •          | •    | •    | •    | •    | •   | •    | 555 |
| MQBO_* (Begin option                   |             |      |            |      |      |      |      |     |      | 556 |
| MQBO_* (Begin option                   |             |      | ure        |      | len  | um   | er)  | •   | •    | 556 |
| MQBO_* (Begin option                   | us ve       | rsic | лт)<br>201 | •    | •    | •    | ·    | •   | •    |     |
| MQCA_* (Character at                   | ttribu      | te   |            | ecto | or)  |      | •    | •   |      | 556 |
| MQCADSD_* (CICS h                      | eader       | A    | D5         | ae   | esci | ipt  | or)  |     |      | 557 |
| MQCC_* (Completion                     | code        | )    | •          | • 1  | •    | •    | ÷    | •   |      | 557 |
| MQCCSI_* (Coded cha                    | aracte      | er s | et         | ide  | ntı  | fiei | :)   | •   | •    | 557 |
| MQCCT_* (CICS head                     |             |      |            |      |      |      |      |     |      | 557 |
| MQCFAC_* (CICS hea                     |             |      |            |      |      |      |      |     |      | 558 |
| MQCFUNC_* (CICS h                      | eader       | : tu | Inc        | t101 | n n  | am   | le)  | ·   | •    | 558 |
| MQCGWI_* (CICS hea                     |             |      |            |      |      |      |      |     |      | 558 |
| MQCI_* (Correlation i                  |             |      |            |      |      |      |      |     |      | 558 |
| MQCIH_* (CICS head                     |             |      |            |      |      |      |      |     |      |     |
| MQCIH_* (CICS head                     | er ler      | ıgtl | 1)         | •    | •    | •    | •    | •   | •    | 559 |
| MQCIH_* (CICS head                     | er str      | uct  | ure        | e id | len  | tifi | er)  | •   |      |     |
| MQCIH_* (CICS head                     | er vei      | rsic | m)         |      |      |      |      |     |      | 559 |
| MQCLT_* (CICS head                     | er lin      | k t  | ype        | e)   |      |      |      |     |      | 559 |
| MQCMDL_* (Comman                       |             |      |            |      |      |      |      |     |      | 559 |
| MQCNO_* (Connect o                     | ption       | ıs)  |            |      |      |      |      |     |      | 560 |
| MQCNO_* (Connect o                     | ption       | is s | tru        | ctu  | ıre  | ide  | enti | fie | r) - | 560 |
| MQCNO_* (Connect o                     | ption       | ls v | ers        | sioi | n)   |      |      |     |      | 560 |
| MQCO_* (Close option                   |             |      |            |      |      |      |      |     |      | 560 |
| MQCODL_* (CICS hea                     |             |      |            |      |      |      |      |     |      | 561 |
| MQCRC_* (CICS head                     | ler re      | tur  | n c        | od   | e)   |      |      |     |      | 561 |
| MQCSC_* (CICS head                     | er tra      | nsa  | acti       | on   | sta  | art  | coc  | le) |      | 561 |
| MQCT_* (Connection                     |             |      |            |      |      |      |      |     |      | 561 |
| MQCTES_* (CICS head                    |             |      |            |      |      |      |      | •   |      | 561 |
| MQCUOWC_* (CICS I                      |             |      |            |      |      |      |      | -   | -    |     |
| control)                               |             |      |            |      |      |      |      |     |      | 562 |
| MQDCC_* (Convert-cl                    | harac       | ters | s m        | nas  | ks   | and  | ł    |     |      |     |
| factors)                               |             |      |            |      |      |      |      |     |      | 562 |
| MQDCC_* (Convert-cl                    |             |      |            |      |      |      |      |     |      | 562 |
| MQDH_* (Distribution                   | n head      | der  | st         | ruc  | tur  | e    |      |     |      |     |
| identifier)                            |             |      |            |      |      |      |      |     |      | 562 |
| MQDH_* (Distribution                   | n head      | der  | ve         | ersi | on   | ).   |      |     |      | 563 |

|

| MQDHF_* (Distribution header flags)<br>MQDL_* (Distribution list support)<br>MQDLH_* (Dead-letter header structure |       | . 563<br>. 563 |
|----------------------------------------------------------------------------------------------------|-------|----------------|
| identifier).                                                                                                    |       | . 563          |
| MQDLH_* (Dead-letter header version) .                                                                             |       | . 563          |
| MQDXP_* (Data-conversion-exit parameter                                                                            |       |                |
| structure identifier)                                                                                              |       | . 563          |
| MQDXP_* (Data-conversion-exit parameter                                                                            |       |                |
| structure version)                                                                                                 |       | . 564          |
| MQEC_* (Signal event-control-block comple                                                                          | etion |                |
| code)                                                                                                    |       | . 564          |
| MQEI_* (Expiry interval)                                                                                           |       | . 564          |
| MQENC_* (Encoding)                                                                                                 |       | . 564          |
| MQENC_* (Encoding masks)                                                                                           |       | . 564          |
| MQENC_* (Encoding for packed-decimal                                                                               |       |                |
| integers)                                                                                                    |       | . 565          |
| integers)                                                                                                    |       |                |
| numbers)                                                                                                    |       | . 565          |
| MQENC_* (Encoding for binary integers) .                                                                           |       | . 565          |
| MQEVR_* (Event reporting)                                                                                          |       | . 565          |
| MOFB * (Feedback)                                                                                                  |       | . 565          |
| MQFB_* (Feedback)                                                                                                  |       | . 566          |
| MOGL * (Group identifier)                                                                                          |       | . 567          |
| MQGMO_* (Get message options)                                                                                      |       | . 567          |
| MQGMO_* (Get message options) · · · · · · MQGMO_* (Get message options structure                                   | •     | . 507          |
| identifier).                                                                                                    |       | . 568          |
| MQGMO_* (Get message options version).                                                                             |       | . 568          |
| MOCS * (Croup status)                                                                                              | •     | . 568          |
| MQGS_* (Group status)                                                                                              | •     | . 568          |
| MQHC_* (Connection handle)                                                                                         |       | . 568          |
|                                                                                                    |       | . 569          |
| MQIA_* (Integer attribute selector)                                                                                |       |                |
| MQIAUT_* (IMS authenticator)                                                                                       |       | . 570          |
| MQIAV_* (Integer attribute value)                                                                                  |       | . 570          |
| MQICM_* (IMS commit mode)                                                                                          |       | . 570          |
| MQIGQ_* (Intra-group queuing)                                                                                      | •     | . 570          |
| MQIGQPA_* (Intra-group queuing put                                                                                 |       |                |
| authority)                                                                                                    |       | . 570          |
| MQIIH_* (IMS header flags)                                                                                         |       | . 571          |
| MQIIH_* (IMS header length)                                                                                        |       | . 571          |
| MQIIH_* (IMS header structure identifier).                                                                         | •     | . 571          |
| MQIIH_* (IMS header version)                                                                                       |       |                |
| MQISS_* (IMS security scope)                                                                                       | ·     | . 571          |
| MQIT_* (Index type)                                                                                                | ·     | . 571          |
| MQITII_* (IMS transaction instance identified                                                                      | er)   | 572            |
| MQITS_* (IMS transaction state)                                                                                    | •     | . 572          |
| MQMD_* (Message descriptor structure                                                                               |       |                |
| identifier)                                                                                                    | •     |                |
| $MQMD\_*$ (Message descriptor version). $\ .$                                                                      | •     | . 572          |
| MQMDE_* (Message descriptor extension                                                                              |       |                |
| length)                                                                                                    | •     | . 572          |
| MQMDE_* (Message descriptor extension                                                                              |       |                |
| structure identifier)                                                                                              | •     | . 573          |
| MQMDE_* (Message descriptor extension                                                                              |       |                |
| version)                                                                                                    |       | . 573          |
| MQMDEF_* (Message descriptor extension                                                                             |       |                |
| flags)                                                                                                    |       | . 573          |
| MQMDS_* (Message delivery sequence) .                                                                              |       | . 573          |
| MQMF_* (Message flags)                                                                                             |       | . 573          |
| MQMF_* (Message-flags masks)                                                                                       |       | . 573          |
| MQMI_* (Message identifier)                                                                                        |       | . 574          |
| MQMO_* (Match options)                                                                                             |       | . 574          |
|                                                                                                    |       |                |

| MQMT_* (Message type)                                                                                                    |    | 574 |
|----------------------------------------------------------------------------------------------------|----|-----|
| MQMTOK_* (Message token)                                                                                                    |    | 574 |
| MQNC_* (Name count)                                                                                                    |    | 575 |
| MQOD_* (Object descriptor length)                                                                                           |    | 575 |
| MQOD_* (Object descriptor structure identifie<br>MQOD_* (Object descriptor version)<br>MQOII_* (Object instance identifier) | r) | 575 |
| MQOD_* (Object descriptor version)                                                                                          |    | 575 |
| MOOII * (Object instance identifier).                                                                                       |    | 575 |
| MQOL_* (Original length)                                                                                                    |    | 575 |
| MQOO_* (Open options)                                                                                                    |    |     |
| MQOT_* (Object type)                                                                                                    |    | 576 |
| MOPER * (Persistence)                                                                                                    |    | 576 |
| MOPL * (Platform)                                                                                                    | •  | 576 |
| MQPER_* (Persistence)                                                                                                    | •  | 577 |
| MQPMO_* (Put message options)                                                                                               | •  | 511 |
|                                                                                                    |    | 577 |
| length)                                                                                                    | •  | 577 |
| identifier)                                                                                                    |    | 577 |
| identifier)                                                                                                    | ·  | 577 |
| MOPMOE * (Put message options version).                                                                                     | •  | 577 |
| MQPMRF_* (Put message record field flags) .                                                                                 |    | 577 |
| MQPRI_* (Priority)                                                                                                    |    | 578 |
| MQQA_* (Inhibit get)                                                                                                    | •  | 578 |
| $MQQA_* (Inhibit put)  .  .  .  .  .  .  .  .  .  $                                                                         | •  | 578 |
| MQQA_* (Inhibit put)                                                                                                    | •  | 578 |
| MQQA_* (Queue shareability).                                                                                                | •  | 578 |
| MQQDT_* (Queue definition type)                                                                                             | •  | 578 |
| MQQSGD_* (Queue-sharing group disposition                                                                                   |    |     |
| MQQSIE_* (Service interval events)                                                                                          |    | 579 |
| MQQT_* (Queue type)                                                                                                    |    | 579 |
| MQRC_* (Reason code)                                                                                                    |    | 579 |
| MQRFH_* (Rules and formatting header flags)                                                                                 |    | 585 |
| MQRFH_* (Rules and formatting header lengt                                                                                  | h) | 585 |
| MQRFH_* (Rules and formatting header                                                                                        |    |     |
| structure identifier)                                                                                                    |    | 585 |
| MQRFH_* (Rules and formatting header                                                                                        |    |     |
| version)                                                                                                    |    | 585 |
| version)                                                                                                    |    | 585 |
| MQRMH_* (Reference message header structu                                                                                   | re |     |
| identifier).                                                                                                    |    | 585 |
| MQRMH_* (Reference message header version                                                                                   |    |     |
| MQRMHF_* (Reference message header flags)                                                                                   | ,  | 586 |
| MQRO_* (Report options)                                                                                                    |    | 586 |
| MQRO_* (Report-options masks).                                                                                              |    | 586 |
| MQSCO_* (Queue scope)                                                                                                    |    | 586 |
| MQSEG_* (Segmentation)                                                                                                    |    | 587 |
| MQSID_* (Security identifier)                                                                                               | •  | 587 |
| MQSIDT_* (Security identifier type).                                                                                        | •  | 587 |
| MOSP * (Synchoint)                                                                                                    | ·  | 587 |
| MQSP_* (Syncpoint)                                                                                                    | •  | 587 |
| MQTC_* (Trigger control)                                                                                                    | •  | 587 |
|                                                                                                    |    |     |
| MQTM_* (Trigger message structure identifier                                                                                | )  | 588 |
| MQTM_* (Trigger message structure version)                                                                                  |    | 588 |
| MQTMC_* (Trigger message character format                                                                                   |    | -   |
| structure identifier)                                                                                                    | •  | 588 |
| MQTMC_* (Trigger message character format                                                                                   |    |     |
| structure version)                                                                                                    |    | 588 |
| MQTT_* (Trigger type)                                                                                                    |    | 588 |
| MQUS_* (Usage)                                                                                                    | •  | 589 |
| MQWI_* (Wait interval)                                                                                                    |    | 589 |
| MQWIH_* (Workload information header flags                                                                                  | 5) | 589 |
| MQWIH_* (Workload information header                                                                                        |    |     |
|                                                                                                    |    |     |
| structure length)                                                                                                    |    | 589 |

I

Τ

### Appendix C. Rules for validating MQI

| options      |   |   |  |  |  |   |  | 593   |
|--------------|---|---|--|--|--|---|--|-------|
| MQOPEN call  |   |   |  |  |  |   |  | . 593 |
| MQPUT call.  |   |   |  |  |  |   |  | . 593 |
| MQPUT1 call  |   |   |  |  |  |   |  | . 594 |
| MQGET call.  |   |   |  |  |  |   |  |       |
| MQCLOSE call | • | • |  |  |  | • |  | . 594 |
|              |   |   |  |  |  |   |  |       |

| Appendix D. Machine encodings 59            | <del>)</del> 5 |
|---------------------------------------------|----------------|
| Binary-integer encoding 5                   | 95             |
| Packed-decimal-integer encoding 5           | 96             |
| Floating-point encoding 5                   | 96             |
| Constructing encodings 5                    | 97             |
| Analyzing encodings 5                       | 97             |
| Using bit operations 5                      | 97             |
| Using arithmetic 5                          | 98             |
| Summary of machine architecture encodings 5 | 98             |

#### Appendix E. Report options and

| message flags                    |     |    |      |  | 599   |
|----------------------------------|-----|----|------|--|-------|
| Structure of the report field    |     |    |      |  |       |
| Analyzing the report field       |     |    |      |  |       |
| Using bit operations             |     |    |      |  | . 601 |
| Using arithmetic                 |     |    |      |  |       |
| Structure of the message-flags f |     |    |      |  | . 602 |
| Appendix F. Data conver          | sio | n. |      |  | 605   |
| Conversion processing            |     |    |      |  | . 605 |
| Processing conventions           |     |    |      |  | . 607 |
| Conversion of report messages    |     |    |      |  | . 611 |
| MQDXP - Data-conversion exit     | par | am | eter |  | . 613 |
| Overview                         | •   |    |      |  | . 613 |
| Fields                           |     |    |      |  | . 614 |
| AppOptions (MQLONG) .            |     |    |      |  | . 614 |
| CodedCharSetId (MQLONG)          |     |    |      |  | . 614 |
| CompCode (MQLONG)                |     |    |      |  | . 614 |
| DataLength (MQLONG)              |     |    |      |  | . 614 |
| Encoding (MQLONG)                |     |    |      |  | . 615 |
| ExitOptions (MQLONG)             |     |    |      |  | . 615 |
| ExitResponse (MQLONG) .          |     |    |      |  | . 615 |
| Hconn (MQHCONN)                  |     |    |      |  | . 616 |
| Reason (MQLONG)                  |     |    |      |  |       |
| StrucId (MQCHAR4)                |     |    |      |  | . 618 |

| $\sim$                                        | 618<br>618 |
|-----------------------------------------------|------------|
| COBOL declaration (AS/400 only)               | 619        |
| System/390 assembler declaration (OS/390      |            |
| only)                                         | 619        |
| MQXCNVC - Convert characters                  | 619        |
| Syntax                                        | 620        |
| _                                             | 620        |
| C invocation                                  | 625        |
| COBOL invocation (AS/400 only)                | 625        |
| System/390 assembler invocation (OS/390 only) | 625        |
| MQ_DATA_CONV_EXIT - Data conversion exit      | 626        |
| Syntax                                        | 626        |
| Parameters                                    | 626        |
| Usage notes                                   | 627        |
| C invocation                                  | 630        |
| COBOL invocation (AS/400 only)                | 630        |
| System/390 assembler invocation (OS/390 only) | 631        |
|                                               |            |

# Appendix G. Signal notification IPC message (Tandem NSK only) . . . . 633

## Appendix H. Code page conversion

| tables                      |  | - |  | 635   |
|-----------------------------|--|---|--|-------|
| Codeset names and CCSIDs    |  |   |  | . 636 |
| Code page conversion tables |  |   |  | . 637 |
| OS/390 conversion support   |  |   |  | . 670 |
| OS/2 conversion support .   |  |   |  | . 686 |
| OS/400 conversion support   |  |   |  | . 687 |

| Unicode conversion support                                                            | . 687                                                                                                    |
|---------------------------------------------------------------------------------------|----------------------------------------------------------------------------------------------------|
| MQSeries OS/2 support for Unicode                                                     | . 687                                                                                                    |
| MQSeries AIX support for Unicode                                                      | . 687                                                                                                    |
| MQSeries HP-UX support for Unicode                                                    | . 688                                                                                                    |
| MQSeries NT, Solaris and Tru64 support for                                            |                                                                                                    |
| Unicode                                                                               | . 688                                                                                                    |
| OS/400 support for Unicode                                                            | . 689                                                                                                    |
| MQSeries for OS/390 support for Unicode .                                             | . 689                                                                                                    |
| Appendix I. Notices                                                                   | 691                                                                                                    |
| Trademarks                                                                            |                                                                                                    |
|                                                                                       |                                                                                                    |
| Glossary of terms and abbreviations                                                   | 695                                                                                                    |
|                                                                                       |                                                                                                    |
|                                                                                       |                                                                                                    |
| Bibliography                                                                          |                                                                                                    |
| MQSeries cross-platform publications                                                  | . 707                                                                                                    |
| MQSeries cross-platform publications                                                  |                                                                                                    |
| MQSeries cross-platform publications                                                  | . 707                                                                                                    |
| MQSeries cross-platform publications          MQSeries platform-specific publications | . 707<br>. 707<br>. 708<br>. 708                                                                                                    |
| MQSeries cross-platform publications          MQSeries platform-specific publications | . 707<br>. 707<br>. 708<br>. 708<br>. 708                                                                                                    |
| MQSeries cross-platform publications                                                  | . 707<br>. 707<br>. 708<br>. 708                                                                                                    |
| MQSeries cross-platform publications                                                  | . 707<br>. 707<br>. 708<br>. 708<br>. 708<br>. 709<br>. 709                                                                                  |
| MQSeries cross-platform publications                                                  | . 707<br>. 707<br>. 708<br>. 708<br>. 708<br>. 709<br>. 709                                                                                  |
| MQSeries cross-platform publications                                                  | . 707<br>. 707<br>. 708<br>. 708<br>. 708<br>. 709<br>. 709                                                                                  |
| MQSeries cross-platform publications                                                  | <ul> <li>707</li> <li>707</li> <li>708</li> <li>708</li> <li>708</li> <li>709</li> <li>709</li> <li>709</li> <li>709</li> <li>709</li> </ul> |

## Tables

| 1.         | Short names used for supported                                                                                                    |           |
|------------|----------------------------------------------------------------------------------------------------|-----------|
|            | environments                                                                                                    | xviii     |
| 2.         |                                                                                                    | . xx      |
| 3.         | COBOL language compilers                                                                                                    | . xxi     |
| 4.         | PL/I language compilers                                                                                                    | . xxi     |
| 5.         | Visual Basic language compilers                                                                                                    | xxii      |
| 6.         | PL/I language compilers                                                                                                    | . xxii    |
| 7.         | TAL compilers                                                                                                    | xxii      |
| 8.         | Elementary data types in C                                                                                                    | . 9       |
| 9.         | Elementary data types in COBOL                                                                                                    | . 10      |
| 10.        | Elementary data types in PL/I                                                                                                    |           |
| 11.        |                                                                                                    |           |
|            | assembler                                                                                                    | . 11      |
| 12.        | assembler                                                                                                    | . 12      |
| 13.        |                                                                                                    | . 12      |
| 14         | Structure data types used on MOI calls                                                                                                    | 14        |
| 15         | Structure data types used on MQI calls<br>Structure data types used in message data<br>C header files                                                                                                    | 14        |
| 16         | C header files                                                                                                    | 16        |
| 17         | COBOL COPY files                                                                                                    | . 10      |
| 18.        | PL/I INCLUDE files                                                                                                    | . 17      |
| 10.<br>19. |                                                                                                    |           |
| 20.        |                                                                                                    |           |
|            | Fields in MOBO                                                                                                    | . 27      |
| 21.        | Fields in MQBOInitial values of fields in MQBOFields in MQCIH                                                                                                    | . 2)      |
| 22.        | Fields in MOCIH                                                                                                    | . 30      |
| 23.        | Contents of error information fields in MQCII                                                                                                    | . 55<br>H |
| 27.        |                                                                                                    |           |
| 25.        | structure                                                                                                    | . 55      |
| 25.        | Fields in MOCNO                                                                                                    | . 40      |
| 20.        | Fields in MQCNO       .       .       .       .       .       .       .       .       .       .       .       .       .       .       .       .       .       .       .       .       .       .       .       .       .       .       .       .       .       .       .       .       .       .       .       .       .       .       .       .       .       .       .       .       .       .       .       .       .       .       .       .       .       .       .       .       .       .       .       .       .       .       .       .       .       .       .       .       .       .       .       .       .       .       .       .       .       .       .       .       .       .       .       .       .       .       .       .       .       .       .       .       .       .       .       .       .       .       .       .       .       .       .       .       .       .       .       .       .       .       .       .       .       .       .       .       . | 58        |
| 27.        | Fields in MODH                                                                                                    | . 50      |
| 20.        | Initial values of fields in MODH                                                                                                    | . 01      |
| 30.        | Fields in MQDLH                                                                                                    | . 60      |
| 31.        |                                                                                                    | . 05      |
|            | Fields in MQGMO                                                                                                    | 81        |
|            | MQGET options relating to messages in                                                                                                    | . 01      |
| 00.        | groups and segments of logical messages .                                                                                                    | 102       |
| 34.        |                                                                                                    | . 102     |
| 01.        | not consistent with group and segment                                                                                                    |           |
|            | information                                                                                                    | . 104     |
| 35.        | information                                                                                                    | . 113     |
| 36         | Fields in MQIIH                                                                                                    | . 117     |
| 37         | ~                                                                                                    | . 122     |
| 38.        |                                                                                                    | . 125     |
| 39.        |                                                                                                    | . 178     |
| 40.        |                                                                                                    | . 185     |
| 41.        |                                                                                                    | 100       |
|            |                                                                                                    | . 186     |
| 42.        | 1                                                                                                    | . 191     |
| 43.        |                                                                                                    | . 195     |
| 44.        |                                                                                                    | . 206     |
| 45.        |                                                                                                    | . 211     |
| 46.        | ~                                                                                                    | . 211     |
|            |                                                                                                    | . 212     |
| 48.        |                                                                                                    |           |
| -0.        | groups and segments of logical messages .                                                                                                    | . 219     |
|            | or - and cognitions of togreat mesoages .                                                                                                    | /         |

| | |

I

| 49.                                                                                                    |                                                                                                    |                                                                                                    |
|----------------------------------------------------------------------------------------------------|----------------------------------------------------------------------------------------------------|----------------------------------------------------------------------------------------------------|
|                                                                                                    | not consistent with group and segment                                                                                                    |                                                                                                    |
|                                                                                                    | information                                                                                                    | 221                                                                                                    |
| 50.                                                                                                    |                                                                                                    | 230                                                                                                    |
| 51.                                                                                                    | Fields in MQPMR       .       .       .       .       .       .       .       .       .       .       .       .       .       .       .       .       .       .       .       .       .       .       .       .       .       .       .       .       .       .       .       .       .       .       .       .       .       .       .       .       .       .       .       .       .       .       .       .       .       .       .       .       .       .       .       .       .       .       .       .       .       .       .       .       .       .       .       .       .       .       .       .       .       .       .       .       .       .       .       .       .       .       .       .       .       .       .       .       .       .       .       .       .       .       .       .       .       .       .       .       .       .       .       .       .       .       .       .       .       .       .       .       .       .       .       .       .   | 235                                                                                                    |
| 52.                                                                                                    | Fields in MQRFH                                                                                                    | 239                                                                                                    |
| 53.                                                                                                    | Initial values of fields in MQRFH                                                                                                    | 242                                                                                                    |
| 54.                                                                                                    | Fields in MQRFH2                                                                                                    | 245                                                                                                    |
| 55.                                                                                                    | Initial values of fields in MQRFH2                                                                                                    | 251                                                                                                    |
| 56.                                                                                                    | Fields in MORMH                                                                                                    | 253                                                                                                    |
| 57                                                                                                    | Fields in MQRMH .       .       .       .       .       .       .       .       .       .       .       .       .       .       .       .       .       .       .       .       .       .       .       .       .       .       .       .       .       .       .       .       .       .       .       .       .       .       .       .       .       .       .       .       .       .       .       .       .       .       .       .       .       .       .       .       .       .       .       .       .       .       .       .       .       .       .       .       .       .       .       .       .       .       .       .       .       .       .       .       .       .       .       .       .       .       .       .       .       .       .       .       .       .       .       .       .       .       .       .       .       .       .       .       .       .       .       .       .       .       .       .       .       .       .       .       .       . | 260                                                                                                    |
| 58                                                                                                    | Fields in MQRR                                                                                                    | 265                                                                                                    |
| 59.                                                                                                    | Initial values of fields in MORR                                                                                                    | 266                                                                                                    |
| 60                                                                                                    | Fields in MOTM                                                                                                    | 267                                                                                                    |
| 61                                                                                                    | Fields in MQTM       .       .       .       .       .       .       .       .       .       .       .       .       .       .       .       .       .       .       .       .       .       .       .       .       .       .       .       .       .       .       .       .       .       .       .       .       .       .       .       .       .       .       .       .       .       .       .       .       .       .       .       .       .       .       .       .       .       .       .       .       .       .       .       .       .       .       .       .       .       .       .       .       .       .       .       .       .       .       .       .       .       .       .       .       .       .       .       .       .       .       .       .       .       .       .       .       .       .       .       .       .       .       .       .       .       .       .       .       .       .       .       .       .       .       .       .       .    | 207                                                                                                    |
| 62                                                                                                    | Fields in MOTMC2                                                                                                    | 275                                                                                                    |
| 62.                                                                                                    | Fields in MQTMC2       .       .       .       .         Initial values of fields in MQTMC2       .       .       .       .                                                                                                    | 273                                                                                                    |
| 63.                                                                                                    | Fills is MONITE                                                                                                    | 2//                                                                                                    |
| 64.                                                                                                    | Fields in MQWIH                                                                                                    | 281                                                                                                    |
|                                                                                                    | Initial values of fields in MQWIH                                                                                                    |                                                                                                    |
| 66.                                                                                                    | Fields in MQXP                                                                                                    | 287                                                                                                    |
| 67.                                                                                                    | Fields in MQXQH                                                                                                    | 293                                                                                                    |
| 68.                                                                                                    | Initial values of fields in MQXQH                                                                                                    | 298                                                                                                    |
| 69.                                                                                                    | Effect of MQCLOSE options on various types                                                                                                    |                                                                                                    |
|                                                                                                    | of object and queue                                                                                                    | 323                                                                                                    |
| 70.                                                                                                    |                                                                                                    | 368                                                                                                    |
| 71.                                                                                                    | MQINQ attribute selectors for namelists                                                                                                    | 370                                                                                                    |
| 72.                                                                                                    | MQINQ attribute selectors for process                                                                                                    |                                                                                                    |
|                                                                                                    | definitions                                                                                                    | 370                                                                                                    |
| 70                                                                                                    |                                                                                                    |                                                                                                    |
| 73.                                                                                                    | MQINQ attribute selectors for the queue                                                                                                    |                                                                                                    |
| 73.                                                                                                    | MQINQ attribute selectors for the queue manager                                                                                                    | 370                                                                                                    |
|                                                                                                    | manager                                                                                                    | 370                                                                                                    |
| 74.                                                                                                    | manager                                                                                                    | 370<br>385                                                                                                    |
| 74.                                                                                                    | manager                                                                                                    | 370<br>385<br>422                                                                                                    |
| 74.<br>75.<br>76.<br>77                                                                                                    | manager                                                                                                    | 370<br>385<br>422<br>434                                                                                                    |
| 74.<br>75.<br>76.<br>77                                                                                                    | manager                                                                                                    | 370<br>385<br>422<br>434<br>446                                                                                                    |
| 74.<br>75.<br>76.<br>77.<br>78.                                                                                                    | manager                                                                                                    | 370<br>385<br>422<br>434<br>446<br>465                                                                                                    |
| 74.<br>75.<br>76.<br>77.<br>78.<br>79.                                                                                                    | manager                                                                                                    | 370<br>385<br>422<br>434<br>446<br>465<br>469                                                                                                    |
| 74.<br>75.<br>76.<br>77.<br>78.<br>79.<br>80.                                                                                                    | manager                                                                                                    | 370<br>385<br>422<br>434<br>446<br>465<br>469                                                                                                    |
| <ol> <li>74.</li> <li>75.</li> <li>76.</li> <li>77.</li> <li>78.</li> <li>79.</li> <li>80.</li> <li>81.</li> </ol>                                                                                                    | manager                                                                                                    | 370<br>385<br>422<br>434<br>446<br>465<br>469<br>475                                                                                                    |
| <ol> <li>74.</li> <li>75.</li> <li>76.</li> <li>77.</li> <li>78.</li> <li>79.</li> <li>80.</li> <li>81.</li> </ol>                                                                                                    | manager                                                                                                    | 370<br>385<br>422<br>434<br>446<br>465<br>469<br>475                                                                                                    |
| <ol> <li>74.</li> <li>75.</li> <li>76.</li> <li>77.</li> <li>78.</li> <li>79.</li> <li>80.</li> <li>81.</li> <li>82.</li> </ol>                                                                                                    | manager                                                                                                    | 370<br>385<br>422<br>434<br>446<br>465<br>469<br>475<br>598<br>613                                                                                                    |
| <ol> <li>74.</li> <li>75.</li> <li>76.</li> <li>77.</li> <li>78.</li> <li>79.</li> <li>80.</li> <li>81.</li> <li>82.</li> <li>83.</li> </ol>                                                                                                    | managerValid MQOPEN options for each queue typeMQSET attribute selectors for queuesAttributes for queuesAttributes for queuesAttributes for namelistsAttributes for process definitionsAttributes for the queue managerSummary of encodings for machinearchitecturesFields in MQDXPCodeset names and CCSIDs.                                                                                                    | 370<br>385<br>422<br>434<br>446<br>465<br>469<br>475<br>598<br>613<br>636                                                                                                    |
| <ol> <li>74.</li> <li>75.</li> <li>76.</li> <li>77.</li> <li>78.</li> <li>79.</li> <li>80.</li> <li>81.</li> <li>82.</li> <li>83.</li> <li>84.</li> </ol>                                                                                                    | manager                                                                                                    | 370<br>385<br>422<br>434<br>446<br>465<br>469<br>475<br>598<br>613<br>636<br>638                                                                                                    |
| <ol> <li>74.</li> <li>75.</li> <li>76.</li> <li>77.</li> <li>78.</li> <li>79.</li> <li>80.</li> <li>81.</li> <li>81.</li> <li>82.</li> <li>83.</li> <li>84.</li> <li>85.</li> </ol>                                                                                            | manager                                                                                                    | 370<br>385<br>422<br>434<br>446<br>465<br>469<br>475<br>598<br>613<br>636                                                                                                    |
| <ol> <li>74.</li> <li>75.</li> <li>76.</li> <li>77.</li> <li>78.</li> <li>79.</li> <li>80.</li> <li>81.</li> <li>82.</li> <li>83.</li> <li>84.</li> </ol>                                                                                                    | managerValid MQOPEN options for each queue typeMQSET attribute selectors for queuesAttributes for queuesAttributes for queues of queue index typeAttributes for namelistsAttributes for process definitionsAttributes for the queue managerSummary of encodings for machinearchitecturesFields in MQDXPCodeset names and CCSIDs.Conversion support: US ENGLISHConversion support: DANISH and                                                                                                    | <ul> <li>370</li> <li>385</li> <li>422</li> <li>434</li> <li>446</li> <li>465</li> <li>469</li> <li>475</li> <li>598</li> <li>613</li> <li>636</li> <li>638</li> <li>639</li> </ul> |
| <ol> <li>74.</li> <li>75.</li> <li>76.</li> <li>77.</li> <li>78.</li> <li>79.</li> <li>80.</li> <li>81.</li> <li>82.</li> <li>83.</li> <li>84.</li> <li>85.</li> <li>86.</li> </ol>                                                                                            | managerValid MQOPEN options for each queue typeMQSET attribute selectors for queuesAttributes for queuesAttributes for queues of queue index typeAttributes for namelistsAttributes for process definitionsAttributes for the queue managerSummary of encodings for machinearchitecturesFields in MQDXPCodeset names and CCSIDs.Conversion support: US ENGLISHConversion support: DANISH andNORWEGIAN                                                                                                    | 370<br>385<br>422<br>434<br>446<br>465<br>469<br>475<br>598<br>613<br>636<br>638<br>639<br>640                                                                                      |
| <ul> <li>74.</li> <li>75.</li> <li>76.</li> <li>77.</li> <li>78.</li> <li>79.</li> <li>80.</li> <li>81.</li> <li>82.</li> <li>83.</li> <li>84.</li> <li>85.</li> <li>86.</li> <li>87.</li> </ul>                                                                               | managerValid MQOPEN options for each queue typeMQSET attribute selectors for queuesAttributes for queuesAttributes for queues .Attributes for namelistsAttributes for process definitionsAttributes for the queue managerSummary of encodings for machinearchitecturesFields in MQDXPCodeset names and CCSIDs.Conversion support: US ENGLISHConversion support: DANISH andNORWEGIANConversion support: FINNISH and SWEDISH                                                                                                    | 370<br>385<br>422<br>434<br>446<br>465<br>469<br>475<br>598<br>613<br>636<br>638<br>639<br>640<br>641                                                                               |
| <ul> <li>74.</li> <li>75.</li> <li>76.</li> <li>77.</li> <li>78.</li> <li>79.</li> <li>80.</li> <li>81.</li> <li>82.</li> <li>83.</li> <li>84.</li> <li>85.</li> <li>86.</li> <li>87.</li> <li>88.</li> </ul>                                                                  | managerValid MQOPEN options for each queue typeMQSET attribute selectors for queuesAttributes for queuesAttributes for queuesAttributes for namelistsAttributes for process definitionsAttributes for the queue managerSummary of encodings for machinearchitecturesCodeset names and CCSIDs.Conversion support: US ENGLISHConversion support: DANISH andNORWEGIANConversion support: FINNISH and SWEDISHConversion support: ITALIAN                                                                                                    | 370<br>385<br>422<br>434<br>446<br>465<br>469<br>475<br>598<br>613<br>636<br>638<br>639<br>640<br>641<br>642                                                                        |
| <ul> <li>74.</li> <li>75.</li> <li>76.</li> <li>77.</li> <li>78.</li> <li>79.</li> <li>80.</li> <li>81.</li> <li>82.</li> <li>83.</li> <li>84.</li> <li>85.</li> <li>86.</li> <li>87.</li> <li>88.</li> <li>89.</li> </ul>                                                     | managerValid MQOPEN options for each queue typeMQSET attribute selectors for queuesAttributes for queuesAttributes for queuesAttributes for namelistsAttributes for process definitionsAttributes for the queue managerSummary of encodings for machinearchitecturesCodeset names and CCSIDs.Conversion support: US ENGLISHConversion support: DANISH andNORWEGIANConversion support: FINNISH and SWEDISHConversion support: ITALIANConversion support: SPANISH                                                                                                    | 370<br>385<br>422<br>434<br>446<br>465<br>469<br>475<br>598<br>613<br>636<br>638<br>639<br>640<br>641<br>642                                                                        |
| <ul> <li>74.</li> <li>75.</li> <li>76.</li> <li>77.</li> <li>78.</li> <li>79.</li> <li>80.</li> <li>81.</li> <li>82.</li> <li>83.</li> <li>84.</li> <li>85.</li> <li>86.</li> <li>87.</li> <li>88.</li> </ul>                                                                  | manager                                                                                                    | 370<br>385<br>422<br>434<br>446<br>465<br>469<br>475<br>598<br>613<br>636<br>638<br>639<br>640<br>641<br>642<br>643                                                                 |
| <ul> <li>74.</li> <li>75.</li> <li>76.</li> <li>77.</li> <li>78.</li> <li>79.</li> <li>80.</li> <li>81.</li> <li>82.</li> <li>83.</li> <li>84.</li> <li>85.</li> <li>86.</li> <li>87.</li> <li>88.</li> <li>89.</li> <li>90.</li> </ul>                                        | manager                                                                                                    | 370<br>385<br>422<br>434<br>446<br>465<br>469<br>475<br>598<br>613<br>636<br>638<br>639<br>640<br>641<br>642<br>643<br>644                                                          |
| <ul> <li>74.</li> <li>75.</li> <li>76.</li> <li>77.</li> <li>78.</li> <li>79.</li> <li>80.</li> <li>81.</li> <li>82.</li> <li>83.</li> <li>84.</li> <li>85.</li> <li>86.</li> <li>87.</li> <li>88.</li> <li>89.</li> <li>90.</li> <li>91.</li> </ul>                           | managerValid MQOPEN options for each queue typeMQSET attribute selectors for queuesAttributes for queuesAttributes for queuesAttributes for namelistsAttributes for process definitionsAttributes for the queue managerAttributes for the queue managerSummary of encodings for machinearchitecturesAttributesCodeset names and CCSIDs.Conversion support: US ENGLISHConversion support: DANISH andNORWEGIANConversion support: FINNISH and SWEDISHConversion support: WE ENGLISHConversion support: SPANISHConversion support: SPANISHConversion support: WE ENGLISHConversion support: SPANISHConversion support: FRENCH                                                                                                    | 370<br>385<br>422<br>434<br>446<br>465<br>469<br>475<br>598<br>613<br>636<br>638<br>639<br>640<br>641<br>642<br>643<br>644<br>645                                                   |
| <ul> <li>74.</li> <li>75.</li> <li>76.</li> <li>77.</li> <li>78.</li> <li>79.</li> <li>80.</li> <li>81.</li> <li>82.</li> <li>83.</li> <li>84.</li> <li>85.</li> <li>86.</li> <li>87.</li> <li>88.</li> <li>89.</li> <li>90.</li> <li>91.</li> <li>92.</li> </ul>              | manager                                                                                                    | 370<br>385<br>422<br>434<br>446<br>465<br>469<br>475<br>598<br>613<br>636<br>638<br>639<br>640<br>641<br>642<br>643<br>644<br>645<br>646                                            |
| <ul> <li>74.</li> <li>75.</li> <li>76.</li> <li>77.</li> <li>78.</li> <li>79.</li> <li>80.</li> <li>81.</li> <li>82.</li> <li>83.</li> <li>84.</li> <li>85.</li> <li>86.</li> <li>87.</li> <li>88.</li> <li>89.</li> <li>90.</li> <li>91.</li> </ul>                           | managerValid MQOPEN options for each queue typeMQSET attribute selectors for queuesAttributes for queuesAttributes for queuesAttributes for namelistsAttributes for process definitionsAttributes for the queue managerAttributes for the queue managerSummary of encodings for machinearchitecturesFields in MQDXPCodeset names and CCSIDsConversion support: US ENGLISHConversion support: DANISH andNORWEGIANConversion support: FINNISH and SWEDISHConversion support: WE ENGLISHConversion support: WE ENGLISHConversion support: FINISH and SWEDISHConversion support: FINISH and SWEDISHConversion support: SPANISHConversion support: SPANISHConversion support: WE ENGLISH /GAELICConversion support: FRENCHConversion support: PORTUGUESE                                                                                                    | 370<br>385<br>422<br>434<br>446<br>465<br>469<br>475<br>598<br>613<br>636<br>638<br>639<br>640<br>641<br>642<br>643<br>644<br>645<br>646<br>647                                     |
| <ul> <li>74.</li> <li>75.</li> <li>76.</li> <li>77.</li> <li>78.</li> <li>80.</li> <li>81.</li> <li>82.</li> <li>83.</li> <li>84.</li> <li>85.</li> <li>86.</li> <li>87.</li> <li>88.</li> <li>89.</li> <li>90.</li> <li>91.</li> <li>92.</li> <li>93.</li> <li>94.</li> </ul> | manager                                                                                                    | 370<br>385<br>422<br>434<br>446<br>465<br>469<br>475<br>598<br>613<br>636<br>638<br>639<br>640<br>641<br>642<br>643<br>644<br>645<br>646<br>647                                     |
| <ul> <li>74.</li> <li>75.</li> <li>76.</li> <li>77.</li> <li>78.</li> <li>80.</li> <li>81.</li> <li>82.</li> <li>83.</li> <li>84.</li> <li>85.</li> <li>86.</li> <li>87.</li> <li>88.</li> <li>89.</li> <li>90.</li> <li>91.</li> <li>92.</li> <li>93.</li> <li>94.</li> </ul> | managerValid MQOPEN options for each queue typeMQSET attribute selectors for queuesAttributes for queuesAttributes for queuesAttributes for namelistsAttributes for process definitionsAttributes for the queue managerAttributes for the queue managerSummary of encodings for machinearchitecturesFields in MQDXPCodeset names and CCSIDsConversion support: US ENGLISHConversion support: DANISH andNORWEGIANConversion support: FINNISH and SWEDISHConversion support: WE ENGLISHConversion support: WE ENGLISHConversion support: FINISH and SWEDISHConversion support: FINISH and SWEDISHConversion support: SPANISHConversion support: SPANISHConversion support: WE ENGLISH /GAELICConversion support: FRENCHConversion support: PORTUGUESE                                                                                                    | 370<br>385<br>422<br>434<br>446<br>465<br>469<br>475<br>598<br>613<br>636<br>638<br>639<br>640<br>641<br>642<br>643<br>644<br>645<br>646<br>647                                     |
| <ul> <li>74.</li> <li>75.</li> <li>76.</li> <li>77.</li> <li>78.</li> <li>80.</li> <li>81.</li> <li>82.</li> <li>83.</li> <li>84.</li> <li>85.</li> <li>86.</li> <li>87.</li> <li>88.</li> <li>89.</li> <li>90.</li> <li>91.</li> <li>92.</li> <li>93.</li> <li>94.</li> </ul> | manager                                                                                                    | 370<br>385<br>422<br>434<br>446<br>465<br>598<br>613<br>638<br>639<br>640<br>641<br>642<br>643<br>644<br>645<br>646<br>647<br>648                                                   |

|                       |                                                                                                    |                                                                                                    |                                                                                                    |                                                                                                    |                                                                         |                                                                                                    | . 650                                                                                                    |
|-----------------------|----------------------------------------------------------------------------------------------------|----------------------------------------------------------------------------------------------------|----------------------------------------------------------------------------------------------------|----------------------------------------------------------------------------------------------------|-------------------------------------------------------------------------|----------------------------------------------------------------------------------------------------|----------------------------------------------------------------------------------------------------|
| Conversion support: I | ESTONL                                                                                                    | ٩N                                                                                                    |                                                                                                    |                                                                                                    |                                                                         |                                                                                                    | . 651                                                                                                    |
| Conversion support: I | LATVIA                                                                                                    | N ai                                                                                                    | nd                                                                                                    |                                                                                                    |                                                                         |                                                                                                    |                                                                                                    |
| LITHUANIAN            |                                                                                                    |                                                                                                    |                                                                                                    |                                                                                                    |                                                                         |                                                                                                    | . 652                                                                                                    |
| Conversion support: U | UKRAIN                                                                                                    | IAN                                                                                                    | V                                                                                                    |                                                                                                    |                                                                         |                                                                                                    | . 653                                                                                                    |
|                       |                                                                                                    |                                                                                                    |                                                                                                    |                                                                                                    |                                                                         |                                                                                                    | . 654                                                                                                    |
| Conversion support:   | TURKISI                                                                                                    | Η                                                                                                    |                                                                                                    |                                                                                                    |                                                                         |                                                                                                    | . 655                                                                                                    |
| Conversion support: I | HEBREV                                                                                                    | ν.                                                                                                    |                                                                                                    |                                                                                                    |                                                                         |                                                                                                    | . 656                                                                                                    |
| Conversion support: A | ARABIC                                                                                                    |                                                                                                    |                                                                                                    |                                                                                                    |                                                                         |                                                                                                    | . 657                                                                                                    |
| Conversion support: I | FARSI .                                                                                                    |                                                                                                    |                                                                                                    |                                                                                                    |                                                                         |                                                                                                    | . 658                                                                                                    |
| Conversion support: U | URDU.                                                                                                    |                                                                                                    |                                                                                                    |                                                                                                    |                                                                         |                                                                                                    | . 659                                                                                                    |
| Conversion support: 7 | THAI .                                                                                                    |                                                                                                    |                                                                                                    |                                                                                                    |                                                                         |                                                                                                    | . 660                                                                                                    |
| Conversion support: I | LAO .                                                                                                    |                                                                                                    |                                                                                                    |                                                                                                    |                                                                         |                                                                                                    | . 661                                                                                                    |
| Conversion support: V | VIETNA                                                                                                    | MES                                                                                                    | SE                                                                                                    |                                                                                                    |                                                                         |                                                                                                    | . 662                                                                                                    |
|                       | Conversion support:<br>Conversion support:<br>LITHUANIAN<br>Conversion support:<br>Conversion support:<br>Conversion support:<br>Conversion support:<br>Conversion support:<br>Conversion support:<br>Conversion support:<br>Conversion support:<br>Conversion support: | Conversion support: ESTONIA<br>Conversion support: LATVIAL<br>LITHUANIAN<br>Conversion support: UKRAIN<br>Conversion support: TURKISH<br>Conversion support: HEBREW<br>Conversion support: ARABIC<br>Conversion support: FARSI .<br>Conversion support: URDU.<br>Conversion support: THAI .<br>Conversion support: LAO . | Conversion support: ESTONIAN<br>Conversion support: LATVIAN an<br>LITHUANIAN<br>Conversion support: UKRAINIAN<br>Conversion support: GREEK .<br>Conversion support: TURKISH<br>Conversion support: HEBREW.<br>Conversion support: ARABIC .<br>Conversion support: FARSI .<br>Conversion support: URDU .<br>Conversion support: THAI .<br>Conversion support: LAO . | Conversion support: ESTONIAN .<br>Conversion support: LATVIAN and<br>LITHUANIAN<br>Conversion support: UKRAINIAN<br>Conversion support: GREEK<br>Conversion support: TURKISH .<br>Conversion support: HEBREW<br>Conversion support: ARABIC<br>Conversion support: FARSI<br>Conversion support: URDU<br>Conversion support: THAI<br>Conversion support: LAO | Conversion support: ESTONIAN Conversion support: LATVIAN and LITHUANIAN | Conversion support: ESTONIANConversion support: LATVIAN andLITHUANIANConversion support: UKRAINIANConversion support: GREEKConversion support: TURKISHConversion support: HEBREWConversion support: ARABICConversion support: FARSIConversion support: THAIConversion support: THAI | Conversion support: ESTONIANConversion support: LATVIAN andLITHUANIANConversion support: UKRAINIANConversion support: GREEKConversion support: TURKISHConversion support: HEBREW |

| 109. Conversion sup | port: JA  | PANES         | e la  | TIN : | SBCS | 5 | 663 |
|---------------------|-----------|---------------|-------|-------|------|---|-----|
| 110. Conversion sup | ort: JA   | PANES         | E KA  | TAK   | ANA  | 1 |     |
| SBCS                |           |               |       |       |      |   | 664 |
| 111. Conversion sup | port: JA  | PANES         | E KA  | NJI , | /    |   |     |
| LATIN MIXED         |           |               |       |       |      |   | 665 |
| 112. Conversion sup |           |               |       |       |      |   |     |
| KATAKANA M          | IXED .    |               |       |       |      |   | 666 |
| 113. Conversion sup |           |               |       |       |      |   | 667 |
| 114. Conversion sup | port: SIN | <b>MPLIFI</b> | ED C  | HIN   | ESE  |   | 668 |
| 115. Conversion sup | port: TR  | ADITIO        | DNAI  |       |      |   |     |
| CHINESE             |           |               |       |       |      |   | 669 |
| 116. MQSeries for O | 5/390 C   | CSID c        | onver | sion  |      |   |     |
| support             |           |               |       |       |      |   | 670 |

## About this book

I

I

I

| The IBM <sup>®</sup> MQSeries set of products provides application programming services, on various platforms, that allow a new style of programming. This style enables you to code indirect program-to-program communication using <i>message queues</i> .                         |
|----------------------------------------------------------------------------------------------------|
| This book gives a full description of the MQSeries programming interface, the MQI, for the following products:<br>MQSeries for AIX, V5.1<br>MQSeries for AS/400, V5.1<br>MQSeries for AT&T GIS UNIX, V2.2 <sup>1</sup>                                                               |
| MQSeries for Compaq Tru64 UNIX, V5.1<br>MQSeries for Compaq (DIGITAL) OpenVMS, V2.2.1.1<br>MQSeries for HP-UX, V5.1<br>MQSeries for OS/2 Warp, V5.1                                                                                                    |
| MQSeries for OS/390, V5.2                                                                                                    |
| MQSeries for SINIX and DC/OSx, V2.2<br>MQSeries for Sun Solaris, V5.1 (SPARC and Intel Platform Editions)<br>MQSeries for Tandem NonStop Kernel, V2.2.0.1<br>MQSeries for VSE/ESA, V2.1<br>MQSeries for Windows NT, V5.1<br>MQSeries for Windows, V2.0<br>MQSeries for Windows, V2.1 |
| Notes:                                                                                                    |
| <ol> <li>This book does not apply to the MQSeries for AS/400<sup>®</sup> Version 5 Release 1<br/>product using the RPG programming language.</li> </ol>                                                                                                    |
| You should use the <i>MQSeries for AS/400 Version 5 Release 1 Application</i><br><i>Programming Reference (ILE RPG)</i> manual, SC34-5559 for this programming language.                                                                                                    |
| 2. C++                                                                                                    |
| This book does <i>not</i> describe the C++ programming language binding. For information on C++ you should see the <i>MQSeries Using</i> C++ book.                                                                                                    |
| For information on how to design and write applications that use the services MQSeries provides, see the <i>MQSeries Application Programming Guide</i> .                                                                                                    |

This book is for the designers of applications that use message queuing techniques, and for programmers who have to implement these designs.

## What you need to know to understand this book

To write message queuing applications using MQSeries, you need to know how to write programs in one of the supported programming languages:

- C or COBOL (available on all supported platforms)
- PL/I (available on AIX<sup>®</sup>, OS/2<sup>®</sup>, OS/390<sup>®</sup>, VSE/ESA<sup>™</sup>, and Windows NT)
- System/390<sup>®</sup> assembler (available on OS/390 only)

<sup>1.</sup> This platform has become NCR UNIX® SVR4 MP-RAS, R3.0

#### About this book

- TAL (available on Tandem NonStop Kernel only)
- Visual Basic V4 or V5 (available on Windows<sup>®</sup> 3.1, Windows 95, Windows 98, and Windows NT<sup>®</sup> only)

If the applications you are writing are to run within a CICS<sup>®</sup> system, you must also be familiar with CICS on your platform and its application programming interface.

To understand this book, you do not need to have written message queuing programs before.

## Terms used in this book

All new terms that this book introduces are defined in the glossary. This book uses the following shortened names:

| MQSeries | The MQSeries set of products                                       |
|----------|--------------------------------------------------------------------|
| CICS     | The CICS, or Transaction Server, product for the specific platform |
|          | on which you are working.                                          |

Not all of the capabilities described in this book are available in all environments. Those calls, structures, fields, or options that are not supported everywhere are identified as such in the explanatory text. Table 1 shows the short names used in this book for the various environments, and the products to which they refer.

| Short name used in this book | Full product or environment name                                                                                                    |
|------------------------------|----------------------------------------------------------------------------------------------------|
| AIX                          | MQSeries for AIX Version 5.1                                                                                                    |
| DOS client                   | MQ client applications running on PC-DOS                                                                                                    |
| HP-UX                        | MQSeries for HP-UX Version 5.1                                                                                                    |
| OS/390                       | MQSeries for OS/390 Version 5.2                                                                                                    |
| Compaq (DIGITAL)<br>OpenVMS  | MQSeries for Digital OpenVMS Version 2.2                                                                                                    |
| OS/2                         | MQSeries for OS/2 Warp Version 5.1                                                                                                    |
| AS/400                       | MQSeries for AS/400 Version 5R1                                                                                                    |
| Sun Solaris                  | MQSeries for Sun Solaris Version 5.1                                                                                                    |
| Tandem NonStop Kernel        | MQSeries for Tandem NonStop Kernel Version 2.2                                                                                                    |
| UNIX systems                 | <ul> <li>The UNIX systems supported by MQSeries that are not<br/>Version 5. These are:</li> <li>MQSeries for AT&amp;T GIS UNIX, Version 2.2</li> <li>MQSeries for SINIX and DC/OSx Version 2.2</li> <li>MQSeries for DIGITAL UNIX (Compaq Tru64 UNIX)</li> </ul> |
| Windows client               | MQSeries client applications running on Windows 3.1,<br>Windows 95, Windows 98, or Windows NT                                                                                                    |
| Windows NT                   | MQSeries for Windows NT Version 5.1                                                                                                    |
| Windows 3.1                  | MQSeries for Windows Version 2.0                                                                                                    |
| Windows 95, Windows 98       | MQSeries for Windows Version 2.1                                                                                                    |

Table 1. Short names used for supported environments

The following table lists the MQSeries products available for Windows, and shows the Windows platforms on which each runs.

| Product                     | Windows<br>3.1 | Windows<br>95 | Windows<br>98 | Windows<br>NT |
|-----------------------------|----------------|---------------|---------------|---------------|
| MQSeries for Windows Client | Yes            | Yes           | Yes           | Yes           |
| MQSeries for Windows NT     | No             | No            | No            | Yes           |
| MQSeries for Windows V2.0   | Yes            | Yes           | No            | No            |
| MQSeries for Windows V2.1   | No             | Yes           | Yes           | Yes           |

MQSeries for Windows Versions 2.0 and 2.1 support most of the features of the MQI described in this book. For information on these products, see the *MQSeries for Windows User's Guide*.

## Language compilers

Also, we use the following shortened names for these language compilers:

- C see Table 2 on page xx
- COBOL see Table 3 on page xxi
- PL/I see Table 4 on page xxi
- Visual Basic see Table 5 on page xxii
- Assembler/390 see Table 6 on page xxii
- TAL see Table 7 on page xxii

#### About this book

| Platform                               | Compiler                                                                                                    |  |
|----------------------------------------|----------------------------------------------------------------------------------------------------|--|
| AIX                                    | IBM C for AIX Version 3.1.4<br>IBM C Set++ for AIX V3.1                                                                                                    |  |
| AIX C++                                | IBM C Set++ for AIX V3.1                                                                                                    |  |
| AS/400                                 | IBM ILE C for AS/400, V4R4M0                                                                                                    |  |
| AS/400 C++                             | IBM VisualAge <sup>®</sup> C++ compiler for AS/400, 5716-CX4<br>PRPQ ILE C++ compiler for AS/400, 5799-GDW                                                                                                    |  |
| AT&T                                   | AT&T GIS High Performance C V1.0b compiler                                                                                                    |  |
| AT&T C++                               | AT&T C++ language system for AT&T GIS UNIX                                                                                                    |  |
| DC/OSx                                 | DC/OSx C4.0 Version 4.0.1 compiler                                                                                                    |  |
| Digital OpenVMS                        | DEC C Version 5.0                                                                                                    |  |
| Digital OpenVMS C++                    | DEC C++ V5.0 (VAX) V5.2 (AXP)                                                                                                    |  |
| Digital UNIX                           | DEC C V5.2 for Digital UNIX                                                                                                    |  |
| HP-UX<br>HP-UX C++                     | C Softbench Version 5.0<br>HP-UX ANSI C<br>HP C++, V3.1 for HP-UX V10.x<br>HP C, V3.6 for HP-UX<br>HP C++, V3.1 for HP-UX V10.x                                                                                              |  |
|                                        | IBM C and C++ compiler, V3.6<br>HP-UX ANSI C++ for V10 and V11<br>ANSI C++ compiler V3.6                                                                                                    |  |
| OS/2                                   | IBM VisualAge for C++ for OS/2 V3.0<br>Borland C++ V2.0 (C bindings only)<br>IBM C and C++ compiler, V3.6                                                                                                    |  |
| OS/2 C++                               | IBM VisualAge for C++ for OS/2, V3.0                                                                                                    |  |
| OS/390                                 | C/370 <sup>™</sup> Release 2.1.0<br>IBM SAA <sup>®</sup> AD/Cycle <sup>®</sup> C/370 Compiler                                                                                                    |  |
| OS/390 C++                             | IBM OS/390 C/C++ V2R4<br>IBM OS/390 C/C++                                                                                                    |  |
| SINIX                                  | C compiler (C-DS, MIPS) V1.1                                                                                                    |  |
| Sun Solaris                            | Sun WorkShop Compiler C V4.2                                                                                                    |  |
| Sun Solaris C++                        | Sun WorkShop Compiler C++ V4.2                                                                                                    |  |
| Tandem NSK                             | D30 or later using the WIDE memory model (32-bit integers)                                                                                                    |  |
| VSE/ESA                                | IBM C for VSE/ESA V1.1                                                                                                    |  |
| Windows NT                             | Microsoft Visual C++ for Windows 95 and<br>Windows NT V4.0<br>IBM VisualAge for C++ for Windows V3.5                                                                                                    |  |
| Windows NT C++                         | IBM VisualAge for C++ for Windows V3.5<br>Microsoft Visual C++ for Windows 95 and<br>Windows NT V4.0<br>IBM VisualAge for C++ Professional V4.0<br>IBM VisualAge for C++ Professional V5.0<br>IBM C and C++ compiler, V3.6.4 |  |
| MQSeries for Windows, V2.0<br>- 16-bit | 16-bit C - Microsoft <sup>®</sup> Visual C++ V1.5                                                                                                    |  |
| MQSeries for Windows, V2.0<br>- 32-bit | 32-bit C - Microsoft Visual C++ V2.0                                                                                                    |  |

Table 2. C and C++ language compilers

| Platform                                         | Compiler                                                |
|--------------------------------------------------|---------------------------------------------------------|
| MQSeries for Windows, V2.1                       | Microsoft Visual C++ V4.0<br>Borland C                  |
| DOS clients                                      | Microsoft C V7<br>Microsoft Visual C++ V1.5             |
| Windows 3.1 clients                              | Microsoft C V7.0                                        |
| Windows 3.1 clients C++                          | Microsoft Visual C++ V2.0                               |
| Windows 95 and Windows 98 clients                | Microsoft Visual C++ V2.0                               |
| Windows 95 and Windows 98 clients C++            | IBM VisualAge for C++ V3.5<br>Microsoft Visual C++ V4.0 |
| Note: AT&T has become NCR UNIX SVR4 MP-RAS, R3.0 |                                                         |

Table 2. C and C++ language compilers (continued)

Table 3. COBOL language compilers

| Platform                          | Compiler                                                                                                    |  |
|-----------------------------------|----------------------------------------------------------------------------------------------------|--|
| AIX                               | The Micro Focus COBOL compiler V4.0 for<br>UNIX Systems<br>IBM COBOL Set for AIX Version 1.1                                                       |  |
| AS/400                            | IBM ILE COBOL compiler for AS/400 V4R4M0                                                                                                    |  |
| Digital OpenVMS                   | DEC COBOL V5.0 (VAX) V2.2 (AXP)                                                                                                    |  |
| HP-UX                             | COBOL Softbench Version 4.0<br>Micro Focus COBOL compiler Version 4.0 for<br>UNIX Systems                                                          |  |
| OS/2                              | Micro Focus COBOL compiler V4.0<br>IBM VisualAge for COBOL for OS/2 V1.1                                                                           |  |
| OS/390                            | IBM COBOL for MVS <sup>™</sup> and VM (formerly COBOL/370)<br>IBM COBOL for OS/390 and VM                                                          |  |
| SINIX and DC/OSx                  | Micro Focus COBOL compiler V3.2 for SINIX                                                                                                    |  |
| Sun Solaris                       | Micro Focus COBOL compiler for UNIX systems V4.0                                                                                                   |  |
| Tandem NSK                        | D30 or later                                                                                                    |  |
| VSE/ESA                           | IBM COBOL for VSE/ESA V1.1                                                                                                    |  |
| Windows NT                        | Micro Focus Object COBOL compiler V3.3 or V4.0 for<br>Windows NT<br>IBM VisualAge COBOL Enterprise V2.2<br>IBM VisualAge COBOL for Windows NT V2.1 |  |
| Windows 95 and Windows 98 clients | Micro Focus COBOL Workbench V4.0                                                                                                    |  |

#### Table 4. PL/I language compilers

| Platform | Compiler                                                  |
|----------|-----------------------------------------------------------|
| AIX      | IBM PL/I Set for AIX V1.1                                 |
| OS/2     | IBM VisualAge for PL/I for OS/2<br>IBM PL/I for OS/2 V1.2 |
| OS/390   | IBM SAA AD/Cycle PL/I<br>IBM PL/I for MVS and VM          |
| VSE/ESA  | IBM PL/I for VSE/ESA V1.1                                 |

#### About this book

Table 4. PL/I language compilers (continued)

| Platform | Compiler                                                                                              |
|----------|----------------------------------------------------------------------------------------------------|
|          | IBM VisualAge for PL/I for Windows<br>IBM PL/I for Windows V1.2<br>IBM VisualAge PL/I Enterprise V2.1 |

In addition, MQSeries for Windows, V2.0, MQSeries for Windows, V2.1, and MQSeries for Windows NT, V5.1 support Basic compilers.

Table 5. Visual Basic language compilers

| Platform                               | Compiler                             |
|----------------------------------------|--------------------------------------|
| MQSeries for Windows, V2.0<br>- 16-bit | Microsoft Visual Basic V4.0 (16 bit) |
| MQSeries for Windows, V2.0<br>- 32-bit | Microsoft Visual Basic V4.0 (32 bit) |
| MQSeries for Windows, V2.1             | Microsoft Visual Basic V4.0          |
| MQSeries for Windows NT<br>V5.1        | Microsoft Visual Basic V4.0 or V5.0  |
| Windows 3.1 clients                    | Microsoft Visual Basic V4.0          |
| Windows 95 and Windows 98 clients      | Microsoft Visual Basic V4.0 or V5.0  |

Table 6. Assembler/390 language compilers

| Platform | Compiler                                                        |
|----------|-----------------------------------------------------------------|
| OS/390   | Assembler H assembler<br>IBM High Level Assembler/MVS assembler |

Table 7. TAL compilers

| Platform | Compiler                                               |
|----------|--------------------------------------------------------|
|          | D30 or later<br>IBM High Level Assembler/MVS assembler |

## How to use this book

This book enables you to find out quickly, for example, how to use a particular call or how to correct a particular error situation.

The book presents detailed reference information about the MQSeries programming interface, called the Message Queue Interface (MQI). It describes the:

- Data types that the MQI calls use
- Parameters and return codes for the calls
- Attributes of MQSeries objects
- · Values of constants you need to use when you write MQSeries programs
- Reason codes that may occur when you run your programs

There is a glossary and a bibliography at the back of the book.

## Appearance of text in this book

This book uses the following type styles:

#### MQOPEN

Example of the name of a call

CompCode

Example of the name of a parameter of a call, a field in a structure, or the attribute of an object

MQMD

Example of the name of a data type or structure

MQCC\_FAILED

Example of the name of a constant

About this book

## Summary of changes

This section describes changes in this edition of *MQSeries Application Programming Reference*. Changes since the previous edition of the book are marked by vertical lines to the left of the changes.

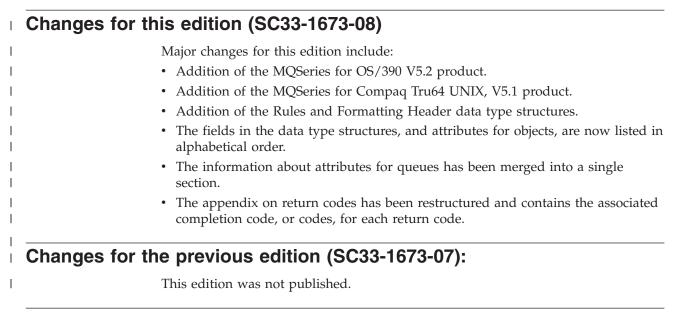

## Changes for the seventh edition (SC33-1673-06) included:

• Addition of the MQSeries for AS/400 V5R1 product.

## Changes for the sixth edition (SC33-1673-05) included:

- Addition of the following versions and releases of MQSeries products:
  - MQSeries for AIX, V5.1
  - MQSeries for AS/400 V4R2M1
  - MQSeries for HP-UX, V5.1
  - MQSeries for OS/2 Warp, V5.1
  - MQSeries for OS/390, V2.1
  - MQSeries for Sun Solaris, V5.1
  - MQSeries for VSE/ESA, V2.1
  - MQSeries for Windows NT, V5.1
- Addition of the MQWIH structure
- Addition of cluster support
- · Addition of code pages supporting the euro currency symbol

Changes

## Part 1. Data type descriptions

|   | Chapter 1. Introduction                                                                                                    | . 7 |
|---|----------------------------------------------------------------------------------------------------|-----|
|   | Elementary data types                                                                                                    | . 7 |
|   | MQBYTE – Byte                                                                                                    | . 7 |
|   | MQBYTEn – String of n bytes                                                                                                    | . 7 |
|   | MQCHAR – Single-byte character                                                                                                    | . 8 |
|   | MQCHAR – Single-byte character<br>MQCHARn – String of n single-byte characters.<br>MQHCONN – Connection handle                                                                                                    | . 8 |
|   | MOHCONN – Connection handle                                                                                                    | . 8 |
|   | MQHOBJ – Object handle                                                                                                    | . 8 |
|   | MQLONG – Long integer                                                                                                    |     |
| Т | MQPTR – Pointer.                                                                                                    |     |
| • | C declarations                                                                                                    |     |
|   | COBOL declarations                                                                                                    | . ) |
|   | COBOL declarations                                                                                                    | 10  |
|   | VSE /ESA and Windows NT only)                                                                                                    | 10  |
|   | VSE/ESA, and Windows NT only)                                                                                                    | 10  |
|   | system/ 570 Assembler declarations (05/ 570                                                                                                    | 11  |
|   | only)                                                                                                    | 11  |
|   |                                                                                                    |     |
|   | Visual Basic declarations (Windows 3.1, Windows 95, Windows 98, and Windows NT)                                                                                                    | 10  |
|   |                                                                                                    |     |
|   | Structure data types – introduction                                                                                                    |     |
|   | Summary                                                                                                    |     |
|   | Rules for structure data types                                                                                                    |     |
|   | Conventions used in the descriptions                                                                                                    | 15  |
|   | C programming                                                                                                    | 16  |
|   |                                                                                                    |     |
|   | Functions                                                                                                    |     |
|   | Parameters with undefined data type                                                                                                    |     |
|   | Data types                                                                                                    | 17  |
|   | Manipulating binary strings       .       .       .       .       .       .       .       .       .       .       .       .       .       .       .       .       .       .       .       .       .       .       .       .       .       .       .       .       .       .       .       .       .       .       .       .       .       .       .       .       .       .       .       .       .       .       .       .       .       .       .       .       .       .       .       .       .       .       .       .       .       .       .       .       .       .       .       .       .       .       .       .       .       .       .       .       .       .       .       .       .       .       .       .       .       .       .       .       .       .       .       .       .       .       .       .       .       .       .       .       .       .       .       .       .       .       .       .       .       .       .       .       .       .       .       . | 17  |
|   | Manipulating character strings                                                                                                    | 17  |
|   | Initial values for structures                                                                                                    | 18  |
|   | Initial values for dynamic structures                                                                                                    |     |
|   | Use from C++                                                                                                    |     |
|   | Notational conventions                                                                                                    |     |
|   |                                                                                                    | 19  |
|   |                                                                                                    | 19  |
|   | Structures                                                                                                    |     |
|   | Pointers                                                                                                    | 21  |
|   | Named constants                                                                                                    | 21  |
|   | Notational conventions                                                                                                    | 22  |
|   | PL/I programming                                                                                                    | 22  |
|   |                                                                                                    | 22  |
|   | Structures                                                                                                    | 23  |
|   | Named constants                                                                                                    | 23  |
|   | Notational conventions                                                                                                    | 23  |
|   |                                                                                                    | 23  |
|   |                                                                                                    | 23  |
|   |                                                                                                    | 24  |
|   |                                                                                                    | 24  |
|   | 1 5 0                                                                                                    | 25  |
| Ι | 1 5 0                                                                                                    | 25  |
|   | Declaring one structure embedded within                                                                                                    |     |
|   |                                                                                                    | 25  |
|   |                                                                                                    | 26  |
|   |                                                                                                    | 26  |
| I | 0 0                                                                                                    | 26  |
| ' |                                                                                                    | 20  |

| Notational conventions .                                                                   |      |      |   |     |   |   |   | . 26 |
|--------------------------------------------------------------------------------------------|------|------|---|-----|---|---|---|------|
| Visual Basic programming .                                                                 |      |      |   |     |   |   |   |      |
| Header files                                                                               |      |      |   |     |   |   |   | . 27 |
| Parameters of the MOI calls                                                                | s.   |      |   |     |   |   |   | . 27 |
| Header files                                                                               |      |      |   |     |   |   |   | . 27 |
| Notational conventions .                                                                   |      |      |   |     |   |   |   | . 27 |
|                                                                                            |      |      |   |     |   |   |   |      |
| Chapter 2. MQBO - Begin op                                                                 | tion | \$   |   |     |   |   |   | 29   |
| Overview                                                                                   |      |      |   |     |   |   |   |      |
| Fields                                                                                     | •    | •    | • | •   | • | • | • | 29   |
| Fields                                                                                     | •    | •    | • | •   | • | • | • | . 20 |
| StrucId (MOCHARA)                                                                          | •    | •    | • | •   | • | · | • | · 2) |
| Version (MQLONG)                                                                           | •    | •    | • | •   | • | · | • | . 2) |
| Initial values and language de                                                             |      |      |   |     |   |   |   |      |
|                                                                                            |      |      |   |     |   |   |   |      |
| C declaration                                                                              | •    | •    | • | •   | · | · | • | . 30 |
| COBOL declaration                                                                          | •    | •    | • | •   | · | • | • | . 30 |
| PL/I declaration<br>Visual Basic declaration .                                             | ·    | •    | • | •   | · | · | • | . 31 |
| visual basic declaration .                                                                 | ·    | •    | • | •   | · | · | • | . 31 |
| Chapter 2 MOOILL OLOC inf                                                                  |      | - 41 |   | h . |   |   |   | 00   |
| Chapter 3. MQCIH - CICS info                                                               |      |      |   |     |   |   |   |      |
| Overview                                                                                   | •    | •    | • | ·   | · | · | • | . 34 |
| Fields                                                                                     | •    | •    | • | •   | · | · | • | . 35 |
| Fields<br>AbendCode (MQCHAR4).<br>ADSDescriptor (MQLONG)<br>AttentionId (MQCHAR4).         | ·    | •    | • | •   | · | · | • | . 35 |
| ADSDescriptor (MQLONG)                                                                     | •    | •    | • | •   | · | · | • | . 35 |
| AttentionId (MQCHAR4).                                                                     | •    | •    | • | •   | · | · | • | . 36 |
| Authenticator (MQCHAR8)                                                                    | •    | •    | • | •   | · | · | • | . 36 |
| CancelCode (MQCHAR4).<br>CodedCharSetId (MQLONC                                            | •    | •    | • | •   | · | · | • | . 36 |
| CodedCharSetId (MQLONC                                                                     | -)   | •    | • | •   | • | • | • | . 37 |
| CompCode (MQLONG) .<br>ConversationalTask (MQLO                                            | •    | •    | • | •   | • | • | • | . 37 |
| ConversationalTask (MQLO                                                                   | NG   | )    | • | •   | • | • | • | . 37 |
| CursorPosition (MQLONG)                                                                    | •    | •    | • | •   | • | • | • | . 37 |
| Encoding (MQLONG)                                                                          |      |      |   |     |   |   |   | . 37 |
| ErrorOffset (MQLONG) .                                                                     |      |      |   |     |   |   |   | . 37 |
| Facility (MQBYTE8)<br>FacilityKeepTime (MQLON<br>FacilityLike (MQCHAR4).<br>Flags (MQLONG) |      |      |   |     |   |   |   | . 38 |
| FacilityKeepTime (MQLON                                                                    | G)   |      | • | •   |   | • |   | . 38 |
| FacilityLike (MQCHAR4).                                                                    |      |      |   |     |   |   |   | . 38 |
| Flags (MQLONG)                                                                             |      |      |   |     |   |   |   | . 38 |
| Format (MQCHAR8)                                                                           |      |      |   |     |   |   |   | . 39 |
| Function (MQCHAR4)                                                                         |      |      |   |     |   |   |   | . 39 |
| GetWaitInterval (MOLONG                                                                    | ).   |      |   |     |   |   |   | . 40 |
| InputItem (MQLONG).                                                                        |      |      |   |     |   |   |   | . 40 |
| LinkType (MQLONG)                                                                          |      |      |   |     |   |   |   | . 40 |
| NextTransactionId (MQCHA                                                                   | AR4  | )    |   |     |   |   |   | . 40 |
| OutputDataLength (MQLO                                                                     | NG)  |      |   |     |   |   |   | . 40 |
| Reason (MQLONG)                                                                            |      |      |   |     |   |   |   | . 41 |
| RemoteSysId (MQCHAR4)                                                                      |      |      |   |     |   |   |   | . 41 |
| RemoteTransId (MQCHAR4                                                                     | 1)   |      |   |     |   |   |   | . 41 |
| ReplyToFormat (MOCHAR                                                                      |      |      |   |     |   |   |   | . 41 |
| Reserved1 (MQCHAR8) .                                                                      |      |      |   |     |   |   |   | . 42 |
| Reserved2 (MQCHAR8) .                                                                      |      |      |   |     |   |   |   | . 42 |
| Reserved3 (MQCHAR8) .                                                                      |      |      |   |     |   |   |   | . 42 |
| Reserved4 (MQLONG)                                                                         |      |      |   |     |   |   |   | . 42 |
| ReturnCode (MQLONG) .                                                                      |      |      |   |     |   |   |   | . 42 |
| StartCode (MQCHAR4)                                                                        |      |      |   |     |   |   |   | . 43 |
| StrucId (MQCHAR4)                                                                          |      |      |   |     |   |   |   | . 43 |
| StrucLength (MQLONG) .                                                                     |      |      |   |     |   |   |   | . 44 |
| · · · · · · · · · · · · · · · · · · ·                                                      |      |      |   |     |   |   |   |      |

|    | TaskEndStatus (MQLONG) <th< th=""><th>. 44</th></th<>                                                                                                    | . 44 |
|----|----------------------------------------------------------------------------------------------------|------|
|    | TransactionId (MQCHAR4)                                                                                                    | . 44 |
|    | UOWControl (MQLONG)                                                                                                    | . 45 |
|    | Version (MQLONG)                                                                                                    | . 45 |
|    | Initial values and language declarations                                                                                                    | . 46 |
|    | C declaration                                                                                                    | . 47 |
|    | COBOL declaration.                                                                                                    | . 48 |
|    | PL/I declaration                                                                                                    | . 49 |
|    | System/390 assembler declaration                                                                                                    | . 50 |
|    | 2                                                                                                    |      |
|    | Chapter 4. MQCNO - Connect options                                                                                                    | 51   |
|    | Overview                                                                                                    | . 51 |
|    | Fields                                                                                                    | . 52 |
|    | ClientConnOffset (MQLONG)                                                                                                    | . 52 |
|    | ClientConnPtr (MQPTR)                                                                                                    | . 52 |
| 1  | ClientConnPtr (MQPTR)                                                                                                    | . 54 |
|    | Options (MQLONG)                                                                                                    |      |
|    | StrucId (MQCHAR4)                                                                                                    |      |
|    | Version (MQLONG)                                                                                                    |      |
|    | Initial values and language declarations                                                                                                    | . 58 |
|    | C declaration                                                                                                    | 58   |
|    | C declaration                                                                                                    | . 59 |
|    | PL/I declaration.                                                                                                    |      |
| I. | System/390 assembler declaration (OS/390)                                                                                                    |      |
|    | Visual Basic declaration                                                                                                    |      |
|    |                                                                                                    | . 57 |
|    | Chapter 5. MQDH - Distribution header                                                                                                    | 61   |
|    | Overview                                                                                                    |      |
|    | Fields                                                                                                    |      |
|    | CodedCharSetId (MQLONG)                                                                                                    |      |
|    | Encoding (MOLONG)                                                                                                    | . 02 |
|    | Encoding (MQLONG)                                                                                                    | . 03 |
|    | Flags (MQLONG)       .       .       .       .       .       .       .       .       .       .       .       .       .       .       .       .       .       .       .       .       .       .       .       .       .       .       .       .       .       .       .       .       .       .       .       .       .       .       .       .       .       .       .       .       .       .       .       .       .       .       .       .       .       .       .       .       .       .       .       .       .       .       .       .       .       .       .       .       .       .       .       .       .       .       .       .       .       .       .       .       .       .       .       .       .       .       .       .       .       .       .       .       .       .       .       .       .       .       .       .       .       .       .       .       .       .       .       .       .       .       .       .       .       .       .       .       . | . 03 |
|    | POIIIIat (WQCIIARO)                                                                                                    | . 04 |
|    | PutMsgRecFields (MQLONG)                                                                                                    | . 64 |
|    |                                                                                                    |      |
|    | PutMsgRecOffset (MQLONG)                                                                                                    |      |
|    | RecsPresent (MQLONG)                                                                                                    | . 65 |
|    | StrucId (MQCHAR4)                                                                                                    | . 65 |
|    | StrucLength (MQLONG)                                                                                                    | . 65 |
|    | Version (MQLONG)                                                                                                    | . 66 |
|    | Initial values and language declarations                                                                                                    |      |
|    |                                                                                                    | . 66 |
|    |                                                                                                    | . 67 |
|    |                                                                                                    | . 67 |
|    | Visual Basic declaration                                                                                                    | . 68 |
|    |                                                                                                    |      |
|    | Chapter 6. MQDLH - Dead-letter header                                                                                                    |      |
|    | Overview                                                                                                    |      |
|    |                                                                                                    | . 71 |
|    |                                                                                                    | . 71 |
|    |                                                                                                    | . 71 |
|    |                                                                                                    | . 72 |
|    |                                                                                                    | . 72 |
|    | Format (MQCHAR8)                                                                                                    | . 72 |
|    | PutApplName (MQCHAR28)                                                                                                    | . 72 |
|    |                                                                                                    | . 73 |
|    |                                                                                                    | . 73 |
|    |                                                                                                    | . 73 |
|    |                                                                                                    | . 74 |
|    | StrucId (MQCHAR4)                                                                                                    |      |
|    | Version (MQLONG)                                                                                                    |      |
|    | ······································                                                                                                    |      |

| Initial values and langua                                                                                                    | ge                                                 | de                           | clai                                                                                        | rati | ons         | 5.                         | •                   | •                       | •                   |                                       | . 76                                                                      |
|----------------------------------------------------------------------------------------------------|----------------------------------------------------|------------------------------|---------------------------------------------------------------------------------------------|------|-------------|----------------------------|---------------------|-------------------------|---------------------|---------------------------------------|---------------------------------------------------------------------------|
| C declaration                                                                                                    |                                                    |                              |                                                                                             |      |             |                            |                     |                         |                     |                                       |                                                                           |
| COBOL declaration.                                                                                                    |                                                    |                              |                                                                                             |      |             |                            |                     |                         |                     |                                       | . 77                                                                      |
| PL/I declaration                                                                                                    |                                                    |                              |                                                                                             |      |             |                            |                     |                         |                     |                                       | . 77                                                                      |
| System/390 assembles                                                                                                    | r d                                                | ecla                         | arat                                                                                        | tior | ۱.          |                            |                     |                         |                     |                                       | . 78                                                                      |
| TAL declaration                                                                                                    |                                                    |                              |                                                                                             |      |             |                            |                     |                         |                     |                                       | 78                                                                        |
| TAL declaration<br>Visual Basic declaratio                                                                                                    | •                                                  | ·                            | ·                                                                                           | ·    | •           | ·                          | •                   | •                       | •                   |                                       | 70                                                                        |
| visual basic declaration                                                                                                    | л                                                  | ·                            | ·                                                                                           | ·    | •           | ·                          | ·                   | •                       | •                   |                                       |                                                                           |
|                                                                                                    | _                                                  |                              |                                                                                             |      |             |                            |                     |                         |                     |                                       | _                                                                         |
| Chapter 7. MQGMO - G                                                                                                    |                                                    |                              |                                                                                             |      |             |                            |                     |                         |                     |                                       |                                                                           |
| Overview                                                                                                    |                                                    |                              |                                                                                             |      |             |                            |                     |                         |                     |                                       | . 81                                                                      |
| Fields                                                                                                    |                                                    |                              |                                                                                             |      |             |                            |                     |                         |                     |                                       | . 82                                                                      |
| GroupStatus (MQCHA<br>MatchOptions (MQLC<br>MsgToken (MQBYTE1                                                                                                    | AR                                                 | ).                           |                                                                                             |      |             |                            |                     |                         |                     |                                       | . 82                                                                      |
| MatchOptions (MOLO                                                                                                    | )N                                                 | G)                           |                                                                                             |      |             |                            |                     |                         |                     |                                       | . 82                                                                      |
| MegToken (MOBVTE1                                                                                                    | 6)                                                 | 0)                           | ·                                                                                           | •    | •           | •                          | •                   |                         |                     |                                       | 85                                                                        |
| Options (MQLONG)                                                                                                    | .0)                                                | ·                            | •                                                                                           | ·    | ·           | •                          | ·                   | •                       | •                   |                                       | . 05                                                                      |
| Become d1 (MOCHAE                                                                                                    |                                                    | ·                            | ·                                                                                           | ·    | ·           | ·                          | ·                   | •                       | •                   |                                       | 100                                                                       |
| Reserved1 (MQCHAR                                                                                                    |                                                    |                              |                                                                                             |      |             |                            |                     |                         |                     |                                       |                                                                           |
| ResolvedQName (MQ                                                                                                    | <u>C</u>                                           | HA.                          | R48                                                                                         | 3)   | •           | •                          | •                   | ·                       | ·                   | ·                                     | 109                                                                       |
| ReturnedLength (MQ                                                                                                    | LO                                                 | NC                           | J)                                                                                          | •    | •           | •                          | •                   | •                       | •                   | ·                                     | 109                                                                       |
| Segmentation (MQCH                                                                                                    | [A]                                                | R)                           |                                                                                             |      |             |                            |                     |                         |                     |                                       | 109                                                                       |
| Segmentation (MQCH<br>SegmentStatus (MQC                                                                                                    | ΗA                                                 | AR)                          |                                                                                             |      |             |                            |                     |                         |                     |                                       | 110                                                                       |
| Signal1 (MQLONG)                                                                                                    |                                                    |                              |                                                                                             |      |             |                            |                     |                         |                     |                                       | 110                                                                       |
| Signal2 (MQLONG)                                                                                                    |                                                    |                              |                                                                                             |      |             |                            |                     |                         |                     |                                       | 111                                                                       |
|                                                                                                    |                                                    |                              |                                                                                             |      |             |                            |                     |                         |                     |                                       |                                                                           |
| StrucId (MQCHAR4)                                                                                                    | •                                                  | •                            | •                                                                                           | •    | •           | •                          | •                   | •                       | •                   | •                                     | 112                                                                       |
| Version (MQLONG)<br>WaitInterval (MQLON<br>Initial values and langua                                                                                                    |                                                    |                              | •                                                                                           | •    | •           | •                          | ·                   | ·                       | ·                   | ·                                     | 112                                                                       |
| WaitInterval (MQLON                                                                                                    | ١G                                                 | )                            | •.                                                                                          | •    | •           | •                          | ·                   | ·                       | ·                   | ·                                     | 112                                                                       |
| Initial values and langua                                                                                                    | ge                                                 | de                           | clai                                                                                        | rati | ons         | 5                          | ·                   | ·                       | ·                   | ·                                     | 113                                                                       |
| C declaration                                                                                                    |                                                    |                              |                                                                                             |      |             |                            |                     |                         |                     |                                       |                                                                           |
| COBOL declaration                                                                                                    |                                                    |                              |                                                                                             |      |             |                            |                     |                         |                     |                                       |                                                                           |
| PL/I declaration .                                                                                                    |                                                    |                              |                                                                                             |      |             |                            |                     |                         |                     |                                       | 115                                                                       |
| System/390 assemble                                                                                                    | r d                                                | ecla                         | ara                                                                                         | tior | ı           |                            |                     |                         |                     |                                       | 115                                                                       |
| TAL declaration .                                                                                                    |                                                    |                              |                                                                                             |      |             |                            |                     |                         |                     |                                       | 116                                                                       |
| System/390 assemble<br>TAL declaration<br>Visual Basic declaratio                                                                                                    | -<br>n                                             | -                            | -                                                                                           | -    | -           | -                          | -                   | -                       | -                   |                                       | 116                                                                       |
| vibuar busic accuration                                                                                                    | ,,,,,,,,,,,,,,,,,,,,,,,,,,,,,,,,,,,,,,,            | •                            | •                                                                                           | •    | •           | •                          | •                   | •                       | •                   | •                                     | 110                                                                       |
| Chapter 8. MQIIH - IMS                                                                                                    | imi                                                | 6 a m                        |                                                                                             | llar |             |                            | 4                   |                         |                     |                                       | 447                                                                       |
|                                                                                                    |                                                    |                              |                                                                                             |      |             |                            |                     |                         |                     |                                       |                                                                           |
| Overview                                                                                                    | •                                                  | ·                            | •                                                                                           | •    | •           | •                          | ·                   | ·                       | ·                   | ·                                     | 11/                                                                       |
| Fields                                                                                                    | •                                                  | •                            | •                                                                                           | ·    | •           | •                          | ·                   | ·                       | ·                   | ·                                     | 118                                                                       |
| Authenticator (MQCF<br>CodedCharSetId (MQ<br>CommitMode (MQCF                                                                                                    | ΙA                                                 | R8)                          | •                                                                                           | •    | •           | •                          | ·                   | •                       | ·                   | ·                                     | 118                                                                       |
| CodedCharSetId (MQ                                                                                                    | LC                                                 | )N(                          | G)                                                                                          | •    |             | •                          |                     | •                       |                     |                                       | 118                                                                       |
| CommitMode (MQCH                                                                                                    | ΗA                                                 | R)                           |                                                                                             |      |             |                            |                     |                         |                     |                                       | 118                                                                       |
| Encoding (MQLONG)                                                                                                    | )                                                  |                              |                                                                                             |      |             |                            |                     |                         |                     |                                       | 119                                                                       |
| Flags (MQLONG) .                                                                                                    |                                                    |                              |                                                                                             |      |             |                            |                     |                         |                     |                                       | 119                                                                       |
| Format (MQCHAR8)                                                                                                    |                                                    |                              |                                                                                             |      |             |                            |                     |                         |                     |                                       | 119                                                                       |
| LTermOverride (MQC                                                                                                    | Ъ                                                  | Δ R 9                        | 2)                                                                                          | •    |             | •                          | •                   | •                       | •                   | •                                     | 119                                                                       |
| MFSMapName (MQC                                                                                                    | ц<br>Ц                                             |                              | 2)<br>2)                                                                                    | •    | •           | •                          | •                   | •                       | •                   |                                       | 119                                                                       |
|                                                                                                    |                                                    |                              |                                                                                             |      | •           | •                          | ·                   | ·                       | ·                   |                                       |                                                                           |
| ReplyToFormat (MQC                                                                                                    |                                                    |                              |                                                                                             |      |             |                            |                     |                         |                     |                                       | 119                                                                       |
| Reserved (MQCHAR)                                                                                                    |                                                    |                              |                                                                                             |      |             |                            |                     |                         | •                   |                                       | 120                                                                       |
| SecurityScope (MQCH                                                                                                    |                                                    |                              |                                                                                             | •    |             |                            |                     |                         |                     |                                       | 120                                                                       |
| StrucId (MQCHAR4)                                                                                                    | łΑ                                                 | R)                           | •                                                                                           | •    |             |                            |                     |                         |                     |                                       |                                                                           |
| Suuciu (MQCITAR4)                                                                                                    | łΑ                                                 | R)                           | •                                                                                           | •    |             |                            |                     | •                       |                     |                                       | 120                                                                       |
| ,                                                                                                    | ΗA                                                 | R)                           |                                                                                             |      |             |                            |                     |                         |                     |                                       | 120<br>120                                                                |
| ,                                                                                                    | ΗA                                                 | R)                           |                                                                                             |      |             |                            |                     |                         |                     |                                       | 120                                                                       |
| StrucLength (MQLON<br>TranInstanceId (MQB)                                                                                                    | ła<br>IG)<br>YT                                    | R)<br>)<br>E16               |                                                                                             | •    |             |                            |                     |                         |                     | •                                     | 120<br>121                                                                |
| StrucLength (MQLON<br>TranInstanceId (MQB<br>TranState (MQCHAR)                                                                                                    | łA<br>JG)<br>YT                                    | R)<br>)<br>E16               |                                                                                             |      |             |                            |                     |                         |                     |                                       | 120<br>121<br>121                                                         |
| StrucLength (MQLON<br>TranInstanceId (MQB<br>TranState (MQCHAR)<br>Version (MQLONG)                                                                                                    | łA<br>JG<br>YT                                     | R)<br>)<br>E16               |                                                                                             |      | •<br>•<br>• |                            |                     |                         |                     |                                       | 120<br>121<br>121<br>121                                                  |
| StrucLength (MQLON<br>TranInstanceId (MQB<br>TranState (MQCHAR)<br>Version (MQLONG)<br>Initial values and langua                                                                                                    | IA<br>JG)<br>YT                                    | R)<br>E16<br>de              | clai                                                                                        | rati |             |                            |                     |                         |                     |                                       | 120<br>121<br>121<br>121<br>121<br>122                                    |
| StrucLength (MQLON<br>TranInstanceId (MQB<br>TranState (MQCHAR)<br>Version (MQLONG)<br>Initial values and langua                                                                                                    | IA<br>JG)<br>YT                                    | R)<br>E16<br>de              | clai                                                                                        | rati |             |                            |                     |                         |                     |                                       | 120<br>121<br>121<br>121<br>122<br>122                                    |
| StrucLength (MQLON<br>TranInstanceId (MQB <sup>D</sup><br>TranState (MQCHAR)<br>Version (MQLONG)<br>Initial values and langua<br>C declaration<br>COBOL declaration                                                           | HA<br>IG)<br>YT                                    | R)<br>E16<br>de              |                                                                                             | rati |             | •                          |                     |                         |                     |                                       | 120<br>121<br>121<br>121<br>122<br>122<br>123                             |
| StrucLength (MQLON<br>TranInstanceId (MQB <sup>*</sup><br>TranState (MQCHAR)<br>Version (MQLONG)<br>Initial values and langua<br>C declaration<br>COBOL declaration<br>PL/I declaration                                       | IA<br>·<br>NG)<br>YT<br>·<br>.ge<br>·              | R)<br>E16<br>de              |                                                                                             |      |             |                            | • • • • • •         |                         |                     | ·<br>·<br>·<br>·                      | 120<br>121<br>121<br>121<br>122<br>122<br>123<br>123                      |
| StrucLength (MQLON<br>TranInstanceId (MQB <sup>D</sup><br>TranState (MQCHAR)<br>Version (MQLONG)<br>Initial values and langua<br>C declaration<br>COBOL declaration                                                           | IA<br>·<br>NG)<br>YT<br>·<br>.ge<br>·              | R)<br>E16<br>de              |                                                                                             |      |             |                            | • • • • • •         |                         |                     | ·<br>·<br>·<br>·                      | 120<br>121<br>121<br>121<br>122<br>122<br>123<br>123                      |
| StrucLength (MQLON<br>TranInstanceId (MQB<br>TranState (MQCHAR)<br>Version (MQLONG)<br>Initial values and langua<br>C declaration<br>COBOL declaration<br>PL/I declaration .<br>System/390 assembles                          | HA<br>·<br>JG<br>YT<br>·<br>·<br>ge<br>·<br>·<br>· | R)<br>E16<br>ecla            |                                                                                             | tior |             | • • • • • • • • •          | • • • • • • •       |                         | • • • • • • •       |                                       | 120<br>121<br>121<br>122<br>122<br>123<br>123<br>123                      |
| StrucLength (MQLON<br>TranInstanceId (MQB<br>TranState (MQCHAR)<br>Version (MQLONG)<br>Initial values and langua<br>C declaration<br>COBOL declaration<br>PL/I declaration .<br>System/390 assembles<br>Chapter 9. MQMD - Mes | HA<br>JG<br>YT                                     | R)<br>)<br>E16<br>de<br>ecla | •<br>•<br>•<br>•<br>•<br>•<br>•<br>•<br>•<br>•<br>•<br>•<br>•<br>•<br>•<br>•<br>•<br>•<br>• | tior |             | •<br>•<br>•<br>•<br>•<br>• | • • • • • • •       | · · · · · · · · · ·     |                     | · · · · · · · · · · · · · · · · · · · | 120<br>121<br>121<br>122<br>122<br>123<br>123<br>124<br><b>125</b>        |
| StrucLength (MQLON<br>TranInstanceId (MQB<br>TranState (MQCHAR)<br>Version (MQLONG)<br>Initial values and langua<br>C declaration<br>COBOL declaration<br>PL/I declaration .<br>System/390 assembles                          | HA<br>JG)<br>YT                                    | R)<br>E16                    |                                                                                             | tior |             |                            | · · · · · · · · · · | · · · · · · · · · · · · | · · · · · · · · · · | ·<br>·<br>·<br>·<br>·                 | 120<br>121<br>121<br>122<br>122<br>123<br>123<br>124<br><b>125</b><br>126 |

| AccountingToken (MQBYTE32)                                         |                                |                                       | . 127                                                                                                    |
|--------------------------------------------------------------------|--------------------------------|---------------------------------------|----------------------------------------------------------------------------------------------------|
| ApplIdentityData (MQCHAR32)                                        |                                |                                       | . 129                                                                                                    |
| ApplOriginData (MQCHAR4).                                          |                                |                                       | . 130                                                                                                    |
| BackoutCount (MQLONG)                                              |                                |                                       |                                                                                                    |
|                                                                    |                                |                                       |                                                                                                    |
| Correlld (MOBYTE24)                                                | · ·                            |                                       |                                                                                                    |
|                                                                    |                                | •                                     | . 133                                                                                                    |
| 0 ,                                                                |                                | •                                     | . 133                                                                                                    |
| 1 2 4 - 7                                                          |                                |                                       |                                                                                                    |
|                                                                    |                                | •                                     |                                                                                                    |
| Format (MQCHAR8)                                                   |                                | •                                     |                                                                                                    |
| GroupId (MQBYTE24)                                                 |                                | •                                     |                                                                                                    |
| MsgFlags (MQLONG)                                                  |                                | •                                     | . 147                                                                                                    |
| MsgId (MQBYTE24)                                                   |                                |                                       | . 151                                                                                                    |
| MsgSeqNumber (MQLONG)                                              |                                |                                       |                                                                                                    |
| MsgType (MQLONG)                                                   |                                |                                       | . 154                                                                                                    |
|                                                                    |                                |                                       | . 155                                                                                                    |
|                                                                    |                                |                                       |                                                                                                    |
| Persistence (MOLONG)                                               |                                |                                       |                                                                                                    |
|                                                                    |                                |                                       |                                                                                                    |
|                                                                    |                                | •                                     |                                                                                                    |
| PutApplType (MQLONG)                                               |                                |                                       |                                                                                                    |
|                                                                    |                                |                                       |                                                                                                    |
| PutDate (MQCHAR8)                                                  |                                | •                                     |                                                                                                    |
| Putlime (MQCHAR8)                                                  |                                | •                                     |                                                                                                    |
| ReplyToQ (MQCHAR48)                                                |                                | •                                     | . 164                                                                                                    |
| PutTime (MQCHAR8)<br>ReplyToQ (MQCHAR48)<br>ReplyToQMgr (MQCHAR48) |                                |                                       | . 165                                                                                                    |
| Report (MQLONG)                                                    |                                |                                       |                                                                                                    |
| StrucId (MQCHAR4)                                                  |                                |                                       | . 176                                                                                                    |
| UserIdentifier (MQCHAR12)                                          |                                |                                       | . 176                                                                                                    |
|                                                                    |                                |                                       | . 178                                                                                                    |
|                                                                    |                                |                                       | . 178                                                                                                    |
| 0 0                                                                |                                |                                       | . 179                                                                                                    |
|                                                                    |                                |                                       | . 180                                                                                                    |
|                                                                    |                                |                                       |                                                                                                    |
|                                                                    | · ·                            |                                       |                                                                                                    |
|                                                                    |                                |                                       | . 182                                                                                                    |
|                                                                    |                                |                                       |                                                                                                    |
| Vieual Basic declaration                                           |                                |                                       |                                                                                                    |
| TAL declarationVisual Basic declaration                            |                                | •                                     | . 183                                                                                                    |
|                                                                    |                                | •                                     | . 185                                                                                                    |
| Chapter 10. MQMDE - Message descript                               | or                             |                                       |                                                                                                    |
| Chapter 10. MQMDE - Message descript extension                     | or                             |                                       | . 185                                                                                                    |
| Chapter 10. MQMDE - Message descript<br>extension                  | or                             |                                       | . <b>185</b><br>. 185                                                                                                    |
| Chapter 10. MQMDE - Message descript<br>extension                  | or                             |                                       | . <b>185</b><br>. 185<br>. 188                                                                                                    |
| Chapter 10. MQMDE - Message descript<br>extension                  | <b>or</b>                      |                                       | . <b>185</b><br>. 185                                                                                                    |
| Chapter 10. MQMDE - Message descript<br>extension                  | or<br>                         |                                       | . <b>185</b><br>. 185<br>. 188                                                                                                    |
| Chapter 10. MQMDE - Message descript<br>extension                  | or<br>                         |                                       | . <b>185</b><br>. 185<br>. 188<br>. 188                                                                                                    |
| Chapter 10. MQMDE - Message descript<br>extension                  | or<br><br><br>                 |                                       | <ul> <li>. 185</li> <li>. 185</li> <li>. 188</li> <li>. 188</li> <li>. 188</li> </ul>                                                                                                    |
| Chapter 10. MQMDE - Message descript<br>extension                  | or<br><br><br>                 |                                       | <ul> <li>. 185</li> <li>. 185</li> <li>. 188</li> <li>. 188</li> <li>. 188</li> <li>. 188</li> <li>. 188</li> <li>. 189</li> </ul>                                                                                                    |
| Chapter 10. MQMDE - Message descript<br>extension                  | or<br><br><br><br>             |                                       | <ul> <li>185</li> <li>185</li> <li>188</li> <li>188</li> <li>188</li> <li>188</li> <li>188</li> <li>189</li> <li>189</li> <li>189</li> </ul>                                                                                                    |
| Chapter 10. MQMDE - Message descript<br>extension                  | or<br><br><br><br>             |                                       | <ul> <li>. 185</li> <li>. 185</li> <li>. 185</li> <li>. 188</li> <li>. 188</li> <li>. 188</li> <li>. 188</li> <li>. 189</li> <li>. 189</li> <li>. 189</li> <li>. 189</li> </ul>                                                                                                    |
| Chapter 10. MQMDE - Message descript<br>extension                  | or<br><br><br><br>             |                                       | <ul> <li>. 185</li> <li>. 185</li> <li>. 185</li> <li>. 188</li> <li>. 188</li> <li>. 188</li> <li>. 189</li> <li>. 189</li> <li>. 189</li> <li>. 189</li> <li>. 189</li> <li>. 189</li> <li>. 189</li> </ul>                                                                                                    |
| Chapter 10. MQMDE - Message descript<br>extension                  | or<br><br><br><br>             |                                       | <ul> <li>. 185</li> <li>. 185</li> <li>. 188</li> <li>. 188</li> <li>. 188</li> <li>. 188</li> <li>. 189</li> <li>. 189</li> <li>. 189</li> <li>. 189</li> <li>. 189</li> <li>. 189</li> <li>. 189</li> <li>. 189</li> <li>. 189</li> <li>. 189</li> </ul>                                                                                                    |
| Chapter 10. MQMDE - Message descript<br>extension                  | or<br><br><br><br><br>         |                                       | . 185<br>. 185<br>. 188<br>. 188<br>. 188<br>. 188<br>. 188<br>. 189<br>. 189<br>. 189<br>. 189<br>. 189<br>. 189<br>. 189<br>. 189<br>. 189<br>. 189                                                                                                    |
| Chapter 10. MQMDE - Message descript<br>extension                  | or<br><br><br><br><br><br>     | · · · · · · · · · · · · · · · · · · · | . <b>185</b><br>. 185<br>. 188<br>. 188<br>. 188<br>. 188<br>. 188<br>. 188<br>. 189<br>. 189<br>. 189<br>. 189<br>. 189<br>. 189<br>. 189<br>. 189<br>. 189<br>. 189<br>. 189<br>. 189                                                                                                    |
| Chapter 10. MQMDE - Message descript<br>extension                  | or<br><br><br><br><br><br><br> |                                       | . 185<br>. 185<br>. 188<br>. 188<br>. 188<br>. 188<br>. 188<br>. 189<br>. 189 |

Initial values and language declarations....191C declaration.....191COBOL declaration.....192PL/I declaration......192System/390 assembler declaration......193Visual Basic declaration.........

Chapter 11. MQOD - Object descriptor . . . . 195

| AlternateSecurityId (MQBYTE40)                                                                                                    | . 196                                                                                                    |
|----------------------------------------------------------------------------------------------------|----------------------------------------------------------------------------------------------------|
| AlternateUserId (MQCHAR12)                                                                                                    | . 197                                                                                                    |
| AlternateUserId (MQCHAR12)                                                                                                    | . 198                                                                                                    |
| InvalidDestCount (MQLONG)                                                                                                    | . 198                                                                                                    |
| KnownDestCount (MOLONG)                                                                                                    | . 198                                                                                                    |
| ObjectName (MOCHAR48)                                                                                                    | 199                                                                                                    |
| ObjectQMgrName (MQCHAR48).                                                                                                    | 200                                                                                                    |
| ObjectQivigiNaine (MQCHAR46)                                                                                                    | . 200                                                                                                    |
| ObjectRecOffset (MQLONG)                                                                                                    | . 201                                                                                                    |
| ObjectRecPtr (MQPTR)                                                                                                    | . 201                                                                                                    |
| ObjectType (MQLONG)                                                                                                    | . 202                                                                                                    |
| ObjectType (MQLONG)       .       .       .       .       .       .       .       .       .       .       .       .       .       .       .       .       .       .       .       .       .       .       .       .       .       .       .       .       .       .       .       .       .       .       .       .       .       .       .       .       .       .       .       .       .       .       .       .       .       .       .       .       .       .       .       .       .       .       .       .       .       .       .       .       .       .       .       .       .       .       .       .       .       .       .       .       .       .       .       .       .       .       .       .       .       .       .       .       .       .       .       .       .       .       .       .       .       .       .       .       .       .       .       .       .       .       .       .       .       .       .       .       .       .       .       .       .                                                                                                    | . 202                                                                                                    |
| ResolvedQMgrName (MQCHAR48)                                                                                                    | . 203                                                                                                    |
| ResolvedQName (MQCHAR48)                                                                                                    | . 203                                                                                                    |
| ResponseRecOffset (MQLONG)                                                                                                    |                                                                                                    |
| ResponseRecPtr (MQPTR)                                                                                                    | 204                                                                                                    |
| StrucId (MOCHAR4)                                                                                                    | 205                                                                                                    |
| UnknownDostCount (MOLONC)                                                                                                    | 205                                                                                                    |
| StrucId (MQCHAR4)                                                                                                    | . 205<br>205                                                                                                    |
| version (MQLONG)                                                                                                    | . 205                                                                                                    |
| Initial values and language declarations                                                                                                    |                                                                                                    |
| C declaration                                                                                                    | . 206                                                                                                    |
| COBOL declaration                                                                                                    | . 207                                                                                                    |
| PL/I declaration                                                                                                    | . 207                                                                                                    |
| System/390 assembler declaration                                                                                                    | . 208                                                                                                    |
| TAL declaration                                                                                                    | 208                                                                                                    |
| Visual Basic declaration                                                                                                    | 208                                                                                                    |
|                                                                                                    | . 200                                                                                                    |
| Observation 10 MOOD Object respond                                                                                                    | 011                                                                                                    |
| Chapter 12. MQOR - Object record                                                                                                    | . 211                                                                                                    |
| Overview                                                                                                    | . 211                                                                                                    |
| Overview.   .   .   .   .     Fields   .   .   .   .   .     ObjectName (MQCHAR48).   .   .   .                                                                                                    | . 211                                                                                                    |
| ObjectName (MOCHAP48)                                                                                                    | 211                                                                                                    |
|                                                                                                    | . 411                                                                                                    |
| Object/MgrName (MQCHAR48).                                                                                                    | . 211                                                                                                    |
| ObjectQMgrName (MQCHAR48)                                                                                                    | . 211                                                                                                    |
| ObjectQMgrName (MQCHAR48)                                                                                                    | . 211<br>. 212                                                                                                    |
| ObjectQMgrName (MQCHAR48).       .       .       .         Initial values and language declarations       .       .       .         C declaration       .       .       .       .                                                                                                    | . 211<br>. 212<br>. 212                                                                                                    |
| ObjectQMgrName (MQCHAR48).       .       .       .         Initial values and language declarations       .       .       .         C declaration       .       .       .       .         COBOL declaration       .       .       .       .                                                                                                    | . 211<br>. 212<br>. 212<br>. 212<br>. 212                                                                                                    |
| ObjectQMgrName (MQCHAR48).       .       .       .         Initial values and language declarations       .       .       .         C declaration       .       .       .       .         COBOL declaration       .       .       .       .                                                                                                    | . 211<br>. 212<br>. 212<br>. 212<br>. 212                                                                                                    |
| ObjectQMgrName (MQCHAR48).       .       .       .         Initial values and language declarations       .       .       .         C declaration       .       .       .       .                                                                                                    | . 211<br>. 212<br>. 212<br>. 212<br>. 212                                                                                                    |
| ObjectQMgrName (MQCHAR48).       .       .       .         Initial values and language declarations       .       .       .         C declaration       .       .       .       .         COBOL declaration       .       .       .       .         PL/I declaration       .       .       .       .         Visual Basic declaration       .       .       .       .                                                                                                    | . 211<br>. 212<br>. 212<br>. 212<br>. 212<br>. 212<br>. 212<br>. 212                                                                                                    |
| ObjectQMgrName (MQCHAR48).       .       .         Initial values and language declarations       .       .         C declaration       .       .       .         COBOL declaration       .       .       .         PL/I declaration       .       .       .         Visual Basic declaration       .       .       .         Chapter 13. MQPMO - Put message options       .       .                                                                                                    | . 211<br>. 212<br>. 212<br>. 212<br>. 212<br>. 212<br>. 212<br>. 212<br>. 213                                                                                                    |
| ObjectQMgrName (MQCHAR48).       .         Initial values and language declarations       .         C declaration       .       .         COBOL declaration       .       .         PL/I declaration       .       .         Visual Basic declaration       .       .         Chapter 13. MQPMO - Put message options       .         Overview.       .       .                                                                                                    | . 211<br>. 212<br>. 212<br>. 212<br>. 212<br>. 212<br>. 212<br>. 212<br>. 213<br>. 213                                                                                                    |
| ObjectQMgrName (MQCHAR48).       .         Initial values and language declarations       .         C declaration       .       .         COBOL declaration       .       .         PL/I declaration       .       .         Visual Basic declaration       .       .         Chapter 13. MQPMO - Put message options       .         Overview.       .       .                                                                                                    | . 211<br>. 212<br>. 212<br>. 212<br>. 212<br>. 212<br>. 212<br>. 212<br>. 213<br>. 213                                                                                                    |
| ObjectQMgrName (MQCHAR48).       .         Initial values and language declarations       .         C declaration       .       .         COBOL declaration       .       .         PL/I declaration       .       .         Visual Basic declaration       .       .         Chapter 13. MQPMO - Put message options       .         Overview.       .       .                                                                                                    | . 211<br>. 212<br>. 212<br>. 212<br>. 212<br>. 212<br>. 212<br>. 212<br>. 213<br>. 213                                                                                                    |
| ObjectQMgrName (MQCHAR48).       .         Initial values and language declarations       .         C declaration       .         COBOL declaration       .         PL/I declaration       .         Visual Basic declaration       .         Chapter 13. MQPMO - Put message options       .         Overview.       .       .         Fields       .       .         Context (MQHOBJ)       .       .                                                                                                    | . 211<br>. 212<br>. 212<br>. 212<br>. 212<br>. 212<br>. 212<br>. 213<br>. 213<br>. 213<br>. 214<br>. 214                                                                                                    |
| ObjectQMgrName (MQCHAR48).       .         Initial values and language declarations       .         C declaration       .       .         COBOL declaration       .       .         PL/I declaration       .       .         Visual Basic declaration       .       .         Chapter 13. MQPMO - Put message options       .         Overview.       .       .         Fields       .       .         InvalidDestCount (MQLONG).       .       .                                                                                                    | . 211<br>. 212<br>. 212<br>. 212<br>. 212<br>. 212<br>. 212<br>. 213<br>. 213<br>. 213<br>. 214<br>. 214<br>. 214                                                                                                    |
| ObjectQMgrName (MQCHAR48).       .         Initial values and language declarations       .         C declaration       .       .         COBOL declaration       .       .         PL/I declaration       .       .         Visual Basic declaration       .       .         Chapter 13. MQPMO - Put message options       .         Overview.       .       .         Fields       .       .         InvalidDestCount (MQLONG).       .       .                                                                                                    | . 211<br>. 212<br>. 212<br>. 212<br>. 212<br>. 212<br>. 212<br>. 213<br>. 213<br>. 213<br>. 214<br>. 214<br>. 214<br>. 214                                                                                                    |
| ObjectQMgrName (MQCHAR48).       .         Initial values and language declarations       .         C declaration       .       .         COBOL declaration       .       .         PL/I declaration       .       .         Visual Basic declaration       .       .         Chapter 13. MQPMO - Put message options       .         Overview.       .       .         Fields       .       .         InvalidDestCount (MQLONG).       .       .         Options (MQLONG).       .       .                                                                                                    | . 211<br>. 212<br>. 212<br>. 212<br>. 212<br>. 212<br>. 212<br>. 213<br>. 213<br>. 213<br>. 214<br>. 214<br>. 214<br>. 214<br>. 215                                                                                                    |
| ObjectQMgrName (MQCHAR48).       .         Initial values and language declarations       .         C declaration       .       .         COBOL declaration       .       .         PL/I declaration       .       .         Visual Basic declaration       .       .         Chapter 13. MQPMO - Put message options       .         Overview.       .       .         Fields       .       .         InvalidDestCount (MQLONG).       .       .         Options (MQLONG).       .       .         PutMsgRecFields (MQLONG).       .       .                                                                                                    | . 211<br>. 212<br>. 212<br>. 212<br>. 212<br>. 212<br>. 212<br>. 213<br>. 213<br>. 213<br>. 214<br>. 214<br>. 214<br>. 214<br>. 215<br>. 224                                                                                                    |
| ObjectQMgrName (MQCHAR48).       .         Initial values and language declarations       .         C declaration       .       .         COBOL declaration       .       .         PL/I declaration       .       .         Visual Basic declaration       .       .         Chapter 13. MQPMO - Put message options       .         Overview.       .       .         Fields       .       .         InvalidDestCount (MQLONG).       .       .         Options (MQLONG).       .       .         PutMsgRecFields (MQLONG).       .       .                                                                                                    | . 211<br>. 212<br>. 212<br>. 212<br>. 212<br>. 212<br>. 212<br>. 213<br>. 213<br>. 213<br>. 214<br>. 214<br>. 214<br>. 214<br>. 215<br>. 224<br>. 225                                                                                                    |
| ObjectQMgrName (MQCHAR48).       .         Initial values and language declarations       .         C declaration       .       .         COBOL declaration       .       .         PL/I declaration       .       .         Visual Basic declaration       .       .         Chapter 13. MQPMO - Put message options       .         Overview.       .       .         Fields       .       .         Context (MQHOBJ)       .       .         InvalidDestCount (MQLONG)       .       .         Options (MQLONG)       .       .         PutMsgRecFields (MQLONG)       .       .         PutMsgRecOffset (MQLONG)       .       .         PutMsgRecPtr (MQPTR)       .       .                                                                                                    | . 211<br>. 212<br>. 212<br>. 212<br>. 212<br>. 212<br>. 212<br>. 212<br>. 213<br>. 213<br>. 214<br>. 214<br>. 214<br>. 214<br>. 214<br>. 215<br>. 224<br>. 225<br>. 226                                                                                           |
| ObjectQMgrName (MQCHAR48).       .         Initial values and language declarations       .         C declaration       .       .         COBOL declaration       .       .         PL/I declaration       .       .         Visual Basic declaration       .       .         Chapter 13. MQPMO - Put message options       .         Overview.       .       .         Fields       .       .         Context (MQHOBJ)       .       .         InvalidDestCount (MQLONG)       .       .         Options (MQLONG)       .       .         PutMsgRecFields (MQLONG)       .       .         PutMsgRecOffset (MQLONG)       .       .         PutMsgRecPtr (MQPTR)       .       .         RecsPresent (MQLONG)       .       .                                                                                                    | . 211<br>. 212<br>. 212<br>. 212<br>. 212<br>. 212<br>. 212<br>. 213<br>. 213<br>. 213<br>. 214<br>. 214<br>. 214<br>. 214<br>. 215<br>. 224<br>. 225                                                                                                    |
| ObjectQMgrName (MQCHAR48).       .         Initial values and language declarations       .         C declaration       .       .         COBOL declaration       .       .         PL/I declaration       .       .         Visual Basic declaration       .       .         Chapter 13. MQPMO - Put message options       .         Overview.       .       .         Fields       .       .         Context (MQHOBJ)       .       .         InvalidDestCount (MQLONG)       .       .         Options (MQLONG)       .       .         PutMsgRecFields (MQLONG)       .       .         PutMsgRecOffset (MQLONG)       .       .         PutMsgRecPtr (MQPTR)       .       .                                                                                                    | . 211<br>. 212<br>. 212<br>. 212<br>. 212<br>. 212<br>. 212<br>. 212<br>. 213<br>. 213<br>. 214<br>. 214<br>. 214<br>. 214<br>. 214<br>. 215<br>. 224<br>. 225<br>. 226                                                                                           |
| ObjectQMgrName (MQCHAR48).       .         Initial values and language declarations       .         C declaration       .       .         COBOL declaration       .       .         PL/I declaration       .       .         Visual Basic declaration       .       .         Chapter 13. MQPMO - Put message options       .         Overview.       .       .         Fields       .       .         Context (MQHOBJ)       .       .         InvalidDestCount (MQLONG)       .       .         Options (MQLONG)       .       .         PutMsgRecFields (MQLONG)       .       .         PutMsgRecOffset (MQLONG)       .       .         PutMsgRecPtr (MQPTR)       .       .         RecsPresent (MQLONG)       .       .                                                                                                    | . 211<br>. 212<br>. 212<br>. 212<br>. 212<br>. 212<br>. 212<br>. 212<br>. 213<br>. 213<br>. 214<br>. 214<br>. 214<br>. 214<br>. 214<br>. 215<br>. 224<br>. 225<br>. 226<br>. 226                                                                                  |
| ObjectQMgrName (MQCHAR48).       .         Initial values and language declarations       .         C declaration       .         COBOL declaration       .         PL/I declaration       .         Visual Basic declaration       .         Visual Basic declaration       .         Overview.       .         Fields       .         Context (MQHOBJ)       .         InvalidDestCount (MQLONG)       .         Options (MQLONG)       .         PutMsgRecFields (MQLONG)       .         PutMsgRecPfreet (MQPTR)       .         RecsPresent (MQLONG)       .         ResolvedQMgrName (MQCHAR48)       .                                                                                                    | . 211<br>. 212<br>. 212<br>. 212<br>. 212<br>. 212<br>. 212<br>. 212<br>. 213<br>. 213<br>. 214<br>. 214<br>. 214<br>. 214<br>. 214<br>. 214<br>. 215<br>. 224<br>. 225<br>. 226<br>. 227<br>. 227                                                                |
| ObjectQMgrName (MQCHAR48).       .         Initial values and language declarations       .         C declaration       .         COBOL declaration       .         PL/I declaration       .         Visual Basic declaration       .         Visual Basic declaration       .         Overview.       .         Fields       .         Context (MQHOBJ)       .         InvalidDestCount (MQLONG)       .         Options (MQLONG)       .         PutMsgRecFields (MQLONG)       .         PutMsgRecOffset (MQLONG)       .         ResolvedQMgrName (MQCHAR48)       .         ResolvedQName (MQCHAR48)       .                                                                                                    | . 211<br>. 212<br>. 212<br>. 212<br>. 212<br>. 212<br>. 212<br>. 212<br>. 213<br>. 213<br>. 214<br>. 214<br>. 214<br>. 214<br>. 214<br>. 214<br>. 215<br>. 224<br>. 225<br>. 226<br>. 227<br>. 227<br>. 227                                                       |
| ObjectQMgrName (MQCHAR48).       .         Initial values and language declarations       .         C declaration       .         COBOL declaration       .         PL/I declaration       .         Visual Basic declaration       .         Visual Basic declaration       .         Overview       .         Fields       .         Context (MQHOBJ)       .         InvalidDestCount (MQLONG)       .         Options (MQLONG)       .         PutMsgRecFields (MQLONG)       .         PutMsgRecOffset (MQLONG)       .         ResolvedQMgrName (MQCHAR48)       .         ResolvedQName (MQCHAR48)       .         ResponseRecOffset (MQLONG)       .                                                                                                    | . 211<br>. 212<br>. 212<br>. 212<br>. 212<br>. 212<br>. 212<br>. 212<br>. 213<br>. 213<br>. 214<br>. 214<br>. 214<br>. 214<br>. 214<br>. 214<br>. 215<br>. 224<br>. 225<br>. 226<br>. 227<br>. 227<br>. 228                                                       |
| ObjectQMgrName (MQCHAR48).       .         Initial values and language declarations       .         C declaration       .         COBOL declaration       .         PL/I declaration       .         Visual Basic declaration       .         Visual Basic declaration       .         Overview       .         Fields       .         Context (MQHOBJ)       .         InvalidDestCount (MQLONG)       .         PutMsgRecFields (MQLONG)       .         PutMsgRecOffset (MQLONG)       .         PutMsgRecPtr (MQPTR)       .         ResolvedQMgrName (MQCHAR48)       .         ResponseRecOffset (MQLONG)       .         ResponseRecOffset (MQLONG)       .         ResolvedQName (MQCHAR48)       .         ResponseRecOffset (MQLONG)       .         ResponseRecPtr (MQPTR)       .         ResponseRecPtr (MQPTR)       .         StrucId (MQCHAR4)       .                                                                                                    | . 211<br>. 212<br>. 212<br>. 212<br>. 212<br>. 212<br>. 212<br>. 212<br>. 213<br>. 213<br>. 213<br>. 214<br>. 214<br>. 214<br>. 214<br>. 214<br>. 215<br>. 224<br>. 225<br>. 226<br>. 227<br>. 227<br>. 228<br>. 229                                              |
| ObjectQMgrName (MQCHAR48).       .         Initial values and language declarations       .         C declaration       .         COBOL declaration       .         PL/I declaration       .         Visual Basic declaration       .         Visual Basic declaration       .         Overview       .         Fields       .         Context (MQHOBJ)       .         InvalidDestCount (MQLONG)       .         PutMsgRecFields (MQLONG)       .         PutMsgRecOffset (MQLONG)       .         PutMsgRecPtr (MQPTR)       .         ResolvedQMgrName (MQCHAR48)       .         ResponseRecOffset (MQLONG)       .         ResponseRecOffset (MQLONG)       .         ResolvedQName (MQCHAR48)       .         ResponseRecOffset (MQLONG)       .         ResponseRecPtr (MQPTR)       .         ResponseRecPtr (MQPTR)       .         StrucId (MQCHAR4)       .                                                                                                    | . 211<br>. 212<br>. 212<br>. 212<br>. 212<br>. 212<br>. 212<br>. 213<br>. 213<br>. 213<br>. 214<br>. 214<br>. 214<br>. 214<br>. 214<br>. 215<br>. 224<br>. 225<br>. 226<br>. 227<br>. 227<br>. 228<br>. 229<br>. 229                                              |
| ObjectQMgrName (MQCHAR48).       .         Initial values and language declarations       .         C declaration       .         COBOL declaration       .         PL/I declaration       .         Visual Basic declaration       .         Visual Basic declaration       .         Chapter 13. MQPMO - Put message options       .         Overview.       .         Fields       .         Context (MQHOBJ)       .         InvalidDestCount (MQLONG)       .         VisugRecFields (MQLONG)       .         PutMsgRecFields (MQLONG)       .         PutMsgRecFields (MQLONG)       .         RecsPresent (MQLONG)       .         ResolvedQMgrName (MQCHAR48)       .         ResponseRecOffset (MQLONG)       .         ResponseRecOffset (MQLONG)       .         ResponseRecOffset (MQLONG)       .         ResponseRecOffset (MQLONG)       .         ResponseRecOffset (MQLONG)       .         ResponseRecOffset (MQLONG)       .         ResponseRecOffset (MQLONG)       .         ResponseRecOffset (MQLONG)       .         ResponseRecOffset (MQLONG)       .         UnknownDestCount (MQLONG)       . <td>. 211<br/>. 212<br/>. 212<br/>. 212<br/>. 212<br/>. 212<br/>. 212<br/>. 213<br/>. 213<br/>. 213<br/>. 214<br/>. 214<br/>. 214<br/>. 214<br/>. 214<br/>. 214<br/>. 214<br/>. 215<br/>. 224<br/>. 225<br/>. 226<br/>. 227<br/>. 227<br/>. 228<br/>. 229<br/>. 229<br/>. 229<br/>. 229</td> | . 211<br>. 212<br>. 212<br>. 212<br>. 212<br>. 212<br>. 212<br>. 213<br>. 213<br>. 213<br>. 214<br>. 214<br>. 214<br>. 214<br>. 214<br>. 214<br>. 214<br>. 215<br>. 224<br>. 225<br>. 226<br>. 227<br>. 227<br>. 228<br>. 229<br>. 229<br>. 229<br>. 229          |
| ObjectQMgrName (MQCHAR48).       .         Initial values and language declarations       .         C declaration       .         COBOL declaration       .         PL/I declaration       .         Visual Basic declaration       .         Visual Basic declaration       .         Overview.       .         Fields       .         Context (MQHOBJ)       .         InvalidDestCount (MQLONG)       .         PutMsgRecFields (MQLONG)       .         PutMsgRecOffset (MQLONG)       .         PutMsgRecPtr (MQPTR)       .         ResolvedQMgrName (MQCHAR48)       .         ResponseRecOffset (MQLONG)       .         ResponseRecOffset (MQLONG)       .         ResolvedQName (MQCHAR48)       .         ResponseRecOffset (MQLONG)       .         ResponseRecOffset (MQLONG)       .         ResponseRecOffset (MQLONG)       .         ResponseRecOffset (MQLONG)       .         ResponseRecOffset (MQLONG)       .         ResponseRecOffset (MQLONG)       .         ResponseRecOffset (MQLONG)       .         ResponseRecOffset (MQLONG)       .         ResponseRecOffset (MQLONG)       .                                                                                                    | . 211<br>. 212<br>. 212<br>. 212<br>. 212<br>. 212<br>. 212<br>. 213<br>. 213<br>. 213<br>. 214<br>. 214<br>. 214<br>. 214<br>. 214<br>. 214<br>. 215<br>. 224<br>. 225<br>. 226<br>. 227<br>. 227<br>. 228<br>. 229<br>. 229<br>. 229<br>. 229                   |
| ObjectQMgrName (MQCHAR48).       .         Initial values and language declarations       .         C declaration       .         COBOL declaration       .         PL/I declaration       .         Visual Basic declaration       .         Visual Basic declaration       .         Overview       .         Context (MQPMO - Put message options         Overview       .         Context (MQHOBJ)       .         InvalidDestCount (MQLONG)       .         InvalidDestCount (MQLONG)       .         Options (MQLONG)       .         PutMsgRecFields (MQLONG)       .         PutMsgRecOffset (MQLONG)       .         ResolvedQMgrName (MQCHAR48)       .         ResolvedQName (MQCHAR48)       .         ResponseRecOffset (MQLONG)       .         ResponseRecOffset (MQLONG)       .         ResponseRecOffset (MQLONG)       .         ResponseRecOffset (MQLONG)       .         ResponseRecOffset (MQLONG)       .         UnknownDestCount (MQLONG)       .         UnknownDestCount (MQLONG)       .         UnknownDestCount (MQLONG)       .         UnknownDestCount (MQLONG)       .         Versi                                                                                                    | . 211<br>. 212<br>. 212<br>. 212<br>. 212<br>. 212<br>. 212<br>. 213<br>. 213<br>. 213<br>. 214<br>. 214<br>. 214<br>. 214<br>. 214<br>. 214<br>. 215<br>. 224<br>. 225<br>. 226<br>. 227<br>. 227<br>. 228<br>. 229<br>. 229<br>. 229<br>. 230                   |
| ObjectQMgrName (MQCHAR48).       .         Initial values and language declarations       .         C declaration       .         COBOL declaration       .         PL/I declaration       .         Visual Basic declaration       .         Visual Basic declaration       .         Overview       .         Context (MQPMO - Put message options         Overview       .         Context (MQHOBJ)       .         InvalidDestCount (MQLONG)       .         InvalidDestCount (MQLONG)       .         PutMsgRecFields (MQLONG)       .         PutMsgRecFields (MQLONG)       .         PutMsgRecOffset (MQLONG)       .         ResolvedQMgrName (MQCHAR48)       .         ResolvedQName (MQCHAR48)       .         ResponseRecOffset (MQLONG)       .         ResponseRecOffset (MQLONG)       .         ResponseRecOffset (MQLONG)       .         ResponseRecOffset (MQLONG)       .         ResponseRecOffset (MQLONG)       .         ResponseRecOffset (MQLONG)       .         ResponseRecOffset (MQLONG)       .         ResponseRecOffset (MQLONG)       .         ResponseRecOffset (MQLONG)       .                                                                                                    | . 211<br>. 212<br>. 212<br>. 212<br>. 212<br>. 212<br>. 212<br>. 213<br>. 213<br>. 213<br>. 214<br>. 214<br>. 214<br>. 214<br>. 214<br>. 214<br>. 215<br>. 224<br>. 225<br>. 226<br>. 227<br>. 227<br>. 228<br>. 229<br>. 229<br>. 229<br>. 229                   |
| ObjectQMgrName (MQCHAR48).       .         Initial values and language declarations       .         C declaration       .         COBOL declaration       .         PL/I declaration       .         Visual Basic declaration       .         Visual Basic declaration       .         Chapter 13. MQPMO - Put message options       .         Overview.       .         Fields       .         Context (MQHOBJ)       .         InvalidDestCount (MQLONG)       .         NumberCount (MQLONG)       .         PutMsgRecFields (MQLONG)       .         PutMsgRecFields (MQLONG)       .         PutMsgRecOffset (MQLONG)       .         ResolvedQMgrName (MQCHAR48)       .         ResolvedQName (MQCHAR48)       .         ResponseRecOffset (MQLONG)       .         ResponseRecOffset (MQLONG)       .         ResponseRecOffset (MQLONG)       .         ResponseRecOffset (MQLONG)       .         ResponseRecOffset (MQLONG)       .         ResponseRecOffset (MQLONG)       .         ResponseRecOffset (MQLONG)       .         ResponseRecOffset (MQLONG)       .         ResponseRecOffset (MQLONG)       . <td>. 211<br/>. 212<br/>. 212<br/>. 212<br/>. 212<br/>. 212<br/>. 212<br/>. 213<br/>. 213<br/>. 213<br/>. 214<br/>. 214<br/>. 214<br/>. 214<br/>. 214<br/>. 214<br/>. 215<br/>. 224<br/>. 225<br/>. 226<br/>. 227<br/>. 227<br/>. 228<br/>. 229<br/>. 229<br/>. 229<br/>. 230</td>           | . 211<br>. 212<br>. 212<br>. 212<br>. 212<br>. 212<br>. 212<br>. 213<br>. 213<br>. 213<br>. 214<br>. 214<br>. 214<br>. 214<br>. 214<br>. 214<br>. 215<br>. 224<br>. 225<br>. 226<br>. 227<br>. 227<br>. 228<br>. 229<br>. 229<br>. 229<br>. 230                   |
| ObjectQMgrName (MQCHAR48).       .         Initial values and language declarations       .         C declaration       .         COBOL declaration       .         PL/I declaration       .         Visual Basic declaration       .         Visual Basic declaration       .         Overview       .         Context (MQPMO - Put message options         Overview       .         Context (MQHOBJ)       .         InvalidDestCount (MQLONG)       .         InvalidDestCount (MQLONG)       .         PutMsgRecFields (MQLONG)       .         PutMsgRecFields (MQLONG)       .         PutMsgRecOffset (MQLONG)       .         ResolvedQMgrName (MQCHAR48)       .         ResolvedQName (MQCHAR48)       .         ResponseRecOffset (MQLONG)       .         ResponseRecOffset (MQLONG)       .         ResponseRecOffset (MQLONG)       .         ResponseRecOffset (MQLONG)       .         ResponseRecOffset (MQLONG)       .         ResponseRecOffset (MQLONG)       .         ResponseRecOffset (MQLONG)       .         ResponseRecOffset (MQLONG)       .         ResponseRecOffset (MQLONG)       .                                                                                                    | . 211<br>. 212<br>. 212<br>. 212<br>. 212<br>. 212<br>. 212<br>. 213<br>. 213<br>. 213<br>. 214<br>. 214<br>. 214<br>. 214<br>. 214<br>. 214<br>. 214<br>. 215<br>. 224<br>. 225<br>. 226<br>. 227<br>. 227<br>. 227<br>. 229<br>. 229<br>. 229<br>. 230<br>. 231 |

 Overview.
 .
 .
 .
 .
 .
 .
 .
 .
 .
 .
 .
 .
 .
 .
 .
 .
 .
 .
 .
 .
 .
 .
 .
 .
 .
 .
 .
 .
 .
 .
 .
 .
 .
 .
 .
 .
 .
 .
 .
 .
 .
 .
 .
 .
 .
 .
 .
 .
 .
 .
 .
 .
 .
 .
 .
 .
 .
 .
 .
 .
 .
 .
 .
 .
 .
 .
 .
 .
 .
 .
 .
 .
 .
 .
 .
 .
 .
 .
 .
 .
 .
 .
 .
 .
 .
 .
 .
 .
 .
 .
 .
 .
 .
 .
 .
 .
 .
 .
 .
 .
 .
 .
 .
 .
 .
 .

| PL/I declaration            |     |    |    |    |     |     |   |   | . 232 |
|-----------------------------|-----|----|----|----|-----|-----|---|---|-------|
| System/390 assembler of     |     |    |    |    |     |     |   |   |       |
| TAL declaration             |     |    |    |    |     |     |   |   |       |
| Visual Basic declaration    |     | •  | •  |    |     |     |   | • | . 233 |
| Chapter 14. MQPMR - Put     | t-m | es | sa | ge | rec | oro | ł |   | . 235 |
| Overview                    |     |    |    |    |     |     |   |   | . 235 |
| Fields                      |     |    |    |    |     |     |   |   | . 236 |
| AccountingToken (MQB        | ΥT  | E3 | 2) |    |     |     |   |   | . 236 |
| CorrelId (MQBYTE24)         |     |    |    |    |     |     |   |   | . 236 |
| Feedback (MQLONG)           |     |    |    |    |     |     |   |   | . 236 |
| GroupId (MQBYTE24)          |     |    |    |    |     |     |   |   | . 237 |
| MsgId (MQBYTE24) .          |     |    |    |    |     |     |   |   | . 237 |
| Initial values and language |     |    |    |    |     |     |   |   | . 238 |
| C declaration               |     |    |    |    |     |     |   |   | . 238 |
| COBOL declaration .         |     |    |    |    |     |     |   |   | . 238 |
| PL/I declaration            |     |    |    |    |     |     |   |   | . 238 |
| Visual Basic declaration    |     |    |    |    |     |     |   |   | . 238 |

#### Chapter 15. MQRFH - Rules and formatting

|   | <b>header</b>                               | 9 |
|---|---------------------------------------------|---|
| I | Overview                                    | 9 |
|   | Fields                                      | 9 |
|   | CodedCharSetId (MQLONG)                     | 9 |
|   | Encoding (MQLONG)                           | 0 |
|   | Flags (MQLONG)                              | 0 |
|   | Format (MQCHAR8)                            | 0 |
|   | NameValueString (MQCHARn)                   | 0 |
|   | StrucId (MQCHAR4)                           | 1 |
| I | StrucLength (MQLONG)                        | 2 |
|   | Version (MQLONG)                            | 2 |
|   | Initial values and language declarations 24 | 2 |
|   | C declaration                               | 3 |
| I | COBOL declaration                           | 3 |
| I | PL/I declaration                            | 3 |
|   | System/390 assembler declaration            | 4 |

#### Chapter 16. MQRFH2 - Rules and formatting

|   | header version 2                             |
|---|----------------------------------------------|
| L | Overview                                     |
| L | Fields                                       |
| L | CodedCharSetId (MQLONG)                      |
| L | Encoding (MQLONG)                            |
| L | Flags (MQLONG)                               |
| L | Format (MQCHAR8)                             |
| L | NameValueCCSID (MQLONG)                      |
| L | NameValueData (MQCHARn)                      |
| L | NameValueLength (MQLONG) 249                 |
| L | StrucId (MQCHAR4)                            |
| L | StrucLength (MQLONG)                         |
| L | Version (MQLONG)                             |
| L | Initial values and language declarations 251 |
| L | C declaration                                |
| L | COBOL declaration                            |
| L | PL/I declaration                             |
| L | System/390 assembler declaration 252         |

#### Chapter 17. MQRMH - Reference message

| Chapter 17. MQRMH - Reference message |  |  |  |  |  |  |  |  |  |  |  |  |  |       |        |  |  |
|---------------------------------------|--|--|--|--|--|--|--|--|--|--|--|--|--|-------|--------|--|--|
| header                                |  |  |  |  |  |  |  |  |  |  |  |  |  | . 253 | Chapt  |  |  |
| Overview.                             |  |  |  |  |  |  |  |  |  |  |  |  |  | . 253 | (chara |  |  |
| Fields                                |  |  |  |  |  |  |  |  |  |  |  |  |  | . 254 | Overv  |  |  |

| CodedCharSetId (MQLONG)                                                                                                    | •   |                                                    |                                       | . 254                                                                                                    |
|----------------------------------------------------------------------------------------------------|-----|----------------------------------------------------|---------------------------------------|----------------------------------------------------------------------------------------------------|
| DataLogicalLength (MQLONG) .                                                                                                    |     |                                                    |                                       | . 255                                                                                                    |
| DataLogicalOffset (MQLONG).                                                                                                    |     |                                                    |                                       | . 255                                                                                                    |
| DataLogicalOffset2 (MQLONG) .                                                                                                    |     |                                                    |                                       | . 256                                                                                                    |
| DataLogicalOffset (MQLONG)<br>DataLogicalOffset2 (MQLONG) .<br>DestEnvLength (MQLONG)                                                                                                    |     |                                                    |                                       | 256                                                                                                    |
| DestEnvOffset (MQLONG)                                                                                                    | -   |                                                    |                                       | 256                                                                                                    |
| DestNameLength (MQLONG).                                                                                                    |     |                                                    |                                       |                                                                                                    |
| DestNameLength (MQLONG).                                                                                                    | ·   | • •                                                | •                                     | . 250                                                                                                    |
| DestNameOffset (MQLONG)                                                                                                    | ·   | • •                                                | ·                                     | . 236                                                                                                    |
| Encoding (MQLONG)<br>Flags (MQLONG)<br>Format (MQCHAR8)                                                                                                    | •   | • •                                                | •                                     | . 257                                                                                                    |
| Flags (MQLONG)                                                                                                    | •   |                                                    | •                                     | . 257                                                                                                    |
| Format (MQCHAR8)                                                                                                    |     |                                                    |                                       | . 257                                                                                                    |
| ObjectInstanceId (MQBYTE24).                                                                                                    |     |                                                    |                                       | . 258                                                                                                    |
| ObjectType (MOCHAR8)                                                                                                    |     |                                                    |                                       | . 258                                                                                                    |
| SrcEnvLength (MQLONG)                                                                                                    |     |                                                    |                                       | . 258                                                                                                    |
| SrcEnvOffset (MOLONG)                                                                                                    |     |                                                    |                                       | 258                                                                                                    |
| SrcEnvOffset (MQLONG)<br>SrcNameLength (MQLONG)<br>SrcNameOffset (MQLONG)                                                                                                    | •   | • •                                                |                                       | 259                                                                                                    |
| StervameLength (MQLONG)                                                                                                    | •   | • •                                                | •                                     | . 257                                                                                                    |
| SichameOnset (MQLONG)                                                                                                    | ·   | • •                                                | ·                                     | . 239                                                                                                    |
| StrucId (MQCHAR4)                                                                                                    | ·   | • •                                                | ·                                     | . 259                                                                                                    |
| StrucLength (MQLONG)                                                                                                    | •   | • •                                                | •                                     | . 259                                                                                                    |
| Version (MQLONG)<br>Initial values and language declaration<br>C declaration<br>COBOL declaration                                                                                                    | •   |                                                    |                                       | . 260                                                                                                    |
| Initial values and language declaration                                                                                                    | ıs  |                                                    |                                       | . 260                                                                                                    |
| C declaration                                                                                                    |     |                                                    |                                       | . 261                                                                                                    |
| COBOL declaration                                                                                                    |     |                                                    |                                       | . 261                                                                                                    |
| PL/I declaration                                                                                                    |     |                                                    |                                       | 262                                                                                                    |
| System/390 assembler declaration                                                                                                    |     |                                                    |                                       |                                                                                                    |
| Visual Basic declaration                                                                                                    | •   | • •                                                | ·                                     | . 202                                                                                                    |
| VISUAL DASIC DECLALATION                                                                                                    | •   | • •                                                | ·                                     | . 203                                                                                                    |
|                                                                                                    |     |                                                    |                                       |                                                                                                    |
| Chapter 18. MQRR - Response record                                                                                                    | d . |                                                    | •                                     | . 265                                                                                                    |
|                                                                                                    |     |                                                    |                                       | 0/5                                                                                                    |
| Overview                                                                                                    |     |                                                    | •                                     | . 265                                                                                                    |
| Overview.         .         .         .         .         .         .         .         .         .         .         .         .         .         .         .         .         .         .         .         .         .         .         .         .         .         .         .         .         .         .         .         .         .         .         .         .         .         .         .         .         .         .         .         .         .         .         .         .         .         .         .         .         .         .         .         .         .         .         .         .         .         .         .         .         .         .         .         .         .         .         .         .         .         .         .         .         .         .         .         .         .         .         .         .         .         .         .         .         .         .         .         .         .         .         .         .         .         .         .         .         .         .         .         .         .         . |     | · ·                                                | •                                     | . 265                                                                                                    |
| Overview                                                                                                    |     | · ·<br>· ·                                         |                                       | . 265<br>. 265<br>. 265                                                                                                    |
| CompCode (MQLONG)                                                                                                    | •   | · ·                                                | •                                     | . 265                                                                                                    |
| CompCode (MQLONG)                                                                                                    | •   | · ·                                                | •                                     | . 265                                                                                                    |
| CompCode (MQLONG)<br>Reason (MQLONG)<br>Initial values and language declaration                                                                                                    | 15  | <br><br>                                           |                                       | . 265<br>. 265<br>. 266                                                                                                    |
| CompCode (MQLONG)<br>Reason (MQLONG)<br>Initial values and language declaration                                                                                                    | 15  | <br><br>                                           |                                       | . 265<br>. 265<br>. 266                                                                                                    |
| CompCode (MQLONG)<br>Reason (MQLONG)<br>Initial values and language declaration<br>C declaration<br>COBOL declaration                                                                                                    |     | · · · · · · · · · · · · · · · · · · ·              |                                       | . 265<br>. 265<br>. 266<br>. 266<br>. 266                                                                                                    |
| CompCode (MQLONG)<br>Reason (MQLONG)<br>Initial values and language declaration<br>C declaration<br>COBOL declaration<br>PL/I declaration                                                                                                    |     | · · · · · · · · · · · · · · · · · · ·              |                                       | . 265<br>. 265<br>. 266<br>. 266<br>. 266<br>. 266                                                                                                    |
| CompCode (MQLONG)<br>Reason (MQLONG)<br>Initial values and language declaration<br>C declaration<br>COBOL declaration                                                                                                    |     | · · · · · · · · · · · · · · · · · · ·              |                                       | . 265<br>. 265<br>. 266<br>. 266<br>. 266<br>. 266                                                                                                    |
| CompCode (MQLONG)<br>Reason (MQLONG)<br>Initial values and language declaration<br>C declaration<br>COBOL declaration<br>PL/I declaration<br>Visual Basic declaration                                                                                                    | 15  | · · ·<br>· · ·<br>· · ·                            |                                       | . 265<br>. 265<br>. 266<br>. 266<br>. 266<br>. 266<br>. 266                                                                                                    |
| CompCode (MQLONG)<br>Reason (MQLONG)<br>Initial values and language declaration<br>C declaration<br>COBOL declaration<br>PL/I declaration<br>Visual Basic declaration                                                                                                    | 15  | · · ·                                              |                                       | <ul> <li>265</li> <li>265</li> <li>266</li> <li>266</li> <li>266</li> <li>266</li> <li>266</li> <li>266</li> <li>266</li> <li>267</li> </ul>                                                                                                    |
| CompCode (MQLONG)<br>Reason (MQLONG)<br>Initial values and language declaration<br>C declaration<br>COBOL declaration<br>PL/I declaration<br>Visual Basic declaration                                                                                                    | 15  | · · ·                                              |                                       | <ul> <li>265</li> <li>265</li> <li>266</li> <li>266</li> <li>266</li> <li>266</li> <li>266</li> <li>266</li> <li>266</li> <li>267</li> </ul>                                                                                                    |
| CompCode (MQLONG)<br>Reason (MQLONG)<br>Initial values and language declaration<br>C declaration<br>COBOL declaration<br>PL/I declaration<br>Visual Basic declaration<br><b>Chapter 19. MQTM - Trigger messag</b><br>Overview                                                                                                    | 115 | · · · · · · · · · · · · · · · · · · ·              | ·<br>·<br>·<br>·                      | . 265<br>. 265<br>. 266<br>. 266<br>. 266<br>. 266<br>. 266<br>. 266<br>. 267<br>. 267<br>. 267<br>. 267                                                                                                    |
| CompCode (MQLONG)<br>Reason (MQLONG)<br>Initial values and language declaration<br>C declaration<br>COBOL declaration<br>PL/I declaration<br>Visual Basic declaration<br><b>Chapter 19. MQTM - Trigger messag</b><br>Overview                                                                                                    | 115 | · · · · · · · · · · · · · · · · · · ·              | ·<br>·<br>·<br>·                      | . 265<br>. 265<br>. 266<br>. 266<br>. 266<br>. 266<br>. 266<br>. 266<br>. 267<br>. 267<br>. 267<br>. 267                                                                                                    |
| CompCode (MQLONG)<br>Reason (MQLONG)<br>Initial values and language declaration<br>C declaration<br>COBOL declaration<br>PL/I declaration<br>Visual Basic declaration<br><b>Chapter 19. MQTM - Trigger messag</b><br>Overview<br>Fields                                                                                                    | 15  | · · · · · · · · · · · · · · · · · · ·              | · · · · · · · · · ·                   | . 265<br>. 265<br>. 266<br>. 266<br>. 266<br>. 266<br>. 266<br>. 266<br>. 266<br>. 267<br>. 267<br>. 267<br>. 269<br>. 269                                                                                                    |
| CompCode (MQLONG)<br>Reason (MQLONG)<br>Initial values and language declaratior<br>C declaration<br>COBOL declaration<br>PL/I declaration<br>Visual Basic declaration<br><b>Chapter 19. MQTM - Trigger messag</b><br>Overview<br>Fields                                                                                                    | ns  | · · · · · · · · · · · · · · · · · · ·              | · · · · · · · · · · · ·               | . 265<br>. 265<br>. 266<br>. 266<br>. 266<br>. 266<br>. 266<br>. 266<br>. 266<br>. 267<br>. 267<br>. 267<br>. 269<br>. 269<br>. 269                                                                                                    |
| CompCode (MQLONG)<br>Reason (MQLONG)<br>Initial values and language declaration<br>C declaration<br>COBOL declaration<br>PL/I declaration<br>Visual Basic declaration<br><b>Chapter 19. MQTM - Trigger messag</b><br>Overview<br>Fields<br>ApplId (MQCHAR256)<br>ApplType (MQLONG)<br>EnvData (MQCHAR128)                                                                                                    | IS  | · · ·<br>· · ·<br>· · ·<br>· · ·<br>· · ·<br>· · · | · · · · · · · · · · · · · · · · · · · | . 265<br>. 265<br>. 266<br>. 266<br>. 266<br>. 266<br>. 266<br>. 266<br>. 267<br>. 267<br>. 267<br>. 269<br>. 269<br>. 269<br>. 269<br>. 270                                                                                                    |
| CompCode (MQLONG) Reason (MQLONG) Initial values and language declaration C declaration                                                                                                    | IS  | · · · · · · · · · · · · · · · · · · ·              | · · · · · · · · · · · · · · · · · · · | . 265<br>. 265<br>. 266<br>. 266<br>. 266<br>. 266<br>. 266<br>. 266<br>. 267<br>. 267<br>. 269<br>. 269<br>. 269<br>. 269<br>. 270<br>. 270                                                                                                    |
| CompCode (MQLONG)<br>Reason (MQLONG)<br>Initial values and language declaration<br>C declaration<br>COBOL declaration<br>PL/I declaration<br>Visual Basic declaration<br>Visual Basic declaration<br>Chapter 19. MQTM - Trigger messag<br>Overview<br>Fields<br>ApplId (MQCHAR256)<br>ApplType (MQLONG)<br>EnvData (MQCHAR128)<br>ProcessName (MQCHAR48)                                                                                                    |     | · · · · · · · · · · · · · · · · · · ·              | · · · · · · · · · · · · · · · · · · · | . 265<br>. 265<br>. 266<br>. 266<br>. 266<br>. 266<br>. 266<br>. 266<br>. 267<br>. 267<br>. 269<br>. 269<br>. 269<br>. 269<br>. 270<br>. 270<br>. 270                                                                                                    |
| CompCode (MQLONG)<br>Reason (MQLONG)<br>Initial values and language declaration<br>C declaration<br>COBOL declaration<br>PL/I declaration<br>Visual Basic declaration<br>Visual Basic declaration<br>Chapter 19. MQTM - Trigger messag<br>Overview<br>Fields<br>ApplId (MQCHAR256)<br>ApplType (MQLONG)<br>EnvData (MQCHAR128)<br>ProcessName (MQCHAR48)                                                                                                    |     | · · · · · · · · · · · · · · · · · · ·              | · · · · · · · · · · · · · · · · · · · | . 265<br>. 265<br>. 266<br>. 266<br>. 266<br>. 266<br>. 266<br>. 266<br>. 267<br>. 267<br>. 269<br>. 269<br>. 269<br>. 269<br>. 270<br>. 270<br>. 270                                                                                                    |
| CompCode (MQLONG)<br>Reason (MQLONG)<br>Initial values and language declaration<br>C declaration<br>COBOL declaration<br>PL/I declaration<br>Visual Basic declaration<br>Visual Basic declaration<br>Chapter 19. MQTM - Trigger messag<br>Overview<br>ApplId (MQCHAR256)<br>ApplId (MQCHAR256)<br>ApplType (MQLONG)<br>EnvData (MQCHAR128)<br>ProcessName (MQCHAR48)<br>StrucId (MQCHAR48)                                                                                                    |     | · · · · · · · · · · · · · · · · · · ·              | · · · · · · · · · · · · · · · · · · · | <ul> <li>265</li> <li>265</li> <li>266</li> <li>266</li> <li>266</li> <li>266</li> <li>266</li> <li>267</li> <li>269</li> <li>269</li> <li>269</li> <li>269</li> <li>270</li> <li>270</li> <li>270</li> <li>271</li> <li>271</li> </ul>                                                                                                    |
| CompCode (MQLONG)<br>Reason (MQLONG)<br>Initial values and language declaration<br>C declaration<br>COBOL declaration<br>PL/I declaration<br>Visual Basic declaration<br>Visual Basic declaration<br>Chapter 19. MQTM - Trigger messag<br>Overview<br>Fields<br>ApplId (MQCHAR256)<br>ApplType (MQLONG)<br>EnvData (MQCHAR128)<br>ProcessName (MQCHAR48)                                                                                                    |     | · · · · · · · · · · · · · · · · · · ·              | · · · · · · · · · · · · · · · · · · · | <ul> <li>265</li> <li>265</li> <li>266</li> <li>266</li> <li>266</li> <li>266</li> <li>266</li> <li>267</li> <li>269</li> <li>269</li> <li>269</li> <li>269</li> <li>270</li> <li>270</li> <li>270</li> <li>271</li> <li>271</li> </ul>                                                                                                    |
| CompCode (MQLONG)<br>Reason (MQLONG)<br>Initial values and language declaration<br>C declaration<br>COBOL declaration<br>PL/I declaration<br>Visual Basic declaration<br>Visual Basic declaration                                                                                                    | IS  | · · · · · · · · · · · · · · · · · · ·              | · · · · · · · · · · · · · · · · · · · | <ul> <li>265</li> <li>265</li> <li>266</li> <li>266</li> <li>266</li> <li>266</li> <li>266</li> <li>267</li> <li>269</li> <li>269</li> <li>269</li> <li>269</li> <li>270</li> <li>270</li> <li>270</li> <li>271</li> <li>271</li> </ul>                                                                                                    |
| CompCode (MQLONG) Reason (MQLONG)                                                                                                    | IS  | · · · · · · · · · · · · · · · · · · ·              | · · · · · · · · · · · · · · · · · · · | . 265<br>. 265<br>. 266<br>. 266<br>. 266<br>. 266<br>. 266<br>. 266<br>. 267<br>. 267<br>. 267<br>. 269<br>. 269<br>. 269<br>. 270<br>. 270<br>. 270<br>. 271<br>. 271<br>. 271<br>. 272                                                                                                    |
| CompCode (MQLONG) Reason (MQLONG) Reason (MQLONG)                                                                                                    |     | · · · · · · · · · · · · · · · · · · ·              | · · · · · · · · · · · · · · · · · · · | . 265<br>. 265<br>. 266<br>. 266<br>. 266<br>. 266<br>. 266<br>. 266<br>. 267<br>. 267<br>. 267<br>. 269<br>. 269<br>. 269<br>. 270<br>. 270<br>. 270<br>. 271<br>. 271<br>. 271<br>. 272<br>. 272                                                                                                    |
| CompCode (MQLONG) Reason (MQLONG) Reason (MQLONG)                                                                                                    |     | · · · · · · · · · · · · · · · · · · ·              | · · · · · · · · · · · · · · · · · · · | <ul> <li>265</li> <li>265</li> <li>266</li> <li>266</li> <li>266</li> <li>266</li> <li>266</li> <li>267</li> <li>267</li> <li>269</li> <li>269</li> <li>269</li> <li>270</li> <li>270</li> <li>270</li> <li>271</li> <li>271</li> <li>271</li> <li>272</li> <li>272</li> <li>272</li> <li>272</li> <li>272</li> </ul>                                                                                                    |
| CompCode (MQLONG) Reason (MQLONG) Reason (MQLONG)                                                                                                    |     | · · · · · · · · · · · · · · · · · · ·              | · · · · · · · · · · · · · · · · · · · | <ul> <li>265</li> <li>265</li> <li>266</li> <li>266</li> <li>266</li> <li>266</li> <li>266</li> <li>266</li> <li>267</li> <li>267</li> <li>269</li> <li>269</li> <li>270</li> <li>270</li> <li>270</li> <li>271</li> <li>271</li> <li>271</li> <li>271</li> <li>272</li> <li>272</li> <li>272</li> <li>273</li> </ul>                                                                                                    |
| CompCode (MQLONG)<br>Reason (MQLONG)<br>Initial values and language declaration<br>C declaration<br>COBOL declaration<br>PL/I declaration<br>Visual Basic declaration<br>Visual Basic declaration<br><b>Chapter 19. MQTM - Trigger messag</b><br>Overview<br>Fields<br>ApplId (MQCHAR256)<br>ApplId (MQCHAR256)<br>ApplType (MQLONG)<br>EnvData (MQCHAR128)<br>ProcessName (MQCHAR48)<br>StrucId (MQCHAR48)<br>TriggerData (MQCHAR48)<br>UserData (MQCHAR48)<br>Initial values and language declaration<br>C declaration                                                                                                    |     |                                                    | · · · · · · · · · · · · · · · · · · · | <ul> <li>265</li> <li>265</li> <li>266</li> <li>266</li> <li>266</li> <li>266</li> <li>266</li> <li>266</li> <li>267</li> <li>267</li> <li>269</li> <li>269</li> <li>269</li> <li>270</li> <li>270</li> <li>270</li> <li>271</li> <li>271</li> <li>271</li> <li>271</li> <li>271</li> <li>271</li> <li>271</li> <li>272</li> <li>272</li> <li>272</li> <li>273</li> <li>273</li> </ul>                                                     |
| CompCode (MQLONG) Reason (MQLONG) Reason (MQLONG)                                                                                                    |     |                                                    | · · · · · · · · · · · · · · · · · · · | <ul> <li>265</li> <li>265</li> <li>266</li> <li>266</li> <li>266</li> <li>266</li> <li>266</li> <li>267</li> <li>267</li> <li>269</li> <li>269</li> <li>269</li> <li>270</li> <li>270</li> <li>270</li> <li>270</li> <li>271</li> <li>271</li> <li>271</li> <li>271</li> <li>271</li> <li>271</li> <li>271</li> <li>272</li> <li>272</li> <li>272</li> <li>273</li> <li>273</li> <li>273</li> </ul>                                        |
| CompCode (MQLONG) Reason (MQLONG)                                                                                                    |     |                                                    | · · · · · · · · · · · · · · · · · · · | <ul> <li>265</li> <li>265</li> <li>266</li> <li>266</li> <li>266</li> <li>266</li> <li>266</li> <li>266</li> <li>267</li> <li>269</li> <li>269</li> <li>269</li> <li>270</li> <li>270</li> <li>270</li> <li>270</li> <li>271</li> <li>271</li> <li>271</li> <li>271</li> <li>271</li> <li>271</li> <li>271</li> <li>271</li> <li>272</li> <li>272</li> <li>273</li> <li>273</li> <li>273</li> <li>273</li> <li>273</li> <li>273</li> </ul> |
| CompCode (MQLONG) Reason (MQLONG) Reason (MQLONG)                                                                                                    |     |                                                    | · · · · · · · · · · · · · · · · · · · | <ul> <li>265</li> <li>265</li> <li>266</li> <li>266</li> <li>266</li> <li>266</li> <li>266</li> <li>267</li> <li>267</li> <li>269</li> <li>269</li> <li>269</li> <li>270</li> <li>270</li> <li>270</li> <li>270</li> <li>271</li> <li>271</li> <li>271</li> <li>271</li> <li>271</li> <li>271</li> <li>271</li> <li>271</li> <li>272</li> <li>272</li> <li>273</li> <li>273</li> <li>273</li> <li>273</li> <li>273</li> <li>273</li> </ul> |
| CompCode (MQLONG) Reason (MQLONG)                                                                                                    |     |                                                    | · · · · · · · · · · · · · · · · · · · | <ul> <li>265</li> <li>265</li> <li>266</li> <li>266</li> <li>266</li> <li>266</li> <li>266</li> <li>266</li> <li>267</li> <li>269</li> <li>269</li> <li>269</li> <li>270</li> <li>270</li> <li>270</li> <li>270</li> <li>271</li> <li>271</li> <li>271</li> <li>271</li> <li>271</li> <li>271</li> <li>271</li> <li>271</li> <li>272</li> <li>272</li> <li>273</li> <li>273</li> <li>273</li> <li>273</li> <li>273</li> <li>273</li> </ul> |
| CompCode (MQLONG) Reason (MQLONG)                                                                                                    |     |                                                    | · · · · · · · · · · · · · · · · · · · | <ul> <li>265</li> <li>265</li> <li>266</li> <li>266</li> <li>266</li> <li>266</li> <li>266</li> <li>266</li> <li>267</li> <li>269</li> <li>269</li> <li>269</li> <li>270</li> <li>270</li> <li>270</li> <li>270</li> <li>271</li> <li>271</li> <li>271</li> <li>271</li> <li>271</li> <li>271</li> <li>271</li> <li>271</li> <li>272</li> <li>272</li> <li>273</li> <li>273</li> <li>273</li> <li>273</li> <li>273</li> <li>273</li> </ul> |

| character | for | ma | t) |  |  |  |  |  | 275 |
|-----------|-----|----|----|--|--|--|--|--|-----|
| Overview. |     |    |    |  |  |  |  |  | 275 |

| Fields                                                                                                    | . 276          |
|----------------------------------------------------------------------------------------------------|----------------|
| ApplId (MOCHAR256)                                                                                                    | . 276          |
| ApplType (MQCHAR4)                                                                                                    | . 276          |
| EnvData (MQCHAR128).                                                                                                    | . 276          |
| ApplType (MQCHAR4)EnvData (MQCHAR128)ProcessName (MQCHAR48)                                                                                                    | . 276          |
| QMgrName (MQCHAR48)                                                                                                    | . 276          |
| QName (MQCHAR48)                                                                                                    |                |
| StrucId (MQCHAR4)                                                                                                    | . 276          |
| TriggerData (MQCHAR64)       .       .       .       .       .       .       .       .       .       .       .       .       .       .       .       .       .       .       .       .       .       .       .       .       .       .       .       .       .       .       .       .       .       .       .       .       .       .       .       .       .       .       .       .       .       .       .       .       .       .       .       .       .       .       .       .       .       .       .       .       .       .       .       .       .       .       .       .       .       .       .       .       .       .       .       .       .       .       .       .       .       .       .       .       .       .       .       .       .       .       .       .       .       .       .       .       .       .       .       .       .       .       .       .       .       .       .       .       .       .       .       .       .       .       .       .       . <td>. 276</td> | . 276          |
| UserData (MQCHAR128)                                                                                                    | . 277          |
| Version (MQCHAR4).                                                                                                    | . 277          |
| Initial values and language declarations                                                                                                    | . 277          |
| C declaration                                                                                                    | . 278          |
| COBOL declaration                                                                                                    | . 278          |
| PL/I declaration                                                                                                    |                |
| System /390 assembler declaration                                                                                                    | 279            |
| TAL declaration                                                                                                    | . 279          |
| Visual Basic declaration                                                                                                    | . 279          |
|                                                                                                    |                |
| Chapter 21. MQWIH - Work information header                                                                                                    |                |
| Overview                                                                                                    | . 281          |
| Fields                                                                                                    | . 281          |
| CodedCharSetId (MQLONG)                                                                                                    | . 281          |
| Encoding (MQLONG)                                                                                                    | . 282          |
| Flags (MQLONG)                                                                                                    | . 282          |
| Format (MQCHAR8)                                                                                                    | . 282          |
| MsgToken (MQBYTE16)       .       .       .       .       .       .       .       .       .       .       .       .       .       .       .       .       .       .       .       .       .       .       .       .       .       .       .       .       .       .       .       .       .       .       .       .       .       .       .       .       .       .       .       .       .       .       .       .       .       .       .       .       .       .       .       .       .       .       .       .       .       .       .       .       .       .       .       .       .       .       .       .       .       .       .       .       .       .       .       .       .       .       .       .       .       .       .       .       .       .       .       .       .       .       .       .       .       .       .       .       .       .       .       .       .       .       .       .       .       .       .       .       .       .       .       .       .                   | . 283          |
| Reserved (MQCHAR32)                                                                                                    | . 283          |
| ServiceName (MQCHAR32)                                                                                                    | . 283          |
| ServiceStep (MQCHAR8)                                                                                                    | . 283          |
| StrucId (MQCHAR4)                                                                                                    |                |
| StrucLength (MQLONG)                                                                                                    | . 283          |
| Version (MQLONG)                                                                                                    | . 284          |
| Initial values and language declarations                                                                                                    | . 284          |
| C declaration                                                                                                    | . 285          |
|                                                                                                    |                |
| PL/I declaration                                                                                                    | . 285          |
| System/390 assembler declaration                                                                                                    | . 286          |
|                                                                                                    |                |
| Chapter 22. MQXP - Exit parameter block                                                                                                    | . 287          |
|                                                                                                    |                |
| Overview                                                                                                    | . 287<br>. 287 |
|                                                                                                    | . 287          |
| ExitCommand (MQLONG)                                                                                                    | . 287          |
| ExitId (MQLONG).                                                                                                    | . 200          |
| ExitParmCount (MQLONG)                                                                                                    | . 200          |
| ExitReason (MQLONG)                                                                                                    |                |
| ExitResponse (MQLONG)                                                                                                    | . 289<br>. 289 |
| ExitUserArea (MQBYTE16)                                                                                                    |                |
| Reserved (MQLONG)                                                                                                    | . 290<br>. 290 |
|                                                                                                    | . 290<br>. 290 |
|                                                                                                    |                |
| Language declarations                                                                                                    | . 290<br>. 290 |
| C declaration                                                                                                    | . 290          |
|                                                                                                    |                |
| PL/I declaration                                                                                                    | . 291          |

#### Chapter 23. MQXQH - Transmission queue

| header .  |  |  |  |  |  |  | . 293 |
|-----------|--|--|--|--|--|--|-------|
| Overview. |  |  |  |  |  |  | . 293 |

| Fie | lds                   |      |      |     |     |    |  |  | 296 |
|-----|-----------------------|------|------|-----|-----|----|--|--|-----|
|     | MsgDesc (MQMD1)       |      |      |     |     |    |  |  | 296 |
|     | RemoteQMgrName        | (MÇ  | QCF  | ΗA  | R48 | 3) |  |  | 296 |
|     | RemoteQName (MQ       |      |      |     |     |    |  |  | 296 |
|     | StrucId (MQCHAR4      | ).   |      |     |     |    |  |  | 297 |
|     | Version (MQLONG)      |      |      |     |     |    |  |  | 297 |
|     | tial values and langu |      |      |     |     |    |  |  | 298 |
|     | C declaration         |      |      |     |     |    |  |  | 298 |
|     | COBOL declaration     |      |      |     |     |    |  |  | 299 |
|     | PL/I declaration .    |      |      |     |     |    |  |  | 300 |
|     | System/390 assembl    | er c | lecl | ara | tio | n  |  |  | 301 |
|     | TAL declaration .     |      |      |     |     |    |  |  | 301 |
|     | Visual Basic declarat | ion  |      |     |     |    |  |  | 302 |
|     |                       |      |      |     |     |    |  |  |     |

## **Chapter 1. Introduction**

This chapter introduces the data types used in the MQI, and gives you some guidance on using them in the supported programming languages.

#### Elementary data types

1

I

L

L

L

I

L

The data types used in the MQI are either:

- Elementary data types, or
- Aggregates of elementary data types (arrays or structures)

The elementary data types are described below; the structure data types are described later in this book.

The following elementary data types are used in the MQI:

- MQBYTE Byte
- MQBYTEn String of n bytes
- MQCHAR Single-byte character
- MQCHARn String of n single-byte characters
- MQHCONN Connection handle
- MQHOBJ Object handle
- MQLONG Long integer
- MQPTR Pointer

These are described in detail below, followed by examples showing how the elementary data types are declared in the supported programming languages.

#### **MQBYTE – Byte**

The MQBYTE data type represents a single byte of data. No particular interpretation is placed on the byte—it is treated as a string of bits, and not as a binary number or character. No special alignment is required.

When MQBYTE data is sent between queue managers that use different character sets or encodings, the MQBYTE data is *not* converted in any way. The *MsgId* and *CorrelId* fields in the MQMD structure are like this.

An array of MQBYTE is sometimes used to represent an area of main storage whose nature is not known to the queue manager. For example, the area may contain application message data or a structure. The boundary alignment of this area must be compatible with the nature of the data contained within it.

In the C programming language, any data type can be used for function parameters that are shown as arrays of MQBYTE. This is because such parameters are always passed by address, and in C the function parameter is declared as a pointer-to-void.

#### MQBYTEn – String of n bytes

Each MQBYTEn data type represents a string of n bytes, where n can take any of the following values: 8, 16, 24, 32, or 40. Each byte is described by the MQBYTE data type. No special alignment is required.

If the data in the byte string is shorter than the defined length of the string, the data must be padded with nulls to fill the string.

#### Elementary data types

1

1

1

1

T

When the queue manager returns byte strings to the application (for example, on the MQGET call), the queue manager pads with nulls to the defined length of the string.

Named constants are available that define the lengths of byte string fields; see "Appendix B. MQSeries constants" on page 553.

## MQCHAR – Single-byte character

The MQCHAR data type represents a single-byte character, or one byte of a double-byte or multi-byte character. No special alignment is required.

When MQCHAR data is sent between queue managers that use different character sets or encodings, the MQCHAR data usually requires conversion in order for the data to be interpreted correctly. The queue manager does this automatically for MQCHAR data in the MQMD structure. Conversion of MQCHAR data in the application message data is controlled by the MQGMO\_CONVERT option specified on the MQGET call; see the description of this option in "Chapter 7. MQGMO - Get-message options" on page 81 for further details.

## MQCHARn – String of n single-byte characters

Each MQCHARn data type represents a string of *n* characters, where *n* can take any of the following values: 4, 8, 12, 20, 28, 32, 48, 64, 128, or 256. Each character is described by the MQCHAR data type. No special alignment is required.

If the data in the string is shorter than the defined length of the string, the data must be padded with blanks to fill the string. In some cases a null character can be used to end the string prematurely, instead of padding with blanks; the null character and characters following it are treated as blanks, up to the defined length of the string. The places where a null can be used are identified in the call and data type descriptions.

When the queue manager returns character strings to the application (for example, on the MQGET call), the queue manager always pads with blanks to the defined length of the string; the queue manager does not use the null character to delimit the string.

Named constants are available that define the lengths of character string fields; see "Appendix B. MQSeries constants" on page 553.

## **MQHCONN – Connection handle**

The MQHCONN data type represents a connection handle, that is, the connection to a particular queue manager. A connection handle must be aligned on a 4-byte boundary.

Note: Applications must test variables of this type for equality only.

## MQHOBJ – Object handle

The MQHOBJ data type represents an object handle that gives access to an object. An object handle must be aligned on a 4-byte boundary.

Note: Applications must test variables of this type for equality only.

## MQLONG – Long integer

The MQLONG data type is a 32-bit signed binary integer that can take any value in the range –2 147 483 648 through +2 147 483 647, unless otherwise restricted by the context. For COBOL, the valid range is limited to –999 999 999 through +999 999 999. An MQLONG must be aligned on a 4-byte boundary.

## **MQPTR – Pointer**

1

1

L

1

The MQPTR data type is the address of data of any type. A pointer must be aligned on its natural boundary; this is a 16-byte boundary on AS/400, and a 4-byte boundary on other platforms.

Some programming languages support typed pointers; the MQI also uses these in a few cases (for example, PMQCHAR and PMQLONG in the C programming language).

### **C** declarations

| Data type | Representation                            |
|-----------|-------------------------------------------|
| MQBYTE    | typedef unsigned char MQBYTE;             |
| MQBYTE8   | <pre>typedef MQBYTE MQBYTE8[8];</pre>     |
| MQBYTE16  | <pre>typedef MQBYTE MQBYTE16[16];</pre>   |
| MQBYTE24  | <pre>typedef MQBYTE MQBYTE24[24];</pre>   |
| MQBYTE32  | <pre>typedef MQBYTE MQBYTE32[32];</pre>   |
| MQBYTE40  | <pre>typedef MQBYTE MQBYTE40[40];</pre>   |
| MQCHAR    | typedef char MQCHAR;                      |
| MQCHAR4   | <pre>typedef MQCHAR MQCHAR4[4];</pre>     |
| MQCHAR8   | typedef MQCHAR MQCHAR8[8];                |
| MQCHAR12  | typedef MQCHAR MQCHAR12[12];              |
| MQCHAR20  | typedef MQCHAR MQCHAR20[20];              |
| MQCHAR28  | typedef MQCHAR MQCHAR28[28];              |
| MQCHAR32  | <pre>typedef MQCHAR MQCHAR32[32];</pre>   |
| MQCHAR48  | <pre>typedef MQCHAR MQCHAR48[48];</pre>   |
| MQCHAR64  | <pre>typedef MQCHAR MQCHAR64[64];</pre>   |
| MQCHAR128 | <pre>typedef MQCHAR MQCHAR128[128];</pre> |
| MQCHAR256 | typedef MQCHAR MQCHAR256[256];            |
| MQHCONN   | typedef MQLONG MQHCONN;                   |
| MQHOBJ    | typedef MQLONG MQHOBJ;                    |
| MQLONG    | typedef long MQLONG;                      |
| MQPTR     | typedef void MQPOINTER MQPTR;             |

Table 8. Elementary data types in C

See "Data types" on page 17 for a description of the MQPOINTER macro variable.

#### **Elementary data types**

## **COBOL** declarations

Table 9. Elementary data types in COBOL

| Data type | Representation   |
|-----------|------------------|
| MQBYTE    | PIC X            |
| MQBYTE8   | PIC X(8)         |
| MQBYTE16  | PIC X(16)        |
| MQBYTE24  | PIC X(24)        |
| MQBYTE32  | PIC X(32)        |
| MQBYTE40  | PIC X(40)        |
| MQCHAR    | PIC X            |
| MQCHAR4   | PIC X(4)         |
| MQCHAR8   | PIC X(8)         |
| MQCHAR12  | PIC X(12)        |
| MQCHAR20  | PIC X(20)        |
| MQCHAR28  | PIC X(28)        |
| MQCHAR32  | PIC X(32)        |
| MQCHAR48  | PIC X(48)        |
| MQCHAR64  | PIC X(64)        |
| MQCHAR128 | PIC X(128)       |
| MQCHAR256 | PIC X(256)       |
| MQHCONN   | PIC S9(9) BINARY |
| MQHOBJ    | PIC S9(9) BINARY |
| MQLONG    | PIC S9(9) BINARY |
| MQPTR     | POINTER          |

# PL/I declarations (AIX, OS/2, OS/390, VSE/ESA, and Windows NT only)

| Data type | Representation |
|-----------|----------------|
| MQBYTE    | char(1)        |
| MQBYTE8   | char(8)        |
| MQBYTE16  | char(16)       |
| MQBYTE24  | char(24)       |
| MQBYTE32  | char(32)       |
| MQBYTE40  | char(40)       |
| MQCHAR    | char(1)        |
| MQCHAR4   | char(4)        |

Table 10. Elementary data types in PL/I

### Elementary data types

| Data type | Representation |  |
|-----------|----------------|--|
| MQCHAR8   | char(8)        |  |
| MQCHAR12  | char(12)       |  |
| MQCHAR20  | char(20)       |  |
| MQCHAR28  | char(28)       |  |
| MQCHAR32  | char(32)       |  |
| MQCHAR48  | char(48)       |  |
| MQCHAR64  | char(64)       |  |
| MQCHAR128 | char(128)      |  |
| MQCHAR256 | char(256)      |  |
| MQHCONN   | fixed bin(31)  |  |
| MQHOBJ    | fixed bin(31)  |  |
| MQLONG    | fixed bin(31)  |  |
| MQPTR     | pointer        |  |

Table 10. Elementary data types in PL/I (continued)

# System/390 Assembler declarations (OS/390 only)

| Table 11. | Elementary  | data | types | in | System/390 | assembler   |
|-----------|-------------|------|-------|----|------------|-------------|
| 10010 11. | Lionnonnary | uuiu | iypoo |    | 0,000      | accontinuor |

| Data type | Representation |
|-----------|----------------|
| MQBYTE    | DS XL1         |
| MQBYTE8   | DS XL8         |
| MQBYTE16  | DS XL16        |
| MQBYTE24  | DS XL24        |
| MQBYTE32  | DS XL32        |
| MQBYTE40  | DS XL40        |
| MQCHAR    | DS CL1         |
| MQCHAR4   | DS CL4         |
| MQCHAR8   | DS CL8         |
| MQCHAR12  | DS CL12        |
| MQCHAR20  | DS CL20        |
| MQCHAR28  | DS CL28        |
| MQCHAR32  | DS CL32        |
| MQCHAR48  | DS CL48        |
| MQCHAR64  | DS CL64        |
| MQCHAR128 | DS CL128       |
| MQCHAR256 | DS CL256       |
| MQHCONN   | DS F           |
|           |                |

### **Elementary data types**

| Data type | Representation |
|-----------|----------------|
| MQHOBJ    | DS F           |
| MQLONG    | DS F           |
| MQPTR     | DS F           |

Table 11. Elementary data types in System/390 assembler (continued)

# TAL declarations (Tandem NonStop Kernel only)

| MQBYTE16BEGIN STRINGMQBYTE24BEGIN STRINGMQBYTE32BEGIN STRINGMQBYTE40BEGIN STRINGMQCHARSTRINGMQCHAR4BEGIN STRING                                                                  | <pre>G BYTE [0:7];END G BYTE [0:15];END G BYTE [0:23];END G BYTE [0:31];END G BYTE [0:39];END</pre> |
|----------------------------------------------------------------------------------------------------|----------------------------------------------------------------------------------------------------|
| MQBYTE16     BEGIN STRING       MQBYTE24     BEGIN STRING       MQBYTE32     BEGIN STRING       MQBYTE40     BEGIN STRING       MQCHAR     STRING       MQCHAR4     BEGIN STRING | G BYTE [0:15];END<br>G BYTE [0:23];END<br>G BYTE [0:31];END                                         |
| MQBYTE24     BEGIN STRING       MQBYTE32     BEGIN STRING       MQBYTE40     BEGIN STRING       MQCHAR     STRING       MQCHAR4     BEGIN STRING                                 | G BYTE [0:23];END<br>G BYTE [0:31];END                                                              |
| MQBYTE32     BEGIN STRING       MQBYTE40     BEGIN STRING       MQCHAR     STRING       MQCHAR4     BEGIN STRING                                                                 | BYTE [0:31];END                                                                                     |
| MQBYTE40 BEGIN STRING<br>MQCHAR STRING<br>MQCHAR4 BEGIN STRING                                                                                                    |                                                                                                    |
| MQCHAR STRING<br>MQCHAR4 BEGIN STRING                                                                                                    | BYTE [0:39];END                                                                                     |
| MQCHAR4 BEGIN STRING                                                                                                    |                                                                                                    |
| DEGIN STRING                                                                                                    |                                                                                                    |
| MOCHAR8                                                                                                    | BYTE [0:3];END                                                                                      |
| ~ BEGIN STRING                                                                                                    | BYTE [0:7]; END                                                                                     |
| MQCHAR12 BEGIN STRING                                                                                                    | ; BYTE [0:11];END                                                                                   |
| MQCHAR20 BEGIN STRING                                                                                                    | ; BYTE [0:19];END                                                                                   |
| MQCHAR28 BEGIN STRING                                                                                                    | ; BYTE [0:27];END                                                                                   |
| MQCHAR32 BEGIN STRING                                                                                                    | ; BYTE [0:31];END                                                                                   |
| MQCHAR48 BEGIN STRING                                                                                                    | G BYTE [0:47];END                                                                                   |
| MQCHAR64 BEGIN STRING                                                                                                    | BYTE [0:63];END                                                                                     |
| MQCHAR128 BEGIN STRING                                                                                                    | BYTE [0:127];END                                                                                    |
| MQCHAR256 BEGIN STRING                                                                                                    | BYTE [0:255];END                                                                                    |
| MQHCONN INT (32)                                                                                                    |                                                                                                    |
| MQHOBJ INT (32)                                                                                                    |                                                                                                    |
| MQLONG INT (32)                                                                                                    |                                                                                                    |
| MQPTR INT (32)                                                                                                    |                                                                                                    |

# Visual Basic declarations (Windows 3.1, Windows 95, Windows 98, and Windows NT)

Table 13. Elementary data types in Visual Basic

| Data type | Representation |
|-----------|----------------|
| MQBYTE    | String*1       |
| MQBYTE8   | String*8       |
| MQBYTE16  | String*16      |

### Elementary data types

| Data type | Representation |
|-----------|----------------|
| MQBYTE24  | String*24      |
| MQBYTE32  | String*32      |
| MQBYTE40  | String*40      |
| MQCHAR    | String*1       |
| MQCHAR4   | String*4       |
| MQCHAR8   | String*8       |
| MQCHAR12  | String*12      |
| MQCHAR20  | String*20      |
| MQCHAR28  | String*28      |
| MQCHAR32  | String*32      |
| MQCHAR48  | String*48      |
| MQCHAR64  | String*64      |
| MQCHAR128 | String*128     |
| MQCHAR256 | String*256     |
| MQHCONN   | Long           |
| MQHOBJ    | Long           |
| MQLONG    | Long           |
| MQPTR     | Long           |

Table 13. Elementary data types in Visual Basic (continued)

# Structure data types - introduction

This section introduces the structure data types used in the MQI. The structure data types themselves are described in subsequent chapters.

### Summary

The following tables summarize the structure data types used in the MQI:

Table 14. Structure data types used on MQI calls

| Structure | Description         | Calls where used      |
|-----------|---------------------|-----------------------|
| MQBO      | Begin options       | MQBEGIN               |
| MQCNO     | Connect options     | MQCONNX               |
| MQGMO     | Get-message options | MQGET                 |
| MQMD      | Message descriptor  | MQGET, MQPUT, MQPUT1  |
| MQOD      | Object descriptor   | MQOPEN, MQPUT1        |
| MQOR      | Object record       | MQOPEN, MQPUT1        |
| MQPMO     | Put-message options | MQPUT, MQPUT1         |
| MQPMR     | Put-message record  | MQPUT, MQPUT1         |
| MQRR      | Response record     | MQOPEN, MQPUT, MQPUT1 |

Table 15. Structure data types used in message data

| Structure | Description                              |  |
|-----------|------------------------------------------|--|
| MQCIH     | CICS information header                  |  |
| MQDH      | Distribution header                      |  |
| MQDLH     | Dead letter (undelivered message) header |  |
| MQIIH     | IMS information header                   |  |
| MQMDE     | Message descriptor extension             |  |
| MQRFH     | Rules and formatting header              |  |
| MQRFH2    | Rules and formatting header 2            |  |
| MQRMH     | Reference message header                 |  |
| MQTM      | Trigger message                          |  |
| MQTMC2    | Trigger message (character format 2)     |  |
| MQWIH     | Work Information header                  |  |
| MQXQH     | Transmission queue header                |  |

**Note:** The MQDXP structure (data conversion exit parameter) is described in "Appendix F. Data conversion" on page 605, together with the associated data conversion calls.

# Rules for structure data types

Programming languages vary in their level of support for structures, and certain rules and conventions are adopted in order to allow the MQI structures to be mapped consistently in each programming language:

- 1. Structures must be aligned on their natural boundaries.
  - Most MQI structures require 4-byte alignment.

T

- On AS/400, structures containing pointers require 16-byte alignment; these are: MQCNO, MQOD, MQPMO.
- 2. Each field in a structure must be aligned on its natural boundary.
  - Fields with data types that equate to MQLONG must be aligned on 4-byte boundaries.
  - Fields with data types that equate to MQPTR must be aligned on 16-byte boundaries on AS/400, and 4-byte boundaries in other environments.
  - Other fields are aligned on 1-byte boundaries.
- **3**. The length of a structure must be a multiple of its boundary alignment.
  - Most MQI structures have lengths that are multiples of 4 bytes.
  - On AS/400, structures containing pointers have lengths that are multiples of 16 bytes.
- 4. Where necessary, padding bytes or fields must be added to ensure compliance with the above rules.

### Conventions used in the descriptions

The description of each structure data type includes:

- An overview of the purpose and use of the structure
- Descriptions of the fields in the structure, in a form that is independent of the programming language
- Examples of how the structure is declared, in each of the supported programming languages

The description of each structure data type contains the following sections:

#### Structure name

The name of the structure, followed by a summary of the fields in the structure.

#### Overview

|

I

L

I

|

A brief description of the purpose and use of the structure.

**Fields** Descriptions of the fields. For each field, the name of the field is followed by its elementary data type in parentheses (). In text, field names are shown using an italic typeface; for example: *Version*.

There is also a description of the purpose of the field, together with a list of any values that the field can take. Names of constants are shown in uppercase; for example, MQGMO\_STRUC\_ID. A set of constants having the same prefix is shown using the \* character, for example: MQIA\_\*.

In the descriptions of the fields, the following terms are used:

input You supply information in the field when you make a call.

#### output

The queue manager returns information in the field when the call completes or fails.

#### input/output

You supply information in the field when you make a call, and the queue manager changes the information when the call completes or fails.

#### **Initial values**

A table showing the initial values for each field in the data definition files supplied with the MQI.

### Rules for structure data types

#### C declaration

Typical declaration of the structure in C.

#### COBOL declaration

Typical declaration of the structure in COBOL.

#### PL/I declaration

Typical declaration of the structure in PL/I.

#### System/390 assembler declaration

Typical declaration of the structure in System/390 assembler language.

#### Visual Basic declaration

Typical declaration of the structure in Visual basic.

# **C** programming

This section contains information to help you use the MQI from the C programming language.

### **Header files**

Header files are provided to assist with the writing of C application programs that use the MQI. These header files are summarized in Table 16.

| Filename | Contents                                                                          |
|----------|-----------------------------------------------------------------------------------|
| CMQC     | Function prototypes, data types, and named constants for the main MQI             |
| CMQXC    | Function prototypes, data types, and named constants for the data conversion exit |

Table 16. C header files

To improve the portability of applications, it is recommended that the name of the header file should be coded in lowercase on the **#include** preprocessor directive: #include "cmqc.h"

### Functions

- Parameters that are *input-only* and of type MQHCONN, MQHOBJ, or MQLONG are passed by value.
- All other parameters are passed by address.

Not all parameters that are passed by address need to be specified every time a function is invoked. Where a particular parameter is not required, a null pointer can be specified as the parameter on the function invocation, in place of the address of the parameter data. Parameters for which this is possible are identified in the call descriptions.

No parameter is returned as the value of the function; in C terminology, this means that all functions return **void**.

The attributes of the function are defined by the MQENTRY macro variable; the value of this macro variable depends on the environment.

# Parameters with undefined data type

The MQGET, MQPUT, and MQPUT1 functions each have one parameter that has an undefined data type, namely the *Buffer* parameter. This parameter is used to send and receive the application's message data.

Parameters of this sort are shown in the C examples as arrays of MQBYTE. It is perfectly valid to declare the parameters in this way, but it is usually more convenient to declare them as the particular structure which describes the layout of the data in the message. The actual function parameter is declared as a pointer-to-void, and so the address of any sort of data can be specified as the parameter on the function invocation.

### Data types

All data types are defined by means of the C **typedef** statement. For each data type, the corresponding pointer data type is also defined. The name of the pointer data type is the name of the elementary or structure data type prefixed with the letter "P" to denote a pointer. The attributes of the pointer are defined by the MQPOINTER macro variable; the value of this macro variable depends on the environment. The following illustrates how pointer datatypes are declared:

#define MQPOINTER \* /\* depends on environment \*/
...
typedef MQLONG MQPOINTER PMQLONG; /\* pointer to MQLONG \*/

# Manipulating binary strings

typedef MQMD MQPOINTER PMQMD;

Strings of binary data are declared as one of the MQBYTEn data types. Whenever fields of this type are copied, compared, or set, the C functions **memcpy**, **memcmp**, or **memset** should be used; for example:

/\* pointer to MQMD \*/

```
#include <string.h>
#include "cmqc.h"
```

MQMD MyMsgDesc;

Do not use the string functions **strcpy**, **strcmp**, **strncpy**, or **strncmp**, because these do not work correctly for data declared with the MQBYTEn data types.

### Manipulating character strings

When the queue manager returns character data to the application, the queue manager always pads the character data with blanks to the defined length of the field; the queue manager *does not* return null-terminated strings. Therefore, when copying, comparing, or concatenating such strings, the string functions **strncpy**, **strncmp**, or **strncat** should be used.

Do not use the string functions, which require the string to be terminated by a null (**strcpy**, **strcmp**, **strcat**). Also, do not use the function **strlen** to determine the length of the string; use instead the **sizeof** function to determine the length of the field.

# Initial values for structures

The header files define various macro variables that can be used to provide initial values for the MQ structures when instances of those structures are declared. These macro variables have names of the form MQxxx\_DEFAULT, where MQxxx represents the name of the structure. They are used in the following way:

```
MQMD MyMsgDesc = {MQMD_DEFAULT};
MQPM0 MyPutOpts = {MQPM0_DEFAULT};
```

For some character fields (for example, the *StrucId* fields which occur in most structures, or the *Format* field which occurs in MQMD), the MQI defines particular values that are valid. For each of the valid values, *two* macro variables are provided:

• One macro variable defines the value as a string whose length excluding the implied null matches exactly the defined length of the field. For example, for the *Format* field in MQMD the following macro variable is provided (the symbol "b" represents a blank character):

#define MQFMT\_STRING "MQSTRbbb"

Use this form with the **memcpy** and **memcmp** functions.

• The other macro variable defines the value as an array of characters; the name of this macro variable is the name of the string form suffixed with \_ARRAY. For example:

#define MQFMT\_STRING\_ARRAY 'M', 'Q', 'S', 'T', 'R', 'b', 'b', 'b'

Use this form to initialize the field when an instance of the structure is declared with values different from those provided by the MQMD\_DEFAULT macro variable.<sup>2</sup>

# Initial values for dynamic structures

When a variable number of instances of a structure is required, the instances are usually created in main storage obtained dynamically using the **calloc** or **malloc** functions. To initialize the fields in such structures, the following technique is recommended:

1. Declare an instance of the structure using the appropriate MQxxx\_DEFAULT macro variable to initialize the structure. This instance becomes the "model" for other instances:

MQMD Model = {MQMD\_DEFAULT}; /\* declare model instance \*/

The **static** or **auto** keywords can be coded on the declaration in order to give the model instance static or dynamic lifetime, as required.

**2**. Use the **calloc** or **malloc** functions to obtain storage for a dynamic instance of the structure:

PMQMD Instance;

Instance = malloc(sizeof(MQMD)); /\* get storage for dynamic instance \*/

 Use the memcpy function to copy the model instance to the dynamic instance: memcpy(Instance,&Model,sizeof(MQMD)); /\* initialize dynamic instance \*/

<sup>2.</sup> This is not always necessary; in some environments the string form of the value can be used in both situations. However, the array form is recommended for declarations, since this is required for compatibility with the C++ programming language.

# Use from C++

For the C++ programming language, the header files contain the following additional statements that are included only when a C++ compiler is used:

```
#ifdef __cplusplus
extern "C" {
#endif
/* rest of header file */
#ifdef __cplusplus
}
#endif
```

### Notational conventions

The later sections in this book show how the functions should be invoked and parameters declared. In some cases, the parameters are arrays whose size is not fixed. For these, a lowercase "n" is used to represent a numeric constant. When you code the declaration for that parameter, the "n" must be replaced by the numeric value required.

# **COBOL** programming

This section contains information to help you use the MQI from the COBOL programming language.

### **COPY** files

Various COPY files are provided to assist with the writing of COBOL application programs that use the MQI. There are two files containing named constants, and two files for each of the structures.

Each structure is provided in two forms – a form with initial values, and a form without:

- The structures with initial values can be used in the **WORKING-STORAGE SECTION** of a COBOL program, and are contained in COPY files which have names suffixed with the letter "V" (mnemonic for "Values").
- The structures without initial values can be used in the LINKAGE SECTION of a COBOL program, and are contained in COPY files which have names suffixed with the letter "L" (mnemonic for "Linkage").

The COPY files are summarized in Table 17. Note that not all of the files listed are available in all environments.

| File name<br>(with initial<br>values) | File name<br>(without<br>initial<br>values) | Contents                                 |
|---------------------------------------|---------------------------------------------|------------------------------------------|
| CMQBOV                                | CMQBOL                                      | Begin options structure                  |
| CMQCIHV                               | CMQCIHL                                     | CICS information header structure        |
| CMQCNOV                               | CMQCNOL                                     | Connect options structure                |
| CMQDHV                                | CMQDHL                                      | Distribution header structure            |
| CMQDLHV                               | CMQDLHL                                     | Dead letter header structure             |
| CMQDXPV                               | CMQDXPL                                     | Data conversion exit parameter structure |

Table 17. COBOL COPY files

### **COBOL** programming

1

Τ

|

1

1

| File name<br>(with initial<br>values) | File name<br>(without<br>initial<br>values) | Contents                                               |
|---------------------------------------|---------------------------------------------|--------------------------------------------------------|
| CMQGMOV                               | CMQGMOL                                     | Get message options structure                          |
| CMQIIHV                               | CMQIIHL                                     | IMS information header structure                       |
| CMQMDV                                | CMQMDL                                      | Message descriptor structure                           |
| CMQMDEV                               | CMQMDEL                                     | Message descriptor extension structure                 |
| CMQMD1V                               | CMQMD1L                                     | Message descriptor structure version 1                 |
| CMQODV                                | CMQODL                                      | Object descriptor structure                            |
| CMQORV                                | CMQORL                                      | Object record structure                                |
| CMQPMOV                               | CMQPMOL                                     | Put message options structure                          |
| CMQRFHV                               | CMQRFHL                                     | Rules and formatting header structure                  |
| CMQRFH2V                              | CMQRFH2L                                    | Rules and formatting header structure version 2        |
| CMQRMHV                               | CMQRMHL                                     | Reference message header structure                     |
| CMQRRV                                | CMQRRL                                      | Response record structure                              |
| CMQTMV                                | CMQTML                                      | Trigger message structure                              |
| CMQTMCV                               | CMQTMCL                                     | Trigger message structure (character format)           |
| CMQTMC2V                              | CMQTMC2L                                    | Trigger message structure (character format) version 2 |
| CMQWIHV                               | CMQWIHL                                     | Work information header structure                      |
| CMQXQHV                               | CMQXQHL                                     | Transmission queue header structure                    |
| CMQV                                  | -                                           | Named constants for main MQI                           |
| CMQXV                                 | -                                           | Named constants for data conversion exit               |

Table 17. COBOL COPY files (continued)

### **Structures**

In the COPY file, each structure declaration begins with a level-10 item; this enables several instances of the structure to be declared, by coding the level-01 declaration and then using the **COPY** statement to copy in the remainder of the structure declaration. To reference the appropriate instance, the **IN** keyword can be used:

```
* Declare two instances of MQMD
01 MY-MQMD.
COPY CMQMDV.
01 MY-OTHER-MQMD.
COPY CMQMDV.
*
* Set MSGTYPE field in MY-OTHER-MQMD
MOVE MQMT-REQUEST TO MQMD-MSGTYPE IN MY-OTHER-MQMD.
```

The structures should be aligned on appropriate boundaries. If the **COPY** statement is used to include a structure following an item which is not the level-01 item, try to ensure that the structure begins at the appropriate offset from the start of the level-01 item; failure to do this may result in a performance degradation or other problems. Most MQI structures require 4-byte alignment; the exceptions to this are MQCNO, MQOD, and MQPMO, which require 16-byte alignment on AS/400.

In this book, the names of fields in structures are shown without a prefix. In COBOL, the field names are prefixed with the name of the structure followed by a hyphen. However, if the structure name ends with a numeric digit, indicating that the structure is a second or later version of the original structure, the numeric digit is *omitted* from the prefix. Field names in COBOL are shown in uppercase (although lowercase or mixed case can be used if required). For example, the field *MsgType* described in "Chapter 9. MQMD - Message descriptor" on page 125 becomes MQMD-MSGTYPE in COBOL.

The V-suffix structures are declared with initial values for all of the fields, and so it is necessary to set only those fields where the value required is different from the supplied initial value.

### **Pointers**

Some structures need to address optional data that may be discontiguous with the structure. For example, the MQOR and MQRR records addressed by the MQOD structure are like this. To address this optional data, the structures contain fields that are declared with the pointer data type. However, COBOL does not support the pointer data type in all environments. Because of this, the optional data can also be addressed using fields which contain the offset of the data from the start of the structure.

If an application is intended to be portable between environments, the application designer should ascertain whether the pointer data type is available in all of the intended environments. If it is not, the application should address the optional data using the offset fields instead of the pointer fields.

In those environments where pointers are not supported, the pointer fields are declared as byte strings of the appropriate length, with the initial value being the all-null byte string. This initial value should not be altered if the offset fields are being used.

# Named constants

In this book, the names of constants are shown containing the underscore character (\_) as part of the name. In COBOL, the hyphen character (-) must be used in place of the underscore.

Constants which have character-string values use the single-quote character as the string delimiter ('). In some environments it may be necessary to specify an appropriate compiler option to cause the compiler to accept the single quote as the string delimiter in place of the double quote.

The named constants are declared in the COPY files as level-10 items. To use the constants, the level-01 item must be declared explicitly, and then the **COPY** statement used to copy in the declarations of the constants:

\* Declare a structure to hold the constants

01 MY-MQ-CONSTANTS. COPY CMQV.

### **COBOL** programming

The above method causes the constants to occupy storage in the program even if they are not referenced. If the constants are included in many separate programs within the same run unit, multiple copies of the constants will exist; this consumes main storage unnecessarily. This can be avoided by using one of the following techniques:

- Add the GLOBAL clause to the level-01 declaration:
  - \* Declare a global structure to hold the constants 01 MY-MQ-CONSTANTS GLOBAL. COPY CMQV.

This causes storage to be allocated for only *one* set of constants within the run unit; the constants, however, can be referenced by *any* program within the run unit, not just the program that contains the level-01 declaration.

Note: The GLOBAL clause is not supported in all environments.

• Manually copy into each program only those constants that are referenced by that program; do not use the **COPY** statement to copy all of the constants into the program.

### Notational conventions

The later sections in this book show how the calls should be invoked and parameters declared. In some cases, the parameters are tables or character strings whose size is not fixed. For these, a lowercase "n" is used to represent a numeric constant. When you code the declaration for that parameter, the "n" must be replaced by the numeric value required.

### **PL/I** programming

This section contains information to help you use the MQI from the PL/I programming language.

# **INCLUDE** files

Two INCLUDE files are provided to assist with the writing of PL/I application programs that use the MQI. There is one INCLUDE file containing the structures and named constants, and one containing the entry-point declarations. These files are summarized in Table 18.

Table 18. PL/I INCLUDE files

| Filename | Contents                       |  |
|----------|--------------------------------|--|
| CMQEPP   | Entry points                   |  |
| CMQP     | Structures and named constants |  |

To improve the portability of applications, it is recommended that the names of the INCLUDE files should be coded in lowercase on the **%include** compiler directive:

%include syslib(cmqp);
%include syslib(cmqepp);

### Structures

Structures are declared with the **BASED** attribute, and so do not occupy any storage unless the program declares one or more instances of a structure.

```
An instance of a structure can be declared by using the LIKE attribute:
%include syslib(cmqp);
%include syslib(cmqepp);
dcl 1 my mqmd like MQMD; /* one instance */
```

dcl 1 my\_other\_mqmd like MQMD; /\* another one \*/
The structure fields are declared with the INITIAL attribute. When the LIKE

attribute is used to declare an instance of a structure, that instance inherits the initial values defined for that structure. Thus it is necessary to set only those fields where the value required is different from the initial value supplied.

PL/I is not sensitive to case, and so the names of calls, structure fields, and constants can be coded in upper, lower, or mixed case.

### Named constants

The named constants are declared as macro variables. As a result, named constants that are not referenced by the program do not occupy any storage in the compiled procedure. However, the compiler option that causes the source to be processed by the macro preprocessor must be specified when the program is compiled.

All of the macro variables are character variables, even the ones that represent numeric values. Although this may seem counter-intuitive, it does not result in any data-type conflict after the macro variables have been substituted by the macro processor:

```
%dcl MQMD_STRUC_ID char;
%MQMD_STRUC_ID = '''MD ''';
%dcl MQMD_VERSION_1 char;
```

```
%MQMD_VERSION_1 = '1';
```

### Notational conventions

The later sections in this book show how the calls should be invoked and parameters declared. In some cases, the parameters are arrays or character strings whose size is not fixed. For these, a lowercase "n" is used to represent a numeric constant. When you code the declaration for that parameter, the "n" must be replaced by the numeric value required.

### System/390 Assembler programming

This section contains information to help you use the MQI from the System/390 Assembler programming language.

### Macros

Various macros are provided to assist with the writing of assembler application programs that use the MQI. There are two macros for named constants, and one macro for each of the structures. These files are summarized in Table 19 on page 24.

### System/390 Assembler programming

I

|

T

I

L

T

1

1

I

Table 19. Assembler macros

| Filename | Contents                                               |  |
|----------|--------------------------------------------------------|--|
| CMQA     | Named constants ("equates") for main MQI               |  |
| CMQCIHA  | CICS information header structure                      |  |
| CMQCNOA  | Connect options structure                              |  |
| CMQDLHA  | Dead letter header structure                           |  |
| CMQDXPA  | Data conversion exit parameter structure               |  |
| CMQGMOA  | Get message options structure                          |  |
| CMQIIHA  | IMS information header structure                       |  |
| CMQMDA   | Message descriptor structure                           |  |
| CMQMDEA  | Message descriptor extension structure                 |  |
| CMQODA   | Object descriptor structure                            |  |
| СМДРМОА  | Put message options structure                          |  |
| CMQRFHA  | Rules and formatting header structure                  |  |
| CMQRFH2A | Rules and formatting header structure version 2        |  |
| CMQRMHA  | Reference message header structure                     |  |
| CMQTMA   | Trigger message structure                              |  |
| CMQTMC2A | Trigger message structure (character format) version 2 |  |
| CMQVERA  | Structure version control                              |  |
| CMQWIHA  | Work information header structure                      |  |
| CMQXA    | Named constants for data conversion exit               |  |
| CMQXPA   | API crossing exit parameter structure                  |  |
| CMQXQHA  | Transmission queue header structure                    |  |

### Structures

The structures are generated by macros that have various parameters to control the action of the macro. These parameters are described in the following sections.

From time to time new versions of the MQ structures are introduced. The additional fields in a new version can cause a structure that previously was smaller than 256 bytes to become larger than 256 bytes. Because of this, it is recommended that assembler instructions that are intended to copy an MQ structure, or to set an MQ structure to nulls, should be written to work correctly with structures that may be larger than 256 bytes. Alternatively, the **DCLVER** macro parameter or CMQVERA macro can be used with the **VERSION** parameter to cause a specific version of the structure to be declared (see below).

### Specifying the name of the structure

To allow more than one instance of a structure to be declared, the macro prefixes the name of each field in the structure with a user-specifiable string and an underscore. The string used is the label specified on the invocation of the macro. If no label is specified, the name of the structure is used to construct the prefix:

| * Declare | two object | descriptors                                  |  |
|-----------|------------|----------------------------------------------|--|
|           | CMQODA     | <pre>Prefix used="MQOD_" (the default)</pre> |  |
| MY_MQOD   | CMQODA     | Prefix used="MY_MQOD_"                       |  |

The structure declarations shown in this book use the default prefix.

### Specifying the form of the structure

Structure declarations can be generated by the macro in one of two forms, controlled by the **DSECT** parameter:

#### DSECT=YES

An assembler **DSECT** instruction is used to start a new data section; the structure definition immediately follows the **DSECT** statement. The label on the macro invocation is used as the name of the data section; if no label is specified, the name of the structure is used.

#### DSECT=NO

I

|

I

1

T

1

1

I

I

T

I

I

|

Assembler **DC** instructions are used to define the structure at the current position in the routine. The fields are initialized with values, which can be specified by coding the relevant parameters on the macro invocation. Fields for which no values are specified on the macro invocation are initialized with default values.

The value specified must be uppercase. If the **DSECT** parameter is not specified, **DSECT=NO** is assumed.

### Controlling the version of the structure

By default, the macros always declare the most recent version of each structure. Although you can use the **VERSION** macro parameter to specify a value for the *Version* field in the structure, that parameter defines the initial value for the *Version* field, and does not control the version of the structure actually declared. To control the version of the structure that is declared, use the **DCLVER** parameter:

### DCLVER=CURRENT

The version declared is the current (most recent) version.

#### DCLVER=SPECIFIED

The version declared is the version specified by the **VERSION** parameter. If the **VERSION** parameter is omitted, the default is version 1.

If the **VERSION** parameter is specified, the value must be a self-defining numeric constant, or the named constant for the version required (for example, MQCNO\_VERSION\_3). If some other value is specified, the structure is declared as if **DCLVER=CURRENT** had been specified, even if the value of **VERSION** resolves to a valid value.

The value specified must be uppercase. If the **DCLVER** parameter is not specified, the value used is taken from the **MQDCLVER** global macro variable. This variable can be set by means of the CMQVERA macro (see below).

### Declaring one structure embedded within another

To declare one structure as a component of another structure, the **NESTED** parameter should be used:

#### NESTED=YES

The structure declaration is nested within another.

#### NESTED=NO

The structure declaration is not nested within another.

The value specified must be uppercase. If the **NESTED** parameter is not specified, **NESTED=NO** is assumed.

### System/390 Assembler programming

### Specifying initial values for fields

The value to be used to initialize a field in a structure can be specified by coding the name of that field (without the prefix) as a parameter on the macro invocation, accompanied by the value required. For example, to declare a message-descriptor structure with the *MsgType* field initialized with MQMT\_REQUEST, and the *ReplyToQ* field initialized with the string "MY\_REPLY\_TO\_QUEUE", the following could be used:

MY\_MQMD CMQMDA MSGTYPE=MQMT\_REQUEST, X REPLYTOQ=MY\_REPLY\_TO\_QUEUE

If a named constant (equate) is specified as a value on the macro invocation, the CMQA macro must be used in order to define the named constant. Values which are character strings must not be enclosed in single quotes.

### Controlling the listing

The appearance of the structure declaration in the assembler listing can be controlled by means of the **LIST** parameter:

**LIST=YES** The structure declaration appears in the assembler listing.

**LIST=NO** The structure declaration does not appear in the assembler listing.

The value specified must be uppercase. If the **LIST** parameter is not specified, **LIST=NO** is assumed.

### **CMQVERA** macro

|

T

1

Т

T

I

I

This macro allows you to set the default value to be used for the **DCLVER** parameter on the structure macros. The value specified by CMQVERA is used by the structure macro only if the **DCLVER** parameter is not specified on the invocation of the structure macro. The default value is set by coding the CMQVERA macro with the **DCLVER** parameter:

### DCLVER=CURRENT

The default version is set to the current (most recent) version.

### DCLVER=SPECIFIED

The default version is set to the version specified by the **VERSION** parameter.

The **DCLVER** parameter must be specified, and the value must be uppercase. The value set by CMQVERA remains the default value until the next invocation of CMQVERA, or the end of the assembly. If CMQVERA is not used, the default is **DCLVER=CURRENT**.

### Notational conventions

The later sections in this book show how the calls should be invoked and parameters declared. In some cases, the parameters are arrays or character strings whose size is not fixed. For these, a lowercase "n" is used to represent a numeric constant. When you code the declaration for that parameter, the "n" must be replaced by the numeric value required.

### **Visual Basic programming**

This section contains information to help you use the MQI from the Visual Basic programming language.

### **Header files**

Header (or form) files are provided to assist with the writing of Visual Basic application programs that use the MQI. These header files are summarized in Table 20.

Table 20. Visual Basic header files

| File name | Contents                                                             |  |
|-----------|----------------------------------------------------------------------|--|
| CMQB.BAS  | Call declarations, data types, and named constants for the main MQI. |  |

In a default installation, the module files (.BAS) are supplied in the \Program Files\MQSeries for Windows NT\Samples\VB\Include subdirectory.

### Parameters of the MQI calls

Parameters that are *input-only* and of type MQHCONN, MQHOBJ, or MQLONG are passed by value; all other parameters are passed by address.

### Initial values for structures

The supplied header files define various subroutines that can be invoked to initialize the MQ structures with the default values. These subroutines have names of the form **MQxxx\_DEFAULTS**, where **MQxxx** represents the name of the structure. They are used in the following way:

MQMD\_DEFAULTS (MyMsgDesc) 'Initialize message descriptor' MQPMO\_DEFAULTS (MyPutOpts) 'Initialize put-message options'

There is also a subroutine called **MQ\_SETDEFAULTS**, that you call at the start of a program to ensure that various default constants are set up properly.

**MQ\_SETDEFAULTS** should be called before any other MQSeries calls, and you are recommended to put this subroutine in the Load procedure of the start up form. For example:

Private Sub Form\_Load() ' Set up default constants MQ\_SETDEFAULTS End Sub

# Notational conventions

The later sections in this book show how the functions should be invoked and parameters declared. In some cases, the parameters are arrays whose size is not fixed. For these, a lowercase "n" is used to represent a numeric constant. When you code the declaration for that parameter, the "n" must be replaced by the numeric value required.

Data types

# Chapter 2. MQBO - Begin options

The following table summarizes the fields in the structure.

Table 21. Fields in MQBO

| Field   | Description                                | Page |
|---------|--------------------------------------------|------|
| StrucId | Structure identifier                       | 29   |
| Version | Structure version number                   | 30   |
| Options | Options that control the action of MQBEGIN | 29   |

### **Overview**

**Availability**: AIX, HP-UX, OS/2, AS/400, Sun Solaris, Windows NT; not available for MQSeries clients.

**Purpose**: The MQBO structure allows the application to specify options relating to the creation of a unit of work. The structure is an input/output parameter on the MQBEGIN call.

**Character set and encoding**: Character data in MQBO must be in the character set of the local queue manager; this is given by the *CodedCharSetId* queue-manager attribute. Numeric data in MQBO must be in the native machine encoding; this is given by MQENC\_NATIVE.

### **Fields**

The MQBO structure contains the following fields; the fields are described in **alphabetic order**:

# **Options (MQLONG)**

Options that control the action of MQBEGIN.

The value must be:

#### MQBO\_NONE

No options specified.

This is always an input field. The initial value of this field is MQBO\_NONE.

# Strucid (MQCHAR4)

Structure identifier.

The value must be:

#### MQBO\_STRUC\_ID

Identifier for begin-options structure.

For the C programming language, the constant MQBO\_STRUC\_ID\_ARRAY is also defined; this has the same value as MQBO\_STRUC\_ID, but is an array of characters instead of a string.

This is always an input field. The initial value of this field is MQBO\_STRUC\_ID.

# Version (MQLONG)

Structure version number.

The value must be:

### MQBO\_VERSION\_1

Version number for begin-options structure.

The following constant specifies the version number of the current version:

#### MQBO\_CURRENT\_VERSION

Current version of begin-options structure.

This is always an input field. The initial value of this field is MQBO\_VERSION\_1.

### Initial values and language declarations

Table 22. Initial values of fields in MQBO

| Field name | Name of constant | Value of constant |
|------------|------------------|-------------------|
| StrucId    | MQBO_STRUC_ID    | 'BObb'            |
| Version    | MQBO_VERSION_1   | 1                 |
| Options    | MQBO_NONE        | 0                 |

Notes:

- 1. The symbol 'b' represents a single blank character.
- 2. In the C programming language, the macro variable MQBO\_DEFAULT contains the values listed above. It can be used in the following way to provide initial values for the fields in the structure:

MQB0 MyB0 = {MQB0\_DEFAULT};

# **C** declaration

```
typedef struct tagMQBO {
    MQCHAR4 StrucId; /* Structure identifier */
    MQLONG Version; /* Structure version number */
    MQLONG Options; /* Options that control the action of MQBEGIN */
} MQBO;
```

# **COBOL** declaration

```
** MQBO structure
10 MQBO.
** Structure identifier
15 MQBO-STRUCID PIC X(4).
** Structure version number
15 MQBO-VERSION PIC S9(9) BINARY.
** Options that control the action of MQBEGIN
15 MQBO-OPTIONS PIC S9(9) BINARY.
```

# **PL/I declaration**

```
dcl
1 MQBO based,
3 StrucId char(4), /* Structure identifier */
3 Version fixed bin(31), /* Structure version number */
3 Options fixed bin(31); /* Options that control the action of
MQBEGIN */
```

# Visual Basic declaration

| Type MQBO |             |                              |
|-----------|-------------|------------------------------|
| StrucId   | As String*4 | 'Structure identifier'       |
| Version   | As Long     | 'Structure version number'   |
| Options   | As Long     | 'Controls action of MQBEGIN' |
| End Type  |             |                              |

# MQBO - Language declarations

# **Chapter 3. MQCIH - CICS information header**

The following table summarizes the fields in the structure.

Table 23. Fields in MQCIH

| Field              | Description                                        | Page |
|--------------------|----------------------------------------------------|------|
| StrucId            | Structure identifier                               | 43   |
| Version            | Structure version number                           | 45   |
| StrucLength        | Length of MQCIH structure                          | 44   |
| Encoding           | Reserved                                           | 37   |
| CodedCharSetId     | Reserved                                           | 37   |
| Format             | MQ format name of data that follows MQCIH          | 39   |
| Flags              | Flags                                              | 38   |
| ReturnCode         | Return code from bridge                            | 42   |
| CompCode           | MQ completion code or CICS EIBRESP                 | 37   |
| Reason             | MQ reason or feedback code, or CICS EIBRESP2       | 41   |
| UOWControl         | Unit-of-work control                               | 45   |
| GetWaitInterval    | Wait interval for MQGET call issued by bridge task | 40   |
| LinkType           | Link type                                          | 40   |
| OutputDataLength   | Output COMMAREA data length                        | 40   |
| FacilityKeepTime   | Bridge facility release time                       | 38   |
| ADSDescriptor      | Send/receive ADS descriptor                        | 35   |
| ConversationalTask | Whether task can be conversational                 | 37   |
| TaskEndStatus      | Status at end of task                              | 44   |
| Facility           | Bridge facility token                              | 38   |
| Function           | MQ call name or CICS EIBFN function                | 39   |
| AbendCode          | Abend code                                         | 35   |
| Authenticator      | Password or passticket                             | 36   |
| Reserved1          | Reserved                                           | 42   |
| ReplyToFormat      | MQ format name of reply message                    | 41   |
| RemoteSysId        | Reserved                                           | 41   |
| RemoteTransId      | Reserved                                           | 41   |
| TransactionId      | Transaction to attach                              | 44   |
| FacilityLike       | Terminal emulated attributes                       | 38   |
| AttentionId        | AID key                                            | 36   |
| StartCode          | Transaction start code                             | 43   |
| CancelCode         | Abend transaction code                             | 36   |
| NextTransactionId  | Next transaction to attach                         | 40   |
| Reserved2          | Reserved                                           | 42   |
| Reserved3          | Reserved                                           | 42   |

### **MQCIH - CICS information header**

| Field                                                                                             | Description                | Page              |  |  |
|---------------------------------------------------------------------------------------------------|----------------------------|-------------------|--|--|
| <b>Note:</b> The remaining fields are not present if <i>Version</i> is less than MQCIH_VERSION_2. |                            |                   |  |  |
| CursorPosition                                                                                    | Cursor position            | ursor position 37 |  |  |
| Error0ffset                                                                                       | Offset of error in message | 37                |  |  |
| InputItem                                                                                         | Reserved                   | 40                |  |  |
| Reserved4                                                                                         | Reserved                   | 42                |  |  |

Table 23. Fields in MQCIH (continued)

### **Overview**

|

T

Т

1

Т

|

T

**Availability**: AIX, HP-UX, OS/390, OS/2, Sun Solaris, Windows NT, plus MQSeries clients connected to these systems.

**Purpose**: The MQCIH structure describes the information that can be present at the start of a message sent to the CICS bridge through MQSeries for OS/390.

Format name: MQFMT\_CICS.

**Version**: The current version of MQCIH is MQCIH\_VERSION\_2. Fields that exist only in the more-recent version of the structure are identified as such in the descriptions that follow.

The header, COPY, and INCLUDE files provided for the supported programming languages contain the most-recent version of MQCIH, with the initial value of the *Version* field set to MQCIH\_VERSION\_2.

**Character set and encoding**: Special conditions apply to the character set and encoding used for the MQCIH structure and application message data:

- Applications that connect to the queue manager that owns the CICS bridge queue must provide an MQCIH structure that is in the character set and encoding of the queue manager. This is because data conversion of the MQCIH structure is not performed in this case.
- Applications that connect to other queue managers can provide an MQCIH structure that is in any of the supported character sets and encodings; conversion of the MQCIH is performed by the receiving message channel agent connected to the queue manager that owns the CICS bridge queue.
  - **Note:** There is one exception to this. If the queue manager that owns the CICS bridge queue is using CICS for distributed queuing, the MQCIH must be in the character set and encoding of the queue manager that owns the CICS bridge queue.
- The application message data following the MQCIH structure must be in the same character set and encoding as the MQCIH structure. The *CodedCharSetId* and *Encoding* fields in the MQCIH structure cannot be used to specify the character set and encoding of the application message data.

A data-conversion exit must be provided by the user to convert the application message data if the data is not one of the built-in formats supported by the queue manager.

**Usage**: If the values required by the application are the same as the initial values shown in Table 25 on page 46, and the bridge is running with AUTH=LOCAL or IDENTIFY, the MQCIH structure can be omitted from the message. In all other cases, the structure must be present.

The bridge accepts either a version-1 or a version-2 MQCIH structure, but for 3270 transactions a version-2 structure must be used.

The application must ensure that fields documented as "request" fields have appropriate values in the message sent to the bridge; these fields are input to the bridge.

Fields documented as "response" fields are set by the CICS bridge in the reply message that the bridge sends to the application. Error information is returned in the *ReturnCode*, *Function*, *CompCode*, *Reason*, and *AbendCode* fields, but not all of them are set in all cases. Table 24 shows which fields are set for different values of *ReturnCode*.

Table 24. Contents of error information fields in MQCIH structure

| ReturnCode                                                                                                  | Function     | CompCode     | Reason        | AbendCode   |
|----------------------------------------------------------------------------------------------------|--------------|--------------|---------------|-------------|
| MQCRC_OK                                                                                                    | -            | -            | -             | -           |
| MQCRC_BRIDGE_ERROR                                                                                          | -            | -            | MQFB_CICS_*   | -           |
| MQCRC_MQ_API_ERROR<br>MQCRC_BRIDGE_TIMEOUT                                                                  | MQ call name | MQ CompCode  | MQ Reason     | _           |
| MQCRC_CICS_EXEC_ERROR<br>MQCRC_SECURITY_ERROR<br>MQCRC_PROGRAM_NOT_AVAILABLE<br>MQCRC_TRANSID_NOT_AVAILABLE | CICS EIBFN   | CICS EIBRESP | CICS EIBRESP2 | _           |
| MQCRC_BRIDGE_ABEND<br>MQCRC_APPLICATION_ABEND                                                               | _            | _            | _             | CICS ABCODE |

### **Fields**

The MQCIH structure contains the following fields; the fields are described in **alphabetic order**:

# AbendCode (MQCHAR4)

Abend code.

The value returned in this field is significant only if the *ReturnCode* field has the value MQCRC\_APPLICATION\_ABEND or MQCRC\_BRIDGE\_ABEND. If it does, *AbendCode* contains the CICS ABCODE value.

This is a response field. The length of this field is given by MQ\_ABEND\_CODE\_LENGTH. The initial value of this field is 4 blank characters.

# **ADSDescriptor (MQLONG)**

Send/receive ADS descriptor.

This is an indicator specifying whether ADS descriptors should be sent on SEND and RECEIVE BMS requests. The following values are defined:

### MQCADSD\_NONE

Do not send or receive ADS descriptor.

1

1

Т

#### MQCADSD\_SEND

Send ADS descriptor.

### MQCADSD\_RECV

Receive ADS descriptor.

### MQCADSD\_MSGFORMAT

Use message format for the ADS descriptor.

This causes the ADS descriptor to be sent or received using the long form of the ADS descriptor. The long form has fields that are aligned on 4-byte boundaries.

The *ADSDescriptor* field should be set as follows:

- If ADS descriptors are *not* being used, set the field to MQCADSD\_NONE.
- If ADS descriptors *are* being used, and with the *same* CCSID in each environment, set the field to the sum of MQCADSD\_SEND and MQCADSD\_RECV.
- If ADS descriptors *are* being used, but with *different* CCSIDs in each environment, set the field to the sum of MQCADSD\_SEND, MQCADSD\_RECV, and MQCADSD\_MSGFORMAT.

This is a request field used only for 3270 transactions. The initial value of this field is MQCADSD\_NONE.

# AttentionId (MQCHAR4)

AID key.

This is the initial value of the AID key when the transaction is started. It is a 1-byte value, left justified.

This is a request field used only for 3270 transactions. The length of this field is given by MQ\_ATTENTION\_ID\_LENGTH. The initial value of this field is 4 blanks.

# Authenticator (MQCHAR8)

Password or passticket.

This is a password or passticket. If user-identifier authentication is active for the CICS bridge, *Authenticator* is used with the user identifier in the MQMD identity context to authenticate the sender of the message.

This is a request field. The length of this field is given by MQ\_AUTHENTICATOR\_LENGTH. The initial value of this field is 8 blanks.

# CancelCode (MQCHAR4)

Abend transaction code.

This is the abend code to be used to terminate the transaction (normally a conversational transaction that is requesting more data). Otherwise this field is set to blanks.

This is a request field used only for 3270 transactions. The length of this field is given by MQ\_CANCEL\_CODE\_LENGTH. The initial value of this field is 4 blanks.

# CodedCharSetId (MQLONG)

Reserved.

This is a reserved field; its value is not significant. The initial value of this field is 0.

# CompCode (MQLONG)

MQ completion code or CICS EIBRESP.

The value returned in this field is dependent on *ReturnCode*; see Table 24 on page 35.

This is a response field. The initial value of this field is MQCC\_OK

# ConversationalTask (MQLONG)

Whether task can be conversational.

This is an indicator specifying whether the task should be allowed to issue requests for more information, or should abend. The value must be one of the following:

**MQCCT\_YES** Task is conversational.

MQCCT\_NO Task is not conversational.

This is a request field used only for 3270 transactions. The initial value of this field is MQCCT\_NO.

# **CursorPosition (MQLONG)**

Cursor position.

This is the initial cursor position when the transaction is started. Subsequently, for conversational transactions, the cursor position is in the RECEIVE vector.

This is a request field used only for 3270 transactions. The initial value of this field is 0. This field is not present if *Version* is less than MQCIH\_VERSION\_2.

### **Encoding (MQLONG)**

Reserved.

This is a reserved field; its value is not significant. The initial value of this field is 0.

# ErrorOffset (MQLONG)

Offset of error in message.

This is the position of invalid data detected by the bridge exit. This field provides the offset from the start of the message to the location of the invalid data.

This is a response field used only for 3270 transactions. The initial value of this field is 0. This field is not present if *Version* is less than MQCIH\_VERSION\_2.

### **MQCIH - Fields**

# Facility (MQBYTE8)

Bridge facility token.

This is an 8-byte bridge facility token. The purpose of a bridge facility token is to allow multiple transactions in a pseudoconversation to use the same bridge facility (virtual 3270 terminal). In the first, or only, message in a pseudoconversation, a value of MQCFAC\_NONE should be set; this tells CICS to allocate a new bridge facility for this message. A bridge facility token is returned in response messages when a nonzero *FacilityKeepTime* is specified on the input message. Subsequent input messages can then use the same bridge facility token.

The following special value is defined:

### MQCFAC\_NONE

No BVT token specified.

For the C programming language, the constant MQCFAC\_NONE\_ARRAY is also defined; this has the same value as MQCFAC\_NONE, but is an array of characters instead of a string.

This is both a request and a response field used only for 3270 transactions. The length of this field is given by MQ\_FACILITY\_LENGTH. The initial value of this field is MQCFAC\_NONE.

# FacilityKeepTime (MQLONG)

Bridge facility release time.

This is the length of time in seconds that the bridge facility will be kept after the user transaction has ended. For nonconversational transactions, the value should be zero.

This is a request field used only for 3270 transactions. The initial value of this field is 0.

# FacilityLike (MQCHAR4)

Terminal emulated attributes.

This is the name of an installed terminal that is to be used as a model for the bridge facility. A value of blanks means that *FacilityLike* is taken from the bridge transaction profile definition, or a default value is used.

This is a request field used only for 3270 transactions. The length of this field is given by MQ\_FACILITY\_LIKE\_LENGTH. The initial value of this field is 4 blanks.

# Flags (MQLONG)

Flags.

The value must be:

### MQCIH\_NONE No flags.

This is a request field. The initial value of this field is MQCIH\_NONE.

# Format (MQCHAR8)

L

I

L

MQ format name of data that follows MQCIH.

This specifies the MQ format name of the data that follows the MQCIH structure.

On the MQPUT or MQPUT1 call, the application must set this field to the value appropriate to the data. The rules for coding this field are the same as those for the *Format* field in MQMD.

This format name is also used for the reply message, if the *ReplyToFormat* field has the value MQFMT\_NONE.

- For DPL requests, Format must be the format name of the COMMAREA.
- For 3270 requests, *Format* must be CSQCBDCI, and *ReplyToFormat* must be CSQCBDCO.

The data-conversion exits for these formats must be installed on the queue manager where they are to run.

If the request message results in the generation of an error reply message, the error reply message has a format name of MQFMT\_STRING.

This is a request field. The length of this field is given by MQ\_FORMAT\_LENGTH. The initial value of this field is MQFMT\_NONE.

### **Function (MQCHAR4)**

MQ call name or CICS EIBFN function.

The value returned in this field is dependent on *ReturnCode*; see Table 24 on page 35. The following values are possible when *Function* contains an MQ call name:

MQCFUNC\_MQCONN MQCONN call.

MQCFUNC\_MQGET MQGET call.

MQCFUNC\_MQINQ MQINQ call.

MQCFUNC\_MQOPEN MQOPEN call.

MQCFUNC\_MQPUT MQPUT call.

MQCFUNC\_MQPUT1 MQPUT1 call.

#### MQCFUNC\_NONE No call.

In all cases, for the C programming language the constants MQCFUNC\_\*\_ARRAY are also defined; these have the same values as the corresponding MQCFUNC\_\* constants, but are arrays of characters instead of strings.

This is a response field. The length of this field is given by MQ\_FUNCTION\_LENGTH. The initial value of this field is MQCFUNC\_NONE.

# GetWaitInterval (MQLONG)

Wait interval for MQGET call issued by bridge task.

This field is applicable only when *UOWControl* has the value MQCUOWC\_FIRST. It allows the sending application to specify the approximate time in milliseconds that the MQGET calls issued by the bridge should wait for second and subsequent request messages for the unit of work started by this message. This overrides the default wait interval used by the bridge. The following special values may be used:

#### MQCGWI\_DEFAULT

Default wait interval.

This causes the CICS bridge to wait for the period of time specified when the bridge was started.

#### MQWI\_UNLIMITED

Unlimited wait interval.

This is a request field. The initial value of this field is MQCGWI\_DEFAULT.

### InputItem (MQLONG)

Reserved.

This is a reserved field. The value must be 0. This field is not present if *Version* is less than MQCIH\_VERSION\_2.

# LinkType (MQLONG)

Link type.

This indicates the type of object that the bridge should try to link. The value must be one of the following:

#### MQCLT\_PROGRAM DPL program.

# MQCLT\_TRANSACTION 3270 transaction.

32/0 transaction

This is a request field. The initial value of this field is MQCLT\_PROGRAM.

# NextTransactionId (MQCHAR4)

Next transaction to attach.

This is the name of the next transaction returned by the user transaction (usually by EXEC CICS RETURN TRANSID). If there is no next transaction, this field is set to blanks.

This is a response field used only for 3270 transactions. The length of this field is given by MQ\_TRANSACTION\_ID\_LENGTH. The initial value of this field is 4 blanks.

# OutputDataLength (MQLONG)

Output COMMAREA data length.

This is the length of the user data to be returned to the client in a reply message. This length includes the 8-byte program name. The length of the COMMAREA passed to the linked program is the maximum of this field and the length of the user data in the request message, minus 8.

**Note:** The length of the user data in a message is the length of the message *excluding* the MQCIH structure.

If the length of the user data in the request message is smaller than *OutputDataLength*, the DATALENGTH option of the LINK command is used; this allows the LINK to be function-shipped efficiently to another CICS region.

The following special value can be used:

#### MQCODL\_AS\_INPUT

Output length is same as input length.

This value may be needed even if no reply is requested, in order to ensure that the COMMAREA passed to the linked program is of sufficient size.

This is a request field used only for DPL programs. The initial value of this field MQCODL\_AS\_INPUT.

### Reason (MQLONG)

MQ reason or feedback code, or CICS EIBRESP2.

The value returned in this field is dependent on *ReturnCode*; see Table 24 on page 35.

This is a response field. The initial value of this field is MQRC\_NONE.

### RemoteSysId (MQCHAR4)

Reserved.

This is a reserved field. The value must be 4 blanks. The length of this field is given by MQ\_REMOTE\_SYS\_ID\_LENGTH.

### RemoteTransId (MQCHAR4)

Reserved.

This is a reserved field. The value must be 4 blanks. The length of this field is given by MQ\_TRANSACTION\_ID\_LENGTH.

### **ReplyToFormat (MQCHAR8)**

MQ format name of reply message.

This is the MQ format name of the reply message that will be sent in response to the current message. The rules for coding this are the same as those for the *Format* field in MQMD.

This is a request field used only for DPL programs. The length of this field is given by MQ\_FORMAT\_LENGTH. The initial value of this field is MQFMT\_NONE.

### **MQCIH - Fields**

### **Reserved1 (MQCHAR8)**

Reserved.

This is a reserved field. The value must be 8 blanks.

# **Reserved2 (MQCHAR8)**

Reserved.

This is a reserved field. The value must be 8 blanks.

### **Reserved3 (MQCHAR8)**

Reserved.

This is a reserved field. The value must be 8 blanks.

### Reserved4 (MQLONG)

Reserved.

This is a reserved field. The value must be 0. This field is not present if *Version* is less than MQCIH\_VERSION\_2.

# ReturnCode (MQLONG)

Return code from bridge.

This is the return code from the CICS bridge describing the outcome of the processing performed by the bridge. The *Function, CompCode, Reason,* and *AbendCode* fields may contain additional information (see Table 24 on page 35). The value is one of the following:

#### MQCRC\_APPLICATION\_ABEND

(5, X'005') Application ended abnormally.

#### MQCRC\_BRIDGE\_ABEND

(4, X'004') CICS bridge ended abnormally.

#### MQCRC\_BRIDGE\_ERROR

(3, X'003') CICS bridge detected an error.

#### MQCRC\_BRIDGE\_TIMEOUT

(8, X'008') Second or later message within current unit of work not received within specified time.

### MQCRC\_CICS\_EXEC\_ERROR

(1, X'001') EXEC CICS statement detected an error.

#### MQCRC\_MQ\_API\_ERROR

(2, X'002') MQ call detected an error.

#### MQCRC\_OK

(0, X'000') No error.

#### MQCRC\_PROGRAM\_NOT\_AVAILABLE

(7, X'007') Program not available.

#### MQCRC\_SECURITY\_ERROR

(6, X'006') Security error occurred.

#### MQCRC\_TRANSID\_NOT\_AVAILABLE

(9, X'009') Transaction not available.

This is a response field. The initial value of this field is MQCRC\_OK.

### StartCode (MQCHAR4)

Transaction start code.

This is an indicator specifying whether the bridge emulates a terminal transaction or a STARTed transaction. The value must be one of the following:

### MQCSC\_START

Start.

#### MQCSC\_STARTDATA Start data.

### **MOCSC TERMINPUT**

Terminate input.

### MQCSC\_NONE None.

In all cases, for the C programming language the constants MQCSC\_\*\_ARRAY are also defined; these have the same values as the corresponding MQCSC\_\* constants, but are arrays of characters instead of strings.

In the response from the bridge, this field is set to the start code appropriate to the next transaction ID contained in the *NextTransactionId* field. The following start codes are possible in the response:

MQCSC\_START MQCSC\_STARTDATA MQCSC\_TERMINPUT

For CICS Transaction Server Version 1.2, this field is a request field only; its value in the response is undefined.

For CICS Transaction Server Version 1.3 and subsequent releases, this is both a request and a response field.

This field is used only for 3270 transactions. The length of this field is given by MQ\_START\_CODE\_LENGTH. The initial value of this field is MQCSC\_NONE.

# Strucid (MQCHAR4)

Structure identifier.

The value must be:

### MQCIH\_STRUC\_ID

Identifier for CICS information header structure.

For the C programming language, the constant MQCIH\_STRUC\_ID\_ARRAY is also defined; this has the same value as MQCIH\_STRUC\_ID, but is an array of characters instead of a string.

This is a request field. The initial value of this field is MQCIH\_STRUC\_ID.

### **MQCIH - Fields**

### StrucLength (MQLONG)

Length of MQCIH structure.

The value must be one of the following:

#### MQCIH\_LENGTH\_1

Length of version-1 CICS information header structure.

### MQCIH\_LENGTH\_2

Length of version-2 CICS information header structure.

The following constant specifies the length of the current version:

#### MQCIH\_CURRENT\_LENGTH

Length of current version of CICS information header structure.

This is a request field. The initial value of this field is MQCIH\_LENGTH\_2.

# TaskEndStatus (MQLONG)

Status at end of task.

This field shows the status of the user transaction at end of task. One of the following values is returned:

#### MQCTES\_NOSYNC

Not synchronized.

The user transaction has not yet completed and has not syncpointed. The *MsgType* field in MQMD is MQMT\_REQUEST in this case.

#### MQCTES\_COMMIT

Commit unit of work.

The user transaction has not yet completed, but has syncpointed the first unit of work. The *MsgType* field in MQMD is MQMT\_DATAGRAM in this case.

#### MQCTES\_BACKOUT

Back out unit of work.

The user transaction has not yet completed. The current unit of work will be backed out. The *MsgType* field in MQMD is MQMT\_DATAGRAM in this case.

### MQCTES\_ENDTASK

End task.

The user transaction has ended (or abended). The *MsgType* field in MQMD is MQMT\_REPLY in this case.

This is a response field used only for 3270 transactions. The initial value of this field is MQCTES\_NOSYNC.

# TransactionId (MQCHAR4)

Transaction to attach.

If *LinkType* has the value MQCLT\_TRANSACTION, *TransactionId* is the transaction identifier of the user transaction to be run; a nonblank value must be specified in this case.

If *LinkType* has the value MQCLT\_PROGRAM, *TransactionId* is the transaction code under which all programs within the unit of work are to be run. If the value specified is blank, the CICS DPL bridge default transaction code (CKBP) is used. If the value is nonblank, it must have been defined to CICS as a local TRANSACTION whose initial program is CSQCBP00. This field is applicable only when *U0WControl* has the value MQCUOWC\_FIRST or MQCUOWC\_ONLY.

This is a request field. The length of this field is given by MQ\_TRANSACTION\_ID\_LENGTH. The initial value of this field is 4 blanks.

# **UOWControl (MQLONG)**

Unit-of-work control.

This controls the unit-of-work processing performed by the CICS bridge. You can request the bridge to run a single transaction, or one or more programs within a unit of work. The field indicates whether the CICS bridge should start a unit of work, perform the requested function within the current unit of work, or end the unit of work by committing it or backing it out. Various combinations are supported, to optimize the data transmission flows.

The value must be one of the following:

#### MQCUOWC\_ONLY

Start unit of work, perform function, then commit the unit of work (DPL and 3270).

#### MQCUOWC\_CONTINUE

Additional data for the current unit of work (3270 only).

#### MQCUOWC\_FIRST

Start unit of work and perform function (DPL only).

#### MQCUOWC\_MIDDLE

Perform function within current unit of work (DPL only).

#### MQCUOWC\_LAST

Perform function, then commit the unit of work (DPL only).

### MQCUOWC\_COMMIT

Commit the unit of work (DPL only).

#### MQCUOWC\_BACKOUT

Back out the unit of work (DPL only).

This is a request field. The initial value of this field is MQCUOWC\_ONLY.

### Version (MQLONG)

Structure version number.

The value must be one of the following:

### MQCIH\_VERSION\_1

Version-1 CICS information header structure.

#### MQCIH\_VERSION\_2

Version-2 CICS information header structure.

### **MQCIH - Fields**

Fields that exist only in the more-recent version of the structure are identified as such in the descriptions of the fields. The following constant specifies the version number of the current version:

### MQCIH\_CURRENT\_VERSION

Current version of CICS information header structure.

This is a request field. The initial value of this field is MQCIH\_VERSION\_2.

# Initial values and language declarations

Table 25. Initial values of fields in MQCIH

| Field name         | Name of constant | Value of constant |
|--------------------|------------------|-------------------|
| StrucId            | MQCIH_STRUC_ID   | 'CIHb'            |
| Version            | MQCIH_VERSION_2  | 2                 |
| StrucLength        | MQCIH_LENGTH_2   | 180               |
| Encoding           | None             | 0                 |
| CodedCharSetId     | None             | Θ                 |
| Format             | MQFMT_NONE       | Blanks            |
| Flags              | MQCIH_NONE       | Θ                 |
| ReturnCode         | MQCRC_OK         | 0                 |
| CompCode           | MQCC_OK          | 0                 |
| Reason             | MQRC_NONE        | 0                 |
| UOWControl         | MQCUOWC_ONLY     | 273               |
| GetWaitInterval    | MQCGWI_DEFAULT   | -2                |
| LinkType           | MQCLT_PROGRAM    | 1                 |
| OutputDataLength   | MQCODL_AS_INPUT  | -1                |
| FacilityKeepTime   | None             | 0                 |
| ADSDescriptor      | MQCADSD_NONE     | 0                 |
| ConversationalTask | MQCCT_NO         | 0                 |
| TaskEndStatus      | MQCTES_NOSYNC    | 0                 |
| Facility           | MQCFAC_NONE      | Nulls             |
| Function           | MQCFUNC_NONE     | Blanks            |
| AbendCode          | None             | Blanks            |
| Authenticator      | None             | Blanks            |
| Reserved1          | None             | Blanks            |
| ReplyToFormat      | MQFMT_NONE       | Blanks            |
| RemoteSysId        | None             | Blanks            |
| RemoteTransId      | None             | Blanks            |
| TransactionId      | None             | Blanks            |
| FacilityLike       | None             | Blanks            |
| AttentionId        | None             | Blanks            |
| StartCode          | MQCSC_NONE       | Blanks            |
| CancelCode         | None             | Blanks            |
| NextTransactionId  | None             | Blanks            |

Table 25. Initial values of fields in MQCIH (continued)

| Name of constant | Value of constant                                                      |
|------------------|------------------------------------------------------------------------|
| None             | Blanks                                                                 |
| None             | Blanks                                                                 |
| None             | 0                                                                      |
| None             | 0                                                                      |
| None             | 0                                                                      |
| None             | 0                                                                      |
|                  | None       None       None       None       None       None       None |

Notes:

- 1. The symbol 'b' represents a single blank character.
- 2. In the C programming language, the macro variable MQCIH\_DEFAULT contains the values listed above. It can be used in the following way to provide initial values for the fields in the structure:

MQCIH MyCIH = {MQCIH\_DEFAULT};

# **C** declaration

|         | ruct tagMQCIH {     |    |                                                 |
|---------|---------------------|----|-------------------------------------------------|
| MQCHAR4 | StrucId;            |    | Structure identifier */                         |
| ,       | Version;            |    | Structure version number */                     |
| MQLONG  | StrucLength;        |    | Length of MQCIH structure */                    |
| MQLONG  | Encoding;           |    | Reserved */                                     |
| MQLONG  | CodedCharSetId;     | '  | Reserved */                                     |
| MQCHAR8 | Format;             | /* | MQ format name of data that follows MQCIH */    |
| MQLONG  | Flags;              | 1  | Flags */                                        |
| ,       | 5 ,                 |    |                                                 |
| MQLONG  | ReturnCode;         |    | Return code from bridge */                      |
| MQLONG  | CompCode;           |    | MQ completion code or CICS EIBRESP *            |
| MQLONG  | Reason;             | /* | MQ reason or feedback code, or CICS EIBRESP2 */ |
| MQLONG  | UOWControl;         | /* | Unit-of-work control */                         |
| MQLONG  | GetWaitInterval;    | /* | Wait interval for MQGET call issued             |
|         |                     |    | by bridge task */                               |
| MQLONG  | LinkType;           | /* | Link type */                                    |
| MQLONG  | OutputDataLength;   | /* | Output COMMAREA data length */                  |
| MQLONG  | FacilityKeepTime;   | /* | Bridge facility release time */                 |
| MQLONG  | ADSDescriptor;      |    | Send/receive ADS descriptor */                  |
| MQLONG  | ConversationalTask; | /* | Whether task can be conversational *            |
| MQLONG  | TaskEndStatus;      | /* | Status at end of task */                        |
| MQBYTE8 | Facility;           | /* | Bridge facility token */                        |
| MQCHAR4 | Function;           | /* | MQ call name or CICS EIBFN                      |
| ,       | -                   |    | function */                                     |
| MQCHAR4 | AbendCode;          | /* | Abend code */                                   |
| MQCHAR8 | Authenticator;      | /* | Password or passticket */                       |
| MQCHAR8 | Reserved1;          | /* | Reserved */                                     |
| MQCHAR8 | ReplyToFormat;      | /* | MQ format name of reply message */              |
| MQCHAR4 | RemoteSysId;        | /* | Reserved */                                     |
| MQCHAR4 | RemoteTransId;      | /* | Reserved */                                     |
| MQCHAR4 | TransactionId;      | /* | Transaction to attach */                        |
| MQCHAR4 | FacilityLike;       | /* | Terminal emulated attributes */                 |
| MQCHAR4 | AttentionId;        | /* | AID key */                                      |
| MQCHAR4 | StartCode;          |    | Transaction start code */                       |
| MQCHAR4 | CancelCode;         | /* | Abend transaction code */                       |
| MQCHAR4 | NextTransactionId;  | /* | Next transaction to attach */                   |
| MQCHAR8 | Reserved2;          | /* | Reserved */                                     |
| MQCHAR8 | Reserved3;          | /* | Reserved */                                     |
| MQLONG  | CursorPosition;     |    | Cursor position */                              |
| •       | -                   |    |                                                 |

\*/

\*/

| MQLONG   | ErrorOffset;          | /* Offset of error in message */ |
|----------|-----------------------|----------------------------------|
| MQLONG   | <pre>InputItem;</pre> | /* Reserved */                   |
| MQLONG   | Reserved4;            | /* Reserved */                   |
| } MQCIH; |                       |                                  |

# **COBOL** declaration

| ** MQCIH structure                                      |                                |
|---------------------------------------------------------|--------------------------------|
| 10 MQCIH.                                               |                                |
| <pre>** Structure identifier</pre>                      |                                |
| 15 MQCIH-STRUCID                                        | PIC X(4).                      |
| ** Structure version number                             |                                |
| 15 MQCIH-VERSION                                        | PIC S9(9) BINARY.              |
| ** Length of MQCIH structur<br>15 MQCIH-STRUCLENGTH     | re<br>PIC S9(9) BINARY.        |
| ** Reserved                                             | PIC 39(9) DINARI.              |
| 15 MQCIH-ENCODING                                       | PIC S9(9) BINARY.              |
| ** Reserved                                             | 110 33(3) BINART.              |
| 15 MQCIH-CODEDCHARSETID                                 | PIC S9(9) BINARY.              |
| ** MQ format name of data t                             | that follows MQCIH             |
| 15 MQCIH-FORMAT                                         | PIC X(8).                      |
| ** Flags                                                |                                |
| 15 MQCIH-FLAGS                                          | PIC S9(9) BINARY.              |
| ** Return code from bridge                              |                                |
| 15 MQCIH-RETURNCODE<br>** MQ completion code or Ci      | PIC S9(9) BINARY.              |
| 15 MOCIH-COMPCODE                                       | PIC S9(9) BINARY.              |
| ** MQ reason or feedback co                             |                                |
| 15 MQCIH-REASON                                         | PIC S9(9) BINARY.              |
| ** Unit-of-work control                                 |                                |
| 15 MQCIH-UOWCONTROL                                     | PIC S9(9) BINARY.              |
|                                                         | call issued by bridge task     |
| 15 MQCIH-GETWAITINTERVAL                                | PIC S9(9) BINARY.              |
| ** Link type                                            |                                |
| 15 MQCIH-LINKTYPE                                       | PIC S9(9) BINARY.              |
| ** Output COMMAREA data ler                             |                                |
| 15 MQCIH-OUTPUTDATALENGTH<br>** Bridge facility release |                                |
| 15 MQCIH-FACILITYKEEPTIME                               |                                |
| ** Send/receive ADS descrip                             |                                |
| 15 MQCIH-ADSDESCRIPTOR                                  |                                |
| ** Whether task can be conv                             | versational                    |
| 15 MQCIH-CONVERSATIONALTASH                             | <pre>K PIC S9(9) BINARY.</pre> |
| <pre>** Status at end of task</pre>                     |                                |
|                                                         | PIC S9(9) BINARY.              |
| ** Bridge facility token                                |                                |
| 15 MQCIH-FACILITY<br>** MQ call name or CICS EI         | PIC X(8).<br>REN function      |
| 15 MQCIH-FUNCTION                                       | PIC X(4).                      |
| ** Abend code                                           | 110 //(1).                     |
| 15 MQCIH-ABENDCODE                                      | PIC X(4).                      |
| ** Password or passticket                               |                                |
| 15 MQCIH-AUTHENTICATOR                                  | PIC X(8).                      |
| ** Reserved                                             |                                |
| 15 MQCIH-RESERVED1                                      | PIC X(8).                      |
| ** MQ format name of reply                              |                                |
| 15 MQCIH-REPLYTOFORMAT                                  | PIC X(8).                      |
| <pre>** Reserved 15 MQCIH-REMOTESYSID</pre>             | PIC X(4).                      |
| ** Reserved                                             |                                |
| 15 MQCIH-REMOTETRANSID                                  | PIC X(4).                      |
| ** Transaction to attach                                |                                |
| 15 MQCIH-TRANSACTIONID                                  | PIC X(4).                      |
| <pre>** Terminal emulated attrib</pre>                  |                                |
| 15 MQCIH-FACILITYLIKE                                   | PIC X(4).                      |
| ** AID key                                              |                                |
| 15 MQCIH-ATTENTIONID                                    | PIC X(4).                      |

| ** |    | Transaction start code<br>MQCIH-STARTCODE<br>Abend transaction code | PIC | X(4). |         |
|----|----|---------------------------------------------------------------------|-----|-------|---------|
|    | 15 | MQCIH-CANCELCODE                                                    | PIC | X(4). |         |
| ** | -  | Next transaction to atta                                            |     |       |         |
|    | 15 | MQCIH-NEXTTRANSACTIONID                                             | PIC | X(4). |         |
| ** |    | Reserved                                                            |     |       |         |
|    | 15 | MQCIH-RESERVED2                                                     | PIC | X(8). |         |
| ** |    | Reserved                                                            |     |       |         |
|    | 15 | MQCIH-RESERVED3                                                     | PIC | X(8). |         |
| ** |    | Cursor position                                                     |     | (-)   |         |
|    | 15 | MQCIH-CURSORPOSITION                                                |     | S9(9) | BINARY. |
| ** |    | Offset of error in message                                          |     |       |         |
|    | 15 | MQCIH-ERROROFFSET                                                   | PIC | S9(9) | BINARY. |
| ** |    | Reserved                                                            |     |       |         |
|    | 15 | MQCIH-INPUTITEM                                                     | PIC | S9(9) | BINARY. |
| ** |    | Reserved                                                            |     |       |         |
|    | 15 | MQCIH-RESERVED4                                                     | PIC | S9(9) | BINARY. |
|    |    |                                                                     |     |       |         |

# **PL/I declaration**

| dcl                  |                 |     |                                                    |
|----------------------|-----------------|-----|----------------------------------------------------|
| 1 MQCIH based,       |                 |     |                                                    |
| 3 StrucId            | char(4),        | /*  | Structure identifier */                            |
| 3 Version            | fixed $hin(31)$ | /*  | Structure version number */                        |
| 3 StrucLength        |                 |     | Length of MQCIH structure */                       |
|                      |                 |     |                                                    |
| 3 Encoding           | fixed bin(31),  | /*  | Reserved */                                        |
| 3 CodedCharSetId     | fixed bin(31),  |     |                                                    |
| 3 Format             | char(8),        |     | MQ format name of data that follows MQCIH */       |
| 3 Flags              | fixed bin(31),  | /*  | Flags */                                           |
| 3 ReturnCode         | fixed bin(31).  | /*  | Return code from bridge */                         |
| 3 CompCode           |                 |     | MQ completion code or CICS                         |
|                      |                 |     | EIBRESP */                                         |
| 3 Reason             | fixed bin(31),  | /*  | MQ reason or feedback code, or<br>CICS EIBRESP2 */ |
| 3 UOWControl         | fixed him(21)   | 1   | Unit-of-work control */                            |
|                      |                 |     |                                                    |
| 3 GetWaitInterval    | lixed bin(31),  | /*  | Wait interval for MQGET call                       |
|                      |                 |     | issued by bridge task */                           |
| 3 LinkType           | fixed bin(31),  |     |                                                    |
| 3 OutputDataLength   | fixed bin(31),  |     | Output COMMAREA data length */                     |
| 3 FacilityKeepTime   | fixed bin(31),  | /*  | Bridge facility release time */                    |
| 3 ADSDescriptor      | TIXED DIN(31),  |     | Send/receive ADS descriptor */                     |
| 3 ConversationalTask | fixed bin(31),  | /*  | Whether task can be conversa-<br>tional */         |
| 3 TaskEndStatus      | fixed bin(21)   | 1-  | Status at end of task */                           |
| 3 Facility           |                 |     | Bridge facility token */                           |
| 3 Function           | char(8),        |     |                                                    |
| 3 Function           | char(4),        | /*  | MQ call name or CICS EIBFN                         |
|                      |                 | ,   | function */                                        |
| 3 AbendCode          | char(4),        |     | Abend code */                                      |
| 3 Authenticator      | char(8),        |     | Password or passticket */                          |
| 3 Reserved1          | char(8),        | /*  | Reserved */                                        |
| 3 ReplyToFormat      | char(8),        | /*  | MQ format name of reply                            |
| -                    |                 |     | message */                                         |
| 3 RemoteSysId        | char(4),        | /*  | Reserved */                                        |
| 3 RemoteTransId      | char(4),        | /*  | Reserved */                                        |
| 3 TransactionId      | char(4),        |     | Transaction to attach */                           |
| 3 FacilityLike       | char(4),        |     | Terminal emulated attributes */                    |
| 3 AttentionId        | char(4),        |     | AID key */                                         |
|                      |                 |     |                                                    |
| 3 StartCode          | char(4),        |     | Transaction start code */                          |
| 3 CancelCode         | char(4),        |     | Abend transaction code */                          |
| 3 NextTransactionId  |                 | · . | Next transaction to attach */                      |
| 3 Reserved2          | char(8),        |     | Reserved */                                        |
| 3 Reserved3          | char(8),        |     | Reserved */                                        |
| 3 CursorPosition     | fixed bin(31),  | /*  | Cursor position */                                 |
|                      |                 |     |                                                    |

| 3 | ErrorOffset | fixed | bin(31), | /* | Offset of error in message */ |
|---|-------------|-------|----------|----|-------------------------------|
| 3 | InputItem   | fixed | bin(31), | /* | Reserved */                   |
| 3 | Reserved4   | fixed | bin(31); | /* | Reserved */                   |

# System/390 assembler declaration

| NOOTH                                  |      | -          |                              |
|----------------------------------------|------|------------|------------------------------|
| MQCIH                                  | DSEC |            |                              |
| MQCIH_STRUCID                          | DS   | CL4        | Structure identifier         |
| MQCIH_VERSION                          | DS   | F          | Structure version number     |
| MQCIH_STRUCLENGTH                      | DS   | F          | Length of MQCIH structure    |
| MQCIH_ENCODING                         | DS   | F          | Reserved                     |
| MQCIH_CODEDCHARSETID                   | DS   | F          | Reserved                     |
| MQCIH_FORMAT                           | DS   | CL8        | MQ format name of data that  |
| *                                      |      |            | follows MQCIH                |
| MQCIH_FLAGS                            | DS   | F          | Flags                        |
| MQCIH RETURNCODE                       | DS   | F          | Return code from bridge      |
| MQCIH COMPCODE                         | DS   | F          | MQ completion code or CICS   |
| *                                      |      |            | EIBRESP                      |
| MQCIH REASON                           | DS   | F          | MQ reason or feedback code,  |
| *                                      |      |            | or CICS EIBRESP2             |
| MQCIH UOWCONTROL                       | DS   | F          | Unit-of-work control         |
| MQCIH GETWAITINTERVAL                  | DS   | F          | Wait interval for MQGET call |
| * _                                    |      |            | issued by bridge task        |
| MQCIH LINKTYPE                         | DS   | F          | Link type                    |
| MQCIH OUTPUTDATALENGTH                 | DS   | F          | Output COMMAREA data length  |
| MQCIH FACILITYKEEPTIME                 | DS   | F          | Bridge facility release time |
| MQCIH ADSDESCRIPTOR                    | DS   | F          | Send/receive ADS descriptor  |
| MQCIH CONVERSATIONALTASK               | DS   | F          | Whether task can be          |
| *                                      | 20   | •          | conversational               |
| MQCIH TASKENDSTATUS                    | DS   | F          | Status at end of task        |
| MQCIH FACILITY                         | DS   | XL8        | Bridge facility token        |
| MQCIH FUNCTION                         | DS   | CL4        | MQ call name or CICS EIBFN   |
| *                                      | 03   | CL4        | function                     |
| MQCIH ABENDCODE                        | DS   | CL4        | Abend code                   |
| MQCIH_ADENDCODE<br>MQCIH_AUTHENTICATOR | DS   | CL4<br>CL8 | Password or passticket       |
|                                        | DS   | CL8<br>CL8 | Reserved                     |
| MQCIH_RESERVED1                        | DS   | CL8<br>CL8 | MQ format name of reply      |
| MQCIH_REPLYTOFORMAT<br>*               | 03   | LLO        |                              |
|                                        | DC   | CL 4       | message                      |
| MQCIH_REMOTESYSID                      | DS   | CL4        | Reserved                     |
| MQCIH_REMOTETRANSID                    | DS   | CL4        | Reserved                     |
| MQCIH_TRANSACTIONID                    | DS   | CL4        | Transaction to attach        |
| MQCIH_FACILITYLIKE                     | DS   | CL4        | Terminal emulated attributes |
| MQCIH_ATTENTIONID                      | DS   | CL4        | AID key                      |
| MQCIH_STARTCODE                        | DS   | CL4        | Transaction start code       |
| MQCIH_CANCELCODE                       | DS   | CL4        | Abend transaction code       |
| MQCIH_NEXTTRANSACTIONID                | DS   | CL4        | Next transaction to attach   |
| MQCIH_RESERVED2                        | DS   | CL8        | Reserved                     |
| MQCIH_RESERVED3                        | DS   | CL8        | Reserved                     |
| MQCIH_CURSORPOSITION                   | DS   | F          | Cursor position              |
| MQCIH_ERROROFFSET                      | DS   | F          | Offset of error in message   |
| MQCIH_INPUTITEM                        | DS   | F          | Reserved                     |
| MQCIH_RESERVED4                        | DS   | F          | Reserved                     |
| MQCIH_LENGTH                           | EQU  | *-MQCIH    | Length of structure          |
|                                        | ORG  | MQCIH      |                              |
| MQCIH_AREA                             | DS   | CL(MQCIH   | LENGTH)                      |
|                                        |      |            |                              |

# **Chapter 4. MQCNO - Connect options**

The following table summarizes the fields in the structure.

Table 26. Fields in MQCNO

| Field                                                                                         | Description                                       | Page |  |  |
|-----------------------------------------------------------------------------------------------|---------------------------------------------------|------|--|--|
| StrucId                                                                                       | Structure identifier                              | 57   |  |  |
| Version                                                                                       | Structure version number                          | 57   |  |  |
| Options                                                                                       | Options that control the action of MQCONNX        | 54   |  |  |
| Note: The remaining fields are ignored if <i>Version</i> is less than MQCNO_VERSION_2.        |                                                   |      |  |  |
| ClientConnOffset                                                                              | Offset of MQCD structure for client connection 52 |      |  |  |
| ClientConnPtr Address of MQCD structure for client connection                                 |                                                   | 52   |  |  |
| <b>Note:</b> The remaining fields are ignored if <i>Version</i> is less than MQCNO_VERSION_3. |                                                   |      |  |  |
| ConnTag                                                                                       | Queue-manager connection tag.54                   |      |  |  |

#### Overview

|

|

#### Availability:

- Versions 1 and 2: AIX, HP-UX, OS/390, OS/2, AS/400, Sun Solaris, Windows NT, plus MQSeries clients connected to these systems
- Version 3: OS/390 only

**Purpose**: The MQCNO structure allows the application to specify options relating to the connection to the local queue manager. The structure is an input/output parameter on the MQCONNX call.

**Version**: The current version of MQCNO is MQCNO\_VERSION\_3, but this version is not supported in all environments (see above). Applications that are intended to be portable between several environments must ensure that the required version of MQCNO is supported in all of the environments concerned. Fields that exist only in the more-recent versions of the structure are identified as such in the descriptions that follow.

The header, COPY, and INCLUDE files provided for the supported programming languages contain the most-recent version of MQCNO that is supported by the environment, but with the initial value of the *Version* field set to MQCNO\_VERSION\_1. To use fields that are not present in the version-1 structure, the application must set the *Version* field to the version number of the version required.

**Character set and encoding**: Character data in MQCNO must be in the character set of the local queue manager; this is given by the *CodedCharSetId* queue-manager attribute. Numeric data in MQCNO must be in the native machine encoding; this is given by MQENC\_NATIVE.

## Fields

The MQCNO structure contains the following fields; the fields are described in **alphabetic order**:

### ClientConnOffset (MQLONG)

Offset of MQCD structure for client connection.

This is the offset in bytes of an MQCD channel definition structure from the start of the MQCNO structure. The offset can be positive or negative.

*ClientConnOffset* is used only when the application issuing the MQCONNX call is running as an MQ client. For information on how to use this field, see the description of the *ClientConnPtr* field.

This is an input field. The initial value of this field is 0. This field is ignored if *Version* is less than MQCNO\_VERSION\_2.

### ClientConnPtr (MQPTR)

Address of MQCD structure for client connection.

*ClientConnOffset* and *ClientConnPtr* are used only when the application issuing the MQCONNX call is running as an MQ client. By specifying one or other of these fields, the application can control the definition of the client connection channel by providing an MQCD channel definition structure that contains the values required.

If the application is running as an MQ client but the application does not provide an MQCD structure, the MQSERVER environment variable is used to select the channel definition. If MQSERVER is not set, the client channel table is used.

If the application is not running as an MQ client, *ClientConnOffset* and *ClientConnPtr* are ignored.

If the application provides an MQCD structure, the fields listed below must be set to the values required; other fields in MQCD are ignored. Character strings can be padded with blanks to the length of the field, or terminated by a null character. Refer to the *MQSeries Intercommunication* book for more information about the fields in the MQCD structure.

| Field in MQCD    | Value                                                                                    |
|------------------|------------------------------------------------------------------------------------------|
| ChannelName      | Channel name.                                                                            |
| Version          | Structure version number. Must not be less than MQCD_VERSION_6.                          |
| TransportType    | Any supported transport type.                                                            |
| ModeName         | LU 6.2 mode name.                                                                        |
| TpName           | LU 6.2 transaction program name.                                                         |
| SecurityExit     | Name of channel security exit.                                                           |
| SendExit         | Name of channel send exit.                                                               |
| ReceiveExit      | Name of channel receive exit.                                                            |
| MaxMsgLength     | Maximum length in bytes of messages that can be sent over the client connection channel. |
| SecurityUserData | User data for security exit.                                                             |
| SendUserData     | User data for send exit.                                                                 |
| ReceiveUserData  | User data for receive exit.                                                              |

| Field in MQCD          | Value                                                                                                    |
|------------------------|----------------------------------------------------------------------------------------------------|
| UserIdentifier         | User identifier to be used to establish an LU 6.2 session.                                                                                                    |
| Password               | Password to be used to establish an LU 6.2 session.                                                                                                    |
| ConnectionName         | Connection name.                                                                                                    |
| HeartbeatInterval      | Time in seconds between heartbeat flows.                                                                                                    |
| StrucLength            | Length of the MQCD structure.                                                                                                    |
| ExitNameLength         | Length of exit names addressed by <i>SendExitPtr</i> and <i>ReceiveExitPtr</i> . Must be greater than zero if <i>SendExitPtr</i> or <i>ReceiveExitPtr</i> is set to a value that is not the null pointer. |
| ExitDataLength         | Length of exit data addressed by SendUserDataPtr and                                                                                                    |
|                        | ReceiveUserDataPtr. Must be greater than zero if<br>SendUserDataPtr or ReceiveUserDataPtr is set to a value that is                                                                                       |
|                        | not the null pointer.                                                                                                    |
| SendExitsDefined       | Number of send exits addressed by SendExitPtr. If zero,                                                                                                    |
|                        | SendExit and SendUserData provide the exit name and data. If greater than zero, SendExitPtr and SendUserDataPtr provide the exit names and data, and SendExit and SendUserData must be blank.             |
| ReceiveExitsDefined    | Number of receive exits addressed by <i>ReceiveExitPtr</i> . If zero, <i>ReceiveExit</i> and <i>ReceiveUserData</i> provide the exit name and data. If greater than zero, <i>ReceiveExitPtr</i> and       |
|                        | ReceiveUserDataPtr provide the exit names and data, and                                                                                                    |
| 0 15 1101              | ReceiveExit and ReceiveUserData must be blank.                                                                                                    |
| SendExitPtr            | Address of name of first send exit.                                                                                                    |
| SendUserDataPtr        | Address of data for first send exit.                                                                                                    |
| ReceiveExitPtr         | Address of name of first receive exit.                                                                                                    |
| ReceiveUserDataPtr     | Address of data for first receive exit.                                                                                                    |
| LongRemoteUserIdLength | Length of long remote user identifier.                                                                                                    |
| LongRemoteUserIdPtr    | Address of long remote user identifier.                                                                                                    |
| RemoteSecurityId       | Remote security identifier.                                                                                                    |

The channel definition structure can be provided in one of two ways:

• By using the offset field ClientConnOffset

In this case, the application should declare its own structure containing an MQCNO followed by the channel definition structure MQCD, and set *ClientConnOffset* to the offset of the channel definition structure from the start of the MQCNO. Care must be taken to ensure that this offset is correct. *ClientConnPtr* must be set to the null pointer or null bytes.

Using *ClientConnOffset* is recommended for programming languages which do not support the pointer data type, or which implement the pointer data type in a fashion which is not portable to different environments (for example, the COBOL programming language).

• By using the pointer field *ClientConnPtr* 

In this case, the application can declare the channel definition structure separately from the MQCNO structure, and set *ClientConnPtr* to the address of the channel definition structure. *ClientConnOffset* must be set to zero.

Using *ClientConnPtr* is recommended for programming languages which support the pointer data type in a fashion which is portable to different environments (for example, the C programming language).

Whichever technique is chosen, only one of *ClientConnOffset* and *ClientConnPtr* can be used; the call fails with reason code MQRC\_CLIENT\_CONN\_ERROR if both are nonzero.

#### **MQCNO - Fields**

Т

1

Т

1

1

Once the MQCONNX called has completed, the MQCD structure is not referenced again.

In the C programming language, the macro variable MQCD\_CLIENT\_CONN\_DEFAULT can be used to provide initial values for the structure that are more suitable for use on the MQCONNX call than those provided by MQCD\_DEFAULT.

This is an input field. The initial value of this field is the null pointer in those programming languages that support pointers, and an all-null byte string otherwise. This field is ignored if *Version* is less than MQCNO\_VERSION\_2.

**Note:** On platforms where the programming language does not support the pointer data type, this field is declared as a byte string of the appropriate length, with the initial value being the all-null byte string.

## ConnTag (MQBYTE128)

Queue-manager connection tag.

This is a tag that the queue manager associates with the resources that are affected by the application during this connection. Each application or application instance should use a different value for the tag, so that the queue manager can correctly serialize access to the affected resources. See the descriptions of the MQCNO\_\*\_CONN\_TAG\_\* options for further details. The tag ceases to be valid when the application terminates or issues the MQDISC call.

The following special value can be used if no tag is required:

#### MQCT\_NONE

No connection tag specified.

The value is binary zero for the length of the field.

For the C programming language, the constant MQCT\_NONE\_ARRAY is also defined; this has the same value as MQCT\_NONE, but is an array of characters instead of a string.

This is an input field. The length of this field is given by MQ\_CONN\_TAG\_LENGTH. The initial value of this field is MQCT\_NONE. This field is ignored if *Version* is less than MQCNO\_VERSION\_3.

## **Options (MQLONG)**

Options that control the action of MQCONNX.

**Binding options**: The following options control the type of MQ binding that will be used; only one of these options can be specified:

#### MQCNO\_STANDARD\_BINDING

Standard binding.

This option causes the application and the local-queue-manager agent (the component that manages queuing operations) to run in separate units of execution (generally, in separate processes). This arrangement maintains the integrity of the queue manager, that is, it protects the queue manager from errant programs.

MQCNO\_STANDARD\_BINDING should be used in situations where the application may not have been fully tested, or may be unreliable or untrustworthy. MQCNO\_STANDARD\_BINDING is the default.

MQCNO\_STANDARD\_BINDING is defined to aid program documentation. It is not intended that this option be used with any other option controlling the type of binding used, but as its value is zero, such use cannot be detected.

This option is supported in all environments.

#### MQCNO\_FASTPATH\_BINDING

Fastpath binding.

I

|

Т

This option causes the application and the local-queue-manager agent to be part of the same unit of execution. This is in contrast to the normal method of binding, where the application and the local-queue-manager agent run in separate units of execution.

MQCNO\_FASTPATH\_BINDING is ignored if the queue manager does not support this type of binding; processing continues as though the option had not been specified.

MQCNO\_FASTPATH\_BINDING may be of advantage in situations where the use of multiple processes is a significant performance overhead compared to the overall resource used by the application. An application that uses the fastpath binding is known as a *trusted application*.

The following important points must be considered when deciding whether to use the fastpath binding:

- Use of the MQCNO\_FASTPATH\_BINDING option compromises the integrity of the queue manager, because it permits a rogue application to alter or corrupt messages and other data areas belonging to the queue manager. It should therefore be considered for use *only* in situations where these issues have been fully evaluated.
- The application must not use asynchronous signals or timer interrupts (such as sigkill) with MQCNO\_FASTPATH\_BINDING. There are also restrictions on the use of shared memory segments. Refer to the *MQSeries Application Programming Guide* for more information.
- The application must not have more than one thread connected to the queue manager at any one time.
- The application must use the MQDISC call to disconnect from the queue manager.
- The application must finish before ending the queue manager with the endmqm command.

The following points apply to the use of MQCNO\_FASTPATH\_BINDING in the environments indicated:

- On AS/400, the job must run under a user profile that belongs to the QMQMADM group. Also, the program must not terminate abnormally, otherwise unpredictable results may occur.
- On UNIX systems, the program must run with the mqm user identifier and the mqm group identifier. The application can be made to run this way by configuring the program so that it is owned by the mqm user identifier and mqm group identifier, and then setting the setuid and setgid permission bits on the program.
- On Windows NT, the program must be a member of the mqm group.

1

1

1

For more information about the implications of using trusted applications, see the *MQSeries Application Programming Guide*.

This option is supported in the following environments: AIX, HP-UX, OS/2, AS/400, Sun Solaris, Windows NT. On OS/390 the option is accepted but ignored.

On AIX, HP-UX, OS/2, Sun Solaris, and Windows NT, the environment variable MQ\_CONNECT\_TYPE can be used in association with the bind type specified by the *Options* field, to control the type of binding used. If this environment variable is specified, it should have the value FASTPATH or STANDARD; if it has some other value, it is ignored. The value of the environment variable is case sensitive.

The environment variable and Options field interact as follows:

- If the environment variable is not specified, or has a value which is not supported, use of the fastpath binding is determined solely by the *Options* field.
- If the environment variable is specified and has a supported value, the fastpath binding is used only if *both* the environment variable and *Options* field specify the fastpath binding.

**Connection-tag options**: The following options control the use of the connection tag *ConnTag*. Only one of these options can be specified:

#### MQCNO\_SERIALIZE\_CONN\_TAG\_Q\_MGR

Connection tag use is serialized within the queue manager.

This option requests exclusive use of the connection tag within the local queue manager. If the connection tag is already in use in the local queue manager, the MQCONNX call fails with reason code MQRC\_CONN\_TAG\_IN\_USE. The outcome of the call is not affected by use of the connection tag elsewhere in the queue-sharing group to which the local queue manager belongs.

#### MQCNO\_SERIALIZE\_CONN\_TAG\_QSG

Connection tag use is serialized within the queue-sharing group.

This option requests exclusive use of the connection tag within the queue-sharing group to which the local queue manager belongs. If the connection tag is already in use in the queue-sharing group, the MQCONNX call fails with reason code MQRC\_CONN\_TAG\_IN\_USE.

#### MQCNO\_RESTRICT\_CONN\_TAG\_Q\_MGR

Connection tag use is restricted within the queue manager.

This option requests shared use of the connection tag within the local queue manager. If the connection tag is already in use in the local queue manager, the MQCONNX call can succeed provided that the requesting application is running in the same processing scope as the existing user of the tag. If this condition is not satisfied, the MQCONNX call fails with reason code MQRC\_CONN\_TAG\_IN\_USE. The outcome of the call is not affected by use of the connection tag elsewhere in the queue-sharing group to which the local queue manager belongs.

• On OS/390, applications must run within the same MVS address space in order to share the connection tag.

#### MQCNO\_RESTRICT\_CONN\_TAG\_QSG

Connection tag use is restricted within the queue-sharing group.

This option requests shared use of the connection tag within the queue-sharing group to which the local queue manager belongs. If the connection tag is already in use in the queue-sharing group, the MQCONNX call can succeed provided that:

- The requesting application is running in the same processing scope as the existing user of the tag.
- The requesting application is connected to the same queue manager as the existing user of the tag.

If these conditions are not satisfied, the MQCONNX call fails with reason code MQRC\_CONN\_TAG\_IN\_USE.

• On OS/390, applications must run within the same MVS address space in order to share the connection tag.

If none of these options is specified, *ConnTag* is not used. These options are not valid if *Version* is less than MQCNO\_VERSION\_3.

These options are supported only on OS/390.

**Default option**: If none of the options described above is required, the following option can be used:

#### MQCNO\_NONE

|

L

1

T

I

Т

L

1

L

No options specified.

MQCNO\_NONE is defined to aid program documentation. It is not intended that this option be used with any other MQCNO\_\* option, but as its value is zero, such use cannot be detected.

This is always an input field. The initial value of this field is MQCNO\_NONE.

## Strucid (MQCHAR4)

Structure identifier.

The value must be:

#### MQCNO\_STRUC\_ID

Identifier for connect-options structure.

For the C programming language, the constant MQCNO\_STRUC\_ID\_ARRAY is also defined; this has the same value as MQCNO\_STRUC\_ID, but is an array of characters instead of a string.

This is always an input field. The initial value of this field is MQCNO\_STRUC\_ID.

### Version (MQLONG)

Structure version number.

The value must be one of the following:

#### MQCNO\_VERSION\_1

Version-1 connect-options structure.

This version is supported in all environments.

#### MQCNO\_VERSION\_2

Version-2 connect-options structure.

This version is supported in all environments.

1

T

L

#### MQCNO\_VERSION\_3

Version-3 connect-options structure.

This version is supported only on OS/390.

Fields that exist only in the more-recent versions of the structure are identified as such in the descriptions of the fields. The following constant specifies the version number of the current version:

#### MQCNO\_CURRENT\_VERSION

Current version of connect-options structure.

This is always an input field. The initial value of this field is MQCNO\_VERSION\_1.

# Initial values and language declarations

| Field name       | Name of constant | Value of constant          |  |  |
|------------------|------------------|----------------------------|--|--|
| StrucId          | MQCNO_STRUC_ID   | 'CNOb'                     |  |  |
| Version          | MQCNO_VERSION_1  | 1                          |  |  |
| Options          | MQCNO_NONE       | 0                          |  |  |
| ClientConnOffset | None             | 0                          |  |  |
| ClientConnPtr    | None             | Null pointer or null bytes |  |  |
| ConnTag          | MQCT_NONE        | Nulls                      |  |  |

Table 27. Initial values of fields in MQCNO

Notes:

1. The symbol 'b' represents a single blank character.

2. In the C programming language, the macro variable MQCNO\_DEFAULT contains the values listed above. It can be used in the following way to provide initial values for the fields in the structure:

MQCNO MyCNO = {MQCNO\_DEFAULT};

## **C** declaration

| typedef struct tagMQCNO { |                   |                                                                      |  |  |  |
|---------------------------|-------------------|----------------------------------------------------------------------|--|--|--|
| MQCHAR4                   | StrucId;          | /* Structure identifier */                                           |  |  |  |
| MQLONG                    | Version;          | /* Structure version number */                                       |  |  |  |
| MQLONG                    | Options;          | <pre>/* Options that control the action of<br/>MQCONNX */</pre>      |  |  |  |
| MQLONG                    | ClientConnOffset; | <pre>/* Offset of MQCD structure for client     connection */</pre>  |  |  |  |
| MQPTR                     | ClientConnPtr;    | <pre>/* Address of MQCD structure for client     connection */</pre> |  |  |  |
| MQBYTE128 } MQCNO;        | ConnTag;          | <pre>/* Queue-manager connection tag */</pre>                        |  |  |  |

## **COBOL** declaration

I

L

I

I

Т

I I

T

L

L

- \*\* MQCNO structure
- 10 MQCNO.
- Structure identifier \*\*
  - PIC X(4). 15 MQCNO-STRUCID
- Structure version number \*\*
  - 15 MQCNO-VERSION PIC S9(9) BINARY.
- Options that control the action of MQCONNX \*\*
- 15 MQCNO-OPTIONS PIC S9(9) BINARY. Offset of MQCD structure for client connection \*\*
  - 15 MQCNO-CLIENTCONNOFFSET PIC S9(9) BINARY.
- Address of MQCD structure for client connection \*\*
- 15 MQCNO-CLIENTCONNPTR POINTER. \*\*
- Queue-manager connection tag 15 MQCNO-CONNTAG PIC X(128).
- **PL/I** declaration
  - dc1

| 1 MQCNO based,     |                |                                               |
|--------------------|----------------|-----------------------------------------------|
| 3 StrucId          | char(4),       | /* Structure identifier */                    |
| 3 Version          | fixed bin(31), | <pre>/* Structure version number */</pre>     |
| 3 Options          | fixed bin(31), | <pre>/* Options that control the action</pre> |
|                    |                | of MQCONNX */                                 |
| 3 ClientConnOffset | fixed bin(31), |                                               |
|                    |                |                                               |
| 3 ClientConnPtr    | pointer,       |                                               |
|                    |                | -                                             |
| 3 ConnTag          | char(128);     | <pre>/* Queue-manager connection tag */</pre> |
|                    |                | •                                             |

## System/390 assembler declaration (OS/390)

| MQCNO                  | DSEC | т        |                              |
|------------------------|------|----------|------------------------------|
| MQCNO_STRUCID          | DS   | CL4      | Structure identifier         |
| MQCNO_VERSION          | DS   | F        | Structure version number     |
| MQCNO_OPTIONS          | DS   | F        | Options that control the     |
| *                      |      |          | action of MQCONNX            |
| MQCNO_CLIENTCONNOFFSET | DS   | F        | Offset of MQCD structure for |
| *                      |      |          | client connection            |
| MQCNO_CLIENTCONNPTR    | DS   | F        | Address of MQCD structure    |
| *                      |      |          | for client connection        |
| MQCNO_CONNTAG          | DS   | XL128    | Queue-manager connection tag |
| MQCNO_LENGTH           | EQU  | *-MQCNO  | Length of structure          |
|                        | ORG  | MQCNO    |                              |
| MQCNO_AREA             | DS   | CL(MQCNO | _LENGTH)                     |

### **Visual Basic declaration**

| Type MQCNO       |            |                                           |
|------------------|------------|-------------------------------------------|
| StrucId          | As String, | 4 'Structure identifier'                  |
| Version          | As Long    | 'Structure version number'                |
| Options          | As Long    | 'Controls action of MQCONNX'              |
| ClientConnOffset | As Long    | 'Offset of MQCD structure for client'     |
|                  |            | 'connection'                              |
| ClientConnPtr    | As String, | 32 'Address of MQCD structure for client' |
|                  |            | 'connection'                              |
|                  |            |                                           |

End Type

Note: The ClientConnPtr field is not used, and is set to 32 null characters by default.

### **MQCNO - Language declarations**

# **Chapter 5. MQDH - Distribution header**

The following table summarizes the fields in the structure.

Table 28. Fields in MQDH

| Field                  | Description                                                          | Page |
|------------------------|----------------------------------------------------------------------|------|
| StrucId                | Structure identifier                                                 | 65   |
| Version                | Structure version number                                             | 66   |
| StrucLength            | Length of MQDH structure plus following records                      | 65   |
| Encoding               | Numeric encoding of data that follows array of MQPMR records         | 63   |
| CodedCharSetId         | Character set identifier of data that follows array of MQPMR records | 62   |
| Format                 | Format name of data that follows array of MQPMR records              | 64   |
| Flags                  | General flags                                                        | 63   |
| PutMsgRecFields        | Flags indicating which MQPMR fields are present                      | 64   |
| RecsPresent            | Number of object records present                                     | 65   |
| <i>ObjectRecOffset</i> | Offset of first object record from start of MQDH                     | 64   |
| PutMsgRecOffset        | Offset of first put-message record from start of MQDH                | 65   |

### **Overview**

**Availability**: AIX, HP-UX, OS/2, AS/400, Sun Solaris, Windows NT, plus MQSeries clients connected to these systems.

**Purpose**: The MQDH structure describes the additional data that is present in a message when that message is a distribution-list message stored on a transmission queue. A distribution-list message is a message that is sent to multiple destination queues. The additional data consists of the MQDH structure followed by an array of MQOR records and an array of MQPMR records.

This structure is for use by specialized applications that put messages directly on transmission queues, or which remove messages from transmission queues (for example: message channel agents).

This structure should *not* be used by normal applications which simply want to put messages to distribution lists. Those applications should use the MQOD structure to define the destinations in the distribution list, and the MQPMO structure to specify message properties or receive information about the messages sent to the individual destinations.

Format name: MQFMT\_DIST\_HEADER.

**Character set and encoding**: Character data in MQDH must be in the character set of the local queue manager; this is given by the *CodedCharSetId* queue-manager attribute. Numeric data in MQDH must be in the native machine encoding; this is given by the value of MQENC\_NATIVE for the C programming language.

#### **MQDH - Overview**

The character set and encoding of the MQDH must be set into the *CodedCharSetId* and *Encoding* fields in:

- The MQMD (if the MQDH structure is at the start of the message data), or
- The header structure that precedes the MQDH structure (all other cases).

**Usage**: When an application puts a message to a distribution list, and some or all of the destinations are remote, the queue manager prefixes the application message data with the MQXQH and MQDH structures, and places the message on the relevant transmission queue. The data therefore occurs in the following sequence when the message is on a transmission queue:

- MQXQH structure
- MQDH structure plus arrays of MQOR and MQPMR records
- Application message data

Depending on the destinations, more than one such message may be generated by the queue manager, and placed on different transmission queues. In this case, the MQDH structures in those messages identify different subsets of the destinations defined by the distribution list opened by the application.

An application that puts a distribution-list message directly on a transmission queue must conform to the sequence described above, and must ensure that the MQDH structure is correct. If the MQDH structure is not valid, the queue manager may choose to fail the MQPUT or MQPUT1 call with reason code MQRC\_DH\_ERROR.

Messages can be stored on a queue in distribution-list form only if the queue is defined as being able to support distribution list messages (see the *DistLists* queue attribute described in "Chapter 39. Attributes for queues" on page 433). If an application puts a distribution-list message directly on a queue that does not support distribution lists, the queue manager splits the distribution list message into individual messages, and places those on the queue instead.

### **Fields**

1

1

The MQDH structure contains the following fields; the fields are described in **alphabetic order**:

### CodedCharSetId (MQLONG)

Character set identifier of data that follows array of MQPMR records.

This specifies the character set identifier of the data that follows the arrays of MQOR and MQPMR records; it does not apply to character data in the MQDH structure itself.

On the MQPUT or MQPUT1 call, the application must set this field to the value appropriate to the data. The following special value can be used:

#### MQCCSI\_INHERIT

Inherit character-set identifier of this structure.

Character data in the data *following* this structure is in the same character set as this structure.

The queue manager changes this value in the structure sent in the message to the actual character-set identifier of the structure. Provided no error occurs, the value MQCCSI\_INHERIT is not returned by the MQGET call.

| This value is supported in the following environments: AIX, HP-UX, OS/2, |
|--------------------------------------------------------------------------|
| AS/400, Sun Solaris, Windows NT, plus MQSeries clients connected to      |
| these systems.                                                           |
|                                                                          |

The initial value of this field is MQCCSI\_UNDEFINED.

## **Encoding (MQLONG)**

|
|
|

T

I

|

I

I

Numeric encoding of data that follows array of MQPMR records.

This specifies the numeric encoding of the data that follows the arrays of MQOR and MQPMR records; it does not apply to numeric data in the MQDH structure itself.

On the MQPUT or MQPUT1 call, the application must set this field to the value appropriate to the data.

The initial value of this field is 0.

## Flags (MQLONG)

General flags.

The following flag can be specified:

#### MQDHF\_NEW\_MSG\_IDS

Generate new message identifiers.

This flag indicates that a new message identifier is to be generated for each destination in the distribution list. This can be set only when there are no put-message records present, or when the records are present but they do not contain the *MsgId* field.

Using this flag defers generation of the message identifiers until the last possible moment, namely the moment when the distribution-list message is finally split into individual messages. This minimizes the amount of control information that must flow with the distribution-list message.

When an application puts a message to a distribution list, the queue manager sets MQDHF\_NEW\_MSG\_IDS in the MQDH it generates when both of the following are true:

- There are no put-message records provided by the application, or the records provided do not contain the *MsgId* field.
- The *MsgId* field in MQMD is MQMI\_NONE, or the *Options* field in MQPMO includes MQPMO\_NEW\_MSG\_ID

If no flags are needed, the following can be specified:

#### MQDHF\_NONE

No flags.

This constant indicates that no flags have been specified. MQDHF\_NONE is defined to aid program documentation. It is not intended that this constant be used with any other, but as its value is zero, such use cannot be detected.

The initial value of this field is MQDHF\_NONE.

T

## Format (MQCHAR8)

Format name of data that follows array of MQPMR records.

This specifies the format name of the data that follows the arrays of MQOD and MQPMR records (whichever occurs last).

On the MQPUT or MQPUT1 call, the application must set this field to the value appropriate to the data. The rules for coding this field are the same as those for the *Format* field in MQMD.

The initial value of this field is MQFMT\_NONE.

## ObjectRecOffset (MQLONG)

Offset of first object record from start of MQDH.

This field gives the offset in bytes of the first record in the array of MQOR object records containing the names of the destination queues. There are *RecsPresent* records in this array. These records (plus any bytes skipped between the first object record and the previous field) are included in the length given by the *StrucLength* field.

A distribution list must always contain at least one destination, so *ObjectRecOffset* must always be greater than zero.

The initial value of this field is 0.

### PutMsgRecFields (MQLONG)

Flags indicating which MQPMR fields are present.

Zero or more of the following flags can be specified:

#### MQPMRF\_MSG\_ID

Message-identifier field is present.

#### MQPMRF\_CORREL\_ID

Correlation-identifier field is present.

#### MQPMRF\_GROUP\_ID

Group-identifier field is present.

#### **MQPMRF\_FEEDBACK**

Feedback field is present.

#### MQPMRF\_ACCOUNTING\_TOKEN

Accounting-token field is present.

If no MQPMR fields are present, the following can be specified:

#### MQPMRF\_NONE

No put-message record fields are present.

MQPMRF\_NONE is defined to aid program documentation. It is not intended that this constant be used with any other, but as its value is zero, such use cannot be detected.

The initial value of this field is MQPMRF\_NONE.

## PutMsgRecOffset (MQLONG)

Offset of first put message record from start of MQDH.

This field gives the offset in bytes of the first record in the array of MQPMR put message records containing the message properties. If present, there are *RecsPresent* records in this array. These records (plus any bytes skipped between the first put message record and the previous field) are included in the length given by the *StrucLength* field.

Put message records are optional; if no records are provided, *PutMsgRecOffset* is zero, and *PutMsgRecFields* has the value MQPMRF\_NONE.

The initial value of this field is 0.

### RecsPresent (MQLONG)

Number of object records present.

This defines the number of destinations. A distribution list must always contain at least one destination, so *RecsPresent* must always be greater than zero.

The initial value of this field is 0.

### Strucid (MQCHAR4)

Structure identifier.

The value must be:

#### MQDH\_STRUC\_ID

Identifier for distribution header structure.

For the C programming language, the constant MQDH\_STRUC\_ID\_ARRAY is also defined; this has the same value as MQDH\_STRUC\_ID, but is an array of characters instead of a string.

The initial value of this field is MQDH\_STRUC\_ID.

### StrucLength (MQLONG)

Length of MQDH structure plus following records.

This is the number of bytes from the start of the MQDH structure to the start of the message data following the arrays of MQOR and MQPMR records. The data occurs in the following sequence:

- MQDH structure
- Array of MQOR records
- Array of MQPMR records
- Message data

The arrays of MQOR and MQPMR records are addressed by offsets contained within the MQDH structure. If these offsets result in unused bytes between one or more of the MQDH structure, the arrays of records, and the message data, those unused bytes must be included in the value of *StrucLength*, but the content of those bytes is not preserved by the queue manager. It is valid for the array of MQPMR records to precede the array of MQOR records.

The initial value of this field is 0.

#### **MQDH - Fields**

T

## Version (MQLONG)

Structure version number.

The value must be:

#### MQDH\_VERSION\_1

Version number for distribution header structure.

The following constant specifies the version number of the current version:

#### MQDH\_CURRENT\_VERSION

Current version of distribution header structure.

The initial value of this field is MQDH\_VERSION\_1.

## Initial values and language declarations

| Table 29. Initial values of fields in MQDH | Table 29. | Initial | values | of | fields | in | MQDH |
|--------------------------------------------|-----------|---------|--------|----|--------|----|------|
|--------------------------------------------|-----------|---------|--------|----|--------|----|------|

| Field name      | Name of constant | Value of constant |
|-----------------|------------------|-------------------|
| StrucId         | MQDH_STRUC_ID    | 'DHbb'            |
| Version         | MQDH_VERSION_1   | 1                 |
| StrucLength     | None             | 0                 |
| Encoding        | None             | 0                 |
| CodedCharSetId  | MQCCSI_UNDEFINED | 0                 |
| Format          | MQFMT_NONE       | Blanks            |
| Flags           | MQDHF_NONE       | 0                 |
| PutMsgRecFields | MQPMRF_NONE      | 0                 |
| RecsPresent     | None             | 0                 |
| ObjectRecOffset | None             | 0                 |
| PutMsgRecOffset | None             | 0                 |

#### Notes:

- 1. The symbol 'b' represents a single blank character.
- 2. In the C programming language, the macro variable MQDH\_DEFAULT contains the values listed above. It can be used in the following way to provide initial values for the fields in the structure:

MQDH MyDH = {MQDH\_DEFAULT};

## **C** declaration

| typedef st | ruct tagMQDH {  |    |                                                                         |
|------------|-----------------|----|-------------------------------------------------------------------------|
| MQCHAR4    | StrucId;        |    | Structure identifier */                                                 |
| MQLONG     | Version;        | /* | Structure version number */                                             |
| MQLONG     | StrucLength;    | /* | <pre>Length of MQDH structure plus following records */</pre>           |
| MQLONG     | Encoding;       | /* | Numeric encoding of data that follows array of MQPMR records */         |
| MQLONG     | CodedCharSetId; | /* | Character set identifier of data that follows array of MQPMR records */ |
| MQCHAR8    | Format;         | /* | Format name of data that follows array of MQPMR records */              |
| MQLONG     | Flags;          | /* | General flags */                                                        |

| MQLONG  | <pre>PutMsgRecFields;</pre> | <pre>/* Flags indicating which MQPMR fields are</pre>                      |
|---------|-----------------------------|----------------------------------------------------------------------------|
|         |                             | present */                                                                 |
| MQLONG  | RecsPresent;                | <pre>/* Number of object records present */</pre>                          |
| MQLONG  | ObjectRecOffset;            | <pre>/* Offset of first object record from start    of MQDH */</pre>       |
| MQLONG  | <pre>PutMsgRecOffset;</pre> | <pre>/* Offset of first put message record from     start of MQDH */</pre> |
| } MQDH; |                             |                                                                            |

## **COBOL** declaration

- \*\* MQDH structure
- 10 MQDH.
- \*\* Structure identifier
- 15 MQDH-STRUCID PIC X(4).
- \*\* Structure version number
- 15 MQDH-VERSION PIC S9(9) BINARY.
- \*\* Length of MQDH structure plus following records
  - 15 MQDH-STRUCLENGTH PIC S9(9) BINARY.
- \*\* Numeric encoding of data that follows array of MQPMR records
  15 MQDH-ENCODING PIC S9(9) BINARY.
- \*\* Character set identifier of data that follows array of MQPMR
  \*\* records
- 15 MQDH-CODEDCHARSETID PIC S9(9) BINARY.
- \*\* Format name of data that follows array of MQPMR records
  - 15 MQDH-FORMAT PIC X(8).
- \*\* General flags
  - 15 MQDH-FLAGS PIC S9(9) BINARY.
- \*\* Flags indicating which MQPMR fields are present 15 MQDH-PUTMSGRECFIELDS PIC S9(9) BINARY.
- \*\* Number of object records present
- 15 MQDH-RECSPRESENT PIC S9(9) BINARY.
- \*\* Offset of first object record from start of MQDH 15 MQDH-OBJECTRECOFFSET PIC S9(9) BINARY.
- \*\* Offset of first put message record from start of MQDH
  - 15 MQDH-PUTMSGRECOFFSET PIC \$9(9) BINARY.

## **PL/I declaration**

#### dc1

| 1 1 | 1QDH based,     |                           |    |                                                                               |
|-----|-----------------|---------------------------|----|-------------------------------------------------------------------------------|
| 3   | StrucId         | char(4),                  | /* | Structure identifier */                                                       |
| 3   | Version         | fixed bin(31),            | /* | Structure version number */                                                   |
| 3   | StrucLength     | fixed bin(31),            | /* | Length of MQDH structure plus fol-<br>lowing records */                       |
| 3   | Encoding        | fixed bin(31),            | /* | Numeric encoding of data that follows array of MQPMR records */               |
| 3   | CodedCharSetId  | fixed bin(31),            | /* | Character set identifier of data<br>that follows array of MQPMR<br>records */ |
| 3   | Format          | char(8),                  | /* | Format name of data that follows array of MQPMR records */                    |
| 3   | Flags           | fixed bin(31),            | /* | General flags */                                                              |
| 3   | PutMsgRecFields | fixed bin(31),            | /* | Flags indicating which MQPMR fields are present */                            |
| 3   | RecsPresent     | fixed bin(31),            | /* | Number of object records present */                                           |
| 3   | ObjectRecOffset | fixed bin(31),            | /* | Offset of first object record from start of MQDH */                           |
| 3   | PutMsgRecOffset | <pre>fixed bin(31);</pre> | /* | Offset of first put message record from start of MQDH */                      |

# **Visual Basic declaration**

| Type MQDH       |             |                                       |
|-----------------|-------------|---------------------------------------|
| StrucId         | As String*4 | 'Structure identifier'                |
| Version         | As Long     | 'Structure version number'            |
| StrucLength     | As Long     | 'Length of MQDH structure plus'       |
|                 |             | 'following records'                   |
| Encoding        | As Long     | 'Encoding of message data'            |
| CodedCharSetId  | As Long     | 'Coded character-set identifier'      |
|                 |             | 'of message data'                     |
| Format          | As String*8 | 'Format name of message data'         |
| Flags           | As Long     | 'Format name of message data'         |
| PutMsgRecFields | As Long     | 'Flags indicating which MQPMR fields' |
|                 |             | 'are present'                         |
| RecsPresent     | As Long     | 'Number of object records present'    |
| ObjectRecOffset | As Long     | 'Offset of first object record from'  |
|                 |             | 'start of MQDH'                       |
| PutMsgRecOffset | As Long     | 'Offset of first put message record'  |
|                 |             | 'from start of MQDH'                  |
|                 |             |                                       |

End Type

# Chapter 6. MQDLH - Dead-letter header

The following table summarizes the fields in the structure.

Table 30. Fields in MQDLH

| Field          | Description                                               | Page |
|----------------|-----------------------------------------------------------|------|
| StrucId        | Structure identifier                                      | 75   |
| Version        | Structure version number                                  | 75   |
| Reason         | Reason message arrived on dead-letter queue               | 74   |
| DestQName      | Name of original destination queue                        | 72   |
| DestQMgrName   | Name of original destination queue manager                | 71   |
| Encoding       | Numeric encoding of data that follows MQDLH               | 72   |
| CodedCharSetId | Character set identifier of data that follows<br>MQDLH    | 71   |
| Format         | Format name of data that follows MQDLH                    | 72   |
| PutApplType    | Type of application that put message on dead-letter queue | 73   |
| PutApplName    | Name of application that put message on dead-letter queue | 72   |
| PutDate        | Date when message was put on dead-letter queue            | 73   |
| PutTime        | Time when message was put on dead-letter queue            | 73   |

### **Overview**

Availability: Not Windows 3.1, Windows 95, Windows 98.

**Purpose**: The MQDLH structure describes the information that prefixes the application message data of messages on the dead-letter (undelivered-message) queue. A message can arrive on the dead-letter queue either because the queue manager or message channel agent has redirected it to the queue, or because an application has put the message directly on the queue.

Format name: MQFMT\_DEAD\_LETTER\_HEADER.

**Character set and encoding**: The fields in the MQDLH structure are in the character set and encoding given by the *CodedCharSetId* and *Encoding* fields in the header structure that precedes MQDLH, or by those fields in the MQMD structure if the MQDLH is at the start of the application message data.

The character set must be one that has single-byte characters for the characters that are valid in queue names.

**Usage**: Applications that put messages directly on the dead-letter queue should prefix the message data with an MQDLH structure, and initialize the fields with appropriate values. However, the queue manager does not require that an MQDLH structure be present, or that valid values have been specified for the fields.

#### **MQDLH - Overview**

If a message is too long to put on the dead-letter queue, the application should consider doing one of the following:

- Truncate the message data to fit on the dead-letter queue.
- Record the message on auxiliary storage and place an exception report message on the dead-letter queue indicating this.
- Discard the message and return an error to its originator. If the message is (or might be) a critical message, this should be done only if it is known that the originator still has a copy of the message—for example, a message received by a message channel agent from a communication channel.

Which of the above is appropriate (if any) depends on the design of the application.

The queue manager performs special processing when a message which is a segment is put with an MQDLH structure at the front; see the description of the MQMDE structure for further details.

**Putting messages on the dead-letter queue**: When a message is put on the dead-letter queue, the MQMD structure used for the MQPUT or MQPUT1 call should be identical to the MQMD associated with the message (usually the MQMD returned by the MQGET call), with the exception of the following:

- The *CodedCharSetId* and *Encoding* fields must be set to whatever character set and encoding are used for fields in the MQDLH structure.
- The *Format* field must be set to MQFMT\_DEAD\_LETTER\_HEADER to indicate that the data begins with a MQDLH structure.
- The context fields:

| AccountingToken  | PutApplType    |
|------------------|----------------|
| ApplIdentityData | PutDate        |
| ApplOriginData   | PutTime        |
| PutApplName      | UserIdentifier |

should be set by using a context option appropriate to the circumstances:

- An application putting on the dead-letter queue a message that is not related to any preceding message should use the MQPMO\_DEFAULT\_CONTEXT option; this causes the queue manager to set all of the context fields in the message descriptor to their default values.
- A server application putting on the dead-letter queue a message it has just received should use the MQPMO\_PASS\_ALL\_CONTEXT option, in order to preserve the original context information.
- A server application putting on the dead-letter queue a *reply* to a message it has just received should use the MQPMO\_PASS\_IDENTITY\_CONTEXT option; this preserves the identity information but sets the origin information to be that of the server application.
- A message channel agent putting on the dead-letter queue a message it received from its communication channel should use the MQPMO\_SET\_ALL\_CONTEXT option, to preserve the original context information.

In the MQDLH structure itself, the fields should be set as follows:

• The *CodedCharSetId*, *Encoding* and *Format* fields should be set to the values that describe the data that follows the MQDLH structure—usually the values from the original message descriptor.

- The context fields *PutApplType*, *PutApplName*, *PutDate*, and *PutTime* should be set to values appropriate to the application that is putting the message on the dead-letter queue; these values are not related to the original message.
- Other fields should be set as appropriate.

The application should ensure that all fields have valid values, and that character fields are padded with blanks to the defined length of the field; the character data should not be terminated prematurely by using a null character, because the queue manager does not convert the null and subsequent characters to blanks in the MQDLH structure.

**Getting messages from the dead-letter queue**: Applications that get messages from the dead-letter queue should verify that the messages begin with an MQDLH structure. The application can determine whether an MQDLH structure is present by examining the *Format* field in the message descriptor MQMD; if the field has the value MQFMT\_DEAD\_LETTER\_HEADER, the message data begins with an MQDLH structure. Applications that get messages from the dead-letter queue should also be aware that such messages may have been truncated if they were originally too long for the queue.

### **Fields**

The MQDLH structure contains the following fields; the fields are described in **alphabetic order**:

### CodedCharSetId (MQLONG)

Character set identifier of data that follows MQDLH.

| <br> <br> | This specifies the character set identifier of the data that follows the MQDLH structure (usually the data from the original message); it does not apply to character data in the MQDLH structure itself.                |
|-----------|----------------------------------------------------------------------------------------------------|
| 1         | On the MQPUT or MQPUT1 call, the application must set this field to the value appropriate to the data. The following special value can be used:                                                                          |
|           | MQCCSI_INHERIT<br>Inherit character-set identifier of this structure.                                                                                                    |
|           | Character data in the data <i>following</i> this structure is in the same character set as this structure.                                                                                                    |
| <br> <br> | The queue manager changes this value in the structure sent in the message to the actual character-set identifier of the structure. Provided no error occurs, the value MQCCSI_INHERIT is not returned by the MQGET call. |
| <br> <br> | This value is supported in the following environments: AIX, HP-UX, OS/390, OS/2, AS/400, Sun Solaris, Windows NT, plus MQSeries clients connected to these systems.                                                      |
| I         | The initial value of this field is MQCCSI_UNDEFINED.                                                                                                    |

## DestQMgrName (MQCHAR48)

Name of original destination queue manager.

This is the name of the queue manager that was the original destination for the message.

T

T

T

T

|

I

T

The length of this field is given by MQ\_Q\_MGR\_NAME\_LENGTH. The initial value of this field is the null string in C, and 48 blank characters in other programming languages.

## **DestQName (MQCHAR48)**

Name of original destination queue.

This is the name of the message queue that was the original destination for the message.

The length of this field is given by MQ\_Q\_NAME\_LENGTH. The initial value of this field is the null string in C, and 48 blank characters in other programming languages.

## **Encoding (MQLONG)**

Numeric encoding of data that follows MQDLH.

This specifies the numeric encoding of the data that follows the MQDLH structure (usually the data from the original message); it does not apply to numeric data in the MQDLH structure itself.

On the MQPUT or MQPUT1 call, the application must set this field to the value appropriate to the data.

The initial value of this field is 0.

### Format (MQCHAR8)

Format name of data that follows MQDLH.

This specifies the format name of the data that follows the MQDLH structure (usually the data from the original message).

On the MQPUT or MQPUT1 call, the application must set this field to the value appropriate to the data. The rules for coding this field are the same as those for the *Format* field in MQMD.

The length of this field is given by MQ\_FORMAT\_LENGTH. The initial value of this field is MQFMT\_NONE.

## PutAppIName (MQCHAR28)

Name of application that put message on dead-letter (undelivered-message) queue.

The format of the name depends on the *PutApplType* field. See, also, the description of the *PutApplName* field in "Chapter 9. MQMD - Message descriptor" on page 125.

If it is the queue manager that redirects the message to the dead-letter queue, *PutApplName* contains the first 28 characters of the queue-manager name, padded with blanks if necessary.

The length of this field is given by MQ\_PUT\_APPL\_NAME\_LENGTH. The initial value of this field is the null string in C, and 28 blank characters in other programming languages.

## PutAppIType (MQLONG)

Type of application that put message on dead-letter (undelivered-message) queue.

This field has the same meaning as the *PutApplType* field in the message descriptor MQMD (see "Chapter 9. MQMD - Message descriptor" on page 125 for details).

If it is the queue manager that redirects the message to the dead-letter queue, *PutApplType* has the value MQAT\_QMGR.

The initial value of this field is 0.

#### PutDate (MQCHAR8)

Date when message was put on dead-letter (undelivered-message) queue.

The format used for the date when this field is generated by the queue manager is: YYYYMMDD

where the characters represent:

**YYYY** year (four numeric digits)

**MM** month of year (01 through 12)

**DD** day of month (01 through 31)

Greenwich Mean Time (GMT) is used for the *PutDate* and *PutTime* fields, subject to the system clock being set accurately to GMT.

On OS/2, the queue manager uses the TZ environment variable to calculate GMT. For more information on setting this variable, refer to the *MQSeries System Administration*.

The length of this field is given by MQ\_PUT\_DATE\_LENGTH. The initial value of this field is the null string in C, and 8 blank characters in other programming languages.

### PutTime (MQCHAR8)

Time when message was put on the dead-letter (undelivered-message) queue.

The format used for the time when this field is generated by the queue manager is: HHMMSSTH

where the characters represent (in order):

- HH hours (00 through 23)
- MM minutes (00 through 59)
- **SS** seconds (00 through 59; see note below)
- T tenths of a second (0 through 9)
- H hundredths of a second (0 through 9)
- **Note:** If the system clock is synchronized to a very accurate time standard, it is possible on rare occasions for 60 or 61 to be returned for the seconds in *PutTime*. This happens when leap seconds are inserted into the global time standard.

Greenwich Mean Time (GMT) is used for the *PutDate* and *PutTime* fields, subject to the system clock being set accurately to GMT.

On OS/2, the queue manager uses the TZ environment variable to calculate GMT. For more information on setting this variable, refer to the *MQSeries System Administration* book.

The length of this field is given by MQ\_PUT\_TIME\_LENGTH. The initial value of this field is the null string in C, and 8 blank characters in other programming languages.

### Reason (MQLONG)

Reason message arrived on dead-letter (undelivered-message) queue.

This identifies the reason why the message was placed on the dead-letter queue instead of on the original destination queue. It should be one of the MQFB\_\* or MQRC\_\* values (for example, MQRC\_Q\_FULL). See the description of the *Feedback* field in "Chapter 9. MQMD - Message descriptor" on page 125 for details of the common MQFB\_\* values that can occur.

If the value is in the range MQFB\_IMS\_FIRST through MQFB\_IMS\_LAST, the actual IMS error code can be determined by subtracting MQFB\_IMS\_ERROR from the value of the *Reason* field.

Some MQFB\_\* values occur only in this field. They relate to repository messages, trigger messages, or transmission-queue messages that have been transferred to the dead-letter queue. These are:

#### MQFB\_APPL\_CANNOT\_BE\_STARTED

Application cannot be started.

An application processing a trigger message was unable to start the application named in the *ApplId* field of the trigger message (see "Chapter 19. MQTM - Trigger message" on page 267).

On OS/390, the CKTI CICS transaction is an example of an application that processes trigger messages.

#### MQFB\_APPL\_TYPE\_ERROR

Application type error.

An application processing a trigger message was unable to start the application because the *ApplType* field of the trigger message is not valid (see "Chapter 19. MQTM - Trigger message" on page 267).

On OS/390, the CKTI CICS transaction is an example of an application that processes trigger messages.

#### MQFB\_BIND\_OPEN\_CLUSRCVR\_DEL

Cluster-receiver channel deleted.

The message was on the SYSTEM.CLUSTER.TRANSMIT.QUEUE intended for a cluster queue that had been opened with the

MQOO\_BIND\_ON\_OPEN option, but the remote cluster-receiver channel to be used to transmit the message to the destination queue was deleted before the message could be sent. Because MQOO\_BIND\_ON\_OPEN was specified, only the channel selected when the queue was opened can be used to transmit the message. As this channel is not longer available, the message has been placed on the dead-letter queue.

#### MQFB\_NOT\_A\_REPOSITORY\_MSG

Message is not a repository message.

|

Т

T

Т

1

Т

T

#### MQFB\_STOPPED\_BY\_CHAD\_EXIT

Message stopped by channel auto-definition exit.

MQFB\_STOPPED\_BY\_MSG\_EXIT Message stopped by channel message exit.

#### MQFB\_TM\_ERROR

MQTM structure not valid or missing.

The *Format* field in MQMD specifies MQFMT\_TRIGGER, but the message does not begin with a valid MQTM structure. For example, the *StrucId* mnemonic eye-catcher may not be valid, the *Version* may not be recognized, or the length of the trigger message may be insufficient to contain the MQTM structure.

On OS/390, the CKTI CICS transaction is an example of an application that processes trigger messages and can generate this feedback code.

#### MQFB\_XMIT\_Q\_MSG\_ERROR

Message on transmission queue not in correct format.

A message channel agent has found that a message on the transmission queue is not in the correct format. The message channel agent puts the message on the dead-letter queue using this feedback code.

The initial value of this field is MQRC\_NONE.

#### Strucid (MQCHAR4)

Structure identifier.

The value must be:

#### MQDLH\_STRUC\_ID

Identifier for dead-letter header structure.

For the C programming language, the constant MQDLH\_STRUC\_ID\_ARRAY is also defined; this has the same value as MQDLH\_STRUC\_ID, but is an array of characters instead of a string.

The initial value of this field is MQDLH\_STRUC\_ID.

#### Version (MQLONG)

Structure version number.

The value must be:

#### MQDLH\_VERSION\_1

Version number for dead-letter header structure.

The following constant specifies the version number of the current version:

#### MQDLH\_CURRENT\_VERSION

Current version of dead-letter header structure.

The initial value of this field is MQDLH\_VERSION\_1.

L

# Initial values and language declarations

| Table 31. Initial values of fields in MQDLH |
|---------------------------------------------|
|---------------------------------------------|

| Field name                      | Name of constant             | Value of constant     |
|---------------------------------|------------------------------|-----------------------|
| StrucId                         | MQDLH_STRUC_ID 'DLHb'        |                       |
| Version                         | MQDLH_VERSION_1              | 1                     |
| Reason                          | MQRC_NONE                    | 0                     |
| DestQName                       | DestQName None Null string o |                       |
| DestQMgrName                    | None                         | Null string or blanks |
| Encoding                        | None                         | 0                     |
| CodedCharSetId MQCCSI_UNDEFINED |                              | 0                     |
| Format                          | MQFMT_NONE                   | Blanks                |
| PutApplType                     | None                         | 0                     |
| PutApplName                     | None                         | Null string or blanks |
| PutDate                         | None                         | Null string or blanks |
| PutTime                         | None                         | Null string or blanks |

Notes:

- 1. The symbol 'b' represents a single blank character.
- 2. The value 'Null string or blanks' denotes the null string in C, and blank characters in other programming languages.
- **3**. In the C programming language, the macro variable MQDLH\_DEFAULT contains the values listed above. It can be used in the following way to provide initial values for the fields in the structure:

MQDLH MyDLH = {MQDLH\_DEFAULT};

## **C** declaration

| typedef st | ruct tagMQDLH {          |                                                                                                    |
|------------|--------------------------|----------------------------------------------------------------------------------------------------|
| MQCHAR4    | StrucId;                 | /* Structure identifier */                                                                               |
| MQLONG     | Version;                 | /* Structure version number */                                                                           |
| MQLONG     | Reason;                  | <pre>/* Reason message arrived on dead-letter   (undelivered-message) queue */</pre>                     |
| MQCHAR48   | DestQName;               | <pre>/* Name of original destination queue */</pre>                                                      |
| MQCHAR48   | <pre>DestQMgrName;</pre> | <pre>/* Name of original destination queue   manager */</pre>                                            |
| MQLONG     | Encoding;                | /* Numeric encoding of data that follows<br>MQDLH */                                                     |
| MQLONG     | CodedCharSetId;          | <pre>/* Character set identifier of data that     follows MODLH */</pre>                                 |
| MQCHAR8    | Format;                  | /* Format name of data that follows<br>MODLH */                                                          |
| MQLONG     | PutApplType;             | <pre>/* Type of application that put message on</pre>                                                    |
|            | D ( A ] N                | queue */                                                                                                 |
| MQCHAR28   | PutApplName;             | <pre>/* Name of application that put message on<br/>dead-letter (undelivered-message)<br/>gueue */</pre> |
| MQCHAR8    | PutDate;                 | <pre>/* Date when message was put on dead-letter   (undelivered-message) queue */</pre>                  |
| MQCHAR8    | PutTime;                 | <pre>/* Time when message was put on the dead-<br/>letter (undelivered-message) queue */</pre>           |
| } MQDLH;   |                          | (and first of mostage) queue of                                                                          |

### **COBOL** declaration

\*\* MQDLH structure

10 MQDLH.

- \*\* Structure identifier
  - 15 MQDLH-STRUCID PIC X(4).
- \*\* Structure version number
  - 15 MQDLH-VERSION PIC S9(9) BINARY.
- \*\* Reason message arrived on dead-letter (undelivered-message)
- \*\* queue
- 15 MQDLH-REASON PIC S9(9) BINARY.
- \*\* Name of original destination queue
- 15 MQDLH-DESTQNAME PIC X(48).
- \*\* Name of original destination queue manager
  15 MQDLH-DESTQMGRNAME PIC X(48).
- \*\* Numeric encoding of data that follows MQDLH 15 MODLH-ENCODING PIC S9(9) BINARY.
- 15 MQDLH-ENCODING PIC S9(9) BINARY. \*\* Character set identifier of data that follows MQDLH
- 15 MQDLH-CODEDCHARSETID PIC S9(9) BINARY.
- \*\* Format name of data that follows MQDLH
- 15 MQDLH-FORMAT PIC X(8).
- \*\* Type of application that put message on dead-letter
- \*\* (undelivered-message) queue
- 15 MQDLH-PUTAPPLTYPE PIC S9(9) BINARY.
- \*\* Name of application that put message on dead-letter
- \*\* (undelivered-message) queue
- 15 MQDLH-PUTAPPLNAME PIC X(28).
- \*\* Date when message was put on dead-letter
- \*\* (undelivered-message) queue
- 15 MQDLH-PUTDATE PIC X(8).
- \*\* Time when message was put on the dead-letter
- \*\* (undelivered-message) queue
- 15 MQDLH-PUTTIME PIC X(8).

## **PL/I declaration**

| acı |                |                |    |                                                                                          |
|-----|----------------|----------------|----|------------------------------------------------------------------------------------------|
| 1 1 | 4QDLH based,   |                |    |                                                                                          |
| 3   | StrucId        | char(4),       | /* | Structure identifier */                                                                  |
| 3   | Version        | fixed bin(31), | /* | Structure version number */                                                              |
| 3   | Reason         | fixed bin(31), | /* | Reason message arrived on dead-<br>letter (undelivered-message)<br>queue */              |
| 3   | DestQName      | char(48),      | /* | Name of original destination queue */                                                    |
| 3   | DestQMgrName   | char(48),      | /* | Name of original destination queue manager */                                            |
| 3   | Encoding       | fixed bin(31), | /* | Numeric encoding of data that follows MQDLH */                                           |
| 3   | CodedCharSetId | fixed bin(31), | /* | Character set identifier of data that follows MQDLH */                                   |
| 3   | Format         | char(8),       | /* | Format name of data that follows MQDLH */                                                |
| 3   | PutApplType    | fixed bin(31), | /* | Type of application that put<br>message on dead-letter<br>(undelivered-message) queue */ |
| 3   | PutApplName    | char(28),      | /* | Name of application that put<br>message on dead-letter<br>(undelivered-message) queue */ |
| 3   | PutDate        | char(8),       | /* | Date when message was put on dead-<br>letter (undelivered-message)<br>queue */           |
| 3   | PutTime        | char(8);       | /* | Time when message was put on the dead-letter (undelivered-message) queue */              |

## System/390 assembler declaration

| MQDLH                  | DSEC | T        |                                                     |
|------------------------|------|----------|-----------------------------------------------------|
| MQDLH_STRUCID          | DS   | CL4      | Structure identifier                                |
| MQDLH_VERSION          | DS   | F        | Structure version number                            |
| MQDLH_REASON           | DS   | F        | Reason message arrived on                           |
| *                      |      |          | dead-letter                                         |
| *                      |      |          | (undelivered-message) queue                         |
| MQDLH_DESTQNAME<br>*   | DS   | CL48     | Name of original destination<br>queue               |
| MQDLH_DESTQMGRNAME     | DS   | CL48     | Name of original destination                        |
| *                      |      |          | queue manager                                       |
| MQDLH_ENCODING         | DS   | F        | Numeric encoding of data                            |
| *                      |      | _        | that follows MQDLH                                  |
| MQDLH_CODEDCHARSETID   | DS   | F        | Character set identifier of                         |
| *                      | 50   | 01.0     | data that follows MQDLH                             |
| MQDLH_FORMAT           | DS   | CL8      | Format name of data that                            |
|                        | DS   | F        | follows MQDLH                                       |
| MQDLH_PUTAPPLTYPE      | D2   | Г        | Type of application that put message on dead-letter |
| *                      |      |          | (undelivered-message) queue                         |
| ^<br>MQDLH PUTAPPLNAME | DS   | CL28     | Name of application that put                        |
| *                      | 03   | ULZO     | message on dead-letter                              |
| *                      |      |          | (undelivered-message) queue                         |
| MQDLH PUTDATE          | DS   | CL8      | Date when message was put on                        |
| *                      | 20   | 020      | dead-letter                                         |
| *                      |      |          | (undelivered-message) queue                         |
| MQDLH PUTTIME          | DS   | CL8      | Time when message was put on                        |
| *                      |      |          | the dead-letter                                     |
| *                      |      |          | (undelivered-message) gueue                         |
| MQDLH_LENGTH           | EQU  | *-MQDLH  | · · · · · · · · · · · · · · · · · · ·               |
| -                      | ORG  | MQDLH    | -                                                   |
| MQDLH_AREA             | DS   | CL(MQDLH | LLENGTH)                                            |
|                        |      |          |                                                     |

## **TAL declaration**

MQDLH DEF (\*); STRUCT BEGIN STRUCID; STRUCT BEGIN STRING BYTE [0:3]; END; INT(32) VERSION; INT(32) REASON; STRUCT DESTQNAME; BEGIN STRING BYTE [0:47]; END; STRUCT DESTQMGRNAME; BEGIN STRING BYTE [0:47]; END; INT(32) ENCODING; INT(32) CODEDCHARSETID; STRUCT FORMAT; BEGIN STRING BYTE [0:7]; END; INT(32) PUTAPPLTYPE; STRUCT PUTAPPLNAME; BEGIN STRING BYTE [0:27]; END; PUTDATE; STRUCT BEGIN STRING BYTE [0:7]; END; STRUCT PUTTIME; BEGIN STRING BYTE [0:7]; END; END;

# **Visual Basic declaration**

| Type MQDLH     |              |                                           |
|----------------|--------------|-------------------------------------------|
| StrucId        | As String*4  | 'Structure identifier'                    |
| Version        | As Long      | 'Structure version number'                |
| Reason         | As Long      | 'Reason message arrived on dead-'         |
|                | Ũ            | 'letter (undelivered-message) queue'      |
| DestQName      | As String*48 | B 'Name of original destination queue'    |
| DestQMgrName   | As String*48 | B 'Name of original destination queue'    |
|                |              | 'manager'                                 |
| Encoding       | As Long      | 'Original data encoding'                  |
| CodedCharSetId | As Long      | 'Original coded character set identifier' |
| Format         | As String*8  | 'Original format name'                    |
| PutApplType    | As Long      | 'Type of application that put the'        |
|                |              | 'message on dead-letter'                  |
|                |              | '(undelivered-message) queue'             |
| PutApplName    | As String*28 | B 'Name of application that put the'      |
|                |              | 'message on dead-letter'                  |
|                |              | '(undelivered-message) queue'             |
| PutDate        | As String*8  | 'Date when message was put on the'        |
|                |              | 'dead-letter (undelivered-message)'       |
|                |              | 'queue'                                   |
| PutTime        | As String*8  | 'Time when message was put on the'        |
|                |              | 'dead-letter (undelivered-message)'       |
|                |              | 'queue'                                   |
|                |              |                                           |

End Type

## **MQDLH - Language declarations**

# Chapter 7. MQGMO - Get-message options

The following table summarizes the fields in the structure.

Table 32. Fields in MQGMO

| Field                                                                                         | Description                                                                       | Page    |  |  |
|-----------------------------------------------------------------------------------------------|-----------------------------------------------------------------------------------|---------|--|--|
| StrucId                                                                                       | Structure identifier                                                              | 112     |  |  |
| Version                                                                                       | Structure version number                                                          | 112     |  |  |
| Options                                                                                       | Options that control the action of MQGET                                          | 86      |  |  |
| WaitInterval                                                                                  | Wait interval                                                                     | 112     |  |  |
| Signal1                                                                                       | Signal                                                                            | 110     |  |  |
| Signal2                                                                                       | Signal identifier                                                                 | 111     |  |  |
| ResolvedQName                                                                                 | Resolved name of destination queue                                                | 109     |  |  |
| <b>Note:</b> The remaining fields are ignored if <i>Version</i> is less than MQGMO_VERSION_2. |                                                                                   |         |  |  |
| MatchOptions                                                                                  | Options controlling selection criteria used for MQGET                             | 82      |  |  |
| GroupStatus                                                                                   | Flag indicating whether message retrieved is in a group                           | 82      |  |  |
| SegmentStatus                                                                                 | Flag indicating whether message retrieved is a segment of a logical message       | 110     |  |  |
| Segmentation                                                                                  | Flag indicating whether further segmentation is allowed for the message retrieved | 109     |  |  |
| Reserved1                                                                                     | 108                                                                               |         |  |  |
| Note: The remaining                                                                           | fields are ignored if Version is less than MQGMO_VER                              | SION_3. |  |  |
| MsgToken                                                                                      | Message token                                                                     | 85      |  |  |
| ReturnedLength                                                                                | Length of message data returned (bytes)                                           | 109     |  |  |

#### **Overview**

#### Availability:

- Version 1: All
- Versions 2 and 3: AIX, HP-UX, OS/390, OS/2, AS/400, Sun Solaris, Windows NT, plus MQSeries clients connected to these systems

**Purpose**: The MQGMO structure allows the application to specify options that control how messages are removed from queues. The structure is an input/output parameter on the MQGET call.

**Version**: The current version of MQGMO is MQGMO\_VERSION\_3, but this version is not supported in all environments (see above). Applications that are intended to be portable between several environments must ensure that the required version of MQGMO is supported in all of the environments concerned. Fields that exist only in the more-recent versions of the structure are identified as such in the descriptions that follow.

The header, COPY, and INCLUDE files provided for the supported programming languages contain the most-recent version of MQGMO that is supported by the

#### **MQGMO - Overview**

environment, but with the initial value of the *Version* field set to MQGMO\_VERSION\_1. To use fields that are not present in the version-1 structure, the application must set the *Version* field to the version number of the version required.

**Character set and encoding**: Character data in MQGMO must be in the character set of the local queue manager; this is given by the *CodedCharSetId* queue-manager attribute. Numeric data in MQGMO must be in the native machine encoding; this is given by MQENC\_NATIVE.

### **Fields**

T

T

T

T

The MQGMO structure contains the following fields; the fields are described in **alphabetic order**:

## GroupStatus (MQCHAR)

Flag indicating whether message retrieved is in a group.

It has one of the following values:

#### MQGS\_NOT\_IN\_GROUP

Message is not in a group.

#### MQGS\_MSG\_IN\_GROUP

Message is in a group, but is not the last in the group.

#### MQGS\_LAST\_MSG\_IN\_GROUP

Message is the last in the group.

This is also the value returned if the group consists of only one message.

On OS/390, the queue manager always sets this field to MQGS\_NOT\_IN\_GROUP.

This is an output field. The initial value of this field is MQGS\_NOT\_IN\_GROUP. This field is ignored if *Version* is less than MQGMO\_VERSION\_2.

## MatchOptions (MQLONG)

Options controlling selection criteria used for MQGET.

These options allow the application to choose which fields in the *MsgDesc* parameter will be used to select the message returned by the MQGET call. The application sets the required options in this field, and then sets the corresponding fields in the *MsgDesc* parameter to the values required for those fields. Only messages that have those values in the MQMD for the message are candidates for retrieval using that *MsgDesc* parameter on the MQGET call. Fields for which the corresponding match option is *not* specified are ignored when selecting the message to be returned. If no selection criteria are to be used on the MQGET call (that is, *any* message is acceptable), *MatchOptions* should be set to MQMO\_NONE.

• On OS/390, the selection criteria that can be used may be restricted by the type of index used for the queue. See the *IndexType* queue attribute for further details.

If MQGMO\_LOGICAL\_ORDER is specified, only certain messages are eligible for return by the next MQGET call:

• If there is no current group or logical message, only messages that have *MsgSeqNumber* equal to 1 and *Offset* equal to 0 are eligible for return. In this

situation, one or more of the following match options can be used to select which of the eligible messages is the one actually returned:

MQMO\_MATCH\_MSG\_ID MQMO\_MATCH\_CORREL\_ID MQMO\_MATCH\_GROUP\_ID

• If there *is* a current group or logical message, only the next message in the group or next segment in the logical message is eligible for return, and this cannot be altered by specifying MQMO\_\* options.

In both of the above cases, match options which are not applicable can still be specified, but the value of the relevant field in the *MsgDesc* parameter must match the value of the corresponding field in the message to be returned; the call fails with reason code MQRC\_MATCH\_OPTIONS\_ERROR is this condition is not satisfied.

*MatchOptions* is ignored if either MQGMO\_MSG\_UNDER\_CURSOR or MQGMO\_BROWSE\_MSG\_UNDER\_CURSOR is specified.

One or more of the following match options can be specified:

#### MQMO\_MATCH\_MSG\_ID

Retrieve message with specified message identifier.

This option specifies that the message to be retrieved must have a message identifier that matches the value of the *MsgId* field in the *MsgDesc* parameter of the MQGET call. This match is in addition to any other matches that may apply (for example, the correlation identifier).

If this option is not specified, the *MsgId* field in the *MsgDesc* parameter is ignored, and any message identifier will match.

**Note:** The message identifier MQMI\_NONE is a special value that matches *any* message identifier in the MQMD for the message. Therefore, specifying MQMO\_MATCH\_MSG\_ID with MQMI\_NONE is the same as *not* specifying MQMO\_MATCH\_MSG\_ID.

#### MQMO\_MATCH\_CORREL\_ID

Retrieve message with specified correlation identifier.

This option specifies that the message to be retrieved must have a correlation identifier that matches the value of the *CorrelId* field in the *MsgDesc* parameter of the MQGET call. This match is in addition to any other matches that may apply (for example, the message identifier).

If this option is not specified, the *CorrelId* field in the *MsgDesc* parameter is ignored, and any correlation identifier will match.

**Note:** The correlation identifier MQCI\_NONE is a special value that matches *any* correlation identifier in the MQMD for the message. Therefore, specifying MQMO\_MATCH\_CORREL\_ID with MQCI\_NONE is the same as *not* specifying MQMO\_MATCH\_CORREL\_ID.

#### MQMO\_MATCH\_GROUP\_ID

Retrieve message with specified group identifier.

This option specifies that the message to be retrieved must have a group identifier that matches the value of the *GroupId* field in the *MsgDesc* parameter of the MQGET call. This match is in addition to any other matches that may apply (for example, the correlation identifier).

If this option is not specified, the *GroupId* field in the *MsgDesc* parameter is ignored, and any group identifier will match.

**Note:** The group identifier MQGI\_NONE is a special value that matches *any* group identifier in the MQMD for the message. Therefore, specifying MQMO\_MATCH\_GROUP\_ID with MQGI\_NONE is the same as *not* specifying MQMO\_MATCH\_GROUP\_ID.

This option is not supported on OS/390.

#### MQMO\_MATCH\_MSG\_SEQ\_NUMBER

Retrieve message with specified message sequence number.

This option specifies that the message to be retrieved must have a message sequence number that matches the value of the *MsgSeqNumber* field in the *MsgDesc* parameter of the MQGET call. This match is in addition to any other matches that may apply (for example, the group identifier).

If this option is not specified, the *MsgSeqNumber* field in the *MsgDesc* parameter is ignored, and any message sequence number will match.

This option is not supported on OS/390.

#### MQMO\_MATCH\_OFFSET

Retrieve message with specified offset.

This option specifies that the message to be retrieved must have an offset that matches the value of the *Offset* field in the *MsgDesc* parameter of the MQGET call. This match is in addition to any other matches that may apply (for example, the message sequence number).

If this option is not specified, the *Offset* field in the *MsgDesc* parameter is ignored, and any offset will match.

This option is not supported on OS/390.

#### MQMO\_MATCH\_MSG\_TOKEN

Retrieve message with specified message token.

This option specifies that the message to be retrieved must have a message token that matches the value of the *MsgToken* field in the MQGMO structure specified on the MQGET call.

This option can be specified only for queues that have an *IndexType* of MQIT\_MSG\_TOKEN. No other match options can be specified with MQMO\_MATCH\_MSG\_TOKEN.

MQMO\_MATCH\_MSG\_TOKEN cannot be specified with MQGMO\_WAIT or MQGMO\_SET\_SIGNAL. If the application wants to wait for a message to arrive on a queue that has an *IndexType* of MQIT\_MSG\_TOKEN, MQMO\_NONE must be specified.

If this option is not specified, the *MsgToken* field in MQGMO is ignored, and any message token will match.

This option is supported only on OS/390.

If none of the options described above is specified, the following option can be used:

# MQMO\_NONE

No matches.

|

Т

This option specifies that no matches are to be used in selecting the message to be returned; therefore, all messages on the queue are eligible for retrieval (but subject to control by the MQGMO\_ALL\_MSGS\_AVAILABLE, MQGMO\_ALL\_SEGMENTS\_AVAILABLE, and MQGMO\_COMPLETE\_MSG options).

MQMO\_NONE is defined to aid program documentation. It is not intended that this option be used with any other MQMO\_\* option, but as its value is zero, such use cannot be detected.

This is an input field. The initial value of this field is MQMO\_MATCH\_MSG\_ID with MQMO\_MATCH\_CORREL\_ID. This field is ignored if *Version* is less than MQGMO\_VERSION\_2.

**Note:** The initial value of the *MatchOptions* field is defined for compatibility with earlier MQSeries queue managers. However, when reading a series of messages from a queue without using selection criteria, this initial value requires the application to reset the *MsgId* and *CorrelId* fields to MQMI\_NONE and MQCI\_NONE prior to each MQGET call. The need to reset *MsgId* and *CorrelId* can be avoided by setting *Version* to MQGMO\_VERSION\_2, and *MatchOptions* to MQMO\_NONE.

# MsgToken (MQBYTE16)

Message token.

This is a byte string that is generated by the queue manager to identify a message uniquely. The message token is generated when the message is first placed on the queue manager, and remains with the message until the message is permanently removed from the queue manager. The message token persists across restarts of the queue manager. The token is local to the queue manager that generates it, and does not travel with the message when the message flows between queue managers. As a result, a particular message has a different message token on each of the queue managers that it visits.

Message tokens are supported in the following environments: OS/390.

For the MQGET call, *MsgToken* is one of the fields that can be used to select a particular message to be retrieved from the queue. Normally the MQGET call returns the next message on the queue, but if a message with a particular message token is required, this can be obtained by setting the *MsgToken* field to the value required and specifying the MQMO\_MATCH\_MSG\_TOKEN option in the *MatchOptions* field.

#### Notes:

- 1. MQMO\_MATCH\_MSG\_TOKEN can be specified only for queues that have an *IndexType* of MQIT\_MSG\_TOKEN.
- 2. No other MQMO\_\* options can be specified with MQMO\_MATCH\_MSG\_TOKEN.

On return from an MQGET call, the *MsgToken* field is set to the message token of the message returned (if any). If the message does not have a message token, *MsgToken* is set to the following value:

#### MQMTOK\_NONE

No message token.

The value is binary zero for the length of the field.

For the C programming language, the constant MQMTOK\_NONE\_ARRAY is also defined; this has the same value as MQMTOK\_NONE, but is an array of characters instead of a string.

This is an input/output field if MQMO\_MATCH\_MSG\_TOKEN is specified, and an output field otherwise. The length of this field is given by MQ\_MSG\_TOKEN\_LENGTH. The initial value of this field is MQMTOK\_NONE. This field is ignored if *Version* is less than MQGMO\_VERSION\_3.

## **Options (MQLONG)**

Options that control the action of MQGET.

Zero or more of the options described below can be specified. If more than one is required the values can be:

- Added together (do not add the same constant more than once), or
- Combined using the bitwise OR operation (if the programming language supports bit operations).

Combinations of options that are not valid are noted; all other combinations are valid.

**Wait options**: The following options relate to waiting for messages to arrive on the queue:

#### MQGMO\_WAIT

Wait for message to arrive.

The application is to wait until a suitable message arrives. The maximum time the application waits is specified in *WaitInterval*.

If MQGET requests are inhibited, or MQGET requests become inhibited while waiting, the wait is canceled and the call completes with MQCC\_FAILED and reason code MQRC\_GET\_INHIBITED, regardless of whether there are suitable messages on the queue.

This option can be used with the MQGMO\_BROWSE\_FIRST or MQGMO\_BROWSE\_NEXT options.

If several applications are waiting on the same shared queue, the application, or applications, that are activated when a suitable message arrives are described below.

- **Note:** In the description below, a *browse* MQGET call is one which specifies one of the browse options, but *not* MQGMO\_LOCK; an MQGET call specifying the MQGMO\_LOCK option is treated as a *nonbrowse* call.
  - If one or more nonbrowse MQGET calls is waiting, but no browse MQGET calls are waiting, one is activated.
  - If one or more browse MQGET calls is waiting, but no nonbrowse MQGET calls are waiting, all are activated.
  - If one or more nonbrowse MQGET calls, and one or more browse MQGET calls are waiting, one nonbrowse MQGET call is activated, and none, some, or all of the browse MQGET calls. (The number of browse MQGET calls activated cannot be predicted, because it depends on the scheduling considerations of the operating system, and other factors.)

If more than one nonbrowse MQGET call is waiting on the same queue, only one is activated; in this situation the queue manager attempts to give priority to waiting nonbrowse calls in the following order:

- 1. Specific get-wait requests that can be satisfied only by certain messages, for example, ones with a specific *MsgId* or *CorrelId* (or both).
- 2. General get-wait requests that can be satisfied by any message.

The following points should be noted:

- Within the first category, no additional priority is given to more specific get-wait requests, for example those that specify both *MsgId* and *CorrelId*.
- Within either category, it cannot be predicted which application is selected. In particular, the application waiting longest is not necessarily the one selected.
- Path length, and priority-scheduling considerations of the operating system, can mean that a waiting application of lower operating system priority than expected retrieves the message.
- It may also happen that an application that is not waiting retrieves the message in preference to one that is.

On OS/390, the following points apply:

- If it is desirable for the application to proceed with other work while waiting for the message to arrive, consider using the signal option (MQGMO\_SET\_SIGNAL) instead. However the signal option is environment specific, and so should not be used by applications which are intended to be portable between different environments.
- If there is more than one MQGET call waiting for the same message, with a mixture of wait and signal options, each waiting call is considered equally. It is an error to specify MQGMO\_SET\_SIGNAL with MQGMO\_WAIT. It is also an error to specify this option with a queue handle for which a signal is outstanding.
- If MQGMO\_WAIT or MQGMO\_SET\_SIGNAL is specified for a queue that has an *IndexType* of MQIT\_MSG\_TOKEN, no selection criteria are permitted. This means that:
  - If a version-1 MQGMO is being used, the *MsgId* and *CorrelId* fields in the MQMD specified on the MQGET call must be set to MQMI\_NONE and MQCI\_NONE respectively.
  - If a version-2 or later MQGMO is being used, the *MatchOptions* field must be set to MQMO\_NONE.

MQGMO\_WAIT is ignored if specified with MQGMO\_BROWSE\_MSG\_UNDER\_CURSOR or MQGMO\_MSG\_UNDER\_CURSOR; no error is raised.

#### MQGMO\_NO\_WAIT

1

|

I

|

I

Return immediately if no suitable message.

The application is not to wait if no suitable message is available. This is the opposite of the MQGMO\_WAIT option, and is defined to aid program documentation. It is the default if neither is specified.

#### MQGMO\_SET\_SIGNAL

Request signal to be set.

This option is used in conjunction with the *Signal1* and *Signal2* fields to allow applications to proceed with other work while waiting for a message to arrive, and also (if suitable operating system facilities are available) to wait for messages arriving on more than one queue. The MQGMO\_SET\_SIGNAL option is environment specific, and should not be used by applications which are intended to be portable.

If a currently available message satisfies the criteria specified in the message descriptor, or if a parameter error or other synchronous error is detected, the call completes in the same way as if this option had not been specified.

If no message satisfying the criteria specified in the message descriptor is currently available, control returns to the application without waiting for a message to arrive. The output fields in the message descriptor and the output parameters of the MQGET call are not set, other than the *CompCode* and *Reason* parameters (which are set to MQCC\_WARNING and MQRC\_SIGNAL\_REQUEST\_ACCEPTED respectively). When a suitable message arrives subsequently, the signal is delivered in a manner dependent on the environment:

- On OS/390, the signal is delivered by posting the ECB.
- On Tandem NonStop Kernel, an inter-process communication (IPC) message is sent to the \$RECEIVE queue of the process issuing the MQGET call.
- On Windows 95, Windows 98, a Windows message is sent to the application.

The caller should then reissue the MQGET call to retrieve the message. The application can wait for this signal, using functions provided by the operating system.

If the operating system provides a multiple wait mechanism, the application can use this technique to wait for a message arriving on any one of several queues.

If a nonzero *WaitInterval* is specified, after this time the signal is delivered. The wait may also be canceled by the queue manager, in which case again the signal is delivered.

If more than one MQGET call has set a signal for the same message, the order in which applications are activated is the same as that described for MQGMO\_WAIT.

If there is more than one MQGET call waiting for the same message, with a mixture of wait and signal options, each waiting call is considered equally.

Under certain conditions it is possible for a message to be retrieved by the MQGET call, *and* for a signal resulting from the arrival of the same message to be delivered. When a signal is delivered, an application must be prepared for no message to be available.

A given handle can have no more than one signal outstanding.

This option is not valid with any of the following options: MQGMO\_UNLOCK MQGMO\_WAIT

This option is supported in the following environments: OS/390, Tandem NonStop Kernel, Windows 95, Windows 98.

#### MQGMO\_FAIL\_IF\_QUIESCING

Fail if queue manager is quiescing.

This option forces the MQGET call to fail if the queue manager is in the quiescing state.

On OS/390, this option also forces the MQGET call to fail if the connection (for a CICS or IMS application) is in the quiescing state.

If this option is specified together with MQGMO\_WAIT or MQGMO\_SET\_SIGNAL, and the wait or signal is outstanding at the time the queue manager enters the quiescing state:

- The wait is canceled and the call returns completion code MQCC\_FAILED with reason code MQRC\_Q\_MGR\_QUIESCING or MQRC\_CONNECTION\_QUIESCING.
- The signal is canceled with an environment-specific signal completion code.

On OS/390, the signal completes with event completion code MQEC\_Q\_MGR\_QUIESCING or MQEC\_CONNECTION\_QUIESCING.

If MQGMO\_FAIL\_IF\_QUIESCING is not specified and the queue manager or connection enters the quiescing state, the wait or signal is not canceled.

On Windows 3.1, Windows 95, Windows 98, this option is accepted but ignored.

On VSE/ESA, this option is not supported.

**Syncpoint options**: The following options relate to the participation of the MQGET call within a unit of work:

#### MQGMO\_SYNCPOINT

Get message with syncpoint control.

The request is to operate within the normal unit-of-work protocols. The message is marked as being unavailable to other applications, but it is deleted from the queue only when the unit of work is committed. The message is made available again if the unit of work is backed out.

If neither this option nor MQGMO\_NO\_SYNCPOINT is specified, the inclusion of the get request in unit-of-work protocols is determined by the environment:

- On OS/390, Tandem NonStop Kernel, and VSE/ESA, the get request is within a unit of work.
- In all other environments, the get request is not within a unit of work.

Because of these differences, an application which is intended to be portable should not allow this option to default; either MQGMO\_SYNCPOINT or MQGMO\_NO\_SYNCPOINT should be specified explicitly.

This option is not valid with any of the following options: MQGMO\_BROWSE\_FIRST MQGMO\_BROWSE\_MSG\_UNDER\_CURSOR MQGMO\_BROWSE\_NEXT MQGMO\_LOCK MQGMO\_NO\_SYNCPOINT MQGMO\_SYNCPOINT\_IF\_PERSISTENT MQGMO\_UNLOCK

#### MQGMO\_SYNCPOINT\_IF\_PERSISTENT

Get message with syncpoint control if message is persistent.

The request is to operate within the normal unit-of-work protocols, but *only* if the message retrieved is persistent. A persistent message has the value MQPER\_PERSISTENT in the *Persistence* field in MQMD.

- If the message is persistent, the queue manager processes the call as though the application had specified MQGMO\_SYNCPOINT (see above for details).
- If the message is not persistent, the queue manager processes the call as though the application had specified MQGMO\_NO\_SYNCPOINT (see below for details).

This option is not valid with any of the following options: MQGMO\_BROWSE\_FIRST MQGMO\_BROWSE\_MSG\_UNDER\_CURSOR MQGMO\_BROWSE\_NEXT MQGMO\_COMPLETE\_MSG MQGMO\_MARK\_SKIP\_BACKOUT MQGMO\_NO\_SYNCPOINT MQGMO\_SYNCPOINT MQGMO\_UNLOCK

This option is supported in the following environments: AIX, HP-UX, OS/390, OS/2, AS/400, Sun Solaris, Windows 95, Windows 98, Windows NT, plus MQSeries clients connected to these systems.

#### MQGMO\_NO\_SYNCPOINT

Get message without syncpoint control.

The request is to operate outside the normal unit-of-work protocols. The message is deleted from the queue immediately (unless this is a browse request). The message cannot be made available again by backing out the unit of work.

This option is assumed if MQGMO\_BROWSE\_FIRST or MQGMO\_BROWSE\_NEXT is specified.

If neither this option nor MQGMO\_SYNCPOINT is specified, the inclusion of the get request in unit-of-work protocols is determined by the environment:

- On OS/390, Tandem NonStop Kernel, and VSE/ESA, the get request is within a unit of work.
- In all other environments, the get request is not within a unit of work.

Because of these differences, an application which is intended to be portable should not allow this option to default; either MQGMO\_SYNCPOINT or MQGMO\_NO\_SYNCPOINT should be specified explicitly.

This option is not valid with any of the following options: MQGMO\_MARK\_SKIP\_BACKOUT

#### MQGMO\_SYNCPOINT MQGMO\_SYNCPOINT\_IF\_PERSISTENT

On VSE/ESA, this option is not supported.

#### MQGMO\_MARK\_SKIP\_BACKOUT

Mark the get request as skipping backout.

This option allows a unit of work to be backed out, but without reinstating on the queue the message that was marked with this option.

When an application requests the backout of a unit of work containing a get request, a message that was retrieved using this option is not restored to its previous state. (Other resource updates, however, are still backed out.) Instead, the message is treated as if it had been retrieved by a get request *without* this option, in a new unit of work started by the backout request.

This is useful if a message is retrieved by your application, but only after some resource updates have been made does it become apparent that the unit of work cannot complete successfully. A normal backout, if this option had not been specified, would cause the message to be reinstated on the queue, so that the same sequence of events would occur when the message was next retrieved. Using this option on the original MQGET, however, means that the backout will cause the updates to the other resources to be backed out, as is required, but the message is treated as if it had been retrieved under a new unit of work. The application can now perform some exception handling, such as informing the originator that the message has been discarded, and commit this new unit of work, which causes the message to be removed from the queue.

This option has an effect only if the unit of work containing the get request is terminated by an application request to back it out. (Such requests use calls or commands that depend on the environment.) This option has no effect if the unit of work containing the get request is backed out for any other reason (for example, the abend of a transaction or the system). In this situation, any message retrieved using this option is backed out on to the queue in the same way as messages retrieved without this option.

#### Notes:

- 1. If you have not applied IMS APAR PN60855 (or PN57124 for IMS V4), an IMS MPP or BMP application, returning a message obtained with the MQGMO\_MARK\_SKIP\_BACKOUT option to the queue, must issue an MQ call (any MQ call will do) in between the two ROLB commands.
- 2. A CICS application, returning a message obtained with the MQGMO\_MARK\_SKIP\_BACKOUT option to the queue, must issue an MQ call (any MQ call will do) in between the two EXEC CICS SYNCPOINT ROLLBACK commands.

Within a unit of work, there can be only one get request marked as skipping backout, as well as none or several unmarked get requests.

If this option is specified, MQGMO\_SYNCPOINT must also be specified. MQGMO\_MARK\_SKIP\_BACKOUT is not valid with any of the following options:

MQGMO\_BROWSE\_FIRST MQGMO\_BROWSE\_MSG\_UNDER\_CURSOR MQGMO\_BROWSE\_NEXT MQGMO\_LOCK MQGMO\_NO\_SYNCPOINT MQGMO\_SYNCPOINT\_IF\_PERSISTENT MQGMO\_UNLOCK

This option is supported only on OS/390.

Browse options: The following options relate to browsing messages on the queue:

#### MQGMO\_BROWSE\_FIRST

Browse from start of queue.

When a queue is opened with the MQOO\_BROWSE option, a browse cursor is established, positioned logically before the first message on the queue. Subsequent MQGET calls specifying the MQGMO\_BROWSE\_FIRST, MQGMO\_BROWSE\_NEXT or

MQGMO\_BROWSE\_MSG\_UNDER\_CURSOR option can be used to retrieve messages from the queue nondestructively. The browse cursor marks the position, within the messages on the queue, from which the next MQGET call with MQGMO\_BROWSE\_NEXT will search for a suitable message.

An MQGET call with MQGMO\_BROWSE\_FIRST causes the previous position of the browse cursor to be ignored. The first message on the queue that satisfies the conditions specified in the message descriptor is retrieved. The message remains on the queue, and the browse cursor is positioned on this message.

After this call, the browse cursor is positioned on the message that has been returned. If the message is removed from the queue before the next MQGET call with MQGMO\_BROWSE\_NEXT is issued, the browse cursor remains at the position in the queue that the message occupied, even though that position is now empty.

The MQGMO\_MSG\_UNDER\_CURSOR option can subsequently be used with a nonbrowse MQGET call if required, to remove the message from the queue.

Note that the browse cursor is not moved by a nonbrowse MQGET call using the same *Hobj* handle. Nor is it moved by a browse MQGET call that returns a completion code of MQCC\_FAILED, or a reason code of MQRC\_TRUNCATED\_MSG\_FAILED.

The MQGMO\_LOCK option can be specified together with this option, to cause the message that is browsed to be locked.

MQGMO\_BROWSE\_FIRST can be specified with any valid combination of the MQGMO\_\* and MQMO\_\* options that control the processing of messages in groups and segments of logical messages.

If MQGMO\_LOGICAL\_ORDER is specified, the messages are browsed in logical order. If that option is omitted, the messages are browsed in physical order. When MQGMO\_BROWSE\_FIRST is specified, it is possible to switch between logical order and physical order, but subsequent MQGET calls using MQGMO\_BROWSE\_NEXT must browse the queue in the same order as the most-recent call that specified MQGMO\_BROWSE\_FIRST for the queue handle.

The group and segment information that the queue manager retains for MQGET calls that browse messages on the queue is separate from the group and segment information that the queue manager retains for MQGET calls that remove messages from the queue. When MQGMO\_BROWSE\_FIRST is specified, the queue manager ignores the group and segment information for browsing, and scans the queue as though there were no current group and no current logical message. If the MQGET call is successful (completion code MQCC\_OK or MQCC\_WARNING), the group and segment information for browsing is set to that of the message returned; if the call fails, the group and segment information remains the same as it was prior to the call.

This option is not valid with any of the following options: MQGMO\_BROWSE\_MSG\_UNDER\_CURSOR MQGMO\_BROWSE\_NEXT MQGMO\_MARK\_SKIP\_BACKOUT MQGMO\_MSG\_UNDER\_CURSOR MQGMO\_SYNCPOINT MQGMO\_SYNCPOINT\_IF\_PERSISTENT MQGMO\_UNLOCK

It is also an error if the queue was not opened for browse.

#### MQGMO\_BROWSE\_NEXT

Browse from current position in queue.

The browse cursor is advanced to the next message on the queue that satisfies the selection criteria specified on the MQGET call. The message is returned to the application, but remains on the queue.

After a queue has been opened for browse, the first browse call using the handle has the same effect whether it specifies the MQGMO\_BROWSE\_FIRST or MQGMO\_BROWSE\_NEXT option.

If the message is removed from the queue before the next MQGET call with MQGMO\_BROWSE\_NEXT is issued, the browse cursor logically remains at the position in the queue that the message occupied, even though that position is now empty.

Messages are stored on the queue in one of two ways:

- FIFO within priority (MQMDS\_PRIORITY), or
- FIFO *regardless* of priority (MQMDS\_FIFO)

The *MsgDeliverySequence* queue attribute indicates which method applies (see "Chapter 39. Attributes for queues" on page 433 for details).

If the queue has a *MsgDeliverySequence* of MQMDS\_PRIORITY, and a message arrives on the queue that is of a higher priority than the one currently pointed to by the browse cursor, that message will not be found during the current sweep of the queue using MQGMO\_BROWSE\_NEXT. It can only be found after the browse cursor has been reset with MQGMO\_BROWSE\_FIRST (or by reopening the queue).

The MQGMO\_MSG\_UNDER\_CURSOR option can subsequently be used with a nonbrowse MQGET call if required, to remove the message from the queue.

Note that the browse cursor is not moved by nonbrowse MQGET calls using the same *Hobj* handle.

The MQGMO\_LOCK option can be specified together with this option, to cause the message that is browsed to be locked.

MQGMO\_BROWSE\_NEXT can be specified with any valid combination of the MQGMO\_\* and MQMO\_\* options that control the processing of messages in groups and segments of logical messages.

If MQGMO\_LOGICAL\_ORDER is specified, the messages are browsed in logical order. If that option is omitted, the messages are browsed in physical order. When MQGMO\_BROWSE\_FIRST is specified, it is possible to switch between logical order and physical order, but subsequent MQGET calls using MQGMO\_BROWSE\_NEXT must browse the queue in the same order as the most-recent call that specified MQGMO\_BROWSE\_FIRST for the queue handle. The call fails with reason code MQRC\_INCONSISTENT\_BROWSE if this condition is not satisfied.

**Note:** Special care is needed if an MQGET call is used to browse *beyond the end* of a message group (or logical message not in a group) when MQGMO\_LOGICAL\_ORDER is not specified. For example, if the last message in the group happens to *precede* the first message in the group on the queue, using MQGMO\_BROWSE\_NEXT to browse beyond the end of the group, specifying MQMO\_MATCH\_MSG\_SEQ\_NUMBER with *MsgSeqNumber* set to 1 (to find the first message of the next group) would return again the first message in the group already browsed. This could happen immediately, or a number of MQGET calls later (if there are intervening groups). The possibility of an infinite loop can be avoided by opening the queue *twice* for browse:

- Use the first handle to browse only the first message in each group.
- Use the second handle to browse only the messages within a specific group.
- Use the MQMO\_\* options to move the second browse cursor to the position of the first browse cursor, before browsing the messages in the group.
- Do not use MQGMO\_BROWSE\_NEXT to browse beyond the end of a group.

The group and segment information that the queue manager retains for MQGET calls that browse messages on the queue is separate from the group and segment information that it retains for MQGET calls that remove messages from the queue.

This option is not valid with any of the following options: MQGMO\_BROWSE\_FIRST MQGMO\_BROWSE\_MSG\_UNDER\_CURSOR MQGMO\_MARK\_SKIP\_BACKOUT MQGMO\_MSG\_UNDER\_CURSOR MQGMO\_SYNCPOINT MQGMO\_SYNCPOINT\_IF\_PERSISTENT MQGMO\_UNLOCK It is also an error if the queue was not opened for browse.

#### MQGMO\_BROWSE\_MSG\_UNDER\_CURSOR

Browse message under browse cursor.

This option causes the message pointed to by the browse cursor to be retrieved nondestructively, regardless of the MQMO\_\* options specified in the *MatchOptions* field in MQGMO.

The message pointed to by the browse cursor is the one that was last retrieved using either the MQGMO\_BROWSE\_FIRST or the MQGMO\_BROWSE\_NEXT option. The call fails if neither of these calls has been issued for this queue since it was opened, or if the message that was under the browse cursor has since been retrieved destructively.

The position of the browse cursor is not changed by this call.

The MQGMO\_MSG\_UNDER\_CURSOR option can subsequently be used with a nonbrowse MQGET call if required, to remove the message from the queue.

Note that the browse cursor is not moved by a nonbrowse MQGET call using the same *Hobj* handle. Nor is it moved by a browse MQGET call that returns a completion code of MQCC\_FAILED, or a reason code of MQRC\_TRUNCATED\_MSG\_FAILED.

If MQGMO\_BROWSE\_MSG\_UNDER\_CURSOR is specified *with* MQGMO\_LOCK:

- If there is already a message locked, it must be the one under the cursor, so that is returned *without* unlocking and relocking it; the message remains locked.
- If there is no locked message, the message under the browse cursor (if there is one) is locked and returned to the application; if there is no message under the browse cursor the call fails.

If MQGMO\_BROWSE\_MSG\_UNDER\_CURSOR is specified *without* MQGMO\_LOCK:

- If there is already a message locked, it must be the one under the cursor. This message is returned to the application *and then unlocked*. Because the message is now unlocked, there is no guarantee that it can be browsed again, or retrieved destructively (it may be retrieved destructively by another application getting messages from the queue).
- If there is no locked message, the message under the browse cursor (if there is one) is returned to the application; if there is no message under the browse cursor the call fails.

If MQGMO\_COMPLETE\_MSG is specified with

MQGMO\_BROWSE\_MSG\_UNDER\_CURSOR, the browse cursor must identify a message whose *Offset* field in MQMD is zero. If this condition is not satisfied, the call fails with reason code MQRC\_INVALID\_MSG\_UNDER\_CURSOR.

The group and segment information that the queue manager retains for MQGET calls that browse messages on the queue is separate from the group and segment information that it retains for MQGET calls that remove messages from the queue.

This option is not valid with any of the following options: MQGMO\_BROWSE\_FIRST MQGMO\_BROWSE\_NEXT MQGMO\_MARK\_SKIP\_BACKOUT MQGMO\_MSG\_UNDER\_CURSOR MQGMO\_SYNCPOINT MQGMO\_SYNCPOINT\_IF\_PERSISTENT MQGMO\_UNLOCK

It is also an error if the queue was not opened for browse.

On OS/390 and VSE/ESA, this option is not supported.

#### MQGMO\_MSG\_UNDER\_CURSOR

Get message under browse cursor.

This option causes the message pointed to by the browse cursor to be retrieved, regardless of the MQMO\_\* options specified in the *MatchOptions* field in MQGMO. The message is removed from the queue.

The message pointed to by the browse cursor is the one that was last retrieved using either the MQGMO\_BROWSE\_FIRST or the MQGMO\_BROWSE\_NEXT option.

If MQGMO\_COMPLETE\_MSG is specified with MQGMO\_MSG\_UNDER\_CURSOR, the browse cursor must identify a message whose *0ffset* field in MQMD is zero. If this condition is not satisfied, the call fails with reason code MQRC\_INVALID\_MSG\_UNDER\_CURSOR.

This option is not valid with any of the following options: MQGMO\_BROWSE\_FIRST MQGMO\_BROWSE\_MSG\_UNDER\_CURSOR MQGMO\_BROWSE\_NEXT MQGMO\_UNLOCK

It is also an error if the queue was not opened both for browse and for input. If the browse cursor is not currently pointing to a retrievable message, an error is returned by the MQGET call.

Lock options: The following options relate to locking messages on the queue:

#### MQGMO\_LOCK

Lock message.

This option locks the message that is browsed, so that the message becomes invisible to any other handle open for the queue. The option can be specified only if one of the following options is also specified:

MQGMO\_BROWSE\_FIRST MQGMO\_BROWSE\_NEXT MQGMO\_BROWSE\_MSG\_UNDER\_CURSOR

Only one message can be locked per queue handle, but this can be a logical message or a physical message:

- If MQGMO\_COMPLETE\_MSG is specified, all of the message segments that comprise the logical message are locked to the queue handle (provided that they are all present on the queue and available for retrieval).
- If MQGMO\_COMPLETE\_MSG is *not* specified, only a single physical message is locked to the queue handle. If this message happens to be a

segment of a logical message, the locked segment prevents other applications using MQGMO\_COMPLETE\_MSG to retrieve or browse the logical message.

The locked message is always the one under the browse cursor, and the message can be removed from the queue by a later MQGET call that specifies the MQGMO\_MSG\_UNDER\_CURSOR option. Other MQGET calls using the queue handle can also remove the message (for example, a call that specifies the message identifier of the locked message).

If the call returns completion code MQCC\_FAILED, or MQCC\_WARNING with reason code MQRC\_TRUNCATED\_MSG\_FAILED, no message is locked.

If the application decides not to remove the message from the queue, the lock is released by:

- Issuing another MQGET call for this handle, with either MQGMO\_BROWSE\_FIRST or MQGMO\_BROWSE\_NEXT specified (with or without MQGMO\_LOCK); the message is unlocked if the call completes with MQCC\_OK or MQCC\_WARNING, but remains locked if the call completes with MQCC\_FAILED. However, the following exceptions apply:
  - The message *is not* unlocked if MQCC\_WARNING is returned with MQRC\_TRUNCATED\_MSG\_FAILED.
  - The message *is* unlocked if MQCC\_FAILED is returned with MQRC\_NO\_MSG\_AVAILABLE.

If MQGMO\_LOCK is also specified, the message returned is locked. If MQGMO\_LOCK is not specified, there is no locked message after the call.

If MQGMO\_WAIT is specified, and no message is immediately available, the unlock on the original message occurs before the start of the wait (providing the call is otherwise free from error).

- Issuing another MQGET call for this handle, with MQGMO\_BROWSE\_MSG\_UNDER\_CURSOR (without MQGMO\_LOCK); the message is unlocked if the call completes with MQCC\_OK or MQCC\_WARNING, but remains locked if the call completes with MQCC\_FAILED. However, the following exception applies:
  - The message *is not* unlocked if MQCC\_WARNING is returned with MQRC\_TRUNCATED\_MSG\_FAILED.
- Issuing another MQGET call for this handle with MQGMO\_UNLOCK.
- Issuing an MQCLOSE call for this handle (either explicitly, or implicitly by the application ending).

No special open option is required to specify this option, other than MQOO\_BROWSE, which is needed in order to specify the accompanying browse option.

This option is not valid with any of the following options: MQGMO\_MARK\_SKIP\_BACKOUT MQGMO\_SYNCPOINT MQGMO\_SYNCPOINT\_IF\_PERSISTENT MQGMO\_UNLOCK

This option is not supported in the following environments: OS/390, Windows 3.1, Windows 95, Windows 98.

#### MQGMO\_UNLOCK

Unlock message.

The message to be unlocked must have been previously locked by an MQGET call with the MQGMO\_LOCK option. If there is no message locked for this handle, the call completes with MQCC\_WARNING and MQRC\_NO\_MSG\_LOCKED.

The *MsgDesc*, *BufferLength*, *Buffer*, and *DataLength* parameters are not checked or altered if MQGMO\_UNLOCK is specified. No message is returned in *Buffer*.

No special open option is required to specify this option (although MQOO\_BROWSE is needed to issue the lock request in the first place).

This option is not valid with any options *except* the following: MQGMO\_NO\_WAIT MQGMO\_NO\_SYNCPOINT

Both of these options are assumed whether specified or not.

This option is not supported in the following environments: OS/390, Windows 3.1, Windows 95, Windows 98.

**Message-data options**: The following options relate to the processing of the message data when the message is read from the queue:

#### MQGMO\_ACCEPT\_TRUNCATED\_MSG

Allow truncation of message data.

If the message buffer is too small to hold the complete message, this option allows the MQGET call to fill the buffer with as much of the message as the buffer can hold, issue a warning completion code, and complete its processing. This means:

- When browsing messages, the browse cursor is advanced to the returned message.
- When removing messages, the returned message is removed from the queue.
- Reason code MQRC\_TRUNCATED\_MSG\_ACCEPTED is returned if no other error occurs.

Without this option, the buffer is still filled with as much of the message as it can hold, a warning completion code is issued, but processing is not completed. This means:

- When browsing messages, the browse cursor is not advanced.
- When removing messages, the message is not removed from the queue.
- Reason code MQRC\_TRUNCATED\_MSG\_FAILED is returned if no other error occurs.

#### MQGMO\_CONVERT

Convert message data.

This option requests that the application data in the message should be converted, to conform to the *CodedCharSetId* and *Encoding* values specified in the *MsgDesc* parameter on the MQGET call, before the data is copied to the *Buffer* parameter.

The *Format* field specified when the message was put is assumed by the conversion process to identify the nature of the data in the message. Conversion of the message data is by the queue manager for built-in formats, and by a user-written exit for other formats. See "Appendix F. Data conversion" on page 605 for details of the data-conversion exit.

- If conversion is performed successfully, the *CodedCharSetId* and *Encoding* fields specified in the *MsgDesc* parameter are unchanged on return from the MQGET call.
- If conversion cannot be performed successfully (but the MQGET call otherwise completes without error), the message data is returned unconverted, and the *CodedCharSetId* and *Encoding* fields in *MsgDesc* are set to the values for the unconverted message. The completion code is MQCC\_WARNING in this case.

In either case, therefore, these fields describe the character-set identifier and encoding of the message data that is returned in the *Buffer* parameter.

See the *Format* field described in "Chapter 9. MQMD - Message descriptor" on page 125 for a list of format names for which the queue manager performs the conversion.

This option is not supported in the following environments: OS/390 using CICS Version 2, VSE/ESA, Windows 3.1, Windows 95, Windows 98.

**Group and segment options**: The following options relate to the processing of messages in groups and segments of logical messages. These definitions may be of help in understanding the options:

#### Physical message

This is the smallest unit of information that can be placed on or removed from a queue; it often corresponds to the information specified or retrieved on a single MQPUT, MQPUT1, or MQGET call. Every physical message has its own message descriptor (MQMD). Generally, physical messages are distinguished by differing values for the message identifier (*MsgId* field in MQMD), although this is not enforced by the queue manager.

#### Logical message

This is a single unit of application information. In the absence of system constraints, a logical message would be the same as a physical message. But where logical messages are extremely large, system constraints may make it advisable or necessary to split a logical message into two or more physical messages, called *segments*.

A logical message that has been segmented consists of two or more physical messages that have the same nonnull group identifier (*GroupId* field in MQMD), and the same message sequence number (*MsgSeqNumber* field in MQMD). The segments are distinguished by differing values for the segment offset (*Offset* field in MQMD), which gives the offset of the data in the physical message from the start of the data in the logical message. Because each segment is a physical message, the segments in a logical message usually have differing message identifiers. A logical message that has not been segmented, but for which segmentation has been permitted by the sending application, also has a nonnull group identifier, although in this case there is only one physical message with that group identifier if the logical message does not belong to a message group. Logical messages for which segmentation has been inhibited by the sending application have a null group identifier (MQGI\_NONE), unless the logical message belongs to a message group.

#### Message group

This is a set of one or more logical messages that have the same nonnull group identifier. The logical messages in the group are distinguished by differing values for the message sequence number, which is an integer in the range 1 through n, where n is the number of logical messages in the group. If one or more of the logical messages is segmented, there will be more than n physical messages in the group.

#### MQGMO\_LOGICAL\_ORDER

Messages in groups and segments of logical messages are returned in logical order.

This option controls the order in which messages are returned by *successive* MQGET calls for the queue handle. The option must be specified on each of those calls in order to have an effect.

If MQGMO\_LOGICAL\_ORDER is specified for successive MQGET calls for the queue handle, messages in groups are returned in the order given by their message sequence numbers, and segments of logical messages are returned in the order given by their segment offsets. This order may be different from the order in which those messages and segments occur on the queue.

**Note:** Specifying MQGMO\_LOGICAL\_ORDER has no adverse consequences on messages that do not belong to groups and that are not segments. In effect, such messages are treated as though each belonged to a message group consisting of only one message. Thus it is perfectly safe to specify MQGMO\_LOGICAL\_ORDER when retrieving messages from queues that may contain a mixture of messages in groups, message segments, and unsegmented messages not in groups.

To return the messages in the required order, the queue manager retains the group and segment information between successive MQGET calls. This information identifies the current message group and current logical message for the queue handle, the current position within the group and logical message, and whether the messages are being retrieved within a unit of work. Because the queue manager retains this information, the application does not need to set the group and segment information prior to each MQGET call. Specifically, it means that the application does not need to set the *GroupId*, *MsgSeqNumber*, and *Offset* fields in MQMD. However, the application does need to set the MQGMO\_SYNCPOINT or MQGMO\_NO\_SYNCPOINT option correctly on each call.

When the queue is opened, there is no current message group and no current logical message. A message group becomes the current message group when a message that has the MQMF\_MSG\_IN\_GROUP flag is returned by the MQGET call. With MQGMO\_LOGICAL\_ORDER specified on successive calls, that group remains the current group until a message is returned that has:

- MQMF\_LAST\_MSG\_IN\_GROUP without MQMF\_SEGMENT (that is, the last logical message in the group is not segmented), or
- MQMF\_LAST\_MSG\_IN\_GROUP with MQMF\_LAST\_SEGMENT (that is, the message returned is the last segment of the last logical message in the group).

When such a message is returned, the message group is terminated, and on successful completion of that MQGET call there is no longer a current group. In a similar way, a logical message becomes the current logical message when a message that has the MQMF\_SEGMENT flag is returned by the MQGET call, and that logical message is terminated when the message that has the MQMF\_LAST\_SEGMENT flag is returned.

If no selection criteria are specified, successive MQGET calls return (in the correct order) the messages for the first message group on the queue, then the messages for the second message group, and so on, until there are no more messages available. It is possible to select the particular message groups returned by specifying one or more of the following options in the *MatchOptions* field:

MQMO\_MATCH\_MSG\_ID MQMO\_MATCH\_CORREL\_ID MQMO\_MATCH\_GROUP\_ID

However, these options are effective only when there is no current message group or logical message; see the *MatchOptions* field described in "Chapter 7. MQGMO - Get-message options" on page 81 for further details.

Table 33 on page 102 shows the values of the *MsgId*, *CorrelId*, *GroupId*, *MsgSeqNumber*, and *Offset* fields that the queue manager looks for when attempting to find a message to return on the MQGET call. This applies both to removing messages from the queue, and browsing messages on the queue. The columns in the table have the following meanings:

#### LOG ORD

A "✓" means that the row applies only when the MQGMO\_LOGICAL\_ORDER option is specified.

#### Cur grp

A " $\checkmark$ " means that the row applies only when a current message group exists prior to the call.

A " $(\checkmark)$ " means that the row applies whether or not a current message group exists prior to the call.

#### Cur log msg

A " $\checkmark$ " means that the row applies only when a current logical message exists prior to the call.

A " $(\mathbf{\nu})$ " means that the row applies whether or not a current logical message exists prior to the call.

#### Other columns

These show the values that the queue manager looks for. "Previous" denotes the value returned for the field in the previous message for the queue handle.

### **MQGMO - Fields**

| Options<br>you<br>specify      | Group an<br>status pri | d log-msg<br>or to call | Values the queue manager looks for |                               |                               |                                    |                                                 |  |  |
|--------------------------------|------------------------|-------------------------|------------------------------------|-------------------------------|-------------------------------|------------------------------------|-------------------------------------------------|--|--|
| LOG Cur grp Cur log<br>ORD msg |                        | MsgId                   | CorrelId                           | GroupId                       | MsgSeqNumber                  | Offset                             |                                                 |  |  |
| 1                              |                        |                         | Controlled by<br>MatchOptions      | Controlled by<br>MatchOptions | Controlled by<br>MatchOptions | 1                                  | 0                                               |  |  |
| 1                              |                        | 1                       | Any message<br>identifier          | Any correlation<br>identifier | Previous group<br>identifier  | 1                                  | Previous offset +<br>previous segment<br>length |  |  |
| 1                              | 1                      |                         | Any message<br>identifier          | Any correlation<br>identifier | Previous group<br>identifier  | Previous<br>sequence number<br>+ 1 | 0                                               |  |  |
| ~                              | 4                      |                         | Any message<br>identifier          | Any correlation<br>identifier | Previous group<br>identifier  | Previous<br>sequence number        | Previous offset +<br>previous segment<br>length |  |  |
|                                | ()                     | ()                      | Controlled by<br>MatchOptions      | Controlled by<br>MatchOptions | Controlled by<br>MatchOptions | Controlled by<br>MatchOptions      | Controlled by<br>MatchOptions                   |  |  |

Table 33. MQGET options relating to messages in groups and segments of logical messages

When multiple message groups are present on the queue and eligible for return, the groups are returned in the order determined by the position on the queue of the first segment of the first logical message in each group (that is, the physical messages that have message sequence numbers of 1, and offsets of 0, determine the order in which eligible groups are returned).

The MQGMO\_LOGICAL\_ORDER option affects units of work as follows:

- If the first logical message or segment in a group is retrieved within a unit of work, all of the other logical messages and segments in the group must be retrieved within a unit of work, if the same queue handle is used. However, they need not be retrieved within the same unit of work. This allows a message group consisting of many physical messages to be split across two or more consecutive units of work for the queue handle.
- If the first logical message or segment in a group is *not* retrieved within a unit of work, none of the other logical messages and segments in the group can be retrieved within a unit of work, if the same queue handle is used.

If these conditions are not satisfied, the MQGET call fails with reason code MQRC\_INCONSISTENT\_UOW.

When MQGMO\_LOGICAL\_ORDER is specified, the MQGMO supplied on the MQGET call must not be less than MQGMO\_VERSION\_2, and the MQMD must not be less than MQMD\_VERSION\_2. If this condition is not satisfied, the call fails with reason code MQRC\_WRONG\_GMO\_VERSION or MQRC\_WRONG\_MD\_VERSION, as appropriate.

If MQGMO\_LOGICAL\_ORDER is *not* specified for successive MQGET calls for the queue handle, messages are returned without regard for whether they belong to message groups, or whether they are segments of logical messages. This means that messages or segments from a particular group or logical message may be returned out of order, or they may be intermingled with messages or segments from other groups or logical messages, or with messages that are not in groups and are not segments. In this situation, the particular messages that are returned by successive MQGET calls is controlled by the MQMO\_\* options specified on those calls (see the *MatchOptions* field described in "Chapter 7. MQGMO - Get-message options" on page 81 for details of these options).

This is the technique that can be used to restart a message group or logical message in the middle, after a system failure has occurred. When the system restarts, the application can set the *GroupId*, *MsgSeqNumber*, *Offset*, and *MatchOptions* fields to the appropriate values, and then issue the MQGET call with MQGMO\_SYNCPOINT or MQGMO\_NO\_SYNCPOINT set as desired, but *without* specifying MQGMO\_LOGICAL\_ORDER. If this call is successful, the queue manager retains the group and segment information, and subsequent MQGET calls using that queue handle can specify MQGMO\_LOGICAL\_ORDER as normal.

The group and segment information that the queue manager retains for the MQGET call is separate from the group and segment information that it retains for the MQPUT call. In addition, the queue manager retains separate information for:

- MQGET calls that remove messages from the queue.
- MQGET calls that browse messages on the queue.

For any given queue handle, the application is free to mix MQGET calls that specify MQGMO\_LOGICAL\_ORDER with MQGET calls that do not, but the following points should be noted:

- Each successful MQGET call that does *not* specify MQGMO\_LOGICAL\_ORDER causes the queue manager to set the saved group and segment information to the values corresponding to the message returned; this replaces the existing group and segment information retained by the queue manager for the queue handle. Only the information appropriate to the action of the call (browse or remove) is modified.
- If MQGMO\_LOGICAL\_ORDER is *not* specified, the call does not fail if there is a current message group or logical message, but the message or segment retrieved is not the next one in the group or logical message. The call may however succeed with an MQCC\_WARNING completion code. Table 34 on page 104 shows the various cases that can arise. In these cases, if the completion code is not MQCC\_OK, the reason code is one of the following (as appropriate):

MQRC\_INCOMPLETE\_GROUP MQRC\_INCOMPLETE\_MSG MQRC\_INCONSISTENT\_UOW

**Note:** The queue manager does not check the group and segment information when browsing a queue, or when closing a queue that was opened for browse but not input; in those cases the completion code is always MQCC\_OK (assuming no other errors).

#### **MQGMO - Fields**

| Current call                                                | Previous call                     |                                      |  |  |  |  |
|-------------------------------------------------------------|-----------------------------------|--------------------------------------|--|--|--|--|
|                                                             | MQGET with<br>MQGMO_LOGICAL_ORDER | MQGET without<br>MQGMO_LOGICAL_ORDER |  |  |  |  |
| MQGET with<br>MQGMO_LOGICAL_ORDER                           | MQCC_FAILED                       | MQCC_FAILED                          |  |  |  |  |
| MQGET without<br>MQGMO_LOGICAL_ORDER                        | MQCC_WARNING                      | MQCC_OK                              |  |  |  |  |
| MQCLOSE with an<br>unterminated group or logical<br>message | MQCC_WARNING                      | MQCC_OK                              |  |  |  |  |

Table 34. Outcome when MQGET or MQCLOSE call is not consistent with group and segment information

Applications that simply want to retrieve messages and segments in logical order are recommended to specify MQGMO\_LOGICAL\_ORDER, as this is the simplest option to use. This option relieves the application of the need to manage the group and segment information, because the queue manager manages that information. However, specialized applications may need more control than provided by the MQGMO\_LOGICAL\_ORDER option, and this can be achieved by not specifying that option. If this is done, the application must ensure that the *MsgId*, *CorrelId*, *GroupId*, *MsgSeqNumber*, and *Offset* fields in MQMD, and the MQMO\_\* options in *MatchOptions* in MQGMO, are set correctly, prior to each MQGET call.

For example, an application that wants to *forward* physical messages that it receives, without regard for whether those messages are in groups or segments of logical messages, should *not* specify MQGMO\_LOGICAL\_ORDER. This is because in a complex network with multiple paths between sending and receiving queue managers, the physical messages may arrive out of order. By specifying neither MQGMO\_LOGICAL\_ORDER, nor the corresponding MQPMO\_LOGICAL\_ORDER on the MQPUT call, the forwarding application can retrieve and forward each physical message as soon as it arrives, without having to wait for the next one in logical order to arrive.

MQGMO\_LOGICAL\_ORDER can be specified with any of the other MQGMO\_\* options, and with various of the MQMO\_\* options in appropriate circumstances (see above).

This option is supported in the following environments: AIX, HP-UX, OS/2, AS/400, Sun Solaris, Windows NT, plus MQSeries clients connected to these systems.

#### MQGMO\_COMPLETE\_MSG

Only complete logical messages are retrievable.

This option specifies that only a complete logical message can be returned by the MQGET call. If the logical message is segmented, the queue manager reassembles the segments and returns the complete logical message to the application; the fact that the logical message was segmented is not apparent to the application retrieving it.

**Note:** This is the only option that causes the queue manager to reassemble message segments. If not specified, segments are returned individually to the application if they are present on the queue (and they satisfy the other selection criteria specified on the MQGET call).

Applications that do not wish to receive individual segments should therefore always specify MQGMO\_COMPLETE\_MSG.

To use this option, the application must provide a buffer which is big enough to accommodate the complete message, or specify the MQGMO\_ACCEPT\_TRUNCATED\_MSG option.

If the queue contains segmented messages with some of the segments missing (perhaps because they have been delayed in the network and have not yet arrived), specifying MQGMO\_COMPLETE\_MSG prevents the retrieval of segments belonging to incomplete logical messages. However, those message segments still contribute to the value of the *CurrentQDepth* queue attribute; this means that there may be no retrievable logical messages, even though *CurrentQDepth* is greater than zero.

For *persistent* messages, the queue manager can reassemble the segments only within a unit of work:

- If the MQGET call is operating within a user-defined unit of work, that unit of work is used. If the call fails partway through the reassembly process, the queue manager reinstates on the queue any segments that were removed during reassembly. However, the failure does not prevent the unit of work being committed successfully.
- If the call is operating outside a user-defined unit of work, and there is no user-defined unit of work in existence, the queue manager creates a unit of work just for the duration of the call. If the call is successful, the queue manager commits the unit of work automatically (the application does not need to do this). If the call fails, the queue manager backs out the unit of work.
- If the call is operating outside a user-defined unit of work, but a user-defined unit of work *does* exist, the queue manager is unable to perform reassembly. If the message does not require reassembly, the call can still succeed. But if the message *does* require reassembly, the call fails with reason code MQRC\_UOW\_NOT\_AVAILABLE.

For *nonpersistent* messages, the queue manager does not require a unit of work to be available in order to perform reassembly.

Each physical message that is a segment has its own message descriptor. For the segments constituting a single logical message, most of the fields in the message descriptor will be the same for all segments in the logical message – usually it is only the *MsgId*, *Offset*, and *MsgFlags* fields that differ between segments in the logical message. However, if a segment is placed on a dead-letter queue at an intermediate queue manager, the DLQ handler retrieves the message specifying the MQGMO\_CONVERT option, and this may result in the character set or encoding of the segment being changed. If the DLQ handler successfully sends the segment on its way, the segment may have a character set or encoding that differs from the other segments in the logical message when the segment finally arrives at the destination queue manager.

A logical message consisting of segments in which the *CodedCharSetId* and/or *Encoding* fields differ cannot be reassembled by the queue manager into a single logical message. Instead, the queue manager reassembles and returns the first few consecutive segments at the start of the logical message that have the same character-set identifiers and encodings, and the MQGET call completes with completion code MQCC\_WARNING and

reason code MQRC\_INCONSISTENT\_CCSIDS or

MQRC\_INCONSISTENT\_ENCODINGS, as appropriate. This happens regardless of whether MQGMO\_CONVERT is specified. To retrieve the remaining segments, the application must reissue the MQGET call without the MQGMO\_COMPLETE\_MSG option, retrieving the segments one by one. MQGMO\_LOGICAL\_ORDER can be used to retrieve the remaining segments in order.

It is also possible for an application which puts segments to set other fields in the message descriptor to values that differ between segments. However, there is no advantage in doing this if the receiving application uses MQGMO\_COMPLETE\_MSG to retrieve the logical message. When the queue manager reassembles a logical message, it returns in the message descriptor the values from the message descriptor for the *first* segment; the only exception is the *MsgFlags* field, which the queue manager sets to indicate that the reassembled message is the only segment.

If MQGMO\_COMPLETE\_MSG is specified for a report message, the queue manager performs special processing. The queue manager checks the queue to see if all of the report messages of that report type relating to the different segments in the logical message are present on the queue. If they are, they can be retrieved as a single message by specifying MQGMO\_COMPLETE\_MSG. For this to be possible, either the report messages must be generated by a queue manager or MCA which supports segmentation, or the originating application must request at least 100 bytes of message data (that is, the appropriate MQRO\_\*\_WITH\_DATA or MQRO\_\*\_WITH\_FULL\_DATA options must be specified). If less than the full amount of application data is present for a segment, the missing bytes are replaced by nulls in the report message returned.

If MQGMO\_COMPLETE\_MSG is specified with MQGMO\_MSG\_UNDER\_CURSOR or

MQGMO\_BROWSE\_MSG\_UNDER\_CURSOR, the browse cursor must be positioned on a message whose *Offset* field in MQMD has a value of 0. If this condition is not satisfied, the call fails with reason code MQRC\_INVALID\_MSG\_UNDER\_CURSOR.

MQGMO\_COMPLETE\_MSG implies MQGMO\_ALL\_SEGMENTS\_AVAILABLE, which need not therefore be specified.

MQGMO\_COMPLETE\_MSG can be specified with any of the other MQGMO\_\* options apart from MQGMO\_SYNCPOINT\_IF\_PERSISTENT, and with any of the MQMO\_\* options apart from MQMO\_MATCH\_OFFSET.

This option is supported in the following environments: AIX, HP-UX, OS/2, AS/400, Sun Solaris, Windows NT, plus MQSeries clients connected to these systems.

#### MQGMO\_ALL\_MSGS\_AVAILABLE

All messages in group must be available.

This option specifies that messages in a group become available for retrieval only when *all* messages in the group are available. If the queue contains message groups with some of the messages missing (perhaps because they have been delayed in the network and have not yet arrived), specifying MQGMO\_ALL\_MSGS\_AVAILABLE prevents retrieval of messages belonging to incomplete groups. However, those messages still contribute to the value of the *CurrentQDepth* queue attribute; this means that there may be no retrievable message groups, even though *CurrentQDepth* is greater than zero. If there are no other messages that are retrievable, reason code MQRC\_NO\_MSG\_AVAILABLE is returned after the specified wait interval (if any) has expired.

The processing of MQGMO\_ALL\_MSGS\_AVAILABLE depends on whether MQGMO\_LOGICAL\_ORDER is also specified:

- If both options are specified, MQGMO\_ALL\_MSGS\_AVAILABLE has an effect *only* when there is no current group or logical message. If there *is* a current group or logical message, MQGMO\_ALL\_MSGS\_AVAILABLE is ignored. This means that MQGMO\_ALL\_MSGS\_AVAILABLE can remain on when processing messages in logical order.
- If MQGMO\_ALL\_MSGS\_AVAILABLE is specified without MQGMO\_LOGICAL\_ORDER, MQGMO\_ALL\_MSGS\_AVAILABLE *always* has an effect. This means that the option must be turned off after the first message in the group has been removed from the queue, in order to be able to remove the remaining messages in the group.

If this option is not specified, messages belonging to groups can be retrieved even when the group is incomplete.

MQGMO\_ALL\_MSGS\_AVAILABLE implies MQGMO\_ALL\_SEGMENTS\_AVAILABLE, which need not therefore be specified.

MQGMO\_ALL\_MSGS\_AVAILABLE can be specified with any of the other MQGMO\_\* options, and with any of the MQMO\_\* options.

This option is supported in the following environments: AIX, HP-UX, OS/2, AS/400, Sun Solaris, Windows NT, plus MQSeries clients connected to these systems.

#### MQGMO\_ALL\_SEGMENTS\_AVAILABLE

All segments in a logical message must be available.

This option specifies that segments in a logical message become available for retrieval only when *all* segments in the logical message are available. If the queue contains segmented messages with some of the segments missing (perhaps because they have been delayed in the network and have not yet arrived), specifying MQGMO\_ALL\_SEGMENTS\_AVAILABLE prevents retrieval of segments belonging to incomplete logical messages. However those segments still contribute to the value of the *CurrentQDepth* queue attribute; this means that there may be no retrievable logical messages, even though *CurrentQDepth* is greater than zero. If there are no other messages that are retrievable, reason code MQRC\_NO\_MSG\_AVAILABLE is returned after the specified wait interval

(if any) has expired.

The processing of MQGMO\_ALL\_SEGMENTS\_AVAILABLE depends on whether MQGMO\_LOGICAL\_ORDER is also specified:

• If both options are specified, MQGMO\_ALL\_SEGMENTS\_AVAILABLE has an effect *only* when there is no current logical message. If there *is* a current logical message, MQGMO\_ALL\_SEGMENTS\_AVAILABLE is ignored. This means that MQGMO\_ALL\_SEGMENTS\_AVAILABLE can remain on when processing messages in logical order.

• If MQGMO\_ALL\_SEGMENTS\_AVAILABLE is specified without MQGMO\_LOGICAL\_ORDER, MQGMO\_ALL\_SEGMENTS\_AVAILABLE *always* has an effect. This means that the option must be turned off after the first segment in the logical message has been removed from the queue, in order to be able to remove the remaining segments in the logical message.

If this option is not specified, message segments can be retrieved even when the logical message is incomplete.

While both MQGMO\_COMPLETE\_MSG and

MQGMO\_ALL\_SEGMENTS\_AVAILABLE require all segments to be available before any of them can be retrieved, the former returns the complete message, whereas the latter allows the segments to be retrieved one by one.

If MQGMO\_ALL\_SEGMENTS\_AVAILABLE is specified for a report message, the queue manager performs special processing. The queue manager checks the queue to see if there is at least one report message for each of the segments that comprise the complete logical message. If there is, the MQGMO\_ALL\_SEGMENTS\_AVAILABLE condition is satisfied. However, the queue manager does not check the *type* of the report messages present, and so there may be a mixture of report types in the report messages relating to the segments of the logical message. As a result, the success of MQGMO\_ALL\_SEGMENTS\_AVAILABLE does not imply that MQGMO\_COMPLETE\_MSG will succeed. If there *is* a mixture of report types present for the segments of a particular logical message, those report messages must be retrieved one by one.

MQGMO\_ALL\_SEGMENTS\_AVAILABLE can be specified with any of the other MQGMO\_\* options, and with any of the MQMO\_\* options.

This option is supported in the following environments: AIX, HP-UX, OS/2, AS/400, Sun Solaris, Windows NT, plus MQSeries clients connected to these systems.

**Default option**: If none of the options described above is required, the following option can be used:

#### MQGMO\_NONE

No options specified.

This value can be used to indicate that no other options have been specified; all options assume their default values. MQGMO\_NONE is defined to aid program documentation; it is not intended that this option be used with any other, but as its value is zero, such use cannot be detected.

The initial value of the Options field is MQGMO\_NO\_WAIT.

## **Reserved1 (MQCHAR)**

Reserved.

This is a reserved field. The initial value of this field is a blank character. This field is ignored if *Version* is less than MQGMO\_VERSION\_2.

## ResolvedQName (MQCHAR48)

Resolved name of destination queue.

This is an output field which is set by the queue manager to the local name of the queue from which the message was retrieved, as defined to the local queue manager. This will be different from the name used to open the queue if:

- An alias queue was opened (in which case, the name of the local queue to which the alias resolved is returned), or
- A model queue was opened (in which case, the name of the dynamic local queue is returned).

The length of this field is given by MQ\_Q\_NAME\_LENGTH. The initial value of this field is the null string in C, and 48 blank characters in other programming languages.

## ReturnedLength (MQLONG)

Length of message data returned (bytes).

This is an output field that is set by the queue manager to the length in bytes of the message data returned by the MQGET call in the *Buffer* parameter. If the queue manager does not support this capability, *ReturnedLength* is set to the value MQRL\_UNDEFINED.

When messages are converted between encodings or character sets, the message data can sometimes change size. On return from the MQGET call:

- If *ReturnedLength* is *not* MQRL\_UNDEFINED, the number of bytes of message data returned is given by *ReturnedLength*.
- If *ReturnedLength* has the value MQRL\_UNDEFINED, the number of bytes of message data returned is usually given by the smaller of *BufferLength* and *DataLength*, but can be *less than* this if the MQGET call completes with reason code MQRC\_TRUNCATED\_MSG\_ACCEPTED. If this happens, the insignificant bytes in the *Buffer* parameter are set to nulls.

The following special value is defined:

#### MQRL\_UNDEFINED

Length of returned data not defined.

On OS/390, the value returned for the *ReturnedLength* field is always MQRL\_UNDEFINED.

The initial value of this field is MQRL\_UNDEFINED. This field is ignored if *Version* is less than MQGMO\_VERSION\_3.

### Segmentation (MQCHAR)

Flag indicating whether further segmentation is allowed for the message retrieved.

It has one of the following values:

#### MQSEG\_INHIBITED

Segmentation not allowed.

#### MQSEG\_ALLOWED

Segmentation allowed.

#### **MQGMO - Fields**

On OS/390, the queue manager always sets this field to MQSEG\_INHIBITED.

This is an output field. The initial value of this field is MQSEG\_INHIBITED. This field is ignored if *Version* is less than MQGMO\_VERSION\_2.

## SegmentStatus (MQCHAR)

Flag indicating whether message retrieved is a segment of a logical message.

It has one of the following values:

#### MQSS\_NOT\_A\_SEGMENT

Message is not a segment.

#### MQSS\_SEGMENT

Message is a segment, but is not the last segment of the logical message.

#### MQSS\_LAST\_SEGMENT

Message is the last segment of the logical message.

This is also the value returned if the logical message consists of only one segment.

On OS/390, the queue manager always sets this field to MQSS\_NOT\_A\_SEGMENT.

This is an output field. The initial value of this field is MQSS\_NOT\_A\_SEGMENT. This field is ignored if *Version* is less than MQGMO\_VERSION\_2.

### Signal1 (MQLONG)

Signal.

This is an input field that is used only in conjunction with the MQGMO\_SET\_SIGNAL option; it identifies a signal that is to be delivered when a message is available. The data type and usage of this field are determined by the environment; for this reason, signals should not be used by applications which are intended to be portable between different environments.

- On OS/390, this field must contain the address of an Event Control Block (ECB). The ECB must be cleared by the application before the MQGET call is issued. The storage containing the ECB must not be freed until the queue is closed. The ECB is posted by the queue manager with one of the signal completion codes described below. These completion codes are set in bits 2 through 31 of the ECB—the area defined in the OS/390 mapping macro IHAECB as being for a user completion code.
- On Tandem NonStop Kernel, this field must contain an application tag. The tag allows the application to associate the eventual inter-process communication (IPC) message sent to the application's \$RECEIVE queue with a particular MQGET call.
- On Windows 95, Windows 98, this field must contain the window handle of the window to which the signal is to be sent. If this is zero, the signal is sent to the thread requesting the signal. The signal is a Windows message with the identifier specified by the *Signal2* field. The message contains a signal completion code in the WPARAM field.
- In all other environments, this is a reserved field; its value is not significant.

The signal completion codes are:

#### MQEC\_MSG\_ARRIVED

Message has arrived.

A suitable message has arrived on the queue. This message has not been reserved for the caller; a second MQGET request must be issued, but note that another application might retrieve the message before the second request is made.

#### MQEC\_WAIT\_INTERVAL\_EXPIRED

Requested wait period has expired.

The specified *WaitInterval* has expired without a suitable message arriving.

#### MQEC\_WAIT\_CANCELED

Requested wait period has been canceled.

The wait was canceled for an indeterminate reason (such as the queue manager terminating, or the queue being disabled). The request must be reissued if further diagnosis is required.

#### MQEC\_Q\_MGR\_QUIESCING

Queue manager quiescing.

The wait was canceled because the queue manager has entered the quiescing state (MQGMO\_FAIL\_IF\_QUIESCING was specified on the MQGET call).

#### MQEC\_CONNECTION\_QUIESCING

Connection quiescing.

The wait was canceled because the connection has entered the quiescing state (MQGMO\_FAIL\_IF\_QUIESCING was specified on the MQGET call).

The initial value of this field is determined by the environment:

- On OS/390, the initial value is the null pointer.
- In all other environments, the initial value is 0.

## Signal2 (MQLONG)

Signal identifier.

This is an input field that is used only in conjunction with the MQGMO\_SET\_SIGNAL option. The data type and usage of this field are determined by the environment:

- On Windows 95, Windows 98, this field contains the identifier of a Windows message that is sent to the application window (as specified by the *Signal1* field) to signal that a suitable message has arrived. The Windows call RegisterWindowMessage should be used to obtain a suitable identifier.
- In all other environments, this is a reserved field; its value is not significant.

The initial value of this field is 0.

# Strucid (MQCHAR4)

Structure identifier.

The value must be:

#### MQGMO\_STRUC\_ID

Identifier for get-message options structure.

For the C programming language, the constant MQGMO\_STRUC\_ID\_ARRAY is also defined; this has the same value as MQGMO\_STRUC\_ID, but is an array of characters instead of a string.

This is always an input field. The initial value of this field is MQGMO\_STRUC\_ID.

## Version (MQLONG)

Structure version number.

The value must be one of the following:

#### MQGMO\_VERSION\_1

Version-1 get-message options structure.

This version is supported in all environments.

#### MQGMO\_VERSION\_2

Version-2 get-message options structure.

This version is supported in the following environments: AIX, HP-UX, OS/390, OS/2, AS/400, Sun Solaris, Windows NT, plus MQSeries clients connected to these systems.

#### MQGMO\_VERSION\_3

Version-3 get-message options structure.

This version is supported in the following environments: AIX, HP-UX, OS/390, OS/2, AS/400, Sun Solaris, Windows NT, plus MQSeries clients connected to these systems.

Fields that exist only in the more-recent versions of the structure are identified as such in the descriptions of the fields. The following constant specifies the version number of the current version:

#### MQGMO\_CURRENT\_VERSION

Current version of get-message options structure.

This is always an input field. The initial value of this field is MQGMO\_VERSION\_1.

## WaitInterval (MQLONG)

Wait interval.

This is the approximate time, expressed in milliseconds, that the MQGET call waits for a suitable message to arrive (that is, a message satisfying the selection criteria specified in the *MsgDesc* parameter of the MQGET call; see the *MsgId* field described in "Chapter 9. MQMD - Message descriptor" on page 125 for more details). If no suitable message has arrived after this time has elapsed, the call completes with MQCC\_FAILED and reason code MQRC\_NO\_MSG\_AVAILABLE.

On OS/390, the period of time that the MQGET call actually waits is affected by system loading and work-scheduling considerations, and can vary between the value specified for *WaitInterval* and approximately 250 milliseconds greater than *WaitInterval*.

*WaitInterval* is used in conjunction with the MQGMO\_WAIT or MQGMO\_SET\_SIGNAL option. It is ignored if neither of these is specified. If one of these is specified, *WaitInterval* must be greater than or equal to zero, or the following special value:

#### MQWI\_UNLIMITED

Unlimited wait interval.

The initial value of this field is 0.

### Initial values and language declarations

| Field name     | Name of constant                            | Value of constant                      |
|----------------|---------------------------------------------|----------------------------------------|
| StrucId        | MQGMO_STRUC_ID                              | 'GMOb'                                 |
| Version        | MQGMO_VERSION_1                             | 1                                      |
| Options        | MQGMO_NO_WAIT                               | 0                                      |
| WaitInterval   | None                                        | 0                                      |
| Signal1        | None                                        | Null pointer on OS/390; 0<br>otherwise |
| Signal2        | None                                        | 0                                      |
| ResolvedQName  | None                                        | Null string or blanks                  |
| MatchOptions   | MQMO_MATCH_MSG_ID +<br>MQMO_MATCH_CORREL_ID | 3                                      |
| GroupStatus    | MQGS_NOT_IN_GROUP                           | 'b'                                    |
| SegmentStatus  | MQSS_NOT_A_SEGMENT                          | 'b'                                    |
| Segmentation   | MQSEG_INHIBITED                             | 'b'                                    |
| Reserved1      | None                                        | 'b'                                    |
| MsgToken       | MQMTOK_NONE                                 | Nulls                                  |
| ReturnedLength | MQRL_UNDEFINED                              | -1                                     |

Table 35. Initial values of fields in MQGMO

Notes:

- 1. The symbol 'b' represents a single blank character.
- 2. The value 'Null string or blanks' denotes the null string in C, and blank characters in other programming languages.
- **3**. In the C programming language, the macro variable MQGMO\_DEFAULT contains the values listed above. It can be used in the following way to provide initial values for the fields in the structure:

MQGMO MyGMO = {MQGMO\_DEFAULT};

#### **MQGMO - Language declarations**

### **C** declaration

| typedef str | uct tagMQGMO {  |    |                                                                                              |
|-------------|-----------------|----|----------------------------------------------------------------------------------------------|
| MQCHAR4     | StrucId;        | /* | Structure identifier */                                                                      |
| MQLONG      | Version;        | /* | Structure version number */                                                                  |
| MQLONG      | Options;        | /* | Options that control the action of MQGET */                                                  |
| MQLONG      | WaitInterval;   | /* | Wait interval */                                                                             |
| MQLONG      | Signal1;        | /* | Signal */                                                                                    |
| MQLONG      | Signal2;        | /* | Signal identifier */                                                                         |
| MQCHAR48    | ResolvedQName;  | /* | Resolved name of destination queue */                                                        |
| MQLONG      | MatchOptions;   | /* | Options controlling selection criteria<br>used for MQGET */                                  |
| MQCHAR      | GroupStatus;    | /* | Flag indicating whether message retrieved is in a group */                                   |
| MQCHAR      | SegmentStatus;  | /* | Flag indicating whether message<br>retrieved is a segment of a logical<br>message */         |
| MQCHAR      | Segmentation;   | /* | Flag indicating whether further segmen-<br>tation is allowed for the message<br>retrieved */ |
| MQCHAR      | Reserved1;      | /* | Reserved */                                                                                  |
| MQBYTE16    | MsgToken;       | /* | Message token */                                                                             |
| MQLONG      | ReturnedLength; | /* | Length of message data returned<br>(bytes) */                                                |
| ) MOCMO.    |                 |    |                                                                                              |

} MQGMO;

## **COBOL** declaration

```
**
    MQGMO structure
 10 MQGMO.
**
     Structure identifier
                           PIC X(4).
  15 MQGMO-STRUCID
     Structure version number
**
   15 MQGMO-VERSION
                           PIC S9(9) BINARY.
     Options that control the action of MQGET
**
   15 MQGMO-OPTIONS
                         PIC S9(9) BINARY.
**
     Wait interval
   15 MQGMO-WAITINTERVAL PIC S9(9) BINARY.
     Signal
**
   15 MQGMO-SIGNAL1
                           PIC S9(9) BINARY.
     Signal identifier
**
   15 MQGMO-SIGNAL2
                           PIC S9(9) BINARY.
**
     Resolved name of destination queue
   15 MQGMO-RESOLVEDQNAME PIC X(48).
     Options controlling selection criteria used for MQGET
**
  15 MQGMO-MATCHOPTIONS
                          PIC S9(9) BINARY.
**
     Flag indicating whether message retrieved is in a group
   15 MQGMO-GROUPSTATUS
                           PIC X.
**
     Flag indicating whether message retrieved is a segment of a
     logical message
**
   15 MQGMO-SEGMENTSTATUS PIC X.
     Flag indicating whether further segmentation is allowed for
**
**
      the message retrieved
   15 MQGMO-SEGMENTATION
                           PIC X.
     Reserved
**
  15 MQGMO-RESERVED1
                           PIC X.
     Message token
**
   15 MQGMO-MSGTOKEN
                           PIC X(16).
    Length of message data returned (bytes)
**
   15 MQGMO-RETURNEDLENGTH PIC S9(9) BINARY.
```

# **PL/I declaration**

|   | 1QGMO based,   |                           |    |                                                               |
|---|----------------|---------------------------|----|---------------------------------------------------------------|
| - | StrucId        |                           |    | Structure identifier */                                       |
| - | Version        |                           |    | Structure version number */                                   |
| 3 | Options        | fixed bin(31),            | /* | Options that control the action of MQGET */                   |
| 3 | WaitInterval   | fixed bin(31),            | /* | Wait interval */                                              |
| 3 | Signal1        | fixed bin(31),            | /* | Signal */                                                     |
| 3 | Signal2        | fixed bin(31),            | /* | Signal identifier */                                          |
| 3 | ResolvedQName  | char(48),                 | /* | Resolved name of destination queue */                         |
| 3 | MatchOptions   | fixed bin(31),            | /* | Options controlling selection cri-<br>teria used for MOGET */ |
| 3 | GroupStatus    | char(1),                  | /* | Flag indicating whether message retrieved is in a group */    |
| 3 | SegmentStatus  | char(1),                  | /* | Flag indicating whether message                               |
|   | Ĵ              |                           |    | <pre>retrieved is a segment of a logical message */</pre>     |
| 3 | Segmentation   | char(1),                  | /* | Flag indicating whether further                               |
|   |                |                           |    | segmentation is allowed for the                               |
|   |                |                           |    | message retrieved */                                          |
| 3 | Reserved1      | char(1),                  | /* | Reserved */                                                   |
| 3 | MsgToken       | char(16),                 | /* | Message token */                                              |
| 3 | ReturnedLength | <pre>fixed bin(31);</pre> | /* | Length of message data returned (bytes) */                    |

# System/390 assembler declaration

| MQGMO                | DSEC | Г        |                              |
|----------------------|------|----------|------------------------------|
| MQGMO STRUCID        | DS   | CL4      | Structure identifier         |
| MQGMO_VERSION        | DS   | F        | Structure version number     |
| MQGMO OPTIONS        | DS   | F        | Options that control the     |
| *                    |      |          | action of MQGET              |
| MQGMO WAITINTERVAL   | DS   | F        | Wait interval                |
| MQGMO_SIGNAL1        | DS   | F        | Signal                       |
| MQGMO_SIGNAL2        | DS   | F        | Signal identifier            |
| MQGMO_RESOLVEDQNAME  | DS   | CL48     | Resolved name of destination |
| *                    |      |          | queue                        |
| MQGMO_MATCHOPTIONS   | DS   | F        | Options controlling          |
| *                    |      |          | selection criteria used for  |
| *                    |      |          | MQGET                        |
| MQGMO_GROUPSTATUS    | DS   | CL1      | Flag indicating whether      |
| *                    |      |          | message retrieved is in a    |
| *                    |      |          | group                        |
| MQGMO_SEGMENTSTATUS  | DS   | CL1      | Flag indicating whether      |
| *                    |      |          | message retrieved is a       |
| *                    |      |          | segment of a logical message |
| MQGMO_SEGMENTATION   | DS   | CL1      | Flag indicating whether      |
| *                    |      |          | further segmentation is      |
| *                    |      |          | allowed for the message      |
| *                    |      |          | retrieved                    |
| MQGMO_RESERVED1      | DS   | CL1      | Reserved                     |
| MQGMO_MSGTOKEN       | DS   | XL16     | Message token                |
| MQGMO_RETURNEDLENGTH | DS   | F        | Length of message data       |
| *                    |      |          | returned (bytes)             |
| MQGMO_LENGTH         | EQU  | *-MQGMO  | Length of structure          |
|                      | ORG  | MQGMO    |                              |
| MQGMO_AREA           | DS   | CL(MQGMO | _LENGIH)                     |
|                      |      |          |                              |

# MQGMO - Language declarations

# **TAL declaration**

| STRUCT<br>BEGIN      | MQGMO <sup>^</sup> DEF (*); |
|----------------------|-----------------------------|
| STRUCT               | STRUCID;                    |
| BEGIN STRING         | BYTE [0:3]; END;            |
| INT(32)              | VERSION;                    |
| INT(32)              | OPTIONS;                    |
| INT(32)              | WAITINTERVAL;               |
| INT(32)              | SIGNAL1;                    |
| INT(32)              | SIGNAL2;                    |
| STRUCT               | RESOLVEDQNAME;              |
| BEGIN STRING<br>END; | BYTE [0:47]; END;           |

# **Visual Basic declaration**

| Type MQGMO    |    |           |                                                                                              |
|---------------|----|-----------|----------------------------------------------------------------------------------------------|
| StrucId       | As | String*4  | 'Structure identifier'                                                                       |
| Version       | As | Long      | 'Structure version number'                                                                   |
| Options       | As | Long      | 'Options that control the action of MQGET'                                                   |
| WaitInterval  | As | Long      | 'Wait interval'                                                                              |
| Signal1       | As | Long      | 'Signal'                                                                                     |
| Signal2       | As | Long      | 'Signal message identifier'                                                                  |
| ResolvedQName | As | String*48 | 'Resolved name of destination queue'                                                         |
| MatchOptions  | As | Long -    | 'Options controlling selection criteria'                                                     |
|               |    |           | 'used for MQGET'                                                                             |
| GroupStatus   | As | String*1  | 'Flag indicating whether message retrieved'<br>'is in a group'                               |
| SegmentStatus | As | String*1  | 'Flag indicating whether message retrieved'<br>'retrieved is a segment of a logical message' |
| Segmentation  | As | String*1  | 'Flag indicating whether further segmentation'<br>'is allowed for the message retrieved'     |
| Reserved1     | As | String*1  | 'Reserved'                                                                                   |
| End Type      |    |           |                                                                                              |

# **Chapter 8. MQIIH - IMS information header**

The following table summarizes the fields in the structure.

Table 36. Fields in MQIIH

| Field             | Description                                | Page |
|-------------------|--------------------------------------------|------|
| StrucId           | Structure identifier                       | 120  |
| Version           | Structure version number                   | 121  |
| StrucLength       | Length of MQIIH structure                  | 120  |
| Encoding          | Reserved                                   | 119  |
| CodedCharSetId    | Reserved                                   | 118  |
| Format            | MQ format name of data that follows MQIIH  | 119  |
| Flags             | Flags                                      | 119  |
| LTermOverride     | Logical terminal override                  | 119  |
| MFSMapName        | Message format services map name           | 119  |
| ReplyToFormat     | MQ format name of reply message            | 119  |
| Authenticator     | r RACF <sup>®</sup> password or passticket |      |
| TranInstanceId    | Transaction instance identifier            | 121  |
| TranState         | Transaction state                          | 121  |
| CommitMode        | Commit mode                                | 118  |
| SecurityScope     | Security scope                             | 120  |
| Reserved Reserved |                                            | 120  |

### **Overview**

|

|

Availability: Not Windows 3.1, Windows 95, Windows 98.

**Purpose**: The MQIIH structure describes the information that must be present at the start of a message sent to the IMS bridge through MQSeries for OS/390.

Format name: MQFMT\_IMS.

**Character set and encoding**: Special conditions apply to the character set and encoding used for the MQIIH structure and application message data:

- Applications that connect to the queue manager that owns the IMS bridge queue must provide an MQIIH structure that is in the character set and encoding of the queue manager. This is because data conversion of the MQIIH structure is not performed in this case.
- Applications that connect to other queue managers can provide an MQIIH structure that is in any of the supported character sets and encodings; conversion of the MQIIH is performed by the receiving message channel agent connected to the queue manager that owns the IMS bridge queue.

- **Note:** There is one exception to this. If the queue manager that owns the IMS bridge queue is using CICS for distributed queuing, the MQIIH must be in the character set and encoding of the queue manager that owns the IMS bridge queue.
- The application message data following the MQIIH structure must be in the same character set and encoding as the MQIIH structure. The *CodedCharSetId* and *Encoding* fields in the MQIIH structure cannot be used to specify the character set and encoding of the application message data.

A data-conversion exit must be provided by the user to convert the application message data if the data is not one of the built-in formats supported by the queue manager.

### Fields

|

The MQIIH structure contains the following fields; the fields are described in **alphabetic order**:

## Authenticator (MQCHAR8)

RACF password or passticket.

This is optional; if specified, it is used with the user ID in the MQMD security context to build a Utoken that is sent to IMS to provide a security context. If it is not specified, the user ID is used without verification. This depends on the setting of the RACF switches, which may require an authenticator to be present.

This is ignored if the first byte is blank or null. The following special value may be used:

#### MQIAUT\_NONE

No authentication.

For the C programming language, the constant MQIAUT\_NONE\_ARRAY is also defined; this has the same value as MQIAUT\_NONE, but is an array of characters instead of a string.

The length of this field is given by MQ\_AUTHENTICATOR\_LENGTH. The initial value of this field is MQIAUT\_NONE.

# CodedCharSetId (MQLONG)

Reserved.

This is a reserved field; its value is not significant. The initial value of this field is 0.

# CommitMode (MQCHAR)

Commit mode.

See the *OTMA Reference* for more information about IMS commit modes. The value must be one of the following:

#### MQICM\_COMMIT\_THEN\_SEND

Commit then send.

This mode implies double queuing of output, but shorter region occupancy times. Fast-path and conversational transactions cannot run with this mode.

## MQICM\_SEND\_THEN\_COMMIT

Send then commit.

The initial value of this field is MQICM\_COMMIT\_THEN\_SEND.

# **Encoding (MQLONG)**

Reserved.

This is a reserved field; its value is not significant. The initial value of this field is 0.

# Flags (MQLONG)

Flags.

The value must be:

# MQIIH\_NONE

No flags.

The initial value of this field is MQIIH\_NONE.

# Format (MQCHAR8)

L

L

MQ format name of data that follows MQIIH.

This specifies the MQ format name of the data that follows the MQIIH structure.

On the MQPUT or MQPUT1 call, the application must set this field to the value appropriate to the data. The rules for coding this field are the same as those for the *Format* field in MQMD.

The length of this field is given by MQ\_FORMAT\_LENGTH. The initial value of this field is MQFMT\_NONE.

# LTermOverride (MQCHAR8)

Logical terminal override.

This is placed in the IO PCB field. It is optional; if it is not specified the TPIPE name is used. It is ignored if the first byte is blank, or null.

The length of this field is given by MQ\_LTERM\_OVERRIDE\_LENGTH. The initial value of this field is 8 blank characters.

# MFSMapName (MQCHAR8)

Message format services map name.

This is placed in the IO PCB field. It is optional. On input it represents the MID, on output it represents the MOD. It is ignored if the first byte is blank or null.

The length of this field is given by MQ\_MFS\_MAP\_NAME\_LENGTH. The initial value of this field is 8 blank characters.

# ReplyToFormat (MQCHAR8)

MQ format name of reply message.

# **MQIIH - Fields**

This is the MQ format name of the reply message that will be sent in response to the current message. The rules for coding this are the same as those for the *Format* field in MQMD.

The length of this field is given by MQ\_FORMAT\_LENGTH. The initial value of this field is MQFMT\_NONE.

# **Reserved (MQCHAR)**

Reserved.

This is a reserved field; it must be blank.

# SecurityScope (MQCHAR)

Security scope.

This indicates the desired IMS security processing. The following values are defined:

### MQISS\_CHECK

Check security scope.

An ACEE is built in the control region, but not in the dependent region.

### MQISS\_FULL

Full security scope.

A cached ACEE is built in the control region and a non-cached ACEE is built in the dependent region. If you use MQISS\_FULL, you must ensure that the user ID for which the ACEE is built has access to the resources used in the dependent region.

If neither MQISS\_CHECK nor MQISS\_FULL is specified for this field, MQISS\_CHECK is assumed.

The initial value of this field is MQISS\_CHECK.

# Strucid (MQCHAR4)

Structure identifier.

The value must be:

## MQIIH\_STRUC\_ID

Identifier for IMS information header structure.

For the C programming language, the constant MQIIH\_STRUC\_ID\_ARRAY is also defined; this has the same value as MQIIH\_STRUC\_ID, but is an array of characters instead of a string.

The initial value of this field is MQIIH\_STRUC\_ID.

# StrucLength (MQLONG)

Length of MQIIH structure.

The value must be:

## MQIIH\_LENGTH\_1

Length of IMS information header structure.

The initial value of this field is MQIIH\_LENGTH\_1.

# TranInstanceId (MQBYTE16)

Transaction instance identifier.

This field is used by output messages from IMS so is ignored on first input. If *TranState* is set to MQITS\_IN\_CONVERSATION, this must be provided in the next input, and all subsequent inputs, to enable IMS to correlate the messages to the correct conversation. The following special value may be used:

## MQITII\_NONE

No transaction instance id.

For the C programming language, the constant MQITII\_NONE\_ARRAY is also defined; this has the same value as MQITII\_NONE, but is an array of characters instead of a string.

The length of this field is given by MQ\_TRAN\_INSTANCE\_ID\_LENGTH. The initial value of this field is MQITII\_NONE.

# TranState (MQCHAR)

Transaction state.

This indicates the IMS conversation state. This is ignored on first input because no conversation exists. On subsequent inputs it indicates whether a conversation is active or not. On output it is set by IMS. The value must be one of the following:

## MQITS\_IN\_CONVERSATION

In conversation.

#### MQITS\_NOT\_IN\_CONVERSATION Not in conversation.

i tot in conversation

## MQITS\_ARCHITECTED

Return transaction state data in architected form.

This value is used only with the IMS /DISPLAY TRAN command. It causes the transaction state data to be returned in the IMS architected form instead of character form. See the *MQSeries Application Programming Guide* for further details.

The initial value of this field is MQITS\_NOT\_IN\_CONVERSATION.

# Version (MQLONG)

Structure version number.

The value must be:

#### MQIIH\_VERSION\_1

Version number for IMS information header structure.

The following constant specifies the version number of the current version:

#### MQIIH\_CURRENT\_VERSION

Current version of IMS information header structure.

The initial value of this field is MQIIH\_VERSION\_1.

# Initial values and language declarations

| Field name     | Name of constant          | Value of constant |  |  |
|----------------|---------------------------|-------------------|--|--|
| StrucId        | MQIIH_STRUC_ID            | 'IIHb'            |  |  |
| Version        | MQIIH_VERSION_1           | 1                 |  |  |
| StrucLength    | MQIIH_LENGTH_1            | 84                |  |  |
| Encoding       | None                      | 0                 |  |  |
| CodedCharSetId | None                      | 0                 |  |  |
| Format         | MQFMT_NONE                | Blanks            |  |  |
| Flags          | MQIIH_NONE                | 0                 |  |  |
| LTermOverride  | None                      | Blanks            |  |  |
| MFSMapName     | None                      | Blanks            |  |  |
| ReplyToFormat  | MQFMT_NONE                | Blanks            |  |  |
| Authenticator  | MQIAUT_NONE               | Blanks            |  |  |
| TranInstanceId | MQITII_NONE               | Nulls             |  |  |
| TranState      | MQITS_NOT_IN_CONVERSATION | 'b'               |  |  |
| CommitMode     | MQICM_COMMIT_THEN_SEND    | ·0·               |  |  |
| SecurityScope  | MQISS_CHECK               | 'C'               |  |  |
| Reserved       | None                      | 'b'               |  |  |

Table 37. Initial values of fields in MQIIH

Notes:

- 1. The symbol 'b' represents a single blank character.
- 2. In the C programming language, the macro variable MQIIH\_DEFAULT contains the values listed above. It can be used in the following way to provide initial values for the fields in the structure:

MQIIH MyIIH = {MQIIH DEFAULT};

# **C** declaration

| typedef struct tagMQIIH { |                                                   |  |  |  |  |
|---------------------------|---------------------------------------------------|--|--|--|--|
| MQCHAR4 StrucId;          | /* Structure identifier */                        |  |  |  |  |
| MQLONG Version;           | /* Structure version number */                    |  |  |  |  |
| MQLONG StrucLength;       | /* Length of MQIIH structure */                   |  |  |  |  |
| MQLONG Encoding;          | /* Reserved */                                    |  |  |  |  |
| MQLONG CodedCharSetId     | l; /* Reserved */                                 |  |  |  |  |
| MQCHAR8 Format;           | <pre>/* MQ format name of data that follows</pre> |  |  |  |  |
|                           | MQIIH */                                          |  |  |  |  |
| MQLONG Flags;             | /* Flags */                                       |  |  |  |  |
| MQCHAR8 LTermOverride;    | /* Logical terminal override */                   |  |  |  |  |
| MQCHAR8 MFSMapName;       | /* Message format services map name */            |  |  |  |  |
| MQCHAR8 ReplyToFormat;    | /* MQ format name of reply message */             |  |  |  |  |
| MQCHAR8 Authenticator;    |                                                   |  |  |  |  |
| MQBYTE16 TranInstanceId   | ; /* Transaction instance identifier */           |  |  |  |  |
| MQCHAR TranState;         | /* Transaction state */                           |  |  |  |  |
| MQCHAR CommitMode;        | /* Commit mode */                                 |  |  |  |  |
| MQCHAR SecurityScope;     | /* Security scope */                              |  |  |  |  |
| MQCHAR Reserved;          | /* Reserved */                                    |  |  |  |  |
| } MQIIH;                  |                                                   |  |  |  |  |

# **COBOL** declaration

\*\* MOIIH structure 10 MQIIH. \*\* Structure identifier 15 MOIIH-STRUCID PIC X(4). Structure version number \*\* 15 MQIIH-VERSION PIC S9(9) BINARY. Length of MQIIH structure \*\* 15 MQIIH-STRUCLENGTH PIC S9(9) BINARY. Reserved \*\* 15 MQIIH-ENCODING PIC S9(9) BINARY. \*\* Reserved 15 MQIIH-CODEDCHARSETID PIC S9(9) BINARY. MQ format name of data that follows MQIIH \*\* 15 MOIIH-FORMAT PIC X(8). \*\* Flags 15 MQIIH-FLAGS PIC S9(9) BINARY. Logical terminal override \*\* 15 MQIIH-LTERMOVERRIDE PIC X(8). Message format services map name 15 MOIIH-MFSMAPNAME PIC X(8). \*\* MQ format name of reply message 15 MQIIH-REPLYTOFORMAT PIC X(8). RACF password or passticket \*\* 15 MQIIH-AUTHENTICATOR PIC X(8). Transaction instance identifier \*\* 15 MQIIH-TRANINSTANCEID PIC X(16). \*\* Transaction state 15 MQIIH-TRANSTATE PIC X. \*\* Commit mode 15 MQIIH-COMMITMODE PIC X. \*\* Security scope 15 MQIIH-SECURITYSCOPE PIC X. Reserved \*\* 15 MQIIH-RESERVED PIC X.

# **PL/I** declaration

```
dc1
1 MQIIH based,
 3 StrucId
                  char(4),
                                 /* Structure identifier */
                  fixed bin(31), /* Structure version number */
 3 Version
                  fixed bin(31), /* Length of MQIIH structure */
 3 StrucLength
                  fixed bin(31), /* Reserved */
 3 Encoding
 3 CodedCharSetId fixed bin(31), /* Reserved */
 3 Format
                  char(8),
                                 /* MQ format name of data that follows
                                    MQIIH */
                  fixed bin(31), /* Flags */
 3 Flags
 3 LTermOverride char(8),
                                /* Logical terminal override */
                                 /* Message format services map name */
 3 MFSMapName
                  char(8),
                               /* MQ format name of reply message */
 3 ReplyToFormat char(8),
 3 Authenticator char(8),
                               /* RACF password or passticket */
 3 TranInstanceId char(16),
                               /* Transaction instance identifier */
 3 TranState char(1),
3 CommitMode char(1).
                               /* Transaction state */
                               /* Commit mode */
 3 CommitMode
                  char(1),
 3 SecurityScope char(1),
                                /* Security scope */
 3 Reserved
                  char(1);
                                 /* Reserved */
```

# System/390 assembler declaration

| MQIIH                | DSEC | DSECT    |                             |
|----------------------|------|----------|-----------------------------|
| MQIIH STRUCID        | DS   | CL4      | Structure identifier        |
| MQIIH_VERSION        | DS   | F        | Structure version number    |
| MQIIH_STRUCLENGTH    | DS   | F        | Length of MQIIH structure   |
| MQIIH_ENCODING       | DS   | F        | Reserved                    |
| MQIIH_CODEDCHARSETID | DS   | F        | Reserved                    |
| MQIIH_FORMAT         | DS   | CL8      | MQ format name of data that |
| *                    |      |          | follows MQIIH               |
| MQIIH_FLAGS          | DS   | F        | Flags                       |
| MQIIH_LTERMOVERRIDE  | DS   | CL8      | Logical terminal override   |
| MQIIH_MFSMAPNAME     | DS   | CL8      | Message format services map |
| *                    |      |          | name                        |
| MQIIH_REPLYTOFORMAT  | DS   | CL8      | MQ format name of reply     |
| *                    |      |          | message                     |
| MQIIH_AUTHENTICATOR  | DS   | CL8      | RACF password or passticket |
| MQIIH_TRANINSTANCEID | DS   | XL16     | Transaction instance        |
| *                    |      |          | identifier                  |
| MQIIH_TRANSTATE      | DS   | CL1      | Transaction state           |
| MQIIH_COMMITMODE     | DS   | CL1      | Commit mode                 |
| MQIIH_SECURITYSCOPE  | DS   |          | Security scope              |
| MQIIH_RESERVED       | DS   | CL1      | Reserved                    |
| MQIIH_LENGTH         | EQU  | *-MQIIH  | Length of structure         |
|                      | ORG  | MQIIH    |                             |
| MQIIH_AREA           | DS   | CL(MQIIH | _LENGTH)                    |
|                      |      |          |                             |

# Chapter 9. MQMD - Message descriptor

The following table summarizes the fields in the structure.

Table 38. Fields in MQMD

| Field                 | Description                                                      | Page  |
|-----------------------|------------------------------------------------------------------|-------|
| StrucId               | Structure identifier                                             | 176   |
| Version               | Structure version number                                         | 178   |
| Report                | Options for report messages                                      | 165   |
| MsgType               | Message type                                                     | 154   |
| Expiry                | Message lifetime                                                 | 134   |
| Feedback              | Feedback or reason code                                          | 136   |
| Encoding              | Numeric encoding of message data                                 | 133   |
| CodedCharSetId        | Character set identifier of message data                         | 131   |
| Format                | Format name of message data                                      | 140   |
| Priority              | Message priority                                                 | 158   |
| Persistence           | Message persistence                                              | 156   |
| MsgId                 | Message identifier                                               | 151   |
| CorrelId              | Correlation identifier                                           | 132   |
| BackoutCount          | Backout counter                                                  | 130   |
| ReplyToQ              | Name of reply queue                                              | 164   |
| ReplyToQMgr           | Name of reply queue manager                                      | 165   |
| UserIdentifier        | User identifier                                                  | 176   |
| AccountingToken       | Accounting token                                                 | 127   |
| ApplIdentityData      | Application data relating to identity                            | 129   |
| PutApplType           | Type of application that put the message                         | 160   |
| PutApplName           | Name of application that put the message                         | 159   |
| PutDate               | Date when message was put                                        | 162   |
| PutTime               | Time when message was put                                        | 163   |
| ApplOriginData        | Application data relating to origin                              | 130   |
| Note: The remaining f | ields are ignored if Version is less than MQMD_VERSI             | JN_2. |
| GroupId               | Group identifier                                                 | 146   |
| MsgSeqNumber          | Sequence number of logical message within group                  | 153   |
| Offset                | Offset of data in physical message from start of logical message | 155   |
| MsgFlags              | Message flags                                                    | 147   |
| OriginalLength        | Length of original message                                       | 156   |

# **Overview**

## Availability:

- Version 1: All
- Version 2: AIX, HP-UX, OS/2, AS/400, Sun Solaris, Windows NT, plus MQSeries clients connected to these systems

**Purpose**: The MQMD structure contains the control information that accompanies the application data when a message travels between the sending and receiving applications. The structure is an input/output parameter on the MQGET, MQPUT, and MQPUT1 calls.

**Version**: The current version of MQMD is MQMD\_VERSION\_2, but this version is not supported in all environments (see above). Applications that are intended to be portable between several environments must ensure that the required version of MQMD is supported in all of the environments concerned. Fields that exist only in the more-recent versions of the structure are identified as such in the descriptions that follow.

The header, COPY, and INCLUDE files provided for the supported programming languages contain the most-recent version of MQMD that is supported by the environment, but with the initial value of the *Version* field set to MQMD\_VERSION\_1. To use fields that are not present in the version-1 structure, the application must set the *Version* field to the version number of the version required.

A declaration for the version-1 structure is available with the name MQMD1.

**Character set and encoding**: Character data in MQMD must be in the character set of the local queue manager; this is given by the *CodedCharSetId* queue-manager attribute. Numeric data in MQMD must be in the native machine encoding; this is given by MQENC\_NATIVE.

If the sending and receiving queue managers use different character sets or encodings, the data in MQMD is converted automatically. It is not necessary for the application to convert the MQMD.

**Using different versions of MQMD**: A version-2 MQMD is generally equivalent to using a version-1 MQMD and prefixing the message data with an MQMDE structure. However, if all of the fields in the MQMDE structure have their default values, the MQMDE can be omitted. A version-1 MQMD plus MQMDE are used as follows:

- On the MQPUT and MQPUT1 calls, if the application provides a version-1 MQMD, the application can optionally prefix the message data with an MQMDE, setting the *Format* field in MQMD to MQFMT\_MD\_EXTENSION to indicate that an MQMDE is present. If the application does not provide an MQMDE, the queue manager assumes default values for the fields in the MQMDE.
  - **Note:** Several of the fields that exist in the version-2 MQMD but not the version-1 MQMD are input/output fields on the MQPUT and MQPUT1 calls. However, the queue manager does *not* return any values in the equivalent fields in the MQMDE on output from the MQPUT and MQPUT1 calls; if the application requires those output values, it must use a version-2 MQMD.

 On the MQGET call, if the application provides a version-1 MQMD, the queue manager prefixes the message returned with an MQMDE, but only if one or more of the fields in the MQMDE has a non-default value. The *Format* field in MQMD will have the value MQFMT\_MD\_EXTENSION to indicate that an MQMDE is present.

The default values that the queue manager used for the fields in the MQMDE are the same as the initial values of those fields, shown in Table 42 on page 191.

When a message is on a transmission queue, some of the fields in MQMD are set to particular values; see "Chapter 23. MQXQH - Transmission queue header" on page 293 for details.

**Message context**: Certain fields in MQMD contain the message context. There are two types of message context: *identity context* and *origin context*. Usually:

- Identity context relates to the application that *originally* put the message
- Origin context relates to the application that *most-recently* put the message.

These two applications can be the same application, but they can also be different applications (for example, when a message is forwarded from one application to another).

Although identity and origin context usually have the meanings described above, the content of both types of context fields in MQMD actually depends on the MQPMO\_\*\_CONTEXT options that are specified when the message is put. As a result, identity context does not necessarily relate to the application that originally put the message, and origin context does not necessarily relate to the application that most-recently put the message – it depends on the design of the application suite.

There is one class of application that never alters message context, namely the message channel agent (MCA). MCAs that receive messages from remote queue managers use the context option MQPMO\_SET\_ALL\_CONTEXT on the MQPUT or MQPUT1 call. This allows the receiving MCA to preserve exactly the message context that travelled with the message from the sending MCA. However, the result is that the origin context does not relate to the application that most-recently put the message (the receiving MCA), but instead relates to an earlier application that put the message (possibly the originating application itself).

In the descriptions below, the context fields are described as though they are used as described above. For more information about message context, see the *MQSeries Application Programming Guide*.

# Fields

The MQMD structure contains the following fields; the fields are described in **alphabetic order**:

# AccountingToken (MQBYTE32)

Accounting token.

This is part of the **identity context** of the message. For more information about message context, see "Overview" on page 126; also see the *MQSeries Application Programming Guide*.

# **MQMD** - Fields

AccountingToken allows an application to cause work done as a result of the message to be appropriately charged. The queue manager treats this information as a string of bits and does not check its content.

When the queue manager generates this information, it is set as follows:

- The first byte of the field is set to the length of the accounting information present in the bytes that follow; this length is in the range zero through 30, and is stored in the first byte as a binary integer.
- The second and subsequent bytes (as specified by the length field) are set to the accounting information appropriate to the environment.
  - On OS/390 the accounting information is set to:
    - For OS/390 batch, the accounting information from the JES JOB card or from a JES ACCT statement in the EXEC card (comma separators are changed to X'FF'). This information is truncated, if necessary, to 31 bytes.
    - For TSO, the user's account number.
    - For CICS, the LU 6.2 unit of work identifier (UEPUOWDS) (26 bytes).
    - For IMS, the 8-character PSB name concatenated with the 16-character IMS recovery token.
  - On AS/400, the accounting information is set to the accounting code for the job.
  - On Compaq (DIGITAL) OpenVMS, Tandem NonStop Kernel, and UNIX systems, the accounting information is set to the numeric user identifier, in ASCII characters.
  - On OS/2, DOS client, Windows client, Windows 3.1, and Windows 95, Windows 98, the accounting information is set to the ASCII character '1'.
  - On Windows NT, the accounting information is set to a Windows NT security identifier (SID) in a compressed format. The SID uniquely identifies the user identifier stored in the *UserIdentifier* field. When the SID is stored in the *AccountingToken* field, the 6-byte Identifier Authority (located in the third and subsequent bytes of the SID) is omitted. For example, if the Windows NT SID is 28 bytes long, 22 bytes of SID information are stored in the *AccountingToken* field.
- The last byte is set to the accounting-token type, one of the following values: MQACTT\_CICS\_LUOW\_ID

CICS LUOW identifier.

MQACTT\_DOS\_DEFAULT

DOS client default accounting token.

#### MQACTT\_NT\_SECURITY\_ID

Windows NT security identifier.

# MQACTT\_OS2\_DEFAULT

OS/2 default accounting token.

MQACTT\_OS400\_ACCOUNT\_TOKEN

- AS/400 accounting token.
- MQACTT\_UNIX\_NUMERIC\_ID

UNIX systems numeric identifier.

# MQACTT\_WINDOWS\_DEFAULT

Windows client, Windows 3.1, or Windows 95, Windows 98 default accounting token.

#### MQACTT\_USER

User-defined accounting token.

## MQACTT\_UNKNOWN

Unknown accounting-token type.

• All other bytes are set to binary zero.

On VSE/ESA, this is a reserved field.

L

T

T

L

For the MQPUT and MQPUT1 calls, this is an input/output field if MQPMO\_SET\_IDENTITY\_CONTEXT or MQPMO\_SET\_ALL\_CONTEXT is specified in the *PutMsg0pts* parameter. If neither MQPMO\_SET\_IDENTITY\_CONTEXT nor MQPMO\_SET\_ALL\_CONTEXT is specified, this field is ignored on input and is an output-only field. For more information on message context, see the *MQSeries Application Programming Guide*.

After the successful completion of an MQPUT or MQPUT1 call, this field contains the *AccountingToken* that was transmitted with the message. If the message has no context, the field is entirely binary zero.

This is an output field for the MQGET call.

This field is not subject to any translation based on the character set of the queue manager—the field is treated as a string of bits, and not as a string of characters.

The queue manager does nothing with the information in this field. The application must interpret the information if it wants to use the information for accounting purposes.

The following special value may be used for the *AccountingToken* field:

#### MQACT\_NONE

No accounting token is specified.

The value is binary zero for the length of the field.

For the C programming language, the constant MQACT\_NONE\_ARRAY is also defined; this has the same value as MQACT\_NONE, but is an array of characters instead of a string.

The length of this field is given by MQ\_ACCOUNTING\_TOKEN\_LENGTH. The initial value of this field is MQACT\_NONE.

# ApplIdentityData (MQCHAR32)

Application data relating to identity.

This is part of the **identity context** of the message. For more information about message context, see "Overview" on page 126; also see the *MQSeries Application Programming Guide*.

*ApplIdentityData* is information that is defined by the application suite, and can be used to provide additional information about the message or its originator. The queue manager treats this information as character data, but does not define the format of it. When the queue manager generates this information, it is entirely blank.

## **MQMD** - Fields

For the MQPUT and MQPUT1 calls, this is an input/output field if MQPMO\_SET\_IDENTITY\_CONTEXT or MQPMO\_SET\_ALL\_CONTEXT is specified in the *PutMsg0pts* parameter. If a null character is present, the null and any following characters are converted to blanks by the queue manager. If neither MQPMO\_SET\_IDENTITY\_CONTEXT nor MQPMO\_SET\_ALL\_CONTEXT is specified, this field is ignored on input and is an output-only field. For more information on message context, see the *MQSeries Application Programming Guide*.

After the successful completion of an MQPUT or MQPUT1 call, this field contains the *ApplIdentityData* that was transmitted with the message. If the message has no context, the field is entirely blank.

On VSE/ESA, this is a reserved field.

This is an output field for the MQGET call. The length of this field is given by MQ\_APPL\_IDENTITY\_DATA\_LENGTH. The initial value of this field is the null string in C, and 32 blank characters in other programming languages.

# ApplOriginData (MQCHAR4)

Application data relating to origin.

This is part of the **origin context** of the message. For more information about message context, see "Overview" on page 126; also see the *MQSeries Application Programming Guide*.

*ApplOriginData* is information that is defined by the application suite that can be used to provide additional information about the origin of the message. For example, it could be set by applications running with suitable user authority to indicate whether the identity data is trusted.

The queue manager treats this information as character data, but does not define the format of it. When the queue manager generates this information, it is entirely blank.

For the MQPUT and MQPUT1 calls, this is an input/output field if MQPMO\_SET\_ALL\_CONTEXT is specified in the *PutMsg0pts* parameter. Any information following a null character within the field is discarded. The null character and any following characters are converted to blanks by the queue manager. If MQPMO\_SET\_ALL\_CONTEXT is not specified, this field is ignored on input and is an output-only field.

After the successful completion of an MQPUT or MQPUT1 call, this field contains the *ApplOriginData* that was transmitted with the message. If the message has no context, the field is entirely blank.

On VSE/ESA, this is a reserved field.

This is an output field for the MQGET call. The length of this field is given by MQ\_APPL\_ORIGIN\_DATA\_LENGTH. The initial value of this field is the null string in C, and 4 blank characters in other programming languages.

# BackoutCount (MQLONG)

Backout counter.

This is a count of the number of times the message has been previously returned by the MQGET call as part of a unit of work, and subsequently backed out. It is provided as an aid to the application in detecting processing errors that are based on message content. The count excludes MQGET calls that specified any of the MQGMO\_BROWSE\_\* options.

The accuracy of this count is affected by the *HardenGetBackout* queue attribute; see "Chapter 39. Attributes for queues" on page 433.

On OS/390, a value of 255 means that the message has been backed out 255 or more times; the value returned is never greater than 255.

On VSE/ESA, this is a reserved field.

This is an output field for the MQGET call. It is ignored for the MQPUT and MQPUT1 calls. The initial value of this field is 0.

# CodedCharSetId (MQLONG)

Character set identifier of message data.

This specifies the character set identifier of character data in the message.

**Note:** Character data in MQMD and the other MQ data structures that are parameters on calls must be in the character set of the queue manager. This is defined by the queue manager's *CodedCharSetId* attribute; see "Chapter 42. Attributes for the queue manager" on page 475 for details of this attribute.

The following special values can be used:

### MQCCSI\_Q\_MGR

T

L

L

|

L

1

L

I

|

Queue manager's character set identifier.

Character data in the message is in the queue manager's character set.

On the MQPUT and MQPUT1 calls, the queue manager changes this value in the MQMD sent with the message to the true character-set identifier of the queue manager. As a result, the value MQCCSI\_Q\_MGR is never returned by the MQGET call.

#### MQCCSI\_INHERIT

Inherit character-set identifier of this structure.

Character data in the message is in the same character set as MQMD; this is the queue-manager's character set. When MQCCSI\_INHERIT is specified in MQMD, it has the same meaning as MQCCSI\_Q\_MGR.

The queue manager changes this value in the MQMD sent with the message to the actual character-set identifier of MQMD. Provided no error occurs, the value MQCCSI\_INHERIT is not returned by the MQGET call.

This value is supported in the following environments: AIX, HP-UX, OS/390, OS/2, AS/400, Sun Solaris, Windows NT, plus MQSeries clients connected to these systems.

#### MQCCSI\_EMBEDDED

Embedded character set identifier.

Character data in the message is in a character set whose identifier is contained within the message data itself. There can be any number of 1

1

T

Т

Т

Т

1

character-set identifiers embedded within the message data, applying to different parts of the data. This value must be used for PCF messages that contain data in a mixture of character sets. PCF messages have a format name of MQFMT\_PCF.

Specify this value only on the MQPUT and MQPUT1 calls. If it is specified on the MQGET call, it prevents conversion of the message.

On the MQPUT and MQPUT1 calls, the queue manager changes the values MQCCSI\_Q\_MGR and MQCCSI\_INHERIT in the MQMD sent with the message as described above, but does not change the MQMD specified on the MQPUT or MQPUT1 call. No other check is carried out on the value specified.

Applications that retrieve messages should compare this field against the value the application is expecting; if the values differ, the application may need to convert character data in the message.

If the MQGMO\_CONVERT option is specified on the MQGET call, this field is an input/output field. The value specified by the application is the coded character-set identifier to which the message data should be converted if necessary. If conversion is successful or unnecessary, the value is unchanged (except that the value MQCCSI\_Q\_MGR or MQCCSI\_INHERIT is converted to the actual value). If conversion is unsuccessful, the value after the MQGET call represents the coded character-set identifier of the unconverted message that is returned to the application.

Otherwise, this is an output field for the MQGET call, and an input field for the MQPUT and MQPUT1 calls. The initial value of this field is MQCCSI\_Q\_MGR.

# Correlld (MQBYTE24)

Correlation identifier.

This is a byte string that the application can use to relate one message to another, or to relate the message to other work that the application is performing. The correlation identifier is a permanent property of the message, and persists across restarts of the queue manager. Because the correlation identifier is a byte string and not a character string, the correlation identifier is *not* converted between character sets when the message flows from one queue manager to another.

For the MQPUT and MQPUT1 calls, the application can specify any value. The queue manager transmits this value with the message and delivers it to the application that issues the get request for the message.

If the application specifies MQPMO\_NEW\_CORREL\_ID, the queue manager generates a unique correlation identifier which is sent with the message, and also returned to the sending application on output from the MQPUT or MQPUT1 call.

When the queue manager or a message channel agent generates a report message, it sets the *CorrelId* field in the way specified by the *Report* field of the original message, either MQRO\_COPY\_MSG\_ID\_TO\_CORREL\_ID or MQRO\_PASS\_CORREL\_ID. Applications which generate report messages should also do this.

For the MQGET call, *Correl1d* is one of the five fields that can be used to select a particular message to be retrieved from the queue. See the description of the *MsgId* field for details of how to specify values for this field.

Specifying MQCI\_NONE as the correlation identifier has the same effect as *not* specifying MQMO\_MATCH\_CORREL\_ID, that is, *any* correlation identifier will match.

If the MQGMO\_MSG\_UNDER\_CURSOR option is specified in the *GetMsg0pts* parameter on the MQGET call, this field is ignored.

On return from an MQGET call, the *Correl1d* field is set to the correlation identifier of the message returned (if any).

The following special values may be used:

#### MQCI\_NONE

No correlation identifier is specified.

The value is binary zero for the length of the field.

For the C programming language, the constant MQCI\_NONE\_ARRAY is also defined; this has the same value as MQCI\_NONE, but is an array of characters instead of a string.

#### MQCI\_NEW\_SESSION

Message is the start of a new session.

This value is recognized by the CICS bridge as indicating the start of a new session, that is, the start of a new sequence of messages.

For the C programming language, the constant MQCI\_NEW\_SESSION\_ARRAY is also defined; this has the same value as MQCI\_NEW\_SESSION, but is an array of characters instead of a string.

For the MQGET call, this is an input/output field. For the MQPUT and MQPUT1 calls, this is an input field if MQPMO\_NEW\_CORREL\_ID is *not* specified, and an output field if MQPMO\_NEW\_CORREL\_ID *is* specified. The length of this field is given by MQ\_CORREL\_ID\_LENGTH. The initial value of this field is MQCI\_NONE.

# Encoding (MQLONG)

T

L

|

1

I

Т

L

L

Numeric encoding of message data.

This specifies the numeric encoding of numeric data in the message; it does not apply to numeric data in the MQMD structure itself. The numeric encoding defines the representation used for binary integers, packed-decimal integers, and floating-point numbers.

On the MQPUT or MQPUT1 call, the application must set this field to the value appropriate to the data. The queue manager does not check that the field is valid. The following special value is defined:

## MQENC\_NATIVE

Native machine encoding.

The encoding is the default for the programming language and machine on which the application is running.

**Note:** The value of this constant depends on the programming language and environment. For this reason, applications must be compiled using the header, macro, COPY, or INCLUDE files appropriate to the environment in which the application will run. 1

I

T

|

Т

Applications that put messages should normally specify MQENC\_NATIVE. Applications that retrieve messages should compare this field against the value MQENC\_NATIVE; if the values differ, the application may need to convert numeric data in the message. The MQGMO\_CONVERT option can be used to request the queue manager to convert the message as part of the processing of the MQGET call. See "Appendix D. Machine encodings" on page 595 for details of how the *Encoding* field is constructed.

If the MQGMO\_CONVERT option is specified on the MQGET call, this field is an input/output field. The value specified by the application is the encoding to which the message data should be converted if necessary. If conversion is successful or unnecessary, the value is unchanged. If conversion is unsuccessful, the value after the MQGET call represents the encoding of the unconverted message that is returned to the application.

In other cases, this is an output field for the MQGET call, and an input field for the MQPUT and MQPUT1 calls. The initial value of this field is MQENC\_NATIVE.

# **Expiry (MQLONG)**

Message lifetime.

This is a period of time expressed in tenths of a second, set by the application that puts the message. The message becomes eligible to be discarded if it has not been removed from the destination queue before this period of time elapses.

The value is decremented to reflect the time the message spends on the destination queue, and also on any intermediate transmission queues if the put is to a remote queue. It may also be decremented by message channel agents to reflect transmission times, if these are significant. Likewise, an application forwarding this message to another queue might decrement the value if necessary, if it has retained the message for a significant time. However, the expiration time is treated as approximate, and the value need not be decremented to reflect small time intervals.

When the message is retrieved by an application using the MQGET call, the *Expiry* field represents the amount of the original expiry time that still remains.

After a message's expiry time has elapsed, it becomes eligible to be discarded by the queue manager. In the current implementations, the message is discarded when a browse or nonbrowse MQGET call occurs that would have returned the message had it not already expired. For example, a nonbrowse MQGET call with the *MatchOptions* field in MQGMO set to MQMO\_NONE reading from a FIFO ordered queue will cause all the expired messages to be discarded up to the first unexpired message. With a priority ordered queue, the same call will discard expired messages of higher priority and messages of an equal priority that arrived on the queue before the first unexpired message.

A message that has expired is never returned to an application (either by a browse or a non-browse MQGET call), so the value in the *Expiry* field of the message descriptor after a successful MQGET call is either greater than zero, or the special value MQEI\_UNLIMITED.

If a message is put on a remote queue, the message may expire (and be discarded) whilst it is on an intermediate transmission queue, before the message reaches the destination queue.

A report is generated when an expired message is discarded, if the message specified one of the MQRO\_EXPIRATION\_\* report options. If none of these options is specified, no such report is generated; the message is assumed to be no longer relevant after this time period (perhaps because a later message has superseded it).

Any other program that discards messages based on expiry time must also send an appropriate report message if one was requested.

#### Notes:

- 1. If a message is put with an *Expiry* time of zero, the MQPUT or MQPUT1 call fails with reason code MQRC\_EXPIRY\_ERROR; no report message is generated in this case.
- 2. Since a message whose expiry time has elapsed may not actually be discarded until later, there may be messages on a queue that have passed their expiry time, and which are not therefore eligible for retrieval. These messages nevertheless count towards the number of messages on the queue for all purposes, including depth triggering.
- **3**. An expiration report is generated, if requested, when the message is actually discarded, not when it becomes eligible for discarding.
- 4. Discarding of an expired message, and the generation of an expiration report if requested, are never part of the application's unit of work, even if the message was scheduled for discarding as a result of an MQGET call operating within a unit of work.
- 5. If a nearly-expired message is retrieved by an MQGET call within a unit of work, and the unit of work is subsequently backed out, the message may become eligible to be discarded before it can be retrieved again.
- 6. If a nearly-expired message is locked by an MQGET call with MQGMO\_LOCK, the message may become eligible to be discarded before it can be retrieved by an MQGET call with MQGMO\_MSG\_UNDER\_CURSOR; reason code MQRC\_NO\_MSG\_UNDER\_CURSOR is returned on this subsequent MQGET call if that happens.
- 7. When a request message with an expiry time greater than zero is retrieved, the application can take one of the following actions when it sends the reply message:
  - Copy the remaining expiry time from the request message to the reply message.
  - Set the expiry time in the reply message to an explicit value greater than zero.
  - Set the expiry time in the reply message to MQEI\_UNLIMITED.

The action to take depends on the design of the application suite. However, the default action for putting messages to a dead-letter (undelivered-message) queue should be to preserve the remaining expiry time of the message, and to continue to decrement it.

- 8. Trigger messages are always generated with MQEI\_UNLIMITED.
- 9. A message (normally on a transmission queue) which has a *Format* name of MQFMT\_XMIT\_Q\_HEADER has a second message descriptor within the MQXQH. It therefore has two *Expiry* fields associated with it. The following additional points should be noted in this case:
  - When an application puts a message on a remote queue, the queue manager places the message initially on a local transmission queue, and prefixes the

application message data with an MQXQH structure. The queue manager sets the values of the two *Expiry* fields to be the same as that specified by the application.

If an application puts a message directly on a local transmission queue, the message data must already begin with an MQXQH structure, and the format name must be MQFMT\_XMIT\_Q\_HEADER (but the queue manager does not enforce this). In this case the application need not set the values of these two *Expiry* fields to be the same. (The queue manager does not check that the *Expiry* field within the MQXQH contains a valid value, or even that the message data is long enough to include it.)

- When a message with a *Format* name of MQFMT\_XMIT\_Q\_HEADER is retrieved from a queue (whether this is a normal or a transmission queue), the queue manager decrements *both* these *Expiry* fields with the time spent waiting on the queue. No error is raised if the message data is not long enough to include the *Expiry* field in the MQXQH.
- The queue manager uses the *Expiry* field in the separate message descriptor (that is, not the one in the message descriptor embedded within the MQXQH structure) to test whether the message is eligible for discarding.
- If the initial values of the two *Expiry* fields were different, it is therefore possible for the *Expiry* time in the separate message descriptor when the message is retrieved to be greater than zero (so the message is not eligible for discarding), while the time according to the *Expiry* field in the MQXQH has elapsed. In this case the *Expiry* field in the MQXQH is set to zero.

The following special value is recognized:

## MQEI\_UNLIMITED

Unlimited lifetime.

The message has an unlimited expiration time.

On VSE/ESA, the value of *Expiry* must be MQEI\_UNLIMITED.

This is an output field for the MQGET call, and an input field for the MQPUT and MQPUT1 calls. The initial value of this field is MQEI\_UNLIMITED.

# Feedback (MQLONG)

Feedback or reason code.

This is used with a message of type MQMT\_REPORT to indicate the nature of the report, and is only meaningful with that type of message. The field can contain one of the MQFB\_\* values, or one of the MQRC\_\* values. Feedback codes are grouped as follows:

## **MQFB\_NONE**

No feedback provided.

# MQFB\_SYSTEM\_FIRST

Lowest value for system-generated feedback.

## MQFB\_SYSTEM\_LAST

Highest value for system-generated feedback.

The range of system-generated feedback codes MQFB\_SYSTEM\_FIRST through MQFB\_SYSTEM\_LAST includes the general feedback codes listed below (MQFB\_\*), and also the reason codes (MQRC\_\*) that can occur when the message cannot be put on the destination queue.

#### MQFB\_APPL\_FIRST

Lowest value for application-generated feedback.

#### MQFB\_APPL\_LAST

Highest value for application-generated feedback.

Applications that generate report messages should not use feedback codes in the system range (other than MQFB\_QUIT), unless they wish to simulate report messages generated by the queue manager or message channel agent.

On the MQPUT or MQPUT1 calls, the value specified must either be MQFB\_NONE, or be within the system range or application range. This is checked whatever the value of *MsgType*.

#### General feedback codes:

#### MQFB\_COA

Confirmation of arrival on the destination queue (see MQRO\_COA).

#### MQFB\_COD

Confirmation of delivery to the receiving application (see MQRO\_COD).

## **MQFB\_EXPIRATION**

Message expired.

Message was discarded because it had not been removed from the destination queue before its expiry time had elapsed.

#### MQFB\_PAN

Positive action notification (see MQRO\_PAN).

## MQFB\_NAN

Negative action notification (see MQRO\_NAN).

### MQFB\_QUIT

Application should end.

This can be used by a workload scheduling program to control the number of instances of an application program that are running. Sending an MQMT\_REPORT message with this feedback code to an instance of the application program indicates to that instance that it should stop processing. However, adherence to this convention is a matter for the application; it is not enforced by the queue manager.

**IMS-bridge feedback codes**: When the IMS bridge receives a nonzero IMS-OTMA sense code, the IMS bridge converts the sense code from hexadecimal to decimal, adds the value MQFB\_IMS\_ERROR (300), and places the result in the *Feedback* field of the reply message. This results in the feedback code having a value in the range MQFB\_IMS\_FIRST (301) through MQFB\_IMS\_LAST (399) when an IMS-OTMA error has occurred.

The following feedback codes can be generated by the IMS bridge:

#### MQFB\_DATA\_LENGTH\_ZERO

Data length zero.

A segment length was zero in the application data of the message.

# MQFB\_DATA\_LENGTH\_NEGATIVE

Data length negative.

A segment length was negative in the application data of the message.

## MQFB\_DATA\_LENGTH\_TOO\_BIG

Data length too big.

A segment length was too big in the application data of the message.

# MQFB\_BUFFER\_OVERFLOW

Buffer overflow.

The value of one of the length fields would cause the data to overflow the MQSeries message buffer.

## MQFB\_LENGTH\_OFF\_BY\_ONE

Length in error by one.

The value of one of the length fields was one byte too short.

### MQFB\_IIH\_ERROR

MQIIH structure not valid or missing.

The *Format* field in MQMD specifies MQFMT\_IMS, but the message does not begin with a valid MQIIH structure.

## MQFB\_NOT\_AUTHORIZED\_FOR\_IMS

Userid not authorized for use in IMS.

The user ID contained in the message descriptor MQMD, or the password contained in the *Authenticator* field in the MQIIH structure, failed the validation performed by the IMS bridge. As a result the message was not passed to IMS.

## MQFB\_IMS\_ERROR

Unexpected error returned by IMS.

An unexpected error was returned by IMS. Consult the MQSeries error log on the system on which the IMS bridge resides for more information about the error.

## MQFB\_IMS\_FIRST

Lowest value for IMS-generated feedback.

IMS-generated feedback codes occupy the range MQFB\_IMS\_FIRST (300) through MQFB\_IMS\_LAST (399). The IMS-OTMA sense code itself is *Feedback* minus MQFB\_IMS\_ERROR.

## MQFB\_IMS\_LAST

Highest value for IMS-generated feedback.

**CICS-bridge feedback codes**: The following feedback codes can be generated by the CICS bridge:

# MQFB\_CICS\_APPL\_ABENDED

Application abended.

The application program specified in the message abended. This feedback code occurs only in the *Reason* field of the MQDLH structure.

## MQFB\_CICS\_APPL\_NOT\_STARTED

Application cannot be started.

The EXEC CICS LINK for the application program specified in the message failed. This feedback code occurs only in the *Reason* field of the MQDLH structure.

## MQFB\_CICS\_BRIDGE\_FAILURE

CICS bridge terminated abnormally without completing normal error processing.

#### MQFB\_CICS\_CCSID\_ERROR Character set identifier not valid.

MQFB\_CICS\_CIH\_ERROR

# CICS information header structure missing or not valid.

MQFB\_CICS\_COMMAREA\_ERROR Length of CICS commarea not valid.

### MQFB\_CICS\_CORREL\_ID\_ERROR

Correlation identifier not valid.

### MQFB\_CICS\_DLQ\_ERROR

Dead-letter queue not available.

The CICS bridge task was unable to copy a reply to this request to the dead-letter queue. The request was backed out.

# MQFB\_CICS\_ENCODING\_ERROR

Encoding not valid.

#### MQFB\_CICS\_INTERNAL\_ERROR

CICS bridge encountered an unexpected error.

This feedback code occurs only in the *Reason* field of the MQDLH structure.

#### MQFB\_CICS\_NOT\_AUTHORIZED

User identifier not authorized or password not valid.

This feedback code occurs only in the *Reason* field of the MQDLH structure.

## MQFB\_CICS\_UOW\_BACKED\_OUT

Unit of work backed out.

The unit of work was backed out, for one of the following reasons:

- A failure was detected while processing another request within the same unit of work.
- A CICS abend occurred while the unit of work was in progress.

#### MQFB\_CICS\_UOW\_ERROR

Unit-of-work control field UOWControl not valid.

**MQ reason codes**: For exception report messages, *Feedback* contains an MQ reason code. Among possible reason codes are:

#### MQRC\_PUT\_INHIBITED

(2051, X'803') Put calls inhibited for the queue.

### MQRC\_Q\_FULL

(2053, X'805') Queue already contains maximum number of messages.

#### MQRC\_NOT\_AUTHORIZED

(2035, X'7F3') Not authorized for access.

#### MQRC\_Q\_SPACE\_NOT\_AVAILABLE

(2056, X'808') No space available on disk for queue.

#### MQRC\_PERSISTENT\_NOT\_ALLOWED

(2048, X'800') Queue does not support persistent messages.

|

T

1

Т

Т

Т

1

T

T

## MQRC\_MSG\_TOO\_BIG\_FOR\_Q\_MGR

(2031, X'7EF') Message length greater than maximum for queue manager.

### MQRC\_MSG\_TOO\_BIG\_FOR\_Q

(2030, X'7EE') Message length greater than maximum for queue.

For a full list of reason codes, see "Reason codes" on page 496.

This is an output field for the MQGET call, and an input field for MQPUT and MQPUT1 calls. The initial value of this field is MQFB\_NONE.

# Format (MQCHAR8)

Format name of message data.

This is a name that the sender of the message may use to indicate to the receiver the nature of the data in the message. Any characters that are in the queue manager's character set may be specified for the name, but it is recommended that the name be restricted to the following:

- Uppercase A through Z
- Numeric digits 0 through 9

If other characters are used, it may not be possible to translate the name between the character sets of the sending and receiving queue managers.

The name should be padded with blanks to the length of the field, or a null character used to terminate the name before the end of the field; the null and any subsequent characters are treated as blanks. Do not specify a name with leading or embedded blanks. For the MQGET call, the queue manager returns the name padded with blanks to the length of the field.

The queue manager does not check that the name complies with the recommendations described above.

Names beginning "MQ" in upper, lower, and mixed case have meanings that are defined by the queue manager; you should not use names beginning with these letters for your own formats. The queue manager built-in formats are:

#### MQFMT\_NONE

No format name.

The nature of the data is undefined. This means that the data cannot be converted when the message is retrieved from a queue using the MQGMO\_CONVERT option.

If MQGMO\_CONVERT is specified on the MQGET call, and the character set or encoding of data in the message differs from that specified in the *MsgDesc* parameter, the message is returned with the following completion and reason codes (assuming no other errors):

- Completion code MQCC\_WARNING and reason code MQRC\_FORMAT\_ERROR if the MQFMT\_NONE data is at the beginning of the message.
- Completion code MQCC\_OK and reason code MQRC\_NONE if the MQFMT\_NONE data is at the end of the message (that is, preceded by one or more MQ header structures). The MQ header structures are converted to the requested character set and encoding in this case.

For the C programming language, the constant MQFMT\_NONE\_ARRAY is also defined; this has the same value as MQFMT\_NONE, but is an array of characters instead of a string.

# MQFMT\_ADMIN

Command server request/reply message.

The message is a command-server request or reply message in programmable command format (PCF). Messages of this format can be converted if the MQGMO\_CONVERT option is specified on the MQGET call. Refer to the *MQSeries Programmable System Management* book for more information about using programmable command format messages.

For the C programming language, the constant MQFMT\_ADMIN\_ARRAY is also defined; this has the same value as MQFMT\_ADMIN, but is an array of characters instead of a string.

### MQFMT\_CICS

CICS information header.

The message data begins with the CICS information header MQCIH, which is followed by the application data. The format name of the application data is given by the *Format* field in the MQCIH structure.

On OS/390, the MQGMO\_CONVERT option can be specified on the MQGET call to convert messages that have format MQFMT\_CICS.

For the C programming language, the constant MQFMT\_CICS\_ARRAY is also defined; this has the same value as MQFMT\_CICS, but is an array of characters instead of a string.

#### MQFMT\_COMMAND\_1

Type 1 command reply message.

The message is an MQSC command-server reply message containing the object count, completion code, and reason code. Messages of this format can be converted if the MQGMO\_CONVERT option is specified on the MQGET call.

For the C programming language, the constant

MQFMT\_COMMAND\_1\_ARRAY is also defined; this has the same value as MQFMT\_COMMAND\_1, but is an array of characters instead of a string.

#### MQFMT\_COMMAND\_2

Type 2 command reply message.

The message is an MQSC command-server reply message containing information about the object(s) requested. Messages of this format can be converted if the MQGMO\_CONVERT option is specified on the MQGET call.

For the C programming language, the constant

MQFMT\_COMMAND\_2\_ARRAY is also defined; this has the same value as MQFMT\_COMMAND\_2, but is an array of characters instead of a string.

#### MQFMT\_DEAD\_LETTER\_HEADER

Dead-letter header.

The message data begins with the dead-letter header MQDLH. The data from the original message immediately follows the MQDLH structure. The format name of the original message data is given by the *Format* field in

T

T

1

the MQDLH structure; see "Chapter 6. MQDLH - Dead-letter header" on page 69 for details of this structure. Messages of this format can be converted if the MQGMO\_CONVERT option is specified on the MQGET call.

COA and COD reports are not generated for messages which have a *Format* of MQFMT\_DEAD\_LETTER\_HEADER.

For the C programming language, the constant MQFMT\_DEAD\_LETTER\_HEADER\_ARRAY is also defined; this has the same value as MQFMT\_DEAD\_LETTER\_HEADER, but is an array of characters instead of a string.

## MQFMT\_DIST\_HEADER

Distribution-list header.

The message data begins with the distribution-list header MQDH; this includes the arrays of MQOR and MQPMR records. The distribution-list header may be followed by additional data. The format of the additional data (if any) is given by the *Format* field in the MQDH structure; see "Chapter 5. MQDH - Distribution header" on page 61 for details of this structure. Messages with format MQFMT\_DIST\_HEADER can be converted if the MQGMO\_CONVERT option is specified on the MQGET call.

This format is supported in the following environments: AIX, HP-UX, OS/2, AS/400, Sun Solaris, Windows NT, plus MQSeries clients connected to these systems.

For the C programming language, the constant

MQFMT\_DIST\_HEADER\_ARRAY is also defined; this has the same value as MQFMT\_DIST\_HEADER, but is an array of characters instead of a string.

## MQFMT\_EVENT

Event message.

The message is an MQ event message that reports an event that occurred. Messages of this format can be converted if the MQGMO\_CONVERT option is specified on the MQGET call. Event messages have the same structure as programmable commands; Refer to the *MQSeries Programmable System Management* book for more information about this structure, and to the *MQSeries Event Monitoring* book for information about events.

For the C programming language, the constant MQFMT\_EVENT\_ARRAY is also defined; this has the same value as MQFMT\_EVENT, but is an array of characters instead of a string.

#### MQFMT\_IMS

IMS information header.

The message data begins with the IMS information header MQIIH, which is followed by the application data. The format name of the application data is given by the *Format* field in the MQIIH structure.

In the following environments, the MQGMO\_CONVERT option can be specified on the MQGET call to convert messages that have format MQFMT\_IMS: AIX, HP-UX, OS/390, OS/2, AS/400, Sun Solaris, Windows NT, plus MQSeries clients connected to these systems.

For the C programming language, the constant MQFMT\_IMS\_ARRAY is also defined; this has the same value as MQFMT\_IMS, but is an array of characters instead of a string.

## MQFMT\_IMS\_VAR\_STRING

IMS variable string.

The message is an IMS variable string, which is a string of the form llzzccc, where:

- 11 is a 2-byte length field specifying the total length of the IMS variable string item. This length is equal to the length of 11 (2 bytes), plus the length of zz (2 bytes), plus the length of the character string itself. 11 is a 2-byte binary integer in the encoding specified by the *Encoding* field.
- **zz** is a 2-byte field containing flags that are significant to IMS. zz is a byte string consisting of two MQBYTE fields, and is transmitted without change from sender to receiver (that is, zz is not subject to any conversion).
- **ccc** is a variable-length character string containing 11-4 characters. ccc is in the character set specified by the *CodedCharSetId* field.

In the following environments, the MQGMO\_CONVERT option can be specified on the MQGET call to convert messages that have format MQFMT\_IMS: AIX, HP-UX, OS/390, OS/2, AS/400, Sun Solaris, Windows NT, plus MQSeries clients connected to these systems.

For the C programming language, the constant MQFMT\_IMS\_VAR\_STRING\_ARRAY is also defined; this has the same value as MQFMT\_IMS\_VAR\_STRING, but is an array of characters instead of a string.

#### MQFMT\_MD\_EXTENSION

Message-descriptor extension.

The message data begins with the message-descriptor extension MQMDE, and is optionally followed by other data (usually the application message data). The format name, character set, and encoding of the data which follows the MQMDE is given by the *Format*, *CodedCharSetId*, and *Encoding* fields in the MQMDE. See "Chapter 10. MQMDE - Message descriptor extension" on page 185 for details of this structure. Messages of this format can be converted if the MQGMO\_CONVERT option is specified on the MQGET call.

This format is supported in the following environments: AIX, HP-UX, OS/2, AS/400, Sun Solaris, Windows NT, plus MQSeries clients connected to these systems.

For the C programming language, the constant MQFMT\_MD\_EXTENSION\_ARRAY is also defined; this has the same value as MQFMT\_MD\_EXTENSION, but is an array of characters instead of a string.

## MQFMT\_PCF

User-defined message in programmable command format (PCF).

The message is a user-defined message that conforms to the structure of a programmable command format (PCF) message. Messages of this format can be converted if the MQGMO\_CONVERT option is specified on the MQGET call. Refer to the *MQSeries Programmable System Management* book for more information about using programmable command format messages.

Τ

Т

Т

Т

1

Т

For the C programming language, the constant MQFMT\_PCF\_ARRAY is also defined; this has the same value as MQFMT\_PCF, but is an array of characters instead of a string.

## MQFMT\_REF\_MSG\_HEADER

Reference message header.

The message data begins with the reference message header MQRMH, and is optionally followed by other data. The format name, character set, and encoding of the data is given by the *Format*, *CodedCharSetId*, and *Encoding* fields in the MQRMH. See "Chapter 17. MQRMH - Reference message header" on page 253 for details of this structure. Messages of this format can be converted if the MQGMO\_CONVERT option is specified on the MQGET call.

This format is supported in the following environments: AIX, HP-UX, OS/2, AS/400, Sun Solaris, Windows NT, plus MQSeries clients connected to these systems.

For the C programming language, the constant MQFMT\_REF\_MSG\_HEADER\_ARRAY is also defined; this has the same value as MQFMT\_REF\_MSG\_HEADER, but is an array of characters instead of a string.

#### MQFMT\_RF\_HEADER

Rules and formatting header.

The message data begins with the rules and formatting header MQRFH, and is optionally followed by other data. The format name, character set, and encoding of the data (if any) is given by the *Format*, *CodedCharSetId*, and *Encoding* fields in the MQRFH. Messages of this format can be converted if the MQGMO\_CONVERT option is specified on the MQGET call.

This format is supported in the following environments: AIX, HP-UX, OS/390, OS/2, AS/400, Sun Solaris, Windows NT, plus MQSeries clients connected to these systems.

For the C programming language, the constant MQFMT\_RF\_HEADER\_ARRAY is also defined; this has the same value as MQFMT\_RF\_HEADER, but is an array of characters instead of a string.

## MQFMT\_RF\_HEADER\_2

Rules and formatting header version 2.

The message data begins with the version-2 rules and formatting header MQRFH2, and is optionally followed by other data. The format name, character set, and encoding of the optional data (if any) is given by the *Format*, *CodedCharSetId*, and *Encoding* fields in the MQRFH2. Messages of this format can be converted if the MQGMO\_CONVERT option is specified on the MQGET call.

This format is supported in the following environments: AIX, HP-UX, OS/390, OS/2, AS/400, Sun Solaris, Windows NT, plus MQSeries clients connected to these systems.

For the C programming language, the constant

MQFMT\_RF\_HEADER\_2\_ARRAY is also defined; this has the same value as MQFMT\_RF\_HEADER\_2, but is an array of characters instead of a string.

#### MQFMT\_STRING

Message consisting entirely of characters.

The application message data can be either an SBCS string (single-byte character set), or a DBCS string (double-byte character set). Messages of this format can be converted if the MQGMO\_CONVERT option is specified on the MQGET call.

For the C programming language, the constant MQFMT\_STRING\_ARRAY is also defined; this has the same value as MQFMT\_STRING, but is an array of characters instead of a string.

# MQFMT\_TRIGGER

Trigger message.

The message is a trigger message, described by the MQTM structure; see "Chapter 19. MQTM - Trigger message" on page 267 for details of this structure. Messages of this format can be converted if the MQGMO\_CONVERT option is specified on the MQGET call.

For the C programming language, the constant MQFMT\_TRIGGER\_ARRAY is also defined; this has the same value as MQFMT\_TRIGGER, but is an array of characters instead of a string.

## MQFMT\_WORK\_INFO\_HEADER

Work information header.

The message data begins with the work information header MQWIH, which is followed by the application data. The format name of the application data is given by the *Format* field in the MQWIH structure.

On OS/390, the MQGMO\_CONVERT option can be specified on the MQGET call to convert the user data in messages that have format MQFMT\_WORK\_INFO\_HEADER. However, the MQWIH structure itself is always returned in the queue-manager's character set and encoding.

For the C programming language, the constant MQFMT\_WORK\_INFO\_HEADER\_ARRAY is also defined; this has the same value as MQFMT\_WORK\_INFO\_HEADER, but is an array of characters instead of a string.

## MQFMT\_XMIT\_Q\_HEADER

Transmission queue header.

The message data begins with the transmission queue header MQXQH. The data from the original message immediately follows the MQXQH structure. The format name of the original message data is given by the *Format* field in the MQMD structure which is part of the transmission queue header MQXQH. See "Chapter 23. MQXQH - Transmission queue header" on page 293 for details of this structure.

COA and COD reports are not generated for messages which have a *Format* of MQFMT\_XMIT\_Q\_HEADER.

For the C programming language, the constant MQFMT\_XMIT\_Q\_HEADER\_ARRAY is also defined; this has the same value as MQFMT\_XMIT\_Q\_HEADER, but is an array of characters instead of a string.

This is an output field for the MQGET call, and an input field for the MQPUT and MQPUT1 calls. The length of this field is given by MQ\_FORMAT\_LENGTH. The initial value of this field is MQFMT\_NONE.

# GroupId (MQBYTE24)

Group identifier.

This is a byte string that is used to identify the particular message group or logical message to which the physical message belongs. *GroupId* is also used if segmentation is allowed for the message. In all of these cases, *GroupId* has a non-null value, and one or more of the following flags is set in the *MsgFlags* field:

MQMF\_MSG\_IN\_GROUP MQMF\_LAST\_MSG\_IN\_GROUP MQMF\_SEGMENT MQMF\_LAST\_SEGMENT MQMF\_SEGMENTATION\_ALLOWED

If none of these flags is set, GroupId has the special null value MQGI\_NONE.

This field need not be set by the application on the MQPUT or MQGET call if:

- On the MQPUT call, MQPMO\_LOGICAL\_ORDER is specified.
- On the MQGET call, MQMO\_MATCH\_GROUP\_ID is not specified.

These are the recommended ways of using these calls for messages that are not report messages. However, if the application requires more control, or the call is MQPUT1, the application must ensure that *GroupId* is set to an appropriate value.

Message groups and segments can be processed correctly only if the group identifier is unique. For this reason, *applications should not generate their own group identifiers;* instead, applications should do one of the following:

- If MQPMO\_LOGICAL\_ORDER is specified, the queue manager automatically generates a unique group identifier for the first message in the group or segment of the logical message, and uses that group identifier for the remaining messages in the group or segments of the logical message, so the application does not need to take any special action. This is the recommended procedure.
- If MQPMO\_LOGICAL\_ORDER is *not* specified, the application should request the queue manager to generate the group identifier, by setting *GroupId* to MQGI\_NONE on the first MQPUT or MQPUT1 call for a message in the group or segment of the logical message. The group identifier returned by the queue manager on output from that call should then be used for the remaining messages in the group or segments of the logical message. If a message group contains segmented messages, the same group identifier must be used for all segments and messages in the group.

When MQPMO\_LOGICAL\_ORDER is not specified, messages in groups and segments of logical messages can be put in any order (for example, in reverse order), but the group identifier must be allocated by the *first* MQPUT or MQPUT1 call that is issued for any of those messages.

On input to the MQPUT and MQPUT1 calls, the queue manager uses the value detailed in Table 48 on page 219. On output from the MQPUT and MQPUT1 calls, the queue manager sets this field to the value that was sent with the message if the object opened is a single queue and not a distribution list, but leaves it unchanged if the object opened is a distribution list. In the latter case, if the application needs to know the group identifiers generated, the application must provide MQPMR records containing the *GroupId* field.

On input to the MQGET call, the queue manager uses the value detailed in Table 33 on page 102. On output from the MQGET call, the queue manager sets this field to the value for the message retrieved.

The following special value is defined:

#### MQGI\_NONE

No group identifier specified.

The value is binary zero for the length of the field. This is the value that is used for messages that are not in groups, not segments of logical messages, and for which segmentation is not allowed.

For the C programming language, the constant MQGI\_NONE\_ARRAY is also defined; this has the same value as MQGI\_NONE, but is an array of characters instead of a string.

The length of this field is given by MQ\_GROUP\_ID\_LENGTH. The initial value of this field is MQGI\_NONE. This field is ignored if *Version* is less than MQMD\_VERSION\_2.

# MsgFlags (MQLONG)

Message flags.

These are flags that specify attributes of the message, or control its processing. The flags are divided into the following categories:

- Segmentation flag
- Status flags

These are described in turn.

**Segmentation flags**: When a message is too big for a queue, an attempt to put the message on the queue usually fails. Segmentation is a technique whereby the queue manager or application splits the message into smaller pieces called segments, and places each segment on the queue as a separate physical message. The application which retrieves the message can either retrieve the segments one by one, or request the queue manager to reassemble the segments into a single message which is returned by the MQGET call. The latter is achieved by specifying the MQGMO\_COMPLETE\_MSG option on the MQGET call, and supplying a buffer that is big enough to accommodate the complete message. (See "Chapter 7. MQGMO - Get-message options" on page 81 for details of the MQGMO\_COMPLETE\_MSG option.) Segmentation of a message can occur at the sending queue manager, at an intermediate queue manager, or at the destination queue manager.

You can specify one of the following to control the segmentation of a message:

#### MQMF\_SEGMENTATION\_INHIBITED

Segmentation inhibited.

This option prevents the message being broken into segments by the queue manager. If specified for a message that is already a segment, this option prevents the segment being broken into smaller segments.

The value of this flag in binary zero. This is the default.

#### MQMF\_SEGMENTATION\_ALLOWED

Segmentation allowed.

This option allows the message to be broken into segments by the queue manager. If specified for a message that is already a segment, this option allows the segment to be broken into smaller segments.

MQMF\_SEGMENTATION\_ALLOWED can be set without either MQMF\_SEGMENT or MQMF\_LAST\_SEGMENT being set.

When the queue manager segments a message, the queue manager turns on the MQMF\_SEGMENT flag in the copy of the MQMD that is sent with each segment, but does not alter the settings of these flags in the MQMD provided by the application on the MQPUT or MQPUT1 call. For the last segment in the logical message, the queue manager also turns on the MQMF\_LAST\_SEGMENT flag in the MQMD that is sent with the segment.

Note: Care is needed when messages are put with MQMF\_SEGMENTATION\_ALLOWED but without MQPMO\_LOGICAL\_ORDER. If the message is:

- Not a segment, and
- Not in a group, and
- Not being forwarded,

the application must remember to reset the *GroupId* field to MQGI\_NONE prior to *each* MQPUT or MQPUT1 call, in order to cause a unique group identifier to be generated by the queue manager for each message. If this is not done, unrelated messages could inadvertently end up with the same group identifier, which might lead to incorrect processing subsequently. See the descriptions of the *GroupId* field and the MQPMO\_LOGICAL\_ORDER option for more information about when the *GroupId* field must be reset.

The queue manager splits messages into segments as necessary in order to ensure that the segments (plus any header data that may be required) fit on the queue. However, there is a lower limit for the size of a segment generated by the queue manager (see below), and only the last segment created from a message can be smaller than this limit. The lower limit for the size of an application-generated segment is one byte. Segments generated by the queue manager may be of unequal length. The queue-manager processes the message as follows:

- User-defined formats are split on boundaries which are multiples of 16 bytes. This means that the queue manager will not generate segments that are smaller than 16 bytes (other than the last segment).
- Built-in formats other than MQFMT\_STRING are split at points appropriate to the nature of the data present. However, the queue manager never splits a message in the middle of an MQ header structure. This means that a segment containing a single MQ header structure cannot be split further by the queue manager, and as a result the minimum possible segment size for that message is greater than 16 bytes.

The second or later segment generated by the queue manager will begin with one of the following:

- An MQ header structure
- The start of the application message data
- Part-way through the application message data
- MQFMT\_STRING is split without regard for the nature of the data present (SBCS, DBCS, or mixed SBCS/DBCS). When the string is DBCS or mixed SBCS/DBCS, this may result in segments which cannot be converted from one character set to another (see below). The queue manager never splits MQFMT\_STRING messages into segments that are smaller than 16 bytes (other than the last segment).

- The *Format*, *CodedCharSetId*, and *Encoding* fields in the MQMD of each segment are set by the queue manager to describe correctly the data present at the *start* of the segment; the format name will be either the name of a built-in format, or the name of a user-defined format.
- The *Report* field in the MQMD of segments with *Offset* greater than zero are modified as follows:
  - For each report type, if the report option is MQRO\_\*\_WITH\_DATA, but the segment cannot possibly contain any of the first 100 bytes of user data (that is, the data following any MQ header structures that may be present), the report option is changed to MQRO\_\*.

The queue manager follows the above rules, but otherwise splits messages as it thinks fit; no assumptions should be made about the way that the queue manager will choose to split a particular message.

For *persistent* messages, the queue manager can perform segmentation only within a unit of work:

- If the MQPUT or MQPUT1 call is operating within a user-defined unit of work, that unit of work is used. If the call fails partway through the segmentation process, the queue manager removes any segments that were placed on the queue as a result of the failing call. However, the failure does not prevent the unit of work being committed successfully.
- If the call is operating outside a user-defined unit of work, and there is no user-defined unit of work in existence, the queue manager creates a unit of work just for the duration of the call. If the call is successful, the queue manager commits the unit of work automatically (the application does not need to do this). If the call fails, the queue manager backs out the unit of work.
- If the call is operating outside a user-defined unit of work, but a user-defined unit of work *does* exist, the queue manager is unable to perform segmentation. If the message does not require segmentation, the call can still succeed. But if the message *does* require segmentation, the call fails with reason code MQRC\_UOW\_NOT\_AVAILABLE.

For *nonpersistent* messages, the queue manager does not require a unit of work to be available in order to perform segmentation.

Special consideration must be given to data conversion of messages which may be segmented:

- If data conversion is performed only by the receiving application on the MQGET call, and the application specifies the MQGMO\_COMPLETE\_MSG option, the data-conversion exit will be passed the complete message for the exit to convert, and the fact that the message was segmented will not be apparent to the exit.
- If the receiving application retrieves one segment at a time, the data-conversion exit will be invoked to convert one segment at a time. The exit must therefore be capable of converting the data in a segment independently of the data in any of the other segments.

If the nature of the data in the message is such that arbitrary segmentation of the data on 16-byte boundaries may result in segments which cannot be converted by the exit, or the format is MQFMT\_STRING and the character set is DBCS or mixed SBCS/DBCS, the sending application should itself create and put the segments, specifying MQMF\_SEGMENTATION\_INHIBITED to suppress further segmentation. In this way, the sending application can ensure that each segment contains sufficient information to allow the data-conversion exit to convert the segment successfully.

• If sender conversion is specified for a sending message channel agent (MCA), the MCA converts only messages which are not segments of logical messages; the MCA never attempts to convert messages which are segments.

This flag is an input flag on the MQPUT and MQPUT1 calls, and an output flag on the MQGET call. On the latter call, the queue manager also echoes the value of the flag to the *Segmentation* field in MQGMO.

The initial value of this flag is MQMF\_SEGMENTATION\_INHIBITED.

**Status flags**: These are flags that indicate whether the physical message belongs to a message group, is a segment of a logical message, both, or neither. One or more of the following can be specified on the MQPUT or MQPUT1 call, or returned by the MQGET call:

#### MQMF\_MSG\_IN\_GROUP

Message is a member of a group.

#### MQMF\_LAST\_MSG\_IN\_GROUP

Message is the last logical message in a group.

If this flag is set, the queue manager turns on MQMF\_MSG\_IN\_GROUP in the copy of MQMD that is sent with the message, but does not alter the settings of these flags in the MQMD provided by the application on the MQPUT or MQPUT1 call.

It is valid for a group to consist of only one logical message. If this is the case, MQMF\_LAST\_MSG\_IN\_GROUP is set, but the *MsgSeqNumber* field has the value one.

# MQMF\_SEGMENT

Message is a segment of a logical message.

When MQMF\_SEGMENT is specified without MQMF\_LAST\_SEGMENT, the length of the application message data in the segment (*excluding* the lengths of any MQ header structures that may be present) must be at least one. If the length is zero, the MQPUT or MQPUT1 call fails with reason code MQRC\_SEGMENT\_LENGTH\_ZERO.

#### MQMF\_LAST\_SEGMENT

Message is the last segment of a logical message.

If this flag is set, the queue manager turns on MQMF\_SEGMENT in the copy of MQMD that is sent with the message, but does not alter the settings of these flags in the MQMD provided by the application on the MQPUT or MQPUT1 call.

It is valid for a logical message to consist of only one segment. If this is the case, MQMF\_LAST\_SEGMENT is set, but the *Offset* field has the value zero.

When MQMF\_LAST\_SEGMENT is specified, it is permissible for the length of the application message data in the segment (*excluding* the lengths of any header structures that may be present) to be zero.

The application must ensure that these flags are set correctly when putting messages. If MQPMO\_LOGICAL\_ORDER is specified, or was specified on the

preceding MQPUT call for the queue handle, the settings of the flags must be consistent with the group and segment information retained by the queue manager for the queue handle. The following conditions apply to *successive* MQPUT calls for the queue handle when MQPMO\_LOGICAL\_ORDER is specified:

- If there is no current group or logical message, all of these flags (and combinations of them) are valid.
- Once MQMF\_MSG\_IN\_GROUP has been specified, it must remain on until MQMF\_LAST\_MSG\_IN\_GROUP is specified. The call fails with reason code MQRC\_INCOMPLETE\_GROUP if this condition is not satisfied.
- Once MQMF\_SEGMENT has been specified, it must remain on until MQMF\_LAST\_SEGMENT is specified. The call fails with reason code MQRC\_INCOMPLETE\_MSG if this condition is not satisfied.
- Once MQMF\_SEGMENT has been specified without MQMF\_MSG\_IN\_GROUP, MQMF\_MSG\_IN\_GROUP must remain *off* until after MQMF\_LAST\_SEGMENT has been specified. The call fails with reason code MQRC\_INCOMPLETE\_MSG if this condition is not satisfied.

Table 48 on page 219 shows the valid combinations of the flags, and the values used for various fields.

These flags are input flags on the MQPUT and MQPUT1 calls, and output flags on the MQGET call. On the latter call, the queue manager also echoes the values of the flags to the *GroupStatus* and *SegmentStatus* fields in MQGMO.

**Default flags**: The following can be specified to indicate that the message has default attributes:

#### MQMF\_NONE

No message flags (default message attributes).

This inhibits segmentation, and indicates that the message is not in a group and is not a segment of a logical message. MQMF\_NONE is defined to aid program documentation. It is not intended that this flag be used with any other, but as its value is zero, such use cannot be detected.

The *MsgFlags* field is partitioned into subfields; for details see "Appendix E. Report options and message flags" on page 599.

The initial value of this field is MQMF\_NONE. This field is ignored if *Version* is less than MQMD\_VERSION\_2.

# Msgld (MQBYTE24)

Message identifier.

This is a byte string that is used to distinguish one message from another. Generally, no two messages should have the same message identifier, although this is not disallowed by the queue manager. The message identifier is a permanent property of the message, and persists across restarts of the queue manager. Because the message identifier is a byte string and not a character string, the message identifier is *not* converted between character sets when the message flows from one queue manager to another.

For the MQPUT and MQPUT1 calls, if MQMI\_NONE or MQPMO\_NEW\_MSG\_ID is specified by the application, the queue manager generates a unique message

# **MQMD** - Fields

identifier <sup>3</sup> when the message is put, and places it in the message descriptor sent with the message. The queue manager also returns this message identifier in the message descriptor belonging to the sending application. The application can use this value to record information about particular messages, and to respond to queries from other parts of the application.

If the message is being put to a distribution list, the queue manager generates unique message identifiers as necessary, but the value of the *MsgId* field in MQMD is unchanged on return from the call, even if MQMI\_NONE or MQPMO\_NEW\_MSG\_ID was specified. If the application needs to know the message identifiers generated by the queue manager, the application must provide MQPMR records containing the *MsgId* field.

The sending application can also specify a particular value for the message identifier, other than MQMI\_NONE; this stops the queue manager generating a unique message identifier. An application that is forwarding a message can use this facility to propagate the message identifier of the original message.

The queue manager does not itself make any use of this field except to:

- · Generate a unique value if requested, as described above
- Deliver the value to the application that issues the get request for the message
- Copy the value to the *CorrelId* field of any report message that it generates about this message (depending on the *Report* options)

When the queue manager or a message channel agent generates a report message, it sets the *MsgId* field in the way specified by the *Report* field of the original message, either MQRO\_NEW\_MSG\_ID or MQRO\_PASS\_MSG\_ID. Applications that generate report messages should also do this.

For the MQGET call, *MsgId* is one of the five fields that can be used to select a particular message to be retrieved from the queue. Normally the MQGET call returns the next message on the queue, but if a particular message is required, this can be obtained by specifying one or more of the five selection criteria, in any combination; these fields are:

MsgId CorrelId GroupId MsgSeqNumber Offset

The application sets one or more of these field to the values required, and then sets the corresponding MQMO\_\* match options in the *MatchOptions* field in MQGMO to indicate that those fields should be used as selection criteria. Only messages that have the specified values in those fields are candidates for retrieval. The default for the *MatchOptions* field (if not altered by the application) is to match both the message identifier and the correlation identifier.

1

<sup>3.</sup> A *MsgId* generated by the queue manager consists of a 4-byte product identifier ('AMQb' or 'CSQb' in either ASCII or EBCDIC, where 'b' represents a blank), followed by a product-specific implementation of a unique string. In MQSeries this contains the first 12 characters of the queue-manager name, and a value derived from the system clock. All queue managers that can intercommunicate must therefore have names that differ in the first 12 characters, in order to ensure that message identifiers are unique. The ability to generate a unique string also depends upon the system clock not being changed backward. To eliminate the possibility of a message identifier generated by the queue manager duplicating one generated by the application, the application should avoid generating identifiers with initial characters in the range A through I in ASCII or EBCDIC (X'41' through X'49' and X'C1' through X'C9'). However, the application is not prevented from generating identifiers with initial characters in these ranges.

• On OS/390, the selection criteria that can be used may be restricted by the type of index used for the queue. See the *IndexType* queue attribute for further details.

Normally, the message returned is the *first* message on the queue that satisfies the selection criteria. But if MQGMO\_BROWSE\_NEXT is specified, the message returned is the *next* message that satisfies the selection criteria; the scan for this message starts with the message *following* the current cursor position.

**Note:** The queue is scanned sequentially for a message that satisfies the selection criteria, so retrieval times will be slower than if no selection criteria are specified, especially if many messages have to be scanned before a suitable one is found.

See Table 33 on page 102 for more information about how selection criteria are used in various situations.

Specifying MQMI\_NONE as the message identifier has the same effect as *not* specifying MQMO\_MATCH\_MSG\_ID, that is, *any* message identifier will match.

This field is ignored if the MQGMO\_MSG\_UNDER\_CURSOR option is specified in the *GetMsg0pts* parameter on the MQGET call.

On return from an MQGET call, the *MsgId* field is set to the message identifier of the message returned (if any).

The following special value may be used:

#### MQMI\_NONE

|

L

No message identifier is specified.

The value is binary zero for the length of the field.

For the C programming language, the constant MQMI\_NONE\_ARRAY is also defined; this has the same value as MQMI\_NONE, but is an array of characters instead of a string.

This is an input/output field for the MQGET, MQPUT, and MQPUT1 calls. The length of this field is given by MQ\_MSG\_ID\_LENGTH. The initial value of this field is MQMI\_NONE.

# MsgSeqNumber (MQLONG)

Sequence number of logical message within group.

Sequence numbers start at 1, and increase by 1 for each new logical message in the group, up to a maximum of 999 999 999. A physical message which is not in a group has a sequence number of 1.

This field need not be set by the application on the MQPUT or MQGET call if:

- On the MQPUT call, MQPMO\_LOGICAL\_ORDER is specified.
- On the MQGET call, MQMO\_MATCH\_MSG\_SEQ\_NUMBER is not specified.

These are the recommended ways of using these calls for messages that are not report messages. However, if the application requires more control, or the call is MQPUT1, the application must ensure that *MsgSeqNumber* is set to an appropriate value.

## **MQMD** - Fields

On input to the MQPUT and MQPUT1 calls, the queue manager uses the value detailed in Table 48 on page 219. On output from the MQPUT and MQPUT1 calls, the queue manager sets this field to the value that was sent with the message.

On input to the MQGET call, the queue manager uses the value detailed in Table 33 on page 102. On output from the MQGET call, the queue manager sets this field to the value for the message retrieved.

The initial value of this field is one. This field is ignored if *Version* is less than MQMD\_VERSION\_2.

# MsgType (MQLONG)

Message type.

This indicates the type of the message. Message types are grouped as follows:

#### MQMT\_SYSTEM\_FIRST

Lowest value for system-defined message types.

#### MQMT\_SYSTEM\_LAST

Highest value for system-defined message types.

The following values are currently defined within the system range:

#### MQMT\_DATAGRAM

Message not requiring a reply.

The message is one that does not require a reply.

#### MQMT\_REQUEST

Message requiring a reply.

The message is one that requires a reply.

The name of the queue to which the reply should be sent must be specified in the *ReplyToQ* field. The *Report* field indicates how the *MsgId* and *CorrelId* of the reply are to be set.

#### MQMT\_REPLY

Reply to an earlier request message.

The message is the reply to an earlier request message (MQMT\_REQUEST). The message should be sent to the queue indicated by the *ReplyToQ* field of the request message. The *Report* field of the request should be used to control how the *MsgId* and *CorrelId* of the reply are set.

**Note:** The queue manager does not enforce the request-reply relationship; this is an application responsibility.

#### MQMT\_REPORT

Report message.

The message is reporting on some expected or unexpected occurrence, usually related to some other message (for example, a request message was received which contained data that was not valid). The message should be sent to the queue indicated by the *ReplyToQ* field of the message descriptor of the original message. The *Feedback* field should be set to indicate the nature of the report. The *Report* field of the original message can be used to control how the *MsgId* and *CorrelId* of the report message should be set.

Report messages generated by the queue manager or message channel agent are always sent to the *ReplyToQ* queue, with the *Feedback* and *CorrelId* fields set as described above.

Other values within the system range may be defined in future versions of the MQI, and are accepted by the MQPUT and MQPUT1 calls without error.

Application-defined values can also be used. They must be within the following range:

#### MQMT\_APPL\_FIRST

Lowest value for application-defined message types.

#### MQMT\_APPL\_LAST

Highest value for application-defined message types.

For the MQPUT and MQPUT1 calls, the *MsgType* value must be within either the system-defined range or the application-defined range; if it is not, the call fails with reason code MQRC\_MSG\_TYPE\_ERROR.

This is an output field for the MQGET call, and an input field for MQPUT and MQPUT1 calls. The initial value of this field is MQMT\_DATAGRAM.

### Offset (MQLONG)

Offset of data in physical message from start of logical message.

This is the offset in bytes of the data in the physical message from the start of the logical message of which the data forms part. This data is called a *segment*. The offset is in the range 0 through 999 999 999. A physical message which is not a segment of a logical message has an offset of zero.

This field need not be set by the application on the MQPUT or MQGET call if:

- On the MQPUT call, MQPMO\_LOGICAL\_ORDER is specified.
- On the MQGET call, MQMO\_MATCH\_OFFSET is not specified.

These are the recommended ways of using these calls for messages that are not report messages. However, if the application does not comply with these conditions, or the call is MQPUT1, the application must ensure that *Offset* is set to an appropriate value.

On input to the MQPUT and MQPUT1 calls, the queue manager uses the value detailed in Table 48 on page 219. On output from the MQPUT and MQPUT1 calls, the queue manager sets this field to the value that was sent with the message.

For a report message reporting on a segment of a logical message, the *OriginalLength* field (provided it is not MQOL\_UNDEFINED) is used to update the offset in the segment information retained by the queue manager.

On input to the MQGET call, the queue manager uses the value detailed in Table 33 on page 102. On output from the MQGET call, the queue manager sets this field to the value for the message retrieved.

The initial value of this field is zero. This field is ignored if *Version* is less than MQMD\_VERSION\_2.

T

T

|

1

1

# OriginalLength (MQLONG)

Length of original message.

This field is of relevance only for report messages that are segments. It specifies the length of the message segment to which the report message relates; it does not specify the length of the logical message of which the segment forms part, nor the length of the data in the report message.

**Note:** When generating a report message for a message that is a segment, the queue manager and message channel agent copy into the MQMD for the report message the *GroupId*, *MsgSeqNumber*, *Offset*, and *MsgFlags*, fields from the original message. As a result, the report message is also a segment. Applications that generate report messages are recommended to do the same, and to ensure that the *OriginalLength* field is set correctly.

The following special value is defined:

#### MQOL\_UNDEFINED

Original length of message not defined.

*OriginalLength* is an input field on the MQPUT and MQPUT1 calls, but the value provided by the application is accepted only in particular circumstances:

- If the message being put is a segment and is also a report message, the queue manager accepts the value specified. The value must be:
  - Greater than zero if the segment is not the last segment
  - Not less than zero if the segment is the last segment
  - Not less than the length of data present in the message

If these conditions are not satisfied, the call fails with reason code MQRC\_ORIGINAL\_LENGTH\_ERROR.

- If the message being put is a segment but not a report message, the queue manager ignores the field and uses the length of the application message data instead.
- In all other cases, the queue manager ignores the field and uses the value MQOL\_UNDEFINED instead.

This is an output field on the MQGET call.

The initial value of this field is MQOL\_UNDEFINED. This field is ignored if *Version* is less than MQMD\_VERSION\_2.

# **Persistence (MQLONG)**

Message persistence.

This indicates whether the message survives system failures and restarts of the queue manager. For the MQPUT and MQPUT1 calls, the value must be one of the following:

#### MQPER\_PERSISTENT

Message is persistent.

This means that the message survives system failures and restarts of the queue manager. Once the message has been put, and the putter's unit of work committed (if the message is put as part of a unit of work), the message is preserved on auxiliary storage. It remains there until the

message is removed from the queue, and the getter's unit of work committed (if the message is retrieved as part of a unit of work).

When a persistent message is sent to a remote queue, a store-and-forward mechanism is used to hold the message at each queue manager along the route to the destination, until the message is known to have arrived at the next queue manager.

Persistent messages cannot be placed on:

- Temporary dynamic queues
- Shared queues

I

I

T

Persistent messages can be placed on permanent dynamic queues, and predefined queues.

#### MQPER\_NOT\_PERSISTENT

Message is not persistent.

This means that the message does not normally survive system failures or restarts of the queue manager. This applies even if an intact copy of the message is found on auxiliary storage during restart of the queue manager.

In the special case of shared queues, nonpersistent messages *do* survive restarts of queue managers in the queue-sharing group, but do not survive failures of the coupling facility used to store messages on the shared queues.

• On VSE/ESA, MQPER\_NOT\_PERSISTENT is not supported.

#### MQPER\_PERSISTENCE\_AS\_Q\_DEF

Message has default persistence.

• If the queue is a cluster queue, the persistence of the message is taken from the *DefPersistence* attribute defined at the *destination* queue manager that owns the particular instance of the queue on which the message is placed. Usually, all of the instances of a cluster queue have the same value for the *DefPersistence* attribute, although this is not mandated.

The value of *DefPersistence* is copied into the *Persistence* field when the message is placed on the destination queue. If *DefPersistence* is changed subsequently, messages that have already been placed on the queue are not affected.

• If the queue is not a cluster queue, the persistence of the message is taken from the *DefPersistence* attribute defined at the *local* queue manager, even if the destination queue manager is remote.

If there is more than one definition in the queue-name resolution path, the default persistence is taken from the value of this attribute in the *first* definition in the path. This could be:

- An alias queue
- A local queue
- A local definition of a remote queue
- A queue-manager alias
- A transmission queue (for example, the DefXmitQName queue)

The value of *DefPersistence* is copied into the *Persistence* field when the message is put. If *DefPersistence* is changed subsequently, messages that have already been put are not affected.

On VSE/ESA, this value is not supported.

#### **MQMD** - Fields

Both persistent and nonpersistent messages can exist on the same queue.

When replying to a message, applications should normally use for the reply message the persistence of the request message.

For an MQGET call, the value returned is either MQPER\_PERSISTENT or MQPER\_NOT\_PERSISTENT.

This is an output field for the MQGET call, and an input field for the MQPUT and MQPUT1 calls. The initial value of this field is MQPER\_PERSISTENCE\_AS\_Q\_DEF.

# Priority (MQLONG)

Message priority.

For the MQPUT and MQPUT1 calls, the value must be greater than or equal to zero; zero is the lowest priority.

The following special value can also be used:

#### MQPRI\_PRIORITY\_AS\_Q\_DEF

Default priority for queue.

• If the queue is a cluster queue, the priority for the message is taken from the *DefPriority* attribute as defined at the *destination* queue manager that owns the particular instance of the queue on which the message is placed. Usually, all of the instances of a cluster queue have the same value for the *DefPriority* attribute, although this is not mandated.

The value of *DefPriority* is copied into the *Priority* field when the message is placed on the destination queue. If *DefPriority* is changed subsequently, messages that have already been placed on the queue are not affected.

• If the queue is not a cluster queue, the priority for the message is taken from the *DefPriority* attribute as defined at the *local* queue manager, even if the destination queue manager is remote.

If there is more than one definition in the queue-name resolution path, the default priority is taken from the value of this attribute in the *first* definition in the path. This could be:

- An alias queue
- A local queue
- A local definition of a remote queue
- A queue-manager alias
- A transmission queue (for example, the *DefXmitQName* queue)

The value of *DefPriority* is copied into the *Priority* field when the message is put. If *DefPriority* is changed subsequently, messages that have already been put are not affected.

When replying to a message, applications should normally use for the reply message the priority of the request message. In other situations, defaulting to the queue definition allows priority tuning to be carried out without changing the application.

If a message is put with a priority greater than the maximum supported by the local queue manager (this maximum is given by the *MaxPriority* queue-manager attribute), the message is accepted by the queue manager, but placed on the queue at the queue manager's maximum priority; the MQPUT or MQPUT1 call completes

with MQCC\_WARNING and reason code

MQRC\_PRIORITY\_EXCEEDS\_MAXIMUM. However, the *Priority* field retains the value specified by the application which put the message.

The value returned by the MQGET call is always greater than or equal to zero; the value MQPRI\_PRIORITY\_AS\_Q\_DEF is never returned.

This is an output field for the MQGET call, and an input field for the MQPUT and MQPUT1 calls. The initial value of this field is MQPRI\_PRIORITY\_AS\_Q\_DEF.

# PutAppIName (MQCHAR28)

Name of application that put the message.

This is part of the **origin context** of the message. For more information about message context, see "Overview" on page 126; also see the *MQSeries Application Programming Guide*.

The format of the *PutApplName* depends on the value of *PutApplType*.

When this field is set by the queue manager (that is, for all options except MQPMO\_SET\_ALL\_CONTEXT), it is set to value which is determined by the environment:

- On OS/390, the queue manager uses:
  - For OS/390 batch, the 8-character job name from the JES JOB card
  - For TSO, the 7-character TSO user identifier
  - For CICS, the 8-character applid, followed by the 4-character tranid
  - For IMS, the 8-character IMS system identifier, followed by the 8-character PSB name
  - For XCF, the 8-character XCF group name, followed by the 16-character XCF member name
  - For a message generated by a queue manager, the first 28 characters of the queue manager name
  - For distributed queuing without CICS, the 8-character jobname of the channel initiator followed by the 8-character name of the module putting to the dead-letter queue followed by an 8-character task identifier.
  - For MQSeries Java<sup>™</sup> language bindings processing with MQSeries for OS/390, the 8-character jobname of the address space created for the OpenEdition<sup>®</sup> environment. Typically, this will be a TSO user identifier with a single numeric character appended.

The name or names are each padded to the right with blanks, as is any space in the remainder of the field. Where there is more than one name, there is no separator between them.

- On OS/2, DOS client, Windows client, and Windows NT, the queue manager uses:
  - For a CICS application, the CICS transaction name
  - For a non-CICS application, the rightmost 28 characters of the fully-qualified name of the executable
- On AS/400, the queue manager uses the fully-qualified job name.
- On Compaq (DIGITAL) OpenVMS and Tandem NonStop Kernel, the queue manager uses: the rightmost 28 characters of the fully-qualified name of the executable, if this is available to the queue manager, and blanks otherwise
- On UNIX systems, the queue manager uses:
  - For a CICS application, the CICS transaction name

- For a non-CICS application, the rightmost 14 characters of the fully-qualified name of the executable if this is available to the queue manager, and blanks otherwise (for example, on AIX)
- On VSE/ESA, the queue manager uses the 8-character applid, followed by the 4-character tranid.

For the MQPUT and MQPUT1 calls, this is an input/output field if MQPMO\_SET\_ALL\_CONTEXT is specified in the *PutMsg0pts* parameter. Any information following a null character within the field is discarded. The null character and any following characters are converted to blanks by the queue manager. If MQPMO\_SET\_ALL\_CONTEXT is not specified, this field is ignored on input and is an output-only field.

After the successful completion of an MQPUT or MQPUT1 call, this field contains the *PutApplName* that was transmitted with the message. If the message has no context, the field is entirely blank.

This is an output field for the MQGET call. The length of this field is given by MQ\_PUT\_APPL\_NAME\_LENGTH. The initial value of this field is the null string in C, and 28 blank characters in other programming languages.

# PutApplType (MQLONG)

Type of application that put the message.

This is part of the **origin context** of the message. For more information about message context, see "Overview" on page 126; also see the *MQSeries Application Programming Guide*.

*PutApplType* may have one of the following standard types. User-defined types can also be used but should be restricted to values in the range MQAT\_USER\_FIRST through MQAT\_USER\_LAST.

#### MQAT\_AIX

AIX application (same value as MQAT\_UNIX).

MQAT\_CICS

CICS transaction.

### MQAT\_CICS\_BRIDGE

CICS bridge.

#### MQAT\_CICS\_VSE

CICS/VSE<sup>®</sup> transaction.

#### MQAT\_DOS

DOS client application.

#### MQAT\_DQM

Distributed queue manager agent.

#### MQAT\_GUARDIAN

Tandem Guardian application (same value as MQAT\_NSK).

#### MQAT\_IMS

IMS application.

#### MQAT\_IMS\_BRIDGE

IMS bridge.

I

T

MQAT\_JAVA Java.

### MQAT\_MVS

L

OS/390 or TSO application (same value as MQAT\_OS390).

# MQAT\_NOTES\_AGENT

Lotus<sup>®</sup> Notes<sup>™</sup> Agent application.

#### MQAT\_NSK

Tandem NonStop Kernel application.

#### MQAT\_OS2

OS/2 or Presentation Manager<sup>®</sup> application.

#### MQAT\_OS390

OS/390 application.

#### MQAT\_OS400

AS/400 application.

#### MQAT\_QMGR

Queue manager.

#### MQAT\_UNIX

UNIX application.

#### MQAT\_VMS

Digital OpenVMS application.

#### MQAT\_VOS

Stratus VOS application.

#### MQAT\_WINDOWS

Windows client, Windows 3.1 application.

#### MQAT\_WINDOWS\_NT

Windows NT, Windows 95, Windows 98 application.

#### MQAT\_XCF

XCF.

#### MQAT\_DEFAULT

Default application type.

This is the default application type for the platform on which the application is running.

**Note:** The value of this constant is environment-specific. Because of this, the application must be compiled using the header, include, or COPY files that are appropriate to the platform on which the application will run.

#### MQAT\_UNKNOWN

Unknown application type.

This value can be used to indicate that the application type is unknown, even though other context information is present.

#### MQAT\_USER\_FIRST

Lowest value for user-defined application type.

#### MQAT\_USER\_LAST

Highest value for user-defined application type.

The following special value can also occur:

#### MQAT\_NO\_CONTEXT

No context information present in message.

This value is set by the queue manager when a message is put with no context (that is, the MQPMO\_NO\_CONTEXT context option is specified).

When a message is retrieved, *PutApplType* can be tested for this value to decide whether the message has context (it is recommended that *PutApplType* is never set to MQAT\_NO\_CONTEXT, by an application using MQPMO\_SET\_ALL\_CONTEXT, if any of the other context fields are nonblank).

When the queue manager generates this information as a result of an application put, the field is set to a value that is determined by the environment. Note that on AS/400, it is set to MQAT\_OS400; the queue manager never uses MQAT\_CICS on AS/400.

For the MQPUT and MQPUT1 calls, this is an input/output field if MQPMO\_SET\_ALL\_CONTEXT is specified in the *PutMsg0pts* parameter. If MQPMO\_SET\_ALL\_CONTEXT is not specified, this field is ignored on input and is an output-only field.

After the successful completion of an MQPUT or MQPUT1 call, this field contains the *PutApplType* that was transmitted with the message. If the message has no context, the field is set to MQAT\_NO\_CONTEXT.

This is an output field for the MQGET call. The initial value of this field is MQAT\_NO\_CONTEXT.

# PutDate (MQCHAR8)

Date when message was put.

This is part of the **origin context** of the message. For more information about message context, see "Overview" on page 126; also see the *MQSeries Application Programming Guide*.

The format used for the date when this field is generated by the queue manager is: YYYYMMDD

where the characters represent:

**YYYY** year (four numeric digits)

**MM** month of year (01 through 12)

**DD** day of month (01 through 31)

Greenwich Mean Time (GMT) is used for the *PutDate* and *PutTime* fields, subject to the system clock being set accurately to GMT.

On OS/2, the queue manager uses the TZ environment variable to calculate GMT. For more information on setting this variable, refer to the *MQSeries System Administration* book.

If the message was put as part of a unit of work, the date is that when the message was put, and not the date when the unit of work was committed.

For the MQPUT and MQPUT1 calls, this is an input/output field if MQPMO\_SET\_ALL\_CONTEXT is specified in the *PutMsgOpts* parameter. The contents of the field are not checked by the queue manager, except that any information following a null character within the field is discarded. The null character and any following characters are converted to blanks by the queue manager. If MQPMO\_SET\_ALL\_CONTEXT is not specified, this field is ignored on input and is an output-only field.

After the successful completion of an MQPUT or MQPUT1 call, this field contains the *PutDate* that was transmitted with the message. If the message has no context, the field is entirely blank.

On VSE/ESA, this is a reserved field.

This is an output field for the MQGET call. The length of this field is given by MQ\_PUT\_DATE\_LENGTH. The initial value of this field is the null string in C, and 8 blank characters in other programming languages.

# PutTime (MQCHAR8)

Time when message was put.

This is part of the **origin context** of the message. For more information about message context, see "Overview" on page 126; also see the *MQSeries Application Programming Guide*.

The format used for the time when this field is generated by the queue manager is: HHMMSSTH

where the characters represent (in order):

| HH | hours | (00 | through | 23) |
|----|-------|-----|---------|-----|
|----|-------|-----|---------|-----|

- MM minutes (00 through 59)
- **SS** seconds (00 through 59; see note below)
- T tenths of a second (0 through 9)
- **H** hundredths of a second (0 through 9)
- **Note:** If the system clock is synchronized to a very accurate time standard, it is possible on rare occasions for 60 or 61 to be returned for the seconds in *PutTime*. This happens when leap seconds are inserted into the global time standard.

Greenwich Mean Time (GMT) is used for the *PutDate* and *PutTime* fields, subject to the system clock being set accurately to GMT.

On OS/2, the queue manager uses the TZ environment variable to calculate GMT.

If the message was put as part of a unit of work, the time is that when the message was put, and not the time when the unit of work was committed.

For the MQPUT and MQPUT1 calls, this is an input/output field if MQPMO\_SET\_ALL\_CONTEXT is specified in the *PutMsg0pts* parameter. The contents of the field are not checked by the queue manager, except that any information following a null character within the field is discarded. The null character and any following characters are converted to blanks by the queue manager. If MQPMO\_SET\_ALL\_CONTEXT is not specified, this field is ignored on input and is an output-only field.

#### **MQMD** - Fields

After the successful completion of an MQPUT or MQPUT1 call, this field contains the *PutTime* that was transmitted with the message. If the message has no context, the field is entirely blank.

On VSE/ESA, this is a reserved field.

This is an output field for the MQGET call. The length of this field is given by MQ\_PUT\_TIME\_LENGTH. The initial value of this field is the null string in C, and 8 blank characters in other programming languages.

# ReplyToQ (MQCHAR48)

Name of reply queue.

This is the name of the message queue to which the application that issued the get request for the message should send MQMT\_REPLY and MQMT\_REPORT messages. The name is the local name of a queue that is defined on the queue manager identified by *ReplyToQMgr*. This queue should not be a model queue, although the sending queue manager does not verify this when the message is put.

For the MQPUT and MQPUT1 calls, this field must not be blank if the *MsgType* field has the value MQMT\_REQUEST, or if any report messages are requested by the *Report* field. However, the value specified (or substituted; see below) is passed on to the application that issues the get request for the message, whatever the message type.

If the *ReplyToQMgr* field is blank, the local queue manager looks up the *ReplyToQ* name in its own queue definitions. If a local definition of a remote queue exists with this name, the *ReplyToQ* value in the transmitted message is replaced by the value of the *RemoteQName* attribute from the definition of the remote queue, and this value will be returned in the message descriptor when the receiving application issues an MQGET call for the message. If a local definition of a remote queue does not exist, *ReplyToQ* is unchanged.

If the name is specified, it may contain trailing blanks; the first null character and characters following it are treated as blanks. Otherwise, however, no check is made that the name satisfies the naming rules for queues; this is also true for the name transmitted, if the *ReplyToQ* is replaced in the transmitted message. The only check made is that a name has been specified, if the circumstances require it.

If a reply-to queue is not required, it is recommended (although this is not checked) that the *ReplyToQ* field should be set to blanks, or (in the C programming language) to the null string, or to one or more blanks followed by a null character; the field should not be left uninitialized.

For the MQGET call, the queue manager always returns the name padded with blanks to the length of the field.

If a message that requires a report message cannot be delivered, and the report message also cannot be delivered to the queue specified, both the original message and the report message go to the dead-letter (undelivered-message) queue (see the *DeadLetterQName* attribute described in "Chapter 42. Attributes for the queue manager" on page 475).

This is an output field for the MQGET call, and an input field for the MQPUT and MQPUT1 calls. The length of this field is given by MQ\_Q\_NAME\_LENGTH. The initial value of this field is the null string in C, and 48 blank characters in other programming languages.

# ReplyToQMgr (MQCHAR48)

Name of reply queue manager.

This is the name of the queue manager to which the reply message or report message should be sent. *ReplyToQ* is the local name of a queue that is defined on this queue manager.

If the *ReplyToQMgr* field is blank, the local queue manager looks up the *ReplyToQ* name in its queue definitions. If a local definition of a remote queue exists with this name, the *ReplyToQMgr* value in the transmitted message is replaced by the value of the *RemoteQMgrName* attribute from the definition of the remote queue, and this value will be returned in the message descriptor when the receiving application issues an MQGET call for the message. If a local definition of a remote queue does not exist, the *ReplyToQMgr* that is transmitted with the message is the name of the local queue manager.

If the name is specified, it may contain trailing blanks; the first null character and characters following it are treated as blanks. Otherwise, however, no check is made that the name satisfies the naming rules for queue managers, or that this name is known to the sending queue manager; this is also true for the name transmitted, if the *ReplyToQMgr* is replaced in the transmitted message. For more information about names, see the *MQSeries Application Programming Guide*.

If a reply-to queue is not required, it is recommended (although this is not checked) that the *ReplyToQMgr* field should be set to blanks, or (in the C programming language) to the null string, or to one or more blanks followed by a null character; the field should not be left uninitialized.

For the MQGET call, the queue manager always returns the name padded with blanks to the length of the field.

This is an output field for the MQGET call, and an input field for the MQPUT and MQPUT1 calls. The length of this field is given by MQ\_Q\_MGR\_NAME\_LENGTH. The initial value of this field is the null string in C, and 48 blank characters in other programming languages.

# Report (MQLONG)

Options for report messages.

A report message is a message about another message, used to inform an application about expected or unexpected events that relate to the original message. The *Report* field enables the application sending the original message to specify which report messages are required, whether the application message data is to be included in them, and also (for both reports and replies) how the message and correlation identifiers in the report or reply message are to be set. Any or all (or none) of the following types of report message can be requested:

- Exception
- Expiration
- Confirm on arrival (COA)
- Confirm on delivery (COD)

#### **MQMD** - Fields

- Positive action notification (PAN)
- Negative action notification (NAN)

If more than one type of report message is required, or other report options are needed, the values can be:

- Added together (do not add the same constant more than once), or
- Combined using the bitwise OR operation (if the programming language supports bit operations).

The application that receives the report message can determine the reason the report was generated by examining the *Feedback* field in the MQMD; see the *Feedback* field for more details.

**Exception options**: You can specify one of the options listed below to request an exception report message.

On VSE/ESA, these options are not supported.

#### MQRO\_EXCEPTION

Exception reports required.

This type of report can be generated by a message channel agent when a message is sent to another queue manager and the message cannot be delivered to the specified destination queue. For example, the destination queue or an intermediate transmission queue might be full, or the message might be too big for the queue.

Generation of the exception report message depends on the persistence of the original message, and the speed of the message channel (normal or fast) through which the original message travels:

- For all persistent messages, and for nonpersistent messages traveling through normal message channels, the exception report is generated *only* if the action specified by the sending application for the error condition can be completed successfully. The sending application can specify one of the following actions to control the disposition of the original message when the error condition arises:
  - MQRO\_DEAD\_LETTER\_Q (this causes the original message to be placed on the dead-letter queue).
  - MQRO\_DISCARD\_MSG (this causes the original message to be discarded).

If the action specified by the sending application cannot be completed successfully, the original message is left on the transmission queue, and no exception report message is generated.

• For nonpersistent messages traveling through fast message channels, the original message is removed from the transmission queue and the exception report generated *even if* the specified action for the error condition cannot be completed successfully. For example, if MQRO\_DEAD\_LETTER\_Q is specified, but the original message cannot be placed on the dead-letter queue because (say) that queue is full, the exception report message is generated and the original message discarded.

Refer to the *MQSeries Intercommunication* book for more information about normal and fast message channels.

An exception report is not generated if the application that put the original message can be notified synchronously of the problem by means of the reason code returned by the MQPUT or MQPUT1 call.

Applications can also send exception reports, to indicate that a message that it has received cannot be processed (for example, because it is a debit transaction that would cause the account to exceed its credit limit).

Message data from the original message is not included with the report message.

Do not specify more than one of MQRO\_EXCEPTION, MQRO\_EXCEPTION\_WITH\_DATA, and MQRO\_EXCEPTION\_WITH\_FULL\_DATA.

#### MQRO\_EXCEPTION\_WITH\_DATA

Exception reports with data required.

This is the same as MQRO\_EXCEPTION, except that the first 100 bytes of the application message data from the original message are included in the report message. If the length of the message data in the original message is less than 100 bytes, the length of the message data in the report is the same length as the original message.

Do not specify more than one of MQRO\_EXCEPTION, MQRO\_EXCEPTION\_WITH\_DATA, and MQRO\_EXCEPTION\_WITH\_FULL\_DATA.

#### MQRO\_EXCEPTION\_WITH\_FULL\_DATA

Exception reports with full data required.

This is the same as MQRO\_EXCEPTION, except that all of the application message data from the original message is included in the report message.

Do not specify more than one of MQRO\_EXCEPTION, MQRO\_EXCEPTION\_WITH\_DATA, and MQRO\_EXCEPTION\_WITH\_FULL\_DATA.

On OS/390, the MQRO\_EXCEPTION\_WITH\_FULL\_DATA option is not supported.

**Expiration options**: You can specify one of the options listed below to request an expiration report message.

On VSE/ESA, these options are not supported.

#### MQRO\_EXPIRATION

Expiration reports required.

This type of report is generated by the queue manager if the message is discarded prior to delivery to an application because its expiry time has passed (see the *Expiry* field). If this option is not set, no report message is generated if a message is discarded for this reason (even if one of the MQRO\_EXCEPTION\_\* options is specified).

Message data from the original message is not included with the report message.

Do not specify more than one of MQRO\_EXPIRATION, MQRO\_EXPIRATION\_WITH\_DATA, and MQRO\_EXPIRATION\_WITH\_FULL\_DATA.

#### MQRO\_EXPIRATION\_WITH\_DATA

Expiration reports with data required.

This is the same as MQRO\_EXPIRATION, except that the first 100 bytes of the application message data from the original message are included in the report message. If the length of the message data in the original message is less than 100 bytes, the length of the message data in the report is the same length as the original message.

Do not specify more than one of MQRO\_EXPIRATION, MQRO\_EXPIRATION\_WITH\_DATA, and MQRO\_EXPIRATION\_WITH\_FULL\_DATA.

#### MQRO\_EXPIRATION\_WITH\_FULL\_DATA

Expiration reports with full data required.

This is the same as MQRO\_EXPIRATION, except that all of the application message data from the original message is included in the report message.

Do not specify more than one of MQRO\_EXPIRATION, MQRO\_EXPIRATION\_WITH\_DATA, and MQRO\_EXPIRATION\_WITH\_FULL\_DATA.

On OS/390, the MQRO\_EXPIRATION\_WITH\_FULL\_DATA option is not supported.

**Confirm-on-arrival options**: You can specify one of the options listed below to request a confirm-on-arrival report message.

#### MQRO\_COA

Confirm-on-arrival reports required.

This type of report is generated by the queue manager that owns the destination queue, when the message is placed on the destination queue. Message data from the original message is not included with the report message.

If the message is put as part of a unit of work, and the destination queue is a local queue, the COA report message generated by the queue manager becomes available for retrieval only if and when the unit of work is committed.

A COA report is not generated if the *Format* field in the message descriptor is MQFMT\_XMIT\_Q\_HEADER or MQFMT\_DEAD\_LETTER\_HEADER. This prevents a COA report being generated if the message is put on a transmission queue, or is undeliverable and put on a dead-letter queue.

Do not specify more than one of MQRO\_COA, MQRO\_COA\_WITH\_DATA, and MQRO\_COA\_WITH\_FULL\_DATA.

#### MQRO\_COA\_WITH\_DATA

Confirm-on-arrival reports with data required.

This is the same as MQRO\_COA, except that the first 100 bytes of the application message data from the original message are included in the report message. If the length of the message data in the original message is less than 100 bytes, the length of the message data in the report is the same length as the original message.

Do not specify more than one of MQRO\_COA, MQRO\_COA\_WITH\_DATA, and MQRO\_COA\_WITH\_FULL\_DATA.

#### MQRO\_COA\_WITH\_FULL\_DATA

Confirm-on-arrival reports with full data required.

This is the same as MQRO\_COA, except that all of the application message data from the original message is included in the report message.

Do not specify more than one of MQRO\_COA, MQRO\_COA\_WITH\_DATA, and MQRO\_COA\_WITH\_FULL\_DATA.

On OS/390, the MQRO\_COA\_WITH\_FULL\_DATA option is not supported.

**Confirm-on-delivery options**: You can specify one of the options listed below to request a confirm-on-delivery report message.

#### MQRO\_COD

Confirm-on-delivery reports required.

This type of report is generated by the queue manager when an application retrieves the message from the destination queue in a way that causes the message to be deleted from the queue. Message data from the original message is not included with the report message.

If the message is retrieved as part of a unit of work, the report message is generated within the same unit of work, so that the report is not available until the unit of work is committed. If the unit of work is backed out, the report is not sent.

A COD report is not always generated if a message is retrieved with the MQGMO\_MARK\_SKIP\_BACKOUT option. If the primary unit of work is backed out but the secondary unit of work is committed, the message is removed from the queue, but a COD report is not generated.

A COD report is not generated if the *Format* field in the message descriptor is MQFMT\_DEAD\_LETTER\_HEADER. This prevents a COD report being generated if the message is undeliverable and put on a dead-letter queue.

MQRO\_COD is not valid if the destination queue is an XCF queue.

Do not specify more than one of MQRO\_COD, MQRO\_COD\_WITH\_DATA, and MQRO\_COD\_WITH\_FULL\_DATA.

#### MQRO\_COD\_WITH\_DATA

Confirm-on-delivery reports with data required.

This is the same as MQRO\_COD, except that the first 100 bytes of the application message data from the original message are included in the report message. If the length of the message data in the original message is less than 100 bytes, the length of the message data in the report is the same length as the original message.

If MQGMO\_ACCEPT\_TRUNCATED\_MSG is specified on the MQGET call for the original message, and the message returned is truncated, the amount of message data placed in the report message depends on the environment:

- On OS/390, it is the minimum of:
  - The length of the original message
  - The length of the buffer used to retrieve the message
  - 100 bytes.
- In other environments, it is the minimum of:
  - The length of the original message
  - 100 bytes.

#### **MQMD** - Fields

MQRO\_COD\_WITH\_DATA is not valid if the destination queue is an XCF queue.

Do not specify more than one of MQRO\_COD, MQRO\_COD\_WITH\_DATA, and MQRO\_COD\_WITH\_FULL\_DATA.

#### MQRO\_COD\_WITH\_FULL\_DATA

Confirm-on-delivery reports with full data required.

This is the same as MQRO\_COD, except that all of the application message data from the original message is included in the report message.

MQRO\_COD\_WITH\_FULL\_DATA is not valid if the destination queue is an XCF queue.

Do not specify more than one of MQRO\_COD, MQRO\_COD\_WITH\_DATA, and MQRO\_COD\_WITH\_FULL\_DATA.

On OS/390, the MQRO\_COD\_WITH\_FULL\_DATA option is not supported.

Action-notification options: You can specify one or both of the options listed below to request that the receiving application send a positive-action or negative-action report message.

On VSE/ESA, these options are not supported.

#### MQRO\_PAN

Positive action notification reports required.

This type of report is generated by the application that retrieves the message and acts upon it. It indicates that the action requested in the message has been performed successfully. The application generating the report determines whether or not any data is to be included with the report.

Other than conveying this request to the application retrieving the message, the queue manager takes no action based upon this option. It is the responsibility of the retrieving application to generate the report if appropriate.

#### MQRO\_NAN

Negative action notification reports required.

This type of report is generated by the application that retrieves the message and acts upon it. It indicates that the action requested in the message has *not* been performed successfully. The application generating the report determines whether or not any data is to be included with the report. For example, it may be desirable to include some data indicating why the request could not be performed.

Other than conveying this request to the application retrieving the message, the queue manager takes no action based upon this option. It is the responsibility of the retrieving application to generate the report if appropriate.

Determination of which conditions correspond to a positive action and which correspond to a negative action is the responsibility of the application. However, it is recommended that if the request has been only partially performed, a NAN report rather than a PAN report should be generated if requested. It is also recommended that every possible condition should correspond to either a positive action, or a negative action, but not both. **Message-identifier options**: You can specify one of the options listed below to control how the *MsgId* of the report message (or of the reply message) is to be set.

On VSE/ESA, these options are not supported.

#### MQRO\_NEW\_MSG\_ID

New message identifier.

This is the default action, and indicates that if a report or reply is generated as a result of this message, a new *MsgId* is to be generated for the report or reply message.

#### MQRO\_PASS\_MSG\_ID

Pass message identifier.

If a report or reply is generated as a result of this message, the *MsgId* of this message is to be copied to the *MsgId* of the report or reply message.

If this option is not specified, MQRO\_NEW\_MSG\_ID is assumed.

**Correlation-identifier options**: You can specify one of the options listed below to control how the *CorrelId* of the report message (or of the reply message) is to be set.

On VSE/ESA, these options are not supported.

#### MQRO\_COPY\_MSG\_ID\_TO\_CORREL\_ID

Copy message identifier to correlation identifier.

This is the default action, and indicates that if a report or reply is generated as a result of this message, the *MsgId* of this message is to be copied to the *CorrelId* of the report or reply message.

#### MQRO\_PASS\_CORREL\_ID

Pass correlation identifier.

If a report or reply is generated as a result of this message, the *CorrelId* of this message is to be copied to the *CorrelId* of the report or reply message.

If this option is not specified, MQRO\_COPY\_MSG\_ID\_TO\_CORREL\_ID is assumed.

Servers replying to requests or generating report messages are recommended to check whether the MQRO\_PASS\_MSG\_ID or MQRO\_PASS\_CORREL\_ID options were set in the original message. If they were, the servers should take the action described for those options. If neither is set, the servers should take the corresponding default action.

**Disposition options**: You can specify one of the options listed below to control the disposition of the original message when it cannot be delivered to the destination queue. These options apply only to those situations that would result in an exception report message being generated if one had been requested by the sending application. The application can set the disposition options independently of requesting exception reports.

On VSE/ESA, these options are not supported.

#### MQRO\_DEAD\_LETTER\_Q

Place message on dead-letter queue.

This is the default action, and indicates that the message should be placed on the dead-letter queue, if the message cannot be delivered to the destination queue. An exception report message will be generated, if one was requested by the sender.

#### MQRO\_DISCARD\_MSG

Discard message.

This indicates that the message should be discarded if it cannot be delivered to the destination queue. An exception report message will be generated, if one was requested by the sender.

On OS/390, the MQRO\_DISCARD\_MSG option is not supported.

If it is desired to return the original message to the sender, without the original message being placed on the dead-letter queue, the sender should specify MQRO\_DISCARD\_MSG with MQRO\_EXCEPTION\_WITH\_FULL\_DATA.

Default option: You can specify the following if no report options are required:

#### MQRO\_NONE

No reports required.

This value can be used to indicate that no other options have been specified. MQRO\_NONE is defined to aid program documentation. It is not intended that this option be used with any other, but as its value is zero, such use cannot be detected.

**General information**: All report types required must be specifically requested by the application sending the original message. For example, if a COA report is requested but an exception report is not, a COA report is generated when the message is placed on the destination queue, but no exception report is generated if the destination queue is full when the message arrives there. If no *Report* options are set, no report messages are generated by the queue manager or message channel agent (MCA).

Some report options can be specified even though the local queue manager does not recognize them; this is useful when the option is to be processed by the *destination* queue manager. See "Appendix E. Report options and message flags" on page 599 for more details.

If a report message is requested, the name of the queue to which the report should be sent must be specified in the *ReplyToQ* field. When a report message is received, the nature of the report can be determined by examining the *Feedback* field in the message descriptor.

If the queue manager or MCA that generates a report message is unable to put the report message on the reply queue (for example, because the reply queue or transmission queue is full), the report message is placed instead on the dead-letter queue. If that *also* fails, or there is no dead-letter queue, the action taken depends on the type of the report message:

- If the report message is an exception report, the message which caused the exception report to be generated is left on its transmission queue; this ensures that the message is not lost.
- For all other report types, the report message is discarded and processing continues normally. This is done because either the original message has already

been delivered safely (for COA or COD report messages), or is no longer of any interest (for an expiration report message).

Once a report message has been placed successfully on a queue (either the destination queue or an intermediate transmission queue), the message is no longer subject to special processing — it is treated just like any other message.

When the report is generated, the *ReplyToQ* queue is opened and the report message put using the authority of the *UserIdentifier* in the MQMD of the message causing the report, except in the following cases:

- Exception reports generated by a receiving MCA are put with whatever authority the MCA used when it tried to put the message causing the report. The *PutAuthority* channel attribute determines the user identifier used.
- COA reports generated by the queue manager are put with whatever authority was used when the message causing the report was put on the queue manager generating the report. For example, if the message was put by a receiving MCA using the MCA's user identifier, the queue manager puts the COA report using the MCA's user identifier.

Applications generating reports should normally use the same authority as they would have used to generate a reply; this should normally be the authority of the user identifier in the original message.

If the report has to travel to a remote destination, senders and receivers can decide whether or not to accept it, in the same way as they do for other messages.

If a report message with data is requested:

- The report message is always generated with the amount of data requested by the sender of the original message. If the report message is too big for the reply queue, the processing described above occurs; the report message is never truncated in order to fit on the reply queue.
- If the *Format* of the original message is MQFMT\_XMIT\_Q\_HEADER, the data included in the report does not include the MQXQH. The report data starts with the first byte of the data beyond the MQXQH in the original message. This occurs whether or not the queue is a transmission queue.

If a COA, COD, or expiration report message is received at the reply queue, it is guaranteed that the original message arrived, was delivered, or expired, as appropriate. However, if one or more of these report messages is requested and is *not* received, the reverse cannot be assumed, since one of the following may have occurred:

- 1. The report message is held up because a link is down.
- 2. The report message is held up because a blocking condition exists at an intermediate transmission queue or at the reply queue (for example, the queue is full or inhibited for puts).
- **3**. The report message is on a dead-letter queue.
- 4. When the queue manager was attempting to generate the report message, it was unable to put it on the appropriate queue, and was also unable to put it on the dead-letter queue, so the report message could not be generated.
- 5. A failure of the queue manager occurred between the action being reported (arrival, delivery or expiry), and generation of the corresponding report message. (This does not happen for COD report messages if the application retrieves the original message within a unit of work, as the COD report message is generated within the same unit of work.)

#### **MQMD** - Fields

Exception report messages may be held up in the same way for reasons 1, 2, and 3 above. However, when an MCA is unable to generate an exception report message (the report message cannot be put either on the reply queue or the dead-letter queue), the original message remains on the transmission queue at the sender, and the channel is closed. This occurs irrespective of whether the report message was to be generated at the sending or the receiving end of the channel.

If the original message is temporarily blocked (resulting in an exception report message being generated and the original message being put on a dead-letter queue), but the blockage clears and an application then reads the original message from the dead-letter queue and puts it again to its destination, the following may occur:

- Even though an exception report message has been generated, the original message eventually arrives successfully at its destination.
- More than one exception report message is generated in respect of a single original message, since the original message may encounter another blockage later.

**Report messages for message segments**: Report messages can be requested for messages that have segmentation allowed (see the description of the MQMF\_SEGMENTATION\_ALLOWED flag). If the queue manager finds it necessary to segment the message, a report message can be generated for each of the segments that subsequently encounters the relevant condition. Applications should therefore be prepared to receive multiple report messages for each type of report message requested. The *Group1d* field in the report message can be used to correlate the multiple reports with the group identifier of the original message, and the *Feedback* field used to identify the type of each report message.

If MQGMO\_LOGICAL\_ORDER is used to retrieve report messages for segments, be aware that reports of *different types* may be returned by the successive MQGET calls. For example, if both COA and COD reports are requested for a message that is segmented by the queue manager, the MQGET calls for the report messages may return the COA and COD report messages interleaved in an unpredictable fashion. This can be avoided by using the MQGMO\_COMPLETE\_MSG option (optionally with MQGMO\_ACCEPT\_TRUNCATED\_MSG). MQGMO\_COMPLETE\_MSG causes the queue manager to reassemble report messages that have the same report type. For example, the first MQGET call might reassemble all of the COA messages relating to the original message, and the second MQGET call might reassemble all of the COD messages. Which is reassembled first depends on which type of report message happens to occur first on the queue.

Applications that themselves put segments can specify different report options for each segment. However, the following points should be noted:

- If the segments are retrieved using the MQGMO\_COMPLETE\_MSG option, only the report options in the *first* segment are honored by the queue manager.
- If the segments are retrieved one by one, and most of them have one of the MQRO\_COD\_\* options, but at least one segment does not, it will not be possible to use the MQGMO\_COMPLETE\_MSG option to retrieve the report messages with a single MQGET call, or use the MQGMO\_ALL\_SEGMENTS\_AVAILABLE option to detect when all of the report messages have arrived.

In an MQ network, it is possible for the queue managers to have differing capabilities. If a report message for a segment is generated by a queue manager or MCA that does not support segmentation, the queue manager or MCA will not by default include the necessary segment information in the report message, and this may make it difficult to identify the original message that caused the report to be generated. This difficulty can be avoided by requesting data with the report message, that is, by specifying the appropriate MQRO\_\*\_WITH\_DATA or MQRO\_\*\_WITH\_FULL\_DATA options. However, be aware that if MQRO\_\*\_WITH\_DATA is specified, *less than* 100 bytes of application message data may be returned to the application which retrieves the report message, if the report message is generated by a queue manager or MCA that does not support segmentation.

**Contents of the message descriptor for a report message**: When the queue manager or message channel agent (MCA) generates a report message, it sets the fields in the message descriptor to the following values, and then puts the message in the normal way:

| Field in MQMD    | Value used                                           |
|------------------|------------------------------------------------------|
| StrucId          | MQMD_STRUC_ID                                        |
| Version          | MQMD_VERSION_2                                       |
|                  | MQRO_NONE                                            |
| Report           |                                                      |
| MsgType          | MQMT_REPORT                                          |
| Expiry           | MQEI_UNLIMITED                                       |
| Feedback         | As appropriate for the nature of the report          |
|                  | (MQFB_COA, MQFB_COD, MQFB_EXPIRATION,                |
|                  | or an MQRC_* value)                                  |
| Encoding         | Copied from the original message descriptor          |
| CodedCharSetId   | Copied from the original message descriptor          |
| Format           | Copied from the original message descriptor          |
| Priority         | Copied from the original message descriptor          |
| Persistence      | Copied from the original message descriptor          |
| MsgId            | As specified by the report options in the original   |
|                  | message descriptor                                   |
| CorrelId         | As specified by the report options in the original   |
|                  | message descriptor                                   |
| BackoutCount     | 0                                                    |
| ReplyToQ         | Blanks                                               |
| ReplyToQMgr      | Name of queue manager                                |
| UserIdentifier   | As set by the                                        |
| -                | MQPMO_PASS_IDENTITY_CONTEXT option                   |
| AccountingToken  | As set by the                                        |
|                  | MQPMO_PASS_IDENTITY_CONTEXT option                   |
| ApplIdentityData | As set by the                                        |
|                  | MQPMO_PASS_IDENTITY_CONTEXT option                   |
| PutApplType      | MQAT_QMGR, or as appropriate for the message         |
|                  | channel agent                                        |
| PutApplName      | First 28 bytes of the queue-manager name or          |
|                  | message channel agent name. For report messages      |
|                  | generated by the IMS bridge, this field contains the |
|                  | XCF group name and XCF member name of the            |
|                  | IMS system to which the message relates.             |
| PutDate          | Date when report message is sent                     |
| PutTime          | Time when report message is sent                     |
| ApplOriginData   | Blanks                                               |
| GroupId          | Copied from the original message descriptor          |
| MsgSeqNumber     | Copied from the original message descriptor          |
| Offset           | Copied from the original message descriptor          |
| MsgFlags         | Copied from the original message descriptor          |
| OriginalLength   | Copied from the original message descriptor if not   |
| ÷ •              |                                                      |

MQOL\_UNDEFINED, and set to the length of the original message data otherwise

An application generating a report is recommended to set similar values, except for the following:

- The *ReplyToQMgr* field can be set to blanks (the queue manager will change this to the name of the local queue manager when the message is put).
- The context fields should be set using the option that would have been used for a reply, normally MQPMO\_PASS\_IDENTITY\_CONTEXT.

**Analyzing the report field**: The *Report* field contains subfields; because of this, applications that need to check whether the sender of the message requested a particular report should use one of the techniques described in "Analyzing the report field" on page 600.

This is an output field for the MQGET call, and an input field for the MQPUT and MQPUT1 calls. The initial value of this field is MQRO\_NONE.

# Strucld (MQCHAR4)

Structure identifier.

The value must be:

#### MQMD\_STRUC\_ID

Identifier for message descriptor structure.

For the C programming language, the constant MQMD\_STRUC\_ID\_ARRAY is also defined; this has the same value as MQMD\_STRUC\_ID, but is an array of characters instead of a string.

This is always an input field. The initial value of this field is MQMD\_STRUC\_ID.

# **UserIdentifier (MQCHAR12)**

User identifier.

This is part of the **identity context** of the message. For more information about message context, see "Overview" on page 126; also see the *MQSeries Application Programming Guide*.

*UserIdentifier* specifies the user identifier of the application that originated the message. The queue manager treats this information as character data, but does not define the format of it.

After a message has been received, *UserIdentifier* can be used in the *AlternateUserId* field of the *ObjDesc* parameter of a subsequent MQOPEN or MQPUT1 call, so that the authorization check is performed for the *UserIdentifier* user instead of the application performing the open.

When the queue manager generates this information for an MQPUT or MQPUT1 call:

On OS/390, the queue manager uses the *AlternateUserId* from the *ObjDesc* parameter of the MQOPEN or MQPUT1 call if the MQOO\_ALTERNATE\_USER\_AUTHORITY or

MQPMO\_ALTERNATE\_USER\_AUTHORITY option was specified. If the relevant option was not specified, the queue manager uses a user identifier determined from the environment.

• In other environments, the queue manager always uses a user identifier determined from the environment.

When the user identifier is determined from the environment:

- On OS/390, the queue manager uses:
  - For MVS (batch), the user identifier from the JES JOB card or started task
  - For TSO, the user identifier propagated to the job during job submission
  - For CICS, the user identifier associated with the task
  - For IMS, the user identifier depends on the type of application:
    - For:
      - Nonmessage BMP regions
      - Nonmessage IFP regions
      - Message BMP and message IFP regions that have *not* issued a successful GU call

the queue manager uses the user identifier from the region JES JOB card or the TSO user identifier. If these are blank or null, it uses the name of the program specification block (PSB).

- For:

1

- Message BMP and message IFP regions that *have* issued a successful GU call
- MPP regions

the queue manager uses one of:

- The signed-on user identifier associated with the message
- The logical terminal (LTERM) name
- The user identifier from the region JES JOB card
- The TSO user identifier
- The PSB name
- On OS/2, the queue manager uses the string "os2".
- On AS/400, the queue manager uses the name of the user profile associated with the application job.
- On Tandem NonStop Kernel, the queue manager uses the MQSeries principal that is defined for the Tandem user identifier in the MQSeries principal database.
- On Compaq (DIGITAL) OpenVMS and UNIX systems, the queue manager uses:
   The application's logon name
  - The effective user identifier of the process if no logon is available
  - The user identifier associated with the transaction, if the application is a CICS transaction
- On VSE/ESA, this is a reserved field.
- On Windows 3.1, the queue manager uses the string "WINDOWS".
- On Windows 95, Windows 98, and Windows NT, the queue manager uses the first 12 characters of the logged-on user name.

For the MQPUT and MQPUT1 calls, this is an input/output field if MQPMO\_SET\_IDENTITY\_CONTEXT or MQPMO\_SET\_ALL\_CONTEXT is specified in the *PutMsg0pts* parameter. Any information following a null character within the field is discarded. The null character and any following characters are

#### **MQMD** - Fields

converted to blanks by the queue manager. If MQPMO\_SET\_IDENTITY\_CONTEXT or MQPMO\_SET\_ALL\_CONTEXT is not specified, this field is ignored on input and is an output-only field.

After the successful completion of an MQPUT or MQPUT1 call, this field contains the *UserIdentifier* that was transmitted with the message. If the message has no context, the field is entirely blank.

This is an output field for the MQGET call. The length of this field is given by MQ\_USER\_ID\_LENGTH. The initial value of this field is the null string in C, and 12 blank characters in other programming languages.

# Version (MQLONG)

Structure version number.

The value must be one of the following:

#### MQMD\_VERSION\_1

Version-1 message descriptor structure.

This version is supported in all environments.

#### MQMD\_VERSION\_2

Version-2 message descriptor structure.

This version is supported in the following environments: AIX, HP-UX, OS/2, AS/400, Sun Solaris, Windows NT, plus MQSeries clients connected to these systems.

**Note:** When a version-2 MQMD is used, the queue manager performs additional checks on any MQ header structures that may be present at the beginning of the application message data; for further details see usage note 4 on page 406 for the MQPUT call.

Fields that exist only in the more-recent version of the structure are identified as such in the descriptions of the fields. The following constant specifies the version number of the current version:

#### MQMD\_CURRENT\_VERSION

Current version of message descriptor structure.

This is always an input field. The initial value of this field is MQMD\_VERSION\_1.

# Initial values and language declarations

| Field name | Name of constant                | Value of constant |
|------------|---------------------------------|-------------------|
| StrucId    | MQMD_STRUC_ID                   | 'MDbb'            |
| Version    | MQMD_VERSION_1                  | 1                 |
| Report     | MQRO_NONE                       | 0                 |
| MsgType    | MQMT_DATAGRAM                   | 8                 |
| Expiry     | MQEI_UNLIMITED                  | -1                |
| Feedback   | MQFB_NONE                       | 0                 |
| Encoding   | MQENC_NATIVE Depends on enviror |                   |

Table 39. Initial values of fields in MQMD

| Field name          | Name of constant           | Value of constant     |
|---------------------|----------------------------|-----------------------|
| CodedCharSetId      | MQCCSI_Q_MGR               | 0                     |
| Format              | MQFMT_NONE                 | Blanks                |
| Priority            | MQPRI_PRIORITY_AS_Q_DEF    | -1                    |
| Persistence         | MQPER_PERSISTENCE_AS_Q_DEF | 2                     |
| MsgId               | MQMI_NONE                  | Nulls                 |
| CorrelId            | MQCI_NONE                  | Nulls                 |
| BackoutCount        | None                       | 0                     |
| ReplyToQ            | None                       | Null string or blanks |
| ReplyToQMgr         | None                       | Null string or blanks |
| UserIdentifier      | None                       | Null string or blanks |
| AccountingToken     | MQACT_NONE                 | Nulls                 |
| ApplIdentityData    | None                       | Null string or blanks |
| PutApplType         | MQAT_NO_CONTEXT            | 0                     |
| PutApplName         | None                       | Null string or blanks |
| PutDate             | None                       | Null string or blanks |
| PutTime None        |                            | Null string or blanks |
| ApplOriginData None |                            | Null string or blanks |
| GroupId             | MQGI_NONE                  | Nulls                 |
| MsgSeqNumber        | None                       | 1                     |
| Offset              | None                       | 0                     |
| MsgFlags            | MQMF_NONE                  | 0                     |
| OriginalLength      | -1                         |                       |
|                     |                            |                       |

Table 39. Initial values of fields in MQMD (continued)

Notes:

- 1. The symbol 'b' represents a single blank character.
- 2. The value 'Null string or blanks' denotes the null string in C, and blank characters in other programming languages.
- **3**. In the C programming language, the macro variable MQMD\_DEFAULT contains the values listed above. It can be used in the following way to provide initial values for the fields in the structure:

MQMD MyMD = {MQMD\_DEFAULT};

# **C** declaration

| typedef struct tagMQMD { |                 |                                                   |  |  |  |
|--------------------------|-----------------|---------------------------------------------------|--|--|--|
| MQCHAR4                  | StrucId;        | <pre>/* Structure identifier */</pre>             |  |  |  |
| MQLONG                   | Version;        | <pre>/* Structure version number */</pre>         |  |  |  |
| MQLONG                   | Report;         | <pre>/* Options for report messages */</pre>      |  |  |  |
| MQLONG                   | MsgType;        | /* Message type */                                |  |  |  |
| MQLONG                   | Expiry;         | /* Message lifetime */                            |  |  |  |
| MQLONG                   | Feedback;       | /* Feedback or reason code */                     |  |  |  |
| MQLONG                   | Encoding;       | <pre>/* Numeric encoding of message data */</pre> |  |  |  |
| MQLONG                   | CodedCharSetId; | <pre>/* Character set identifier of message</pre> |  |  |  |
|                          |                 | data */                                           |  |  |  |
| MQCHAR8                  | Format;         | /* Format name of message data */                 |  |  |  |
| MQLONG                   | Priority;       | /* Message priority */                            |  |  |  |

#### **MQMD** - Language declarations

|   | •        |                         |    | Message persistence */                 |
|---|----------|-------------------------|----|----------------------------------------|
|   | MQBYTE24 |                         |    | Message identifier */                  |
|   | •        | CorrelId;               |    | Correlation identifier */              |
|   | MQLONG   | BackoutCount;           | /* | Backout counter */                     |
|   | MQCHAR48 | ReplyToQ;               | /* | Name of reply queue */                 |
|   | MQCHAR48 | ReplyToQMgr;            | /* | Name of reply queue manager */         |
|   | MQCHAR12 | UserIdentifier;         | /* | User identifier */                     |
|   | MOBYTE32 | AccountingToken;        | /* | Accounting token */                    |
|   | MOCHAR32 | ApplIdentityData;       |    | Application data relating to           |
|   |          |                         | ,  | identity */                            |
|   | MQLONG   | <pre>PutApplType;</pre> | /* | Type of application that put the       |
|   |          |                         |    | message */                             |
|   | MQCHAR28 | <pre>PutApp1Name;</pre> | /* | Name of application that put the       |
|   |          |                         |    | message */                             |
|   | MQCHAR8  | PutDate;                | /* | Date when message was put */           |
|   | MQCHAR8  | PutTime;                | /* | Time when message was put */           |
|   | MQCHAR4  | ApplOriginData;         |    | Application data relating to origin */ |
|   | MQBYTE24 | GroupId;                |    | Group identifier */                    |
|   | MQLONG   | MsgSeqNumber;           | /* | Sequence number of logical message     |
|   | •        | 5 1 5                   |    | within group */                        |
|   | MQLONG   | Offset;                 | /* | Offset of data in physical message     |
|   |          | ,                       | '  | from start of logical message */       |
|   | MQLONG   | MsgFlags;               | /* | Message flags */                       |
|   | MOLONG   | OriginalLength;         |    | Length of original message */          |
| } | MQMD;    |                         | ,  |                                        |
| J |          |                         |    |                                        |

# **COBOL** declaration

MQMD structure \*\* 10 MQMD. Structure identifier \*\* 15 MQMD-STRUCID PIC X(4). \*\* Structure version number PIC S9(9) BINARY. 15 MQMD-VERSION Options for report messages \*\* 15 MQMD-REPORT PIC S9(9) BINARY. \*\* Message type PIC S9(9) BINARY. 15 MQMD-MSGTYPE Message lifetime \*\* 15 MQMD-EXPIRY PIC S9(9) BINARY. Feedback or reason code \*\* PIC S9(9) BINARY. 15 MQMD-FEEDBACK \*\* Numeric encoding of message data PIC S9(9) BINARY. 15 MQMD-ENCODING Character set identifier of message data \*\* 15 MQMD-CODEDCHARSETID PIC S9(9) BINARY. \*\* Format name of message data 15 MQMD-FORMAT PIC X(8). Message priority \*\* 15 MQMD-PRIORITY PIC S9(9) BINARY. \*\* Message persistence PIC S9(9) BINARY. 15 MQMD-PERSISTENCE Message identifier \*\* 15 MQMD-MSGID PIC X(24). Correlation identifier \*\* 15 MQMD-CORRELID PIC X(24). Backout counter \*\* 15 MQMD-BACKOUTCOUNT PIC S9(9) BINARY. Name of reply queue \*\* 15 MQMD-REPLYTOQ PIC X(48). Name of reply queue manager \*\* 15 MQMD-REPLYTOQMGR PIC X(48). User identifier \*\* 15 MQMD-USERIDENTIFIER PIC X(12). \*\* Accounting token 15 MQMD-ACCOUNTINGTOKEN PIC X(32). \*\* Application data relating to identity

15 MOMD-APPLIDENTITYDATA PIC X(32). Type of application that put the message \*\* 15 MQMD-PUTAPPLTYPE PIC S9(9) BINARY. Name of application that put the message 15 MQMD-PUTAPPLNAME PIC X(28). Date when message was put 15 MQMD-PUTDATE PIC X(8). \*\* Time when message was put 15 MQMD-PUTTIME PIC X(8). Application data relating to origin 15 MQMD-APPLORIGINDATA PIC X(4). \*\* Group identifier 15 MQMD-GROUPID PIC X(24). Sequence number of logical message within group \*\* PIC S9(9) BINARY. 15 MQMD-MSGSEQNUMBER Offset of data in physical message from start of logical \*\* \*\* message 15 MQMD-OFFSET PIC S9(9) BINARY. Message flags \*\* 15 MQMD-MSGFLAGS PIC S9(9) BINARY. \*\* Length of original message 15 MQMD-ORIGINALLENGTH PIC S9(9) BINARY.

# **PL/I** declaration

```
dc1
1 MQMD based.
 3 StrucId
                     char(4),
                                    /* Structure identifier */
 3 Version
                     fixed bin(31), /* Structure version number */
                     fixed bin(31), /* Options for report messages */
  3 Report
  3 MsqType
                     fixed bin(31), /* Message type */
                     fixed bin(31), /* Message lifetime */
  3 Expiry
  3 Feedback
                     fixed bin(31), /* Feedback or reason code */
                     fixed bin(31), /* Numeric encoding of message
 3 Encoding
                                       data */
 3 CodedCharSetId
                     fixed bin(31), /* Character set identifier of
                                       message data */
                                    /* Format name of message data */
 3 Format
                     char(8),
                     fixed bin(31), /* Message priority */
 3 Priority
  3 Persistence
                     fixed bin(31), /* Message persistence */
                                    /* Message identifier */
  3 MsqId
                     char(24),
  3 CorrelId
                     char(24),
                                    /* Correlation identifier */
                     fixed bin(31), /* Backout counter */
 3 BackoutCount
                                    /* Name of reply queue */
 3 ReplyToQ
                     char(48),
 3 ReplyToQMgr
                     char(48),
                                    /* Name of reply gueue manager */
  3 UserIdentifier
                     char(12),
                                    /* User identifier */
                     char(32),
  3 AccountingToken
                                    /* Accounting token */
  3 ApplIdentityData char(32),
                                    /* Application data relating to
                                       identity */
  3 PutApplType
                     fixed bin(31), /* Type of application that put the
                                       message */
 3 PutApp1Name
                     char(28),
                                    /* Name of application that put the
                                       message */
 3 PutDate
                     char(8),
                                    /* Date when message was put */
                     char(8),
  3 PutTime
                                    /* Time when message was put */
  3 ApplOriginData
                     char(4),
                                    /* Application data relating to
                                       origin */
  3 GroupId
                     char(24),
                                    /* Group identifier */
  3 MsgSeqNumber
                     fixed bin(31), /* Sequence number of logical
                                       message within group */
                     fixed bin(31), /* Offset of data in physical
  3 Offset
                                       message from start of logical
                                       message */
  3 MsgFlags
                     fixed bin(31), /* Message flags */
  3 OriginalLength
                     fixed bin(31); /* Length of original message */
```

# System/390 assembler declaration

| MQMD                  | DSEC | т        |                              |
|-----------------------|------|----------|------------------------------|
| MOMD STRUCID          | DS   | CL4      | Structure identifier         |
| MOMD_VERSION          | DS   | F        | Structure version number     |
| MOMD REPORT           | DS   | F        | Options for report messages  |
| MQMD_MSGTYPE          | DS   | F        | Message type                 |
| MOMDEXPIRY            | DS   | F        | Message lifetime             |
| MOMD FEEDBACK         | DS   | F        | Feedback or reason code      |
| MOMD ENCODING         | DS   | F        | Numeric encoding of message  |
| *                     |      |          | data                         |
| MQMD CODEDCHARSETID   | DS   | F        | Character set identifier of  |
| *                     |      |          | message data                 |
| MQMD FORMAT           | DS   | CL8      | Format name of message data  |
| MQMD_PRIORITY         | DS   | F        | Message priority             |
| MQMD PERSISTENCE      | DS   | F        | Message persistence          |
| MQMD_MSGID            | DS   | XL24     | Message identifier           |
| MQMD_CORRELID         | DS   | XL24     | Correlation identifier       |
| MQMD_BACKOUTCOUNT     | DS   | F        | Backout counter              |
| MQMD_REPLYTOQ         | DS   | CL48     | Name of reply queue          |
| MQMD_REPLYTOQMGR      | DS   | CL48     | Name of reply queue manager  |
| MQMD_USERIDENTIFIER   | DS   | CL12     | User identifier              |
| MQMD_ACCOUNTINGTOKEN  | DS   | XL32     | Accounting token             |
| MQMD_APPLIDENTITYDATA | DS   | CL32     | Application data relating to |
| *                     |      |          | identity                     |
| MQMD_PUTAPPLTYPE      | DS   | F        | Type of application that put |
| *                     |      |          | the message                  |
| MQMD_PUTAPPLNAME      | DS   | CL28     | Name of application that put |
| *                     |      |          | the message                  |
| MQMD_PUTDATE          | DS   | CL8      | Date when message was put    |
| MQMD_PUTTIME          | DS   | CL8      | Time when message was put    |
| MQMD_APPLORIGINDATA   | DS   | CL4      | Application data relating to |
| *                     |      |          | origin                       |
| MQMD_LENGTH           | EQU  | *-MQMD   | Length of structure          |
|                       | ORG  | MQMD     |                              |
| MQMD_AREA             | DS   | CL(MQMD_ | LENGTH)                      |
|                       |      |          |                              |

# **TAL declaration**

| STRUCT<br>BEGIN | MQMD <sup>^</sup> DEF (*); |
|-----------------|----------------------------|
| STRUCT          | STRUCID;                   |
| BEGIN STRING    |                            |
| INT(32)         | VERSION;                   |
| INT(32)         | REPORTOPTIONS;             |
| INT(32)         | MSGTYPE;                   |
| INT(32)         | EXPIRY;                    |
| INT (32)        | FEEDBACK;                  |
| INT (32)        | ENCODING;                  |
| INT(32)         | CODEDCHARSETID;            |
| STRUCT          | FORMAT;                    |
| BEGIN STRING    | BYTE [0:7]; END;           |
| INT(32)         | PRIORITY;                  |
| INT(32)         | PERSISTENCE;               |
| STRUCT          | MSGID;                     |
| BEGIN STRING    | BYTE [0:23]; END;          |
| STRUCT          | CORRELID;                  |
| BEGIN STRING    | ,                          |
| INT(32)         | BACKOUTCOUNT;              |
| STRUCT          | REPLYTOQ;                  |
| BEGIN STRING    | BYTE [0:47]; END;          |
| STRUCT          | REPLYTOQMGR;               |
| BEGIN STRING    | BYTE [0:47]; END;          |
| STRUCT          | USERIDENTIFIER;            |
| BEGIN STRING    | ,                          |
| STRUCT          | ACCOUNTINGTOKEN;           |
| BEGIN STRING    | BYTE [0:31]; END;          |

```
STRUCTAPPLIDENTITYDATA;BEGIN STRINGBYTE [0:31]; END;INT (32)PUTAPPLTYPE;STRUCTPUTAPPLNAME;BEGIN STRINGBYTE [0:27]; END;STRUCTPUTDATE;BEGIN STRINGBYTE [0:7]; END;STRUCTPUTTIME;BEGIN STRINGBYTE [0:7]; END;STRUCTPUTTIME;BEGIN STRINGBYTE [0:7]; END;STRUCTAPPLORIGINDATA;BEGIN STRINGBYTE [0:3]; END;END;END;
```

# **Visual Basic declaration**

| Type MQMD        |    |           |                                            |
|------------------|----|-----------|--------------------------------------------|
| StrucId          |    | String*4  | 'Structure identifier'                     |
| Version          | As | Long      | 'Structure version number'                 |
| Report           | As | Long      | 'Report options'                           |
| MsgType          | As | Long      | 'Message type'                             |
| Expiry           | As | Long      | 'Expiry time'                              |
| Feedback         | As | Long      | 'Feedback or reason code'                  |
| Encoding         | As | Long      | 'Data encoding'                            |
| CodedCharSetId   | As | Long      | 'Coded character set identifier'           |
| Format           | As | String*8  | 'Format name'                              |
| Priority         | As | Long      | 'Message priority'                         |
| Persistence      | As | Long      | 'Message persistence'                      |
| MsgId            | As | String*24 | 'Message identifier'                       |
| CorrelId         |    |           | 'Correlation identifier'                   |
| BackoutCount     | As | Long      | 'Backout counter'                          |
| ReplyToQ         | As | String*48 | 'Name of reply-to queue'                   |
| ReplyToQMgr      | As | String*48 | 'Name of reply queue manager'              |
| UserIdentifier   | As | String*12 | 'User identifier'                          |
| AccountingToken  | As | String*32 | 'Accounting token'                         |
| ApplIdentityData | As | String*32 | 'Application data relating to identity'    |
| PutApplType      | As | Long      | 'Type of application that put the message' |
| PutApp1Name      | As | String*28 | 'Name of application that put the message' |
| PutDate          | As | String*8  | 'Date when message was put'                |
| PutTime          | As | String*8  | 'Time when message was put'                |
| ApplOriginData   | As | String*4  | 'Application data relating to origin'      |
| GroupId          | As | String*24 |                                            |
| MsgSeqNumber     | As | Long      | 'Sequence number within group'             |
| Offset           | As | Long      | 'Offset of data in phsyical message'       |
|                  |    |           | 'from start of logical message'            |
| MsgFlags         | As | Long      | 'Message flags'                            |
| OriginalLength   | As | Long      | 'Length of original message'               |
| End Type         |    |           |                                            |
|                  |    |           |                                            |

# MQMD - Language declarations

# Chapter 10. MQMDE - Message descriptor extension

The following table summarizes the fields in the structure.

Table 40. Fields in MQMDE

| Field          | Description                                                      | Page |
|----------------|------------------------------------------------------------------|------|
| StrucId        | Structure identifier                                             | 189  |
| Version        | Structure version number                                         | 190  |
| StrucLength    | Length of MQMDE structure                                        | 190  |
| Encoding       | Numeric encoding of data that follows MQMDE                      | 188  |
| CodedCharSetId | Character set identifier of data that follows MQMDE              | 188  |
| Format         | Format name of data that follows MQMDE                           | 189  |
| Flags          | General flags                                                    | 188  |
| GroupId        | Group identifier                                                 | 189  |
| MsgSeqNumber   | Sequence number of logical message within group                  | 189  |
| Offset         | Offset of data in physical message from start of logical message | 189  |
| MsgFlags       | Message flags                                                    | 189  |
| OriginalLength | Length of original message                                       | 189  |

### **Overview**

**Availability**: AIX, HP-UX, OS/2, AS/400, Sun Solaris, Windows NT, plus MQSeries clients connected to these systems.

**Purpose**: The MQMDE structure describes the data that sometimes occurs preceding the application message data. The structure contains those MQMD fields that exist in the version-2 MQMD, but not in the version-1 MQMD.

Format name: MQFMT\_MD\_EXTENSION.

**Character set and encoding**: Character data in MQMDE must be in the character set of the local queue manager; this is given by the *CodedCharSetId* queue-manager attribute. Numeric data in MQMDE must be in the native machine encoding; this is given by the value of MQENC\_NATIVE for the C programming language.

The character set and encoding of the MQMDE must be set into the *CodedCharSetId* and *Encoding* fields in:

- The MQMD (if the MQMDE structure is at the start of the message data), or
- The header structure that precedes the MQMDE structure (all other cases).

If the MQMDE is not in the queue manager's character set and encoding, the MQMDE is accepted but not honored, that is, the MQMDE is treated as message data.

**Note:** On OS/2 and Windows NT, applications compiled with Micro Focus COBOL use a value of MQENC\_NATIVE that is different from the

queue-manager's encoding. Although numeric fields in the MQMD structure on the MQPUT, MQPUT1, and MQGET calls must be in the Micro Focus COBOL encoding, numeric fields in the MQMDE structure must be in the queue-manager's encoding. This latter is given by MQENC\_NATIVE for the C programming language, and has the value 546.

**Usage**: Normal applications should use a version-2 MQMD, in which case they will not encounter an MQMDE structure. However, specialized applications, and applications that continue to use a version-1 MQMD, may encounter an MQMDE in some situations. The MQMDE structure can occur in the following circumstances:

- · Specified on the MQPUT and MQPUT1 calls
- Returned by the MQGET call
- In messages on transmission queues

These are described below.

**MQMDE specified on MQPUT and MQPUT1 calls**: On the MQPUT and MQPUT1 calls, if the application provides a version-1 MQMD, the application can optionally prefix the message data with an MQMDE, setting the *Format* field in MQMD to MQFMT\_MD\_EXTENSION to indicate that an MQMDE is present. If the application does not provide an MQMDE, the queue manager assumes default values for the fields in the MQMDE. The default values that the queue manager uses are the same as the initial values for the structure – see Table 42 on page 191.

If the application provides a version-2 MQMD *and* prefixes the application message data with an MQMDE, the structures are processed as shown in Table 41.

Table 41. Queue-manager action when MQMDE specified on MQPUT or MQPUT1. This table shows the action taken by the queue manager when the application specifies an MQMDE structure at the start of the application message data on the MQPUT or MQPUT1 call.

| MQMD version | Values of<br>version-2 fields | Values of corresponding fields<br>in MQMDE                                                                        | Action taken by queue<br>manager           |
|--------------|-------------------------------|----------------------------------------------------------------------------------------------------|--------------------------------------------|
| 1            | -                             | Valid                                                                                                    | MQMDE is honored                           |
| 1            | _                             | Not valid                                                                                                    | Call fails with an appropriate reason code |
| 1            | _                             | MQMDE is in the wrong<br>character set or encoding, or is<br>an unsupported version MQMDE is treated as r<br>data |                                            |
| 2            | Default                       | Valid                                                                                                    | MQMDE is honored                           |
| 2            | Default                       | Not valid                                                                                                    | Call fails with an appropriate reason code |
| 2            | Default                       | MQMDE is in the wrong<br>character set or encoding, or is<br>an unsupported version                               | MQMDE is treated as message data           |
| 2            | Not default                   | Valid                                                                                                    | MQMDE is treated as message data           |
| 2            | Not default                   | Not valid                                                                                                    | Call fails with an appropriate reason code |
| 2            | Not default                   | MQMDE is in the wrong<br>character set or encoding, or is<br>an unsupported version                               | MQMDE is treated as message data           |

There is one special case. If the application uses a version-2 MQMD to put a message that is a segment (that is, the MQMF\_SEGMENT or

1

MQMF\_LAST\_SEGMENT flag is set), and the format name in the MQMD is MQFMT\_DEAD\_LETTER\_HEADER, the queue manager generates an MQMDE structure and inserts it *between* the MQDLH structure and the data that follows it. In the MQMD that the queue manager retains with the message, the version-2 fields are set to their default values.

Several of the fields that exist in the version-2 MQMD but not the version-1 MQMD are input/output fields on MQPUT and MQPUT1. However, the queue manager does *not* return any values in the equivalent fields in the MQMDE on output from the MQPUT and MQPUT1 calls; if the application requires those output values, it must use a version-2 MQMD.

**MQMDE returned by MQGET call**: On the MQGET call, if the application provides a version-1 MQMD, the queue manager prefixes the message returned with an MQMDE, but only if one or more of the fields in the MQMDE has a nondefault value. The queue manager sets the *Format* field in MQMD to the value MQFMT\_MD\_EXTENSION to indicate that an MQMDE is present.

If the application provides an MQMDE at the start of the *Buffer* parameter, the MQMDE is ignored. On return from the MQGET call, it is replaced by the MQMDE for the message (if one is needed), or overwritten by the application message data (if the MQMDE is not needed).

If an MQMDE is returned by the MQGET call, the data in the MQMDE is usually in the queue manager's character set and encoding. However the MQMDE may be in some other character set and encoding if:

- The MQMDE was treated as data on the MQPUT or MQPUT1 call (see Table 41 on page 186 for the circumstances that can cause this).
- The message was received from a remote queue manager connected by a TCP connection, and the receiving message channel agent (MCA) was not set up correctly (see the *MQSeries Intercommunication* manual for further information).
- **Note:** On OS/2 and Windows NT, applications compiled with Micro Focus COBOL use a value of MQENC\_NATIVE that is different from the queue-manager's encoding (see above).

**MQMDE in messages on transmission queues**: Messages on transmission queues are prefixed with the MQXQH structure, which contains within it a version-1 MQMD. An MQMDE may also be present, positioned between the MQXQH structure and application message data, but it will usually be present only if one or more of the fields in the MQMDE has a nondefault value.

Other MQ header structures can also occur between the MQXQH structure and the application message data. For example, when the dead-letter header MQDLH is present, and the message is not a segment, the order is:

- MQXQH (containing a version-1 MQMD)
- MOMDE
- MQDLH
- application message data

# Fields

Т

Т

Т

1

1

The MQMDE structure contains the following fields; the fields are described in **alphabetic order**:

# CodedCharSetId (MQLONG)

Character-set identifier of data that follows MQMDE.

This specifies the character set identifier of the data that follows the MQMDE structure; it does not apply to character data in the MQMDE structure itself.

On the MQPUT or MQPUT1 call, the application must set this field to the value appropriate to the data. The queue manager does not check that this field is valid. The following special value can be used:

#### MQCCSI\_INHERIT

Inherit character-set identifier of this structure.

Character data in the data *following* this structure is in the same character set as this structure.

The queue manager changes this value in the structure sent in the message to the actual character-set identifier of the structure. Provided no error occurs, the value MQCCSI\_INHERIT is not returned by the MQGET call.

This value is supported in the following environments: AIX, HP-UX, OS/2, AS/400, Sun Solaris, Windows NT, plus MQSeries clients connected to these systems.

The initial value of this field is MQCCSI\_UNDEFINED.

# Encoding (MQLONG)

Numeric encoding of data that follows MQMDE.

This specifies the numeric encoding of the data that follows the MQMDE structure; it does not apply to numeric data in the MQMDE structure itself.

On the MQPUT or MQPUT1 call, the application must set this field to the value appropriate to the data. The queue manager does not check that the field is valid. See the *Encoding* field described in "Chapter 9. MQMD - Message descriptor" on page 125 for more information about data encodings.

The initial value of this field is MQENC\_NATIVE.

# Flags (MQLONG)

General flags.

The following flag can be specified:

#### MQMDEF\_NONE

No flags.

The initial value of this field is MQMDEF\_NONE.

# Format (MQCHAR8)

I

L

|

Format name of data that follows MQMDE.

This specifies the format name of the data that follows the MQMDE structure.

On the MQPUT or MQPUT1 call, the application must set this field to the value appropriate to the data. The queue manager does not check that this field is valid. See the *Format* field described in "Chapter 9. MQMD - Message descriptor" on page 125 for more information about format names.

The initial value of this field is MQFMT\_NONE.

# GroupId (MQBYTE24)

Group identifier.

See the *GroupId* field described in "Chapter 9. MQMD - Message descriptor" on page 125. The initial value of this field is MQGI\_NONE.

# MsgFlags (MQLONG)

Message flags.

See the *MsgFlags* field described in "Chapter 9. MQMD - Message descriptor" on page 125. The initial value of this field is MQMF\_NONE.

# MsgSeqNumber (MQLONG)

Sequence number of logical message within group.

See the *MsgSeqNumber* field described in "Chapter 9. MQMD - Message descriptor" on page 125. The initial value of this field is 1.

# Offset (MQLONG)

Offset of data in physical message from start of logical message.

See the *Offset* field described in "Chapter 9. MQMD - Message descriptor" on page 125. The initial value of this field is 0.

# OriginalLength (MQLONG)

Length of original message.

See the *OriginalLength* field described in "Chapter 9. MQMD - Message descriptor" on page 125. The initial value of this field is MQOL\_UNDEFINED.

# Strucid (MQCHAR4)

Structure identifier.

The value must be:

#### MQMDE\_STRUC\_ID

Identifier for message descriptor extension structure.

For the C programming language, the constant MQMDE\_STRUC\_ID\_ARRAY is also defined; this has the same value as MQMDE\_STRUC\_ID, but is an array of characters instead of a string. The initial value of this field is MQMDE\_STRUC\_ID.

# StrucLength (MQLONG)

Length of MQMDE structure.

The following value is defined:

#### MQMDE\_LENGTH\_2

Length of version-2 message descriptor extension structure.

The initial value of this field is MQMDE\_LENGTH\_2.

# Version (MQLONG)

Structure version number.

The value must be:

#### MQMDE\_VERSION\_2

Version-2 message descriptor extension structure.

The following constant specifies the version number of the current version:

#### MQMDE\_CURRENT\_VERSION

Current version of message descriptor extension structure.

The initial value of this field is MQMDE\_VERSION\_2.

# Initial values and language declarations

| Field name                    | Name of constant | Value of constant         |
|-------------------------------|------------------|---------------------------|
| StrucId                       | MQMDE_STRUC_ID   | 'MDEb'                    |
| Version                       | MQMDE_VERSION_2  | 2                         |
| StrucLength                   | MQMDE_LENGTH_2   | 72                        |
| Encoding                      | MQENC_NATIVE     | Depends on<br>environment |
| CodedCharSetId                | MQCCSI_UNDEFINED | 0                         |
| Format                        | MQFMT_NONE       | Blanks                    |
| Flags                         | MQMDEF_NONE      | 0                         |
| GroupId                       | MQGI_NONE        | Nulls                     |
| MsgSeqNumber                  | None             | 1                         |
| Offset None                   |                  | 0                         |
| MsgFlags                      | MQMF_NONE        | 0                         |
| OriginalLength MQOL_UNDEFINED |                  | -1                        |

Table 42. Initial values of fields in MQMDE

Notes:

- 1. The symbol 'b' represents a single blank character.
- 2. In the C programming language, the macro variable MQMDE\_DEFAULT contains the values listed above. It can be used in the following way to provide initial values for the fields in the structure:

MQMDE MyMDE = {MQMDE\_DEFAULT};

# **C** declaration

| ty | pedef stru       | uct tagMQMDE {  |    |                                                                     |
|----|------------------|-----------------|----|---------------------------------------------------------------------|
|    | MQCHAR4          | StrucId;        | /* | Structure identifier */                                             |
|    | MQLONG           | Version;        | /* | Structure version number */                                         |
|    | MQLONG           | StrucLength;    | /* | Length of MQMDE structure */                                        |
|    | MQLONG           | Encoding;       | /* | Numeric encoding of data that follows MQMDE */                      |
|    | MQLONG           | CodedCharSetId; | /* | Character-set identifier of data that follows MQMDE */              |
|    | MQCHAR8          | Format;         | /* | Format name of data that follows MQMDE */                           |
|    | MQLONG           | Flags;          | /* | General flags */                                                    |
|    | MQBYTE24         | GroupId;        | /* | Group identifier */                                                 |
|    | MQLONG           | MsgSeqNumber;   | /* | Sequence number of logical message within group */                  |
|    | MQLONG           | Offset;         | /* | Offset of data in physical message from start of logical message */ |
|    | MQLONG           | MsgFlags;       | /* | Message flags */                                                    |
|    | MQLONG<br>MQMDE; | OriginalLength; | /* | Length of original message */                                       |

## **COBOL** declaration

|    |    | MQMDE structure            |                                  |
|----|----|----------------------------|----------------------------------|
|    |    | MQMDE.                     |                                  |
| ** |    | Structure identifier       |                                  |
|    | 15 | MQMDE-STRUCID PIC          | X(4).                            |
| ** |    | Structure version number   |                                  |
|    | 15 | MQMDE-VERSION PIC          | S9(9) BINARY.                    |
| ** |    | Length of MQMDE structure  | 2                                |
|    | 15 | MQMDE-STRUCLENGTH PIC      | S9(9) BINARY.                    |
| ** |    |                            |                                  |
|    | 15 | MQMDE-ENCODING PIC         | S9(9) BINARY.                    |
| ** |    | Character-set identifier   | of data that follows MQMDE       |
|    | 15 | MQMDE-CODEDCHARSETID PIC   | S9(9) BINARY.                    |
| ** |    | Format name of data that   |                                  |
|    | 15 | MQMDE-FORMAT PIC           | X(8).                            |
| ** |    | General flags              |                                  |
|    | 15 | MQMDE-FLAGS PIC            | S9(9) BINARY.                    |
| ** |    | Group identifier           |                                  |
|    | 15 | MQMDE-GROUPID PIC          | X(24).                           |
| ** |    | Sequence number of logica  |                                  |
|    | 15 | MQMDE-MSGSEQNUMBER PIC     | S9(9) BINARY.                    |
| ** |    |                            | al message from start of logical |
| ** |    | message                    |                                  |
|    | 15 | MQMDE-OFFSET PIC           | S9(9) BINARY.                    |
| ** |    | Message flags              |                                  |
|    | 15 | MQMDE-MSGFLAGS PIC         | S9(9) BINARY.                    |
| ** |    | Length of original message |                                  |
|    |    | MQMDE-ORIGINALLENGTH PIC   |                                  |
|    |    |                            |                                  |

## **PL/I** declaration

dc1

```
1 MOMDE based.
 3 StrucId
                  char(4),
                               /* Structure identifier */
 3 Version
                  fixed bin(31), /* Structure version number */
                 fixed bin(31), /* Length of MQMDE structure */
 3 StrucLength
 3 Encoding
                  fixed bin(31), /* Numeric encoding of data that
                                    follows MQMDE */
 3 CodedCharSetId fixed bin(31), /* Character-set identifier of data
                                    that follows MQMDE */
 3 Format
                  char(8),
                                 /* Format name of data that follows
                                   MQMDE */
 3 Flags
                  fixed bin(31), /* General flags */
 3 GroupId
                  char(24),
                               /* Group identifier */
 3 MsgSeqNumber
                 fixed bin(31), /* Sequence number of logical message
                                   within group */
 3 Offset
                  fixed bin(31), /* Offset of data in physical message
                                    from start of logical message */
 3 MsgFlags
                  fixed bin(31), /* Message flags */
 3 OriginalLength fixed bin(31); /* Length of original message */
```

# System/390 assembler declaration

| MOMDE                | DSEC       | Т                |                                                |
|----------------------|------------|------------------|------------------------------------------------|
| MOMDE STRUCID        | DS         | CL4              | Structure identifier                           |
| MQMDE_VERSION        | DS         | F                | Structure version number                       |
| MQMDE_STRUCLENGTH    | DS         | F                | Length of MQMDE structure                      |
| MQMDE_ENCODING<br>*  | DS         | F                | Numeric encoding of data<br>that follows MQMDE |
| MQMDE_CODEDCHARSETID | DS         | F                | Character-set identifier of                    |
| *                    |            |                  | data that follows MQMDE                        |
| MQMDE_FORMAT         | DS         | CL8              | Format name of data that                       |
| *                    |            |                  | follows MQMDE                                  |
| MQMDE_FLAGS          | DS         | F                | General flags                                  |
| MQMDE_GROUPID        | DS         | XL24             | Group identifier                               |
| MQMDE_MSGSEQNUMBER   | DS         | F                | Sequence number of logical                     |
| *                    |            |                  | message within group                           |
| MQMDE_OFFSET         | DS         | F                | Offset of data in physical                     |
| *                    |            |                  | message from start of                          |
| *                    |            |                  | logical message                                |
| MQMDE_MSGFLAGS       | DS         | F                | Message flags                                  |
| MQMDE_ORIGINALLENGTH | DS         | F                | Length of original message                     |
| MQMDE_LENGTH         | EQU<br>ORG | *-MQMDE<br>MQMDE | Length of structure                            |
| MQMDE_AREA           | DS         | CL(MQMDE         | _LENGTH)                                       |

# **Visual Basic declaration**

| Type MQMDE     |    |           |                                      |
|----------------|----|-----------|--------------------------------------|
| StrucId        | As | String*4  | 'Structure identifier'               |
| Version        | As | Long      | 'Structure version number'           |
| StrucLength    | As | Long      | 'Length of MQMDE structure'          |
| Encoding       | As | Long      | 'Data encoding'                      |
| CodedCharSetId | As | Long      | 'Coded character set identifier'     |
| Format         | As | String*8  | 'Format name'                        |
| Flags          | As | Long      | 'General flags'                      |
| GroupId        | As | String*24 | 'Group identifier'                   |
| MsgSeqNumber   | As | Long      | 'Sequence number within group'       |
| Offset         | As | Long      | 'Offset of data in phsyical message' |
|                |    | Ū.        | 'from start of logical message'      |
| MsgFlags       | As | Long      | 'Message flags'                      |
| OriginalLength | As | Long      | 'Length of original message'         |
| End Type       |    |           |                                      |

# Chapter 11. MQOD - Object descriptor

The following table summarizes the fields in the structure.

Table 43. Fields in MQOD

| Field                                                                                        | Description                                        | Page |  |  |  |
|----------------------------------------------------------------------------------------------|----------------------------------------------------|------|--|--|--|
| StrucId                                                                                      | Structure identifier                               | 205  |  |  |  |
| Version                                                                                      | Structure version number                           | 205  |  |  |  |
| ObjectType                                                                                   | Object type                                        | 202  |  |  |  |
| ObjectName                                                                                   | Object name                                        | 199  |  |  |  |
| ObjectQMgrName                                                                               | Object queue manager name                          | 200  |  |  |  |
| DynamicQName                                                                                 | Dynamic queue name                                 | 198  |  |  |  |
| AlternateUserId                                                                              | Alternate user identifier                          | 197  |  |  |  |
| <b>Note:</b> The remaining fields are ignored if <i>Version</i> is less than MQOD_VERSION_2. |                                                    |      |  |  |  |
| RecsPresent                                                                                  | Number of object records present                   | 202  |  |  |  |
| KnownDestCount                                                                               | Number of local queues opened successfully         | 198  |  |  |  |
| UnknownDestCount                                                                             | Number of remote queues opened successfully        | 205  |  |  |  |
| InvalidDestCount                                                                             | Number of queues that failed to open               | 198  |  |  |  |
| ObjectRecOffset                                                                              | Offset of first object record from start of MQOD   | 201  |  |  |  |
| <i>ResponseRecOffset</i>                                                                     | Offset of first response record from start of MQOD | 203  |  |  |  |
| ObjectRecPtr                                                                                 | Address of first object record                     | 201  |  |  |  |
| ResponseRecPtr                                                                               | Address of first response record                   | 204  |  |  |  |
| <b>Note:</b> The remaining fields are ignored if <i>Version</i> is less than MQOD_VERSION_3. |                                                    |      |  |  |  |
| AlternateSecurityId                                                                          | Alternate security identifier                      | 196  |  |  |  |
| ResolvedQName                                                                                | Resolved queue name                                | 203  |  |  |  |
| ResolvedQMgrName                                                                             | Resolved queue manager name                        | 203  |  |  |  |

## **Overview**

### Availability:

- Version 1: All
- Versions 2 and 3: AIX, HP-UX, OS/390, OS/2, AS/400, Sun Solaris, Windows NT, plus MQSeries clients connected to these systems

**Purpose**: The MQOD structure is used to specify an object by name. The following types of object are valid:

- Queue or distribution list
- Namelist
- Process definition
- Queue manager

The structure is an input/output parameter on the MQOPEN and MQPUT1 calls.

**Version**: The current version of MQOD is MQOD\_VERSION\_3, but this version is not supported in all environments (see above). Applications that are intended to be

### **MQOD** - Overview

portable between several environments must ensure that the required version of MQOD is supported in all of the environments concerned. Fields that exist only in the more-recent versions of the structure are identified as such in the descriptions that follow.

The header, COPY, and INCLUDE files provided for the supported programming languages contain the most-recent version of MQOD that is supported by the environment, but with the initial value of the *Version* field set to MQOD\_VERSION\_1. To use fields that are not present in the version-1 structure, the application must set the *Version* field to the version number of the version required.

To open a distribution list, Version must be MQOD\_VERSION\_2 or greater.

**Character set and encoding**: Character data in MQOD must be in the character set of the local queue manager; this is given by the *CodedCharSetId* queue-manager attribute. Numeric data in MQOD must be in the native machine encoding; this is given by MQENC\_NATIVE.

## Fields

The MQOD structure contains the following fields; the fields are described in **alphabetic order**:

## AlternateSecurityId (MQBYTE40)

Alternate security identifier.

This is a security identifier that is passed with the *AlternateUserId* to the authorization service to allow appropriate authorization checks to be performed. *AlternateSecurityId* is used only if:

- MQOO\_ALTERNATE\_USER\_AUTHORITY is specified on the MQOPEN call, or
- MQPMO\_ALTERNATE\_USER\_AUTHORITY is specified on the MQPUT1 call,

*and* the *AlternateUserId* field is not entirely blank up to the first null character or the end of the field.

On Windows NT, *AlternateSecurityId* can be used to supply the Windows NT security identifier (SID) that uniquely identifies the *AlternateUserId*. The SID for a user can be obtained from the Windows NT system by use of the LookupAccountName() Windows API call.

On OS/390, this field is ignored.

The *AlternateSecurityId* field has the following structure:

- The first byte is a binary integer containing the length of the significant data that follows; the value excludes the length byte itself. If no security identifier is present, the length is zero.
- The second byte indicates the type of security identifier that is present; the following values are possible:

MQSIDT\_NT\_SECURITY\_ID

Windows NT security identifier.

### MQSIDT\_NONE

- No security identifier.
- The third and subsequent bytes up to the length defined by the first byte contain the security identifier itself.

• Remaining bytes in the field are set to binary zero.

The following special value may be used:

### MQSID\_NONE

No security identifier specified.

The value is binary zero for the length of the field.

For the C programming language, the constant MQSID\_NONE\_ARRAY is also defined; this has the same value as MQSID\_NONE, but is an array of characters instead of a string.

This is an input field. The length of this field is given by MQ\_SECURITY\_ID\_LENGTH. The initial value of this field is MQSID\_NONE. This field is ignored if *Version* is less than MQOD\_VERSION\_3.

## AlternateUserId (MQCHAR12)

Alternate user identifier.

If MQOO\_ALTERNATE\_USER\_AUTHORITY is specified for the MQOPEN call, or MQPMO\_ALTERNATE\_USER\_AUTHORITY for the MQPUT1 call, this field contains an alternate user identifier that is to be used to check the authorization for the open, in place of the user identifier that the application is currently running under. Some checks, however, are still carried out with the current user identifier (for example, context checks).

### If MQOO\_ALTERNATE\_USER\_AUTHORITY or

MQPMO\_ALTERNATE\_USER\_AUTHORITY is specified and this field is entirely blank up to the first null character or the end of the field, the open can succeed only if no user authorization is needed to open this object with the options specified.

If neither MQOO\_ALTERNATE\_USER\_AUTHORITY nor MQPMO\_ALTERNATE\_USER\_AUTHORITY is specified, this field is ignored.

The following differences exist in the environments indicated:

- On Windows 3.1, Windows 95, Windows 98, the value in this field is accepted but ignored.
- On OS/390, only the first 8 characters of *AlternateUserId* are used to check the authorization for the open. However, the current user identifier must be authorized to specify this particular alternate user identifier; all 12 characters of the alternate user identifier are used for this check. The user identifier must contain only characters allowed by the external security manager.

If *AlternateUserId* is specified for a queue, the value may be used subsequently by the queue manager when messages are put. If the MQPMO\_\*\_CONTEXT options specified on the MQPUT or MQPUT1 call cause the queue manager to generate the identity context information, the queue manager places the *AlternateUserId* into the *UserIdentifier* field in the MQMD of the message, in place of the current user identifier.

• In other environments, *AlternateUserId* is used only for access control checks on the object being opened. If the object is a queue, *AlternateUserId* does not affect the content of the *UserIdentifier* field in the MQMD of messages sent using that queue handle.

### **MQOD - Fields**

This is an input field. The length of this field is given by MQ\_USER\_ID\_LENGTH. The initial value of this field is the null string in C, and 12 blank characters in other programming languages.

## DynamicQName (MQCHAR48)

Dynamic queue name.

This is the name of a dynamic queue that is to be created by the MQOPEN call. This is of relevance only when *ObjectName* specifies the name of a model queue; in all other cases *DynamicQName* is ignored.

The characters that are valid in the name are the same as those for *ObjectName* (see above), except that an asterisk is also valid (see below). A name that is completely blank (or one in which only blanks appear before the first null character) is not valid if *ObjectName* is the name of a model queue.

If the last nonblank character in the name is an asterisk (\*), the queue manager replaces the asterisk with a string of characters that guarantees that the name generated for the queue is unique at the local queue manager. To allow a sufficient number of characters for this, the asterisk is valid only in positions 1 through 33. There must be no characters other than blanks or a null character following the asterisk.

It is valid for the asterisk to appear in the first character position, in which case the name consists solely of the characters generated by the queue manager.

On OS/390, it is not recommended to use a name with the asterisk in the first character position, as there can be no security checks made on a queue whose full name is generated automatically.

This is an input field. The length of this field is given by MQ\_Q\_NAME\_LENGTH. The initial value of this field is determined by the environment:

- On OS/390, the value is 'CSQ.\*'.
- On other platforms, the value is 'AMQ.\*'.

The value is a null-terminated string in C, and a blank-padded string in other programming languages.

## InvalidDestCount (MQLONG)

Number of queues that failed to open.

This is the number of queues in the distribution list that failed to open successfully. If present, this field is also set when opening a single queue which is not in a distribution list.

**Note:** If present, this field is set *only* if the *CompCode* parameter on the MQOPEN or MQPUT1 call is MQCC\_OK or MQCC\_WARNING; it is *not* set if the *CompCode* parameter is MQCC\_FAILED.

This is an output field. The initial value of this field is 0. This field is ignored if *Version* is less than MQOD\_VERSION\_2.

# KnownDestCount (MQLONG)

Number of local queues opened successfully.

This is the number of queues in the distribution list that resolve to local queues and that were opened successfully. The count does not include queues that resolve to remote queues (even though a local transmission queue is used initially to store the message). If present, this field is also set when opening a single queue which is not in a distribution list.

This is an output field. The initial value of this field is 0. This field is ignored if *Version* is less than MQOD\_VERSION\_2.

## **ObjectName (MQCHAR48)**

Object name.

This is the local name of the object as defined on the queue manager identified by *ObjectQMgrName*. The name can contain the following characters:

- Uppercase alphabetic characters (A through Z)
- Lowercase alphabetic characters (a through z)
- Numeric digits (0 through 9)
- Period (.), forward slash (/), underscore (\_), percent (%)

The name must not contain leading or embedded blanks, but may contain trailing blanks. A null character can be used to indicate the end of significant data in the name; the null and any characters following it are treated as blanks. The following restrictions apply in the environments indicated:

- On systems that use EBCDIC Katakana, lowercase characters cannot be used.
- On OS/390:

L

L

L

|

- Names that begin or end with an underscore cannot be processed by the operations and control panels. For this reason such names should be avoided.
- The percent character has a special meaning to RACF. If RACF is used as the external security manager, names should not contain the percent. If they do, those names are not included in any security checks when RACF generic profiles are used.
- On AS/400, names containing lowercase characters, forward slash, or percent, must be enclosed in quotation marks when specified on commands. These quotation marks must not be specified for names that occur as fields in structures or as parameters on calls.

The following points apply to the types of object indicated:

- If *ObjectName* is the name of a model queue, the queue manager creates a dynamic queue with the attributes of the model queue, and returns in the *ObjectName* field the name of the queue created. A model queue can be specified only on the MQOPEN call; a model queue is not valid on the MQPUT1 call.
- If *ObjectName* and *ObjectQMgrName* identify a shared queue owned by the queue-sharing group to which the local queue manager belongs, there must not also be a queue definition of the same name on the local queue manager. If there is such a definition (a local queue, alias queue, remote queue, or model queue), the call fails with reason code MQRC\_OBJECT\_NOT\_UNIQUE.
- If the object being opened is a distribution list (that is, *RecsPresent* is present and greater than zero), *ObjectName* must be blank or the null string. If this condition is not satisfied, the call fails with reason code MQRC\_OBJECT\_NAME\_ERROR.
- If *ObjectType* is MQOT\_Q\_MGR, special rules apply; in this case the name must be entirely blank up to the first null character or the end of the field.

This is an input/output field for the MQOPEN call when *ObjectName* is the name of a model queue, and an input-only field in all other cases. The length of this field is given by MQ\_Q\_NAME\_LENGTH. The initial value of this field is the null string in C, and 48 blank characters in other programming languages.

# **ObjectQMgrName (MQCHAR48)**

Object queue manager name.

This is the name of the queue manager on which the *ObjectName* object is defined. The characters that are valid in the name are the same as those for *ObjectName* (see above). A name that is entirely blank up to the first null character or the end of the field denotes the queue manager to which the application is connected (the local queue manager).

The following points apply to the types of object indicated:

- If *ObjectType* is MQOT\_NAMELIST, MQOT\_PROCESS, or MQOT\_Q\_MGR, *ObjectQMgrName* must be blank or the name of the local queue manager.
- If *ObjectName* is the name of a model queue, the queue manager creates a dynamic queue with the attributes of the model queue, and returns in the *ObjectQMgrName* field the name of the queue manager on which the queue is created; this is the name of the local queue manager. A model queue can be specified only on the MQOPEN call; a model queue is not valid on the MQPUT1 call.
- If *ObjectName* is the name of a cluster queue, and *ObjectQMgrName* is blank, the actual destination of messages sent using the queue handle returned by the MQOPEN call is chosen by the queue manager (or cluster workload exit, if one is installed) as follows:
  - If MQOO\_BIND\_ON\_OPEN is specified, the queue manager selects a particular instance of the cluster queue during the processing of the MQOPEN call, and all messages put using this queue handle are sent to that instance.
  - If MQOO\_BIND\_NOT\_FIXED is specified, the queue manager may choose a different instance of the destination queue (residing on a different queue manager in the cluster) for each successive MQPUT call that uses this queue handle.

If the application needs to send a message to a *specific* instance of a cluster queue (that is, a queue instance that resides on a particular queue manager in the cluster), the application should specify the name of that queue manager in the *ObjectQMgrName* field. This forces the local queue manager to send the message to the specified destination queue manager.

• If *ObjectName* is the name of a shared queue that is owned by the queue-sharing group to which the local queue manager belongs, *ObjectQMgrName* can be the name of the queue-sharing group, the name of the local queue manager, or blank; the message is placed on the same queue whichever of these values is specified.

Queue-sharing groups are supported only on OS/390.

• If *ObjectName* is the name of a shared queue that is owned by a remote queue-sharing group (that is, a queue-sharing group to which the local queue manger does *not* belong), *ObjectQMgrName* should be the name of the queue-sharing group. The name of a queue manager that belongs to that group

|

Т

1

1

T

T

is also valid, but this is not recommended as it may cause the message to be delayed if that particular queue manager is not available when the message arrives at the queue-sharing group.

• If the object being opened is a distribution list (that is, *RecsPresent* is greater than zero), *ObjectQMgrName* must be blank or the null string. If this condition is not satisfied, the call fails with reason code MQRC\_OBJECT\_Q\_MGR\_NAME\_ERROR.

This is an input/output field for the MQOPEN call when *ObjectName* is the name of a model queue, and an input-only field in all other cases. The length of this field is given by MQ\_Q\_MGR\_NAME\_LENGTH. The initial value of this field is the null string in C, and 48 blank characters in other programming languages.

## ObjectRecOffset (MQLONG)

|

L

Offset of first object record from start of MQOD.

This is the offset in bytes of the first MQOR object record from the start of the MQOD structure. The offset can be positive or negative. *ObjectRecOffset* is used only when a distribution list is being opened. The field is ignored if *RecsPresent* is zero.

When a distribution list is being opened, an array of one or more MQOR object records must be provided in order to specify the names of the destination queues in the distribution list. This can be done in one of two ways:

• By using the offset field ObjectRecOffset

In this case, the application should declare its own structure containing an MQOD followed by the array of MQOR records (with as many array elements as are needed), and set *ObjectRecOffset* to the offset of the first element in the array from the start of the MQOD. Care must be taken to ensure that this offset is correct.

Using *ObjectRecOffset* is recommended for programming languages which do not support the pointer data type, or which implement the pointer data type in a fashion which is not portable to different environments (for example, the COBOL programming language).

• By using the pointer field ObjectRecPtr

In this case, the application can declare the array of MQOR structures separately from the MQOD structure, and set *ObjectRecPtr* to the address of the array.

Using *ObjectRecPtr* is recommended for programming languages which support the pointer data type in a fashion which is portable to different environments (for example, the C programming language).

Whichever technique is chosen, one of *ObjectRecOffset* and *ObjectRecPtr* must be used; the call fails with reason code MQRC\_OBJECT\_RECORDS\_ERROR if both are zero, or both are nonzero.

This is an input field. The initial value of this field is 0. This field is ignored if *Version* is less than MQOD\_VERSION\_2.

# ObjectRecPtr (MQPTR)

Address of first object record.

This is the address of the first MQOR object record. *ObjectRecPtr* is used only when a distribution list is being opened. The field is ignored if *RecsPresent* is zero.

Either *ObjectRecPtr* or *ObjectRecOffset* can be used to specify the object records, but not both; see the description of the *ObjectRecOffset* field above for details. If *ObjectRecPtr* is not used, it must be set to the null pointer or null bytes.

This is an input field. The initial value of this field is the null pointer in those programming languages that support pointers, and an all-null byte string otherwise. This field is ignored if *Version* is less than MQOD\_VERSION\_2.

**Note:** On platforms where the programming language does not support the pointer data type, this field is declared as a byte string of the appropriate length, with the initial value being the all-null byte string.

## ObjectType (MQLONG)

Object type.

Type of object being named in *ObjectName*. Possible values are:

### MQOT\_Q

Queue.

### MQOT\_NAMELIST

Namelist.

This is supported in the following environments: AIX, HP-UX, OS/390, OS/2, AS/400, Sun Solaris, Windows NT, plus MQSeries clients connected to these systems.

### MQOT\_PROCESS

Process definition.

This is not supported in the following environments: VSE/ESA, Windows 3.1, Windows 95, Windows 98.

### MQOT\_Q\_MGR

Queue manager.

This is not supported on VSE/ESA.

This is always an input field. The initial value of this field is MQOT\_Q.

### RecsPresent (MQLONG)

Number of object records present.

This is the number of MQOR object records that have been provided by the application. If this number is greater than zero, it indicates that a distribution list is being opened, with *RecsPresent* being the number of destination queues in the list. It is valid for a distribution list to contain only one destination.

The value of *RecsPresent* must not be less than zero, and if it is greater than zero *ObjectType* must be MQOT\_Q; the call fails with reason code MQRC\_RECS\_PRESENT\_ERROR if these conditions are not satisfied.

On OS/390, this field must be zero.

This is an input field. The initial value of this field is 0. This field is ignored if *Version* is less than MQOD\_VERSION\_2.

## ResolvedQMgrName (MQCHAR48)

Resolved queue manager name.

This is the name of the destination queue manager after name resolution has been performed by the local queue manager. The name returned is the name of the queue manager that owns the queue identified by *ResolvedQName*. *ResolvedQMgrName* can be the name of the local queue manager.

If *ResolvedQName* is a shared queue that is owned by the queue-sharing group to which the local queue manager belongs, *ResolvedQMgrName* is the name of the queue-sharing group. If the queue is owned by some other queue-sharing group, *ResolvedQName* can be the name of the queue-sharing group or the name of a queue manager that is a member of the queue-sharing group (the nature of the value returned is determined by the queue definitions that exist at the local queue manager).

A nonblank value is returned only if the object is a single queue opened for browse, input, or output (or any combination). If the object opened is any of the following, *ResolvedQMgrName* is set to blanks:

Not a queue

|

L

L

I

I

|

L

1

- A queue, but not opened for browse, input, or output
- A cluster queue with MQOO\_BIND\_NOT\_FIXED specified (or with MQOO\_BIND\_AS\_Q\_DEF in effect when the *DefBind* queue attribute has the value MQBND\_BIND\_NOT\_FIXED)
- A distribution list

This is an output field. The length of this field is given by MQ\_Q\_NAME\_LENGTH. The initial value of this field is the null string in C, and 48 blank characters in other programming languages. This field is ignored if *Version* is less than MQOD\_VERSION\_3.

## ResolvedQName (MQCHAR48)

Resolved queue name.

This is the name of the destination queue after name resolution has been performed by the local queue manager. The name returned is the name of a queue that exists on the queue manager identified by *ResolvedQMgrName*.

A nonblank value is returned only if the object is a single queue opened for browse, input, or output (or any combination). If the object opened is any of the following, *ResolvedQName* is set to blanks:

- Not a queue
- A queue, but not opened for browse, input, or output
- A distribution list

This is an output field. The length of this field is given by MQ\_Q\_NAME\_LENGTH. The initial value of this field is the null string in C, and 48 blank characters in other programming languages. This field is ignored if *Version* is less than MQOD\_VERSION\_3.

## ResponseRecOffset (MQLONG)

Offset of first response record from start of MQOD.

### **MQOD - Fields**

This is the offset in bytes of the first MQRR response record from the start of the MQOD structure. The offset can be positive or negative. *ResponseRecOffset* is used only when a distribution list is being opened. The field is ignored if *RecsPresent* is zero.

When a distribution list is being opened, an array of one or more MQRR response records can be provided in order to identify the queues that failed to open (*CompCode* field in MQRR), and the reason for each failure (*Reason* field in MQRR). The data is returned in the array of response records in the same order as the queue names occur in the array of object records. The queue manager sets the response records only when the outcome of the call is mixed (that is, some queues were opened successfully while others failed, or all failed but for differing reasons); reason code MQRC\_MULTIPLE\_REASONS from the call indicates this case. If the same reason code applies to all queues, that reason is returned in the *Reason* parameter of the MQOPEN or MQPUT1 call, and the response records are not set. Response records are optional, but if they are supplied there must be *RecsPresent* of them.

The response records can be provided in the same way as the object records, either by specifying an offset in *ResponseRecOffset*, or by specifying an address in *ResponseRecPtr*; see the description of *ObjectRecOffset* above for details of how to do this. However, no more than one of *ResponseRecOffset* and *ResponseRecPtr* can be used; the call fails with reason code MQRC\_RESPONSE\_RECORDS\_ERROR if both are nonzero.

For the MQPUT1 call, these response records are used to return information about errors that occur when the message is sent to the queues in the distribution list, as well as errors that occur when the queues are opened. The completion code and reason code from the put operation for a queue replace those from the open operation for that queue only if the completion code from the latter was MQCC\_OK or MQCC\_WARNING.

This is an input field. The initial value of this field is 0. This field is ignored if *Version* is less than MQOD\_VERSION\_2.

## ResponseRecPtr (MQPTR)

Address of first response record.

This is the address of the first MQRR response record. *ResponseRecPtr* is used only when a distribution list is being opened. The field is ignored if *RecsPresent* is zero.

Either *ResponseRecPtr* or *ResponseRecOffset* can be used to specify the response records, but not both; see the description of the *ResponseRecOffset* field above for details. If *ResponseRecPtr* is not used, it must be set to the null pointer or null bytes.

This is an input field. The initial value of this field is the null pointer in those programming languages that support pointers, and an all-null byte string otherwise. This field is ignored if *Version* is less than MQOD\_VERSION\_2.

**Note:** On platforms where the programming language does not support the pointer data type, this field is declared as a byte string of the appropriate length, with the initial value being the all-null byte string.

## Strucid (MQCHAR4)

Structure identifier.

The value must be:

### MQOD\_STRUC\_ID

Identifier for object descriptor structure.

For the C programming language, the constant MQOD\_STRUC\_ID\_ARRAY is also defined; this has the same value as MQOD\_STRUC\_ID, but is an array of characters instead of a string.

This is always an input field. The initial value of this field is MQOD\_STRUC\_ID.

## UnknownDestCount (MQLONG)

Number of remote queues opened successfully

This is the number of queues in the distribution list that resolve to remote queues and that were opened successfully. If present, this field is also set when opening a single queue which is not in a distribution list.

This is an output field. The initial value of this field is 0. This field is ignored if *Version* is less than MQOD\_VERSION\_2.

### Version (MQLONG)

Structure version number.

The value must be one of the following:

### MQOD\_VERSION\_1

Version-1 object descriptor structure.

This version is supported in all environments.

### MQOD\_VERSION\_2

Version-2 object descriptor structure.

This version is supported in the following environments: AIX, HP-UX, OS/390, OS/2, AS/400, Sun Solaris, Windows NT, plus MQSeries clients connected to these systems.

### MQOD\_VERSION\_3

Version-3 object descriptor structure.

This version is supported in the following environments: AIX, HP-UX, OS/390, OS/2, AS/400, Sun Solaris, Windows NT, plus MQSeries clients connected to these systems.

Fields that exist only in the more-recent versions of the structure are identified as such in the descriptions of the fields. The following constant specifies the version number of the current version:

#### MQOD\_CURRENT\_VERSION

Current version of object descriptor structure.

This is always an input field. The initial value of this field is MQOD\_VERSION\_1.

# Initial values and language declarations

| Field name             | Name of constant | Value of constant                       |
|------------------------|------------------|-----------------------------------------|
| StrucId                | MQOD_STRUC_ID    | 'ODbb'                                  |
| Version                | MQOD_VERSION_1   | 1                                       |
| ObjectType             | MQOT_Q           | 1                                       |
| ObjectName             | None             | Null string or blanks                   |
| ObjectQMgrName         | None             | Null string or blanks                   |
| DynamicQName           | None             | 'CSQ.*' on OS/390;<br>'AMQ.*' otherwise |
| AlternateUserId        | None             | Null string or blanks                   |
| RecsPresent            | None             | 0                                       |
| KnownDestCount         | None             | 0                                       |
| UnknownDestCount       | None             | 0                                       |
| InvalidDestCount       | None             | 0                                       |
| <i>ObjectRecOffset</i> | None             | 0                                       |
| ResponseRecOffset      | None             | 0                                       |
| ObjectRecPtr           | None             | Null pointer or null bytes              |
| ResponseRecPtr         | None             | Null pointer or null bytes              |
| AlternateSecurityId    | MQSID_NONE       | Nulls                                   |
| ResolvedQName          | None             | Null string or blanks                   |
| ResolvedQMgrName None  |                  | Null string or blanks                   |

Table 44. Initial values of fields in MQOD

### Notes:

- 1. The symbol 'b' represents a single blank character.
- **2.** The value 'Null string or blanks' denotes the null string in C, and blank characters in other programming languages.
- **3**. In the C programming language, the macro variable MQOD\_DEFAULT contains the values listed above. It can be used in the following way to provide initial values for the fields in the structure:

MQOD MyOD = {MQOD\_DEFAULT};

## **C** declaration

| */ |
|----|
| -  |
|    |
| с- |
|    |
|    |
|    |
|    |

|   | MQLONG   | <pre>ObjectRecOffset;</pre> | /* | Offset of first object record from start of MQOD */   |
|---|----------|-----------------------------|----|-------------------------------------------------------|
|   | MQLONG   | ResponseRecOffset;          | /* | Offset of first response record from start of MQOD */ |
|   | MQPTR    | ObjectRecPtr;               | /* | Address of first object record */                     |
|   | MQPTR    | ResponseRecPtr;             | /* | Address of first response record */                   |
|   | MQBYTE40 | AlternateSecurityId;        | /* | Alternate security identifier */                      |
|   | MQCHAR48 | ResolvedQName;              | /* | Resolved queue name */                                |
|   | MQCHAR48 | ResolvedQMgrName;           | /* | Resolved queue manager name */                        |
| } | MQOD;    |                             |    |                                                       |

# **COBOL** declaration

| ** MQOD structure                                     |                           |  |  |  |  |  |  |
|-------------------------------------------------------|---------------------------|--|--|--|--|--|--|
| 10 MQOD.                                              |                           |  |  |  |  |  |  |
| <pre>** Structure identifier</pre>                    |                           |  |  |  |  |  |  |
| 15 MQOD-STRUCID                                       | PIC X(4).                 |  |  |  |  |  |  |
| ** Structure version number                           |                           |  |  |  |  |  |  |
| 15 MQOD-VERSION                                       | PIC S9(9) BINARY.         |  |  |  |  |  |  |
| ** Object type                                        |                           |  |  |  |  |  |  |
| 15 MQOD-OBJECTTYPE                                    | PIC S9(9) BINARY.         |  |  |  |  |  |  |
| ** Object name                                        |                           |  |  |  |  |  |  |
| 15 MQOD-OBJECTNAME                                    | PIC X(48).                |  |  |  |  |  |  |
| ** Object queue manager nam                           | PIC X(48).                |  |  |  |  |  |  |
| 15 MQOD-OBJECTQMGRNAME<br>** Dynamic queue name       | PIC X(40).                |  |  |  |  |  |  |
| 15 MQOD-DYNAMICQNAME                                  | PIC X(48).                |  |  |  |  |  |  |
| ** Alternate user identifie                           |                           |  |  |  |  |  |  |
|                                                       | PIC X(12).                |  |  |  |  |  |  |
| ** Number of object records                           |                           |  |  |  |  |  |  |
| 15 MQOD-RECSPRESENT                                   | PIC S9(9) BINARY.         |  |  |  |  |  |  |
| ** Number of local queues o                           |                           |  |  |  |  |  |  |
|                                                       | PIC S9(9) BINARY.         |  |  |  |  |  |  |
| ** Number of remote queues                            | . ,                       |  |  |  |  |  |  |
| 15 MQOD-UNKNOWNDESTCOUNT                              |                           |  |  |  |  |  |  |
| <pre>** Number of queues that fa</pre>                | iled to open              |  |  |  |  |  |  |
| 15 MQOD-INVALIDDESTCOUNT                              | PIC S9(9) BINARY.         |  |  |  |  |  |  |
| <pre>** Offset of first object r</pre>                |                           |  |  |  |  |  |  |
| 15 MQOD-OBJECTRECOFFSET                               |                           |  |  |  |  |  |  |
|                                                       | record from start of MQOD |  |  |  |  |  |  |
| 15 MQOD-RESPONSERECOFFSET                             |                           |  |  |  |  |  |  |
| ** Address of first object                            |                           |  |  |  |  |  |  |
| 15 MQOD-OBJECTRECPTR                                  | POINTER.                  |  |  |  |  |  |  |
| ** Address of first respons                           |                           |  |  |  |  |  |  |
| •                                                     | POINTER.                  |  |  |  |  |  |  |
| ** Alternate security ident                           |                           |  |  |  |  |  |  |
| 15 MQOD-ALTERNATESECURITYID<br>** Resolved queue name | PIC X(40).                |  |  |  |  |  |  |
| 15 MQOD-RESOLVEDQNAME                                 | PIC X(48).                |  |  |  |  |  |  |
| ** Resolved queue manager n                           |                           |  |  |  |  |  |  |
| 15 MQOD-RESOLVEDQMGRNAME                              |                           |  |  |  |  |  |  |
|                                                       |                           |  |  |  |  |  |  |
| PL/I declaration                                      |                           |  |  |  |  |  |  |
|                                                       |                           |  |  |  |  |  |  |
| dcl                                                   |                           |  |  |  |  |  |  |

1 MQOD based, 3 StrucId char(4), /\* Structure identifier \*/ fixed bin(31), /\* Structure version number \*/ 3 Version 3 ObjectType fixed bin(31), /\* Object type \*/ /\* Object name \*/ char(48), 3 ObjectName 3 ObjectQMgrName char(48), /\* Object queue manager name \*/ /\* Dynamic queue name \*/ /\* Alternate user identifier \*/ 3 DynamicQName char(48), char(12), 3 AlternateUserId fixed bin(31), /\* Number of object records 3 RecsPresent present \*/ 3 KnownDestCount fixed bin(31), /\* Number of local queues opened successfully \*/

| 3 UnknownDestCount    | fixed bin(31), | , /* Number of remote queues opened                                            |
|-----------------------|----------------|--------------------------------------------------------------------------------|
| 3 InvalidDestCount    | fixed bin(31), | <pre>successfully */ , /* Number of queues that failed</pre>                   |
|                       | fined Lin (21) | to open */                                                                     |
| 3 ObjectRecOffset     | lixed bin(31), | <pre>, /* Offset of first object record<br/>from start of MQOD */</pre>        |
| 3 ResponseRecOffset   | fixed bin(31), | , /* Offset of first response                                                  |
| 3 ObjectRecPtr        | pointer,       | <pre>record from start of MQOD */ /* Address of first object   record */</pre> |
| 3 ResponseRecPtr      | pointer,       | <pre>/* Address of first response     record */</pre>                          |
| 3 AlternateSecurityId | char(40),      | <pre>/* Alternate security     identifier */</pre>                             |
| 3 ResolvedQName       | char(48),      | /* Resolved queue name */                                                      |
| 3 ResolvedQMgrName    | char(48);      | /* Resolved queue manager name */                                              |

# System/390 assembler declaration

| MOOD                       | DSEC | т         |                                  |
|----------------------------|------|-----------|----------------------------------|
| MOOD STRUCID               | DS   | CL4       | Structure identifier             |
| MOOD VERSION               | DS   | F         | Structure version number         |
| MOOD OBJECTTYPE            | DS   | F         | Object type                      |
| MOOD OBJECTNAME            | DS   | CL48      | Object name                      |
| MQOD_OBJECTQMGRNAME        | DS   | CL48      | Object queue manager name        |
| MQOD DYNAMICQNAME          | DS   | CL48      | Dynamic queue name               |
| MQOD_ALTERNATEUSERID       | DS   | CL12      | Alternate user identifier        |
| MQOD_RECSPRESENT           | DS   | F         | Number of object records         |
| *                          |      |           | present                          |
| MQOD_KNOWNDESTCOUNT        | DS   | F         | Number of local queues           |
| *                          |      |           | opened successfully              |
| MQOD_UNKNOWNDESTCOUNT      | DS   | F         | Number of remote queues          |
| *                          |      |           | opened successfully              |
| MQOD_INVALIDDESTCOUNT      | DS   | F         | Number of queues that failed     |
| *                          |      |           | to open                          |
| MQOD_OBJECTRECOFFSET       | DS   | F         | Offset of first object           |
| *                          |      | _         | record from start of MQOD        |
| MQOD_RESPONSERECOFFSET     | DS   | F         | Offset of first response         |
| *                          |      | -         | record from start of MQOD        |
| MQOD_OBJECTRECPTR          | DS   | F         | Address of first object          |
|                            | 50   | F         | record                           |
| MQOD_RESPONSERECPTR *      | DS   | F         | Address of first response record |
|                            | DS   | XL40      |                                  |
| MQOD_ALTERNATESECURITYID * | 03   | XL40      | Alternate security<br>identifier |
| MQOD RESOLVEDQNAME         | DS   | CL48      | Resolved queue name              |
| MQOD_RESOLVEDQMGRNAME      | DS   | CL48      | Resolved queue manager name      |
| MOOD LENGTH                | EQU  | *-MQOD    | Length of structure              |
|                            | ORG  | MQOD      |                                  |
| MQOD AREA                  | DS   | CL (MQOD  | I FNGTH)                         |
|                            | 20   | 02(11000_ |                                  |

## **TAL declaration**

| STRUCT       |              | ;BEGINSTRUCT | STRUCID;         |
|--------------|--------------|--------------|------------------|
| BEGIN STRING | BYTE [0:3];  | END;INT(32)  | VERSION;         |
| INT(32)      | OBJECTTYPE;  | STRUCT       |                  |
| OBJECTNAM    | Ε;           |              |                  |
| BEGIN STRING | BYTE [0:47]; | END;STRUCT   | OBJECTQMGRNAME;  |
| BEGIN STRING | BYTE [0:47]; | END;STRUCT   | DYNAMICQNAME;    |
|              | BYTE [0:47]; |              | ALTERNATEUSERID; |
| BEGIN STRING | BYTE [0:11]; | END;         |                  |

# **Visual Basic declaration**

| Type MQOD |             |                            |
|-----------|-------------|----------------------------|
| StrucId   | As String*4 | 'Structure identifier'     |
| Version   | As Long     | 'Structure version number' |

| ObjectType<br>ObjectName<br>ObjectQMgrName<br>DynamicQName<br>AlternateUserId<br>RecsPresent<br>KnownDestCount<br>UnknownDestCount | As String*4<br>As String*4 | 'Object type'<br>18 'Object name'<br>18 'Object queue manager name'<br>18 'Dynamic queue name'<br>12 'Alternate user identifier'<br>'Number of object records present'<br>'Number of local queues opened<br>'successfully'<br>'Number of remote queues opened' |
|----------------------------------------------------------------------------------------------------|----------------------------|----------------------------------------------------------------------------------------------------|
| InvalidDestCount                                                                                                    | As Long                    | 'successfully'<br>'Number of queues that failed to open'                                                                                                    |
| ObjectRecOffset                                                                                                    | As Long<br>As Long         | 'Offset of first object record<br>'from start of MQOD'                                                                                                    |
| ResponseRecOffset                                                                                                    | As Long                    | 'Offset of first response record from'<br>'start of MQOD'                                                                                                    |
| ObjectRecPtr                                                                                                    | As String*3                | 32 'Address of first object record'                                                                                                    |
| ResponseRecPtr                                                                                                    | As String*3                | 32 'Address of first response record'                                                                                                    |
| AlternateSecurityID                                                                                                    | As String*4                | 10 'Alternate security identifier'                                                                                                    |
| ResolvedQName                                                                                                    | As String*4                | 18 'Resolved queue name'                                                                                                    |
| ResolvedQMgrName<br>End Type                                                                                                    | As String*4                | 18 'Resolved queue manager name'                                                                                                    |

**Note:** The *ObjectRecPtr* and *ResponseRecPtr* fields are not used, and are set to 32 null characters by default.

# Chapter 12. MQOR - Object record

The following table summarizes the fields in the structure.

Table 45. Fields in MQOR

| Field          | Description               | Page |
|----------------|---------------------------|------|
| ObjectName     | Object name               | 211  |
| ObjectQMgrName | Object queue manager name | 211  |

### **Overview**

**Availability**: AIX, HP-UX, OS/2, AS/400, Sun Solaris, Windows NT, plus MQSeries clients connected to these systems.

**Purpose**: The MQOR structure is used to specify the queue name and queue-manager name of a single destination queue. MQOR is an input structure for the MQOPEN and MQPUT1 calls.

**Character set and encoding**: Character data in MQOR must be in the character set of the local queue manager; this is given by the *CodedCharSetId* queue-manager attribute.

**Usage**: By providing an array of these structures on the MQOPEN call, it is possible to open a list of queues; this list is called a *distribution list*. Each message put using the queue handle returned by that MQOPEN call is placed on each of the queues in the list, provided that the queue was opened successfully.

## Fields

The MQOR structure contains the following fields; the fields are described in **alphabetic order**:

## **ObjectName (MQCHAR48)**

Object name.

This is the same as the *ObjectName* field in the MQOD structure (see MQOD for details), except that:

- It must be the name of a queue.
- It must not be the name of a model queue.

This is always an input field. The initial value of this field is the null string in C, and 48 blank characters in other programming languages.

## **ObjectQMgrName (MQCHAR48)**

Object queue manager name.

This is the same as the *ObjectQMgrName* field in the MQOD structure (see MQOD for details).

This is always an input field. The initial value of this field is the null string in C, and 48 blank characters in other programming languages.

## Initial values and language declarations

Table 46. Initial values of fields in MQOR

| Field name            | Name of constant | Value of constant     |
|-----------------------|------------------|-----------------------|
| ObjectName            | None             | Null string or blanks |
| <i>ObjectQMgrName</i> | None             | Null string or blanks |

Notes:

- 1. The value 'Null string or blanks' denotes the null string in C, and blank characters in other programming languages.
- 2. In the C programming language, the macro variable MQOR\_DEFAULT contains the values listed above. It can be used in the following way to provide initial values for the fields in the structure:

MQOR MyOR = {MQOR\_DEFAULT};

# **C** declaration

```
typedef struct tagMQOR {
    MQCHAR48 ObjectName; /* Object name */
    MQCHAR48 ObjectQMgrName; /* Object queue manager name */
} MQOR;
```

# **COBOL** declaration

- \*\* MQOR structure
- 10 MQOR.
- \*\* Object name
- 15 MQOR-OBJECTNAME PIC X(48).
- \*\* Object queue manager name
  15 MQOR-OBJECTQMGRNAME PIC X(48).
- PL/I declaration

```
dcl
1 MQOR based,
3 ObjectName char(48), /* Object name */
3 ObjectQMgrName char(48); /* Object queue manager name */
```

# **Visual Basic declaration**

```
Type MQOR
ObjectName As String*48 'Object name'
ObjectQMgrName As String*48 'Object queue manager name'
End Type
```

# Chapter 13. MQPMO - Put message options

The following table summarizes the fields in the structure.

Table 47. Fields in MQPMO

| Field                    | Description                                               | Page    |
|--------------------------|-----------------------------------------------------------|---------|
| StrucId                  | Structure identifier                                      | 229     |
| Version                  | Structure version number                                  | 229     |
| Options                  | Options that control the action of MQPUT and MQPUT1       | 215     |
| Timeout                  | Reserved                                                  | 229     |
| Context                  | Object handle of input queue                              | 214     |
| KnownDestCount           | Number of messages sent successfully to local queues      | 214     |
| UnknownDestCount         | Number of messages sent successfully to remote queues     | 229     |
| InvalidDestCount         | Number of messages that could not be sent                 | 214     |
| ResolvedQName            | Resolved name of destination queue                        | 227     |
| ResolvedQMgrName         | Resolved name of destination queue manager                | 227     |
| Note: The remaining f    | ields are ignored if Version is less than MQPMO_VERS      | SION_2. |
| RecsPresent              | Number of put message records or response records present | 226     |
| PutMsgRecFields          | Flags indicating which MQPMR fields are present           | 224     |
| PutMsgRecOffset          | Offset of first put-message record from start of MQPMO    | 225     |
| <i>ResponseRecOffset</i> | Offset of first response record from start of MQPMO       | 227     |
| PutMsgRecPtr             | Address of first put message record                       | 226     |
| ResponseRecPtr           | Address of first response record                          | 228     |

## **Overview**

### Availability:

- Version 1: All
- Version 2: AIX, HP-UX, OS/2, AS/400, Sun Solaris, Windows NT, plus MQSeries clients connected to these systems

**Purpose**: The MQPMO structure allows the application to specify options that control how messages are placed on queues. The structure is an input/output parameter on the MQPUT and MQPUT1 calls.

**Version**: The current version of MQPMO is MQPMO\_VERSION\_2, but this version is not supported in all environments (see above). Applications that are intended to be portable between several environments must ensure that the required version of MQPMO is supported in all of the environments concerned. Fields that exist only in the more-recent versions of the structure are identified as such in the descriptions that follow.

### **MQPMO - Overview**

The header, COPY, and INCLUDE files provided for the supported programming languages contain the most-recent version of MQPMO that is supported by the environment, but with the initial value of the *Version* field set to MQPMO\_VERSION\_1. To use fields that are not present in the version-1 structure, the application must set the *Version* field to the version number of the version required.

**Character set and encoding**: Character data in MQPMO must be in the character set of the local queue manager; this is given by the *CodedCharSetId* queue-manager attribute. Numeric data in MQPMO must be in the native machine encoding; this is given by MQENC\_NATIVE.

## **Fields**

The MQPMO structure contains the following fields; the fields are described in **alphabetic order**:

## Context (MQHOBJ)

Object handle of input queue.

If MQPMO\_PASS\_IDENTITY\_CONTEXT or MQPMO\_PASS\_ALL\_CONTEXT is specified, this field must contain the input queue handle from which context information to be associated with the message being put is taken.

If neither MQPMO\_PASS\_IDENTITY\_CONTEXT nor MQPMO\_PASS\_ALL\_CONTEXT is specified, this field is ignored.

This is an input field. The initial value of this field is 0.

## InvalidDestCount (MQLONG)

Number of messages that could not be sent.

This is the number of messages that could not be sent to queues in the distribution list. The count includes queues that failed to open, as well as queues that were opened successfully but for which the put operation failed. This field is also set when putting a message to a single queue which is not in a distribution list.

**Note:** This field is set *only* if the *CompCode* parameter on the MQPUT or MQPUT1 call is MQCC\_OK or MQCC\_WARNING; it is *not* set if the *CompCode* parameter is MQCC\_FAILED.

This is an output field. The initial value of this field is 0. This field is not set if *Version* is less than MQPMO\_VERSION\_2.

## KnownDestCount (MQLONG)

Number of messages sent successfully to local queues.

This is the number of messages that the current MQPUT or MQPUT1 call has sent successfully to queues in the distribution list that are local queues. The count does not include messages sent to queues that resolve to remote queues (even though a local transmission queue is used initially to store the message). This field is also set when putting a message to a single queue which is not in a distribution list.

This is an output field. The initial value of this field is 0. This field is not set if *Version* is less than MQPMO\_VERSION\_2.

## **Options (MQLONG)**

Options that control the action of MQPUT and MQPUT1.

Any or none of the following can be specified. If more than one is required the values can be:

- Added together (do not add the same constant more than once), or
- Combined using the bitwise OR operation (if the programming language supports bit operations).

Combinations that are not valid are noted; any other combinations are valid.

**Syncpoint options**: The following options relate to the participation of the MQPUT or MQPUT1 call within a unit of work:

### MQPMO\_SYNCPOINT

Put message with syncpoint control.

The request is to operate within the normal unit-of-work protocols. The message is not visible outside the unit of work until the unit of work is committed. If the unit of work is backed out, the message is deleted.

If neither this option nor MQPMO\_NO\_SYNCPOINT is specified, the inclusion of the put request in unit-of-work protocols is determined by the environment:

- On OS/390, Tandem NonStop Kernel, and VSE/ESA, the put request is within a unit of work.
- In all other environments, the put request is not within a unit of work.

Because of these differences, an application which is intended to be portable should not allow this option to default; either MQPMO\_SYNCPOINT or MQPMO\_NO\_SYNCPOINT should be specified explicitly.

MQPMO\_SYNCPOINT must *not* be specified with MQPMO\_NO\_SYNCPOINT.

### MQPMO\_NO\_SYNCPOINT

Put message without syncpoint control.

The request is to operate outside the normal unit-of-work protocols. The message is available immediately, and it cannot be deleted by backing out a unit of work.

If neither this option nor MQPMO\_SYNCPOINT is specified, the inclusion of the put request in unit-of-work protocols is determined by the environment:

- On OS/390 Tandem NonStop Kernel, and VSE/ESA, the put request is within a unit of work.
- In all other environments, the put request is not within a unit of work.

Because of these differences, an application which is intended to be portable should not allow this option to default; either MQPMO\_SYNCPOINT or MQPMO\_NO\_SYNCPOINT should be specified explicitly.

### **MQPMO - Fields**

MQPMO\_NO\_SYNCPOINT must *not* be specified with MQPMO\_SYNCPOINT.

This option is not supported on VSE/ESA.

**Message-identifier and correlation-identifier options**: The following options request the queue manager to generate a new message identifier or correlation identifier:

#### MQPMO\_NEW\_MSG\_ID

Generate a new message identifier.

This option causes the queue manager to replace the contents of the *MsgId* field in MQMD with a new message identifier. This message identifier is sent with the message, and returned to the application on output from the MQPUT or MQPUT1 call.

This option can also be specified when the message is being put to a distribution list; see the description of the *MsgId* field in the MQPMR structure for details.

Using this option relieves the application of the need to reset the *MsgId* field to MQMI\_NONE prior to each MQPUT or MQPUT1 call.

This option is supported in the following environments: AIX, HP-UX, OS/2, AS/400, Sun Solaris, Windows NT, plus MQSeries clients connected to these systems.

#### MQPMO\_NEW\_CORREL\_ID

Generate a new correlation identifier.

This option causes the queue manager to replace the contents of the *Correl1d* field in MQMD with a new correlation identifier. This correlation identifier is sent with the message, and returned to the application on output from the MQPUT or MQPUT1 call.

This option can also be specified when the message is being put to a distribution list; see the description of the *Correl1d* field in the MQPMR structure for details.

MQPMO\_NEW\_CORREL\_ID is useful in situations where the application requires a unique correlation identifier.

This option is supported in the following environments: AIX, HP-UX, OS/2, AS/400, Sun Solaris, Windows NT, plus MQSeries clients connected to these systems.

**Group and segment options**: The following option relates to the processing of messages in groups and segments of logical messages. These definitions may be of help in understanding the option:

### Physical message

This is the smallest unit of information that can be placed on or removed from a queue; it often corresponds to the information specified or retrieved on a single MQPUT, MQPUT1, or MQGET call. Every physical message has its own message descriptor (MQMD). Generally, physical messages are distinguished by differing values for the message identifier (*MsgId* field in MQMD), although this is not enforced by the queue manager.

#### Logical message

This is a single unit of application information. In the absence of system constraints, a logical message would be the same as a physical message.

But where logical messages are extremely large, system constraints may make it advisable or necessary to split a logical message into two or more physical messages, called *segments*.

A logical message that has been segmented consists of two or more physical messages that have the same nonnull group identifier (*GroupId* field in MQMD), and the same message sequence number (*MsgSeqNumber* field in MQMD). The segments are distinguished by differing values for the segment offset (*Offset* field in MQMD), which gives the offset of the data in the physical message from the start of the data in the logical message. Because each segment is a physical message, the segments in a logical message usually have differing message identifiers.

A logical message that has not been segmented, but for which segmentation has been permitted by the sending application, also has a nonnull group identifier, although in this case there is only one physical message with that group identifier if the logical message does not belong to a message group. Logical messages for which segmentation has been inhibited by the sending application have a null group identifier (MQGI\_NONE), unless the logical message belongs to a message group.

### Message group

This is a set of one or more logical messages that have the same nonnull group identifier. The logical messages in the group are distinguished by differing values for the message sequence number, which is an integer in the range 1 through n, where n is the number of logical messages in the group. If one or more of the logical messages is segmented, there will be more than n physical messages in the group.

### MQPMO\_LOGICAL\_ORDER

Messages in groups and segments of logical messages will be put in logical order.

This option tells the queue manager how the application will put messages in groups and segments of logical messages. It can be specified only on the MQPUT call; it is *not* valid on the MQPUT1 call.

If MQPMO\_LOGICAL\_ORDER is specified, it indicates that the application will use successive MQPUT calls to:

- Put the segments in each logical message in the order of increasing segment offset, starting from 0, with no gaps.
- Put all of the segments in one logical message before putting the segments in the next logical message.
- Put the logical messages in each message group in the order of increasing message sequence number, starting from 1, with no gaps.
- Put all of the logical messages in one message group before putting logical messages in the next message group.

The above order is called "logical order".

Because the application has told the queue manager how it will put messages in groups and segments of logical messages, the application does not have to maintain and update the group and segment information on each MQPUT call, as the queue manager does this. Specifically, it means that the application does not need to set the *GroupId*, *MsgSeqNumber*, and *Offset* fields in MQMD, as the queue manager sets these to the appropriate values. The application need set only the *MsgFlags* field in

MQMD, to indicate when messages belong to groups or are segments of logical messages, and to indicate the last message in a group or last segment of a logical message.

Once a message group or logical message has been started, subsequent MQPUT calls must specify the appropriate MQMF\_\* flags in *MsgFlags* in MQMD. If the application tries to put a message not in a group when there is an unterminated message group, or put a message which is not a segment when there is an unterminated logical message, the call fails with reason code MQRC\_INCOMPLETE\_GROUP or MQRC\_INCOMPLETE\_MSG, as appropriate. However, the queue manager retains the information about the current message group and/or current logical message, and the application can terminate them by sending a message (possibly with no application message data) specifying MQMF\_LAST\_MSG\_IN\_GROUP and/or MQMF\_LAST\_SEGMENT as appropriate, before reissuing the MQPUT call to put the message that is not in the group or not a segment.

Table 48 on page 219 shows the combinations of options and flags that are valid, and the values of the *GroupId*, *MsgSeqNumber*, and *Offset* fields that the queue manager uses in each case. Combinations of options and flags that are not shown in the table are not valid. The columns in the table have the following meanings:

| LOG ORD       | A " $\checkmark$ " means that the row applies only when the MQPMO_LOGICAL_ORDER option is specified.               |
|---------------|----------------------------------------------------------------------------------------------------|
| MIG           | A """ means that the row applies only when the MQMF_MSG_IN_GROUP or MQMF_LAST_MSG_IN_GROUP option is specified.    |
| SEG           | A " $\checkmark$ " means that the row applies only when the MQMF_SEGMENT or MQMF_LAST_SEGMENT option is specified. |
|               | A " $(\nu)$ " means that the row applies whether or not the MQMF_SEGMENT or MQMF_LAST_SEGMENT option is specified. |
| SEG OK        | A " <i>▶</i> " means that the row applies only when the MQMF_SEGMENTATION_ALLOWED option is specified.             |
|               | A "( $\checkmark$ )" means that the row applies whether or not the MQMF_SEGMENTATION_ALLOWED option is specified.  |
| Cur grp       | A " <i>▶</i> " means that the row applies only when a current message group exists prior to the call.              |
|               | A " $(\not\sim)$ " means that the row applies whether or not a current message group exists prior to the call.     |
| Cur log msg   | A " $\checkmark$ " means that the row applies only when a current logical message exists prior to the call.        |
|               | A " $(\not\sim)$ " means that the row applies whether or not a current logical message exists prior to the call.   |
| Other columns | i                                                                                                    |

These show the values that the queue manager uses. "Previous" denotes the value used for the field in the previous message for the queue handle.

| Options you specify |     |      | Group and log-msg<br>status prior to call |         | Values the queue manager uses |                                                      |                                 |                                             |
|---------------------|-----|------|-------------------------------------------|---------|-------------------------------|------------------------------------------------------|---------------------------------|---------------------------------------------|
| LOG<br>ORD          | MIG | SEG  | SEG OK                                    | Cur grp | Cur log<br>msg                | GroupId                                              | MsgSeqNumber                    | Offset                                      |
| 1                   |     |      |                                           |         |                               | MQGI_NONE                                            | 1                               | 0                                           |
|                     |     |      | -                                         |         |                               | New group id                                         | 1                               | 0                                           |
|                     |     | -    | (1/2)                                     |         |                               | New group id                                         | 1                               | 0                                           |
|                     |     | 1    | (1/2)                                     |         | ~                             | Previous group id                                    | 1                               | Previous offset +<br>previous segment lengt |
|                     | -   | (🛩)  | (1/2)                                     |         |                               | New group id                                         | 1                               | 0                                           |
|                     | -   | (14) | (1/2)                                     |         |                               | Previous group id                                    | Previous sequence<br>number + 1 | 0                                           |
| ~                   | -   | 1    | (1/2)                                     |         | ~                             | Previous group id                                    | Previous sequence<br>number     | Previous offset +<br>previous segment lengt |
|                     |     |      |                                           | (🛩)     | (1/)                          | MQGI_NONE                                            | 1                               | 0                                           |
|                     |     |      | ~                                         | ()      | ()                            | New group id if<br>MQGI_NONE, else<br>value in field | 1                               | 0                                           |
|                     |     | ~    | (147)                                     | ()      | (🛩)                           | New group id if<br>MQGI_NONE, else<br>value in field | 1                               | Value in field                              |
|                     | ~   |      | (1)                                       | (🛩)     | (🛩)                           | New group id if<br>MQGI_NONE, else<br>value in field | Value in field                  | 0                                           |
|                     | ~   | ~    | (1/)                                      | (🛩)     | ()                            | New group id if<br>MQGI_NONE, else<br>value in field | Value in field                  | Value in field                              |

Table 48. MQPUT options relating to messages in groups and segments of logical messages

Notes:

• MQPMO\_LOGICAL\_ORDER is not valid on the MQPUT1 call.

• For the *MsgId* field, the queue manager generates a new message identifier if MQPMO\_NEW\_MSG\_ID or MQMI\_NONE is specified, and uses the value in the field otherwise.

For the *CorrelId* field, the queue manager generates a new correlation identifier if MQPMO\_NEW\_CORREL\_ID is specified, and uses the value in the field otherwise.

When MQPMO\_LOGICAL\_ORDER is specified, the queue manager requires that all messages in a group and segments in a logical message be put with the same value in the *Persistence* field in MQMD, that is, all must be persistent, or all must be nonpersistent. If this condition is not satisfied, the MQPUT call fails with reason code MQRC\_INCONSISTENT\_PERSISTENCE.

The MQPMO\_LOGICAL\_ORDER option affects units of work as follows:

- If the first physical message in a group or logical message is put within a unit of work, all of the other physical messages in the group or logical message must be put within a unit of work, if the same queue handle is used. However, they need not be put within the *same* unit of work. This allows a message group or logical message consisting of many physical messages to be split across two or more consecutive units of work for the queue handle.
- If the first physical message in a group or logical message is *not* put within a unit of work, none of the other physical messages in the group or logical message can be put within a unit of work, if the same queue handle is used.

If these conditions are not satisfied, the MQPUT call fails with reason code MQRC\_INCONSISTENT\_UOW.

When MQPMO\_LOGICAL\_ORDER is specified, the MQMD supplied on the MQPUT call must not be less than MQMD\_VERSION\_2. If this condition is not satisfied, the call fails with reason code MQRC\_WRONG\_MD\_VERSION.

If MQPMO\_LOGICAL\_ORDER is *not* specified, messages in groups and segments of logical messages can be put in any order, and it is not necessary to put complete message groups or complete logical messages. It is the application's responsibility to ensure that the *GroupId*, *MsgSeqNumber*, *Offset*, and *MsgFlags* fields have appropriate values.

This is the technique that can be used to restart a message group or logical message in the middle, after a system failure has occurred. When the system restarts, the application can set the *GroupId*, *MsgSeqNumber*, *Offset*, *MsgFlags*, and *Persistence* fields to the appropriate values, and then issue the MQPUT call with MQPMO\_SYNCPOINT or MQPMO\_NO\_SYNCPOINT set as desired, but *without* specifying MQPMO\_LOGICAL\_ORDER. If this call is successful, the queue manager retains the group and segment information, and subsequent MQPUT calls using that queue handle can specify MQPMO\_LOGICAL\_ORDER as normal.

The group and segment information that the queue manager retains for the MQPUT call is separate from the group and segment information that it retains for the MQGET call.

For any given queue handle, the application is free to mix MQPUT calls that specify MQPMO\_LOGICAL\_ORDER with MQPUT calls that do not, but the following points should be noted:

- Each successful MQPUT call that does *not* specify MQPMO\_LOGICAL\_ORDER causes the queue manager to set the group and segment information for the queue handle to the values specified by the application; this replaces the existing group and segment information retained by the queue manager for the queue handle.
- If MQPMO\_LOGICAL\_ORDER is *not* specified, the call does not fail if there is a current message group or logical message, but the message or segment put is not the next one in the group or logical message. The call may however succeed with an MQCC\_WARNING completion code. Table 49 on page 221 shows the various cases that can arise. In these cases, if the completion code is not MQCC\_OK, the reason code is one of the following (as appropriate):

MQRC\_INCOMPLETE\_GROUP MQRC\_INCOMPLETE\_MSG MQRC\_INCONSISTENT\_PERSISTENCE MQRC\_INCONSISTENT\_UOW

**Note:** The queue manager does not check the group and segment information for the MQPUT1 call.

| Current call                                                | Previous call                     |                                      |  |  |  |
|-------------------------------------------------------------|-----------------------------------|--------------------------------------|--|--|--|
|                                                             | MQPUT with<br>MQPMO_LOGICAL_ORDER | MQPUT without<br>MQPMO_LOGICAL_ORDER |  |  |  |
| MQPUT with<br>MQPMO_LOGICAL_ORDER                           | MQCC_FAILED                       | MQCC_FAILED                          |  |  |  |
| MQPUT without<br>MQPMO_LOGICAL_ORDER                        | MQCC_WARNING                      | MQCC_OK                              |  |  |  |
| MQCLOSE with an<br>unterminated group or logical<br>message | MQCC_WARNING                      | MQCC_OK                              |  |  |  |

Table 49. Outcome when MQPUT or MQCLOSE call not consistent with group and segment information

Applications that simply want to put messages and segments in logical order are recommended to specify MQPMO\_LOGICAL\_ORDER, as this is the simplest option to use. This option relieves the application of the need to manage the group and segment information, because the queue manager manages that information. However, specialized applications may need more control than provided by the MQPMO\_LOGICAL\_ORDER option, and this can be achieved by not specifying that option. If this is done, the application must ensure that the *GroupId*, *MsgSeqNumber*, *Offset*, and *MsgFlags* fields in MQMD are set correctly, prior to each MQPUT or MQPUT1 call.

For example, an application that wants to *forward* physical messages that it receives, without regard for whether those messages are in groups or segments of logical messages, should *not* specify MQPMO\_LOGICAL\_ORDER. There are two reasons for this:

- If the messages are retrieved and put in order, specifying MQPMO\_LOGICAL\_ORDER will cause a new group identifier to be assigned to the messages, and this may make it difficult or impossible for the originator of the messages to correlate any reply or report messages that result from the message group.
- In a complex network with multiple paths between sending and receiving queue managers, the physical messages may arrive out of order. By specifying neither MQPMO\_LOGICAL\_ORDER, nor the corresponding MQGMO\_LOGICAL\_ORDER on the MQGET call, the forwarding application can retrieve and forward each physical message as soon as it arrives, without having to wait for the next one in logical order to arrive.

Applications that generate report messages for messages in groups or segments of logical messages should also not specify MQPMO\_LOGICAL\_ORDER when putting the report message.

MQPMO\_LOGICAL\_ORDER can be specified with any of the other MQPMO\_\* options.

This option is supported in the following environments: AIX, HP-UX, OS/2, AS/400, Sun Solaris, Windows NT, plus MQSeries clients connected to these systems.

**Context options**: The following options control the processing of message context:

### MQPMO\_NO\_CONTEXT

No context is to be associated with the message.

Both identity and origin context are set to indicate no context. This means that the context fields in MQMD are set to:

- Blanks for character fields
- Nulls for byte fields
- Zeros for numeric fields

This option is not supported on VSE/ESA.

### MQPMO\_DEFAULT\_CONTEXT

Use default context.

The message is to have default context information associated with it, for both identity and origin. The queue manager sets the context fields in the message descriptor as follows:

| Value used                             |
|----------------------------------------|
| Determined from the environment if     |
| possible; set to blanks otherwise.     |
| Determined from the environment if     |
| possible; set to MQACT_NONE otherwise. |
| Set to blanks.                         |
| Determined from the environment.       |
| Determined from the environment if     |
| possible; set to blanks otherwise.     |
| Set to date when message is put.       |
| Set to time when message is put.       |
| Set to blanks.                         |
|                                        |

For more information on message context, see the *MQSeries Application Programming Guide*.

This is the default action if no context options are specified.

This option is not supported on VSE/ESA.

### MQPMO\_PASS\_IDENTITY\_CONTEXT

Pass identity context from an input queue handle.

The message is to have context information associated with it. Identity context is taken from the queue handle specified in the *Context* field. Origin context information is generated by the queue manager in the same way that it is for MQPMO\_DEFAULT\_CONTEXT (see above for values). For more information on message context, see the *MQSeries Application Programming Guide*.

For the MQPUT call, the queue must have been opened with the MQOO\_PASS\_IDENTITY\_CONTEXT option (or an option that implies it). For the MQPUT1 call, the same authorization check is carried out as for the MQOPEN call with the MQOO\_PASS\_IDENTITY\_CONTEXT option.

This option is not supported in the following environments: VSE/ESA. Windows 3.1, Windows 95, Windows 98.

### MQPMO\_PASS\_ALL\_CONTEXT

Pass all context from an input queue handle.

The message is to have context information associated with it. Both identity and origin context are taken from the queue handle specified in the *Context* field. For more information on message context, see the *MQSeries Application Programming Guide*.

For the MQPUT call, the queue must have been opened with the MQOO\_PASS\_ALL\_CONTEXT option (or an option that implies it). For the MQPUT1 call, the same authorization check is carried out as for the MQOPEN call with the MQOO\_PASS\_ALL\_CONTEXT option.

This option is not supported in the following environments: VSE/ESA, Windows 3.1, Windows 95, Windows 98.

### MQPMO\_SET\_IDENTITY\_CONTEXT

Set identity context from the application.

The message is to have context information associated with it. The application specifies the identity context in the MQMD structure. Origin context information is generated by the queue manager in the same way that it is for MQPMO\_DEFAULT\_CONTEXT (see above for values). For more information on message context, see the *MQSeries Application Programming Guide*.

For the MQPUT call, the queue must have been opened with the MQOO\_SET\_IDENTITY\_CONTEXT option (or an option that implies it). For the MQPUT1 call, the same authorization check is carried out as for the MQOPEN call with the MQOO\_SET\_IDENTITY\_CONTEXT option.

This option is not supported on VSE/ESA.

#### MQPMO\_SET\_ALL\_CONTEXT

Set all context from the application.

The message is to have context information associated with it. The application specifies the identity and origin context in the MQMD structure. For more information on message context, see the *MQSeries Application Programming Guide*.

For the MQPUT call, the queue must have been opened with the MQOO\_SET\_ALL\_CONTEXT option. For the MQPUT1 call, the same authorization check is carried out as for the MQOPEN call with the MQOO\_SET\_ALL\_CONTEXT option.

This option is not supported on VSE/ESA.

Only one of the MQPMO\_\*\_CONTEXT context options can be specified. If none of these options is specified, MQPMO\_DEFAULT\_CONTEXT is assumed.

**Other options**: The following options control authorization checking, and what happens when the queue manager is quiescing:

#### MQPMO\_ALTERNATE\_USER\_AUTHORITY

Validate with specified user identifier.

This indicates that the *AlternateUserId* field in the *ObjDesc* parameter of the MQPUT1 call contains a user identifier that is to be used to validate authority to put messages on the queue. The call can succeed only if this *AlternateUserId* is authorized to open the queue with the specified options, regardless of whether the user identifier under which the application is running is authorized to do so. (This does not apply to the context options specified, however, which are always checked against the user identifier under which the application is running.)

This option is valid only with the MQPUT1 call.

This option is not supported on VSE/ESA.

This option is accepted but ignored on: Windows 3.1, Windows 95, Windows 98.

### MQPMO\_FAIL\_IF\_QUIESCING

Fail if queue manager is quiescing.

This option forces the MQPUT or MQPUT1 call to fail if the queue manager is in the quiescing state.

On OS/390, this option also forces the MQPUT or MQPUT1 call to fail if the connection (for a CICS or IMS application) is in the quiescing state.

The call returns completion code MQCC\_FAILED with reason code MQRC\_Q\_MGR\_QUIESCING or MQRC\_CONNECTION\_QUIESCING.

This option is not supported on VSE/ESA.

This option is accepted but ignored on: Windows 3.1, Windows 95, Windows 98.

**Default option**: If none of the options described above is required, the following option can be used:

### MQPMO\_NONE

No options specified.

This value can be used to indicate that no other options have been specified; all options assume their default values. MQPMO\_NONE is defined to aid program documentation; it is not intended that this option be used with any other, but as its value is zero, such use cannot be detected.

This is an input field. The initial value of the Options field is MQPMO\_NONE.

## PutMsgRecFields (MQLONG)

Flags indicating which MQPMR fields are present.

This field contains flags that must be set to indicate which MQPMR fields are present in the put message records provided by the application. *PutMsgRecFields* is used only when the message is being put to a distribution list. The field is ignored if *RecsPresent* is zero, or both *PutMsgRecOffset* and *PutMsgRecPtr* are zero.

For fields that are present, the queue manager uses for each destination the values from the fields in the corresponding put message record. For fields that are absent, the queue manager uses the values from the MQMD structure.

One or more of the following flags can be specified to indicate which fields are present in the put message records:

### MQPMRF\_MSG\_ID

Message-identifier field is present.

### MQPMRF\_CORREL\_ID

Correlation-identifier field is present.

### MQPMRF\_GROUP\_ID

Group-identifier field is present.

### MQPMRF\_FEEDBACK

Feedback field is present.

### MQPMRF\_ACCOUNTING\_TOKEN

Accounting-token field is present.

If this flag is specified, either MQPMO\_SET\_IDENTITY\_CONTEXT or MQPMO\_SET\_ALL\_CONTEXT must be specified in the *Options* field; if this condition is not satisfied, the call fails with reason code MQRC\_PMO\_RECORD\_FLAGS\_ERROR.

If no MQPMR fields are present, the following can be specified:

### MQPMRF\_NONE

No put-message record fields are present.

If this value is specified, either *RecsPresent* must be zero, or both *PutMsgRecOffset* and *PutMsgRecPtr* must be zero.

MQPMRF\_NONE is defined to aid program documentation. It is not intended that this constant be used with any other, but as its value is zero, such use cannot be detected.

If *PutMsgRecFields* contains flags which are not valid, or put message records are provided but *PutMsgRecFields* has the value MQPMRF\_NONE, the call fails with reason code MQRC\_PMO\_RECORD\_FLAGS\_ERROR.

This is an input field. The initial value of this field is MQPMRF\_NONE. This field is ignored if *Version* is less than MQPMO\_VERSION\_2.

## PutMsgRecOffset (MQLONG)

Offset of first put message record from start of MQPMO.

This is the offset in bytes of the first MQPMR put message record from the start of the MQPMO structure. The offset can be positive or negative. *PutMsgRecOffset* is used only when the message is being put to a distribution list. The field is ignored if *RecsPresent* is zero.

When the message is being put to a distribution list, an array of one or more MQPMR put message records can be provided in order to specify certain properties of the message for each destination individually; these properties are:

- message identifier
- correlation identifier
- · group identifier
- feedback value
- accounting token

It is not necessary to specify all of these properties, but whatever subset is chosen, the fields must be specified in the correct order. See the description of the MQPMR structure for further details.

Usually, there should be as many put message records as there are object records specified by MQOD when the distribution list is opened; each put message record supplies the message properties for the queue identified by the corresponding object record. Queues in the distribution list which fail to open must still have put message records allocated for them at the appropriate positions in the array, although the message properties are ignored in this case.

### **MQPMO - Fields**

It is possible for the number of put message records to differ from the number of object records. If there are fewer put message records than object records, the message properties for the destinations which do not have put message records are taken from the corresponding fields in the message descriptor MQMD. If there are more put message records than object records, the excess are not used (although it must still be possible to access them). Put message records are optional, but if they are supplied there must be *RecsPresent* of them.

The put message records can be provided in a similar way to the object records in MQOD, either by specifying an offset in *PutMsgRecOffset*, or by specifying an address in *PutMsgRecPtr*; for details of how to do this, see the *ObjectRecOffset* field described in "Chapter 11. MQOD - Object descriptor" on page 195.

No more than one of *PutMsgRecOffset* and *PutMsgRecPtr* can be used; the call fails with reason code MQRC\_PUT\_MSG\_RECORDS\_ERROR if both are nonzero.

This is an input field. The initial value of this field is 0. This field is ignored if *Version* is less than MQPMO\_VERSION\_2.

## PutMsgRecPtr (MQPTR)

Address of first put message record.

This is the address of the first MQPMR put message record. *PutMsgRecPtr* is used only when the message is being put to a distribution list. The field is ignored if *RecsPresent* is zero.

Either *PutMsgRecPtr* or *PutMsgRecOffset* can be used to specify the put message records, but not both; see the description of the *PutMsgRecOffset* field above for details. If *PutMsgRecPtr* is not used, it must be set to the null pointer or null bytes.

This is an input field. The initial value of this field is the null pointer in those programming languages that support pointers, and an all-null byte string otherwise. This field is ignored if *Version* is less than MQPMO\_VERSION\_2.

**Note:** On platforms where the programming language does not support the pointer data type, this field is declared as a byte string of the appropriate length, with the initial value being the all-null byte string.

## RecsPresent (MQLONG)

Number of put message records or response records present.

This is the number of MQPMR put message records or MQRR response records that have been provided by the application. This number can be greater than zero only if the message is being put to a distribution list. Put message records and response records are optional – the application need not provide any records, or it can choose to provide records of only one type. However, if the application provides records of both types, it must provide *RecsPresent* records of each type.

The value of *RecsPresent* need not be the same as the number of destinations in the distribution list. If too many records are provided, the excess are not used; if too few records are provided, default values are used for the message properties for those destinations that do not have put message records (see *PutMsgRecOffset* below).

If *RecsPresent* is less than zero, or is greater than zero but the message is not being put to a distribution list, the call fails with reason code MQRC\_RECS\_PRESENT\_ERROR.

This is an input field. The initial value of this field is 0. This field is ignored if *Version* is less than MQPMO\_VERSION\_2.

### ResolvedQMgrName (MQCHAR48)

|

Т

|

L

Т

Resolved name of destination queue manager.

This is the name of the destination queue manager after name resolution has been performed by the local queue manager. The name returned is the name of the queue manager that owns the queue identified by *ResolvedQName*, and can be the name of the local queue manager.

If *ResolvedQName* is a shared queue that is owned by the queue-sharing group to which the local queue manager belongs, *ResolvedQMgrName* is the name of the queue-sharing group. If the queue is owned by some other queue-sharing group, *ResolvedQName* can be the name of the queue-sharing group or the name of a queue manager that is a member of the queue-sharing group (the nature of the value returned is determined by the queue definitions that exist at the local queue manager).

A nonblank value is returned only if the object is a single queue; if the object is a distribution list, the value returned is undefined.

This is an output field. The length of this field is given by MQ\_Q\_MGR\_NAME\_LENGTH. The initial value of this field is the null string in C, and 48 blank characters in other programming languages.

# **ResolvedQName (MQCHAR48)**

Resolved name of destination queue.

This is the name of the destination queue after name resolution has been performed by the local queue manager. The name returned is the name of a queue that exists on the queue manager identified by *ResolvedQMgrName*.

A nonblank value is returned only if the object is a single queue; if the object is a distribution list, the value returned is undefined.

This is an output field. The length of this field is given by MQ\_Q\_NAME\_LENGTH. The initial value of this field is the null string in C, and 48 blank characters in other programming languages.

### ResponseRecOffset (MQLONG)

Offset of first response record from start of MQPMO.

This is the offset in bytes of the first MQRR response record from the start of the MQPMO structure. The offset can be positive or negative. *ResponseRecOffset* is used only when the message is being put to a distribution list. The field is ignored if *RecsPresent* is zero.

When the message is being put to a distribution list, an array of one or more MQRR response records can be provided in order to identify the queues to which

#### **MQPMO - Fields**

the message was not sent successfully (*CompCode* field in MQRR), and the reason for each failure (*Reason* field in MQRR). The message may not have been sent either because the queue failed to open, or because the put operation failed. The queue manager sets the response records only when the outcome of the call is mixed (that is, some messages were sent successfully while others failed, or all failed but for differing reasons); reason code MQRC\_MULTIPLE\_REASONS from the call indicates this case. If the same reason code applies to all queues, that reason is returned in the *Reason* parameter of the MQPUT or MQPUT1 call, and the response records are not set.

Usually, there should be as many response records as there are object records specified by MQOD when the distribution list is opened; when necessary, each response record is set to the completion code and reason code for the put to the queue identified by the corresponding object record. Queues in the distribution list which fail to open must still have response records allocated for them at the appropriate positions in the array, although they are set to the completion code and reason code resulting from the open operation, rather than the put operation.

It is possible for the number of response records to differ from the number of object records. If there are fewer response records than object records, it may not be possible for the application to identify all of the destinations for which the put operation failed, or the reasons for the failures. If there are more response records than object records, the excess are not used (although it must still be possible to access them). Response records are optional, but if they are supplied there must be *RecsPresent* of them.

The response records can be provided in a similar way to the object records in MQOD, either by specifying an offset in *ResponseRecOffset*, or by specifying an address in *ResponseRecPtr*; for details of how to do this, see the *ObjectRecOffset* field described in "Chapter 11. MQOD - Object descriptor" on page 195. However, no more than one of *ResponseRecOffset* and *ResponseRecPtr* can be used; the call fails with reason code MQRC\_RESPONSE\_RECORDS\_ERROR if both are nonzero.

For the MQPUT1 call, this field must be zero. This is because the response information (if requested) is returned in the response records specified by the object descriptor MQOD.

This is an input field. The initial value of this field is 0. This field is ignored if *Version* is less than MQPMO\_VERSION\_2.

### ResponseRecPtr (MQPTR)

Address of first response record.

This is the address of the first MQRR response record. *ResponseRecPtr* is used only when the message is being put to a distribution list. The field is ignored if *RecsPresent* is zero.

Either *ResponseRecPtr* or *ResponseRecOffset* can be used to specify the response records, but not both; see the description of the *ResponseRecOffset* field above for details. If *ResponseRecPtr* is not used, it must be set to the null pointer or null bytes.

For the MQPUT1 call, this field must be the null pointer or null bytes. This is because the response information (if requested) is returned in the response records specified by the object descriptor MQOD.

This is an input field. The initial value of this field is the null pointer in those programming languages that support pointers, and an all-null byte string otherwise. This field is ignored if *Version* is less than MQPMO\_VERSION\_2.

**Note:** On platforms where the programming language does not support the pointer data type, this field is declared as a byte string of the appropriate length, with the initial value being the all-null byte string.

### Strucld (MQCHAR4)

Structure identifier.

The value must be:

#### MQPMO\_STRUC\_ID

Identifier for put-message options structure.

For the C programming language, the constant MQPMO\_STRUC\_ID\_ARRAY is also defined; this has the same value as MQPMO\_STRUC\_ID, but is an array of characters instead of a string.

This is always an input field. The initial value of this field is MQPMO\_STRUC\_ID.

### Timeout (MQLONG)

Reserved.

This is a reserved field; its value is not significant. The initial value of this field is -1.

### UnknownDestCount (MQLONG)

Number of messages sent successfully to remote queues.

This is the number of messages that the current MQPUT or MQPUT1 call has sent successfully to queues in the distribution list that resolve to remote queues. Messages that the queue manager retains temporarily in distribution-list form count as the number of individual destinations that those distribution lists contain. This field is also set when putting a message to a single queue which is not in a distribution list.

This is an output field. The initial value of this field is 0. This field is not set if *Version* is less than MQPMO\_VERSION\_2.

### Version (MQLONG)

Structure version number.

The value must be one of the following:

#### MQPMO\_VERSION\_1

Version-1 put-message options structure.

This version is supported in all environments.

#### MQPMO\_VERSION\_2

Version-2 put-message options structure.

This version is supported in the following environments: AIX, HP-UX, OS/2, AS/400, Sun Solaris, Windows NT, plus MQSeries clients connected to these systems.

#### **MQPMO - Fields**

Fields that exist only in the more-recent version of the structure are identified as such in the descriptions of the fields. The following constant specifies the version number of the current version:

#### MQPMO\_CURRENT\_VERSION

Current version of put-message options structure.

This is always an input field. The initial value of this field is MQPMO\_VERSION\_1.

# Initial values and language declarations

| Field name             | Name of constant | Value of constant          |  |
|------------------------|------------------|----------------------------|--|
| StrucId                | MQPMO_STRUC_ID   | 'PMOb'                     |  |
| Version                | MQPMO_VERSION_1  | 1                          |  |
| Options                | MQPMO_NONE       | 0                          |  |
| Timeout                | None             | -1                         |  |
| Context                | None             | 0                          |  |
| KnownDestCount         | None             | 0                          |  |
| UnknownDestCount       | None             | 0                          |  |
| InvalidDestCount       | None             | 0                          |  |
| ResolvedQName          | None             | Null string or blanks      |  |
| ResolvedQMgrName       | None             | Null string or blanks      |  |
| RecsPresent            | None             | 0                          |  |
| PutMsgRecFields        | MQPMRF_NONE      | 0                          |  |
| PutMsgRecOffset None   |                  | 0                          |  |
| ResponseRecOffset None |                  | 0                          |  |
| PutMsgRecPtr           | None             | Null pointer or null bytes |  |
| ResponseRecPtr None    |                  | Null pointer or null bytes |  |

Table 50. Initial values of fields in MQPMO

Notes:

- 1. The symbol 'b' represents a single blank character.
- **2.** The value 'Null string or blanks' denotes the null string in C, and blank characters in other programming languages.
- **3.** In the C programming language, the macro variable MQPMO\_DEFAULT contains the values listed above. It can be used in the following way to provide initial values for the fields in the structure:

MQPMO MyPMO = {MQPMO\_DEFAULT};

### C declaration

| <pre>typedef struct tagMQPMO {</pre> |                 |                              |    |                                                              |  |  |
|--------------------------------------|-----------------|------------------------------|----|--------------------------------------------------------------|--|--|
|                                      | MQCHAR4         | StrucId;                     | /* | Structure identifier */                                      |  |  |
|                                      | MQLONG          | Version;                     | /* | Structure version number */                                  |  |  |
|                                      | MQLONG          | Options;                     | /* | Options that control the action of MQPUT and MQPUT1 */       |  |  |
|                                      | MQLONG          | Timeout;                     | /* | Reserved */                                                  |  |  |
|                                      | MQHOBJ          | Context;                     | /* | Object handle of input queue */                              |  |  |
|                                      | MQLONG          | KnownDestCount;              | /* | Number of messages sent successfully to local queues */      |  |  |
|                                      | MQLONG          | UnknownDestCount;            | /* | Number of messages sent successfully to remote queues */     |  |  |
|                                      | MQLONG          | <pre>InvalidDestCount;</pre> | /* | Number of messages that could not be sent */                 |  |  |
|                                      | MQCHAR48        | ResolvedQName;               | /* | Resolved name of destination queue */                        |  |  |
|                                      | MQCHAR48        | ResolvedQMgrName;            | /* | Resolved name of destination queue manager */                |  |  |
|                                      | MQLONG          | RecsPresent;                 | /* | Number of put message records or response records present */ |  |  |
|                                      | MQLONG          | <pre>PutMsgRecFields;</pre>  | /* | Flags indicating which MQPMR fields are present */           |  |  |
|                                      | MQLONG          | <pre>PutMsgRecOffset;</pre>  | /* | Offset of first put message record<br>from start of MOPMO */ |  |  |
|                                      | MQLONG          | ResponseRecOffset;           | /* | Offset of first response record from start of MQPMO */       |  |  |
|                                      | MQPTR           | PutMsgRecPtr;                | /* | Address of first put message record */                       |  |  |
| }                                    | MQPTR<br>MQPMO; | ResponseRecPtr;              | /* | Address of first response record */                          |  |  |

### **COBOL** declaration

\*\*

- \*\* MQPMO structure
- 10 MQPM0.
- \*\* Structure identifier
  - 15 MQPMO-STRUCID PIC X(4).
- \*\* Structure version number
- 15 MQPMO-VERSION PIC S9(9) BINARY. \*\* Options that control the action of MQPUT and MQPUT1
  - 15 MQPMO-OPTIONS PIC S9(9) BINARY.
- \*\* Reserved 15 MQPMO-TIMEOUT PIC S9(9) BINARY.
- \*\* Object handle of input queue
  - 15 MQPMO-CONTEXT PIC S9(9) BINARY.
- \*\* Number of messages sent successfully to local queues
  - 15 MQPMO-KNOWNDESTCOUNT PIC S9(9) BINARY.
- \*\* Number of messages sent successfully to remote queues 15 MQPMO-UNKNOWNDESTCOUNT PIC S9(9) BINARY.
  - Number of messages that could not be sent
  - 15 MQPMO-INVALIDDESTCOUNT PIC S9(9) BINARY.
- \*\* Resolved name of destination queue
- 15 MQPMO-RESOLVEDQNAME PIC X(48).
- \*\* Resolved name of destination queue manager
- 15 MQPMO-RESOLVEDQMGRNAME PIC X(48).
- \*\* Number of put message records or response records present 15 MQPMO-RECSPRESENT PIC S9(9) BINARY.
- \*\* Flags indicating which MQPMR fields are present 15 MQPMO-PUTMSGRECFIELDS PIC S9(9) BINARY.
- \*\* Offset of first put message record from start of MQPMO
- 15 MOPMO-PUTMSGRECOFFSET PIC S9(9) BINARY.
- \*\* Offset of first response record from start of MQPMO
  15 MQPMO-RESPONSERECOFFSET PIC S9(9) BINARY.
- \*\* Address of first put message record 15 MQPMO-PUTMSGRECPTR POINTER.
- \*\* Address of first response record
  - 15 MQPMO-RESPONSERECPTR POINTER.

### **MQPMO - Language declarations**

# **PL/I** declaration

| dcl<br>1 MOPMO based,                   |                   |                                               |
|-----------------------------------------|-------------------|-----------------------------------------------|
| 3 StrucId                               | char(4)           | /* Structure identifier */                    |
| 3 Version                               |                   | /* Structure version number */                |
| 3 Options                               |                   | /* Options that control the action            |
| 5 00010115                              | 11/cu 5111(51),   | of MOPUT and MOPUT1 */                        |
| 3 Timeout                               | fixed $bin(31)$ . | /* Reserved */                                |
| 3 Context                               |                   | /* Object handle of input queue */            |
| 3 KnownDestCount                        |                   | /* Number of messages sent success-           |
| 5 Million Desteodulit                   | 11/cu 5111(51),   | fully to local queues */                      |
| 3 UnknownDestCount                      | fixed $bin(31)$ . | /* Number of messages sent success-           |
| 0 0000000000000000000000000000000000000 |                   | fully to remote queues */                     |
| 3 InvalidDestCount                      | fixed $bin(31)$ . | /* Number of messages that could              |
| 0 111141 142000004110                   |                   | not be sent */                                |
| 3 ResolvedQName                         | char(48),         | /* Resolved name of destination               |
| 0                                       |                   | queue */                                      |
| 3 ResolvedQMgrName                      | char(48),         | /* Resolved name of destination               |
| · ·····                                 |                   | gueue manager */                              |
| 3 RecsPresent                           | fixed bin(31).    | /* Number of put message records or           |
|                                         |                   | response records present */                   |
| 3 PutMsgRecFields                       | fixed bin(31),    | <pre>/* Flags indicating which MQPMR</pre>    |
| 5                                       |                   | fields are present */                         |
| 3 PutMsgRecOffset                       | fixed bin(31),    | /* Offset of first put message                |
| 5                                       |                   | record from start of MQPMO */                 |
| 3 ResponseRecOffset                     | fixed bin(31),    | <pre>/* Offset of first response record</pre> |
| ·                                       |                   | from start of MQPMO */                        |
| 3 PutMsgRecPtr                          | pointer,          | /* Address of first put message               |
| Ū.                                      |                   | record */                                     |
| 3 ResponseRecPtr                        | pointer;          | /* Address of first response                  |
| ·                                       | -                 | record */                                     |
|                                         |                   |                                               |

# System/390 assembler declaration

| МОРМО                  | DSEC | Т        |                              |
|------------------------|------|----------|------------------------------|
| MQPMO STRUCID          | DS   | CL4      | Structure identifier         |
| MQPMO_VERSION          | DS   | F        | Structure version number     |
| MQPMO_OPTIONS          | DS   | F        | Options that control the     |
| *                      |      |          | action of MQPUT and MQPUT1   |
| MQPMO_TIMEOUT          | DS   | F        | Reserved                     |
| MQPMO_CONTEXT          | DS   | F        | Object handle of input queue |
| MQPMO_KNOWNDESTCOUNT   | DS   | F        | Number of messages sent      |
| *                      |      |          | successfully to local queues |
| MQPMO_UNKNOWNDESTCOUNT | DS   | F        | Number of messages sent      |
| *                      |      |          | successfully to remote       |
| *                      |      |          | queues                       |
| MQPMO_INVALIDDESTCOUNT | DS   | F        | Number of messages that      |
| *                      |      |          | could not be sent            |
| MQPMO_RESOLVEDQNAME    | DS   | CL48     | Resolved name of destination |
| *                      |      |          | queue                        |
| MQPMO_RESOLVEDQMGRNAME | DS   | CL48     | Resolved name of destination |
| *                      |      |          | queue manager                |
| MQPMO_LENGTH           | EQU  | *-MQPMO  | Length of structure          |
|                        | ORG  | MQPMO    |                              |
| MQPMO_AREA             | DS   | CL(MQPMO | _LENGTH)                     |
|                        |      |          |                              |

# **TAL declaration**

| STRUCT       | MQPMO <sup>^</sup> DEF (*); |
|--------------|-----------------------------|
| BEGIN        |                             |
| STRUCT S     | STRUCID;                    |
| BEGIN STRING | BYTE [0:3]; END;            |
| INT(32)      | VERSION;                    |
| INT(32)      | OPTIONS;                    |
| INT(32)      | TIMEOUT;                    |
| INT(32)      | CONTEXT;                    |
| INT(32)      | KNOWNDESTCOUNT;             |
| INT(32)      | UNKNOWNDESTCOUNT;           |
| INT(32)      | INVALIDDESTCOUNT;           |
| STRUCT       | RESOLVEDQNAME;              |
| BEGIN STRING | BYTE [0:47]; END;           |
| STRUCT       | RESOLVEDQMGRNAME;           |
| BEGIN STRING | BYTE [0:47]; END;           |
| END;         |                             |

# **Visual Basic declaration**

| Type MQPMO        |    |           |                                                          |
|-------------------|----|-----------|----------------------------------------------------------|
| StrucId           | As | String*4  | 'Structure identifier'                                   |
| Version           | As | Long      | 'Structure version number'                               |
| Options           | As | Long      | 'Options that control the action of<br>'MQPUT or MQPUT1' |
| Timeout           | As | Long      | 'Reserved'                                               |
| Context           | As | Long      | 'Object handle of input queue'                           |
| KnownDestCount    | As | Long      | 'Reserved'                                               |
| UnknownDestCount  | As | Long      | 'Reserved'                                               |
| InvalidDestCount  | As | Long      | 'Reserved'                                               |
| ResolvedQName     | As | String*48 | 'Resolved name of destination queue'                     |
| ResolvedQMgrName  | As | String*48 | 'Resolved name of destination queue manager'             |
| RecsPresent       | As | Long      | 'Number of put message records or'                       |
|                   |    |           | 'response records present'                               |
| PutMsgRecFields   | As | Long      | 'Flags indicating which MQPMR fields'                    |
|                   |    |           | 'are present'                                            |
| PutMsgRecOffset   | As | Long      | 'Offset of first put message record'                     |
|                   |    |           | 'from start of MQPMO'                                    |
| ResponseRecOffset | As | Long      | 'Offset of first response record from'                   |
|                   |    |           | 'start of MQPMO'                                         |
| PutMsgRecPtr      | As | String*32 | 'Address of first put message record'                    |
| ResponseRecPtr    | As | String*32 | 'Address of first response record'                       |
| End Type          |    |           |                                                          |

### **MQPMO - Language declarations**

# Chapter 14. MQPMR - Put-message record

The following table summarizes the fields in the structure.

Table 51. Fields in MQPMR

| Field           | Description                 | Page |
|-----------------|-----------------------------|------|
| MsgId           | Message identifier          | 237  |
| CorrelId        | Correlation identifier      | 236  |
| GroupId         | Group identifier            | 237  |
| Feedback        | Feedback or reason code 236 |      |
| AccountingToken | Accounting token            | 236  |

### **Overview**

**Availability**: AIX, HP-UX, OS/2, AS/400, Sun Solaris, Windows NT, plus MQSeries clients connected to these systems.

**Purpose**: The MQPMR structure is used to specify various message properties for a single destination when a message is being put to a distribution list. MQPMR is an input/output structure for the MQPUT and MQPUT1 calls.

**Character set and encoding**: Numeric data in MQPMR must be in the native machine encoding; this is given by MQENC\_NATIVE.

**Usage**: By providing an array of these structures on the MQPUT or MQPUT1 call, it is possible to specify different values for each destination queue in a distribution list. Some of the fields are input only, others are input/output.

**Note:** This structure is unusual in that it does not have a fixed layout. The fields in this structure are optional, and the presence or absence of each field is indicated by the flags in the *PutMsgRecFields* field in MQPMO. Fields that are present *must occur in the following order*:

MsgId CorrelId GroupId Feedback AccountingToken

Fields that are absent occupy no space in the record.

Because MQPMR does not have a fixed layout, no definition of it is provided in the header, COPY, and INCLUDE files for the supported programming languages. The application programmer should create a declaration containing the fields that are required by the application, and set the flags in *PutMsgRecFields* to indicate the fields that are present.

### Fields

The MQPMR structure contains the following fields; the fields are described in **alphabetic order**:

### AccountingToken (MQBYTE32)

Accounting token.

This is the accounting token to be used for the message sent to the queue whose name was specified by the corresponding element in the array of MQOR structures provided on the MQOPEN or MQPUT1 call. It is processed in the same way as the *AccountingToken* field in MQMD for a put to a single queue. See the description of *AccountingToken* in "Chapter 9. MQMD - Message descriptor" on page 125 for information about the content of this field.

If this field is not present, the value in MQMD is used.

This is an input field.

### Correlld (MQBYTE24)

Correlation identifier.

This is the correlation identifier to be used for the message sent to the queue whose name was specified by the corresponding element in the array of MQOR structures provided on the MQOPEN or MQPUT1 call. It is processed in the same way as the *CorrelId* field in MQMD for a put to a single queue.

If this field is not present in the MQPMR record, or there are fewer MQPMR records than destinations, the value in MQMD is used for those destinations that do not have an MQPMR record containing a *CorrelId* field.

If MQPMO\_NEW\_CORREL\_ID is specified, a *single* new correlation identifier is generated and used for all of the destinations in the distribution list, regardless of whether they have MQPMR records. This is different from the way that MQPMO\_NEW\_MSG\_ID is processed (see above).

This is an input/output field.

### Feedback (MQLONG)

Feedback or reason code.

This is the feedback code to be used for the message sent to the queue whose name was specified by the corresponding element in the array of MQOR structures provided on the MQOPEN or MQPUT1 call. It is processed in the same way as the *Feedback* field in MQMD for a put to a single queue.

If this field is not present, the value in MQMD is used.

This is an input field.

# GroupId (MQBYTE24)

Group identifier.

This is the group identifier to be used for the message sent to the queue whose name was specified by the corresponding element in the array of MQOR structures provided on the MQOPEN or MQPUT1 call. It is processed in the same way as the *Group1d* field in MQMD for a put to a single queue.

If this field is not present in the MQPMR record, or there are fewer MQPMR records than destinations, the value in MQMD is used for those destinations that do not have an MQPMR record containing a *Group1d* field. The value is processed as documented in Table 48 on page 219, but with the following differences:

- In those cases where a new group identifier would be used, the queue manager generates a different group identifier for each destination (that is, no two destinations have the same group identifier).
- In those cases where the value in the field would be used, the call fails with reason code MQRC\_GROUP\_ID\_ERROR.

This is an input/output field.

### Msgld (MQBYTE24)

Message identifier.

This is the message identifier to be used for the message sent to the queue whose name was specified by the corresponding element in the array of MQOR structures provided on the MQOPEN or MQPUT1 call. It is processed in the same way as the *MsgId* field in MQMD for a put to a single queue.

If this field is not present in the MQPMR record, or there are fewer MQPMR records than destinations, the value in MQMD is used for those destinations that do not have an MQPMR record containing a *MsgId* field. If that value is MQMI\_NONE, a new message identifier is generated for *each* of those destinations (that is, no two of those destinations have the same message identifier).

If MQPMO\_NEW\_MSG\_ID is specified, new message identifiers are generated for all of the destinations in the distribution list, regardless of whether they have MQPMR records. This is different from the way that MQPMO\_NEW\_CORREL\_ID is processed (see below).

This is an input/output field.

### Initial values and language declarations

There are no initial values defined for this structure, as no structure declarations are provided in the header, COPY, and INCLUDE files for the supported programming languages. The sample declarations below show how the structure should be declared by the application programmer if all of the fields are required.

## **C** declaration

```
typedef struct tagMQPMR {
    MQBYTE24 MsgId; /* Message identifier */
    MQBYTE24 CorrelId; /* Correlation identifier */
    MQBYTE24 GroupId; /* Group identifier */
    MQLONG Feedback; /* Feedback or reason code */
    MQBYTE32 AccountingToken; /* Accounting token */
} MQPMR;
```

# **COBOL** declaration

- \*\* MQPMR structure
- 10 MQPMR.
- \*\* Message identifier
- 15 MQPMR-MSGID PIC X(24). \* Correlation identifier
- 15 MQPMR-CORRELID PIC X(24). \*\* Group identifier
- 15 MQPMR-GROUPID PIC X(24).
- Feedback or reason code
- 15 MQPMR-FEEDBACK PIC S9(9) BINARY. \*\* Accounting token
  - Accounting token 15 MQPMR-ACCOUNTINGTOKEN PIC X(32).

# **PL/I** declaration

\*\*

```
dcl
1 MQPMR based,
3 MsgId char(24), /* Message identifier */
3 CorrelId char(24), /* Correlation identifier */
3 GroupId char(24), /* Group identifier */
3 Feedback fixed bin(31), /* Feedback or reason code */
3 AccountingToken char(32); /* Accounting token */
```

# **Visual Basic declaration**

```
Type MQPMR

MsgId As String*24 'Message identifier'

CorrelId As String*24 'Correlation identifier'

Feedback As Long 'Feedback or reason code'

AccountingToken As String*32 'Accounting token'

End Type
```

# Chapter 15. MQRFH - Rules and formatting header

The following table summarizes the fields in the structure.

Table 52. Fields in MQRFH

| Field           | Description                                                        | Page |
|-----------------|--------------------------------------------------------------------|------|
| StrucId         | Structure identifier                                               | 241  |
| Version         | Structure version number                                           | 242  |
| StrucLength     | Total length of MQRFH including string containing name/value pairs | 242  |
| Encoding        | Numeric encoding of data that follows NameValueString              | 240  |
| CodedCharSetId  | Character set identifier of data that follows NameValueString      | 239  |
| Format          | Format name of data that follows NameValueString                   | 240  |
| Flags           | Flags 240                                                          |      |
| NameValueString | String containing name/value pairs 240                             |      |

### Overview

L

Τ

I

I

L

1

|

**Availability**: AIX, HP-UX, OS/390, OS/2, AS/400, Sun Solaris, Windows NT, plus MQSeries clients connected to these systems.

**Purpose**: The MQRFH structure defines the layout of the rules and formatting header. This header can be used to send string data in the form of name/value pairs.

Format name: MQFMT\_RF\_HEADER.

**Character set and encoding**: The fields in the MQRFH structure (including *NameValueString*) are in the character set and encoding given by the *CodedCharSetId* and *Encoding* fields in the header structure that precedes the MQRFH, or by those fields in the MQMD structure if the MQRFH is at the start of the application message data.

#### The character set must be a single-byte character set.

### Fields

The MQRFH structure contains the following fields; the fields are described in **alphabetic order**:

# CodedCharSetId (MQLONG)

Character set identifier of data that follows NameValueString.

This specifies the character set identifier of the data that follows *NameValueString*; it does not apply to character data in the MQRFH structure itself.

|

1

1

|

|

1

T

1

|                    | e MQPUT or MQPUT1 call, the application must set this field to the value priate to the data. The following special value can be used:                                                                                    |
|--------------------|----------------------------------------------------------------------------------------------------|
| MQC                | CSI_INHERIT<br>Inherit character-set identifier of this structure.                                                                                                    |
|                    | Character data in the data <i>following</i> this structure is in the same character set as this structure.                                                                                                    |
|                    | The queue manager changes this value in the structure sent in the message to the actual character-set identifier of the structure. Provided no error occurs, the value MQCCSI_INHERIT is not returned by the MQGET call. |
|                    | This value is supported in the following environments: AIX, HP-UX, OS/390, OS/2, AS/400, Sun Solaris, Windows NT, plus MQSeries clients connected to these systems.                                                      |
| The in             | itial value of this field is MQCCSI_UNDEFINED.                                                                                                    |
| Encoding (<br>Nume | MQLONG)<br>The price ncoding of data that follows NameValueString.                                                                                                    |
|                    | pecifies the numeric encoding of the data that follows <i>NameValueString</i> ; it not apply to numeric data in the MQRFH structure itself.                                                                              |
|                    | e MQPUT or MQPUT1 call, the application must set this field to the value priate to the data.                                                                                                    |
| The in             | itial value of this field is MQENC_NATIVE.                                                                                                    |
| Flags (MQL         | _ONG)                                                                                                    |
| Flags.             |                                                                                                    |
| The fo             | llowing can be specified:                                                                                                    |
| MQRI               | FH_NONE<br>No flags.                                                                                                    |
| The in             | itial value of this field is MQRFH_NONE.                                                                                                    |
| Format (MC         | QCHAR8)                                                                                                    |
| -                  | It name of data that follows NameValueString.                                                                                                    |
| This s             | pecifies the format name of the data that follows NameValueString.                                                                                                    |
| approj             | e MQPUT or MQPUT1 call, the application must set this field to the value priate to the data. The rules for coding this field are the same as those for the t field in MQMD.                                              |
| The in             | itial value of this field is MQFMT_NONE.                                                                                                    |
|                    | eString (MQCHARn)<br>containing name/value pairs.                                                                                                    |
|                    | s a variable-length character string containing name/value pairs in the form: value1 name2 value2 name3 value3                                                                                                    |

Each name or value must be separated from the adjacent name or value by one or more blank characters; these blanks are not significant. A name or value can contain significant blanks by prefixing and suffixing the name or value with the double-quote character; all characters between the open double-quote and the matching close double-quote are treated as significant. In the following example, the name is FAMOUS\_WORDS, and the value is Hello World: FAMOUS\_WORDS "Hello World"

A name or value can contain any characters other than the null character (which acts as a delimiter for *NameValueString* – see below). However, to assist interoperability an application may prefer to restrict names to the following characters:

- First character: upper or lowercase alphabetic (A through Z, or a through z), or underscore.
- Subsequent characters: upper or lowercase alphabetic, decimal digit (0 through 9), underscore, hyphen, or dot.

If a name or value contains one or more double-quote characters, the name or value must be enclosed in double quotes, and each double quote within the string must be doubled:

Famous\_Words "The program displayed ""Hello World"""

Names and values are case sensitive, that is, lowercase letters are not considered to be the same as uppercase letters. For example, FAMOUS\_WORDS and Famous\_Words are two different names.

The length in bytes of *NameValueString* is equal to *StrucLength* minus MQRFH\_STRUC\_LENGTH\_FIXED. To avoid problems with data conversion of the user data in some environments, it is recommended that this length should be a multiple of four. *NameValueString* must be padded with blanks to this length, or terminated earlier by placing a null character following the last significant character in the string. The null character and the bytes following it, up to the specified length of *NameValueString*, are ignored.

**Note:** Because the length of this field is not fixed, the field is omitted from the declarations of the structure that are provided for the supported programming languages.

### Strucid (MQCHAR4)

|

T

L

I

|

T

|

L

1

I

T

|

T

I

|

1

T

Τ

Τ

|

I

|

I

I

I

|

|

I

Structure identifier.

The value must be:

#### MQRFH\_STRUC\_ID

Identifier for rules and formatting header structure.

For the C programming language, the constant MQRFH\_STRUC\_ID\_ARRAY is also defined; this has the same value as MQRFH\_STRUC\_ID, but is an array of characters instead of a string.

The initial value of this field is MQRFH\_STRUC\_ID.

L I

Т

Τ Т

Т 1 T

T 1 1 Т Т Т Т Т 1

T

L I

|           | - Fields                  |                                                                                                    |                               |
|-----------|---------------------------|----------------------------------------------------------------------------------------------------|-------------------------------|
|           | StrucLength (MQL          | ONG)                                                                                                    |                               |
|           | Total length of M         | QRFH including string containing name,                                                                              | /value pairs.                 |
|           |                           | in bytes of the MQRFH structure, include f the structure. The length does <i>not</i> inclu <i>alueString</i> field. |                               |
|           |                           | is with data conversion of the user data is that <i>StrucLength</i> should be a multiple of                         |                               |
|           |                           | nstant gives the length of the <i>fixed</i> part o the <i>NameValueString</i> field:                                | f the structure, that is, the |
|           |                           | <b>_LENGTH_FIXED</b><br>fixed part of MQRFH structure.                                                              |                               |
|           | The initial value of      | of this field is MQRFH_STRUC_LENGTH                                                                                 | I_FIXED.                      |
|           | Version (MQLONG           | )                                                                                                    |                               |
|           | Structure version         | number.                                                                                                    |                               |
|           | The value must b          | e:                                                                                                    |                               |
|           | MQRFH_VERSIO<br>Version-1 | <b>DN_1</b> rules and formatting header structure.                                                                  |                               |
|           | The initial value of      | of this field is MQRFH_VERSION_1.                                                                                   |                               |
| Initial v | values and language       | declarations                                                                                                    |                               |
|           | Table 53. Initial val     | ues of fields in MQRFH                                                                                              |                               |
|           | Field name                | Name of constant                                                                                                    | Value of constant             |
|           | StrucId                   | MQRFH_STRUC_ID                                                                                                    | 'RFHb'                        |
|           | Version                   | MQRFH_VERSION_1                                                                                                    | 1                             |
|           | StrucLength               | MQRFH_STRUC_LENGTH_FIXED                                                                                            | 32                            |
|           | Encoding                  | MQENC_NATIVE                                                                                                    | Depends on<br>environment     |

| Field name     | Name of constant           | Value of constant |
|----------------|----------------------------|-------------------|
| StrucId        | MQRFH_STRUC_ID             | 'RFHb'            |
| Version        | MQRFH_VERSION_1            | 1                 |
| StrucLength    | MQRFH_STRUC_LENGTH_FIXED   | 32                |
| Encoding       | MQENC_NATIVE Depe<br>envir |                   |
| CodedCharSetId | MQCCSI_UNDEFINED 0         |                   |
| Format         | t MQFMT_NONE Blanks        |                   |
| Flags          | MQRFH_NONE 0               |                   |

Notes:

1. The symbol 'b' represents a single blank character.

2. In the C programming language, the macro variable MQRFH\_DEFAULT contains the values listed above. It can be used in the following way to provide initial values for the fields in the structure:

MQRFH MyRFH = {MQRFH\_DEFAULT};

### **C** declaration

L L I 1

L 

1

1

L

I

Т

I

| typedef struct tagMQRFH { |                 |                                                     |  |  |  |
|---------------------------|-----------------|-----------------------------------------------------|--|--|--|
| MQCHAR4                   | StrucId;        | /* Structure identifier */                          |  |  |  |
| MQLONG                    | Version;        | /* Structure version number */                      |  |  |  |
| MQLONG                    | StrucLength;    | /* Total length of MQRFH including string           |  |  |  |
|                           |                 | containing name/value pairs */                      |  |  |  |
| MQLONG                    | Encoding;       | <pre>/* Numeric encoding of data that follows</pre> |  |  |  |
|                           |                 | NameValueString */                                  |  |  |  |
| MQLONG                    | CodedCharSetId; | <pre>/* Character set identifier of data that</pre> |  |  |  |
|                           |                 | follows NameValueString */                          |  |  |  |
| MQCHAR8                   | Format;         | <pre>/* Format name of data that follows</pre>      |  |  |  |
|                           |                 | NameValueString */                                  |  |  |  |
| MQLONG                    | Flags;          | /* Flags */                                         |  |  |  |
| } MQRFH;                  |                 | -                                                   |  |  |  |

## **COBOL** declaration

- \*\* MQRFH structure
- 10 MQRFH.
- \*\* Structure identifier
- 15 MQRFH-STRUCID PIC X(4).
- \*\* Structure version number
  - 15 MQRFH-VERSION PIC S9(9) BINARY.
- \*\* Total length of MQRFH including string containing name/value \*\* pairs
- 15 MQRFH-STRUCLENGTH PIC S9(9) BINARY.
- Numeric encoding of data that follows NameValueString \*\* 15 MQRFH-ENCODING PIC S9(9) BINARY.
- Character set identifier of data that follows \*\*
- NameValueString \*\*
- 15 MQRFH-CODEDCHARSETID PIC S9(9) BINARY.
- Format name of data that follows NameValueString \*\*
  - 15 MQRFH-FORMAT PIC X(8).
- Flags \*\*
  - 15 MQRFH-FLAGS PIC S9(9) BINARY.

# **PL/I** declaration

| dcl<br>1 MQRFH based, |                           |    |                                                                             |
|-----------------------|---------------------------|----|-----------------------------------------------------------------------------|
| 3 StrucId             | char(4),                  | /* | Structure identifier */                                                     |
| 3 Version             | fixed bin(31),            | /* | Structure version number */                                                 |
| 3 StrucLength         | fixed bin(31),            | /* | Total length of MQRFH including<br>string containing name/value<br>pairs */ |
| 3 Encoding            | fixed bin(31),            | /* | Numeric encoding of data that follows NameValueString */                    |
| 3 CodedCharSetId      | fixed bin(31),            | /* | Character set identifier of data that follows NameValueString */            |
| 3 Format              | char(8),                  | /* | Format name of data that follows NameValueString */                         |
| 3 Flags               | <pre>fixed bin(31);</pre> | /* | Flags */                                                                    |

# System/390 assembler declaration

| MORFH                | DSEC | Г        |                              |
|----------------------|------|----------|------------------------------|
| MORFH STRUCID        | DS   | CL4      | Structure identifier         |
| MQRFH_VERSION        | DS   | F        | Structure version number     |
| MQRFH_STRUCLENGTH    | DS   | F        | Total length of MQRFH        |
| *                    |      |          | including string containing  |
| *                    |      |          | name/value pairs             |
| MQRFH_ENCODING       | DS   | F        | Numeric encoding of data     |
| *                    |      |          | that follows NameValueString |
| MQRFH_CODEDCHARSETID | DS   | F        | Character set identifier of  |
| *                    |      |          | data that follows            |
| *                    |      |          | NameValueString              |
| MQRFH_FORMAT         | DS   | CL8      | Format name of data that     |
| *                    |      |          | follows NameValueString      |
| MQRFH_FLAGS          | DS   | F        | Flags                        |
| MQRFH_LENGTH         | EQU  | •        | Length of structure          |
|                      | ORG  | MQRFH    |                              |
| MQRFH_AREA           | DS   | CL(MQRFH | _LENGTH)                     |
|                      |      |          |                              |

# Chapter 16. MQRFH2 - Rules and formatting header version 2

The following table summarizes the fields in the structure.

Table 54. Fields in MQRFH2

| Field           | Description                                                                      | Page |
|-----------------|----------------------------------------------------------------------------------|------|
| StrucId         | Structure identifier                                                             | 250  |
| Version         | Structure version number                                                         | 250  |
| StrucLength     | Total length of MQRFH2 including all<br>NameValueLength and NameValueData fields | 250  |
| Encoding        | Numeric encoding of data that follows<br>NameValueData                           | 246  |
| CodedCharSetId  | Character set identifier of data that follows<br>NameValueData                   | 246  |
| Format          | Format name of data that follows NameValueData                                   | 246  |
| Flags           | Flags                                                                            | 246  |
| NameValueCCSID  | Character set identifier of NameValueData                                        | 247  |
| NameValueLength | Length of NameValueData                                                          | 249  |
| NameValueData   | Name/value data                                                                  | 247  |

### Overview

I

1

L

I

I

**Availability**: AIX, HP-UX, OS/390, OS/2, AS/400, Sun Solaris, Windows NT, plus MQSeries clients connected to these systems.

**Purpose**: The MQRFH2 structure defines the format of the version-2 rules and formatting header. This header can be used to send data that has been encoded using an XML-like syntax. A message can contain two or more MQRFH2 structures in series, with user data optionally following the last MQRFH2 structure in the series.

Format name: MQFMT\_RF\_HEADER\_2.

**Character set and encoding**: Special rules apply to the character set and encoding used for the MQRFH2 structure:

• Fields other than *NameValueData* are in the character set and encoding given by the *CodedCharSetId* and *Encoding* fields in the header structure that precedes MQRFH2, or by those fields in the MQMD structure if the MQRFH2 is at the start of the application message data.

The character set must be one that has single-byte characters for the characters that are valid in queue names.

• *NameValueData* is in the character set given by the *NameValueCCSID* field. Only certain Unicode character sets are valid for *NameValueCCSID* (see the description of *NameValueCCSID* for details).

Some character sets have a representation that is dependent on the encoding. If *NameValueCCSID* is one of these character sets, *NameValueData* must be in the same encoding as the other fields in the MQRFH2.

### Fields

1

The MQRFH2 structure contains the following fields; the fields are described in **alphabetic order**:

### CodedCharSetId (MQLONG)

Character set identifier of data that follows NameValueData.

This specifies the character set identifier of the data that follows the last *NameValueData* field; it does not apply to character data in the MQRFH2 structure itself.

On the MQPUT or MQPUT1 call, the application must set this field to the value appropriate to the data. The following special value can be used:

#### MQCCSI\_INHERIT

Inherit character-set identifier of this structure.

Character data in the data *following* this structure is in the same character set as this structure.

The queue manager changes this value in the structure sent in the message to the actual character-set identifier of the structure. Provided no error occurs, the value MQCCSI\_INHERIT is not returned by the MQGET call.

This value is supported in the following environments: AIX, HP-UX, OS/390, OS/2, AS/400, Sun Solaris, Windows NT, plus MQSeries clients connected to these systems.

The initial value of this field is MQCCSI\_INHERIT.

### Encoding (MQLONG)

Numeric encoding of data that follows NameValueData.

This specifies the numeric encoding of the data that follows the last *NameValueData* field; it does not apply to numeric data in the MQRFH2 structure itself.

On the MQPUT or MQPUT1 call, the application must set this field to the value appropriate to the data.

The initial value of this field is MQENC\_NATIVE.

### Flags (MQLONG)

Flags.

The following value must be specified:

#### MQRFH\_NONE

No flags.

The initial value of this field is MQRFH\_NONE.

### Format (MQCHAR8)

Format name of data that follows NameValueData.

This specifies the format name of the data that follows the last NameValueData field.

On the MQPUT or MQPUT1 call, the application must set this field to the value appropriate to the data. The rules for coding this field are the same as those for the *Format* field in MQMD.

The initial value of this field is MQFMT\_NONE.

### NameValueCCSID (MQLONG)

|

L

L

Т

I

I

|

L

I

1

Т

Т

Т

I

Т

L

L

L

Т

I

I

I

I

I

I

|

L

|

1

L

I

|

I

Character set identifier of NameValueData.

This specifies the coded character set identifier of the data in the *NameValueData* field. This is different from the character set of the other strings in the MQRFH2 structure, and can be different from the character set of the data (if any) that follows the last *NameValueData* field at the end of the structure.

NameValueCCSID must have one of the following values:

#### **CCSID** Description

1200 UCS-2 open-ended
13488 UCS-2 2.0 subset
17584 UCS-2 2.1 subset (includes the Euro symbol)

1208 UTF-8

For the UCS-2 character sets, the encoding (byte order) of the *NameValueData* must be the same as the encoding of the other fields in the MQRFH2 structure. Surrogate characters (X'D800' through X'DFFF') are not supported.

**Note:** If *NameValueCCSID* does not have one of the values listed above, and the MQGMO\_CONVERT option is specified on the MQGET call that retrieves the message, the call completes with reason code MQRC\_SOURCE\_CCSID\_ERROR and the message is returned unconverted.

The initial value of this field is 1208.

### NameValueData (MQCHARn)

Name/value data.

This is a variable-length character string containing data encoded using an XML-like syntax. The length in bytes of this string is given by the *NameValueLength* field that precedes the *NameValueData* field. This length should be a multiple of four.

Note: The *NameValueLength* and *NameValueData* fields are optional, but if present they must occur as a pair and be adjacent. The pair of fields can be repeated as many times as required, for example: length1 data1 length2 data2 length3 data3

Because these fields are optional, they are omitted from the declarations of the structure that are provided for the various programming languages supported.

The string consists of a single "folder" that contains zero or more properties. The folder is delimited by XML start and end tags whose name is the name of the folder:

<folder> property1 property2 ... </folder>

1

T

T

1

Т

Т

1

Т

T

Т

Characters following the folder end tag, up to the length defined by NameValueLength, must be blank. Within the folder, each property is composed of a name and a value, and optionally a data type: <name dt="datatype">value</name> In these examples: • The delimiter characters (<, =, ", /, and >) must be specified exactly as shown. name is the user-specified name of the property; see below for more information about names. datatype is an optional user-specified data type of the property; see below for valid data types. • value is the user-specified value of the property; see below for more information about values. Blanks are significant between the > character which precedes a value, and the < character which follows the value, and at least one blank must precede dt=. Elsewhere blanks can be coded freely between tags, or preceding or following tags (for example, in order to improve readability); these blanks are not significant. If properties are related to each other, they can be grouped together by enclosing them within XML start and end tags whose name is the name of the group: <folder> <group> property1 property2 ... </group> </folder> Groups can be nested within other groups, without limit, and a given group can occur more than once within a folder. It is also valid for a folder to contain some properties in groups and other properties not in groups. Names of properties, groups, and folders: Names of properties, groups, and folders must be valid XML tag names, with the exception of the colon character, which is not permitted in a property, group, or folder name. In particular: • Names must start with a letter or an underscore. Valid letters are defined in the W3C XML specification, and consist essentially of Unicode categories Ll, Lu, Lo, Lt. and Nl. • The remaining characters in a name can be letters, decimal digits, underscores, hyphens, or dots. These correspond to Unicode categories Ll, Lu, Lo, Lt, Nl, Mc, Mn, Lm, and Nd. • The Unicode compatibility characters (X'F900' and above) are not permitted in any part of a name. • Names must not start with the string XML in any mixture of upper or lowercase. In addition: • Names are case-sensitive. For example, ABC, abc, and Abc are three different names. • Each folder has a separate name space. As a result, a group or property in one folder does not conflict with a group or property of the same name in another folder. • Groups and properties occupy the same name space within a folder. As a result, a property cannot have the same name as a group within the folder containing that property. Generally, programs that analyze the NameValueData field should ignore properties or groups that have names that the program does not recognize, provided that those properties or groups are correctly formed.

**Data types of properties**: Each property can have an optional data type. If specified, the data type must be one of the following values, in upper, lower, or mixed case:

| Data type | Used for                                                                                                    |
|-----------|----------------------------------------------------------------------------------------------------|
| string    | Any sequence of characters. Certain characters must be specified                                                                   |
|           | using escape sequences (see below).                                                                                                |
| boolean   | The character 0 or 1 (1 denotes TRUE).                                                                                             |
| bin.hex   | Hexadecimal digits representing octets.                                                                                            |
| i1        | Integer number in the range –128 through +127, expressed using only decimal digits and optional sign.                              |
| i2        | Integer number in the range $-32768$ through $+32767$ , expressed                                                                  |
| 12        | using only decimal digits and optional sign.                                                                                       |
| ÷ 4       |                                                                                                    |
| i4        | Integer number in the range –2 147 483 648 through +2 147 483 647,                                                                 |
| i8        | expressed using only decimal digits and optional sign.                                                                             |
| 10        | Integer number in the range –9 223 372 036 854 775 808 through +9 223 372 036 854 775 807, expressed using only decimal digits and |
|           | optional sign.                                                                                                    |
| int       | Integer number in the range –9 223 372 036 854 775 808 through                                                                     |
| inc .     | +9 223 372 036 854 775 807, expressed using only decimal digits and                                                                |
|           | optional sign. This can be used in place of i1, i2, i4, or i8 if the                                                               |
|           | sender does not wish to imply a particular precision.                                                                              |
| r4        | Floating-point number with magnitude in the range 1.175E–37                                                                        |
| ••        | through 3.402 823 47E+38, expressed using decimal digits, optional                                                                 |
|           | sign, optional fractional digits, and optional exponent.                                                                           |
| r8        | Floating-point number with magnitude in the range 2.225E–307                                                                       |
|           | through 1.797 693 134 862 3E+308 expressed using decimal digits,                                                                   |
|           | optional sign, optional fractional digits, and optional exponent.                                                                  |
|           |                                                                                                    |

**Values of properties**: The value of a property can consist of any characters, except as detailed below:

• If the value contains any of the following characters, each occurrence of the character must be replaced by the corresponding escape sequence:

| Character | Escape sequence |
|-----------|-----------------|
| &         | &               |
| <         | <               |

|

I L I Т I I I Т Т T Т Т I 

1

I

I

L

1

I

• The following escape sequences are also defined, but their use is optional:

| Character | Escape sequence |
|-----------|-----------------|
| >         | >               |
| II .      | "               |
|           | '               |

**Note:** The & character at the start of an escape sequence must *not* be replaced by &.

In the following example, the blanks in the value are significant; however, no escape sequences are needed:

<Famous\_Words>The program displayed "Hello World"</Famous\_Words>

### NameValueLength (MQLONG)

Length of NameValueData.

1

1

Т

Т

I

This specifies the length in bytes of the data in the *NameValueData* field. To avoid problems with data conversion of the data (if any) that *follows* the *NameValueData* field, *NameValueLength* should be a multiple of four.

**Note:** The *NameValueLength* and *NameValueData* fields are optional, but if present they must occur as a pair and be adjacent. The pair of fields can be repeated as many times as required, for example:

length1 data1 length2 data2 length3 data3

Because these fields are optional, they are omitted from the declarations of the structure that are provided for the various programming languages supported.

### Strucld (MQCHAR4)

Structure identifier.

The value must be:

#### MQRFH\_STRUC\_ID

Identifier for rules and formatting header structure.

For the C programming language, the constant MQRFH\_STRUC\_ID\_ARRAY is also defined; this has the same value as MQRFH\_STRUC\_ID, but is an array of characters instead of a string.

The initial value of this field is MQRFH\_STRUC\_ID.

### StrucLength (MQLONG)

Total length of MQRFH2 including all NameValueLength and NameValueData fields.

This is the length in bytes of the MQRFH2 structure, including the *NameValueLength* and *NameValueData* fields at the end of the structure. It is valid for there to be multiple pairs of *NameValueLength* and *NameValueData* fields at the end of the structure, in the sequence:

length1, data1, length2, data2, ...

*StrucLength* does *not* include any user data that may follow the last *NameValueData* field at the end of the structure.

To avoid problems with data conversion of the user data in some environments, it is recommended that *StrucLength* should be a multiple of four.

The following constant gives the length of the *fixed* part of the structure, that is, the length excluding the *NameValueLength* and *NameValueData* fields:

#### MQRFH\_STRUC\_LENGTH\_FIXED\_2

Length of fixed part of MQRFH2 structure.

The initial value of this field is MQRFH\_STRUC\_LENGTH\_FIXED\_2.

### Version (MQLONG)

Structure version number.

The value must be:

#### MQRFH\_VERSION\_2

Version-2 rules and formatting header structure.

The initial value of this field is MQRFH\_VERSION\_2.

# Initial values and language declarations

|

|

| | |

I

| | |

1

I

1

|

Т

1

|

L

Table 55. Initial values of fields in MQRFH2

| Field name     | Name of constant           | Value of constant         |
|----------------|----------------------------|---------------------------|
| StrucId        | MQRFH_STRUC_ID             | 'RFHb'                    |
| Version        | MQRFH_VERSION_2            | 2                         |
| StrucLength    | MQRFH_STRUC_LENGTH_FIXED_2 | 36                        |
| Encoding       | MQENC_NATIVE               | Depends on<br>environment |
| CodedCharSetId | MQCCSI_INHERIT             | -2                        |
| Format         | MQFMT_NONE                 | Blanks                    |
| Flags          | MQRFH_NONE                 | 0                         |
| NameValueCCSID | None                       | 1208                      |

Notes:

1. The symbol 'b' represents a single blank character.

2. In the C programming language, the macro variable MQRFH2\_DEFAULT contains the values listed above. It can be used in the following way to provide initial values for the fields in the structure:

MQRFH2 MyRFH2 = {MQRFH2\_DEFAULT};

# **C** declaration

| MQCHAR   | struct tagMQRFH2 {<br>4 StrucId;<br>Version;<br>StrucLength; | <pre>/* Structure identifier */ /* Structure version number */ /* Total length of MQRFH2 including all NameValueLength and NameValueData fields */</pre> |
|----------|--------------------------------------------------------------|----------------------------------------------------------------------------------------------------|
| MQLONG   | Encoding;                                                    | <pre>/* Numeric encoding of data that follows    NameValueData */</pre>                                                                                  |
| MQLONG   | CodedCharSetId;                                              | <pre>/* Character set identifier of data that    follows NameValueData */</pre>                                                                          |
| MQCHAR   | 8 Format;                                                    | <pre>/* Format name of data that follows     NameValueData */</pre>                                                                                      |
| MQLONG   | Flags;                                                       | /* Flags */                                                                                                    |
| MQLONG   | NameValueCCSID;                                              | /* Character set identifier of<br>NameValueData */                                                                                                    |
| } MQRFH2 | ;                                                            |                                                                                                    |

#### **MQRFH2 - Language declarations**

I

### **COBOL** declaration

- \*\* MQRFH2 structure
  - 10 MQRFH.
- \*\* Structure identifier
- PIC X(4). 15 MQRFH-STRUCID Structure version number \*\*
  - 15 MQRFH-VERSION PIC S9(9) BINARY.
- Total length of MQRFH2 including all NameValueLength and \*\*
- \*\* NameValueData fields
- 15 MQRFH-STRUCLENGTH PIC S9(9) BINARY.
- Numeric encoding of data that follows NameValueData \*\* 15 MQRFH-ENCODING PIC S9(9) BINARY.
- Character set identifier of data that follows NameValueData \*\* 15 MQRFH-CODEDCHARSETID PIC S9(9) BINARY.
- \*\* Format name of data that follows NameValueData 15 MQRFH-FORMAT PIC X(8).
  - Flags
- \*\* PIC S9(9) BINARY. 15 MQRFH-FLAGS
- Character set identifier of NameValueData \*\*
  - 15 MQRFH-NAMEVALUECCSID PIC S9(9) BINARY.

# **PL/I** declaration

dc1

| 1 M | /QRFH2 based,  |                |    |                                  |
|-----|----------------|----------------|----|----------------------------------|
| 3   | StrucId        | char(4),       | /* | Structure identifier */          |
| 3   | Version        | fixed bin(31), | /* | Structure version number */      |
| 3   | StrucLength    | fixed bin(31), | /* | Total length of MQRFH2 including |
|     |                |                |    | all NameValueLength and          |
|     |                |                |    | NameValueData fields */          |
| 3   | Encoding       | fixed bin(31), | /* | Numeric encoding of data that    |
|     | -              |                |    | follows NameValueData */         |
| 3   | CodedCharSetId | fixed bin(31), | /* | Character set identifier of data |
|     |                |                |    | that follows NameValueData */    |
| 3   | Format         | char(8),       | /* | Format name of data that follows |
|     |                | . , ,          |    | NameValueData */                 |
| 3   | Flags          | fixed bin(31), | /* | Flags */                         |
| 3   | NameValueCCSID | fixed bin(31); | /* | Character set identifier of      |
|     |                |                |    | NameValueData */                 |

# System/390 assembler declaration

| MORFH                | DSEC | Т        |                             |
|----------------------|------|----------|-----------------------------|
| MORFH STRUCID        | DS   | CL4      | Structure identifier        |
| MQRFH_VERSION        | DS   | F        | Structure version number    |
| MQRFH_STRUCLENGTH    | DS   | F        | Total length of MQRFH2      |
| *                    |      |          | including all               |
| *                    |      |          | NameValueLength and         |
| *                    |      |          | NameValueData fields        |
| MQRFH_ENCODING       | DS   | F        | Numeric encoding of data    |
| *                    |      |          | that follows NameValueData  |
| MQRFH_CODEDCHARSETID | DS   | F        | Character set identifier of |
| *                    |      |          | data that follows           |
| *                    |      |          | NameValueData               |
| MQRFH_FORMAT         | DS   | CL8      | Format name of data that    |
| *                    |      |          | follows NameValueData       |
| MQRFH_FLAGS          | DS   | F        | Flags                       |
| MQRFH_NAMEVALUECCSID | DS   | F        | Character set identifier of |
| *                    |      |          | NameValueData               |
| MQRFH_LENGTH         | EQU  | *-MQRFH  | Length of structure         |
|                      | ORG  | MQRFH    |                             |
| MQRFH_AREA           | DS   | CL(MQRFH | _LENGIH)                    |

# Chapter 17. MQRMH - Reference message header

The following table summarizes the fields in the structure.

Table 56. Fields in MQRMH

| Field              | Description                                                                            | Page |
|--------------------|----------------------------------------------------------------------------------------|------|
| StrucId            | Structure identifier                                                                   | 259  |
| Version            | Structure version number                                                               | 260  |
| StrucLength        | Total length of MQRMH, including strings at end of fixed fields, but not the bulk data | 259  |
| Encoding           | Numeric encoding of bulk data                                                          | 257  |
| CodedCharSetId     | Character set identifier of bulk data                                                  | 254  |
| Format             | Format name of bulk data                                                               | 257  |
| Flags              | Reference message flags                                                                | 257  |
| ObjectType         | Object type                                                                            | 258  |
| ObjectInstanceId   | Object instance identifier                                                             | 258  |
| SrcEnvLength       | Length of source environment data                                                      | 258  |
| SrcEnvOffset       | Offset of source environment data                                                      | 258  |
| SrcNameLength      | Length of source object name                                                           | 259  |
| SrcNameOffset      | Offset of source object name                                                           | 259  |
| DestEnvLength      | Length of destination environment data                                                 | 256  |
| DestEnvOffset      | Offset of destination environment data                                                 | 256  |
| DestNameLength     | Length of destination object name                                                      | 256  |
| DestNameOffset     | Offset of destination object name                                                      | 256  |
| DataLogicalLength  | Length of bulk data                                                                    | 255  |
| DataLogicalOffset  | Low offset of bulk data                                                                | 255  |
| DataLogicalOffset2 | High offset of bulk data                                                               | 256  |

### **Overview**

I

L

L

I

|

L

**Availability**: AIX, HP-UX, OS/2, AS/400, Sun Solaris, Windows NT, plus MQSeries clients connected to these systems.

**Purpose**: The MQRMH structure defines the format of a reference message header. This header is used in conjunction with user-written message channel exits to send extremely large amounts of data (called "bulk data") from one queue manager to another. The difference compared to normal messaging is that the bulk data is not stored on a queue; instead, only a *reference* to the bulk data is stored on the queue. This reduces the possibility of MQ resources being exhausted by a small number of extremely large messages.

Format name: MQFMT\_REF\_MSG\_HEADER.

**Character set and encoding**: Character data in MQRMH, and the strings addressed by the offset fields, must be in the character set of the local queue manager; this is

#### **MQRMH** - Overview

given by the *CodedCharSetId* queue-manager attribute. Numeric data in MQRMH must be in the native machine encoding; this is given by the value of MQENC\_NATIVE for the C programming language.

The character set and encoding of the MQRMH must be set into the *CodedCharSetId* and *Encoding* fields in:

- The MQMD (if the MQXQH structure is at the start of the message data), or
- The header structure that precedes the MQRMH structure (all other cases).

**Usage**: An application puts a message consisting of an MQRMH, but omitting the bulk data. When the message is read from the transmission queue by a message channel agent (MCA), a user-supplied message exit is invoked to process the reference message header. The exit can append to the reference message the bulk data identified by the MQRMH structure, before the MCA sends the message through the channel to the next queue manager.

At the receiving end, a message exit that waits for reference messages should exist. When a reference message is received, the exit should create the object from the bulk data that follows the MQRMH in the message, and then pass on the reference message without the bulk data. The reference message can later be retrieved by an application reading the reference message (without the bulk data) from a queue.

Normally, the MQRMH structure is all that is in the message. However, if the message is on a transmission queue, one or more additional headers will precede the MQRMH structure.

A reference message can also be sent to a distribution list. In this case, the MQDH structure and its related records precede the MQRMH structure when the message is on a transmission queue.

**Note:** A reference message should not be sent as a segmented message, because the message exit cannot process it correctly.

**Data conversion**: For data conversion purposes, conversion of the MQRMH structure includes conversion of the source environment data, source object name, destination environment data, and destination object name. Any other bytes within *StrucLength* are either discarded or have undefined values after data conversion. The bulk data will be converted provided that all of the following are true:

- The bulk data is present in the message when the data conversion is performed.
- The *Format* field in MQRMH has a value other than MQFMT\_NONE.
- A user-written data-conversion exit exists with the format name specified.

Be aware, however, that usually the bulk data is *not* present in the message when the message is on a queue, and that as a result the bulk data will not be converted by the MQGMO\_CONVERT option.

### **Fields**

The MQRMH structure contains the following fields; the fields are described in **alphabetic order**:

### CodedCharSetId (MQLONG)

Character set identifier of bulk data.

This specifies the character set identifier of the bulk data; it does not apply to character data in the MQRMH structure itself.

On the MQPUT or MQPUT1 call, the application must set this field to the value appropriate to the data. The following special value can be used:

#### MQCCSI\_INHERIT

|

I

I

|

|

I

Inherit character-set identifier of this structure.

Character data in the data *following* this structure is in the same character set as this structure.

The queue manager changes this value in the structure sent in the message to the actual character-set identifier of the structure. Provided no error occurs, the value MQCCSI\_INHERIT is not returned by the MQGET call.

This value is supported in the following environments: AIX, HP-UX, OS/2, AS/400, Sun Solaris, Windows NT, plus MQSeries clients connected to these systems.

The initial value of this field is MQCCSI\_UNDEFINED.

### DataLogicalLength (MQLONG)

Length of bulk data.

The *DataLogicalLength* field specifies the length of the bulk data referenced by the MQRMH structure.

If the bulk data is actually present in the message, the data begins at an offset of *StrucLength* bytes from the start of the MQRMH structure. The length of the entire message minus *StrucLength* gives the length of the bulk data present.

If data is present in the message, *DataLogicalLength* specifies the amount of that data that is relevant. The normal case is for *DataLogicalLength* to have the same value as the length of data actually present in the message.

If the MQRMH structure represents the remaining data in the object (starting from the specified logical offset), the value zero can be used for *DataLogicalLength*, provided that the bulk data is not actually present in the message.

If no data is present, the end of MQRMH coincides with the end of the message.

The initial value of this field is 0.

### DataLogicalOffset (MQLONG)

Low offset of bulk data.

This field specifies the low offset of the bulk data from the start of the object of which the bulk data forms part. The offset of the bulk data from the start of the object is called the *logical offset*. This is *not* the physical offset of the bulk data from the start of the MQRMH structure – that offset is given by *StrucLength*.

To allow large objects to be sent using reference messages, the logical offset is divided into two fields, and the actual logical offset is given by the sum of these two fields:

• *DataLogicalOffset* represents the remainder obtained when the logical offset is divided by 1 000 000 000. It is thus a value in the range 0 through 999 999 999.

#### **MQRMH - Fields**

• *DataLogicalOffset2* represents the result obtained when the logical offset is divided by 1 000 000 000. It is thus the number of complete multiples of 1 000 000 000 that exist in the logical offset. The number of multiples is in the range 0 through 999 999 999.

The initial value of this field is 0.

# DataLogicalOffset2 (MQLONG)

High offset of bulk data.

This field specifies the high offset of the bulk data from the start of the object of which the bulk data forms part. It is a value in the range 0 through 999 999 999. See *DataLogicalOffset* for details.

The initial value of this field is 0.

### DestEnvLength (MQLONG)

Length of destination environment data.

If this field is zero, there is no destination environment data, and *DestEnvOffset* is ignored.

## DestEnvOffset (MQLONG)

Offset of destination environment data.

This field specifies the offset of the destination environment data from the start of the MQRMH structure. Destination environment data can be specified by the creator of the reference message, if that data is known to the creator. For example, on OS/2 the destination environment data might be the directory path of the object where the bulk data is to be stored. However, if the creator does not know the destination environment data, it is the responsibility of the user-supplied message exit to determine any environment information needed.

The length of the destination environment data is given by *DestEnvLength*; if this length is zero, there is no destination environment data, and *DestEnvOffset* is ignored. If present, the destination environment data must reside completely within *StrucLength* bytes from the start of the structure.

Applications should not assume that the destination environment data is contiguous with any of the data addressed by the *SrcEnvOffset*, *SrcNameOffset*, and *DestNameOffset* fields.

The initial value of this field is 0.

### DestNameLength (MQLONG)

Length of destination object name.

If this field is zero, there is no destination object name, and *DestNameOffset* is ignored.

# DestNameOffset (MQLONG)

Offset of destination object name.

This field specifies the offset of the destination object name from the start of the MQRMH structure. The destination object name can be specified by the creator of the reference message, if that data is known to the creator. However, if the creator does not know the destination object name, it is the responsibility of the user-supplied message exit to identify the object to be created or modified.

The length of the destination object name is given by *DestNameLength*; if this length is zero, there is no destination object name, and *DestNameOffset* is ignored. If present, the destination object name must reside completely within *StrucLength* bytes from the start of the structure.

Applications should not assume that the destination object name is contiguous with any of the data addressed by the *SrcEnvOffset*, *SrcNameOffset*, and *DestEnvOffset* fields.

The initial value of this field is 0.

### Encoding (MQLONG)

Numeric encoding of bulk data.

This specifies the numeric encoding of the bulk data; it does not apply to numeric data in the MQRMH structure itself.

On the MQPUT or MQPUT1 call, the application must set this field to the value appropriate to the data.

The initial value of this field is MQENC\_NATIVE.

### Flags (MQLONG)

L

L

|

L

Reference message flags.

The following flags are defined:

#### MQRMHF\_LAST

Reference message contains or represents last part of object.

This flag indicates that the reference message represents or contains the last part of the referenced object.

#### MQRMHF\_NOT\_LAST

Reference message does not contain or represent last part of object.

MQRMHF\_NOT\_LAST is defined to aid program documentation. It is not intended that this option be used with any other, but as its value is zero, such use cannot be detected.

The initial value of this field is MQRMHF\_NOT\_LAST.

### Format (MQCHAR8)

Format name of bulk data.

This specifies the format name of the bulk data.

On the MQPUT or MQPUT1 call, the application must set this field to the value appropriate to the data. The rules for coding this field are the same as those for the *Format* field in MQMD.

The initial value of this field is MQFMT\_NONE.

### ObjectInstanceId (MQBYTE24)

Object instance identifier.

This field can be used to identify a specific instance of an object. If it is not needed, it should be set to the following value:

#### MQOII\_NONE

No object instance identifier specified.

The value is binary zero for the length of the field.

For the C programming language, the constant MQOII\_NONE\_ARRAY is also defined; this has the same value as MQOII\_NONE, but is an array of characters instead of a string.

The length of this field is given by MQ\_OBJECT\_INSTANCE\_ID\_LENGTH. The initial value of this field is MQOII\_NONE.

## **ObjectType (MQCHAR8)**

Object type.

This is a name that can be used by the message exit to recognize types of reference message that it supports. It is recommended that the name conform to the same rules as the *Format* field described above.

The initial value of this field is 8 blanks.

### SrcEnvLength (MQLONG)

Length of source environment data.

If this field is zero, there is no source environment data, and *SrcEnvOffset* is ignored.

The initial value of this field is 0.

### SrcEnvOffset (MQLONG)

Offset of source environment data.

This field specifies the offset of the source environment data from the start of the MQRMH structure. Source environment data can be specified by the creator of the reference message, if that data is known to the creator. For example, on OS/2 the source environment data might be the directory path of the object containing the bulk data. However, if the creator does not know the source environment data, it is the responsibility of the user-supplied message exit to determine any environment information needed.

The length of the source environment data is given by *SrcEnvLength*; if this length is zero, there is no source environment data, and *SrcEnvOffset* is ignored. If present, the source environment data must reside completely within *StrucLength* bytes from the start of the structure.

Applications should not assume that the environment data starts immediately after the last fixed field in the structure or that it is contiguous with any of the data addressed by the *SrcNameOffset*, *DestEnvOffset*, and *DestNameOffset* fields.

The initial value of this field is 0.

### SrcNameLength (MQLONG)

Length of source object name.

If this field is zero, there is no source object name, and SrcNameOffset is ignored.

The initial value of this field is 0.

### SrcNameOffset (MQLONG)

Offset of source object name.

This field specifies the offset of the source object name from the start of the MQRMH structure. The source object name can be specified by the creator of the reference message, if that data is known to the creator. However, if the creator does not know the source object name, it is the responsibility of the user-supplied message exit to identify the object to be accessed.

The length of the source object name is given by *SrcNameLength*; if this length is zero, there is no source object name, and *SrcNameOffset* is ignored. If present, the source object name must reside completely within *StrucLength* bytes from the start of the structure.

Applications should not assume that the source object name is contiguous with any of the data addressed by the *SrcEnvOffset*, *DestEnvOffset*, and *DestNameOffset* fields.

The initial value of this field is 0.

### Strucld (MQCHAR4)

Structure identifier.

The value must be:

#### MQRMH\_STRUC\_ID

Identifier for reference message header structure.

For the C programming language, the constant MQRMH\_STRUC\_ID\_ARRAY is also defined; this has the same value as MQRMH\_STRUC\_ID, but is an array of characters instead of a string.

The initial value of this field is MQRMH\_STRUC\_ID.

### StrucLength (MQLONG)

Total length of MQRMH, including strings at end of fixed fields, but not the bulk data.

The initial value of this field is zero.

#### **MQRMH - Fields**

I

# Version (MQLONG)

Structure version number.

The value must be:

#### MQRMH\_VERSION\_1

Version-1 reference message header structure.

The following constant specifies the version number of the current version:

#### MQRMH\_CURRENT\_VERSION

Current version of reference message header structure.

The initial value of this field is MQRMH\_VERSION\_1.

## Initial values and language declarations

#### Table 57. Initial values of fields in MQRMH

| Field name         | Name of constant | Value of constant         |
|--------------------|------------------|---------------------------|
| StrucId            | MQRMH_STRUC_ID   | 'RMHb'                    |
| Version            | MQRMH_VERSION_1  | 1                         |
| StrucLength        | None             | 0                         |
| Encoding           | MQENC_NATIVE     | Depends on<br>environment |
| CodedCharSetId     | MQCCSI_UNDEFINED | 0                         |
| Format             | MQFMT_NONE       | Blanks                    |
| Flags              | MQRMHF_NOT_LAST  | 0                         |
| ObjectType         | None             | Blanks                    |
| ObjectInstanceId   | MQOII_NONE       | Nulls                     |
| SrcEnvLength       | None             | 0                         |
| SrcEnv0ffset       | None             | 0                         |
| SrcNameLength      | None             | 0                         |
| SrcNameOffset      | None             | 0                         |
| DestEnvLength      | None             | 0                         |
| DestEnvOffset      | None             | 0                         |
| DestNameLength     | None             | 0                         |
| DestNameOffset     | None             | 0                         |
| DataLogicalLength  | None             | 0                         |
| DataLogicalOffset  | None             | 0                         |
| DataLogicalOffset2 | None             | 0                         |

Notes:

- 1. The symbol 'b' represents a single blank character.
- 2. In the C programming language, the macro variable MQRMH\_DEFAULT contains the values listed above. It can be used in the following way to provide initial values for the fields in the structure:

MQRMH MyRMH = {MQRMH\_DEFAULT};

# **C** declaration

| <pre>typedef struct tagMQRMH {</pre> |                                |    |                                      |  |  |  |  |
|--------------------------------------|--------------------------------|----|--------------------------------------|--|--|--|--|
| MQCHAR4                              | StrucId;                       | /* | Structure identifier */              |  |  |  |  |
| MQLONG                               | Version;                       | /* | Structure version number */          |  |  |  |  |
| MQLONG                               | StrucLength;                   | /* | Total length of MQRMH, including     |  |  |  |  |
|                                      |                                |    | strings at end of fixed fields, but  |  |  |  |  |
|                                      |                                |    | not the bulk data */                 |  |  |  |  |
| MQLONG                               | Encoding;                      | /* | Numeric encoding of bulk data */     |  |  |  |  |
| MQLONG                               | CodedCharSetId;                | /* | Character set identifier of bulk     |  |  |  |  |
|                                      |                                |    | data */                              |  |  |  |  |
| MQCHAR8                              | Format;                        | /* | Format name of bulk data */          |  |  |  |  |
| MQLONG                               | Flags;                         | /* | Reference message flags */           |  |  |  |  |
| MQCHAR8                              | ObjectType;                    | /* | Object type */                       |  |  |  |  |
| MQBYTE24                             | ObjectInstanceId;              | /* | Object instance identifier */        |  |  |  |  |
| MQLONG                               | <pre>SrcEnvLength;</pre>       | /* | Length of source environment data */ |  |  |  |  |
| MQLONG                               | <pre>SrcEnvOffset;</pre>       | /* | Offset of source environment data */ |  |  |  |  |
| MQLONG                               | <pre>SrcNameLength;</pre>      | /* | Length of source object name */      |  |  |  |  |
| MQLONG                               | <pre>SrcNameOffset;</pre>      | /* | Offset of source object name */      |  |  |  |  |
| MQLONG                               | DestEnvLength;                 | /* | Length of destination environment    |  |  |  |  |
|                                      |                                |    | data */                              |  |  |  |  |
| MQLONG                               | <pre>DestEnvOffset;</pre>      | /* | Offset of destination environment    |  |  |  |  |
|                                      |                                |    | data */                              |  |  |  |  |
| MQLONG                               | <pre>DestNameLength;</pre>     | /* | Length of destination object name */ |  |  |  |  |
| MQLONG                               | <pre>DestNameOffset;</pre>     | /* | Offset of destination object name */ |  |  |  |  |
| MQLONG                               | DataLogicalLength;             | /* | Length of bulk data */               |  |  |  |  |
| MQLONG                               | <pre>DataLogicalOffset;</pre>  | /* | Low offset of bulk data */           |  |  |  |  |
| MQLONG                               | <pre>DataLogicalOffset2;</pre> | /* | High offset of bulk data */          |  |  |  |  |
| \ M∩DML+                             |                                |    |                                      |  |  |  |  |

```
} MQRMH;
```

# **COBOL** declaration

| ** MQRMH structure                                                                       |  |  |  |  |  |
|------------------------------------------------------------------------------------------|--|--|--|--|--|
| 10 MQRMH.                                                                                |  |  |  |  |  |
| ** Structure identifier                                                                  |  |  |  |  |  |
| 15 MQRMH-STRUCID PIC X(4).                                                               |  |  |  |  |  |
| ** Structure version number                                                              |  |  |  |  |  |
| 15 MQRMH-VERSION PIC S9(9) BINARY.<br>** Total length of MQRMH, including strings at end |  |  |  |  |  |
| ** Total length of MQRMH, including strings at end                                       |  |  |  |  |  |
| <pre>** fields, but not the bulk data</pre>                                              |  |  |  |  |  |
| 15 MQRMH-STRUCLENGTH PIC S9(9) BINARY.                                                   |  |  |  |  |  |
| <pre>** Numeric encoding of bulk data</pre>                                              |  |  |  |  |  |
| 15 MQRMH-ENCODING PIC S9(9) BINARY.                                                      |  |  |  |  |  |
| ** Character set identifier of bulk data                                                 |  |  |  |  |  |
| 15 MQRMH-CODEDCHARSETID PIC S9(9) BINARY.                                                |  |  |  |  |  |
| <pre>** Format name of bulk data</pre>                                                   |  |  |  |  |  |
| 15 MQRMH-FORMAT PIC X(8).                                                                |  |  |  |  |  |
| <pre>** Reference message flags</pre>                                                    |  |  |  |  |  |
| 15 MQRMH-FLAGS PIC S9(9) BINARY.                                                         |  |  |  |  |  |
| ** Object type                                                                           |  |  |  |  |  |
| 15 MQRMH-OBJECTTYPE PIC X(8).                                                            |  |  |  |  |  |
| ** Object instance identifier                                                            |  |  |  |  |  |
| 15 MQRMH-OBJECTINSTANCEID PIC X(24).                                                     |  |  |  |  |  |
| ** Length of source environment data                                                     |  |  |  |  |  |
| 15 MQRMH-SRCENVLENGTH PIC S9(9) BINARY.                                                  |  |  |  |  |  |
| <pre>** Offset of source environment data</pre>                                          |  |  |  |  |  |
| 15 MQRMH-SRCENVOFFSET PIC S9(9) BINARY.                                                  |  |  |  |  |  |
| ** Length of source object name                                                          |  |  |  |  |  |
| 15 MQRMH-SRCNAMELENGTH PIC S9(9) BINARY.                                                 |  |  |  |  |  |
| <pre>** Offset of source object name</pre>                                               |  |  |  |  |  |
| 15 MQRMH-SRCNAMEOFFSET PIC S9(9) BINARY.                                                 |  |  |  |  |  |
| ** Length of destination environment data                                                |  |  |  |  |  |
| 15 MQRMH-DESTENVLENGTH PIC S9(9) BINARY.                                                 |  |  |  |  |  |
| <pre>** Offset of destination environment data</pre>                                     |  |  |  |  |  |
| 15 MQRMH-DESTENVOFFSET PIC S9(9) BINARY.                                                 |  |  |  |  |  |
| ** Length of destination object name                                                     |  |  |  |  |  |
| 15 MQRMH-DESTNAMELENGTH PIC S9(9) BINARY.                                                |  |  |  |  |  |
| · · · ·                                                                                  |  |  |  |  |  |

of fixed

### **MQRMH - Language declarations**

- \*\* Offset of destination object name
- 15 MQRMH-DESTNAMEOFFSET PIC S9(9) BINARY. \*\* Length of bulk data
- 15 MQRMH-DATALOGICALLENGTH PIC S9(9) BINARY.
- \*\* Low offset of bulk data
  15 MQRMH-DATALOGICALOFFSET PIC S9(9) BINARY.
- \*\* High offset of bulk data
  - 15 MQRMH-DATALOGICALOFFSET2 PIC S9(9) BINARY.

# **PL/I** declaration

| dcl<br>1 MQRMH based,                        |                           |                                               |
|----------------------------------------------|---------------------------|-----------------------------------------------|
| 3 StrucId                                    | char(4).                  | /* Structure identifier */                    |
| 3 Version                                    |                           | /* Structure version number */                |
| 3 StrucLength                                |                           | /* Total length of MQRMH,                     |
| je na se se se se se se se se se se se se se |                           | including strings at end of                   |
|                                              |                           | fixed fields, but not the bulk                |
|                                              |                           | data */                                       |
| 3 Encoding                                   | fixed bin(31).            | /* Numeric encoding of bulk                   |
| 5                                            |                           | data */                                       |
| 3 CodedCharSetId                             | fixed bin(31),            | /* Character set identifier of                |
|                                              |                           | bulk data */                                  |
| 3 Format                                     | char(8),                  | /* Format name of bulk data */                |
| 3 Flags                                      | fixed bin(31),            | /* Reference message flags */                 |
| 3 ObjectType                                 | char(8),                  | /* Object type */                             |
| 3 ObjectInstanceId                           | char(24),                 | <pre>/* Object instance identifier */</pre>   |
| 3 SrcEnvLength                               | fixed bin(31),            | <pre>/* Length of source environment</pre>    |
|                                              |                           | data */                                       |
| 3 SrcEnvOffset                               | fixed bin(31),            | /* Offset of source environment               |
|                                              |                           | data */                                       |
| 3 SrcNameLength                              |                           | <pre>/* Length of source object name */</pre> |
| 3 SrcNameOffset                              |                           | <pre>/* Offset of source object name */</pre> |
| 3 DestEnvLength                              | fixed bin(31),            | <pre>/* Length of destination environ-</pre>  |
|                                              |                           | ment data */                                  |
| 3 DestEnvOffset                              | fixed bin(31),            | /* Offset of destination environ-             |
|                                              |                           | ment data */                                  |
| 3 DestNameLength                             | fixed bin(31),            | <pre>/* Length of destination object</pre>    |
|                                              |                           | name */                                       |
| <pre>3 DestNameOffset</pre>                  | fixed bin(31),            | /* Offset of destination object               |
|                                              |                           | name */                                       |
| 3 DataLogicalLength                          |                           | /* Length of bulk data */                     |
| 3 DataLogicalOffset                          |                           | /* Low offset of bulk data */                 |
| 3 DataLogicalOffset2                         | <pre>tixed bin(31);</pre> | /* High offset of bulk data */                |

# System/390 assembler declaration

| MORMH                  |    | СТ   |                              |
|------------------------|----|------|------------------------------|
| MQRMH STRUCID          | DS | CL4  | Structure identifier         |
| MORMH VERSION          | DS | F    | Structure version number     |
| MQRMH_STRUCLENGTH      |    | F    | Total length of MQRMH,       |
| *                      |    |      | including strings at end of  |
| *                      |    |      | fixed fields, but not the    |
| *                      |    |      | bulk data                    |
| MQRMH_ENCODING         | DS | F    | Numeric encoding of bulk     |
| *                      |    |      | data                         |
| MQRMH_CODEDCHARSETID   | DS | F    | Character set identifier of  |
| *                      |    |      | bulk data                    |
| MQRMH_FORMAT           | DS | CL8  | Format name of bulk data     |
| MQRMH_FLAGS            | DS | F    | Reference message flags      |
| MQRMH_OBJECTTYPE       | DS | CL8  | Object type                  |
| MQRMH_OBJECTINSTANCEID | DS | XL24 | Object instance identifier   |
| MQRMH_SRCENVLENGTH     | DS | F    | Length of source environment |
| *                      |    |      | data                         |
| MQRMH_SRCENVOFFSET     | DS | F    | Offset of source environment |
| *                      |    |      | data                         |
| MQRMH_SRCNAMELENGTH    | DS | F    | Length of source object name |
|                        |    |      |                              |

### MQRMH - Language declarations

| MQRMH_SRCNAMEOFFSET       | DS         | F                | Offset of source object name              |
|---------------------------|------------|------------------|-------------------------------------------|
| MQRMH_DESTENVLENGTH<br>*  | DS         | F                | Length of destination<br>environment data |
| MQRMH_DESTENVOFFSET<br>*  | DS         | F                | Offset of destination<br>environment data |
| MQRMH_DESTNAMELENGTH<br>* | DS         | F                | Length of destination object name         |
| MQRMH_DESTNAMEOFFSET<br>* | DS         | F                | Offset of destination object name         |
| MQRMH DATALOGICALLENGTH   | DS         | F                | Length of bulk data                       |
| MORMH DATALOGICALOFFSET   | DS         | F                | Low offset of bulk data                   |
| MORMH DATALOGICALOFFSET2  | DS         | F                | High offset of bulk data                  |
| MQRMH_LENGTH              | EQU<br>ORG | *-MQRMH<br>MQRMH | Length of structure                       |
| MQRMH_AREA                | DS         | CL(MQRMH         | _LENGTH)                                  |

## **Visual Basic declaration**

| i Dasic deciarat               |              |                                                                                                    |
|--------------------------------|--------------|----------------------------------------------------------------------------------------------------|
| Type MQRMH                     |              |                                                                                                    |
| StrucId                        | As String*4  | 'Structure identifier'                                                                             |
| Version                        | As Long      | 'Structure version number'                                                                         |
| StrucLength                    | As Long      | 'Total length of MQRMH, including'<br>'strings at end of fixed fields, but'<br>'not the bulk data' |
| Encoding                       | As Long      | 'Data encoding'                                                                                    |
| CodedCharSetId                 | As Long      | 'Coded character set identifier'                                                                   |
| Format                         | As String*8  | 'Format name'                                                                                      |
| Flags                          | As Long      | 'Reference message flags'                                                                          |
| ObjectType                     | As String*8  | 'Object type'                                                                                      |
| ObjectInstanceId               | As String*24 | 'Object instance identifier'                                                                       |
| SrcEnvLength                   | As Long      | 'Length of source object name'                                                                     |
| SrcNameOffset                  | As Long      | 'Offset of source object name'                                                                     |
| DestEnvLength                  | As Long      | 'Length of destination environment data'                                                           |
| DestEnvOffset                  | As Long      | 'Offset of destination environment data'                                                           |
| DestNameLenght                 | As Long      | 'Length of destination object name'                                                                |
| DestNameOffset                 | As Long      | 'Offset of destination object name'                                                                |
| DataLogicalLength              | As Long      | 'Length of bulk data'                                                                              |
| DataLogicalOffset              | As Long      | 'Low offset of bulk data'                                                                          |
| DataLogicalOffset2<br>End Type | As Long      | 'High offset of bulk data'                                                                         |

### **MQRMH - Language declarations**

## Chapter 18. MQRR - Response record

The following table summarizes the fields in the structure.

Table 58. Fields in MQRR

| Field    | Description               | Page |
|----------|---------------------------|------|
| CompCode | Completion code for queue | 265  |
| Reason   | Reason code for queue     | 265  |

#### **Overview**

**Availability**: AIX, HP-UX, OS/2, AS/400, Sun Solaris, Windows NT, plus MQSeries clients connected to these systems.

**Purpose**: The MQRR structure is used to receive the completion code and reason code resulting from the open or put operation for a single destination queue, when the destination is a distribution list. MQRR is an output structure for the MQOPEN, MQPUT, and MQPUT1 calls.

**Character set and encoding**: Numeric data in MQRR must be in the native machine encoding; this is given by MQENC\_NATIVE.

**Usage**: By providing an array of these structures on the MQOPEN and MQPUT calls, or on the MQPUT1 call, it is possible to determine the completion codes and reason codes for all of the queues in a distribution list when the outcome of the call is mixed, that is, when the call succeeds for some queues in the list but fails for others. Reason code MQRC\_MULTIPLE\_REASONS from the call indicates that the response records (if provided by the application) have been set by the queue manager.

#### Fields

The MQRR structure contains the following fields; the fields are described in **alphabetic order**:

### CompCode (MQLONG)

Completion code for queue.

This is the completion code resulting from the open or put operation for the queue whose name was specified by the corresponding element in the array of MQOR structures provided on the MQOPEN or MQPUT1 call.

This is always an output field. The initial value of this field is MQCC\_OK.

### Reason (MQLONG)

Reason code for queue.

This is the reason code resulting from the open or put operation for the queue whose name was specified by the corresponding element in the array of MQOR structures provided on the MQOPEN or MQPUT1 call.

This is always an output field. The initial value of this field is MQRC\_NONE.

### Initial values and language declarations

Table 59. Initial values of fields in MQRR

| Field name | Name of constant | Value of constant |
|------------|------------------|-------------------|
| CompCode   | MQCC_OK          | 0                 |
| Reason     | MQRC_NONE        | 0                 |

Notes:

1. In the C programming language, the macro variable MQRR\_DEFAULT contains the values listed above. It can be used in the following way to provide initial values for the fields in the structure:

MQRR MyRR = {MQRR\_DEFAULT};

## **C** declaration

```
typedef struct tagMQRR {
    MQLONG CompCode; /* Completion code for queue */
    MQLONG Reason; /* Reason code for queue */
} MQRR;
```

## **COBOL** declaration

- \*\* MQRR structure
  - 10 MQRR.
- \*\* Completion code for queue
  - 15 MQRR-COMPCODE PIC S9(9) BINARY.
- \*\* Reason code for queue
- 15 MQRR-REASON PIC S9(9) BINARY.

## **PL/I** declaration

```
dcl
1 MQRR based,
3 CompCode fixed bin(31), /* Completion code for queue */
3 Reason fixed bin(31); /* Reason code for queue */
```

## **Visual Basic declaration**

| Type MQRR |         |                             |
|-----------|---------|-----------------------------|
| CompCode  | As Long | 'Completion code for queue' |
| Reason    | As Long | 'Reason code for queue'     |
| End Type  |         |                             |

## Chapter 19. MQTM - Trigger message

The following table summarizes the fields in the structure.

Table 60. Fields in MQTM

| Field       | Description              | Page                       |  |
|-------------|--------------------------|----------------------------|--|
| StrucId     | Structure identifier     | 271                        |  |
| Version     | Structure version number | 272                        |  |
| QName       | Name of triggered queue  | 270                        |  |
| ProcessName | Name of process object   | 270                        |  |
| TriggerData | Trigger data             | 271                        |  |
| АррlТуре    | Application type         | Application type 269       |  |
| ApplId      | Application identifier   | Application identifier 269 |  |
| EnvData     | Environment data         | 270                        |  |
| UserData    | User data                | 271                        |  |

### **Overview**

Availability: Not Windows 3.1, Windows 95, Windows 98.

**Purpose**: The MQTM structure describes the data in the trigger message that is sent by the queue manager to a trigger-monitor application when a trigger event occurs for a queue. This structure is part of the MQSeries Trigger Monitor Interface (TMI), which is one of the MQSeries framework interfaces.

Format name: MQFMT\_TRIGGER.

**Character set and encoding**: Character data in MQTM is in the character set of the queue manager that generates the MQTM. Numeric data in MQTM is in the machine encoding of the queue manager that generates the MQTM.

The character set and encoding of the MQTM are given by the *CodedCharSetId* and *Encoding* fields in:

- The MQMD (if the MQTM structure is at the start of the message data), or
- The header structure that precedes the MQTM structure (all other cases).

**Usage**: A trigger-monitor application may need to pass some or all of the information in the trigger message to the application which is started by the trigger-monitor application. Information which may be needed by the started application includes *QName*, *TriggerData*, and *UserData*. The trigger-monitor application can pass the MQTM structure directly to the started application, or pass an MQTMC2 structure instead, depending on what is permitted by the environment and convenient for the started application. For information about MQTMC2, see "Chapter 20. MQTMC2 - Trigger message 2 (character format)" on page 275.

 On OS/390, for an MQAT\_CICS application that is started using the CKTI transaction, the entire trigger message structure MQTM is made available to the started transaction; the information can be retrieved by using the EXEC CICS RETRIEVE command.

#### **MQTM - Overview**

1

- On AS/400, the trigger-monitor application provided with MQSeries passes an MQTMC2 structure to the started application.
- On VSE/ESA, triggered programs are invoked by the queue manager using either the transaction ID code or the program ID code in the queue definition. This transaction ID or program ID determines if the trigger is invoked using an EXEC CICS START or an EXEC CICS LINK.
  - Triggered programs invoked using the START mechanism can use EXEC CICS RETRIEVE to retrieve the MQTM structure.
  - Triggered programs invoked using the LINK mechanism can retrieve the MQTM structure in the DFH COMMAREA.
- On Windows 3.1, Windows 95, Windows 98, there is no trigger-monitor application, and this structure is not supported.

For information about triggers, see the MQSeries Application Programming Guide.

**MQMD for a trigger message**: The fields in the MQMD of a trigger message generated by the queue manager are set as follows:

| Field in MQMD    | Value used                                   |
|------------------|----------------------------------------------|
| StrucId          | MQMD_STRUC_ID                                |
| Version          | MQMD_VERSION_1                               |
| Report           | MQRO_NONE                                    |
| MsgType          | MQMT_DATAGRAM                                |
| Expiry           | MQEI_UNLIMITED                               |
| Feedback         | MQFB_NONE                                    |
| Encoding         | MQENC_NATIVE                                 |
| CodedCharSetId   | Queue manager's CodedCharSetId attribute     |
| Format           | MQFMT_TRIGGER                                |
| Priority         | Initiation queue's DefPriority attribute     |
| Persistence      | MQPER_NOT_PERSISTENT                         |
| MsgId            | A unique value                               |
| CorrelId         | MQCI_NONE                                    |
| BackoutCount     | 0                                            |
| ReplyToQ         | Blanks                                       |
| ReplyToQMgr      | Name of queue manager                        |
| UserIdentifier   | Blanks                                       |
| AccountingToken  | MQACT_NONE                                   |
| ApplIdentityData | Blanks                                       |
| PutApplType      | MQAT_QMGR, or as appropriate for the message |
|                  | channel agent                                |
| PutApplName      | First 28 bytes of the queue-manager name     |
| PutDate          | Date when trigger message is sent            |
| PutTime          | Time when trigger message is sent            |
| ApplOriginData   | Blanks                                       |
|                  |                                              |

An application that generates a trigger message is recommended to set similar values, except for the following:

- The *Priority* field can be set to MQPRI\_PRIORITY\_AS\_Q\_DEF (the queue manager will change this to the default priority for the initiation queue when the message is put).
- The *ReplyToQMgr* field can be set to blanks (the queue manager will change this to the name of the local queue manager when the message it put).
- The context fields should be set as appropriate for the application.

### **Fields**

The MQTM structure contains the following fields; the fields are described in **alphabetic order**:

## ApplId (MQCHAR256)

Application identifier.

This is a character string that identifies the application to be started, and is used by the trigger-monitor application that receives the trigger message. The queue manager initializes this field with the value of the *ApplId* attribute of the process object identified by the *ProcessName* field; see "Chapter 41. Attributes for process definitions" on page 469 for details of this attribute. The content of this data is of no significance to the queue manager.

The meaning of *ApplId* is determined by the trigger-monitor application. The trigger monitor provided by MQSeries requires *ApplId* to be the name of an executable program. The following notes apply to the environments indicated:

- On OS/390, ApplId is:
  - A CICS transaction identifier, for applications started using the CICS trigger-monitor transaction CKTI
  - An IMS transaction identifier, for applications started using the IMS trigger monitor CSQQTRMN
- On DOS client, OS/2, and Windows systems, the program name may be prefixed with a drive and directory path.
- On AS/400, the program name may be prefixed with a library name and / character.
- On UNIX systems, the program name may be prefixed with a directory path.
- On VSE/ESA, *ApplId* is a CICS transaction identifier.

The length of this field is given by MQ\_PROCESS\_APPL\_ID\_LENGTH. The initial value of this field is the null string in *C*, and 256 blank characters in other programming languages.

## ApplType (MQLONG)

Application type.

This identifies the nature of the program to be started, and is used by the trigger-monitor application that receives the trigger message. The queue manager initializes this field with the value of the *ApplType* attribute of the process object identified by the *ProcessName* field; see "Chapter 41. Attributes for process definitions" on page 469 for details of this attribute. The content of this data is of no significance to the queue manager.

ApplType can have one of the following standard values. User-defined types can also be used, but should be restricted to values in the range MQAT\_USER\_FIRST through MQAT\_USER\_LAST: MQAT\_AIX AIX application (same value as MQAT\_UNIX). CICS transaction. MQAT\_CICS MQAT\_CICS\_VSE CICS/VSE transaction. MQAT\_DOS DOS client application. MQAT\_IMS IMS application. MQAT\_MVS OS/390 or TSO application (same value as MQAT\_OS390).

#### **MQTM - Fields**

| MQAT_NOTES_AGENT | Lotus Notes Agent application.                   |
|------------------|--------------------------------------------------|
| MQAT_NSK         | Tandem NonStop Kernel application.               |
| MQAT_OS2         | OS/2 or Presentation Manager application.        |
| MQAT_OS390       | OS/390 application.                              |
| MQAT_OS400       | AS/400 application.                              |
| MQAT_UNIX        | UNIX application.                                |
| MQAT_VMS         | Digital OpenVMS application.                     |
| MQAT_WINDOWS     | Windows client, Windows 3.1 application.         |
| MQAT_WINDOWS_NT  | Windows NT, Windows 95, Windows 98               |
|                  | application.                                     |
| MQAT_USER_FIRST  | Lowest value for user-defined application type.  |
| MQAT_USER_LAST   | Highest value for user-defined application type. |

The initial value of this field is 0.

### EnvData (MQCHAR128)

Environment data.

This is a character string that contains environment-related information pertaining to the application to be started, and is used by the trigger-monitor application that receives the trigger message. The queue manager initializes this field with the value of the *EnvData* attribute of the process object identified by the *ProcessName* field; see "Chapter 41. Attributes for process definitions" on page 469 for details of this attribute. The content of this data is of no significance to the queue manager.

On OS/390, for a CICS application started using the CKTI transaction, or an IMS application to be started using the CSQQTRMN transaction, this information is not used.

The length of this field is given by MQ\_PROCESS\_ENV\_DATA\_LENGTH. The initial value of this field is the null string in *C*, and 128 blank characters in other programming languages.

## ProcessName (MQCHAR48)

Name of process object.

This is the name of the queue-manager process object specified for the triggered queue, and can be used by the trigger-monitor application that receives the trigger message. The queue manager initializes this field with the value of the *ProcessName* attribute of the queue identified by the *QName* field; see "Chapter 39. Attributes for queues" on page 433 for details of this attribute.

Names that are shorter than the defined length of the field are always padded to the right with blanks; they are not ended prematurely by a null character.

The length of this field is given by MQ\_PROCESS\_NAME\_LENGTH. The initial value of this field is the null string in C, and 48 blank characters in other programming languages.

### **QName (MQCHAR48)**

Name of triggered queue.

This is the name of the queue for which a trigger event occurred, and is used by the application started by the trigger-monitor application. The queue manager initializes this field with the value of the *QName* attribute of the triggered queue; see "Chapter 39. Attributes for queues" on page 433 for details of this attribute.

Names that are shorter than the defined length of the field are padded to the right with blanks; they are not ended prematurely by a null character.

The length of this field is given by MQ\_Q\_NAME\_LENGTH. The initial value of this field is the null string in C, and 48 blank characters in other programming languages.

#### Strucld (MQCHAR4)

Structure identifier.

The value must be:

#### MQTM\_STRUC\_ID

Identifier for trigger message structure.

For the C programming language, the constant MQTM\_STRUC\_ID\_ARRAY is also defined; this has the same value as MQTM\_STRUC\_ID, but is an array of characters instead of a string.

The initial value of this field is MQTM\_STRUC\_ID.

## TriggerData (MQCHAR64)

Trigger data.

This is free-format data for use by the trigger-monitor application that receives the trigger message. The queue manager initializes this field with the value of the *TriggerData* attribute of the queue identified by the *QName* field; see "Chapter 39. Attributes for queues" on page 433 for details of this attribute. The content of this data is of no significance to the queue manager.

- On OS/390, for a CICS application started using the CKTI transaction, this information is not used.
- On VSE/ESA, this field is set as follows:
  - The first four bytes are set to the transaction ID code.
  - The next eight bytes are set to the program ID code.
  - The next byte is set to the trigger event flag character, either 'F' for MQTT\_FIRST, or 'E' for MQTT\_EVERY.
  - The remaining bytes are set to blanks.

The length of this field is given by MQ\_TRIGGER\_DATA\_LENGTH. The initial value of this field is the null string in C, and 64 blank characters in other programming languages.

### UserData (MQCHAR128)

User data.

This is a character string that contains user information relevant to the application to be started, and is used by the trigger-monitor application that receives the trigger message. The queue manager initializes this field with the value of the *UserData* attribute of the process object identified by the *ProcessName* field; see "Chapter 41. Attributes for process definitions" on page 469 for details of this attribute. The content of this data is of no significance to the queue manager.

#### **MQTM - Fields**

The length of this field is given by MQ\_PROCESS\_USER\_DATA\_LENGTH. The initial value of this field is the null string in C, and 128 blank characters in other programming languages.

### Version (MQLONG)

Structure version number.

The value must be:

#### MQTM\_VERSION\_1

Version number for trigger message structure.

The following constant specifies the version number of the current version:

#### MQTM\_CURRENT\_VERSION

Current version of trigger message structure.

The initial value of this field is MQTM\_VERSION\_1.

### Initial values and language declarations

| Field name  | Name of constant | Value of constant     |
|-------------|------------------|-----------------------|
| StrucId     | MQTM_STRUC_ID    | 'TMbb'                |
| Version     | MQTM_VERSION_1   | 1                     |
| QName       | None             | Null string or blanks |
| ProcessName | None             | Null string or blanks |
| TriggerData | None             | Null string or blanks |
| АррlТуре    | None             | 0                     |
| ApplId      | None             | Null string or blanks |
| EnvData     | None             | Null string or blanks |
| UserData    | None             | Null string or blanks |

Table 61. Initial values of fields in MQTM

Notes:

- 1. The symbol 'b' represents a single blank character.
- **2**. The value 'Null string or blanks' denotes the null string in C, and blank characters in other programming languages.
- **3**. In the C programming language, the macro variable MQTM\_DEFAULT contains the values listed above. It can be used in the following way to provide initial values for the fields in the structure:

MQTM MyTM = {MQTM\_DEFAULT};

## **C** declaration

```
typedef struct tagMQTM {
            StrucId;
 MQCHAR4
                         /* Structure identifier */
 MQLONG
            Version;
                       /* Structure version number */
 MQCHAR48
                       /* Name of triggered queue */
           QName;
 MQCHAR48
           ProcessName; /* Name of process object */
           TriggerData; /* Trigger data */
 MOCHAR64
 MQLONG
            ApplType;
                        /* Application type */
```

| MQCHAR256 | ApplId;   | <pre>/* Application identifier */</pre> |
|-----------|-----------|-----------------------------------------|
| MQCHAR128 | EnvData;  | /* Environment data */                  |
| MQCHAR128 | UserData; | /* User data */                         |
| } MQTM;   |           |                                         |

# **COBOL** declaration

| ** MQTM structure                      |        |
|----------------------------------------|--------|
| 10 MQTM.                               |        |
| <pre>** Structure identifier</pre>     |        |
| 15 MQTM-STRUCID PIC X(4).              |        |
| <pre>** Structure version number</pre> |        |
| 15 MQTM-VERSION PIC S9(9) B            | INARY. |
| ** Name of triggered queue             |        |
| 15 MQTM-QNAME PIC X(48).               |        |
| ** Name of process object              |        |
| 15 MQTM-PROCESSNAME PIC X(48).         |        |
| ** Trigger data                        |        |
| 15 MQTM-TRIGGERDATA PIC X(64).         |        |
| ** Application type                    |        |
| 15 MQTM-APPLTYPE PIC S9(9) B           | INARY. |
| ** Application identifier              |        |
| 15 MQTM-APPLID PIC X(256).             |        |
| ** Environment data                    |        |
| 15 MQTM-ENVDATA PIC X(128).            |        |
| ** User data                           |        |
| 15 MQTM-USERDATA PIC X(128).           |        |
| 13 NUM-03ENDATA TIC A(120).            |        |
|                                        |        |

## **PL/I** declaration

| 3 Sti<br>3 Vei<br>3 QNa<br>3 Pro<br>3 Tr <sup>-</sup><br>3 Apj | ocessName<br>iggerData<br>olType | char(48),<br>char(48),<br>char(64), | /*<br>/*<br>/*<br>/*<br>/* | Structure identifier */<br>Structure version number */<br>Name of triggered queue */<br>Name of process object */<br>Trigger data */<br>Application type */<br>Application identifier */ |
|----------------------------------------------------------------|----------------------------------|-------------------------------------|----------------------------|----------------------------------------------------------------------------------------------------|
| 3 Apr<br>3 Env                                                 |                                  | char(256),<br>char(128),            | /*<br>/*                   | Application type */<br>Application identifier */<br>Environment data */<br>User data */                                                                                                  |

## System/390 assembler declaration

| МОТМ             | DSEC | Т        |                          |
|------------------|------|----------|--------------------------|
| MQTM STRUCID     | DS   | CL4      | Structure identifier     |
| MQTM_VERSION     | DS   | F        | Structure version number |
| MQTM_QNAME       | DS   | CL48     | Name of triggered queue  |
| MQTM_PROCESSNAME | DS   | CL48     | Name of process object   |
| MQTM_TRIGGERDATA | DS   | CL64     | Trigger data             |
| MQTM_APPLTYPE    | DS   | F        | Application type         |
| MQTM_APPLID      | DS   | CL256    | Application identifier   |
| MQTM_ENVDATA     | DS   | CL128    | Environment data         |
| MQTM_USERDATA    | DS   | CL128    | User data                |
| MQTM_LENGTH      | EQU  | *-MQTM   | Length of structure      |
|                  | ORG  | MQTM     |                          |
| MQTM_AREA        | DS   | CL(MQTM_ | LENGTH)                  |
|                  |      |          |                          |

## TAL declaration

| STRUCT       | MQTM <sup>^</sup> DEF (*); |
|--------------|----------------------------|
| BEGIN        |                            |
| STRUCT       | STRUCID;                   |
| BEGIN STRING | BYTE [0:3]; END;           |
| INT(32)      | VERSION;                   |
| STRUCT       | QNAME;                     |
|              |                            |

BEGIN STRING BYTE [0:47]; END; STRUCT PROCESSNAME; BEGIN STRING BYTE [0:47]; END; STRUCT TRIGGERDATA; BEGIN STRING BYTE [0:63]; END; INT(32) APPLTYPE; STRUCT APPLID; BEGIN STRING BYTE [0:255]; END; STRUCT ENVDATA; BEGIN STRING BYTE [0:127]; END; STRUCT USERDATA; BEGIN STRING BYTE [0:127]; END; END;

## **Visual Basic declaration**

| Type MQTM<br>StrucId<br>Version<br>Qname<br>ProcessName<br>TriggerData<br>ApplType<br>ApplId<br>EnvData | As String * 4<br>As Long<br>As String * 48<br>As String * 48<br>As String * 64<br>As Long<br>As String * 256<br>As String * 128 | 'Structure identifier'<br>'Structure version number'<br>'Name of triggered queue'<br>'Name of process object'<br>'Trigger data'<br>'Application type'<br>'Application identifier'<br>'Environment data' |
|----------------------------------------------------------------------------------------------------|----------------------------------------------------------------------------------------------------|----------------------------------------------------------------------------------------------------|
| UserData                                                                                                |                                                                                                    |                                                                                                    |
| End Type                                                                                                |                                                                                                    |                                                                                                    |

## Chapter 20. MQTMC2 - Trigger message 2 (character format)

The following table summarizes the fields in the structure.

Table 62. Fields in MQTMC2

| Field                       | Description              | Page |
|-----------------------------|--------------------------|------|
| StrucId                     | Structure identifier     | 276  |
| Version                     | Structure version number | 277  |
| QName                       | Name of triggered queue  | 276  |
| ProcessName                 | Name of process object   | 276  |
| TriggerData                 | Trigger data             | 276  |
| АррlТуре                    | Application type         | 276  |
| ApplId                      | Application identifier   | 276  |
| EnvData                     | Environment data         | 276  |
| UserData                    | User data                | 277  |
| QMgrName Queue manager name |                          | 276  |

#### **Overview**

Availability: Not VSE/ESA, Windows 3.1, Windows 95, Windows 98.

**Purpose**: When a trigger-monitor application retrieves a trigger message (MQTM) from an initiation queue, the trigger monitor may need to pass some or all of the information in the trigger message to the application that is started by the trigger monitor. Information that may be needed by the started application includes *QName*, *TriggerData*, and *UserData*. The trigger monitor application can pass the MQTM structure directly to the started application, or pass an MQTMC2 structure instead, depending on what is permitted by the environment and convenient for the started application.

This structure is part of the MQSeries Trigger Monitor Interface (TMI), which is one of the MQSeries framework interfaces.

**Character set and encoding**: Character data in MQTMC2 is in the character set of the local queue manager; this is given by the *CodedCharSetId* queue-manager attribute.

**Usage:** The MQTMC2 structure is very similar to the format of the MQTM structure. The difference is that the non-character fields in MQTM are changed in MQTMC2 to character fields of the same length, and the queue manager name is added at the end of the structure.

- On OS/390, for an MQAT\_IMS application that is started using the CSQQTRMN application, an MQTMC2 structure is made available to the started application.
- On AS/400, the trigger monitor application provided with MQSeries passes an MQTMC2 structure to the started application.
- On VSE/ESA, this structure is not supported.
- On Windows 3.1, Windows 95, Windows 98, there is no trigger monitor application, and this structure is not supported.

|

### Fields

The MQTMC2 structure contains the following fields; the fields are described in **alphabetic order**:

### Applid (MQCHAR256)

Application identifier.

See the *ApplId* field in the MQTM structure.

#### ApplType (MQCHAR4)

Application type.

This field always contains blanks, whatever the value in the *ApplType* field in the MQTM structure of the original trigger message.

#### EnvData (MQCHAR128)

Environment data.

See the *EnvData* field in the MQTM structure.

#### ProcessName (MQCHAR48)

Name of process object.

See the ProcessName field in the MQTM structure.

### QMgrName (MQCHAR48)

Queue manager name.

This is the name of the queue manager at which the trigger event occurred.

#### QName (MQCHAR48)

Name of triggered queue.

See the QName field in the MQTM structure.

#### Strucid (MQCHAR4)

Structure identifier.

The value must be:

#### MQTMC\_STRUC\_ID

Identifier for trigger message (character format) structure.

For the C programming language, the constant MQTMC\_STRUC\_ID\_ARRAY is also defined; this has the same value as MQTMC\_STRUC\_ID, but is an array of characters instead of a string.

### TriggerData (MQCHAR64)

Trigger data.

See the *TriggerData* field in the MQTM structure.

## UserData (MQCHAR128)

User data.

See the UserData field in the MQTM structure.

## Version (MQCHAR4)

Structure version number.

The value must be:

#### MQTMC\_VERSION\_2

Version 2 trigger message (character format) structure.

For the C programming language, the constant MQTMC\_VERSION\_2\_ARRAY is also defined; this has the same value as MQTMC\_VERSION\_2, but is an array of characters instead of a string.

The following constant specifies the version number of the current version:

#### MQTMC\_CURRENT\_VERSION

Current version of trigger message (character format) structure.

## Initial values and language declarations

Table 63. Initial values of fields in MQTMC2

| Field name    | Name of constant | Value of constant     |
|---------------|------------------|-----------------------|
| StrucId       | MQTMC_STRUC_ID   | 'TMCb'                |
| Version       | MQTMC_VERSION_2  | 'bbb2'                |
| QName         | None             | Null string or blanks |
| ProcessName   | None             | Null string or blanks |
| TriggerData   | None             | Null string or blanks |
| АррlТуре      | None             | Blanks                |
| ApplId        | None             | Null string or blanks |
| EnvData       | None             | Null string or blanks |
| UserData None |                  | Null string or blanks |
| QMgrName      | None             | Null string or blanks |

Notes:

1. The symbol 'b' represents a single blank character.

- 2. The value 'Null string or blanks' denotes the null string in C, and blank characters in other programming languages.
- **3**. In the C programming language, the macro variable MQTMC2\_DEFAULT contains the values listed above. It can be used in the following way to provide initial values for the fields in the structure:

MQTMC2 MyTMC = {MQTMC2\_DEFAULT};

#### **MQTMC2 - Language declarations**

### **C** declaration

| typedef st           | <pre>ruct tagMQTMC2 {</pre> |    |                             |
|----------------------|-----------------------------|----|-----------------------------|
| MQCHAR4              | StrucId;                    | /* | Structure identifier */     |
| MQCHAR4              | Version;                    | /* | Structure version number */ |
| MQCHAR48             | QName;                      | /* | Name of triggered queue */  |
| MQCHAR48             | ProcessName;                | /* | Name of process object */   |
| MQCHAR64             | TriggerData;                | /* | Trigger data */             |
| MQCHAR4              | ApplType;                   | /* | Application type */         |
| MQCHAR25             | 6 ApplId;                   | /* | Application identifier */   |
| MQCHAR12             | 8 EnvData;                  | /* | Environment data */         |
| MQCHAR12             | 8 UserData;                 | /* | User data */                |
| MQCHAR48             | QMgrName;                   | /* | Queue manager name */       |
| <pre>} MQTMC2;</pre> |                             |    |                             |

## **COBOL** declaration

- \*\* MQTMC2 structure
  - 10 MQTMC.
- \*\* Structure identifier
- 15 MQTMC-STRUCID PIC X(4). \*\* Structure version number
  - 15 MQTMC-VERSION PIC X(4).
- \*\* Name of triggered queue
  15 MQTMC-QNAME PIC X(48).
- \*\* Name of process object
  15 MQTMC-PROCESSNAME PIC X(48).
- \*\* Trigger data
- 15 MQTMC-TRIGGERDATA PIC X(64). \*\* Application type
  - 15 MQTMC-APPLTYPE PIC X(4).
- \*\* Application identifier
  15 MQTMC-APPLID PIC X(256).
  \*\* Environment data
- \*\* Environment data
  15 MQTMC-ENVDATA PIC X(128).
  \*\* User data
- User data
   15 MOTMC USERD
- 15 MQTMC-USERDATA PIC X(128). \*\* Queue manager name
  - 15 MQTMC-QMGRNAME PIC X(48).

## **PL/I** declaration

```
dc1
 1 MQTMC2 based,
                   char(4),
                                /* Structure identifier */
  3 StrucId
                   char(4), /* Structure version number */
char(48), /* Name of triggered queue */
  3 Version
  3 OName
  3 ProcessName char(48), /* Name of process object */
  3 TriggerData char(64), /* Trigger data */
                   char(4), /* Application type */
char(256), /* Application identifier */
  3 ApplType
  3 ApplId
                   char(128), /* Environment data */
char(128), /* User data */
  3 EnvData
  3 UserData
                   char(48); /* Queue manager name */
  3 QMgrName
```

### System/390 assembler declaration

| мотмс             | DSEC | т        |                          |
|-------------------|------|----------|--------------------------|
| MQTMC STRUCID     | DS   | CL4      | Structure identifier     |
| MQTMC_VERSION     | DS   | CL4      | Structure version number |
| MQTMC_QNAME       | DS   | CL48     | Name of triggered queue  |
| MQTMC_PROCESSNAME | DS   | CL48     | Name of process object   |
| MQTMC_TRIGGERDATA | DS   | CL64     | Trigger data             |
| MQTMC_APPLTYPE    | DS   | CL4      | Application type         |
| MQTMC_APPLID      | DS   | CL256    | Application identifier   |
| MQTMC_ENVDATA     | DS   | CL128    | Environment data         |
| MQTMC_USERDATA    | DS   | CL128    | User data                |
| MQTMC_QMGRNAME    | DS   | CL48     | Queue manager name       |
| MQTMC_LENGTH      | EQU  | *-MQTMC  | Length of structure      |
|                   | ORG  | MQTMC    |                          |
| MQTMC_AREA        | DS   | CL(MQTMC | LENGTH)                  |

#### **TAL declaration**

STRUCT MQTMC2^DEF (\*); BEGIN STRUCT STRUCID; BEGIN STRING BYTE [0:3]; END; STRUCT VERSION; BEGIN STRING BYTE [0:3]; END; STRUCT QNAME; BEGIN STRING BYTE [0:47]; END; STRUCT PROCESSNAME; BEGIN STRING BYTE [0:47]; END; TRIGGERDATA; STRUCT BEGIN STRING BYTE [0:63]; END; STRUCT APPLTYPE; BEGIN STRING BYTE [0:3]; END; STRUCT APPLID; BEGIN STRING BYTE [0:255]; END; STRUCT ENVDATA; BEGIN STRING BYTE [0:127]; END; STRUCT USERDATA; BEGIN STRING BYTE [0:127]; END; STRUCT QMQRNAME; BEGIN STRING BYTE [0:47]; END; END;

### **Visual Basic declaration**

| Type MQTMC2<br>StrucId<br>Version<br>Qname<br>ProcessName<br>TriggerData<br>ApplType<br>ApplId<br>EnvData<br>UserData | As String * 4<br>As String * 4<br>As String * 48<br>As String * 48<br>As String * 64<br>As String * 4<br>As String * 256<br>As String * 128<br>As String * 128 | 'Structure identifier'<br>'Structure version number'<br>'Name of triggered queue'<br>'Name of process object'<br>'Trigger data'<br>'Application type'<br>'Application identifier'<br>'Environment data'<br>'User data' |
|----------------------------------------------------------------------------------------------------|----------------------------------------------------------------------------------------------------|----------------------------------------------------------------------------------------------------|
|                                                                                                    | 5                                                                                                    |                                                                                                    |
| QMgrName<br>End Type                                                                                                  | As String * 48                                                                                                    | 'Queue manager name'                                                                                                    |

### **MQTMC2 - Language declarations**

## Chapter 21. MQWIH - Work information header

The following table summarizes the fields in the structure.

Table 64. Fields in MQWIH

| Field          | Description                                         | Page |
|----------------|-----------------------------------------------------|------|
| StrucId        | Structure identifier                                | 283  |
| Version        | Structure version number                            | 284  |
| StrucLength    | Length of MQWIH structure                           | 283  |
| Encoding       | Numeric encoding of data that follows MQWIH         | 282  |
| CodedCharSetId | Character-set identifier of data that follows MQWIH | 281  |
| Format         | Format name of data that follows MQWIH              | 282  |
| Flags          | Flags                                               | 282  |
| ServiceName    | Service name                                        | 283  |
| ServiceStep    | Service step name                                   | 283  |
| MsgToken       | Message token                                       | 283  |
| Reserved       | Reserved                                            | 283  |

#### **Overview**

**Availability**: AIX, HP-UX, OS/390, OS/2, Sun Solaris, Windows NT, plus MQSeries clients connected to these systems.

**Purpose**: The MQWIH structure describes the information that must be present at the start of a message that is to be handled by the OS/390 workload manager.

Format name: MQFMT\_WORK\_INFO\_HEADER.

**Character set and encoding**: The fields in the MQWIH structure are in the character set and encoding given by the *CodedCharSetId* and *Encoding* fields in the header structure that precedes MQWIH, or by those fields in the MQMD structure if the MQWIH is at the start of the application message data.

The character set must be one that has single-byte characters for the characters that are valid in queue names.

**Usage**: If a message is to be processed by the OS/390 workload manager, the message must begin with an MQWIH structure.

### **Fields**

The MQWIH structure contains the following fields; the fields are described in **alphabetic order**:

### CodedCharSetId (MQLONG)

Character-set identifier of data that follows MQWIH.

T

I

1

1

T

This specifies the character set identifier of the data that follows the MQWIH structure; it does not apply to character data in the MQWIH structure itself.

On the MQPUT or MQPUT1 call, the application must set this field to the value appropriate to the data. The following special value can be used:

#### MQCCSI\_INHERIT

Inherit character-set identifier of this structure.

Character data in the data *following* this structure is in the same character set as this structure.

The queue manager changes this value in the structure sent in the message to the actual character-set identifier of the structure. Provided no error occurs, the value MQCCSI\_INHERIT is not returned by the MQGET call.

This value is supported in the following environments: AIX, HP-UX, OS/390, OS/2, AS/400, Sun Solaris, Windows NT, plus MQSeries clients connected to these systems.

The initial value of this field is MQCCSI\_UNDEFINED.

### Encoding (MQLONG)

Numeric encoding of data that follows MQWIH.

This specifies the numeric encoding of the data that follows the MQWIH structure; it does not apply to numeric data in the MQWIH structure itself.

On the MQPUT or MQPUT1 call, the application must set this field to the value appropriate to the data.

The initial value of this field is 0.

## Flags (MQLONG)

Flags

The value must be:

#### MQWIH\_NONE

No flags.

The initial value of this field is MQWIH\_NONE.

#### Format (MQCHAR8)

Format name of data that follows MQWIH.

This specifies the format name of the data that follows the MQWIH structure.

On the MQPUT or MQPUT1 call, the application must set this field to the value appropriate to the data. The rules for coding this field are the same as those for the *Format* field in MQMD.

The length of this field is given by MQ\_FORMAT\_LENGTH. The initial value of this field is MQFMT\_NONE.

### MsgToken (MQBYTE16)

Message token.

This is a message token that uniquely identifies the message.

For the MQPUT and MQPUT1 calls, this field is ignored. The length of this field is given by MQ\_MSG\_TOKEN\_LENGTH. The initial value of this field is MQMTOK\_NONE.

#### **Reserved (MQCHAR32)**

Reserved.

This is a reserved field; it must be blank.

#### ServiceName (MQCHAR32)

Service name.

This is the name of the service that is to process the message.

The length of this field is given by MQ\_SERVICE\_NAME\_LENGTH. The initial value of this field is 32 blank characters.

### ServiceStep (MQCHAR8)

Service step name.

This is the name of the step of ServiceName to which the message relates.

The length of this field is given by MQ\_SERVICE\_STEP\_LENGTH. The initial value of this field is 8 blank characters.

#### Strucld (MQCHAR4)

Structure identifier.

The value must be:

#### MQWIH\_STRUC\_ID

Identifier for work information header structure.

For the C programming language, the constant MQWIH\_STRUC\_ID\_ARRAY is also defined; this has the same value as MQWIH\_STRUC\_ID, but is an array of characters instead of a string.

The initial value of this field is MQWIH\_STRUC\_ID.

#### StrucLength (MQLONG)

Length of MQWIH structure.

The value must be:

#### MQWIH\_LENGTH\_1

Length of version-1 work information header structure.

#### **MQWIH - Fields**

The following constant specifies the length of the current version:

#### MQWIH\_CURRENT\_LENGTH

Length of current version of work information header structure.

The initial value of this field is MQWIH\_LENGTH\_1.

### Version (MQLONG)

Structure version number.

The value must be:

#### MQWIH\_VERSION\_1

Version-1 work information header structure.

The following constant specifies the version number of the current version:

#### MQWIH\_CURRENT\_VERSION

Current version of work information header structure.

The initial value of this field is MQWIH\_VERSION\_1.

## Initial values and language declarations

Table 65. Initial values of fields in MQWIH

| Field name     | Name of constant | Value of constant |
|----------------|------------------|-------------------|
| StrucId        | MQWIH_STRUC_ID   | 'WIHb'            |
| Version        | MQWIH_VERSION_1  | 1                 |
| StrucLength    | MQWIH_LENGTH_1   | 120               |
| Encoding       | None             | 0                 |
| CodedCharSetId | MQCCSI_UNDEFINED | 0                 |
| Format         | MQFMT_NONE       | Blanks            |
| Flags          | MQWIH_NONE       | 0                 |
| ServiceName    | None             | Blanks            |
| ServiceStep    | None             | Blanks            |
| MsgToken       | MQMTOK_NONE      | Nulls             |
| Reserved       | None             | Blanks            |

Notes:

1. The symbol 'b' represents a single blank character.

2. In the C programming language, the macro variable MQWIH\_DEFAULT contains the values listed above. It can be used in the following way to provide initial values for the fields in the structure:

MQWIH MyWIH = {MQWIH\_DEFAULT};

## C declaration

| - |                   |                 |    |                                                        |
|---|-------------------|-----------------|----|--------------------------------------------------------|
|   | typedef str       | uct tagMQWIH {  |    |                                                        |
|   | MQCHAR4           | StrucId;        | /* | Structure identifier */                                |
|   | MQLONG            | Version;        | /* | Structure version number */                            |
|   | MQLONG            | StrucLength;    | /* | Length of MQWIH structure */                           |
|   | MQLONG            | Encoding;       | /* | Numeric encoding of data that follows MQWIH */         |
|   | MQLONG            | CodedCharSetId; | /* | Character-set identifier of data that follows MQWIH */ |
|   | MQCHAR8           | Format;         | /* | Format name of data that follows<br>MQWIH */           |
|   | MQLONG            | Flags;          | /* | Flags */                                               |
|   | MQCHAR32          | ServiceName;    | /* | Service name */                                        |
|   | MQCHAR8           | ServiceStep;    | /* | Service step name */                                   |
|   | MQBYTE16          | MsgToken;       | /* | Message token */                                       |
|   | MQCHAR32 } MQWIH; | Reserved;       | /* | Reserved */                                            |
|   |                   |                 |    |                                                        |

## **COBOL** declaration

| ** | Ν    | NQWIH structure          |                               |
|----|------|--------------------------|-------------------------------|
| 1  | 10 M | 1QWIH.                   |                               |
| ** |      | Structure identifier     |                               |
|    | 15   | MQWIH-STRUCID PIC        | C X(4).                       |
| ** |      | Structure version number | r                             |
|    | 15   | MQWIH-VERSION PIC        | C S9(9) BINARY.               |
| ** |      | Length of MQWIH structur | ire                           |
|    | 15   | MQWIH-STRUCLENGTH PIC    | C S9(9) BINARY.               |
| ** |      | Numeric encoding of data | a that follows MQWIH          |
|    | 15   | MQWIH-ENCODING PIC       |                               |
| ** |      | Character-set identifier | er of data that follows MQWIH |
|    | 15   | MQWIH-CODEDCHARSETID PI  | C S9(9) BINARY.               |
| ** |      | Format name of data that | •                             |
|    | 15   | MQWIH-FORMAT PIC         | C X(8).                       |
| ** |      | Flags                    |                               |
|    |      |                          | C S9(9) BINARY.               |
| ** |      | oervree mane             |                               |
|    | 15   | MQWIH-SERVICENAME PIC    | C X(32).                      |
| ** |      | Service step name        |                               |
|    | 15   | •                        | C X(8).                       |
| ** |      | Message token            |                               |
|    |      |                          | C X(16).                      |
| ** |      | neser vea                |                               |
|    | 15   | MQWIH-RESERVED PIC       | C X(32).                      |

## **PL/I declaration**

| dc]<br>1 M | 10WIH based,   |                |    |                                                        |
|------------|----------------|----------------|----|--------------------------------------------------------|
|            | StrucId        | char(4),       | /* | Structure identifier */                                |
| 3          | Version        | fixed bin(31), | /* | Structure version number */                            |
| 3          | StrucLength    | fixed bin(31), | /* | Length of MQWIH structure */                           |
| 3          | Encoding       | fixed bin(31), | /* | Numeric encoding of data that follows MQWIH */         |
| 3          | CodedCharSetId | fixed bin(31), | /* | Character-set identifier of data that follows MQWIH */ |
| 3          | Format         | char(8),       | /* | Format name of data that follows MQWIH */              |
| 3          | Flags          | fixed bin(31), | /* | Flags */                                               |
| 3          | ServiceName    | char(32),      | /* | Service name */                                        |
| 3          | ServiceStep    | char(8),       | /* | Service step name */                                   |
| 3          | MsgToken       | char(16),      | /* | Message token */                                       |
| 3          | Reserved       | char(32);      | /* | Reserved */                                            |

## System/390 assembler declaration

| MOWIH                | DSEC | T        |                             |
|----------------------|------|----------|-----------------------------|
| MQWIH STRUCID        | DS   | CL4      | Structure identifier        |
| MQWIH_VERSION        | DS   | F        | Structure version number    |
| MQWIH_STRUCLENGTH    | DS   | F        | Length of MQWIH structure   |
| MQWIH_ENCODING       | DS   | F        | Numeric encoding of data    |
| *                    |      |          | that follows MQWIH          |
| MQWIH_CODEDCHARSETID | DS   | F        | Character-set identifier of |
| *                    |      |          | data that follows MQWIH     |
| MQWIH_FORMAT         | DS   | CL8      | Format name of data that    |
| *                    |      |          | follows MQWIH               |
| MQWIH_FLAGS          | DS   | F        | Flags                       |
| MQWIH_SERVICENAME    | DS   | CL32     | Service name                |
| MQWIH_SERVICESTEP    | DS   | CL8      | Service step name           |
| MQWIH_MSGTOKEN       | DS   | XL16     | Message token               |
| MQWIH_RESERVED       | DS   | CL32     | Reserved                    |
| MQWIH_LENGTH         | EQU  | *-MQWIH  | Length of structure         |
|                      | ORG  | MQWIH    |                             |
| MQWIH_AREA           | DS   | CL(MQWIH | LENGTH)                     |
|                      |      |          |                             |

## Chapter 22. MQXP - Exit parameter block (OS/390 only)

The following table summarizes the fields in the structure.

Table 66. Fields in MQXP

| Field         | Description                   | Page |
|---------------|-------------------------------|------|
| StrucId       | Structure identifier          | 290  |
| Version       | Structure version number      | 290  |
| ExitId        | Exit identifier               | 288  |
| ExitReason    | Reason for invocation of exit | 288  |
| ExitResponse  | Response from exit            | 289  |
| ExitCommand   | API call code                 | 287  |
| ExitParmCount | Parameter count               | 288  |
| ExitUserArea  | User area                     | 289  |

#### **Overview**

Availability: OS/390.

**Purpose**: The MQXP structure is used as an input/output parameter to the API-crossing exit. For more information on this exit, see the *MQSeries Application Programming Guide*.

**Character set and encoding**: Character data in MQXP is in the character set of the local queue manager; this is given by the *CodedCharSetId* queue-manager attribute. Numeric data in MQXP is in the native machine encoding; this is given by MQENC\_NATIVE.

### Fields

The MQXP structure contains the following fields; the fields are described in **alphabetic order**:

### ExitCommand (MQLONG)

API call code.

This field is set on entry to the exit routine. It identifies the API call that caused the exit to be invoked:

MQXC\_MQBACK The MQBACK call.

MQXC\_MQCLOSE The MQCLOSE call.

MQXC\_MQCMIT The MQCMIT call.

MQXC\_MQGET The MQGET call.

#### **MQXP** - Fields

MQXC\_MQINQ The MQINQ call.

MQXC\_MQOPEN The MQOPEN call.

MQXC\_MQPUT The MQPUT call.

MQXC\_MQPUT1 The MQPUT1 call.

MQXC\_MQSET The MQSET call.

This is an input field to the exit.

## ExitId (MQLONG)

Exit identifier.

This is set on entry to the exit routine, and indicates the type of exit:

#### MQXT\_API\_CROSSING\_EXIT API-crossing exit.

This is an input field to the exit.

## ExitParmCount (MQLONG)

Parameter count.

This field is set on entry to the exit routine. It contains the number of parameters that the MQ call takes. These are:

| Call name | Number of parameters |
|-----------|----------------------|
| MQBACK    | 3                    |
| MQCLOSE   | 5                    |
| MQCMIT    | 3                    |
| MQGET     | 9                    |
| MQINQ     | 10                   |
| MQOPEN    | 6                    |
| MQPUT     | 8                    |
| MQPUT1    | 8                    |
| MQSET     | 10                   |

This is an input field to the exit.

## ExitReason (MQLONG)

Reason for invocation of exit.

This is set on entry to the exit routine. For the API-crossing exit it indicates whether the routine is called before or after execution of the API call:

#### MQXR\_BEFORE

Before API execution.

#### MQXR\_AFTER

After API execution.

This is an input field to the exit.

### ExitResponse (MQLONG)

Response from exit.

The value is set by the exit to communicate with the caller.

The following values are defined:

#### MQXCC\_OK

Continue normally.

#### MQXCC\_SUPPRESS\_FUNCTION

Suppress function.

When this value is set by an API-crossing exit called *before* the API call, the API call is not performed. The *CompCode* for the call is set to MQCC\_OK, the *Reason* is set to MQRC\_SUPPRESSED\_BY\_EXIT, and all other parameters remain as the exit left them.

When this value is set by an API-crossing exit called *after* the API call, it is ignored by the queue manager.

#### MQXCC\_SKIP\_FUNCTION

Skip function.

When this value is set by an API-crossing exit called *before* the API call, the API call is not performed; the *CompCode* and *Reason* and all other parameters remain as the exit left them.

When this value is set by an API-crossing exit called *after* the API call, it is ignored by the queue manager.

This is an output field from the exit.

### ExitUserArea (MQBYTE16)

User area.

This is a field that is available for the exit to use. It is initialized to binary zero for the length of the field before the first invocation of the exit for the task, and thereafter any changes made to this field by the exit are preserved across invocations of the exit.

The following value is defined:

#### MQXUA\_NONE

No user information.

The value is binary zero for the length of the field.

For the C programming language, the constant MQXUA\_NONE\_ARRAY is also defined; this has the same value as MQXUA\_NONE, but is an array of characters instead of a string.

The length of this field is given by MQ\_EXIT\_USER\_AREA\_LENGTH. This is an input/output field to the exit.

#### **MQXP** - Fields

### **Reserved (MQLONG)**

Reserved.

This is a reserved field. Its value is not significant to the exit.

### Strucid (MQCHAR4)

Structure identifier.

The value must be:

#### MQXP\_STRUC\_ID

Identifier for exit parameter structure.

For the C programming language, the constant MQXP\_STRUC\_ID\_ARRAY is also defined; this has the same value as MQXP\_STRUC\_ID, but is an array of characters instead of a string.

This is an input field to the exit.

### Version (MQLONG)

Structure version number.

The value must be:

#### MQXP\_VERSION\_1

Version number for exit parameter-block structure.

**Note:** When a new version of this structure is introduced, the layout of the existing part is not changed. The exit should therefore check that the version number is equal to or greater than the lowest version that contains the fields that the exit needs to use.

This is an input field to the exit.

#### Language declarations

This structure is supported in the following programming languages.

### **C** declaration

```
typedef struct tagMQXP {
 MQCHAR4
          StrucId;
                         /* Structure identifier */
                       /* Structure version number */
 MQLONG
          Version;
 MQLONG
                        /* Exit identifier */
          ExitId;
          ExitReason; /* Reason for invocation of exit */
 MQLONG
          ExitResponse; /* Response from exit */
 MQLONG
 MQLONG
          ExitCommand;
                         /* API call code */
 MQLONG
          ExitParmCount; /* Parameter count */
          Reserved;
 MQLONG
                         /* Reserved */
 MQBYTE16 ExitUserArea; /* User area */
> MQXP;
```

### **COBOL** declaration

\*\* MQXP structure
 10 MQXP.
\*\* Structure identifier
 15 MQXP-STRUCID PIC X(4).
\*\* Structure version number

|    | 15 | MQXP-VERSION        | PIC   | S9(9)   | BINARY. |
|----|----|---------------------|-------|---------|---------|
| ** |    | Exit identifier     |       |         |         |
|    | 15 | MQXP-EXITID         | PIC   | S9(9)   | BINARY. |
| ** |    | Reason for invocati | ion d | of exit | t       |
|    | 15 | MQXP-EXITREASON     | PIC   | S9(9)   | BINARY. |
| ** |    | Response from exit  |       |         |         |
|    | 15 | MQXP-EXITRESPONSE   | PIC   | S9(9)   | BINARY. |
| ** |    | API call code       |       |         |         |
|    | 15 | MQXP-EXITCOMMAND    | PIC   | S9(9)   | BINARY. |
| ** |    | Parameter count     |       |         |         |
|    | 15 | MQXP-EXITPARMCOUNT  | PIC   | S9(9)   | BINARY. |
| ** |    | Reserved            |       |         |         |
|    | 15 | MQXP-RESERVED       | PIC   | S9(9)   | BINARY. |
| ** |    | User area           |       |         |         |
|    | 15 | MQXP-EXITUSERAREA   | PIC   | X(16)   |         |
|    |    |                     |       |         |         |

## **PL/I** declaration

```
dcl
1 MQXP based,
3 StrucId char(4), /* Structure identifier */
3 Version fixed bin(31), /* Structure version number */
3 ExitId fixed bin(31), /* Exit identifier */
3 ExitReason fixed bin(31), /* Reason for invocation of exit */
3 ExitResponse fixed bin(31), /* Response from exit */
3 ExitCommand fixed bin(31), /* API call code */
3 ExitParmCount fixed bin(31), /* Reserved */
3 Reserved fixed bin(31), /* Reserved */
3 ExitUserArea char(16); /* User area */
```

### System/390 assembler declaration

| MQXP               | DSEC | Т       |                          |
|--------------------|------|---------|--------------------------|
| MQXP STRUCID       | DS   | CL4     | Structure identifier     |
| MQXP_VERSION       | DS   | F       | Structure version number |
| MQXP_EXITID        | DS   | F       | Exit identifier          |
| MQXP_EXITREASON    | DS   | F       | Reason for invocation of |
| *                  |      |         | exit                     |
| MQXP_EXITRESPONSE  | DS   | F       | Response from exit       |
| MQXP_EXITCOMMAND   | DS   | F       | API call code            |
| MQXP_EXITPARMCOUNT | 20   | F       | Parameter count          |
| MQXP_RESERVED      | DS   | F       | Reserved                 |
| MQXP_EXITUSERAREA  | DS   | XL16    | User area                |
| MQXP_LENGTH        | EQU  | *-MQXP  | Length of structure      |
|                    | ORG  | MQXP    |                          |
| MQXP_AREA          | DS   | CL(MQXP | _LENGTH)                 |
|                    |      |         |                          |

### **MQXP - Language declarations**

## Chapter 23. MQXQH - Transmission queue header

The following table summarizes the fields in the structure.

Table 67. Fields in MQXQH

| Field                                         | Description                       | Page |
|-----------------------------------------------|-----------------------------------|------|
| StrucId                                       | Structure identifier              | 297  |
| Version Structure version number              |                                   | 297  |
| RemoteQName         Name of destination queue |                                   | 296  |
| RemoteQMgrName                                | Name of destination queue manager | 296  |
| MsgDesc                                       | Original message descriptor       | 296  |

#### **Overview**

Availability: All.

**Purpose**: The MQXQH structure describes the information that is prefixed to the application message data of messages when they are on transmission queues. A transmission queue is a special type of local queue that temporarily holds messages destined for remote queues (that is, destined for queues that do not belong to the local queue manager). A transmission queue is denoted by the *Usage* queue attribute having the value MQUS\_TRANSMISSION.

Format name: MQFMT\_XMIT\_Q\_HEADER.

**Character set and encoding**: Character data in MQXQH must be in the character set of the local queue manager; this is given by the *CodedCharSetId* queue-manager attribute. Numeric data in MQXQH must be in the native machine encoding; this is given by the value of MQENC\_NATIVE for the C programming language.

The character set and encoding of the MQXQH must be set into the *CodedCharSetId* and *Encoding* fields in:

- The separate MQMD (if the MQXQH structure is at the start of the message data), or
- The header structure that precedes the MQXQH structure (all other cases).

Usage: A message that is on a transmission queue has two message descriptors:

• One message descriptor is stored separately from the message data; this is called the *separate message descriptor*, and is generated by the queue manager when the message is placed on the transmission queue. Some of the fields in the separate message descriptor are copied from the message descriptor provided by the application on the MQPUT or MQPUT1 call (see below for details).

The separate message descriptor is the one that is returned to the application in the *MsgDesc* parameter of the MQGET call when the message is removed from the transmission queue.

• A second message descriptor is stored within the MQXQH structure as part of the message data; this is called the *embedded message descriptor*, and is a copy of the message descriptor that was provided by the application on the MQPUT or MQPUT1 call (with minor variations – see below for details).

#### **MQXQH** - Overview

The embedded message descriptor is always a version-1 MQMD. If the message put by the application has nondefault values for one or more of the version-2 fields in the MQMD, an MQMDE structure follows the MQXQH, and is in turn followed by the application message data (if any). The MQMDE is either:

- Generated by the queue manager (if the application uses a version-2 MQMD to put the message), or
- Already present at the start of the application message data (if the application uses a version-1 MQMD to put the message).

The embedded message descriptor is the one that is returned to the application in the *MsgDesc* parameter of the MQGET call when the message is removed from the final destination queue.

**Fields in the separate message descriptor**: The fields in the separate message descriptor are set by the queue manager as shown below. If the queue manager does not support the version-2 MQMD, a version-1 MQMD is used without loss of function.

| Field in separate<br>MQMD | Value used                                                                                                    |
|---------------------------|----------------------------------------------------------------------------------------------------|
| StrucId                   | MQMD_STRUC_ID                                                                                                    |
| Version                   | MQMD_VERSION_2                                                                                                    |
| Report                    | Copied from the embedded message descriptor, but with the bits identified by MQRO_ACCEPT_UNSUP_IF_XMIT_MASK set to zero. (This prevents a COA or COD report message being generated when a message is placed on or removed from a transmission queue.) |
| MsgType                   | Copied from the embedded message descriptor.                                                                                                    |
| Expiry                    | Copied from the embedded message descriptor.                                                                                                    |
| Feedback                  | Copied from the embedded message descriptor.                                                                                                    |
| Encoding                  | MQENC_NATIVE (see note below)                                                                                                    |
| CodedCharSetId            | Queue manager's CodedCharSetId attribute.                                                                                                    |
| Format                    | MQFMT_XMIT_Q_HEADER                                                                                                    |
| Priority                  | Copied from the embedded message descriptor.                                                                                                    |
| Persistence               | Copied from the embedded message descriptor.                                                                                                    |
| MsgId                     | A new value is generated by the queue manager. This message identifier is different from the <i>MsgId</i> that the queue manager may have generated for the embedded message descriptor (see above).                                                   |
| CorrelId                  | The <i>MsgId</i> from the embedded message descriptor.                                                                                                    |
| BackoutCount              | 0                                                                                                    |
| ReplyToQ                  | Copied from the embedded message descriptor.                                                                                                    |
| ReplyToQMgr               | Copied from the embedded message descriptor.                                                                                                    |
| UserIdentifier            | Copied from the embedded message descriptor.                                                                                                    |
| AccountingToken           | Copied from the embedded message descriptor.                                                                                                    |
| ApplIdentityData          | Copied from the embedded message descriptor.                                                                                                    |
| PutApplType               | MQAT_QMGR                                                                                                    |
| PutApplName               | First 28 bytes of the queue-manager name.                                                                                                    |
| PutDate                   | Date when message was put on transmission queue.                                                                                                    |
| PutTime                   | Time when message was put on transmission queue.                                                                                                    |
| ApplOriginData            | Blanks                                                                                                    |
| GroupId                   | MQGI_NONE                                                                                                    |
| MsgSeqNumber              | 1                                                                                                    |
| Offset                    | 0                                                                                                    |
| MsgFlags                  | MQMF_NONE                                                                                                    |
| OriginalLength            | MQOL_UNDEFINED                                                                                                    |

 On OS/2 and Windows NT, the value of MQENC\_NATIVE for Micro Focus COBOL differs from the value for C. The value in the *Encoding* field in the separate message descriptor is always the value for C in these environments; this value is 546 in decimal. Also, the integer fields in the MQXQH structure are in the encoding that corresponds to this value (the native Intel encoding).

**Fields in the embedded message descriptor**: The fields in the embedded message descriptor have the same values as those in the *MsgDesc* parameter of the MQPUT or MQPUT1 call, with the exception of the following:

- The Version field always has the value MQMD\_VERSION\_1.
- If the *Priority* field has the value MQPRI\_PRIORITY\_AS\_Q\_DEF, it is replaced by the value of the queue's *DefPriority* attribute.
- If the *Persistence* field has the value MQPER\_PERSISTENCE\_AS\_Q\_DEF, it is replaced by the value of the queue's *DefPersistence* attribute.
- If the *MsgId* field has the value MQMI\_NONE, or the MQPMO\_NEW\_MSG\_ID option was specified, or the message is a distribution-list message, *MsgId* is replaced by a new message identifier generated by the queue manager.

When a distribution-list message is split into smaller distribution-list messages placed on different transmission queues, the *MsgId* field in each of the new embedded message descriptors is the same as that in the original distribution-list message.

- If the MQPMO\_NEW\_CORREL\_ID option was specified, *CorrelId* is replaced by a new correlation identifier generated by the queue manager.
- The context fields are set as indicated by the MQPMO\_\*\_CONTEXT options specified in the *PutMsgOpts* parameter; the context fields are:

| AccountingToken  | PutApplType    |
|------------------|----------------|
| ApplIdentityData | PutDate        |
| ApplOriginData   | PutTime        |
| PutApplName      | UserIdentifier |
|                  |                |

• The version-2 fields (if they were present) are removed from the MQMD, and moved into an MQMDE structure, if one or more of the version-2 fields has a nondefault value.

**Putting messages on remote queues**: When an application puts a message on a remote queue (either by specifying the name of the remote queue directly, or by using a local definition of the remote queue), the local queue manager:

- Creates an MQXQH structure containing the embedded message descriptor
- · Appends an MQMDE if one is needed and is not already present
- Appends the application message data
- Places the message on an appropriate transmission queue

**Putting messages directly on transmission queues**: It is also possible for an application to put a message directly on a transmission queue. In this case the application must prefix the application message data with an MQXQH structure, and initialize the fields with appropriate values. In addition, the *Format* field in the *MsgDesc* parameter of the MQPUT or MQPUT1 call must have the value MQFMT\_XMIT\_Q\_HEADER.

Character data in the MQXQH structure created by the application must be in the character set of the local queue manager (defined by the *CodedCharSetId* queue-manager attribute), and integer data must be in the native machine encoding. In addition, character data in the MQXQH structure must be padded with blanks to the defined length of the field; the data must not be ended

#### **MQXQH** - Overview

prematurely by using a null character, because the queue manager does not convert the null and subsequent characters to blanks in the MQXQH structure.

Note however that the queue manager does not check that an MQXQH structure is present, or that valid values have been specified for the fields.

**Getting messages from transmission queues**: Applications that get messages from a transmission queue must process the information in the MQXQH structure in an appropriate fashion. The presence of the MQXQH structure at the beginning of the application message data is indicated by the value MQFMT\_XMIT\_Q\_HEADER being returned in the *Format* field in the *MsgDesc* parameter of the MQGET call. The values returned in the *CodedCharSetId* and *Encoding* fields in the *MsgDesc* parameter indicate the character set and encoding of the character and integer data in the MQXQH structure, respectively. The character set and encoding of the application message data are defined by the *CodedCharSetId* and *Encoding* fields in the message descriptor.

#### **Fields**

Т

Т

The MQXQH structure contains the following fields; the fields are described in **alphabetic order**:

### MsgDesc (MQMD1)

Original message descriptor.

This is the embedded message descriptor, and is a close copy of the message descriptor MQMD that was specified as the *MsgDesc* parameter on the MQPUT or MQPUT1 call when the message was originally put to the remote queue.

Note: This is a version-1 MQMD.

The initial values of the fields in this structure are the same as those in the MQMD structure.

### RemoteQMgrName (MQCHAR48)

Name of destination queue manager.

This is the name of the queue manager or queue-sharing group that owns the queue that is the apparent eventual destination for the message.

If the message is a distribution-list message, *RemoteQMgrName* is blank.

The length of this field is given by MQ\_Q\_MGR\_NAME\_LENGTH. The initial value of this field is the null string in C, and 48 blank characters in other programming languages.

### RemoteQName (MQCHAR48)

Name of destination queue.

This is the name of the message queue that is the apparent eventual destination for the message (this may prove not to be the actual eventual destination if, for example, this queue is defined at *RemoteQMgrName* to be a local definition of another remote queue).

If the message is a distribution-list message (that is, the *Format* field in the embedded message descriptor is MQFMT\_DIST\_HEADER), *RemoteQName* is blank.

The length of this field is given by MQ\_Q\_NAME\_LENGTH. The initial value of this field is the null string in C, and 48 blank characters in other programming languages.

### Strucld (MQCHAR4)

Structure identifier.

The value must be:

#### MQXQH\_STRUC\_ID

Identifier for transmission-queue header structure.

For the C programming language, the constant MQXQH\_STRUC\_ID\_ARRAY is also defined; this has the same value as MQXQH\_STRUC\_ID, but is an array of characters instead of a string.

The initial value of this field is MQXQH\_STRUC\_ID.

### Version (MQLONG)

Structure version number.

The value must be:

#### MQXQH\_VERSION\_1

Version number for transmission-queue header structure.

The following constant specifies the version number of the current version:

#### MQXQH\_CURRENT\_VERSION

Current version of transmission-queue header structure.

The initial value of this field is MQXQH\_VERSION\_1.

### Initial values and language declarations

Table 68. Initial values of fields in MQXQH

| Field name     | Name of constant                                        | Value of constant     |
|----------------|---------------------------------------------------------|-----------------------|
| StrucId        | MQXQH_STRUC_ID                                          | 'XQHb'                |
| Version        | MQXQH_VERSION_1                                         | 1                     |
| RemoteQName    | None                                                    | Null string or blanks |
| RemoteQMgrName | None                                                    | Null string or blanks |
| MsgDesc        | Same names and values as MQMD; see Table 39 on page 178 |                       |

#### Notes:

- 1. The symbol 'b' represents a single blank character.
- **2.** The value 'Null string or blanks' denotes the null string in C, and blank characters in other programming languages.
- **3**. In the C programming language, the macro variable MQXQH\_DEFAULT contains the values listed above. It can be used in the following way to provide initial values for the fields in the structure:

\*/

MQXQH MyXQH = {MQXQH\_DEFAULT};

## **C** declaration

| typedef struct tagMQXQH { |        |                 |    |                                   |
|---------------------------|--------|-----------------|----|-----------------------------------|
| MQC                       | CHAR4  | StrucId;        | /* | Structure identifier */           |
| MQL                       | ONG    | Version;        | /* | Structure version number */       |
| MQC                       | CHAR48 | RemoteQName;    | /* | Name of destination queue */      |
| MQC                       | HAR48  | RemoteQMgrName; | /* | Name of destination queue manager |
| MQM                       | ID1    | MsgDesc;        | /* | Original message descriptor */    |
| } MQX                     | QH;    |                 |    |                                   |

# **COBOL** declaration

| ** MQXQH structure                                                          |                     |
|-----------------------------------------------------------------------------|---------------------|
| 10 MQXQH.<br>** Structure identifier                                        |                     |
| 15 MOXOH-STRUCID                                                            | PIC X(4).           |
| ** Structure version number                                                 | FIC X(4):           |
| 15 MOXQH-VERSION                                                            | PIC S9(9) BINARY.   |
| ** Name of destination gueue                                                |                     |
| 15 MQXQH-REMOTEQNAME                                                        | PIC X(48).          |
| ** Name of destination queue mar                                            |                     |
| 15 MQXQH-REMOTEQMGRNAME                                                     | PIC X(48).          |
| <pre>** Original message descriptor</pre>                                   |                     |
| 15 MQXQH-MSGDESC.                                                           |                     |
| ** Structure identifier                                                     |                     |
| 20 MQXQH-MSGDESC-STRUCID                                                    | PIC X(4).           |
| ** Structure version number<br>20 MQXQH-MSGDESC-VERSION                     | PIC S9(9) BINARY.   |
| ** Report options                                                           | FIC 39(9) DIMART.   |
| 20 MQXQH-MSGDESC-REPORT                                                     | PIC S9(9) BINARY.   |
| ** Message type                                                             |                     |
| 20 MQXQH-MSGDESC-MSGTYPE                                                    | PIC S9(9) BINARY.   |
| ** Expiry time                                                              |                     |
| 20 MQXQH-MSGDESC-EXPIRY                                                     | PIC S9(9) BINARY.   |
| ** Feedback or reason code                                                  |                     |
| 20 MQXQH-MSGDESC-FEEDBACK                                                   | PIC S9(9) BINARY.   |
| ** Numeric encoding of message                                              |                     |
| 20 MQXQH-MSGDESC-ENCODING                                                   | PIC S9(9) BINARY.   |
| ** Character set identifier of                                              |                     |
| 20 MQXQH-MSGDESC-CODEDCHARSETIE<br>** Format name of message data           | D PIC S9(9) BINARY. |
| 20 MQXQH-MSGDESC-FORMAT                                                     | PIC X(8).           |
| ** Message priority                                                         |                     |
| 20 MQXQH-MSGDESC-PRIORITY                                                   | PIC S9(9) BINARY.   |
| <pre>** Message persistence</pre>                                           |                     |
| 20 MQXQH-MSGDESC-PERSISTENCE                                                | PIC S9(9) BINARY.   |
| <pre>** Message identifier</pre>                                            |                     |
| 20 MQXQH-MSGDESC-MSGID                                                      | PIC X(24).          |
| ** Correlation identifier                                                   |                     |
| 20 MQXQH-MSGDESC-CORRELID                                                   | PIC X(24).          |
| ** Backout counter<br>20 MQXQH-MSGDESC-BACKOUTCOUNT                         | PIC S9(9) BINARY.   |
| ** Name of reply-to queue                                                   | FIC 39(9) DIMART.   |
| 20 MQXQH-MSGDESC-REPLYTOQ                                                   | PIC X(48).          |
| ** Name of reply queue manager                                              |                     |
| 20 MQXQH-MSGDESC-REPLYTOQMGR                                                | PIC X(48).          |
| ** User identifier                                                          |                     |
| 20 MQXQH-MSGDESC-USERIDENTIFIER                                             | R PIC X(12).        |
| <pre>** Accounting token</pre>                                              |                     |
| 20 MQXQH-MSGDESC-ACCOUNTINGTOKE                                             |                     |
| ** Application data relating to                                             |                     |
| 20 MQXQH-MSGDESC-APPLIDENTITYDA                                             |                     |
| <pre>** Type of application that put<br/>20 MQXQH-MSGDESC-PUTAPPLTYPE</pre> |                     |
| ** Name of application that put                                             | PIC S9(9) BINARY.   |
| 20 MQXQH-MSGDESC-PUTAPPLNAME                                                | PIC X(28).          |
| ** Date when message was put                                                |                     |
| 20 MQXQH-MSGDESC-PUTDATE                                                    | PIC X(8).           |
| ** Time when message was put                                                | • •                 |
| 20 MQXQH-MSGDESC-PUTTIME                                                    | PIC X(8).           |
| ** Application data relating to                                             |                     |
| 20 MQXQH-MSGDESC-APPLORIGINDATA                                             | A PIC X(4).         |
|                                                                             |                     |

# **MQXQH - Language declarations**

# **PL/I** declaration

| dcl<br>1 MQXQH based,<br>3 StrucId<br>3 Version<br>3 RemoteQName<br>3 RemoteQMgrName | char(4),<br>fixed bin(31),<br>char(48),<br>char(48), | <pre>/* Structure identifier */ /* Structure version number */ /* Name of destination queue */ /* Name of destination queue     manager */</pre> |
|--------------------------------------------------------------------------------------|------------------------------------------------------|----------------------------------------------------------------------------------------------------|
| 3 MsgDesc,                                                                           |                                                      | /* Original message descriptor */                                                                                                    |
| 5 StrucId                                                                            | char(4),                                             | /* Structure identifier */                                                                                                    |
| 5 Version                                                                            |                                                      | /* Structure version number */                                                                                                    |
| 5 Report                                                                             |                                                      | /* Report options */                                                                                                    |
| 5 MsgType                                                                            |                                                      | /* Message type */                                                                                                    |
| 5 Expiry                                                                             |                                                      | /* Expiry time */                                                                                                    |
| 5 Feedback                                                                           |                                                      | /* Feedback or reason code */                                                                                                    |
| 5 Encoding                                                                           |                                                      | /* Numeric encoding of message<br>data */                                                                                                    |
| 5 CodedCharSetId                                                                     | fixed bin(31),                                       | <pre>/* Character set identifier of   message data */</pre>                                                                                      |
| 5 Format                                                                             | char(8),                                             | /* Format name of message data */                                                                                                    |
| 5 Priority                                                                           | fixed bin(31),                                       | /* Message priority */                                                                                                    |
| 5 Persistence                                                                        |                                                      | /* Message persistence */                                                                                                    |
| 5 MsgId                                                                              | char(24),                                            | /* Message identifier */                                                                                                    |
| 5 CorrelId                                                                           | char(24),                                            | /* Correlation identifier */                                                                                                    |
| 5 BackoutCount                                                                       |                                                      | /* Backout counter */                                                                                                    |
| 5 ReplyToQ                                                                           | char(48),                                            | /* Name of reply-to queue */                                                                                                    |
| 5 ReplyToQMgr                                                                        | char(48),                                            | /* Name of reply queue manager */                                                                                                    |
| 5 UserIdentifier                                                                     | char(12),                                            | /* User identifier */                                                                                                    |
| 5 AccountingToken                                                                    | char(32),                                            | /* Accounting token */                                                                                                    |
| 5 ApplIdentityData                                                                   | char(32),                                            | <pre>/* Application data relating to     identity */</pre>                                                                                       |
| 5 PutApplType                                                                        | fixed bin(31),                                       | <pre>/* Type of application that put the   message */</pre>                                                                                      |
| 5 PutApplName                                                                        | char(28),                                            | <pre>/* Name of application that put the     message */</pre>                                                                                    |
| 5 PutDate                                                                            | char(8),                                             | /* Date when message was put */                                                                                                    |
| 5 PutTime                                                                            | char(8),                                             | /* Time when message was put */                                                                                                    |
| 5 ApplOriginData                                                                     | char(4);                                             | <pre>/* Application data relating to     origin */</pre>                                                                                         |

# System/390 assembler declaration

| MQXQH                          | DSEC | Г         |                              |
|--------------------------------|------|-----------|------------------------------|
| MQXQH STRUCID                  | DS   | CL4       | Structure identifier         |
| MQXQH VERSION                  | DS   | F         | Structure version number     |
| MQXQH REMOTEQNAME              | DS   | CL48      | Name of destination queue    |
| MOXQH_REMOTEOMGRNAME           | DS   | CL48      | Name of destination queue    |
| *                              | 05   | CLHO      | manager                      |
| MOXOH MSGDESC                  | DS   | 0F        | Force fullword alignment     |
| MQXQH_MSGDESC STRUCID          | DS   | CL4       | Structure identifier         |
| MQXQH_MSGDESC_STRUCTD          | DS   | F         | Structure version number     |
| MQXQH_MSGDESC_VERSION          | DS   | F         |                              |
|                                | DS   | F         | Report options               |
| MQXQH_MSGDESC_MSGTYPE          | -    | F         | Message type                 |
| MQXQH_MSGDESC_EXPIRY           | DS   |           | Expiry time                  |
| MQXQH_MSGDESC_FEEDBACK         | DS   | F         | Feedback or reason code      |
| MQXQH_MSGDESC_ENCODING         | DS   | F         | Numeric encoding of message  |
|                                | DC   | F         | data                         |
| MQXQH_MSGDESC_CODEDCHARSETID   | DS   | F         | Character set identifier of  |
|                                | DC   | 01.0      | message data                 |
| MQXQH_MSGDESC_FORMAT           | DS   | CL8       | Format name of message data  |
| MQXQH_MSGDESC_PRIORITY         | DS   | F         | Message priority             |
| MQXQH_MSGDESC_PERSISTENCE      | DS   | F         | Message persistence          |
| MQXQH_MSGDESC_MSGID            | DS   | XL24      | Message identifier           |
| MQXQH_MSGDESC_CORRELID         | DS   | XL24      | Correlation identifier       |
| MQXQH_MSGDESC_BACKOUTCOUNT     | DS   | F         | Backout counter              |
| MQXQH_MSGDESC_REPLYTOQ         | DS   | CL48      | Name of reply-to queue       |
| MQXQH_MSGDESC_REPLYTOQMGR      | DS   | CL48      | Name of reply queue manager  |
| MQXQH_MSGDESC_USERIDENTIFIER   | DS   | CL12      | User identifier              |
| MQXQH_MSGDESC_ACCOUNTINGTOKEN  | DS   | XL32      | Accounting token             |
| MQXQH_MSGDESC_APPLIDENTITYDATA | DS   | CL32      | Application data relating to |
| *                              |      |           | identity                     |
| MQXQH_MSGDESC_PUTAPPLTYPE      | DS   | F         | Type of application that put |
| *                              |      |           | the message                  |
| MQXQH_MSGDESC_PUTAPPLNAME      | DS   | CL28      | Name of application that put |
| *                              |      |           | the message                  |
| MQXQH MSGDESC PUTDATE          | DS   | CL8       | Date when message was put    |
| MQXQH MSGDESC PUTTIME          | DS   | CL8       | Time when message was put    |
| MQXQH MSGDESC APPLORIGINDATA   | DS   | CL4       | Application data relating to |
| *                              |      |           | origin                       |
| MQXQH MSGDESC LENGTH           | EQU  | *-MQXQH N | MSGDĚSC                      |
|                                | ORG  | MQXQH MS  |                              |
| MQXQH MSGDESC AREA             | DS   |           | MSGDESC LENGTH)              |
| MQXQH LENGTH                   | EQU  |           | Length of structure          |
| · · _ · · _                    | ORG  | MOXQH     | <b>.</b>                     |
| MQXQH AREA                     | DS   | CL(MQXQH  | LENGTH)                      |
|                                | 20   |           |                              |

# **TAL declaration**

STRUCT MQXQH<sup>^</sup>DEF (\*); BEGIN STRUCT STRUCID; BEGIN STRING BYTE [0:3]; END; INT (32) VERSION; STRUCT REMOTEQNAME; BEGIN STRING BYTE [0:47]; END; STRUCT REMOTEQMGRNAME; BEGIN STRING BYTE [0:47]; END; STRUCT MSGDESC (MQMD<sup>^</sup>DEF); END;

# **Visual Basic declaration**

| Type MQXQH     |                |                                     |
|----------------|----------------|-------------------------------------|
| StrucId        | As String * 4  | 'Structure identifier'              |
| Version        | As Long        | 'Structure version number'          |
| RemoteQName    | As String * 48 | 'Name of destination queue'         |
| RemoteQMgrName | As String * 48 | 'Name of destination queue manager' |
| MsgDesc        | As MQMD1       | 'Original message descriptor'       |
| End Type       |                |                                     |
|                |                |                                     |

# Part 2. Function calls

| Chapter 24. Call descriptions                                                                                                    |            |
|----------------------------------------------------------------------------------------------------|------------|
| Conventions used in the call descriptions                                                                                                    |            |
| Using the calls in the C language                                                                                                    | 309        |
| Declaring the Buffer parameter                                                                                                    | 309        |
|                                                                                                    |            |
| Chapter 25. MQBACK - Back out changes                                                                                                    | 311        |
|                                                                                                    |            |
| Syntax.       .       .       .       .       .       .       .       .       .       .       .       .       .       .       .       .       .       .       .       .       .       .       .       .       .       .       .       .       .       .       .       .       .       .       .       .       .       .       .       .       .       .       .       .       .       .       .       .       .       .       .       .       .       .       .       .       .       .       .       .       .       .       .       .       .       .       .       .       .       .       .       .       .       .       .       .       .       .       .       .       .       .       .       .       .       .       .       .       .       .       .       .       .       .       .       .       .       .       .       .       .       .       .       .       .       .       .       .       .       .       .       .       .       .       .       .       .       . </td <td>311</td>                                                                                                    | 311        |
| Hconn (MQHCONN) – input                                                                                                    |            |
| CompCode (MQLONG) – output                                                                                                    | 311        |
| Reason (MQLONG) – output <sup>1</sup>                                                                                                    | 311        |
| Usage notes                                                                                                    | 312        |
| Usage notes                                                                                                    | 314        |
| C invocation                                                                                                    | 314        |
| COBOL invocation                                                                                                    | 314        |
| COBOL invocation                                                                                                    | 514        |
| $\Gamma L/1$ invocation (AIA, 05/2, 05/390, Windows                                                                                                    | 215        |
| NT)                                                                                                    | 313<br>21E |
| System/ 390 assembler invocation (OS/ 390 only)                                                                                                    | 315        |
| TAL invocation (Tandem NSK only).Visual Basic invocation (Windows only).                                                                                                    | 315        |
| Visual Basic invocation (Windows only)                                                                                                    | 315        |
|                                                                                                    |            |
| Chapter 26. MQBEGIN - Begin unit of work                                                                                                    |            |
| Syntax                                                                                                    | 317        |
| Parameters                                                                                                    | 317        |
| Hconn (MQHCONN) – input                                                                                                    | 317        |
| BeginOptions (MQBO) – input/output                                                                                                    | 317        |
| CompCode (MQLONG) – output.                                                                                                    | 317        |
| Reason (MQLONG) – output                                                                                                    |            |
| Usage notes                                                                                                    |            |
| Language invocations                                                                                                    | 320        |
| Language invocations                                                                                                    | 320        |
|                                                                                                    | 220        |
| $\frac{\text{ODOL Invocation}}{\text{Invocation}} = \frac{1}{2} \frac{1}{2} \frac{1}{$ | 320        |
| PL/1 invocation (AIX, $OS/2$ , windows $N1$ ) .                                                                                                    | 320        |
| Visual Basic invocation (Windows only)                                                                                                    | 320        |
| Charter 97 MOCLOSE Class shipst                                                                                                    | 001        |
| Chapter 27. MQCLOSE - Close object                                                                                                    |            |
| Syntax                                                                                                    | 321        |
| Parameters                                                                                                    | 321        |
| Hconn (MQHCONN) – input                                                                                                    | 321        |
| Hobj (MQHOBJ) – input/output                                                                                                    | 321        |
| Options (MQLONG) – input                                                                                                    | 321        |
| CompCode (MQLONG) – output                                                                                                    | 323        |
| Reason (MQLONG) – output                                                                                                    | 323        |
| Usage notes                                                                                                    | 324        |
| Usage notes                                                                                                    | 326        |
| C invocation.                                                                                                    |            |
|                                                                                                    |            |
| COBOL invocation                                                                                                    |            |
| Windows NT                                                                                                    | 327        |
| System/390 assembler invocation (OS/390 only)                                                                                                    | 327        |
| TAL invocation (Tandem NSK only).                                                                                                    |            |
| Visual Basic invocation (Windows only)                                                                                                    | 227        |
| visual dasic invocation (Windows only)                                                                                                    | 327        |
|                                                                                                    | 000        |
| Chapter 28. MQCMIT - Commit changes                                                                                                    |            |
| Syntax                                                                                                    | 329        |

| Parameters                                                                                                    |                                                                                                    |
|----------------------------------------------------------------------------------------------------|----------------------------------------------------------------------------------------------------|
| Hconn (MQHCONN) – input                                                                                                    | 329                                                                                                    |
| CompCode (MQLONG) – output                                                                                                    | 329                                                                                                    |
| Reason (MQLONG) – output                                                                                                    | 329                                                                                                    |
| Usage notes                                                                                                    | 330                                                                                                    |
| Language invocations                                                                                                    | 332                                                                                                    |
| C invocation.                                                                                                    | 332                                                                                                    |
| COBOL invocation                                                                                                    | 332                                                                                                    |
| PL/I invocation (AIX, OS/2, OS/390, Windows                                                                                      |                                                                                                    |
| NT)                                                                                                    | 332                                                                                                    |
| System/390 assembler invocation (OS/390 only)                                                                                    | 333                                                                                                    |
| TAL invocation (Tandem NSK only)                                                                                                 | 333                                                                                                    |
| TAL invocation (Tandem NSK only).       .       .       .         Visual Basic invocation (Windows only)       .       .       . | 333                                                                                                    |
|                                                                                                    | 000                                                                                                    |
| Chapter 29. MQCONN - Connect queue manager                                                                                       | 335                                                                                                    |
| Syntax                                                                                                    |                                                                                                    |
| Parameters                                                                                                    | 335                                                                                                    |
|                                                                                                    | 335                                                                                                    |
| QMgrName (MQCHAR48) – input         Hconn (MQHCONN) – output                                                                     | 337                                                                                                    |
| CompCode (MQLONG) – output                                                                                                    | 338                                                                                                    |
| Reason (MQLONG) – output                                                                                                    |                                                                                                    |
|                                                                                                    |                                                                                                    |
| Usage notes                                                                                                    | 240                                                                                                    |
| Language invocations                                                                                                    | 242                                                                                                    |
| C invocation                                                                                                    | 342                                                                                                    |
| COBOL invocation                                                                                                    | 342                                                                                                    |
| PL/1 invocation (AIX, $OS/2$ , $OS/390$ , $VSE/ESA$ ,                                                                            | 0.40                                                                                                    |
| Windows NT)                                                                                                    | 342                                                                                                    |
| System/ 390 assembler invocation (OS/ 390 only)                                                                                  | 342                                                                                                    |
| TAL invocation (Tandem NSK only).Visual Basic invocation (Windows only).                                                         | 342                                                                                                    |
| Visual Basic invocation (Windows only)                                                                                           | 343                                                                                                    |
| Chapter 30. MQCONNX - Connect queue                                                                                              |                                                                                                    |
| manager (extended)                                                                                                    | 315                                                                                                    |
|                                                                                                    | 345                                                                                                    |
| Paramotors                                                                                                    | 345                                                                                                    |
| Parameters                                                                                                    | 345                                                                                                    |
| QMgrName (MQCHAR48) – input                                                                                                    | 215                                                                                                    |
| Composition (MOCNO) imput/output                                                                                                 | 345                                                                                                    |
| ConnectOpts (MQCNO) – input/output                                                                                               | 345<br>345<br>245                                                                                                    |
| ConnectOpts (MQCNO) – input/output<br>Hconn (MQHCONN) – output                                                                   | 345<br>345                                                                                                    |
| CompCode (MQLONG) – output                                                                                                    | 345<br>345<br>345                                                                                                    |
| CompCode (MQLONG) – output                                                                                                    | 345<br>345<br>345<br>345                                                                                                    |
| CompCode (MQLONG) – output                                                                                                    | <ul><li>345</li><li>345</li><li>345</li><li>345</li><li>346</li></ul>                                                           |
| CompCode (MQLONG) – output                                                                                                    | <ul><li>345</li><li>345</li><li>345</li><li>345</li><li>346</li></ul>                                                           |
| CompCode (MQLONG) – output                                                                                                    | <ul><li>345</li><li>345</li><li>345</li><li>345</li><li>346</li></ul>                                                           |
| CompCode (MQLONG) – output                                                                                                    | <ul> <li>345</li> <li>345</li> <li>345</li> <li>345</li> <li>346</li> <li>346</li> <li>346</li> </ul>                           |
| CompCode (MQLONG) – output                                                                                                    | <ul> <li>345</li> <li>345</li> <li>345</li> <li>345</li> <li>346</li> <li>346</li> <li>346</li> </ul>                           |
| CompCode (MQLONG) – output                                                                                                    | <ul> <li>345</li> <li>345</li> <li>345</li> <li>346</li> <li>346</li> <li>346</li> <li>346</li> <li>347</li> <li>347</li> </ul> |
| CompCode (MQLONG) – output                                                                                                    | <ul> <li>345</li> <li>345</li> <li>345</li> <li>346</li> <li>346</li> <li>346</li> <li>346</li> <li>347</li> <li>347</li> </ul> |
| CompCode (MQLONG) – output                                                                                                    | <ul> <li>345</li> <li>345</li> <li>345</li> <li>346</li> <li>346</li> <li>346</li> <li>346</li> <li>347</li> <li>347</li> </ul> |
| CompCode (MQLONG) – output                                                                                                    | 345<br>345<br>345<br>346<br>346<br>346<br>346<br>347<br>347<br>347                                                              |
| CompCode (MQLONG) – output                                                                                                    | 345<br>345<br>345<br>346<br>346<br>346<br>346<br>347<br>347<br>347<br>347<br>347<br>347                                         |
| CompCode (MQLONG) – output                                                                                                    | 345<br>345<br>345<br>346<br>346<br>346<br>346<br>347<br>347<br>347<br>347<br>347<br>347<br>347<br>349                           |
| CompCode (MQLONG) – output                                                                                                    | 345<br>345<br>345<br>346<br>346<br>346<br>346<br>347<br>347<br>347<br>347<br>347<br>347<br>349<br>349<br>349                    |
| CompCode (MQLONG) – output                                                                                                    | 345<br>345<br>345<br>346<br>346<br>346<br>346<br>347<br>347<br>347<br>347<br>347<br>349<br>349<br>349<br>349                    |
| CompCode (MQLONG) – output                                                                                                    | 345<br>345<br>345<br>346<br>346<br>346<br>346<br>347<br>347<br>347<br>347<br>347<br>349<br>349<br>349<br>349<br>349             |

I

# **Function calls**

| Usage notes                                                                                                    | 351                                                                                                    |
|----------------------------------------------------------------------------------------------------|----------------------------------------------------------------------------------------------------|
| Usage notes                                                                                                    | 352                                                                                                    |
| C invocation.                                                                                                    | 352                                                                                                    |
| COBOL invocation                                                                                                    | 352                                                                                                    |
| PL/I invocation (AIX, OS/2, OS/390, VSE/ESA,                                                                                                    |                                                                                                    |
| Windows NT)                                                                                                    | 352                                                                                                    |
| System/390 assembler invocation (OS/390 only)                                                                                                    | 352                                                                                                    |
| TAL invocation (Tandem NSK only).Visual Basic invocation (Windows only).                                                                                                    | 352                                                                                                    |
| Visual Basic invocation (Windows only)                                                                                                    | 352                                                                                                    |
|                                                                                                    | 050                                                                                                    |
| Chapter 32. MQGET - Get message                                                                                                    |                                                                                                    |
| Syntax                                                                                                    | 252                                                                                                    |
|                                                                                                    | 353                                                                                                    |
| Hconn (MQHCONN) – input                                                                                                    | 353                                                                                                    |
| MsgDesc (MQMD) - input/output                                                                                                    | 353                                                                                                    |
| GetMsgOpts (MQGMO) – input/output                                                                                                    | 354                                                                                                    |
| BufferLength (MQLONG) – input                                                                                                    |                                                                                                    |
|                                                                                                    | 354                                                                                                    |
| DataLength (MOLONG) – output                                                                                                    | 355                                                                                                    |
|                                                                                                    | 355                                                                                                    |
| Reason (MQLONG) – output                                                                                                    | 355                                                                                                    |
| Usage notes                                                                                                    |                                                                                                    |
| Language invocations                                                                                                    |                                                                                                    |
| C invocation.                                                                                                    | 363                                                                                                    |
| C invocation                                                                                                    | 364                                                                                                    |
| PL/I invocation (AIX, OS/2, OS/390, VSE/ESA,                                                                                                    |                                                                                                    |
| Windows NT)                                                                                                    | 364                                                                                                    |
| System/390 assembler invocation (OS/390 only)                                                                                                    | 364                                                                                                    |
| TAL invocation (Tandem NSK only).Visual Basic invocation (Windows only).                                                                                                    | 365                                                                                                    |
|                                                                                                    |                                                                                                    |
| Visual Basic invocation (Windows only)                                                                                                    | 365                                                                                                    |
|                                                                                                    | 365                                                                                                    |
| Chapter 33. MQINQ - Inquire about object                                                                                                    |                                                                                                    |
| Chapter 33. MQINQ - Inquire about object attributes                                                                                                    | 367                                                                                                    |
| Chapter 33. MQINQ - Inquire about object<br>attributes                                                                                                    | <b>367</b><br>367                                                                                                    |
| Chapter 33. MQINQ - Inquire about object<br>attributes                                                                                                    | <b>367</b><br>367<br>367                                                                                                    |
| Chapter 33. MQINQ - Inquire about object<br>attributes                                                                                                    | <b>367</b><br>367<br>367<br>367                                                                                                    |
| Chapter 33. MQINQ - Inquire about object<br>attributes                                                                                                    | <b>367</b><br>367<br>367<br>367<br>367                                                                                                    |
| Chapter 33. MQINQ - Inquire about object<br>attributes                                                                                                    | <b>367</b><br>367<br>367<br>367<br>367                                                                                                    |
| Chapter 33. MQINQ - Inquire about object<br>attributes                                                                                                    | <b>367</b><br>367<br>367<br>367<br>367<br>367<br>368                                                                                                   |
| Chapter 33. MQINQ - Inquire about object<br>attributes                                                                                                    | 367<br>367<br>367<br>367<br>367<br>367<br>368<br>371                                                                                                   |
| Chapter 33. MQINQ - Inquire about object<br>attributes                                                                                                    | 367<br>367<br>367<br>367<br>367<br>367<br>368<br>371<br>371                                                                                            |
| Chapter 33. MQINQ - Inquire about object<br>attributes                                                                                                    | 367<br>367<br>367<br>367<br>367<br>367<br>368<br>371<br>371                                                                                            |
| Chapter 33. MQINQ - Inquire about object<br>attributes                                                                                                    | 367<br>367<br>367<br>367<br>367<br>367<br>368<br>371<br>371<br>372                                                                                     |
| Chapter 33. MQINQ - Inquire about object<br>attributes                                                                                                    | 367<br>367<br>367<br>367<br>367<br>367<br>368<br>371<br>371<br>372                                                                                     |
| Chapter 33. MQINQ - Inquire about object<br>attributes                                                                                                    | <b>367</b><br>367<br>367<br>367<br>367<br>368<br>371<br>371<br>372<br>372<br>372                                                                       |
| Chapter 33. MQINQ - Inquire about object<br>attributes                                                                                                    | 367<br>367<br>367<br>367<br>367<br>367<br>367<br>368<br>371<br>371<br>372<br>372<br>372<br>372<br>373                                                  |
| Chapter 33. MQINQ - Inquire about object<br>attributes                                                                                                    | 367<br>367<br>367<br>367<br>367<br>367<br>368<br>371<br>371<br>372<br>372<br>372<br>372<br>373<br>374                                                  |
| Chapter 33. MQINQ - Inquire about object<br>attributes                                                                                                    | 367<br>367<br>367<br>367<br>367<br>367<br>368<br>371<br>372<br>372<br>372<br>372<br>372<br>373<br>374<br>375                                           |
| Chapter 33. MQINQ - Inquire about object<br>attributes                                                                                                    | 367<br>367<br>367<br>367<br>367<br>367<br>368<br>371<br>372<br>372<br>372<br>372<br>372<br>373<br>374<br>375                                           |
| Chapter 33. MQINQ - Inquire about object<br>attributes         attributes         Syntax.         Parameters         Hconn (MQHCONN) - input         Hobj (MQHOBJ) - input.         SelectorCount (MQLONG) - input         Selectors (MQLONG×SelectorCount) - input         IntAttrs (MQLONG×SelectorCount) - output         IntAttrs (MQLONG×IntAttrCount) - output         CharAttrLength (MQLONG) - input         CharAttrs (MQCHAR×CharAttrLength) -         output.         CompCode (MQLONG) - output         Reason (MQLONG) - output         Usage notes         Language invocations         COBOL invocation                                                                                                    | 367<br>367<br>367<br>367<br>367<br>367<br>371<br>371<br>372<br>372<br>372<br>372<br>372<br>373<br>374<br>375<br>375<br>376                             |
| Chapter 33. MQINQ - Inquire about object<br>attributes                                                                                                    | 367<br>367<br>367<br>367<br>367<br>368<br>371<br>371<br>372<br>372<br>372<br>373<br>374<br>375<br>375<br>376                                           |
| Chapter 33. MQINQ - Inquire about object<br>attributes                                                                                                    | 367<br>367<br>367<br>367<br>367<br>368<br>371<br>371<br>372<br>372<br>372<br>373<br>374<br>375<br>375<br>376<br>376                                    |
| Chapter 33. MQINQ - Inquire about object<br>attributes                                                                                                    | 367<br>367<br>367<br>367<br>367<br>368<br>371<br>371<br>372<br>372<br>372<br>373<br>374<br>375<br>375<br>376<br>376<br>377                             |
| Chapter 33. MQINQ - Inquire about object<br>attributes                                                                                                    | 367<br>367<br>367<br>367<br>367<br>368<br>371<br>371<br>372<br>372<br>372<br>373<br>374<br>375<br>376<br>376<br>377<br>377                             |
| Chapter 33. MQINQ - Inquire about object<br>attributes                                                                                                    | 367<br>367<br>367<br>367<br>367<br>368<br>371<br>371<br>372<br>372<br>372<br>373<br>374<br>375<br>376<br>376<br>377<br>377                             |
| Chapter 33. MQINQ - Inquire about object<br>attributes                                                                                                    | 367<br>367<br>367<br>367<br>368<br>371<br>371<br>372<br>372<br>372<br>373<br>374<br>375<br>376<br>376<br>377<br>377<br>377                             |
| Chapter 33. MQINQ - Inquire about object<br>attributes         Syntax.         Parameters         Hconn (MQHCONN) - input         Hobj (MQHOBJ) - input         Hobj (MQHOBJ) - input         SelectorCount (MQLONG) - input         Selectors (MQLONG×SelectorCount) - input         IntAttrCount (MQLONG) - input         IntAttrs (MQLONG×SelectorCount) - output         CharAttrLength (MQLONG) - input         CharAttrLength (MQLONG) - input         CharAttrs (MQCHAR×CharAttrLength) -         output         CompCode (MQLONG) - output         Reason (MQLONG) - output         Usage notes         Language invocations         COBOL invocation         PL/I invocation (AIX, OS/2, OS/390, VSE/ESA, Windows NT)         System/390 assembler invocation (OS/390 only)         TAL invocation (Tandem NSK only)         Visual Basic invocation (Windows only)                                  | 367<br>367<br>367<br>367<br>368<br>371<br>371<br>372<br>372<br>372<br>373<br>374<br>375<br>375<br>376<br>376<br>377<br>377<br>377<br>377<br>379        |
| Chapter 33. MQINQ - Inquire about object<br>attributes         Syntax.         Parameters         Hconn (MQHCONN) - input         Hobj (MQHOBJ) - input         Hobj (MQHOBJ) - input         SelectorCount (MQLONG) - input         Selectors (MQLONG×SelectorCount) - input         IntAttrCount (MQLONG) - input         IntAttrCount (MQLONG) - input         IntAttrs (MQLONG×SelectorCount) - output         CharAttrLength (MQLONG) - input         CharAttrLength (MQLONG) - input         CharAttrs (MQCHAR×CharAttrLength) -         output         CompCode (MQLONG) - output         Reason (MQLONG) - output         Usage notes         Cinvocations         COBOL invocation         PL/I invocation (AIX, OS/2, OS/390, VSE/ESA,<br>Windows NT)         System/390 assembler invocation (OS/390 only)         TAL invocation (Tandem NSK only)         Visual Basic invocation (Windows only) | 367<br>367<br>367<br>367<br>368<br>371<br>371<br>372<br>372<br>372<br>373<br>374<br>375<br>375<br>376<br>376<br>377<br>377<br>377<br>377<br>379<br>379 |

| age notes                                         | ObjDesc (MQOD) – input/output                     |
|---------------------------------------------------|---------------------------------------------------|
| nguage invocations                                | Options (MQLONG) – input                          |
| C invocation.                                     | Hobj (MQHOBJ) – output                            |
| COBOL invocation                                  | CompCode (MQLONG) – output                        |
| PL/I invocation (AIX, OS/2, OS/390, VSE/ESA,      | Reason (MQLONG) – output                          |
| Windows NT)                                       | Usage notes                                       |
| System/390 assembler invocation (OS/390 only) 352 | Language invocations                              |
| TAL invocation (Tandem NSK only)                  | C invocation                                      |
| Visual Basic invocation (Windows only)            | COBOL invocation                                  |
| visual basic invocation (vindows only)            | PL/I invocation (AIX, OS/2, OS/390, VSE/ESA,      |
| Contar 22 MOCET Cat magazara                      | Windows NT)                                       |
| napter 32. MQGET - Get message                    | System/390 assembler invocation (OS/390 only) 396 |
| ntax                                              | TAL invocation (Tandem NSK only)                  |
| rameters                                          | Visual Basic invocation (Windows only)            |
| Hconn (MQHCONN) – input                           | visual basic invocation (windows only)            |
| Hobj (MQHOBJ) – input                             | Chapter 25 MODULT Dut message 007                 |
| MsgDesc (MQMD) – input/output                     | Chapter 35. MQPUT - Put message                   |
| GetMsgOpts (MQGMO) – input/output                 | Syntax                                            |
| BufferLength (MQLONG) – input                     | Parameters                                        |
| Buffer (MQBYTE×BufferLength) – output             | Hconn (MQHCONN) – input                           |
| DataLength (MQLONG) – output                      | Hobj (MQHOBJ) – input                             |
| CompCode (MQLONG) – output                        | MsgDesc (MQMD) – input/output                     |
| Reason (MQLONG) – output                          | PutMsgOpts (MQPMO) – input/output 398             |
| age notes                                         | BufferLength (MQLONG) – input                     |
| nguage invocations                                | Buffer (MQBYTE×BufferLength) – input 399          |
| C invocation                                      | CompCode (MQLONG) – output                        |
| COBOL invocation                                  | Reason (MQLONG) – output                          |
| PL/I invocation (AIX, OS/2, OS/390, VSE/ESA,      | Usage notes                                       |
| Windows NT)                                       | Language invocations                              |
| System/390 assembler invocation (OS/390 only) 364 | C invocation                                      |
| TAL invocation (Tandem NSK only) 365              | COBOL invocation                                  |
| Visual Basic invocation (Windows only) 365        | PL/I invocation (AIX, OS/2, OS/390, VSE/ESA,      |
|                                                   | Windows NT)                                       |
| apter 33. MQINQ - Inquire about object            | System/390 assembler invocation (OS/390 only) 408 |
| ributes                                           | TAL invocation (Tandem NSK only) 409              |
| ntax                                              | Visual Basic invocation (Windows only) 409        |
| rameters                                          |                                                   |
| Hconn (MQHCONN) – input                           | Chapter 36. MQPUT1 - Put one message 411          |
| Hobj (MQHOBJ) – input                             | Syntax                                            |
| SelectorCount (MQLONG) – input                    | Parameters                                        |
| Selectors (MQLONG×SelectorCount) – input 368      | Hconn (MQHCONN) – input                           |
| IntAttrCount (MQLONG) – input                     | ObjDesc (MQOD) – input/output                     |
| IntAttrs (MQLONG×IntAttrCount) – output 371       | MsgDesc (MQMD) – input/output 411                 |
| CharAttrLength (MQLONG) – input                   | PutMsgOpts (MQPMO) – input/output 412             |
| CharAttrs (MQCHAR×CharAttrLength) –               | BufferLength (MQLONG) – input                     |
| output                                            | Buffer (MQBYTE×BufferLength) – input 412          |
| CompCode (MQLONG) – output                        | CompCode (MQLONG) – output                        |
| Reason (MQLONG) – output                          | Reason (MQLONG) – output                          |
| age notes                                         | Usage notes                                       |
| nguage invocations                                | Language invocations                              |
| C invocation.                                     | C invocation                                      |
| COBOL invocation                                  | COBOL invocation                                  |
| PL/I invocation (AIX, OS/2, OS/390, VSE/ESA,      | PL/I invocation (AIX, OS/2, OS/390, VSE/ESA,      |
| Windows NT)                                       | Windows NT)                                       |
|                                                   |                                                   |
| System/390 assembler invocation (OS/390 only) 377 | System/390 assembler invocation (OS/390 only) 419 |
| TAL invocation (Tandem NSK only)                  | TAL invocation (Tandem NSK only) 420              |
| Visual Basic invocation (Windows only) 377        | Visual Basic invocation (Windows only) 420        |
| napter 34. MQOPEN - Open object                   | Chapter 37. MQSET - Set object attributes 421     |
| ntax                                              | Syntax                                            |
| rameters                                          | Parameters                                        |
| Hconn (MQHCONN) – input                           | Hconn (MQHCONN) – input                           |

| Hobj (MQHOBJ) – input                             |
|---------------------------------------------------|
| SelectorCount (MQLONG) – input                    |
| Selectors (MQLONG×SelectorCount) – input 421      |
| IntAttrCount (MQLONG) – input                     |
| IntAttrs (MQLONG×IntAttrCount) – input 422        |
| CharAttrLength (MQLONG) – input 423               |
| CharAttrs (MQCHAR×CharAttrLength) – input 423     |
| CompCode (MQLONG) – output                        |
| Reason (MQLONG) – output                          |
| Usage notes                                       |
| Language invocations                              |
| C invocation                                      |
| COBOL invocation                                  |
| PL/I invocation (AIX, OS/2, OS/390, VSE/ESA,      |
| Windows NT)                                       |
| System/390 assembler invocation (OS/390 only) 427 |
| TAL invocation (Tandem NSK only)                  |
| Visual Basic invocation (Windows only) 428        |

## Chapter 38. MQSYNC - Synchronize statistics

| updates (Tandem NSK only). |  |  |  | . 429 |
|----------------------------|--|--|--|-------|
| Syntax                     |  |  |  | . 429 |
| Parameters                 |  |  |  | . 429 |
| Language invocations       |  |  |  | . 430 |
| C language invocation      |  |  |  | . 430 |
| COBOL language invocation  |  |  |  | . 430 |
| TAL language invocation .  |  |  |  | . 430 |

**Function calls** 

# Chapter 24. Call descriptions

This part of the book describes the MQI calls:

- MQBACK Back out
- MQBEGIN Begin unit of work
- MQCLOSE Close object
- MQCMIT Commit
- MQCONN Connect to queue manager
- MQCONNX Connect to queue manager with options
- MQDISC Disconnect from queue manager
- MQGET Get message
- MQINQ Inquire about object attributes
- MQOPEN Open object
- MQPUT Put message
- MQPUT1 Put one message
- MQSET Set object attributes
- MQSYNC Synchronize statistics updates (Tandem NSK only)

Online help on the UNIX platforms, in the form of *man* pages, is available for these calls.

**Note:** The calls associated with data conversion, MQXCNVC and MQ\_DATA\_CONV\_EXIT, are in "Appendix F. Data conversion" on page 605.

#### Conventions used in the call descriptions

For each call, this chapter gives a description of the parameters and usage of the call in a format that is independent of programming language. This is followed by typical invocations of the call, and typical declarations of its parameters, in each of the supported programming languages.

The description of each call contains the following sections:

Call name

The call name, followed by a brief description of the purpose of the call.

#### Parameters

For each parameter, the name is followed by its data type in parentheses ( ) and one of the following:

**input** You supply information in the parameter when you make the call.

#### output

The queue manager returns information in the parameter when the call completes or fails.

#### input/output

You supply information in the parameter when you make the call, and the queue manager changes the information when the call completes or fails.

For example:

Compcode (MQLONG) — output

#### **Call descriptions**

In some cases, the data type is a structure. In all cases, there is more information about the data type or structure in "Elementary data types" on page 7.

The last two parameters in each call are a completion code and a reason code. The completion code indicates whether the call completed successfully, partially, or not at all. Further information about the partial success or the failure of the call is given in the reason code. You will find more information about each completion and reason code in "Appendix A. Return codes" on page 495.

#### Usage notes

Additional information about the call, describing how to use it and any restrictions on its use.

#### Assembler language invocation

Typical invocation of the call, and declaration of its parameters, in assembler language.

#### C invocation

Typical invocation of the call, and declaration of its parameters, in C.

#### **COBOL** invocation

Typical invocation of the call, and declaration of its parameters, in COBOL.

#### **PL/I** invocation

Typical invocation of the call, and declaration of its parameters, in PL/I.

All parameters are passed by reference.

#### TAL invocation

Typical invocation of the call, and declaration of its parameters, in TAL.

#### Visual Basic invocation

Typical invocation of the call, and declaration of its parameters, in Visual Basic.

Other notation conventions are:

#### Constants

Names of constants are shown in uppercase; for example, MQOO\_OUTPUT. A set of constants having the same prefix is shown like this: MQIA\_\*. See "Appendix B. MQSeries constants" on page 553 for the value of a constant.

#### Arrays

In some calls, parameters are arrays of character strings whose size is not fixed. In the descriptions of these parameters, a lowercase "n" represents a numeric constant. When you code the declaration for that parameter, replace the "n" with the numeric value you require.

## Using the calls in the C language

Parameters that are *input only* and of type MQHCONN, MQHOBJ, or MQLONG are passed by value. For all other parameters, the *address* of the parameter is passed by value.

Not all parameters that are passed by address need to be specified every time a function is invoked. Where a particular parameter is not required, a null pointer can be specified as the parameter on the function invocation, in place of the address of parameter data. Parameters for which this is possible are identified in the call descriptions.

No parameter is returned as the value of the call; in C terminology, this means that all calls return **void**.

## **Declaring the Buffer parameter**

The **MQGET**, **MQPUT**, and **MQPUT1** calls each have one parameter that has an undefined data type—the *Buffer* parameter. This parameter is used to send and receive the application's message data.

Parameters of this sort are shown in the C examples as arrays of MQBYTE. It is perfectly valid to declare the parameters in this way, but it is usually more convenient to declare them as the particular structure that describes the layout of the data in the message. The function prototype declares the parameter as a pointer-to-void, so that you can specify the address of any sort of data as the parameter on the call invocation.

Pointer-to-void is a pointer to data of undefined format. It is defined as: typedef void \*PMQVOID;

**Call descriptions** 

# Chapter 25. MQBACK - Back out changes

The MQBACK call indicates to the queue manager that all of the message gets and puts that have occurred since the last syncpoint are to be backed out. Messages put as part of a unit of work are deleted; messages retrieved as part of a unit of work are reinstated on the queue.

- On OS/390, this call is used only by batch programs (including IMS batch DL/I programs).
- On AS/400, this call is not supported for applications running in compatibility mode.
- On Tandem NonStop Kernel, this call can be issued by the application but always returns completion code MQCC\_FAILED and reason code MQRC\_ENVIRONMENT\_ERROR.
- On VSE/ESA, this call is used only by client programs and batch programs.

## Syntax

MQBACK (Hconn, CompCode, Reason)

### **Parameters**

The MQBACK call has the following parameters.

# Hconn (MQHCONN) – input

Connection handle.

This handle represents the connection to the queue manager. The value of *Hconn* was returned by a previous MQCONN or MQCONNX call.

# CompCode (MQLONG) – output

Completion code.

It is one of the following: MQCC\_OK Successful completion. MQCC\_FAILED Call failed.

# Reason (MQLONG) – output

Reason code qualifying CompCode.

If CompCode is MQCC\_OK: MQRC\_NONE (0, X'000') No reason to report.

If CompCode is MQCC\_FAILED: MQRC\_ADAPTER\_SERV\_LOAD\_ERROR (2130, X'852') Unable to load adapter service module. 1

1

| MQRC | _ASID_MISMATCH                                                  |
|------|-----------------------------------------------------------------|
|      | (2157, X'86D') Primary and home ASIDs differ.                   |
| MQRC | _CALL_IN_PROGRESS                                               |
|      | (2219, X'8AB') MQI call reentered before previous call complete |
| MQRC | _CF_STRUC_IN_USE                                                |
|      | (2346, X'92A') Coupling-facility structure in use.              |
| MQRC | _CONNECTION_BROKEN                                              |
|      | (2009, X'7D9') Connection to queue manager lost.                |
| MQRC | _ENVIRONMENT_ERROR                                              |
|      | (2012, X'7DC') Call not valid in environment.                   |
| MQRC | HCONN_ERROR                                                     |
|      | (2018, X'7E2') Connection handle not valid.                     |
| MQRC | _OBJECT_DAMAGED                                                 |
|      | (2101, X'835') Object damaged.                                  |
| MQRC | _OUTCOME_MIXED                                                  |
|      | (2123, X'84B') Result of commit or back-out operation is mixed  |
| MQRC | _Q_MGR_STOPPING                                                 |
|      | (2162, X'872') Queue manager shutting down.                     |
| MQRC | _RESOURCE_PROBLEM                                               |
|      | (2102, X'836') Insufficient system resources available.         |
| MQRC | _STORAGE_MEDIUM_FULL                                            |
|      | (2192, X'890') External storage medium is full.                 |
| MQRC | _STORAGE_NOT_AVAILABLE                                          |
|      | (2071, X'817') Insufficient storage available.                  |
| MQRC | UNEXPECTED_ERROR                                                |
|      | (2195, X'893') Unexpected error occurred.                       |

See "Appendix A. Return codes" on page 495 for more details.

# **Usage notes**

- 1. This call can be used only when the queue manager itself coordinates the unit of work. This can be:
  - A local unit of work, where the changes affect only MQ resources.
  - A global unit of work, where the changes can affect resources belonging to other resource managers, as well as affecting MQ resources.

For further details about local and global units of work, see "Chapter 26. MQBEGIN - Begin unit of work" on page 317.

- 2. In environments where the queue manager does not coordinate the unit of work, the appropriate back-out call must be used instead of MQBACK. The environment may also support an implicit back out caused by the application terminating abnormally.
  - On OS/390, the following calls should be used:
    - Batch programs (including IMS batch DL/I programs) can use the MQBACK call if the unit of work affects only MQ resources. However, if the unit of work affects both MQ resources and resources belonging to other resource managers (for example, DB2), the SRRBACK call provided by the OS/390 Recoverable Resource Service (RRS) should be used. The SRRBACK call backs out changes to resources belonging to the resource managers that have been enabled for RRS coordination.
    - CICS applications should use the EXEC CICS SYNCPOINT ROLLBACK command to back out the unit of work. The MQBACK call cannot be used for CICS applications.

- IMS applications (other than batch DL/I programs) should use IMS calls such as R0LB to back out the unit of work. The MQBACK call cannot be used for IMS applications (other than batch DL/I programs).
- On AS/400, this call can be used for local units of work coordinated by the queue manager. This means that a commitment definition must not exist at job level, that is, the STRCMTCTL command with the CMTSCOPE(\*JOB) parameter must not have been issued for the job.
- On Tandem NonStop Kernel, this call always returns a *CompCode* of MQCC\_FAILED and a *Reason* of MQRC\_ENVIRONMENT\_ERROR. Transactions are managed externally through TM/MP.
- On VSE/ESA, this call is used only by client programs and batch programs. In both cases the call causes the queue manager to issue the EXEC CICS SYNCPOINT ROLLBACK command on behalf of the application.

This call is not supported for CICS applications, which should use instead the EXEC CICS SYNCPOINT ROLLBACK command to cause changes to be backed out. Changes are also backed out if the application terminates abnormally; in this situation CICS executes a dynamic transaction backout (DTB) on behalf of the application.

- **3.** If an application ends with uncommitted changes in a unit of work, the disposition of those changes depends on whether the application ends normally or abnormally. See the usage notes in "Chapter 31. MQDISC Disconnect queue manager" on page 349 for further details.
- 4. When an application puts or gets messages in groups or segments of logical messages, the queue manager retains information relating to the message group and logical message for the last successful MQPUT and MQGET calls. This information is associated with the queue handle, and includes such things as:
  - The values of the *GroupId*, *MsgSeqNumber*, *Offset*, and *MsgFlags* fields in MQMD.
  - Whether the message is part of a unit of work.

Т

L

Т

• For the MQPUT call: whether the message is persistent or nonpersistent.

The queue manager keeps *three* sets of group and segment information, one set for each of the following:

- The last successful MQPUT call (this can be part of a unit of work).
- The last successful MQGET call that removed a message from the queue (this can be part of a unit of work).
- The last successful MQGET call that browsed a message on the queue (this *cannot* be part of a unit of work).

If the application puts or gets the messages as part of a unit of work, and the application then decides to back out the unit of work, the group and segment information is restored to the value that it had previously:

- The information associated with the MQPUT call is restored to the value that it had prior to the first successful MQPUT call for that queue handle in the current unit of work.
- The information associated with the MQGET call is restored to the value that it had prior to the first successful MQGET call for that queue handle in the current unit of work.

Queues which were updated by the application after the unit of work had started, but outside the scope of the unit of work, do not have their group and segment information restored if the unit of work is backed out.

#### **MQBACK** - Usage notes

Restoring the group and segment information to its previous value when a unit of work is backed out allows the application to spread a large message group or large logical message consisting of many segments across several units of work, and to restart at the correct point in the message group or logical message if one of the units of work fails. Using several units of work may be advantageous if the local queue manager has only limited queue storage. However, the application must maintain sufficient information to be able to restart putting or getting messages at the correct point in the event that a system failure occurs. For details of how to restart at the correct point after a system failure, see the MQPMO\_LOGICAL\_ORDER option described in "Chapter 13. MQPMO - Put message options" on page 213, and the MQGMO\_LOGICAL\_ORDER option described in "Chapter 7. MQGMO -Get-message options" on page 81.

The remaining usage notes apply only when the queue manager coordinates the units of work:

- 5. A unit of work has the same scope as a connection handle. This means that all MQ calls which affect a particular unit of work must be performed using the same connection handle. Calls issued using a different connection handle (for example, calls issued by another application) affect a different unit of work. See the *Hconn* parameter described in "Chapter 29. MQCONN Connect queue manager" on page 335 for information about the scope of connection handles.
- 6. Only messages that were put or retrieved as part of the current unit of work are affected by this call.
- 7. A long-running application that issues MQGET, MQPUT, or MQPUT1 calls within a unit of work, but which never issues a commit or backout call, can cause queues to fill up with messages that are not available to other applications. To guard against this possibility, the administrator should set the *MaxUncommittedMsgs* queue-manager attribute to a value that is low enough to prevent runaway applications filling the queues, but high enough to allow the expected messaging applications to work correctly.

#### Language invocations

T

Т

I

1

This call is supported in the following programming languages:

#### **C** invocation

MQBACK (Hconn, &CompCode, &Reason);

Declare the parameters as follows:

MQHCONN Hconn; /\* Connection handle \*/ MQLONG CompCode; /\* Completion code \*/ MQLONG Reason; /\* Reason code qualifying CompCode \*/

## COBOL invocation

CALL 'MQBACK' USING HCONN, COMPCODE, REASON.

Declare the parameters as follows:

- \*\* Connection handle
- 01 HCONN PIC S9(9) BINARY.
- \*\* Completion code
- 01 COMPCODE PIC S9(9) BINARY.
- \*\* Reason code qualifying CompCode
- 01 REASON PIC S9(9) BINARY.

# PL/I invocation (AIX, OS/2, OS/390, Windows NT)

call MQBACK (Hconn, CompCode, Reason);

Declare the parameters as follows:

dcl Hconn fixed bin(31); /\* Connection handle \*/
dcl CompCode fixed bin(31); /\* Completion code \*/
dcl Reason fixed bin(31); /\* Reason code qualifying CompCode \*/

## System/390 assembler invocation (OS/390 only)

CALL MQBACK, (HCONN, COMPCODE, REASON)

Declare the parameters as follows:

| HCONN    | DS | F | Connection handle               |
|----------|----|---|---------------------------------|
| COMPCODE | DS | F | Completion code                 |
| REASON   | DS | F | Reason code qualifying CompCode |

# TAL invocation (Tandem NSK only)

INT(32) .EXT Hconn; INT(32) .EXT CC; INT(32) .EXT Reason;

CALL MQBACK(HConn, CC, Reason);

## Visual Basic invocation (Windows only)

MQBACK Hconn, CompCode, Reason

Declare the parameters as follows:

Dim Hconn As Long 'Connection handle' Dim CompCode As Long 'Completion code' Dim Reason As Long 'Reason code qualifying CompCode'

# **MQBACK - Language invocations**

# Chapter 26. MQBEGIN - Begin unit of work

The MQBEGIN call begins a unit of work that is coordinated by the queue manager, and that may involve external resource managers.

• This call is supported in the following environments: AIX, HP-UX, OS/2, AS/400, Sun Solaris, Windows NT.

## Syntax

MQBEGIN (Hconn, BeginOptions, CompCode, Reason)

### **Parameters**

The MQBEGIN call has the following parameters.

# Hconn (MQHCONN) - input

Connection handle.

This handle represents the connection to the queue manager. The value of *Hconn* was returned by a previous MQCONN or MQCONNX call.

## **BeginOptions (MQBO) – input/output**

Options that control the action of MQBEGIN.

See "Chapter 2. MQBO - Begin options" on page 29 for details.

If no options are required, programs written in C or S/390<sup>®</sup> assembler can specify a null parameter address, instead of specifying the address of an MQBO structure.

## CompCode (MQLONG) – output

Completion code.

It is one of the following: MQCC\_OK Successful completion. MQCC\_WARNING Warning (partial completion). MQCC\_FAILED Call failed.

## Reason (MQLONG) – output

Reason code qualifying CompCode.

If CompCode is MQCC\_OK: MQRC\_NONE (0, X'000') No reason to report. If *CompCode* is MQCC\_WARNING: MORC NO EXTERNAL PARTICIPANTS (2121, X'849') No participating resource managers registered. MQRC\_PARTICIPANT\_NOT\_AVAILABLE (2122, X'84A') Participating resource manager not available. If *CompCode* is MQCC\_FAILED: MQRC\_BO\_ERROR (2134, X'856') Begin-options structure not valid. MQRC\_CALL\_IN\_PROGRESS (2219, X'8AB') MQI call reentered before previous call complete. MQRC\_CONNECTION\_BROKEN (2009, X'7D9') Connection to queue manager lost. MQRC\_ENVIRONMENT\_ERROR (2012, X'7DC') Call not valid in environment. MQRC\_HCONN\_ERROR (2018, X'7E2') Connection handle not valid. MQRC\_OPTIONS\_ERROR (2046, X'7FE') Options not valid or not consistent. MQRC\_Q\_MGR\_STOPPING (2162, X'872') Queue manager shutting down. MORC RESOURCE PROBLEM (2102, X'836') Insufficient system resources available. MQRC\_STORAGE\_NOT\_AVAILABLE (2071, X'817') Insufficient storage available. MQRC\_UNEXPECTED\_ERROR (2195, X'893') Unexpected error occurred. MORC UOW IN PROGRESS (2128, X'850') Unit of work already started.

For more information on these reason codes, see "Appendix A. Return codes" on page 495.

## **Usage notes**

1. The MQBEGIN call can be used to start a unit of work that is coordinated by the queue manager and that may involve changes to resources owned by other resource managers. The queue manager supports three types of unit-of-work:

#### Queue-manager-coordinated local unit of work

This is a unit of work in which the queue manager is the only resource manager participating, and so the queue manager acts as the unit-of-work coordinator.

• To start this type of unit of work, the MQPMO\_SYNCPOINT or MQGMO\_SYNCPOINT option should be specified on the first MQPUT, MQPUT1, or MQGET call in the unit of work.

It is not necessary for the application to issue the MQBEGIN call to start the unit of work, but if MQBEGIN is used, the call completes with MQCC\_WARNING and reason code MQRC\_NO\_EXTERNAL\_PARTICIPANTS.

• To commit or back out this type of unit of work, the MQCMIT or MQBACK call must be used.

#### Queue-manager-coordinated global unit of work

This is a unit of work in which the queue manager acts as the unit-of-work coordinator, both for MQ resources *and* for resources

belonging to other resource managers. Those resource managers cooperate with the queue manager to ensure that all changes to resources in the unit of work are committed or backed out together.

- To start this type of unit of work, the MQBEGIN call must be used.
- To commit or back out this type of unit of work, the MQCMIT and MQBACK calls must be used.

#### Externally-coordinated global unit of work

L

L

This is a unit of work in which the queue manager is a participant, but the queue manager does not act as the unit-of-work coordinator. Instead, there is an external unit-of-work coordinator with whom the queue manager cooperates.

• To start this type of unit of work, the relevant call provided by the external unit-of-work coordinator must be used.

If the MQBEGIN call is used to try to start the unit of work, the call fails with reason code MQRC\_ENVIRONMENT\_ERROR.

• To commit or back out this type of unit of work, the commit and back-out calls provided by the external unit-of-work coordinator must be used.

If the MQCMIT or MQBACK call is used to try to commit or back out the unit of work, the call fails with reason code MQRC\_ENVIRONMENT\_ERROR.

- 2. If the application ends with uncommitted changes in a unit of work, the disposition of those changes depends on whether the application ends normally or abnormally. See the usage notes in "Chapter 31. MQDISC Disconnect queue manager" on page 349 for further details.
- **3**. An application can participate in only one unit of work at a time. The MQBEGIN call fails with reason code MQRC\_UOW\_IN\_PROGRESS if there is already a unit of work in existence for the application, regardless of which type of unit of work it is.
- 4. The MQBEGIN call is not valid in an MQ client environment. An attempt to use the call fails with reason code MQRC\_ENVIRONMENT\_ERROR.
- 5. When the queue manager is acting as the unit-of-work coordinator for global units of work, the resource managers that can participate in the unit of work are defined in the queue manager's configuration file.
- 6. On AS/400, the three types of unit of work are supported as follows:
  - Queue-manager-coordinated local units of work can be used only when a commitment definition does not exist at the job level, that is, the STRCMTCTL command with the CMTSCOPE(\*JOB) parameter must not have been issued for the job.
  - Queue-manager-coordinated global units of work are not supported.
  - Externally-coordinated global units of work can be used only when a commitment definition exists at job level, that is, the STRCMTCTL command with the CMTSCOPE(\*JOB) parameter must have been issued for the job. If this has been done, the AS/400 COMMIT and ROLLBACK operations apply to MQ resources as well as to resources belonging to other participating resource managers.

### Language invocations

This call is supported in the following programming languages:

#### C invocation

MQBEGIN (Hconn, &BeginOptions, &CompCode, &Reason);

Declare the parameters as follows:

```
MQHCONN Hconn; /* Connection handle */

MQBO BeginOptions; /* Options that control the action of MQBEGIN */

MQLONG CompCode; /* Completion code */

MQLONG Reason; /* Reason code qualifying CompCode */
```

## **COBOL** invocation

CALL 'MQBEGIN' USING HCONN, BEGINOPTIONS, COMPCODE, REASON.

Declare the parameters as follows:

- \*\* Connection handle
- 01 HCONN PIC S9(9) BINARY.
- \*\* Options that control the action of MQBEGIN
- 01 BEGINOPTIONS. COPY CMQBOV.
- \*\* Completion code
- 01 COMPCODE PIC S9(9) BINARY.
- \*\* Reason code qualifying CompCode
- 01 REASON PIC S9(9) BINARY.

# PL/I invocation (AIX, OS/2, Windows NT)

call MQBEGIN (Hconn, BeginOptions, CompCode, Reason);

Declare the parameters as follows:

| dc1 | Hconn               | <pre>fixed bin(31);</pre> | /* Connection handle */                          |
|-----|---------------------|---------------------------|--------------------------------------------------|
| dc1 | <b>BeginOptions</b> | like MQBO;                | /* Options that control the action of            |
|     |                     |                           | MQBEGIN */                                       |
| dc1 | CompCode            | <pre>fixed bin(31);</pre> | /* Completion code */                            |
| dc1 | Reason              | <pre>fixed bin(31);</pre> | <pre>/* Reason code qualifying CompCode */</pre> |

## Visual Basic invocation (Windows only)

MQBEGIN Hconn, BeginOptions, CompCode, Reason

Declare the parameters as follows:

| Dim Hconn        | As | Long | 'Connection handle'                          |
|------------------|----|------|----------------------------------------------|
| Dim BeginOptions | As | MQBO | 'Options that control the action of MQBEGIN' |
| Dim CompCode     | As | Long | 'Completion code'                            |
| Dim Reason       | As | Long | 'Reason code qualifying CompCode'            |

# Chapter 27. MQCLOSE - Close object

The MQCLOSE call relinquishes access to an object, and is the inverse of the MQOPEN call.

### Syntax

MQCLOSE (Hconn, Hobj, Options, CompCode, Reason)

#### **Parameters**

The MQCLOSE call has the following parameters.

### Hconn (MQHCONN) – input

Connection handle.

This handle represents the connection to the queue manager. The value of *Hconn* was returned by a previous MQCONN or MQCONNX call.

On OS/390 for CICS applications, and on AS/400 for applications running in compatibility mode, the MQCONN call can be omitted, and the following value specified for *Hconn*:

#### MQHC\_DEF\_HCONN

Default connection handle.

#### Hobj (MQHOBJ) – input/output

Object handle.

This handle represents the object that is being closed. The object can be of any type. The value of *Hobj* was returned by a previous MQOPEN call.

On successful completion of the call, the queue manager sets this parameter to a value that is not a valid handle for the environment. This value is:

#### MQHO\_UNUSABLE\_HOBJ

Unusable object handle.

On OS/390, *Hobj* is set to a value that is undefined.

#### Options (MQLONG) – input

Options that control the action of MQCLOSE.

The *Options* parameter controls how the object is closed. Only permanent dynamic queues can be closed in more than one way, being either retained or deleted; these are queues whose *DefinitionType* attribute has the value

MQQDT\_PERMANENT\_DYNAMIC (see the *DefinitionType* attribute described in "Chapter 39. Attributes for queues" on page 433). The close options are summarized in Table 69 on page 323.

#### **MQCLOSE - Parameters**

One (and only one) of the following must be specified:

#### MQCO\_NONE

No optional close processing required.

This *must* be specified for:

- Objects other than queues
- Predefined queues
- Temporary dynamic queues (but only in those cases where *Hobj* is *not* the handle returned by the MQOPEN call that created the queue).
- Distribution lists

In all of the above cases, the object is retained and not deleted.

If this option is specified for a temporary dynamic queue:

- The queue is deleted, if it was created by the MQOPEN call that returned *Hobj*; any messages that are on the queue are purged.
- In all other cases the queue (and any messages on it) are retained.

If this option is specified for a permanent dynamic queue, the queue is retained and not deleted.

On OS/390, if the queue is a dynamic queue that has been logically deleted, and this is the last handle for it, the queue is physically deleted. See the usage notes for further details.

#### MQCO\_DELETE

Delete the queue.

The queue is deleted if either of the following is true:

- It is a permanent dynamic queue, and there are no messages on the queue and no uncommitted get or put requests outstanding for the queue (either for the current task or any other task).
- It is the temporary dynamic queue that was created by the MQOPEN call that returned *Hobj*. In this case, all the messages on the queue are purged.

In all other cases the call fails with reason code MQRC\_OPTION\_NOT\_VALID\_FOR\_TYPE, and the object is not deleted.

On OS/390, if the queue is a dynamic queue that has been logically deleted, and this is the last handle for it, the queue is physically deleted. See the usage notes for further details.

#### MQCO\_DELETE\_PURGE

Delete the queue, purging any messages on it.

The queue is deleted if either of the following is true:

- It is a permanent dynamic queue and there are no uncommitted get or put requests outstanding for the queue (either for the current task or any other task).
- It is the temporary dynamic queue that was created by the MQOPEN call that returned *Hobj*.

In all other cases the call fails with reason code

MQRC\_OPTION\_NOT\_VALID\_FOR\_TYPE, and the object is not deleted.

*Table 69. Effect of MQCLOSE options on various types of object and queue.* This table shows which close options are valid, and whether the object is retained or deleted.

| Type of object or queue                                       | MQCO_NONE | MQCO_DELETE                             | MQCO_DELETE_PURGE                                     |
|---------------------------------------------------------------|-----------|-----------------------------------------|-------------------------------------------------------|
| Object other than a queue                                     | Retained  | Not valid                               | Not valid                                             |
| Predefined queue                                              | Retained  | Not valid                               | Not valid                                             |
| Permanent dynamic queue                                       | Retained  | Deleted if empty and no pending updates | Messages deleted; queue deleted if no pending updates |
| Temporary dynamic queue (call issued by creator of queue)     | Deleted   | Deleted                                 | Deleted                                               |
| Temporary dynamic queue (call not issued by creator of queue) | Retained  | Not valid                               | Not valid                                             |
| Distribution list                                             | Retained  | Not valid                               | Not valid                                             |

# CompCode (MQLONG) – output

Completion code.

|

|

It is one of the following: MQCC\_OK Successful completion. MQCC\_WARNING Warning (partial completion). MQCC\_FAILED Call failed.

# Reason (MQLONG) – output

Reason code qualifying CompCode.

If CompCode is MQCC\_OK: MQRC\_NONE (0, X'000') No reason to report.

If CompCode is MQCC\_WARNING: MQRC\_INCOMPLETE\_GROUP (2241, X'8C1') Message group not complete. MQRC\_INCOMPLETE\_MSG (2242, X'8C2') Logical message not complete.

If CompCode is MQCC\_FAILED:

MQRC\_ADAPTER\_NOT\_AVAILABLE

(2204, X'89C') Adapter not available.

MQRC\_ADAPTER\_SERV\_LOAD\_ERROR

(2130, X'852') Unable to load adapter service module.

MQRC\_API\_EXIT\_LOAD\_ERROR

(2183, X'887') Unable to load API crossing exit.

MQRC\_ASID\_MISMATCH

(2157, X'86D') Primary and home ASIDs differ.

MQRC\_CALL\_IN\_PROGRESS

(2219, X'8AB') MQI call reentered before previous call complete.

MQRC\_CF\_STRUC\_IN\_USE

(2346, X'92A') Coupling-facility structure in use.

MQRC\_CICS\_WAIT\_FAILED

(2140, X'85C') Wait request rejected by CICS.

MQRC\_CONNECTION\_BROKEN (2009, X'7D9') Connection to queue manager lost. MQRC\_CONNECTION\_NOT\_AUTHORIZED (2217, X'8A9') Not authorized for connection. MQRC\_CONNECTION\_STOPPING (2203, X'89B') Connection shutting down. MQRC\_HCONN\_ERROR (2018, X'7E2') Connection handle not valid. MQRC\_HOBJ\_ERROR (2019, X'7E3') Object handle not valid. MQRC\_NOT\_AUTHORIZED (2035, X'7F3') Not authorized for access. MQRC\_OBJECT\_DAMAGED (2101, X'835') Object damaged. MQRC\_OPTION\_NOT\_VALID\_FOR\_TYPE (2045, X'7FD') Option not valid for object type. MORC OPTIONS ERROR (2046, X'7FE') Options not valid or not consistent. MORC PAGESET ERROR (2193, X'891') Error accessing page-set data set. MQRC\_Q\_MGR\_NAME\_ERROR (2058, X'80A') Queue manager name not valid or not known. MQRC\_Q\_MGR\_NOT\_AVAILABLE (2059, X'80B') Queue manager not available for connection. MQRC\_Q\_MGR\_STOPPING (2162, X'872') Queue manager shutting down. MORC O NOT EMPTY (2055, X'807') Queue contains one or more messages or uncommitted put or get requests. MORC RESOURCE PROBLEM (2102, X'836') Insufficient system resources available. MQRC\_SECURITY\_ERROR (2063, X'80F') Security error occurred. MQRC\_STORAGE\_NOT\_AVAILABLE (2071, X'817') Insufficient storage available. MQRC\_SUPPRESSED\_BY\_EXIT (2109, X'83D') Call suppressed by exit program. MQRC\_UNEXPECTED\_ERROR (2195, X'893') Unexpected error occurred.

See "Appendix A. Return codes" on page 495 for more details.

# **Usage notes**

- 1. When an application issues the MQDISC call, or ends either normally or abnormally, any objects that were opened by the application and are still open are closed automatically with the MQCO\_NONE option.
- 2. The following points apply if the object being closed is a queue:
  - If operations on the queue were performed as part of a unit of work, the queue can be closed before or after the syncpoint occurs without affecting the outcome of the syncpoint.
  - If the queue was opened with the MQOO\_BROWSE option, the browse cursor is destroyed. If the queue is subsequently reopened with the MQOO\_BROWSE option, a new browse cursor is created (see the MQOO\_BROWSE option described in MQOPEN).

- If a message is currently locked for this handle at the time of the MQCLOSE call, the lock is released (see the MQGMO\_LOCK option described in "Chapter 7. MQGMO Get-message options" on page 81).
- On OS/390, if there is an MQGET request with the MQGMO\_SET\_SIGNAL option outstanding against the queue handle being closed, the request is canceled (see the MQGMO\_SET\_SIGNAL option described in "Chapter 7. MQGMO Get-message options" on page 81). Signal requests for the same queue but lodged against different handles (*Hobj*) are not affected (unless it is a dynamic queue that is being deleted, in which case they are also canceled).
- **3**. The following points apply if the object being closed is a *dynamic queue* (either permanent or temporary):
  - For a dynamic queue, the options MQCO\_DELETE or MQCO\_DELETE\_PURGE can be specified regardless of the options specified on the corresponding MQOPEN call.
  - When a dynamic queue is deleted, all MQGET calls with the MQGMO\_WAIT option that are outstanding against the queue are canceled and reason code MQRC\_Q\_DELETED is returned. See the MQGMO\_WAIT option described in "Chapter 7. MQGMO Get-message options" on page 81.

After a dynamic queue has been deleted, any call (other than MQCLOSE) that attempts to reference the queue using a previously acquired *Hobj* handle fails with reason code MQRC\_Q\_DELETED.

Be aware that although a deleted queue cannot be accessed by applications, the queue is not removed from the system, and associated resources are not freed, until such time as all handles that reference the queue have been closed, and all units of work that affect the queue have been either committed or backed out.

On OS/390, a queue that has been logically deleted but not yet removed from the system prevents the creation of a new queue with the same name as the deleted queue; the MQOPEN call fails with reason code MQRC\_NAME\_IN\_USE in this case. Also, such a queue can still be displayed using MQSC commands, even though it cannot be accessed by applications.

• When a permanent dynamic queue is deleted, if the *Hobj* handle specified on the MQCLOSE call is *not* the one that was returned by the MQOPEN call that created the queue, a check is made that the user identifier which was used to validate the MQOPEN call is authorized to delete the queue. If the MQOO\_ALTERNATE\_USER\_AUTHORITY option was specified on the MQOPEN call, the user identifier checked is the *AlternateUserId*.

This check is not performed if:

- The handle specified is the one returned by the MQOPEN call that created the queue.
- The queue being deleted is a temporary dynamic queue.
- When a temporary dynamic queue is closed, if the *Hobj* handle specified on the MQCLOSE call is the one that was returned by the MQOPEN call that created the queue, the queue is deleted. This occurs regardless of the close options specified on the MQCLOSE call. If there are messages on the queue, they are discarded; no report messages are generated.

If there are uncommitted units of work that affect the queue, the queue and its messages are still deleted, but this does not cause the units of work to fail. However, as described above, the resources associated with the units of work are not freed until each of the units of work has been either committed or backed out.

#### **MQCLOSE** - Usage notes

- 4. The following points apply if the object being closed is a *distribution list*:
  - The only valid close option for a distribution list is MQCO\_NONE; the call fails with reason code MQRC\_OPTIONS\_ERROR or MQRC\_OPTION\_NOT\_VALID\_FOR\_TYPE if any other options are specified.
  - When a distribution list is closed, individual completion codes and reason codes are not returned for the queues in the list only the *CompCode* and *Reason* parameters of the call are available for diagnostic purposes.

If a failure occurs closing one of the queues, the queue manager continues processing and attempts to close the remaining queues in the distribution list. The *CompCode* and *Reason* parameters of the call are then set to return information describing the failure. Thus it is possible for the completion code to be MQCC\_FAILED, even though most of the queues were closed successfully. The queue that encountered the error is not identified.

If there is a failure on more than one queue, it is not defined which failure is reported in the *CompCode* and *Reason* parameters.

 On AS/400, if the application was connected implicitly when the first MQOPEN call was issued, an implicit MQDISC occurs when the last MQCLOSE is issued.

Only applications running in compatibility mode can be connected implicitly; other applications must issue the MQCONN or MQCONNX call to connect to the queue manager explicitly.

#### Language invocations

This call is supported in the following programming languages:

## **C** invocation

MQCLOSE (Hconn, &Hobj, Options, &CompCode, &Reason);

Declare the parameters as follows:

| MQHCONN | Hconn;    | /* | Connection handle */                          |
|---------|-----------|----|-----------------------------------------------|
| MQHOBJ  | Hobj;     | /* | Object handle */                              |
| MQLONG  | Options;  | /* | Options that control the action of MQCLOSE */ |
| MQLONG  | CompCode; | /* | Completion code */                            |
| MQLONG  | Reason;   | /* | Reason code qualifying CompCode */            |
|         |           |    |                                               |

## **COBOL** invocation

CALL 'MQCLOSE' USING HCONN, HOBJ, OPTIONS, COMPCODE, REASON.

Declare the parameters as follows:

| ** | Connection handle                          |
|----|--------------------------------------------|
| 01 | HCONN PIC S9(9) BINARY.                    |
| ** | Object handle                              |
| 01 | HOBJ PIC S9(9) BINARY.                     |
| ** | Options that control the action of MQCLOSE |
| 01 | OPTIONS PIC S9(9) BINARY.                  |
| ** | Completion code                            |
| 01 | COMPCODE PIC S9(9) BINARY.                 |
| ** | Reason code qualifying CompCode            |
| 01 | REASON PIC S9(9) BINARY.                   |

## PL/I invocation (AIX, OS/2, OS/390, VSE/ESA, Windows NT

call MQCLOSE (Hconn, Hobj, Options, CompCode, Reason);

Declare the parameters as follows:

| dcl Hconn    | <pre>fixed bin(31);</pre> | <pre>/* Connection handle */</pre>               |
|--------------|---------------------------|--------------------------------------------------|
| dcl Hobj     | <pre>fixed bin(31);</pre> | /* Object handle */                              |
| dcl Options  | <pre>fixed bin(31);</pre> | <pre>/* Options that control the action of</pre> |
|              |                           | MQCLOSE */                                       |
| dcl CompCode | <pre>fixed bin(31);</pre> | <pre>/* Completion code */</pre>                 |
| dcl Reason   | <pre>fixed bin(31);</pre> | <pre>/* Reason code qualifying CompCode */</pre> |

### System/390 assembler invocation (OS/390 only)

CALL MQCLOSE, (HCONN, HOBJ, OPTIONS, COMPCODE, REASON)

Declare the parameters as follows:

| HCONN        | DS | F | Connection handle                          |
|--------------|----|---|--------------------------------------------|
| HOBJ         | DS | F | Object handle                              |
| OPTIONS<br>* | DS | F | Options that control the action of MQCLOSE |
| COMPCODE     | DS | F | Completion code                            |
| REASON       | DS | F | Reason code qualifying CompCode            |

# TAL invocation (Tandem NSK only)

| INT(32) | .EXT HConn ; |
|---------|--------------|
| INT(32) | .EXT HObj;   |
| INT(32) | Options;     |
| INT(32) | .EXT CC;     |
| INT(32) | .EXT Reason; |
|         |              |

CALL MQCLOSE(HConn, HObj, Options, CC, Reason);

## Visual Basic invocation (Windows only)

MQCLOSE Hconn, Hobj, Options, CompCode, Reason

Declare the parameters as follows:

Dim Hconn As Long 'Connection handle' Dim Hobj As Long 'Object handle' Dim Options As Long 'Options that control the action of MQCLOSE' Dim CompCode As Long 'Completion code' Dim Reason As Long 'Reason code qualifying CompCode'

# **MQCLOSE - Language invocations**

# Chapter 28. MQCMIT - Commit changes

The MQCMIT call indicates to the queue manager that the application has reached a syncpoint, and that all of the message gets and puts that have occurred since the last syncpoint are to be made permanent. Messages put as part of a unit of work are made available to other applications; messages retrieved as part of a unit of work are deleted.

- On OS/390, the call is used only by batch programs (including IMS batch DL/I programs).
- On AS/400, this call is not supported for applications running in compatibility mode.
- On Tandem NonStop Kernel, this call can be issued by the application but always returns completion code MQCC\_FAILED and reason code MQRC\_ENVIRONMENT\_ERROR.
- On VSE/ESA, this call is used only by client programs and batch programs.

# **Syntax**

MQCMIT (Hconn, CompCode, Reason)

### **Parameters**

The MQCMIT call has the following parameters.

# Hconn (MQHCONN) – input

Connection handle.

This handle represents the connection to the queue manager. The value of *Hconn* was returned by a previous MQCONN or MQCONNX call.

## CompCode (MQLONG) – output

Completion code.

It is one of the following: MQCC\_OK Successful completion. MQCC\_WARNING Warning (partial completion). MQCC\_FAILED Call failed.

# Reason (MQLONG) – output

Reason code qualifying CompCode.

If *CompCode* is MQCC\_OK: **MQRC\_NONE** (0, X'000') No reason to report. 1

Т

If *CompCode* is MQCC\_WARNING: MORC BACKED OUT (2003, X'7D3') Unit of work backed out. MQRC\_OUTCOME\_PENDING (2124, X'84C') Result of commit operation is pending. If *CompCode* is MQCC\_FAILED: MQRC\_ADAPTER\_SERV\_LOAD\_ERROR (2130, X'852') Unable to load adapter service module. MQRC\_ASID\_MISMATCH (2157, X'86D') Primary and home ASIDs differ. MQRC\_CALL\_IN\_PROGRESS (2219, X'8AB') MQI call reentered before previous call complete. MQRC\_CF\_STRUC\_IN\_USE (2346, X'92A') Coupling-facility structure in use. MQRC\_CONNECTION\_BROKEN (2009, X'7D9') Connection to queue manager lost. MQRC\_ENVIRONMENT\_ERROR (2012, X'7DC') Call not valid in environment. MQRC\_HCONN\_ERROR (2018, X'7E2') Connection handle not valid. MORC OBJECT DAMAGED (2101, X'835') Object damaged. MQRC\_OUTCOME\_MIXED (2123, X'84B') Result of commit or back-out operation is mixed. MQRC\_Q\_MGR\_STOPPING (2162, X'872') Queue manager shutting down. MORC RESOURCE PROBLEM (2102, X'836') Insufficient system resources available. MQRC\_STORAGE\_MEDIUM\_FULL (2192, X'890') External storage medium is full. MQRC\_STORAGE\_NOT\_AVAILABLE (2071, X'817') Insufficient storage available. MQRC\_UNEXPECTED\_ERROR (2195, X'893') Unexpected error occurred.

See "Appendix A. Return codes" on page 495 for more details.

# **Usage notes**

- 1. This call can be used only when the queue manager itself coordinates the unit of work. This can be:
  - A local unit of work, where the changes affect only MQ resources.
  - A global unit of work, where the changes can affect resources belonging to other resource managers, as well as affecting MQ resources.

For further details about local and global units of work, see "Chapter 26. MQBEGIN - Begin unit of work" on page 317.

- 2. In environments where the queue manager does not coordinate the unit of work, the appropriate commit call must be used instead of MQCMIT. The environment may also support an implicit commit caused by the application terminating normally.
  - On OS/390, the following calls should be used:
    - Batch programs (including IMS batch DL/I programs) can use the MQCMIT call if the unit of work affects only MQ resources. However, if

the unit of work affects both MQ resources and resources belonging to other resource managers (for example, DB2), the SRRCMIT call provided by the OS/390 Recoverable Resource Service (RRS) should be used. The SRRCMIT call commits changes to resources belonging to the resource managers that have been enabled for RRS coordination.

- CICS applications should use the EXEC CICS SYNCPOINT command to commit the unit of work. Alternatively, ending the transaction results in an implicit commit of the unit of work. The MQCMIT call cannot be used for CICS applications.
- IMS applications (other than batch DL/I programs) should use IMS calls such as GU and CHKP to commit the unit of work. The MQCMIT call cannot be used for IMS applications (other than batch DL/I programs).
- On AS/400, this call can be used for local units of work coordinated by the queue manager. This means that a commitment definition must not exist at job level, that is, the STRCMTCTL command with the CMTSCOPE(\*JOB) parameter must not have been issued for the job.
- On Tandem NonStop Kernel, this call always returns a *CompCode* of MQCC\_FAILED and a *Reason* of MQRC\_ENVIRONMENT\_ERROR. Transactions are managed externally through TM/MP.
- On VSE/ESA, this call is used only by client programs and batch programs. In both cases the call causes the queue manager to issue the EXEC CICS SYNCPOINT command on behalf of the application.

This call is not supported for CICS applications, which should use instead the EXEC CICS SYNCPOINT command to cause changes to be committed. Changes are also committed if the application terminates normally; in this situation CICS executes an implicit SYNCPOINT on behalf of the application.

- **3**. If an application ends with uncommitted changes in a unit of work, the disposition of those changes depends on whether the application ends normally or abnormally. See the usage notes in "Chapter 31. MQDISC Disconnect queue manager" on page 349 for further details.
- 4. When an application puts or gets messages in groups or segments of logical messages, the queue manager retains information relating to the message group and logical message for the last successful MQPUT and MQGET calls. This information is associated with the queue handle, and includes such things as:
  - The values of the *GroupId*, *MsgSeqNumber*, *Offset*, and *MsgFlags* fields in MQMD.
  - Whether the message is part of a unit of work.

|

• For the MQPUT call: whether the message is persistent or nonpersistent.

When a unit of work is committed, the queue manager retains the group and segment information, and the application can continue putting or getting messages in the current message group or logical message.

Retaining the group and segment information when a unit of work is committed allows the application to spread a large message group or large logical message consisting of many segments across several units of work. Using several units of work may be advantageous if the local queue manager has only limited queue storage. However, the application must maintain sufficient information to be able to restart putting or getting messages at the correct point in the event that a system failure occurs. For details of how to restart at the correct point after a system failure, see the MQPMO\_LOGICAL\_ORDER option described in "Chapter 13. MQPMO - Put |

Т

T

Т

1

message options" on page 213, and the MQGMO\_LOGICAL\_ORDER option described in "Chapter 7. MQGMO - Get-message options" on page 81.

The remaining usage notes apply only when the queue manager coordinates the units of work:

- 5. A unit of work has the same scope as a connection handle. This means that all MQ calls which affect a particular unit of work must be performed using the same connection handle. Calls issued using a different connection handle (for example, calls issued by another application) affect a different unit of work. See the *Hconn* parameter described in MQCONN for information about the scope of connection handles.
- 6. Only messages that were put or retrieved as part of the current unit of work are affected by this call.
- 7. A long-running application that issues MQGET, MQPUT, or MQPUT1 calls within a unit of work, but which never issues a commit or back-out call, can cause queues to fill up with messages that are not available to other applications. To guard against this possibility, the administrator should set the *MaxUncommittedMsgs* queue-manager attribute to a value that is low enough to prevent runaway applications filling the queues, but high enough to allow the expected messaging applications to work correctly.
- 8. Note that in some environments, if the *Reason* parameter is MQRC\_CONNECTION\_BROKEN (with a *CompCode* of MQCC\_FAILED), it is possible that the unit of work was successfully committed.

This applies to MQ client applications running in the following environments: Compaq (DIGITAL) OpenVMS, OS/2, Tandem NonStop Kernel, UNIX systems, and Windows NT.

## Language invocations

This call is supported in the following programming languages:

### C invocation

MQCMIT (Hconn, &CompCode, &Reason);

Declare the parameters as follows:

MQHCONN Hconn; /\* Connection handle \*/ MQLONG CompCode; /\* Completion code \*/ MQLONG Reason; /\* Reason code qualifying CompCode \*/

# **COBOL** invocation

CALL 'MQCMIT' USING HCONN, COMPCODE, REASON.

Declare the parameters as follows:

- \*\* Connection handle
- 01 HCONN PIC S9(9) BINARY.
- \*\* Completion code
- 01 COMPCODE PIC S9(9) BINARY.
- \*\* Reason code qualifying CompCode
- 01 REASON PIC S9(9) BINARY.

# PL/I invocation (AIX, OS/2, OS/390, Windows NT)

call MQCMIT (Hconn, CompCode, Reason);

Declare the parameters as follows:

#### **MQCMIT - Language invocations**

| dcl Hconn    | <pre>fixed bin(31);</pre> | /* Connection handle */                          |
|--------------|---------------------------|--------------------------------------------------|
| dcl CompCode | <pre>fixed bin(31);</pre> | /* Completion code */                            |
| dcl Reason   | <pre>fixed bin(31);</pre> | <pre>/* Reason code qualifying CompCode */</pre> |

# System/390 assembler invocation (OS/390 only)

CALL MQCMIT, (HCONN, COMPCODE, REASON)

Declare the parameters as follows:

| HCONN    | DS | F | Connection handle               |
|----------|----|---|---------------------------------|
| COMPCODE | DS | F | Completion code                 |
| REASON   | DS | F | Reason code qualifying CompCode |

# TAL invocation (Tandem NSK only)

| INT(32) | .EXT | Hconn;  |
|---------|------|---------|
| INT(32) | .EXT | CC;     |
| INT(32) | .EXT | Reason; |

## Visual Basic invocation (Windows only)

MQCMIT Hconn, CompCode, Reason

Declare the parameters as follows:

Dim Hconn As Long 'Connection handle' Dim CompCode As Long 'Completion code' Dim Reason As Long 'Reason code qualifying CompCode'

# **MQCMIT - Language invocations**

# Chapter 29. MQCONN - Connect queue manager

The MQCONN call connects an application program to a queue manager. It provides a queue manager connection handle, which is used by the application on subsequent message queuing calls.

- On OS/390, CICS applications do not have to issue this call. These applications are connected automatically to the queue manager to which the CICS system is connected. However, the MQCONN and MQDISC calls are still accepted from CICS applications.
- On AS/400, applications running in compatibility mode do not have to issue this call. These applications are connected automatically to the queue manager when they issue the first MQOPEN call. However, the MQCONN and MQDISC calls are still accepted from AS/400 applications.

Other applications (that is, applications not running in compatibility mode) must use the MQCONN or MQCONNX call to connect to the queue manager, and the MQDISC call to disconnect from the queue manager. This is the recommended style of programming.

## **Syntax**

MQCONN (QMgrName, Hconn, CompCode, Reason)

### **Parameters**

The MQCONN call has the following parameters.

# QMgrName (MQCHAR48) - input

Name of queue manager.

This is the name of the queue manager to which the application wishes to connect. The name can contain the following characters:

- Uppercase alphabetic characters (A through Z)
- Lowercase alphabetic characters (a through z)
- Numeric digits (0 through 9)
- Period (.), forward slash (/), underscore (\_), percent (%)

The name must not contain leading or embedded blanks, but may contain trailing blanks. A null character can be used to indicate the end of significant data in the name; the null and any characters following it are treated as blanks. The following restrictions apply in the environments indicated:

- On systems that use EBCDIC Katakana, lowercase characters cannot be used.
- On OS/390, names that begin or end with an underscore cannot be processed by the operations and control panels. For this reason such names should be avoided.
- On AS/400, names containing lowercase characters, forward slash, or percent must be enclosed in quotation marks when specified on commands. These quotation marks must not be specified in the *QMgrName* parameter.

#### **MQCONN - Parameters**

T

T

T

Т

1

T

|

|

1

Т

Т

If the name consists entirely of blanks, the name of the *default* queue manager is used.

The name specified for *QMgrName* must be the name of a *connectable* queue manager. The queue managers to which it is possible to connect are determined by the environment:

- On OS/390:
  - For CICS, you can use only the queue manager to which the CICS system is connected. The *QMgrName* parameter must still be specified, but its value is ignored; blanks are recommended.
  - For IMS, only queue managers which are listed in the subsystem definition table (CSQQDEFV), *and* listed in the SSM table in IMS, are connectable (see Usage note 6 on page 341).
  - For OS/390 batch and TSO, only queue managers that reside on the same system as the application are connectable (see Usage note 6 on page 341).
- On VSE/ESA, you can use only the queue manager to which the CICS system is connected. The *QMgrName* parameter must still be specified; blanks are recommended.

**Queue-sharing groups**: On systems where several queue managers exist and are configured to form a queue-sharing group, the name of the queue-sharing group can be specified for *QMgrName* in place of the name of a queue manager. This allows the application to connect to *any* queue manager that is available in the queue-sharing group. The system can also be configured so that a blank *QMgrName* causes connection to the queue-sharing group instead of to the default queue manager.

If *QMgrName* specifies the name of the queue-sharing group, but there is also a queue manager with that name on the system, connection is made to the latter in preference to the former. Only if that connection fails is connection to one of the queue managers in the queue-sharing group attempted.

If the connection is successful, the handle returned by the MQCONN or MQCONNX call can be used to access *all* of the resources (both shared and nonshared) that belong to the particular queue manager to which connection has been made. Access to these resources is subject to the usual authorization controls.

If the application issues two MQCONN or MQCONNX calls in order to establish concurrent connections, and one or both calls specifies the name of the queue-sharing group, the second call may return completion code MQCC\_WARNING and reason code MQRC\_ALREADY\_CONNECTED. This occurs when the second call connects to the same queue manager as the first call.

Queue-sharing groups are supported only on OS/390. Connection to a queue-sharing group is supported only in the batch, RRS batch, and TSO environments.

**MQ client applications**: For MQ client applications, a connection is attempted for each client-connection channel definition with the specified queue-manager name, until one is successful. The queue manager, however, must have the same name as the specified name. If an all-blank name is specified, each client-connection channel with an all-blank queue-manager name is tried until one is successful; in this case there is no check against the actual name of the queue manager. MQ client applications are not supported in the following environments: OS/390, Windows 3.1, Windows 95, Windows 98. However, OS/390 can act as an MQ server, to which MQ client applications can connect.

**MQ client queue-manager groups**: If the specified name starts with an asterisk (\*), the actual queue manager to which connection is made may have a name that is different from that specified by the application. The specified name (without the asterisk) defines a *group* of queue managers that are eligible for connection. The implementation selects one from the group by trying each one in turn (in no defined order) until one is found to which a connection can be made. If none of the queue managers in the group is available for connection, the call fails. Each queue manager is tried once only. If an asterisk alone is specified for the name, an implementation-defined default queue-manager group is used.

Queue-manager groups are supported only for applications running in an MQ-client environment; the call fails if a non-client application specifies a queue-manager name beginning with an asterisk. A group is defined by providing several client connection channel definitions with the same queue-manager name (the specified name without the asterisk), to communicate with each of the queue managers in the group. The default group is defined by providing one or more client connection channel definitions, each with a blank queue-manager name (specifying an all-blank name therefore has the same effect as specifying a single asterisk for the name for a client application).

After connecting to one queue manager of a group, an application can specify blanks in the usual way in the queue-manager name fields in the message and object descriptors to mean the name of the queue manager to which the application has actually connected (the *local queue manager*). If the application needs to know this name, the MQINQ call can be issued to inquire the *QMgrName* queue-manager attribute.

Prefixing an asterisk to the connection name implies that the application is not dependent on connecting to a particular queue manager in the group. Suitable applications would be:

- Applications that put messages but do not get messages.
- Applications that put request messages and then get the reply messages from a *temporary dynamic* queue.

Unsuitable applications would be those that need to get messages from a particular queue at a particular queue manager; such applications should not prefix the name with an asterisk.

Note that if an asterisk is specified, the maximum length of the remainder of the name is 47 characters.

Queue-manager groups are not supported in the following environments: OS/390, Windows 3.1, Windows 95, Windows 98.

The length of this parameter is given by MQ\_Q\_MGR\_NAME\_LENGTH.

### Hconn (MQHCONN) – output

Connection handle.

#### **MQCONN - Parameters**

This handle represents the connection to the queue manager. It must be specified on all subsequent message queuing calls issued by the application. It ceases to be valid when the MQDISC call is issued, or when the unit of processing that defines the scope of the handle terminates.

The scope of the handle is restricted to the smallest unit of parallel processing supported by the platform on which the application is running; the handle is not valid outside the unit of parallel processing from which the MQCONN call was issued.

- On Compaq (DIGITAL) OpenVMS, the scope of the handle is the thread issuing the call.
- On PC DOS, the scope of the handle is the system.
- On OS/390, the scope of the handle is:
  - For CICS, the CICS task issuing the call
  - For IMS, the task issuing the call, up to the next syncpoint; this excludes any subtasks of the task
  - For OS/390 batch and TSO, the task issuing the call; this excludes any subtasks of the task
- On OS/2, the scope of the handle is the thread issuing the call.
- On AS/400, the scope of the handle is the job issuing the call.
- On Tandem NonStop Kernel, the scope of the handle is the process.
- On AIX, HP-UX, Sun Solaris, and other UNIX systems, the scope of the handle is the thread issuing the call.
- On VSE/ESA, the scope of the handle is the CICS transaction.
- On Windows 3.1, and for Windows 3.1 applications running on Windows 95, Windows 98, Windows NT, or Win-OS2, the scope of the handle is the process issuing the call.
- On Windows 95, Windows 98 and Windows NT, the scope of the handle is the thread issuing the call.

On OS/390 for CICS applications, and on AS/400 for applications running in compatibility mode, the value returned is:

MQHC\_DEF\_HCONN

Default connection handle.

### CompCode (MQLONG) – output

Completion code.

It is one of the following: MQCC\_OK Successful completion. MQCC\_WARNING Warning (partial completion). MQCC\_FAILED Call failed.

## Reason (MQLONG) – output

Reason code qualifying CompCode.

If CompCode is MQCC\_OK: MQRC\_NONE (0, X'000') No reason to report. If *CompCode* is MQCC\_WARNING: MORC ALREADY CONNECTED (2002, X'7D2') Application already connected. If *CompCode* is MQCC\_FAILED: MQRC\_ADAPTER\_CONN\_LOAD\_ERROR (2129, X'851') Unable to load adapter connection module. MQRC\_ADAPTER\_DEFS\_ERROR (2131, X'853') Adapter subsystem definition module not valid. MQRC\_ADAPTER\_DEFS\_LOAD\_ERROR (2132, X'854') Unable to load adapter subsystem definition module. MQRC\_ADAPTER\_NOT\_AVAILABLE (2204, X'89C') Adapter not available. MQRC\_ADAPTER\_SERV\_LOAD\_ERROR (2130, X'852') Unable to load adapter service module. MQRC\_ADAPTER\_STORAGE\_SHORTAGE (2127, X'84F') Insufficient storage for adapter. MQRC\_ANOTHER\_Q\_MGR\_CONNECTED (2103, X'837') Another queue manager already connected. MQRC\_ASID\_MISMATCH (2157, X'86D') Primary and home ASIDs differ. MORC CALL IN PROGRESS (2219, X'8AB') MQI call reentered before previous call complete. MQRC\_CLUSTER\_EXIT\_LOAD\_ERROR (2267, X'8DB') Unable to load cluster workload exit. MQRC\_CONN\_ID\_IN\_USE (2160, X'870') Connection identifier already in use. MORC CONNECTION BROKEN (2009, X'7D9') Connection to queue manager lost. MQRC\_CONNECTION\_ERROR (2273, X'8E1') Error processing MQCONN call. MQRC\_CONNECTION\_QUIESCING (2202, X'89A') Connection quiescing. MQRC\_CONNECTION\_STOPPING (2203, X'89B') Connection shutting down. MQRC\_DUPLICATE\_RECOV\_COORD (2163, X'873') Recovery coordinator already exists. MQRC\_ENVIRONMENT\_ERROR (2012, X'7DC') Call not valid in environment. MQRC\_HCONN\_ERROR (2018, X'7E2') Connection handle not valid. MQRC\_MAX\_CONNS\_LIMIT\_REACHED (2025, X'7E9') Maximum number of connections reached. MQRC\_NOT\_AUTHORIZED (2035, X'7F3') Not authorized for access. MQRC\_OPEN\_FAILED (2137, X'859') Object not opened successfully. MQRC\_Q\_MGR\_NAME\_ERROR (2058, X'80A') Queue manager name not valid or not known. MORC O MGR NOT AVAILABLE (2059, X'80B') Queue manager not available for connection. MQRC\_Q\_MGR\_QUIESCING (2161, X'871') Queue manager quiescing. MQRC\_Q\_MGR\_STOPPING (2162, X'872') Queue manager shutting down.

#### MQRC\_RESOURCE\_PROBLEM

(2102, X'836') Insufficient system resources available.

#### MQRC\_SECURITY\_ERROR

(2063, X'80F') Security error occurred.

MQRC\_STORAGE\_NOT\_AVAILABLE

(2071, X'817') Insufficient storage available.

#### MQRC\_UNEXPECTED\_ERROR

(2195, X'893') Unexpected error occurred.

For more information on these reason codes, see "Appendix A. Return codes" on page 495.

#### Usage notes

1

T

- 1. The queue manager to which connection is made using the MQCONN call is called the *local queue manager*.
- 2. Queues that are owned by the local queue manager appear to the application as local queues. It is possible to put messages on and get messages from these queues.

Shared queues that are owned by the queue-sharing group to which the local queue manager belongs appear to the application as local queues. It is possible to put messages on and get messages from these queues.

Queues that are owned by remote queue managers appear as remote queues. It is possible to put messages on these queues, but not possible to get messages from these queues.

**3**. If the queue manager fails while an application is running, the application must issue the MQCONN call again in order to obtain a new connection handle to use on subsequent MQ calls. The application can issue the MQCONN call periodically until the call succeeds.

If an application is not sure whether it is connected to the queue manager, the application can safely issue an MQCONN call in order to obtain a connection handle. If the application is already connected, the handle returned is the same as that returned by the previous MQCONN call, but with completion code MQCC\_WARNING and reason code MQRC\_ALREADY\_CONNECTED.

- 4. When the application has finished using MQ calls, the application should use the MQDISC call to disconnect from the queue manager.
- 5. On OS/390:
  - Batch, TSO, and IMS applications must issue the MQCONN call in order to be able to use the other MQ calls. These applications can connect to more than one queue manager concurrently.

If the queue manager fails, the application must issue the call again after the queue manager has restarted in order to obtain a new connection handle.

Although IMS applications can issue the MQCONN call repeatedly, even when already connected, this is not recommended for online message processing programs (MPPs).

• CICS applications do not have to issue the MQCONN call in order to be able to use the other MQ calls, but can do so if they wish; both the MQCONN call and the MQDISC call are accepted. However, it is not possible to connect to more than one queue manager concurrently.

If the queue manager fails, these applications are automatically reconnected when the queue manager restarts, and so do not need to issue the MQCONN call.

6. On OS/390, to define the available queue managers:

|

|

L

L

I

- For batch applications, system programmers can use the CSQBDEF macro to create a module (CSQBDEFV) that defines the default queue-manager name.
- For IMS applications, system programmers can use the CSQQDEFX macro to create a module (CSQQDEFV) that defines the names of the available queue managers and specifies the default queue manager.

In addition, each a queue manager must be defined to the IMS control region and to each dependent region accessing that queue manager. To do this, you must create a subsystem member in the IMS.PROCLIB library and identify the subsystem member to the applicable IMS regions. If an application attempts to connect to a queue manager that is not defined in the subsystem member for its IMS region, the application abends.

For more information on using these macros, see the *MQSeries for OS/390 System Setup Guide*.

- 7. On AS/400, applications written for previous releases of the queue manager can run without the need for recompilation. This is called *compatibility mode*. This mode of operation provides a compatible run-time environment for applications. It comprises the following:
  - The service program AMQZSTUB residing in the library QMQM.

AMQZSTUB provides the same public interface as previous releases, and has the same signature. This service program can be used to access the MQI through bound procedure calls.

- The program QMQM residing in the library QMQM. QMQM provides a means of accessing the MQI through dynamic program calls.
- Programs MQCLOSE, MQCONN, MQDISC, MQGET, MQINQ, MQOPEN, MQPUT, MQPUT1, and MQSET residing in the library QMQM.

These programs also provide a means of accessing the MQI through dynamic program calls, but with a parameter list that corresponds to the standard descriptions of the MQ calls.

These three interfaces do not include capabilities that were introduced in version 5.1. For example, the MQBACK, MQCMIT, and MQCONNX calls are not supported. The support provided by these interfaces is for single-threaded applications only.

Support for the new MQ calls in single-threaded applications, and for all MQ calls in multi-threaded applications, is provided through the service programs LIBMQM and LIBMQM\_R respectively.

8. On AS/400, programs that end abnormally are not automatically disconnected from the queue manager. Therefore applications should be written to allow for the possibility of the MQCONN or MQCONNX call returning completion code MQCC\_WARNING and reason code MQRC\_ALREADY\_CONNECTED. The connection handle returned in this situation can be used as normal.

#### Language invocations

This call is supported in the following programming languages:

#### C invocation

MQCONN (QMgrName, &Hconn, &CompCode, &Reason);

Declare the parameters as follows:

| MQCHAR48 | QMgrName; | /* Name of queue manager */                      |
|----------|-----------|--------------------------------------------------|
| MQHCONN  | Hconn;    | /* Connection handle */                          |
| MQLONG   | CompCode; | /* Completion code */                            |
| MQLONG   | Reason;   | <pre>/* Reason code qualifying CompCode */</pre> |

## **COBOL** invocation

CALL 'MQCONN' USING QMGRNAME, HCONN, COMPCODE, REASON.

Declare the parameters as follows:

- \*\* Name of queue manager
- 01 QMGRNAME PIC X(48).
- \*\* Connection handle
- 01 HCONN PIC S9(9) BINARY.
- \*\* Completion code
- 01 COMPCODE PIC S9(9) BINARY.
- \*\* Reason code qualifying CompCode
- 01 REASON PIC S9(9) BINARY.

### PL/I invocation (AIX, OS/2, OS/390, VSE/ESA, Windows NT)

call MQCONN (QMgrName, Hconn, CompCode, Reason);

Declare the parameters as follows:

| dc1 | QMgrName | char(48);                 | /* Name of queue manager */                      |
|-----|----------|---------------------------|--------------------------------------------------|
| dc1 | Hconn    | <pre>fixed bin(31);</pre> | /* Connection handle */                          |
| dc1 | CompCode | <pre>fixed bin(31);</pre> | /* Completion code */                            |
| dc1 | Reason   | <pre>fixed bin(31);</pre> | <pre>/* Reason code qualifying CompCode */</pre> |

### System/390 assembler invocation (OS/390 only)

CALL MQCONN, (QMGRNAME, HCONN, COMPCODE, REASON)

Declare the parameters as follows:

| QMGRNAME | DS | CL48 | Name of queue manager           |
|----------|----|------|---------------------------------|
| HCONN    | DS | F    | Connection handle               |
| COMPCODE | DS | F    | Completion code                 |
| REASON   | DS | F    | Reason code qualifying CompCode |

# TAL invocation (Tandem NSK only)

| STRING  | .EXT | <pre>InQMgr[0:47];</pre> |
|---------|------|--------------------------|
| INT(32) | .EXT | HConn ;                  |
| INT(32) | .EXT | CC;                      |
| INT(32) | .EXT | Reason;                  |
|         |      |                          |

CALL MQCONN(InQMgr, HConn, CC, Reason);

# Visual Basic invocation (Windows only)

MQCONN Name, Hconn, CompCode, Reason

| Dim Name     | As | String*48 | 'Name of queue manager'           |
|--------------|----|-----------|-----------------------------------|
| Dim Hconn    | As | Long      | 'Connection handle'               |
| Dim CompCode | As | Long      | 'Completion code'                 |
| Dim Reason   | As | Long      | 'Reason code qualifying CompCode' |

# **MQCONN - Language invocations**

# Chapter 30. MQCONNX - Connect queue manager (extended)

The MQCONNX call connects an application program to a queue manager. It provides a queue manager connection handle, which is used by the application on subsequent MQ calls.

The MQCONNX call is similar to the MQCONN call, except that MQCONNX allows options to be specified to control the way that the call works.

- This call is supported in the following environments: AIX, HP-UX, OS/390, OS/2, AS/400, Sun Solaris, Windows NT, plus MQSeries clients connected to these systems.
- On AS/400, this call is not supported for applications running in compatibility mode.

#### Syntax

|

L

MQCONNX (QMgrName, ConnectOpts, Hconn, CompCode, Reason)

#### **Parameters**

The MQCONNX call has the following parameters.

### QMgrName (MQCHAR48) – input

Name of queue manager.

See the *QMgrName* parameter described in "Chapter 29. MQCONN - Connect queue manager" on page 335 for details.

### ConnectOpts (MQCNO) – input/output

Options that control the action of MQCONNX.

See "Chapter 4. MQCNO - Connect options" on page 51 for details.

### Hconn (MQHCONN) – output

Connection handle.

See the *Hconn* parameter described in "Chapter 29. MQCONN - Connect queue manager" on page 335 for details.

## CompCode (MQLONG) – output

Completion code.

See the *CompCode* parameter described in "Chapter 29. MQCONN - Connect queue manager" on page 335 for details.

## Reason (MQLONG) – output

Reason code qualifying CompCode.

#### **MQCONNX - Parameters**

 See the *Reason* parameter described in "Chapter 29. MQCONN - Connect queue manager" on page 335 for details of possible reason codes.

The following additional reason codes can be returned by the MQCONNX call:

| If CompCode | is MQCC_FAILED:                                 |
|-------------|-------------------------------------------------|
| MQRC_CL     | IENT_CONN_ERROR                                 |
| (227        | 78, X'8E6') Client connection fields not valid. |
| MQRC_CN     | O_ERROR                                         |
| (213        | 9, X'85B') Connect-options structure not valid. |
|             | NN_TAG_IN_USE                                   |
| (227        | 71, X'8DF') Connection tag in use.              |
|             | NN_TAG_NOT_USABLE                               |
| (235        | 0, X'92E') Connection tag not usable.           |
|             | TIONS_ERROR                                     |
|             | 6, X'7FE') Options not valid or not consistent. |
| X           | · · · 1                                         |

For more information on these reason codes, see "Appendix A. Return codes" on page 495.

#### Language invocations

This call is supported in the following programming languages:

## **C** invocation

Declare the parameters as follows:

| MQCHAR48 | QMgrName;    | /* Name of queue manager */                                 |  |
|----------|--------------|-------------------------------------------------------------|--|
| MQCNO    | ConnectOpts; | <pre>/* Options that control the action of MQCONNX */</pre> |  |
| MQHCONN  | Hconn;       | /* Connection handle */                                     |  |
| MQLONG   | CompCode;    | /* Completion code */                                       |  |
| MQLONG   | Reason;      | <pre>/* Reason code qualifying CompCode */</pre>            |  |
|          |              |                                                             |  |

## **COBOL** invocation

CALL 'MQCONNX' USING QMGRNAME, CONNECTOPTS, HCONN, COMPCODE, REASON.

- \*\* Name of queue manager
- 01 QMGRNAME PIC X(48).
- \*\* Options that control the action of MQCONNX
- 01 CONNECTOPTS.
- COPY CMQCNOV.
- \*\* Connection handle
- 01 HCONN PIC S9(9) BINARY.
- \*\* Completion code
- 01 COMPCODE PIC S9(9) BINARY.
- \*\* Reason code qualifying CompCode
- 01 REASON PIC S9(9) BINARY.

## PL/I invocation (AIX, OS/2, OS/390, Windows NT)

call MQCONNX (QMgrName, ConnectOpts, Hconn, CompCode, Reason);

Declare the parameters as follows:

| dcl QMgrName<br>dcl ConnectOpts         | char(48);<br>like MQCNO; | <pre>/* Name of queue manager */ /* Options that control the action of     MOCONNX */</pre> |
|-----------------------------------------|--------------------------|---------------------------------------------------------------------------------------------|
| dcl Hconn<br>dcl CompCode<br>dcl Reason | fixed bin(31);           | /* Connection handle */<br>/* Completion code */<br>/* Reason code qualifying CompCode */   |

# System/390 assembler invocation (OS/390 only)

CALL MQCONNX, (QMGRNAME, CONNECTOPTS, HCONN, COMPCODE, REASON)

Declare the parameters as follows:

|

L

I

| QMGRNAME<br>CONNECTOPTS | DS CL4<br>CMQCNOA | 8 Name of queue manager<br>Options that control the action |
|-------------------------|-------------------|------------------------------------------------------------|
| *                       |                   | of MQCONNX                                                 |
| HCONN                   | DS F              | Connection handle                                          |
| COMPCODE                | DS F              | Completion code                                            |
| REASON                  | DS F              | Reason code qualifying CompCode                            |
|                         |                   |                                                            |

# Visual Basic invocation (Windows only)

MQCONNX Name, ConnectOpts, Hconn, CompCode, Reason

| Dim QMgrName    | As | String*48 | 'Name of queue manager'                      |
|-----------------|----|-----------|----------------------------------------------|
| Dim ConnectOpts | As | MQCNO     | 'Options that control the action of MQCONNX' |
| Dim Hconn       | As | Long      | 'Connection handle'                          |
| Dim CompCode    | As | Long      | 'Completion code'                            |
| Dim Reason      | As | Long      | 'Reason code qualifying CompCode'            |

# **MQCONNX - Language invocations**

# Chapter 31. MQDISC - Disconnect queue manager

The MQDISC call breaks the connection between the queue manager and the application program, and is the inverse of the MQCONN or MQCONNX call.

- On OS/390, CICS applications do not need to issue this call to disconnect from the queue manager, but may need to issue it in order to end the use of a connection tag.
- On AS/400, applications running in compatibility mode do not need to issue this call. See "Chapter 29. MQCONN - Connect queue manager" on page 335 for more information.

## Syntax

I

L

L

MQDISC (Hconn, CompCode, Reason)

### **Parameters**

The MQDISC call has the following parameters.

# Hconn (MQHCONN) - input/output

Connection handle.

This handle represents the connection to the queue manager. The value of *Hconn* was returned by a previous MQCONN or MQCONNX call.

On OS/390 for CICS applications, and on AS/400 for applications running in compatibility mode, the MQCONN call can be omitted, and the following value specified for *Hconn*:

#### MQHC\_DEF\_HCONN

Default connection handle.

On successful completion of the call, the queue manager sets *Hconn* to a value that is not a valid handle for the environment. This value is:

#### MQHC\_UNUSABLE\_HCONN

Unusable connection handle.

On OS/390, *Hconn* is set to a value which is undefined.

## CompCode (MQLONG) – output

Completion code.

It is one of the following: MQCC\_OK Successful completion. MQCC\_WARNING Warning (partial completion). MQCC\_FAILED Call failed. Т

#### Reason (MQLONG) – output Reason code qualifying CompCode. If CompCode is MQCC\_OK: MQRC\_NONE (0, X'000') No reason to report. If *CompCode* is MQCC\_WARNING: MQRC\_BACKED\_OUT (2003, X'7D3') Unit of work backed out. MQRC\_CONN\_TAG\_NOT\_RELEASED (2344, X'928') Connection tag not released. MQRC\_OUTCOME\_PENDING (2124, X'84C') Result of commit operation is pending. If *CompCode* is MQCC FAILED: MORC ADAPTER DISC LOAD ERROR (2138, X'85A') Unable to load adapter disconnection module. MQRC\_ADAPTER\_NOT\_AVAILABLE (2204, X'89C') Adapter not available. MQRC\_ADAPTER\_SERV\_LOAD\_ERROR (2130, X'852') Unable to load adapter service module. MQRC\_ASID\_MISMATCH (2157, X'86D') Primary and home ASIDs differ. MQRC\_CALL\_IN\_PROGRESS (2219, X'8AB') MQI call reentered before previous call complete. MORC CONNECTION BROKEN (2009, X'7D9') Connection to queue manager lost. MQRC\_CONNECTION\_STOPPING (2203, X'89B') Connection shutting down. MQRC\_HCONN\_ERROR (2018, X'7E2') Connection handle not valid. MQRC\_OUTCOME\_MIXED (2123, X'84B') Result of commit or back-out operation is mixed. MQRC\_PAGESET\_ERROR (2193, X'891') Error accessing page-set data set. MQRC\_Q\_MGR\_NAME\_ERROR (2058, X'80A') Queue manager name not valid or not known. MQRC\_Q\_MGR\_NOT\_AVAILABLE (2059, X'80B') Queue manager not available for connection. MQRC\_Q\_MGR\_STOPPING (2162, X'872') Queue manager shutting down. MQRC\_RESOURCE\_PROBLEM (2102, X'836') Insufficient system resources available. MQRC\_STORAGE\_NOT\_AVAILABLE (2071, X'817') Insufficient storage available. MQRC\_UNEXPECTED\_ERROR (2195, X'893') Unexpected error occurred.

For more information on these reason codes, see "Appendix A. Return codes" on page 495.

#### Usage notes 1. If an MQDISC call is issued when the application still has objects open, those objects are closed by the queue manager, with the close options set to MQCO\_NONE. 2. If the application ends with uncommitted changes in a unit of work, the disposition of those changes depends on how the application ends: a. If the application issues the MQDISC call before ending: · For a queue-manager-coordinated unit of work, the queue manager issues the MQCMIT call on behalf of the application. The unit of work is committed if possible, and backed out if not. On OS/390, batch programs (including IMS batch DL/1 programs) are like this. • For an externally-coordinated unit of work, there is no change in the status of the unit of work; however, the queue manager will indicate that the unit of work should be committed, when asked by the unit-of-work coordinator. On OS/390, CICS, IMS (other than batch DL/1 programs), and RRS applications are like this. b. If the application ends normally but without issuing the MQDISC call, the action taken depends on the environment: • On OS/390, the actions described under (a) above occur. • On VSE/ESA for CICS applications, the actions described under (a) above occur. • In all other cases, the actions described under (c) below occur. Because of the differences between environments, applications which are intended to be portable should ensure that the unit of work is committed or backed out before the application ends. c. If the application ends *abnormally* without issuing the MQDISC call, the unit of work is backed out. 3. On OS/390, the following points apply: CICS applications do not have to issue the MQDISC call to disconnect from the queue manager. This is because the CICS system itself connects to the queue manager, and the MQDISC call has no effect on this connection. • CICS, IMS (other than batch DL/1 programs), and RRS applications use units of work that are coordinated by an external unit-of-work coordinator. As a result, the MQDISC call does not affect the status of the unit of work (if any) that exists when the call is issued. However the MQDISC call does indicate the end of use of the connection tag ConnTag that was associated with the connection by an earlier MQCONNX call issued by the application. If there is a active unit of work that references the connection tag when the MQDISC call is issued, the call completes with completion code MQCC\_WARNING and reason code MQRC CONN TAG NOT RELEASED. The connection tag does not become available for reuse until the external unit-of-work coordinator has resolved the unit of work. 4. On OS/2 and Windows NT, if an application terminates a thread without first issuing MQDISC, and a new thread is subsequently created within the same process, and that thread issues message-queuing calls, the behavior of the queue manager is undefined.

|

T

1

|

5. On AS/400, applications running in compatibility mode do not have to issue this call; see the MQCONN call for more details.

#### Language invocations

This call is supported in the following programming languages:

#### C invocation

MQDISC (&Hconn, &CompCode, &Reason);

Declare the parameters as follows:

MQHCONN Hconn; /\* Connection handle \*/ MQLONG CompCode; /\* Completion code \*/ MQLONG Reason; /\* Reason code qualifying CompCode \*/

## COBOL invocation

CALL 'MQDISC' USING HCONN, COMPCODE, REASON.

Declare the parameters as follows:

- \*\* Connection handle
- 01 HCONN PIC S9(9) BINARY.
- \*\* Completion code
- 01 COMPCODE PIC S9(9) BINARY.
- \*\* Reason code qualifying CompCode
- 01 REASON PIC S9(9) BINARY.

### PL/I invocation (AIX, OS/2, OS/390, VSE/ESA, Windows NT)

call MQDISC (Hconn, CompCode, Reason);

Declare the parameters as follows:

| dc1 | Hconn    | fixed | bin(31); | /* | Connection handle */               |   |
|-----|----------|-------|----------|----|------------------------------------|---|
| dc1 | CompCode | fixed | bin(31); | /* | Completion code */                 |   |
| dc1 | Reason   | fixed | bin(31); | /* | Reason code qualifying CompCode *, | / |

### System/390 assembler invocation (OS/390 only)

CALL MQDISC, (HCONN, COMPCODE, REASON)

Declare the parameters as follows:

| HCONN    | DS | F | Connection handle               |
|----------|----|---|---------------------------------|
| COMPCODE | DS | F | Completion code                 |
| REASON   | DS | F | Reason code qualifying CompCode |

### TAL invocation (Tandem NSK only)

| INT(32) | .EXT HConn ; |  |
|---------|--------------|--|
| INT(32) | .EXT CC;     |  |
| INT(32) | .EXT Reason; |  |

CALL MQDISC(HConn, CC, Reason);

#### Visual Basic invocation (Windows only)

MQDISC Hconn, CompCode, Reason

Declare the parameters as follows:

Dim Hconn As Long 'Connection handle' Dim CompCode As Long 'Completion code' Dim Reason As Long 'Reason code qualifying CompCode'

# Chapter 32. MQGET - Get message

The MQGET call retrieves a message from a local queue that has been opened using the MQOPEN call.

#### Syntax

MQGET (Hconn, Hobj, MsgDesc, GetMsgOpts, BufferLength, Buffer, DataLength, CompCode, Reason)

#### **Parameters**

The MQGET call has the following parameters.

#### Hconn (MQHCONN) – input

Connection handle.

This handle represents the connection to the queue manager. The value of *Hconn* was returned by a previous MQCONN or MQCONNX call.

On OS/390 for CICS applications, and on AS/400 for applications running in compatibility mode, the MQCONN call can be omitted, and the following value specified for *Hconn*:

#### MQHC\_DEF\_HCONN

Default connection handle.

### Hobj (MQHOBJ) – input

Object handle.

This handle represents the queue from which a message is to be retrieved. The value of *Hobj* was returned by a previous MQOPEN call. The queue must have been opened with one or more of the following options (see "Chapter 34. MQOPEN - Open object" on page 379 for details):

MQOO\_INPUT\_SHARED MQOO\_INPUT\_EXCLUSIVE MQOO\_INPUT\_AS\_Q\_DEF MQOO\_BROWSE

#### MsgDesc (MQMD) – input/output

Message descriptor.

This structure describes the attributes of the message required, and the attributes of the message retrieved. See "Chapter 9. MQMD - Message descriptor" on page 125 for details.

If *BufferLength* is less than the message length, *MsgDesc* is still filled in by the queue manager, whether or not MQGMO\_ACCEPT\_TRUNCATED\_MSG is specified on the *GetMsgOpts* parameter (see the *Options* field described in "Chapter 7. MQGMO - Get-message options" on page 81).

#### **MQGET - Parameters**

|

1

T

If the application provides a version-1 MQMD, the message returned has an MQMDE prefixed to the application message data, but *only* if one or more of the fields in the MQMDE has a nondefault value. If all of the fields in the MQMDE have default values, the MQMDE is omitted. A format name of MQFMT\_MD\_EXTENSION in the *Format* field in MQMD indicates that an MQMDE is present.

# GetMsgOpts (MQGMO) – input/output

Options that control the action of MQGET.

See "Chapter 7. MQGMO - Get-message options" on page 81 for details.

# BufferLength (MQLONG) - input

Length in bytes of the Buffer area.

Zero can be specified for messages that have no data, or if the message is to be removed from the queue and the data discarded (MQGMO\_ACCEPT\_TRUNCATED\_MSG must be specified in this case).

**Note:** The length of the longest message that it is possible to read from the queue is given by the *MaxMsgLength* queue attribute; see "Chapter 39. Attributes for queues" on page 433.

# Buffer (MQBYTE×BufferLength) – output

Area to contain the message data.

The buffer should be aligned on a boundary appropriate to the nature of the data in the message. 4-byte alignment should be suitable for most messages (including messages containing MQ header structures), but some messages may require more stringent alignment. For example, a message containing a 64-bit binary integer might require 8-byte alignment.

If *BufferLength* is less than the message length, as much of the message as possible is moved into *Buffer*; this happens whether or not MQGMO\_ACCEPT\_TRUNCATED\_MSG is specified on the *GetMsg0pts* parameter (see the *Options* field described in "Chapter 7. MQGMO - Get-message options" on page 81 for more information).

The character set and encoding of the data in *Buffer* are given (respectively) by the *CodedCharSetId* and *Encoding* fields returned in the *MsgDesc* parameter. If these are different from the values required by the receiver, the receiver must convert the application message data to the character set and encoding required. The MQGMO\_CONVERT option can be used with a user-written exit to perform the conversion of the message data (see "Chapter 7. MQGMO - Get-message options" on page 81 for details of this option).

**Note:** All of the other parameters on the MQGET call are in the character set and encoding of the local queue manager (given by the *CodedCharSetId* queue-manager attribute and MQENC\_NATIVE, respectively).

If the call fails, the contents of the buffer may still have changed.

In the C programming language, the parameter is declared as a pointer-to-void; this means that the address of any type of data can be specified as the parameter.

If the *BufferLength* parameter is zero, *Buffer* is not referred to; in this case, the parameter address passed by programs written in C or System/390 assembler can be null.

# DataLength (MQLONG) – output

Length of the message.

This is the length in bytes of the application data *in the message*. If this is greater than *BufferLength*, only *BufferLength* bytes are returned in the *Buffer* parameter (that is, the message is truncated). If the value is zero, it means that the message contains no application data.

If *BufferLength* is less than the message length, *DataLength* is still filled in by the queue manager, whether or not MQGMO\_ACCEPT\_TRUNCATED\_MSG is specified on the *GetMsg0pts* parameter (see the *Options* field described in "Chapter 7. MQGMO - Get-message options" on page 81 for more information). This allows the application to determine the size of the buffer required to accommodate the message data, and then reissue the call with a buffer of the appropriate size.

However, if the MQGMO\_CONVERT option is specified, and the converted message data is too long to fit in *Buffer*, the value returned for *DataLength* is:

• The length of the *unconverted* data, for queue-manager defined formats.

In this case, if the nature of the data causes it to expand during conversion, the application must allocate a buffer somewhat bigger than the value returned by the queue manager for *DataLength*.

• The value returned by the data-conversion exit, for application-defined formats.

## CompCode (MQLONG) – output

Completion code.

It is one of the following: MQCC\_OK Successful completion. MQCC\_WARNING Warning (partial completion). MQCC\_FAILED Call failed.

## Reason (MQLONG) – output

Reason code qualifying CompCode.

The reason codes listed below are the ones that the queue manager can return for the *Reason* parameter. If the application specifies the MQGMO\_CONVERT option, and a user-written exit is invoked to convert some or all of the message data, it is the exit that decides what value is returned for the *Reason* parameter. As a result, values other than those documented below are possible.

If CompCode is MQCC\_OK : MQRC\_NONE (0, X'000') No reason to report. If *CompCode* is MQCC\_WARNING: MORC CONVERTED MSG TOO BIG (2120, X'848') Converted data too big for buffer. MQRC\_CONVERTED\_STRING\_TOO\_BIG (2190, X'88E') Converted string too big for field. MQRC\_DBCS\_ERROR (2150, X'866') DBCS string not valid. MQRC\_FORMAT\_ERROR (2110, X'83E') Message format not valid. MQRC\_INCONSISTENT\_CCSIDS (2243, X'8C3') Message segments have differing CCSIDs. MQRC\_INCONSISTENT\_ENCODINGS (2244, X'8C4') Message segments have differing encodings. MQRC\_NO\_MSG\_LOCKED (2209, X'8A1') No message locked. MQRC\_NOT\_CONVERTED (2119, X'847') Message data not converted. MQRC\_SIGNAL\_REQUEST\_ACCEPTED (2070, X'816') No message returned (but signal request accepted). MQRC\_SOURCE\_BUFFER\_ERROR (2145, X'861') Source buffer parameter not valid. MORC SOURCE CCSID ERROR (2111, X'83F') Source coded character set identifier not valid. MQRC\_SOURCE\_DECIMAL\_ENC\_ERROR (2113, X'841') Packed-decimal encoding in message not recognized. MQRC\_SOURCE\_FLOAT\_ENC\_ERROR (2114, X'842') Floating-point encoding in message not recognized. MORC SOURCE INTEGER ENC ERROR (2112, X'840') Source integer encoding not recognized. MORC SOURCE LENGTH ERROR (2143, X'85F') Source length parameter not valid. MQRC\_TARGET\_BUFFER\_ERROR (2146, X'862') Target buffer parameter not valid. MQRC\_TARGET\_CCSID\_ERROR (2115, X'843') Target coded character set identifier not valid. MQRC\_TARGET\_DECIMAL\_ENC\_ERROR (2117, X'845') Packed-decimal encoding specified by receiver not recognized. MQRC\_TARGET\_FLOAT\_ENC\_ERROR (2118, X'846') Floating-point encoding specified by receiver not recognized. MQRC\_TARGET\_INTEGER\_ENC\_ERROR (2116, X'844') Target integer encoding not recognized. MQRC\_TRUNCATED\_MSG\_ACCEPTED (2079, X'81F') Truncated message returned (processing completed). MORC TRUNCATED MSG FAILED (2080, X'820') Truncated message returned (processing not completed). If *CompCode* is MQCC\_FAILED: MQRC\_ADAPTER\_NOT\_AVAILABLE (2204, X'89C') Adapter not available. MORC ADAPTER CONV LOAD ERROR (2133, X'855') Unable to load data conversion services modules. MQRC\_ADAPTER\_SERV\_LOAD\_ERROR (2130, X'852') Unable to load adapter service module. MORC API EXIT LOAD ERROR (2183, X'887') Unable to load API crossing exit.

| MQRC_ASID_MISMATCH                                                           |
|------------------------------------------------------------------------------|
| (2157, X'86D') Primary and home ASIDs differ.                                |
| MQRC_BACKED_OUT                                                              |
| (2003, X'7D3') Unit of work backed out.                                      |
| MQRC_BUFFER_ERROR                                                            |
| (2004, X'7D4') Buffer parameter not valid.                                   |
| MQRC_BUFFER_LENGTH_ERROR                                                     |
| (2005, X'7D5') Buffer length parameter not valid.                            |
| MQRC_CALL_IN_PROGRESS                                                        |
| (2219, X'8AB') MQI call reentered before previous call complete.             |
| MQRC_CF_STRUC_IN_USE                                                         |
| (2346, X'92A') Coupling-facility structure in use.                           |
| MQRC_CF_STRUC_LIST_HDR_IN_USE                                                |
| (2347, X'92B') Coupling-facility list header in use.                         |
| MQRC_CICS_WAIT_FAILED                                                        |
|                                                                              |
| (2140, X'85C') Wait request rejected by CICS.                                |
| MQRC_CONNECTION_BROKEN                                                       |
| (2009, X'7D9') Connection to queue manager lost.                             |
| MQRC_CONNECTION_NOT_AUTHORIZED                                               |
| (2217, X'8A9') Not authorized for connection.                                |
| MQRC_CONNECTION_QUIESCING                                                    |
| (2202, X'89A') Connection quiescing.                                         |
| MQRC_CONNECTION_STOPPING                                                     |
| (2203, X'89B') Connection shutting down.                                     |
| MQRC_CORREL_ID_ERROR                                                         |
| (2207, X'89F') Correlation-identifier error.                                 |
| MQRC_DATA_LENGTH_ERROR                                                       |
| (2010, X'7DA') Data length parameter not valid.                              |
| MQRC_GET_INHIBITED                                                           |
| (2016, X'7E0') Gets inhibited for the queue.                                 |
| MQRC_GLOBAL_UOW_CONFLICT                                                     |
| (2351, X'92F') Global units of work conflict.                                |
| MQRC_GMO_ERROR                                                               |
| (2186, X'88A') Get-message options structure not valid.                      |
| MQRC_HANDLE_IN_USE_FOR_UOW                                                   |
| (2353, X'931') Handle in use for global unit of work.                        |
| MQRC_HCONN_ERROR                                                             |
| (2018, X'7E2') Connection handle not valid.                                  |
| MQRC_HOBJ_ERROR                                                              |
| (2019, X'7E3') Object handle not valid.                                      |
| MQRC_INCOMPLETE_GROUP                                                        |
| (2241, X'8C1') Message group not complete.                                   |
| MQRC_INCOMPLETE_MSG                                                          |
| (2242, X'8C2') Logical message not complete.                                 |
| MQRC_INCONSISTENT_BROWSE                                                     |
| (2259, X'8D3') Inconsistent browse specification.                            |
| MQRC_INCONSISTENT_UOW                                                        |
| (2245, X'8C5') Inconsistent unit-of-work specification.                      |
| MQRC_INVALID_MSG_UNDER_CURSOR                                                |
| (2246, X'8C6') Message under cursor not valid for retrieval.                 |
| MQRC_LOCAL_UOW_CONFLICT                                                      |
| $\sim$ (2352, X'930') Global unit of work conflicts with local unit of work. |
| MQRC_MATCH_OPTIONS_ERROR                                                     |
| (2247, X'8C7') Match options not valid.                                      |
| MQRC_MD_ERROR                                                                |
| (2026, X'7EA') Message descriptor not valid.                                 |
|                                                                              |

| | |

| |

|

|

|

Т

T

T

MQRC\_MSG\_ID\_ERROR (2206, X'89E') Message-identifier error. MQRC\_MSG\_SEQ\_NUMBER\_ERROR (2250, X'8CA') Message sequence number not valid. MQRC\_MSG\_TOKEN\_ERROR (2331, X'91B') Use of message token not valid. MQRC\_NO\_MSG\_AVAILABLE (2033, X'7F1') No message available. MQRC\_NO\_MSG\_UNDER\_CURSOR (2034, X'7F2') Browse cursor not positioned on message. MQRC\_NOT\_OPEN\_FOR\_BROWSE (2036, X'7F4') Queue not open for browse. MQRC\_NOT\_OPEN\_FOR\_INPUT (2037, X'7F5') Queue not open for input. MQRC\_OBJECT\_CHANGED (2041, X'7F9') Object definition changed since opened. MORC OBJECT DAMAGED (2101, X'835') Object damaged. MQRC\_OPTIONS\_ERROR (2046, X'7FE') Options not valid or not consistent. MQRC\_PAGESET\_ERROR (2193, X'891') Error accessing page-set data set. MORC O DELETED (2052, X'804') Queue has been deleted. MQRC\_Q\_MGR\_NAME\_ERROR (2058, X'80A') Queue manager name not valid or not known. MORC O MGR NOT AVAILABLE (2059, X'80B') Queue manager not available for connection. MQRC\_Q\_MGR\_QUIESCING (2161, X'871') Queue manager quiescing. MQRC\_Q\_MGR\_STOPPING (2162, X'872') Queue manager shutting down. MQRC\_RESOURCE\_PROBLEM (2102, X'836') Insufficient system resources available. MQRC\_SECOND\_MARK\_NOT\_ALLOWED (2062, X'80E') A message is already marked. MQRC\_SIGNAL\_OUTSTANDING (2069, X'815') Signal outstanding for this handle. MQRC\_SIGNAL1\_ERROR (2099, X'833') Signal field not valid. MQRC\_STORAGE\_MEDIUM\_FULL (2192, X'890') External storage medium is full. MQRC\_STORAGE\_NOT\_AVAILABLE (2071, X'817') Insufficient storage available. MORC SUPPRESSED BY EXIT (2109, X'83D') Call suppressed by exit program. MORC SYNCPOINT LIMIT REACHED (2024, X'7E8') No more messages can be handled within current unit of work. MQRC\_SYNCPOINT\_NOT\_AVAILABLE (2072, X'818') Syncpoint support not available. MQRC\_UNEXPECTED\_ERROR (2195, X'893') Unexpected error occurred. MQRC\_UOW\_ENLISTMENT\_ERROR (2354, X'932') Enlistment in global unit of work failed.

|             | MQRC_UOW_MIX_NOT_SUPPORTED                                                                                                    |
|-------------|----------------------------------------------------------------------------------------------------|
|             | (2355, X'933') Mixture of unit-of-work calls not supported.                                                                                                    |
|             | MQRC_UOW_NOT_AVAILABLE                                                                                                    |
|             | (2255, X'8CF') Unit of work not available for the queue manager to use.                                                                                                    |
|             | MQRC_WAIT_INTERVAL_ERROR                                                                                                    |
|             | (2090, X'82A') Wait interval in MQGMO not valid.                                                                                                    |
|             | MQRC_WRONG_GMO_VERSION                                                                                                    |
|             | (2256, X'8D0') Wrong version of MQGMO supplied.                                                                                                    |
|             | MQRC_WRONG_MD_VERSION                                                                                                    |
|             | (2257, X'8D1') Wrong version of MQMD supplied.                                                                                                    |
|             | For more information on these reason codes, see "Appendix A. Return codes" on page 495.                                                                                                    |
| Usage notes |                                                                                                    |
|             | <ol> <li>The message retrieved is normally deleted from the queue. This deletion can<br/>occur as part of the MQGET call itself, or as part of a syncpoint. Message<br/>deletion does not occur if an MQGMO_BROWSE_FIRST or<br/>MQGMO_BROWSE_NEXT option is specified on the <i>GetMsg0pts</i> parameter<br/>(see the <i>0ptions</i> field described in "Chapter 7. MQGMO - Get-message</li> </ol> |

options" on page 81).

|

2. If the MQGMO\_LOCK option is specified with one of the browse options, the browsed message is locked so that it is visible only to this handle.

If the MQGMO\_UNLOCK option is specified, a previously-locked message is unlocked. No message is retrieved in this case, and the *MsgDesc*, *BufferLength*, *Buffer* and *DataLength* parameters are not checked or altered.

3. If the application issuing the MQGET call is running as an MQ client, it is possible for the message retrieved to be lost if during the processing of the MQGET call the MQ client terminates abnormally or the client connection is severed. This arises because the surrogate that is running on the queue-manager's platform and which issues the MQGET call on the client's behalf cannot detect the loss of the client until the surrogate is about to return the message to the client; this is *after* the message has been removed from the queue. This can occur for both persistent messages and nonpersistent messages.

The risk of losing messages in this way can be eliminated by always retrieving messages within units of work (that is, by specifying the

MQGMO\_SYNCPOINT option on the MQGET call, and using the MQCMIT or MQBACK calls to commit or back out the unit of work when processing of the message is complete). If MQGMO\_SYNCPOINT is specified, and the client terminates abnormally or the connection is severed, the surrogate backs out the unit of work on the queue manager and the message is reinstated on the queue.

In principle, the same situation can arise with applications that are running on the queue-manager's platform, but in this case the window during which a message can be lost is very small. However, as with MQ clients the risk can be eliminated by retrieving the message within a unit of work.

#### **MQGET - Usage notes**

1

I

- 4. If an application puts a sequence of messages on a particular queue within a single unit of work, and then commits that unit of work successfully, the messages become available for retrieval as follows:
  - If the queue is a *nonshared* queue (that is, a local queue), all messages within the unit of work become available at the same time.
  - If the queue is a *shared* queue, messages within the unit of work become available in the order in which they were put, but not all at the same time. When the system is heavily laden, it is possible for the first message in the unit of work to be retrieved successfully, but for the MQGET call for the second or subsequent message in the unit of work to fail with MQRC\_NO\_MSG\_AVAILABLE. If this occurs, the application should wait a short while and then retry the operation.
- 5. If an application puts a sequence of messages on the same queue without using message groups, the order of those messages is preserved provided that certain conditions are satisfied. See the usage notes in the description of the MQPUT call for details. If the conditions are satisfied, the messages will be presented to the receiving application in the order in which they were sent, provided that:
  - Only one receiver is getting messages from the queue.

If there are two or more applications getting messages from the queue, they must agree with the sender the mechanism to be used to identify messages that belong to a sequence. For example, the sender could set all of the *CorrelId* fields in the messages in a sequence to a value that was unique to that sequence of messages.

• The receiver does not deliberately change the order of retrieval, for example by specifying a particular *MsgId* or *CorrelId*.

If the sending application put the messages as a message group, the messages will be presented to the receiving application in the correct order provided that the receiving application specifies the MQGMO\_LOGICAL\_ORDER option on the MQGET call. For more information about message groups, see:

- *MsgFlags* field in MQMD
- MQPMO\_LOGICAL\_ORDER option in MQPMO
- MQGMO\_LOGICAL\_ORDER option in MQGMO
- 6. Applications should test for the feedback code MQFB\_QUIT in the *Feedback* field of the *MsgDesc* parameter. If this value is found, the application should end. See the *Feedback* field described in "Chapter 9. MQMD Message descriptor" on page 125 for more information.
- 7. If the queue identified by *Hobj* was opened with the MQOO\_SAVE\_ALL\_CONTEXT option, and the completion code from the MQGET call is MQCC\_OK or MQCC\_WARNING, the context associated with the queue handle *Hobj* is set to the context of the message that has been retrieved (unless the MQGMO\_BROWSE\_FIRST or MQGMO\_BROWSE\_NEXT option is set, in which case the context is marked as not available). This context can be used on a subsequent MQPUT or MQPUT1 call by specifying the MQPMO\_PASS\_IDENTITY\_CONTEXT or MQPMO\_PASS\_ALL\_CONTEXT options. This enables the context of the message received to be transferred in whole or in part to another message (for example, when the message is forwarded to another queue). For more information on message context, see the *MQSeries Application Programming Guide*.

- 8. If the MQGMO\_CONVERT option is included in the *GetMsgOpts* parameter, the application message data is converted to the representation requested by the receiving application, before the data is placed in the *Buffer* parameter:
  - The *Format* field in the control information in the message identifies the structure of the application data, and the *CodedCharSetId* and *Encoding* fields in the control information in the message specify its character-set identifier and encoding.
  - The application issuing the MQGET call specifies in the *CodedCharSetId* and *Encoding* fields in the *MsgDesc* parameter the character-set identifier and encoding to which the application message data should be converted.

When conversion of the message data is necessary, the conversion is performed either by the queue manager itself or by a user-written exit, depending on the value of the *Format* field in the control information in the message:

• The format names listed below are formats that are converted automatically by the queue manager; these are called "built-in" formats:

MQFMT\_ADMIN MOFMT CICS MQFMT\_COMMAND\_1 MQFMT\_COMMAND\_2 MQFMT\_DEAD\_LETTER\_HEADER MQFMT\_DIST\_HEADER MOFMT EVENT MOFMT IMS MOFMT IMS VAR STRING MQFMT\_MD\_EXTENSION MOFMT PCF MOFMT REF MSG HEADER MOFMT RF HEADER MQFMT\_RF\_HEADER\_2 MQFMT\_STRING MQFMT\_TRIGGER MQFMT\_XMIT\_Q\_HEADER

|

- The format name MQFMT\_NONE is a special value that indicates that the nature of the data in the message is undefined. As a consequence, the queue manager does not attempt conversion when the message is retrieved from the queue.
  - **Note:** If MQGMO\_CONVERT is specified on the MQGET call for a message that has a format name of MQFMT\_NONE, and the character set or encoding of the message differs from that specified in the *MsgDesc* parameter, the message is still returned in the *Buffer* parameter (assuming no other errors), but the call completes with completion code MQCC\_WARNING and reason code MQRC\_FORMAT\_ERROR.

MQFMT\_NONE can be used either when the nature of the message data means that it does not require conversion, or when the sending and receiving applications have agreed between themselves the form in which the message data should be sent.

• All other format names cause the message to be passed to a user-written exit for conversion. The exit has the same name as the format, apart from environment-specific additions. User-specified format names should not begin with the letters "MQ", as such names may conflict with queue-manager-defined format names supported in the future.

#### **MQGET - Usage notes**

See "Appendix F. Data conversion" on page 605 for details of the data-conversion exit.

User data in the message can be converted between any supported character sets and encodings. However, be aware that if the message contains one or more MQ header structures, the message cannot be converted from or to a character set that has double-byte or multi-byte characters for any of the characters that are valid in queue names. Reason code

MQRC\_SOURCE\_CCSID\_ERROR or MQRC\_TARGET\_CCSID\_ERROR results if this is attempted, and the message is returned unconverted. Unicode character set UCS-2 is an example of such a character set.

On return from MQGET, the following reason code indicates that the message was converted successfully:

MQRC\_NONE

The following reason code indicates that the message *may* have been converted successfully; the application should check the *CodedCharSetId* and *Encoding* fields in the *MsgDesc* parameter to find out: MQRC\_TRUNCATED\_MSG\_ACCEPTED

All other reason codes indicate that the message was not converted.

- **Note:** The interpretation of the reason code described above will be true for conversions performed by user-written exits *only* if the exit conforms to the processing guidelines described in "Appendix F. Data conversion" on page 605.
- 9. For the built-in formats listed above, the queue manager may perform *default conversion* of character strings in the message when the MQGMO\_CONVERT option is specified. Default conversion allows the queue manager to use an installation-specified default character set that approximates the actual character set, when converting string data. As a result, the MQGET call can succeed with completion code MQCC\_OK, instead of completing with MQCC\_WARNING and reason code MQRC\_SOURCE\_CCSID\_ERROR or MQRC\_TARGET\_CCSID\_ERROR.
  - **Note:** The result of using an approximate character set to convert string data is that some characters may be converted incorrectly. This can be avoided by using in the string only characters which are common to both the actual character set and the default character set.

Default conversion applies both to the application message data and to character fields in the MQMD and MQMDE structures:

- Default conversion of the application message data occurs only when *all* of the following are true:
  - The application specifies MQGMO\_CONVERT.
  - The message contains data that must be converted either from or to a character set which is not supported.
  - Default conversion was enabled when the queue manager was installed or restarted.
- Default conversion of the character fields in the MQMD and MQMDE structures occurs as necessary, provided that default conversion is enabled for the queue manager. The conversion is performed even if the MQGMO\_CONVERT option is not specified by the application on the MQGET call.

- **10**. For the Visual Basic programming language, the following points should be noted:
  - On the MQGET call, if the size of the *Buffer* parameter is less than the length specified by the *BufferLength* parameter, the call fails with reason code MQRC\_STORAGE\_NOT\_AVAILABLE.
  - On the MQGET call, the *Buffer* parameter is declared as being of type String. If the data to be retrieved from the queue is not of type String, the MQGETANY call should be used in place of MQGET.

On the MQGETANY call, the *Buffer* parameter is declared as being of type Any, allowing any type of data to be retrieved. However, this means that *Buffer* cannot be checked to ensure that it is at least *BufferLength* bytes in size.

- 11. On Tandem NonStop Kernel, the following restrictions apply:
  - If the MQGET call is issued outside a Tandem TMF transaction *without* the MQGMO\_NO\_SYNCPOINT option, the reason code MQRC\_UNIT\_OF\_WORK\_NOT\_STARTED is returned.
  - If the MQGMO\_CONVERT option is specified for an MQGET call, and the message that is retrieved is not in one of the built-in formats (MQFMT\_\*), the message is passed to the data-conversion exit for conversion.

Only a single data-conversion exit can be supported by MQSeries because the Tandem NonStop Kernel operating system does not support dynamic linking. The format name of the unconverted message (from the MQMD of the message) is passed to the data-conversion exit in the *MsgDesc* parameter of the exit.

#### Language invocations

This call is supported in the following programming languages:

## **C** invocation

MQGET (Hconn, Hobj, &MsgDesc, &GetMsgOpts, BufferLength, Buffer, &DataLength, &CompCode, &Reason);

| MQHCONN | Hconn;                | /* Connection handle */                                   |
|---------|-----------------------|-----------------------------------------------------------|
| MQHOBJ  | Hobj;                 | /* Object handle */                                       |
| MQMD    | MsgDesc;              | /* Message descriptor */                                  |
| MQGMO   | GetMsgOpts;           | <pre>/* Options that control the action of MQGET */</pre> |
| MQLONG  | BufferLength;         | /* Length in bytes of the Buffer area */                  |
| MQBYTE  | <pre>Buffer[n];</pre> | /* Area to contain the message data */                    |
| MQLONG  | DataLength;           | /* Length of the message */                               |
| MQLONG  | CompCode;             | /* Completion code */                                     |
| MQLONG  | Reason;               | <pre>/* Reason code qualifying CompCode */</pre>          |

### **COBOL** invocation

```
CALL 'MQGET' USING HCONN, HOBJ, MSGDESC, GETMSGOPTS,
BUFFERLENGTH, BUFFER, DATALENGTH, COMPCODE,
REASON.
```

Declare the parameters as follows:

- \*\* Connection handle
- 01 HCONN PIC S9(9) BINARY.
- \*\* Object handle
- 01 HOBJ PIC S9(9) BINARY.
- \*\* Message descriptor
- 01 MSGDESC. COPY CMQMDV.
- \*\* Options that control the action of MQGET
- 01 GETMSGOPTS. COPY CMQGMOV.
- \*\* Length in bytes of the Buffer area
- 01 BUFFERLENGTH PIC S9(9) BINARY.
- \*\* Area to contain the message data
- 01 BUFFER PIC X(n).
- \*\* Length of the message
- 01 DATALENGTH PIC S9(9) BINARY.
- \*\* Completion code
- 01 COMPCODE PIC S9(9) BINARY.
- \*\* Reason code qualifying CompCode
- 01 REASON PIC S9(9) BINARY.

## PL/I invocation (AIX, OS/2, OS/390, VSE/ESA, Windows NT)

call MQGET (Hconn, Hobj, MsgDesc, GetMsgOpts, BufferLength, Buffer, DataLength, CompCode, Reason);

Declare the parameters as follows:

| dc1 | Hconn        | <pre>fixed bin(31);</pre> | /* | Connection handle */                        |
|-----|--------------|---------------------------|----|---------------------------------------------|
| dc1 | Hobj         | <pre>fixed bin(31);</pre> | /* | Object handle */                            |
| dc1 | MsgDesc      | like MQMD;                | /* | Message descriptor */                       |
| dc1 | GetMsgOpts   | like MQGMO;               | /* | Options that control the action of MQGET */ |
| dc1 | BufferLength | <pre>fixed bin(31);</pre> | /* | Length in bytes of the Buffer area */       |
| dc1 | Buffer       | char(n);                  | /* | Area to contain the message data */         |
| dc1 | DataLength   | <pre>fixed bin(31);</pre> | /* | Length of the message */                    |
| dc1 | CompCode     | <pre>fixed bin(31);</pre> | /* | Completion code */                          |
| dc1 | Reason       | <pre>fixed bin(31);</pre> | /* | Reason code qualifying CompCode */          |

## System/390 assembler invocation (OS/390 only)

CALL MQGET, (HCONN, HOBJ, MSGDESC, GETMSGOPTS, BUFFERLENGTH, BUFFER, X DATALENGTH, COMPCODE, REASON)

| HCONN        | DS      | F     | Connection handle                |
|--------------|---------|-------|----------------------------------|
| HOBJ         | DS      | F     | Object handle                    |
| MSGDESC      | CMQMDA  |       | Message descriptor               |
| GETMSGOPTS   | CMQGMOA |       | Options that control the action  |
| *            |         |       | of MQGET                         |
| BUFFERLENGTH | DS      | F     | Length in bytes of the Buffer    |
| *            |         |       | area                             |
| BUFFER       | DS      | CL(n) | Area to contain the message data |
| DATALENGTH   | DS      | F     | Length of the message            |
| COMPCODE     | DS      | F     | Completion code                  |
| REASON       | DS      | F     | Reason code qualifying CompCode  |

# TAL invocation (Tandem NSK only)

| STRUCT .EXT GetM<br>INT(32) .EXT Buff | ;<br>esc(MQMD <sup>^</sup> Def);<br>sgOpt(MQGMO <sup>^</sup> Def);<br>erLen;<br>er[0:BUFFER <sup>^</sup> LEN]; |
|---------------------------------------|----------------------------------------------------------------------------------------------------|
|---------------------------------------|----------------------------------------------------------------------------------------------------|

CALL MQGET(HConn, HObj, MsgDesc, GetMsgOpt, BufferLen, Buffer, DataLen, CC, Reason);

# Visual Basic invocation (Windows only)

MQGET Hconn, Hobj, MsgDesc, GetMsgOpts, BufferLength, Buffer, DataLength, CompCode, Reason

| Dim Hco | nn A        | ١s | Long   | 'Connection handle'                        |
|---------|-------------|----|--------|--------------------------------------------|
| Dim Hob | j A         | ۱s | Long   | 'Object handle'                            |
| Dim Msg | Desc A      | ۱s | MQMD   | 'Message descriptor'                       |
| Dim Get | 4sgOpts A   | ۱s | MQGMO  | 'Options that control the action of MQGET' |
| Dim Buf | ferLength A | ۱s | Long   | 'Length in bytes of the Buffer area'       |
| Dim Buf | fer A       | ۱s | String | 'Area to contain the message data'         |
| Dim Dat | aLength A   | ۱s | Long   | 'Length of the message'                    |
| Dim Com | oCode A     | ۱s | Long   | 'Completion code'                          |
| Dim Rea | son A       | ١s | Long   | 'Reason code qualifying CompCode'          |

# **MQGET - Language invocations**

# Chapter 33. MQINQ - Inquire about object attributes

The MQINQ call returns an array of integers and a set of character strings containing the attributes of an object. The following types of object are valid:

- Queue
- Namelist
- Process definition
- Queue manager

Namelists are supported in the following environments: AIX, HP-UX, OS/390, OS/2, AS/400, Sun Solaris, Windows NT, plus MQSeries clients connected to these systems.

Process definitions are not supported in the following environments: Windows 3.1, Windows 95, Windows 98, and VSE/ESA.

### Syntax

MQINQ (Hconn, Hobj, SelectorCount, Selectors, IntAttrCount, IntAttrs, CharAttrLength, CharAttrs, CompCode, Reason)

#### **Parameters**

The MQINQ call has the following parameters.

### Hconn (MQHCONN) – input

Connection handle.

This handle represents the connection to the queue manager. The value of *Hconn* was returned by a previous MQCONN or MQCONNX call.

On OS/390 for CICS applications, and on AS/400 for applications running in compatibility mode, the MQCONN call can be omitted, and the following value specified for *Hconn*:

#### MQHC\_DEF\_HCONN

Default connection handle.

### Hobj (MQHOBJ) – input

Object handle.

This handle represents the object (of any type) whose attributes are required. The handle must have been returned by a previous MQOPEN call that specified the MQOO\_INQUIRE option.

### SelectorCount (MQLONG) – input

Count of selectors.

This is the count of selectors that are supplied in the *Selectors* array. It is the number of attributes that are to be returned. Zero is a valid value. The maximum number allowed is 256.

# Selectors (MQLONG×SelectorCount) - input

Array of attribute selectors.

This is an array of *SelectorCount* attribute selectors; each selector identifies an attribute (integer or character) whose value is required.

Each selector must be valid for the type of object that *Hobj* represents, otherwise the call fails with completion code MQCC\_FAILED and reason code MQRC\_SELECTOR\_ERROR.

In the special case of queues:

- If the selector is not valid for queues of *any* type, the call fails with completion code MQCC\_FAILED and reason code MQRC\_SELECTOR\_ERROR.
- If the selector is applicable *only* to queues of type or types other than that of the object, the call succeeds with completion code MQCC\_WARNING and reason code MQRC\_SELECTOR\_NOT\_FOR\_TYPE.
- If the queue being inquired is a cluster queue, the selectors that are valid depend on how the queue was resolved; see usage note 4 for further details.

Selectors can be specified in any order. Attribute values that correspond to integer attribute selectors (MQIA\_\* selectors) are returned in *IntAttrs* in the same order in which these selectors occur in *Selectors*. Attribute values that correspond to character attribute selectors (MQCA\_\* selectors) are returned in *CharAttrs* in the same order in which those selectors occur. MQIA\_\* selectors can be interleaved with the MQCA\_\* selectors; only the relative order within each type is important.

#### Notes:

1. The integer and character attribute selectors are allocated within two different ranges; the MQIA\_\* selectors reside within the range MQIA\_FIRST through MQIA\_LAST, and the MQCA\_\* selectors within the range MQCA\_FIRST through MQCA\_LAST.

For each range, the constants MQIA\_LAST\_USED and MQCA\_LAST\_USED define the highest value that the queue manager will accept.

- 2. If all of the MQIA\_\* selectors occur first, the same element numbers can be used to address corresponding elements in the *Selectors* and *IntAttrs* arrays.
- **3.** If the *SelectorCount* parameter is zero, *Selectors* is not referred to; in this case, the parameter address passed by programs written in C or System/390 assembler may be null.

The attributes that can be inquired are listed in the following tables. For the MQCA\_\* selectors, the constant that defines the length in bytes of the resulting string in *CharAttrs* is given in parentheses.

| Selector                | Description                                                    | Note |
|-------------------------|----------------------------------------------------------------|------|
| MQCA_ALTERATION_DATE    | Date of most-recent alteration (MQ_DATE_LENGTH).               | 1    |
| MQCA_ALTERATION_TIME    | Time of most-recent alteration (MQ_TIME_LENGTH).               | 1    |
| MQCA_BACKOUT_REQ_Q_NAME | Excessive backout requeue name (MQ_Q_NAME_LENGTH).             | 5    |
| MQCA_BASE_Q_NAME        | Name of queue that alias resolves to (MQ_Q_NAME_LENGTH).       |      |
| MQCA_CF_STRUC_NAME      | Coupling-facility structure name<br>(MQ_CF_STRUC_NAME_LENGTH). | 3    |
| MQCA_CLUSTER_NAME       | Cluster name (MQ_CLUSTER_NAME_LENGTH).                         | 1    |
| MQCA_CLUSTER_NAMELIST   | Cluster namelist (MQ_NAMELIST_NAME_LENGTH).                    | 1    |

Table 70. MQINQ attribute selectors for queues. See the bottom of the table for an explanation of the notes.

#### **MQINQ - Parameters**

*Table 70. MQINQ attribute selectors for queues (continued).* See the bottom of the table for an explanation of the notes.

| Selector                      | Description                                                               | Note |
|-------------------------------|---------------------------------------------------------------------------|------|
| MQCA_CREATION_DATE            | Queue creation date (MQ_CREATION_DATE_LENGTH).                            |      |
| MQCA_CREATION_TIME            | Queue creation time (MQ_CREATION_TIME_LENGTH).                            |      |
| MQCA_INITIATION_Q_NAME        | Initiation queue name (MQ_Q_NAME_LENGTH).                                 |      |
| MQCA_PROCESS_NAME             | Name of process definition (MQ_PROCESS_NAME_LENGTH).                      |      |
| MQCA_Q_DESC                   | Queue description (MQ_Q_DESC_LENGTH).                                     |      |
| MQCA_Q_NAME                   | Queue name (MQ_Q_NAME_LENGTH).                                            |      |
| MQCA_REMOTE_Q_MGR_NAME        | Name of remote queue manager (MQ_Q_MGR_NAME_LENGTH).                      |      |
| MQCA_REMOTE_Q_NAME            | Name of remote queue as known on remote queue manager (MQ_Q_NAME_LENGTH). |      |
| MQCA_STORAGE_CLASS            | Name of storage class (MQ_STORAGE_CLASS_LENGTH).                          | 3    |
| MQCA_TRIGGER_DATA             | Trigger data (MQ_TRIGGER_DATA_LENGTH).                                    | 5    |
| MQCA_XMIT_Q_NAME              | Transmission queue name (MQ_Q_NAME_LENGTH).                               |      |
| MQIA_BACKOUT_THRESHOLD        | Backout threshold.                                                        | 5    |
| MQIA_CURRENT_Q_DEPTH          | Number of messages on queue.                                              |      |
| MQIA_DEF_BIND                 | Default binding.                                                          | 1    |
| MQIA_DEF_INPUT_OPEN_OPTION    | Default open-for-input option.                                            | 5    |
| MQIA_DEF_PERSISTENCE          | Default message persistence.                                              |      |
| MQIA_DEF_PRIORITY             | Default message priority.                                                 | 5    |
| MQIA_DEFINITION_TYPE          | Queue definition type.                                                    |      |
| MQIA_DIST_LISTS               | Distribution list support.                                                | 2    |
| MQIA_HARDEN_GET_BACKOUT       | Whether to harden backout count.                                          | 5    |
| MQIA_INDEX_TYPE               | Type of index maintained for queue.                                       | 3    |
| MQIA_INHIBIT_GET              | Whether get operations are allowed.                                       |      |
| MQIA_INHIBIT_PUT              | Whether put operations are allowed.                                       |      |
| MQIA_MAX_MSG_LENGTH           | Maximum message length.                                                   |      |
| MQIA_MAX_Q_DEPTH              | Maximum number of messages allowed on queue.                              |      |
| MQIA_MSG_DELIVERY_SEQUENCE    | Whether message priority is relevant.                                     | 5    |
| MQIA_OPEN_INPUT_COUNT         | Number of MQOPEN calls that have the queue open for input.                |      |
| MQIA_OPEN_OUTPUT_COUNT        | Number of MQOPEN calls that have the queue open for output.               |      |
| MQIA_Q_DEPTH_HIGH_EVENT       | Control attribute for queue depth high events.                            | 4, 5 |
| MQIA_Q_DEPTH_HIGH_LIMIT       | High limit for queue depth.                                               | 4, 5 |
| MQIA_Q_DEPTH_LOW_EVENT        | Control attribute for queue depth low events.                             | 4, 5 |
| MQIA_Q_DEPTH_LOW_LIMIT        | Low limit for queue depth.                                                | 4, 5 |
| MQIA_Q_DEPTH_MAX_EVENT        | Control attribute for queue depth max events.                             | 4, 5 |
| MQIA_Q_SERVICE_INTERVAL       | Limit for queue service interval.                                         | 4, 5 |
| MQIA_Q_SERVICE_INTERVAL_EVENT | Control attribute for queue service interval events.                      | 4, 5 |
| MQIA_Q_TYPE                   | Queue type.                                                               |      |
| MQIA_QSG_DISP                 | Queue-sharing group disposition.                                          | 3    |
| MQIA_RETENTION_INTERVAL       | Queue retention interval.                                                 | 5    |
| MQIA_SCOPE                    | Queue definition scope.                                                   | 4, 5 |
| MQIA_SHAREABILITY             | Whether queue can be shared for input.                                    |      |
| MQIA_TRIGGER_CONTROL          | Trigger control.                                                          |      |
| MQIA_TRIGGER_DEPTH            | Trigger depth.                                                            | 5    |
| MQIA_TRIGGER_MSG_PRIORITY     | Threshold message priority for triggers.                                  | 5    |

I

#### **MQINQ - Parameters**

Table 70. MQINQ attribute selectors for queues (continued). See the bottom of the table for an explanation of the notes.

| Selector          | Description   | Note      |
|-------------------|---------------|-----------|
| MQIA_TRIGGER_TYPE | Trigger type. |           |
| MQIA_USAGE        | Usage.        |           |
| Notes:            |               | · · · · · |

1. Supported only on AIX, HP-UX, OS/390, OS/2, AS/400, Sun Solaris, Windows NT, plus MQSeries clients connected to these systems.

- 2. Supported only on AIX, HP-UX, OS/2, AS/400, Sun Solaris, Windows NT, plus MQSeries clients connected to these systems.
- 3. Supported only on OS/390.

4. Not supported on OS/390.

5. Not supported on VSE/ESA.

Table 71. MQINQ attribute selectors for namelists. See the bottom of Table 70 on page 368 for an explanation of the notes.

| Selector             | Description                                                                    | Note |
|----------------------|--------------------------------------------------------------------------------|------|
| MQCA_ALTERATION_DATE | Date of most-recent alteration (MQ_DATE_LENGTH).                               | 1    |
| MQCA_ALTERATION_TIME | Time of most-recent alteration (MQ_TIME_LENGTH).                               | 1    |
| MQCA_NAMELIST_DESC   | Namelist description (MQ_NAMELIST_DESC_LENGTH).                                | 1    |
| MQCA_NAMELIST_NAME   | Name of namelist object (MQ_NAMELIST_NAME_LENGTH).                             | 1    |
| MQCA_NAMES           | Names in the namelist (MQ_Q_NAME_LENGTH $\times$ Number of names in the list). | 1    |
| MQIA_NAME_COUNT      | Number of names in the namelist.                                               | 1    |
| MQIA_QSG_DISP        | Queue-sharing group disposition.                                               | 3    |

Т

Table 72. MQINQ attribute selectors for process definitions. See the bottom of Table 70 on page 368 for an explanation of the notes.

| Selector             | Description                                                 | Note |
|----------------------|-------------------------------------------------------------|------|
| MQCA_ALTERATION_DATE | Date of most-recent alteration (MQ_DATE_LENGTH).            | 1    |
| MQCA_ALTERATION_TIME | Time of most-recent alteration (MQ_TIME_LENGTH).            | 1    |
| MQCA_APPL_ID         | Application identifier (MQ_PROCESS_APPL_ID_LENGTH).         | 5    |
| MQCA_ENV_DATA        | Environment data (MQ_PROCESS_ENV_DATA_LENGTH).              | 5    |
| MQCA_PROCESS_DESC    | Description of process definition (MQ_PROCESS_DESC_LENGTH). | 5    |
| MQCA_PROCESS_NAME    | Name of process definition (MQ_PROCESS_NAME_LENGTH).        | 5    |
| MQCA_USER_DATA       | User data (MQ_PROCESS_USER_DATA_LENGTH).                    | 5    |
| MQIA_APPL_TYPE       | Application type.                                           | 5    |
| MQIA_QSG_DISP        | Queue-sharing group disposition.                            | 3    |

I

Table 73. MQINQ attribute selectors for the queue manager. See the bottom of Table 70 on page 368 for an explanation of the notes.

| Selector                   | Description                                                      | Note |
|----------------------------|------------------------------------------------------------------|------|
| MQCA_ALTERATION_DATE       | Date of most-recent alteration (MQ_DATE_LENGTH).                 | 1    |
| MQCA_ALTERATION_TIME       | Time of most-recent alteration (MQ_TIME_LENGTH).                 | 1    |
| MQCA_CHANNEL_AUTO_DEF_EXIT | Automatic channel definition exit name<br>(MQ_EXIT_NAME_LENGTH). | 1    |
| MQCA_CLUSTER_WORKLOAD_DATA | Data passed to cluster workload exit (MQ_EXIT_DATA_LENGTH).      | 1    |
| MQCA_CLUSTER_WORKLOAD_EXIT | Name of cluster workload exit (MQ_EXIT_NAME_LENGTH).             | 1    |
| MQCA_COMMAND_INPUT_Q_NAME  | System command input queue name (MQ_Q_NAME_LENGTH).              | 5    |
| MQCA_DEAD_LETTER_Q_NAME    | Name of dead-letter queue (MQ_Q_NAME_LENGTH).                    | 5    |

*Table 73. MQINQ attribute selectors for the queue manager (continued).* See the bottom of Table 70 on page 368 for an explanation of the notes.

| Selector                     | Description                                                                                                    | Note |
|------------------------------|----------------------------------------------------------------------------------------------------|------|
| MQCA_DEF_XMIT_Q_NAME         | Default transmission queue name (MQ_Q_NAME_LENGTH).                                                                                  | 5    |
| MQCA_IGQ_USER_ID             | Intra-group queuing user identifier (MQ_USER_ID_LENGTH).                                                                             | 3    |
| MQCA_Q_MGR_DESC              | Queue manager description (MQ_Q_MGR_DESC_LENGTH).                                                                                    | 5    |
| MQCA_Q_MGR_IDENTIFIER        | Queue-manager identifier (MQ_Q_MGR_IDENTIFIER_LENGTH).                                                                               | 1    |
| MQCA_Q_MGR_NAME              | Name of local queue manager (MQ_Q_MGR_NAME_LENGTH).                                                                                  | 5    |
| MQCA_QSG_NAME                | Queue-sharing group name (MQ_QSG_NAME_LENGTH).                                                                                       | 3    |
| MQCA_REPOSITORY_NAME         | Name of cluster for which queue manager provides repository services (MQ_Q_MGR_NAME_LENGTH).                                         | 1    |
| MQCA_REPOSITORY_NAMELIST     | Name of namelist object containing names of clusters for which queue manager provides repository services (MQ_NAMELIST_NAME_LENGTH). | 1    |
| MQIA_AUTHORITY_EVENT         | Control attribute for authority events.                                                                                              | 4, 5 |
| MQIA_CHANNEL_AUTO_DEF        | Control attribute for automatic channel definition.                                                                                  | 1    |
| MQIA_CHANNEL_AUTO_DEF_EVENT  | Control attribute for automatic channel definition events.                                                                           | 1    |
| MQIA_CLUSTER_WORKLOAD_LENGTH | Cluster workload length.                                                                                                    | 1    |
| MQIA_CODED_CHAR_SET_ID       | Coded character set identifier.                                                                                                    | 5    |
| MQIA_COMMAND_LEVEL           | Command level supported by queue manager.                                                                                            | 5    |
| MQIA_DIST_LISTS              | Distribution list support.                                                                                                    | 2    |
| MQIA_IGQ_PUT_AUTHORITY       | Intra-group queuing put authority.                                                                                                   | 3    |
| MQIA_INHIBIT_EVENT           | Control attribute for inhibit events.                                                                                                | 4, 5 |
| MQIA_INTRA_GROUP_QUEUING     | Intra-group queuing support.                                                                                                    | 3    |
| MQIA_LOCAL_EVENT             | Control attribute for local events.                                                                                                  | 4, 5 |
| MQIA_MAX_HANDLES             | Maximum number of handles.                                                                                                    | 5    |
| MQIA_MAX_MSG_LENGTH          | Maximum message length.                                                                                                    | 5    |
| MQIA_MAX_PRIORITY            | Maximum priority.                                                                                                    | 5    |
| MQIA_MAX_UNCOMMITTED_MSGS    | Maximum number of uncommitted messages within a unit of work.                                                                        | 4, 5 |
| MQIA_PERFORMANCE_EVENT       | Control attribute for performance events.                                                                                            | 4, 5 |
| MQIA_PLATFORM                | Platform on which the queue manager resides.                                                                                         | 5    |
| MQIA_REMOTE_EVENT            | Control attribute for remote events.                                                                                                 | 4, 5 |
| MQIA_START_STOP_EVENT        | Control attribute for start stop events.                                                                                             | 4, 5 |
| MQIA_SYNCPOINT               | Syncpoint availability.                                                                                                    | 5    |
| MQIA_TRIGGER_INTERVAL        | Trigger interval.                                                                                                    | 5    |

# IntAttrCount (MQLONG) – input

Count of integer attributes.

This is the number of elements in the *IntAttrs* array. Zero is a valid value.

If this is at least the number of MQIA\_\* selectors in the *Selectors* parameter, all integer attributes requested are returned.

# IntAttrs (MQLONG×IntAttrCount) – output

Array of integer attributes.

This is an array of *IntAttrCount* integer attribute values.

### **MQINQ - Parameters**

Integer attribute values are returned in the same order as the MQIA\_\* selectors in the *Selectors* parameter. If the array contains more elements than the number of MQIA\_\* selectors, the excess elements are unchanged.

If *Hobj* represents a queue, but an attribute selector is not applicable to that type of queue, the specific value MQIAV\_NOT\_APPLICABLE is returned for the corresponding element in the *IntAttrs* array.

If the *IntAttrCount* or *SelectorCount* parameter is zero, *IntAttrs* is not referred to; in this case, the parameter address passed by programs written in C or System/390 assembler may be null.

## CharAttrLength (MQLONG) – input

Length of character attributes buffer.

This is the length in bytes of the *CharAttrs* parameter.

This must be at least the sum of the lengths of the requested character attributes (see *Selectors*). Zero is a valid value.

# CharAttrs (MQCHAR×CharAttrLength) – output

Character attributes.

This is the buffer in which the character attributes are returned, concatenated together. The length of the buffer is given by the *CharAttrLength* parameter.

Character attributes are returned in the same order as the MQCA\_\* selectors in the *Selectors* parameter. The length of each attribute string is fixed for each attribute (see *Selectors*), and the value in it is padded to the right with blanks if necessary. If the buffer is larger than that needed to contain all of the requested character attributes (including padding), the bytes beyond the last attribute value returned are unchanged.

If *Hobj* represents a queue, but an attribute selector is not applicable to that type of queue, a character string consisting entirely of asterisks (\*) is returned as the value of that attribute in *CharAttrs*.

If the *CharAttrLength* or *SelectorCount* parameter is zero, *CharAttrs* is not referred to; in this case, the parameter address passed by programs written in C or System/390 assembler may be null.

## CompCode (MQLONG) – output

Completion code.

It is one of the following: MQCC\_OK Successful completion. MQCC\_WARNING Warning (partial completion). MQCC\_FAILED Call failed.

# Reason (MQLONG) – output

|

Reason code qualifying CompCode.

If CompCode is MQCC\_OK: MQRC\_NONE (0, X'000') No reason to report. If *CompCode* is MQCC\_WARNING: MQRC\_CHAR\_ATTRS\_TOO\_SHORT (2008, X'7D8') Not enough space allowed for character attributes. MQRC\_INT\_ATTR\_COUNT\_TOO\_SMALL (2022, X'7E6') Not enough space allowed for integer attributes. MQRC\_SELECTOR\_NOT\_FOR\_TYPE (2068, X'814') Selector not applicable to queue type. If CompCode is MQCC FAILED: MORC ADAPTER NOT AVAILABLE (2204, X'89C') Adapter not available. MQRC\_ADAPTER\_SERV\_LOAD\_ERROR (2130, X'852') Unable to load adapter service module. MQRC\_API\_EXIT\_LOAD\_ERROR (2183, X'887') Unable to load API crossing exit. MQRC\_ASID\_MISMATCH (2157, X'86D') Primary and home ASIDs differ. MQRC\_CALL\_IN\_PROGRESS (2219, X'8AB') MQI call reentered before previous call complete. MORC CF STRUC IN USE (2346, X'92A') Coupling-facility structure in use. MQRC\_CHAR\_ATTR\_LENGTH\_ERROR (2006, X'7D6') Length of character attributes not valid. MQRC\_CHAR\_ATTRS\_ERROR (2007, X'7D7') Character attributes string not valid. MQRC\_CICS\_WAIT\_FAILED (2140, X'85C') Wait request rejected by CICS. MQRC\_CONNECTION\_BROKEN (2009, X'7D9') Connection to queue manager lost. MQRC\_CONNECTION\_NOT\_AUTHORIZED (2217, X'8A9') Not authorized for connection. MQRC\_CONNECTION\_STOPPING (2203, X'89B') Connection shutting down. MQRC\_HCONN\_ERROR (2018, X'7E2') Connection handle not valid. MQRC\_HOBJ\_ERROR (2019, X'7E3') Object handle not valid. MQRC\_INT\_ATTR\_COUNT\_ERROR (2021, X'7E5') Count of integer attributes not valid. MQRC\_INT\_ATTRS\_ARRAY\_ERROR (2023, X'7E7') Integer attributes array not valid. MQRC\_NOT\_OPEN\_FOR\_INQUIRE (2038, X'7F6') Queue not open for inquire. MQRC\_OBJECT\_CHANGED (2041, X'7F9') Object definition changed since opened. MQRC\_OBJECT\_DAMAGED (2101, X'835') Object damaged.

```
MQRC_PAGESET_ERROR
       (2193, X'891') Error accessing page-set data set.
MQRC_Q_DELETED
       (2052, X'804') Queue has been deleted.
MQRC_Q_MGR_NAME_ERROR
       (2058, X'80A') Queue manager name not valid or not known.
MQRC_Q_MGR_NOT_AVAILABLE
       (2059, X'80B') Queue manager not available for connection.
MQRC_Q_MGR_STOPPING
       (2162, X'872') Queue manager shutting down.
MQRC_RESOURCE_PROBLEM
       (2102, X'836') Insufficient system resources available.
MQRC_SELECTOR_COUNT_ERROR
       (2065, X'811') Count of selectors not valid.
MQRC_SELECTOR_ERROR
       (2067, X'813') Attribute selector not valid.
MORC SELECTOR LIMIT EXCEEDED
       (2066, X'812') Count of selectors too big.
MQRC_STORAGE_NOT_AVAILABLE
       (2071, X'817') Insufficient storage available.
MQRC_SUPPRESSED_BY_EXIT
       (2109, X'83D') Call suppressed by exit program.
MORC UNEXPECTED ERROR
       (2195, X'893') Unexpected error occurred.
```

For more information on these reason codes, see "Appendix A. Return codes" on page 495.

## **Usage notes**

T

T

1

Т

Т

| 1. | The values returned are a snapshot of the selected attributes. There is no   |
|----|------------------------------------------------------------------------------|
|    | guarantee that the attributes will not change before the application can act |
|    | upon the returned values.                                                    |

2. When you open a model queue, a dynamic local queue is created. This is true even if you open the model queue to inquire about its attributes.

The attributes of the dynamic queue (with certain exceptions) are the same as those of the model queue at the time the dynamic queue is created. If you subsequently use the MQINQ call on this queue, the queue manager returns the attributes of the dynamic queue, and not those of the model queue. See Table 76 on page 434 for details of which attributes of the model queue are inherited by the dynamic queue.

- **3**. If the object being inquired is an alias queue, the attribute values returned by the MQINQ call are those of the alias queue, and not those of the base queue to which the alias resolves.
- 4. If the object being inquired is a cluster queue, the attributes that can be inquired depend on how the queue is opened:
  - If the cluster queue is opened for inquire plus one or more of input, browse, or set, there must be a local instance of the cluster queue in order for the open to succeed. In this case the attributes that can be inquired are those valid for local queues.
  - If the cluster queue is opened for inquire alone, or inquire and output, only the attributes listed below can be inquired; the *QType* attribute has the value MQQT\_CLUSTER in this case:

MQCA\_Q\_DESC MQCA\_Q\_NAME MQIA\_DEF\_BIND MQIA\_DEF\_PERSISTENCE MQIA\_DEF\_PRIORITY MQIA\_INHIBIT\_PUT MQIA\_Q\_TYPE

If the cluster queue is opened with no fixed binding (that is, MQOO\_BIND\_NOT\_FIXED specified on the MQOPEN call, or MQOO\_BIND\_AS\_Q\_DEF specified when the *DefBind* attribute has the value MQBND\_BIND\_NOT\_FIXED), successive MQINQ calls for the queue may inquire different instances of the cluster queue, although usually all of the instances have the same attribute values.

For more information about cluster queues, refer to the *MQSeries Queue Manager Clusters* book.

- 5. If a number of attributes are to be inquired, and subsequently some of them are to be set using the MQSET call, it may be convenient to position at the beginning of the selector arrays the attributes that are to be set, so that the same arrays (with reduced counts) can be used for MQSET.
- 6. If more than one of the warning situations arise (see the *CompCode* parameter), the reason code returned is the *first* one in the following list that applies:a. MQRC SELECTOR NOT FOR TYPE
  - b. MQRC\_INT\_ATTR\_COUNT\_TOO\_SMALL
  - c. MQRC\_CHAR\_ATTRS\_TOO\_SHORT
- 7. For more information about object attributes, see:
  - "Chapter 39. Attributes for queues" on page 433
  - "Chapter 40. Attributes for namelists" on page 465
  - "Chapter 41. Attributes for process definitions" on page 469
  - "Chapter 42. Attributes for the queue manager" on page 475

## Language invocations

This call is supported in the following programming languages:

## **C** invocation

MQINQ (Hconn, Hobj, SelectorCount, Selectors, IntAttrCount, IntAttrs, CharAttrLength, CharAttrs, &CompCode, &Reason);

|                                                                    | -                                                                                                    |                                                                                                    |
|--------------------------------------------------------------------|----------------------------------------------------------------------------------------------------|----------------------------------------------------------------------------------------------------|
| MQHCONN                                                            | Hconn;                                                                                                    | /* Connection handle */                                                                                                    |
| MQHOBJ                                                             | Hobj;                                                                                                    | /* Object handle */                                                                                                    |
| MQLONG                                                             | SelectorCount;                                                                                                    | /* Count of selectors */                                                                                                    |
| MQLONG                                                             | Selectors[n];                                                                                                    | <pre>/* Array of attribute selectors */</pre>                                                                                                    |
| MQLONG                                                             | IntAttrCount;                                                                                                    | <pre>/* Count of integer attributes */</pre>                                                                                                    |
| MQLONG                                                             | <pre>IntAttrs[n];</pre>                                                                                                    | /* Array of integer attributes */                                                                                                    |
| MQLONG                                                             | CharAttrLength;                                                                                                    | <pre>/* Length of character attributes buffer */</pre>                                                                                                    |
| MQCHAR                                                             | CharAttrs[n];                                                                                                    | /* Character attributes */                                                                                                    |
| MQLONG                                                             | CompCode;                                                                                                    | /* Completion code */                                                                                                    |
| MQLONG                                                             | Reason;                                                                                                    | <pre>/* Reason code qualifying CompCode */</pre>                                                                                                    |
| MQLONG<br>MQLONG<br>MQLONG<br>MQLONG<br>MQLONG<br>MQCHAR<br>MQLONG | <pre>SelectorCount;<br/>Selectors[n];<br/>IntAttrCount;<br/>IntAttrs[n];<br/>CharAttrLength;<br/>CharAttrs[n];<br/>CompCode;</pre> | <pre>/* Count of selectors */ /* Array of attribute selectors */ /* Count of integer attributes */ /* Array of integer attributes */ /* Length of character attributes buffer */ /* Character attributes */ /* Completion code */</pre> |

## **COBOL** invocation

CALL 'MQINQ' USING HCONN, HOBJ, SELECTORCOUNT, SELECTORS-TABLE, INTATTRCOUNT, INTATTRS-TABLE, CHARATTRLENGTH, CHARATTRS, COMPCODE, REASON.

Declare the parameters as follows:

- \*\* Connection handle
- 01 HCONN PIC S9(9) BINARY.
- \*\* Object handle
- 01 HOBJ PIC S9(9) BINARY.
- \*\* Count of selectors
- 01 SELECTORCOUNT PIC S9(9) BINARY.
- \*\* Array of attribute selectors
- 01 SELECTORS-TABLE.
- 02 SELECTORS PIC S9(9) BINARY OCCURS n TIMES.
- \*\* Count of integer attributes
- 01 INTATTRCOUNT PIC S9(9) BINARY.
- \*\* Array of integer attributes
- 01 INTATTRS-TABLE.
- 02 INTATTRS PIC S9(9) BINARY OCCURS n TIMES.
- \*\* Length of character attributes buffer
- 01 CHARATTRLENGTH PIC S9(9) BINARY.
- \*\* Character attributes
- 01 CHARATTRS PIC X(n).
- \*\* Completion code
- 01 COMPCODE PIC S9(9) BINARY.
- \*\* Reason code qualifying CompCode
- 01 REASON PIC S9(9) BINARY.

# PL/I invocation (AIX, OS/2, OS/390, VSE/ESA, Windows NT)

call MQINQ (Hconn, Hobj, SelectorCount, Selectors, IntAttrCount, IntAttrs, CharAttrLength, CharAttrs, CompCode, Reason);

| dc1 | Hconn          | <pre>fixed bin(31);</pre> | <pre>/* Connection handle */</pre>            |
|-----|----------------|---------------------------|-----------------------------------------------|
| dc1 | Hobj           | fixed bin(31);            | /* Object handle */                           |
| dc1 | SelectorCount  | <pre>fixed bin(31);</pre> | <pre>/* Count of selectors */</pre>           |
| dc1 | Selectors(n)   | <pre>fixed bin(31);</pre> | <pre>/* Array of attribute selectors */</pre> |
| dc1 | IntAttrCount   | <pre>fixed bin(31);</pre> | <pre>/* Count of integer attributes */</pre>  |
| dc1 | IntAttrs(n)    | <pre>fixed bin(31);</pre> | <pre>/* Array of integer attributes */</pre>  |
| dc1 | CharAttrLength | <pre>fixed bin(31);</pre> | <pre>/* Length of character attributes</pre>  |
|     |                |                           | buffer */                                     |
| dc1 | CharAttrs      | char(n);                  | /* Character attributes */                    |
| dc1 | CompCode       |                           | /* Completion code */                         |
| dc1 | Reason         | <pre>fixed bin(31);</pre> | /* Reason code qualifying                     |
|     |                |                           | CompCode */                                   |

Х

## System/390 assembler invocation (OS/390 only)

CALL MQINQ, (HCONN, HOBJ, SELECTORCOUNT, SELECTORS, INTATTRCOUNT, INTATTRS, CHARATTRLENGTH, CHARATTRS, COMPCODE, REASON)

Declare the parameters as follows:

| HCONN          | DS | F     | Connection handle               |
|----------------|----|-------|---------------------------------|
| HOBJ           | DS | F     | Object handle                   |
| SELECTORCOUNT  | DS | F     | Count of selectors              |
| SELECTORS      | DS | (n)F  | Array of attribute selectors    |
| INTATTRCOUNT   | DS | F     | Count of integer attributes     |
| INTATTRS       | DS | (n)F  | Array of integer attributes     |
| CHARATTRLENGTH | DS | F     | Length of character attributes  |
| *              |    |       | buffer                          |
| CHARATTRS      | DS | CL(n) | Character attributes            |
| COMPCODE       | DS | F     | Completion code                 |
| REASON         | DS | F     | Reason code qualifying CompCode |

## TAL invocation (Tandem NSK only)

| INT (32) | .EXT HConn ;                              |
|----------|-------------------------------------------|
| INT (32) | .EXT HObj ;                               |
| INT (32) | SelectorCount;                            |
| INT (32) | .EXT Selectors[0:NUM^SELECTORS];          |
| INT (32) | IntAttrCount;                             |
| INT (32) | <pre>.EXT IntAttrs[0:NUM^INT^ATTR];</pre> |
| INT (32) | CharAttrLength;                           |
| STRING   | .EXT CharAttrs[0:LEN^CHAR^ATTR];          |
| INT(32)  | .EXT CC;                                  |
| INT(32)  | .EXT Reason;                              |

PROC MQINQ(HConn, HObj, SelectorCount, Selectors, IntAttrCount, IntAttrs, CharAttrLength, CharAttrs, CC, Reason)

## Visual Basic invocation (Windows only)

MQINQ Hconn, Hobj, SelectorCount, Selectors, IntAttrCount, IntAttrs, CharAttrLength, CharAttrs, CompCode, Reason

| Dim Hconn          | As | Long   | 'Connection handle'                     |
|--------------------|----|--------|-----------------------------------------|
| Dim Hobj           | As | Long   | 'Object handle'                         |
| Dim SelectorCount  | As | Long   | 'Count of selectors'                    |
| Dim Selectors      | As | Long   | 'Array of attribute selectors'          |
| Dim IntAttrCount   | As | Long   | 'Count of integer attributes'           |
| Dim IntAttrs       | As | Long   | 'Array of integer attributes'           |
| Dim CharAttrLength | As | Long   | 'Length of character attributes buffer' |
| Dim CharAttrs      | As | String | 'Character attributes'                  |
| Dim CompCode       | As | Long   | 'Completion code'                       |
| Dim Reason         | As | Long   | 'Reason code qualifying CompCode'       |

# **MQINQ - Language invocations**

# Chapter 34. MQOPEN - Open object

The MQOPEN call establishes access to an object. The following types of object are valid:

- Queue (including distribution lists)
- Namelist
- Process definition
- Queue manager

Namelists are supported in the following environments: AIX, HP-UX, OS/390, OS/2, AS/400, Sun Solaris, Windows NT, plus MQSeries clients connected to these systems.

Process definitions are not supported in the following environments: Windows 3.1, Windows 95, Windows 98, and VSE/ESA.

## Syntax

MQOPEN (Hconn, ObjDesc, Options, Hobj, CompCode, Reason)

### **Parameters**

The MQOPEN call has the following parameters.

## Hconn (MQHCONN) – input

Connection handle.

This handle represents the connection to the queue manager. The value of *Hconn* was returned by a previous MQCONN or MQCONNX call.

On OS/390 for CICS applications, and on AS/400 for applications running in compatibility mode, the MQCONN call can be omitted, and the following value specified for *Hconn*:

### MQHC\_DEF\_HCONN

Default connection handle.

## ObjDesc (MQOD) – input/output

Object descriptor.

This is a structure that identifies the object to be opened; see "Chapter 11. MQOD - Object descriptor" on page 195 for details.

If the *ObjectName* field in the *ObjDesc* parameter is the name of a model queue, a dynamic local queue is created with the attributes of the model queue; this happens irrespective of the open options specified by the *Options* parameter. Subsequent operations using the *Hobj* returned by the MQOPEN call are performed on the new dynamic queue, and not on the model queue. This is true even for the MQINQ and MQSET calls. The name of the model queue in the *ObjDesc* parameter is replaced with the name of the dynamic queue created. The

type of the dynamic queue is determined by the value of the *DefinitionType* attribute of the model queue (see "Chapter 39. Attributes for queues" on page 433). For information about the close options applicable to dynamic queues, see the description of the MQCLOSE call.

# **Options (MQLONG) – input**

Options that control the action of MQOPEN.

At least one of the following options must be specified: MQOO\_BROWSE MQOO\_INPUT\_\* (only one of these) MQOO\_INQUIRE MQOO\_OUTPUT MQOO\_SET

See below for details of these options; other options can be specified as required. If more than one option is required, the values can be:

- · Added together (do not add the same constant more than once), or
- Combined using the bitwise OR operation (if the programming language supports bit operations).

Combinations that are not valid are noted; all other combinations are valid. Only options that are applicable to the type of object specified by *ObjDesc* are allowed (see Table 74 on page 385).

Access options: The following options control the type of operations that can be performed on the object:

### MQOO\_INPUT\_AS\_Q\_DEF

Open queue to get messages using queue-defined default.

The queue is opened for use with subsequent MQGET calls. The type of access is either shared or exclusive, depending on the value of the *DefInputOpenOption* queue attribute; see "Chapter 39. Attributes for queues" on page 433 for details.

This option is valid only for local, alias, and model queues; it is not valid for remote queues, distribution lists, and objects that are not queues.

This option is not supported on VSE/ESA.

### MQOO\_INPUT\_SHARED

Open queue to get messages with shared access.

The queue is opened for use with subsequent MQGET calls. The call can succeed if the queue is currently open by this or another application with MQOO\_INPUT\_SHARED, but fails with reason code MQRC\_OBJECT\_IN\_USE if the queue is currently open with MQOO\_INPUT\_EXCLUSIVE.

This option is valid only for local, alias, and model queues; it is not valid for remote queues, distribution lists, and objects that are not queues.

### MQOO\_INPUT\_EXCLUSIVE

Open queue to get messages with exclusive access.

The queue is opened for use with subsequent MQGET calls. The call fails with reason code MQRC\_OBJECT\_IN\_USE if the queue is currently open by this or another application for input of any type (MQOO\_INPUT\_SHARED or MQOO\_INPUT\_EXCLUSIVE).

This option is valid only for local, alias, and model queues; it is not valid for remote queues, distribution lists, and objects that are not queues.

The following notes apply to these options:

- Only one of these options can be specified.
- An MQOPEN call with one of these options can succeed even if the *InhibitGet* queue attribute is set to MQQA\_GET\_INHIBITED (although subsequent MQGET calls will fail while the attribute is set to this value).
- If the queue is defined as not being shareable (that is, the *Shareability* queue attribute has the value MQQA\_NOT\_SHAREABLE), attempts to open the queue for shared access are treated as attempts to open the queue with exclusive access.
- If an alias queue is opened with one of these options, the test for exclusive use (or for whether another application has exclusive use) is against the base queue to which the alias resolves.
- These options are not valid if *ObjectQMgrName* is the name of a queue manager alias; this is true even if the value of the *RemoteQMgrName* attribute in the local definition of a remote queue used for queue-manager aliasing is the name of the local queue manager.

#### MQOO\_BROWSE

Open queue to browse messages.

The queue is opened for use with subsequent MQGET calls with one of the following options:

MQGMO\_BROWSE\_FIRST MQGMO\_BROWSE\_NEXT MQGMO\_BROWSE\_MSG\_UNDER\_CURSOR

This is allowed even if the queue is currently open for MQOO\_INPUT\_EXCLUSIVE. An MQOPEN call with the MQOO\_BROWSE option establishes a browse cursor, and positions it logically before the first message on the queue; see the *0ptions* field described in "Chapter 7. MQGMO - Get-message options" on page 81 for further information.

This option is valid only for local, alias, and model queues; it is not valid for remote queues, distribution lists, and objects which are not queues. It is also not valid if *ObjectQMgrName* is the name of a queue manager alias; this is true even if the value of the *RemoteQMgrName* attribute in the local definition of a remote queue used for queue-manager aliasing is the name of the local queue manager.

### MQOO\_OUTPUT

Open queue to put messages.

The queue is opened for use with subsequent MQPUT calls.

An MQOPEN call with this option can succeed even if the *InhibitPut* queue attribute is set to MQQA\_PUT\_INHIBITED (although subsequent MQPUT calls will fail while the attribute is set to this value).

This option is valid for all types of queue, including distribution lists.

#### MQOO\_INQUIRE

Open object to inquire attributes.

The queue, namelist, process definition, or queue manager is opened for use with subsequent MQINQ calls.

### **MQOPEN - Parameters**

This option is valid for all types of object other than distribution lists. It is not valid if *ObjectQMgrName* is the name of a queue manager alias; this is true even if the value of the *RemoteQMgrName* attribute in the local definition of a remote queue used for queue-manager aliasing is the name of the local queue manager.

#### MQOO\_SET

Open queue to set attributes.

The queue is opened for use with subsequent MQSET calls.

This option is valid for all types of queue other than distribution lists. It is not valid if *ObjectQMgrName* is the name of a local definition of a remote queue; this is true even if the value of the *RemoteQMgrName* attribute in the local definition of a remote queue used for queue-manager aliasing is the name of the local queue manager.

**Binding options**: The following options apply when the object being opened is a cluster queue; these options control the binding of the queue handle to a particular instance of the cluster queue:

#### MQOO\_BIND\_ON\_OPEN

Bind handle to destination when queue is opened.

This causes the local queue manager to bind the queue handle to a particular instance of the destination queue when the queue is opened. As a result, all messages put using this handle are sent to the same instance of the destination queue, and by the same route.

This option is valid only for queues, and affects only cluster queues. If specified for a queue that is not a cluster queue, the option is ignored.

This option is supported in the following environments: AIX, HP-UX, OS/390, OS/2, AS/400, Sun Solaris, Windows NT, plus MQSeries clients connected to these systems.

#### MQOO\_BIND\_NOT\_FIXED

Do not bind to a specific destination.

This stops the local queue manager binding the queue handle to a particular instance of the destination queue. As a result, successive MQPUT calls using this handle may result in the messages being sent to *different* instances of the destination queue, or being sent to the same instance but by different routes. It also allows the instance selected to be changed subsequently by the local queue manager, by a remote queue manager, or by a message channel agent (MCA), according to network conditions.

**Note:** Client and server applications which need to exchange a *series* of messages in order to complete a transaction should not use MQOO\_BIND\_NOT\_FIXED (or MQOO\_BIND\_AS\_Q\_DEF when *DefBind* has the value MQBND\_BIND\_NOT\_FIXED), because successive messages in the series may be sent to different instances of the server application.

If MQOO\_BROWSE or one of the MQOO\_INPUT\_\* options is specified for a cluster queue, the queue manager is forced to select the local instance of the cluster queue. As a result, the binding of the queue handle is fixed, even if MQOO\_BIND\_NOT\_FIXED is specified. If MQOO\_INQUIRE is specified with MQOO\_BIND\_NOT\_FIXED, successive MQINQ calls using that handle may inquire different instances of the cluster queue, although usually all of the instances have the same attribute values.

MQOO\_BIND\_NOT\_FIXED is valid only for queues, and affects only cluster queues. If specified for a queue that is not a cluster queue, the option is ignored.

This option is supported in the following environments: AIX, HP-UX, OS/390, OS/2, AS/400, Sun Solaris, Windows NT, plus MQSeries clients connected to these systems.

#### MQOO\_BIND\_AS\_Q\_DEF

Use default binding for queue.

This causes the local queue manager to bind the queue handle in the way defined by the *DefBind* queue attribute. The value of this attribute is either MQBND\_BIND\_ON\_OPEN or MQBND\_BIND\_NOT\_FIXED.

MQOO\_BIND\_AS\_Q\_DEF is the default if neither MQOO\_BIND\_ON\_OPEN nor MQOO\_BIND\_NOT\_FIXED is specified.

MQOO\_BIND\_AS\_Q\_DEF is defined to aid program documentation. It is not intended that this option be used with either of the other two bind options, but because its value is zero such use cannot be detected.

This option is supported in the following environments: AIX, HP-UX, OS/390, OS/2, AS/400, Sun Solaris, Windows NT, plus MQSeries clients connected to these systems.

Context options: The following options control the processing of message context:

#### MQOO\_SAVE\_ALL\_CONTEXT

Save context when message retrieved.

Context information is associated with this queue handle. This information is set from the context of any message retrieved using this handle. For more information on message context, see the *MQSeries Application Programming Guide*.

This context information can be passed to a message that is subsequently put on a queue using the MQPUT or MQPUT1 calls. See the MQPMO\_PASS\_IDENTITY\_CONTEXT and MQPMO\_PASS\_ALL\_CONTEXT options described in "Chapter 13. MQPMO - Put message options" on page 213.

Until a message has been successfully retrieved, context cannot be passed to a message being put on a queue.

A message retrieved using one of the MQGMO\_BROWSE\_\* browse options does **not** have its context information saved (although the context fields in the *MsgDesc* parameter are set after a browse).

This option is valid only for local, alias, and model queues; it is not valid for remote queues, distribution lists, and objects which are not queues. One of the MQOO\_INPUT\_\* options must be specified.

This option is not supported in the following environments: VSE/ESA, Windows 3.1, Windows 95, Windows 98.

### MQOO\_PASS\_IDENTITY\_CONTEXT

Allow identity context to be passed.

This allows the MQPMO\_PASS\_IDENTITY\_CONTEXT option to be specified in the *PutMsg0pts* parameter when a message is put on a queue; this gives the message the identity context information from an input queue that was opened with the MQOO\_SAVE\_ALL\_CONTEXT option. For more information on message context, see the *MQSeries Application Programming Guide*.

The MQOO\_OUTPUT option must be specified.

This option is valid for all types of queue, including distribution lists.

This option is not supported in the following environments: VSE/ESA, Windows 3.1, Windows 95, Windows 98.

#### MQOO\_PASS\_ALL\_CONTEXT

Allow all context to be passed.

This allows the MQPMO\_PASS\_ALL\_CONTEXT option to be specified in the *PutMsg0pts* parameter when a message is put on a queue; this gives the message the identity and origin context information from an input queue that was opened with the MQOO\_SAVE\_ALL\_CONTEXT option. For more information on message context, see the *MQSeries Application Programming Guide*.

This option implies MQOO\_PASS\_IDENTITY\_CONTEXT, which need not therefore be specified. The MQOO\_OUTPUT option must be specified.

This option is valid for all types of queue, including distribution lists.

This option is not supported in the following environments: VSE/ESA, Windows 3.1, Windows 95, Windows 98.

### MQOO\_SET\_IDENTITY\_CONTEXT

Allow identity context to be set.

This allows the MQPMO\_SET\_IDENTITY\_CONTEXT option to be specified in the *PutMsgOpts* parameter when a message is put on a queue; this gives the message the identity context information contained in the *MsgDesc* parameter specified on the MQPUT or MQPUT1 call. For more information on message context, see the *MQSeries Application Programming Guide*.

This option implies MQOO\_PASS\_IDENTITY\_CONTEXT, which need not therefore be specified. The MQOO\_OUTPUT option must be specified.

This option is valid for all types of queue, including distribution lists.

This option is not supported on VSE/ESA.

#### MQOO\_SET\_ALL\_CONTEXT

Allow all context to be set.

This allows the MQPMO\_SET\_ALL\_CONTEXT option to be specified in the *PutMsgOpts* parameter when a message is put on a queue; this gives the message the identity and origin context information contained in the *MsgDesc* parameter specified on the MQPUT or MQPUT1 call. For more information on message context, see the *MQSeries Application Programming Guide*.

This option implies the following options, which need not therefore be specified:

MQOO\_PASS\_IDENTITY\_CONTEXT

### MQOO\_PASS\_ALL\_CONTEXT MQOO\_SET\_IDENTITY\_CONTEXT

The MQOO\_OUTPUT option must be specified.

This option is valid for all types of queue, including distribution lists.

This option is not supported on VSE/ESA.

**Other options**: The following options control authorization checking, and what happens when the queue manager is quiescing:

### MQOO\_ALTERNATE\_USER\_AUTHORITY

Validate with specified user identifier.

This indicates that the *AlternateUserId* field in the *ObjDesc* parameter contains a user identifier that is to be used to validate this MQOPEN call. The call can succeed only if this *AlternateUserId* is authorized to open the object with the specified access options, regardless of whether the user identifier under which the application is running is authorized to do so. This does not apply to any context options specified, however, which are always checked against the user identifier under which the application is running.

This option is valid for all types of object.

This option is not supported on VSE/ESA. This option is accepted but ignored on: Windows 3.1, Windows 95, Windows 98.

### MQOO\_FAIL\_IF\_QUIESCING

Fail if queue manager is quiescing.

This option forces the MQOPEN call to fail if the queue manager is in quiescing state.

On OS/390, for a CICS or IMS application, this option also forces the MQOPEN call to fail if the connection is in quiescing state.

This option is valid for all types of object.

This option is not supported on VSE/ESA. This option is accepted but ignored on: Windows 3.1, Windows 95, Windows 98.

| Option                       | Alias (note 1) | Local and<br>Model | Remote | Nonlocal<br>Cluster | Distribution<br>list |
|------------------------------|----------------|--------------------|--------|---------------------|----------------------|
| MQOO_INPUT_AS_Q_DEF          |                |                    | —      | —                   | _                    |
| MQOO_INPUT_SHARED            |                | ~                  |        | —                   | —                    |
| MQOO_INPUT_EXCLUSIVE         |                | ~                  |        | _                   | —                    |
| MQOO_BROWSE                  |                | 1                  |        | _                   | _                    |
| MQOO_OUTPUT                  | <i>_</i>       | 1                  | 1      | ~                   | 100                  |
| MQOO_INQUIRE                 |                | 1                  | Note 2 | 1                   | —                    |
| MQOO_SET                     |                | 1                  | Note 2 | _                   | —                    |
| MQOO_BIND_ON_OPEN (note 3)   | <i>_</i>       | 1                  | 1      | ~                   | 100                  |
| MQOO_BIND_NOT_FIXED (note 3) | <i>_</i>       | 1                  | 1      | ~                   | 100                  |
| MQOO_BIND_AS_Q_DEF (note 3)  | <i>_</i>       | 1                  | 1      | ~                   | 100                  |
| MQOO_SAVE_ALL_CONTEXT        | -              | 1                  |        | _                   | —                    |
| MQOO_PASS_IDENTITY_CONTEXT   |                | 1                  |        | -                   | 1                    |
| MQOO_PASS_ALL_CONTEXT        |                | ~                  |        | 1                   | 1                    |

Table 74. Valid MQOPEN options for each queue type

### **MQOPEN - Parameters**

Table 74. Valid MQOPEN options for each queue type (continued)

| Option                        | Alias (note 1) | Local and<br>Model | Remote | Nonlocal<br>Cluster | Distribution<br>list |
|-------------------------------|----------------|--------------------|--------|---------------------|----------------------|
| MQOO_SET_IDENTITY_CONTEXT     | ~              | /                  |        |                     | ~                    |
| MQOO_SET_ALL_CONTEXT          | ~              | /                  |        |                     | ~                    |
| MQOO_ALTERNATE_USER_AUTHORITY | ~              | /                  |        |                     | ~                    |
| MQOO_FAIL_IF_QUIESCING        | 1              |                    | -      | 100                 | -                    |
| Notes:                        |                |                    |        |                     |                      |

1. The validity of options for aliases depends on the validity of the option for the queue to which the alias resolves.

2. This option is valid only for the local definition of a remote queue.

3. This option can be specified for any queue type, but is ignored if the queue is not a cluster queue.

# Hobj (MQHOBJ) – output

Object handle.

This handle represents the access that has been established to the object. It must be specified on subsequent message queuing calls that operate on the object. It ceases to be valid when the MQCLOSE call is issued, or when the unit of processing that defines the scope of the handle terminates.

The scope of the handle is restricted to the smallest unit of parallel processing supported by the platform on which the application is running; the handle is not valid outside the unit of parallel processing from which the MQOPEN call was issued:

- On Compaq (DIGITAL) OpenVMS, the scope of the handle is the thread issuing the call.
- On PC DOS, the scope of the handle is the system.
- On OS/390, the scope of the handle is:
  - For CICS, the CICS task issuing the call
  - For IMS, the task issuing the call, up to the next syncpoint; this excludes any subtasks of the task
  - For OS/390 batch and TSO, the task issuing the call; this excludes any subtasks of the task
- On OS/2, the scope of the handle is the thread issuing the call.
- On AS/400, the scope of the handle is the job issuing the call.
- On Tandem NonStop Kernel, the scope of the handle is the process.
- On AIX, HP-UX, Sun Solaris, and other UNIX systems, the scope of the handle is the thread issuing the call.
- On VSE/ESA, the scope of the handle is the CICS task issuing the call.
- On Windows 3.1, and for Windows 3.1 applications running on Windows 95, Windows 98, Windows NT, or Win-OS2, the scope of the handle is the process issuing the call.
- On Windows 95, Windows 98 and Windows NT, the scope of the handle is the thread issuing the call.

# CompCode (MQLONG) - output

Completion code.

It is one of the following: MQCC\_OK Successful completion. MQCC\_WARNING Warning (partial completion).

#### MQCC\_FAILED

I

Т

I

Call failed.

## Reason (MQLONG) – output

Reason code qualifying CompCode.

If *CompCode* is MQCC\_OK: **MQRC\_NONE** (0, X'000') No reason to report.

If CompCode is MQCC\_WARNING: MQRC\_MULTIPLE\_REASONS (2136, X'858') Multiple reason codes returned.

If CompCode is MQCC\_FAILED: MQRC\_ADAPTER\_NOT\_AVAILABLE (2204, X'89C') Adapter not available. MQRC\_ADAPTER\_SERV\_LOAD\_ERROR (2130, X'852') Unable to load adapter service module. MQRC\_ALIAS\_BASE\_Q\_TYPE\_ERROR (2001, X'7D1') Alias base queue not a valid type. MORC API EXIT LOAD ERROR (2183, X'887') Unable to load API crossing exit. MORC ASID MISMATCH (2157, X'86D') Primary and home ASIDs differ. MQRC\_CALL\_IN\_PROGRESS (2219, X'8AB') MQI call reentered before previous call complete. MORC CF NOT AVAILABLE (2345, X'929') Coupling facility not available. MQRC\_CF\_STRUC\_AUTH\_FAILED (2348, X'92C') Coupling-facility structure authorization check failed. MQRC\_CF\_STRUC\_ERROR (2349, X'92D') Coupling-facility structure not valid. MQRC\_CF\_STRUC\_IN\_USE (2346, X'92A') Coupling-facility structure in use. MQRC\_CF\_STRUC\_LIST\_HDR\_IN\_USE (2347, X'92B') Coupling-facility list header in use. MQRC\_CICS\_WAIT\_FAILED (2140, X'85C') Wait request rejected by CICS. MQRC\_CLUSTER\_EXIT\_ERROR (2266, X'8DA') Cluster workload exit failed. MQRC\_CLUSTER\_PUT\_INHIBITED (2268, X'8DC') Put calls inhibited for all queues in cluster. MQRC\_CLUSTER\_RESOLUTION\_ERROR (2189, X'88D') Cluster name resolution failed. MQRC\_CLUSTER\_RESOURCE\_ERROR (2269, X'8DD') Cluster resource error. MQRC\_CONNECTION\_BROKEN (2009, X'7D9') Connection to queue manager lost. MORC CONNECTION NOT AUTHORIZED (2217, X'8A9') Not authorized for connection. MQRC\_CONNECTION\_QUIESCING (2202, X'89A') Connection quiescing. MQRC\_CONNECTION\_STOPPING

(2203, X'89B') Connection shutting down.

T

Т

Т

Т

T

MQRC\_DB2\_NOT\_AVAILABLE (2342, X'926') DB2<sup>®</sup> subsystem not available. MQRC\_DEF\_XMIT\_Q\_TYPE\_ERROR (2198, X'896') Default transmission queue not local. MQRC\_DEF\_XMIT\_Q\_USAGE\_ERROR (2199, X'897') Default transmission queue usage error. MQRC\_DYNAMIC\_Q\_NAME\_ERROR (2011, X'7DB') Name of dynamic queue not valid. MQRC\_HANDLE\_NOT\_AVAILABLE (2017, X'7E1') No more handles available. MQRC\_HCONN\_ERROR (2018, X'7E2') Connection handle not valid. MQRC\_HOBJ\_ERROR (2019, X'7E3') Object handle not valid. MQRC\_MULTIPLE\_REASONS (2136, X'858') Multiple reason codes returned. MORC NAME IN USE (2201, X'899') Name in use. MQRC\_NAME\_NOT\_VALID\_FOR\_TYPE (2194, X'892') Object name not valid for object type. MQRC\_NOT\_AUTHORIZED (2035, X'7F3') Not authorized for access. MQRC\_OBJECT\_ALREADY\_EXISTS (2100, X'834') Object already exists. MQRC\_OBJECT\_DAMAGED (2101, X'835') Object damaged. MORC OBJECT IN USE (2042, X'7FA') Object already open with conflicting options. MQRC\_OBJECT\_LEVEL\_INCOMPATIBLE (2360, X'938') Object level not compatible. MQRC\_OBJECT\_NAME\_ERROR (2152, X'868') Object name not valid. MQRC\_OBJECT\_NOT\_UNIQUE (2343, X'927') Object not unique. MQRC\_OBJECT\_Q\_MGR\_NAME\_ERROR (2153, X'869') Object queue-manager name not valid. MQRC\_OBJECT\_RECORDS\_ERROR (2155, X'86B') Object records not valid. MQRC\_OBJECT\_TYPE\_ERROR (2043, X'7FB') Object type not valid. MQRC\_OD\_ERROR (2044, X'7FC') Object descriptor structure not valid. MQRC\_OPTION\_NOT\_VALID\_FOR\_TYPE (2045, X'7FD') Option not valid for object type. MORC OPTIONS ERROR (2046, X'7FE') Options not valid or not consistent. MORC PAGESET ERROR (2193, X'891') Error accessing page-set data set. MORC PAGESET FULL (2192, X'890') External storage medium is full. MORC O DELETED (2052, X'804') Queue has been deleted. MQRC\_Q\_MGR\_NAME\_ERROR (2058, X'80A') Queue manager name not valid or not known. MQRC\_Q\_MGR\_NOT\_AVAILABLE (2059, X'80B') Queue manager not available for connection.

MQRC\_Q\_MGR\_QUIESCING (2161, X'871') Queue manager quiescing. MQRC\_Q\_MGR\_STOPPING (2162, X'872') Queue manager shutting down. MQRC\_Q\_TYPE\_ERROR (2057, X'809') Queue type not valid. MQRC\_RECS\_PRESENT\_ERROR (2154, X'86A') Number of records present not valid. MQRC\_REMOTE\_Q\_NAME\_ERROR (2184, X'888') Remote queue name not valid. MQRC\_RESOURCE\_PROBLEM (2102, X'836') Insufficient system resources available. MQRC\_RESPONSE\_RECORDS\_ERROR (2156, X'86C') Response records not valid. MQRC\_SECURITY\_ERROR (2063, X'80F') Security error occurred. MORC STOPPED BY CLUSTER EXIT (2188, X'88C') Call rejected by cluster workload exit. MORC STORAGE MEDIUM FULL (2192, X'890') External storage medium is full. MQRC\_STORAGE\_NOT\_AVAILABLE (2071, X'817') Insufficient storage available. MQRC\_SUPPRESSED\_BY\_EXIT (2109, X'83D') Call suppressed by exit program. MQRC\_UNEXPECTED\_ERROR (2195, X'893') Unexpected error occurred. MQRC\_UNKNOWN\_ALIAS\_BASE\_Q (2082, X'822') Unknown alias base queue. MQRC\_UNKNOWN\_DEF\_XMIT\_Q (2197, X'895') Unknown default transmission queue. MQRC\_UNKNOWN\_OBJECT\_NAME (2085, X'825') Unknown object name. MQRC\_UNKNOWN\_OBJECT\_Q\_MGR (2086, X'826') Unknown object queue manager. MQRC\_UNKNOWN\_REMOTE\_Q\_MGR (2087, X'827') Unknown remote queue manager. MQRC\_UNKNOWN\_XMIT\_Q (2196, X'894') Unknown transmission queue. MQRC\_XMIT\_Q\_TYPE\_ERROR (2091, X'82B') Transmission queue not local. MQRC\_XMIT\_Q\_USAGE\_ERROR (2092, X'82C') Transmission queue with wrong usage.

For more information on these reason codes, see "Appendix A. Return codes" on page 495.

## Usage notes

L

L

- 1. The object opened is one of the following:
  - A queue, in order to:
    - Get or browse messages (using the MQGET call)
    - Put messages (using the MQPUT call)
    - Inquire about the attributes of the queue (using the MQINQ call)
    - Set the attributes of the queue (using the MQSET call)

T

|

T

If the queue named is a model queue, a dynamic local queue is created. See the *ObjDesc* parameter described in "Chapter 34. MQOPEN - Open object" on page 379.

A distribution list is a special type of queue object that contains a list of queues. It can be opened to put messages, but not to get or browse messages, or to inquire or set attributes. See usage note 8 for further details.

A queue that has QSGDISP(GROUP) is a special type of queue definition that cannot be used with the MQOPEN or MQPUT1 calls.

- A namelist, in order to:
  - Inquire about the names of the queues in the list (using the MQINQ call).
- A process definition, in order to:
  - Inquire about the process attributes (using the MQINQ call).
- The queue manager, in order to:
  - Inquire about the attributes of the local queue manager (using the MQINQ call).
- 2. It is valid for an application to open the same object more than once. A different object handle is returned for each open. Each handle that is returned can be used for the functions for which the corresponding open was performed.
- **3.** If the object being opened is a queue but not a cluster queue, all name resolution within the local queue manager takes place at the time of the MQOPEN call. This may include one or more of the following for a given MQOPEN call:
  - Alias resolution to the name of a base queue
  - Resolution of the name of a local definition of a remote queue to the name of the remote queue manager, and the name by which the queue is known at the remote queue manager
  - Resolution of the remote queue-manager name to the name of a local transmission queue
  - (OS/390 only) Resolution of the remote queue-manager name to the name of the shared transmission queue used by the IGQ agent (applies only if the local and remote queue managers belong to the same queue-sharing group)

However, be aware that subsequent MQINQ or MQSET calls for the handle relate solely to the name that has been opened, and not to the object resulting after name resolution has occurred. For example, if the object opened is an alias, the attributes returned by the MQINQ call are the attributes of the alias, not the attributes of the base queue to which the alias resolves. Name resolution checking is still carried out, however, regardless of what is specified for the *0ptions* parameter on the corresponding MQOPEN.

If the object being opened is a cluster queue, name resolution can occur at the time of the MQOPEN call, or be deferred until later. The point at which resolution occurs is controlled by the MQOO\_BIND\_\* options specified on the MQOPEN call:

MQOO\_BIND\_ON\_OPEN MQOO\_BIND\_NOT\_FIXED MQOO\_BIND\_AS\_Q\_DEF

Refer to the *MQSeries Queue Manager Clusters* book for more information about name resolution for cluster queues.

- 4. The attributes of an object can change while an application has the object open. In many cases, the application does not notice this, but for certain attributes the queue manager marks the handle as no longer valid. These are:
  - Any attribute that affects the name resolution of the object. This applies regardless of the open options used, and includes the following:
    - A change to the *BaseQName* attribute of an alias queue that is open.
    - A change to the *RemoteQName* or *RemoteQMgrName* queue attributes, for any handle that is open for this queue, or for a queue which resolves through this definition as a queue-manager alias.
    - Any change that causes a currently-open handle for a remote queue to resolve to a different *transmission* queue, or to fail to resolve to one at all. For example, this can include:
      - A change to the *XmitQName* attribute of the local definition of a remote queue, whether the definition is being used for a queue, or for a queue-manager alias.
      - (OS/390 only) A change to the value of the *IntraGroupQueuing* queue-manager attribute, or a change in the definition of the shared transmission queue (SYSTEM.QSG.TRANSMIT.QUEUE) used by the IGQ agent.

|

L

Т

There is one exception to this, namely the creation of a new transmission queue. A handle that would have resolved to this queue had it been present when the handle was opened, but instead resolved to the default transmission queue, is not made invalid.

- A change to the *DefXmitQName* queue-manager attribute. In this case all open handles that resolved to the previously-named queue (that resolved to it only because it was the default transmission queue) are marked as invalid. Handles that resolved to this queue for other reasons are not affected.
- The *Shareability* queue attribute, if there are two or more handles that are currently providing MQOO\_INPUT\_SHARED access for this queue, or for a queue that resolves to this queue. If this is the case, *all* handles that are open for this queue, or for a queue that resolves to this queue, are marked as invalid, regardless of the open options.

On OS/390, the handles described above are marked as invalid if one or more handles is currently providing MQOO\_INPUT\_SHARED or MQOO\_INPUT\_EXCLUSIVE access to the queue.

• The *Usage* queue attribute, for all handles that are open for this queue, or for a queue that resolves to this queue, regardless of the open options.

When a handle is marked as invalid, all subsequent calls (other than MQCLOSE) using this handle fail with reason code

MQRC\_OBJECT\_CHANGED; the application should issue an MQCLOSE call (using the original handle) and then reopen the queue. Any uncommitted updates against the old handle from previous successful calls can still be committed or backed out, as required by the application logic.

If changing an attribute will cause this to happen, a special "force" version of the command must be used.

5. The queue manager performs security checks when an MQOPEN call is issued, to verify that the user identifier under which the application is running has the appropriate level of authority before access is permitted. The authority check is made on the name of the object being opened, and not on the name, or names, resulting after a name has been resolved.

1

T

If the object being opened is a model queue, the queue manager performs a full security check against both the name of the model queue and the name of the dynamic queue that is created. If the resulting dynamic queue is subsequently opened explicitly, a further resource security check is performed against the name of the dynamic queue.

On OS/390, the queue manager performs security checks only if security is enabled. For more information on security checking, see the *MQSeries for OS*/390 *System Setup Guide*.

- 6. A remote queue can be specified in one of two ways in the *ObjDesc* parameter of this call (see the *ObjectName* and *ObjectQMgrName* fields described in "Chapter 11. MQOD Object descriptor" on page 195):
  - By specifying for *ObjectName* the name of a local definition of the remote queue. In this case, *ObjectQMgrName* refers to the local queue manager, and can be specified as blanks or (in the C programming language) a null string. The security validation performed by the local queue manager verifies that the user is authorized to open the local definition of the remote queue.
  - By specifying for *ObjectName* the name of the remote queue as known to the remote queue manager. In this case, *ObjectQMgrName* is the name of the remote queue manager.

The security validation performed by the local queue manager verifies that the user is authorized to send messages to the transmission queue resulting from the name resolution process.

In either case:

- No messages are sent by the local queue manager to the remote queue manager in order to check that the user is authorized to put messages on the queue.
- When a message arrives at the remote queue manager, the remote queue manager may reject it because the user originating the message is not authorized.
- 7. An MQOPEN call with the MQOO\_BROWSE option establishes a browse cursor, for use with MQGET calls that specify the object handle and one of the browse options. This allows the queue to be scanned without altering its contents. A message that has been found by browsing can subsequently be removed from the queue by using the MQGMO\_MSG\_UNDER\_CURSOR option.

Multiple browse cursors can be active for a single application by issuing several MQOPEN requests for the same queue.

8. The following notes apply to the use of distribution lists.

Distribution lists are supported in the following environments: AIX, HP-UX, OS/2, AS/400, Sun Solaris, Windows NT, plus MQSeries clients connected to these systems.

- a. Fields in the MQOD structure must be set as follows when opening a distribution list:
  - *Version* must be MQOD\_VERSION\_2 or greater.
  - *ObjectType* must be MQOT\_Q.
  - *ObjectName* must be blank or the null string.
  - *ObjectQMgrName* must be blank or the null string.
  - *RecsPresent* must be greater than zero.
  - One of *ObjectRecOffset* and *ObjectRecPtr* must be zero and the other nonzero.
  - No more than one of *ResponseRecOffset* and *ResponseRecPtr* can be nonzero.

- There must be *RecsPresent* object records, addressed by either *ObjectRecOffset* or *ObjectRecPtr*. The object records must be set to the names of the destination queues to be opened.
- If one of *ResponseRecOffset* and *ResponseRecPtr* is nonzero, there must be *RecsPresent* response records present. They are set by the queue manager if the call completes with reason code MQRC\_MULTIPLE\_REASONS.

A version-2 MQOD can also be used to open a single queue that is not in a distribution list, by ensuring that *RecsPresent* is zero.

- b. Only the following open options are valid in the *Options* parameter: MQOO\_OUTPUT MQOO\_PASS\_\*\_CONTEXT MQOO\_SET\_\*\_CONTEXT MQOO\_ALTERNATE\_USER\_AUTHORITY MQOO\_FAIL\_IF\_QUIESCING
- **c.** The destination queues in the distribution list can be local, alias, or remote queues, but they cannot be model queues. If a model queue is specified, that queue fails to open, with reason code MQRC\_Q\_TYPE\_ERROR. However, this does not prevent other queues in the list being opened successfully.
- d. The completion code and reason code parameters are set as follows:
  - If the open operations for the queues in the distribution list all succeed or fail in the same way, the completion code and reason code parameters are set to describe the common result. The MQRR response records (if provided by the application) are not set in this case.

For example, if every open succeeds, the completion code and reason code are set to MQCC\_OK and MQRC\_NONE respectively; if every open fails because none of the queues exists, the parameters are set to MQCC\_FAILED and MQRC\_UNKNOWN\_OBJECT\_NAME.

- If the open operations for the queues in the distribution list do not all succeed or fail in the same way:
  - The completion code parameter is set to MQCC\_WARNING if at least one open succeeded, and to MQCC\_FAILED if all failed.
  - The reason code parameter is set to MQRC\_MULTIPLE\_REASONS.
  - The response records (if provided by the application) are set to the individual completion codes and reason codes for the queues in the distribution list.
- e. When a distribution list has been opened successfully, the handle *Hobj* returned by the call can be used on subsequent MQPUT calls to put messages to queues in the distribution list, and on an MQCLOSE call to relinquish access to the distribution list. The only valid close option for a distribution list is MQCO\_NONE.

The MQPUT1 call can also be used to put a message to a distribution list; the MQOD structure defining the queues in the list is specified as a parameter on that call.

f. Each successfully-opened destination in the distribution list counts as a *separate* handle when checking whether the application has exceeded the permitted maximum number of handles (see the *MaxHandles* queue-manager attribute). This is true even when two or more of the destinations in the distribution list actually resolve to the same physical queue. If the MQOPEN or MQPUT1 call for a distribution list would cause the number of handles in use by the application to exceed *MaxHandles*, the call fails with reason code MQRC\_HANDLE\_NOT\_AVAILABLE.

- g. Each destination that is opened successfully has the value of its *OpenOutputCount* attribute incremented by one. If two or more of the destinations in the distribution list actually resolve to the same physical queue, that queue has its *OpenOutputCount* attribute incremented by the number of destinations in the distribution list that resolve to that queue.
- h. Any change to the queue definitions that would have caused a handle to become invalid had the queues been opened individually (for example, a change in the resolution path), does not cause the distribution-list handle to become invalid. However, it does result in a failure for that particular queue when the distribution-list handle is used on a subsequent MQPUT call.
- i. It is valid for a distribution list to contain only one destination.
- 9. The following notes apply to the use of cluster queues.

Cluster queues are supported in the following environments: AIX, HP-UX, OS/390, OS/2, AS/400, Sun Solaris, Windows NT, plus MQSeries clients connected to these systems.

- a. When a cluster queue is opened for the first time, and the local queue manager is not a full repository queue manager, the local queue manager obtains information about the cluster queue from a full repository queue manager. When the network is busy, it may take several seconds for the local queue manager to receive the needed information from the repository queue manager. As a result, the application issuing the MQOPEN call may have to wait for up to 10 seconds before control returns from the MQOPEN call. If the local queue manager does not receive the needed information about the cluster queue within this time, the call fails with reason code MQRC\_CLUSTER\_RESOLUTION\_ERROR.
- b. When a cluster queue is opened and there are multiple instances of the queue in the cluster, the instance actually opened depends on the options specified on the MQOPEN call:
  - If the options specified include any of the following: MQOO\_BROWSE MQOO\_INPUT\_AS\_Q\_DEF MQOO\_INPUT\_EXCLUSIVE MQOO\_INPUT\_SHARED MQOO\_SET

the instance of the cluster queue opened is required to be the local instance. If there is no local instance of the queue, the MQOPEN call fails.

• If the options specified include none of the above, but do include one or both of the following:

MQOO\_INQUIRE MQOO\_OUTPUT

the instance opened is the local instance if there is one, and a remote instance otherwise. The instance chosen by the queue manager can, however, be altered by a cluster workload exit (if there is one).

For more information about cluster queues, refer to the *MQSeries Queue Manager Clusters* book.

**10**. Applications started by a trigger monitor are passed the name of the queue that is associated with the application when the application is started. This queue name can be specified in the *ObjDesc* parameter to open the queue. See the description of the MQTMC2 structure for further details.

**11.** On AS/400, applications running in compatibility mode are connected automatically to the queue manager by the first MQOPEN call issued by the application (if the application has not already connected to the queue manager by using the MQCONN call).

Applications not running in compatibility mode must issue the MQCONN or MQCONNX call to connect to the queue manager explicitly, before using the MQOPEN call to open an object.

### Language invocations

This call is supported in the following programming languages:

## **C** invocation

Declare the parameters as follows:

| MQHCONN I | Hconn;    | /* | Connection handle */                         |
|-----------|-----------|----|----------------------------------------------|
| MQOD (    | ObjDesc;  | /* | Object descriptor */                         |
| MQLONG (  | Options;  | /* | Options that control the action of MQOPEN */ |
| MQHOBJ I  | Hobj;     | /* | Object handle */                             |
| MQLONG    | CompCode; | /* | Completion code */                           |
| MQLONG I  | Reason;   | /* | Reason code qualifying CompCode */           |
|           |           |    |                                              |

# **COBOL** invocation

CALL 'MQOPEN' USING HCONN, OBJDESC, OPTIONS, HOBJ, COMPCODE, REASON.

Declare the parameters as follows:

- \*\* Connection handle
- 01 HCONN PIC S9(9) BINARY.
- \*\* Object descriptor
- 01 OBJDESC.
- COPY CMQODV.
- \*\* Options that control the action of MQOPEN
- 01 OPTIONS PIC S9(9) BINARY.
- \*\* Object handle
- 01 HOBJ PIC S9(9) BINARY.
- \*\* Completion code
- 01 COMPCODE PIC S9(9) BINARY.
- \*\* Reason code qualifying CompCode
- 01 REASON PIC S9(9) BINARY.

## PL/I invocation (AIX, OS/2, OS/390, VSE/ESA, Windows NT)

call MQOPEN (Hconn, ObjDesc, Options, Hobj, CompCode, Reason);

| dcl Hconn fixed b    | oin(31); /* | Connection handle */                          |
|----------------------|-------------|-----------------------------------------------|
| dcl ObjDesc like MQ  | )OD; /*     | Object descriptor */                          |
| dcl Options fixed b  | oin(31); /* | Options that control the action of MQOPEN */  |
| dcl Hobj fixed b     | oin(31); /* | Object handle */                              |
| dcl CompCode fixed b | oin(31); /* | Completion code */                            |
| dcl Reason fixed b   | oin(31); /* | <pre>Reason code qualifying CompCode */</pre> |

# System/390 assembler invocation (OS/390 only)

CALL MQOPEN, (HCONN, OBJDESC, OPTIONS, HOBJ, COMPCODE, REASON)

Declare the parameters as follows:

| HCONN<br>OBJDESC | DS<br>CMQODA | F | Connection handle<br>Object descriptor    |
|------------------|--------------|---|-------------------------------------------|
| OPTIONS<br>*     | DS           | F | Options that control the action of MQOPEN |
| HOBJ             | DS           | F | Object handle                             |
| COMPCODE         | DS           | F | Completion code                           |
| REASON           | DS           | F | Reason code qualifying CompCode           |

# TAL invocation (Tandem NSK only)

INT(32) .EXT HConn; STRUCT .EXT ObjDesc(MQOD Def); INT(32) Options; INT(32) .EXT Hobj; INT(32) .EXT CC; INT(32) .EXT Reason;

CALL MQOPEN(HConn, ObjDesc, Options, HObj, CC, Reason);

# Visual Basic invocation (Windows only)

MQOPEN Hconn, ObjDesc, Options, Hobj, CompCode, Reason

Declare the parameters as follows:

Dim Hconn As Long 'Connection handle' Dim ObjDesc As MQOD 'Object descriptor' Dim Options As Long 'Options that control the action of MQOPEN' Dim Hobj As Long 'Object handle' Dim CompCode As Long 'Completion code' Dim Reason As Long 'Reason code qualifying CompCode'

# Chapter 35. MQPUT - Put message

The MQPUT call puts a message on a queue or distribution list. The queue or distribution list must already be open.

## Syntax

MQPUT (Hconn, Hobj, MsgDesc, PutMsgOpts, BufferLength, Buffer, CompCode, Reason)

## **Parameters**

The MQPUT call has the following parameters.

## Hconn (MQHCONN) – input

Connection handle.

This handle represents the connection to the queue manager. The value of *Hconn* was returned by a previous MQCONN or MQCONNX call.

On OS/390 for CICS applications, and on AS/400 for applications running in compatibility mode, the MQCONN call can be omitted, and the following value specified for *Hconn*:

### MQHC\_DEF\_HCONN

Default connection handle.

## Hobj (MQHOBJ) – input

Object handle.

This handle represents the queue to which the message is added. The value of *Hobj* was returned by a previous MQOPEN call that specified the MQOO\_OUTPUT option.

## MsgDesc (MQMD) – input/output

Message descriptor.

This structure describes the attributes of the message being sent, and receives information about the message after the put request is complete. See "Chapter 9. MQMD - Message descriptor" on page 125 for details.

If the application provides a version-1 MQMD, the message data can be prefixed with an MQMDE structure in order to specify values for the fields that exist in the version-2 MQMD but not the version-1. The *Format* field in the MQMD must be set to MQFMT\_MD\_EXTENSION to indicate that an MQMDE is present. See "Chapter 10. MQMDE - Message descriptor extension" on page 185 for more details.

T

T

T

T

# PutMsgOpts (MQPMO) – input/output

Options that control the action of MQPUT.

See "Chapter 13. MQPMO - Put message options" on page 213 for details.

# BufferLength (MQLONG) - input

Length of the message in Buffer.

Zero is valid, and indicates that the message contains no application data. The upper limit for *BufferLength* depends on various factors:

- If the destination queue is a shared queue, the upper limit is 63 KB (64 512 bytes).
- If the destination is a local queue or resolves to a local queue (but is not a shared queue), the upper limit depends on whether:
  - The local queue manager supports segmentation.
  - The sending application specifies the flag that allows the queue manager to segment the message. This flag is MQMF\_SEGMENTATION\_ALLOWED, and can be specified either in a version-2 MQMD, or in an MQMDE used with a version-1 MQMD.

If both of these conditions are satisfied, *BufferLength* cannot exceed 999 999 999 minus the value of the *Offset* field in MQMD. The longest logical message that can be put is therefore 999 999 999 bytes (when *Offset* is zero). However, resource constraints imposed by the operating system or environment in which the application is running may result in a lower limit.

If one or both of the above conditions is not satisfied, *BufferLength* cannot exceed the smaller of the queue's *MaxMsgLength* attribute and queue-manager's *MaxMsgLength* attribute.

- If the destination is a remote queue or resolves to a remote queue, the conditions for local queues apply, *but at each queue manager through which the message must pass in order to reach the destination queue;* in particular:
  - 1. The local transmission queue used to store the message temporarily at the local queue manager
  - 2. Intermediate transmission queues (if any) used to store the message at queue managers on the route between the local and destination queue managers
  - 3. The destination queue at the destination queue manager

The longest message that can be put is therefore governed by the most restrictive of these queues and queue managers.

When a message is on a transmission queue, additional information resides with the message data, and this reduces the amount of application data that can be carried. In this situation it is recommended that MQ\_MSG\_HEADER\_LENGTH bytes be subtracted from the *MaxMsgLength* values of the transmission queues when determining the limit for *BufferLength*.

**Note:** Only failure to comply with condition 1 can be diagnosed synchronously (with reason code MQRC\_MSG\_TOO\_BIG\_FOR\_Q or MQRC\_MSG\_TOO\_BIG\_FOR\_Q\_MGR) when the message is put. If conditions 2 or 3 are not satisfied, the message is redirected to a dead-letter (undelivered-message) queue, either at an intermediate queue manager or at the destination queue manager. If this happens, a report message is generated if one was requested by the sender.

## Buffer (MQBYTE×BufferLength) – input

Message data.

|

L

|

This is a buffer containing the application data to be sent. The buffer should be aligned on a boundary appropriate to the nature of the data in the message. 4-byte alignment should be suitable for most messages (including messages containing MQ header structures), but some messages may require more stringent alignment. For example, a message containing a 64-bit binary integer might require 8-byte alignment.

If *Buffer* contains character and/or numeric data, the *CodedCharSetId* and *Encoding* fields in the *MsgDesc* parameter should be set to the values appropriate to the data; this will enable the receiver of the message to convert the data (if necessary) to the character set and encoding used by the receiver.

**Note:** All of the other parameters on the MQPUT call must be in the character set and encoding of the local queue manager (given by the *CodedCharSetId* queue-manager attribute and MQENC\_NATIVE, respectively).

In the C programming language, the parameter is declared as a pointer-to-void; this means that the address of any type of data can be specified as the parameter.

If the *BufferLength* parameter is zero, *Buffer* is not referred to; in this case, the parameter address passed by programs written in C or System/390 assembler can be null.

## CompCode (MQLONG) – output

Completion code.

It is one of the following: MQCC\_OK Successful completion. MQCC\_WARNING Warning (partial completion). MQCC\_FAILED Call failed.

## Reason (MQLONG) – output

Reason code qualifying CompCode.

If CompCode is MQCC\_OK: MQRC\_NONE (0, X'000') No reason to report.

If CompCode is MQCC\_WARNING: MQRC\_MULTIPLE\_REASONS (2136, X'858') Multiple reason codes returned. MQRC\_PRIORITY\_EXCEEDS\_MAXIMUM (2049, X'801') Message Priority exceeds maximum value supported. MQRC\_UNKNOWN\_REPORT\_OPTION

(2104, X'838') Report option(s) in message descriptor not recognized.

Т

T

1

Т

If *CompCode* is MQCC\_FAILED: MORC ADAPTER NOT AVAILABLE (2204, X'89C') Adapter not available. MQRC\_ADAPTER\_SERV\_LOAD\_ERROR (2130, X'852') Unable to load adapter service module. MORC\_API\_EXIT\_LOAD\_ERROR (2183, X'887') Unable to load API crossing exit. MQRC\_ASID\_MISMATCH (2157, X'86D') Primary and home ASIDs differ. MQRC\_BACKED\_OUT (2003, X'7D3') Unit of work backed out. MQRC\_BUFFER\_ERROR (2004, X'7D4') Buffer parameter not valid. MQRC\_BUFFER\_LENGTH\_ERROR (2005, X'7D5') Buffer length parameter not valid. MQRC\_CALL\_IN\_PROGRESS (2219, X'8AB') MQI call reentered before previous call complete. MQRC\_CF\_STRUC\_IN\_USE (2346, X'92A') Coupling-facility structure in use. MQRC\_CICS\_WAIT\_FAILED (2140, X'85C') Wait request rejected by CICS. MORC CLUSTER EXIT ERROR (2266, X'8DA') Cluster workload exit failed. MQRC\_CLUSTER\_RESOLUTION\_ERROR (2189, X'88D') Cluster name resolution failed. MQRC\_CLUSTER\_RESOURCE\_ERROR (2269, X'8DD') Cluster resource error. MORC COD NOT VALID FOR XCF Q (2106, X'83A') COD report option not valid for XCF queue. MORC CONNECTION BROKEN (2009, X'7D9') Connection to queue manager lost. MQRC\_CONNECTION\_NOT\_AUTHORIZED (2217, X'8A9') Not authorized for connection. MQRC\_CONNECTION\_QUIESCING (2202, X'89A') Connection quiescing. MQRC\_CONNECTION\_STOPPING (2203, X'89B') Connection shutting down. MQRC\_CONTEXT\_HANDLE\_ERROR (2097, X'831') Queue handle referred to does not save context. MQRC\_CONTEXT\_NOT\_AVAILABLE (2098, X'832') Context not available for queue handle referred to. MQRC\_DH\_ERROR (2135, X'857') Distribution header structure not valid. MORC EXPIRY ERROR (2013, X'7DD') Expiry time not valid. MQRC\_FEEDBACK\_ERROR (2014, X'7DE') Feedback code not valid. MQRC\_GLOBAL\_UOW\_CONFLICT (2351, X'92F') Global units of work conflict. MORC GROUP ID ERROR (2258, X'8D2') Group identifier not valid. MQRC\_HANDLE\_IN\_USE\_FOR\_UOW (2353, X'931') Handle in use for global unit of work. MORC HCONN ERROR (2018, X'7E2') Connection handle not valid.

| MQRC_HOBJ_ERROR                                                         |
|-------------------------------------------------------------------------|
| (2019, X'7E3') Object handle not valid.                                 |
| MQRC_INCOMPLETE_GROUP                                                   |
| (2241, X'8C1') Message group not complete.                              |
| MQRC_INCOMPLETE_MSG                                                     |
| (2242, X'8C2') Logical message not complete.                            |
| MQRC_INCONSISTENT_PERSISTENCE                                           |
| (2185, X'889') Inconsistent persistence specification.                  |
| MORC INCONSISTENT UOW                                                   |
| (2245, X'8C5') Inconsistent unit-of-work specification.                 |
| MQRC_LOCAL_UOW_CONFLICT                                                 |
| (2352, X'930') Global unit of work conflicts with local unit of work.   |
| MQRC_MD_ERROR                                                           |
|                                                                         |
| (2026, X'7EA') Message descriptor not valid.<br>MQRC_MDE_ERROR          |
| · · · · ·                                                               |
| (2248, X'8C8') Message descriptor extension not valid.                  |
| MQRC_MISSING_REPLY_TO_Q                                                 |
| (2027, X'7EB') Missing reply-to queue.                                  |
| MQRC_MISSING_WIH                                                        |
| (2332, X'91C') Message data does not begin with MQWIH.                  |
| MQRC_MSG_FLAGS_ERROR                                                    |
| (2249, X'8C9') Message flags not valid.                                 |
| MQRC_MSG_SEQ_NUMBER_ERROR                                               |
| (2250, X'8CA') Message sequence number not valid.                       |
| MQRC_MSG_TOO_BIG_FOR_Q                                                  |
| (2030, X'7EE') Message length greater than maximum for queue.           |
| MQRC_MSG_TOO_BIG_FOR_Q_MGR                                              |
| (2031, X'7EF') Message length greater than maximum for queue manager.   |
| MQRC_MSG_TYPE_ERROR                                                     |
| (2029, X'7ED') Message type in message descriptor not valid.            |
| MQRC_MULTIPLE_REASONS                                                   |
| (2136, X'858') Multiple reason codes returned.                          |
| MQRC_NO_DESTINATIONS_AVAILABLE                                          |
| (2270, X'8DE') No destination queues available.                         |
| MQRC_NOT_OPEN_FOR_OUTPUT                                                |
| (2039, X'7F7') Queue not open for output.                               |
| MQRC_NOT_OPEN_FOR_PASS_ALL                                              |
| (2093, X'82D') Queue not open for pass all context.                     |
| MQRC_NOT_OPEN_FOR_PASS_IDENT                                            |
| (2094, X'82E') Queue not open for pass identity context.                |
| MQRC_NOT_OPEN_FOR_SET_ALL                                               |
| (2095, X'82F') Queue not open for set all context.                      |
| MQRC_NOT_OPEN_FOR_SET_IDENT                                             |
| (2096, X'830') Queue not open for set identity context.                 |
| MQRC_OBJECT_CHANGED                                                     |
| (2041, X'7F9') Object definition changed since opened.                  |
| MQRC_OBJECT_DAMAGED                                                     |
| (2101, X'835') Object damaged.                                          |
| MQRC_OFFSET_ERROR                                                       |
| (2251, X'8CB') Message segment offset not valid.                        |
| MQRC_OPEN_FAILED                                                        |
| (2137, X'859') Object not opened successfully.                          |
| MQRC_OPTIONS_ERROR                                                      |
| (2046, X'7FE') Options not valid or not consistent.                     |
|                                                                         |
|                                                                         |
| MQRC_ORIGINAL_LENGTH_ERROR<br>(2252, X'8CC') Original length not valid. |

| | T

T

Т

T

MQRC\_PAGESET\_ERROR (2193, X'891') Error accessing page-set data set. MQRC\_PAGESET\_FULL (2192, X'890') External storage medium is full. MQRC\_PCF\_ERROR (2149, X'865') PCF structures not valid. MQRC\_PERSISTENCE\_ERROR (2047, X'7FF') Persistence not valid. MQRC\_PERSISTENT\_NOT\_ALLOWED (2048, X'800') Queue does not support persistent messages. MQRC\_PMO\_ERROR (2173, X'87D') Put-message options structure not valid. MQRC\_PMO\_RECORD\_FLAGS\_ERROR (2158, X'86E') Put message record flags not valid. MQRC\_PRIORITY\_ERROR (2050, X'802') Message priority not valid. MQRC\_PUT\_INHIBITED (2051, X'803') Put calls inhibited for the queue. MQRC\_PUT\_MSG\_RECORDS\_ERROR (2159, X'86F') Put message records not valid. MORC O DELETED (2052, X'804') Queue has been deleted. MORC O FULL (2053, X'805') Queue already contains maximum number of messages. MQRC\_Q\_MGR\_NAME\_ERROR (2058, X'80A') Queue manager name not valid or not known. MORC O MGR NOT AVAILABLE (2059, X'80B') Queue manager not available for connection. MQRC\_Q\_MGR\_QUIESCING (2161, X'871') Queue manager quiescing. MQRC\_Q\_MGR\_STOPPING (2162, X'872') Queue manager shutting down. MQRC\_Q\_SPACE\_NOT\_AVAILABLE (2056, X'808') No space available on disk for queue. MQRC\_RECS\_PRESENT\_ERROR (2154, X'86A') Number of records present not valid. MQRC\_REPORT\_OPTIONS\_ERROR (2061, X'80D') Report options in message descriptor not valid. MQRC\_RESPONSE\_RECORDS\_ERROR (2156, X'86C') Response records not valid. MQRC\_RESOURCE\_PROBLEM (2102, X'836') Insufficient system resources available. MQRC\_SEGMENT\_LENGTH\_ZERO (2253, X'8CD') Length of data in message segment is zero. MORC STOPPED BY CLUSTER EXIT (2188, X'88C') Call rejected by cluster workload exit. MORC STORAGE CLASS ERROR (2105, X'839') Storage class error. MQRC\_STORAGE\_MEDIUM\_FULL (2192, X'890') External storage medium is full. MORC STORAGE NOT AVAILABLE (2071, X'817') Insufficient storage available. MQRC\_SUPPRESSED\_BY\_EXIT

| MQRC_SYNCPOINT_LIMIT_REACHED                                                  |
|-------------------------------------------------------------------------------|
| (2024, X'7E8') No more messages can be handled within current unit of         |
| work.                                                                         |
| MQRC_SYNCPOINT_NOT_AVAILABLE                                                  |
| (2072, X'818') Syncpoint support not available.                               |
| MQRC_UNEXPECTED_ERROR                                                         |
| (2195, X'893') Unexpected error occurred.                                     |
| MQRC_UOW_ENLISTMENT_ERROR                                                     |
| (2354, X'932') Enlistment in global unit of work failed.                      |
| MQRC_UOW_MIX_NOT_SUPPORTED                                                    |
| (2355, X'933') Mixture of unit-of-work calls not supported.                   |
| MQRC_UOW_NOT_AVAILABLE                                                        |
| (2255, X'8CF') Unit of work not available for the queue manager to use.       |
| MQRC_WIH_ERROR                                                                |
| (2333, X'91D') MQWIH structure not valid.                                     |
| MQRC_WRONG_MD_VERSION                                                         |
| (2257, X'8D1') Wrong version of MQMD supplied.                                |
| For more information on these reason codes, see "Appendix A. Return codes" on |

## Usage notes

page 495.

- 1. Both the MQPUT and MQPUT1 calls can be used to put messages on a queue; which call to use depends on the circumstances:
  - The MQPUT call should be used when multiple messages are to be placed on the *same* queue.

An MQOPEN call specifying the MQOO\_OUTPUT option is issued first, followed by one or more MQPUT requests to add messages to the queue; finally the queue is closed with an MQCLOSE call. This gives better performance than repeated use of the MQPUT1 call.

• The MQPUT1 call should be used when only *one* message is to be put on a queue.

This call encapsulates the MQOPEN, MQPUT, and MQCLOSE calls into a single call, thereby minimizing the number of calls that must be issued.

2. If an application puts a sequence of messages on the same queue without using message groups, the order of those messages is preserved provided that the conditions detailed below are satisfied. Some conditions apply to both local and remote destination queues; other conditions apply only to remote destination queues.

#### Conditions for local and remote destination queues

• All of the MQPUT calls are within the same unit of work, or none of them is within a unit of work.

Be aware that when messages are put onto a particular queue within a single unit of work, messages from other applications may be interspersed with the sequence of messages on the queue.

• All of the MQPUT calls are made using the same object handle *Hobj*.

In some environments, message sequence is also preserved when different object handles are used, provided the calls are made from the same application. The meaning of "same application" is determined by the environment:

- On Compaq (DIGITAL) OpenVMS, the application is the thread.
- On DOS client, the application is the system.

- On OS/390, the application is:
  - For CICS, the CICS task
  - For IMS, the task
  - For OS/390 batch, the task
- On OS/2, the application is the thread.
- On AS/400, the application is the job.
- On Tandem NonStop Kernel, the application is the thread.
- On UNIX systems, the application is the thread.
- On VSE/ESA, the application is the CICS task.
- On Windows client and Windows 3.1, the application is the process.
- On Windows NT and Windows 95, Windows 98, the application is the thread.
- The messages all have the same priority.

#### Additional conditions for remote destination queues

• There is only one path from the sending queue manager to the destination queue manager.

If there is a possibility that some messages in the sequence may go on a different path (for example, because of reconfiguration, traffic balancing, or path selection based on message size), the order of the messages at the destination queue manager cannot be guaranteed.

• Messages are not placed temporarily on dead-letter queues at the sending, intermediate, or destination queue managers.

If one or more of the messages is put temporarily on a dead-letter queue (for example, because a transmission queue or the destination queue is temporarily full), the messages can arrive on the destination queue out of sequence.

• The messages are either all persistent or all nonpersistent.

If a channel on the route between the sending and destination queue managers has its *NonPersistentMsgSpeed* attribute set to MQNPMS\_FAST, nonpersistent messages can jump ahead of persistent messages, resulting in the order of persistent messages relative to nonpersistent messages not being preserved. However, the order of persistent messages relative to each other, and of nonpersistent messages relative to each other, is preserved.

If these conditions are not satisfied, message groups can be used to preserve message order, but note that this requires both the sending and receiving applications to use the message-grouping support. For more information about message groups, see:

- MsgFlags field in MQMD
- MQPMO\_LOGICAL\_ORDER option in MQPMO
- MQGMO\_LOGICAL\_ORDER option in MQGMO
- 3. The following notes apply to the use of distribution lists.

Distribution lists are supported in the following environments: AIX, HP-UX, OS/2, AS/400, Sun Solaris, Windows NT, plus MQSeries clients connected to these systems.

a. Messages can be put to a distribution list using either a version-1 or a version-2 MQPMO. If a version-1 MQPMO is used (or a version-2 MQPMO with *RecsPresent* equal to zero), no put message records or response records can be provided by the application. This means that it will not be possible to identify the queues which encounter errors, if the message is sent successfully to some queues in the distribution list and not others.

If put message records or response records are provided by the application, the *Version* field must be set to MQPMO\_VERSION\_2.

A version-2 MQPMO can also be used to send messages to a single queue that is not in a distribution list, by ensuring that *RecsPresent* is zero.

- b. The completion code and reason code parameters are set as follows:
  - If the puts to the queues in the distribution list all succeed or fail in the same way, the completion code and reason code parameters are set to describe the common result. The MQRR response records (if provided by the application) are not set in this case.

For example, if every put succeeds, the completion code and reason code are set to MQCC\_OK and MQRC\_NONE respectively; if every put fails because all of the queues are inhibited for puts, the parameters are set to MQCC\_FAILED and MQRC\_PUT\_INHIBITED.

- If the puts to the queues in the distribution list do not all succeed or fail in the same way:
  - The completion code parameter is set to MQCC\_WARNING if at least one put succeeded, and to MQCC\_FAILED if all failed.
  - The reason code parameter is set to MQRC\_MULTIPLE\_REASONS.
  - The response records (if provided by the application) are set to the individual completion codes and reason codes for the queues in the distribution list.

If the put to a destination fails because the open for that destination failed, the fields in the response record are set to MQCC\_FAILED and MQRC\_OPEN\_FAILED; that destination is included in *InvalidDestCount*.

**c.** If a destination in the distribution list resolves to a local queue, the message is placed on that queue in normal form (that is, not as a distribution-list message). If more than one destination resolves to the same local queue, one message is placed on the queue for each such destination.

If a destination in the distribution list resolves to a remote queue, a message is placed on the appropriate transmission queue. Where several destinations resolve to the same transmission queue, a single distribution-list message containing those destinations may be placed on the transmission queue, even if those destinations were not adjacent in the list of destinations provided by the application. However, this can be done only if the transmission queue supports distribution-list messages (see the *DistLists* queue attribute described in "Chapter 39. Attributes for queues" on page 433).

If the transmission queue does not support distribution lists, one copy of the message in normal form is placed on the transmission queue for each destination that uses that transmission queue.

If a distribution list with the application message data is too big for a transmission queue, the distribution list message is split up into smaller distribution-list messages, each containing fewer destinations. If the application message data only just fits on the queue, distribution-list messages cannot be used at all, and the queue manager generates one copy of the message in normal form for each destination that uses that transmission queue.

If different destinations have different message priority or message persistence (this can occur when the application specifies MQPRI\_PRIORITY\_AS\_Q\_DEF or MQPER\_PERSISTENCE\_AS\_Q\_DEF), the

messages are not held in the same distribution-list message. Instead, the queue manager generates as many distribution-list messages as are necessary to accommodate the differing priority and persistence values.

### **MQPUT - Usage notes**

- d. A put to a distribution list may result in:
  - A single distribution-list message, or
  - A number of smaller distribution-list messages, or
  - · A mixture of distribution list messages and normal messages, or
  - Normal messages only.

Which of the above occurs depends on whether:

- The destinations in the list are local, remote, or a mixture.
- The destinations have the same message priority and message persistence.
- The transmission queues can hold distribution-list messages.
- The transmission queues' maximum message lengths are large enough to accommodate the message in distribution-list form.

However, regardless of which of the above occurs, each *physical* message resulting (that is, each normal message or distribution-list message resulting from the put) counts as only *one* message when:

- Checking whether the application has exceeded the permitted maximum number of messages in a unit of work (see the *MaxUncommittedMsgs* queue-manager attribute).
- Checking whether the triggering conditions are satisfied.
- Incrementing queue depths and checking whether the queues' maximum queue depth would be exceeded.
- e. Any change to the queue definitions that would have caused a handle to become invalid had the queues been opened individually (for example, a change in the resolution path), does not cause the distribution-list handle to become invalid. However, it does result in a failure for that particular queue when the distribution-list handle is used on a subsequent MQPUT call.
- 4. If a message is put with one or more MQ header structures at the beginning of the application message data, the queue manager performs certain checks on the header structures to verify that they are valid. If the queue manager detects an error, the call fails with an appropriate reason code. The checks performed vary according to the particular structures that are present. In addition, the checks are performed only if a version-2 or later MQMD is used on the MQPUT or MQPUT1 call; the checks are not performed if a version-1 MQMD is used, even if an MQMDE is present at the start of the application message data.

The following MQ header structures are validated completely by the queue manager: MQDH, MQMDE.

For other MQ header structures, the queue manager performs some validation, but does not check every field. Structures that are not supported by the local queue manager, and structures following the first MQDLH in the message, are not validated.

In addition to general checks on the fields in MQ structures, the following conditions must be satisfied:

- An MQ structure must not be split over two or more segments the structure must be entirely contained within one segment.
- The sum of the lengths of the structures in a PCF message must equal the length specified by the *BufferLength* parameter on the MQPUT or MQPUT1 call. A PCF message is a message that has one of the following format names:

MQFMT\_ADMIN MQFMT\_EVENT MQFMT\_PCF

- MQ structures must not be truncated, except in the following situations where truncated structures are permitted:
  - Messages which are report messages.
  - PCF messages.
  - Messages containing an MQDLH structure. (Structures *following* the first MQDLH can be truncated; structures preceding the MQDLH cannot.)
- 5. For the Visual Basic programming language, the following points should be noted:
  - On the MQPUT call, if the size of the *Buffer* parameter is less than the length specified by the *BufferLength* parameter, the call fails with reason code MQRC\_BUFFER\_LENGTH\_ERROR.
  - On the MQPUT call, the *Buffer* parameter is declared as being of type String. If the data to be placed on the queue is not of type String, the MQPUTANY call should be used in place of MQPUT.

The MQPUTANY call has the same parameters as the MQPUT call, except that the *Buffer* parameter is declared as being of type Any, allowing any type of data to be placed on the queue. However, this means that *Buffer* cannot be checked to ensure that it is at least *BufferLength* bytes in size.

6. On Tandem NonStop Kernel, if the MQPUT call is issued outside a Tandem TMF transaction *without* the MQPMO\_NO\_SYNCPOINT option, the reason code MQRC\_UNIT\_OF\_WORK\_NOT\_STARTED is returned.

### Language invocations

This call is supported in the following programming languages:

### **C** invocation

| MQHCONN | Hconn;                | /* | Connection handle */                        |
|---------|-----------------------|----|---------------------------------------------|
| MQHOBJ  | Hobj;                 | /* | Object handle */                            |
| MQMD    | MsgDesc;              | /* | Message descriptor */                       |
| MQPMO   | PutMsgOpts;           | /* | Options that control the action of MQPUT */ |
| MQLONG  | BufferLength;         | /* | Length of the message in Buffer */          |
| MQBYTE  | <pre>Buffer[n];</pre> | /* | Message data */                             |
| MQLONG  | CompCode;             | /* | Completion code */                          |
| MQLONG  | Reason;               | /* | Reason code qualifying CompCode */          |
|         |                       |    |                                             |

### **COBOL** invocation

CALL 'MQPUT' USING HCONN, HOBJ, MSGDESC, PUTMSGOPTS, BUFFERLENGTH, BUFFER, COMPCODE, REASON.

Declare the parameters as follows:

- \*\* Connection handle 01 HCONN PIC S9(9) BINARY. \*\* Object handle PIC S9(9) BINARY. 01 HOBJ \*\* Message descriptor 01 MSGDESC. COPY CMOMDV. \*\* Options that control the action of MQPUT 01 PUTMSGOPTS. COPY CMQPMOV. \*\* Length of the message in Buffer 01 BUFFERLENGTH PIC S9(9) BINARY. \*\* Message data 01 BUFFER PIC X(n). \*\* Completion code 01 COMPCODE PIC S9(9) BINARY. \*\* Reason code qualifying CompCode
- 01 REASON PIC S9(9) BINARY.

### PL/I invocation (AIX, OS/2, OS/390, VSE/ESA, Windows NT)

call MQPUT (Hconn, Hobj, MsgDesc, PutMsgOpts, BufferLength, Buffer, CompCode, Reason);

Declare the parameters as follows:

| dcl Hconn<br>dcl Hobj<br>dcl MsgDesc<br>dcl PutMsgOp     | fixed bin(31);<br>like MQMD; | /* Connection handle */<br>/* Object handle */<br>/* Message descriptor */<br>/* Options that control the action of<br>MQPUT */ |
|----------------------------------------------------------|------------------------------|----------------------------------------------------------------------------------------------------|
| dcl BufferLe<br>dcl Buffer<br>dcl CompCode<br>dcl Reason | char(n);<br>fixed bin(31);   | /* Length of the message in Buffer */<br>/* Message data */<br>/* Completion code */<br>/* Reason code qualifying CompCode */   |

### System/390 assembler invocation (OS/390 only)

CALL MQPUT, (HCONN, HOBJ, MSGDESC, PUTMSGOPTS, BUFFERLENGTH, BUFFER, X COMPCODE, REASON)

| HCONN        | DS     | F     | Connection handle               |
|--------------|--------|-------|---------------------------------|
| HOBJ         | DS     | F     | Object handle                   |
| MSGDESC      | CMQMD/ | Ą     | Message descriptor              |
| PUTMSGOPTS   | CMQPM  | AC    | Options that control the action |
| *            |        |       | of MQPUT                        |
| BUFFERLENGTH | DS     | F     | Length of the message in Buffer |
| BUFFER       | DS     | CL(n) | Message data                    |
| COMPCODE     | DS     | F     | Completion code                 |
| REASON       | DS     | F     | Reason code qualifying CompCode |

### TAL invocation (Tandem NSK only)

CALL MQPUT(HConn, HObj, MsgDesc, PutMsgOpt, BufferLen, Buffer, CC, Reason);

### Visual Basic invocation (Windows only)

MQPUT Hconn, Hobj, MsgDesc, PutMsgOpts, BufferLength, Buffer, CompCode, Reason

| Dim Hconn        | As | Long   | 'Connection handle'                        |
|------------------|----|--------|--------------------------------------------|
| Dim Hobj         | As | Long   | 'Object handle'                            |
| Dim MsgDesc      | As | MQMD   | 'Message descriptor'                       |
| Dim PutMsgOpts   | As | MQPMO  | 'Options that control the action of MQPUT' |
| Dim BufferLength | As | Long   | 'Length of the message in Buffer'          |
| Dim Buffer       | As | String | 'Message data'                             |
| Dim CompCode     | As | Long   | 'Completion code'                          |
| Dim Reason       | As | Long   | 'Reason code qualifying CompCode'          |

### **MQPUT - Language invocations**

### Chapter 36. MQPUT1 - Put one message

The MQPUT1 call puts one message on a queue. The queue need not be open.

#### Syntax

MQPUT1 (Hconn, ObjDesc, MsgDesc, PutMsgOpts, BufferLength, Buffer, CompCode, Reason)

#### **Parameters**

The MQPUT1 call has the following parameters.

#### Hconn (MQHCONN) – input

Connection handle.

This handle represents the connection to the queue manager. The value of *Hconn* was returned by a previous MQCONN or MQCONNX call.

On OS/390 for CICS applications, and on AS/400 for applications running in compatibility mode, the MQCONN call can be omitted, and the following value specified for *Hconn*:

#### MQHC\_DEF\_HCONN

Default connection handle.

### ObjDesc (MQOD) – input/output

Object descriptor.

This is a structure which identifies the queue to which the message is added. See "Chapter 11. MQOD - Object descriptor" on page 195 for details.

The user must be authorized to open the queue for output. The queue must **not** be a model queue.

### MsgDesc (MQMD) – input/output

Message descriptor.

This structure describes the attributes of the message being sent, and receives feedback information after the put request is complete. See "Chapter 9. MQMD - Message descriptor" on page 125 for details.

If the application provides a version-1 MQMD, the message data can be prefixed with an MQMDE structure in order to specify values for the fields that exist in the version-2 MQMD but not the version-1. The *Format* field in the MQMD must be set to MQFMT\_MD\_EXTENSION to indicate that an MQMDE is present. See "Chapter 10. MQMDE - Message descriptor extension" on page 185 for more details.

#### **MQPUT1 - Parameters**

|

T

T

T

Τ

### PutMsgOpts (MQPMO) – input/output

Options that control the action of MQPUT1.

See "Chapter 13. MQPMO - Put message options" on page 213 for details.

### BufferLength (MQLONG) - input

Length of the message in Buffer.

Zero is valid, and indicates that the message contains no application data. The upper limit depends on various factors; see the description of the *BufferLength* parameter of the MQPUT call for further details.

### Buffer (MQBYTE×BufferLength) - input

Message data.

This is a buffer containing the application message data to be sent. The buffer should be aligned on a boundary appropriate to the nature of the data in the message. 4-byte alignment should be suitable for most messages (including messages containing MQ header structures), but some messages may require more stringent alignment. For example, a message containing a 64-bit binary integer might require 8-byte alignment.

If *Buffer* contains character and/or numeric data, the *CodedCharSetId* and *Encoding* fields in the *MsgDesc* parameter should be set to the values appropriate to the data; this will enable the receiver of the message to convert the data (if necessary) to the character set and encoding used by the receiver.

**Note:** All of the other parameters on the MQPUT1 call must be in the character set and encoding of the local queue manager (given by the *CodedCharSetId* queue-manager attribute and MQENC\_NATIVE, respectively).

In the C programming language, the parameter is declared as a pointer-to-void; this means that the address of any type of data can be specified as the parameter.

If the *BufferLength* parameter is zero, *Buffer* is not referred to; in this case, the parameter address passed by programs written in C or System/390 assembler can be null.

### CompCode (MQLONG) – output

Completion code.

It is one of the following: MQCC\_OK Successful completion. MQCC\_WARNING Warning (partial completion). MQCC\_FAILED Call failed.

### Reason (MQLONG) – output

Reason code qualifying CompCode.

If CompCode is MQCC\_OK: MORC NONE (0, X'000') No reason to report. If *CompCode* is MQCC\_WARNING: MQRC\_MULTIPLE\_REASONS (2136, X'858') Multiple reason codes returned. MQRC\_INCOMPLETE\_GROUP (2241, X'8C1') Message group not complete. MQRC\_INCOMPLETE\_MSG (2242, X'8C2') Logical message not complete. MQRC\_PRIORITY\_EXCEEDS\_MAXIMUM (2049, X'801') Message Priority exceeds maximum value supported. MQRC\_UNKNOWN\_REPORT\_OPTION (2104, X'838') Report option(s) in message descriptor not recognized. If CompCode is MQCC FAILED: MQRC\_ADAPTER\_NOT\_AVAILABLE (2204, X'89C') Adapter not available. MQRC\_ADAPTER\_SERV\_LOAD\_ERROR (2130, X'852') Unable to load adapter service module. MQRC\_ALIAS\_BASE\_Q\_TYPE\_ERROR (2001, X'7D1') Alias base queue not a valid type. MQRC\_API\_EXIT\_LOAD\_ERROR (2183, X'887') Unable to load API crossing exit. MQRC\_ASID\_MISMATCH (2157, X'86D') Primary and home ASIDs differ. MORC BACKED OUT (2003, X'7D3') Unit of work backed out. MQRC\_BUFFER\_ERROR (2004, X'7D4') Buffer parameter not valid. MQRC\_BUFFER\_LENGTH\_ERROR (2005, X'7D5') Buffer length parameter not valid. MQRC\_CALL\_IN\_PROGRESS (2219, X'8AB') MQI call reentered before previous call complete. MQRC\_CF\_NOT\_AVAILABLE (2345, X'929') Coupling facility not available. MQRC\_CF\_STRUC\_AUTH\_FAILED (2348, X'92C') Coupling-facility structure authorization check failed. MQRC\_CF\_STRUC\_ERROR (2349, X'92D') Coupling-facility structure not valid. MQRC\_CF\_STRUC\_IN\_USE (2346, X'92A') Coupling-facility structure in use. MQRC\_CF\_STRUC\_LIST\_HDR\_IN\_USE (2347, X'92B') Coupling-facility list header in use. MQRC\_CICS\_WAIT\_FAILED (2140, X'85C') Wait request rejected by CICS. MQRC\_CLUSTER\_EXIT\_ERROR (2266, X'8DA') Cluster workload exit failed. MORC CLUSTER RESOLUTION ERROR (2189, X'88D') Cluster name resolution failed. MQRC\_CLUSTER\_RESOURCE\_ERROR (2269, X'8DD') Cluster resource error. MQRC\_COD\_NOT\_VALID\_FOR\_XCF\_Q

I

T

I

T

Т

Т

Т

I

T

MQRC\_CONNECTION\_BROKEN (2009, X'7D9') Connection to queue manager lost. MQRC\_CONNECTION\_NOT\_AUTHORIZED (2217, X'8A9') Not authorized for connection. MQRC\_CONNECTION\_QUIESCING (2202, X'89A') Connection quiescing. MQRC\_CONNECTION\_STOPPING (2203, X'89B') Connection shutting down. MQRC\_CONTEXT\_HANDLE\_ERROR (2097, X'831') Queue handle referred to does not save context. MQRC\_CONTEXT\_NOT\_AVAILABLE (2098, X'832') Context not available for queue handle referred to. MQRC\_DB2\_NOT\_AVAILABLE (2342, X'926') DB2 subsystem not available. MQRC\_DEF\_XMIT\_Q\_TYPE\_ERROR (2198, X'896') Default transmission queue not local. MORC DEF XMIT O USAGE ERROR (2199, X'897') Default transmission queue usage error. MORC DH ERROR (2135, X'857') Distribution header structure not valid. MORC EXPIRY ERROR (2013, X'7DD') Expiry time not valid. MORC FEEDBACK ERROR (2014, X'7DE') Feedback code not valid. MQRC\_GLOBAL\_UOW\_CONFLICT (2351, X'92F') Global units of work conflict. MQRC\_GROUP\_ID\_ERROR (2258, X'8D2') Group identifier not valid. MQRC\_HANDLE\_IN\_USE\_FOR\_UOW (2353, X'931') Handle in use for global unit of work. MQRC\_HANDLE\_NOT\_AVAILABLE (2017, X'7E1') No more handles available. MQRC\_HCONN\_ERROR (2018, X'7E2') Connection handle not valid. MQRC\_LOCAL\_UOW\_CONFLICT (2352, X'930') Global unit of work conflicts with local unit of work. MQRC\_MD\_ERROR (2026, X'7EA') Message descriptor not valid. MORC MDE ERROR (2248, X'8C8') Message descriptor extension not valid. MQRC\_MISSING\_REPLY\_TO\_Q (2027, X'7EB') Missing reply-to queue. MQRC\_MISSING\_WIH (2332, X'91C') Message data does not begin with MQWIH. MORC MSG FLAGS ERROR (2249, X'8C9') Message flags not valid. MORC MSG SEQ NUMBER ERROR (2250, X'8CA') Message sequence number not valid. MQRC\_MSG\_TOO\_BIG\_FOR\_Q (2030, X'7EE') Message length greater than maximum for queue. MQRC\_MSG\_TOO\_BIG\_FOR\_Q\_MGR (2031, X'7EF') Message length greater than maximum for queue manager. MQRC\_MSG\_TYPE\_ERROR (2029, X'7ED') Message type in message descriptor not valid. MQRC\_MULTIPLE\_REASONS (2136, X'858') Multiple reason codes returned.

| MQRC_NO_DESTINATIONS_AVAILABLE                                      |
|---------------------------------------------------------------------|
| (2270, X'8DE') No destination queues available.                     |
| MQRC_NOT_AUTHORIZED                                                 |
| (2035, X'7F3') Not authorized for access.                           |
| MQRC_OBJECT_DAMAGED                                                 |
| (2101, X'835') Object damaged.                                      |
| MQRC_OBJECT_IN_USE                                                  |
| $\sim$ (2042, X'7FA') Object already open with conflicting options. |
| MQRC_OBJECT_LEVEL_INCOMPATIBLE                                      |
| (2360, X'938') Object level not compatible.                         |
| MQRC_OBJECT_NAME_ERROR                                              |
| (2152, X'868') Object name not valid.                               |
| MQRC_OBJECT_NOT_UNIQUE                                              |
| (2343, X'927') Object not unique.                                   |
| MQRC_OBJECT_Q_MGR_NAME_ERROR                                        |
|                                                                     |
| (2153, X'869') Object queue-manager name not valid.                 |
| MQRC_OBJECT_RECORDS_ERROR                                           |
| (2155, X'86B') Object records not valid.                            |
| MQRC_OBJECT_TYPE_ERROR                                              |
| (2043, X'7FB') Object type not valid.                               |
| MQRC_OD_ERROR                                                       |
| (2044, X'7FC') Object descriptor structure not valid.               |
| MQRC_OFFSET_ERROR                                                   |
| (2251, X'8CB') Message segment offset not valid.                    |
| MQRC_OPTIONS_ERROR                                                  |
| (2046, X'7FE') Options not valid or not consistent.                 |
| MQRC_ORIGINAL_LENGTH_ERROR                                          |
| (2252, X'8CC') Original length not valid.                           |
| MQRC_PAGESET_ERROR                                                  |
| (2193, X'891') Error accessing page-set data set.                   |
| MQRC_PAGESET_FULL                                                   |
| (2192, X'890') External storage medium is full.                     |
| MQRC_PCF_ERROR                                                      |
| $\sim$ – – – (2149, X'865') PCF structures not valid.               |
| MORC PERSISTENCE ERROR                                              |
| (2047, X'7FF') Persistence not valid.                               |
| MQRC_PERSISTENT_NOT_ALLOWED                                         |
| (2048, X'800') Queue does not support persistent messages.          |
| MQRC_PMO_ERROR                                                      |
| (2173, X'87D') Put-message options structure not valid.             |
| MQRC_PMO_RECORD_FLAGS_ERROR                                         |
| (2158, X'86E') Put message record flags not valid.                  |
|                                                                     |
| MQRC_PRIORITY_ERROR                                                 |
| (2050, X'802') Message priority not valid.                          |
| MQRC_PUT_INHIBITED                                                  |
| (2051, X'803') Put calls inhibited for the queue.                   |
| MQRC_PUT_MSG_RECORDS_ERROR                                          |
| (2159, X'86F') Put message records not valid.                       |
| MQRC_Q_DELETED                                                      |
| (2052, X'804') Queue has been deleted.                              |
| MQRC_Q_FULL                                                         |
| (2053, X'805') Queue already contains maximum number of messages.   |
| MQRC_Q_MGR_NAME_ERROR                                               |
| (2058, X'80A') Queue manager name not valid or not known.           |
| MQRC_Q_MGR_NOT_AVAILABLE                                            |
| (2059, X'80B') Queue manager not available for connection.          |
| ~                                                                   |

| |

| |

| | Т

|

I

T

MQRC\_Q\_MGR\_QUIESCING (2161, X'871') Queue manager quiescing. MQRC\_Q\_MGR\_STOPPING (2162, X'872') Queue manager shutting down. MQRC\_Q\_SPACE\_NOT\_AVAILABLE (2056, X'808') No space available on disk for queue. MQRC\_Q\_TYPE\_ERROR (2057, X'809') Queue type not valid. MQRC\_RECS\_PRESENT\_ERROR (2154, X'86A') Number of records present not valid. MQRC\_REMOTE\_Q\_NAME\_ERROR (2184, X'888') Remote queue name not valid. MQRC\_REPORT\_OPTIONS\_ERROR (2061, X'80D') Report options in message descriptor not valid. MQRC\_RESOURCE\_PROBLEM (2102, X'836') Insufficient system resources available. MORC RESPONSE RECORDS ERROR (2156, X'86C') Response records not valid. MORC SECURITY ERROR (2063, X'80F') Security error occurred. MQRC\_SEGMENT\_LENGTH\_ZERO (2253, X'8CD') Length of data in message segment is zero. MORC STOPPED BY CLUSTER EXIT (2188, X'88C') Call rejected by cluster workload exit. MQRC\_STORAGE\_CLASS\_ERROR (2105, X'839') Storage class error. MORC STORAGE MEDIUM FULL (2192, X'890') External storage medium is full. MQRC\_STORAGE\_NOT\_AVAILABLE (2071, X'817') Insufficient storage available. MQRC\_SUPPRESSED\_BY\_EXIT (2109, X'83D') Call suppressed by exit program. MQRC\_SYNCPOINT\_LIMIT\_REACHED (2024, X'7E8') No more messages can be handled within current unit of work. MQRC\_SYNCPOINT\_NOT\_AVAILABLE (2072, X'818') Syncpoint support not available. MORC\_UNEXPECTED\_ERROR (2195, X'893') Unexpected error occurred. MQRC\_UNKNOWN\_ALIAS\_BASE\_Q (2082, X'822') Unknown alias base queue. MQRC\_UNKNOWN\_DEF\_XMIT\_Q (2197, X'895') Unknown default transmission queue. MQRC\_UNKNOWN\_OBJECT\_NAME (2085, X'825') Unknown object name. MQRC\_UNKNOWN\_OBJECT\_Q\_MGR (2086, X'826') Unknown object queue manager. MQRC\_UNKNOWN\_REMOTE\_Q\_MGR (2087, X'827') Unknown remote queue manager. MORC UNKNOWN XMIT O (2196, X'894') Unknown transmission queue. MQRC\_UOW\_ENLISTMENT\_ERROR (2354, X'932') Enlistment in global unit of work failed. MQRC\_UOW\_MIX\_NOT\_SUPPORTED (2355, X'933') Mixture of unit-of-work calls not supported.

#### MQRC\_UOW\_NOT\_AVAILABLE

(2255, X'8CF') Unit of work not available for the queue manager to use.

MQRC\_WIH\_ERROR

(2333, X'91D') MQWIH structure not valid.

MQRC\_WRONG\_MD\_VERSION

(2257, X'8D1') Wrong version of MQMD supplied.

MQRC\_XMIT\_Q\_TYPE\_ERROR

(2091, X'82B') Transmission queue not local.

#### MQRC\_XMIT\_Q\_USAGE\_ERROR

(2092, X'82C') Transmission queue with wrong usage.

For more information on these reason codes, see "Appendix A. Return codes" on page 495.

#### Usage notes

- 1. Both the MQPUT and MQPUT1 calls can be used to put messages on a queue; which call to use depends on the circumstances:
  - The MQPUT call should be used when multiple messages are to be placed on the *same* queue.

An MQOPEN call specifying the MQOO\_OUTPUT option is issued first, followed by one or more MQPUT requests to add messages to the queue; finally the queue is closed with an MQCLOSE call. This gives better performance than repeated use of the MQPUT1 call.

• The MQPUT1 call should be used when only *one* message is to be put on a queue.

This call encapsulates the MQOPEN, MQPUT, and MQCLOSE calls into a single call, thereby minimizing the number of calls that must be issued.

- 2. If an application puts a sequence of messages on the same queue without using message groups, the order of those messages is preserved provided that certain conditions are satisfied. However, in most environments the MQPUT1 call does not satisfy these conditions, and so does not preserve message order. The MQPUT call must be used instead in these environments. See the usage notes in the description of the MQPUT call for details.
- **3**. The MQPUT1 call can be used to put messages to distribution lists. For general information about this, see usage note 8 on page 392 for the MQOPEN call, and usage note 3 on page 404 for the MQPUT call.

Distribution lists are supported in the following environments: AIX, HP-UX, OS/2, AS/400, Sun Solaris, Windows NT, plus MQSeries clients connected to these systems.

The following differences apply when using the MQPUT1 call:

- a. If MQRR response records are provided by the application, they must be provided using the MQOD structure; they cannot be provided using the MQPMO structure.
- b. The reason code MQRC\_OPEN\_FAILED is never returned by MQPUT1 in the response records; if a queue fails to open, the response record for that queue contains the actual reason code resulting from the open operation.

If an open operation for a queue succeeds with a completion code of MQCC\_WARNING, the completion code and reason code in the response record for that queue are replaced by the completion and reason codes resulting from the put operation.

As with the MQOPEN and MQPUT calls, the queue manager sets the response records (if provided) only when the outcome of the call is not the

#### **MQPUT1 - Usage notes**

same for all queues in the distribution list; this is indicated by the call completing with reason code MQRC\_MULTIPLE\_REASONS.

- 4. If the MQPUT1 call is used to put a message on a cluster queue, the call behaves as though MQOO\_BIND\_NOT\_FIXED had been specified on the MQOPEN call.
- 5. If a message is put with one or more MQ header structures at the beginning of the application message data, the queue manager performs certain checks on the header structures to verify that they are valid. For more information about this, see usage note 4 on page 406 for the MQPUT call.
- 6. If more than one of the warning situations arise (see the *CompCode* parameter), the reason code returned is the *first* one in the following list that applies:
  - a. MQRC\_MULTIPLE\_REASONS
  - b. MQRC\_INCOMPLETE\_MSG
  - c. MQRC\_INCOMPLETE\_GROUP
  - d. MQRC\_PRIORITY\_EXCEEDS\_MAXIMUM or MQRC\_UNKNOWN\_REPORT\_OPTION
- 7. For the Visual Basic programming language, the following points should be noted:
  - On the MQPUT1 call, if the size of the *Buffer* parameter is less than the length specified by the *BufferLength* parameter, the call fails with reason code MQRC\_BUFFER\_LENGTH\_ERROR.
  - On the MQPUT1 call, the *Buffer* parameter is declared as being of type String. If the data to be placed on the queue is not of type String, the MQPUT1ANY call should be used in place of MQPUT1.

The MQPUT1ANY call has the same parameters as the MQPUT1 call, except that the *Buffer* parameter is declared as being of type Any, allowing any type of data to be placed on the queue. However, this means that *Buffer* cannot be checked to ensure that it is at least *BufferLength* bytes in size.

8. On Tandem NonStop Kernel, if the MQPUT1 call is issued outside a Tandem TMF transaction *without* the MQPMO\_NO\_SYNCPOINT option, the reason code MQRC\_UNIT\_OF\_WORK\_NOT\_STARTED is returned.

### Language invocations

This call is supported in the following programming languages:

### **C** invocation

MQPUT1 (Hconn, &ObjDesc, &MsgDesc, &PutMsgOpts, BufferLength, Buffer, &CompCode, &Reason);

| MQHCONN | Hconn;        | /* | Connection handle */                         |
|---------|---------------|----|----------------------------------------------|
| MQOD    | ObjDesc;      | /* | Object descriptor */                         |
| MQMD    | MsgDesc;      | /* | Message descriptor */                        |
| MQPMO   | PutMsgOpts;   | /* | Options that control the action of MQPUT1 */ |
| MQLONG  | BufferLength; | /* | Length of the message in Buffer */           |
| MQBYTE  | Buffer[n];    | /* | Message data */                              |
| MQLONG  | CompCode;     | /* | Completion code */                           |
| MQLONG  | Reason;       | /* | Reason code qualifying CompCode */           |

### **COBOL** invocation

CALL 'MQPUT1' USING HCONN, OBJDESC, MSGDESC, PUTMSGOPTS, BUFFERLENGTH, BUFFER, COMPCODE, REASON.

Declare the parameters as follows:

- \*\* Connection handle
- 01 HCONN PIC S9(9) BINARY.
- \*\* Object descriptor
- 01 OBJDESC.
  - COPY CMQODV.
- \*\* Message descriptor
- 01 MSGDESC. COPY CMQMDV.
- \*\* Options that control the action of MQPUT1
- 01 PUTMSGOPTS. COPY CMQPMOV.
- \*\* Length of the message in Buffer
- 01 BUFFERLENGTH PIC S9(9) BINARY.
- \*\* Message data
- 01 BUFFER
- PIC X(n). \*\* Completion code
- 01 COMPCODE PIC S9(9) BINARY.
- \*\* Reason code qualifying CompCode
- 01 REASON PIC S9(9) BINARY.

### PL/I invocation (AIX, OS/2, OS/390, VSE/ESA, Windows NT)

call MQPUT1 (Hconn, ObjDesc, MsgDesc, PutMsgOpts, BufferLength, Buffer, CompCode, Reason);

Declare the parameters as follows:

|     | 1            |                           |    |                                              |
|-----|--------------|---------------------------|----|----------------------------------------------|
| dc1 | Hconn        | <pre>fixed bin(31);</pre> | /* | Connection handle */                         |
| dc1 | ObjDesc      | like MQOD;                | /* | Object descriptor */                         |
| dc1 | MsgDesc      | like MQMD;                | /* | Message descriptor */                        |
| dc1 | PutMsgOpts   | like MQPMO;               | /* | Options that control the action of MQPUT1 */ |
| dc1 | BufferLength | <pre>fixed bin(31);</pre> | /* | Length of the message in Buffer */           |
| dc1 | Buffer       | char(n);                  | /* | Message data */                              |
| dc1 | CompCode     | <pre>fixed bin(31);</pre> | /* | Completion code */                           |
| dc1 | Reason       | <pre>fixed bin(31);</pre> | /* | Reason code qualifying CompCode */           |
|     |              |                           |    |                                              |

### System/390 assembler invocation (OS/390 only)

CALL MQPUT1, (HCONN, OBJDESC, MSGDESC, PUTMSGOPTS, BUFFERLENGTH, BUFFER, COMPCODE, REASON)

Declare the parameters as follows:

| HCONN<br>OBJDESC<br>MSGDESC<br>PUTMSGOPTS<br>*<br>BUFFERLENGTH | DS<br>CMQODA<br>CMQMDA<br>CMQPMOA<br>DS | F     | Connection handle<br>Object descriptor<br>Message descriptor<br>Options that control the action<br>of MQPUT1<br>Length of the message in Buffer |
|----------------------------------------------------------------|-----------------------------------------|-------|----------------------------------------------------------------------------------------------------|
| BUFFER                                                         | DS                                      | CL(n) | Message data                                                                                                    |
| COMPCODE                                                       | DS                                      | F     | Completion code                                                                                                    |
| REASON                                                         | DS                                      | F     | Reason code qualifying CompCode                                                                                                    |

Х

#### **MQPUT1 - Language invocations**

### TAL invocation (Tandem NSK only)

| INT(32)   | .EXT HConn ;                                                          |
|-----------|-----------------------------------------------------------------------|
| STRUCT    | .EXT ObjDesc(MQOD^Def);                                               |
| STRUCT    | .EXT MsgDesc(MQMD Def);                                               |
| STRUCT    | <pre>.EXT PutMsgOpt(MQPMO^Def);</pre>                                 |
| INT(32)   | .EXT BufferLen                                                        |
| STRING    | .EXT Buffer[0:BUFFER <sup>^</sup> SIZE]                               |
| INT(32)   | .EXT CC;                                                              |
| INT(32)   | .EXT Reason;                                                          |
|           |                                                                       |
| CALL MQPU | <pre>JT1(HConn, ObjDesc, MsgDesc, PutMsgOpt, BufferLen, Buffer,</pre> |
|           | CC, Reason);                                                          |
|           |                                                                       |

### Visual Basic invocation (Windows only)

MQPUT1 Hconn, ObjDesc, MsgDesc, PutMsgOpts, BufferLength, Buffer, CompCode, Reason

| Dim Hconn   | As       | Long   | 'Connection handle'                         |
|-------------|----------|--------|---------------------------------------------|
| Dim ObjDeso | : As     | MQOD   | 'Object descriptor'                         |
| Dim MsgDeso | : As     | MQMD   | 'Message descriptor'                        |
| Dim PutMsg( | )pts As  | MQPMO  | 'Options that control the action of MQPUT1' |
| Dim Bufferl | ength As | Long   | 'Length of the message in Buffer'           |
| Dim Buffer  | As       | String | 'Message data'                              |
| Dim CompCod | le As    | Long   | 'Completion code'                           |
| Dim Reason  | As       | Long   | 'Reason code qualifying CompCode'           |

### Chapter 37. MQSET - Set object attributes

The MQSET call is used to change the attributes of an object represented by a handle. The object must be a queue.

#### Syntax

MQSET (Hconn, Hobj, SelectorCount, Selectors, IntAttrCount, IntAttrs, CharAttrLength, CharAttrs, CompCode, Reason)

#### **Parameters**

The MQSET call has the following parameters.

### Hconn (MQHCONN) – input

Connection handle.

This handle represents the connection to the queue manager. The value of *Hconn* was returned by a previous MQCONN or MQCONNX call.

On OS/390 for CICS applications, and on AS/400 for applications running in compatibility mode, the MQCONN call can be omitted, and the following value specified for *Hconn*:

#### MQHC\_DEF\_HCONN

Default connection handle.

### Hobj (MQHOBJ) – input

Object handle.

This handle represents the queue object whose attributes are to be set. The handle was returned by a previous MQOPEN call that specified the MQOO\_SET option.

#### SelectorCount (MQLONG) – input

Count of selectors.

This is the count of selectors that are supplied in the *Selectors* array. It is the number of attributes that are to be set. Zero is a valid value. The maximum number allowed is 256.

### Selectors (MQLONG×SelectorCount) – input

Array of attribute selectors.

This is an array of *SelectorCount* attribute selectors; each selector identifies an attribute (integer or character) whose value is to be set.

Each selector must be valid for the type of queue that *Hobj* represents. Only certain MQIA\_\* and MQCA\_\* values are allowed; these values are listed below.

#### **MQSET - Parameters**

Selectors can be specified in any order. Attribute values that correspond to integer attribute selectors (MQIA\_\* selectors) must be specified in *IntAttrs* in the same order in which these selectors occur in *Selectors*. Attribute values that correspond to character attribute selectors (MQCA\_\* selectors) must be specified in *CharAttrs* in the same order in which those selectors occur. MQIA\_\* selectors can be interleaved with the MQCA\_\* selectors; only the relative order within each type is important.

It is not an error to specify the same selector more than once; if this is done, the last value specified for a given selector is the one that takes effect.

#### Notes:

1. The integer and character attribute selectors are allocated within two different ranges; the MQIA\_\* selectors reside within the range MQIA\_FIRST through MQIA\_LAST, and the MQCA\_\* selectors within the range MQCA\_FIRST through MQCA\_LAST.

For each range, the constants MQIA\_LAST\_USED and MQCA\_LAST\_USED define the highest value that the queue manager will accept.

- 2. If all the MQIA\_\* selectors occur first, the same element numbers can be used to address corresponding elements in the *Selectors* and *IntAttrs* arrays.
- 3. If the *SelectorCount* parameter is zero, *Selectors* is not referred to; in this case, the parameter address passed by programs written in C or System/390 assembler may be null.

The attributes that can be set are listed in the following table. No other attributes can be set using this call. For the MQCA\_\* attribute selectors, the constant that defines the length in bytes of the string that is required in *CharAttrs* is given in parentheses.

Table 75. MQSET attribute selectors for queues

| Selector                  | Description                              | Note |
|---------------------------|------------------------------------------|------|
| MQCA_TRIGGER_DATA         | Trigger data (MQ_TRIGGER_DATA_LENGTH).   | 2    |
| MQIA_DIST_LISTS           | Distribution list support.               | 1    |
| MQIA_INHIBIT_GET          | Whether get operations are allowed.      |      |
| MQIA_INHIBIT_PUT          | Whether put operations are allowed.      |      |
| MQIA_TRIGGER_CONTROL      | Trigger control.                         | 2    |
| MQIA_TRIGGER_DEPTH        | Trigger depth.                           | 2    |
| MQIA_TRIGGER_MSG_PRIORITY | Threshold message priority for triggers. | 2    |
| MQIA_TRIGGER_TYPE         | Trigger type.                            | 2    |
| Notes                     |                                          |      |

Notes:

1. Supported only on AIX, HP-UX, OS/2, AS/400, Sun Solaris, Windows NT, plus MQSeries clients connected to these systems.

2. Not supported on VSE/ESA.

### IntAttrCount (MQLONG) – input

Count of integer attributes.

This is the number of elements in the *IntAttrs* array, and must be at least the number of MQIA\_\* selectors in the *Selectors* parameter. Zero is a valid value if there are none.

### IntAttrs (MQLONG×IntAttrCount) – input

Array of integer attributes.

This is an array of *IntAttrCount* integer attribute values. These attribute values must be in the same order as the MQIA\_\* selectors in the *Selectors* array.

If the *IntAttrCount* or *SelectorCount* parameter is zero, *IntAttrs* is not referred to; in this case, the parameter address passed by programs written in C or System/390 assembler may be null.

### CharAttrLength (MQLONG) – input

Length of character attributes buffer.

This is the length in bytes of the *CharAttrs* parameter, and must be at least the sum of the lengths of the character attributes specified in the *Selectors* array. Zero is a valid value if there are no MQCA\_\* selectors in *Selectors*.

### CharAttrs (MQCHAR×CharAttrLength) – input

Character attributes.

This is the buffer containing the character attribute values, concatenated together. The length of the buffer is given by the *CharAttrLength* parameter.

The characters attributes must be specified in the same order as the MQCA\_\* selectors in the *Selectors* array. The length of each character attribute is fixed (see *Selectors*). If the value to be set for an attribute contains fewer nonblank characters than the defined length of the attribute, the value in *CharAttrs* must be padded to the right with blanks to make the attribute value match the defined length of the attribute value match the defined length of the attribute.

If the *CharAttrLength* or *SelectorCount* parameter is zero, *CharAttrs* is not referred to; in this case, the parameter address passed by programs written in C or System/390 assembler may be null.

### CompCode (MQLONG) – output

Completion code.

It is one of the following: MQCC\_OK Successful completion. MQCC\_FAILED Call failed.

### Reason (MQLONG) – output

Reason code qualifying CompCode.

If CompCode is MQCC\_OK: MQRC\_NONE (0, X'000') No reason to report.

If CompCode is MQCC\_FAILED: MQRC\_ADAPTER\_NOT\_AVAILABLE (2204, X'89C') Adapter not available. MQRC\_ADAPTER\_SERV\_LOAD\_ERROR (2130, X'852') Unable to load adapter service module. MQRC\_API\_EXIT\_LOAD\_ERROR (2183, X'887') Unable to load API crossing exit. 1

T

T

MQRC\_ASID\_MISMATCH (2157, X'86D') Primary and home ASIDs differ. MQRC\_CALL\_IN\_PROGRESS (2219, X'8AB') MQI call reentered before previous call complete. MQRC\_CF\_STRUC\_IN\_USE (2346, X'92A') Coupling-facility structure in use. MQRC\_CF\_STRUC\_LIST\_HDR\_IN\_USE (2347, X'92B') Coupling-facility list header in use. MQRC\_CHAR\_ATTR\_LENGTH\_ERROR (2006, X'7D6') Length of character attributes not valid. MQRC\_CHAR\_ATTRS\_ERROR (2007, X'7D7') Character attributes string not valid. MQRC\_CICS\_WAIT\_FAILED (2140, X'85C') Wait request rejected by CICS. MQRC\_CONNECTION\_BROKEN (2009, X'7D9') Connection to queue manager lost. MORC CONNECTION NOT AUTHORIZED (2217, X'8A9') Not authorized for connection. MORC CONNECTION STOPPING (2203, X'89B') Connection shutting down. MQRC\_DB2\_NOT\_AVAILABLE (2342, X'926') DB2 subsystem not available. MQRC\_HCONN\_ERROR (2018, X'7E2') Connection handle not valid. MQRC\_HOBJ\_ERROR (2019, X'7E3') Object handle not valid. MORC INHIBIT VALUE ERROR (2020, X'7E4') Value for inhibit-get or inhibit-put queue attribute not valid. MQRC\_INT\_ATTR\_COUNT\_ERROR (2021, X'7E5') Count of integer attributes not valid. MQRC\_INT\_ATTRS\_ARRAY\_ERROR (2023, X'7E7') Integer attributes array not valid. MQRC\_NOT\_OPEN\_FOR\_SET (2040, X'7F8') Queue not open for set. MQRC\_OBJECT\_CHANGED (2041, X'7F9') Object definition changed since opened. MQRC\_OBJECT\_DAMAGED (2101, X'835') Object damaged. MQRC\_PAGESET\_ERROR (2193, X'891') Error accessing page-set data set. MQRC\_Q\_DELETED (2052, X'804') Queue has been deleted. MQRC\_Q\_MGR\_NAME\_ERROR (2058, X'80A') Queue manager name not valid or not known. MORC O MGR NOT AVAILABLE (2059, X'80B') Queue manager not available for connection. MORC O MGR STOPPING (2162, X'872') Queue manager shutting down. MQRC\_RESOURCE\_PROBLEM (2102, X'836') Insufficient system resources available. MORC SELECTOR COUNT ERROR (2065, X'811') Count of selectors not valid. MQRC\_SELECTOR\_ERROR (2067, X'813') Attribute selector not valid. MQRC\_SELECTOR\_LIMIT\_EXCEEDED (2066, X'812') Count of selectors too big.

MQRC\_STORAGE\_NOT\_AVAILABLE

(2071, X'817') Insufficient storage available.

MQRC\_SUPPRESSED\_BY\_EXIT

(2109, X'83D') Call suppressed by exit program.

MQRC\_TRIGGER\_CONTROL\_ERROR

(2075, X'81B') Value for trigger-control attribute not valid.

MQRC\_TRIGGER\_DEPTH\_ERROR

(2076, X'81C') Value for trigger-depth attribute not valid.

MQRC\_TRIGGER\_MSG\_PRIORITY\_ERR

(2077, X'81D') Value for trigger-message-priority attribute not valid.

MQRC\_TRIGGER\_TYPE\_ERROR

(2078, X'81E') Value for trigger-type attribute not valid.

MQRC\_UNEXPECTED\_ERROR

(2195, X'893') Unexpected error occurred.

For more information on these reason codes, see "Appendix A. Return codes" on page 495.

### **Usage notes**

|

- 1. Using this call, the application can specify an array of integer attributes, or a collection of character attribute strings, or both. The attributes specified are all set simultaneously, if no errors occur. If an error does occur (for example, if a selector is not valid, or an attempt is made to set an attribute to a value that is not valid), the call fails and no attributes are set.
- The values of attributes can be determined using the MQINQ call; see "Chapter 33. MQINQ - Inquire about object attributes" on page 367 for details.

**Note:** Not all attributes whose values can be inquired using the MQINQ call can have their values changed using the MQSET call. For example, no process-object or queue-manager attributes can be set with this call.

- **3**. Attribute changes are preserved across restarts of the queue manager (other than alterations to temporary dynamic queues, which do not survive restarts of the queue manager).
- 4. It is not possible to change the attributes of a model queue using the MQSET call. However, if you open a model queue using the MQOPEN call with the MQOO\_SET option, you can use the MQSET call to set the attributes of the dynamic local queue that is created by the MQOPEN call.
- 5. If the object being set is a cluster queue, there must be a local instance of the cluster queue for the open to succeed.
- 6. Changes to attributes resulting from use of the MQSET call do not affect the values of the *AlterationDate* and *AlterationTime* attributes.
- 7. For more information about object attributes, see:
  - "Chapter 39. Attributes for queues" on page 433
  - "Chapter 40. Attributes for namelists" on page 465
  - "Chapter 41. Attributes for process definitions" on page 469
  - "Chapter 42. Attributes for the queue manager" on page 475

#### Language invocations

This call is supported in the following programming languages:

#### C invocation

MQSET (Hconn, Hobj, SelectorCount, Selectors, IntAttrCount, IntAttrs, CharAttrLength, CharAttrs, &CompCode, &Reason);

Declare the parameters as follows:

| MQHCONN | Hconn;                   | /* Connection handle */                                |
|---------|--------------------------|--------------------------------------------------------|
| MQHOBJ  | Hobj;                    | /* Object handle */                                    |
| MQLONG  | SelectorCount;           | /* Count of selectors */                               |
| MQLONG  | <pre>Selectors[n];</pre> | <pre>/* Array of attribute selectors */</pre>          |
| MQLONG  | IntAttrCount;            | <pre>/* Count of integer attributes */</pre>           |
| MQLONG  | <pre>IntAttrs[n];</pre>  | /* Array of integer attributes */                      |
| MQLONG  | CharAttrLength;          | <pre>/* Length of character attributes buffer */</pre> |
| MQCHAR  | CharAttrs[n];            | /* Character attributes */                             |
| MQLONG  | CompCode;                | /* Completion code */                                  |
| MQLONG  | Reason;                  | <pre>/* Reason code qualifying CompCode */</pre>       |

### **COBOL** invocation

CALL 'MQSET' USING HCONN, HOBJ, SELECTORCOUNT, SELECTORS-TABLE, INTATTRCOUNT, INTATTRS-TABLE, CHARATTRLENGTH, CHARATTRS, COMPCODE, REASON.

```
**
    Connection handle
01 HCONN
                   PIC S9(9) BINARY.
** Object handle
01 HOBJ
                   PIC S9(9) BINARY.
** Count of selectors
01 SELECTORCOUNT PIC S9(9) BINARY.
** Array of attribute selectors
01 SELECTORS-TABLE.
 02 SELECTORS
                    PIC S9(9) BINARY OCCURS n TIMES.
** Count of integer attributes
01 INTATTRCOUNT PIC S9(9) BINARY.
** Array of integer attributes
01 INTATTRS-TABLE.
 02 INTATTRS
                    PIC S9(9) BINARY OCCURS n TIMES.
** Length of character attributes buffer
01 CHARATTRLENGTH PIC S9(9) BINARY.
** Character attributes
01 CHARATTRS
                   PIC X(n).
**
   Completion code
01 COMPCODE
                   PIC S9(9) BINARY.
** Reason code qualifying CompCode
                   PIC S9(9) BINARY.
01 REASON
```

Х

### PL/I invocation (AIX, OS/2, OS/390, VSE/ESA, Windows NT)

call MQSET (Hconn, Hobj, SelectorCount, Selectors, IntAttrCount, IntAttrs, CharAttrLength, CharAttrs, CompCode, Reason);

Declare the parameters as follows:

| dcl Hconn          | <pre>fixed bin(31);</pre> | <pre>/* Connection handle */</pre>                         |
|--------------------|---------------------------|------------------------------------------------------------|
| dcl Hobj           | <pre>fixed bin(31);</pre> | /* Object handle */                                        |
| dcl SelectorCount  | <pre>fixed bin(31);</pre> | /* Count of selectors */                                   |
| dcl Selectors(n)   | <pre>fixed bin(31);</pre> | <pre>/* Array of attribute selectors */</pre>              |
| dcl IntAttrCount   | <pre>fixed bin(31);</pre> | <pre>/* Count of integer attributes */</pre>               |
| dcl IntAttrs(n)    | <pre>fixed bin(31);</pre> | /* Array of integer attributes */                          |
| dcl CharAttrLength | <pre>fixed bin(31);</pre> | <pre>/* Length of character attributes     buffer */</pre> |
| dcl CharAttrs      | char(n);                  | /* Character attributes */                                 |
| dcl CompCode       | <pre>fixed bin(31);</pre> | <pre>/* Completion code */</pre>                           |
| dcl Reason         | <pre>fixed bin(31);</pre> | <pre>/* Reason code qualifying     CompCode */</pre>       |

### System/390 assembler invocation (OS/390 only)

CALL MQSET, (HCONN, HOBJ, SELECTORCOUNT, SELECTORS, INTATTRCOUNT, INTATTRS, CHARATTRLENGTH, CHARATTRS, COMPCODE, REASON)

Declare the parameters as follows:

| HCONN<br>HOBJ       | DS<br>DS | F<br>F | Connection handle<br>Object handle       |
|---------------------|----------|--------|------------------------------------------|
| SELECTORCOUNT       | DS       | F      | Count of selectors                       |
| SELECTORS           | DS       | (n)F   | Array of attribute selectors             |
| INTATTRCOUNT        | DS       | F      | Count of integer attributes              |
| INTATTRS            | DS       | (n)F   | Array of integer attributes              |
| CHARATTRLENGTH<br>* | DS       | F      | Length of character attributes<br>buffer |
| CHARATTRS           | DS       | CL(n)  | Character attributes                     |
| COMPCODE            | DS       | F      | Completion code                          |
| REASON              | DS       | F      | Reason code qualifying CompCode          |

### TAL invocation (Tandem NSK only)

| INT(32) | .EXT HConn ;                     |  |
|---------|----------------------------------|--|
| INT(32) | .EXT HObj;                       |  |
| INT(32) | SelectorCount;                   |  |
| INT(32) | .EXT Selectors[0:NUM^SELECTORS]; |  |
| INT(32) | IntAttrCount;                    |  |
| INT(32) | .EXT IntAttrs[0:NUM^INT^ATTR];   |  |
| INT(32) | CharAttrLength;                  |  |
| STRING  | .EXT CharAttrs[0:LEN^CHAR^ATTR]; |  |
| INT(32) | .EXT CC;                         |  |
| INT(32) | .EXT Reason;                     |  |
|         |                                  |  |

CALL MQSET(HConn, HObj, SelectorCount, Selectors, IntAttrCount, IntAttrs, CharAttrLength, CharAttrs, CC, Reason);

### Visual Basic invocation (Windows only)

MQSET Hconn, Hobj, SelectorCount, Selectors, IntAttrCount, IntAttrs, CharAttrLength, CharAttrs, CompCode, Reason

| Dim | Hconn          | As | Long   | 'Connection handle'                     |
|-----|----------------|----|--------|-----------------------------------------|
| Dim | Hobj           | As | Long   | 'Object handle'                         |
| Dim | SelectorCount  | As | Long   | 'Count of selectors'                    |
| Dim | Selectors      | As | Long   | 'Array of attribute selectors'          |
| Dim | IntAttrCount   | As |        | 'Count of integer attributes'           |
| Dim | IntAttrs       | As | Long   | 'Array of integer attributes'           |
| Dim | CharAttrLength | As | Long   | 'Length of character attributes buffer' |
| Dim | CharAttrs      | As | String | 'Character attributes'                  |
| Dim | CompCode       | As | Long   | 'Completion code'                       |
| Dim | Reason         | As | Long   | 'Reason code qualifying CompCode'       |

# Chapter 38. MQSYNC - Synchronize statistics updates (Tandem NSK only)

The MQSYNC call is included in this release of MQSeries for Tandem NonStop Kernel for backwards compatibility with MQSeries for Tandem NSK, Version 1.5.1. but performs no function.

The call always returns a *CompCode* of MQCC\_OK, and a *Reason* of MQRC\_NONE.

### **Syntax**

MQSYNC (TransId, CommitAbort, CompCode, Reason)

### **Parameters**

*TransId* (MQCHAR48) – input Transaction identifier.

*CommitAbort* (MQCHAR48) – input Commit flag.

*CompCode* (MQLONG) – output Completion code.

> It is the following: MQCC\_OK Successful completion.

Reason (MQLONG) – output Reason code qualifying CompCode.

> For *CompCode* of MQCC\_OK: MQRC\_NONE (0, X'000') No reason to report.

### Language invocations

This call is supported in the following languages.

### C language invocation

| transaction | _id_def TransID; |
|-------------|------------------|
| int         | CommitAbort;     |
| MQLONG      | CompCode;        |
| MQLONG      | Reason;          |
|             |                  |

MQSYNC(&TransID, CommitAbort, &CompCode, &Reason);

### **COBOL** language invocation

| 01 | TRANSID     | NATIVE-4. |
|----|-------------|-----------|
| 01 | COMMITABORT | NATIVE-4. |
| 01 | COMPCODE    | NATIVE-4. |
| 01 | REASON      | NATIVE-4. |

CALL 'MQSYNC' USING TRANSID COMMITABORT.

### TAL language invocation

STRING .EXT TransID; INT CommitAbort; INT(32) .EXT CC; INT(32) .EXT Reason;

CALL MQSYNC(TransID, CommitAbort, CC, Reason);

## Part 3. Attributes of objects

T

I

|

L

I

|   | Chapter 39. Attributes for queues                                                                                                    |     |
|---|----------------------------------------------------------------------------------------------------|-----|
|   | Overview                                                                                                    | .34 |
|   | AlterationDate (MQCHAR12) 4                                                                                                    | .36 |
|   | AlterationTime (MQCHAR8) 4                                                                                                    | .36 |
|   | BackoutRequeueQName (MQCHAR48) 4                                                                                                    | .37 |
|   | BackoutRequeueQName (MQCHAR48).       4         BackoutThreshold (MQLONG)       4         BaseQName (MQCHAR48).       4                                                                                                    | .37 |
|   | BaseQName (MQCHAR48).                                                                                                    | .37 |
| I | CFStrucName (MQCHAR12) 4                                                                                                    | .38 |
|   | ClusterName (MQCHAR48) 4                                                                                                    |     |
|   | ClusterNamelist (MQCHAR48) 4                                                                                                    |     |
|   | CreationDate (MOCHAR12)                                                                                                    | 39  |
|   | CreationDate (MQCHAR12)                                                                                                    | 39  |
|   | CurrentQDepth (MQLONG) 4                                                                                                    | 40  |
|   | DefBind (MQLONG)                                                                                                    |     |
|   | DefinitionType (MQLONG).                                                                                                    | 41  |
|   | DefInputOpenOption (MQLONG) 4                                                                                                    | 42  |
|   | DefPersistence (MOLONG)                                                                                                    | 42  |
|   | DefPersistence (MQLONG)<                                                                                                    | 43  |
|   | DistLists (MQLONG).                                                                                                    | 10  |
|   | HardenGetBackout (MQLONG) 4                                                                                                    | 15  |
|   | IndexType (MQLONG)                                                                                                    |     |
|   | InhibitGet (MQLONG)                                                                                                    |     |
|   | Infinited (MQLONG)                                                                                                    | :47 |
|   | Initiation (MQLONG) 4                                                                                                    | :47 |
|   | InhibitPut (MQLONG)       .       .       .       .       .       .       .       .       .       .       .       .       .       .       .       .       .       .       .       .       .       .       .       .       .       .       .       .       .       .       .       .       .       .       .       .       .       .       .       .       .       .       .       .       .       .       .       .       .       .       .       .       .       .       .       .       .       .       .       .       .       .       .       .       .       .       .       .       .       .       .       .       .       .       .       .       .       .       .       .       .       .       .       .       .       .       .       .       .       .       .       .       .       .       .       .       .       .       .       .       .       .       .       .       .       .       .       .       .       .       .       .       .       .       .       .       . | :40 |
|   | MaxMisgLength (MQLONG)                                                                                                    | :40 |
|   | MaxQDepth (MQLONG)                                                                                                    | :49 |
|   | MsgDeliverySequence (MQLONG) 4                                                                                                    | :49 |
|   | OpenInputCount (MQLONG) 4<br>OpenOutputCount (MQLONG) 4                                                                                                    | :50 |
|   | OpenOutputCount (MQLONG) 4                                                                                                    | :51 |
|   | ProcessName (MQCHAR48)                                                                                                    | :51 |
|   | QDepthHighEvent (MQLONG) 4                                                                                                    | :52 |
|   | QDepthHighLimit (MQLONG) 4                                                                                                    |     |
|   | QDepthLowEvent (MQLONG) 4                                                                                                    | :52 |
|   | QDepthLowLimit (MQLONG) 4                                                                                                    | :53 |
|   | QDepthMaxEvent (MQLONG) <t< td=""><td>:53</td></t<>                                                                                                    | :53 |
|   | QDesc (MQCHAR64).  .  .  .  .  .  .  4                                                                                                    | :54 |
|   | QName (MQCHAR48) 4                                                                                                    |     |
|   | QServiceInterval (MQLONG)                                                                                                    | .55 |
|   | QServiceIntervalEvent (MQLONG) 4                                                                                                    | :55 |
|   | QSGDisp (MQLONG) 4                                                                                                    | 56  |
|   | QType (MQLONG)                                                                                                    | 56  |
|   | RemoteQMgrName (MQCHAR48) 4                                                                                                    | .57 |
|   | $\sim$ ( $\sim$ )                                                                                                    | 57  |
|   |                                                                                                    | 58  |
|   | Scope (MQLONG) 4                                                                                                    | .58 |
|   | Shareability (MQLONG) 4                                                                                                    | .59 |
|   | StorageClass (MQCHAR8)                                                                                                    | .60 |
|   | TriggerControl (MQLONG) 4                                                                                                    | :60 |
|   | TriggerData (MQCHAR64) 4                                                                                                    |     |
|   | TriggerDepth (MQLONG) 4                                                                                                    |     |
|   | TriggerMsgPriority (MQLONG) 4                                                                                                    |     |
|   | TriggerType (MQLONG).                                                                                                    |     |
|   | Usage (MQLONG) $\ldots \ldots \ldots \ldots \ldots 4$                                                                                                    |     |
|   | XmitQName (MQCHAR48).                                                                                                    |     |
|   |                                                                                                    |     |

| Chapter 40. | Attributes | for | namelists |  |  |  |  | . 465 |  |
|-------------|------------|-----|-----------|--|--|--|--|-------|--|
|-------------|------------|-----|-----------|--|--|--|--|-------|--|

| Overview                                                                                                    | . 465 |
|----------------------------------------------------------------------------------------------------|-------|
| AlterationDate (MQCHAR12)                                                                                                    | . 465 |
| Overview.       .       .       .       .       .       .       .       .       .       .       .       .       .       .       .       .       .       .       .       .       .       .       .       .       .       .       .       .       .       .       .       .       .       .       .       .       .       .       .       .       .       .       .       .       .       .       .       .       .       .       .       .       .       .       .       .       .       .       .       .       .       .       .       .       .       .       .       .       .       .       .       .       .       .       .       .       .       .       .       .       .       .       .       .       .       .       .       .       .       .       .       .       .       .       .       .       .       .       .       .       .       .       .       .       .       .       .       .       .       .       .       .       .       .       .       .       .       . | . 465 |
| NameCount (MQLONG)                                                                                                    | . 466 |
| NamelistDesc (MQCHAR64)                                                                                                    | . 466 |
| NamelistName (MQCHAR48)                                                                                                    |       |
| Names (MQCHAR48×NameCount)                                                                                                    | . 466 |
| Names (MQCHAR48×NameCount)                                                                                                    | . 467 |
|                                                                                                    |       |
| Chapter 41. Attributes for process definitions                                                                                                    | 469   |
| Overview                                                                                                    |       |
| AlterationDate (MQCHAR12)                                                                                                    |       |
| AlterationTime (MQCHAR8)                                                                                                    | . 469 |
| ApplId (MQCHAR256)                                                                                                    | . 470 |
| ApplId (MQCHAR256).ApplType (MQLONG).EnvData (MQCHAR128).                                                                                                    | . 470 |
| EnvData (MOCHAR128).                                                                                                    | . 471 |
| ProcessDesc (MQCHAR64)                                                                                                    | . 471 |
| ProcessName (MQCHAR48)                                                                                                    |       |
| QSGDisp (MQLONG)                                                                                                    |       |
| UserData (MQCHAR128)                                                                                                    | . 473 |
|                                                                                                    |       |
| Chapter 42. Attributes for the queue manager                                                                                                    | 475   |
| Overview                                                                                                    | . 475 |
| AlterationDate (MQCHAR12)                                                                                                    |       |
| AlterationTime (MQCHAR8)                                                                                                    |       |
| AuthorityEvent (MQLONG)                                                                                                    | . 477 |
| ChannelAutoDef (MQLONG)                                                                                                    | . 477 |
| ChannelAutoDef (MQLONG)                                                                                                    | . 477 |
| ChannelAutoDefExit (MQCHARn)                                                                                                    | . 478 |
| ClusterWorkloadData (MQCHAR32).                                                                                                    | . 478 |
| ClusterWorkloadExit (MQCHARn)                                                                                                    | . 478 |
| ClusterWorkloadLength (MQLONG)                                                                                                    | . 479 |
| CodedCharSetId (MOLONG)                                                                                                    | . 479 |
| CodedCharSetId (MQLONG)                                                                                                    | . 480 |
| CommandLevel (MQLONG)                                                                                                    | . 480 |
| DeadLetterQName (MQCHAR48)                                                                                                    | 482   |
| DefXmitQName (MQCHAR48)                                                                                                    |       |
| DistLists (MQLONG).                                                                                                    | 483   |
| IGOPutAuthority (MOLONG)                                                                                                    | 483   |
| IGQPutAuthority (MQLONG)                                                                                                    | 484   |
| InhibitEvent (MQLONG)                                                                                                    | 485   |
| IntraGroupQueuing (MQLONG)                                                                                                    | . 485 |
| LocalEvent (MQLONG)                                                                                                    | . 486 |
| MaxHandles (MQLONG)                                                                                                    | . 486 |
| MaxMsgLength (MQLONG)                                                                                                    | . 486 |
| MaxPriority (MQLONG)                                                                                                    | . 487 |
| MaxUncommittedMsgs (MQLONG).                                                                                                    | . 487 |
| PerformanceEvent (MQLONG)                                                                                                    | . 488 |
| Platform (MQLONG).                                                                                                    | . 488 |
| QMgrDesc (MQCHAR64)                                                                                                    | . 489 |
|                                                                                                    | . 489 |
| QMgrIdentifier (MQCHAR48)                                                                                                    | . 409 |
| QSGName (MQCHAR4).                                                                                                    | . 490 |
| RemoteEvent (MQLONG)                                                                                                    | . 490 |
| RepositoryName (MQCHAR48)                                                                                                    | . 490 |
| RepositoryNamelist (MQCHAR48)                                                                                                    |       |
|                                                                                                    | · ±71 |

### **Object attributes**

| StartStopEvent (MQLONG).  |  |  |  | . 491 |
|---------------------------|--|--|--|-------|
| SyncPoint (MQLONG)        |  |  |  |       |
| TriggerInterval (MQLONG). |  |  |  | . 492 |

# Chapter 39. Attributes for queues

|

1

1

I

1

| <b>Types of queue</b> : The queue manager supports the following types of queue definition:                                                                                                    |
|----------------------------------------------------------------------------------------------------|
| <b>Local queue</b><br>This is a physical queue that stores messages. The queue exists on the local queue manager.                                                                                                    |
| Applications connected to the local queue manager can place messages on and remove messages from queues of this type. The value of the <i>QType</i> queue attribute is MQQT_LOCAL.                                                                                                    |
| Shared queue<br>This is a physical queue that stores messages. The queue exists in a shared<br>repository that is accessible to all of the queue managers that belong to the<br>queue-sharing group that owns the shared repository.                                                                                                    |
| Applications connected to any queue manager in the queue-sharing group can place messages on and remove messages from queues of this type. Such queues are effectively the same as local queues. The value of the <i>QType</i> queue attribute is MQQT_LOCAL.                                                                                                    |
| • Shared queues are supported only on OS/390.                                                                                                    |
| <b>Cluster queue</b><br>This is a physical queue that stores messages. The queue exists either on<br>the local queue manager, or on one or more of the queue managers that<br>belong to the same cluster as the local queue manager.                                                                                                    |
| Applications connected to the local queue manager can place messages on queues of this type, regardless of the location of the queue. If an instance of the queue exists on the local queue manager, the queue behaves in the same way as a local queue, and applications connected to the local queue manager can remove messages from the queue. The value of the <i>QType</i> queue attribute is MQQT_CLUSTER. |
| Alias queue                                                                                                    |
| This is not a physical queue – it is an alternative name for a local queue.<br>The name of the local queue to which the alias resolves is part of the<br>definition of the alias queue.                                                                                                    |
| Applications connected to the local queue manager can place messages on<br>and remove messages from alias queues – the messages are actually placed<br>on and removed from the local queue to which the alias resolves. The<br>value of the <i>QType</i> queue attribute is MQQT_ALIAS.                                                                                                    |
| Remote queue<br>This is not a physical queue – it is the local definition of a queue that<br>exists on a remote queue manager. The local definition of the remote queue<br>contains information that tells the local queue manager how to route<br>messages to the remote queue manager.                                                                                                    |
| This type of queue definition can also be used for:                                                                                                    |
| Reply-queue aliasing                                                                                                    |
| <ul><li>In this case the name of the definition is the name of a reply-to queue.</li><li>For more information, see the <i>MQSeries Intercommunication</i> book.</li><li>Queue-manager aliasing</li></ul>                                                                                                    |
|                                                                                                    |

#### **Attributes - queues**

| <br> <br>      | In this case the name of the definition is an alias for a queue manager, and not the name of a queue. For more information, see the <i>MQSeries Intercommunication</i> book.                                                                                                    |
|----------------|----------------------------------------------------------------------------------------------------|
| <br> <br> <br> | Applications connected to the local queue manager can place messages on remote queues – the messages are actually placed on the local transmission queue used to route messages to the remote queue manager. Applications cannot remove messages from remote queues. The value of the <i>QType</i> queue attribute is MQQT_REMOTE. |
| <br> <br>      | <b>Model queue</b><br>This is not a physical queue – it is a set of queue attributes from which a<br>local queue can be created.                                                                                                    |
| I              | Messages cannot be stored on queues of this type.                                                                                                    |
| <br> <br>      | <b>Queue attributes</b> : Some queue attributes apply to all types of queue; other queue attributes apply only to certain types of queue. The types of queue to which an attribute applies are indicated by the $\checkmark$ symbol in Table 76 and subsequent tables.                                                             |
| Overview       |                                                                                                    |

Table 76 summarizes the attributes that are specific to queues. The attributes are described in alphabetic order.

**Note:** The names of the attributes shown in this book are the names used with the MQINQ and MQSET calls. When MQSC commands are used to define, alter, or display attributes, alternative short names are used; see the *MQSeries MQSC Command Reference* for details.

Table 76. Attributes for queues. The columns apply as follows:

- The column for local queues applies also to shared queues.
- The column for model queues indicates which attributes are inherited by the local queue created from the model queue.
- The column for cluster queues indicates the attributes that can be inquired when the cluster queue is opened for inquire alone, or for inquire and output. If the cluster queue is opened for inquire plus one or more of input, browse, or set, the column for local queues applies instead.

| Attribute           | Description                                                                       | Local | Model | Alias | Remote | Cluster | Page |
|---------------------|-----------------------------------------------------------------------------------|-------|-------|-------|--------|---------|------|
| AlterationDate      | Date when definition was last changed                                             |       |       | ~     | ~      |         | 436  |
| AlterationTime      | Time when definition was last changed                                             |       |       | ~     | ~      |         | 436  |
| BackoutRequeueQName | Excessive backout requeue queue name                                              |       | -     |       |        |         | 437  |
| BackoutThreshold    | Backout threshold                                                                 |       | -     |       |        |         | 437  |
| BaseQName           | Queue name to which alias resolves                                                |       |       | ~     |        |         | 437  |
| CFStrucName         | Coupling-facility structure name                                                  |       | -     |       |        |         | 438  |
| ClusterName         | Name of cluster to which queue belongs                                            |       |       | 1     | -      |         | 438  |
| ClusterNamelist     | Name of namelist object containing<br>names of clusters to which queue<br>belongs |       |       | 1     | 100    |         | 439  |
| CreationDate        | Date the queue was created                                                        |       |       |       |        |         | 439  |

L

Table 76. Attributes for queues (continued). The columns apply as follows:

• The column for local queues applies also to shared queues.

I

- The column for model queues indicates which attributes are inherited by the local queue created from the model queue.
- The column for cluster queues indicates the attributes that can be inquired when the cluster queue is opened for inquire alone, or for inquire and output. If the cluster queue is opened for inquire plus one or more of input, browse, or set, the column for local queues applies instead.

| Attribute                    | Description                                                                              | Local | Model | Alias | Remote | Cluster | Page |
|------------------------------|------------------------------------------------------------------------------------------|-------|-------|-------|--------|---------|------|
| CreationTime                 | Time the queue was created                                                               |       |       |       |        |         | 439  |
| CurrentQDepth                | Current queue depth                                                                      |       |       |       |        |         | 440  |
| DefBind                      | Default binding                                                                          |       |       |       |        |         | 440  |
| DefinitionType               | Queue definition type                                                                    |       |       |       |        |         | 441  |
| DefInputOpenOption           | Default input open option                                                                |       | -     |       |        |         | 442  |
| DefPersistence               | Default message persistence                                                              |       | -     |       | -      | ~       | 442  |
| DefPriority                  | Default message priority                                                                 |       | -     |       | -      | ~       | 443  |
| DistLists                    | Distribution list support                                                                |       | ~     |       |        |         | 444  |
| HardenGetBackout             | Whether to maintain an accurate backout count                                            |       |       |       |        |         | 445  |
| IndexType                    | Index type                                                                               |       | -     |       |        |         | 446  |
| InhibitGet                   | Controls whether get operations for the queue are allowed                                |       |       |       |        |         | 447  |
| InhibitPut                   | Controls whether put operations for the queue are allowed                                |       | ~     |       | 1      | ~       | 447  |
| InitiationQName              | Name of initiation queue                                                                 |       | -     |       |        |         | 448  |
| MaxMsgLength                 | Maximum message length in bytes                                                          |       | -     |       |        |         | 448  |
| MaxQDepth                    | Maximum queue depth                                                                      |       | -     |       |        |         | 449  |
| MsgDeliverySequence          | Message delivery sequence                                                                |       | -     |       |        |         | 449  |
| OpenInputCount               | Number of opens for input                                                                |       |       |       |        |         | 450  |
| OpenOutputCount              | Number of opens for output                                                               |       |       |       |        |         | 451  |
| ProcessName                  | Process name                                                                             |       | -     |       |        |         | 451  |
| QDepthHighEvent              | Controls whether Queue Depth<br>High events are generated                                |       |       |       |        |         | 452  |
| QDepthHighLimit              | High limit for queue depth                                                               |       | -     |       |        |         | 452  |
| QDepthLowEvent               | Controls whether Queue Depth<br>Low events are generated                                 |       | ~     |       |        |         | 452  |
| QDepthLowLimit               | Low limit for queue depth                                                                |       | -     |       |        |         | 453  |
| QDepthMaxEvent               | Controls whether Queue Full events are generated                                         |       | ~     |       |        |         | 453  |
| QDesc                        | Queue description                                                                        |       |       |       |        | 1       | 454  |
| QName                        | Queue name                                                                               |       |       |       |        | 1       | 454  |
| QServiceInterval             | Target for queue service interval                                                        |       | -     |       |        |         | 455  |
| <i>QServiceIntervalEvent</i> | Controls whether Service Interval<br>High or Service Interval OK events<br>are generated |       | ~     |       |        |         | 455  |
| QSGDisp                      | Queue-sharing group disposition                                                          |       |       |       | -      |         | 456  |
| QТуре                        | Queue type                                                                               |       |       |       | -      | -       | 456  |
| RemoteQMgrName               | Name of remote queue manager                                                             |       |       |       | -      |         | 457  |
| RemoteQName                  | Name of remote queue                                                                     |       |       |       | -      |         | 457  |
| RetentionInterval            | Retention interval                                                                       |       | L     |       |        |         | 458  |

#### Overview

1

I

Т

Table 76. Attributes for queues (continued). The columns apply as follows:

- · The column for local queues applies also to shared queues.
- The column for model queues indicates which attributes are inherited by the local queue created from the model queue.
- The column for cluster queues indicates the attributes that can be inquired when the cluster queue is opened for inquire alone, or for inquire and output. If the cluster queue is opened for inquire plus one or more of input, browse, or set, the column for local queues applies instead.

| Attribute          | Description                                                             | Local | Model | Alias | Remote | Cluster | Page |
|--------------------|-------------------------------------------------------------------------|-------|-------|-------|--------|---------|------|
| Scope              | Controls whether an entry for the queue also exists in a cell directory |       |       | -     | 1      |         | 458  |
| Shareability       | Queue shareability                                                      | 1     | -     |       |        |         | 459  |
| StorageClass       | Storage class for queue                                                 | 1     | -     |       |        |         | 460  |
| TriggerControl     | Trigger control                                                         | 1     | -     |       |        |         | 460  |
| TriggerData        | Trigger data                                                            | 1     | -     |       |        |         | 460  |
| TriggerDepth       | Trigger depth                                                           |       | -     |       |        |         | 461  |
| TriggerMsgPriority | Threshold message priority for triggers                                 |       |       |       |        |         | 461  |
| TriggerType        | Trigger type                                                            | 1     | -     |       |        |         | 462  |
| Usage              | Queue usage                                                             | 1     | ~     |       |        |         | 462  |
| XmitQName          | Transmission queue name                                                 |       |       |       |        |         | 463  |

### AlterationDate (MQCHAR12)

Date when definition was last changed.

| Local | Model | Alias | Remote | Cluster |
|-------|-------|-------|--------|---------|
| ~     |       | L     | 1      |         |

This is the date when the definition was last changed. The format of the date is YYYY-MM-DD, padded with two trailing blanks to make the length 12 bytes (for example, 1992-09-23bb, where bb represents 2 blank characters).

It is normal for the values of certain attributes to change as the queue manager operates (for example, *CurrentQDepth*). Changes to these attributes do not affect *AlterationDate*. Also, changes resulting from use of the MQSET call do not affect *AlterationDate*.

To determine the value of this attribute, use the MQCA\_ALTERATION\_DATE selector with the MQINQ call. The length of this attribute is given by MQ\_DATE\_LENGTH.

This attribute is supported in the following environments: AIX, HP-UX, OS/390, OS/2, AS/400, Sun Solaris, Windows NT, plus MQSeries clients connected to these systems.

### AlterationTime (MQCHAR8)

Time when definition was last changed.

| Local | Model | Alias | Remote | Cluster |
|-------|-------|-------|--------|---------|
| 1     |       | 1     | 1      |         |

This is the time when the definition was last changed. The format of the time is HH.MM.SS using the 24-hour clock, with a leading zero if the hour is less than 10 (for example 09.10.20).

- On OS/390, the time is Greenwich Mean Time (GMT), subject to the system clock being set accurately to GMT.
- In other environments, the time is local time.

It is normal for the values of certain attributes to change as the queue manager operates (for example, *CurrentQDepth*). Changes to these attributes do not affect *AlterationTime*. Also, changes resulting from use of the MQSET call do not affect *AlterationTime*.

To determine the value of this attribute, use the MQCA\_ALTERATION\_TIME selector with the MQINQ call. The length of this attribute is given by MQ\_TIME\_LENGTH.

This attribute is supported in the following environments: AIX, HP-UX, OS/390, OS/2, AS/400, Sun Solaris, Windows NT, plus MQSeries clients connected to these systems.

### BackoutRequeueQName (MQCHAR48)

Excessive backout requeue queue name.

| [ | Local | Model | Alias | Remote | Cluster |
|---|-------|-------|-------|--------|---------|
|   |       | 1     |       |        |         |

Apart from allowing its value to be queried, the queue manager takes no action based on the value of this attribute.

To determine the value of this attribute, use the

MQCA\_BACKOUT\_REQ\_Q\_NAME selector with the MQINQ call. The length of this attribute is given by MQ\_Q\_NAME\_LENGTH.

### BackoutThreshold (MQLONG)

Backout threshold.

T

1

| Local | Model | Alias | Remote | Cluster |
|-------|-------|-------|--------|---------|
| L     | -     |       |        |         |

Apart from allowing its value to be queried, the queue manager takes no action based on the value of this attribute.

To determine the value of this attribute, use the MQIA\_BACKOUT\_THRESHOLD selector with the MQINQ call.

### **BaseQName (MQCHAR48)**

The queue name to which the alias resolves.

| Local | Model | Alias | Remote | Cluster |
|-------|-------|-------|--------|---------|
|       |       | 1     |        |         |

|

1

Т

Т

Т

Т

Т

Т

Т

Т

I

This is the name of a queue that is defined to the local queue manager. (For more information on queue names, see the description of the *ObjectName* field in MQOD. The queue is one of the following types:

MQQT\_LOCAL

Local queue.

### MQQT\_REMOTE

Local definition of a remote queue.

### MQQT\_CLUSTER

Cluster queue.

To determine the value of this attribute, use the MQCA\_BASE\_Q\_NAME selector with the MQINQ call. The length of this attribute is given by MQ\_Q\_NAME\_LENGTH.

### **CFStrucName (MQCHAR12)**

Coupling-facility structure name.

| Local | Model | Alias | Remote | Cluster |
|-------|-------|-------|--------|---------|
| ~     | 1     |       |        |         |

This is the name of the coupling-facility structure where the messages on the queue are stored. The first character of the name is in the range A through *Z*, and the remaining characters are in the range A through *Z*, 0 through 9, or blank.

The full name of the structure in the coupling facility is obtained by suffixing the value of the *QSGName* queue-manager attribute with the value of the *CFStrucName* queue attribute.

This attribute applies only to shared queues; it is ignored if *QSGDisp* does not have the value MQQSGD\_SHARED.

To determine the value of this attribute, use the MQCA\_CF\_STRUC\_NAME selector with the MQINQ call. The length of this attribute is given by MQ\_CF\_STRUC\_NAME\_LENGTH.

This attribute is supported only on OS/390.

### ClusterName (MQCHAR48)

Name of cluster to which queue belongs.

| Local | Model | Alias | Remote | Cluster |
|-------|-------|-------|--------|---------|
|       |       | -     | 1      |         |

This is the name of the cluster to which the queue belongs. If the queue belongs to more than one cluster, *ClusterNamelist* specifies the name of a namelist object that identifies the clusters, and *ClusterName* is blank. At least one of *ClusterName* and *ClusterNamelist* must be blank.

To determine the value of this attribute, use the MQCA\_CLUSTER\_NAME selector with the MQINQ call. The length of this attribute is given by MQ\_CLUSTER\_NAME\_LENGTH.

This attribute is supported in the following environments: AIX, HP-UX, OS/390, OS/2, AS/400, Sun Solaris, Windows NT, plus MQSeries clients connected to these systems.

### ClusterNamelist (MQCHAR48)

Name of namelist object containing names of clusters to which queue belongs.

| Local | Model | Alias | Remote | Cluster |
|-------|-------|-------|--------|---------|
| -     |       | 1     | 1      |         |

This is the name of a namelist object that contains the names of clusters to which this queue belongs. If the queue belongs to only one cluster, the namelist object contains only one name. Alternatively, *ClusterName* can be used to specify the name of the cluster, in which case *ClusterNamelist* is blank. At least one of *ClusterName* and *ClusterNamelist* must be blank.

To determine the value of this attribute, use the MQCA\_CLUSTER\_NAMELIST selector with the MQINQ call. The length of this attribute is given by MQ\_NAMELIST\_NAME\_LENGTH.

This attribute is supported in the following environments: AIX, HP-UX, OS/390, OS/2, AS/400, Sun Solaris, Windows NT, plus MQSeries clients connected to these systems.

### CreationDate (MQCHAR12)

Date when queue was created.

| Local | Model | Alias | Remote | Cluster |
|-------|-------|-------|--------|---------|
|       |       |       |        |         |

This is the date when the queue was created. The format of the date is YYYY-MM-DD, padded with two trailing blanks to make the length 12 bytes (for example, 1992-09-23bb, where bb represents 2 blank characters).

• On AS/400, the creation date of a queue may differ from that of the underlying operating system entity (file or userspace) that represents the queue.

To determine the value of this attribute, use the MQCA\_CREATION\_DATE selector with the MQINQ call. The length of this attribute is given by MQ\_CREATION\_DATE\_LENGTH.

### CreationTime (MQCHAR8)

Time when queue was created.

| Local | Model | Alias | Remote | Cluster |
|-------|-------|-------|--------|---------|
| ~     |       |       |        |         |

This is the time when the queue was created. The format of the time is HH.MM.SS using the 24-hour clock, with a leading zero if the hour is less than 10 (for example 09.10.20). The time is local time.

• On OS/390, the time is Greenwich Mean Time (GMT), subject to the system clock being set accurately to GMT.

1

T

• On AS/400, the creation time of a queue may differ from that of the underlying operating system entity (file or userspace) that represents the queue.

To determine the value of this attribute, use the MQCA\_CREATION\_TIME selector with the MQINQ call. The length of this attribute is given by MQ\_CREATION\_TIME\_LENGTH.

### CurrentQDepth (MQLONG)

Current queue depth.

| Local | Model | Alias | Remote | Cluster |
|-------|-------|-------|--------|---------|
|       |       |       |        |         |

This is the number of messages currently on the queue. It is incremented during an MQPUT call, and during backout of an MQGET call. It is decremented during a nonbrowse MQGET call, and during backout of an MQPUT call. The effect of this is that the count includes messages that have been put on the queue within a unit of work, but which have not yet been committed, even though they are not eligible to be retrieved by the MQGET call. Similarly, it excludes messages that have been retrieved within a unit of work using the MQGET call, but which have yet to be committed.

The count also includes messages which have passed their expiry time but have not yet been discarded, although these messages are not eligible to be retrieved. See the *Expiry* field described in "Chapter 9. MQMD - Message descriptor" on page 125.

Unit-of-work processing and the segmentation of messages can both cause *CurrentQDepth* to exceed *MaxQDepth*. However, this does not affect the retrievability of the messages – *all* messages on the queue can be retrieved using the MQGET call in the normal way.

The value of this attribute fluctuates as the queue manager operates.

To determine the value of this attribute, use the MQIA\_CURRENT\_Q\_DEPTH selector with the MQINQ call.

### DefBind (MQLONG)

Default binding.

| Local | Model | Alias | Remote | Cluster |
|-------|-------|-------|--------|---------|
|       |       | ~     | 1      | 1       |

This is the default binding that is used when MQOO\_BIND\_AS\_Q\_DEF is specified on the MQOPEN call and the queue is a cluster queue. The value is one of the following:

#### MQBND\_BIND\_ON\_OPEN

Binding fixed by MQOPEN call.

#### MQBND\_BIND\_NOT\_FIXED

Binding not fixed.

To determine the value of this attribute, use the MQIA\_DEF\_BIND selector with the MQINQ call.

This attribute is supported in the following environments: AIX, HP-UX, OS/390, OS/2, AS/400, Sun Solaris, Windows NT, plus MQSeries clients connected to these systems.

### DefinitionType (MQLONG)

Queue definition type.

| [ | Local | Model | Alias | Remote | Cluster |
|---|-------|-------|-------|--------|---------|
|   |       | 1     |       |        |         |

This indicates how the queue was defined. The value is one of the following:

#### MQQDT\_PREDEFINED

Predefined permanent queue.

The queue is a permanent queue created by the system administrator; only the system administrator can delete it.

Predefined queues are created using the DEFINE MQSC command, and can be deleted only by using the DELETE MQSC command. Predefined queues cannot be created from model queues.

Commands can be issued either by an operator, or by an authorized user sending a command message to the command input queue (see the *CommandInputQName* attribute described in "Chapter 42. Attributes for the queue manager" on page 475).

#### MQQDT\_PERMANENT\_DYNAMIC

Dynamically defined permanent queue.

The queue is a permanent queue that was created by an application issuing an MQOPEN call with the name of a model queue specified in the object descriptor MQOD. The model queue definition had the value MQQDT\_PERMANENT\_DYNAMIC for the *DefinitionType* attribute.

This type of queue can be deleted using the MQCLOSE call. See "Chapter 27. MQCLOSE - Close object" on page 321 for more details.

The value of the *QSGDisp* attribute for a permanent dynamic queue is MQQSGD\_Q\_MGR.

#### MQQDT\_TEMPORARY\_DYNAMIC

|

|

|

I

|

Dynamically defined temporary queue.

The queue is a temporary queue that was created by an application issuing an MQOPEN call with the name of a model queue specified in the object descriptor MQOD. The model queue definition had the value MQQDT\_TEMPORARY\_DYNAMIC for the *DefinitionType* attribute.

This type of queue is deleted automatically by the MQCLOSE call when it is closed by the application that created it.

The value of the *QSGDisp* attribute for a temporary dynamic queue is MQQSGD\_Q\_MGR.

#### MQQDT\_SHARED\_DYNAMIC

Dynamically defined shared queue.

The queue is a shared permanent queue that was created by an application issuing an MQOPEN call with the name of a model queue specified in the object descriptor MQOD. The model queue definition had the value MQQDT\_SHARED\_DYNAMIC for the *DefinitionType* attribute.

1

I

I

This type of queue can be deleted using the MQCLOSE call. See "Chapter 27. MQCLOSE - Close object" on page 321 for more details.

The value of the *QSGDisp* attribute for a shared dynamic queue is MQQSGD\_SHARED.

This attribute in a model queue definition does not indicate how the model queue was defined, because model queues are always predefined. Instead, the value of this attribute in the model queue is used to determine the *DefinitionType* of each of the dynamic queues created from the model queue definition using the MQOPEN call.

To determine the value of this attribute, use the MQIA\_DEFINITION\_TYPE selector with the MQINQ call.

### DefInputOpenOption (MQLONG)

Default input open option.

| Local | Model | Alias | Remote | Cluster |
|-------|-------|-------|--------|---------|
| ~     | L     |       |        |         |

This is the default way in which the queue should be opened for input. It applies if the MQOO\_INPUT\_AS\_Q\_DEF option is specified on the MQOPEN call when the queue is opened. The value is one of the following:

#### MQOO\_INPUT\_EXCLUSIVE

Open queue to get messages with exclusive access.

The queue is opened for use with subsequent MQGET calls. The call fails with reason code MQRC\_OBJECT\_IN\_USE if the queue is currently open by this or another application for input of any type (MQOO\_INPUT\_SHARED or MQOO\_INPUT\_EXCLUSIVE).

#### MQOO\_INPUT\_SHARED

Open queue to get messages with shared access.

The queue is opened for use with subsequent MQGET calls. The call can succeed if the queue is currently open by this or another application with MQOO\_INPUT\_SHARED, but fails with reason code MQRC\_OBJECT\_IN\_USE if the queue is currently open with MQOO\_INPUT\_EXCLUSIVE.

To determine the value of this attribute, use the MQIA\_DEF\_INPUT\_OPEN\_OPTION selector with the MQINQ call.

### **DefPersistence (MQLONG)**

Default message persistence.

| Local | Model | Alias | Remote | Cluster |
|-------|-------|-------|--------|---------|
| ~     | L     | L     | 1      | 1       |

This is the default persistence of messages on the queue. It applies if MQPER\_PERSISTENCE\_AS\_Q\_DEF is specified in the message descriptor when the message is put.

If there is more than one definition in the queue-name resolution path, the default persistence is taken from the value of this attribute in the *first* definition in the path at the time of the MQPUT or MQPUT1 call. This could be:

- An alias queue
- A local queue
- A local definition of a remote queue
- A queue-manager alias
- A transmission queue (for example, the *DefXmitQName* queue)

The value is one of the following:

#### MQPER\_PERSISTENT

L

|

T

I

Message is persistent.

This means that the message survives system failures and restarts of the queue manager. Persistent messages cannot be placed on:

- Temporary dynamic queues
- Shared queues

Persistent messages can be placed on permanent dynamic queues, and predefined queues.

#### MQPER\_NOT\_PERSISTENT

Message is not persistent.

This means that the message does not normally survive system failures or restarts of the queue manager. This applies even if an intact copy of the message is found on auxiliary storage during restart of the queue manager.

In the special case of shared queues, nonpersistent messages *do* survive restarts of queue managers in the queue-sharing group, but do not survive failures of the coupling facility used to store messages on the shared queues.

• On VSE/ESA, MQPER\_NOT\_PERSISTENT is not supported.

Both persistent and nonpersistent messages can exist on the same queue.

To determine the value of this attribute, use the MQIA\_DEF\_PERSISTENCE selector with the MQINQ call.

## **DefPriority (MQLONG)**

Default message priority

| Local | Model | Alias | Remote | Cluster |
|-------|-------|-------|--------|---------|
| ~     | 1     | L     | 1      | 1       |

This is the default priority for messages on the queue. This applies if MQPRI\_PRIORITY\_AS\_Q\_DEF is specified in the message descriptor when the message is put on the queue.

If there is more than one definition in the queue-name resolution path, the default priority for the message is taken from the value of this attribute in the *first* definition in the path at the time of the put operation. This could be:

- An alias queue
- A local queue
- A local definition of a remote queue
- A queue-manager alias

• A transmission queue (for example, the *DefXmitQName* queue)

The way in which a message is placed on a queue depends on the value of the queue's *MsgDeliverySequence* attribute:

- If the *MsgDeliverySequence* attribute is MQMDS\_PRIORITY, the logical position at which a message is placed on the queue is dependent on the value of the *Priority* field in the message descriptor.
- If the *MsgDeliverySequence* attribute is MQMDS\_FIFO, messages are placed on the queue as though they had a priority equal to the *DefPriority* of the resolved queue, regardless of the value of the *Priority* field in the message descriptor. However, the *Priority* field retains the value specified by the application that put the message. See the *MsgDeliverySequence* attribute described in "Chapter 39. Attributes for queues" on page 433 for more information.

Priorities are in the range zero (lowest) through *MaxPriority* (highest); see the *MaxPriority* attribute described in "Chapter 42. Attributes for the queue manager" on page 475.

To determine the value of this attribute, use the MQIA\_DEF\_PRIORITY selector with the MQINQ call.

## DistLists (MQLONG)

Distribution list support.

| Local | Model | Alias | Remote | Cluster |
|-------|-------|-------|--------|---------|
|       | -     |       |        |         |

This indicates whether distribution-list messages can be placed on the queue. The attribute is set by a message channel agent (MCA) to inform the local queue manager whether the queue manager at the other end of the channel supports distribution lists. This latter queue manager (called the "partnering queue manager") is the one which next receives the message, after it has been removed from the local transmission queue by a sending MCA.

The attribute is set by the sending MCA whenever it establishes a connection to the receiving MCA on the partnering queue manager. In this way, the sending MCA can cause the local queue manager to place on the transmission queue only messages which the partnering queue manager is capable of processing correctly.

This attribute is primarily for use with transmission queues, but the processing described is performed regardless of the usage defined for the queue (see the *Usage* attribute).

The value is one of the following:

#### MQDL\_SUPPORTED

Distribution lists supported.

This indicates that distribution-list messages can be stored on the queue, and transmitted to the partnering queue manager in that form. This reduces the amount of processing required to send the message to multiple destinations.

#### MQDL\_NOT\_SUPPORTED

Distribution lists not supported.

This indicates that distribution-list messages cannot be stored on the queue, because the partnering queue manager does not support distribution lists. If an application puts a distribution-list message, and that message is to be placed on this queue, the queue manager splits the distribution-list message and places the individual messages on the queue instead. This increases the amount of processing required to send the message to multiple destinations, but ensures that the messages will be processed correctly by the partnering queue manager.

To determine the value of this attribute, use the MQIA\_DIST\_LISTS selector with the MQINQ call. To change the value of this attribute, use the MQSET call.

This attribute is supported in the following environments: AIX, HP-UX, OS/2, AS/400, Sun Solaris, Windows NT, plus MQSeries clients connected to these systems.

## HardenGetBackout (MQLONG)

Whether to maintain an accurate backout count.

| Local | Model | Alias | Remote | Cluster |
|-------|-------|-------|--------|---------|
|       | 1     |       |        |         |

For each message, a count is kept of the number of times that the message is retrieved by an MQGET call within a unit of work, and that unit of work subsequently backed out. This count is available in the *BackoutCount* field in the message descriptor after the MQGET call has completed.

The message backout count survives restarts of the queue manager. However, to ensure that the count is accurate, information has to be "hardened" (recorded on disk or other permanent storage device) each time a message is retrieved by an MQGET call within a unit of work for this queue. If this is not done, and a failure of the queue manager occurs together with backout of the MQGET call, the count may or may not be incremented.

Hardening information for each MQGET call within a unit of work, however, imposes a performance overhead, and the *HardenGetBackout* attribute should be set to MQQA\_BACKOUT\_HARDENED only if it is essential that the count is accurate.

• On Compaq (DIGITAL) OpenVMS, OS/2, AS/400, Tandem NonStop Kernel, UNIX systems, and Windows NT, the message backout count is always hardened, regardless of the setting of this attribute.

The following values are possible:

### MQQA\_BACKOUT\_HARDENED

Backout count remembered.

Hardening is used to ensure that the backout count for messages on this queue is accurate.

#### MQQA\_BACKOUT\_NOT\_HARDENED

Backout count may not be remembered.

Hardening is not used to ensure that the backout count for messages on this queue is accurate. The count may therefore be lower than it should be. T

1

To determine the value of this attribute, use the MQIA\_HARDEN\_GET\_BACKOUT selector with the MQINQ call.

# IndexType (MQLONG)

Index type.

| Local | Model | Alias | Remote | Cluster |
|-------|-------|-------|--------|---------|
| ~     | 1     |       |        |         |

This specifies the type of index that the queue manager maintains for messages on the queue. The type of index required depends on how the messages are retrieved by the application, and whether the queue is a shared queue or a nonshared queue (see the *QSGDisp* attribute). The following values are possible for *IndexType*:

#### MQIT\_NONE

No index.

No index is maintained by the queue manager for this queue. This value should be used for queues that are usually processed sequentially, that is, without using any selection criteria on the MQGET call.

### MQIT\_MSG\_ID

Queue is indexed using message identifiers.

The queue manager maintains an index that uses the message identifiers of the messages on the queue. This value should be used for queues where the application usually retrieves messages using the message identifier as the selection criterion on the MQGET call.

### MQIT\_CORREL\_ID

Queue is indexed using correlation identifiers.

The queue manager maintains an index that uses the correlation identifiers of the messages on the queue. This value should be used for queues where the application usually retrieves messages using the correlation identifier as the selection criterion on the MQGET call.

### MQIT\_MSG\_TOKEN

Queue is indexed using message tokens.

The queue manager maintains an index that uses the message tokens of the messages on the queue. This value *must* be used for queues where the application retrieves messages using the message token as the selection criterion on the MQGET call.

The index type that should be used in various cases in shown in Table 77.

Table 77. Recommended values of queue index type

| Selection criteria on<br>MQGET call               | Index type for nonshared queue                  | Index type for shared queue               |
|---------------------------------------------------|-------------------------------------------------|-------------------------------------------|
| None                                              | Any                                             | Any                                       |
| Message identifier                                | MQIT_MSG_ID<br>recommended                      | MQIT_MSG_ID required                      |
| Correlation identifier                            | MQIT_CORREL_ID<br>recommended                   | MQIT_CORREL_ID required                   |
| Message identifier plus<br>correlation identifier | MQIT_MSG_ID or<br>MQIT_CORREL_ID<br>recommended | MQIT_MSG_ID or<br>MQIT_CORREL_ID required |

Table 77. Recommended values of queue index type (continued)

| Selection criteria on<br>MQGET call | Index type for nonshared queue | Index type for shared queue |
|-------------------------------------|--------------------------------|-----------------------------|
| Message token                       | MQIT_MSG_TOKEN<br>required     | Not supported               |

To determine the value of this attribute, use the MQIA\_INDEX\_TYPE selector with the MQINQ call.

This attribute is supported only on OS/390.

## InhibitGet (MQLONG)

I

Controls whether get operations for this queue are allowed.

| Local | Model | Alias | Remote | Cluster |
|-------|-------|-------|--------|---------|
|       | -     | -     |        |         |

If the queue is an alias queue, get operations must be allowed for both the alias and the base queue at the time of the get operation, in order for the MQGET call to succeed. The value is one of the following:

### MQQA\_GET\_INHIBITED

Get operations are inhibited.

MQGET calls fail with reason code MQRC\_GET\_INHIBITED. This includes MQGET calls that specify MQGMO\_BROWSE\_FIRST or MQGMO\_BROWSE\_NEXT.

**Note:** If an MQGET call operating within a unit of work completes successfully, changing the value of the *InhibitGet* attribute subsequently to MQQA\_GET\_INHIBITED does not prevent the unit of work being committed.

### MQQA\_GET\_ALLOWED

Get operations are allowed.

To determine the value of this attribute, use the MQIA\_INHIBIT\_GET selector with the MQINQ call. To change the value of this attribute, use the MQSET call.

## InhibitPut (MQLONG)

Controls whether put operations for this queue are allowed.

| Local | Model | Alias | Remote | Cluster |
|-------|-------|-------|--------|---------|
| ~     | 1     | 1     | 1      | -       |

If there is more than one definition in the queue-name resolution path, put operations must be allowed for *every* definition in the path (including any queue-manager alias definitions) at the time of the put operation, in order for the MQPUT or MQPUT1 call to succeed. The value is one of the following:

### MQQA\_PUT\_INHIBITED

Put operations are inhibited.

MQPUT and MQPUT1 calls fail with reason code MQRC\_PUT\_INHIBITED.

**Note:** If an MQPUT call operating within a unit of work completes successfully, changing the value of the *InhibitPut* attribute subsequently to MQQA\_PUT\_INHIBITED does not prevent the unit of work being committed.

### MQQA\_PUT\_ALLOWED

Put operations are allowed.

To determine the value of this attribute, use the MQIA\_INHIBIT\_PUT selector with the MQINQ call. To change the value of this attribute, use the MQSET call.

### InitiationQName (MQCHAR48)

Name of initiation queue.

| Local | Model | Alias | Remote | Cluster |
|-------|-------|-------|--------|---------|
| ~     |       |       |        |         |

This is the name of a queue defined on the local queue manager; the queue must be of type MQQT\_LOCAL. The queue manager sends a trigger message to the initiation queue when application start-up is required as a result of a message arriving on the queue to which this attribute belongs. The initiation queue must be monitored by a trigger monitor application which will start the appropriate application after receipt of the trigger message.

To determine the value of this attribute, use the MQCA\_INITIATION\_Q\_NAME selector with the MQINQ call. The length of this attribute is given by MQ\_Q\_NAME\_LENGTH.

This attribute is not supported in the following environments: Windows 3.1, Windows 95, Windows 98.

# MaxMsgLength (MQLONG)

Maximum message length in bytes.

| Local | Model | Alias | Remote | Cluster |
|-------|-------|-------|--------|---------|
| -     | -     |       |        |         |

This is an upper limit for the length of the longest *physical* message that can be placed on the queue. However, because the *MaxMsgLength* queue attribute can be set independently of the *MaxMsgLength* queue-manager attribute, the actual upper limit for the length of the longest physical message that can be placed on the queue is the lesser of those two values.

If the queue manager supports segmentation, it is possible for an application to put a *logical* message that is longer than the lesser of the two *MaxMsgLength* attributes, but only if the application specifies the

MQMF\_SEGMENTATION\_ALLOWED flag in MQMD. If that flag is specified, the upper limit for the length of a logical message is 999 999 999 bytes, but usually resource constraints imposed by the operating system, or by the environment in which the application is running, will result in a lower limit.

An attempt to place on the queue a message that is too long fails with reason code:

MQRC\_MSG\_TOO\_BIG\_FOR\_Q if the message to too big for the queue

• MQRC\_MSG\_TOO\_BIG\_FOR\_Q\_MGR if the message to too big for the queue manager, but not too big for the queue

The lower limit for the *MaxMsgLength* attribute is zero. The upper limit is determined by the environment:

• On OS/390:

|

|

T

- For shared queues, the maximum message length is 63 KB (64 512 bytes).
- For nonshared queues, the maximum message length is 100 MB (104 857 600 bytes).
- On AIX, HP-UX, OS/2, AS/400, Sun Solaris, Windows NT, plus MQSeries clients connected to these systems, the maximum message length is 100 MB (104 857 600 bytes).
- On Compaq (DIGITAL) OpenVMS, Tandem NonStop Kernel, UNIX systems not listed above, Windows 3.1, Windows 95, Windows 98, plus MQSeries clients connected to these systems, the maximum message length is 4 MB (4 194 304 bytes).

For more information, see the *BufferLength* parameter described in "Chapter 35. MQPUT - Put message" on page 397.

To determine the value of this attribute, use the MQIA\_MAX\_MSG\_LENGTH selector with the MQINQ call.

# MaxQDepth (MQLONG)

Maximum queue depth.

| Local | Model | Alias | Remote | Cluster |
|-------|-------|-------|--------|---------|
|       | -     |       |        |         |

This is the defined upper limit for the number of physical messages that can exist on the queue at any one time. An attempt to put a message on a queue that already contains *MaxQDepth* messages fails with reason code MQRC\_Q\_FULL.

Unit-of-work processing and the segmentation of messages can both cause the actual number of physical messages on the queue to exceed *MaxQDepth*. However, this does not affect the retrievability of the messages – *all* messages on the queue can be retrieved using the MQGET call in the normal way.

The value of this attribute is zero or greater. The upper limit is determined by the environment:

- On Compaq (DIGITAL) OpenVMS, OS/2, AS/400, Tandem NonStop Kernel, UNIX systems, and Windows NT, the value cannot exceed 640 000.
- **Note:** It is possible for the storage space available to the queue to be exhausted even if there are fewer than *MaxQDepth* messages on the queue.

To determine the value of this attribute, use the MQIA\_MAX\_Q\_DEPTH selector with the MQINQ call.

# MsgDeliverySequence (MQLONG)

Message delivery sequence.

### **Overview**

| Local | Model | Alias | Remote | Cluster |
|-------|-------|-------|--------|---------|
| ~     |       |       |        |         |

This determines the order in which messages are returned to the application by the MQGET call:

### MQMDS\_FIFO

Messages are returned in FIFO order (first in, first out).

This means that an MQGET call will return the *first* message that satisfies the selection criteria specified on the call, regardless of the priority of the message.

#### MQMDS\_PRIORITY

Messages are returned in priority order.

This means that an MQGET call will return the *highest-priority* message that satisfies the selection criteria specified on the call. Within each priority level, messages are returned in FIFO order (first in, first out).

If the relevant attributes are changed while there are messages on the queue, the delivery sequence is as follows:

The order in which messages are returned by the MQGET call is determined by the values of the *MsgDeliverySequence* and *DefPriority* attributes in force for the queue at the time the message arrives on the queue:

- If *MsgDeliverySequence* is MQMDS\_FIFO when the message arrives, the message is placed on the queue as though its priority were *DefPriority*. This does not affect the value of the *Priority* field in the message descriptor of the message; that field retains the value it had when the message was first put.
- If *MsgDeliverySequence* is MQMDS\_PRIORITY when the message arrives, the message is placed on the queue at the place appropriate to the priority given by the *Priority* field in the message descriptor.

If the value of the *MsgDeliverySequence* attribute is changed while there are messages on the queue, the order of the messages on the queue is not changed.

If the value of the *DefPriority* attribute is changed while there are messages on the queue, the messages will not necessarily be delivered in FIFO order, even though the *MsgDeliverySequence* attribute is set to MQMDS\_FIFO; those that were placed on the queue at the higher priority are delivered first.

To determine the value of this attribute, use the MQIA\_MSG\_DELIVERY\_SEQUENCE selector with the MQINQ call.

# **OpenInputCount (MQLONG)**

Number of opens for input.

| Local | Model | Alias | Remote | Cluster |
|-------|-------|-------|--------|---------|
| L     |       |       |        |         |

This is the number of handles that are currently valid for removing messages from the queue by means of the MQGET call. It is the total number of such handles known to the *local* queue manager. If the queue is a shared queue, the count does

1

1

not include opens for input that were performed for the queue at other queue managers in the queue-sharing group to which the local queue manager belongs.

The count includes handles where an alias queue which resolves to this queue was opened for input. The count does not include handles where the queue was opened for action(s) which did not include input (for example, a queue opened only for browse).

The value of this attribute fluctuates as the queue manager operates.

To determine the value of this attribute, use the MQIA\_OPEN\_INPUT\_COUNT selector with the MQINQ call.

# OpenOutputCount (MQLONG)

|

1

L

L

1

Т

Т

Number of opens for output.

| Local | Model | Alias | Remote | Cluster |
|-------|-------|-------|--------|---------|
| ~     |       |       |        |         |

This is the number of handles that are currently valid for adding messages to the queue by means of the MQPUT call. It is the total number of such handles known to the *local* queue manager; it does not include opens for output that were performed for this queue at remote queue managers. If the queue is a shared queue, the count does not include opens for output that were performed for the queue managers in the queue-sharing group to which the local queue manager belongs.

The count includes handles where an alias queue which resolves to this queue was opened for output. The count does not include handles where the queue was opened for action(s) which did not include output (for example, a queue opened only for inquire).

The value of this attribute fluctuates as the queue manager operates.

To determine the value of this attribute, use the MQIA\_OPEN\_OUTPUT\_COUNT selector with the MQINQ call.

## ProcessName (MQCHAR48)

Process name.

| Local | Model | Alias | Remote | Cluster |
|-------|-------|-------|--------|---------|
| -     | 1     |       |        |         |

This is the name of a process object that is defined on the local queue manager. The process object identifies a program that can service the queue.

To determine the value of this attribute, use the MQCA\_PROCESS\_NAME selector with the MQINQ call. The length of this attribute is given by MQ\_PROCESS\_NAME\_LENGTH.

This attribute is not supported in the following environments: Windows 3.1, Windows 95, Windows 98.

I

# QDepthHighEvent (MQLONG)

Controls whether Queue Depth High events are generated.

| Local | Model | Alias | Remote | Cluster |
|-------|-------|-------|--------|---------|
|       |       |       |        |         |

A Queue Depth High event indicates that an application has put a message on a queue, and this has caused the number of messages on the queue to become greater than or equal to the queue depth high threshold (see the *QDepthHighLimit* attribute).

Note: The value of this attribute can change dynamically.

The value is one of the following:

### MQEVR\_DISABLED

Event reporting disabled.

### MQEVR\_ENABLED

Event reporting enabled.

For more information about events, see the MQSeries Event Monitoring book.

To determine the value of this attribute, use the MQIA\_Q\_DEPTH\_HIGH\_EVENT selector with the MQINQ call.

• On OS/390, the MQINQ call cannot be used to determine the value of this attribute.

# QDepthHighLimit (MQLONG)

High limit for queue depth.

| Local | Model | Alias | Remote | Cluster |
|-------|-------|-------|--------|---------|
| ~     |       |       |        |         |

This is the threshold against which the queue depth is compared to generate a Queue Depth High event. This event indicates that an application has put a message on a queue, and this has caused the number of messages on the queue to become greater than or equal to the queue depth high threshold. See the *QDepthHighEvent* attribute.

The value is expressed as a percentage of the maximum queue depth (*MaxQDepth* attribute), and is greater than or equal to 0 and less than or equal to 100. The default value is 80.

To determine the value of this attribute, use the MQIA\_Q\_DEPTH\_HIGH\_LIMIT selector with the MQINQ call.

- This attribute is not supported in the following environments: Windows 3.1, Windows 95, Windows 98.
- This attribute is supported on OS/390, but the MQINQ call cannot be used to determine its value.

# QDepthLowEvent (MQLONG)

Controls whether Queue Depth Low events are generated.

| Local | Model | Alias | Remote | Cluster |
|-------|-------|-------|--------|---------|
|       | 1     |       |        |         |

A Queue Depth Low event indicates that an application has retrieved a message from a queue, and this has caused the number of messages on the queue to become less than or equal to the queue depth low threshold (see the *QDepthLowLimit* attribute).

Note: The value of this attribute can change dynamically.

The value is one of the following:

#### MQEVR\_DISABLED

Event reporting disabled.

#### MQEVR\_ENABLED

I

Event reporting enabled.

For more information about events, see the MQSeries Event Monitoring book.

To determine the value of this attribute, use the MQIA\_Q\_DEPTH\_LOW\_EVENT selector with the MQINQ call.

• On OS/390, the MQINQ call cannot be used to determine the value of this attribute.

## QDepthLowLimit (MQLONG)

Low limit for queue depth.

| Loc | al | Model | Alias | Remote | Cluster |
|-----|----|-------|-------|--------|---------|
| -   |    |       |       |        |         |

This is the threshold against which the queue depth is compared to generate a Queue Depth Low event. This event indicates that an application has retrieved a message from a queue, and this has caused the number of messages on the queue to become less than or equal to the queue depth low threshold. See the *QDepthLowEvent* attribute.

The value is expressed as a percentage of the maximum queue depth (*MaxQDepth* attribute), and is greater than or equal to 0 and less than or equal to 100. The default value is 20.

To determine the value of this attribute, use the MQIA\_Q\_DEPTH\_LOW\_LIMIT selector with the MQINQ call.

- This attribute is not supported in the following environments: Windows 3.1, Windows 95, Windows 98.
- This attribute is supported on OS/390, but the MQINQ call cannot be used to determine its value.

## QDepthMaxEvent (MQLONG)

Controls whether Queue Full events are generated.

| Local | Model | Alias | Remote | Cluster |
|-------|-------|-------|--------|---------|
|       |       |       |        |         |

T

A Queue Full event indicates that a put to a queue has been rejected because the queue is full, that is, the queue depth has already reached its maximum value.

Note: The value of this attribute can change dynamically.

The value is one of the following:

### MQEVR\_DISABLED Event reporting disabled.

#### MQEVR\_ENABLED

Event reporting enabled.

For more information about events, see the MQSeries Event Monitoring book.

To determine the value of this attribute, use the MQIA\_Q\_DEPTH\_MAX\_EVENT selector with the MQINQ call.

 On OS/390, the MQINQ call cannot be used to determine the value of this attribute.

## QDesc (MQCHAR64)

Queue description.

| Local | Model | Alias | Remote | Cluster |
|-------|-------|-------|--------|---------|
|       | -     | -     | 1      | ~       |

This is a field that may be used for descriptive commentary. The content of the field is of no significance to the queue manager, but the queue manager may require that the field contain only characters that can be displayed. It cannot contain any null characters; if necessary, it is padded to the right with blanks. In a DBCS installation, the field can contain DBCS characters (subject to a maximum field length of 64 bytes).

**Note:** If this field contains characters that are not in the queue manager's character set (as defined by the *CodedCharSetId* queue manager attribute), those characters may be translated incorrectly if this field is sent to another queue manager.

To determine the value of this attribute, use the MQCA\_Q\_DESC selector with the MQINQ call. The length of this attribute is given by MQ\_Q\_DESC\_LENGTH.

## QName (MQCHAR48)

Queue name.

| Local | Model | Alias | Remote | Cluster |
|-------|-------|-------|--------|---------|
| -     |       | Lar   | ~      | ~       |

This is the name of a queue defined on the local queue manager. For more information about queue names, see the *MQSeries Application Programming Guide*. All queues defined on a queue manager share the same queue name space. Therefore, a MQQT\_LOCAL queue and a MQQT\_ALIAS queue cannot have the same name.

To determine the value of this attribute, use the MQCA\_Q\_NAME selector with the MQINQ call. The length of this attribute is given by MQ\_Q\_NAME\_LENGTH.

## **QServiceInterval (MQLONG)**

Target for queue service interval.

| Local | Model | Alias | Remote | Cluster |
|-------|-------|-------|--------|---------|
|       | -     |       |        |         |

This is the service interval used for comparison to generate Service Interval High and Service Interval OK events. See the *QServiceIntervalEvent* attribute.

The value is in units of milliseconds, and is greater than or equal to zero, and less than or equal to 999 999 999.

To determine the value of this attribute, use the MQIA\_Q\_SERVICE\_INTERVAL selector with the MQINQ call.

- This attribute is not supported in the following environments: Windows 3.1, Windows 95, Windows 98.
- This attribute is supported on OS/390, but the MQINQ call cannot be used to determine its value.

## QServiceIntervalEvent (MQLONG)

Controls whether Service Interval High or Service Interval OK events are generated.

| Local | Model | Alias | Remote | Cluster |
|-------|-------|-------|--------|---------|
| ~     | 1     |       |        |         |

- A Service Interval High event is generated when a check indicates that no messages have been retrieved from the queue for at least the time indicated by the *QServiceInterval* attribute.
- A Service Interval OK event is generated when a check indicates that messages have been retrieved from the queue within the time indicated by the *QServiceInterval* attribute.

Note: The value of this attribute can change dynamically.

The value is one of the following:

### MQQSIE\_HIGH

- Queue Service Interval High events enabled.
- Queue Service Interval High events are **enabled** and
- Queue Service Interval OK events are disabled.

#### MQQSIE\_OK

Queue Service Interval OK events enabled.

- Queue Service Interval High events are disabled and
- Queue Service Interval OK events are **enabled**.

#### MQQSIE\_NONE

No queue service interval events enabled.

- Queue Service Interval High events are **disabled** and
- Queue Service Interval OK events are also **disabled**.

### **Overview**

1

I

T

Т

1

For shared queues, the value of this attribute is ignored; the value MQQSIE\_NONE is assumed.

For more information about events, see the MQSeries Event Monitoring book.

To determine the value of this attribute, use the MQIA\_Q\_SERVICE\_INTERVAL\_EVENT selector with the MQINQ call.

On OS/390, the MQINQ call cannot be used to determine the value of this attribute.

## QSGDisp (MQLONG)

Queue-sharing group disposition.

| Local | Model | Alias | Remote | Cluster |
|-------|-------|-------|--------|---------|
|       |       | -     | 1      |         |

This specifies the disposition of the queue. The value is one of the following:

### MQQSGD\_Q\_MGR

Queue manager disposition.

The object has queue-manager disposition. This means that the object definition is known only to the local queue manager; the definition is not known to other queue managers in the queue-sharing group.

It is possible for each queue manager in the queue-sharing group to have an object with the same name and type as the current object, but these are separate objects and there is no correlation between them. Their attributes are not constrained to be the same as each other.

#### MQQSGD\_COPY

Copied-object disposition.

The object is a local copy of a master object definition that exists in the shared repository. Each queue manager in the queue-sharing group can have its own copy of the object. Initially, all copies have the same attributes, but by using MQSC commands each copy can be altered so that its attributes differ from those of the other copies. The attributes of the copies are resynchronized when the master definition in the shared repository is altered.

#### MQQSGD\_SHARED

Shared disposition.

The object has shared disposition. This means that there exists in the shared repository a single instance of the object that is known to all queue managers in the queue-sharing group. When a queue manager in the group accesses the object, it accesses the single shared instance of the object.

To determine the value of this attribute, use the MQIA\_QSG\_DISP selector with the MQINQ call.

This attribute is supported only on OS/390.

# QType (MQLONG)

Queue type.

| Local | Model | Alias | Remote | Cluster |
|-------|-------|-------|--------|---------|
| /     |       | -     |        |         |

This attribute has one of the following values: MQQT\_ALIAS Alias queue definition. MQQT\_CLUSTER Cluster queue. MQQT\_LOCAL Local queue. MQQT\_REMOTE

Local definition of a remote queue.

To determine the value of this attribute, use the MQIA\_Q\_TYPE selector with the MQINQ call.

## RemoteQMgrName (MQCHAR48)

I

1

Т

Name of remote queue manager.

| Local | Model | Alias | Remote | Cluster |
|-------|-------|-------|--------|---------|
|       |       |       | 1      |         |

This is the name of the remote queue manager on which the queue *RemoteQName* is defined. If the *RemoteQName* queue has a *QSGDisp* value of MQQSGD\_COPY or MQQSGD\_SHARED, *RemoteQMgrName* can be the name of the queue-sharing group that owns *RemoteQName*.

If an application opens the local definition of a remote queue, *RemoteQMgrName* must not be blank and must not be the name of the local queue manager. If *XmitQName* is blank, the local queue whose name is the same as *RemoteQMgrName* is used as the transmission queue. If there is no queue with the name *RemoteQMgrName*, the queue identified by the *DefXmitQName* queue-manager attribute is used.

If this definition is used for a queue-manager alias, *RemoteQMgrName* is the name of the queue manager that is being aliased. It can be the name of the local queue manager. Otherwise, if *XmitQName* is blank when the open occurs, there must be a local queue whose name is the same as *RemoteQMgrName*; this queue is used as the transmission queue.

If this definition is used for a reply-to alias, this name is the name of the queue manager which is to be the *ReplyToQMgr*.

**Note:** No validation is performed on the value specified for this attribute when the queue definition is created or modified.

To determine the value of this attribute, use the MQCA\_REMOTE\_Q\_MGR\_NAME selector with the MQINQ call. The length of this attribute is given by MQ\_Q\_MGR\_NAME\_LENGTH.

## RemoteQName (MQCHAR48)

Name of remote queue.

### **Overview**

| Local | Model | Alias | Remote | Cluster |
|-------|-------|-------|--------|---------|
|       |       |       | -      |         |

This is the name of the queue as it is known on the remote queue manager *RemoteQMgrName*.

If an application opens the local definition of a remote queue, when the open occurs *RemoteQName* must not be blank.

If this definition is used for a queue-manager alias definition, when the open occurs *RemoteQName* must be blank.

If the definition is used for a reply-to alias, this name is the name of the queue that is to be the *ReplyToQ*.

**Note:** No validation is performed on the value specified for this attribute when the queue definition is created or modified.

To determine the value of this attribute, use the MQCA\_REMOTE\_Q\_NAME selector with the MQINQ call. The length of this attribute is given by MQ\_Q\_NAME\_LENGTH.

# **RetentionInterval (MQLONG)**

Retention interval.

| Local | Model | Alias | Remote | Cluster |
|-------|-------|-------|--------|---------|
|       | 1     |       |        |         |

This is the period of time for which the queue should be retained. After this time has elapsed, the queue is eligible for deletion.

The time is measured in hours, counting from the date and time when the queue was created. The creation date and time of the queue are recorded in the *CreationDate* and *CreationTime* attributes, respectively.

This information is provided to enable a housekeeping application or the operator to identify and delete queues that are no longer required.

**Note:** The queue manager never takes any action to delete queues based on this attribute, or to prevent the deletion of queues whose retention interval has not expired; it is the user's responsibility to cause any required action to be taken.

A realistic retention interval should be used to prevent the accumulation of permanent dynamic queues (see *DefinitionType*). However, this attribute can also be used with predefined queues.

To determine the value of this attribute, use the MQIA\_RETENTION\_INTERVAL selector with the MQINQ call.

# Scope (MQLONG)

Controls whether an entry for this queue also exists in a cell directory.

| Local | Model | Alias | Remote | Cluster |
|-------|-------|-------|--------|---------|
|       |       | 1     | 1      |         |

A cell directory is provided by an installable Name service. The value is one of the following:

### MQSCO\_Q\_MGR

Queue-manager scope.

The queue definition has queue-manager scope. This means that the definition of the queue does not extend beyond the queue manager which owns it. To open the queue for output from some other queue manager, either the name of the owning queue manager must be specified, or the other queue manager must have a local definition of the queue.

#### MQSCO\_CELL

Cell scope.

The queue definition has cell scope. This means that the queue definition is also placed in a cell directory available to all of the queue managers in the cell. The queue can be opened for output from any of the queue managers in the cell merely by specifying the name of the queue; the name of the queue manager which owns the queue need not be specified. However, the queue definition is not available to any queue manager in the cell which also has a local definition of a queue with that name, as the local definition takes precedence.

A cell directory is provided by an installable Name service. For example, the DCE Name service inserts the queue definition into the DCE directory.

Model and dynamic queues cannot have cell scope.

This value is only valid if a name service supporting a cell directory has been configured.

To determine the value of this attribute, use the MQIA\_SCOPE selector with the MQINQ call.

Support for this attribute is subject to the following restrictions:

- On AS/400, the attribute is supported, but only MQSCO\_Q\_MGR is valid.
- On OS/390, Windows 3.1, and Windows 95, Windows 98, the attribute is not supported.

## Shareability (MQLONG)

Whether queue can be shared for input.

| Local | Model | Alias | Remote | Cluster |
|-------|-------|-------|--------|---------|
|       |       |       |        |         |

This indicates whether the queue can be opened for input multiple times concurrently. The value is one of the following:

#### MQQA\_SHAREABLE

Queue is shareable.

Multiple opens with the MQOO\_INPUT\_SHARED option are allowed.

### MQQA\_NOT\_SHAREABLE

Queue is not shareable.

An MQOPEN call with the MQOO\_INPUT\_SHARED option is treated as MQOO\_INPUT\_EXCLUSIVE.

To determine the value of this attribute, use the MQIA\_SHAREABILITY selector with the MQINQ call.

## StorageClass (MQCHAR8)

Storage class for queue.

| Local | Model | Alias | Remote | Cluster |
|-------|-------|-------|--------|---------|
| ~     | 1     |       |        |         |

This is a user-defined name that defines the physical storage used to hold the queue. In practice, a message is written to disk only if it needs to be paged out of its memory buffer.

To determine the value of this attribute, use the MQCA\_STORAGE\_CLASS selector with the MQINQ call. The length of this attribute is given by MQ\_STORAGE\_CLASS\_LENGTH.

This attribute is supported only on OS/390.

# TriggerControl (MQLONG)

Trigger control.

| Local | Model | Alias | Remote | Cluster |
|-------|-------|-------|--------|---------|
| L     | 1     |       |        |         |

This controls whether trigger messages are written to an initiation queue, in order to cause an application to be started to service the queue. This is one of the following:

#### MQTC\_OFF

Trigger messages not required.

No trigger messages are to be written for this queue. The value of *TriggerType* is irrelevant in this case.

#### MQTC\_ON

Trigger messages required.

Trigger messages are to be written for this queue, when the appropriate trigger events occur.

To determine the value of this attribute, use the MQIA\_TRIGGER\_CONTROL selector with the MQINQ call. To change the value of this attribute, use the MQSET call.

This attribute is not supported in the following environments: Windows 3.1, Windows 95, Windows 98.

# TriggerData (MQCHAR64)

Trigger data.

| Local | Model | Alias | Remote | Cluster |
|-------|-------|-------|--------|---------|
|       | 1     |       |        |         |

This is free-format data that the queue manager inserts into the trigger message when a message arriving on this queue causes a trigger message to be written to the initiation queue.

The content of this data is of no significance to the queue manager. It is meaningful either to the trigger-monitor application which processes the initiation queue, or to the application which is started by the trigger monitor.

The character string cannot contain any nulls. It is padded to the right with blanks if necessary.

To determine the value of this attribute, use the MQCA\_TRIGGER\_DATA selector with the MQINQ call. To change the value of this attribute, use the MQSET call. The length of this attribute is given by MQ\_TRIGGER\_DATA\_LENGTH.

This attribute is not supported in the following environments: Windows 3.1, Windows 95, Windows 98.

# TriggerDepth (MQLONG)

Trigger depth.

| Local    | Model    | Alias | Remote | Cluster |
|----------|----------|-------|--------|---------|
| <b>1</b> | <b>1</b> |       |        |         |

This is the number of messages of priority *TriggerMsgPriority* or greater that must be on the queue before a trigger message is written. This applies when *TriggerType* is set to MQTT\_DEPTH. The value of *TriggerDepth* is one or greater. This attribute is not used otherwise.

To determine the value of this attribute, use the MQIA\_TRIGGER\_DEPTH selector with the MQINQ call. To change the value of this attribute, use the MQSET call.

This attribute is not supported in the following environments: Windows 3.1, Windows 95, Windows 98.

# TriggerMsgPriority (MQLONG)

Threshold message priority for triggers.

| Local | Model | Alias | Remote | Cluster |
|-------|-------|-------|--------|---------|
| ~     | 1     |       |        |         |

This is the message priority below which messages do not contribute to the generation of trigger messages (that is, the queue manager ignores these messages when deciding whether a trigger message should be generated).

*TriggerMsgPriority* can be in the range zero (lowest) through *MaxPriority* (highest; see "Chapter 42. Attributes for the queue manager" on page 475); a value of zero causes all messages to contribute to the generation of trigger messages.

**Overview** 

To determine the value of this attribute, use the MQIA\_TRIGGER\_MSG\_PRIORITY selector with the MQINQ call. To change the value of this attribute, use the MQSET call.

This attribute is not supported in the following environments: Windows 3.1, Windows 95, Windows 98.

# TriggerType (MQLONG)

Trigger type.

| Local | Model | Alias | Remote | Cluster |
|-------|-------|-------|--------|---------|
| 1     | -     |       |        |         |

This controls the conditions under which trigger messages are written as a result of messages arriving on this queue. The value is one of the following:

#### MQTT\_NONE

No trigger messages.

No trigger messages are written as a result of messages on this queue. This has the same effect as setting *TriggerControl* to MQTC\_OFF.

### MQTT\_FIRST

Trigger message when queue depth goes from 0 to 1.

A trigger message is written whenever the number of messages of priority *TriggerMsgPriority* or greater on the queue changes from 0 to 1.

#### MQTT\_EVERY

Trigger message for every message.

A trigger message is written whenever a message of priority *TriggerMsgPriority* or greater arrives on the queue.

#### MQTT\_DEPTH

Trigger message when depth threshold exceeded.

A trigger message is written whenever the number of messages of priority *TriggerMsgPriority* or greater on the queue equals or exceeds *TriggerDepth*. After the trigger message has been written, *TriggerControl* is set to MQTC\_OFF to prevent further triggering until it is explicitly turned on again.

To determine the value of this attribute, use the MQIA\_TRIGGER\_TYPE selector with the MQINQ call. To change the value of this attribute, use the MQSET call.

This attribute is not supported in the following environments: Windows 3.1, Windows 95, Windows 98.

## Usage (MQLONG)

Queue usage.

| Local | Model | Alias | Remote | Cluster |
|-------|-------|-------|--------|---------|
| -     | -     |       |        |         |

This indicates what the queue is used for. The value is one of the following:

### MQUS\_NORMAL

Normal usage.

This is a queue that normal applications use when putting and getting messages; the queue is not a transmission queue.

#### MQUS\_TRANSMISSION

Transmission queue.

This is a queue used to hold messages destined for remote queue managers. When a normal application sends a message to a remote queue, the local queue manager stores the message temporarily on the appropriate transmission queue in a special format. A message channel agent then reads the message from the transmission queue, and transports the message to the remote queue manager. For more information about transmission queues, see the *MQSeries Application Programming Guide*.

Only privileged applications can open a transmission queue for MQOO\_OUTPUT to put messages on it directly. Only utility applications would normally be expected to do this. Care must be taken that the message data format is correct (see "Chapter 23. MQXQH - Transmission queue header" on page 293), otherwise errors may occur during the transmission process. Context is not passed or set unless one of the MQPMO\_\*\_CONTEXT context options is specified.

To determine the value of this attribute, use the MQIA\_USAGE selector with the MQINQ call.

## XmitQName (MQCHAR48)

Transmission queue name.

| Local | Model | Alias | Remote | Cluster |
|-------|-------|-------|--------|---------|
|       |       |       | 1      |         |

If this attribute is nonblank when an open occurs, either for a remote queue or for a queue-manager alias definition, it specifies the name of the local transmission queue to be used for forwarding the message.

If *XmitQName* is blank, the local queue whose name is the same as *RemoteQMgrName* is used as the transmission queue. If there is no queue with the name *RemoteQMgrName*, the queue identified by the *DefXmitQName* queue-manager attribute is used.

This attribute is ignored if the definition is being used as a queue-manager alias and *RemoteQMgrName* is the name of the local queue manager. It is also ignored if the definition is used as a reply-to queue alias definition.

To determine the value of this attribute, use the MQCA\_XMIT\_Q\_NAME selector with the MQINQ call. The length of this attribute is given by MQ\_Q\_NAME\_LENGTH.

**Object attributes** 

# Chapter 40. Attributes for namelists

Namelists are supported in the following environments: AIX, HP-UX, OS/390, OS/2, AS/400, Sun Solaris, Windows NT, plus MQSeries clients connected to these systems.

### **Overview**

I

The following table summarizes the attributes that are specific to namelists. The attributes are described in alphabetic order.

**Note:** The names of the attributes shown in this book are the names used with the MQINQ and MQSET calls. When MQSC commands are used to define, alter, or display attributes, alternative short names are used; see the *MQSeries MQSC Command Reference* for details.

| Attribute      | Description                           | Page |
|----------------|---------------------------------------|------|
| AlterationDate | Date when definition was last changed | 465  |
| AlterationTime | Time when definition was last changed | 465  |
| NameCount      | Number of names in namelist           | 466  |
| NamelistDesc   | Namelist description                  | 466  |
| NamelistName   | Namelist name                         | 466  |
| Names          | A list of NameCount names             | 466  |
| QSGDisp        | Queue-sharing group disposition       | 467  |

Table 78. Attributes for namelists

# AlterationDate (MQCHAR12)

Date when definition was last changed.

This is the date when the definition was last changed. The format of the date is YYYY-MM-DD, padded with two trailing blanks to make the length 12 bytes.

To determine the value of this attribute, use the MQCA\_ALTERATION\_DATE selector with the MQINQ call. The length of this attribute is given by MQ\_DATE\_LENGTH.

This attribute is supported in the following environments: AIX, HP-UX, OS/390, OS/2, AS/400, Sun Solaris, Windows NT, plus MQSeries clients connected to these systems.

# AlterationTime (MQCHAR8)

Time when definition was last changed.

This is the time when the definition was last changed. The format of the time is HH.MM.SS.

To determine the value of this attribute, use the MQCA\_ALTERATION\_TIME selector with the MQINQ call. The length of this attribute is given by MQ\_TIME\_LENGTH.

This attribute is supported in the following environments: AIX, HP-UX, OS/390, OS/2, AS/400, Sun Solaris, Windows NT, plus MQSeries clients connected to these systems.

## NameCount (MQLONG)

Number of names in namelist.

This is greater than or equal to zero. The following value is defined:

### MQNC\_MAX\_NAMELIST\_NAME\_COUNT

Maximum number of names in a namelist.

To determine the value of this attribute, use the MQIA\_NAME\_COUNT selector with the MQINQ call.

## NamelistDesc (MQCHAR64)

Namelist description.

This is a field that may be used for descriptive commentary; its value is established by the definition process. The content of the field is of no significance to the queue manager, but the queue manager may require that the field contain only characters that can be displayed. It cannot contain any null characters; if necessary, it is padded to the right with blanks. In a DBCS installation, this field can contain DBCS characters (subject to a maximum field length of 64 bytes).

**Note:** If this field contains characters that are not in the queue manager's character set (as defined by the *CodedCharSetId* queue manager attribute), those characters may be translated incorrectly if this field is sent to another queue manager.

To determine the value of this attribute, use the MQCA\_NAMELIST\_DESC selector with the MQINQ call.

The length of this attribute is given by MQ\_NAMELIST\_DESC\_LENGTH.

## NamelistName (MQCHAR48)

Namelist name.

This is the name of a namelist that is defined on the local queue manager. For more information about namelist names, see the *MQSeries Application Programming Guide*.

Each namelist has a name that is different from the names of other namelists belonging to the queue manager, but may duplicate the names of other queue manager objects of different types (for example, queues).

To determine the value of this attribute, use the MQCA\_NAMELIST\_NAME selector with the MQINQ call.

The length of this attribute is given by MQ\_NAMELIST\_NAME\_LENGTH.

## Names (MQCHAR48×NameCount)

A list of NameCount names.

Each name is the name of an object that is defined to the local queue manager. For more information about object names, see the *MQSeries Application Programming Guide*.

To determine the value of this attribute, use the MQCA\_NAMES selector with the MQINQ call.

The length of each name in the list is given by MQ\_OBJECT\_NAME\_LENGTH.

## QSGDisp (MQLONG)

L

I

I

I

1

T

T

1

I

T

1

1

T

T

I

L

|

1

Queue-sharing group disposition.

This specifies the disposition of the namelist. The value is one of the following:

#### MQQSGD\_Q\_MGR

Queue manager disposition.

The object has queue-manager disposition. This means that the object definition is known only to the local queue manager; the definition is not known to other queue managers in the queue-sharing group.

It is possible for each queue manager in the queue-sharing group to have an object with the same name and type as the current object, but these are separate objects and there is no correlation between them. Their attributes are not constrained to be the same as each other.

### MQQSGD\_COPY

Copied-object disposition.

The object is a local copy of a master object definition that exists in the shared repository. Each queue manager in the queue-sharing group can have its own copy of the object. Initially, all copies have the same attributes, but by using MQSC commands each copy can be altered so that its attributes differ from those of the other copies. The attributes of the copies are resynchronized when the master definition in the shared repository is altered.

To determine the value of this attribute, use the MQIA\_QSG\_DISP selector with the MQINQ call.

This attribute is supported only on OS/390.

**Object attributes** 

# Chapter 41. Attributes for process definitions

Process definitions are not supported in the following environments: VSE/ESA, Windows 3.1, Windows 95, Windows 98.

### **Overview**

I

The following table summarizes the attributes that are specific to process definitions. The attributes are described in alphabetic order.

**Note:** The names of the attributes shown in this book are the names used with the MQINQ and MQSET calls. When MQSC commands are used to define, alter, or display attributes, alternative short names are used; see the *MQSeries MQSC Command Reference* for details.

| Attribute      | Description                           | Page |
|----------------|---------------------------------------|------|
| AlterationDate | Date when definition was last changed | 469  |
| AlterationTime | Time when definition was last changed | 469  |
| ApplId         | Application identifier                | 470  |
| АррlТуре       | Application type                      | 470  |
| EnvData        | Environment data                      | 471  |
| ProcessDesc    | Process description                   | 471  |
| ProcessName    | Process name                          | 472  |
| QSGDisp        | Queue-sharing group disposition       | 472  |
| UserData       | User data                             | 473  |

Table 79. Attributes for process definitions

## AlterationDate (MQCHAR12)

Date when definition was last changed.

This is the date when the definition was last changed. The format of the date is YYYY-MM-DD, padded with two trailing blanks to make the length 12 bytes.

To determine the value of this attribute, use the MQCA\_ALTERATION\_DATE selector with the MQINQ call. The length of this attribute is given by MQ\_DATE\_LENGTH.

This attribute is supported in the following environments: AIX, HP-UX, OS/390, OS/2, AS/400, Sun Solaris, Windows NT, plus MQSeries clients connected to these systems.

## AlterationTime (MQCHAR8)

Time when definition was last changed.

This is the time when the definition was last changed. The format of the time is HH.MM.SS.

To determine the value of this attribute, use the MQCA\_ALTERATION\_TIME selector with the MQINQ call. The length of this attribute is given by MQ\_TIME\_LENGTH.

This attribute is supported in the following environments: AIX, HP-UX, OS/390, OS/2, AS/400, Sun Solaris, Windows NT, plus MQSeries clients connected to these systems.

# ApplId (MQCHAR256)

Application identifier.

This is a character string that identifies the application to be started. This information is for use by a trigger-monitor application that processes messages on the initiation queue; the information is sent to the initiation queue as part of the trigger message.

The meaning of *ApplId* is determined by the trigger-monitor application. The trigger monitor provided by MQSeries requires *ApplId* to be the name of an executable program. The following notes apply to the environments indicated:

- On OS/390, ApplId must be:
  - A CICS transaction identifier, for applications started using the CICS trigger-monitor transaction CKTI
  - An IMS transaction identifier, for applications started using the IMS trigger monitor CSQQTRMN
- On DOS client, OS/2, and Windows systems, the program name can be prefixed with a drive and directory path.
- On UNIX systems, the program name can be prefixed with a directory path.

The character string cannot contain any nulls. It is padded to the right with blanks if necessary.

To determine the value of this attribute, use the MQCA\_APPL\_ID selector with the MQINQ call. The length of this attribute is given by MQ\_PROCESS\_APPL\_ID\_LENGTH.

# ApplType (MQLONG)

Application type.

This identifies the nature of the program to be started in response to the receipt of a trigger message. This information is for use by a trigger-monitor application that processes messages on the initiation queue; the information is sent to the initiation queue as part of the trigger message.

ApplType can have any value, but the following values are recommended for standard types; user-defined application types should be restricted to values in the range MQAT\_USER\_FIRST through MQAT\_USER\_LAST: **MQAT\_AIX** AIX application (same value as MQAT\_UNIX). **MQAT\_CICS** CICS transaction. **MQAT\_DOS** DOS client application. **MQAT\_IMS** IMS application.

```
MQAT_MVS
      OS/390 or TSO application (same value as MQAT_OS390).
MQAT_NOTES_AGENT
      Lotus Notes Agent application.
MQAT_NSK
      Tandem NonStop Kernel application.
MQAT_OS2
      OS/2 or Presentation Manager application.
MQAT_OS400
      AS/400 application.
MQAT_UNIX
      UNIX application.
MQAT_VMS
      Digital OpenVMS application.
MQAT_WINDOWS
      Windows client, Windows 3.1 application.
MOAT WINDOWS NT
      Windows NT, Windows 95, Windows 98 application.
MQAT_USER_FIRST
      Lowest value for user-defined application type.
MQAT_USER_LAST
      Highest value for user-defined application type.
```

To determine the value of this attribute, use the MQIA\_APPL\_TYPE selector with the MQINQ call.

## EnvData (MQCHAR128)

Environment data.

This is a character string that contains environment-related information pertaining to the application to be started. This information is for use by a trigger-monitor application that processes messages on the initiation queue; the information is sent to the initiation queue as part of the trigger message.

The meaning of *EnvData* is determined by the trigger-monitor application. The trigger monitor provided by MQSeries appends *EnvData* to the parameter list passed to the started application. The parameter list consists of the MQTMC2 structure, followed by one blank, followed by *EnvData* with trailing blanks removed. The following notes apply to the environments indicated:

- On OS/390, *EnvData* is not used by the trigger-monitor applications provided by MQSeries.
- On UNIX systems, *EnvData* can be set to the & character to cause the started application to run in the background.

The character string cannot contain any nulls. It is padded to the right with blanks if necessary.

To determine the value of this attribute, use the MQCA\_ENV\_DATA selector with the MQINQ call. The length of this attribute is given by MQ\_PROCESS\_ENV\_DATA\_LENGTH.

# ProcessDesc (MQCHAR64)

Process description.

T

1

Т

T

1

T

This is a field that may be used for descriptive commentary. The content of the field is of no significance to the queue manager, but the queue manager may require that the field contain only characters that can be displayed. It cannot contain any null characters; if necessary, it is padded to the right with blanks. In a DBCS installation, the field can contain DBCS characters (subject to a maximum field length of 64 bytes).

**Note:** If this field contains characters that are not in the queue manager's character set (as defined by the *CodedCharSetId* queue manager attribute), those characters may be translated incorrectly if this field is sent to another queue manager.

To determine the value of this attribute, use the MQCA\_PROCESS\_DESC selector with the MQINQ call.

The length of this attribute is given by MQ\_PROCESS\_DESC\_LENGTH.

## ProcessName (MQCHAR48)

Process name.

This is the name of a process definition that is defined on the local queue manager.

Each process definition has a name that is different from the names of other process definitions belonging to the queue manager. But the name of the process definition may be the same as the names of other queue manager objects of different types (for example, queues).

To determine the value of this attribute, use the MQCA\_PROCESS\_NAME selector with the MQINQ call.

The length of this attribute is given by MQ\_PROCESS\_NAME\_LENGTH.

## QSGDisp (MQLONG)

Queue-sharing group disposition.

This specifies the disposition of the process definition. The value is one of the following:

### MQQSGD\_Q\_MGR

Queue manager disposition.

The object has queue-manager disposition. This means that the object definition is known only to the local queue manager; the definition is not known to other queue managers in the queue-sharing group.

It is possible for each queue manager in the queue-sharing group to have an object with the same name and type as the current object, but these are separate objects and there is no correlation between them. Their attributes are not constrained to be the same as each other.

### MQQSGD\_COPY

Copied-object disposition.

The object is a local copy of a master object definition that exists in the shared repository. Each queue manager in the queue-sharing group can have its own copy of the object. Initially, all copies have the same attributes, but by using MQSC commands each copy can be altered so that

its attributes differ from those of the other copies. The attributes of the copies are resynchronized when the master definition in the shared repository is altered.

To determine the value of this attribute, use the MQIA\_QSG\_DISP selector with the MQINQ call.

This attribute is supported only on OS/390.

# UserData (MQCHAR128)

User data.

L

|

|

I

This is a character string that contains user information pertaining to the application to be started. This information is for use by a trigger-monitor application that processes messages on the initiation queue, or the application which is started by the trigger monitor. The information is sent to the initiation queue as part of the trigger message.

The meaning of *UserData* is determined by the trigger-monitor application. The trigger monitor provided by MQSeries simply passes *UserData* to the started application as part of the parameter list. The parameter list consists of the MQTMC2 structure (containing *UserData*), followed by one blank, followed by *EnvData* with trailing blanks removed.

The character string cannot contain any nulls. It is padded to the right with blanks if necessary.

To determine the value of this attribute, use the MQCA\_USER\_DATA selector with the MQINQ call. The length of this attribute is given by MQ\_PROCESS\_USER\_DATA\_LENGTH.

**Object attributes** 

# Chapter 42. Attributes for the queue manager

Queue-manager attributes are not supported on VSE/ESA.

Some queue-manager attributes are fixed for particular implementations, while others can be changed by using the ALTER QMGR MQSC command. All can be inquired by opening a special MQOT\_Q\_MGR object, and using the MQINQ call with the handle returned. The attributes can also all be displayed by using the DISPLAY QMGR command.

## **Overview**

The following table summarizes the attributes that are specific to the queue manager. The attributes are described in alphabetic order.

**Note:** The names of the attributes shown in this book are the names used with the MQINQ and MQSET calls. When MQSC commands are used to define, alter, or display attributes, alternative short names are used; see the *MQSeries MQSC Command Reference* for details.

| Attribute             | Description                                                                    | Page |
|-----------------------|--------------------------------------------------------------------------------|------|
| AlterationDate        | Date when definition was last changed                                          | 476  |
| AlterationTime        | Time when definition was last changed                                          | 476  |
| AuthorityEvent        | Controls whether authorization (Not Authorized) events are generated           | 477  |
| ChannelAutoDef        | Controls whether automatic channel definition is permitted                     | 477  |
| ChannelAutoDefEvent   | Controls whether channel automatic-definition events are generated             | 477  |
| ChannelAutoDefExit    | Name of user exit for automatic channel definition                             | 478  |
| ClusterWorkloadData   | User data for cluster workload exit                                            | 478  |
| ClusterWorkloadExit   | Name of user exit for cluster workload management                              | 478  |
| ClusterWorkloadLength | Maximum length of message data passed to cluster workload exit                 | 479  |
| CodedCharSetId        | Coded character set identifier                                                 | 479  |
| CommandInputQName     | Command input queue name                                                       | 480  |
| CommandLevel          | Command level                                                                  | 480  |
| DeadLetterQName       | Name of dead-letter queue                                                      | 482  |
| DefXmitQName          | Default transmission queue name                                                | 483  |
| DistLists             | Distribution list support                                                      | 483  |
| IGQPutAuthority       | Intra-group queuing put authority                                              | 483  |
| IGQUserId             | Intra-group queuing user identifier                                            | 484  |
| InhibitEvent          | Controls whether inhibit (Inhibit Get and Inhibit<br>Put) events are generated | 485  |
| IntraGroupQueuing     | Intra-group queuing support                                                    | 485  |

Table 80. Attributes for the queue manager

1

I

### **Overview**

I

| Attribute          | Description                                                                                                    | Page |
|--------------------|----------------------------------------------------------------------------------------------------|------|
| LocalEvent         | Controls whether local error events are generated                                                                    | 486  |
| MaxHandles         | Maximum number of handles                                                                                            | 486  |
| MaxMsgLength       | Maximum message length in bytes                                                                                      | 486  |
| MaxPriority        | Maximum priority                                                                                                    | 487  |
| MaxUncommittedMsgs | Maximum number of uncommitted messages within a unit of work                                                         | 487  |
| PerformanceEvent   | Controls whether performance-related events are generated                                                            | 488  |
| Platform           | Platform on which the queue manager is running                                                                       | 488  |
| QMgrDesc           | Queue manager description                                                                                            | 489  |
| QMgrIdentifier     | Unique internally-generated identifier of queue manager                                                              | 489  |
| QMgrName           | Queue manager name                                                                                                   | 490  |
| QSGName            | Name of queue-sharing group                                                                                          | 490  |
| RemoteEvent        | Controls whether remote error events are generated                                                                   | 490  |
| RepositoryName     | Name of cluster for which this queue manager provides repository services                                            | 491  |
| RepositoryNamelist | Name of namelist object containing names of<br>clusters for which this queue manager provides<br>repository services | 491  |
| StartStopEvent     | Controls whether start and stop events are generated                                                                 | 491  |
| SyncPoint          | Syncpoint availability                                                                                               | 492  |
| TriggerInterval    | Trigger-message interval                                                                                             | 492  |

Table 80. Attributes for the queue manager (continued)

## AlterationDate (MQCHAR12)

Date when definition was last changed.

This is the date when the definition was last changed. The format of the date is YYYY-MM-DD, padded with two trailing blanks to make the length 12 bytes.

To determine the value of this attribute, use the MQCA\_ALTERATION\_DATE selector with the MQINQ call. The length of this attribute is given by MQ\_DATE\_LENGTH.

This attribute is supported in the following environments: AIX, HP-UX, OS/390, OS/2, AS/400, Sun Solaris, Windows NT, plus MQSeries clients connected to these systems.

## AlterationTime (MQCHAR8)

Time when definition was last changed.

This is the time when the definition was last changed. The format of the time is HH.MM.SS.

To determine the value of this attribute, use the MQCA\_ALTERATION\_TIME selector with the MQINQ call. The length of this attribute is given by MQ\_TIME\_LENGTH.

This attribute is supported in the following environments: AIX, HP-UX, OS/390, OS/2, AS/400, Sun Solaris, Windows NT, plus MQSeries clients connected to these systems.

## AuthorityEvent (MQLONG)

Controls whether authorization (Not Authorized) events are generated.

The value is one of the following:

### MQEVR\_DISABLED

Event reporting disabled.

### MQEVR\_ENABLED

L

Event reporting enabled.

For more information about events, see the MQSeries Event Monitoring book.

To determine the value of this attribute, use the MQIA\_AUTHORITY\_EVENT selector with the MQINQ call.

• On OS/390, the MQINQ call cannot be used to determine the value of this attribute, and the attribute is always in the disabled state.

# ChannelAutoDef (MQLONG)

Controls whether automatic channel definition is permitted.

This attribute controls the automatic definition of channels of type MQCHT\_RECEIVER and MQCHT\_SVRCONN. Note that the automatic definition of MQCHT\_CLUSSDR channels is always enabled. The value is one of the following:

### MQCHAD\_DISABLED

Channel auto-definition disabled.

### MQCHAD\_ENABLED

Channel auto-definition enabled.

To determine the value of this attribute, use the MQIA\_CHANNEL\_AUTO\_DEF selector with the MQINQ call.

This attribute is supported in the following environments: AIX, HP-UX, OS/2, AS/400, Sun Solaris, Windows NT, plus MQSeries clients connected to these systems.

## ChannelAutoDefEvent (MQLONG)

Controls whether channel automatic-definition events are generated.

This applies to channels of type MQCHT\_RECEIVER, MQCHT\_SVRCONN, and MQCHT\_CLUSSDR. The value is one of the following:

### MQEVR\_DISABLED

Event reporting disabled.

T

T

T

I

#### MQEVR\_ENABLED

Event reporting enabled.

For more information about events, see the MQSeries Event Monitoring book.

To determine the value of this attribute, use the MQIA\_CHANNEL\_AUTO\_DEF\_EVENT selector with the MQINQ call.

This attribute is supported in the following environments: AIX, HP-UX, OS/2, AS/400, Sun Solaris, Windows NT, plus MQSeries clients connected to these systems. On OS/390, the MQINQ call cannot be used to determine the value of this attribute.

# ChannelAutoDefExit (MQCHARn)

Name of user exit for automatic channel definition.

If this name is nonblank, and *ChannelAutoDef* has the value MQCHAD\_ENABLED, the exit is called each time that the queue manager is about to create a channel definition. This applies to channels of type MQCHT\_RECEIVER, MQCHT\_SVRCONN, and MQCHT\_CLUSSDR. The exit can then do one of the following:

- Allow the creation of the channel definition to proceed without change.
- Modify the attributes of the channel definition that is created.
- Suppress creation of the channel entirely.

**Note:** Both the length and the value of this attribute are environment specific. See the introduction to the MQCD structure in the *MQSeries Intercommunication* book for details of the value of this attribute in various environments.

To determine the value of this attribute, use the

MQCA\_CHANNEL\_AUTO\_DEF\_EXIT selector with the MQINQ call. The length of this attribute is given by MQ\_EXIT\_NAME\_LENGTH.

This attribute is supported in the following environments: AIX, HP-UX, OS/390, OS/2, AS/400, Sun Solaris, Windows NT, plus MQSeries clients connected to these systems.

## ClusterWorkloadData (MQCHAR32)

User data for cluster workload exit.

This is a user-defined 32-byte character string that is passed to the cluster workload exit when it is called. If there is no data to pass to the exit, the string is blank.

To determine the value of this attribute, use the MQCA\_CLUSTER\_WORKLOAD\_DATA selector with the MQINQ call.

This attribute is supported in the following environments: AIX, HP-UX, OS/390, OS/2, AS/400, Sun Solaris, Windows NT, plus MQSeries clients connected to these systems.

# ClusterWorkloadExit (MQCHARn)

Name of user exit for cluster workload management.

If this name is nonblank, the exit is called each time that a message is put to a cluster queue or moved from one cluster-sender queue to another. The exit can then decide whether to accept the queue instance selected by the queue manager as the destination for the message, or choose another queue instance.

**Note:** Both the length and the value of this attribute are environment specific. See the *MQSeries Intercommunication* manual for details of the value of this attribute in various environments.

To determine the value of this attribute, use the MQCA\_CLUSTER\_WORKLOAD\_EXIT selector with the MQINQ call. The length of this attribute is given by MQ\_EXIT\_NAME\_LENGTH.

This attribute is supported in the following environments: AIX, HP-UX, OS/390, OS/2, AS/400, Sun Solaris, Windows NT, plus MQSeries clients connected to these systems.

## ClusterWorkloadLength (MQLONG)

Maximum length of message data passed to cluster workload exit.

This is the maximum length of message data that is passed to the cluster workload exit. The actual length of data passed to the exit is the minimum of the following:

- The length of the message.
- The queue-manager's *MaxMsgLength* attribute.
- The ClusterWorkloadLength attribute.

To determine the value of this attribute, use the MQIA\_CLUSTER\_WORKLOAD\_LENGTH selector with the MQINQ call.

This attribute is supported in the following environments: AIX, HP-UX, OS/390, OS/2, AS/400, Sun Solaris, Windows NT, plus MQSeries clients connected to these systems.

## CodedCharSetId (MQLONG)

I

|

L

L

|

Т

Coded character set identifier.

This defines the character set used by the queue manager for all character string fields defined in the MQI, including the names of objects, queue creation date and time, and so on. The character set must be one that has single-byte characters for the characters that are valid in object names. It does not apply to application data carried in the message. The value depends on the environment:

- On OS/390, the value is set from the system parameters when the queue manager is started; the default value is 500. Refer to the *MQSeries for OS/390 System Setup Guide* for further information.
- On OS/2 and Windows NT, the value is the primary CODEPAGE of the user creating the queue manager.
- On AS/400, the value is that which is set in the environment when the queue manager is first created.
- On Compaq (DIGITAL) OpenVMS, Tandem NonStop Kernel, and UNIX systems, the value is the default CODESET for the "locale". of the user creating the queue manager.

To determine the value of this attribute, use the MQIA\_CODED\_CHAR\_SET\_ID selector with the MQINQ call.

## CommandInputQName (MQCHAR48)

Command input queue name.

This is the name of the command input queue defined on the local queue manager. This is a queue to which users can send commands, if authorized to do so. The name of the queue depends on the environment:

- On OS/390, the name of the queue is SYSTEM.COMMAND.INPUT, and only MQSC commands can be sent to it. Refer to the *MQSeries MQSC Command Reference*. book for details of MQSC commands.
- In all other environments, the name of the queue is SYSTEM.ADMIN.COMMAND.QUEUE, and only PCF commands can be sent to it. However, an MQSC command can be sent to this queue if the MQSC command is enclosed within a PCF command of type MQCMD\_ESCAPE. Refer to the *MQSeries Programmable System Management*. book for details of the Escape command.

To determine the value of this attribute, use the MQCA\_COMMAND\_INPUT\_Q\_NAME selector with the MQINQ call. The length of this attribute is given by MQ\_Q\_NAME\_LENGTH.

## CommandLevel (MQLONG)

Command Level.

This indicates the level of system control commands supported by the queue manager. The value is one of the following:

### MQCMDL\_LEVEL\_1

Level 1 of system control commands.

- This value is returned by the following:
- MQSeries for AIX Version 2 Release 2
- MQSeries for MVS/ESA<sup>TN</sup>
  - Version 1 Release 1.1
  - Version 1 Release 1.2
  - Version 1 Release 1.3
- MQSeries for OS/2 Version 2 Release 0
- MQSeries for OS/400<sup>®</sup>
  - Version 2 Release 3
  - Version 3 Release 1
  - Version 3 Release 6
- MQSeries for Windows Version 2 Release 0

#### MQCMDL\_LEVEL\_101

MQSeries for Windows Version 2 Release 0.1.

#### MQCMDL\_LEVEL\_110

MQSeries for Windows Version 2 Release 1.

#### MQCMDL\_LEVEL\_114

MQSeries for MVS/ESA Version 1 Release 1.4.

#### MQCMDL\_LEVEL\_120

MQSeries for MVS/ESA Version 1 Release 2.0.

#### MQCMDL\_LEVEL\_200

MQSeries for Windows NT Version 2 Release 0.

### MQCMDL\_LEVEL\_201

MQSeries for OS/2 Version 2 Release 0.1.

## MQCMDL\_LEVEL\_210

MQSeries for OS/390 Version 2 Release 1.0.

#### MQCMDL\_LEVEL\_220

Level 220 of system control commands.

This value is returned by the following:

- MQSeries for AT&T GIS UNIX Version 2 Release 2
- MQSeries for SINIX and DC/OSx Version 2 Release 2
- MQSeries for SunOS Version 2 Release 2
- MQSeries for Tandem NonStop Kernel Version 2 Release 2

#### MQCMDL\_LEVEL\_221

Level 221 of system control commands.

This value is returned by the following:

- MQSeries for AIX Version 2 Release 2.1
- MQSeries for Digital OpenVMS Version 2 Release 2.1

### MQCMDL\_LEVEL\_320

Level 320 of system control commands.

This value is returned by the following:

- MQSeries for OS/400
  - Version 3 Release 2
  - Version 3 Release 7

#### MQCMDL\_LEVEL\_420

Level 420 of system control commands.

This value is returned by the following:

- MQSeries for AS/400
  - Version 4 Release 2.0
  - Version 4 Release 2.1

### MQCMDL\_LEVEL\_500

Level 500 of system control commands.

This value is returned by the following:

- MQSeries for AIX Version 5 Release 0
- MQSeries for HP-UX Version 5 Release 0
- MQSeries for OS/2 Version 5 Release 0
- MQSeries for Solaris Version 5 Release 0
- MQSeries for Windows NT Version 5 Release 0

#### MQCMDL\_LEVEL\_510

Level 510 of system control commands.

This value is returned by the following:

- MQSeries for AIX Version 5 Release 1
- MQSeries for AS/400 Version 5 Release 1
- MQSeries for HP-UX Version 5 Release 1
- MQSeries for OS/2 Version 5 Release 1
- MQSeries for Solaris Version 5 Release 1
- MQSeries for Windows NT Version 5 Release 1

I

#### MQCMDL\_LEVEL\_520

MQSeries for OS/390 Version 5 Release 2.0.

The set of system control commands that corresponds to a particular value of the *CommandLevel* attribute varies according to the value of the *Platform* attribute; both must be used to decide which system control commands are supported.

To determine the value of this attribute, use the MQIA\_COMMAND\_LEVEL selector with the MQINQ call.

### DeadLetterQName (MQCHAR48)

Name of dead-letter (undelivered-message) queue.

This is the name of a queue defined on the local queue manager. Messages are sent to this queue if they cannot be routed to their correct destination.

For example, messages are put on this queue when:

- A message arrives at a queue manager, destined for a queue that is not yet defined on that queue manager
- A message arrives at a queue manager, but the queue for which it is destined cannot receive it because, possibly:
  - The queue is full
  - Put requests are inhibited
  - The sending node does not have authority to put messages on the queue

Applications can also put messages on the dead-letter queue.

Report messages are treated in the same way as ordinary messages; if the report message cannot be delivered to its destination queue (usually the queue specified by the *ReplyToQ* field in the message descriptor of the original message), the report message is placed on the dead-letter (undelivered-message) queue.

**Note:** Messages that have passed their expiry time (see the *Expiry* field described in "Chapter 9. MQMD - Message descriptor" on page 125) are **not** transferred to this queue when they are discarded. However, an expiration report message (MQRO\_EXPIRATION) is still generated and sent to the *ReplyToQ* queue, if requested by the sending application.

Messages are not put on the dead-letter (undelivered-message) queue when the application that issued the put request has been notified synchronously of the problem by means of the reason code returned by the MQPUT or MQPUT1 call (for example, a message put on a local queue for which put requests are inhibited).

Messages on the dead-letter (undelivered-message) queue sometimes have their application message data prefixed with an MQDLH structure. This structure contains extra information that indicates why the message was placed on the dead-letter (undelivered-message) queue. See "Chapter 6. MQDLH - Dead-letter header" on page 69 for more details of this structure.

This queue must be a local queue, with a Usage attribute of MQUS\_NORMAL.

If a dead-letter (undelivered-message) queue is not supported by a queue manager, or one has not been defined, the name is all blanks. All MQSeries queue managers support a dead-letter (undelivered-message) queue, but by default it is not defined.

If the dead-letter (undelivered-message) queue is not defined, or it is full, or unusable for some other reason, a message which would have been transferred to it by a message channel agent is retained instead on the transmission queue.

To determine the value of this attribute, use the MQCA\_DEAD\_LETTER\_Q\_NAME selector with the MQINQ call. The length of this attribute is given by MQ\_Q\_NAME\_LENGTH.

This attribute is not supported in the following environments: Windows 3.1, Windows 95, Windows 98.

## DefXmitQName (MQCHAR48)

Default transmission queue name.

This is the name of the transmission queue that is used for the transmission of messages to remote queue managers, if there is no other indication of which transmission queue to use.

If there is no default transmission queue, the name is entirely blank. The initial value of this attribute is blank.

To determine the value of this attribute, use the MQCA\_DEF\_XMIT\_Q\_NAME selector with the MQINQ call. The length of this attribute is given by MQ\_Q\_NAME\_LENGTH.

## DistLists (MQLONG)

Distribution list support.

This indicates whether the local queue manager supports distribution lists on the MQPUT and MQPUT1 calls. The value is one of the following:

### MQDL\_SUPPORTED

Distribution lists supported.

#### MQDL\_NOT\_SUPPORTED

Distribution lists not supported.

To determine the value of this attribute, use the MQIA\_DIST\_LISTS selector with the MQINQ call.

This attribute is supported in the following environments: AIX, HP-UX, OS/2, AS/400, Sun Solaris, Windows NT, plus MQSeries clients connected to these systems.

## IGQPutAuthority (MQLONG)

1

T

I

|

L

|

Intra-group queuing put authority.

This attribute is applicable only if the local queue manager is a member of a queue-sharing group. The attribute indicates the type of authority checking that is performed when the local intra-group queuing agent (IGQ agent) removes a message from the shared transmission queue and places the message on a local queue. The value is one of the following:

### MQIGQPA\_DEFAULT

Default user identifier is used.

1

1

Т

Т

Т

Т

Т

1

Т

T

The user identifier checked for authorization is the value of the *UserIdentifier* field in the *separate* MQMD that is associated with the message when the message is on the shared transmission queue. This is the user identifier of the program that placed the message on the shared transmission queue, and is usually the same as the user identifier under which the remote queue manager is running.

If the RESLEVEL profile indicates that more than one user identifier is to be checked, the user identifier of the local IGQ agent (*IGQUserId*) is also checked.

#### MQIGQPA\_CONTEXT

Context user identifier is used.

The user identifier checked for authorization is the value of the *UserIdentifier* field in the *separate* MQMD that is associated with the message when the message is on the shared transmission queue. This is the user identifier of the program that placed the message on the shared transmission queue, and is usually the same as the user identifier under which the remote queue manager is running.

If the RESLEVEL profile indicates that more than one user identifier is to be checked, the user identifier of the local IGQ agent (*IGQUserId*) and the value of the *UserIdentifier* field in the *embedded* MQMD are also checked. The latter user identifier is usually the user identifier of the application that originated the message.

### MQIGQPA\_ONLY\_IGQ

Only the IGQ user identifier is used.

The user identifier checked for authorization is the user identifier of the local IGQ agent (*IGQUserId*).

If the RESLEVEL profile indicates that more than one user identifier is to be checked, this user identifier is used for all checks.

#### MQIGQPA\_ALTERNATE\_OR\_IGQ

Alternate user identifier or IGQ-agent user identifier is used.

The user identifier checked for authorization is the user identifier of the local IGQ agent (*IGQUserId*).

If the RESLEVEL profile indicates that more than one user identifier is to be checked, the value of the *UserIdentifier* field in the *embedded* MQMD is also checked. This user identifier is usually the user identifier of the application that originated the message.

## IGQUserId (MQLONG)

Intra-group queuing agent user identifier.

This attribute is applicable only if the local queue manager is a member of a queue-sharing group. The attribute specifies the user identifier that is associated with the local intra-group queuing agent (IGQ agent). This identifier is one of the user identifiers that may be checked for authorization when the IGQ agent puts messages on local queues. The actual user identifiers checked depend on the setting of the *IGQPutAuthority* attribute, and on external security options.

If *IGQUserId* is blank, no user identifier is associated with the IGQ agent and the corresponding authorization check is not performed (although other user identifiers may still be checked for authorization).

To determine the value of this attribute, use the MQCA\_IGQ\_USER\_ID selector with the MQINQ call. The length of this attribute is given by MQ\_USER\_ID\_LENGTH.

This attribute is supported only on OS/390.

|

I

I

## InhibitEvent (MQLONG)

Controls whether inhibit (Inhibit Get and Inhibit Put) events are generated.

The value is one of the following:

#### MQEVR\_DISABLED

Event reporting disabled.

### MQEVR\_ENABLED

Event reporting enabled.

For more information about events, see the MQSeries Event Monitoring book.

To determine the value of this attribute, use the MQIA\_INHIBIT\_EVENT selector with the MQINQ call.

• On OS/390, the MQINQ call cannot be used to determine the value of this attribute.

|           | attribute.                                                                                                    |
|-----------|----------------------------------------------------------------------------------------------------|
| I         | IntraGroupQueuing (MQLONG)                                                                                                    |
| I         | Intra-group queuing support.                                                                                                    |
| <br> <br> | This attribute is applicable only if the local queue manager is a member of a queue-sharing group. The attribute indicates whether intra-group queuing is enabled for the queue-sharing group. The value is one of the following: |
|           | MQIGQ_DISABLED<br>Intra-group queuing disabled.                                                                                                    |
|           | All messages destined for other queue managers in the queue-sharing group are transmitted using conventional channels.                                                                                                    |
|           | MQIGQ_ENABLED<br>Intra-group queuing enabled.                                                                                                    |
| <br> <br> | Messages destined for other queue managers in the queue-sharing group<br>are transmitted using the shared transmission queue if both of the<br>following conditions are satisfied:                                                |
| I         | The message is not persistent.                                                                                                    |
|           | <ul> <li>The length of the message data plus transmission header does not<br/>exceed 63 KB (64 512 bytes).</li> </ul>                                                                                                    |
| <br> <br> | It is recommended that somewhat more space than the size of MQXQH<br>be allocated for the transmission header; the constant<br>MQ_MSG_HEADER_LENGTH is provided for this purpose.                                                 |
|           | If these conditions are not satisfied, the message is transmitted using conventional channels.                                                                                                    |
| <br>      | <b>Note:</b> When intra-group queuing is enabled, the order of messages transmitted using the shared transmission queue is not preserved relative to those transmitted using conventional channels.                               |

T

I

T

To determine the value of this attribute, use the MQIA\_INTRA\_GROUP\_QUEUING selector with the MQINQ call.

This attribute is supported only on OS/390.

## LocalEvent (MQLONG)

Controls whether local error events are generated.

The value is one of the following:

### MQEVR\_DISABLED

Event reporting disabled.

#### MQEVR\_ENABLED

Event reporting enabled.

For more information about events, see the MQSeries Event Monitoring book.

To determine the value of this attribute, use the MQIA\_LOCAL\_EVENT selector with the MQINQ call.

• On OS/390, the MQINQ call cannot be used to determine the value of this attribute.

## MaxHandles (MQLONG)

Maximum number of handles.

This is the maximum number of open handles that any one task can use concurrently. Each successful MQOPEN call for a single queue (or for an object that is not a queue) uses one handle. That handle becomes available for reuse when the object is closed. However, when a distribution list is opened, each queue in the distribution list is allocated a separate handle, and so that MQOPEN call uses as many handles as there are queues in the distribution list. This must be taken into account when deciding on a suitable value for *MaxHandles*.

The MQPUT1 call performs an MQOPEN call as part of its processing; as a result, MQPUT1 uses as many handles as MQOPEN would, but the handles are used only for the duration of the MQPUT1 call itself.

• On OS/390, "task" means a CICS task, an MVS task, or an IMS dependent region.

The value is in the range 1 through 999 999 999. The default value is determined by the environment:

- On OS/390, the default value is 100.
- In all other environments, the default value is 256.

To determine the value of this attribute, use the MQIA\_MAX\_HANDLES selector with the MQINQ call.

## MaxMsgLength (MQLONG)

Maximum message length in bytes.

This is the length of the longest *physical* message that can be handled by the queue manager. However, because the *MaxMsgLength* queue-manager attribute can be set independently of the *MaxMsgLength* queue attribute, the longest physical message that can be placed on a queue is the lesser of those two values.

If the queue manager supports segmentation, it is possible for an application to put a *logical* message that is longer than the lesser of the two *MaxMsgLength* attributes, but only if the application specifies the

MQMF\_SEGMENTATION\_ALLOWED flag in MQMD. If that flag is specified, the upper limit for the length of a logical message is 999 999 999 bytes, but usually resource constraints imposed by the operating system, or by the environment in which the application is running, will result in a lower limit.

The lower limit for the *MaxMsgLength* attribute is 32 KB (32 768 bytes). The upper limit is determined by the environment:

- On AIX, HP-UX, OS/390, OS/2, AS/400, Sun Solaris, Windows NT, plus MQSeries clients connected to these systems, the maximum message length is 100 MB (104 857 600 bytes).
- On Compaq (DIGITAL) OpenVMS, Tandem NonStop Kernel, UNIX systems not listed above, Windows 3.1, Windows 95, Windows 98, plus MQSeries clients connected to these systems, the maximum message length is 4 MB (4 194 304 bytes).

To determine the value of this attribute, use the MQIA\_MAX\_MSG\_LENGTH selector with the MQINQ call.

## MaxPriority (MQLONG)

|

I

Maximum priority.

This is the maximum message priority supported by the queue manager. Priorities range from zero (lowest) to *MaxPriority* (highest).

To determine the value of this attribute, use the MQIA\_MAX\_PRIORITY selector with the MQINQ call.

## MaxUncommittedMsgs (MQLONG)

Maximum number of uncommitted messages within a unit of work.

This is the maximum number of uncommitted messages that can exist within a unit of work. The number of uncommitted messages is the sum of the following since the start of the current unit of work:

- Messages put by the application with the MQPMO\_SYNCPOINT option
- Messages retrieved by the application with the MQGMO\_SYNCPOINT option
- Trigger messages and COA report messages generated by the queue manager for messages put with the MQPMO\_SYNCPOINT option
- COD report messages generated by the queue manager for messages retrieved with the MQGMO\_SYNCPOINT option

The following are *not* counted as uncommitted messages:

- Messages put or retrieved by the application outside a unit of work
- Trigger messages or COA/COD report messages generated by the queue manager as a result of messages put or retrieved outside a unit of work
- Expiration report messages generated by the queue manager (even if the call causing the expiration report message specified MQGMO\_SYNCPOINT)
- Event messages generated by the queue manager (even if the call causing the event message specified MQPMO\_SYNCPOINT or MQGMO\_SYNCPOINT)

#### **Overview**

T

#### Notes:

- 1. Exception report messages are generated by the Message Channel Agent (MCA), or by the application, and so are treated in the same way as ordinary messages put or retrieved by the application.
- 2. When a message or segment is put with the MQPMO\_SYNCPOINT option, the number of uncommitted messages is incremented by one regardless of how many physical messages actually result from the put. (More than one physical message may result if the queue manager needs to subdivide the message or segment.)
- **3**. When a distribution list is put with the MQPMO\_SYNCPOINT option, the number of uncommitted messages is incremented by one *for each physical message that is generated*. This can be as small as one, or as great as the number of destinations in the distribution list.

The lower limit for this attribute is 1; the upper limit is 999 999 999.

To determine the value of this attribute, use the MQIA\_MAX\_UNCOMMITTED\_MSGS selector with the MQINQ call.

On OS/390, the MQINQ call cannot be used to determine the value of this attribute.

## PerformanceEvent (MQLONG)

Controls whether performance-related events are generated.

The value is one of the following:

### MQEVR\_DISABLED

Event reporting disabled.

#### MQEVR\_ENABLED

Event reporting enabled.

For more information about events, see the MQSeries Event Monitoring book.

To determine the value of this attribute, use the MQIA\_PERFORMANCE\_EVENT selector with the MQINQ call.

• On OS/390, the MQINQ call cannot be used to determine the value of this attribute.

## Platform (MQLONG)

Platform on which the queue manager is running.

This indicates the operating system on which the queue manager is running:

#### MQPL\_AIX

AIX (same value as MQPL\_UNIX).

### MQPL\_MVS

MVS/ESA (same value as MQPL\_OS390).

#### MQPL\_NSK

Tandem NonStop Kernel.

#### MQPL\_OS2

OS/2.

MQPL\_OS390 OS/390.

MQPL\_OS400 AS/400.

MQPL\_UNIX UNIX systems.

MQPL\_VMS

Compaq (DIGITAL) OpenVMS.

MQPL\_WINDOWS Windows 3.1.

MQPL\_WINDOWS\_NT

Windows NT or Windows 95, Windows 98.

To determine the value of this attribute, use the MQIA\_PLATFORM selector with the MQINQ call.

## **QMgrDesc (MQCHAR64)**

Queue manager description.

This is a field that may be used for descriptive commentary. The content of the field is of no significance to the queue manager, but the queue manager may require that the field contain only characters that can be displayed. It cannot contain any null characters; if necessary, it is padded to the right with blanks. In a DBCS installation, this field can contain DBCS characters (subject to a maximum field length of 64 bytes).

- **Note:** If this field contains characters that are not in the queue manager's character set (as defined by the *CodedCharSetId* queue manager attribute), those characters may be translated incorrectly if this field is sent to another queue manager.
  - On OS/390, the default value is: MQSeries for OS/390 Vx.y.z

where x, y, and z are replaced by the version, release, and modification numbers, respectively.

• In all other environments, the default value is blanks.

To determine the value of this attribute, use the MQCA\_Q\_MGR\_DESC selector with the MQINQ call. The length of this attribute is given by MQ\_Q\_MGR\_DESC\_LENGTH.

## **QMgrldentifier (MQCHAR48)**

Unique internally-generated identifier of queue manager.

This is an internally-generated unique name for the queue manager.

To determine the value of this attribute, use the MQCA\_Q\_MGR\_IDENTIFIER selector with the MQINQ call. The length of this attribute is given by MQ\_Q\_MGR\_IDENTIFIER\_LENGTH.

1

Т

Т

1

Т

T

This attribute is supported in the following environments: AIX, HP-UX, OS/390, OS/2, AS/400, Sun Solaris, Windows NT, plus MQSeries clients connected to these systems.

## QMgrName (MQCHAR48)

Queue manager name.

This is the name of the local queue manager, that is, the name of the queue manager to which the application is connected.

The first 12 characters of the name are used to construct a unique message identifier (see the *MsgId* field described in "Chapter 9. MQMD - Message descriptor" on page 125). Queue managers that can intercommunicate must therefore have names that differ in the first 12 characters, in order for message identifiers to be unique in the queue-manager network.

• On OS/390, the name is the same as the subsystem name, which is limited to 4 nonblank characters.

To determine the value of this attribute, use the MQCA\_Q\_MGR\_NAME selector with the MQINQ call. The length of this attribute is given by MQ\_Q\_MGR\_NAME\_LENGTH.

## **QSGName (MQCHAR4)**

Name of queue-sharing group.

This is the name of the queue-sharing group to which the local queue manager belongs. If the local queue manager does not belong to a queue-sharing group, the name is blank.

To determine the value of this attribute, use the MQCA\_QSG\_NAME selector with the MQINQ call. The length of this attribute is given by MQ\_QSG\_NAME\_LENGTH.

This attribute is supported only on OS/390.

## RemoteEvent (MQLONG)

Controls whether remote error events are generated.

The value is one of the following:

### MQEVR\_DISABLED

Event reporting disabled.

#### MQEVR\_ENABLED

Event reporting enabled.

For more information about events, see the MQSeries Event Monitoring book.

To determine the value of this attribute, use the MQIA\_REMOTE\_EVENT selector with the MQINQ call.

• On OS/390, the MQINQ call cannot be used to determine the value of this attribute.

## **RepositoryName (MQCHAR48)**

Name of cluster for which this queue manager provides repository services.

This is the name of a cluster for which this queue manager provides a repository-manager service. If the queue manager provides this service for more than one cluster, *RepositoryNamelist* specifies the name of a namelist object that identifies the clusters, and *RepositoryName* is blank. At least one of *RepositoryName* and *RepositoryNamelist* must be blank.

To determine the value of this attribute, use the MQCA\_REPOSITORY\_NAME selector with the MQINQ call. The length of this attribute is given by MQ\_Q\_MGR\_NAME\_LENGTH.

This attribute is supported in the following environments: AIX, HP-UX, OS/390, OS/2, AS/400, Sun Solaris, Windows NT, plus MQSeries clients connected to these systems.

## **RepositoryNamelist (MQCHAR48)**

Name of namelist object containing names of clusters for which this queue manager provides repository services.

This is the name of a namelist object that contains the names of clusters for which this queue manager provides a repository-manager service. If the queue manager provides this service for only one cluster, the namelist object contains only one name. Alternatively, *RepositoryName* can be used to specify the name of the cluster, in which case *RepositoryNamelist* is blank. At least one of *RepositoryName* and *RepositoryNamelist* must be blank.

To determine the value of this attribute, use the MQCA\_REPOSITORY\_NAMELIST selector with the MQINQ call. The length of this attribute is given by MQ\_NAMELIST\_NAME\_LENGTH.

This attribute is supported in the following environments: AIX, HP-UX, OS/390, OS/2, AS/400, Sun Solaris, Windows NT, plus MQSeries clients connected to these systems.

## StartStopEvent (MQLONG)

Controls whether start and stop events are generated.

The value is one of the following:

#### MQEVR\_DISABLED

Event reporting disabled.

#### MQEVR\_ENABLED

1

Event reporting enabled.

For more information about events, see the MQSeries Event Monitoring book.

To determine the value of this attribute, use the MQIA\_START\_STOP\_EVENT selector with the MQINQ call.

• On OS/390, the MQINQ call cannot be used to determine the value of this attribute.

## SyncPoint (MQLONG)

Syncpoint availability.

This indicates whether the local queue manager supports units of work and syncpointing with the MQGET, MQPUT, and MQPUT1 calls.

#### MQSP\_AVAILABLE

Units of work and syncpointing available.

### MQSP\_NOT\_AVAILABLE

Units of work and syncpointing not available.

• On OS/390, this value is never returned.

To determine the value of this attribute, use the MQIA\_SYNCPOINT selector with the MQINQ call.

## **TriggerInterval (MQLONG)**

Trigger-message interval.

This is a time interval (in milliseconds) used to restrict the number of trigger messages. This is relevant only when the *TriggerType* is MQTT\_FIRST. In this case trigger messages are normally generated only when a suitable message arrives on the queue, and the queue was previously empty. Under certain circumstances, however, an additional trigger message can be generated with MQTT\_FIRST triggering even if the queue was not empty. These additional trigger messages are not generated more often than every *TriggerInterval* milliseconds.

For more information on triggering, see the *MQSeries Application Programming Guide*.

The value is not less than 0 and not greater than 999 999 999. The default value is 999 999 999.

To determine the value of this attribute, use the MQIA\_TRIGGER\_INTERVAL selector with the MQINQ call.

This attribute is not supported in the following environments: Windows 3.1, Windows 95, Windows 98.

Part 4. Appendixes

## Appendix A. Return codes

This book contains the return codes associated with the MQI and the MQAI. The return codes associated with:

- Programmable Command Format (PCF) commands are listed in the *MQSeries Programmable System Management* book.
- C++ commands are listed in the *MQSeries Using* C++ book.

For each call, a completion code and a reason code are returned by the queue manager or by an exit routine, to indicate the success or failure of the call.

Applications must not depend upon errors being checked for in a specific order, except where specifically noted. If more than one completion code or reason code could arise from a call, the particular error reported depends on the implementation.

### Completion codes

The completion code parameter (*CompCode*) allows the caller to see quickly whether the call completed successfully, completed partially, or failed.

The following is a list of completion codes, with more detail than is given in the call descriptions:

#### MQCC\_OK

Successful completion.

The call completed fully; all output parameters have been set. The *Reason* parameter always has the value MQRC\_NONE in this case.

#### MQCC\_WARNING

Warning (partial completion).

The call completed partially. Some output parameters may have been set in addition to the *CompCode* and *Reason* output parameters. The *Reason* parameter gives additional information about the partial completion.

### MQCC\_FAILED

Call failed.

The processing of the call did not complete, and the state of the queue manager is normally unchanged; exceptions are specifically noted. The *CompCode* and *Reason* output parameters have been set; other parameters are unchanged, except where noted.

The reason may be a fault in the application program, or it may be a result of some situation external to the program, for example the user's authority may have been revoked. The *Reason* parameter gives additional information about the error.

## **Reason codes**

The reason code parameter (*Reason*) is a qualification to the completion code parameter (*CompCode*).

If there is no special reason to report, MQRC\_NONE is returned. A successful call returns MQCC\_OK and MQRC\_NONE.

If the completion code is either MQCC\_WARNING or MQCC\_FAILED, the queue manager always reports a qualifying reason; details are given under each call description.

Where user exit routines set completion codes and reasons, they should adhere to these rules. In addition, any special reason values defined by user exits should be less than zero, to ensure that they do not conflict with values defined by the queue manager. Exits can set reasons already defined by the queue manager, where these are appropriate.

Reason codes also occur in:

- The Reason field of the MQDLH structure
- The Feedback field of the MQMD structure

The following is a list of reason codes, in alphabetic order, with more detail than is given in the call descriptions. See "MQRC\_\* (Reason code)" on page 579 for a list of reason codes in numeric order.

#### MQRC\_ADAPTER\_CONN\_LOAD\_ERROR (2129, X'0851')

**Explanation:** On an MQCONN call, the connection handling module (CSQBCON for batch and CSQQCONN for IMS) could not be loaded, so the adapter could not link to it.

This reason code occurs only on OS/390.

Completion Code: MQCC\_FAILED

**Programmer Response:** Ensure that the correct library concatenation has been specified in the batch application program execution JCL, and in the MQSeries startup JCL.

#### MQRC\_ADAPTER\_CONV\_LOAD\_ERROR (2133, X'0855')

**Explanation:** On an MQGET call, the adapter (batch or IMS) could not load the data conversion services modules.

This reason code occurs only on OS/390.

Completion Code: MQCC\_FAILED

**Programmer Response:** Ensure that the correct library concatenation has been specified in the batch application program execution JCL, and in the MQSeries startup JCL.

#### MQRC\_ADAPTER\_DEFS\_ERROR (2131, X'0853')

**Explanation:** On an MQCONN call, the subsystem definition module (CSQBDEFV for batch and CSQQDEFV for IMS) does not contain the required control block identifier.

This reason code occurs only on OS/390.

Completion Code: MQCC\_FAILED

**Programmer Response:** Check your library concatenation. If this is correct, check that the CSQBDEFV or CSQQDEFV module contains the required subsystem ID.

#### MQRC\_ADAPTER\_DEFS\_LOAD\_ERROR (2132, X'0854')

**Explanation:** On an MQCONN call, the subsystem definition module (CSQBDEFV for batch and CSQQDEFV for IMS) could not be loaded.

This reason code occurs only on OS/390.

Completion Code: MQCC\_FAILED

**Programmer Response:** Ensure that the correct library concatenation has been specified in the application program execution JCL, and in the MQSeries startup JCL.

### MQRC\_ADAPTER\_DISC\_LOAD\_ERROR • MQRC\_ANOTHER\_Q\_MGR\_CONNECTED

#### MQRC\_ADAPTER\_DISC\_LOAD\_ERROR (2138, X'085A')

**Explanation:** On an MQDISC call, the disconnect handling module (CSQBDSC for batch and CSQQDISC for IMS) could not be loaded, so the adapter could not link to it.

This reason code occurs only on OS/390.

Completion Code: MQCC\_FAILED

**Programmer Response:** Ensure that the correct library concatenation has been specified in the application program execution JCL, and in the MQSeries startup JCL. Any uncommitted changes in a unit of work should be backed out. A unit of work that is coordinated by the queue manager is backed out automatically.

#### MQRC\_ADAPTER\_NOT\_AVAILABLE (2204, X'089C')

**Explanation:** This is issued only for CICS applications, if any call is issued and the CICS adapter (a Task Related User Exit) has been disabled, or has not been enabled.

This reason code occurs only on OS/390.

Completion Code: MQCC\_FAILED

**Programmer Response:** The application should tidy up and terminate. Any uncommitted changes in a unit of work should be backed out. A unit of work that is coordinated by the queue manager is backed out automatically.

#### MQRC\_ADAPTER\_SERV\_LOAD\_ERROR (2130, X'0852')

**Explanation:** On an MQI call, the batch adapter could not load the API service module CSQBSRV, and so could not link to it.

This reason code occurs only on OS/390.

Completion Code: MQCC\_FAILED

**Programmer Response:** Ensure that the correct library concatenation has been specified in the batch application program execution JCL, and in the MQSeries startup JCL.

#### MQRC\_ADAPTER\_STORAGE\_SHORTAGE (2127, X'084F')

**Explanation:** On an MQCONN call, the adapter was unable to acquire storage.

This reason code occurs only on OS/390.

Completion Code: MQCC\_FAILED

**Programmer Response:** Notify the system programmer. The system programmer should

determine why the system is short on storage, and take appropriate action, for example, increase the region size on the step or job card.

#### MQRC\_ALIAS\_BASE\_Q\_TYPE\_ERROR (2001, X'07D1')

**Explanation:** An MQOPEN or MQPUT1 call was issued specifying an alias queue as the destination, but the *BaseQName* in the alias queue definition resolves to a queue that is not a local queue, a local definition of a remote queue, or a cluster queue.

Completion Code: MQCC\_FAILED

Programmer Response: Correct the queue definitions.

#### MQRC\_ALREADY\_CONNECTED (2002, X'07D2')

**Explanation:** An MQCONN or MQCONNX call was issued, but the application is already connected to the queue manager.

- On OS/390, this reason code occurs for batch and IMS applications only; it does not occur for CICS applications.
- On Windows NT, MTS objects do not receive this reason code, as additional connections to the queue manager are allowed.

#### Completion Code: MQCC\_WARNING

**Programmer Response:** None. The *Hconn* parameter returned has the same value as was returned for the previous MQCONN or MQCONNX call.

An MQCONN or MQCONNX call that returns this reason code does *not* mean that an additional MQDISC call must be issued in order to disconnect from the queue manager. If this reason code is returned because the application has been called in a situation where the connect has already been done, a corresponding MQDISC should *not* be issued, because this will cause the application that issued the original MQCONN or MQCONNX call to be disconnected as well.

#### MQRC\_ANOTHER\_Q\_MGR\_CONNECTED (2103, X'0837')

**Explanation:** An MQCONN or MQCONNX call was issued, but the thread or process is already connected to a different queue manager. The thread or process can connect to only one queue manager at a time.

- On OS/390, this reason code does not occur.
- On Windows NT, MTS objects do not receive this reason code, as connections to other queue managers are allowed.

#### Completion Code: MQCC\_FAILED

**Programmer Response:** Use the MQDISC call to disconnect from the queue manager that is already connected, and then issue the MQCONN or

### MQRC\_API\_EXIT\_LOAD\_ERROR • MQRC\_BAG\_CONVERSION\_ERROR

MQCONNX call to connect to the new queue manager.

Disconnecting from the existing queue manager will close any queues that are currently open; it is recommended that any uncommitted units of work should be committed or backed out before the MQDISC call is issued.

MQRC\_API\_EXIT\_LOAD\_ERROR (2183, X'0887')

**Explanation:** The API crossing exit module could not be linked. If this reason is returned when the API crossing exit is invoked *after* the call has been executed, the call itself may have executed correctly.

This reason code occurs only on OS/390.

Completion Code: MQCC\_FAILED

**Programmer Response:** Ensure that the correct library concatenation has been specified, and that the API crossing exit module is executable and correctly named. Any uncommitted changes in a unit of work should be backed out. A unit of work that is coordinated by the queue manager is backed out automatically.

#### MQRC\_APPL\_FIRST (900, X'0384')

**Explanation:** This is the lowest value for an application-defined reason code returned by a data-conversion exit. Data-conversion exits can return reason codes in the range MQRC\_APPL\_FIRST through MQRC\_APPL\_LAST to indicate particular conditions that the exit has detected.

**Completion Code:** MQCC\_WARNING or MQCC\_FAILED

**Programmer Response:** As defined by the writer of the data-conversion exit.

#### MQRC\_APPL\_LAST (999, X'03E7')

**Explanation:** This is the highest value for an application-defined reason code returned by a data-conversion exit. Data-conversion exits can return reason codes in the range MQRC\_APPL\_FIRST through MQRC\_APPL\_LAST to indicate particular conditions that the exit has detected.

**Completion Code:** MQCC\_WARNING or MQCC\_FAILED

**Programmer Response:** As defined by the writer of the data-conversion exit.

#### MQRC\_ASID\_MISMATCH (2157, X'086D')

**Explanation:** On any MQI call, the caller's primary ASID was found to be different from the home ASID.

This reason code occurs only on OS/390.

Completion Code: MQCC\_FAILED

**Programmer Response:** Correct the application (MQI calls cannot be issued in cross-memory mode). Any uncommitted changes in a unit of work should be backed out. A unit of work that is coordinated by the queue manager is backed out automatically.

#### MQRC\_BACKED\_OUT (2003, X'07D3')

**Explanation:** The current unit of work encountered a fatal error or was backed out. This occurs in the following cases:

- On an MQCMIT or MQDISC call, when the commit operation has failed and the unit of work has been backed out. All resources that participated in the unit of work have been returned to their state at the start of the unit of work. The MQCMIT call returns completion code MQCC\_FAILED; the MQDISC call returns completion code MQCC\_WARNING.
  - On OS/390, this reason code occurs only for batch applications.
- On an MQGET, MQPUT, or MQPUT1 call that is operating within a unit of work, when the unit of work has already encountered an error that prevents the unit of work being committed (for example, when the log space is exhausted). The application must issue the appropriate call to back out the unit of work. For a unit of work coordinated by the queue manager, this call is the MQBACK call, although the MQCMIT call has the same effect in these circumstances.

- On OS/390, this case does not occur.

**Completion Code:** MQCC\_WARNING or MQCC\_FAILED

**Programmer Response:** Check the returns from previous calls to the queue manager. For example, a previous MQPUT call may have failed.

#### MQRC\_BAG\_CONVERSION\_ERROR (2303, X'08FF')

**Explanation:** The mqBufferToBag or mqGetBag call was issued, but the data in the buffer or message could not be converted into a bag. This occurs when the data to be converted is not valid PCF.

Completion Code: MQCC\_FAILED

**Programmer Response:** Check the logic of the application that created the buffer or message to ensure that the buffer or message contains valid PCF.

If the message contains PCF that is not valid, the message cannot be retrieved using the mqGetBag call:

- If one of the MQGMO\_BROWSE\_\* options was specified, the message remains on the queue and can be retrieved using the MQGET call.
- In other cases, the message has already been removed from the queue and discarded. If the message was retrieved within a unit of work, the unit of work can be backed out and the message retrieved using the MQGET call.

#### MQRC\_BAG\_WRONG\_TYPE (2326, X'0916')

**Explanation:** The *Bag* parameter specifies the handle of a bag that has the wrong type for the call. The bag must be an administration bag, that is, it must be created with the MQCBO\_ADMIN\_BAG option specified on the mqCreateBag call.

Completion Code: MQCC\_FAILED

**Programmer Response:** Specify the MQCBO\_ADMIN\_BAG option when the bag is created.

#### MQRC\_BO\_ERROR (2134, X'0856')

**Explanation:** On an MQBEGIN call, the begin-options structure MQBO is not valid, for one of the following reasons:

- The StrucId field is not MQBO\_STRUC\_ID.
- The Version field is not MQBO\_VERSION\_1.
- The parameter pointer is not valid. (It is not always possible to detect parameter pointers that are not valid; if not detected, unpredictable results occur.)
- The queue manager cannot copy the changed structure to application storage, even though the call is successful. This can occur, for example, if the pointer points to read-only storage.

This reason code occurs in the following environments: AIX, HP-UX, OS/2, AS/400, Sun Solaris, Windows NT, plus MQSeries clients connected to these systems.

#### Completion Code: MQCC\_FAILED

**Programmer Response:** Correct the definition of the MQBO structure. Ensure that required input fields are set correctly.

MQRC\_BRIDGE\_STARTED (2125, X'084D')

**Explanation:** The IMS bridge has been started.

Completion Code: MQCC\_WARNING

**Programmer Response:** None. This reason code is only used to identify the corresponding event message.

#### MQRC\_BRIDGE\_STOPPED (2126, X'084E')

Explanation: The IMS bridge has been stopped.

Completion Code: MQCC\_WARNING

**Programmer Response:** None. This reason code is only used to identify the corresponding event message.

#### MQRC\_BUFFER\_ERROR (2004, X'07D4')

**Explanation:** The *Buffer* parameter is not valid for one of the following reasons:

- The parameter pointer is not valid. (It is not always possible to detect parameter pointers that are not valid; if not detected, unpredictable results occur.)
- The parameter pointer points to storage that cannot be accessed for the entire length specified by *BufferLength*.
- For calls where *Buffer* is an output parameter: the parameter pointer points to read-only storage.

Completion Code: MQCC\_FAILED

Programmer Response: Correct the parameter.

#### MQRC\_BUFFER\_LENGTH\_ERROR (2005, X'07D5')

**Explanation:** The *BufferLength* parameter is not valid, or the parameter pointer is not valid. (It is not always possible to detect parameter pointers that are not valid; if not detected, unpredictable results occur.)

This reason can also be returned to an MQ client program on the MQCONN or MQCONNX call if the negotiated maximum message size for the channel is smaller than the fixed part of any call structure.

#### Completion Code: MQCC\_FAILED

**Programmer Response:** Specify a value that is zero or greater. For the mqAddString and mqSetString calls, the special value MQBL\_NULL\_TERMINATED is also valid.

#### MQRC\_CALL\_IN\_PROGRESS (2219, X'08AB')

**Explanation:** The application issued an MQI call whilst another MQI call was already being processed for that connection. Only one call per application connection can be processed at a time.

Concurrent calls can arise only in certain specialized situations, such as in an exit invoked as part of the processing of an MQI call. For example, the data-conversion exit may be invoked as part of the processing of the MQGET call.

 On OS/390, concurrent calls can arise only with batch or IMS applications; an example is when a subtask ends while an MQI call is in progress (for

## MQRC\_CD\_ERROR • MQRC\_CF\_STRUC\_LIST\_HDR\_IN\_USE

example, an MQGET that is waiting), and there is an end-of-task exit routine that issues another MQI call.

 On OS/2, Windows client, and Windows NT, concurrent calls can also arise if an MQI call is issued in response to a user message while another MQI call is in progress.

#### Completion Code: MQCC\_FAILED

**Programmer Response:** Ensure that an MQI call cannot be issued while another one is active. Do not issue MQI calls from within a data-conversion exit.

• On OS/390, if you want to provide a subtask to allow an application that is waiting for a message to arrive to be canceled, wait for the message by using MQGET with MQGMO\_SET\_SIGNAL, rather than MQGMO\_WAIT.

#### MQRC\_CD\_ERROR (2277, X'08E5')

**Explanation:** An MQCONNX call was issued to connect to a queue manager, but the MQCD channel definition structure addressed by the *ClientConnOffset* or *ClientConnPtr* field in MQCNO contains data that is not valid. Consult the MQSeries error log for more information about the nature of the error.

This reason code occurs in the following environments: AIX, HP-UX, OS/2, AS/400, Sun Solaris, Windows NT, plus MQSeries clients connected to these systems.

Completion Code: MQCC\_FAILED

**Programmer Response:** Ensure that required input fields in the MQCD structure are set correctly.

#### MQRC\_CF\_NOT\_AVAILABLE (2345, X'0929')

Explanation: An MQOPEN or MQPUT1 call was
issued to access a shared queue, but the allocation of
the coupling-facility structure specified in the queue
definition failed because there is no suitable coupling
facility to hold the structure, based on the preference
list in the active CFRM policy.

This reason code occurs only on OS/390.

**Completion Code:** MQCC\_FAILED

Programmer Response: Make available a coupling
facility with one of the names specified in the CFRM
policy, or modify the CFRM policy to specify the names
of coupling facilities that are available.

#### MQRC\_CF\_STRUC\_AUTH\_FAILED (2348, X'092C')

Explanation: An MQOPEN or MQPUT1 call was
issued to access a shared queue, but the call failed
because the user is not authorized to access the
coupling-facility structure specified in the queue
definition.

1 This reason code occurs only on OS/390.

Completion Code: MQCC\_FAILED

**Programmer Response:** Modify the security profile for the user identifier used by the application so that the application can access the coupling-facility structure specified in the queue definition.

#### MQRC\_CF\_STRUC\_ERROR (2349, X'092D')

1

L

T

I

**Explanation:** An MQOPEN or MQPUT1 call was issued to access a shared queue, but the call failed because the coupling-facility structure name specified in the queue definition is not defined in the CFRM data set, or is not the name of a list structure.

This reason code occurs only on OS/390.

Completion Code: MQCC\_FAILED

**Programmer Response:** Modify the queue definition to specify the name of a coupling-facility list structure that is defined in the CFRM data set.

#### MQRC\_CF\_STRUC\_IN\_USE (2346, X'092A')

**Explanation:** An MQI call was issued to operate on a shared queue, but the call failed because the coupling-facility structure specified in the queue definition is temporarily unavailable. The coupling-facility structure can be unavailable because a structure dump is in progress, or new connectors to the structure are currently inhibited, or an existing connector to the structure failed or disconnected abnormally and clean-up is not yet complete.

This reason code occurs only on OS/390.

Completion Code: MQCC\_FAILED

**Programmer Response:** The problem is temporary; wait a short while and then retry the operation.

#### MQRC\_CF\_STRUC\_LIST\_HDR\_IN\_USE (2347, X'092B')

**Explanation:** An MQGET, MQOPEN, MQPUT1, or MQSET call was issued to access a shared queue, but the call failed because the list header associated with the coupling-facility structure specified in the queue definition is temporarily unavailable. The list header is unavailable because it is undergoing recovery processing.

This reason code occurs only on OS/390.

Completion Code: MQCC\_FAILED

**Programmer Response:** The problem is temporary; wait a short while and then retry the operation.

#### MQRC\_CFH\_ERROR (2235, X'08BB')

**Explanation:** On an MQPUT or MQPUT1 call, the PCF header structure MQCFH in the message data is not valid.

This reason code occurs in the following environments: AIX, HP-UX, OS/2, AS/400, Sun Solaris, Windows NT, plus MQSeries clients connected to these systems.

Completion Code: MQCC\_FAILED

**Programmer Response:** Correct the definition of the MQCFH structure. Ensure that the fields are set correctly.

#### MQRC\_CFIL\_ERROR (2236, X'08BC')

**Explanation:** On an MQPUT or MQPUT1 call, a PCF integer list parameter structure MQCFIL in the message data is not valid.

This reason code occurs in the following environments: AIX, HP-UX, OS/2, AS/400, Sun Solaris, Windows NT, plus MQSeries clients connected to these systems.

Completion Code: MQCC\_FAILED

**Programmer Response:** Correct the definition of the MQCFIL structure. Ensure that the fields are set correctly.

#### MQRC\_CFIN\_ERROR (2237, X'08BD')

**Explanation:** On an MQPUT or MQPUT1 call, a PCF integer parameter structure MQCFIN in the message data is not valid.

This reason code occurs in the following environments: AIX, HP-UX, OS/2, AS/400, Sun Solaris, Windows NT, plus MQSeries clients connected to these systems.

Completion Code: MQCC\_FAILED

**Programmer Response:** Correct the definition of the MQCFIN structure. Ensure that the fields are set correctly.

#### MQRC\_CFSL\_ERROR (2238, X'08BE')

**Explanation:** On an MQPUT or MQPUT1 call, a PCF string list parameter structure MQCFSL in the message data is not valid.

This reason code occurs in the following environments: AIX, HP-UX, OS/2, AS/400, Sun Solaris, Windows NT, plus MQSeries clients connected to these systems.

Completion Code: MQCC\_FAILED

Programmer Response: Correct the definition of the

MQCFSL structure. Ensure that the fields are set correctly.

#### MQRC\_CFST\_ERROR (2239, X'08BF')

**Explanation:** On an MQPUT or MQPUT1 call, a PCF string parameter structure MQCFST in the message data is not valid.

This reason code occurs in the following environments: AIX, HP-UX, OS/2, AS/400, Sun Solaris, Windows NT, plus MQSeries clients connected to these systems.

#### Completion Code: MQCC\_FAILED

**Programmer Response:** Correct the definition of the MQCFST structure. Ensure that the fields are set correctly.

#### MQRC\_CHANNEL\_ACTIVATED (2295, X'08F7')

**Explanation:** This condition is detected when a channel that has been waiting to become active, and for which a Channel Not Activated event has been generated, is now able to become active because an active slot has been released by another channel.

This event is not generated for a channel that is able to become active without waiting for an active slot to be released.

Completion Code: MQCC\_WARNING

**Programmer Response:** None. This reason code is only used to identify the corresponding event message.

#### MQRC\_CHANNEL\_AUTO\_DEF\_ERROR (2234, X'08BA')

**Explanation:** This condition is detected when the automatic definition of a channel fails; this may be because an error occurred during the definition process, or because the channel automatic-definition exit inhibited the definition. Additional information is returned in the event message indicating the reason for the failure.

This reason code occurs in the following environments: AIX, HP-UX, OS/2, AS/400, Sun Solaris, Windows NT, plus MQSeries clients connected to these systems.

### Completion Code: MQCC\_WARNING

**Programmer Response:** Examine the additional information returned in the event message to determine the reason for the failure.

#### MQRC\_CHANNEL\_AUTO\_DEF\_OK (2233, X'08B9')

**Explanation:** This condition is detected when the automatic definition of a channel is successful. The channel is defined by the MCA.

### MQRC\_CHANNEL\_CONV\_ERROR • MQRC\_CHAR\_ATTRS\_TOO\_SHORT

This reason code occurs in the following environments: AIX, HP-UX, OS/2, AS/400, Sun Solaris, Windows NT, plus MQSeries clients connected to these systems.

#### Completion Code: MQCC\_WARNING

**Programmer Response:** None. This reason code is only used to identify the corresponding event message.

#### MQRC\_CHANNEL\_CONV\_ERROR (2284, X'08EC')

**Explanation:** This condition is detected when a channel is unable to do data conversion and the MQGET call to get a message from the transmission queue resulted in a data conversion error. The conversion reason code identifies the reason for the failure.

Completion Code: MQCC\_WARNING

**Programmer Response:** None. This reason code is only used to identify the corresponding event message.

#### MQRC\_CHANNEL\_NOT\_ACTIVATED (2296, X'08F8')

**Explanation:** This condition is detected when a channel is required to become active, either because it is starting or because it is about to make another attempt to establish connection with its partner. However, it is unable to do so because the limit on the number of active channels has been reached.

- On OS/390, the maximum number of active channels is given by the ACTCHL parameter in CSQXPARM.
- In other environments, the maximum number of active channels is given by the MaxActiveChannels parameter in the qm.ini file.

The channel waits until it is able to take over an active slot released when another channel ceases to be active. At that time a Channel Activated event is generated.

#### Completion Code: MQCC\_WARNING

**Programmer Response:** None. This reason code is only used to identify the corresponding event message.

#### MQRC\_CHANNEL\_STARTED (2282, X'08EA')

**Explanation:** One of the following has occurred:

- An operator has issued a Start Channel command.
- An instance of a channel has been successfully established. This condition is detected when Initial Data negotiation is complete and resynchronization has been performed where necessary such that message transfer can proceed.

#### Completion Code: MQCC\_WARNING

**Programmer Response:** None. This reason code is only used to identify the corresponding event message.

#### MQRC\_CHANNEL\_STOPPED (2283, X'08EB')

**Explanation:** This condition is detected when the channel has been stopped. The reason qualifier identifies the reasons for stopping.

#### Completion Code: MQCC\_WARNING

**Programmer Response:** None. This reason code is only used to identify the corresponding event message.

#### MQRC\_CHANNEL\_STOPPED\_BY\_USER (2279, X'08E7')

**Explanation:** This condition is detected when the channel has been stopped by an operator. The reason qualifier identifies the reasons for stopping.

#### Completion Code: MQCC\_WARNING

**Programmer Response:** None. This reason code is only used to identify the corresponding event message.

#### MQRC\_CHAR\_ATTR\_LENGTH\_ERROR (2006, X'07D6')

**Explanation:** *CharAttrLength* is negative (for MQINQ or MQSET calls), or is not large enough to hold all selected attributes (MQSET calls only). This reason also occurs if the parameter pointer is not valid. (It is not always possible to detect parameter pointers that are not valid; if not detected, unpredictable results occur.)

#### Completion Code: MQCC\_FAILED

**Programmer Response:** Specify a value large enough to hold the concatenated strings for all selected attributes.

#### MQRC\_CHAR\_ATTRS\_ERROR (2007, X'07D7')

**Explanation:** *CharAttrs* is not valid. The parameter pointer is not valid, or points to read-only storage for MQINQ calls or to storage that is not as long as implied by *CharAttrLength*. (It is not always possible to detect parameter pointers that are not valid; if not detected, unpredictable results occur.)

Completion Code: MQCC\_FAILED

Programmer Response: Correct the parameter.

#### MQRC\_CHAR\_ATTRS\_TOO\_SHORT (2008, X'07D8')

**Explanation:** For MQINQ calls, *CharAttrLength* is not large enough to contain all of the character attributes for which MQCA\_\* selectors are specified in the *Selectors* parameter.

The call still completes, with the *CharAttrs* parameter string filled in with as many character attributes as there is room for. Only complete attribute strings are

### MQRC\_CHAR\_CONVERSION\_ERROR • MQRC\_CLUSTER\_EXIT\_LOAD\_ERROR

returned: if there is insufficient space remaining to accommodate an attribute in its entirety, that attribute and subsequent character attributes are omitted. Any space at the end of the string not used to hold an attribute is unchanged.

An attribute that represents a set of values (for example, the namelist *Names* attribute) is treated as a single entity—either all of its values are returned, or none.

Completion Code: MQCC\_WARNING

**Programmer Response:** Specify a large enough value, unless only a subset of the values is needed.

#### MQRC\_CHAR\_CONVERSION\_ERROR (2340, X'0924')

Explanation: This reason code is returned by the JavaMQQueueManager constructor when a required

character-set conversion is not available. The

- conversion required is between two nonUnicode
- | character sets.

Т

This reason code occurs in the following environment:MQSeries Classes for Java on OS/390.

- Completion Code: MQCC\_FAILED
- **Programmer Response:** Ensure that the National
- Language Resources component of the OS/390
- Language Environment<sup>®</sup> is installed, and that
- conversion between the IBM-1047 and ISO8859-1

character sets is available.

#### MQRC\_CICS\_BRIDGE\_RESTRICTION (2187, X'088B')

**Explanation:** It is not permitted to issue MQI calls from user transactions that are run in an MQSeries-CICS bridge environment where the bridge exit also issues MQI calls. The MQI call fails. If this occurs in the bridge exit, it will result in a transaction abend. If it occurs in the user transaction, this may result in a transaction abend.

This reason code occurs only on OS/390.

Completion Code: MQCC\_FAILED

**Programmer Response:** The transaction cannot be run using the MQSeries-CICS bridge. Refer to the appropriate CICS manual for information about restrictions in the MQSeries-CICS bridge environment.

#### MQRC\_CICS\_WAIT\_FAILED (2140, X'085C')

**Explanation:** On any MQI call, the CICS adapter issued an EXEC CICS WAIT request, but the request was rejected by CICS.

This reason code occurs only on OS/390.

Completion Code: MQCC\_FAILED

**Programmer Response:** Examine the CICS trace data for actual response codes. The most likely cause is that the task has been canceled by the operator or by the system.

#### MQRC\_CLIENT\_CONN\_ERROR (2278, X'08E6')

**Explanation:** An MQCONNX call was issued to connect to a queue manager, but the MQCD channel definition structure is not specified correctly. One of the following applies:

- *ClientConnOffset* is not zero and *ClientConnPtr* is not zero and not the null pointer.
- *ClientConnPtr* is not a valid pointer.
- *ClientConnPtr* or *ClientConnOffset* points to storage that is not accessible.

This reason code occurs in the following environments: AIX, HP-UX, OS/2, AS/400, Sun Solaris, Windows NT, plus MQSeries clients connected to these systems.

#### Completion Code: MQCC\_FAILED

**Programmer Response:** Ensure that at least one of *ClientConnOffset* and *ClientConnPtr* is zero. Ensure that the field used points to accessible storage.

#### MQRC\_CLUSTER\_EXIT\_ERROR (2266, X'08DA')

**Explanation:** An MQOPEN, MQPUT, or MQPUT1 call was issued to open or put a message on a cluster queue, but the cluster workload exit defined by the queue-manager's *ClusterWorkloadExit* attribute failed unexpectedly or did not respond in time. Subsequent MQOPEN, MQPUT, and MQPUT1 calls for this queue handle are processed as though the *ClusterWorkloadExit* attribute were blank.

• On OS/390, a message giving more information about the error is written to the system log, for example message CSQV455E or CSQV456E.

This reason code occurs in the following environments: AIX, HP-UX, OS/390, OS/2, AS/400, Sun Solaris, Windows NT, plus MQSeries clients connected to these systems.

#### Completion Code: MQCC\_FAILED

**Programmer Response:** Check the cluster workload exit to ensure that it has been written correctly.

#### MQRC\_CLUSTER\_EXIT\_LOAD\_ERROR (2267, X'08DB')

**Explanation:** An MQCONN or MQCONNX call was issued to connect to a queue manager, but the call failed because the cluster workload exit defined by the queue-manager's *ClusterWorkloadExit* attribute could not be loaded.

• On OS/390, if the cluster workload exit cannot be loaded, a message is written to the system log, for

## MQRC\_CLUSTER\_PUT\_INHIBITED • MQRC\_CNO\_ERROR

example message CSQV453I. Processing continues as though the *ClusterWorkloadExit* attribute had been blank.

This reason code occurs in the following environments: AIX, HP-UX, OS/2, AS/400, Sun Solaris, Windows NT, plus MQSeries clients connected to these systems.

#### Completion Code: MQCC\_FAILED

**Programmer Response:** Ensure that the cluster workload exit has been installed in the correct location.

#### MQRC\_CLUSTER\_PUT\_INHIBITED (2268, X'08DC')

**Explanation:** An MQOPEN call with the MQOO\_OUTPUT and MQOO\_BIND\_ON\_OPEN options in effect was issued for a cluster queue, but the call failed because all of the following are true:

- All instances of the cluster queue are currently put-inhibited (that is, all of the queue instances have the *InhibitPut* attribute set to MQQA\_PUT\_INHIBITED).
- There is no local instance of the queue. (If there is a local instance, the MQOPEN call succeeds, even if the local instance is put-inhibited.)
- There is no cluster workload exit for the queue, or there is a cluster workload exit but it did not choose a queue instance. (If the cluster workload exit does choose a queue instance, the MQOPEN call succeeds, even if that instance is put-inhibited.)

If the MQOO\_BIND\_NOT\_FIXED option is specified on the MQOPEN call, the call can succeed even if all of the queues in the cluster are put-inhibited. However, a subsequent MQPUT call may fail if all of the queues are still put-inhibited at the time of the MQPUT call.

This reason code occurs in the following environments: AIX, HP-UX, OS/390, OS/2, AS/400, Sun Solaris, Windows NT, plus MQSeries clients connected to these systems.

Completion Code: MQCC\_FAILED

**Programmer Response:** If the system design allows put requests to be inhibited for short periods, retry the operation later. If the problem persists, determine why all of the queues in the cluster are put-inhibited.

#### MQRC\_CLUSTER\_RESOLUTION\_ERROR (2189, X'088D')

**Explanation:** An MQOPEN, MQPUT, or MQPUT1 call was issued to open or put a message on a cluster queue, but the queue definition could not be resolved correctly because a response was required from the repository manager but none was available.

This reason code occurs in the following environments: AIX, HP-UX, OS/390, OS/2, AS/400, Sun Solaris, Windows NT, plus MQSeries clients connected to these systems. Completion Code: MQCC\_FAILED

**Programmer Response:** Check that the repository manager is operating and that the queue and channel definitions are correct.

#### MQRC\_CLUSTER\_RESOURCE\_ERROR (2269, X'08DD')

**Explanation:** An MQOPEN, MQPUT, or MQPUT1 call was issued for a cluster queue, but an error occurred whilst trying to use a resource required for clustering.

This reason code occurs in the following environments: AIX, HP-UX, OS/390, OS/2, AS/400, Sun Solaris, Windows NT, plus MQSeries clients connected to these systems.

Completion Code: MQCC\_FAILED

Programmer Response: Do the following:

- Check that the SYSTEM.CLUSTER.\* queues are not put inhibited or full.
- Check the event queues for any events relating to the SYSTEM.CLUSTER.\* queues, as these may give guidance as to the nature of the failure.
- Check that the repository queue manager is available.
- On OS/390, check the console for signs of the failure, such as full page sets.

#### MQRC\_CMD\_SERVER\_NOT\_AVAILABLE (2322, X'0912')

**Explanation:** The command server that processes administration commands is not available.

Completion Code: MQCC\_FAILED

Programmer Response: Start the command server.

#### MQRC\_CNO\_ERROR (2139, X'085B')

**Explanation:** On an MQCONNX call, the connect-options structure MQCNO is not valid, for one of the following reasons:

- The StrucId field is not MQCNO\_STRUC\_ID.
- The *Version* field specifies a value that is not valid or not supported.
- The parameter pointer is not valid. (It is not always possible to detect parameter pointers that are not valid; if not detected, unpredictable results occur.)
- The queue manager cannot copy the changed structure to application storage, even though the call is successful. This can occur, for example, if the parameter pointer points to read-only storage.

This reason code occurs in the following environments: AIX, HP-UX, OS/390, OS/2, AS/400, Sun Solaris, Windows NT, plus MQSeries clients connected to these systems.

Completion Code: MQCC\_FAILED

## MQRC\_COD\_NOT\_VALID\_FOR\_XCF\_Q • MQRC\_CONN\_TAG\_NOT\_USABLE

Т

Т

T

T

**Programmer Response:** Correct the definition of the MQCNO structure. Ensure that required input fields are set correctly.

#### MQRC\_COD\_NOT\_VALID\_FOR\_XCF\_Q (2106, X'083A')

**Explanation:** An MQPUT or MQPUT1 call was issued, but the *Report* field in the message descriptor MQMD specifies one of the MQRO\_COD\_\* options and the target queue is an XCF queue. MQRO\_COD\_\* options cannot be specified for XCF queues.

This reason code occurs only on OS/390.

Completion Code: MQCC\_FAILED

**Programmer Response:** Remove the relevant MQRO\_COD\_\* option.

#### MQRC\_CODED\_CHAR\_SET\_ID\_ERROR (2330, X'091A')

**Explanation:** The *CodedCharSetId* parameter is not valid. Either the parameter pointer is not valid, or it points to read-only storage. (It is not always possible to detect parameter pointers that are not valid; if not detected, unpredictable results occur.)

Completion Code: MQCC\_FAILED

Programmer Response: Correct the parameter.

#### MQRC\_COMMAND\_TYPE\_ERROR (2300, X'08FC')

**Explanation:** The mqExecute call was issued, but the value of the MQIASY\_TYPE data item in the administration bag is not MQCFT\_COMMAND.

#### Completion Code: MQCC\_FAILED

**Programmer Response:** Ensure that the MQIASY\_TYPE data item in the administration bag has the value MQCFT\_COMMAND.

#### MQRC\_CONN\_ID\_IN\_USE (2160, X'0870')

**Explanation:** On an MQCONN call, the connection identifier assigned by MQSeries to the connection between a CICS or IMS allied address space and the queue manager conflicts with the connection identifier of another connected CICS or IMS system. The connection identifier assigned is as follows:

- For CICS, the applid
- For IMS, the IMSID parameter on the IMSCTRL (sysgen) macro, or the IMSID parameter on the execution parameter (EXEC card in IMS control region JCL)
- For batch, the job name
- For TSO, the user ID

A conflict arises only if there are two CICS systems, two IMS systems, or one each of CICS and IMS, having the same connection identifiers. Batch and TSO connections need not have unique identifiers.

This reason code occurs only on OS/390.

Completion Code: MQCC\_FAILED

**Programmer Response:** Ensure that the naming conventions used in different systems that might connect to MQSeries do not conflict.

#### MQRC\_CONN\_TAG\_IN\_USE (2271, X'08DF')

**Explanation:** An MQCONNX call was issued specifying one of the MQCNO\_\*\_CONN\_TAG\_\* options, but the call failed because the connection tag specified by *ConnTag* in MQCNO is in use by an active process or thread, or there is an unresolved unit of work that references this connection tag.

| This reason code occurs only on OS/390.

Completion Code: MQCC\_FAILED

**Programmer Response:** The problem is likely to be transitory. The application should wait a short while and then retry the operation.

#### MQRC\_CONN\_TAG\_NOT\_RELEASED (2344, X'0928')

**Explanation:** An MQDISC call was issued when there was a unit of work outstanding for the connection handle. For CICS, IMS, and RRS connections, the MQDISC call does not commit or back out the unit of work. As a result, the connection tag associated with the unit of work is not yet available for reuse. The tag becomes available for reuse only when processing of the unit of work has been completed.

This reason code occurs only on OS/390.

Completion Code: MQCC\_WARNING

**Programmer Response:** Do not try to reuse the connection tag immediately. If the MQCONNX call is issued with the same connection tag, and that tag is still in use, the call fails with reason code MQRC\_CONN\_TAG\_IN\_USE.

#### MQRC\_CONN\_TAG\_NOT\_USABLE (2350, X'092E')

**Explanation:** An MQCONNX call was issued specifying one of the MQCNO\_\*\_CONN\_TAG\_\* options, but the call failed because the connection tag specified by *ConnTag* in MQCNO is being used by the queue manager for recovery processing, and this processing is delayed pending recovery of the coupling facility.

| This reason code occurs only on OS/390.

### MQRC\_CONNECTION\_BROKEN • MQRC\_CONNECTION\_STOPPING

Completion Code: MQCC\_FAILED

Programmer Response: The problem is likely to
 persist. Consult the system programmer to ascertain the
 cause of the problem.

#### MQRC\_CONNECTION\_BROKEN (2009, X'07D9')

**Explanation:** Connection to the queue manager has been lost. This can occur because the queue manager has ended. If the call is an MQGET call with the MQGMO\_WAIT option, the wait has been canceled. All connection and object handles are now invalid.

For MQ client applications, it is possible that the call did complete successfully, even though this reason code is returned with a *CompCode* of MQCC\_FAILED.

Completion Code: MQCC\_FAILED

Programmer Response: Applications can attempt to
 reconnect to the queue manager by issuing the
 MQCONN or MQCONNX call. It may be necessary to
 poll until a successful response is received.

- On OS/390 for CICS applications, it is not necessary
- to issue the MQCONN or MQCONNX call, because CICS applications are connected automatically.

Any uncommitted changes in a unit of work should bebacked out. A unit of work that is coordinated by thequeue manager is backed out automatically.

#### MQRC\_CONNECTION\_ERROR (2273, X'08E1')

Т

Т

**Explanation:** An MQCONN or MQCONNX call failed for one of the following reasons:

- The system parameter module is not at the same release level as the queue manager.
- An internal error was detected by the queue manager.

This reason code occurs only on OS/390.

Completion Code: MQCC\_FAILED

**Programmer Response:** Relinkedit the system parameter module (CSQZPARM) to ensure that it is at the correct level. If the problem persists, contact your IBM support center.

# MQRC\_CONNECTION\_NOT\_AUTHORIZED (2217, X'08A9')

**Explanation:** This reason code arises only for CICS applications. For these, connection to the queue manager is done by the adapter. If that connection fails because the CICS subsystem is not authorized to connect to the queue manager, this reason code is issued whenever an application running under that subsystem subsequently issues an MQI call.

This reason code occurs only on OS/390.

Completion Code: MQCC\_FAILED

**Programmer Response:** Ensure that the subsystem is authorized to connect to the queue manager.

#### MQRC\_CONNECTION\_QUIESCING (2202, X'089A')

**Explanation:** This reason code is issued for CICS and IMS applications when the connection to the queue manager is in quiescing state, and an application issues one of the following calls:

- MQCONN or MQCONNX on IMS (these calls do not return this reason code on CICS, as the calls cannot determine that the queue manager is shutting down)
- MQOPEN, with no connection established, or with MQOO\_FAIL\_IF\_QUIESCING included in the *Options* parameter
- MQGET, with MQGMO\_FAIL\_IF\_QUIESCING included in the *Options* field of the *GetMsgOpts* parameter
- MQPUT or MQPUT1, with MQPMO\_FAIL\_IF\_QUIESCING included in the *Options* field of the *PutMsg0pts* parameter

MQRC\_CONNECTION\_QUIESCING is also issued by the message channel agent (MCA) when the queue manager is in quiescing state.

This reason code occurs only on OS/390.

Completion Code: MQCC\_FAILED

**Programmer Response:** The application should tidy up and terminate.

#### MQRC\_CONNECTION\_STOPPING (2203, X'089B')

**Explanation:** This reason code is issued for CICS and IMS applications when the connection to the queue manager is shutting down, and the application issues an MQI call. No more message-queuing calls can be issued.

- For the MQCONN or MQCONNX call, MQRC\_CONNECTION\_STOPPING is returned only on IMS. (These calls do not return this reason code on CICS, as the calls cannot determine that the queue manager is shutting down.)
- For the MQGET call, if the MQGMO\_WAIT option was specified, the wait is canceled.

Note that the MQRC\_CONNECTION\_BROKEN reason may be returned instead if, as a result of system scheduling factors, the queue manager shuts down before the call completes.

MQRC\_CONNECTION\_STOPPING is also issued by the message channel agent (MCA) when the queue manager is shutting down.

### MQRC\_CONTEXT\_HANDLE\_ERROR • MQRC\_CONVERTED\_STRING\_TOO\_BIG

For MQ client applications, it is possible that the call

did complete successfully, even though this reason codeis returned with a *CompCode* of MQCC\_FAILED.

This reason code occurs on OS/390, plus MQSeries clients connected to this system.

Completion Code: MQCC\_FAILED

**Programmer Response:** The application should tidy up and terminate. Any uncommitted changes in a unit of work should be backed out. A unit of work that is coordinated by the queue manager is backed out automatically.

#### MQRC\_CONTEXT\_HANDLE\_ERROR (2097, X'0831')

**Explanation:** On an MQPUT or MQPUT1 call, MQPMO\_PASS\_IDENTITY\_CONTEXT or MQPMO\_PASS\_ALL\_CONTEXT was specified, but the handle specified in the *Context* field of the *PutMsg0pts* parameter is either not a valid queue handle, or it is a valid queue handle but the queue was not opened with MQOO\_SAVE\_ALL\_CONTEXT.

#### Completion Code: MQCC\_FAILED

**Programmer Response:** Specify MQOO\_SAVE\_ALL\_CONTEXT when the queue referred to is opened.

#### MQRC\_CONTEXT\_NOT\_AVAILABLE (2098, X'0832')

**Explanation:** On an MQPUT or MQPUT1 call, MQPMO\_PASS\_IDENTITY\_CONTEXT or MQPMO\_PASS\_ALL\_CONTEXT was specified, but the queue handle specified in the *Context* field of the *PutMsg0pts* parameter has no context associated with it. This arises if no message has yet been successfully retrieved with the queue handle referred to, or if the last successful MQGET call was a browse.

This condition does not arise if the message that was last retrieved had no context associated with it.

• On OS/390, if a message is received by a message channel agent that is putting messages with the authority of the user identifier in the message, this code is returned in the *Feedback* field of an exception report if the message has no context associated with it.

#### Completion Code: MQCC\_FAILED

**Programmer Response:** Ensure that a successful nonbrowse get call has been issued with the queue handle referred to.

#### MQRC\_CONVERTED\_MSG\_TOO\_BIG (2120, X'0848')

**Explanation:** On an MQGET call with the MQGMO\_CONVERT option included in the *GetMsg0pts* parameter, the message data expanded during data conversion and exceeded the size of the buffer provided by the application. However, the message had already been removed from the queue because prior to conversion the message data could be accommodated in the application buffer without truncation.

The message is returned unconverted, with the *CompCode* parameter of the MQGET call set to MQCC\_WARNING. If the message consists of several parts, each of which is described by its own character-set and encoding fields (for example, a message with format name MQFMT\_DEAD\_LETTER\_HEADER), some parts may be converted and other parts not converted. However, the values returned in the various character-set and encoding fields always correctly describe the relevant message data.

This reason can also occur on the MQXCNVC call, when the *TargetBuffer* parameter is too small too accommodate the converted string, and the string has been truncated to fit in the buffer. The length of valid data returned is given by the *DataLength* parameter; in the case of a DBCS string or mixed SBCS/DBCS string, this length may be *less than* the length of *TargetBuffer*.

#### Completion Code: MQCC\_WARNING

**Programmer Response:** For the MQGET call, check that the exit is converting the message data correctly and setting the output length *DataLength* to the appropriate value. If it is, the application issuing the MQGET call must provide a larger buffer for the *Buffer* parameter.

For the MQXCNVC call, if the string must be converted without truncation, provide a larger output buffer.

#### MQRC\_CONVERTED\_STRING\_TOO\_BIG (2190, X'088E')

**Explanation:** On an MQGET call with the MQGMO\_CONVERT option included in the *GetMsgOpts* parameter, a string in a fixed-length field in the message expanded during data conversion and exceeded the size of the field. When this happens, the queue manager tries discarding trailing blank characters and characters following the first null character in order to make the string fit, but in this case there were insufficient characters that could be discarded.

This reason code can also occur for messages with a format name of MQFMT\_IMS\_VAR\_STRING. When this happens, it indicates that the IMS variable string expanded such that its length exceeded the capacity of the 2-byte binary length field contained within the

## MQRC\_CORREL\_ID\_ERROR • MQRC\_DBCS\_ERROR

structure of the IMS variable string. (The queue manager never discards trailing blanks in an IMS variable string.)

The message is returned unconverted, with the *CompCode* parameter of the MQGET call set to MQCC\_WARNING. If the message consists of several parts, each of which is described by its own character-set and encoding fields (for example, a message with format name

MQFMT\_DEAD\_LETTER\_HEADER), some parts may be converted and other parts not converted. However, the values returned in the various character-set and encoding fields always correctly describe the relevant message data.

This reason code does not occur if the string could be made to fit by discarding trailing blank characters.

Completion Code: MQCC\_WARNING

**Programmer Response:** Check that the fields in the message contain the correct values, and that the character-set identifiers specified by the sender and receiver of the message are correct. If they are, the layout of the data in the message must be modified to increase the lengths of the field(s) so that there is sufficient space to allow the string(s) to expand when converted.

#### MQRC\_CORREL\_ID\_ERROR (2207, X'089F')

Т

Т

**Explanation:** An MQGET call was issued to retrieve a message using the correlation identifier as a selection criterion, but the call failed because selection by correlation identifier is not supported on this queue.

- On OS/390, the queue is a shared queue, but the IndexType queue attribute does not have an appropriate value:
  - If selection is by correlation identifier alone, *IndexType* must have the value MQIT\_CORREL\_ID.
  - If selection is by correlation identifier and message identifier combined, *IndexType* must have the value MQIT\_CORREL\_ID or MQIT\_MSG\_ID.
- On Tandem NonStop Kernel, a key file is required but has not been defined.

#### Completion Code: MQCC\_FAILED

**Programmer Response:** Do one of the following:

- On OS/390, change the *IndexType* queue attribute to MQIT\_CORREL\_ID.
- On Tandem NonStop Kernel, define a key file.
- Modify the application so that it does not use selection by correlation identifier: set the *CorrelId* field to MQCI\_NONE and do not specify
   MOMO\_MATCH\_CORPUT\_UD\_IN\_NCCMO
- MQMO\_MATCH\_CORREL\_ID in MQGMO.

#### MQRC\_CURRENT\_RECORD\_ERROR (2357, X'0935')

**Explanation:** An MQXCLWLN call was issued from a cluster workload exit to obtain the address of the next record in the chain, but the address specified by the *CurrentRecord* parameter is not the address of a valid record. *CurrentRecord* must be the address of a destination record (MQWDR), queue record (MQWQR), or cluster record (MQWCR) residing within the cluster cache.

#### Completion Code: MQCC\_FAILED

Т

**Programmer Response:** Ensure that the cluster workload exit passes the address of a valid record residing in the cluster cache.

#### MQRC\_DATA\_LENGTH\_ERROR (2010, X'07DA')

**Explanation:** The *DataLength* parameter is not valid. Either the parameter pointer is not valid, or it points to read-only storage. (It is not always possible to detect parameter pointers that are not valid; if not detected, unpredictable results occur.)

This reason can also be returned to an MQ client program that is putting and getting messages, if the application message data is longer than the negotiated maximum message size for the channel.

Completion Code: MQCC\_FAILED

Programmer Response: Correct the parameter.

If the error occurs for an MQ client program, also check that the maximum message size for the channel is big enough to accommodate the message being sent; if it is not big enough, increase the maximum message size for the channel.

#### MQRC\_DBCS\_ERROR (2150, X'0866')

**Explanation:** On the MQXCNVC call, the *SourceCCSID* parameter specifies the coded character-set identifier of a double-byte character set (DBCS), but the *SourceBuffer* parameter does not contain a valid DBCS string. This may be because the string contains characters that are not valid DBCS characters, or because the string is a mixed SBCS/DBCS string and the shift-out/shift-in characters are not correctly paired.

This reason code can also occur on the MQGET call when the MQGMO\_CONVERT option is specified. In this case it indicates that the MQRC\_DBCS\_ERROR reason was returned by an MQXCNVC call issued by the data conversion exit.

**Completion Code:** MQCC\_WARNING or MQCC\_FAILED

Programmer Response: Specify a valid string.

### MQRC\_DB2\_NOT\_AVAILABLE • MQRC\_DEST\_NAME\_ERROR

If the reason code occurs on the MQGET call, check that the data in the message is valid, and that the logic in the data-conversion exit is correct.

#### MQRC\_DB2\_NOT\_AVAILABLE (2342, X'0926')

I

Explanation: An MQOPEN, MQPUT1, or MQSET call
was issued to access a shared queue, but the call failed
because the queue manager is not connected to a DB2
subsystem. As a result, the queue manager is unable to
access the object definition relating to the shared queue.

- | This reason code occurs only on OS/390.
- Completion Code: MQCC\_FAILED

**Programmer Response:** Configure the DB2 subsystemso that the queue manager can connect to it.

#### MQRC\_DEF\_XMIT\_Q\_TYPE\_ERROR (2198, X'0896')

**Explanation:** An MQOPEN or MQPUT1 call was issued specifying a remote queue as the destination. Either a local definition of the remote queue was specified, or a queue-manager alias was being resolved, but in either case the *XmitQName* attribute in the local definition is blank.

Because there is no transmission queue defined with the same name as the destination queue manager, the local queue manager has attempted to use the default transmission queue. However, although there is a queue defined by the *DefXmitQName* queue-manager attribute, it is not a local queue.

#### Completion Code: MQCC\_FAILED

Programmer Response: Do one of the following:

- Specify a local transmission queue as the value of the *XmitQName* attribute in the local definition of the remote queue.
- Define a local transmission queue with a name that is the same as that of the remote queue manager.
- Specify a local transmission queue as the value of the *DefXmitQName* queue-manager attribute.

See the *MQSeries Application Programming Guide* for more information.

#### MQRC\_DEF\_XMIT\_Q\_USAGE\_ERROR (2199, X'0897')

**Explanation:** An MQOPEN or MQPUT1 call was issued specifying a remote queue as the destination. Either a local definition of the remote queue was specified, or a queue-manager alias was being resolved, but in either case the *XmitQName* attribute in the local definition is blank.

Because there is no transmission queue defined with the same name as the destination queue manager, the local queue manager has attempted to use the default transmission queue. However, the queue defined by the *DefXmitQName* queue-manager attribute does not have a *Usage* attribute of MQUS\_TRANSMISSION.

#### Completion Code: MQCC\_FAILED

#### Programmer Response: Do one of the following:

- Specify a local transmission queue as the value of the *XmitQName* attribute in the local definition of the remote queue.
- Define a local transmission queue with a name that is the same as that of the remote queue manager.
- Specify a different local transmission queue as the value of the *DefXmitQName* queue-manager attribute.
- Change the *Usage* attribute of the *DefXmitQName* queue to MQUS\_TRANSMISSION.

See the *MQSeries Application Programming Guide* for more information.

#### MQRC\_DEST\_ENV\_ERROR (2263, X'08D7')

**Explanation:** This reason occurs when a channel exit that processes reference messages detects an error in the destination environment data of a reference message header (MQRMH). One of the following is true:

- *DestEnvLength* is less than zero.
- *DestEnvLength* is greater than zero, but there is no destination environment data.
- *DestEnvLength* is greater than zero, but *DestEnvOffset* is negative, zero, or less than the length of the fixed part of MQRMH.
- DestEnvLength is greater than zero, but DestEnvOffset plus DestEnvLength is greater than StrucLength.

The exit returns this reason in the *Feedback* field of the MQCXP structure. If an exception report is requested, it is copied to the *Feedback* field of the MQMD associated with the report.

This reason code occurs in the following environments: AIX, HP-UX, OS/2, AS/400, Sun Solaris, Windows NT, plus MQSeries clients connected to these systems.

#### Completion Code: MQCC\_FAILED

**Programmer Response:** Specify the destination environment data correctly.

#### MQRC\_DEST\_NAME\_ERROR (2264, X'08D8')

**Explanation:** This reason occurs when a channel exit that processes reference messages detects an error in the destination name data of a reference message header (MQRMH). One of the following is true:

- DestNameLength is less than zero.
- *DestNameLength* is greater than zero, but there is no destination name data.

## MQRC DH ERROR • MQRC ENCODING NOT SUPPORTED

T

- DestNameLength is greater than zero, but DestNameOffset is negative, zero, or less than the length of the fixed part of MQRMH.
- DestNameLength is greater than zero, but DestNameOffset plus DestNameLength is greater than StrucLength.

The exit returns this reason in the Feedback field of the MQCXP structure. If an exception report is requested, it is copied to the *Feedback* field of the MQMD associated with the report.

This reason code occurs in the following environments: AIX, HP-UX, OS/2, AS/400, Sun Solaris, Windows NT, plus MQSeries clients connected to these systems.

#### Completion Code: MQCC\_FAILED

Programmer Response: Specify the destination name data correctly.

#### MQRC\_DH\_ERROR (2135, X'0857')

**Explanation:** On an MQPUT or MQPUT1 call, the distribution header structure MQDH in the message data is not valid.

This reason code occurs in the following environments: AIX, HP-UX, OS/2, AS/400, Sun Solaris, Windows NT, plus MQSeries clients connected to these systems.

#### Completion Code: MQCC\_FAILED

Programmer Response: Correct the definition of the MQDH structure. Ensure that the fields are set correctly.

#### MQRC\_DLH\_ERROR (2141, X'085D')

Explanation: On an MQPUT or MQPUT1 call, the dead letter header structure MQDLH in the message data is not valid.

This reason code occurs in the following environments: AIX, HP-UX, OS/2, AS/400, Sun Solaris, Windows NT, plus MQSeries clients connected to these systems.

Completion Code: MQCC\_FAILED

Programmer Response: Correct the definition of the MQDLH structure. Ensure that the fields are set correctly.

#### MQRC\_DUPLICATE\_RECOV\_COORD (2163, X'0873')

Т

Т

Explanation: On an MQCONN or MQCONNX call, a recovery coordinator already exists for the connection name specified on the connection call issued by the adapter.

A conflict arises only if there are two CICS systems, two IMS systems, or one each of CICS and IMS, having

- the same connection identifiers. Batch and TSO connections need not have unique identifiers.
- This reason code occurs only on OS/390.

Completion Code: MQCC\_FAILED

Programmer Response: Ensure that the naming conventions used in different systems that might connect to MQSeries do not conflict.

#### MQRC\_DYNAMIC\_Q\_NAME\_ERROR (2011, X'07DB')

**Explanation:** On the MQOPEN call, a model queue is specified in the ObjectName field of the ObjDesc parameter, but the DynamicQName field is not valid, for one of the following reasons:

- DynamicQName is completely blank (or blank up to the first null character in the field).
- Characters are present that are not valid for a queue name.
- An asterisk is present beyond the 33rd position (and before any null character).
- An asterisk is present followed by characters that are not null and not blank.

This reason code can also sometimes occur when a server application opens the reply queue specified by the ReplyToQ and ReplyToQMgr fields in the MQMD of a message that the server has just received. In this case the reason code indicates that the application that sent the original message placed incorrect values into the ReplyToQ and ReplyToQMgr fields in the MQMD of the original message.

Completion Code: MQCC\_FAILED

Programmer Response: Specify a valid name.

#### MQRC\_ENCODING\_NOT\_SUPPORTED (2308, X'0904')

**Explanation:** The *Encoding* field in the message descriptor MQMD contains a value that is not supported:

- For the mqPutBag call, the field in error resides in the *MsgDesc* parameter of the call.
- For the mqGetBag call, the field in error resides in: - The MsgDesc parameter of the call if the
  - MQGMO\_CONVERT option was specified.
  - The message descriptor of the message about to be retrieved if MQGMO\_CONVERT was not specified.

#### Completion Code: MQCC\_FAILED

Programmer Response: The value must be MOENC\_NATIVE.

If the value of the Encoding field in the message is not valid, the message cannot be retrieved using the mqGetBag call:

### MQRC\_ENVIRONMENT\_ERROR • MQRC\_FORMAT\_ERROR

- If one of the MQGMO\_BROWSE\_\* options was specified, the message remains on the queue and can be retrieved using the MQGET call.
- In other cases, the message has already been removed from the queue and discarded. If the message was retrieved within a unit of work, the unit of work can be backed out and the message retrieved using the MQGET call.

#### MQRC\_ENVIRONMENT\_ERROR (2012, X'07DC')

**Explanation:** The call is not valid for the current environment.

- On OS/390, one of the following applies:
- An MQCONN or MQCONNX call was issued, but the application has been linked with an adapter that is not supported in the environment in which the application is running. For example, this can arise when the application is linked with the MQ RRS adapter, but the application is running in a DB2 Stored Procedure address space. RRS is not I L supported in this environment. Stored Procedures L wishing to use the MQ RRS adapter must run in a DB2 WLM-managed Stored Procedure address I I space.
  - An MQCMIT or MQBACK call was issued in the CICS or IMS environment.
- The RRS subsystem is not up and running on the OS/390 system that ran the application.
- On Compaq (DIGITAL) OpenVMS, OS/2, AS/400, Tandem NonStop Kernel, UNIX systems, and Windows NT, one of the following applies:
  - The application is linked to the wrong libraries (threaded or nonthreaded).
- An MQBEGIN, MQCMIT, or MQBACK call was issued, but an external unit-of-work manager is in use. For example, this reason code occurs on Windows NT when an MTS object is running as a DTC transaction. This reason code also occurs if the queue manager does not support units of work.
  - The MQBEGIN call was issued in an MQ client environment.
- An MQXCLWLN call was issued, but the call did not originate from a cluster workload exit.

#### Completion Code: MQCC\_FAILED

**Programmer Response:** Do one of the following (as appropriate):

• On OS/390:

L

L

I

Т

L

L

L

L

L

1

Т

- Link the application with the correct adapter.
- For a CICS or IMS application, issue the appropriate CICS or IMS call to commit or backout the unit of work.
- Start the RRS subsystem on the OS/390 system that is running the application.
- In the other environments:
  - Link the application with the correct libraries (threaded or nonthreaded).

- Remove from the application the call that is not supported.

#### MQRC\_EXPIRY\_ERROR (2013, X'07DD')

**Explanation:** On an MQPUT or MQPUT1 call, the value specified for the *Expiry* field in the message descriptor MQMD is not valid.

#### Completion Code: MQCC\_FAILED

**Programmer Response:** Specify a value that is greater than zero, or the special value MQEI\_UNLIMITED.

#### MQRC\_FEEDBACK\_ERROR (2014, X'07DE')

**Explanation:** On an MQPUT or MQPUT1 call, the value specified for the *Feedback* field in the message descriptor MQMD is not valid. The value is not MQFB\_NONE, and is outside both the range defined for system feedback codes and the range defined for application feedback codes.

#### Completion Code: MQCC\_FAILED

**Programmer Response:** Specify MQFB\_NONE, or a value in the range MQFB\_SYSTEM\_FIRST through MQFB\_SYSTEM\_LAST, or MQFB\_APPL\_FIRST through MQFB\_APPL\_LAST.

#### MQRC\_FILE\_SYSTEM\_ERROR (2208, X'08A0')

**Explanation:** An unexpected return code was received from the file system, in attempting to perform an operation on a queue.

This reason code occurs only on VSE/ESA.

Completion Code: MQCC\_FAILED

**Programmer Response:** Check the file system definition for the queue that was being accessed. For a VSAM file, check that the control interval is large enough for the maximum message length allowed for the queue.

#### MQRC\_FORMAT\_ERROR (2110, X'083E')

**Explanation:** An MQGET call was issued with the MQGMO\_CONVERT option specified in the *GetMsgOpts* parameter, but the message cannot be converted successfully due to an error associated with the message format. Possible errors include:

- The format name in the message is MQFMT\_NONE.
- A user-written exit with the name specified by the *Format* field in the message cannot be found.
- The message contains data that is not consistent with the format definition.

## MQRC\_FORMAT\_NOT\_SUPPORTED • MQRC\_GLOBAL\_UOW\_CONFLICT

Т

T

I

T

T

T

The message is returned unconverted to the application issuing the MQGET call, the values of the *CodedCharSetId* and *Encoding* fields in the *MsgDesc* parameter are set to those of the message returned, and the call completes with MQCC\_WARNING.

If the message consists of several parts, each of which is described by its own *CodedCharSetId* and *Encoding* fields (for example, a message with format name MQFMT\_DEAD\_LETTER\_HEADER), some parts may be converted and other parts not converted. However, the values returned in the various *CodedCharSetId* and *Encoding* fields always correctly describe the relevant message data.

#### Completion Code: MQCC\_WARNING

**Programmer Response:** Check the format name that was specified when the message was put. If this is not one of the built-in formats, check that a suitable exit with the same name as the format is available for the queue manager to load. Verify that the data in the message corresponds to the format expected by the exit.

#### MQRC\_FORMAT\_NOT\_SUPPORTED (2317, X'090D')

**Explanation:** The *Format* field in the message descriptor MQMD contains a value that is not supported:

- For the mqPutBag call, the field in error resides in the *MsgDesc* parameter of the call.
- For the mqGetBag call, the field in error resides in the message descriptor of the message about to be retrieved.

#### Completion Code: MQCC\_FAILED

**Programmer Response:** The value must be one of the following:

MQFMT\_ADMIN MQFMT\_EVENT MQFMT\_PCF

If the value of the *Format* field in the message is none of these values, the message cannot be retrieved using the mqGetBag call:

- If one of the MQGMO\_BROWSE\_\* options was specified, the message remains on the queue and can be retrieved using the MQGET call.
- In other cases, the message has already been removed from the queue and discarded. If the message was retrieved within a unit of work, the unit of work can be backed out and the message retrieved using the MQGET call.

#### MQRC\_FUNCTION\_ERROR (2281, X'08E9')

**Explanation:** The function identifier *Function* specified on the MQZEP call issued by an installable service is not valid for the service being configured.

• On OS/390, this reason code does not occur.

Completion Code: MQCC\_FAILED

**Programmer Response:** Specify an MQZID\_\* value that is valid for the installable service being configured. Refer to the description of the MQZEP call in the *MQSeries Programmable System Management* book to determine which values are valid.

# MQRC\_FUNCTION\_NOT\_SUPPORTED (2298, X'08FA')

**Explanation:** The function requested is not available in the current environment.

Completion Code: MQCC\_FAILED

**Programmer Response:** Remove the call from the application.

#### MQRC\_GET\_INHIBITED (2016, X'07E0')

**Explanation:** MQGET calls are currently inhibited for the queue, or for the queue to which this queue resolves. See the *InhibitGet* queue attribute described in "Chapter 39. Attributes for queues" on page 433.

Completion Code: MQCC\_FAILED

**Programmer Response:** If the system design allows get requests to be inhibited for short periods, retry the operation later.

#### MQRC\_GLOBAL\_UOW\_CONFLICT (2351, X'092F')

**Explanation:** An attempt was made to use inside a global unit of work a connection handle that is participating in another global unit of work. This can occur when an application passes connection handles between objects where the objects are involved in different DTC transactions. Because transaction completion is asynchronous, it is possible for this error to occur *after* the application has finalized the first object and committed its transaction.

This error does not occur for nontransactional MQI calls.

This reason code occurs only on Windows NT.

Completion Code: MQCC\_FAILED

**Programmer Response:** Check that the "MTS Transaction Support" attribute defined for the object's class is set correctly. If necessary, modify the application so that the connection handle is not used by objects participating in different units of work.

L

Т

T

#### MQRC\_GMO\_ERROR (2186, X'088A')

**Explanation:** On an MQGET call, the MQGMO structure is not valid, for one of the following reasons:

- The *StrucId* field is not MQGMO\_STRUC\_ID.
- The *Version* field specifies a value that is not valid or not supported.
- The parameter pointer is not valid. (It is not always possible to detect parameter pointers that are not valid; if not detected, unpredictable results occur.)
- The queue manager cannot copy the changed structure to application storage, even though the call is successful. This can occur, for example, if the pointer points to read-only storage.

#### Completion Code: MQCC\_FAILED

**Programmer Response:** Correct the definition of the MQGMO structure. Ensure that required input fields are correctly set.

#### MQRC\_GROUP\_ID\_ERROR (2258, X'08D2')

**Explanation:** An MQPUT or MQPUT1 call was issued to put a distribution-list message that is also a message in a group, a message segment, or has segmentation allowed, but an invalid combination of options and values was specified. All of the following are true:

- MQPMO\_LOGICAL\_ORDER is not specified in the *Options* field in MQPMO.
- Either there are too few MQPMR records provided by MQPMO, or the *Group1d* field is not present in the MQPMR records.
- One or more of the following flags is specified in the *MsgFlags* field in MQMD or MQMDE: MQMF\_SEGMENTATION\_ALLOWED MQMF\_\*\_MSG\_IN\_GROUP MQMF\_\*\_SEGMENT
- The *GroupId* field in MQMD or MQMDE is not MQGI\_NONE.

This combination of options and values would result in the same group identifier being used for all of the destinations in the distribution list; this is not permitted by the queue manager.

This reason code occurs in the following environments: AIX, HP-UX, OS/2, AS/400, Sun Solaris, Windows NT, plus MQSeries clients connected to these systems.

#### Completion Code: MQCC\_FAILED

**Programmer Response:** Specify MQGI\_NONE for the *Group1d* field in MQMD or MQMDE. Alternatively, if the call is MQPUT specify MQPMO\_LOGICAL\_ORDER in the *Options* field in MQPMO.

#### MQRC\_HANDLE\_IN\_USE\_FOR\_UOW (2353, X'0931')

**Explanation:** An attempt was made to use outside a unit of work a connection handle that is participating in a global unit of work.

This error can occur when an application passes connection handles between objects where one object is involved in a DTC transaction and the other is not. Because transaction completion is asynchronous, it is possible for this error to occur *after* the application has finalized the first object and committed its transaction.

This error can also occur when a single object that was created and associated with the transaction loses that association whilst the object is running. The association is lost when DTC terminates the transaction independently of MTS. This might be because the transaction timed out, or because DTC shut down.

This error does not occur for nontransactional MQI calls.

- 1 This reason code occurs only on Windows NT.
  - Completion Code: MQCC\_FAILED

**Programmer Response:** Check that the "MTS Transaction Support" attribute defined for the object's class is set correctly. If necessary, modify the application so that objects executing within different units of work do not try to use the same connection handle.

#### MQRC\_HANDLE\_NOT\_AVAILABLE (2017, X'07E1')

**Explanation:** An MQOPEN or MQPUT1 call was issued, but the maximum number of open handles allowed for the current task has already been reached. Be aware that when a distribution list is specified on the MQOPEN or MQPUT1 call, each queue in the distribution list uses one handle.

• On OS/390, "task" means a CICS task, an MVS task, or an IMS-dependent region.

#### Completion Code: MQCC\_FAILED

**Programmer Response:** Check whether the application is issuing MQOPEN calls without corresponding MQCLOSE calls. If it is, modify the application to issue the MQCLOSE call for each open object as soon as that object is no longer needed.

Also check whether the application is specifying a distribution list containing a large number of queues that are consuming all of the available handles. If it is, increase the maximum number of handles that the task can use, or reduce the size of the distribution list. The maximum number of open handles that a task can use is given by the *MaxHandles* queue manager attribute (see "Chapter 42. Attributes for the queue manager" on page 475).

#### MQRC\_HBAG\_ERROR (2320, X'0910')

**Explanation:** A call was issued that has a parameter that is a bag handle, but the handle is not valid. For output parameters, this reason also occurs if the parameter pointer is not valid, or points to read-only storage. (It is not always possible to detect parameter pointers that are not valid; if not detected, unpredictable results occur.)

Completion Code: MQCC\_FAILED

Programmer Response: Correct the parameter.

#### MQRC\_HCONFIG\_ERROR (2280, X'08E8')

**Explanation:** The configuration handle *Hconfig* specified on the MQZEP call issued by an installable service is not valid.

• On OS/390, this reason code does not occur.

Completion Code: MQCC\_FAILED

**Programmer Response:** Specify the configuration handle that was provided to the installable service's configuration function on the component initialization call. See the *MQSeries Programmable System Management* book for information about installable services.

#### MQRC\_HCONN\_ERROR (2018, X'07E2')

**Explanation:** The connection handle *Hconn* is not valid. This reason also occurs if the parameter pointer is not valid, or (for the MQCONN or MQCONNX call) points to read-only storage. (It is not always possible to detect parameter pointers that are not valid; if not detected, unpredictable results occur.)

This reason code can also occur in an MTS

environment when trying to use a connection handle in
a situation where it is not valid, such as passing it
between processes or packages, neither of which is
supported. (Passing the connection handle between
library packages is supported.)

library packages *is* supported.)

#### Completion Code: MQCC\_FAILED

**Programmer Response:** Ensure that a successful MQCONN or MQCONNX call is performed for the queue manager, and that an MQDISC call has not already been performed for it. Ensure that the handle is being used within its valid scope (see the MQCONN call described in "Chapter 29. MQCONN - Connect queue manager" on page 335).

 On OS/390, also check that the application has been linked with the correct stub; this is CSQCSTUB for CICS applications, CSQBSTUB for batch applications, and CSQQSTUB for IMS applications. Also, the stub used must not belong to a release of MQSeries that is more recent than the release on which the application will run.

#### MQRC\_HEADER\_ERROR (2142, X'085E')

**Explanation:** The MQPUT or MQPUT1 call was used to put a message containing an MQ header structure, but the header structure is not valid.

This reason code occurs in the following environments: AIX, HP-UX, OS/2, AS/400, Sun Solaris, Windows NT, plus MQSeries clients connected to these systems.

#### Completion Code: MQCC\_FAILED

**Programmer Response:** Correct the definition of the MQ header structure. Ensure that the fields are set correctly.

#### MQRC\_HOBJ\_ERROR (2019, X'07E3')

**Explanation:** The object handle *Hobj* is not valid. This reason also occurs if the parameter pointer is not valid, or (for the MQOPEN call) points to read-only storage. (It is not always possible to detect parameter pointers that are not valid; if not detected, unpredictable results occur.)

#### Completion Code: MQCC\_FAILED

**Programmer Response:** Ensure that a successful MQOPEN call is performed for this object, and that an MQCLOSE call has not already been performed for it. For MQGET and MQPUT calls, also ensure that the handle represents a queue object. Ensure that the handle is being used within its valid scope (see the MQOPEN call described in "Chapter 34. MQOPEN - Open object" on page 379).

### MQRC\_IIH\_ERROR (2148, X'0864')

**Explanation:** On an MQPUT or MQPUT1 call, the IMS information header structure MQIIH in the message data is not valid.

This reason code occurs in the following environments: AIX, HP-UX, OS/2, AS/400, Sun Solaris, Windows NT, plus MQSeries clients connected to these systems.

Completion Code: MQCC\_FAILED

**Programmer Response:** Correct the definition of the MQIIH structure. Ensure that the fields are set correctly.

#### MQRC\_INCOMPLETE\_GROUP (2241, X'08C1')

**Explanation:** An operation was attempted on a queue using a queue handle that had an incomplete message group. This reason code can arise in the following situations:

## MQRC\_INCOMPLETE\_MSG • MQRC\_INCONSISTENT\_CCSIDS

- On the MQPUT call, when the application attempts to put a message that is not in a group and specifies MQPMO\_LOGICAL\_ORDER. The call fails in this case.
- On the MQPUT call, when the application attempts to put a message that is not the next one in the group and does *not* specify MQPMO\_LOGICAL\_ORDER, but the previous MQPUT call for the queue handle did specify MQPMO\_LOGICAL\_ORDER. The call succeeds with completion code MQCC\_WARNING in this case.
- On the MQGET call, when the application attempts to get a message that is not the next one in the group and does *not* specify MQGMO\_LOGICAL\_ORDER, but the previous MQGET call for the queue handle did specify MQGMO\_LOGICAL\_ORDER. The call succeeds with completion code MQCC\_WARNING in this case.
- On the MQCLOSE call, when the application attempts to close the queue that has the incomplete message group. The call succeeds with completion code MQCC\_WARNING.

If there is an incomplete logical message as well as an incomplete message group, reason code MQRC\_INCOMPLETE\_MSG is returned in preference to MQRC\_INCOMPLETE\_GROUP.

This reason code occurs in the following environments: AIX, HP-UX, OS/2, AS/400, Sun Solaris, Windows NT, plus MQSeries clients connected to these systems.

Completion Code: MQCC\_WARNING or MQCC\_FAILED

**Programmer Response:** If this reason code is expected, no corrective action is required. Otherwise, ensure that the MQPUT call for the last message in the group specifies MQMF\_LAST\_MSG\_IN\_GROUP.

#### MQRC\_INCOMPLETE\_MSG (2242, X'08C2')

**Explanation:** An operation was attempted on a queue using a queue handle that had an incomplete logical message. This reason code can arise in the following situations:

- On the MQPUT call, when the application attempts to put a message that is not a segment and specifies MQPMO\_LOGICAL\_ORDER. The call fails in this case.
- On the MQPUT call, when the application attempts to put a message that is not the next segment and does *not* specify MQPMO\_LOGICAL\_ORDER, but the previous MQPUT call for the queue handle did specify MQPMO\_LOGICAL\_ORDER. The call succeeds with completion code MQCC\_WARNING in this case.
- On the MQGET call, when the application attempts to get a message that is not the next segment and does *not* specify MQGMO\_LOGICAL\_ORDER, but the previous MQGET call for the queue handle did

specify MQGMO\_LOGICAL\_ORDER. The call succeeds with completion code MQCC\_WARNING in this case.

• On the MQCLOSE call, when the application attempts to close the queue that has the incomplete logical message. The call succeeds with completion code MQCC\_WARNING.

This reason code occurs in the following environments: AIX, HP-UX, OS/2, AS/400, Sun Solaris, Windows NT, plus MQSeries clients connected to these systems.

## **Completion Code:** MQCC\_WARNING or MQCC\_FAILED

**Programmer Response:** If this reason code is expected, no corrective action is required. Otherwise, ensure that the MQPUT call for the last segment specifies MQMF\_LAST\_SEGMENT.

#### MQRC\_INCONSISTENT\_BROWSE (2259, X'08D3')

**Explanation:** An MQGET call was issued with the MQGMO\_BROWSE\_NEXT option specified, but the specification of the MQGMO\_LOGICAL\_ORDER option for the call is different from the specification of that option for the previous call for the queue handle. Either both calls must specify

MQGMO\_LOGICAL\_ORDER, or neither call must specify MQGMO\_LOGICAL\_ORDER.

This reason code occurs in the following environments: AIX, HP-UX, OS/2, AS/400, Sun Solaris, Windows NT, plus MQSeries clients connected to these systems.

#### Completion Code: MQCC\_FAILED

**Programmer Response:** Add or remove the MQGMO\_LOGICAL\_ORDER option as appropriate. Alternatively, to switch between logical order and physical order, specify the MQGMO\_BROWSE\_FIRST option to restart the scan from the beginning of the queue, omitting or specifying MQGMO\_LOGICAL\_ORDER as required.

#### MQRC\_INCONSISTENT\_CCSIDS (2243, X'08C3')

**Explanation:** An MQGET call was issued specifying the MQGMO\_COMPLETE\_MSG option, but the message to be retrieved consists of two or more segments that have differing values for the *CodedCharSet1d* field in MQMD. This can arise when the segments take different paths through the network, and some of those paths have MCA sender conversion enabled. The call succeeds with a completion code of MQCC\_WARNING, but only the first few segments that have identical character-set identifiers are returned.

This reason code occurs in the following environments: AIX, HP-UX, OS/2, AS/400, Sun Solaris, Windows NT, plus MQSeries clients connected to these systems.

Completion Code: MQCC\_WARNING

### MQRC\_INCONSISTENT\_ENCODINGS • MQRC\_INCONSISTENT\_UOW

**Programmer Response:** Remove the MQGMO\_COMPLETE\_MSG option from the MQGET call and retrieve the remaining message segments one by one.

#### MQRC\_INCONSISTENT\_ENCODINGS (2244, X'08C4')

**Explanation:** An MQGET call was issued specifying the MQGMO\_COMPLETE\_MSG option, but the message to be retrieved consists of two or more segments that have differing values for the *Encoding* field in MQMD. This can arise when the segments take different paths through the network, and some of those paths have MCA sender conversion enabled. The call succeeds with a completion code of MQCC\_WARNING, but only the first few segments that have identical encodings are returned.

This reason code occurs in the following environments: AIX, HP-UX, OS/2, AS/400, Sun Solaris, Windows NT, plus MQSeries clients connected to these systems.

Completion Code: MQCC\_WARNING

# **Programmer Response:** Remove the MQGMO\_COMPLETE\_MSG option from the MQGET

call and retrieve the remaining message segments one by one.

#### MQRC\_INCONSISTENT\_ITEM\_TYPE (2313, X'0909')

**Explanation:** The mqAddInteger or mqAddString call was issued to add another occurrence of the specified selector to the bag, but the data type of this occurrence differed from the data type of the first occurrence.

This reason can also occur on the mqBufferToBag and mqGetBag calls, where it indicates that the PCF in the buffer or message contains a selector that occurs more than once but with inconsistent data types.

#### Completion Code: MQCC\_FAILED

**Programmer Response:** For the mqAddInteger and mqAddString calls, use the call appropriate to the data type of the first occurrence of that selector in the bag.

For the mqBufferToBag and mqGetBag calls, check the logic of the application that created the buffer or sent the message to ensure that multiple-occurrence selectors occur with only one data type. A message that contains a mixture of data types for a selector cannot be retrieved using the mqGetBag call:

- If one of the MQGMO\_BROWSE\_\* options was specified, the message remains on the queue and can be retrieved using the MQGET call.
- In other cases, the message has already been removed from the queue and discarded. If the message was retrieved within a unit of work, the unit of work can be backed out and the message retrieved using the MQGET call.

#### MQRC\_INCONSISTENT\_PERSISTENCE (2185, X'0889')

**Explanation:** The MQPUT call was issued to put a message that has a value for the *Persistence* field in MQMD that is different from the previous message put using that queue handle. This is not permitted when the MQPMO\_LOGICAL\_ORDER option is specified and there is already a current message group or logical message. All messages in a group and all segments in a logical message must be persistent, or all must be nonpersistent.

This reason code occurs in the following environments: AIX, HP-UX, OS/2, AS/400, Sun Solaris, Windows NT, plus MQSeries clients connected to these systems.

#### Completion Code: MQCC\_FAILED

**Programmer Response:** Modify the application to ensure that all of the messages in the group or logical message are put with the same value for the *Persistence* field in MQMD.

#### MQRC\_INCONSISTENT\_UOW (2245, X'08C5')

**Explanation:** One of the following applies:

• An MQPUT call was issued to put a message in a group or a segment of a logical message, but the value specified or defaulted for the MQPMO\_SYNCPOINT option is not consistent with the current group and segment information retained by the queue manager for the queue handle.

If the current call specifies

MQPMO\_LOGICAL\_ORDER, the call fails. If the current call does not specify MQPMO\_LOGICAL\_ORDER, but the previous MQPUT call for the queue handle did, the call succeeds with completion code MQCC\_WARNING.

• An MQGET call was issued to remove from the queue a message in a group or a segment of a logical message, but the value specified or defaulted for the MQGMO\_SYNCPOINT option is not consistent with the current group and segment information retained by the queue manager for the queue handle.

If the current call specifies MQGMO\_LOGICAL\_ORDER, the call fails. If the current call does not specify MQGMO\_LOGICAL\_ORDER, but the previous MQGET call for the queue handle did, the call succeeds with completion code MQCC\_WARNING.

This reason code occurs in the following environments: AIX, HP-UX, OS/2, AS/400, Sun Solaris, Windows NT, plus MQSeries clients connected to these systems.

**Completion Code:** MQCC\_WARNING or MQCC\_FAILED

**Programmer Response:** Modify the application to ensure that the same unit-of-work specification is used

## MQRC\_INDEX\_ERROR • MQRC\_INT\_ATTRS\_ARRAY\_ERROR

for all messages in the group, or all segments of the logical message.

#### MQRC\_INDEX\_ERROR (2314, X'090A')

**Explanation:** An index parameter to a call or method has a value that is not valid. The value must be zero or greater. For bag calls, certain MQIND\_\* values can also be specified:

- For the mqDeleteItem, mqSetInteger and mqSetString calls, MQIND\_ALL and MQIND\_NONE are valid.
- For the mqInquireBag, mqInquireInteger, mqInquireString, and mqInquireItemInfo calls, MQIND\_NONE is valid.

Completion Code: MQCC\_FAILED

Programmer Response: Specify a valid value.

#### MQRC\_INDEX\_NOT\_PRESENT (2306, X'0902')

**Explanation:** The specified index is not present:

- For a bag, this means that the bag contains one or more data items that have the selector value specified by the *Selector* parameter, but none of them has the index value specified by the *ItemIndex* parameter. The data item identified by the *Selector* and *ItemIndex* parameters must exist in the bag.
- For a namelist, this means that the index parameter value is too large, and outside the range of valid values.

#### Completion Code: MQCC\_FAILED

**Programmer Response:** Specify the index of a data item that does exist in the bag or namelist. Use the mqCountItems call to determine the number of data items with the specified selector that exist in the bag, or the nameCount method to determine the number of names in the namelist.

#### MQRC\_INHIBIT\_VALUE\_ERROR (2020, X'07E4')

**Explanation:** On an MQSET call, the value specified for either the MQIA\_INHIBIT\_GET attribute or the MQIA\_INHIBIT\_PUT attribute is not valid.

#### Completion Code: MQCC\_FAILED

**Programmer Response:** Specify a valid value. See the *InhibitGet* or *InhibitPut* attribute described in "Chapter 39. Attributes for queues" on page 433.

#### MQRC\_INITIALIZATION\_FAILED (2286, X'08EE')

**Explanation:** This reason should be returned by an installable service component when the component is unable to complete initialization successfully.

• On OS/390, this reason code does not occur.

Completion Code: MQCC\_FAILED

**Programmer Response:** Correct the error and retry the operation.

#### MQRC\_INQUIRY\_COMMAND\_ERROR (2324, X'0914')

**Explanation:** The mqAddInquiry call was used previously to add attribute selectors to the bag, but the command code to be used for the mqBagToBuffer, mqExecute, or mqPutBag call is not recognized. As a result, the correct PCF message cannot be generated.

#### Completion Code: MQCC\_FAILED

**Programmer Response:** Remove the mqAddInquiry calls and use instead the mqAddInteger call with the appropriate MQIACF\_\*\_ATTRS or MQIACH\_\*\_ATTRS selectors.

#### MQRC\_INT\_ATTR\_COUNT\_ERROR (2021, X'07E5')

**Explanation:** On an MQINQ or MQSET call, the *IntAttrCount* parameter is negative (MQINQ or MQSET), or smaller than the number of integer attribute selectors (MQIA\_\*) specified in the *Selectors* parameter (MQSET only). This reason also occurs if the parameter pointer is not valid. (It is not always possible to detect parameter pointers that are not valid; if not detected, unpredictable results occur.)

#### Completion Code: MQCC\_FAILED

**Programmer Response:** Specify a value large enough for all selected integer attributes.

#### MQRC\_INT\_ATTR\_COUNT\_TOO\_SMALL (2022, X'07E6')

**Explanation:** On an MQINQ call, the *IntAttrCount* parameter is smaller than the number of integer attribute selectors (MQIA\_\*) specified in the *Selectors* parameter.

The call completes with MQCC\_WARNING, with the *IntAttrs* array filled in with as many integer attributes as there is room for.

Completion Code: MQCC\_WARNING

**Programmer Response:** Specify a large enough value, unless only a subset of the values is needed.

#### MQRC\_INT\_ATTRS\_ARRAY\_ERROR (2023, X'07E7')

**Explanation:** On an MQINQ or MQSET call, the *IntAttrs* parameter is not valid. The parameter pointer is not valid (MQINQ and MQSET), or points to read-only storage or to storage that is not as long as indicated by the *IntAttrCount* parameter (MQINQ only). (It is not always possible to detect parameter

## MQRC\_INVALID\_MSG\_UNDER\_CURSOR • MQRC\_MATCH\_OPTIONS\_ERROR

1

I

Т

|

T

T

pointers that are not valid; if not detected, unpredictable results occur.)

Completion Code: MQCC\_FAILED

Programmer Response: Correct the parameter.

#### MQRC\_INVALID\_MSG\_UNDER\_CURSOR (2246, X'08C6')

**Explanation:** An MQGET call was issued specifying the MQGMO\_COMPLETE\_MSG option with either MQGMO\_MSG\_UNDER\_CURSOR or MQGMO\_BROWSE\_MSG\_UNDER\_CURSOR, but the message that is under the cursor has an MQMD with an *0ffset* field that is greater than zero. Because MQGMO\_COMPLETE\_MSG was specified, the message is not valid for retrieval.

This reason code occurs in the following environments: AIX, HP-UX, OS/2, AS/400, Sun Solaris, Windows NT, plus MQSeries clients connected to these systems.

#### Completion Code: MQCC\_FAILED

**Programmer Response:** Reposition the browse cursor so that it is located on a message whose *Offset* field in MQMD is zero. Alternatively, remove the MQGMO\_COMPLETE\_MSG option.

#### MQRC\_ITEM\_COUNT\_ERROR (2316, X'090C')

**Explanation:** The mqTruncateBag call was issued, but the *ItemCount* parameter specifies a value that is not valid. The value is either less than zero, or greater than the number of user-defined data items in the bag.

This reason also occurs on the mqCountItems call if the parameter pointer is not valid, or points to read-only storage. (It is not always possible to detect parameter pointers that are not valid; if not detected, unpredictable results occur.)

#### Completion Code: MQCC\_FAILED

**Programmer Response:** Specify a valid value. Use the mqCountItems call to determine the number of user-defined data items in the bag.

#### MQRC\_ITEM\_TYPE\_ERROR (2327, X'0917')

**Explanation:** The mqInquireItemInfo call was issued, but the *ItemType* parameter is not valid. Either the parameter pointer is not valid, or it points to read-only storage. (It is not always possible to detect parameter pointers that are not valid; if not detected, unpredictable results occur.)

Completion Code: MQCC\_FAILED

**Programmer Response:** Correct the parameter.

#### MQRC\_ITEM\_VALUE\_ERROR (2319, X'090F')

**Explanation:** The mqInquireBag or mqInquireInteger call was issued, but the *ItemValue* parameter is not valid. Either the parameter pointer is not valid, or it points to read-only storage. (It is not always possible to detect parameter pointers that are not valid; if not detected, unpredictable results occur.)

Completion Code: MQCC\_FAILED

Programmer Response: Correct the parameter.

#### MQRC\_LOCAL\_UOW\_CONFLICT (2352, X'0930')

**Explanation:** An attempt was made to use inside a global unit of work a connection handle that is participating in a queue-manager coordinated local unit of work. This can occur when an application passes connection handles between objects where one object is involved in a DTC transaction and the other is not.

This error does not occur for nontransactional MQI calls.

This reason code occurs only on Windows NT.

Completion Code: MQCC\_FAILED

**Programmer Response:** Check that the "MTS Transaction Support" attribute defined for the object's class is set correctly. If necessary, modify the application so that the connection handle is not used by objects participating in different units of work.

#### MQRC\_MATCH\_OPTIONS\_ERROR (2247, X'08C7')

**Explanation:** An MQGET call was issued, but the value of the *MatchOptions* field in the *GetMsgOpts* parameter is not valid. Either an undefined option is specified, or a defined option that is not valid in the current circumstances is specified. In the latter case, it means that all of the following are true:

- MQGMO\_LOGICAL\_ORDER is specified.
- There is a current message group or logical message for the queue handle.
- Neither of the following options is specified: MQGMO\_BROWSE\_MSG\_UNDER\_CURSOR MQGMO\_MSG\_UNDER\_CURSOR
- One or more of the MQMO\_\* options is specified.
- The values of the fields in the *MsgDesc* parameter corresponding to the MQMO\_\* options specified, differ from the values of those fields in the MQMD for the message to be returned next.

This reason code occurs in the following environments: AIX, HP-UX, OS/2, AS/400, Sun Solaris, Windows NT, plus MQSeries clients connected to these systems.

Completion Code: MQCC\_FAILED

## MQRC\_MAX\_CONNS\_LIMIT\_REACHED • MQRC\_MSG\_FLAGS\_ERROR

**Programmer Response:** Ensure that only valid options are specified for the field.

#### MQRC\_MAX\_CONNS\_LIMIT\_REACHED (2025, X'07E9')

**Explanation:** The MQCONN or MQCONNX call was rejected because the maximum number of concurrent connections has been exceeded.

- On OS/390, connection limits are applicable only to TSO and batch requests. The limits are determined by the customer using the following parameters of the CSQ6SYSP macro:
  - For TSO: IDFORE
  - For batch: IDBACK
- For more information, see the MQSeries for OS/390
   System Setup Guide.
  - On Compaq (DIGITAL) OpenVMS, OS/2, AS/400, Tandem NonStop Kernel, UNIX systems, and Windows NT, this reason code can also occur on the MQOPEN call.

Completion Code: MQCC\_FAILED

**Programmer Response:** Either increase the size of the appropriate install parameter value, or reduce the number of concurrent connections.

## MQRC\_MD\_ERROR

### (2026, X'07EA')

**Explanation:** The MQMD structure is not valid, for one of the following reasons:

- The *StrucId* field is not MQMD\_STRUC\_ID.
- The *Version* field specifies a value that is not valid or not supported.
- The parameter pointer is not valid. (It is not always possible to detect parameter pointers that are not valid; if not detected, unpredictable results occur.)
- The queue manager cannot copy the changed structure to application storage, even though the call is successful. This can occur, for example, if the pointer points to read-only storage.

#### Completion Code: MQCC\_FAILED

**Programmer Response:** Correct the definition of the message descriptor. Ensure that required input fields are correctly set.

#### MQRC\_MDE\_ERROR (2248, X'08C8')

**Explanation:** The MQMDE structure at the start of the application message data is not valid, for one of the following reasons:

- The StrucId field is not MQMDE\_STRUC\_ID.
- The Version field is less than MQMDE\_VERSION\_2.

 The StrucLength field is less than MQMDE\_LENGTH\_2, or (for Version equal to MQMDE\_VERSION\_2 only) greater than MQMDE\_LENGTH\_2.

This reason code occurs in the following environments: AIX, HP-UX, OS/2, AS/400, Sun Solaris, Windows NT, plus MQSeries clients connected to these systems.

#### Completion Code: MQCC\_FAILED

**Programmer Response:** Correct the definition of the message descriptor extension. Ensure that required input fields are correctly set.

#### MQRC\_MISSING\_REPLY\_TO\_Q (2027, X'07EB')

**Explanation:** On an MQPUT or MQPUT1 call, the *ReplyToQ* field in the message descriptor MQMD is blank, but one or both of the following is true:

- A reply was requested (that is, MQMT\_REQUEST was specified in the *MsgType* field of the message descriptor).
- A report message was requested in the *Report* field of the message descriptor.

#### Completion Code: MQCC\_FAILED

**Programmer Response:** Specify the name of the queue to which the reply message or report message is to be sent.

#### MQRC\_MISSING\_WIH (2332, X'091C')

**Explanation:** An MQPUT or MQPUT1 call was issued to put a message on a queue whose *IndexType* attribute had the value MQIT\_MSG\_TOKEN, but the *Format* field in the MQMD was not

MQFMT\_WORK\_INFO\_HEADER. This error occurs only when the message arrives at the destination queue manager.

This reason code occurs only on OS/390.

Completion Code: MQCC\_FAILED

**Programmer Response:** Modify the application to ensure that it places an MQWIH structure at the start of the message data, and sets the *Format* field in the MQMD to MQFMT\_WORK\_INFO\_HEADER.

#### MQRC\_MSG\_FLAGS\_ERROR (2249, X'08C9')

**Explanation:** An MQPUT or MQPUT1 call was issued, but the *MsgFlags* field in the message descriptor MQMD contains one or more message flags that are not recognized by the local queue manager. The message flags that cause this reason code to be returned depend on the destination of the message; see "Appendix E. Report options and message flags" on page 599 for more details.

## MQRC MSG ID ERROR • MQRC MSG TOO BIG FOR CHANNEL

This reason code can also occur in the Feedback field in the MQMD of a report message, or in the Reason field in the MQDLH structure of a message on the dead-letter queue; in both cases it indicates that the destination queue manager does not support one or more of the message flags specified by the sender of the message.

This reason code occurs in the following environments: AIX, HP-UX, OS/2, AS/400, Sun Solaris, Windows NT, plus MQSeries clients connected to these systems.

#### Completion Code: MQCC\_FAILED

**Programmer Response:** Do the following:

- Ensure that the *MsgFlags* field in the message descriptor is initialized with a value when the message descriptor is declared, or is assigned a value prior to the MQPUT or MQPUT1 call. Specify MQMF\_NONE if no message flags are needed.
- Ensure that the message flags specified are ones that are documented in this book; see the MsgFlags field described in "Chapter 9. MQMD - Message descriptor" on page 125 for valid message flags. Remove any message flags that are not documented in this book.
- If multiple message flags are being set by adding the individual message flags together, ensure that the same message flag is not added twice.

#### MQRC\_MSG\_ID\_ERROR (2206, X'089E')

Explanation: An MQGET call was issued to retrieve a L message using the message identifier as a selection criterion, but the call failed because selection by message identifier is not supported on this queue.

- On OS/390, the queue is a shared queue, but the *IndexType* queue attribute does not have an appropriate value:
  - If selection is by message identifier alone, IndexType must have the value MQIT\_MSG\_ID.
  - If selection is by message identifier and correlation identifier combined, *IndexType* must have the value MQIT\_MSG\_ID or MQIT\_CORREL\_ID.
- On Tandem NonStop Kernel, a key file is required but has not been defined.

#### Completion Code: MQCC\_FAILED

- **Programmer Response:** Do one of the following:
- Modify the application so that it does not use selection by message identifier: set the MsgId field to MQMI\_NONE and do not specify
- MQMO\_MATCH\_MSG\_ID in MQGMO. • On OS/390, change the IndexType queue attribute to
- MOIT MSG ID.
- On Tandem NonStop Kernel, define a key file. Т

#### 

Т

#### MORC MSG SEO NUMBER ERROR (2250, X'08CA')

Explanation: An MQGET, MQPUT, or MQPUT1 call was issued, but the value of the MsgSeqNumber field in the MQMD or MQMDE structure is less than one or greater than 999 999 999.

This error can also occur on the MQPUT call if the *MsgSeqNumber* field would have become greater than 999 999 999 as a result of the call.

This reason code occurs in the following environments: AIX, HP-UX, OS/2, AS/400, Sun Solaris, Windows NT, plus MQSeries clients connected to these systems.

### Completion Code: MQCC\_FAILED

Programmer Response: Specify a value in the range 1 through 999 999 999. Do not attempt to create a message group containing more than 999 999 999 messages.

#### MQRC\_MSG\_TOKEN\_ERROR (2331, X'091B')

Explanation: An MQGET call was issued to retrieve a message using the message token as a selection criterion, but the options specified are not valid, for one of the following reasons:

- MQMO\_MATCH\_MSG\_TOKEN was specified, but the queue is not indexed by message token (that is, the queue's *IndexType* attribute does not have the value MQIT\_MSG\_TOKEN).
- MQMO\_MATCH\_MSG\_TOKEN was specified with either MQGMO\_WAIT or MQGMO\_SET\_SIGNAL.

This reason code occurs only on OS/390.

### Completion Code: MQCC\_FAILED

L

Programmer Response: Do one of the following:

- Modify the queue definition so that the queue is indexed by message token.
- Remove the MQMO\_MATCH\_MSG\_TOKEN option from the MQGET call.

### MQRC\_MSG\_TOO\_BIG\_FOR\_CHANNEL (2218, X'08AA')

Explanation: A message was put to a remote queue, but the message is larger than the maximum message length allowed by the channel. This reason code is returned in the *Feedback* field in the message descriptor of a report message.

• On OS/390, this return code is issued only if you are not using CICS for distributed queuing. Otherwise, MQRC\_MSG\_TOO\_BIG\_FOR\_Q\_MGR is issued.

## Completion Code: MQCC\_FAILED

Programmer Response: Check the channel definitions. Increase the maximum message length that the channel can accept, or break the message into several smaller messages.

#### MQRC\_MSG\_TOO\_BIG\_FOR\_Q (2030, X'07EE')

**Explanation:** An MQPUT or MQPUT1 call was issued to put a message on a queue, but the message was too long for the queue and

MQMF\_SEGMENTATION\_ALLOWED was not specified in the *MsgFlags* field in MQMD. If segmentation is not allowed, the length of the message cannot exceed the lesser of the queue and queue-manager *MaxMsgLength* attributes.

This reason code can also occur when MQMF\_SEGMENTATION\_ALLOWED *is* specified, but the nature of the data present in the message prevents the queue manager splitting it into segments that are small enough to place on the queue:

- For a user-defined format, the smallest segment that the queue manager can create is 16 bytes.
- For a built-in format, the smallest segment that the queue manager can create depends on the particular format, but is greater than 16 bytes in all cases other than MQFMT\_STRING (for MQFMT\_STRING the minimum segment size is 16 bytes).

MQRC\_MSG\_TOO\_BIG\_FOR\_Q can also occur in the *Feedback* field in the message descriptor of a report message; in this case it indicates that the error was encountered by a message channel agent when it attempted to put the message on a remote queue.

#### Completion Code: MQCC\_FAILED

**Programmer Response:** Check whether the *BufferLength* parameter is specified correctly; if it is, do one of the following:

- Increase the value of the queue's MaxMsgLength attribute; the queue-manager's MaxMsgLength attribute may also need increasing.
- Break the message into several smaller messages.
- Specify MQMF\_SEGMENTATION\_ALLOWED in the *MsgFlags* field in MQMD; this will allow the queue manager to break the message into segments.

#### MQRC\_MSG\_TOO\_BIG\_FOR\_Q\_MGR (2031, X'07EF')

**Explanation:** An MQPUT or MQPUT1 call was issued to put a message on a queue, but the message was too long for the queue manager and MQMF\_SEGMENTATION\_ALLOWED was not specified in the *MsgFlags* field in MQMD. If segmentation is not allowed, the length of the message cannot exceed the lesser of the queue and queue-manager *MaxMsgLength* attributes.

#### This reason code can also occur when

MQMF\_SEGMENTATION\_ALLOWED *is* specified, but the nature of the data present in the message prevents the queue manager splitting it into segments that are small enough for the queue-manager limit:

• For a user-defined format, the smallest segment that the queue manager can create is 16 bytes.

• For a built-in format, the smallest segment that the queue manager can create depends on the particular format, but is greater than 16 bytes in all cases other than MQFMT\_STRING (for MQFMT\_STRING the minimum segment size is 16 bytes).

MQRC\_MSG\_TOO\_BIG\_FOR\_Q\_MGR can also occur in the *Feedback* field in the message descriptor of a report message; in this case it indicates that the error was encountered by a message channel agent when it attempted to put the message on a remote queue.

This reason also occurs if a channel, through which the message is to pass, has restricted the maximum message length to a value that is actually less than that supported by the queue manager, and the message length is greater than this value.

 On OS/390, this return code is issued only if you are using CICS for distributed queuing. Otherwise, MQRC\_MSG\_TOO\_BIG\_FOR\_CHANNEL is issued.

#### Completion Code: MQCC\_FAILED

**Programmer Response:** Check whether the *BufferLength* parameter is specified correctly; if it is, do one of the following:

- Increase the value of the queue-manager's *MaxMsgLength* attribute; the queue's *MaxMsgLength* attribute may also need increasing.
- Break the message into several smaller messages.
- Specify MQMF\_SEGMENTATION\_ALLOWED in the *MsgFlags* field in MQMD; this will allow the queue manager to break the message into segments.
- Check the channel definitions.

#### MQRC\_MSG\_TYPE\_ERROR (2029, X'07ED')

**Explanation:** On an MQPUT or MQPUT1 call, the value specified for the *MsgType* field in the message descriptor (MQMD) is not valid.

#### Completion Code: MQCC\_FAILED

**Programmer Response:** Specify a valid value. See the *MsgType* field described in "Chapter 9. MQMD - Message descriptor" on page 125 for details.

#### MQRC\_MULTIPLE\_INSTANCE\_ERROR (2301, X'08FD')

**Explanation:** The *Selector* parameter specifies a system selector (one of the MQIASY\_\* values), but the value of the *ItemIndex* parameter is not MQIND\_NONE. Only one instance of each system selector can exist in the bag.

Completion Code: MQCC\_FAILED

**Programmer Response:** Specify MQIND\_NONE for the *ItemIndex* parameter.

### MQRC\_MULTIPLE\_REASONS • MQRC\_NO\_EXTERNAL\_PARTICIPANTS

#### MQRC\_MULTIPLE\_REASONS (2136, X'0858')

**Explanation:** An MQOPEN, MQPUT or MQPUT1 call was issued to open a distribution list or put a message to a distribution list, but the result of the call was not the same for all of the destinations in the list. One of the following applies:

- The call succeeded for some of the destinations but not others. The completion code is MQCC\_WARNING in this case.
- The call failed for all of the destinations, but for differing reasons. The completion code is MQCC\_FAILED in this case.

This reason code occurs in the following environments: AIX, HP-UX, OS/2, AS/400, Sun Solaris, Windows NT, plus MQSeries clients connected to these systems.

## **Completion Code:** MQCC\_WARNING or MQCC\_FAILED

**Programmer Response:** Examine the MQRR response records to identify the destinations for which the call failed, and the reason for the failure. Ensure that sufficient response records are provided by the application on the call to enable the error(s) to be determined. For the MQPUT1 call, the response records must be specified using the MQOD structure, and not the MQPMO structure.

#### MQRC\_NAME\_IN\_USE (2201, X'0899')

**Explanation:** An MQOPEN call was issued to create a dynamic queue, but a queue with the same name as the dynamic queue already exists. The existing queue is one that is logically deleted, but for which there are still one or more open handles. For more information, see "Chapter 27. MQCLOSE - Close object" on page 321.

This reason code occurs only on OS/390.

#### Completion Code: MQCC\_FAILED

**Programmer Response:** Either ensure that all handles for the previous dynamic queue are closed, or ensure that the name of the new queue is unique; see the description for reason code MQRC\_OBJECT\_ALREADY\_EXISTS.

#### MQRC\_NAME\_NOT\_VALID\_FOR\_TYPE (2194, X'0892')

**Explanation:** An MQOPEN call was issued to open the queue manager definition, but the *ObjectName* field in the *ObjDesc* parameter is not blank.

#### Completion Code: MQCC\_FAILED

**Programmer Response:** Ensure that the *ObjectName* field is set to blanks.

#### MQRC\_NESTED\_BAG\_NOT\_SUPPORTED (2325, X'0915')

**Explanation:** A bag that is input to the call contains nested bags. Nested bags are supported only for bags that are output from the call.

#### Completion Code: MQCC\_FAILED

**Programmer Response:** Use a different bag as input to the call.

#### MQRC\_NEXT\_OFFSET\_ERROR (2358, X'0936')

Т

Т

Т

T

T

L

T

L

**Explanation:** An MQXCLWLN call was issued from a cluster workload exit to obtain the address of the next record in the chain, but the offset specified by the *NextOffset* parameter is not valid. *NextOffset* must be the value of one of the following fields:

- ChannelDefOffset field in MQWDR
- ClusterRecOffset field in MQWDR
- ClusterRecOffset field in MQWQR
- ClusterRecOffset field in MQWCR

#### Completion Code: MQCC\_FAILED

**Programmer Response:** Ensure that the value specified for the *NextOffset* parameter is the value of one of the fields listed above.

#### MQRC\_NO\_DESTINATIONS\_AVAILABLE (2270, X'08DE')

**Explanation:** An MQPUT or MQPUT1 call was issued to put a message on a cluster queue, but at the time of the call there were no longer any instances of the queue in the cluster. The message therefore could not be sent.

This situation can occur when MQOO\_BIND\_NOT\_FIXED is specified on the MQOPEN call that opens the queue, or MQPUT1 is used to put the message.

This reason code occurs in the following environments: AIX, HP-UX, OS/390, OS/2, AS/400, Sun Solaris, Windows NT, plus MQSeries clients connected to these systems.

#### Completion Code: MQCC\_FAILED

**Programmer Response:** Check the queue definition and queue status to determine why all instances of the queue were removed from the cluster. Correct the problem and rerun the application.

#### MQRC\_NO\_EXTERNAL\_PARTICIPANTS (2121, X'0849')

**Explanation:** An MQBEGIN call was issued to start a unit of work coordinated by the queue manager, but no participating resource managers have been registered with the queue manager. As a result, only changes to MQ resources can be coordinated by the queue

manager in the unit of work.

This reason code occurs in the following environments: AIX, HP-UX, OS/2, AS/400, Sun Solaris, Windows NT.

Completion Code: MQCC\_WARNING

**Programmer Response:** If the application does not require non-MQ resources to participate in the unit of work, this reason code can be ignored or the MQBEGIN call removed. Otherwise consult your system support programmer to determine why the required resource managers have not been registered with the queue manager; the queue manager's configuration file may be in error.

#### MQRC\_NO\_MSG\_AVAILABLE (2033, X'07F1')

**Explanation:** An MQGET call was issued, but there is no message on the queue satisfying the selection criteria specified in MQMD (the *MsgId* and *CorrelId* fields), and in MQGMO (the *Options* and *MatchOptions* fields). Either the MQGMO\_WAIT option was not specified, or the time interval specified by the *WaitInterval* field in MQGMO has expired. This reason is also returned for an MQGET call for browse, when the end of the queue has been reached.

This reason code can also be returned by the mqGetBag and mqExecute calls. mqGetBag is similar to MQGET. For the mqExecute call, the completion code can be either MQCC\_WARNING or MQCC\_FAILED:

- If the completion code is MQCC\_WARNING, some response messages were received during the specified wait interval, but not all. The response bag contains system-generated nested bags for the messages that were received.
- If the completion code is MQCC\_FAILED, no response messages were received during the specified wait interval.

**Completion Code:** MQCC\_WARNING or MQCC\_FAILED

**Programmer Response:** If this is an expected condition, no corrective action is required.

If this is an unexpected condition, check that:

- The message was put on the queue successfully.
- The unit of work (if any) used for the MQPUT or MQPUT1 call was committed successfully.
- The options controlling the selection criteria are specified correctly. All of the following can affect the eligibility of a message for return on the MQGET call:

MQGMO\_LOGICAL\_ORDER MQGMO\_ALL\_MSGS\_AVAILABLE MQGMO\_ALL\_SEGMENTS\_AVAILABLE MQGMO\_COMPLETE\_MSG MQMO\_MATCH\_MSG\_ID MQMO\_MATCH\_CORREL\_ID MQMO\_MATCH\_GROUP\_ID MQMO\_MATCH\_MSG\_SEQ\_NUMBER MQMO\_MATCH\_OFFSET Value of *MsgId* field in MQMD Value of *CorrelId* field in MQMD

Consider waiting longer for the message.

#### MQRC\_NO\_MSG\_LOCKED (2209, X'08A1')

**Explanation:** An MQGET call was issued with the MQGMO\_UNLOCK option, but no message was currently locked.

• On OS/390, this reason code does not occur.

Completion Code: MQCC\_WARNING

**Programmer Response:** Check that a message was locked by an earlier MQGET call with the MQGMO\_LOCK option for the same handle, and that no intervening call has caused the message to become unlocked.

#### MQRC\_NO\_MSG\_UNDER\_CURSOR (2034, X'07F2')

**Explanation:** An MQGET call was issued with either the MQGMO\_MSG\_UNDER\_CURSOR or the MQGMO\_BROWSE\_MSG\_UNDER\_CURSOR option. However, the browse cursor is not positioned at a retrievable message. This is caused by one of the following:

- The cursor is positioned logically before the first message (as it is before the first MQGET call with a browse option has been successfully performed).
- The message the browse cursor was positioned on has been locked or removed from the queue (probably by some other application) since the browse operation was performed.
- The message the browse cursor was positioned on has expired.

#### Completion Code: MQCC\_FAILED

**Programmer Response:** Check the application logic. This may be an expected reason if the application design allows multiple servers to compete for messages after browsing. Consider also using the MQGMO\_LOCK option with the preceding browse MQGET call.

#### MQRC\_NO\_RECORD\_AVAILABLE (2359, X'0937')

T

**Explanation:** An MQXCLWLN call was issued from a cluster workload exit to obtain the address of the next record in the chain, but the current record is the last record in the chain.

- | Completion Code: MQCC\_FAILED
- | Programmer Response: None.

## MQRC\_NONE • MQRC\_NOT\_OPEN\_FOR\_INQUIRE

#### MQRC\_NONE

(0, X'0000')

**Explanation:** The call completed normally. The completion code (*CompCode*) is MQCC\_OK.

Completion Code: MQCC\_OK

Programmer Response: None.

#### MQRC\_NOT\_AUTHORIZED (2035, X'07F3')

**Explanation:** The user is not authorized to perform the operation attempted:

- On an MQCONN or MQCONNX call, the user is not authorized to connect to the queue manager.
  - On OS/390, for CICS applications, MQRC\_CONNECTION\_NOT\_AUTHORIZED is issued instead.
- On an MQOPEN or MQPUT1 call, the user is not authorized to open the object for the option(s) specified.
  - On OS/390, if the object being opened is a model queue, this reason also arises if the user is not authorized to create a dynamic queue with the required name.
- On an MQCLOSE call, the user is not authorized to delete the object, which is a permanent dynamic queue, and the *Hobj* parameter specified on the MQCLOSE call is not the handle returned by the MQOPEN call that created the queue.

This reason code can also occur in the *Feedback* field in the message descriptor of a report message; in this case it indicates that the error was encountered by a message channel agent when it attempted to put the message on a remote queue.

#### Completion Code: MQCC\_FAILED

**Programmer Response:** Ensure that the correct queue manager or object was specified, and that appropriate authority exists.

• On OS/390, to determine for which object you are not authorized, you can use the violation messages issued by the External Security Manager.

#### MQRC\_NOT\_CONVERTED (2119, X'0847')

**Explanation:** An MQGET call was issued with the MQGMO\_CONVERT option specified in the *GetMsg0pts* parameter, but an error occurred during conversion of the data in the message. The message data is returned unconverted, the values of the *CodedCharSetId* and *Encoding* fields in the *MsgDesc* parameter are set to those of the message returned, and the call completes with MQCC\_WARNING.

If the message consists of several parts, each of which is described by its own *CodedCharSetId* and *Encoding*  fields (for example, a message with format name MQFMT\_DEAD\_LETTER\_HEADER), some parts may be converted and other parts not converted. However, the values returned in the various *CodedCharSetId* and *Encoding* fields always correctly describe the relevant message data.

This error may also indicate that a parameter to the data-conversion service is not supported.

#### Completion Code: MQCC\_WARNING

**Programmer Response:** Check that the message data is correctly described by the *Format*, *CodedCharSetId* and *Encoding* parameters that were specified when the message was put. Also check that these values, and the *CodedCharSetId* and *Encoding* specified in the *MsgDesc* parameter on the MQGET call, are supported for queue-manager conversion. If the required conversion is not supported, conversion must be carried out by the application.

## MQRC\_NOT\_OPEN\_FOR\_BROWSE (2036, X'07F4')

**Explanation:** An MQGET call was issued with one of the following options:

MQGMO\_BROWSE\_FIRST MQGMO\_BROWSE\_NEXT MQGMO\_BROWSE\_MSG\_UNDER\_CURSOR MQGMO\_MSG\_UNDER\_CURSOR

but the queue had not been opened for browse.

Completion Code: MQCC\_FAILED

**Programmer Response:** Specify MQOO\_BROWSE when the queue is opened.

#### MQRC\_NOT\_OPEN\_FOR\_INPUT (2037, X'07F5')

**Explanation:** An MQGET call was issued to retrieve a message from a queue, but the queue had not been opened for input.

Completion Code: MQCC\_FAILED

**Programmer Response:** Specify one of the following when the queue is opened:

MQOO\_INPUT\_SHARED MQOO\_INPUT\_EXCLUSIVE MQOO\_INPUT\_AS\_Q\_DEF

#### MQRC\_NOT\_OPEN\_FOR\_INQUIRE (2038, X'07F6')

**Explanation:** An MQINQ call was issued to inquire object attributes, but the object had not been opened for inquire.

Completion Code: MQCC\_FAILED

**Programmer Response:** Specify MQOO\_INQUIRE when the object is opened.

#### MQRC\_NOT\_OPEN\_FOR\_OUTPUT (2039, X'07F7')

**Explanation:** An MQPUT call was issued to put a message on a queue, but the queue had not been opened for output.

#### Completion Code: MQCC\_FAILED

**Programmer Response:** Specify MQOO\_OUTPUT when the queue is opened.

#### MQRC\_NOT\_OPEN\_FOR\_PASS\_ALL (2093, X'082D')

**Explanation:** An MQPUT call was issued with the MQPMO\_PASS\_ALL\_CONTEXT option specified in the *PutMsg0pts* parameter, but the queue had not been opened with the MQOO\_PASS\_ALL\_CONTEXT option.

Completion Code: MQCC\_FAILED

**Programmer Response:** Specify MQOO\_PASS\_ALL\_CONTEXT (or another option that implies it) when the queue is opened.

#### MQRC\_NOT\_OPEN\_FOR\_PASS\_IDENT (2094, X'082E')

**Explanation:** An MQPUT call was issued with the MQPMO\_PASS\_IDENTITY\_CONTEXT option specified in the *PutMsgOpts* parameter, but the queue had not been opened with the MQOO\_PASS\_IDENTITY\_CONTEXT option.

WQOO\_IA33\_IDENTITI\_CONTEXT OPU

Completion Code: MQCC\_FAILED

**Programmer Response:** Specify MQOO\_PASS\_IDENTITY\_CONTEXT (or another option that implies it) when the queue is opened.

MQRC\_NOT\_OPEN\_FOR\_SET (2040, X'07F8')

**Explanation:** An MQSET call was issued to set queue attributes, but the queue had not been opened for set.

Completion Code: MQCC\_FAILED

**Programmer Response:** Specify MQOO\_SET when the object is opened.

#### MQRC\_NOT\_OPEN\_FOR\_SET\_ALL (2095, X'082F')

**Explanation:** An MQPUT call was issued with the MQPMO\_SET\_ALL\_CONTEXT option specified in the *PutMsg0pts* parameter, but the queue had not been opened with the MQOO\_SET\_ALL\_CONTEXT option.

Completion Code: MQCC\_FAILED

**Programmer Response:** Specify MQOO\_SET\_ALL\_CONTEXT when the queue is opened.

#### MQRC\_NOT\_OPEN\_FOR\_SET\_IDENT (2096, X'0830')

**Explanation:** An MQPUT call was issued with the MQPMO\_SET\_IDENTITY\_CONTEXT option specified in the *PutMsgOpts* parameter, but the queue had not been opened with the MQOO\_SET\_IDENTITY\_CONTEXT option.

Completion Code: MQCC\_FAILED

**Programmer Response:** Specify MQOO\_SET\_IDENTITY\_CONTEXT (or another option that implies it) when the queue is opened.

#### MQRC\_OBJECT\_ALREADY\_EXISTS (2100, X'0834')

**Explanation:** An MQOPEN call was issued to create a dynamic queue, but a queue with the same name as the dynamic queue already exists.

• On OS/390, a rare "race condition" can also give rise to this reason code; see the description of reason code MQRC\_NAME\_IN\_USE for more details.

#### Completion Code: MQCC\_FAILED

**Programmer Response:** If supplying a dynamic queue name in full, ensure that it obeys the naming conventions for dynamic queues; if it does, either supply a different name, or delete the existing queue if it is no longer required. Alternatively, allow the queue manager to generate the name.

If the queue manager is generating the name (either in part or in full), reissue the MQOPEN call.

#### MQRC\_OBJECT\_CHANGED (2041, X'07F9')

**Explanation:** Object definitions that affect this object have been changed since the *Hobj* handle used on this call was returned by the MQOPEN call. See "Chapter 34. MQOPEN - Open object" on page 379 for more information.

This reason does not occur if the object handle is specified in the *Context* field of the *PutMsg0pts* parameter on the MQPUT or MQPUT1 call.

#### Completion Code: MQCC\_FAILED

**Programmer Response:** Issue an MQCLOSE call to return the handle to the system. It is then usually sufficient to reopen the object and retry the operation. However, if the object definitions are critical to the application logic, an MQINQ call can be used after reopening the object, to obtain the new values of the object attributes.

## MQRC\_OBJECT\_DAMAGED • MQRC\_OBJECT\_NOT\_UNIQUE

T

L

T

L

I

L

L

L

#### MQRC\_OBJECT\_DAMAGED (2101, X'0835')

**Explanation:** The object accessed by the call is damaged and cannot be used. For example, this may be because the definition of the object in main storage is not consistent, or because it differs from the definition of the object on disk, or because the definition on disk cannot be read.

The object cannot be used until the problem is corrected. The object can be deleted, although it may not be possible to delete the associated user space.

• On OS/390, this reason code does not occur.

#### Completion Code: MQCC\_FAILED

**Programmer Response:** It may be necessary to stop and restart the queue manager, or to restore the queue-manager data from back-up storage.

• On Compaq (DIGITAL) OpenVMS, OS/2, AS/400, Tandem NonStop Kernel, and UNIX systems, consult the FFST<sup>™</sup> record to obtain more detail about the problem.

#### MQRC\_OBJECT\_IN\_USE (2042, X'07FA')

**Explanation:** An MQOPEN call was issued, but the object in question has already been opened by this or another application with options that conflict with those specified in the *Options* parameter. This arises if the request is for shared input, but the object is already open for exclusive input; it also arises if the request is for exclusive input, but the object is already open for input (of any sort).

MCAs for receiver channels, or the intra-group queuing agent (IGQ agent), may keep the destination queues
open even when messages are not being transmitted;
this results in the queues appearing to be"in use". Use
the MQSC command DISPLAY QSTATUS to find out

I who is keeping the queue open.

T

• On OS/390, this reason can also occur for an MQOPEN or MQPUT1 call, if the object to be opened (which can be a queue, or for MQOPEN a namelist or process object) is in the process of being deleted.

#### Completion Code: MQCC\_FAILED

**Programmer Response:** System design should specify whether an application is to wait and retry, or take other action.

#### MQRC\_OBJECT\_LEVEL\_INCOMPATIBLE (2360, X'0938')

**Explanation:** An MQOPEN or MQPUT1 call was issued, but the definition of the object to be accessed is not compatible with the queue manager to which the application has connected. The object definition was

created or modified by a different version of the queue manager.

If the object to be accessed is a queue, the incompatible object definition could be the object specified by the MQOD structure on the call, or one of the object definitions used to resolve the specified object (for example, the base queue to which an alias queue resolves, or the transmission queue to which a remote queue or queue-manager alias resolves).

This reason code occurs only on OS/390.

Completion Code: MQCC\_FAILED

**Programmer Response:** The application must be run on a queue manager that is compatible with the object definition. Refer to the *MQSeries for OS/390 Concepts and Planning Guide* and the *MQSeries for OS/390 System Setup Guide* for information about compatibility and migration between different versions of the queue manager.

#### MQRC\_OBJECT\_NAME\_ERROR (2152, X'0868')

**Explanation:** An MQOPEN or MQPUT1 call was issued to open a distribution list (that is, the *RecsPresent* field in MQOD is greater than zero), but the *ObjectName* field is neither blank nor the null string.

This reason code occurs in the following environments: AIX, HP-UX, OS/2, AS/400, Sun Solaris, Windows NT, plus MQSeries clients connected to these systems.

#### Completion Code: MQCC\_FAILED

**Programmer Response:** If it is intended to open a distribution list, set the *ObjectName* field to blanks or the null string. If it is not intended to open a distribution list, set the *RecsPresent* field to zero.

#### MQRC\_OBJECT\_NOT\_UNIQUE (2343, X'0927')

**Explanation:** An MQOPEN or MQPUT1 call was issued to access a queue, but the call failed because the queue specified in the MQOD structure cannot be resolved unambiguously. There exists a shared queue with the specified name, and a nonshared queue with the same name.

This reason code occurs only on OS/390.

Completion Code: MQCC\_FAILED

**Programmer Response:** One of the queues must be deleted. If the queue to be deleted contains messages, use the MQSC command MOVE QLOCAL to move the messages to a different queue, and then use the command DELETE QLOCAL to delete the queue.

#### MQRC\_OBJECT\_Q\_MGR\_NAME\_ERROR (2153, X'0869')

**Explanation:** An MQOPEN or MQPUT1 call was issued to open a distribution list (that is, the *RecsPresent* field in MQOD is greater than zero), but the *ObjectQMgrName* field is neither blank nor the null string.

This reason code occurs in the following environments: AIX, HP-UX, OS/2, AS/400, Sun Solaris, Windows NT, plus MQSeries clients connected to these systems.

#### Completion Code: MQCC\_FAILED

**Programmer Response:** If it is intended to open a distribution list, set the *ObjectQMgrName* field to blanks or the null string. If it is not intended to open a distribution list, set the *RecsPresent* field to zero.

#### MQRC\_OBJECT\_RECORDS\_ERROR (2155, X'086B')

**Explanation:** An MQOPEN or MQPUT1 call was issued to open a distribution list (that is, the *RecsPresent* field in MQOD is greater than zero), but the MQOR object records are not specified correctly. One of the following applies:

- *ObjectRecOffset* is zero and *ObjectRecPtr* is zero or the null pointer.
- *ObjectRecOffset* is not zero and *ObjectRecPtr* is not zero and not the null pointer.
- ObjectRecPtr is not a valid pointer.
- *ObjectRecPtr* or *ObjectRecOffset* points to storage that is not accessible.

This reason code occurs in the following environments: AIX, HP-UX, OS/2, AS/400, Sun Solaris, Windows NT, plus MQSeries clients connected to these systems.

#### Completion Code: MQCC\_FAILED

**Programmer Response:** Ensure that one of *ObjectRecOffset* and *ObjectRecPtr* is zero and the other nonzero. Ensure that the field used points to accessible storage.

#### MQRC\_OBJECT\_TYPE\_ERROR (2043, X'07FB')

**Explanation:** On the MQOPEN or MQPUT1 call, the *ObjectType* field in the object descriptor MQOD specifies a value that is not valid. For the MQPUT1 call, the object type must be MQOT\_Q.

Completion Code: MQCC\_FAILED

Programmer Response: Specify a valid object type.

#### MQRC\_OD\_ERROR (2044, X'07FC')

**Explanation:** On the MQOPEN or MQPUT1 call, the object descriptor MQOD is not valid, for one of the following reasons:

- The StrucId field is not MQOD\_STRUC\_ID.
- The *Version* field specifies a value that is not valid or not supported.
- The parameter pointer is not valid. (It is not always possible to detect parameter pointers that are not valid; if not detected, unpredictable results occur.)
- The queue manager cannot copy the changed structure to application storage, even though the call is successful. This can occur, for example, if the pointer points to read-only storage.

#### Completion Code: MQCC\_FAILED

**Programmer Response:** Correct the definition of the object descriptor. Ensure that required input fields are set correctly.

#### MQRC\_OFFSET\_ERROR (2251, X'08CB')

**Explanation:** An MQPUT or MQPUT1 call was issued, but the value of the *Offset* field in the MQMD or MQMDE structure is less than zero or greater than 999 999 999.

This error can also occur on the MQPUT call if the *Offset* field would have become greater than 999 999 999 as a result of the call.

This reason code occurs in the following environments: AIX, HP-UX, OS/2, AS/400, Sun Solaris, Windows NT, plus MQSeries clients connected to these systems.

#### Completion Code: MQCC\_FAILED

**Programmer Response:** Specify a value in the range 0 through 999 999 999. Do not attempt to create a message segment that would extend beyond an offset of 999 999 999.

#### MQRC\_OPEN\_FAILED (2137, X'0859')

**Explanation:** A queue or other MQ object could not be opened successfully, for one of the following reasons:

- An MQCONN or MQCONNX call was issued, but the queue manager was unable to open an object that is used internally by the queue manager. As a result, processing cannot continue. The error log will contain the name of the object that could not be opened.
- An MQPUT call was issued to put a message to a distribution list, but the message could not be sent to the destination to which this reason code applies because that destination was not opened successfully by the MQOPEN call. This reason occurs only in the *Reason* field of the MQRR response record.

## MQRC\_OPTION\_ENVIRONMENT\_ERROR • MQRC\_OPTIONS\_ERROR

This reason code occurs in the following environments: AIX, HP-UX, OS/2, AS/400, Sun Solaris, Windows NT, plus MQSeries clients connected to these systems.

Completion Code: MQCC\_FAILED

Programmer Response: Do one of the following:

• If the error occurred on the MQCONN or MQCONNX call, ensure that the required objects exist by running the following command and then retrying the application:

STRMQM -c qmgr

where  $\ensuremath{\mathsf{qmgr}}$  should be replaced by the name of the queue manager.

• If the error occurred on the MQPUT call, examine the MQRR response records specified on the MQOPEN call to determine the reason that the queue failed to open. Ensure that sufficient response records are provided by the application on the call to enable the error(s) to be determined.

#### MQRC\_OPTION\_ENVIRONMENT\_ERROR (2274, X'08E2')

**Explanation:** An MQGET call with the MQGMO\_MARK\_SKIP\_BACKOUT option specified was issued from a DB2 Stored Procedure. The call failed because the MQGMO\_MARK\_SKIP\_BACKOUT option cannot be used from a DB2 Stored Procedure.

This reason code occurs only on OS/390.

Completion Code: MQCC\_FAILED

**Programmer Response:** Remove the MQGMO\_MARK\_SKIP\_BACKOUT option from the MQGET call.

#### MQRC\_OPTION\_NOT\_VALID\_FOR\_TYPE (2045, X'07FD')

**Explanation:** On an MQOPEN or MQCLOSE call, an option is specified that is not valid for the type of object or queue being opened or closed.

For the MQOPEN call, this includes the following cases:

- An option that is inappropriate for the object type (for example, MQOO\_OUTPUT for an MQOT\_PROCESS object).
- An option that is unsupported for the queue type (for example, MQOO\_INQUIRE for a remote queue that has no local definition).
- One or more of the following options: MQOO\_INPUT\_AS\_Q\_DEF MQOO\_INPUT\_SHARED MQOO\_INPUT\_EXCLUSIVE MQOO\_BROWSE MQOO\_INQUIRE MQOO\_SET

when either:

- the queue name is resolved through a cell directory, or
- ObjectQMgrName in the object descriptor specifies the name of a local definition of a remote queue (in order to specify a queue-manager alias), and the queue named in the RemoteQMgrName attribute of the definition is the name of the local queue manager.

For the MQCLOSE call, this includes the following case:

• The MQCO\_DELETE or MQCO\_DELETE\_PURGE option when the queue is not a dynamic queue.

This reason code can also occur on the MQOPEN call when the object being opened is of type MQOT\_NAMELIST, MQOT\_PROCESS, or MQOT\_Q\_MGR, but the *ObjectQMgrName* field in MQOD is neither blank nor the name of the local queue manager.

#### Completion Code: MQCC\_FAILED

**Programmer Response:** Specify the correct option; see Table 74 on page 385 for open options, and Table 69 on page 323 for close options. For the MQOPEN call, ensure that the *ObjectQMgrName* field is set correctly. For the MQCLOSE call, either correct the option or change the definition type of the model queue that is used to create the new queue.

#### MQRC\_OPTIONS\_ERROR (2046, X'07FE')

**Explanation:** The *Options* parameter or field contains options that are not valid, or a combination of options that is not valid.

• For the MQOPEN, MQCLOSE, MQXCNVC, mqBagToBuffer, mqBufferToBag, mqCreateBag, and mqExecute calls, *Options* is a separate parameter on the call.

This reason also occurs if the parameter pointer is not valid. (It is not always possible to detect parameter pointers that are not valid; if not detected, unpredictable results occur.)

• For the MQBEGIN, MQCONNX, MQGET, MQPUT, and MQPUT1 calls, *Options* is a field in the relevant options structure (MQBO, MQCNO, MQGMO, or MQPMO).

#### Completion Code: MQCC\_FAILED

**Programmer Response:** Specify valid options. Check the description of the *Options* parameter or field to determine which options and combinations of options are valid. If multiple options are being set by adding the individual options together, ensure that the same option is not added twice.

#### MQRC\_ORIGINAL\_LENGTH\_ERROR (2252, X'08CC')

**Explanation:** An MQPUT or MQPUT1 call was issued to put a report message that is a segment, but the *OriginalLength* field in the MQMD or MQMDE structure is either:

- Less than one (for a segment that is not the last segment), or
- Less than zero (for a segment that is the last segment)

This reason code occurs in the following environments: AIX, HP-UX, OS/2, AS/400, Sun Solaris, Windows NT, plus MQSeries clients connected to these systems.

#### Completion Code: MQCC\_FAILED

**Programmer Response:** Specify a value that is greater than zero. Zero is valid only for the last segment.

#### MQRC\_OUT\_SELECTOR\_ERROR (2310, X'0906')

**Explanation:** The *OutSelector* parameter is not valid. Either the parameter pointer is not valid, or it points to read-only storage. (It is not always possible to detect parameter pointers that are not valid; if not detected, unpredictable results occur.)

Completion Code: MQCC\_FAILED

**Programmer Response:** Correct the parameter.

#### MQRC\_OUTCOME\_MIXED (2123, X'084B')

**Explanation:** The queue manager is acting as the unit-of-work coordinator for a unit of work that involves other resource managers, but one of the following occurred:

- An MQCMIT or MQDISC call was issued to commit the unit of work, but one or more of the participating resource managers backed-out the unit of work instead of committing it. As a result, the outcome of the unit of work is mixed.
- An MQBACK call was issued to back out a unit of work, but one or more of the participating resource managers had already committed the unit of work.

This reason code occurs in the following environments: AIX, HP-UX, OS/2, Sun Solaris, Windows NT.

#### Completion Code: MQCC\_FAILED

**Programmer Response:** Examine the queue-manager error logs for messages relating to the mixed outcome; these messages identify the resource managers that are affected. Use procedures local to the affected resource managers to resynchronize the resources.

This reason code does not prevent the application initiating further units of work.

#### MQRC\_OUTCOME\_PENDING (2124, X'084C')

**Explanation:** The queue manager is acting as the unit-of-work coordinator for a unit of work that involves other resource managers, and an MQCMIT or MQDISC call was issued to commit the unit of work, but one or more of the participating resource managers has not confirmed that the unit of work was committed successfully.

The completion of the commit operation will happen at some point in the future, but there remains the possibility that the outcome will be mixed.

This reason code occurs in the following environments: AIX, HP-UX, OS/2, Sun Solaris, Windows NT.

#### Completion Code: MQCC\_WARNING

**Programmer Response:** Use the normal error-reporting mechanisms to determine whether the outcome was mixed. If it was, take appropriate action to resynchronize the resources.

This reason code does not prevent the application initiating further units of work.

#### MQRC\_PAGESET\_ERROR (2193, X'0891')

**Explanation:** An error was encountered with the page set while attempting to access it for a locally defined queue. This could be because the queue is on a page set that does not exist. A console message is issued that tells you the number of the page set in error. For example if the error occurred in the TEST job, and your user identifier is ABCDEFG, the message is:

CSQI0411 CSQIALLC JOB TEST USER ABCDEFG HAD ERROR ACCESSING PAGE SET 27

If this reason code occurs while attempting to delete a dynamic queue with MQCLOSE, the dynamic queue has not been deleted.

This reason code occurs only on OS/390.

#### Completion Code: MQCC\_FAILED

**Programmer Response:** Check that the storage class for the queue maps to a valid page set using the DISPLAY Q(xx) STGCLASS, DISPLAY STGCLASS(xx), and DISPLAY USAGE PSID commands. If you are unable to resolve the problem, notify the system programmer who should:

- Collect the following diagnostic information:
  A description of the actions that led to the error
  - A listing of the application program being run at the time of the error
  - Details of the page sets defined for use by MQSeries
- Attempt to re-create the problem, and take a system dump immediately after the error occurs

## MQRC\_PAGESET\_FULL • MQRC\_PERSISTENT\_NOT\_ALLOWED

• Contact your IBM Support Center

#### MQRC\_PAGESET\_FULL (2192, X'0890')

**Explanation:** An MQI call was issued to operate on a queue, but the call failed because the external storage medium is full. One of the following applies:

- A page-set data set is full (nonshared queues only).
- A coupling-facility structure is full (shared queues only).
- | This reason code occurs only on OS/390.
- Completion Code: MQCC\_FAILED

Programmer Response: Check which queues contain
messages and look for applications that might be filling
the queues unintentionally. Be aware that the queue
that has caused the page set or coupling-facility
structure to become full is not necessarily the queue
referenced by the MQI call that returned
MQRC\_PAGESET\_FULL.

Check that all of the usual server applications areoperating correctly and processing the messages on thequeues.

I If the applications and servers are operating correctly,

I increase the number of server applications to cope with

I the message load, or request the system programmer to

increase the size of the page-set data sets.

#### MQRC\_PARAMETER\_MISSING (2321, X'0911')

**Explanation:** An administration message requires a parameter that is not present in the administration bag. This reason code occurs only for bags created with the MQCBO\_ADMIN\_BAG or

MQCBO\_REORDER\_AS\_REQUIRED options.

Completion Code: MQCC\_FAILED

**Programmer Response:** Review the description of the administration command being issued, and ensure that all required parameters are present in the bag.

#### MQRC\_PARTICIPANT\_NOT\_AVAILABLE (2122, X'084A')

**Explanation:** An MQBEGIN call was issued to start a unit of work coordinated by the queue manager, but one or more of the participating resource managers that had been registered with the queue manager is not available. As a result, changes to those resources cannot be coordinated by the queue manager in the unit of work.

This reason code occurs in the following environments: AIX, HP-UX, OS/2, AS/400, Sun Solaris, Windows NT.

Completion Code: MQCC\_WARNING

Programmer Response: If the application does not

require non-MQ resources to participate in the unit of work, this reason code can be ignored. Otherwise consult your system support programmer to determine why the required resource managers are not available. The resource manager may have been halted temporarily, or there may be an error in the queue manager's configuration file.

#### MQRC\_PCF\_ERROR (2149, X'0865')

**Explanation:** An MQPUT or MQPUT1 call was issued to put a message containing PCF data, but the length of the message does not equal the sum of the lengths of the PCF structures present in the message. This can occur for messages with the following format names:

MQFMT\_ADMIN MQFMT\_EVENT MQFMT\_PCF

This reason code occurs in the following environments: AIX, HP-UX, OS/2, AS/400, Sun Solaris, Windows NT, plus MQSeries clients connected to these systems.

Completion Code: MQCC\_FAILED

**Programmer Response:** Ensure that the length of the message specified on the MQPUT or MQPUT1 call equals the sum of the lengths of the PCF structures contained within the message data.

#### MQRC\_PERSISTENCE\_ERROR (2047, X'07FF')

**Explanation:** On an MQPUT or MQPUT1 call, the value specified for the *Persistence* field in the message descriptor MQMD is not valid.

Completion Code: MQCC\_FAILED

**Programmer Response:** Specify one of the following values:

MQPER\_PERSISTENT MQPER\_NOT\_PERSISTENT MQPER\_PERSISTENCE\_AS\_Q\_DEF

#### MQRC\_PERSISTENT\_NOT\_ALLOWED (2048, X'0800')

**Explanation:** On an MQPUT or MQPUT1 call, the value specified for the *Persistence* field in MQMD (or obtained from the *DefPersistence* queue attribute) specifies MQPER\_PERSISTENT, but the queue on which the message is being placed does not support persistent messages. Persistent messages cannot be placed on:

- Temporary dynamic queues
- Shared queues

This reason code can also occur in the *Feedback* field in the message descriptor of a report message; in this case it indicates that the error was encountered by a message channel agent when it attempted to put the message on a remote queue.

#### Completion Code: MQCC\_FAILED

- | Programmer Response: Specify
- | MQPER\_NOT\_PERSISTENT if the message is to be
- | placed on a temporary dynamic queue or shared
- queue. If persistence is required, use a permanent
- dynamic queue or predefined queue in place of a
- l temporary dynamic queue.

Be aware that server applications are recommended to send reply messages (message type MQMT\_REPLY) with the same persistence as the original request message (message type MQMT\_REQUEST). If the request message is persistent, the reply queue specified in the *ReplyToQ* field in the message descriptor MQMD cannot be a temporary dynamic queue; a permanent dynamic or predefined queue must be used as the reply queue in this situation.

#### MQRC\_PMO\_ERROR (2173, X'087D')

**Explanation:** On an MQPUT or MQPUT1 call, the MQPMO structure is not valid, for one of the following reasons:

- The *StrucId* field is not MQPMO\_STRUC\_ID.
- The *Version* field specifies a value that is not valid or not supported.
- The parameter pointer is not valid. (It is not always possible to detect parameter pointers that are not valid; if not detected, unpredictable results occur.)
- The queue manager cannot copy the changed structure to application storage, even though the call is successful. This can occur, for example, if the pointer points to read-only storage.

#### Completion Code: MQCC\_FAILED

**Programmer Response:** Correct the definition of the MQPMO structure. Ensure that required input fields are correctly set.

#### MQRC\_PMO\_RECORD\_FLAGS\_ERROR (2158, X'086E')

**Explanation:** An MQPUT or MQPUT1 call was issued to put a message, but the *PutMsgRecFields* field in the MQPMO structure is not valid, for one of the following reasons:

- The field contains flags that are not valid.
- The message is being put to a distribution list, and put message records have been provided (that is, *RecsPresent* is greater than zero, and one of *PutMsgRecOffset* or *PutMsgRecPtr* is nonzero), but *PutMsgRecFields* has the value MQPMRF\_NONE.
- MQPMRF\_ACCOUNTING\_TOKEN is specified without either MQPMO\_SET\_IDENTITY\_CONTEXT or MQPMO\_SET\_ALL\_CONTEXT.

This reason code occurs in the following environments: AIX, HP-UX, OS/2, AS/400, Sun Solaris, Windows NT, plus MQSeries clients connected to these systems.

Completion Code: MQCC\_FAILED

## MQRC\_PMO\_ERROR • MQRC\_PUT\_INHIBITED

**Programmer Response:** Ensure that *PutMsgRecFields* is set with the appropriate MQPMRF\_\* flags to indicate which fields are present in the put message records. If MQPMRF\_ACCOUNTING\_TOKEN is specified, ensure that either MQPMO\_SET\_IDENTITY\_CONTEXT or MQPMO\_SET\_ALL\_CONTEXT is also specified. Alternatively, set both *PutMsgRecOffset* and *PutMsgRecPtr* to zero.

#### MQRC\_PRIORITY\_ERROR (2050, X'0802')

**Explanation:** An MQPUT or MQPUT1 call was issued, but the value of the *Priority* field in the message descriptor MQMD is not valid. The maximum priority supported by the queue manager is given by the *MaxPriority* queue-manager attribute.

#### Completion Code: MQCC\_FAILED

**Programmer Response:** Specify a value in the range zero through *MaxPriority*, or the special value MQPRI\_PRIORITY\_AS\_Q\_DEF.

## MQRC\_PRIORITY\_EXCEEDS\_MAXIMUM (2049, X'0801')

**Explanation:** An MQPUT or MQPUT1 call was issued, but the value of the *Priority* field in the message descriptor MQMD exceeds the maximum priority supported by the local queue manager (see the *MaxPriority* queue-manager attribute described in "Chapter 42. Attributes for the queue manager" on page 475). The message is accepted by the queue manager, but is placed on the queue at the queue manager's maximum priority. The *Priority* field in the message descriptor retains the value specified by the application that put the message.

#### Completion Code: MQCC\_WARNING

**Programmer Response:** None required, unless this reason code was not expected by the application that put the message.

#### MQRC\_PUT\_INHIBITED (2051, X'0803')

**Explanation:** MQPUT and MQPUT1 calls are currently inhibited for the queue, or for the queue to which this queue resolves. See the *InhibitPut* queue attribute described in "Chapter 39. Attributes for queues" on page 433.

This reason code can also occur in the *Feedback* field in the message descriptor of a report message; in this case it indicates that the error was encountered by a message channel agent when it attempted to put the message on a remote queue.

#### Completion Code: MQCC\_FAILED

Programmer Response: If the system design allows

## MQRC\_PUT\_MSG\_RECORDS\_ERROR • MQRC\_Q\_MGR\_ACTIVE

put requests to be inhibited for short periods, retry the operation later.

#### MQRC\_PUT\_MSG\_RECORDS\_ERROR (2159, X'086F')

**Explanation:** An MQPUT or MQPUT1 call was issued to put a message to a distribution list, but the MQPMR put message records are not specified correctly. One of the following applies:

- *PutMsgRecOffset* is not zero and *PutMsgRecPtr* is not zero and not the null pointer.
- PutMsgRecPtr is not a valid pointer.
- *PutMsgRecPtr* or *PutMsgRecOffset* points to storage that is not accessible.

This reason code occurs in the following environments: AIX, HP-UX, OS/2, AS/400, Sun Solaris, Windows NT, plus MQSeries clients connected to these systems.

#### Completion Code: MQCC\_FAILED

**Programmer Response:** Ensure that at least one of *PutMsgRecOffset* and *PutMsgRecPtr* is zero. Ensure that the field used points to accessible storage.

#### MQRC\_Q\_ALREADY\_EXISTS (2290, X'08F2')

**Explanation:** This reason should be returned by the MQZ\_INSERT\_NAME installable service component when the queue specified by the *QName* parameter is already defined to the name service.

• On OS/390, this reason code does not occur.

Completion Code: MQCC\_FAILED

**Programmer Response:** None. See the *MQSeries Programmable System Management* book for information about installable service.

#### MQRC\_Q\_DELETED (2052, X'0804')

**Explanation:** An *Hobj* queue handle specified on a call refers to a dynamic queue that has been deleted since the queue was opened. (See "Chapter 27. MQCLOSE - Close object" on page 321 for information about the deletion of dynamic queues.)

• On OS/390, this can also occur with the MQOPEN and MQPUT1 calls if a dynamic queue is being opened, but the queue is in a logically-deleted state. See MQCLOSE for more information about this.

Completion Code: MQCC\_FAILED

**Programmer Response:** Issue an MQCLOSE call to return the handle and associated resources to the system (the MQCLOSE call will succeed in this case). Check the design of the application that caused the error.

#### MQRC\_Q\_DEPTH\_HIGH (2224, X'08B0')

**Explanation:** An MQPUT or MQPUT1 call has caused the queue depth to be incremented to or above the limit specified in the *QDepthHighLimit* attribute.

#### Completion Code: MQCC\_WARNING

**Programmer Response:** None. This reason code is only used to identify the corresponding event message.

#### MQRC\_Q\_DEPTH\_LOW (2225, X'08B1')

**Explanation:** An MQGET call has caused the queue depth to be decremented to or below the limit specified in the *QDepthLowLimit* attribute.

Completion Code: MQCC\_WARNING

**Programmer Response:** None. This reason code is only used to identify the corresponding event message.

## MQRC\_Q\_FULL

(2053, X'0805')

**Explanation:** On an MQPUT or MQPUT1 call, the call failed because the queue is full, that is, it already contains the maximum number of messages possible (see the *MaxQDepth* queue attribute described in "Chapter 39. Attributes for queues" on page 433).

This reason code can also occur in the *Feedback* field in the message descriptor of a report message; in this case it indicates that the error was encountered by a message channel agent when it attempted to put the message on a remote queue.

#### Completion Code: MQCC\_FAILED

**Programmer Response:** Retry the operation later. Consider increasing the maximum depth for this queue, or arranging for more instances of the application to service the queue.

#### MQRC\_Q\_MGR\_ACTIVE (2222, X'08AE')

**Explanation:** This condition is detected when a queue manager becomes active.

• On OS/390, this event is not generated for the first start of a queue manager, only on subsequent restarts.

Completion Code: MQCC\_WARNING

**Programmer Response:** None. This reason code is only used to identify the corresponding event message.

#### MQRC\_Q\_MGR\_NAME\_ERROR (2058, X'080A')

**Explanation:** On an MQCONN or MQCONNX call, the value specified for the *QMgrName* parameter is not valid or not known. This reason also occurs if the parameter pointer is not valid. (It is not always possible to detect parameter pointers that are not valid; if not detected, unpredictable results occur.)

 On OS/390 for CICS applications, this reason can occur on *any* call if the original connect specified an incorrect or unrecognized name.

This reason code can also occur if an MQ client application attempts to connect to a queue manager within an MQ-client queue-manager group (see the *QMgrName* parameter of MQCONN), and either:

- Queue-manager groups are not supported.
- There is no queue-manager group with the specified name.

#### Completion Code: MQCC\_FAILED

**Programmer Response:** Use an all-blank name if possible, or verify that the name used is valid.

#### MQRC\_Q\_MGR\_NOT\_ACTIVE (2223, X'08AF')

**Explanation:** This condition is detected when a queue manager is requested to stop or quiesce.

#### Completion Code: MQCC\_WARNING

**Programmer Response:** None. This reason code is only used to identify the corresponding event message.

#### MQRC\_Q\_MGR\_NOT\_AVAILABLE (2059, X'080B')

**Explanation:** On an MQCONN or MQCONNX call, the queue manager identified by the *QMgrName* parameter is not available for connection.

• On OS/390:

L

- For batch applications, this reason can be returned to applications running in non-MQSeries LPARs.
- For CICS applications, this reason can occur on any call if the original connect specified a queue manager whose name was recognized, but which is not available.
- On AS/400, this reason can also be returned by the MQOPEN and MQPUT1 calls, when MQHC\_DEF\_HCONN is specified for the *Hconn* parameter by an application running in compatibility mode.

This reason code can also occur if an MQ client application attempts to connect to a queue manager within an MQ-client queue-manager group when none of the queue managers in the group is available for connection (see the *QMgrName* parameter of the MQCONN call).

This reason code can also occur if the call is issued by an MQ client application and there is an error with the client-connection or the corresponding server-connection channel definitions.

• On OS/390, this reason code can also occur if the optional OS/390 client attachment feature has not been installed.

#### Completion Code: MQCC\_FAILED

**Programmer Response:** Ensure that the queue manager has been started. If the connection is from a client application, check the channel definitions.

#### MQRC\_Q\_MGR\_QUIESCING (2161, X'0871')

**Explanation:** An MQI call was issued, but the call failed because the queue manager is quiescing (preparing to shut down).

When the queue manager is quiescing, the MQOPEN, MQPUT, MQPUT1, and MQGET calls can still complete successfully, but the application can request that they fail by specifying the appropriate option on the call:

- MQOO\_FAIL\_IF\_QUIESCING on MQOPEN
- MQPMO\_FAIL\_IF\_QUIESCING on MQPUT or MQPUT1
- MQGMO\_FAIL\_IF\_QUIESCING on MQGET

Specifying these options enables the application to become aware that the queue manager is preparing to shut down.

• On OS/390:

T

- For batch applications, this reason can be returned to applications running in non-MQSeries LPARs.
- For CICS applications, this reason can be returned when no connection was established.
- On AS/400 for applications running in compatibility mode, this reason can be returned when no connection was established.

#### Completion Code: MQCC\_FAILED

**Programmer Response:** The application should tidy up and end. If the application specified the MQOO\_FAIL\_IF\_QUIESCING, MQPMO\_FAIL\_IF\_QUIESCING, or MQGMO\_FAIL\_IF\_QUIESCING option on the failing call, the relevant option can be removed and the call reissued. By omitting these options, the application can continue working in order to complete and commit the current unit of work, but the application should not start a new unit of work.

#### MQRC\_Q\_MGR\_STOPPING (2162, X'0872')

**Explanation:** An MQI call was issued, but the call failed because the queue manager is shutting down. If the call was an MQGET call with the MQGMO\_WAIT

## MQRC\_Q\_NOT\_EMPTY • MQRC\_Q\_TYPE\_ERROR

option, the wait has been canceled. No more MQI calls can be issued.

For MQ client applications, it is possible that the call did complete successfully, even though this reason code is returned with a *CompCode* of MQCC\_FAILED.

 On OS/390, the MQRC\_CONNECTION\_BROKEN reason may be returned instead if, as a result of system scheduling factors, the queue manager shuts down before the call completes.

#### Completion Code: MQCC\_FAILED

**Programmer Response:** The application should tidy up and end. If the application is in the middle of a unit of work coordinated by an external unit-of-work coordinator, the application should issue the appropriate call to back out the unit of work. Any unit of work that is coordinated by the queue manager is backed out automatically.

#### MQRC\_Q\_NOT\_EMPTY (2055, X'0807')

**Explanation:** An MQCLOSE call was issued for a permanent dynamic queue, but the call failed because the queue is not empty or still in use. One of the following applies:

- The MQCO\_DELETE option was specified, but there are messages on the queue.
- The MQCO\_DELETE or MQCO\_DELETE\_PURGE option was specified, but there are uncommitted get or put calls outstanding against the queue.

See the usage notes pertaining to dynamic queues for the MQCLOSE call for more information.

This reason code is also returned from a Programmable Command Format (PCF) command to clear or delete a queue, if the queue contains uncommitted messages (or committed messages in the case of delete queue without the purge option).

#### Completion Code: MQCC\_FAILED

**Programmer Response:** Check why there might be messages on the queue. Be aware that the *CurrentQDepth* queue attribute might be zero even though there are one or more messages on the queue; this can happen if the messages have been retrieved as part of a unit of work that has not yet been committed. If the messages can be discarded, try using the MQCLOSE call with the MQCO\_DELETE\_PURGE option. Consider retrying the call later.

#### MQRC\_Q\_SERVICE\_INTERVAL\_HIGH (2226, X'08B2')

**Explanation:** No successful gets or puts have been detected within an interval that is greater than the limit specified in the *QServiceInterval* attribute.

Completion Code: MQCC\_WARNING

**Programmer Response:** None. This reason code is only used to identify the corresponding event message.

#### MQRC\_Q\_SERVICE\_INTERVAL\_OK (2227, X'08B3')

**Explanation:** A successful get has been detected within an interval that is less than or equal to the limit specified in the *QServiceInterval* attribute.

#### Completion Code: MQCC\_WARNING

**Programmer Response:** None. This reason code is only used to identify the corresponding event message.

## MQRC\_Q\_SPACE\_NOT\_AVAILABLE (2056, X'0808')

**Explanation:** An MQPUT or MQPUT1 call was issued, but there is no space available for the queue on disk or other storage device.

This reason code can also occur in the *Feedback* field in the message descriptor of a report message; in this case it indicates that the error was encountered by a message channel agent when it attempted to put the message on a remote queue.

• On OS/390, this reason code does not occur.

Completion Code: MQCC\_FAILED

**Programmer Response:** Check whether an application is putting messages in an infinite loop. If not, make more disk space available for the queue.

#### MQRC\_Q\_TYPE\_ERROR (2057, X'0809')

**Explanation:** One of the following occurred:

- On an MQOPEN call, the *ObjectQMgrName* field in the object descriptor MQOD or object record MQOR specifies the name of a local definition of a remote queue (in order to specify a queue-manager alias), and in that local definition the *RemoteQMgrName* attribute is the name of the local queue manager. However, the *ObjectName* field in MQOD or MQOR specifies the name of a model queue on the local queue manager; this is not allowed. See the *MQSeries Application Programming Guide* for more information.
- On an MQPUT1 call, the object descriptor MQOD or object record MQOR specifies the name of a model queue.
- On a previous MQPUT or MQPUT1 call, the *ReplyToQ* field in the message descriptor specified the name of a model queue, but a model queue cannot be specified as the destination for reply or report messages. Only the name of a predefined queue, or the name of the *dynamic* queue created from the model queue, can be specified as the destination. In this situation the reason code

MQRC\_Q\_TYPE\_ERROR is returned in the Reason

## MQRC\_RECS\_PRESENT\_ERROR • MQRC\_RESPONSE\_RECORDS\_ERROR

field of the MQDLH structure when the reply message or report message is placed on the dead-letter queue.

Completion Code: MQCC\_FAILED

Programmer Response: Specify a valid queue.

#### MQRC\_RECS\_PRESENT\_ERROR (2154, X'086A')

**Explanation:** An MQOPEN or MQPUT1 call was issued, but the call failed for one of the following reasons:

- *RecsPresent* in MQOD is less than zero.
- *ObjectType* in MQOD is not MQOT\_Q, and *RecsPresent* is not zero. *RecsPresent* must be zero if the object being opened is not a queue.

This reason code occurs in the following environments: AIX, HP-UX, OS/2, AS/400, Sun Solaris, Windows NT, plus MQSeries clients connected to these systems.

Completion Code: MQCC\_FAILED

**Programmer Response:** If it is intended to open a distribution list, set the *ObjectType* field to MQOT\_Q and *RecsPresent* to the number of destinations in the list. If it is not intended to open a distribution list, set the *RecsPresent* field to zero.

#### MQRC\_REMOTE\_Q\_NAME\_ERROR (2184, X'0888')

**Explanation:** On an MQOPEN or MQPUT1 call, one of the following occurred:

- A local definition of a remote queue (or an alias to one) was specified, but the *RemoteQName* attribute in the remote queue definition is entirely blank. Note that this error occurs even if the *XmitQName* in the definition is not blank.
- The *ObjectQMgrName* field in the object descriptor was not blank and not the name of the local queue manager, but the *ObjectName* field is blank.

#### Completion Code: MQCC\_FAILED

**Programmer Response:** Alter the local definition of the remote queue and supply a valid remote queue name, or supply a nonblank *ObjectName* in the object descriptor, as appropriate.

#### MQRC\_REPORT\_OPTIONS\_ERROR (2061, X'080D')

**Explanation:** An MQPUT or MQPUT1 call was issued, but the *Report* field in the message descriptor MQMD contains one or more options that are not recognized by the local queue manager. The options that cause this reason code to be returned depend on the destination of the message; see "Appendix E. Report options and message flags" on page 599 for more details.

This reason code can also occur in the *Feedback* field in

the MQMD of a report message, or in the *Reason* field in the MQDLH structure of a message on the dead-letter queue; in both cases it indicates that the destination queue manager does not support one or more of the report options specified by the sender of the message.

#### Completion Code: MQCC\_FAILED

**Programmer Response:** Do the following:

- Ensure that the *Report* field in the message descriptor is initialized with a value when the message descriptor is declared, or is assigned a value prior to the MQPUT or MQPUT1 call. Specify MQRO\_NONE if no report options are required.
- Ensure that the report options specified are ones that are documented in this book; see the *Report* field described in "Chapter 9. MQMD Message descriptor" on page 125 for valid report options. Remove any report options that are not documented in this book.
- If multiple report options are being set by adding the individual report options together, ensure that the same report option is not added twice.
- Check that conflicting report options are not specified. For example, do not add both MQRO\_EXCEPTION and MQRO\_EXCEPTION\_WITH\_DATA to the *Report* field; only one of these can be specified.

#### MQRC\_RESOURCE\_PROBLEM (2102, X'0836')

**Explanation:** There are insufficient system resources to complete the call successfully.

Completion Code: MQCC\_FAILED

**Programmer Response:** Run the application when the machine is less heavily loaded.

- On OS/390, check the operator console for messages that may provide additional information.
- On Compaq (DIGITAL) OpenVMS, OS/2, AS/400, Tandem NonStop Kernel, and UNIX systems, consult the FFST record to obtain more detail about the problem.

#### MQRC\_RESPONSE\_RECORDS\_ERROR (2156, X'086C')

**Explanation:** An MQOPEN or MQPUT1 call was issued to open a distribution list (that is, the *RecsPresent* field in MQOD is greater than zero), but the MQRR response records are not specified correctly. One of the following applies:

- *ResponseRecOffset* is not zero and *ResponseRecPtr* is not zero and not the null pointer.
- ResponseRecPtr is not a valid pointer.
- *ResponseRecPtr* or *ResponseRecOffset* points to storage that is not accessible.

## MQRC\_RFH\_COMMAND\_ERROR • MQRC\_RMH\_ERROR

This reason code occurs in the following environments: AIX, HP-UX, OS/2, AS/400, Sun Solaris, Windows NT, plus MQSeries clients connected to these systems.

#### Completion Code: MQCC\_FAILED

**Programmer Response:** Ensure that at least one of *ResponseRecOffset* and *ResponseRecPtr* is zero. Ensure that the field used points to accessible storage.

#### MQRC\_RFH\_COMMAND\_ERROR (2336, X'0920')

**Explanation:** The message contains an MQRFH structure, but the command name contained in the *NameValueString* field is not valid.

Completion Code: MQCC\_FAILED

**Programmer Response:** Modify the application that generated the message to ensure that it places in the *NameValueString* field a command name that is valid.

#### MQRC\_RFH\_DUPLICATE\_PARM (2338, X'0922')

**Explanation:** The message contains an MQRFH structure, but a parameter occurs more than once in the *NameValueString* field when only one occurrence is valid for the specified command.

#### Completion Code: MQCC\_FAILED

**Programmer Response:** Modify the application that generated the message to ensure that it places in the *NameValueString* field only one occurrence of the parameter.

#### MQRC\_RFH\_ERROR (2334, X'091E')

**Explanation:** The message contains an MQRFH structure, but the structure is not valid.

Completion Code: MQCC\_FAILED

**Programmer Response:** Modify the application that generated the message to ensure that it places a valid MQRFH structure in the message data.

#### MQRC\_RFH\_PARM\_ERROR (2337, X'0921')

**Explanation:** The message contains an MQRFH structure, but a parameter name contained in the *NameValueString* field is not valid for the command specified.

Completion Code: MQCC\_FAILED

**Programmer Response:** Modify the application that generated the message to ensure that it places in the *NameValueString* field only parameters that are valid for the specified command.

#### MQRC\_RFH\_PARM\_MISSING (2339, X'0923')

**Explanation:** The message contains an MQRFH structure, but the command specified in the *NameValueString* field requires a parameter that is not present.

Completion Code: MQCC\_FAILED

**Programmer Response:** Modify the application that generated the message to ensure that it places in the *NameValueString* field all parameters that are required for the specified command.

#### MQRC\_RFH\_STRING\_ERROR (2335, X'091F')

**Explanation:** The contents of the *NameValueString* field in the MQRFH structure are not valid. *NameValueString* must adhere to the following rules:

- The string must consist of zero or more name/value pairs separated from each other by one or more blanks; the blanks are not significant.
- If a name or value contains blanks that are significant, the name or value must be enclosed in double-quote characters.
- If a name or value itself contains one or more double-quote characters, the name or value must be enclosed in double-quote characters, and each embedded double-quote character must be doubled.
- A name or value can contain any characters other than the null, which acts as a delimiter. The null and characters following it, up to the defined length of *NameValueString*, are ignored.

The following is a valid *NameValueString*:

Famous Words "The program displayed ""Hello World"""

Completion Code: MQCC\_FAILED

**Programmer Response:** Modify the application that generated the message to ensure that it places in the *NameValueString* field data that adheres to the rules listed above. Check that the *StrucLength* field is set to the correct value.

#### MQRC\_RMH\_ERROR (2220, X'08AC')

**Explanation:** On an MQPUT or MQPUT1 call, the reference message header structure MQRMH in the message data is not valid.

This reason code occurs in the following environments: AIX, HP-UX, OS/2, AS/400, Sun Solaris, Windows NT, plus MQSeries clients connected to these systems.

#### Completion Code: MQCC\_FAILED

**Programmer Response:** Correct the definition of the MQRMH structure. Ensure that the fields are set correctly.

#### MQRC\_SECOND\_MARK\_NOT\_ALLOWED (2062, X'080E')

**Explanation:** An MQGET call was issued specifying the MQGMO\_MARK\_SKIP\_BACKOUT option in the *Options* field of MQGMO, but a message has already been marked within the current unit of work. Only one marked message is allowed within each unit of work.

This reason code occurs only on OS/390.

Completion Code: MQCC\_FAILED

**Programmer Response:** Modify the application so that no more than one message is marked within each unit of work.

#### MQRC\_SECURITY\_ERROR (2063, X'080F')

**Explanation:** An MQCONN, MQCONNX, MQOPEN, MQPUT1, or MQCLOSE call was issued, but it failed because a security error occurred.

• On OS/390, the security error was returned by the External Security Manager.

#### Completion Code: MQCC\_FAILED

**Programmer Response:** Note the error from the security manager, and contact your system programmer or security administrator.

• On AS/400, the FFST log will contain the error information.

#### MQRC\_SEGMENT\_LENGTH\_ZERO (2253, X'08CD')

**Explanation:** An MQPUT or MQPUT1 call was issued to put the first or an intermediate segment of a logical message, but the length of the application message data in the segment (excluding any MQ headers that may be present) is zero. The length must be at least one for the first or intermediate segment.

This reason code occurs in the following environments: AIX, HP-UX, OS/2, AS/400, Sun Solaris, Windows NT, plus MQSeries clients connected to these systems.

#### Completion Code: MQCC\_FAILED

**Programmer Response:** Check the application logic to ensure that segments are put with a length of one or greater. Only the last segment of a logical message is permitted to have a length of zero.

#### MQRC\_SELECTOR\_COUNT\_ERROR (2065, X'0811')

**Explanation:** On an MQINQ or MQSET call, the *SelectorCount* parameter specifies a value that is not valid. This reason also occurs if the parameter pointer is not valid. (It is not always possible to detect parameter pointers that are not valid; if not detected, unpredictable results occur.)

Completion Code: MQCC\_FAILED

**Programmer Response:** Specify a value in the range 0 through 256.

#### MQRC\_SELECTOR\_ERROR (2067, X'0813')

**Explanation:** An MQINQ or MQSET call was issued, but the *Selectors* array contains a selector that is not valid for one of the following reasons:

- The selector is not supported or out of range.
- The selector is not applicable to the type of object whose attributes are being inquired or set.
- The selector is for an attribute that cannot be set.

This reason also occurs if the parameter pointer is not valid. (It is not always possible to detect parameter pointers that are not valid; if not detected, unpredictable results occur.)

Completion Code: MQCC\_FAILED

**Programmer Response:** Ensure that the value specified for the selector is valid for the object type represented by *Hobj*. For the MQSET call, also ensure that the selector represents an integer attribute that can be set.

#### MQRC\_SELECTOR\_LIMIT\_EXCEEDED (2066, X'0812')

**Explanation:** On an MQINQ or MQSET call, the *SelectorCount* parameter specifies a value that is larger than the maximum supported (256).

Completion Code: MQCC\_FAILED

**Programmer Response:** Reduce the number of selectors specified on the call; the valid range is 0 through 256.

## MQRC\_SELECTOR\_NOT\_FOR\_TYPE (2068, X'0814')

**Explanation:** On the MQINQ call, one or more selectors in the *Selectors* array is not applicable to the type of the queue whose attributes are being inquired.

This reason also occurs when the queue is a cluster queue that resolved to a remote instance of the queue. In this case only a subset of the attributes that are valid for local queues can be inquired. See the usage notes in "Chapter 33. MQINQ - Inquire about object attributes" on page 367 for further details.

The call completes with MQCC\_WARNING, with the attribute values for the inapplicable selectors set as follows:

- For integer attributes, the corresponding elements of *IntAttrs* are set to MQIAV\_NOT\_APPLICABLE.
- For character attributes, the appropriate parts of the *CharAttrs* string are set to a character string consisting entirely of asterisks (\*).

## MQRC\_SELECTOR\_NOT\_PRESENT • MQRC\_SELECTOR\_WRONG\_TYPE

#### Completion Code: MQCC\_WARNING

**Programmer Response:** Verify that the selector specified is the one that was intended.

If the queue is a cluster queue, specifying one of the MQOO\_BROWSE, MQOO\_INPUT\_\*, or MQOO\_SET options in addition to MQOO\_INQUIRE forces the queue to resolve to the local instance of the queue. However, if there is no local instance of the queue the MQOPEN call fails.

#### MQRC\_SELECTOR\_NOT\_PRESENT (2309, X'0905')

**Explanation:** The *Selector* parameter specifies a selector that does not exist in the bag.

Completion Code: MQCC\_FAILED

**Programmer Response:** Specify a selector that does exist in the bag.

## MQRC\_SELECTOR\_NOT\_SUPPORTED (2318, X'090E')

**Explanation:** The *Selector* parameter specifies a value that is a system selector (a value that is negative), but the system selector is not one that is supported by the call.

#### Completion Code: MQCC\_FAILED

**Programmer Response:** Specify a selector value that is supported.

#### MQRC\_SELECTOR\_NOT\_UNIQUE (2305, X'0901')

**Explanation:** The *ItemIndex* parameter has the value MQIND\_NONE, but the bag contains more than one data item with the selector value specified by the *Selector* parameter. MQIND\_NONE requires that the bag contain only one occurrence of the specified selector.

This reason code also occurs on the mqExecute call when the administration bag contains two or more occurrences of a selector for a required parameter that permits only one occurrence.

#### Completion Code: MQCC\_FAILED

**Programmer Response:** Check the logic of the application that created the bag. If correct, specify for *ItemIndex* a value that is zero or greater, and add application logic to process all of the occurrences of the selector in the bag.

Review the description of the administration command being issued, and ensure that all required parameters are defined correctly in the bag.

#### MQRC\_SELECTOR\_OUT\_OF\_RANGE (2304, X'0900')

**Explanation:** The *Selector* parameter has a value that is outside the valid range for the call. If the bag was created with the MQCBO\_CHECK\_SELECTORS option:

- For the mqAddInteger call, the value must be within the range MQIA\_FIRST through MQIA\_LAST.
- For the mqAddString call, the value must be within the range MQCA\_FIRST through MQCA\_LAST.

If the bag was not created with the MQCBO\_CHECK\_SELECTORS option:

• The value must be zero or greater.

Completion Code: MQCC\_FAILED

Programmer Response: Specify a valid value.

#### MQRC\_SELECTOR\_TYPE\_ERROR (2299, X'08FB')

**Explanation:** The *Selector* parameter has the wrong data type; it must be of type Long.

Completion Code: MQCC\_FAILED

**Programmer Response:** Declare the *Selector* parameter as Long.

#### MQRC\_SELECTOR\_WRONG\_TYPE (2312, X'0908')

**Explanation:** A data item with the specified selector exists in the bag, but has a data type that conflicts with the data type implied by the call being used. For example, the data item might have an integer data type, but the call being used might be mqSetString, which implies a character data type.

This reason code also occurs on the mqBagToBuffer, mqExecute, and mqPutBag calls when mqAddString or mqSetString was used to add the MQIACF\_INQUIRY data item to the bag.

#### Completion Code: MQCC\_FAILED

**Programmer Response:** For the mqSetInteger and mqSetString calls, specify MQIND\_ALL for the *ItemIndex* parameter to delete from the bag all existing occurrences of the specified selector before creating the new occurrence with the required data type.

For the mqInquireBag, mqInquireInteger, and mqInquireString calls, use the mqInquireItemInfo call to determine the data type of the item with the specified selector, and then use the appropriate call to determine the value of the data item.

For the mqBagToBuffer, mqExecute, and mqPutBag calls, ensure that the MQIACF\_INQUIRY data item is added to the bag using the mqAddInteger or mqSetInteger calls.

## MQRC\_SERVICE\_ERROR • MQRC\_SOURCE\_CCSID\_ERROR

#### MQRC\_SERVICE\_ERROR (2289, X'08F1')

**Explanation:** This reason should be returned by an installable service component when the component encounters an unexpected error.

• On OS/390, this reason code does not occur.

Completion Code: MQCC\_FAILED

**Programmer Response:** Correct the error and retry the operation.

#### MQRC\_SERVICE\_NOT\_AVAILABLE (2285, X'08ED')

**Explanation:** This reason should be returned by an installable service component when the requested action cannot be performed because the required underlying service is not available.

• On OS/390, this reason code does not occur.

Completion Code: MQCC\_FAILED

**Programmer Response:** Make the underlying service available.

#### MQRC\_SIGNAL\_OUTSTANDING (2069, X'0815')

**Explanation:** An MQGET call was issued with either the MQGMO\_SET\_SIGNAL or MQGMO\_WAIT option, but there is already a signal outstanding for the queue handle *Hobj*.

This reason code occurs only in the following environments: OS/390, Windows 95, Windows 98.

Completion Code: MQCC\_FAILED

**Programmer Response:** Check the application logic. If it is necessary to set a signal or wait when there is a signal outstanding for the same queue, a different object handle must be used.

## MQRC\_SIGNAL\_REQUEST\_ACCEPTED (2070, X'0816')

**Explanation:** An MQGET call was issued specifying MQGMO\_SET\_SIGNAL in the *GetMsgOpts* parameter, but no suitable message was available; the call returns immediately. The application can now wait for the signal to be delivered.

- On OS/390, the application should wait on the Event Control Block pointed to by the *Signal1* field.
- On Windows 95, Windows 98, the application should wait for the signal Windows message to be delivered.

This reason code occurs only in the following environments: OS/390, Windows 95, Windows 98.

#### Completion Code: MQCC\_WARNING

**Programmer Response:** Wait for the signal; when it is delivered, check the signal to ensure that a message is

now available. If it is, reissue the MQGET call.

- On OS/390, wait on the ECB pointed to by the *Signal1* field and, when it is posted, check it to ensure that a message is now available.
- On Windows 95, Windows 98, the application (thread) should continue executing its message loop.

#### MQRC\_SIGNAL1\_ERROR (2099, X'0833')

**Explanation:** An MQGET call was issued, specifying MQGMO\_SET\_SIGNAL in the *GetMsg0pts* parameter, but the *Signal1* field is not valid.

- On OS/390, the address contained in the *Signal1* field is not valid, or points to read-only storage. (It is not always possible to detect parameter pointers that are not valid; if not detected, unpredictable results occur.)
- On Windows 95, Windows 98, the window handle in the *Signal1* field is not valid.

This reason code occurs only in the following environments: OS/390, Windows 95, Windows 98.

Completion Code: MQCC\_FAILED

**Programmer Response:** Correct the setting of the *Signal1* field.

#### MQRC\_SOURCE\_BUFFER\_ERROR (2145, X'0861')

**Explanation:** On the MQXCNVC call, the *SourceBuffer* parameter pointer is not valid, or points to storage that cannot be accessed for the entire length specified by *SourceLength*. (It is not always possible to detect parameter pointers that are not valid; if not detected, unpredictable results occur.)

This reason code can also occur on the MQGET call when the MQGMO\_CONVERT option is specified. In this case it indicates that the MQRC\_SOURCE\_BUFFER\_ERROR reason was returned by an MQXCNVC call issued by the data conversion exit.

## **Completion Code:** MQCC\_WARNING or MQCC\_FAILED

**Programmer Response:** Specify a valid buffer. If the reason code occurs on the MQGET call, check that the logic in the data-conversion exit is correct.

#### MQRC\_SOURCE\_CCSID\_ERROR (2111, X'083F')

**Explanation:** The coded character-set identifier from which character data is to be converted is not valid or not supported.

This can occur on the MQGET call when the MQGMO\_CONVERT option is included in the *GetMsg0pts* parameter; the coded character-set identifier in error is the *CodedCharSetId* field in the message

## MQRC\_SOURCE\_DECIMAL\_ENC\_ERROR • MQRC\_SOURCE\_INTEGER\_ENC\_ERROR

being retrieved. In this case, the message data is returned unconverted, the values of the *CodedCharSetId* and *Encoding* fields in the *MsgDesc* parameter are set to those of the message returned, and the call completes with MQCC\_WARNING.

This reason can also occur on the MQGET call when the message contains one or more MQ header structures (MQCIH, MQDLH, MQIIH, MQRMH), and the *CodedCharSet1d* field in the message specifies a character set that does not have SBCS characters for the characters that are valid in queue names. MQ header structures containing such characters are not valid, and so the message is returned unconverted. The Unicode character set UCS-2 is an example of such a character set.

If the message consists of several parts, each of which is described by its own *CodedCharSetId* and *Encoding* fields (for example, a message with format name MQFMT\_DEAD\_LETTER\_HEADER), some parts may be converted and other parts not converted. However, the values returned in the various *CodedCharSetId* and *Encoding* fields always correctly describe the relevant message data.

This reason can also occur on the MQXCNVC call; the coded character-set identifier in error is the *SourceCCSID* parameter. Either the *SourceCCSID* parameter specifies a value that is not valid or not supported, or the *SourceCCSID* parameter pointer is not valid. (It is not always possible to detect parameter pointers that are not valid; if not detected, unpredictable results occur.)

**Completion Code:** MQCC\_WARNING or MQCC\_FAILED

**Programmer Response:** Check the character-set identifier that was specified when the message was put, or that was specified for the *SourceCCSID* parameter on the MQXCNVC call. If this is correct, check that it is one for which queue-manager conversion is supported. If queue-manager conversion is not supported for the specified character set, conversion must be carried out by the application.

#### MQRC\_SOURCE\_DECIMAL\_ENC\_ERROR (2113, X'0841')

**Explanation:** On an MQGET call with the MQGMO\_CONVERT option included in the *GetMsgOpts* parameter, the *Encoding* value in the message being retrieved specifies a decimal encoding that is not recognized. The message data is returned unconverted, the values of the *CodedCharSetId* and *Encoding* fields in the *MsgDesc* parameter are set to those of the message returned, and the call completes with MQCC\_WARNING.

If the message consists of several parts, each of which is described by its own *CodedCharSetId* and *Encoding* fields (for example, a message with format name MQFMT\_DEAD\_LETTER\_HEADER), some parts may be converted and other parts not converted. However, the values returned in the various *CodedCharSetId* and *Encoding* fields always correctly describe the relevant message data.

#### Completion Code: MQCC\_WARNING

**Programmer Response:** Check the decimal encoding that was specified when the message was put. If this is correct, check that it is one for which queue-manager conversion is supported. If queue-manager conversion is not supported for the required decimal encoding, conversion must be carried out by the application.

#### MQRC\_SOURCE\_FLOAT\_ENC\_ERROR (2114, X'0842')

**Explanation:** On an MQGET call, with the MQGMO\_CONVERT option included in the *GetMsgOpts* parameter, the *Encoding* value in the message being retrieved specifies a floating-point encoding that is not recognized. The message data is returned unconverted, the values of the *CodedCharSetId* and *Encoding* fields in the *MsgDesc* parameter are set to those of the message returned, and the call completes with MQCC\_WARNING.

If the message consists of several parts, each of which is described by its own *CodedCharSetId* and *Encoding* fields (for example, a message with format name MQFMT\_DEAD\_LETTER\_HEADER), some parts may be converted and other parts not converted. However, the values returned in the various *CodedCharSetId* and *Encoding* fields always correctly describe the relevant message data.

#### Completion Code: MQCC\_WARNING

**Programmer Response:** Check the floating-point encoding that was specified when the message was put. If this is correct, check that it is one for which queue-manager conversion is supported. If queue-manager conversion is not supported for the required floating-point encoding, conversion must be carried out by the application.

#### MQRC\_SOURCE\_INTEGER\_ENC\_ERROR (2112, X'0840')

**Explanation:** On an MQGET call, with the MQGMO\_CONVERT option included in the *GetMsgOpts* parameter, the *Encoding* value in the message being retrieved specifies an integer encoding that is not recognized. The message data is returned unconverted, the values of the *CodedCharSetId* and *Encoding* fields in the *MsgDesc* parameter are set to those of the message returned, and the call completes with MQCC\_WARNING.

If the message consists of several parts, each of which is described by its own *CodedCharSetId* and *Encoding* fields (for example, a message with format name MQFMT\_DEAD\_LETTER\_HEADER), some parts may be converted and other parts not converted. However,

## MQRC\_SOURCE\_LENGTH\_ERROR • MQRC\_STOPPED\_BY\_CLUSTER\_EXIT

the values returned in the various *CodedCharSetId* and *Encoding* fields always correctly describe the relevant message data.

This reason code can also occur on the MQXCNVC call, when the *0ptions* parameter contains an unsupported MQDCC\_SOURCE\_\* value, or when MQDCC\_SOURCE\_ENC\_UNDEFINED is specified for a UCS2 code page.

**Completion Code:** MQCC\_WARNING or MQCC\_FAILED

**Programmer Response:** Check the integer encoding that was specified when the message was put. If this is correct, check that it is one for which queue-manager conversion is supported. If queue-manager conversion is not supported for the required integer encoding, conversion must be carried out by the application.

#### MQRC\_SOURCE\_LENGTH\_ERROR (2143, X'085F')

**Explanation:** On the MQXCNVC call, the *SourceLength* parameter specifies a length that is less than zero or not consistent with the string's character set or content (for example, the character set is a double-byte character set, but the length is not a multiple of two). This reason also occurs if the *SourceLength* parameter pointer is not valid. (It is not always possible to detect parameter pointers that are not valid; if not detected, unpredictable results occur.)

This reason code can also occur on the MQGET call when the MQGMO\_CONVERT option is specified. In this case it indicates that the MQRC\_SOURCE\_LENGTH\_ERROR reason was returned by an MQXCNVC call issued by the data conversion exit.

**Completion Code:** MQCC\_WARNING or MQCC\_FAILED

**Programmer Response:** Specify a length that is zero or greater. If the reason code occurs on the MQGET call, check that the logic in the data-conversion exit is correct.

#### MQRC\_SRC\_ENV\_ERROR (2261, X'08D5')

**Explanation:** This reason occurs when a channel exit that processes reference messages detects an error in the source environment data of a reference message header (MQRMH). One of the following is true:

- SrcEnvLength is less than zero.
- *SrcEnvLength* is greater than zero, but there is no source environment data.
- *SrcEnvLength* is greater than zero, but *SrcEnvOffset* is negative, zero, or less than the length of the fixed part of MQRMH.
- SrcEnvLength is greater than zero, but SrcEnvOffset plus SrcEnvLength is greater than StrucLength.

The exit returns this reason in the *Feedback* field of the MQCXP structure. If an exception report is requested, it is copied to the *Feedback* field of the MQMD associated with the report.

This reason code occurs in the following environments: AIX, HP-UX, OS/2, AS/400, Sun Solaris, Windows NT, plus MQSeries clients connected to these systems.

#### Completion Code: MQCC\_FAILED

**Programmer Response:** Specify the source environment data correctly.

#### MQRC\_SRC\_NAME\_ERROR (2262, X'08D6')

**Explanation:** This reason occurs when a channel exit that processes reference messages detects an error in the source name data of a reference message header (MQRMH). One of the following is true:

- SrcNameLength is less than zero.
- *SrcNameLength* is greater than zero, but there is no source name data.
- *SrcNameLength* is greater than zero, but *SrcNameOffset* is negative, zero, or less than the length of the fixed part of MQRMH.
- SrcNameLength is greater than zero, but SrcNameOffset plus SrcNameLength is greater than StrucLength.

The exit returns this reason in the *Feedback* field of the MQCXP structure. If an exception report is requested, it is copied to the *Feedback* field of the MQMD associated with the report.

This reason code occurs in the following environments: AIX, HP-UX, OS/2, AS/400, Sun Solaris, Windows NT, plus MQSeries clients connected to these systems.

#### Completion Code: MQCC\_FAILED

**Programmer Response:** Specify the source name data correctly.

#### MQRC\_STOPPED\_BY\_CLUSTER\_EXIT (2188, X'088C')

**Explanation:** An MQOPEN, MQPUT, or MQPUT1 call was issued to open or put a message on a cluster queue, but the cluster workload exit rejected the call.

This reason code occurs in the following environments: AIX, HP-UX, OS/390, OS/2, AS/400, Sun Solaris, Windows NT, plus MQSeries clients connected to these systems.

#### Completion Code: MQCC\_FAILED

**Programmer Response:** Check the cluster workload exit to ensure that it has been written correctly. Determine why it rejected the call and correct the problem.

### MQRC\_STORAGE\_CLASS\_ERROR • MQRC\_SYNCPOINT\_LIMIT\_REACHED

#### MQRC\_STORAGE\_CLASS\_ERROR (2105, X'0839')

**Explanation:** The MQPUT or MQPUT1 call was issued, but the storage-class object defined for the queue does not exist.

This reason code occurs only on OS/390.

Completion Code: MQCC\_FAILED

**Programmer Response:** Create the storage-class object required by the queue, or modify the queue definition to use an existing storage class. The name of the storage-class object used by the queue is given by the *StorageClass* queue attribute.

#### MQRC\_STORAGE\_MEDIUM\_FULL (2192, X'0890')

Т

**Explanation:** An MQI call was issued to operate on a queue, but the call failed because the external storage medium is full. One of the following applies:

- A page-set data set is full (nonshared queues only).
- A coupling-facility structure is full (shared queues only).

| This reason code occurs only on OS/390.

Completion Code: MQCC\_FAILED

Programmer Response: Check which queues contain
messages and look for applications that might be filling
the queues unintentionally. Be aware that the queue
that has caused the page set or coupling-facility
structure to become full is not necessarily the queue
referenced by the MQI call that returned
MQRC\_STORAGE\_MEDIUM\_FULL.

Check that all of the usual server applications are
operating correctly and processing the messages on the
queues.

If the applications and servers are operating correctly,
increase the number of server applications to cope with
the message load, or request the system programmer to
increase the size of the page-set data sets.

#### MQRC\_STORAGE\_NOT\_AVAILABLE (2071, X'0817')

**Explanation:** The call failed because there is insufficient main storage available.

#### Completion Code: MQCC\_FAILED

**Programmer Response:** Ensure that active applications are behaving correctly, for example, that they are not looping unexpectedly. If no problems are found, make more main storage available.

• On OS/390, if no application problems are found, ask your systems programmer to increase the size of the region in which the queue manager runs.

#### MQRC\_STRING\_ERROR (2307, X'0903')

**Explanation:** The *String* parameter is not valid. Either the parameter pointer is not valid, or it points to read-only storage. (It is not always possible to detect parameter pointers that are not valid; if not detected, unpredictable results occur.)

#### Completion Code: MQCC\_FAILED

Programmer Response: Correct the parameter.

#### MQRC\_STRING\_LENGTH\_ERROR (2323, X'0913')

**Explanation:** The *StringLength* parameter is not valid. Either the parameter pointer is not valid, or it points to read-only storage. (It is not always possible to detect parameter pointers that are not valid; if not detected, unpredictable results occur.)

Completion Code: MQCC\_FAILED

Programmer Response: Correct the parameter.

#### MQRC\_STRING\_TRUNCATED (2311, X'0907')

**Explanation:** The string returned by the call is too long to fit in the buffer provided. The string has been truncated to fit in the buffer.

Completion Code: MQCC\_FAILED

**Programmer Response:** If the entire string is required, provide a larger buffer. On the mqInquireString call, the *StringLength* parameter is set by the call to indicate the size of the buffer required to accommodate the string without truncation.

#### MQRC\_SUPPRESSED\_BY\_EXIT (2109, X'083D')

**Explanation:** On any call other than MQCONN or MQDISC, the API crossing exit suppressed the call.

This reason code occurs only on OS/390.

Completion Code: MQCC\_FAILED

**Programmer Response:** Obey the rules for MQI calls that the exit enforces. To find out the rules, see the writer of the exit.

## MQRC\_SYNCPOINT\_LIMIT\_REACHED (2024, X'07E8')

**Explanation:** An MQGET, MQPUT, or MQPUT1 call failed because it would have caused the number of uncommitted messages in the current unit of work to exceed the limit defined for the queue manager (see the *MaxUncommittedMsgs* queue-manager attribute). The number of uncommitted messages is the sum of the following since the start of the current unit of work:

## MQRC\_SYNCPOINT\_NOT\_AVAILABLE • MQRC\_SYSTEM\_ITEM\_NOT\_DELETABLE

- Messages put by the application with the MQPMO\_SYNCPOINT option
- Messages retrieved by the application with the MQGMO\_SYNCPOINT option
- Trigger messages and COA report messages generated by the queue manager for messages put with the MQPMO\_SYNCPOINT option
- COD report messages generated by the queue manager for messages retrieved with the MQGMO\_SYNCPOINT option
- On Tandem NonStop Kernel, this reason code occurs when the maximum number of I/O operations in a single TM/MP transaction has been exceeded.

### Completion Code: MQCC\_FAILED

**Programmer Response:** Check whether the application is looping. If it is not, consider reducing the complexity of the application. Alternatively, increase the queue-manager limit for the maximum number of uncommitted messages within a unit of work.

- On OS/390, the limit for the maximum number of uncommitted messages can be changed by using the DEFINE MAXSMSGS command.
- On AS/400, the limit for the maximum number of uncommitted messages can be changed by using the CHGMQM command.
- On Tandem NonStop Kernel, the application should cancel the transaction and retry with a smaller number of operations in the unit of work. See the *MQSeries for Tandem NonStop Kernel System Management Guide* for more details.

#### MQRC\_SYNCPOINT\_NOT\_AVAILABLE (2072, X'0818')

**Explanation:** Either MQGMO\_SYNCPOINT was specified on an MQGET call or MQPMO\_SYNCPOINT was specified on an MQPUT or MQPUT1 call, but the local queue manager was unable to honor the request. If the queue manager does not support units of work, the *SyncPoint* queue-manager attribute will have the value MQSP\_NOT\_AVAILABLE.

This reason code can also occur on the MQGET, MQPUT, and MQPUT1 calls when an external unit-of-work coordinator is being used. If that coordinator requires an explicit call to start the unit of work, but the application has not issued that call prior to the MQGET, MQPUT, or MQPUT1 call, reason code MQRC\_SYNCPOINT\_NOT\_AVAILABLE is returned.

- On AS/400, this reason codes means that AS/400 Commitment Control is not started, or is unavailable for use by the queue manager.
- On OS/390, this reason code does not occur.

#### Completion Code: MQCC\_FAILED

**Programmer Response:** Remove the specification of MQGMO\_SYNCPOINT or MQPMO\_SYNCPOINT, as appropriate.

• On AS/400, ensure that Commitment Control has been started. If this reason code occurs after Commitment Control has been started, contact your systems programmer.

#### MQRC\_SYSTEM\_BAG\_NOT\_ALTERABLE (2315, X'090B')

**Explanation:** A call was issued to add a data item to a bag, modify the value of an existing data item in a bag, or retrieve a message into a bag, but the call failed because the bag is one that had been created by the system as a result of a previous mqExecute call. System bags cannot be modified by the application.

#### Completion Code: MQCC\_FAILED

**Programmer Response:** Specify the handle of a bag created by the application, or remove the call.

#### MQRC\_SYSTEM\_BAG\_NOT\_DELETABLE (2328, X'0918')

**Explanation:** An mqDeleteBag call was issued to delete a bag, but the call failed because the bag is one that had been created by the system as a result of a previous mqExecute call. System bags cannot be deleted by the application.

#### Completion Code: MQCC\_FAILED

**Programmer Response:** Specify the handle of a bag created by the application, or remove the call.

#### MQRC\_SYSTEM\_ITEM\_NOT\_ALTERABLE (2302, X'08FE')

**Explanation:** A call was issued to modify the value of a system data item in a bag (a data item with one of the MQIASY\_\* selectors), but the call failed because the data item is one that cannot be altered by the application.

#### Completion Code: MQCC\_FAILED

**Programmer Response:** Specify the selector of a user-defined data item, or remove the call.

#### MQRC\_SYSTEM\_ITEM\_NOT\_DELETABLE (2329, X'0919')

**Explanation:** A call was issued to delete a system data item from a bag (a data item with one of the MQIASY\_\* selectors), but the call failed because the data item is one that cannot be deleted by the application.

#### Completion Code: MQCC\_FAILED

**Programmer Response:** Specify the selector of a user-defined data item, or remove the call.

## MQRC\_TARGET\_BUFFER\_ERROR • MQRC\_TARGET\_INTEGER\_ENC\_ERROR

#### MQRC\_TARGET\_BUFFER\_ERROR (2146, X'0862')

**Explanation:** On the MQXCNVC call, the *TargetBuffer* parameter pointer is not valid, or points to read-only storage, or to storage that cannot be accessed for the entire length specified by *TargetLength*. (It is not always possible to detect parameter pointers that are not valid; if not detected, unpredictable results occur.)

This reason code can also occur on the MQGET call when the MQGMO\_CONVERT option is specified. In this case it indicates that the MQRC\_TARGET\_BUFFER\_ERROR reason was returned by an MQXCNVC call issued by the data conversion exit.

**Completion Code:** MQCC\_WARNING or MQCC\_FAILED

**Programmer Response:** Specify a valid buffer. If the reason code occurs on the MQGET call, check that the logic in the data-conversion exit is correct.

#### MQRC\_TARGET\_CCSID\_ERROR (2115, X'0843')

**Explanation:** The coded character-set identifier to which character data is to be converted is not valid or not supported.

This can occur on the MQGET call when the MQGMO\_CONVERT option is included in the *GetMsg0pts* parameter; the coded character-set identifier in error is the *CodedCharSetId* field in the *MsgDesc* parameter. In this case, the message data is returned unconverted, the values of the *CodedCharSetId* and *Encoding* fields in the *MsgDesc* parameter are set to those of the message returned, and the call completes with MQCC\_WARNING.

This reason can also occur on the MQGET call when the message contains one or more MQ header structures (MQCIH, MQDLH, MQIIH, MQRMH), and the *CodedCharSetId* field in the *MsgDesc* parameter specifies a character set that does not have SBCS characters for the characters that are valid in queue names. The Unicode character set UCS-2 is an example of such a character set.

This reason can also occur on the MQXCNVC call; the coded character-set identifier in error is the *TargetCCSID* parameter. Either the *TargetCCSID* parameter specifies a value that is not valid or not supported, or the *TargetCCSID* parameter pointer is not valid. (It is not always possible to detect parameter pointers that are not valid; if not detected, unpredictable results occur.)

## **Completion Code:** MQCC\_WARNING or MQCC\_FAILED

**Programmer Response:** Check the character-set identifier that was specified for the *CodedCharSetId* 

field in the *MsgDesc* parameter on the MQGET call, or that was specified for the *SourceCCSID* parameter on the MQXCNVC call. If this is correct, check that it is one for which queue-manager conversion is supported. If queue-manager conversion is not supported for the specified character set, conversion must be carried out by the application.

#### MQRC\_TARGET\_DECIMAL\_ENC\_ERROR (2117, X'0845')

**Explanation:** On an MQGET call with the MQGMO\_CONVERT option included in the *GetMsgOpts* parameter, the *Encoding* value in the *MsgDesc* parameter specifies a decimal encoding that is not recognized. The message data is returned unconverted, the values of the *CodedCharSetId* and *Encoding* fields in the *MsgDesc* parameter are set to those of the message returned, and the call completes with MQCC\_WARNING.

#### Completion Code: MQCC\_WARNING

**Programmer Response:** Check the decimal encoding that was specified. If this is correct, check that it is one for which queue-manager conversion is supported. If queue-manager conversion is not supported for the required decimal encoding, conversion must be carried out by the application.

#### MQRC\_TARGET\_FLOAT\_ENC\_ERROR (2118, X'0846')

**Explanation:** On an MQGET call with the MQGMO\_CONVERT option included in the *GetMsgOpts* parameter, the *Encoding* value in the *MsgDesc* parameter specifies a floating-point encoding that is not recognized. The message data is returned unconverted, the values of the *CodedCharSetId* and *Encoding* fields in the *MsgDesc* parameter are set to those of the message returned, and the call completes with MQCC\_WARNING.

#### Completion Code: MQCC\_WARNING

**Programmer Response:** Check the floating-point encoding that was specified. If this is correct, check that it is one for which queue-manager conversion is supported. If queue-manager conversion is not supported for the required floating-point encoding, conversion must be carried out by the application.

#### MQRC\_TARGET\_INTEGER\_ENC\_ERROR (2116, X'0844')

**Explanation:** On an MQGET call with the MQGMO\_CONVERT option included in the *GetMsgOpts* parameter, the *Encoding* value in the *MsgDesc* parameter specifies an integer encoding that is not recognized. The message data is returned unconverted, the values of the *CodedCharSetId* and *Encoding* fields in the *MsgDesc* parameter are set to those of the message being retrieved, and the call

## MQRC\_TARGET\_LENGTH\_ERROR • MQRC\_TRIGGER\_DEPTH\_ERROR

completes with MQCC\_WARNING.

This reason code can also occur on the MQXCNVC call, when the *0ptions* parameter contains an unsupported MQDCC\_TARGET\_\* value, or when MQDCC\_TARGET\_ENC\_UNDEFINED is specified for a UCS2 code page.

Completion Code: MQCC\_WARNING or MQCC\_FAILED

**Programmer Response:** Check the integer encoding that was specified. If this is correct, check that it is one for which queue-manager conversion is supported. If queue-manager conversion is not supported for the required integer encoding, conversion must be carried out by the application.

#### MQRC\_TARGET\_LENGTH\_ERROR (2144, X'0860')

**Explanation:** On the MQXCNVC call, the *TargetLength* parameter is not valid for one of the following reasons:

- TargetLength is less than zero.
- The *TargetLength* parameter pointer is not valid. (It is not always possible to detect parameter pointers that are not valid; if not detected, unpredictable results occur.)
- The MQDCC\_FILL\_TARGET\_BUFFER option is specified, but the value of *TargetLength* is such that the target buffer cannot be filled completely with valid characters. This can occur when *TargetCCSID* is a pure DBCS character set (such as UCS-2), but *TargetLength* specifies a length that is an odd number of bytes.

This reason code can also occur on the MQGET call when the MQGMO\_CONVERT option is specified. In this case it indicates that the

MQRC\_TARGET\_LENGTH\_ERROR reason was returned by an MQXCNVC call issued by the data conversion exit.

## **Completion Code:** MQCC\_WARNING or MQCC\_FAILED

**Programmer Response:** Specify a length that is zero or greater. If the MQDCC\_FILL\_TARGET\_BUFFER option is specified, and *TargetCCSID* is a pure DBCS character set, ensure that *TargetLength* specifies a length that is a multiple of two.

If the reason code occurs on the MQGET call, check that the logic in the data-conversion exit is correct.

#### MQRC\_TERMINATION\_FAILED (2287, X'08EF')

**Explanation:** This reason should be returned by an installable service component when the component is unable to complete termination successfully.

• On OS/390, this reason code does not occur.

Completion Code: MQCC\_FAILED

**Programmer Response:** Correct the error and retry the operation.

#### MQRC\_TM\_ERROR (2265, X'08D9')

**Explanation:** On an MQPUT or MQPUT1 call, the trigger message structure MQTM in the message data is not valid.

This reason code occurs in the following environments: AIX, HP-UX, OS/2, AS/400, Sun Solaris, Windows NT, plus MQSeries clients connected to these systems.

#### Completion Code: MQCC\_FAILED

**Programmer Response:** Correct the definition of the MQTM structure. Ensure that the fields are set correctly.

#### MQRC\_TMC\_ERROR (2191, X'088F')

**Explanation:** On an MQPUT or MQPUT1 call, the character trigger message structure MQTMC or MQTMC2 in the message data is not valid.

This reason code occurs in the following environments: AIX, HP-UX, OS/2, AS/400, Sun Solaris, Windows NT, plus MQSeries clients connected to these systems.

#### Completion Code: MQCC\_FAILED

**Programmer Response:** Correct the definition of the MQTMC or MQTMC2 structure. Ensure that the fields are set correctly.

#### MQRC\_TRIGGER\_CONTROL\_ERROR (2075, X'081B')

**Explanation:** On an MQSET call, the value specified for the MQIA\_TRIGGER\_CONTROL attribute selector is not valid.

Completion Code: MQCC\_FAILED

**Programmer Response:** Specify a valid value. See "Chapter 39. Attributes for queues" on page 433.

#### MQRC\_TRIGGER\_DEPTH\_ERROR (2076, X'081C')

**Explanation:** On an MQSET call, the value specified for the MQIA\_TRIGGER\_DEPTH attribute selector is not valid.

Completion Code: MQCC\_FAILED

**Programmer Response:** Specify a value that is greater than zero. See "Chapter 39. Attributes for queues" on page 433.

## MQRC\_TRIGGER\_MSG\_PRIORITY\_ERR • MQRC\_UNIT\_OF\_WORK\_NOT\_STARTED

1

T

T

#### MQRC\_TRIGGER\_MSG\_PRIORITY\_ERR (2077, X'081D')

**Explanation:** On an MQSET call, the value specified for the MQIA\_TRIGGER\_MSG\_PRIORITY attribute selector is not valid.

#### Completion Code: MQCC\_FAILED

**Programmer Response:** Specify a value in the range zero through the value of *MaxPriority* queue-manager attribute. See "Chapter 39. Attributes for queues" on page 433.

#### MQRC\_TRIGGER\_TYPE\_ERROR (2078, X'081E')

**Explanation:** On an MQSET call, the value specified for the MQIA\_TRIGGER\_TYPE attribute selector is not valid.

Completion Code: MQCC\_FAILED

**Programmer Response:** Specify a valid value. See "Chapter 39. Attributes for queues" on page 433.

#### MQRC\_TRUNCATED\_MSG\_ACCEPTED (2079, X'081F')

**Explanation:** On an MQGET call, the message length was too large to fit into the supplied buffer. The MQGMO\_ACCEPT\_TRUNCATED\_MSG option was specified, so the call completes. The message is removed from the queue (subject to unit-of-work considerations), or, if this was a browse operation, the browse cursor is advanced to this message.

The *DataLength* parameter is set to the length of the message before truncation, the *Buffer* parameter contains as much of the message as fits, and the MQMD structure is filled in.

Completion Code: MQCC\_WARNING

**Programmer Response:** None, because the application expected this situation.

#### MQRC\_TRUNCATED\_MSG\_FAILED (2080, X'0820')

**Explanation:** On an MQGET call, the message length was too large to fit into the supplied buffer. The MQGMO\_ACCEPT\_TRUNCATED\_MSG option was *not* specified, so the message has not been removed from the queue. If this was a browse operation, the browse cursor remains where it was before this call, but if MQGMO\_BROWSE\_FIRST was specified, the browse cursor is positioned logically before the highest-priority message on the queue.

The *DataLength* field is set to the length of the message before truncation, the *Buffer* parameter contains as much of the message as fits, and the MQMD structure is filled in.

Completion Code: MQCC\_WARNING

**Programmer Response:** Supply a buffer that is at least as large as *DataLength*, or specify MQGMO\_ACCEPT\_TRUNCATED\_MSG if not all of the message data is required.

#### MQRC\_UCS2\_CONVERSION\_ERROR (2341, X'0925')

**Explanation:** This reason code is returned by the Java MQQueueManager constructor when a required character-set conversion is not available. The conversion required is between the UCS-2 Unicode character set and the queue-manager's character set. IBM-500 is used for the queue-manager's character set if no specific value is available.

This reason code occurs in the following environment: MQSeries classes for Java on OS/390.

#### Completion Code: MQCC\_FAILED

**Programmer Response:** Ensure that the relevant Unicode conversion tables are installed, and that they are available to the OS/390 Language Environment. The conversion tables should be installed as part of the OS/390 C/C++ optional feature. Refer to the *OS/390* C/C++ *Programming Guide* for more information about enabling UCS-2 conversions.

#### MQRC\_UNEXPECTED\_ERROR (2195, X'0893')

**Explanation:** The call was rejected because an unexpected error occurred.

Completion Code: MQCC\_FAILED

**Programmer Response:** Check the application's parameter list to ensure, for example, that the correct number of parameters was passed, and that data pointers and storage keys are valid. If the problem cannot be resolved, contact your system programmer.

- On OS/390, check whether any information has been displayed on the console. If this error occurs on an MQCONN or MQCONNX call, check that the subsystem named is an active MQ subsystem. In particular, check that it is not a DB2 subsystem. If the problem cannot be resolved, rerun the application with a CSQSNAP DD card (if you have not already got a dump) and send the resulting dump to IBM.
- On OS/2 and AS/400, consult the FFST record to obtain more detail about the problem.
- On Compaq (DIGITAL) OpenVMS, Tandem NonStop Kernel, and UNIX systems, consult the FDC file to obtain more detail about the problem.

#### MQRC\_UNIT\_OF\_WORK\_NOT\_STARTED (2232, X'08B8')

**Explanation:** An MQGET, MQPUT or MQPUT1 call was issued to get or put a message within a unit of work, but no TM/MP transaction had been started. If

## MQRC\_UNKNOWN\_ALIAS\_BASE\_Q • MQRC\_UNKNOWN\_OBJECT\_Q\_MGR

T

L

|

MQGMO\_NO\_SYNCPOINT is not specified on MQGET, or MQPMO\_NO\_SYNCPOINT is not specified on MQPUT or MQPUT1 (the default), the call requires a unit of work.

#### Completion Code: MQCC\_FAILED

**Programmer Response:** Ensure a TM/MP transaction is available, or issue the MQGET call with the MQGMO\_NO\_SYNCPOINT option, or the MQPUT or MQPUT1 call with the MQPMO\_NO\_SYNCPOINT option, which will cause a transaction to be started automatically.

#### MQRC\_UNKNOWN\_ALIAS\_BASE\_Q (2082, X'0822')

**Explanation:** An MQOPEN or MQPUT1 call was issued specifying an alias queue as the target, but the *BaseQName* in the alias queue attributes is not recognized as a queue name.

This reason code can also occur when *BaseQName* is the name of a cluster queue that cannot be resolved successfully.

Completion Code: MQCC\_FAILED

Programmer Response: Correct the queue definitions.

#### MQRC\_UNKNOWN\_AUTH\_ENTITY (2293, X'08F5')

**Explanation:** This reason should be returned by the authority installable service component when the name specified by the *AuthEntityName* parameter is not recognized.

• On OS/390, this reason code does not occur.

Completion Code: MQCC\_FAILED

**Programmer Response:** Ensure that the entity is defined.

#### MQRC\_UNKNOWN\_DEF\_XMIT\_Q (2197, X'0895')

**Explanation:** An MQOPEN or MQPUT1 call was issued specifying a remote queue as the destination. If a local definition of the remote queue was specified, or if a queue-manager alias is being resolved, the *XmitQName* attribute in the local definition is blank.

Because there is no queue defined with the same name as the destination queue manager, the queue manager has attempted to use the default transmission queue. However, the name defined by the *DefXmitQName* queue-manager attribute is not the name of a locally-defined queue.

Completion Code: MQCC\_FAILED

**Programmer Response:** Correct the queue definitions, or the queue-manager attribute. See the *MQSeries Application Programming Guide* for more information.

#### MQRC\_UNKNOWN\_ENTITY (2292, X'08F4')

**Explanation:** This reason should be returned by the authority installable service component when the name specified by the *EntityName* parameter is not recognized.

• On OS/390, this reason code does not occur.

Completion Code: MQCC\_FAILED

**Programmer Response:** Ensure that the entity is defined.

#### MQRC\_UNKNOWN\_OBJECT\_NAME (2085, X'0825')

**Explanation:** An MQOPEN or MQPUT1 call was issued, but the object identified by the *ObjectName* and *ObjectQMgrName* fields in the object descriptor MQOD cannot be found. One of the following applies:

- The ObjectQMgrName field is one of the following:
   Blank
  - The name of the local queue manager
  - The name of a local definition of a remote queue (a queue-manager alias) in which the *RemoteQMgrName* attribute is the name of the local queue manager

but no object with the specified *ObjectName* and *ObjectType* exists on the local queue manager.

- The object being opened is a cluster queue that is hosted on a remote queue manager, but the local queue manager does not have a defined route to the remote queue manager.
- The object being opened is a queue definition that has QSGDISP(GROUP). Such definitions cannot be used with the MQOPEN and MQPUT1 calls.

#### Completion Code: MQCC\_FAILED

**Programmer Response:** Specify a valid object name. Ensure that the name is padded to the right with blanks if necessary. If this is correct, check the queue definitions.

#### MQRC\_UNKNOWN\_OBJECT\_Q\_MGR (2086, X'0826')

**Explanation:** On an MQOPEN or MQPUT1 call, the *ObjectQMgrName* field in the object descriptor MQOD does not satisfy the naming rules for objects. For more information, see the *MQSeries Application Programming Guide*.

This reason also occurs if the *ObjectType* field in the object descriptor has the value MQOT\_Q\_MGR, and the *ObjectQMgrName* field is not blank, but the name specified is not the name of the local queue manager.

#### Completion Code: MQCC\_FAILED

Programmer Response: Specify a valid queue

## MQRC\_UNKNOWN\_Q\_NAME • MQRC\_UNKNOWN\_REPORT\_OPTION

manager name. To refer to the local queue manager, a name consisting entirely of blanks or beginning with a null character can be used. Ensure that the name is padded to the right with blanks or terminated with a null character if necessary.

#### MQRC\_UNKNOWN\_Q\_NAME (2288, X'08F0')

**Explanation:** This reason should be returned by the MQZ\_LOOKUP\_NAME installable service component when the name specified for the *QName* parameter is not recognized.

• On OS/390, this reason code does not occur.

Completion Code: MQCC\_FAILED

**Programmer Response:** None. See the *MQSeries Programmable System Management* book for information about installable services.

#### MQRC\_UNKNOWN\_REF\_OBJECT (2294, X'08F6')

**Explanation:** This reason should be returned by the MQZ\_COPY\_ALL\_AUTHORITY installable service component when the name specified by the *RefObjectName* parameter is not recognized.

• On OS/390, this reason code does not occur.

#### Completion Code: MQCC\_FAILED

**Programmer Response:** Ensure that the reference object is defined. See the *MQSeries Programmable System Management* book for information about installable services.

#### MQRC\_UNKNOWN\_REMOTE\_Q\_MGR (2087, X'0827')

**Explanation:** On an MQOPEN or MQPUT1 call, an error occurred with the queue-name resolution, for one of the following reasons:

- *ObjectQMgrName* is blank or the name of the local queue manager, *ObjectName* is the name of a local definition of a remote queue (or an alias to one), and one of the following is true:
  - RemoteQMgrName is blank or the name of the local queue manager. Note that this error occurs even if XmitQName is not blank.
  - XmitQName is blank, but there is no transmission queue defined with the name of RemoteQMgrName, and the DefXmitQName queue-manager attribute is blank.
  - RemoteQMgrName and RemoteQName specify a cluster queue that cannot be resolved successfully, and the DefXmitQName queue-manager attribute is blank.
- *ObjectQMgrName* is the name of a local definition of a remote queue (containing a queue-manager alias definition), and one of the following is true:
  - RemoteQName is not blank.

- *XmitQName* is blank, but there is no transmission queue defined with the name of *RemoteQMgrName*, and the *DefXmitQName* queue-manager attribute is blank.
- ObjectQMgrName is not:
  - Blank
  - The name of the local queue manager
  - The name of a transmission queue
  - The name of a queue-manager alias definition (that is, a local definition of a remote queue with a blank *RemoteQName*)

but the *DefXmitQName* queue-manager attribute is blank.

- ObjectQMgrName is the name of a model queue.
- The queue name is resolved through a cell directory. However, there is no queue defined with the same name as the remote queue manager name obtained from the cell directory, and the *DefXmitQName* queue-manager attribute is blank.

#### Completion Code: MQCC\_FAILED

**Programmer Response:** Check the values specified for *ObjectQMgrName* and *ObjectName*. If these are correct, check the queue definitions.

#### MQRC\_UNKNOWN\_REPORT\_OPTION (2104, X'0838')

**Explanation:** An MQPUT or MQPUT1 call was issued, but the *Report* field in the message descriptor MQMD contains one or more options that are not recognized by the local queue manager. The options are accepted.

The options that cause this reason code to be returned depend on the destination of the message; see "Appendix E. Report options and message flags" on page 599 for more details.

#### Completion Code: MQCC\_WARNING

**Programmer Response:** If this reason code is expected, no corrective action is required. If this reason code is not expected, do the following:

- Ensure that the *Report* field in the message descriptor is initialized with a value when the message descriptor is declared, or is assigned a value prior to the MQPUT or MQPUT1 call.
- Ensure that the report options specified are ones that are documented in this book; see the *Report* field described in "Chapter 9. MQMD Message descriptor" on page 125 for valid report options. Remove any report options that are not documented in this book.
- If multiple report options are being set by adding the individual report options together, ensure that the same report option is not added twice.
- Check that conflicting report options are not specified. For example, do not add both MQRO\_EXCEPTION and MQRO\_EXCEPTION\_WITH\_DATA to the *Report* field; only one of these can be specified.

#### MQRC\_UNKNOWN\_XMIT\_Q (2196, X'0894')

**Explanation:** On an MQOPEN or MQPUT1 call, a message is to be sent to a remote queue manager. The *ObjectName* or the *ObjectQMgrName* in the object descriptor specifies the name of a local definition of a remote queue (in the latter case queue-manager aliasing is being used), but the *XmitQName* attribute of the definition is not blank and not the name of a locally-defined queue.

#### Completion Code: MQCC\_FAILED

**Programmer Response:** Check the values specified for *ObjectName* and *ObjectQMgrName*. If these are correct, check the queue definitions. For more information on transmission queues, see the *MQSeries Application Programming Guide*.

#### MQRC\_UOW\_CANCELED (2297, X'08F9')

**Explanation:** An MQI call was issued, but the unit of work (TM/MP transaction) being used for the MQ operation had been canceled. This may have been done by TM/MP itself (for example, due to the transaction running for too long, or exceeding audit trail sizes), or by the application program issuing an ABORT\_TRANSACTION. All updates performed to MQSeries resources are backed out.

#### Completion Code: MQCC\_FAILED

Programmer Response: Refer to the operating
system's *Transaction Management Operations Guide* to
determine how the Transaction Manager can be tuned
to avoid the problem of system limits being exceeded.

#### MQRC\_UOW\_ENLISTMENT\_ERROR (2354, X'0932')

Т

L Explanation: This reason code can occur for a variety of reasons. The most likely reason is that an object Т created by a DTC transaction does not issue a Т transactional MQI call until after the DTC transaction has timed out. (If the DTC transaction times out after a Т transactional MQI call has been issued, reason code MQRC\_HANDLE\_IN\_USE\_FOR\_UOW is returned by the failing MQI call.) 

Another cause of MQRC\_UOW\_ENLISTMENT\_ERROR
is incorrect installation; Windows NT Service pack must
be installed after the Windows NT Option pack.

1 This reason code occurs only on Windows NT.

Completion Code: MQCC\_FAILED

 Programmer Response: Check the DTC "Transaction timeout" value. If necessary, verify the NT installation order.

#### MQRC\_UOW\_IN\_PROGRESS (2128, X'0850')

**Explanation:** An MQBEGIN call was issued to start a unit of work coordinated by the queue manager, but a unit of work is already in existence for the connection handle specified. This may be a global unit of work started by a previous MQBEGIN call, or a unit of work that is local to the queue manager or one of the cooperating resource managers. No more than one unit of work can exist concurrently for a connection handle.

This reason code occurs in the following environments: AIX, HP-UX, OS/2, AS/400, Sun Solaris, Windows NT.

#### Completion Code: MQCC\_FAILED

**Programmer Response:** Review the application logic to determine why there is a unit of work already in existence. Move the MQBEGIN call to the appropriate place in the application.

#### MQRC\_UOW\_MIX\_NOT\_SUPPORTED (2355, X'0933')

Т

L

L

T

**Explanation:** The mixture of calls used by the application to perform operations within a unit of work is not supported. In particular, it is not possible to mix within the same process a local unit of work coordinated by the queue manager with a global unit of work coordinated by DTC (Distributed Transaction Coordinator).

An application may cause this mixture to arise if some objects in a package are coordinated by DTC and others are not. It can also occur if transactional MQI calls from an MTS client are mixed with transactional MQI calls from a library package transactional MTS object.

No problem arises if all transactional MQI calls originate from transactional MTS objects, or all transactional MQI calls originate from nontransactional MTS objects. But when a mixture of styles is used, the first style used fixes the style for the unit of work, and subsequent attempts to use the other style within the process fail with reason code MQRC\_UOW\_MIX\_NOT\_SUPPORTED.

When an application is run twice, scheduling factors in the operating system mean that it is possible for the queue-manager-coordinated transactional calls to fail in one run, and for the DTC-coordinated transactional calls to fail in the other run.

1 This reason code occurs only on Windows NT.

| Completion Code: MQCC\_FAILED

**Programmer Response:** Check that the "MTS Transaction Support" attribute defined for the object's class is set correctly. If necessary, modify the application so that objects executing within different units of work do not try to use the same connection handle.

#### MQRC\_UOW\_NOT\_AVAILABLE (2255, X'08CF')

**Explanation:** An MQGET, MQPUT, or MQPUT1 call was issued to get or put a message outside a unit of work, but the options specified on the call required the queue manager to process the call within a unit of work. Because there is already a user-defined unit of work in existence, the queue manager was unable to create a temporary unit of work for the duration of the call.

This reason occurs in the following circumstances:

- On an MQGET call, when the MQGMO\_COMPLETE\_MSG option is specified in MQGMO and the logical message to be retrieved is persistent and consists of two or more segments.
- On an MQPUT or MQPUT1 call, when the MQMF\_SEGMENTATION\_ALLOWED flag is specified in MQMD and the message requires segmentation.

This reason code occurs in the following environments: AIX, HP-UX, OS/2, AS/400, Sun Solaris, Windows NT, plus MQSeries clients connected to these systems.

#### Completion Code: MQCC\_FAILED

**Programmer Response:** Issue the MQGET, MQPUT, or MQPUT1 call inside the user-defined unit of work. Alternatively, for the MQPUT or MQPUT1 call, reduce the size of the message so that it does not require segmentation by the queue manager.

#### MQRC\_USER\_ID\_NOT\_AVAILABLE (2291, X'08F3')

**Explanation:** This reason should be returned by the MQZ\_FIND\_USERID installable service component when the user ID cannot be determined.

• On OS/390, this reason code does not occur.

Completion Code: MQCC\_FAILED

**Programmer Response:** None. See the *MQSeries Programmable System Management* book for information about installable services.

#### MQRC\_WAIT\_INTERVAL\_ERROR (2090, X'082A')

**Explanation:** On the MQGET call, the value specified for the *WaitInterval* field in the *GetMsgOpts* parameter is not valid.

Completion Code: MQCC\_FAILED

**Programmer Response:** Specify a value greater than or equal to zero, or the special value MQWI\_UNLIMITED if an indefinite wait is required.

#### MQRC\_WIH\_ERROR (2333, X'091D')

**Explanation:** An MQPUT or MQPUT1 call was issued to put a message on a queue whose *IndexType* attribute had the value MQIT\_MSG\_TOKEN, but the message data did not begin with a valid MQWIH structure.

This reason code occurs only on OS/390.

Completion Code: MQCC\_FAILED

**Programmer Response:** Modify the application to ensure that it places a valid MQWIH structure at the start of the message data.

#### MQRC\_WRONG\_GMO\_VERSION (2256, X'08D0')

**Explanation:** An MQGET call was issued specifying options that required an MQGMO with a version number not less than MQGMO\_VERSION\_2, but the MQGMO supplied did not satisfy this condition.

This reason code occurs in the following environments: AIX, HP-UX, OS/2, AS/400, Sun Solaris, Windows NT, plus MQSeries clients connected to these systems.

#### Completion Code: MQCC\_FAILED

**Programmer Response:** Modify the application to pass a version-2 MQGMO. Check the application logic to ensure that the *Version* field in MQGMO has been set to MQGMO\_VERSION\_2. Alternatively, remove the option that requires the version-2 MQGMO.

#### MQRC\_WRONG\_MD\_VERSION (2257, X'08D1')

**Explanation:** An MQGET, MQPUT, or MQPUT1 call was issued specifying options that required an MQMD with a version number not less than MQMD\_VERSION\_2, but the MQMD supplied did not satisfy this condition.

This reason code occurs in the following environments: AIX, HP-UX, OS/2, AS/400, Sun Solaris, Windows NT, plus MQSeries clients connected to these systems.

#### Completion Code: MQCC\_FAILED

**Programmer Response:** Modify the application to pass a version-2 MQMD. Check the application logic to ensure that the *Version* field in MQMD has been set to MQMD\_VERSION\_2. Alternatively, remove the option that requires the version-2 MQMD.

#### MQRC\_WXP\_ERROR (2356, X'0934')

Т

**Explanation:** An MQXCLWLN call was issued from a cluster workload exit to obtain the address of the next record in the chain, but the workload exit parameter structure *ExitParms* is not valid, for one of the following reasons:

#### MQRC\_XMIT\_Q\_TYPE\_ERROR • MQRC\_XWAIT\_ERROR

- The parameter pointer is not valid. (It is not always possible to detect parameter pointers that are not valid; if not detected, unpredictable results occur.)
- The *StrucId* field is not MQWXP\_STRUC\_ID.
- The Version field is not MQWXP\_VERSION\_2.

#### Completion Code: MQCC\_FAILED

Т

L

|

**Programmer Response:** Ensure that the parameter specified for *ExitParms* is the MQWXP structure that was passed to the exit when the exit was invoked.

#### MQRC\_XMIT\_Q\_TYPE\_ERROR (2091, X'082B')

**Explanation:** On an MQOPEN or MQPUT1 call, a message is to be sent to a remote queue manager. The *ObjectName* or *ObjectQMgrName* field in the object descriptor specifies the name of a local definition of a remote queue but one of the following applies to the *XmitQName* attribute of the definition:

- *XmitQName* is not blank, but specifies a queue that is not a local queue
- XmitQName is blank, but RemoteQMgrName specifies a queue that is not a local queue

This reason also occurs if the queue name is resolved through a cell directory, and the remote queue manager name obtained from the cell directory is the name of a queue, but this is not a local queue.

#### Completion Code: MQCC\_FAILED

**Programmer Response:** Check the values specified for *ObjectName* and *ObjectQMgrName*. If these are correct, check the queue definitions. For more information on transmission queues, see the *MQSeries Application Programming Guide*.

#### MQRC\_XMIT\_Q\_USAGE\_ERROR (2092, X'082C')

**Explanation:** On an MQOPEN or MQPUT1 call, a message is to be sent to a remote queue manager, but one of the following occurred:

- *ObjectQMgrName* specifies the name of a local queue, but it does not have a *Usage* attribute of MQUS\_TRANSMISSION.
- The *ObjectName* or *ObjectQMgrName* field in the object descriptor specifies the name of a local definition of a remote queue but one of the following applies to the *XmitQName* attribute of the definition:
  - *XmitQName* is not blank, but specifies a queue that does not have a *Usage* attribute of MQUS\_TRANSMISSION
  - XmitQName is blank, but RemoteQMgrName specifies a queue that does not have a Usage attribute of MQUS\_TRANSMISSION
- The queue name is resolved through a cell directory, and the remote queue manager name obtained from

the cell directory is the name of a local queue, but it does not have a *Usage* attribute of MQUS\_TRANSMISSION.

#### Completion Code: MQCC\_FAILED

**Programmer Response:** Check the values specified for *ObjectName* and *ObjectQMgrName*. If these are correct, check the queue definitions. For more information on transmission queues, see the *MQSeries Application Programming Guide*.

#### MQRC\_XQH\_ERROR (2260, X'08D4')

**Explanation:** On an MQPUT or MQPUT1 call, the transmission queue header structure MQXQH in the message data is not valid.

This reason code occurs in the following environments: AIX, HP-UX, OS/2, AS/400, Sun Solaris, Windows NT, plus MQSeries clients connected to these systems.

#### Completion Code: MQCC\_FAILED

**Programmer Response:** Correct the definition of the MQXQH structure. Ensure that the fields are set correctly.

#### MQRC\_XWAIT\_CANCELED (2107, X'083B')

**Explanation:** An MQXWAIT call was issued, but the call has been canceled because a STOP CHINIT command has been issued (or the queue manager has been stopped, which causes the same effect). Refer to the *MQSeries Intercommunication* book for details of the MQXWAIT call.

This reason code occurs only on OS/390.

Completion Code: MQCC\_FAILED

Programmer Response: Tidy up and terminate.

#### MQRC\_XWAIT\_ERROR (2108, X'083C')

**Explanation:** An MQXWAIT call was issued, but the invocation was not valid for one of the following reasons:

- The wait descriptor MQXWD contains data that is not valid.
- The linkage stack level is not valid.
- The addressing mode is not valid.
- There are too many wait events outstanding.

This reason code occurs only on OS/390.

#### Completion Code: MQCC\_FAILED

**Programmer Response:** Obey the rules for using the MQXWAIT call. Refer to the *MQSeries Intercommunication* book for details of this call.

**Reason codes** 

### Appendix B. MQSeries constants

This chapter specifies the values of all of the named constants that are mentioned in this book.

The constants are grouped according to the parameter or field to which they relate. All of the names of the constants in a group begin with a common prefix of the form "MQxxxx\_", where xxxx represents a string of 0 through 4 characters that indicates the parameter or field to which the values relate. The constants are ordered alphabetically by this prefix.

#### Notes:

- 1. For constants with numeric values, the values are shown in both decimal and hexadecimal forms.
- 2. Hexadecimal values are represented using the notation X'hhhh', where each "h" denotes a single hexadecimal digit.
- **3**. Character values are shown delimited by single quotation marks; the quotation marks are not part of the value.
- 4. Blanks in character values are represented by one or more occurrences of the symbol "b".
- 5. If the value is shown as "(variable)", it indicates that the value of the constant depends on the environment in which the application is running.

#### List of constants

The following sections list all of the named constants that are mentioned in this book, and show their values.

#### MQ\_\* (Lengths of character string and byte fields)

See the *CharAttrs* parameter described in "Chapter 33. MQINQ - Inquire about object attributes" on page 367 and "Chapter 37. MQSET - Set object attributes" on page 421.

| MQ   | _ABEND_CODE_LENGTH         | 4          | X'00000004' |
|------|----------------------------|------------|-------------|
| MQ   | _ACCOUNTING_TOKEN_LENGTH   | 32         | X'00000020' |
| MQ   | _APPL_IDENTITY_DATA_LENGTH | 32         | X'00000020' |
| MQ   | _APPL_ORIGIN_DATA_LENGTH   | 4          | X'00000004' |
| MQ   | _ATTENTION_ID_LENGTH       | 4          | X'00000004' |
| MQ   | _AUTHENTICATOR_LENGTH      | 8          | X'0000008'  |
| MQ   | _CANCEL_CODE_LENGTH        | 4          | X'00000004' |
| I MQ | _CF_STRUC_NAME_LENGTH      | 12         | X'0000000C' |
| MQ   | _CLUSTER_NAME_LENGTH       | 48         | X'00000030' |
| I MQ | _CONN_TAG_LENGTH           | 128        | X'00000080' |
| MQ   | _CORREL_ID_LENGTH          | 24         | X'00000018' |
| MQ   | _CREATION_DATE_LENGTH      | 12         | X'0000000C' |
| MQ   | _CREATION_TIME_LENGTH      | 8          | X'00000008' |
| MQ   | _DATE_LENGTH               | 12         | X'0000000C' |
| MQ   | _EXIT_NAME_LENGTH          | (variable) |             |
| MQ   | _FACILITY_LENGTH           | 8          | X'00000008' |
| MQ   | _FACILITY_LIKE_LENGTH      | 4          | X'00000004' |
| MQ   | _FORMAT_LENGTH             | 8          | X'00000008' |
| MQ   | _FUNCTION_LENGTH           | 4          | X'00000004' |
| MQ   | _GROUP_ID_LENGTH           | 24         | X'0000018'  |

L

| MQ_LTERM_OVERRIDE_LENGTH     | 8    | X'0000008'  |
|------------------------------|------|-------------|
| MQ_MFS_MAP_NAME_LENGTH       | 8    | X'0000008'  |
| MQ_MSG_HEADER_LENGTH         | 4000 | X'00000FA0' |
| MQ_MSG_ID_LENGTH             | 24   | X'00000018' |
| MQ_MSG_TOKEN_LENGTH          | 16   | X'00000010' |
| MQ_NAMELIST_DESC_LENGTH      | 64   | X'00000040' |
| MQ_NAMELIST_NAME_LENGTH      | 48   | X'0000030'  |
| MQ_OBJECT_INSTANCE_ID_LENGTH | 24   | X'00000018' |
| MQ_OBJECT_NAME_LENGTH        | 48   | X'0000030'  |
| MQ_PROCESS_APPL_ID_LENGTH    | 256  | X'00000100' |
| MQ_PROCESS_DESC_LENGTH       | 64   | X'00000040' |
| MQ_PROCESS_ENV_DATA_LENGTH   | 128  | X'00000080' |
| MQ_PROCESS_NAME_LENGTH       | 48   | X'00000030' |
| MQ_PROCESS_USER_DATA_LENGTH  | 128  | X'00000080' |
| MQ_PUT_APPL_NAME_LENGTH      | 28   | X'0000001C' |
| MQ_PUT_DATE_LENGTH           | 8    | X'0000008'  |
| MQ_PUT_TIME_LENGTH           | 8    | X'0000008'  |
| MQ_Q_DESC_LENGTH             | 64   | X'00000040' |
| MQ_Q_MGR_DESC_LENGTH         | 64   | X'00000040' |
| MQ_Q_MGR_IDENTIFIER_LENGTH   | 48   | X'00000030' |
| MQ_Q_MGR_NAME_LENGTH         | 48   | X'00000030' |
| MQ_Q_NAME_LENGTH             | 48   | X'00000030' |
| MQ_QSG_NAME_LENGTH           | 4    | X'00000004' |
| MQ_REMOTE_SYS_ID_LENGTH      | 4    | X'00000004' |
| MQ_SERVICE_NAME_LENGTH       | 32   | X'00000020' |
| MQ_SERVICE_STEP_LENGTH       | 8    | X'0000008'  |
| MQ_START_CODE_LENGTH         | 4    | X'00000004' |
| MQ_STORAGE_CLASS_LENGTH      | 8    | X'0000008'  |
| MQ_TIME_LENGTH               | 8    | X'0000008'  |
| MQ_TRAN_INSTANCE_ID_LENGTH   | 16   | X'00000010' |
| MQ_TRANSACTION_ID_LENGTH     | 4    | X'00000004' |
| MQ_TRIGGER_DATA_LENGTH       | 64   | X'00000040' |
| MQ_USER_ID_LENGTH            | 12   | X'000000C'  |
|                              |      |             |

# **MQACT\_\*** (Accounting token)

See the AccountingToken field described in "Chapter 9. MQMD - Message descriptor" on page 125.

MQACT\_NONE

X'00...00' (32 nulls)

For the C programming language, the following array version is also defined:

MQACT\_NONE\_ARRAY

'\0','\0',...'\0','\0'

# **MQACTT\_\*** (Accounting token type)

See the AccountingToken field described in "Chapter 9. MQMD - Message descriptor" on page 125.

| MQACTT_UNKNOWN             | X'00' |
|----------------------------|-------|
| MQACTT_CICS_LUOW_ID        | X'01' |
| MQACTT_OS2_DEFAULT         | X'04' |
| MQACTT_DOS_DEFAULT         | X'05' |
| MQACTT_UNIX_NUMERIC_ID     | X'06' |
| MQACTT_OS400_ACCOUNT_TOKEN | X'08' |
| MQACTT_WINDOWS_DEFAULT     | X'09' |

| MQACTT_NT_SECURITY_ID | X'0B' |
|-----------------------|-------|
| MQACTT_USER           | X'19' |

# **MQAT\_\* (Application type)**

See the *PutApplType* field described in "Chapter 9. MQMD - Message descriptor" on page 125, and the *ApplType* attribute described in "Chapter 41. Attributes for process definitions" on page 469.

| MQAT_DEFAULT     | (variable) |             |
|------------------|------------|-------------|
| MQAT_UNKNOWN     | -1         | X'FFFFFFFF' |
| MQAT_NO_CONTEXT  | 0          | X'00000000' |
| MQAT_CICS        | 1          | X'00000001' |
| MQAT_CICS_VSE    | 10         | X'0000000A' |
| MQAT_WINDOWS_NT  | 11         | X'0000000B' |
| MQAT_VMS         | 12         | X'0000000C' |
| MQAT_GUARDIAN    | 13         | X'0000000D' |
| MQAT_NSK         | 13         | X'0000000D' |
| MQAT_VOS         | 14         | X'0000000E' |
| MQAT_IMS_BRIDGE  | 19         | X'00000013' |
| MQAT_MVS         | 2          | X'00000002' |
| MQAT_OS390       | 2          | X'00000002' |
| MQAT_XCF         | 20         | X'00000014' |
| MQAT_CICS_BRIDGE | 21         | X'00000015' |
| MQAT_NOTES_AGENT | 22         | X'00000016' |
| MQAT_BROKER      | 26         | X'000001A'  |
| MQAT_JAVA        | 28         | X'000001C'  |
| MQAT_DQM         | 29         | X'000001D'  |
| MQAT_IMS         | 3          | X'0000003'  |
| MQAT_OS2         | 4          | X'00000004' |
| MQAT_DOS         | 5          | X'00000005' |
| MQAT_AIX         | 6          | X'00000006' |
| MQAT_UNIX        | 6          | X'00000006' |
| MQAT_USER_FIRST  | 65536      | X'00010000' |
| MQAT_QMGR        | 7          | X'00000007' |
| MQAT_OS400       | 8          | X'0000008'  |
| MQAT_WINDOWS     | 9          | X'0000009'  |
| MQAT_USER_LAST   | 999999999  | X'3B9AC9FF' |

# MQBND\_\* (Binding)

|

See the *DefBind* attribute described in "Chapter 39. Attributes for queues" on page 433.

| MQBND_BIND_ON_OPEN   | 0 | X'00000000' |
|----------------------|---|-------------|
| MQBND_BIND_NOT_FIXED | 1 | X'0000001'  |

# MQBO\_\* (Begin options)

See the Options field described in "Chapter 2. MQBO - Begin options" on page 29.

MQBO\_NONE

X'00000000'

0

# MQBO\_\* (Begin options structure identifier)

See the StrucId field described in "Chapter 2. MQBO - Begin options" on page 29.

MQBO\_STRUC\_ID

For the C programming language, the following array version is also defined:

MQBO\_STRUC\_ID\_ARRAY 'B','0','b','b'

#### MQBO\_\* (Begin options version)

See the Version field described in "Chapter 2. MQBO - Begin options" on page 29.

| MQBO_VERSION_1       | 1 | X'0000001' |
|----------------------|---|------------|
| MQBO_CURRENT_VERSION | 1 | X'0000001' |

'BObb'

# MQCA\_\* (Character attribute selector)

See the *Selectors* parameter described in "Chapter 33. MQINQ - Inquire about object attributes" on page 367 and "Chapter 37. MQSET - Set object attributes" on page 421.

| MQCA_LAST_USED             | (variable) |             |
|----------------------------|------------|-------------|
| MQCA_FIRST                 | 2001       | X'000007D1' |
| MQCA_APPL_ID               | 2001       | X'000007D1' |
| MQCA_BASE_Q_NAME           | 2002       | X'000007D2' |
| MQCA_COMMAND_INPUT_Q_NAME  | 2003       | X'000007D3' |
| MQCA_CREATION_DATE         | 2004       | X'000007D4' |
| MQCA_CREATION_TIME         | 2005       | X'000007D5' |
| MQCA_DEAD_LETTER_Q_NAME    | 2006       | X'000007D6' |
| MQCA_ENV_DATA              | 2007       | X'000007D7' |
| MQCA_INITIATION_Q_NAME     | 2008       | X'000007D8' |
| MQCA_NAMELIST_DESC         | 2009       | X'000007D9' |
| MQCA_NAMELIST_NAME         | 2010       | X'000007DA' |
| MQCA_PROCESS_DESC          | 2011       | X'000007DB' |
| MQCA_PROCESS_NAME          | 2012       | X'000007DC' |
| MQCA_Q_DESC                | 2013       | X'000007DD' |
| MQCA_Q_MGR_DESC            | 2014       | X'000007DE' |
| MQCA_Q_MGR_NAME            | 2015       | X'000007DF' |
| MQCA_Q_NAME                | 2016       | X'000007E0' |
| MQCA_REMOTE_Q_MGR_NAME     | 2017       | X'000007E1' |
| MQCA_REMOTE_Q_NAME         | 2018       | X'000007E2' |
| MQCA_BACKOUT_REQ_Q_NAME    | 2019       | X'000007E3' |
| MQCA_NAMES                 | 2020       | X'000007E4' |
| MQCA_USER_DATA             | 2021       | X'000007E5' |
| MQCA_STORAGE_CLASS         | 2022       | X'000007E6' |
| MQCA_TRIGGER_DATA          | 2023       | X'000007E7' |
| MQCA_XMIT_Q_NAME           | 2024       | X'000007E8' |
| MQCA_DEF_XMIT_Q_NAME       | 2025       | X'000007E9' |
| MQCA_CHANNEL_AUTO_DEF_EXIT | 2026       | X'000007EA' |
| MQCA_ALTERATION_DATE       | 2027       | X'000007EB' |
| MQCA_ALTERATION_TIME       | 2028       | X'000007EC' |
| MQCA_CLUSTER_NAME          | 2029       | X'000007ED' |
| MQCA_CLUSTER_NAMELIST      | 2030       | X'000007EE' |

| MQCA_CLUSTER_Q_MGR_NAME    | 2031 | X'000007EF' |
|----------------------------|------|-------------|
| MQCA_Q_MGR_IDENTIFIER      | 2032 | X'000007F0' |
| MQCA_CLUSTER_WORKLOAD_EXIT | 2033 | X'000007F1' |
| MQCA_CLUSTER_WORKLOAD_DATA | 2034 | X'000007F2' |
| MQCA_REPOSITORY_NAME       | 2035 | X'000007F3' |
| MQCA_REPOSITORY_NAMELIST   | 2036 | X'000007F4' |
| MQCA_CLUSTER_DATE          | 2037 | X'000007F5' |
| MQCA_CLUSTER_TIME          | 2038 | X'000007F6' |
| MQCA_CF_STRUC_NAME         | 2039 | X'000007F7' |
| MQCA_QSG_NAME              | 2040 | X'000007F8' |
| MQCA_IGQ_USER_ID           | 2041 | X'000007F9' |
| MQCA_USER_LIST             | 4000 | X'00000FA0' |
| MQCA_LAST                  | 4000 | X'00000FA0' |
|                            |      |             |

#### MQCADSD\_\* (CICS header ADS descriptor)

See the ADSDescriptor field described in "Chapter 3. MQCIH - CICS information header" on page 33.

| MQCADSD_NONE      | 0   | X'00000000' |
|-------------------|-----|-------------|
| MQCADSD_SEND      | 1   | X'00000001' |
| MQCADSD_RECV      | 16  | X'00000010' |
| MQCADSD_MSGFORMAT | 256 | X'00000100' |

# **MQCC\_\*** (Completion code)

See the CompCode parameter described in each MQI call.

| MQCC_UNKNOWN | -1 | X'FFFFFFFF' |
|--------------|----|-------------|
| MQCC_OK      | 0  | X'00000000' |
| MQCC_WARNING | 1  | X'0000001'  |
| MQCC_FAILED  | 2  | X'0000002'  |

### MQCCSI\_\* (Coded character set identifier)

See the *CodedCharSetId* field described in "Chapter 9. MQMD - Message descriptor" on page 125 and in other structures.

| MQCCSI_EMBEDDED  | -1 | X'FFFFFFFF' |
|------------------|----|-------------|
| MQCCSI_INHERIT   | -2 | X'FFFFFFFE' |
| MQCCSI_Q_MGR     | 0  | X'00000000' |
| MQCCSI_DEFAULT   | 0  | X'00000000' |
| MQCCSI_UNDEFINED | 0  | X'00000000' |

Ι

I

| | |

I

# MQCCT\_\* (CICS header conversational task)

See the *ConversationalTask* field described in "Chapter 3. MQCIH - CICS information header" on page 33.

| MQCCT_NO  | 0 | X'00000000' |
|-----------|---|-------------|
| MQCCT_YES | 1 | X'00000001' |

# MQCFAC\_\* (CICS header facility)

See the Facility field described in "Chapter 3. MQCIH - CICS information header" on page 33.

MQCFAC\_NONE X'00...00' (8 nulls)

For the C programming language, the following array version is also defined:

#### **MQCFUNC\_\*** (CICS header function name)

See the Function field described in "Chapter 3. MQCIH - CICS information header" on page 33.

MQCFUNC\_MQCONN'CONN'MQCFUNC\_MQGET'GETb'MQCFUNC\_MQINQ'INQb'MQCFUNC\_MQOPEN'OPEN'MQCFUNC\_MQPUT'PUTb'MQCFUNC\_MQPUT1'PUT1'MQCFUNC\_NONE'bbbb'

For the C programming language, the following array versions are also defined:

| MQCFUNC_MQCONN_ARRAY | 'C','O','N','N' |
|----------------------|-----------------|
| MQCFUNC_MQGET_ARRAY  | 'G','E','T','b' |
| MQCFUNC_MQINQ_ARRAY  | 'I','N','Q','b' |
| MQCFUNC_MQOPEN_ARRAY | '0','P','E','N' |
| MQCFUNC_MQPUT_ARRAY  | 'P','U','T','b' |
| MQCFUNC_MQPUT1_ARRAY | 'P','U','T','1' |
| MQCFUNC_NONE_ARRAY   | 'b','b','b','b' |
|                      |                 |

#### MQCGWI\_\* (CICS header get-wait interval)

See the GetWaitInterval field described in "Chapter 3. MQCIH - CICS information header" on page 33.

MQCGWI\_DEFAULT

-2 X'FFFFFFE'

### **MQCI\_\*** (Correlation identifier)

See the CorrelId field described in "Chapter 9. MQMD - Message descriptor" on page 125.

 MQCI\_NONE
 X'00...00' (24 nulls)

 MQCI\_NEW\_SESSION
 X'414D51214E45575F534553...'

For the C programming language, the following array versions are also defined:

| MQCI_NONE_ARRAY        | '\0','\0','\0','\0'   |
|------------------------|-----------------------|
| MQCI_NEW_SESSION_ARRAY | '\x41','\x4d','\x51', |

#### MQCIH\_\* (CICS header flags)

See the Flags field described in "Chapter 3. MQCIH - CICS information header" on page 33.

MQCIH\_NONE

0

#### MQCIH\_\* (CICS header length)

See the StrucLength field described in "Chapter 3. MQCIH - CICS information header" on page 33.

| MQCIH_LENGTH_1       | 164 | X'000000A4' |
|----------------------|-----|-------------|
| MQCIH_LENGTH_2       | 180 | X'000000B4' |
| MQCIH_CURRENT_LENGTH | 180 | X'000000B4' |

#### MQCIH\_\* (CICS header structure identifier)

See the StrucId field described in "Chapter 3. MQCIH - CICS information header" on page 33.

MQCIH\_STRUC\_ID

'CIHb'

For the C programming language, the following array version is also defined:

MQCIH\_STRUC\_ID\_ARRAY 'C', 'I', 'H', 'b'

### MQCIH\_\* (CICS header version)

See the Version field described in "Chapter 3. MQCIH - CICS information header" on page 33.

| MQCIH_VERSION_1       | 1 | X'00000001' |
|-----------------------|---|-------------|
| MQCIH_VERSION_2       | 2 | X'00000002' |
| MQCIH_CURRENT_VERSION | 2 | X'0000002'  |

### MQCLT\_\* (CICS header link type)

See the LinkType field described in "Chapter 3. MQCIH - CICS information header" on page 33.

| MQCLT_PROGRAM     | 1 | X'00000001' |
|-------------------|---|-------------|
| MQCLT_TRANSACTION | 2 | X'00000002' |

# MQCMDL\_\* (Command level)

See the CommandLevel attribute described in "Chapter 42. Attributes for the queue manager" on page 475.

| MQCMDL_LEVEL_1   | 100 | X'00000064' |
|------------------|-----|-------------|
| MQCMDL_LEVEL_101 | 101 | X'00000065' |
| MQCMDL_LEVEL_110 | 110 | X'0000006E' |
| MQCMDL_LEVEL_114 | 114 | X'00000072' |
| MQCMDL_LEVEL_120 | 120 | X'00000078' |
| MQCMDL_LEVEL_200 | 200 | X'000000C8' |

I

L

| MQCMDL_LEVEL_201<br>MQCMDL_LEVEL_210 | 201<br>210 | X'000000C9'<br>X'000000D2' |
|--------------------------------------|------------|----------------------------|
| MQCMDL_LEVEL_220                     | 220        | X'000000DC'                |
| MQCMDL_LEVEL_221                     | 221        | X'000000DD'                |
| MQCMDL_LEVEL_320                     | 320        | X'00000140'                |
| MQCMDL_LEVEL_420                     | 420        | X'000001A4'                |
| MQCMDL_LEVEL_500                     | 500        | X'000001F4'                |
| MQCMDL_LEVEL_510                     | 510        | X'000001FE'                |
| MQCMDL_LEVEL_520                     | 520        | X'00000208'                |
|                                      |            |                            |

# MQCNO\_\* (Connect options)

See the Options field described in "Chapter 4. MQCNO - Connect options" on page 51.

| 0  | X'00000000'            |
|----|------------------------|
| 1  | X'00000001'            |
| 2  | X'00000002'            |
| 4  | X'00000004'            |
| 8  | X'0000008'             |
| 16 | X'00000010'            |
| 0  | X'00000000'            |
|    | 1<br>2<br>4<br>8<br>16 |

### MQCNO\_\* (Connect options structure identifier)

See the StrucId field described in "Chapter 4. MQCNO - Connect options" on page 51.

MQCNO\_STRUC\_ID

'CNOb'

For the C programming language, the following array version is also defined:

MQCNO\_STRUC\_ID\_ARRAY 'C', 'N', '0', 'b'

### **MQCNO\_\*** (Connect options version)

See the Version field described in "Chapter 4. MQCNO - Connect options" on page 51.

| MQCNO_VERSION_1       | 1          | X'0000001'  |
|-----------------------|------------|-------------|
| MQCNO_VERSION_2       | 2          | X'00000002' |
| MQCNO_VERSION_3       | 3          | X'0000003'  |
| MQCNO_CURRENT_VERSION | (variable) |             |

### MQCO\_\* (Close options)

See the Options parameter described in "Chapter 27. MQCLOSE - Close object" on page 321.

| MQCO_NONE         | 0 | X'00000000' |
|-------------------|---|-------------|
| MQCO_DELETE       | 1 | X'0000001'  |
| MQCO_DELETE_PURGE | 2 | X'0000002'  |

### MQCODL\_\* (CICS header output data length)

See the *OutputDataLength* field described in "Chapter 3. MQCIH - CICS information header" on page 33.

MQCODL\_AS\_INPUT

-1 X'FFFFFFFF

### MQCRC\_\* (CICS header return code)

See the ReturnCode field described in "Chapter 3. MQCIH - CICS information header" on page 33.

| MQCRC_OK                    | 0 | X'00000000' |
|-----------------------------|---|-------------|
| MQCRC_CICS_EXEC_ERROR       | 1 | X'0000001'  |
| MQCRC_MQ_API_ERROR          | 2 | X'00000002' |
| MQCRC_BRIDGE_ERROR          | 3 | X'00000003' |
| MQCRC_BRIDGE_ABEND          | 4 | X'00000004' |
| MQCRC_APPLICATION_ABEND     | 5 | X'00000005' |
| MQCRC_SECURITY_ERROR        | 6 | X'00000006' |
| MQCRC_PROGRAM_NOT_AVAILABLE | 7 | X'00000007' |
| MQCRC_BRIDGE_TIMEOUT        | 8 | X'0000008'  |
| MQCRC_TRANSID_NOT_AVAILABLE | 9 | X'0000009'  |
|                             |   |             |

# MQCSC\_\* (CICS header transaction start code)

See the StartCode field described in "Chapter 3. MQCIH - CICS information header" on page 33.

| MQCSC_START     | 'Sbbb' |
|-----------------|--------|
| MQCSC_STARTDATA | 'SDbb' |
| MQCSC_TERMINPUT | 'TDbb' |
| MQCSC_NONE      | 'bbbb' |

For the C programming language, the following array versions are also defined:

| MQCSC_START_ARRAY     | 'S','b','b','b' |
|-----------------------|-----------------|
| MQCSC_STARTDATA_ARRAY | 'S','D','b','b' |
| MQCSC_TERMINPUT_ARRAY | 'T','D','b','b' |
| MQCSC_NONE_ARRAY      | 'b','b','b','b' |
|                       |                 |

# MQCT\_\* (Connection tag)

See the ConnTag field described in "Chapter 4. MQCNO - Connect options" on page 51.

MQCT\_NONE

L

L

T

I

X'00...00' (128 nulls)

For the C programming language, the following array version is also defined:

MQCT\_NONE\_ARRAY

'\0','\0',...'\0','\0'

#### MQCTES\_\* (CICS header task end status)

See the TaskEndStatus field described in "Chapter 3. MQCIH - CICS information header" on page 33.

| MQCTES_NOSYNC  | Θ     | X'00000000' |
|----------------|-------|-------------|
| MQCTES_COMMIT  | 256   | X'00000100' |
| MQCTES_BACKOUT | 4352  | X'00001100' |
| MQCTES_ENDTASK | 65536 | X'00010000' |

### MQCUOWC\_\* (CICS header unit-of-work control)

See the *UOWControl* field described in "Chapter 3. MQCIH - CICS information header" on page 33.

| MQCUOWC_MIDDLE   | 16    | X'00000010' |
|------------------|-------|-------------|
| MQCUOWC_FIRST    | 17    | X'00000011' |
| MQCUOWC_COMMIT   | 256   | X'00000100' |
| MQCUOWC_LAST     | 272   | X'00000110' |
| MQCUOWC_ONLY     | 273   | X'00000111' |
| MQCUOWC_BACKOUT  | 4352  | X'00001100' |
| MQCUOWC_CONTINUE | 65536 | X'00010000' |

# **MQDCC\_\*** (Convert-characters masks and factors)

See the Options parameter described in "MQXCNVC - Convert characters" on page 619.

| MQDCC_SOURCE_ENC_MASK   | 240  | X'000000F0' |
|-------------------------|------|-------------|
| MQDCC_TARGET_ENC_MASK   | 3840 | X'00000F00' |
| MQDCC_SOURCE_ENC_FACTOR | 16   | X'00000010' |
| MQDCC_TARGET_ENC_FACTOR | 256  | X'00000100' |

#### **MQDCC\_\*** (Convert-characters options)

See the *Options* parameter described in "MQXCNVC - Convert characters" on page 619.

| MQDCC_SOURCE_ENC_NATIVE    | (variable) |             |
|----------------------------|------------|-------------|
| MQDCC_TARGET_ENC_NATIVE    | (variable) |             |
| MQDCC_NONE                 | 0          | X'00000000' |
| MQDCC_TARGET_ENC_UNDEFINED | 0          | X'00000000' |
| MQDCC_SOURCE_ENC_UNDEFINED | 0          | X'00000000' |
| MQDCC_DEFAULT_CONVERSION   | 1          | X'0000001'  |
| MQDCC_SOURCE_ENC_NORMAL    | 16         | X'00000010' |
| MQDCC_FILL_TARGET_BUFFER   | 2          | X'0000002'  |
| MQDCC_TARGET_ENC_NORMAL    | 256        | X'00000100' |
| MQDCC_SOURCE_ENC_REVERSED  | 32         | X'00000020' |
| MQDCC_TARGET_ENC_REVERSED  | 512        | X'00000200' |
|                            |            |             |

#### MQDH\_\* (Distribution header structure identifier)

See the StrucId field described in "Chapter 5. MQDH - Distribution header" on page 61.

MQDH\_STRUC\_ID

'DHbb'

For the C programming language, the following array version is also defined:

MQDH\_STRUC\_ID\_ARRAY

'D','H','b','b'

#### MQDH\_\* (Distribution header version)

See the Version field described in "Chapter 5. MQDH - Distribution header" on page 61.

| MQDH_VERSION_1       | 1 | X'0000001' |
|----------------------|---|------------|
| MQDH_CURRENT_VERSION | 1 | X'0000001' |

### **MQDHF\_\*** (Distribution header flags)

See the Flags field described in "Chapter 5. MQDH - Distribution header" on page 61.

| MQDHF_NONE        | 0 | X'00000000' |
|-------------------|---|-------------|
| MQDHF_NEW_MSG_IDS | 1 | X'00000001' |

### **MQDL\_\*** (Distribution list support)

See the *DistLists* attributes described in "Chapter 42. Attributes for the queue manager" on page 475 and "Chapter 39. Attributes for queues" on page 433.

| MQDL_NOT_SUPPORTED | 0 | X'00000000' |
|--------------------|---|-------------|
| MQDL_SUPPORTED     | 1 | X'00000001' |

### MQDLH\_\* (Dead-letter header structure identifier)

See the StrucId field described in "Chapter 6. MQDLH - Dead-letter header" on page 69.

MQDLH\_STRUC\_ID

'DLHb'

For the C programming language, the following array version is also defined:

MQDLH\_STRUC\_ID\_ARRAY 'D', 'L', 'H', 'b'

### MQDLH\_\* (Dead-letter header version)

See the Version field described in "Chapter 6. MQDLH - Dead-letter header" on page 69.

| MQDLH_VERSION_1       | 1 | X'00000001' |
|-----------------------|---|-------------|
| MQDLH_CURRENT_VERSION | 1 | X'0000001'  |

### MQDXP\_\* (Data-conversion-exit parameter structure identifier)

See the StrucId field described in "MQDXP – Data-conversion exit parameter" on page 613.

MQDXP\_STRUC\_ID

'DXPb'

For the C programming language, the following array version is also defined:

MQDXP\_STRUC\_ID\_ARRAY

'D','X','P','b'

### MQDXP\_\* (Data-conversion-exit parameter structure version)

See the Version field described in "MQDXP – Data-conversion exit parameter" on page 613.

| MQDXP_VERSION_1       | 1 | X'00000001' |
|-----------------------|---|-------------|
| MQDXP_CURRENT_VERSION | 1 | X'0000001'  |

# MQEC\_\* (Signal event-control-block completion code)

See the Signal1 field described in "Chapter 7. MQGMO - Get-message options" on page 81.

| MQEC_MSG_ARRIVED           | 2 | X'00000002' |
|----------------------------|---|-------------|
| MQEC_WAIT_INTERVAL_EXPIRED | 3 | X'00000003' |
| MQEC_WAIT_CANCELED         | 4 | X'00000004' |
| MQEC_Q_MGR_QUIESCING       | 5 | X'00000005' |
| MQEC_CONNECTION_QUIESCING  | 6 | X'00000006' |

#### **MQEI\_\*** (Expiry interval)

See the *Expiry* field described in "Chapter 9. MQMD - Message descriptor" on page 125.

MQEI\_UNLIMITED -1 X'FFFFFFF'

# MQENC\_\* (Encoding)

See the Encoding field described in "Chapter 9. MQMD - Message descriptor" on page 125.

MQENC\_NATIVE

(variable)

This constant has the following values in the environments indicated:

| DOS client, Windows client            | 546 |
|---------------------------------------|-----|
| Windows 3.1, Windows 95, Windows 98   | 546 |
| OS/2, Windows NT                      | 546 |
| Micro Focus COBOL on OS/2, Windows NT | 17  |
| Compaq (DIGITAL) OpenVMS              | 273 |
| OS/390                                | 785 |
| AS/400                                | 273 |
| Tandem NonStop Kernel                 | 273 |
| UNIX systems (AIX, AT&T, HP-UX)       | 273 |

# **MQENC\_\*** (Encoding masks)

See "Appendix D. Machine encodings" on page 595.

| MQENC_INTEGER_MASK  | 15    | X'0000000F' |
|---------------------|-------|-------------|
| MQENC_DECIMAL_MASK  | 240   | X'000000F0' |
| MQENC_FLOAT_MASK    | 3840  | X'00000F00' |
| MQENC_RESERVED_MASK | -4096 | X'FFFFF000' |

#### **MQENC\_\*** (Encoding for packed-decimal integers)

See "Appendix D. Machine encodings" on page 595.

| MQENC_DECIMAL_UNDEFINED | 0  | X'00000000' |
|-------------------------|----|-------------|
| MQENC_DECIMAL_NORMAL    | 16 | X'00000010' |
| MQENC_DECIMAL_REVERSED  | 32 | X'00000020' |

#### **MQENC\_\*** (Encoding for floating-point numbers)

See "Appendix D. Machine encodings" on page 595.

| MQENC_FLOAT_UNDEFINED     | Θ   | X'00000000' |
|---------------------------|-----|-------------|
| MQENC_FLOAT_IEEE_NORMAL   | 256 | X'00000100' |
| MQENC_FLOAT_IEEE_REVERSED | 512 | X'00000200' |
| MQENC_FLOAT_S390          | 768 | X'00000300' |

#### **MQENC\_\*** (Encoding for binary integers)

See "Appendix D. Machine encodings" on page 595.

| MQENC_INTEGER_UNDEFINED | 0 | X'00000000' |
|-------------------------|---|-------------|
| MQENC_INTEGER_NORMAL    | 1 | X'0000001'  |
| MQENC_INTEGER_REVERSED  | 2 | X'0000002'  |

#### **MQEVR\_\*** (Event reporting)

See the *QDepthHighEvent*, *QDepthLowEvent*, and *QDepthMaxEvent* attributes described in "Chapter 39. Attributes for queues" on page 433, and the *AuthorityEvent*, *ChannelAutoDefEvent*, *InhibitEvent*, *LocalEvent*, *PerformanceEvent*, *RemoteEvent*, and *StartStopEvent* attributes described in "Chapter 42. Attributes for the queue manager" on page 475.

| MQEVR_DISABLED | 0 | X'0000000'  |
|----------------|---|-------------|
| MQEVR_ENABLED  | 1 | X'00000001' |

#### MQFB\_\* (Feedback)

See the *Feedback* field described in "Chapter 9. MQMD - Message descriptor" on page 125, and the *Reason* field described in "Chapter 6. MQDLH - Dead-letter header" on page 69; see also the MQRC\_\* values.

| MQFB_NONE                   | 0   | X'00000000' |
|-----------------------------|-----|-------------|
| MQFB_SYSTEM_FIRST           | 1   | X'00000001' |
| MQFB_QUIT                   | 256 | X'00000100' |
| MQFB_EXPIRATION             | 258 | X'00000102' |
| MQFB_COA                    | 259 | X'00000103' |
| MQFB_COD                    | 260 | X'00000104' |
| MQFB_CHANNEL_COMPLETED      | 262 | X'00000106' |
| MQFB_CHANNEL_FAIL_RETRY     | 263 | X'00000107' |
| MQFB_CHANNEL_FAIL           | 264 | X'00000108' |
| MQFB_APPL_CANNOT_BE_STARTED | 265 | X'00000109' |
| MQFB_TM_ERROR               | 266 | X'0000010A' |
| MQFB_APPL_TYPE_ERROR        | 267 | X'0000010B' |
|                             |     |             |

L

|

| MQFB_STOPPED_BY_MSG_EXIT    | 268       | X'0000010C' |
|-----------------------------|-----------|-------------|
| MQFB_XMIT_Q_MSG_ERROR       | 271       | X'0000010F' |
| MQFB_PAN                    | 275       | X'00000113' |
| MQFB_NAN                    | 276       | X'00000114' |
| MQFB_STOPPED_BY_CHAD_EXIT   | 277       | X'00000115' |
| MQFB_STOPPED_BY_PUBSUB_EXIT | 279       | X'00000117' |
| MQFB_NOT_A_REPOSITORY_MSG   | 280       | X'00000118' |
| MQFB_BIND_OPEN_CLUSRCVR_DEL | 281       | X'00000119' |
| MQFB_DATA_LENGTH_ZERO       | 291       | X'00000123' |
| MQFB_DATA_LENGTH_NEGATIVE   | 292       | X'00000124' |
| MQFB_DATA_LENGTH_TOO_BIG    | 293       | X'00000125' |
| MQFB_BUFFER_OVERFLOW        | 294       | X'00000126' |
| MQFB_LENGTH_OFF_BY_ONE      | 295       | X'00000127' |
| MQFB_IIH_ERROR              | 296       | X'00000128' |
| MQFB_NOT_AUTHORIZED_FOR_IMS | 298       | X'0000012A' |
| MQFB_IMS_ERROR              | 300       | X'0000012C' |
| MQFB_IMS_FIRST              | 301       | X'0000012D' |
| MQFB_IMS_LAST               | 399       | X'0000018F' |
| MQFB_CICS_INTERNAL_ERROR    | 401       | X'00000191' |
| MQFB_CICS_NOT_AUTHORIZED    | 402       | X'00000192' |
| MQFB_CICS_BRIDGE_FAILURE    | 403       | X'00000193' |
| MQFB_CICS_CORREL_ID_ERROR   | 404       | X'00000194' |
| MQFB_CICS_CCSID_ERROR       | 405       | X'00000195' |
| MQFB_CICS_ENCODING_ERROR    | 406       | X'00000196' |
| MQFB_CICS_CIH_ERROR         | 407       | X'00000197' |
| MQFB_CICS_UOW_ERROR         | 408       | X'00000198' |
| MQFB_CICS_COMMAREA_ERROR    | 409       | X'00000199' |
| MQFB_CICS_APPL_NOT_STARTED  | 410       | X'0000019A' |
| MQFB_CICS_APPL_ABENDED      | 411       | X'0000019B' |
| MQFB_CICS_DLQ_ERROR         | 412       | X'0000019C' |
| MQFB_CICS_UOW_BACKED_OUT    | 413       | X'0000019D' |
| MQFB_SYSTEM_LAST            | 65535     | X'0000FFFF' |
| MQFB_APPL_FIRST             | 65536     | X'00010000' |
| MQFB_APPL_LAST              | 999999999 | X'3B9AC9FF' |
|                             |           |             |

# MQFMT\_\* (Format)

See the *Format* field described in "Chapter 9. MQMD - Message descriptor" on page 125 and in other structures.

| MQFMT_NONE               | 'bbbbbbbb' |
|--------------------------|------------|
| MQFMT_ADMIN              | 'MQADMINb' |
| MQFMT_CHANNEL_COMPLETED  | 'MQCHCOMb' |
| MQFMT_CICS               | 'MQCICSbb' |
| MQFMT_COMMAND_1          | 'MQCMD1bb' |
| MQFMT_COMMAND_2          | 'MQCMD2bb' |
| MQFMT_DEAD_LETTER_HEADER | 'MQDEADbb' |
| MQFMT_DIST_HEADER        | 'MQHDISTb' |
| MQFMT_EVENT              | 'MQEVENTb' |
| MQFMT_IMS                | 'MQIMSbbb' |
| MQFMT_IMS_VAR_STRING     | 'MQIMSVSb' |
| MQFMT_MD_EXTENSION       | 'MQHMDEbb' |
| MQFMT_PCF                | 'MQPCFbbb' |
| MQFMT_REF_MSG_HEADER     | 'MQHREFbb' |
| MQFMT_RF_HEADER          | 'MQHRFbbb' |
| MQFMT_RF_HEADER_2        | 'MQHRF2bb' |
| MQFMT_STRING             | 'MQSTRbbb' |
| MQFMT_TRIGGER            | 'MQTRIGbb' |
|                          |            |

| MQFMT_WORK_INFO_HEADER | 'MQHWIHbb' |
|------------------------|------------|
| MQFMT_XMIT_Q_HEADER    | 'MQXMITbb' |

For the C programming language, the following array versions are also defined:

| MQFMT_NONE_ARRAY               | 'b','b','b','b','b','b','b','b' |
|--------------------------------|---------------------------------|
| MQFMT_ADMIN_ARRAY              | 'M','Q','A','D','M','I','N','b' |
| MQFMT_CHANNEL_COMPLETED_ARRAY  | 'M','Q','C','H','C','O','M','b' |
| MQFMT_CICS_ARRAY               | 'M','Q','C','I','C','S','b','b' |
| MQFMT_COMMAND_1_ARRAY          | 'M','Q','C','M','D','1','b','b' |
| MQFMT_COMMAND_2_ARRAY          | 'M','Q','C','M','D','2','b','b' |
| MQFMT_DEAD_LETTER_HEADER_ARRAY | 'M','Q','D','E','A','D','b','b' |
| MQFMT_DIST_HEADER_ARRAY        | 'M','Q','H','D','I','S','T','b' |
| MQFMT_EVENT_ARRAY              | 'M','Q','E','V','E','N','T','b' |
| MQFMT_IMS_ARRAY                | 'M','Q','I','M','S','b','b','b' |
| MQFMT_IMS_VAR_STRING_ARRAY     | 'M','Q','I','M','S','V','S','b' |
| MQFMT_MD_EXTENSION_ARRAY       | 'M','Q','H','M','D','E','b','b' |
| MQFMT_PCF_ARRAY                | 'M','Q','P','C','F','b','b','b' |
| MQFMT_REF_MSG_HEADER_ARRAY     | 'M','Q','H','R','E','F','b','b' |
| MQFMT_RF_HEADER_ARRAY          | 'M','Q','H','R','F','b','b','b' |
| MQFMT_RF_HEADER_2_ARRAY        | 'M','Q','H','R','F','2','b','b' |
| MQFMT_STRING_ARRAY             | 'M','Q','S','T','R','b','b','b' |
| MQFMT_TRIGGER_ARRAY            | 'M','Q','T','R','I','G','b','b' |
| MQFMT_WORK_INFO_HEADER_ARRAY   | 'M','Q','H','W','I','H','b','b' |
| MQFMT_XMIT_Q_HEADER_ARRAY      | 'M','Q','X','M','I','T','b','b' |

# MQGI\_\* (Group identifier)

See the GroupId field described in "Chapter 9. MQMD - Message descriptor" on page 125.

MQGI\_NONE

|

X'00...00' (24 nulls)

For the C programming language, the following array version is also defined:

MQGI\_NONE\_ARRAY

'\0','\0',...'\0','\0'

# MQGMO\_\* (Get message options)

See the Options field described in "Chapter 7. MQGMO - Get-message options" on page 81.

| MQGMO_NONE                    | 0      | X'00000000' |
|-------------------------------|--------|-------------|
| MQGMO_NO_WAIT                 | 0      | X'00000000' |
| MQGMO_WAIT                    | 1      | X'00000001' |
| MQGMO_UNLOCK                  | 1024   | X'00000400' |
| MQGMO_MARK_SKIP_BACKOUT       | 128    | X'00000080' |
| MQGMO_ALL_MSGS_AVAILABLE      | 131072 | X'00020000' |
| MQGMO_BROWSE_FIRST            | 16     | X'00000010' |
| MQGMO_CONVERT                 | 16384  | X'00004000' |
| MQGMO_SYNCPOINT               | 2      | X'00000002' |
| MQGMO_BROWSE_MSG_UNDER_CURSOR | 2048   | X'00000800' |
| MQGMO_MSG_UNDER_CURSOR        | 256    | X'00000100' |
| MQGMO_ALL_SEGMENTS_AVAILABLE  | 262144 | X'00040000' |
| MQGMO_BROWSE_NEXT             | 32     | X'00000020' |

| MQGMO_LOGICAL_ORDER           | 32768 | X'00008000' |
|-------------------------------|-------|-------------|
| MQGMO_NO_SYNCPOINT            | 4     | X'00000004' |
| MQGMO_SYNCPOINT_IF_PERSISTENT | 4096  | X'00001000' |
| MQGMO_LOCK                    | 512   | X'00000200' |
| MQGMO_ACCEPT_TRUNCATED_MSG    | 64    | X'00000040' |
| MQGMO_COMPLETE_MSG            | 65536 | X'00010000' |
| MQGMO_SET_SIGNAL              | 8     | X'0000008'  |
| MQGMO_FAIL_IF_QUIESCING       | 8192  | X'00002000' |

### MQGMO\_\* (Get message options structure identifier)

See the StrucId field described in "Chapter 7. MQGMO - Get-message options" on page 81.

MQGMO\_STRUC\_ID 'GMOb'

For the C programming language, the following array version is also defined:

MQGMO\_STRUC\_ID\_ARRAY

# MQGMO\_\* (Get message options version)

See the Version field described in "Chapter 7. MQGMO - Get-message options" on page 81.

| MQGMO_VERSION_1       | 1          | X'00000001' |
|-----------------------|------------|-------------|
| MQGMO_VERSION_2       | 2          | X'00000002' |
| MQGMO_VERSION_3       | 3          | X'0000003'  |
| MQGMO_CURRENT_VERSION | (variable) |             |

'G','M','O','b'

### MQGS\_\* (Group status)

See the GroupStatus field described in "Chapter 7. MQGMO - Get-message options" on page 81.

| MQGS_NOT_IN_GROUP      | 'b' |
|------------------------|-----|
| MQGS_MSG_IN_GROUP      | 'G' |
| MQGS_LAST_MSG_IN_GROUP | 'L' |

#### **MQHC\_\*** (Connection handle)

See the *Hconn* parameter described in "Chapter 29. MQCONN - Connect queue manager" on page 335 and "Chapter 31. MQDISC - Disconnect queue manager" on page 349.

| MQHC_UNUSABLE_HCONN | -1 | X'FFFFFFFF' |
|---------------------|----|-------------|
| MQHC_DEF_HCONN      | 0  | X'0000000'  |

# MQHO\_\* (Object handle)

See the Hobj parameter described in "Chapter 27. MQCLOSE - Close object" on page 321.

| MQHO_UNUSABLE_HOBJ | -1 | X'FFFFFFF' |
|--------------------|----|------------|
| MQHO_NONE          | 0  | X'0000000' |

# MQIA\_\* (Integer attribute selector)

See the *Selectors* parameter described in "Chapter 33. MQINQ - Inquire about object attributes" on page 367 and "Chapter 37. MQSET - Set object attributes" on page 421.

| MQIA_LAST_USED                | (variable) |             |
|-------------------------------|------------|-------------|
| MQIA_FIRST                    | 1          | X'00000001' |
| MQIA_APPL_TYPE                | 1          | X'00000001' |
| MQIA_INHIBIT_PUT              | 10         | X'0000000A' |
| MQIA_MAX_HANDLES              | 11         | X'0000000B' |
| MQIA_USAGE                    | 12         | X'0000000C' |
| MQIA_MAX_MSG_LENGTH           | 13         | X'0000000D' |
| MQIA_MAX_PRIORITY             | 14         | X'0000000E' |
| MQIA_MAX_Q_DEPTH              | 15         | X'0000000F' |
| MQIA_MSG_DELIVERY_SEQUENCE    | 16         | X'00000010' |
| MQIA_OPEN_INPUT_COUNT         | 17         | X'00000011' |
| MQIA_OPEN_OUTPUT_COUNT        | 18         | X'00000012' |
| MQIA_NAME_COUNT               | 19         | X'00000013' |
| MQIA_CODED_CHAR_SET_ID        | 2          | X'00000002' |
| MQIA_Q_TYPE                   | 20         | X'00000014' |
| MQIA_USER_LIST                | 2000       | X'000007D0' |
| MQIA_LAST                     | 2000       | X'000007D0' |
| MQIA_RETENTION_INTERVAL       | 21         | X'00000015' |
| MQIA_BACKOUT_THRESHOLD        | 22         | X'00000016' |
| MQIA_SHAREABILITY             | 23         | X'00000017' |
| MQIA_TRIGGER_CONTROL          | 24         | X'00000018' |
| MQIA_TRIGGER_INTERVAL         | 25         | X'00000019' |
| MQIA_TRIGGER_MSG_PRIORITY     | 26         | X'0000001A' |
| MQIA_TRIGGER_TYPE             | 28         | X'0000001C' |
| MQIA_TRIGGER_DEPTH            | 29         | X'0000001D' |
| MQIA_CURRENT_Q_DEPTH          | 3          | X'00000003' |
| MQIA_SYNCPOINT                | 30         | X'0000001E' |
| MQIA_COMMAND_LEVEL            | 31         | X'0000001F' |
| MQIA_PLATFORM                 | 32         | X'00000020' |
| MQIA_MAX_UNCOMMITTED_MSGS     | 33         | X'00000021' |
| MQIA_DIST_LISTS               | 34         | X'00000022' |
| MQIA_TIME_SINCE_RESET         | 35         | X'00000023' |
| MQIA_HIGH_Q_DEPTH             | 36         | X'00000024' |
| MQIA_MSG_ENQ_COUNT            | 37         | X'00000025' |
| MQIA_MSG_DEQ_COUNT            | 38         | X'00000026' |
| MQIA_DEF_INPUT_OPEN_OPTION    | 4          | X'00000004' |
| MQIA_Q_DEPTH_HIGH_LIMIT       | 40         | X'00000028' |
| MQIA_Q_DEPTH_LOW_LIMIT        | 41         | X'00000029' |
| MQIA_Q_DEPTH_MAX_EVENT        | 42         | X'0000002A' |
| MQIA_Q_DEPTH_HIGH_EVENT       | 43         | X'0000002B' |
| MQIA_Q_DEPTH_LOW_EVENT        | 44         | X'0000002C' |
| MQIA_SCOPE                    | 45         | X'0000002D' |
| MQIA_Q_SERVICE_INTERVAL_EVENT | 46         | X'0000002E' |
| MQIA_AUTHORITY_EVENT          | 47         | X'0000002F' |
| MQIA_INHIBIT_EVENT            | 48         | X'00000030' |
| MQIA_LOCAL_EVENT              | 49         | X'00000031' |
| MQIA_DEF_PERSISTENCE          | 5          | X'00000005' |
| MQIA_REMOTE_EVENT             | 50         | X'00000032' |
| MQIA_START_STOP_EVENT         | 52         | X'00000034' |
| MQIA_PERFORMANCE_EVENT        | 53         | X'00000035' |
| MQIA_Q_SERVICE_INTERVAL       | 54         | X'00000036' |
| MQIA_CHANNEL_AUTO_DEF         | 55         | X'00000037' |
|                               |            |             |

T

I

1

Т

| MQIA_CHANNEL_AUTO_DEF_EVENT  | 56 | X'00000038' |
|------------------------------|----|-------------|
| MQIA_INDEX_TYPE              | 57 | X'00000039' |
| MQIA_CLUSTER_WORKLOAD_LENGTH | 58 | X'0000003A' |
| MQIA_CLUSTER_Q_TYPE          | 59 | X'000003B'  |
| MQIA_DEF_PRIORITY            | 6  | X'00000006' |
| MQIA_ARCHIVE                 | 60 | X'000003C'  |
| MQIA_DEF_BIND                | 61 | X'000003D'  |
| MQIA_QSG_DISP                | 63 | X'000003F'  |
| MQIA_INTRA_GROUP_QUEUING     | 64 | X'00000040' |
| MQIA_IGQ_PUT_AUTHORITY       | 65 | X'00000041' |
| MQIA_DEFINITION_TYPE         | 7  | X'0000007'  |
| MQIA_HARDEN_GET_BACKOUT      | 8  | X'0000008'  |
| MQIA_INHIBIT_GET             | 9  | X'00000009' |
|                              |    |             |

#### **MQIAUT\_\*** (IMS authenticator)

See the Authenticator field described in "Chapter 8. MQIIH - IMS information header" on page 117.

MQIAUT\_NONE

'bbbbbbbb'

For the C programming language, the following array version is also defined:

MQIAUT\_NONE\_ARRAY

'b','b','b','b','b','b','b','b'

### MQIAV\_\* (Integer attribute value)

See the *IntAttrs* parameter described in "Chapter 33. MQINQ - Inquire about object attributes" on page 367.

| MQIAV_NOT_APPLICABLE | -1 | X'FFFFFFFF' |
|----------------------|----|-------------|
| MQIAV_UNDEFINED      | -2 | X'FFFFFFFE' |

### **MQICM\_\* (IMS commit mode)**

See the CommitMode field described in "Chapter 8. MQIIH - IMS information header" on page 117.

| MQICM_COMMIT_THEN_SEND | '0' |
|------------------------|-----|
| MQICM_SEND_THEN_COMMIT | '1' |

#### MQIGQ\_\* (Intra-group queuing)

See the *IntraGroupQueuing* attribute described in "Chapter 42. Attributes for the queue manager" on page 475.

| MQIGQ_DISABLED | 0 | X'00000000' |
|----------------|---|-------------|
| MQIGQ_ENABLED  | 1 | X'00000001' |

# MQIGQPA\_\* (Intra-group queuing put authority)

See the *IGQPutAuthority* attribute described in "Chapter 42. Attributes for the queue manager" on page 475.

X'0000054'

84

| MQIGQPA_DEFAULT          | 1 | X'00000001' |
|--------------------------|---|-------------|
| MQIGQPA_CONTEXT          | 2 | X'00000002' |
| MQIGQPA_ONLY_IGQ         | 3 | X'00000003' |
| MQIGQPA_ALTERNATE_OR_IGQ | 4 | X'00000004' |

#### MQIIH\_\* (IMS header flags)

1

I

Т

L

L

See the Flags field described in "Chapter 8. MQIIH - IMS information header" on page 117.

MQIIH\_NONE 0 X'0000000'

#### **MQIIH\_\* (IMS header length)**

See the StrucLength field described in "Chapter 8. MQIIH - IMS information header" on page 117.

MQIIH\_LENGTH\_1

#### **MQIIH\_\*** (IMS header structure identifier)

See the StrucId field described in "Chapter 8. MQIIH - IMS information header" on page 117.

MQIIH\_STRUC\_ID

'IIHb'

For the C programming language, the following array version is also defined:

MQIIH\_STRUC\_ID\_ARRAY 'I', 'I', 'H', 'b'

#### **MQIIH\_\*** (IMS header version)

See the Version field described in "Chapter 8. MQIIH - IMS information header" on page 117.

| MQIIH_VERSION_1       | 1 | X'00000001' |
|-----------------------|---|-------------|
| MQIIH_CURRENT_VERSION | 1 | X'00000001' |

#### MQISS\_\* (IMS security scope)

See the SecurityScope field described in "Chapter 8. MQIIH - IMS information header" on page 117.

| MQISS_CHECK | 'C' |
|-------------|-----|
| MQISS_FULL  | 'F' |

### MQIT\_\* (Index type)

See the IndexType attribute described in "Chapter 39. Attributes for queues" on page 433.

| MQIT_NONE   | 0 | X'00000000' |
|-------------|---|-------------|
| MQIT_MSG_ID | 1 | X'00000001' |

MQIT\_CORREL\_ID MQIT\_MSG\_TOKEN 2 X'0000002' 4 X'0000004'

### **MQITII\_\*** (IMS transaction instance identifier)

See the TranInstanceId field described in "Chapter 8. MQIIH - IMS information header" on page 117.

MQITII\_NONE

X'00...00' (16 nulls)

'\0','\0',...'\0','\0'

For the C programming language, the following array version is also defined:

MQITII\_NONE\_ARRAY

### **MQITS\_\*** (IMS transaction state)

See the TranState field described in "Chapter 8. MQIIH - IMS information header" on page 117.

| MQITS_IN_CONVERSATION     | 'C' |
|---------------------------|-----|
| MQITS_NOT_IN_CONVERSATION | 1.1 |
| MQITS_ARCHITECTED         | 'A' |

### MQMD\_\* (Message descriptor structure identifier)

See the StrucId field described in "Chapter 9. MQMD - Message descriptor" on page 125.

MQMD\_STRUC\_ID

'MDbb'

For the C programming language, the following array version is also defined:

MQMD\_STRUC\_ID\_ARRAY

'M','D','b','b'

### MQMD\_\* (Message descriptor version)

See the Version field described in "Chapter 9. MQMD - Message descriptor" on page 125.

 MQMD\_VERSION\_1
 1
 X'00000001'

 MQMD\_VERSION\_2
 2
 X'00000002'

 MQMD\_CURRENT\_VERSION
 (variable)

### **MQMDE\_\*** (Message descriptor extension length)

See the *StrucLength* field described in "Chapter 10. MQMDE - Message descriptor extension" on page 185.

MQMDE\_LENGTH\_2

72 X'00000048'

# MQMDE\_\* (Message descriptor extension structure identifier)

See the StrucId field described in "Chapter 10. MQMDE - Message descriptor extension" on page 185.

'MDEb'

MQMDE\_STRUC\_ID

For the C programming language, the following array version is also defined:

MQMDE\_STRUC\_ID\_ARRAY 'M', 'D', 'E', 'b'

#### MQMDE\_\* (Message descriptor extension version)

See the Version field described in "Chapter 10. MQMDE - Message descriptor extension" on page 185.

| MQMDE_VERSION_2       | 2 | X'00000002' |
|-----------------------|---|-------------|
| MQMDE_CURRENT_VERSION | 2 | X'00000002' |

#### **MQMDEF\_\*** (Message descriptor extension flags)

See the Flags field described in "Chapter 10. MQMDE - Message descriptor extension" on page 185.

MQMDEF\_NONE

| 0 X'0000000 | ) |
|-------------|---|
|-------------|---|

#### MQMDS\_\* (Message delivery sequence)

See the MsgDeliverySequence attribute described in "Chapter 39. Attributes for queues" on page 433.

| MQMDS_PRIORITY | 0 | X'00000000' |
|----------------|---|-------------|
| MQMDS_FIFO     | 1 | X'0000001'  |

#### MQMF\_\* (Message flags)

See the MsgFlags field described in "Chapter 9. MQMD - Message descriptor" on page 125.

| MQMF_NONE                   | Θ  | X'00000000' |
|-----------------------------|----|-------------|
| MQMF_SEGMENTATION_INHIBITED | Θ  | X'00000000' |
| MQMF_SEGMENTATION_ALLOWED   | 1  | X'00000001' |
| MQMF_LAST_MSG_IN_GROUP      | 16 | X'00000010' |
| MQMF_SEGMENT                | 2  | X'00000002' |
| MQMF_LAST_SEGMENT           | 4  | X'00000004' |
| MQMF_MSG_IN_GROUP           | 8  | X'00000008' |

# MQMF\_\* (Message-flags masks)

See "Appendix E. Report options and message flags" on page 599.

| MQMF_ACCEPT_UNSUP_MASK         | -1048576 | X'FFF00000' |
|--------------------------------|----------|-------------|
| MQMF_ACCEPT_UNSUP_IF_XMIT_MASK | 1044480  | X'000FF000' |
| MQMF_REJECT_UNSUP_MASK         | 4095     | X'00000FFF' |

1

#### MQMI\_\* (Message identifier)

See the MsgId field described in "Chapter 9. MQMD - Message descriptor" on page 125.

| MQMI_NONE X'0000 | ' (24 nulls) |
|------------------|--------------|
|------------------|--------------|

For the C programming language, the following array version is also defined:

| MQMI_NONE_ARRAY | '\0','\0','\0','\0' |
|-----------------|---------------------|
|-----------------|---------------------|

### MQMO\_\* (Match options)

See the MatchOptions field described in "Chapter 7. MQGMO - Get-message options" on page 81.

| MQMO_NONE                 | 0  | X'00000000' |
|---------------------------|----|-------------|
| MQMO_MATCH_MSG_ID         | 1  | X'0000001'  |
| MQMO_MATCH_OFFSET         | 16 | X'00000010' |
| MQMO_MATCH_CORREL_ID      | 2  | X'0000002'  |
| MQMO_MATCH_MSG_TOKEN      | 32 | X'00000020' |
| MQMO_MATCH_GROUP_ID       | 4  | X'00000004' |
| MQMO_MATCH_MSG_SEQ_NUMBER | 8  | X'0000008'  |

#### MQMT\_\* (Message type)

See the MsgType field described in "Chapter 9. MQMD - Message descriptor" on page 125.

| MQMT_SYSTEM_FIRST        | 1         | X'00000001' |
|--------------------------|-----------|-------------|
| MQMT_REQUEST             | 1         | X'00000001' |
| MQMT_MQE_FIELDS_FROM_MQE | 112       | X'00000070' |
| MQMT_MQE_FIELDS          | 113       | X'00000071' |
| MQMT_REPLY               | 2         | X'0000002'  |
| MQMT_REPORT              | 4         | X'00000004' |
| MQMT_SYSTEM_LAST         | 65535     | X'0000FFFF' |
| MQMT_APPL_FIRST          | 65536     | X'00010000' |
| MQMT_DATAGRAM            | 8         | X'00000008' |
| MQMT_APPL_LAST           | 999999999 | X'3B9AC9FF' |
|                          |           |             |

#### **MQMTOK\_\*** (Message token)

See the *MsgToken* fields described in "Chapter 7. MQGMO - Get-message options" on page 81 and "Chapter 21. MQWIH - Work information header" on page 281.

MQMTOK\_NONE

X'00...00' (16 nulls)

For the C programming language, the following array version is also defined:

MQMTOK\_NONE\_ARRAY

'\0','\0',...'\0','\0'

# MQNC\_\* (Name count)

See the NameCount attribute described in "Chapter 40. Attributes for namelists" on page 465.

MQNC\_MAX\_NAMELIST\_NAME\_COUNT 256 X'0000100'

#### MQOD\_\* (Object descriptor length)

See "Chapter 11. MQOD - Object descriptor" on page 195.

MQOD\_CURRENT\_LENGTH (variable)

### MQOD\_\* (Object descriptor structure identifier)

See the StrucId field described in "Chapter 11. MQOD - Object descriptor" on page 195.

MQOD\_STRUC\_ID

For the C programming language, the following array version is also defined:

MQOD\_STRUC\_ID\_ARRAY '0', 'b', 'b'

### MQOD\_\* (Object descriptor version)

See the Version field described in "Chapter 11. MQOD - Object descriptor" on page 195.

| MQOD_VERSION_1       | 1          | X'0000001'  |
|----------------------|------------|-------------|
| MQOD_VERSION_2       | 2          | X'00000002' |
| MQOD_VERSION_3       | 3          | X'00000003' |
| MQOD_CURRENT_VERSION | (variable) |             |

'ODbb'

### MQOII\_\* (Object instance identifier)

See the *ObjectInstanceId* field described in "Chapter 17. MQRMH - Reference message header" on page 253.

MQOII\_NONE

X'00...00' (24 nulls)

For the C programming language, the following array version is also defined:

MQOII\_NONE\_ARRAY

'\0','\0',...'\0','\0'

# MQOL\_\* (Original length)

See the OriginalLength field described in "Chapter 9. MQMD - Message descriptor" on page 125.

MQOL\_UNDEFINED

-1 X'FFFFFFFF'

# MQOO\_\* (Open options)

See the Options parameter described in "Chapter 34. MQOPEN - Open object" on page 379.

| MQOO_BIND_AS_Q_DEF            | 0     | X'00000000' |
|-------------------------------|-------|-------------|
| MQOO_INPUT_AS_Q_DEF           | 1     | X'00000001' |
| MQOO_SET_IDENTITY_CONTEXT     | 1024  | X'00000400' |
| MQOO_SAVE_ALL_CONTEXT         | 128   | X'00000080' |
| MQOO_OUTPUT                   | 16    | X'00000010' |
| MQOO_BIND_ON_OPEN             | 16384 | X'00004000' |
| MQOO_INPUT_SHARED             | 2     | X'00000002' |
| MQOO_SET_ALL_CONTEXT          | 2048  | X'00000800' |
| MQOO_PASS_IDENTITY_CONTEXT    | 256   | X'00000100' |
| MQOO_INQUIRE                  | 32    | X'00000020' |
| MQOO_BIND_NOT_FIXED           | 32768 | X'0008000'  |
| MQOO_INPUT_EXCLUSIVE          | 4     | X'00000004' |
| MQOO_ALTERNATE_USER_AUTHORITY | 4096  | X'00001000' |
| MQOO_PASS_ALL_CONTEXT         | 512   | X'00000200' |
| MQOO_SET                      | 64    | X'00000040' |
| MQOO_RESOLVE_NAMES            | 65536 | X'00010000' |
| MQOO_BROWSE                   | 8     | X'0000008'  |
| MQOO_FAIL_IF_QUIESCING        | 8192  | X'00002000' |
|                               |       |             |

### MQOT\_\* (Object type)

See the *ObjectType* field described in "Chapter 11. MQOD - Object descriptor" on page 195.

| MQOT_Q          | 1 | X'00000001' |
|-----------------|---|-------------|
| MQOT_NAMELIST   | 2 | X'00000002' |
| MQOT_PROCESS    | 3 | X'00000003' |
| MQOT_Q_MGR      | 5 | X'00000005' |
| MQOT_CHANNEL    | 6 | X'00000006' |
| MQOT_RESERVED_1 | 7 | X'00000007' |

# **MQPER\_\*** (Persistence)

See the *Persistence* field described in "Chapter 9. MQMD - Message descriptor" on page 125, and the *DefPersistence* attribute described in "Chapter 39. Attributes for queues" on page 433.

| MQPER_NOT_PERSISTENT       | 0 | X'00000000' |
|----------------------------|---|-------------|
| MQPER_PERSISTENT           | 1 | X'00000001' |
| MQPER_PERSISTENCE_AS_Q_DEF | 2 | X'0000002'  |

### MQPL\_\* (Platform)

See the *Platform* attribute described in "Chapter 42. Attributes for the queue manager" on page 475.

| MQPL_MVS        | 1  | X'00000001' |
|-----------------|----|-------------|
| MQPL_OS390      | 1  | X'00000001' |
| MQPL_WINDOWS_NT | 11 | X'0000000B' |
| MQPL_VMS        | 12 | X'0000000C' |
| MQPL_NSK        | 13 | X'0000000D' |
| MQPL_OS2        | 2  | X'00000002' |
| MQPL_AIX        | 3  | X'0000003'  |

| MQPL_UNIX    | 3 | X'0000003'  |
|--------------|---|-------------|
| MQPL_OS400   | 4 | X'00000004' |
| MQPL_WINDOWS | 5 | X'00000005' |

# MQPMO\_\* (Put message options)

See the Options field described in "Chapter 13. MQPMO - Put message options" on page 213.

| MQPMO_NONE                     | Θ     | X'0000000'  |
|--------------------------------|-------|-------------|
| MQPMO_SET_IDENTITY_CONTEXT     | 1024  | X'00000400' |
| MQPMO_NEW_CORREL_ID            | 128   | X'0000080'  |
| MQPMO_NO_CONTEXT               | 16384 | X'00004000' |
| MQPMO_SYNCPOINT                | 2     | X'0000002'  |
| MQPMO_SET_ALL_CONTEXT          | 2048  | X'00000800' |
| MQPMO_PASS_IDENTITY_CONTEXT    | 256   | X'00000100' |
| MQPMO_DEFAULT_CONTEXT          | 32    | X'00000020' |
| MQPMO_LOGICAL_ORDER            | 32768 | X'0008000'  |
| MQPMO_NO_SYNCPOINT             | 4     | X'00000004' |
| MQPMO_ALTERNATE_USER_AUTHORITY | 4096  | X'00001000' |
| MQPMO_PASS_ALL_CONTEXT         | 512   | X'00000200' |
| MQPMO_NEW_MSG_ID               | 64    | X'00000040' |
| MQPMO_FAIL_IF_QUIESCING        | 8192  | X'00002000' |
|                                |       |             |

#### MQPMO\_\* (Put message options structure length)

See "Chapter 13. MQPMO - Put message options" on page 213.

MQPMO\_CURRENT\_LENGTH

(variable)

#### MQPMO\_\* (Put message options structure identifier)

See the StrucId field described in "Chapter 13. MQPMO - Put message options" on page 213.

MQPMO\_STRUC\_ID

'PMOb'

'P','M','O','b'

For the C programming language, the following array version is also defined:

MQPMO\_STRUC\_ID\_ARRAY

# MQPMO\_\* (Put message options version)

See the Version field described in "Chapter 13. MQPMO - Put message options" on page 213.

 MQPMO\_VERSION\_1
 1
 X'0000001'

 MQPMO\_VERSION\_2
 2
 X'0000002'

 MQPMO\_CURRENT\_VERSION
 (variable)
 V

### **MQPMRF\_\*** (Put message record field flags)

See the PutMsgRecFields field described in "Chapter 5. MQDH - Distribution header" on page 61.

| 0  | X'00000000' |
|----|-------------|
| 1  | X'0000001'  |
| 16 | X'00000010' |
| 2  | X'0000002'  |
| 4  | X'0000004'  |
| 8  | X'0000008'  |
|    | 2           |

# **MQPRI\_\* (Priority)**

See the Priority field described in "Chapter 9. MQMD - Message descriptor" on page 125.

| MQPRI_PRIORITY_AS_Q_DEF | -1 | X'FFFFFFFF' |
|-------------------------|----|-------------|
|-------------------------|----|-------------|

### MQQA\_\* (Inhibit get)

See the *InhibitGet* attribute described in "Chapter 39. Attributes for queues" on page 433.

| MQQA_GET_ALLOWED   | 0 | X'00000000' |
|--------------------|---|-------------|
| MQQA_GET_INHIBITED | 1 | X'00000001' |

# MQQA\_\* (Inhibit put)

See the InhibitPut attribute described in "Chapter 39. Attributes for queues" on page 433.

| MQQA_PUT_ALLOWED   | 0 | X'00000000' |
|--------------------|---|-------------|
| MQQA_PUT_INHIBITED | 1 | X'0000001'  |

# MQQA\_\* (Backout hardening)

See the HardenGetBackout attribute described in "Chapter 39. Attributes for queues" on page 433.

| MQQA_BACKOUT_NOT_HARDENED | Θ | X'00000000' |
|---------------------------|---|-------------|
| MQQA_BACKOUT_HARDENED     | 1 | X'00000001' |

### MQQA\_\* (Queue shareability)

See the Shareability attribute described in "Chapter 39. Attributes for queues" on page 433.

| MQQA_NOT_SHAREABLE | 0 | X'00000000' |
|--------------------|---|-------------|
| MQQA_SHAREABLE     | 1 | X'0000001'  |

# MQQDT\_\* (Queue definition type)

See the DefinitionType attribute described in "Chapter 39. Attributes for queues" on page 433.

| MQQDT_PREDEFINED        | 1 | X'0000001' |
|-------------------------|---|------------|
| MQQDT_PERMANENT_DYNAMIC | 2 | X'0000002' |
| MQQDT_TEMPORARY_DYNAMIC | 3 | X'0000003' |
| MQQDT_SHARED_DYNAMIC    | 4 | X'0000004' |

I

#### MQQSGD\_\* (Queue-sharing group disposition)

See the QSGDisp attribute described in "Chapter 39. Attributes for queues" on page 433.

| MQQSGD_Q_MGR  | 0 | X'00000000' |
|---------------|---|-------------|
| MQQSGD_COPY   | 1 | X'0000001'  |
| MQQSGD_SHARED | 2 | X'0000002'  |

#### **MQQSIE\_\*** (Service interval events)

See the QServiceIntervalEvent attribute described in "Chapter 39. Attributes for queues" on page 433.

| MQQSIE_NONE | Θ | X'00000000' |
|-------------|---|-------------|
| MQQSIE_HIGH | 1 | X'00000001' |
| MQQSIE_OK   | 2 | X'0000002'  |

#### MQQT\_\* (Queue type)

|

I

See the *QType* attribute described in "Chapter 39. Attributes for queues" on page 433.

| MQQT_LOCAL   | 1 | X'00000001' |
|--------------|---|-------------|
| MQQT_MODEL   | 2 | X'0000002'  |
| MQQT_ALIAS   | 3 | X'00000003' |
| MQQT_REMOTE  | 6 | X'00000006' |
| MQQT_CLUSTER | 7 | X'00000007' |

#### MQRC\_\* (Reason code)

See "Appendix A. Return codes" on page 495, and the *Feedback* field described in "Chapter 9. MQMD - Message descriptor" on page 125. Note: the following list is in **numeric order**.

| MQRC_NONE                     | Θ    | X'0000000'  |
|-------------------------------|------|-------------|
| MQRC_ALIAS_BASE_Q_TYPE_ERROR  | 2001 | X'000007D1' |
| MQRC_ALREADY_CONNECTED        | 2002 | X'000007D2' |
| MQRC_BACKED_OUT               | 2003 | X'000007D3' |
| MQRC_BUFFER_ERROR             | 2004 | X'000007D4' |
| MQRC_BUFFER_LENGTH_ERROR      | 2005 | X'000007D5' |
| MQRC_CHAR_ATTR_LENGTH_ERROR   | 2006 | X'000007D6' |
| MQRC_CHAR_ATTRS_ERROR         | 2007 | X'000007D7' |
| MQRC_CHAR_ATTRS_TOO_SHORT     | 2008 | X'000007D8' |
| MQRC_CONNECTION_BROKEN        | 2009 | X'000007D9' |
| MQRC_DATA_LENGTH_ERROR        | 2010 | X'000007DA' |
| MQRC_DYNAMIC_Q_NAME_ERROR     | 2011 | X'000007DB' |
| MQRC_ENVIRONMENT_ERROR        | 2012 | X'000007DC' |
| MQRC_EXPIRY_ERROR             | 2013 | X'000007DD' |
| MQRC_FEEDBACK_ERROR           | 2014 | X'000007DE' |
| MQRC_GET_INHIBITED            | 2016 | X'000007E0' |
| MQRC_HANDLE_NOT_AVAILABLE     | 2017 | X'000007E1' |
| MQRC_HCONN_ERROR              | 2018 | X'000007E2' |
| MQRC_HOBJ_ERROR               | 2019 | X'000007E3' |
| MQRC_INHIBIT_VALUE_ERROR      | 2020 | X'000007E4' |
| MQRC_INT_ATTR_COUNT_ERROR     | 2021 | X'000007E5' |
| MQRC_INT_ATTR_COUNT_TOO_SMALL | 2022 | X'000007E6' |
| MQRC_INT_ATTRS_ARRAY_ERROR    | 2023 | X'000007E7' |
|                               |      |             |

| MQRC_SYNCPOINT_LIMIT_REACHED                               | 2024         | X'000007E8'                |
|------------------------------------------------------------|--------------|----------------------------|
| MQRC_MAX_CONNS_LIMIT_REACHED                               | 2025         | X'000007E9'                |
| MQRC_MD_ERROR                                              | 2026         | X'000007EA'                |
| MQRC_MISSING_REPLY_TO_Q                                    | 2027         | X'000007EB'                |
| MQRC_MSG_TYPE_ERROR                                        | 2029         | X'000007ED'                |
| MQRC_MSG_TOO_BIG_FOR_Q                                     | 2030         | X'000007EE'                |
| MQRC_MSG_TOO_BIG_FOR_Q_MGR                                 | 2031         | X'000007EF'                |
| MQRC_NO_MSG_AVAILABLE                                      | 2033         | X'000007F1'                |
| MQRC_NO_MSG_UNDER_CURSOR                                   | 2034         | X'000007F2'                |
| MQRC_NOT_AUTHORIZED                                        | 2035         | X'000007F3'                |
| MQRC_NOT_OPEN_FOR_BROWSE                                   | 2036         | X'000007F4'                |
| MQRC_NOT_OPEN_FOR_INPUT                                    | 2037         | X'000007F5'                |
| MQRC_NOT_OPEN_FOR_INQUIRE                                  | 2038         | X'000007F6'                |
| MQRC_NOT_OPEN_FOR_OUTPUT                                   | 2039         | X'000007F7'                |
| MQRC_NOT_OPEN_FOR_SET                                      | 2040         | X'000007F8'                |
| MQRC_OBJECT_CHANGED                                        | 2041         | X'000007F9'                |
| MQRC_OBJECT_IN_USE                                         | 2042         | X'000007FA'                |
| MQRC_OBJECT_TYPE_ERROR                                     | 2043         | X'000007FB'                |
| MQRC_OD_ERROR                                              | 2044         | X'000007FC'                |
| MQRC_OPTION_NOT_VALID_FOR_TYPE                             | 2045         | X'000007FD'                |
| MQRC_OPTIONS_ERROR                                         | 2046         | X'000007FE'                |
| MQRC_PERSISTENCE_ERROR                                     | 2047         | X'000007FF'                |
| MQRC_PERSISTENT_NOT_ALLOWED                                | 2048         | X'00000800'                |
| MQRC_PRIORITY_EXCEEDS_MAXIMUM                              | 2049         | X'00000801'                |
| MQRC_PRIORITY_ERROR                                        | 2050         | X'00000802'                |
| MQRC_PUT_INHIBITED                                         | 2051         | X'00000803'                |
| MQRC_Q_DELETED                                             | 2052         | X'00000804'                |
| MQRC_Q_FULL                                                | 2053         | X'00000805'                |
| MQRC_Q_NOT_EMPTY                                           | 2055         | X'00000807'                |
| MQRC_Q_SPACE_NOT_AVAILABLE                                 | 2056         | X'00000808'                |
| MQRC_Q_TYPE_ERROR                                          | 2057         | X'00000809'                |
| MQRC_Q_MGR_NAME_ERROR                                      | 2058         | X'0000080A'                |
| MQRC_Q_MGR_NOT_AVAILABLE                                   | 2050         | X'0000080B'                |
| MQRC_REPORT_OPTIONS_ERROR                                  | 2055         | X'0000080D'                |
| MQRC_SECOND_MARK_NOT_ALLOWED                               | 2001         | X'0000080E'                |
| MQRC_SECURITY_ERROR                                        | 2062         | X'0000080F'                |
| MQRC_SELECTOR_COUNT_ERROR                                  | 2005         | X'00000811'                |
| MQRC_SELECTOR_LIMIT_EXCEEDED                               | 2005         | X'00000812'                |
| MQRC_SELECTOR_ERROR                                        | 2000         | X'00000812<br>X'00000813'  |
| MQRC_SELECTOR_NOT_FOR_TYPE                                 | 2068         | X'00000813<br>X'00000814'  |
| MQRC_SIGNAL_OUTSTANDING                                    |              |                            |
| MQRC_SIGNAL_COTSTANDING<br>MQRC_SIGNAL_REQUEST_ACCEPTED    | 2069<br>2070 | X'00000815'<br>X'00000816' |
|                                                            | 2070         |                            |
| MQRC_STORAGE_NOT_AVAILABLE                                 | 2071         | X'00000817'                |
| MQRC_SYNCPOINT_NOT_AVAILABLE<br>MQRC_TRIGGER_CONTROL_ERROR |              | X'00000818'<br>X'0000081B' |
| -                                                          | 2075         |                            |
| MQRC_TRIGGER_DEPTH_ERROR                                   | 2076         | X'0000081C'                |
| MQRC_TRIGGER_MSG_PRIORITY_ERR                              | 2077         | X'0000081D'                |
| MQRC_TRIGGER_TYPE_ERROR                                    | 2078         | X'0000081E'                |
| MQRC_TRUNCATED_MSG_ACCEPTED                                | 2079         | X'0000081F'                |
| MQRC_TRUNCATED_MSG_FAILED                                  | 2080         | X'00000820'                |
| MQRC_UNKNOWN_ALIAS_BASE_Q                                  | 2082         | X'00000822'                |
| MQRC_UNKNOWN_OBJECT_NAME                                   | 2085         | X'00000825'                |
| MQRC_UNKNOWN_OBJECT_Q_MGR                                  | 2086         | X'00000826'                |
| MQRC_UNKNOWN_REMOTE_Q_MGR                                  | 2087         | X'00000827'                |
| MQRC_WAIT_INTERVAL_ERROR                                   | 2090         | X'0000082A'                |
| MQRC_XMIT_Q_TYPE_ERROR                                     | 2091         | X'0000082B'                |
| MQRC_XMIT_Q_USAGE_ERROR                                    | 2092         | X'0000082C'                |
| MQRC_NOT_OPEN_FOR_PASS_ALL                                 | 2093         | X'0000082D'                |
| MQRC_NOT_OPEN_FOR_PASS_IDENT                               | 2094         | X'0000082E'                |
|                                                            |              |                            |

| MQRC_NOT_OPEN_FOR_SET_ALL      | 2095 | X'0000082F' |
|--------------------------------|------|-------------|
| MQRC_NOT_OPEN_FOR_SET_IDENT    | 2096 | X'00000830' |
| MQRC_CONTEXT_HANDLE_ERROR      | 2097 | X'00000831' |
| MQRC_CONTEXT_NOT_AVAILABLE     | 2098 | X'00000832' |
| MQRC_SIGNAL1_ERROR             | 2099 | X'00000833' |
| MQRC_OBJECT_ALREADY_EXISTS     | 2100 | X'00000834' |
| MQRC_OBJECT_DAMAGED            | 2101 | X'00000835' |
| MQRC_RESOURCE_PROBLEM          | 2102 | X'00000836' |
| MQRC_ANOTHER_Q_MGR_CONNECTED   | 2103 | X'00000837' |
| MQRC_UNKNOWN_REPORT_OPTION     | 2104 | X'00000838' |
| MQRC_STORAGE_CLASS_ERROR       | 2105 | X'00000839' |
| MQRC_COD_NOT_VALID_FOR_XCF_Q   | 2106 | X'0000083A' |
| MQRC_XWAIT_CANCELED            | 2107 | X'0000083B' |
| MQRC_XWAIT_ERROR               | 2108 | X'0000083C' |
| MQRC_SUPPRESSED_BY_EXIT        | 2109 | X'0000083D' |
| MQRC_FORMAT_ERROR              | 2110 | X'0000083E' |
| MQRC_SOURCE_CCSID_ERROR        | 2111 | X'0000083F' |
| MQRC_SOURCE_INTEGER_ENC_ERROR  | 2112 | X'00000840' |
| MQRC_SOURCE_DECIMAL_ENC_ERROR  | 2113 | X'00000841' |
| MQRC_SOURCE_FLOAT_ENC_ERROR    | 2114 | X'00000842' |
| MQRC_TARGET_CCSID_ERROR        | 2115 | X'00000843' |
| MQRC_TARGET_INTEGER_ENC_ERROR  | 2116 | X'00000844' |
| MQRC_TARGET_DECIMAL_ENC_ERROR  | 2117 | X'00000845' |
| MQRC_TARGET_FLOAT_ENC_ERROR    | 2118 | X'00000846' |
| MQRC_NOT_CONVERTED             | 2119 | X'00000847' |
| MQRC_CONVERTED_MSG_TOO_BIG     | 2120 | X'00000848' |
| MQRC_TRUNCATED                 | 2120 | X'00000848' |
| MQRC_NO_EXTERNAL_PARTICIPANTS  | 2121 | X'00000849' |
| MQRC_PARTICIPANT_NOT_AVAILABLE | 2122 | X'0000084A' |
| MQRC_OUTCOME_MIXED             | 2123 | X'0000084B' |
| MQRC_OUTCOME_PENDING           | 2124 | X'0000084C' |
| MQRC_BRIDGE_STARTED            | 2125 | X'0000084D' |
| MQRC_BRIDGE_STOPPED            | 2126 | X'0000084E' |
| MQRC_ADAPTER_STORAGE_SHORTAGE  | 2127 | X'0000084F' |
| MQRC_UOW_IN_PROGRESS           | 2128 | X'00000850' |
| MQRC_ADAPTER_CONN_LOAD_ERROR   | 2129 | X'00000851' |
| MQRC_ADAPTER_SERV_LOAD_ERROR   | 2130 | X'00000852' |
| MQRC_ADAPTER_DEFS_ERROR        | 2131 | X'00000853' |
| MQRC_ADAPTER_DEFS_LOAD_ERROR   | 2132 | X'00000854' |
| MQRC_ADAPTER_CONV_LOAD_ERROR   | 2133 | X'00000855' |
| MQRC_BO_ERROR                  | 2134 | X'00000856' |
| MQRC_DH_ERROR                  | 2135 | X'00000857' |
| MQRC_MULTIPLE_REASONS          | 2136 | X'00000858' |
| MQRC_OPEN_FAILED               | 2137 | X'00000859' |
| MQRC_ADAPTER_DISC_LOAD_ERROR   | 2138 | X'0000085A' |
| MQRC_CNO_ERROR                 | 2139 | X'0000085B' |
| MQRC_CICS_WAIT_FAILED          | 2140 | X'0000085C' |
| MQRC_DLH_ERROR                 | 2141 | X'0000085D' |
| MQRC_HEADER_ERROR              | 2142 | X'0000085E' |
| MQRC_SOURCE_LENGTH_ERROR       | 2143 | X'0000085F' |
| MQRC_TARGET_LENGTH_ERROR       | 2144 | X'00000860' |
| MQRC_SOURCE_BUFFER_ERROR       | 2145 | X'00000861' |
| MQRC_TARGET_BUFFER_ERROR       | 2146 | X'00000862' |
| MQRC_IIH_ERROR                 | 2148 | X'00000864' |
| MQRC_PCF_ERROR                 | 2149 | X'00000865' |
| MQRC_DBCS_ERROR                | 2150 | X'00000866' |
| MQRC_OBJECT_NAME_ERROR         | 2152 | X'00000868' |
| MQRC_OBJECT_Q_MGR_NAME_ERROR   | 2153 | X'00000869' |
| MQRC_RECS_PRESENT_ERROR        | 2154 | X'0000086A' |
|                                |      |             |

| |

| MQRC_OBJECT_RECORDS_ERROR                                  | 2155 | X'0000086B' |
|------------------------------------------------------------|------|-------------|
| MQRC_RESPONSE_RECORDS_ERROR                                | 2156 | X'0000086C' |
| MQRC_ASID_MISMATCH                                         | 2157 | X'0000086D' |
| MQRC_PMO_RECORD_FLAGS_ERROR                                | 2158 | X'0000086E' |
| MQRC_PUT_MSG_RECORDS_ERROR                                 | 2159 | X'0000086F' |
| MQRC_CONN_ID_IN_USE                                        | 2160 | X'00000870' |
| MQRC_Q_MGR_QUIESCING                                       | 2161 | X'00000871' |
| MQRC_Q_MGR_STOPPING                                        | 2162 | X'00000872' |
| MQRC_DUPLICATE_RECOV_COORD                                 | 2163 | X'00000873' |
| MQRC_PMO_ERROR                                             | 2173 | X'0000087D' |
| MQRC_API_EXIT_LOAD_ERROR                                   | 2183 | X'00000887' |
| MQRC_REMOTE_Q_NAME_ERROR                                   | 2184 | X'00000888' |
| MQRC_INCONSISTENT_PERSISTENCE                              | 2185 | X'00000889' |
| MQRC_GMO_ERROR                                             | 2186 | X'0000088A' |
| MQRC_CICS_BRIDGE_RESTRICTION                               | 2187 | X'0000088B' |
| MQRC_STOPPED_BY_CLUSTER_EXIT                               | 2188 | X'0000088C' |
| MQRC_CLUSTER_RESOLUTION_ERROR                              | 2189 | X'0000088D' |
| MQRC_CONVERTED_STRING_TOO_BIG                              | 2190 | X'0000088E' |
| MQRC_TMC_ERROR                                             | 2191 | X'0000088F' |
| MQRC_PAGESET_FULL                                          | 2192 | X'00000890' |
| MQRC_STORAGE_MEDIUM_FULL                                   | 2192 | X'00000890' |
| MQRC_PAGESET_ERROR                                         | 2193 | X'00000891' |
| MQRC_NAME_NOT_VALID_FOR_TYPE                               | 2194 | X'00000892' |
| MQRC_UNEXPECTED_ERROR                                      | 2195 | X'00000893' |
| MQRC_UNKNOWN_XMIT_Q                                        | 2196 | X'00000894' |
| MQRC_UNKNOWN_DEF_XMIT_Q                                    | 2197 | X'00000895' |
| MQRC_DEF_XMIT_Q_TYPE_ERROR                                 | 2198 | X'00000896' |
| MQRC_DEF_XMIT_Q_USAGE_ERROR                                | 2199 | X'00000897' |
| MQRC_NAME_IN_USE                                           | 2201 | X'00000899' |
| MQRC_CONNECTION_QUIESCING                                  | 2202 | X'0000089A' |
| MQRC_CONNECTION_STOPPING                                   | 2203 | X'0000089B' |
| MQRC_ADAPTER_NOT_AVAILABLE                                 | 2204 | X'0000089C' |
| MQRC_MSG_ID_ERROR                                          | 2206 | X'0000089E' |
| MQRC_CORREL_ID_ERROR                                       | 2207 | X'0000089F' |
| MQRC_FILE_SYSTEM_ERROR                                     | 2208 | X'000008A0' |
| MQRC_NO_MSG_LOCKED                                         | 2209 | X'000008A1' |
| MQRC_FILE_NOT_AUDITED                                      | 2216 | X'000008A8' |
| MQRC_CONNECTION_NOT_AUTHORIZED                             | 2217 | X'000008A9' |
| MQRC_MSG_TOO_BIG_FOR_CHANNEL                               | 2218 | X'000008AA' |
| MQRC_CALL_IN_PROGRESS                                      | 2219 | X'000008AB' |
| MQRC_RMH_ERROR                                             | 2220 | X'000008AC' |
| MQRC_Q_MGR_ACTIVE                                          | 2222 | X'000008AE' |
| MQRC_Q_MGR_NOT_ACTIVE                                      | 2223 | X'000008AF' |
| MQRC_Q_DEPTH_HIGH                                          | 2224 | X'000008B0' |
| MQRC_Q_DEPTH_LOW                                           | 2225 | X'000008B1' |
| MQRC_Q_SERVICE_INTERVAL_HIGH                               | 2226 | X'000008B2' |
| MQRC_Q_SERVICE_INTERVAL_INGI<br>MQRC_Q_SERVICE_INTERVAL_OK | 2227 | X'000008B3' |
| MQRC_UNIT_OF_WORK_NOT_STARTED                              | 2232 | X'000008B8' |
| MQRC_CHANNEL_AUTO_DEF_OK                                   | 2232 | X'000008B9' |
| MQRC_CHANNEL_AUTO_DEF_ERROR                                | 2233 | X'000008BA' |
| MQRC_CFH_ERROR                                             | 2234 | X'000008BB' |
|                                                            |      |             |
| MQRC_CFIL_ERROR                                            | 2236 | X'000008BC' |
| MQRC_CFIN_ERROR                                            | 2237 | X'000008BD' |
| MQRC_CFSL_ERROR                                            | 2238 | X'000008BE' |
| MQRC_CFST_ERROR                                            | 2239 | X'000008BF' |
| MQRC_INCOMPLETE_GROUP                                      | 2241 | X'000008C1' |
| MQRC_INCOMPLETE_MSG                                        | 2242 | X'000008C2' |
| MQRC_INCONSISTENT_CCSIDS                                   | 2243 | X'000008C3' |
| MQRC_INCONSISTENT_ENCODINGS                                | 2244 | X'000008C4' |
|                                                            |      |             |

| MQRC_INCONSISTENT_UOW          | 2245 | X'000008C5' |
|--------------------------------|------|-------------|
| MQRC_INVALID_MSG_UNDER_CURSOR  | 2246 | X'000008C6' |
| MQRC_MATCH_OPTIONS_ERROR       | 2247 | X'000008C7' |
| MQRC_MDE_ERROR                 | 2248 | X'000008C8' |
| MQRC_MSG_FLAGS_ERROR           | 2249 | X'000008C9' |
| MQRC_MSG_SEQ_NUMBER_ERROR      | 2250 | X'000008CA' |
| MQRC_OFFSET_ERROR              | 2251 | X'000008CB' |
| MQRC_ORIGINAL_LENGTH_ERROR     | 2252 | X'000008CC' |
| MQRC_SEGMENT_LENGTH_ZERO       | 2253 | X'000008CD' |
| MQRC_UOW_NOT_AVAILABLE         | 2255 | X'000008CF' |
| MQRC_WRONG_GMO_VERSION         | 2256 | X'000008D0' |
| MQRC_WRONG_MD_VERSION          | 2257 | X'000008D1' |
| MQRC_GROUP_ID_ERROR            | 2258 | X'000008D2' |
| MQRC_INCONSISTENT_BROWSE       | 2259 | X'000008D3' |
| MQRC_XQH_ERROR                 | 2260 | X'000008D4' |
| MQRC_SRC_ENV_ERROR             | 2261 | X'000008D5' |
| MQRC_SRC_NAME_ERROR            | 2262 | X'000008D6' |
| MQRC_DEST_ENV_ERROR            | 2263 | X'000008D7' |
| MQRC_DEST_NAME_ERROR           | 2264 | X'000008D8' |
| MQRC_TM_ERROR                  | 2265 | X'000008D9' |
| MQRC_CLUSTER_EXIT_ERROR        | 2266 | X'000008DA' |
| MQRC_CLUSTER_EXIT_LOAD_ERROR   | 2267 | X'000008DB' |
| MQRC_CLUSTER_PUT_INHIBITED     | 2268 | X'000008DC' |
| MQRC_CLUSTER_RESOURCE_ERROR    | 2269 | X'000008DD' |
| MQRC_NO_DESTINATIONS_AVAILABLE | 2270 | X'000008DE' |
| MQRC_CONN_TAG_IN_USE           | 2271 | X'000008DF' |
| MQRC_CONNECTION_ERROR          | 2273 | X'000008E1' |
| MQRC_OPTION_ENVIRONMENT_ERROR  | 2274 | X'000008E2' |
| MQRC_CD_ERROR                  | 2277 | X'000008E5' |
| MQRC_CLIENT_CONN_ERROR         | 2278 | X'000008E6' |
| MQRC_CHANNEL_STOPPED_BY_USER   | 2279 | X'000008E7' |
| MQRC_HCONFIG_ERROR             | 2280 | X'000008E8' |
| MQRC_FUNCTION_ERROR            | 2281 | X'000008E9' |
| MQRC_CHANNEL_STARTED           | 2282 | X'000008EA' |
| MQRC_CHANNEL_STOPPED           | 2283 | X'000008EB' |
| MQRC_CHANNEL_CONV_ERROR        | 2284 | X'000008EC' |
| MQRC_SERVICE_NOT_AVAILABLE     | 2285 | X'000008ED' |
| MQRC_INITIALIZATION_FAILED     | 2286 | X'000008EE' |
| MQRC_TERMINATION_FAILED        | 2287 | X'000008EF' |
| MQRC_UNKNOWN_Q_NAME            | 2288 | X'000008F0' |
| MQRC_SERVICE_ERROR             | 2289 | X'000008F1' |
| MQRC_Q_ALREADY_EXISTS          | 2290 | X'000008F2' |
| MQRC_USER_ID_NOT_AVAILABLE     | 2291 | X'000008F3' |
| MQRC_UNKNOWN_ENTITY            | 2292 | X'000008F4' |
| MQRC_UNKNOWN_AUTH_ENTITY       | 2293 | X'000008F5' |
| MQRC_UNKNOWN_REF_OBJECT        | 2294 | X'000008F6' |
| MQRC_CHANNEL_ACTIVATED         | 2295 | X'000008F7' |
| MQRC_CHANNEL_NOT_ACTIVATED     | 2296 | X'000008F8' |
| MQRC_UOW_CANCELED              | 2297 | X'000008F9' |
| MQRC_FUNCTION_NOT_SUPPORTED    | 2298 | X'000008FA' |
| MQRC_SELECTOR_TYPE_ERROR       | 2299 | X'000008FB' |
| MQRC_COMMAND_TYPE_ERROR        | 2300 | X'000008FC' |
| MQRC_MULTIPLE_INSTANCE_ERROR   | 2301 | X'000008FD' |
| MQRC_SYSTEM_ITEM_NOT_ALTERABLE | 2302 | X'000008FE' |
| MQRC_BAG_CONVERSION_ERROR      | 2303 | X'000008FF' |
| MQRC_SELECTOR_OUT_OF_RANGE     | 2304 | X'00000900' |
| MQRC_SELECTOR_NOT_UNIQUE       | 2305 | X'00000901' |
| MQRC_INDEX_NOT_PRESENT         | 2306 | X'00000902' |
| MQRC_STRING_ERROR              | 2307 | X'00000903' |
|                                |      |             |

T L L L L I L I L L I L L L L I I L

| MQRC_ENCODING_NOT_SUPPORTED                              | 2308 | X'00000904'                |
|----------------------------------------------------------|------|----------------------------|
| MQRC_SELECTOR_NOT_PRESENT                                | 2309 | X'00000905'                |
| MQRC_OUT_SELECTOR_ERROR                                  | 2310 | X'00000906'                |
| MQRC_STRING_TRUNCATED                                    | 2311 | X'00000907'                |
| MQRC_SELECTOR_WRONG_TYPE                                 | 2312 | X'00000908'                |
| MQRC_INCONSISTENT_ITEM_TYPE                              | 2313 | X'00000909'                |
| MQRC_INDEX_ERROR                                         | 2314 | X'0000090A'                |
| MQRC_SYSTEM_BAG_NOT_ALTERABLE                            | 2315 | X'0000090B'                |
| MQRC_ITEM_COUNT_ERROR                                    | 2316 | X'0000090C'                |
| MQRC_FORMAT_NOT_SUPPORTED                                | 2317 | X'0000090D'                |
| MQRC_SELECTOR_NOT_SUPPORTED                              | 2318 | X'0000090E'                |
| MQRC_ITEM_VALUE_ERROR                                    | 2319 | X'0000090F'                |
| MQRC_HBAG_ERROR                                          | 2320 | X'00000910'                |
| MQRC_PARAMETER_MISSING                                   | 2321 | X'00000911'                |
| MQRC_CMD_SERVER_NOT_AVAILABLE                            | 2322 | X'00000912'                |
| MQRC_STRING_LENGTH_ERROR                                 | 2323 | X'00000913'                |
| MQRC_INQUIRY_COMMAND_ERROR                               | 2324 | X'00000914'                |
| MQRC_NESTED_BAG_NOT_SUPPORTED                            | 2325 | X'00000915'                |
| MQRC_BAG_WRONG_TYPE                                      | 2326 | X'00000916'                |
| MQRC_ITEM_TYPE_ERROR                                     | 2327 | X'00000917'                |
| MQRC_SYSTEM_BAG_NOT_DELETABLE                            | 2328 | X'00000918'                |
| MQRC_SYSTEM_ITEM_NOT_DELETABLE                           | 2329 | X'00000919'                |
| MQRC_CODED_CHAR_SET_ID_ERROR                             | 2330 | X'0000091A'                |
| MQRC_MSG_TOKEN_ERROR                                     | 2331 | X'0000091B'                |
| MQRC_MISSING_WIH                                         | 2332 | X'0000091C'                |
| MQRC_WIH_ERROR                                           | 2333 | X'0000091D'                |
| MQRC_RFH_ERROR                                           | 2334 | X'0000091E'                |
| MQRC_RFH_STRING_ERROR                                    | 2335 | X'0000091F'                |
| MQRC_RFH_COMMAND_ERROR                                   | 2336 | X'00000920'                |
| MQRC_RFH_PARM_ERROR                                      | 2337 | X'00000921'                |
| MQRC_RFH_DUPLICATE_PARM                                  | 2338 | X'00000922'                |
| MQRC_RFH_PARM_MISSING                                    | 2339 | X'00000923'                |
| MQRC_CHAR_CONVERSION_ERROR                               | 2340 | X'00000924'                |
| MQRC_UCS2_CONVERSION_ERROR                               | 2341 | X'00000925'                |
| MQRC_DB2_NOT_AVAILABLE                                   | 2342 | X'00000926'                |
| MQRC_OBJECT_NOT_UNIQUE                                   | 2343 | X'00000927'                |
| MQRC_CONN_TAG_NOT_RELEASED                               | 2344 | X'00000928'                |
| MQRC_CF_NOT_AVAILABLE                                    | 2345 | X'00000929'                |
| MQRC_CF_STRUC_IN_USE                                     | 2346 | X'0000092A'                |
| MQRC_CF_STRUC_LIST_HDR_IN_USE                            | 2347 | X'0000092B'                |
| MQRC_CF_STRUC_AUTH_FAILED                                | 2348 | X'0000092C'                |
| MQRC_CF_STRUC_ERROR                                      | 2349 | X'0000092D'                |
| MQRC_CONN_TAG_NOT_USABLE                                 | 2350 | X'0000092E'                |
| MQRC_GLOBAL_UOW_CONFLICT                                 | 2351 | X'0000092E'                |
| MQRC_LOCAL_UOW_CONFLICT                                  | 2352 | X'00000930'                |
| MQRC_HANDLE_IN_USE_FOR_UOW                               | 2352 | X'00000930<br>X'00000931'  |
| MQRC_UOW_ENLISTMENT_ERROR                                | 2353 | X'00000932'                |
| MQRC_UOW_EINLISTMENT_ERROR<br>MQRC_UOW_MIX_NOT_SUPPORTED | 2354 | X'00000932'                |
| MQRC_UOW_MIA_NOT_SOFFORTED<br>MQRC_WXP_ERROR             | 2355 | X'00000933'<br>X'00000934' |
| MQRC_CURRENT_RECORD_ERROR                                | 2350 | X'00000934<br>X'00000935'  |
| MQRC_CORRENT_RECORD_ERROR MQRC_NEXT_OFFSET_ERROR         | 2357 | X'00000935'<br>X'00000936' |
| -                                                        |      |                            |
| MQRC_NO_RECORD_AVAILABLE                                 | 2359 | X'00000937'                |
| MQRC_OBJECT_LEVEL_INCOMPATIBLE                           | 2360 | X'00000938'                |
| MQRC_APPL_FIRST                                          | 900  | X'00000384'                |
| MQRC_APPL_LAST                                           | 999  | X'000003E7'                |
|                                                          |      |                            |

### MQRFH\_\* (Rules and formatting header flags)

See the Flags field described in "Chapter 15. MQRFH - Rules and formatting header" on page 239.

MQRFH\_NONE

|

L

I

1

Т

I

I

I

1

1

I

I

X'00000000'

0

#### MQRFH\_\* (Rules and formatting header length)

See the *StrucLength* field described in "Chapter 15. MQRFH - Rules and formatting header" on page 239.

| MQRFH_STRUC_LENGTH_FIXED   | 32 | X'00000020' |
|----------------------------|----|-------------|
| MQRFH_STRUC_LENGTH_FIXED_2 | 36 | X'00000024' |

#### MQRFH\_\* (Rules and formatting header structure identifier)

See the StrucId field described in "Chapter 15. MQRFH - Rules and formatting header" on page 239.

MQRFH\_STRUC\_ID

'RFHb'

'R','F','H','b'

For the C programming language, the following array version is also defined:

MQRFH\_STRUC\_ID\_ARRAY

### MQRFH\_\* (Rules and formatting header version)

See the Version field described in "Chapter 15. MQRFH - Rules and formatting header" on page 239.

| MQRFH_VERSION_1 | 1 | X'0000001'  |
|-----------------|---|-------------|
| MQRFH_VERSION_2 | 2 | X'00000002' |

#### MQRL\_\* (Returned length)

See the *ReturnedLength* field described in "Chapter 7. MQGMO - Get-message options" on page 81.

MQRL\_UNDEFINED

-1 X'FFFFFFFF'

### **MQRMH\_\*** (Reference message header structure identifier)

See the StrucId field described in "Chapter 17. MQRMH - Reference message header" on page 253.

MQRMH\_STRUC\_ID

'RMHb'

For the C programming language, the following array version is also defined:

MQRMH\_STRUC\_ID\_ARRAY 'R', 'M', 'H', 'b'

#### MQRMH\_\* (Reference message header version)

See the Version field described in "Chapter 17. MQRMH - Reference message header" on page 253.

| MQRMH_VERSION_1       | 1 | X'00000001' |
|-----------------------|---|-------------|
| MQRMH_CURRENT_VERSION | 1 | X'0000001'  |

### MQRMHF\_\* (Reference message header flags)

See the Flags field described in "Chapter 17. MQRMH - Reference message header" on page 253.

| MQRMHF_NOT_LAST | 0 | X'00000000' |
|-----------------|---|-------------|
| MQRMHF_LAST     | 1 | X'0000001'  |

### MQRO\_\* (Report options)

See the *Report* field described in "Chapter 9. MQMD - Message descriptor" on page 125.

| MQRO_NONE                      | 0         | X'00000000' |
|--------------------------------|-----------|-------------|
| MQRO_DEAD_LETTER_Q             | 0         | X'00000000' |
| MQRO_COPY_MSG_ID_TO_CORREL_ID  | 0         | X'00000000' |
| MQRO_NEW_MSG_ID                | 0         | X'00000000' |
| MQRO_PAN                       | 1         | X'00000001' |
| MQRO_EXCEPTION_WITH_FULL_DATA  | 117440512 | X'07000000' |
| MQRO_PASS_MSG_ID               | 128       | X'00000080' |
| MQRO_DISCARD_MSG               | 134217728 | X'08000000' |
| MQRO_COD_WITH_FULL_DATA        | 14336     | X'00003800' |
| MQRO_EXPIRATION_WITH_FULL_DATA | 14680064  | X'00E00000' |
| MQRO_EXCEPTION                 | 16777216  | X'01000000' |
| MQRO_COA_WITH_FULL_DATA        | 1792      | X'00000700' |
| MQRO_NAN                       | 2         | X'0000002'  |
| MQRO_COD                       | 2048      | X'00000800' |
| MQRO_EXPIRATION                | 2097152   | X'00200000' |
| MQRO_COA                       | 256       | X'00000100' |
| MQRO_EXCEPTION_WITH_DATA       | 50331648  | X'03000000' |
| MQRO_COD_WITH_DATA             | 6144      | X'00001800' |
| MQRO_EXPIRATION_WITH_DATA      | 6291456   | X'00600000' |
| MQRO_PASS_CORREL_ID            | 64        | X'00000040' |
| MQRO_COA_WITH_DATA             | 768       | X'00000300' |
|                                |           |             |

### MQRO\_\* (Report-options masks)

See "Appendix E. Report options and message flags" on page 599.

| MQRO_REJECT_UNSUP_MASK         | 270270464  | X'101C0000' |
|--------------------------------|------------|-------------|
| MQRO_ACCEPT_UNSUP_MASK         | -270532353 | X'EFE000FF' |
| MQRO_ACCEPT_UNSUP_IF_XMIT_MASK | 261888     | X'0003FF00' |

#### MQSCO\_\* (Queue scope)

See the Scope attribute described in "Chapter 39. Attributes for queues" on page 433.

1

2

MQSCO\_Q\_MGR MQSCO\_CELL X'0000001'

X'00000002'

# **MQSEG\_\*** (Segmentation)

See the Segmentation field described in "Chapter 7. MQGMO - Get-message options" on page 81.

| MQSEG_INHIBITED | 'b' |
|-----------------|-----|
| MQSEG_ALLOWED   | 'A' |

# MQSID\_\* (Security identifier)

See the AlternateSecurityId field described in "Chapter 11. MQOD - Object descriptor" on page 195.

MQSID\_NONE X'00...00' (40 nulls)

For the C programming language, the following array version is also defined:

MQSID\_NONE\_ARRAY

'\0','\0',...'\0','\0'

# **MQSIDT\_\*** (Security identifier type)

See the AlternateSecurityId field described in "Chapter 11. MQOD - Object descriptor" on page 195.

| MQSIDT_NONE           | X'00' |
|-----------------------|-------|
| MQSIDT_NT_SECURITY_ID | X'01' |

# MQSP\_\* (Syncpoint)

See the SyncPoint attribute described in "Chapter 42. Attributes for the queue manager" on page 475.

| MQSP_NOT_AVAILABLE | 0 | X'00000000' |
|--------------------|---|-------------|
| MQSP_AVAILABLE     | 1 | X'00000001' |

# MQSS\_\* (Segment status)

See the SegmentStatus field described in "Chapter 7. MQGMO - Get-message options" on page 81.

| MQSS_NOT_A_SEGMENT | 'b' |
|--------------------|-----|
| MQSS_LAST_SEGMENT  | 'L' |
| MQSS_SEGMENT       | 'S' |

# **MQTC\_\* (Trigger control)**

See the TriggerControl attribute described in "Chapter 39. Attributes for queues" on page 433.

| MQTC_OFF | 0 | X'00000000' |
|----------|---|-------------|
| MQTC_ON  | 1 | X'00000001' |

# **MQTM\_\*** (Trigger message structure identifier)

See the StrucId field described in "Chapter 19. MQTM - Trigger message" on page 267.

MQTM\_STRUC\_ID

For the C programming language, the following array version is also defined:

MQTM\_STRUC\_ID\_ARRAY 'T', 'M', 'b', 'b'

### **MQTM\_\*** (Trigger message structure version)

See the Version field described in "Chapter 19. MQTM - Trigger message" on page 267.

| MQTM_VERSION_1       | 1 | X'00000001' |
|----------------------|---|-------------|
| MQTM_CURRENT_VERSION | 1 | X'00000001' |

'TMbb'

# **MQTMC\_\*** (Trigger message character format structure identifier)

See the *StrucId* field described in "Chapter 20. MQTMC2 - Trigger message 2 (character format)" on page 275.

MQTMC\_STRUC\_ID

'TMCb'

For the C programming language, the following array version is also defined:

MQTMC\_STRUC\_ID\_ARRAY

'T','M','C','b'

# MQTMC\_\* (Trigger message character format structure version)

See the Version field described in "Chapter 20. MQTMC2 - Trigger message 2 (character format)" on page 275.

| MQTMC_VERSION_1       | 'bbb1' |
|-----------------------|--------|
| MQTMC_VERSION_2       | 'bbb2' |
| MQTMC_CURRENT_VERSION | 'bbb2' |

For the C programming language, the following array versions are also defined:

| MQTMC_VERSION_1_ARRAY       | 'b','b','b','1' |
|-----------------------------|-----------------|
| MQTMC_VERSION_2_ARRAY       | 'b','b','b','2' |
| MQTMC_CURRENT_VERSION_ARRAY | 'b','b','b','2' |

# **MQTT\_\* (Trigger type)**

See the *TriggerType* attribute described in "Chapter 39. Attributes for queues" on page 433.

| MQTT_NONE  | 0 | X'00000000' |
|------------|---|-------------|
| MQTT_FIRST | 1 | X'00000001' |
| MQTT_EVERY | 2 | X'00000002' |
| MQTT_DEPTH | 3 | X'0000003'  |

# MQUS\_\* (Usage)

See the *Usage* attribute described in "Chapter 39. Attributes for queues" on page 433.

| MQUS_NORMAL       | 0 | X'00000000' |
|-------------------|---|-------------|
| MQUS_TRANSMISSION | 1 | X'00000001' |

# **MQWI\_\*** (Wait interval)

See the WaitInterval field described in "Chapter 7. MQGMO - Get-message options" on page 81.

MQWI\_UNLIMITED

-1 X'FFFFFFFF'

# MQWIH\_\* (Workload information header flags)

See the Flags field described in "Chapter 21. MQWIH - Work information header" on page 281.

MQWIH\_NONE

```
0 X'00000000'
```

# MQWIH\_\* (Workload information header structure length)

See the StrucLength field described in "Chapter 21. MQWIH - Work information header" on page 281.

| MQWIH_LENGTH_1       | 120 | X'00000078' |
|----------------------|-----|-------------|
| MQWIH_CURRENT_LENGTH | 120 | X'00000078' |

# MQWIH\_\* (Workload information header structure identifier)

See the StrucId field described in "Chapter 21. MQWIH - Work information header" on page 281.

MQWIH\_STRUC\_ID

'WIHb'

For the C programming language, the following array version is also defined:

MQWIH\_STRUC\_ID\_ARRAY 'W', 'I', 'H', 'b'

# MQWIH\_\* (Workload information header version)

See the Version field described in "Chapter 21. MQWIH - Work information header" on page 281.

| MQWIH_VERSION_1       | 1 | X'00000001' |
|-----------------------|---|-------------|
| MQWIH_CURRENT_VERSION | 1 | X'0000001'  |

# MQXC\_\* (Exit command identifier)

See the *ExitCommand* field described in "Chapter 22. MQXP - Exit parameter block (OS/390 only)" on page 287.

| MQXC_MQOPEN  | 1  | X'00000001' |
|--------------|----|-------------|
| MQXC_MQCMIT  | 10 | X'0000000A' |
| MQXC_MQCLOSE | 2  | X'00000002' |
| MQXC_MQGET   | 3  | X'00000003' |
| MQXC_MQPUT   | 4  | X'00000004' |
| MQXC_MQPUT1  | 5  | X'00000005' |
| MQXC_MQINQ   | 6  | X'00000006' |
| MQXC_MQSET   | 8  | X'00000008' |
| MQXC_MQBACK  | 9  | X'00000009' |

# MQXCC\_\* (Exit response)

See the *ExitResponse* field described in "Chapter 22. MQXP - Exit parameter block (OS/390 only)" on page 287.

| MQXCC_SUPPRESS_FUNCTION | -1 | X'FFFFFFFF' |
|-------------------------|----|-------------|
| MQXCC_SKIP_FUNCTION     | -2 | X'FFFFFFFE' |
| MQXCC_OK                | 0  | X'0000000'  |

### MQXDR\_\* (Data-conversion-exit response)

See the ExitResponse field described in "MQDXP - Data-conversion exit parameter" on page 613.

| MQXDR_OK                | 0 | X'00000000' |
|-------------------------|---|-------------|
| MQXDR_CONVERSION_FAILED | 1 | X'00000001' |

# MQXP\_\* (Exit parameter block structure identifier)

See the *StrucId* field described in "Chapter 22. MQXP - Exit parameter block (OS/390 only)" on page 287.

MQXP\_STRUC\_ID

'XPbb'

For the C programming language, the following array version is also defined:

MQXP\_STRUC\_ID\_ARRAY

'X','P','b','b'

# MQXP\_\* (Exit parameter block version)

See the *Version* field described in "Chapter 22. MQXP - Exit parameter block (OS/390 only)" on page 287.

MQXP\_VERSION\_1

1 X'00000001'

# MQXQH\_\* (Transmission queue header structure identifier)

See the StrucId field described in "Chapter 23. MQXQH - Transmission queue header" on page 293.

MQXQH\_STRUC\_ID

'XQHb'

For the C programming language, the following array version is also defined:

MQXQH\_STRUC\_ID\_ARRAY 'X','Q','H','b'

### MQXQH\_\* (Transmission queue header version)

See the Version field described in "Chapter 23. MQXQH - Transmission queue header" on page 293.

| MQXQH_VERSION_1       | 1 | X'00000001' |
|-----------------------|---|-------------|
| MQXQH_CURRENT_VERSION | 1 | X'0000001'  |

# MQXR\_\* (Exit reason)

See the *ExitReason* field described in "Chapter 22. MQXP - Exit parameter block (OS/390 only)" on page 287.

| MQXR_BEFORE | 1 | X'00000001' |
|-------------|---|-------------|
| MQXR_AFTER  | 2 | X'0000002'  |

# **MQXT\_\* (Exit identifier)**

See the *ExitId* field described in "Chapter 22. MQXP - Exit parameter block (OS/390 only)" on page 287.

MQXT\_API\_CROSSING\_EXIT

X'0000001'

1

# MQXUA\_\* (Exit user area)

See the *ExitUserArea* field described in "Chapter 22. MQXP - Exit parameter block (OS/390 only)" on page 287.

MQXUA\_NONE

X'00...00' (16 nulls)

For the C programming language, the following array version is also defined:

MQXUA\_NONE\_ARRAY '\0','\0',...'\0','\0'

# Appendix C. Rules for validating MQI options

This appendix lists the situations that produce an MQRC\_OPTIONS\_ERROR reason code from an MQOPEN, MQPUT, MQPUT1, MQGET, or MQCLOSE call.

### **MQOPEN** call

For the options of the MQOPEN call:

• At least one of the following must be specified:

MQOO\_BROWSE MQOO\_INPUT\_AS\_Q\_DEF MQOO\_INPUT\_EXCLUSIVE MQOO\_INPUT\_SHARED MQOO\_INQUIRE MQOO\_OUTPUT MQOO\_SET

- Only *one* of the following is allowed: MQOO\_INPUT\_AS\_Q\_DEF MQOO\_INPUT\_EXCLUSIVE MQOO\_INPUT\_SHARED
- Only *one* of the following is allowed: MQOO\_BIND\_ON\_OPEN MQOO\_BIND\_NOT\_FIXED MQOO\_BIND\_AS\_Q\_DEF
  - **Note:** The options listed above are mutually exclusive. However, as the value of MQOO\_BIND\_AS\_Q\_DEF is zero, specifying it with either of the other two bind options does not result in reason code MQRC\_OPTIONS\_ERROR. MQOO\_BIND\_AS\_Q\_DEF is provided to aid program documentation.
- If MQOO\_SAVE\_ALL\_CONTEXT is specified, one of the MQOO\_INPUT\_\* options must also be specified.
- If one of the MQOO\_SET\_\*\_CONTEXT or MQOO\_PASS\_\*\_CONTEXT options is specified, MQOO\_OUTPUT must also be specified.

### **MQPUT** call

For the put-message options:

- The combination of MQPMO\_SYNCPOINT and MQPMO\_NO\_SYNCPOINT is not allowed.
- Only *one* of the following is allowed: MQPMO\_DEFAULT\_CONTEXT MQPMO\_NO\_CONTEXT MQPMO\_PASS\_ALL\_CONTEXT MQPMO\_PASS\_IDENTITY\_CONTEXT MQPMO\_SET\_ALL\_CONTEXT MQPMO\_SET\_IDENTITY\_CONTEXT
- MQPMO\_ALTERNATE\_USER\_AUTHORITY is not allowed (it is valid only on the MQPUT1 call).

# MQPUT1 call

For the put-message options, the rules are the same as for the MQPUT call, except for the following:

- MQPMO\_ALTERNATE\_USER\_AUTHORITY is allowed.
- MQPMO\_LOGICAL\_ORDER is not allowed.

### **MQGET** call

For the get-message options:

- Only *one* of the following is allowed: MQGMO\_NO\_SYNCPOINT MQGMO\_SYNCPOINT MQGMO\_SYNCPOINT\_IF\_PERSISTENT
- Only *one* of the following is allowed: MQGMO\_BROWSE\_FIRST MQGMO\_BROWSE\_MSG\_UNDER\_CURSOR MQGMO\_BROWSE\_NEXT MQGMO\_MSG\_UNDER\_CURSOR
- MQGMO\_SYNCPOINT is not allowed with any of the following: MQGMO\_BROWSE\_FIRST MQGMO\_BROWSE\_MSG\_UNDER\_CURSOR MQGMO\_BROWSE\_NEXT MQGMO\_LOCK MQGMO\_UNLOCK
- MQGMO\_SYNCPOINT\_IF\_PERSISTENT is not allowed with any of the following:

MQGMO\_BROWSE\_FIRST MQGMO\_BROWSE\_MSG\_UNDER\_CURSOR MQGMO\_BROWSE\_NEXT MQGMO\_COMPLETE\_MSG MQGMO\_UNLOCK

- MQGMO\_MARK\_SKIP\_BACKOUT requires MQGMO\_SYNCPOINT to be specified.
- The combination of MQGMO\_WAIT and MQGMO\_SET\_SIGNAL is not allowed.
- If MQGMO\_LOCK is specified, one of the following must also be specified: MQGMO\_BROWSE\_FIRST MQGMO\_BROWSE\_MSG\_UNDER\_CURSOR MQGMO\_BROWSE\_NEXT
- If MQGMO\_UNLOCK is specified, only the following are allowed: MQGMO\_NO\_SYNCPOINT MQGMO\_NO\_WAIT

### **MQCLOSE** call

For the options of the MQCLOSE call:

• The combination of MQCO\_DELETE and MQCO\_DELETE\_PURGE is not allowed.

# Appendix D. Machine encodings

This appendix describes the structure of the *Encoding* field in the message descriptor MQMD (see page 133).

The *Encoding* field is a 32-bit integer that is divided into four separate subfields; these subfields identify:

- The encoding used for binary integers
- The encoding used for packed-decimal integers
- The encoding used for floating-point numbers
- Reserved bits

Each subfield is identified by a bit mask which has 1-bits in the positions corresponding to the subfield, and 0-bits elsewhere. The bits are numbered such that bit 0 is the most significant bit, and bit 31 the least significant bit. The following masks are defined:

#### MQENC\_INTEGER\_MASK

Mask for binary-integer encoding.

This subfield occupies bit positions 28 through 31 within the *Encoding* field.

#### MQENC\_DECIMAL\_MASK

Mask for packed-decimal-integer encoding.

This subfield occupies bit positions 24 through 27 within the *Encoding* field.

#### MQENC\_FLOAT\_MASK

Mask for floating-point encoding.

This subfield occupies bit positions 20 through 23 within the *Encoding* field.

#### MQENC\_RESERVED\_MASK

Mask for reserved bits.

This subfield occupies bit positions 0 through 19 within the *Encoding* field.

#### Binary-integer encoding

The following values are valid for the binary-integer encoding:

#### MQENC\_INTEGER\_UNDEFINED

Undefined integer encoding.

Binary integers are represented using an encoding that is undefined.

#### MQENC\_INTEGER\_NORMAL

Normal integer encoding.

Binary integers are represented in the conventional way:

• The least significant byte in the number has the highest address of any of the bytes in the number; the most significant byte has the lowest address

• The least significant bit in each byte is adjacent to the byte with the next higher address; the most significant bit in each byte is adjacent to the byte with the next lower address

#### MQENC\_INTEGER\_REVERSED

Reversed integer encoding.

Binary integers are represented in the same way as MQENC\_INTEGER\_NORMAL, but with the bytes arranged in reverse order. The bits within each byte are arranged in the same way as MQENC\_INTEGER\_NORMAL.

### Packed-decimal-integer encoding

The following values are valid for the packed-decimal-integer encoding:

#### MQENC\_DECIMAL\_UNDEFINED

Undefined packed-decimal encoding.

Packed-decimal integers are represented using an encoding that is undefined.

#### MQENC\_DECIMAL\_NORMAL

Normal packed-decimal encoding.

Packed-decimal integers are represented in the conventional way:

- Each decimal digit in the printable form of the number is represented in packed decimal by a single hexadecimal digit in the range X'0' through X'9'. Each hexadecimal digit occupies four bits, and so each byte in the packed decimal number represents two decimal digits in the printable form of the number.
- The least significant byte in the packed-decimal number is the byte which contains the least significant decimal digit. Within that byte, the most significant four bits contain the least significant decimal digit, and the least significant four bits contain the sign. The sign is either X'C' (positive), X'D' (negative), or X'F' (unsigned).
- The least significant byte in the number has the highest address of any of the bytes in the number; the most significant byte has the lowest address.
- The least significant bit in each byte is adjacent to the byte with the next higher address; the most significant bit in each byte is adjacent to the byte with the next lower address.

#### MQENC\_DECIMAL\_REVERSED

Reversed packed-decimal encoding.

Packed-decimal integers are represented in the same way as MQENC\_DECIMAL\_NORMAL, but with the bytes arranged in reverse order. The bits within each byte are arranged in the same way as MQENC\_DECIMAL\_NORMAL.

### Floating-point encoding

The following values are valid for the floating-point encoding:

#### MQENC\_FLOAT\_UNDEFINED

Undefined floating-point encoding.

Floating-point numbers are represented using an encoding that is undefined.

#### MQENC\_FLOAT\_IEEE\_NORMAL

Normal IEEE float encoding.

Floating-point numbers are represented using the standard IEEE<sup>4</sup> floating-point format, with the bytes arranged as follows:

- The least significant byte in the mantissa has the highest address of any of the bytes in the number; the byte containing the exponent has the lowest address
- The least significant bit in each byte is adjacent to the byte with the next higher address; the most significant bit in each byte is adjacent to the byte with the next lower address

Details of the IEEE float encoding may be found in IEEE Standard 754.

#### MQENC\_FLOAT\_IEEE\_REVERSED

Reversed IEEE float encoding.

Floating-point numbers are represented in the same way as MQENC\_FLOAT\_IEEE\_NORMAL, but with the bytes arranged in reverse order. The bits within each byte are arranged in the same way as MQENC\_FLOAT\_IEEE\_NORMAL.

#### MQENC\_FLOAT\_S390

System/390 architecture float encoding.

Floating-point numbers are represented using the standard System/390 floating-point format; this is also used by System/370<sup>™</sup>.

### **Constructing encodings**

To construct a value for the *Encoding* field in MQMD, the relevant constants that describe the required encodings can be:

- Added together, or
- Combined using the bitwise OR operation (if the programming language supports bit operations)

Whichever method is used, combine only one of the MQENC\_INTEGER\_\* encodings with one of the MQENC\_DECIMAL\_\* encodings and one of the MQENC\_FLOAT\_\* encodings.

### Analyzing encodings

The *Encoding* field contains subfields; because of this, applications that need to examine the integer, packed decimal, or float encoding should use one of the techniques described below.

### Using bit operations

If the programming language supports bit operations, the following steps should be performed:

1. Select one of the following values, according to the type of encoding required:

Encoding Binary integer Packed-decimal integer Floating point Value to use MQENC\_INTEGER\_MASK MQENC\_DECIMAL\_MASK MQENC\_FLOAT\_MASK

<sup>4.</sup> The Institute of Electrical and Electronics Engineers

#### Analyzing encodings

Call the value A.

- 2. Combine the *Encoding* field with A using the bitwise AND operation; call the result B.
- **3**. B is the encoding required, and can be tested for equality with each of the values that is valid for that type of encoding.

# **Using arithmetic**

If the programming language *does not* support bit operations, the following steps should be performed using integer arithmetic:

1. Select a value from the following table, according to the encoding required:

| Encoding required      | Value to use |
|------------------------|--------------|
| Binary integer         | 1            |
| Packed-decimal integer | 16           |
| Floating point         | 256          |

Call the value A.

- 2. Divide the value of the *Encoding* field by A; call the result B.
- **3**. Divide B by 16; call the result C.
- 4. Multiply C by 16 and subtract from B; call the result D.
- 5. Multiply D by A; call the result E.
- 6. E is the encoding required, and can be tested for equality with each of the values that is valid for that type of encoding.

### Summary of machine architecture encodings

Encodings for machine architectures are shown in Table 81.

| Machine architecture | Binary integer<br>encoding | Packed-decimal<br>integer encoding | Floating-point<br>encoding |
|----------------------|----------------------------|------------------------------------|----------------------------|
| AS/400               | normal                     | normal                             | IEEE normal                |
| Intel x86            | reversed                   | reversed                           | IEEE reversed              |
| PowerPC              | normal                     | normal                             | IEEE normal                |
| System/390           | normal                     | normal                             | System/390                 |

# Appendix E. Report options and message flags

This appendix concerns the *Report* and *MsgFlags* fields that are part of the message descriptor MQMD specified on the MQGET, MQPUT, and MQPUT1 calls (see "Chapter 9. MQMD - Message descriptor" on page 125). The appendix describes:

- The structure of the report field and how the queue manager processes it
- How an application should analyze the report field
- The structure of the message-flags field

### Structure of the report field

The *Report* field is a 32-bit integer that is divided into three separate subfields. These subfields identify:

- Report options that are rejected if the local queue manager does not recognize them
- Report options that are always accepted, even if the local queue manager does not recognize them
- Report options that are accepted only if certain other conditions are satisfied

Each subfield is identified by a bit mask which has 1-bits in the positions corresponding to the subfield, and 0-bits elsewhere. Note that the bits in a subfield are not necessarily adjacent. The bits are numbered such that bit 0 is the most significant bit, and bit 31 the least significant bit. The following masks are defined to identify the subfields:

#### MQRO\_REJECT\_UNSUP\_MASK

Mask for unsupported report options that are rejected.

This mask identifies the bit positions within the *Report* field where report options which are not supported by the local queue manager will cause the MQPUT or MQPUT1 call to fail with completion code MQCC\_FAILED and reason code MQRC\_REPORT\_OPTIONS\_ERROR.

This subfield occupies bit positions 3, and 11 through 13.

#### MQRO\_ACCEPT\_UNSUP\_MASK

Mask for unsupported report options that are accepted.

This mask identifies the bit positions within the *Report* field where report options which are not supported by the local queue manager will nevertheless be accepted on the MQPUT or MQPUT1 calls. Completion code MQCC\_WARNING with reason code

MQRC\_UNKNOWN\_REPORT\_OPTION are returned in this case.

This subfield occupies bit positions 0 through 2, 4 through 10, and 24 through 31.

The following report options are included in this subfield:

MQRO\_COPY\_MSG\_ID\_TO\_CORREL\_ID MQRO\_DEAD\_LETTER\_Q MQRO\_DISCARD\_MSG MQRO\_EXCEPTION MQRO\_EXCEPTION\_WITH\_DATA MQRO\_EXCEPTION\_WITH\_FULL\_DATA MQRO\_EXPIRATION MQRO\_EXPIRATION\_WITH\_DATA MQRO\_EXPIRATION\_WITH\_FULL\_DATA MQRO\_NAN MQRO\_NEW\_MSG\_ID MQRO\_NONE MQRO\_PAN MQRO\_PASS\_CORREL\_ID MQRO\_PASS\_MSG\_ID

#### MQRO\_ACCEPT\_UNSUP\_IF\_XMIT\_MASK

Mask for unsupported report options that are accepted only in certain circumstances.

This mask identifies the bit positions within the *Report* field where report options which are not supported by the local queue manager will nevertheless be accepted on the MQPUT or MQPUT1 calls *provided* that both of the following conditions are satisfied:

- The message is destined for a remote queue manager.
- The application is not putting the message directly on a local transmission queue (that is, the queue identified by the *ObjectQMgrName* and *ObjectName* fields in the object descriptor specified on the MQOPEN or MQPUT1 call is not a local transmission queue).

Completion code MQCC\_WARNING with reason code MQRC\_UNKNOWN\_REPORT\_OPTION are returned if these conditions are satisfied, and MQCC\_FAILED with reason code MQRC\_REPORT\_OPTIONS\_ERROR if not.

This subfield occupies bit positions 14 through 23.

The following report options are included in this subfield: MQRO\_COA MQRO\_COA\_WITH\_DATA MQRO\_COA\_WITH\_FULL\_DATA MQRO\_COD MQRO\_COD\_WITH\_DATA MQRO\_COD\_WITH\_FULL\_DATA

If there are any options specified in the *Report* field which the queue manager does not recognize, the queue manager checks each subfield in turn by using the bitwise AND operation to combine the *Report* field with the mask for that subfield. If the result of that operation is not zero, the completion code and reason codes described above are returned.

If MQCC\_WARNING is returned, it is not defined which reason code is returned if other warning conditions exist.

The ability to specify and have accepted report options which are not recognized by the local queue manager is useful when it is desired to send a message with a report option which will be recognized and processed by a *remote* queue manager.

### Analyzing the report field

The *Report* field contains subfields; because of this, applications that need to check whether the sender of the message requested a particular report should use one of the techniques described below.

# Using bit operations

If the programming language supports bit operations, the following steps should be performed:

1. Select one of the following values, according to the type of report to be checked:

| Report type | Value to use                   |
|-------------|--------------------------------|
| COA         | MQRO_COA_WITH_FULL_DATA        |
| COD         | MQRO_COD_WITH_FULL_DATA        |
| Exception   | MQRO_EXCEPTION_WITH_FULL_DATA  |
| Expiration  | MQRO_EXPIRATION_WITH_FULL_DATA |

Call the value A.

On OS/390, the MQRO\_\*\_WITH\_DATA values should be used instead of the MQRO\_\*\_WITH\_FULL\_DATA values.

- 2. Combine the *Report* field with A using the bitwise AND operation; call the result B.
- **3**. Test B for equality with each of the values that is possible for that type of report.

For example, if A is MQRO\_EXCEPTION\_WITH\_FULL\_DATA, test B for equality with each of the following to determine what was specified by the sender of the message:

MQRO\_NONE MQRO\_EXCEPTION MQRO\_EXCEPTION\_WITH\_DATA MQRO\_EXCEPTION\_WITH\_FULL\_DATA

The tests can be performed in whatever order is most convenient for the application logic.

A similar method can be used to test for the MQRO\_PASS\_MSG\_ID or MQRO\_PASS\_CORREL\_ID options; select as the value A whichever of these two constants is appropriate, and then proceed as described above.

### **Using arithmetic**

If the programming language *does not* support bit operations, the following steps should be performed using integer arithmetic:

1. Select one of the following values, according to the type of report to be checked:

| Report type | Value to use    |
|-------------|-----------------|
| COA         | MQRO_COA        |
| COD         | MQRO_COD        |
| Exception   | MQRO_EXCEPTION  |
| Expiration  | MQRO_EXPIRATION |

Call the value A.

- 2. Divide the *Report* field by A; call the result B.
- 3. Divide B by 8; call the result C.
- 4. Multiply C by 8 and subtract from B; call the result D.
- 5. Multiply D by A; call the result E.
- **6**. Test E for equality with each of the values that is possible for that type of report.

#### Analyzing report field

For example, if A is MQRO\_EXCEPTION, test E for equality with each of the following to determine what was specified by the sender of the message: MQRO\_NONE MQRO\_EXCEPTION MQRO\_EXCEPTION\_WITH\_DATA MQRO\_EXCEPTION\_WITH\_FULL\_DATA

The tests can be performed in whatever order is most convenient for the application logic.

The following pseudocode illustrates this technique for exception report messages:

- A = MQRO EXCEPTION
- B = Report/A
- C = B/8D = B - C\*8
- D = B CE = D\*A

A similar method can be used to test for the MQRO\_PASS\_MSG\_ID or MQRO\_PASS\_CORREL\_ID options; select as the value A whichever of these two constants is appropriate, and then proceed as described above, but replacing the value 8 in the steps above by the value 2.

### Structure of the message-flags field

The *MsgFlags* field is a 32-bit integer that is divided into three separate subfields. These subfields identify:

- Message flags that are rejected if the local queue manager does not recognize them
- Message flags that are always accepted, even if the local queue manager does not recognize them
- Message flags that are accepted only if certain other conditions are satisfied

Note: All subfields in MsgFlags are reserved for use by the queue manager.

Each subfield is identified by a bit mask which has 1-bits in the positions corresponding to the subfield, and 0-bits elsewhere. The bits are numbered such that bit 0 is the most significant bit, and bit 31 the least significant bit. The following masks are defined to identify the subfields:

#### MQMF\_REJECT\_UNSUP\_MASK

Mask for unsupported message flags that are rejected.

This mask identifies the bit positions within the *MsgFlags* field where message flags which are not supported by the local queue manager will cause the MQPUT or MQPUT1 call to fail with completion code MQCC\_FAILED and reason code MQRC\_MSG\_FLAGS\_ERROR.

This subfield occupies bit positions 20 through 31.

The following message flags are included in this subfield: MQMF\_LAST\_MSG\_IN\_GROUP MQMF\_LAST\_SEGMENT MQMF\_MSG\_IN\_GROUP MQMF\_SEGMENT MQMF\_SEGMENTATION\_ALLOWED MQMF\_SEGMENTATION\_INHIBITED

#### MQMF\_ACCEPT\_UNSUP\_MASK

Mask for unsupported message flags that are accepted.

This mask identifies the bit positions within the *MsgFlags* field where message flags which are not supported by the local queue manager will nevertheless be accepted on the MQPUT or MQPUT1 calls. The completion code is MQCC\_OK.

This subfield occupies bit positions 0 through 11.

#### MQMF\_ACCEPT\_UNSUP\_IF\_XMIT\_MASK

Mask for unsupported message flags that are accepted only in certain circumstances.

This mask identifies the bit positions within the *MsgFlags* field where message flags which are not supported by the local queue manager will nevertheless be accepted on the MQPUT or MQPUT1 calls *provided* that both of the following conditions are satisfied:

- The message is destined for a remote queue manager.
- The application is not putting the message directly on a local transmission queue (that is, the queue identified by the *ObjectQMgrName* and *ObjectName* fields in the object descriptor specified on the MQOPEN or MQPUT1 call is not a local transmission queue).

Completion code MQCC\_OK is returned if these conditions are satisfied, and MQCC\_FAILED with reason code MQRC\_MSG\_FLAGS\_ERROR if not.

This subfield occupies bit positions 12 through 19.

If there are flags specified in the *MsgFlags* field that the queue manager does not recognize, the queue manager checks each subfield in turn by using the bitwise AND operation to combine the *MsgFlags* field with the mask for that subfield. If the result of that operation is not zero, the completion code and reason codes described above are returned.

**Object attributes** 

# Appendix F. Data conversion

This appendix describes the interface to the data-conversion exit, and the processing performed by the queue manager when data conversion is required.

The data-conversion exit is invoked as part of the processing of the MQGET call in order to convert the application message data to the representation required by the receiving application. Conversion of the application message data is optional — it requires the MQGMO\_CONVERT option to be specified on the MQGET call.

The following are described:

- The processing performed by the queue manager in response to the MQGMO\_CONVERT option; see "Conversion processing".
- Processing conventions used by the queue manager when processing a built-in format; these conventions are recommended for user-written exits too. See "Processing conventions" on page 607.
- Special considerations for the conversion of report messages; see "Conversion of report messages" on page 611.
- The parameters passed to the data-conversion exit; see "MQ\_DATA\_CONV\_EXIT - Data conversion exit" on page 626.
- A call that can be used from the exit in order to convert character data between different representations; see "MQXCNVC Convert characters" on page 619.
- The data-structure parameter which is specific to the exit; see "MQDXP Data-conversion exit parameter" on page 613.

### **Conversion processing**

|

I

The queue manager performs the following actions if the MQGMO\_CONVERT option is specified on the MQGET call, and there is a message to be returned to the application:

- 1. If one or more of the following is true, no conversion is necessary:
  - The message data is already in the character set and encoding required by the application issuing the MQGET call. The application must set the *CodedCharSetId* and *Encoding* fields in the *MsgDesc* parameter of the MQGET call to the values required, prior to issuing the call.
  - The length of the message data is zero.
  - The length of the *Buffer* parameter of the MQGET call is zero.

In these cases the message is returned without conversion to the application issuing the MQGET call; the *CodedCharSetId* and *Encoding* values in the *MsgDesc* parameter are set to the values in the control information in the message, and the call completes with one of the following combinations of completion code and reason code:

| Completion code | Reason code                 |
|-----------------|-----------------------------|
| MQCC_OK         | MQRC_NONE                   |
| MQCC_WARNING    | MQRC_TRUNCATED_MSG_ACCEPTED |
| MQCC_WARNING    | MQRC_TRUNCATED_MSG_FAILED   |

#### **Conversion processing**

|

I

The following steps are performed only if the character set or encoding of the message data differs from the corresponding value in the *MsgDesc* parameter, and there is data to be converted:

2. If the *Format* field in the control information in the message has the value MQFMT\_NONE, the message is returned unconverted, with completion code MQCC\_WARNING and reason code MQRC\_FORMAT\_ERROR.

In all other cases conversion processing continues.

- **3**. The message is removed from the queue and placed in a temporary buffer which is the same size as the *Buffer* parameter. For browse operations, the message is copied into the temporary buffer, instead of being removed from the queue.
- 4. If the message has to be truncated to fit in the buffer, the following is done:
  - If the MQGMO\_ACCEPT\_TRUNCATED\_MSG option was *not* specified, the message is returned unconverted, with completion code MQCC\_WARNING and reason code MQRC\_TRUNCATED\_MSG\_FAILED.
  - If the MQGMO\_ACCEPT\_TRUNCATED\_MSG option *was* specified, the completion code is set to MQCC\_WARNING, the reason code is set to MQRC\_TRUNCATED\_MSG\_ACCEPTED, and conversion processing continues.
- 5. If the message can be accommodated in the buffer without truncation, or the MQGMO\_ACCEPT\_TRUNCATED\_MSG option was specified, the following is done:
  - If the format is a built-in format, the buffer is passed to the queue-manager's data-conversion service.
  - If the format is not a built-in format, the buffer is passed to a user-written exit which has the same name as the format. If the exit cannot be found, the message is returned unconverted, with completion code MQCC\_WARNING and reason code MQRC\_FORMAT\_ERROR.

If no error occurs, the output from the data-conversion service or from the user-written exit is the converted message, plus the completion code and reason code to be returned to the application issuing the MQGET call.

6. If the conversion is successful, the queue manager returns the converted message to the application. In this case, the completion code and reason code returned by the MQGET call will usually be one of the following combinations:

| Completion code | Reason code                 |
|-----------------|-----------------------------|
| MQCC_OK         | MQRC_NONE                   |
| MQCC_WARNING    | MQRC_TRUNCATED_MSG_ACCEPTED |

However, if the conversion is performed by a user-written exit, other reason codes can be returned, even when the conversion is successful.

If the conversion fails (for whatever reason), the queue manager returns the unconverted message to the application, with the *CodedCharSetId* and *Encoding* fields in the *MsgDesc* parameter set to the values in the control information in the message, and with completion code MQCC\_WARNING. See below for possible reason codes.

### **Processing conventions**

|

When converting a built-in format, the queue manager follows the processing conventions described below. It is recommended that user-written exits should also follow these conventions, although this is not enforced by the queue manager. The built-in formats converted by the queue manager are:

MQFMT\_ADMIN MQFMT\_CICS **MOFMT COMMAND 1 MOFMT COMMAND 2** MOFMT DEAD LETTER HEADER MQFMT\_DIST\_HEADER MQFMT\_EVENT MQFMT\_IMS MQFMT\_IMS\_VAR\_STRING MQFMT\_MD\_EXTENSION MQFMT\_PCF MQFMT\_REF\_MSG\_HEADER MQFMT\_RF\_HEADER MQFMT\_RF\_HEADER\_2 MQFMT\_STRING MQFMT\_TRIGGER MQFMT\_XMIT\_Q\_HEADER

- 1. If the message expands during conversion, and exceeds the size of the *Buffer* parameter, the following is done:
  - If the MQGMO\_ACCEPT\_TRUNCATED\_MSG option was *not* specified, the message is returned unconverted, with completion code MQCC\_WARNING and reason code MQRC\_CONVERTED\_MSG\_TOO\_BIG.
  - If the MQGMO\_ACCEPT\_TRUNCATED\_MSG option *was* specified, the message is truncated, the completion code is set to MQCC\_WARNING, the reason code is set to MQRC\_TRUNCATED\_MSG\_ACCEPTED, and conversion processing continues.
- 2. If truncation occurs (either before or during conversion), it is possible for the number of valid bytes returned in the *Buffer* parameter to be *less than* the length of the buffer.

This can occur, for example, if a 4-byte integer or a DBCS character straddles the end of the buffer. The incomplete element of information is not converted, and so those bytes in the returned message do not contain valid information. This can also occur if a message that was truncated before conversion shrinks during conversion.

If the number of valid bytes returned is less than the length of the buffer, the unused bytes at the end of the buffer are set to nulls.

- **3**. If an array or string straddles the end of the buffer, as much of the data as possible is converted; only the particular array element or DBCS character which is incomplete is not converted preceding array elements or characters are converted.
- 4. If truncation occurs (either before or during conversion), the length returned for the *DataLength* parameter is the length of the *unconverted* message before truncation.
- 5. When strings are converted between single-byte character sets (SBCS), double-byte character sets (DBCS), or multi-byte character sets (MBCS), the strings can expand or contract.

#### **Processing conventions**

 In the PCF formats MQFMT\_ADMIN, MQFMT\_EVENT, and MQFMT\_PCF, the strings in the MQCFST and MQCFSL structures expand or contract as necessary to accommodate the string after conversion.

For the string-list structure MQCFSL, the strings in the list may expand or contract by different amounts. If this happens, the queue manager pads the shorter strings with blanks to make them the same length as the longest string after conversion.

- In the format MQFMT\_REF\_MSG\_HEADER, the strings addressed by the *SrcEnvOffset*, *SrcNameOffset*, *DestEnvOffset*, and *DestNameOffset* fields expand or contract as necessary to accommodate the strings after conversion.
- In the format MQFMT\_RF\_HEADER, the *NameValueString* field expands or contracts as necessary to accommodate the name/value pairs after conversion.
- In structures with fixed field sizes, the queue manager allows strings to expand or contract within their fixed fields, provided that no significant information is lost. In this regard, trailing blanks and characters following the first null character in the field are treated as insignificant.
  - If the string expands, but only insignificant characters need to be discarded to accommodate the converted string in the field, the conversion succeeds and the call completes with MQCC\_OK and reason code MQRC\_NONE (assuming no other errors).
  - If the string expands, but the converted string requires significant characters to be discarded in order to fit in the field, the message is returned unconverted and the call completes with MQCC\_WARNING and reason code MQRC\_CONVERTED\_STRING\_TOO\_BIG.
    - **Note:** Reason code MQRC\_CONVERTED\_STRING\_TOO\_BIG results in this case whether or not the MQGMO\_ACCEPT\_TRUNCATED\_MSG option was specified.
  - If the string contracts, the queue manager pads the string with blanks to the length of the field.
- 6. For messages consisting of one or more MQ header structures followed by user data, it is possible for one or more of the header structures to be converted, while the remainder of the message is not. However, (with two exceptions) the *CodedCharSetId* and *Encoding* fields in each header structure always correctly indicate the character set and encoding of the data that follows the header structure.

The two exceptions are the MQCIH and MQIIH structures, where the values in the *CodedCharSetId* and *Encoding* fields in those structures are not significant. For those structures, the data following the structure is in the same character set and encoding as the MQCIH or MQIIH structure itself.

7. If the *CodedCharSetId* or *Encoding* fields in the control information of the message being retrieved, or in the *MsgDesc* parameter, specify values which are undefined or not supported, the queue manager may ignore the error if the undefined or unsupported value does not need to be used in converting the message.

For example, if the *Encoding* field in the message specifies an unsupported float encoding, but the message contains only integer data, or contains floating-point data which does not require conversion (because the source and target float encodings are identical), the error may or may not be diagnosed.

If the error is diagnosed, the message is returned unconverted, with completion code MQCC\_WARNING and one of the

MQRC\_SOURCE\_\*\_ERROR or MQRC\_TARGET\_\*\_ERROR reason codes (as appropriate); the *CodedCharSetId* and *Encoding* fields in the *MsgDesc* parameter are set to the values in the control information in the message.

If the error is not diagnosed and the conversion completes successfully, the values returned in the *CodedCharSetId* and *Encoding* fields in the *MsgDesc* parameter are those specified by the application issuing the MQGET call.

8. In all cases, if the message is returned to the application unconverted the completion code is set to MQCC\_WARNING, and the *CodedCharSet1d* and *Encoding* fields in the *MsgDesc* parameter are set to the values appropriate to the unconverted data. This is done for MQFMT\_NONE also.

The *Reason* parameter is set to a code that indicates why the conversion could not be carried out, unless the message also had to be truncated; reason codes related to truncation take precedence over reason codes related to conversion. (To determine if a truncated message was converted, check the values returned in the *CodedCharSetId* and *Encoding* fields in the *MsgDesc* parameter.)

When an error is diagnosed, either a specific reason code is returned, or the general reason code MQRC\_NOT\_CONVERTED. The reason code returned depends on the diagnostic capabilities of the underlying data-conversion service.

- **9**. If completion code MQCC\_WARNING is returned, and more than one reason code is relevant, the order of precedence is as follows:
  - a. The following reasons take precedence over all others; only one of the reasons in this group can arise: MQRC\_SIGNAL\_REQUEST\_ACCEPTED

MQRC\_TRUNCATED\_MSG\_ACCEPTED

- b. Next in precedence is the following reason: MQRC\_FORMAT\_ERROR
- c. The order of precedence within the remaining reason codes is not defined.
- 10. On completion of the MQGET call:
  - The following reason code indicates that the message was converted successfully:

MQRC\_NONE

• The following reason code indicates that the message *may* have been converted successfully (check the *CodedCharSetId* and *Encoding* fields in the *MsgDesc* parameter to find out):

MQRC\_TRUNCATED\_MSG\_ACCEPTED

• All other reason codes indicate that the message was not converted.

The following processing is specific to the built-in formats; it is not applicable to user-defined formats:

11. With the exception of the following formats:

MQFMT\_ADMIN MQFMT\_EVENT MQFMT\_IMS\_VAR\_STRING MQFMT\_PCF MQFMT STRING

none of the built-in formats can be converted from or to character sets that do not have SBCS characters for the characters that are valid in queue names. If an attempt is made to perform such a conversion, the message is returned unconverted, with completion code MQCC\_WARNING and reason code MQRC\_SOURCE\_CCSID\_ERROR or MQRC\_TARGET\_CCSID\_ERROR, as appropriate.

#### **Processing conventions**

The Unicode character set UCS-2 is an example of a character set that does not have SBCS characters for the characters that are valid in queue names.

**12**. If the message data for a built-in format is truncated, fields within the message which contain lengths of strings, or counts of elements or structures, are *not* adjusted to reflect the length of the data actually returned to the application; the values returned for such fields within the message data are the values applicable to the message *prior to truncation*.

When processing messages such as a truncated MQFMT\_ADMIN message, care must be taken to ensure that the application does not attempt to access data beyond the end of the data returned.

13. If the format name is MQFMT\_DEAD\_LETTER\_HEADER, the message data begins with an MQDLH structure, and this may be followed by zero or more bytes of application message data. The format, character set, and encoding of the application message data are defined by the *Format*, *CodedCharSetId*, and *Encoding* fields in the MQDLH structure at the start of the message. Since the MQDLH structure and application message data can have different character sets and encodings, it is possible for one, other, or both of the MQDLH structure and application message data to require conversion.

The queue manager converts the MQDLH structure first, as necessary. If conversion is successful, or the MQDLH structure does not require conversion, the queue manager checks the *CodedCharSetId* and *Encoding* fields in the MQDLH structure to see if conversion of the application message data is required. If conversion *is* required, the queue manager invokes the user-written exit with the name given by the *Format* field in the MQDLH structure, or performs the conversion itself (if *Format* is the name of a built-in format).

If the MQGET call returns a completion code of MQCC\_WARNING, and the reason code is one of those indicating that conversion was not successful, one of the following applies:

- The MQDLH structure could not be converted. In this case the application message data will not have been converted either.
- The MQDLH structure was converted, but the application message data was not.

The application can examine the values returned in the *CodedCharSetId* and *Encoding* fields in the *MsgDesc* parameter, and those in the MQDLH structure, in order to determine which of the above applies.

14. If the format name is MQFMT\_XMIT\_Q\_HEADER, the message data begins with an MQXQH structure, and this may be followed by zero or more bytes of additional data. This additional data is usually the application message data (which may be of zero length), but there can also be one or more further MQ header structures present, at the start of the additional data.

The MQXQH structure must be in the character set and encoding of the queue manager. The format, character set, and encoding of the data following the MQXQH structure are given by the *Format*, *CodedCharSetId*, and *Encoding* fields in the MQMD structure contained *within* the MQXQH. For each subsequent MQ header structure present, the *Format*, *CodedCharSetId*, and *Encoding* fields in the structure describe the data that follows that structure; that data is either another MQ header structure, or the application message data.

If the MQGMO\_CONVERT option is specified for an MQFMT\_XMIT\_Q\_HEADER message, the application message data and certain of the MQ header structures are converted, *but the data in the MQXQH structure is not*. On return from the MQGET call, therefore:

#### **Processing conventions**

• The values of the *Format*, *CodedCharSetId*, and *Encoding* fields in the *MsgDesc* parameter describe the data in the MQXQH structure, and *not* the application message data; the values will therefore *not* be the same as those specified by the application that issued the MQGET call.

The effect of this is that an application which repeatedly gets messages from a transmission queue with the MQGMO\_CONVERT option specified must reset the *CodedCharSetId* and *Encoding* fields in the *MsgDesc* parameter to the values desired for the application message data, prior to each MQGET call.

• The values of the *Format*, *CodedCharSetId*, and *Encoding* fields in the last MQ header structure present describe the application message data. If there are no other MQ header structures present, the application message data is described by these fields in the MQMD structure within the MQXQH structure. If conversion is successful, the values will be the same as those specified in the *MsgDesc* parameter by the application that issued the MQGET call.

If the message is a distribution-list message, the MQXQH structure is followed by an MQDH structure (plus its arrays of MQOR and MQPMR records), which in turn may be followed by zero or more further MQ header structures and zero or more bytes of application message data. Like the MQXQH structure, the MQDH structure must be in the character set and encoding of the queue manager, and it is not converted on the MQGET call, even if the MQGMO\_CONVERT option is specified.

The processing of the MQXQH and MQDH structures described above is primarily intended for use by message channel agents when they get messages from transmission queues.

### **Conversion of report messages**

A report message can contain varying amounts of application message data, according to the report options specified by the sender of the original message. In particular, a report message can contain either:

- 1. No application message data
- 2. Some of the application message data from the original message This occurs when the sender of the original message specifies MQRO\_\*\_WITH\_DATA and the message is longer than 100 bytes.
- 3. All of the application message data from the original message

This occurs when the sender of the original message specifies MQRO\_\*\_WITH\_FULL\_DATA, or specifies MQRO\_\*\_WITH\_DATA and the message is 100 bytes or shorter.

When the queue manager or message channel agent generates a report message, it copies the format name from the original message into the *Format* field in the control information in the report message. The format name in the report message may therefore imply a length of data which is different from the length actually present in the report message (cases 1 and 2 above).

If the MQGMO\_CONVERT option is specified when the report message is retrieved:

- For case 1 above, the data-conversion exit will not be invoked (because the report message will have no data).
- For case 3 above, the format name correctly implies the length of the message data.

#### Report message conversion

But for case 2 above, the data-conversion exit will be invoked to convert a message which is *shorter* than the length implied by the format name.
In addition, the reason code passed to the exit will usually be MQRC\_NONE (that is, the reason code will not indicate that the message has been truncated). This happens because the message data was truncated by the *sender* of the report message, and not by the receiver's queue manager in response to the MQGET call.

Because of these possibilities, the data-conversion exit should *not* use the format name to deduce the length of data passed to it; instead the exit should check the length of data provided, and be prepared to convert *less* data than the length implied by the format name. If the data can be converted successfully, completion code MQCC\_OK and reason code MQRC\_NONE should be returned by the exit. The length of the message data to be converted is passed to the exit as the *InBufferLength* parameter.

### MQDXP – Data-conversion exit parameter

Product-sensitive programming interface

The following table summarizes the fields in the structure.

Table 82. Fields in MQDXP

| Field          | Description                              | Page |
|----------------|------------------------------------------|------|
| StrucId        | Structure identifier                     | 618  |
| Version        | Structure version number                 | 618  |
| AppOptions     | Application options                      | 614  |
| Encoding       | Numeric encoding required by application | 615  |
| CodedCharSetId | Character set required by application    | 614  |
| DataLength     | Length in bytes of message data          | 614  |
| CompCode       | Completion code                          | 614  |
| Reason         | Reason code qualifying CompCode          | 616  |
| ExitResponse   | Response from exit                       | 615  |
| Hconn          | Connection handle                        | 616  |

### **Overview**

Availability: Not VSE/ESA, Windows 3.1, Windows 95, Windows 98.

**Purpose**: The MQDXP structure is a parameter that the queue manager passes to the data-conversion exit when the exit is invoked to convert the message data as part of the processing of the MQGET call. See the description of the MQ\_DATA\_CONV\_EXIT call for details of the data conversion exit.

**Character set and encoding**: Character data in MQDXP is in the character set of the local queue manager; this is given by the *CodedCharSetId* queue-manager attribute. Numeric data in MQDXP is in the native machine encoding; this is given by MQENC\_NATIVE.

**Usage:** Only the *DataLength*, *CompCode*, *Reason* and *ExitResponse* fields in MQDXP may be changed by the exit; changes to other fields are ignored. However, the *DataLength* field *cannot* be changed if the message being converted is a segment that contains only part of a logical message.

When control returns to the queue manager from the exit, the queue manager checks the values returned in MQDXP. If the values returned are not valid, the queue manager continues processing as though the exit had returned MQXDR\_CONVERSION\_FAILED in *ExitResponse*; however, the queue manager ignores the values of the *CompCode* and *Reason* fields returned by the exit in this case, and uses instead the values those fields had on *input* to the exit. The following values in MQDXP cause this processing to occur:

- ExitResponse field not MQXDR\_OK and not MQXDR\_CONVERSION\_FAILED
- CompCode field not MQCC\_OK and not MQCC\_WARNING
- *DataLength* field less than zero, or *DataLength* field changed when the message being converted is a segment that contains only part of a logical message.

#### **MQDXP** - Data-conversion exit parameter

### **Fields**

The MQDXP structure contains the following fields; the fields are described in **alphabetic order**:

# **AppOptions (MQLONG)**

Application options.

This is a copy of the *Options* field of the MQGMO structure specified by the application issuing the MQGET call. The exit may need to examine these to ascertain whether the MQGMO\_ACCEPT\_TRUNCATED\_MSG option was specified.

This is an input field to the exit.

# CodedCharSetId (MQLONG)

Character set required by application.

This is the coded character-set identifier of the character set required by the application issuing the MQGET call; see the *CodedCharSetId* field in the MQMD structure for more details. If the application specifies the special value MQCCSI\_Q\_MGR on the MQGET call, the queue manager changes this to the actual character-set identifier of the character set used by the queue manager, before invoking the exit.

If the conversion is successful, the exit should copy this to the *CodedCharSetId* field in the message descriptor.

This is an input field to the exit.

### CompCode (MQLONG)

Completion code.

When the exit is invoked, this contains the completion code that will be returned to the application that issued the MQGET call, if the exit chooses to do nothing. It is always MQCC\_WARNING, because either the message was truncated, or the message requires conversion and this has not yet been done.

On output from the exit, this field contains the completion code to be returned to the application in the *CompCode* parameter of the MQGET call; only MQCC\_OK and MQCC\_WARNING are valid. See the description of the *Reason* field for recommendations on how the exit should set this field on output.

This is an input/output field to the exit.

### DataLength (MQLONG)

Length in bytes of message data.

When the exit is invoked, this field contains the original length of the application message data. If the message was truncated in order to fit into the buffer provided by the application, the size of the message provided to the exit will be *smaller* than the value of *DataLength*. The size of the message actually provided to the exit is always given by the *InBufferLength* parameter of the exit, irrespective of any truncation that may have occurred.

#### **MQDXP** - Data-conversion exit parameter

Truncation is indicated by the *Reason* field having the value MQRC\_TRUNCATED\_MSG\_ACCEPTED on input to the exit.

Most conversions will not need to change this length, but an exit can do so if necessary; the value set by the exit is returned to the application in the *DataLength* parameter of the MQGET call. However, this length *cannot* be changed if the message being converted is a segment that contains only part of a logical message. This is because changing the length would cause the offsets of later segments in the logical message to be incorrect.

Note that, if the exit wants to change the length of the data, be aware that the queue manager has already decided whether the message data will fit into the application's buffer, based on the length of the *unconverted* data. This decision determines whether the message is removed from the queue (or the browse cursor moved, for a browse request), and is not affected by any change to the data length caused by the conversion. For this reason it is recommended that conversion exits do not cause a change in the length of the application message data.

If character conversion does imply a change of length, a string can be converted into another string with the same length in bytes, truncating trailing blanks or padding with blanks as necessary.

The exit is not invoked if the message contains no application message data; hence *DataLength* is always greater then zero.

This is an input/output field to the exit.

### **Encoding (MQLONG)**

Numeric encoding required by application.

This is the numeric encoding required by the application issuing the MQGET call; see the *Encoding* field in the MQMD structure for more details.

If the conversion is successful, the exit should copy this to the *Encoding* field in the message descriptor.

This is an input field to the exit.

### **ExitOptions (MQLONG)**

Reserved.

This is a reserved field; its value is 0.

### ExitResponse (MQLONG)

Response from exit.

This is set by the exit to indicate the success or otherwise of the conversion. It must be one of the following:

#### MQXDR\_OK

Conversion was successful.

If the exit specifies this value, the queue manager returns the following to the application that issued the MQGET call:

• The value of the CompCode field on output from the exit

1

Т

Т

- The value of the *Reason* field on output from the exit
- The value of the DataLength field on output from the exit
- The contents of the exit's output buffer *OutBuffer*. The number of bytes returned is the lesser of the exit's *OutBufferLength* parameter, and the value of the *DataLength* field on output from the exit

If the *Encoding* and *CodedCharSetId* fields in the exit's message descriptor parameter are *both* unchanged, the queue manager returns:

• The value of the *Encoding* and *CodedCharSetId* fields in the MQDXP structure on *input* to the exit

If one or both of the *Encoding* and *CodedCharSetId* fields in the exit's message descriptor parameter has been changed, the queue manager returns:

• The value of the *Encoding* and *CodedCharSetId* fields in the exit's message descriptor parameter on output from the exit

#### MQXDR\_CONVERSION\_FAILED

Conversion was unsuccessful.

If the exit specifies this value, the queue manager returns the following to the application that issued the MQGET call:

- The value of the CompCode field on output from the exit
- The value of the *Reason* field on output from the exit
- The value of the DataLength field on input to the exit
- The contents of the exit's input buffer *InBuffer*. The number of bytes returned is given by the *InBufferLength* parameter

If the exit has altered *InBuffer*, the results are undefined.

*ExitResponse* is an output field from the exit.

# Hconn (MQHCONN)

Connection handle.

This is a connection handle which can be used on the MQXCNVC call. This handle is not necessarily the same as the handle specified by the application which issued the MQGET call.

# **Reason (MQLONG)**

Reason code qualifying CompCode.

When the exit is invoked, this contains the reason code that will be returned to the application that issued the MQGET call, if the exit chooses to do nothing. Among possible values are MQRC\_TRUNCATED\_MSG\_ACCEPTED, indicating that the message was truncated in order fit into the buffer provided by the application, and MQRC\_NOT\_CONVERTED, indicating that the message requires conversion but that this has not yet been done.

On output from the exit, this field contains the reason to be returned to the application in the *Reason* parameter of the MQGET call; the following is recommended:

#### **MQDXP** - Data-conversion exit parameter

• If *Reason* had the value MQRC\_TRUNCATED\_MSG\_ACCEPTED on input to the exit, the *Reason* and *CompCode* fields should not be altered, irrespective of whether the conversion succeeds or fails.

(If the *CompCode* field is not MQCC\_OK, the application which retrieves the message can identify a conversion failure by comparing the returned *Encoding* and *CodedCharSetId* values in the message descriptor with the values requested; in contrast, the application cannot distinguish a truncated message from a message that just fitted the buffer. For this reason,

MQRC\_TRUNCATED\_MSG\_ACCEPTED should be returned in preference to any of the reasons that indicate conversion failure.)

- If *Reason* had any other value on input to the exit:
  - If the conversion succeeds, *CompCode* should be set to MQCC\_OK and *Reason* set to MQRC\_NONE.
  - If the conversion fails, or the message expands and has to be truncated to fit in the buffer, *CompCode* should be set to MQCC\_WARNING (or left unchanged), and *Reason* set to one of the values listed below, to indicate the nature of the failure.

Note that, if the message after conversion is too big for the buffer, it should be truncated only if the application that issued the MQGET call specified the MQGMO\_ACCEPT\_TRUNCATED\_MSG option:

- If it did specify that option, reason MQRC\_TRUNCATED\_MSG\_ACCEPTED should be returned.
- If it did not specify that option, the message should be returned unconverted, with reason code MQRC\_CONVERTED\_MSG\_TOO\_BIG.

The reason codes listed below are recommended for use by the exit to indicate the reason that conversion failed, but the exit can return other values from the set of MQRC\_\* codes if deemed appropriate. In addition, the range of values MQRC\_APPL\_FIRST through MQRC\_APPL\_LAST are allocated for use by the exit to indicate conditions that the exit wishes to communicate to the application issuing the MQGET call.

**Note:** If the message cannot be converted successfully, the exit *must* return MQXDR\_CONVERSION\_FAILED in the *ExitResponse* field, in order to cause the queue manager to return the unconverted message. This is true regardless of the reason code returned in the *Reason* field.

MQRC\_APPL\_FIRST

(900, X'384') Lowest value for application-defined reason code. **MQRC\_APPL\_LAST** 

(999, X'3E7') Highest value for application-defined reason code. MQRC\_CONVERTED\_MSG\_TOO\_BIG

(2120, X'848') Converted data too big for buffer.

MQRC\_NOT\_CONVERTED

(2119, X'847') Message data not converted.

MQRC\_SOURCE\_CCSID\_ERROR

(2111, X'83F') Source coded character set identifier not valid.

MQRC\_SOURCE\_DECIMAL\_ENC\_ERROR

(2113, X'841') Packed-decimal encoding in message not recognized. MQRC\_SOURCE\_FLOAT\_ENC\_ERROR

(2114, X'842') Floating-point encoding in message not recognized.

MQRC\_SOURCE\_INTEGER\_ENC\_ERROR

(2112, X'840') Source integer encoding not recognized.

MQRC\_TARGET\_CCSID\_ERROR

(2115, X'843') Target coded character set identifier not valid.

#### MQRC\_TARGET\_DECIMAL\_ENC\_ERROR

(2117, X'845') Packed-decimal encoding specified by receiver not recognized.

#### MQRC\_TARGET\_FLOAT\_ENC\_ERROR

(2118, X'846') Floating-point encoding specified by receiver not recognized.

#### MQRC\_TARGET\_INTEGER\_ENC\_ERROR

(2116, X'844') Target integer encoding not recognized.

#### MQRC\_TRUNCATED\_MSG\_ACCEPTED

(2079, X'81F') Truncated message returned (processing completed).

This is an input/output field to the exit.

### Strucid (MQCHAR4)

Structure identifier.

The value must be:

#### MQDXP\_STRUC\_ID

Identifier for data conversion exit parameter structure.

For the C programming language, the constant MQDXP\_STRUC\_ID\_ARRAY is also defined; this has the same value as MQDXP\_STRUC\_ID, but is an array of characters instead of a string.

This is an input field to the exit.

### Version (MQLONG)

Structure version number.

The value must be:

#### MQDXP\_VERSION\_1

Version number for data-conversion exit parameter structure.

The following constant specifies the version number of the current version:

#### MQDXP\_CURRENT\_VERSION

Current version of data-conversion exit parameter structure.

**Note:** When a new version of this structure is introduced, the layout of the existing part is not changed. The exit should therefore check that the *Version* field is equal to or greater than the lowest version which contains the fields that the exit needs to use.

This is an input field to the exit.

### C declaration

| typedef st | ruct tagMQDXP { |      |                                                        |
|------------|-----------------|------|--------------------------------------------------------|
| MQCHAR4    | StrucId;        | /* S | Structure identifier */                                |
| MQLONG     | Version;        | /* S | Structure version number */                            |
| MQLONG     | ExitOptions;    | /* R | Reserved */                                            |
| MQLONG     | AppOptions;     | /* A | Application options */                                 |
| MQLONG     | Encoding;       |      | <pre>lumeric encoding required by application */</pre> |
| MQLONG     | CodedCharSetId; | /* C | Character set required by application */               |
| MQLONG     | DataLength;     | /* L | ength in bytes of message data */                      |
| MQLONG     | CompCode;       | /* C | Completion code */                                     |

#### MQDXP - Data-conversion exit parameter

| ı | MQLONG<br>MQLONG<br>MQHCONN | Reason;<br>ExitResponse;<br>Hconn; | /* | Reason c<br>Response<br>Connecti |
|---|-----------------------------|------------------------------------|----|----------------------------------|
| } | MQDXP;                      |                                    |    |                                  |

code qualifying CompCode \*/

```
from exit */
```

on handle \*/

# COBOL declaration (AS/400 only)

| ** MQDXP | structure |
|----------|-----------|
|----------|-----------|

- 10 MODXP. \*\*
- Structure identifier 15 MQDXP-STRUCID
- PIC X(4). Structure version number \*\*
- 15 MQDXP-VERSION PIC S9(9) BINARY. \*\* Reserved
- 15 MQDXP-EXITOPTIONS PIC S9(9) BINARY.
- Application options \*\* 15 MQDXP-APPOPTIONS PIC S9(9) BINARY.
- Numeric encoding required by application \*\*
  - 15 MQDXP-ENCODING PIC S9(9) BINARY.
- Character set required by application \*\*
- 15 MQDXP-CODEDCHARSETID PIC S9(9) BINARY.
- Length in bytes of message data \*\*
- 15 MQDXP-DATALENGTH PIC S9(9) BINARY. \*\* Completion code
- PIC S9(9) BINARY. 15 MQDXP-COMPCODE
- Reason code qualifying CompCode \*\* 15 MQDXP-REASON PIC S9(9) BINARY.
- \*\* Response from exit 15 MQDXP-EXITRESPONSE PIC S9(9) BINARY. \*\*
  - Connection handle 15 MQDXP-HCONN PIC S9(9) BINARY.

### System/390 assembler declaration (OS/390 only)

| MQDXP                | DSEC | Т        |                              |
|----------------------|------|----------|------------------------------|
| MQDXP STRUCID        | DS   | CL4      | Structure identifier         |
| MQDXP_VERSION        | DS   | F        | Structure version number     |
| MQDXP EXITOPTIONS    | DS   | F        | Reserved                     |
| MQDXP_APPOPTIONS     | DS   | F        | Application options          |
| MQDXP_ENCODING       | DS   | F        | Numeric encoding required by |
| *                    |      |          | application                  |
| MQDXP_CODEDCHARSETID | DS   | F        | Character set required by    |
| *                    |      |          | application                  |
| MQDXP_DATALENGTH     | DS   | F        | Length in bytes of message   |
| *                    |      |          | data                         |
| MQDXP_COMPCODE       | DS   | F        | Completion code              |
| MQDXP_REASON         | DS   | F        | Reason code qualifying       |
| *                    |      |          | CompCode                     |
| MQDXP_EXITRESPONSE   | DS   | F        | Response from exit           |
| MQDXP_HCONN          | DS   | F        | Connection handle            |
| MQDXP_LENGTH         | EQU  | *-MQDXP  | Length of structure          |
|                      | ORG  | MQDXP    |                              |
| MQDXP_AREA           | DS   | CL(MQDXP | _LENGTH)                     |
|                      |      |          |                              |

### **MQXCNVC - Convert characters**

The MQXCNVC call converts characters from one character set to another.

This call is part of the MQSeries Data Conversion Interface (DCI), which is one of the MQSeries framework interfaces. Note: this call can be used only from a data-conversion exit.

#### **MQXCNVC - Convert characters**

### **Syntax**

MQXCNVC (Hconn, Options, SourceCCSID, SourceLength, SourceBuffer, TargetCCSID, TargetLength, TargetBuffer, DataLength, CompCode, Reason)

### **Parameters**

The MQXCNVC call has the following parameters.

#### Hconn (MQHCONN) - input

Connection handle.

This handle represents the connection to the queue manager. It should normally be the handle passed to the data-conversion exit in the *Hconn* field of the MQDXP structure; this handle is not necessarily the same as the handle specified by the application which issued the MQGET call.

On AS/400, the following special value can be specified for *Hconn*:

#### MQHC\_DEF\_HCONN

Default connection handle.

#### **Options (MQLONG) – input**

Options that control the action of MQXCNVC.

Zero or more of the options described below can be specified. If more than one is required, the values can be:

- Added together (do not add the same constant more than once), or
- Combined using the bitwise OR operation (if the programming language supports bit operations)

**Default-conversion option**: The following option controls the use of default character conversion:

#### MQDCC\_DEFAULT\_CONVERSION

Default conversion.

This option specifies that default character conversion can be used if one or both of the character sets specified on the call is not supported. This allows the queue manager to use an installation-specified default character set that approximates the actual character set, when converting the string.

**Note:** The result of using an approximate character set to convert the string is that some characters may be converted incorrectly. This can be avoided by using in the string only characters which are common to both the actual character set specified on the call, and the default character set.

The default character set is specified by means of a configuration option when the queue manager is installed or restarted.

If MQDCC\_DEFAULT\_CONVERSION is not specified, the queue manager uses only the specified character sets to convert the string, and the call fails if one or both of the character sets is not supported.

This option is supported in the following environments: AIX, HP-UX, OS/2, AS/400, Sun Solaris, Windows NT.

**Padding option**: The following option allows the queue manager to pad the converted string with blanks or discard insignificant trailing characters, in order to make the converted string fit the target buffer:

#### MQDCC\_FILL\_TARGET\_BUFFER

Fill target buffer.

This option requests that conversion take place in such a way that the target buffer is filled completely:

- If the string contracts when it is converted, trailing blanks are added in order to fill the target buffer.
- If the string expands when it is converted, trailing characters that are not significant are discarded to make the converted string fit the target buffer. If this can be done successfully, the call completes with MQCC\_OK and reason code MQRC\_NONE.

If there are too few insignificant trailing characters, as much of the string as will fit is placed in the target buffer, and the call completes with MQCC\_WARNING and reason code

MQRC\_CONVERTED\_MSG\_TOO\_BIG.

Insignificant characters are:

- Trailing blanks
- Characters following the first null character in the string (but excluding the first null character itself)
- If the string, *TargetCCSID*, and *TargetLength* are such that the target buffer cannot be set completely with valid characters, the call fails with MQCC\_FAILED and reason code MQRC\_TARGET\_LENGTH\_ERROR. This can occur when *TargetCCSID* is a pure DBCS character set (such as UCS-2), but *TargetLength* specifies a length that is an odd number of bytes.
- *TargetLength* can be less than or greater than *SourceLength*. On return from MQXCNVC, *DataLength* has the same value as *TargetLength*.

If this option is not specified:

• The string is allowed to contract or expand within the target buffer as required. Insignificant trailing characters are neither added nor discarded.

If the converted string fits in the target buffer, the call completes with MQCC\_OK and reason code MQRC\_NONE.

If the converted string is too big for the target buffer, as much of the string as will fit is placed in the target buffer, and the call completes with MQCC\_WARNING and reason code

MQRC\_CONVERTED\_MSG\_TOO\_BIG. Note that fewer than *TargetLength* bytes can be returned in this case.

• *TargetLength* can be less than or greater than *SourceLength*. On return from MQXCNVC, *DataLength* is less than or equal to *TargetLength*.

This option is supported in the following environments: AIX, HP-UX, OS/2, AS/400, Sun Solaris, Windows NT.

**Encoding options**: The options described below can be used to specify the integer encodings of the source and target strings. The relevant encoding is used *only* when the corresponding character set identifier indicates that the representation of

#### **MQXCNVC - Convert characters**

the character set in main storage is dependent on the encoding used for binary integers. This affects only certain multibyte character sets (for example, UCS-2 character sets).

The encoding is ignored if the character set is a single-byte character set (SBCS), or a multibyte character set whose representation in main storage is not dependent on the integer encoding.

Only one of the MQDCC\_SOURCE\_\* values should be specified, combined with one of the MQDCC\_TARGET\_\* values:

#### MQDCC\_SOURCE\_ENC\_NATIVE

Source encoding is the default for the environment and programming language.

MQDCC\_SOURCE\_ENC\_NORMAL Source encoding is normal.

#### MODCC SOURCE ENC REVERSED

Source encoding is reversed.

MQDCC\_SOURCE\_ENC\_UNDEFINED Source encoding is undefined.

#### MQDCC\_TARGET\_ENC\_NATIVE

Target encoding is the default for the environment and programming language.

#### MQDCC\_TARGET\_ENC\_NORMAL

Target encoding is normal.

# MQDCC\_TARGET\_ENC\_REVERSED

Target encoding is reversed.

#### MQDCC\_TARGET\_ENC\_UNDEFINED Target encoding is undefined.

arget chebang is undernied.

The encoding values defined above can be added directly to the *Options* field. However, if the source or target encoding is obtained from the *Encoding* field in the MQMD or other structure, the following processing must be done:

- 1. The integer encoding must be extracted from the *Encoding* field by eliminating the float and packed-decimal encodings; see "Analyzing encodings" on page 597 for details of how to do this.
- 2. The integer encoding resulting from step 1 must be multiplied by the appropriate factor before being added to the *Options* field. These factors are:

MQDCC\_SOURCE\_ENC\_FACTOR Factor for source encoding

#### MQDCC\_TARGET\_ENC\_FACTOR Factor for target encoding

The following illustrates how this might be coded in the C programming language:

- Options = (MsgDesc.Encoding & MQENC\_INTEGER\_MASK)
  - \* MQDCC\_SOURCE\_ENC\_FACTOR
  - + (DataConvExitParms.Encoding & MQENC\_INTEGER\_MASK)
    - \* MQDCC\_TARGET\_ENC\_FACTOR;

If not specified, the encoding options default to undefined (MQDCC\_\*\_ENC\_UNDEFINED). In most cases, this does not affect the successful completion of the MQXCNVC call. However, if the corresponding character set is a multibyte character set whose representation is dependent on the encoding (for example, a UCS-2 character set), the call fails with reason code MQRC\_SOURCE\_INTEGER\_ENC\_ERROR or MQRC\_TARGET\_INTEGER\_ENC\_ERROR as appropriate.

The encoding options are supported in the following environments: AIX, HP-UX, OS/390, OS/2, AS/400, Sun Solaris, Windows NT.

**Default option**: If none of the options described above is specified, the following option can be used:

#### MQDCC\_NONE

1

L

No options specified.

MQDCC\_NONE is defined to aid program documentation. It is not intended that this option be used with any other, but as its value is zero, such use cannot be detected.

#### SourceCCSID (MQLONG) - input

Coded character set identifier of string before conversion.

This is the coded character set identifier of the input string in SourceBuffer.

#### SourceLength (MQLONG) – input

Length of string before conversion.

This is the length in bytes of the input string in *SourceBuffer*; it must be zero or greater.

## SourceBuffer (MQCHAR×SourceLength) – input

String to be converted.

This is the buffer containing the string to be converted from one character set to another.

#### TargetCCSID (MQLONG) – input

Coded character set identifier of string after conversion.

This is the coded character set identifier of the character set to which *SourceBuffer* is to be converted.

#### TargetLength (MQLONG) – input

Length of output buffer.

This is the length in bytes of the output buffer *TargetBuffer*; it must be zero or greater. It can be less than or greater than *SourceLength*.

#### TargetBuffer (MQCHAR×TargetLength) – output

String after conversion.

This is the string after it has been converted to the character set defined by *TargetCCSID*. The converted string can be shorter or longer than the unconverted string. The *DataLength* parameter indicates the number of valid bytes returned.

## DataLength (MQLONG) – output

Length of output string.

This is the length of the string returned in the output buffer *TargetBuffer*. The converted string can be shorter or longer than the unconverted string.

## **MQXCNVC - Convert characters**

CompCode (MQLONG) – output Completion code. It is one of the following: MQCC\_OK Successful completion. MQCC\_WARNING Warning (partial completion). MQCC\_FAILED Call failed. Reason (MQLONG) – output Reason code qualifying CompCode. If *CompCode* is MQCC\_OK: MQRC\_NONE (0, X'000') No reason to report. If *CompCode* is MQCC WARNING: MQRC\_CONVERTED\_MSG\_TOO\_BIG (2120, X'848') Converted data too big for buffer. If *CompCode* is MQCC FAILED: MQRC\_DATA\_LENGTH\_ERROR (2010, X'7DA') Data length parameter not valid. MQRC\_DBCS\_ERROR (2150, X'866') DBCS string not valid. MQRC\_HCONN\_ERROR (2018, X'7E2') Connection handle not valid. MORC OPTIONS ERROR (2046, X'7FE') Options not valid or not consistent. MQRC\_RESOURCE\_PROBLEM (2102, X'836') Insufficient system resources available. MQRC\_SOURCE\_BUFFER\_ERROR (2145, X'861') Source buffer parameter not valid. MORC SOURCE CCSID ERROR (2111, X'83F') Source coded character set identifier not valid. MQRC\_SOURCE\_INTEGER\_ENC\_ERROR (2112, X'840') Source integer encoding not recognized. MQRC\_SOURCE\_LENGTH\_ERROR (2143, X'85F') Source length parameter not valid. MQRC\_STORAGE\_NOT\_AVAILABLE (2071, X'817') Insufficient storage available. MQRC\_TARGET\_BUFFER\_ERROR (2146, X'862') Target buffer parameter not valid. MQRC\_TARGET\_CCSID\_ERROR (2115, X'843') Target coded character set identifier not valid. MQRC\_TARGET\_INTEGER\_ENC\_ERROR (2116, X'844') Target integer encoding not recognized. MQRC\_TARGET\_LENGTH\_ERROR (2144, X'860') Target length parameter not valid. MQRC\_UNEXPECTED\_ERROR (2195, X'893') Unexpected error occurred.

For more information on these reason codes, see "Appendix A. Return codes" on page 495.

## **C** invocation

MQXCNVC (Hconn, Options, SourceCCSID, SourceLength, SourceBuffer, TargetCCSID, TargetLength, TargetBuffer, &DataLength, &CompCode, &Reason);

Declare the parameters as follows:

| MQHCONN | Hconn;                      | /* | Connection handle */                     |
|---------|-----------------------------|----|------------------------------------------|
| MQLONG  | Options;                    | /* | Options that control the action of       |
|         |                             | ,  | MQXCNVC */                               |
| MQLONG  | SourceCCSID;                | /* | Coded character set identifier of string |
|         |                             |    | before conversion */                     |
| MQLONG  | SourceLength;               | /* | Length of string before conversion */    |
| MQCHAR  | <pre>SourceBuffer[n];</pre> |    | String to be converted */                |
| MQLONG  | TargetCCSID;                | /* | Coded character set identifier of string |
|         |                             |    | after conversion */                      |
| MQLONG  | TargetLength;               | /* | Length of output buffer */               |
| MQCHAR  | <pre>TargetBuffer[n];</pre> | /* | String after conversion */               |
| MQLONG  | DataLength;                 | /* | Length of output string */               |
| MOLONG  | CompCode;                   | /* | Completion code */                       |
| MQLONG  | Reason;                     |    | Reason code qualifying CompCode */       |
| •       |                             |    |                                          |

# COBOL invocation (AS/400 only)

CALL 'MQXCNVC' USING HCONN, OPTIONS, SOURCECCSID, SOURCELENGTH, SOURCEBUFFER, TARGETCCSID, TARGETLENGTH, TARGETBUFFER, DATALENGTH, COMPCODE, REASON.

Declare the parameters as follows:

- \*\* Connection handle
- 01 HCONN PIC S9(9) BINARY.
- \*\* Options that control the action of MQXCNVC
- 01 OPTIONS PIC S9(9) BINARY.
- \*\* Coded character set identifier of string before conversion
  - 01 SOURCECCSID PIC S9(9) BINARY.
  - \*\* Length of string before conversion
  - 01 SOURCELENGTH PIC S9(9) BINARY.
  - \*\* String to be converted
  - 01 SOURCEBUFFER PIC X(n).
  - \*\* Coded character set identifier of string after conversion
  - 01 TARGETCCSID PIC S9(9) BINARY.
  - \*\* Length of output buffer
  - 01 TARGETLENGTH PIC S9(9) BINARY.
  - \*\* String after conversion
  - 01 TARGETBUFFER PIC X(n).
  - \*\* Length of output string
  - 01 DATALENGTH PIC S9(9) BINARY.
  - \*\* Completion code
  - 01 COMPCODE PIC S9(9) BINARY.
  - \*\* Reason code qualifying CompCode
  - 01 REASON PIC S9(9) BINARY.

# System/390 assembler invocation (OS/390 only)

CALL MQXCNVC, (HCONN, OPTIONS, SOURCECCSID, SOURCELENGTH, SOURCEBUFFER, TARGETCCSID, TARGETLENGTH, TARGETBUFFER, DATALENGTH, COMPCODE, REASON)

X X

)

Declare the parameters as follows:

| HCONN       | DS | F | Connection handle               |
|-------------|----|---|---------------------------------|
| OPTIONS     | DS | F | Options that control the action |
| *           |    |   | of MQXCNVC                      |
| SOURCECCSID | DS | F | Coded character set identifier  |

## **MQXCNVC - Convert characters**

| *            |    |       | of string before conversion     |
|--------------|----|-------|---------------------------------|
| SOURCELENGTH | DS | F     | Length of string before         |
| *            |    |       | conversion                      |
| SOURCEBUFFER | DS | CL(n) | String to be converted          |
| TARGETCCSID  | DS | F     | Coded character set identifier  |
| *            |    |       | of string after conversion      |
| TARGETLENGTH | DS | F     | Length of output buffer         |
| TARGETBUFFER | DS | CL(n) | String after conversion         |
| DATALENGTH   | DS | F     | Length of output string         |
| COMPCODE     | DS | F     | Completion code                 |
| REASON       | DS | F     | Reason code qualifying CompCode |

# MQ\_DATA\_CONV\_EXIT - Data conversion exit

This call definition describes the parameters that are passed to the data-conversion exit. No entry point called MQ\_DATA\_CONV\_EXIT is actually provided by the queue manager (see usage note 11 on page 629).

This definition is part of the MQSeries Data Conversion Interface (DCI), which is one of the MQSeries framework interfaces.

# **Syntax**

MQ\_DATA\_CONV\_EXIT (DataConvExitParms, MsgDesc, InBufferLength, InBuffer, OutBufferLength, OutBuffer)

# **Parameters**

The MQ\_DATA\_CONV\_EXIT call has the following parameters.

## DataConvExitParms (MQDXP) - input/output

Data-conversion exit parameter block.

This structure contains information relating to the invocation of the exit. The exit sets information in this structure to indicate the outcome of the conversion. See "MQDXP – Data-conversion exit parameter" on page 613 for details of the fields in this structure.

## MsgDesc (MQMD) - input/output

Message descriptor.

On input to the exit, this is the message descriptor that would be returned to the application if no conversion were performed. It therefore contains the *Format*, *Encoding*, and *CodedCharSetId* of the unconverted message contained in *InBuffer*.

**Note:** The *MsgDesc* parameter passed to the exit is always the most-recent version of MQMD supported by the queue manager which invokes the exit. If the exit is intended to be portable between different environments, the exit should check the *Version* field in *MsgDesc* to verify that the fields that the exit needs to access are present in the structure. In the following environments, the exit is passed a version-2 MQMD: AIX, HP-UX, OS/2, AS/400, Sun Solaris, Windows NT. In all other environments that support the data conversion exit, the exit is passed a version-1 MQMD.

On output, the exit should change the *Encoding* and *CodedCharSetId* fields to the values requested by the application, if conversion was successful; these changes will be reflected back to the application. Any other changes that the exit makes to the structure are ignored; they are not reflected back to the application.

## MQ\_DATA\_CONV\_EXIT - Data conversion exit

If the exit returns MQXDR\_OK in the *ExitResponse* field of the MQDXP structure, but does not change the *Encoding* or *CodedCharSetId* fields in the message descriptor, the queue manager returns for those fields the values that the corresponding fields in the MQDXP structure had on input to the exit.

## InBufferLength (MQLONG) - input

Length in bytes of *InBuffer*.

|

L

This is the length of the input buffer *InBuffer*, and specifies the number of bytes to be processed by the exit. *InBufferLength* is the lesser of the length of the message data prior to conversion, and the length of the buffer provided by the application on the MQGET call.

The value is always greater than zero.

## InBuffer (MQBYTE×InBufferLength) - input

Buffer containing the unconverted message.

This contains the message data prior to conversion. If the exit is unable to convert the data, the queue manager returns the contents of this buffer to the application after the exit has completed.

**Note:** The exit should not alter *InBuffer*; if this parameter is altered, the results are undefined.

In the C programming language, this parameter is defined as a pointer-to-void.

## OutBufferLength (MQLONG) - input

Length in bytes of *OutBuffer*.

This is the length of the output buffer *OutBuffer*, and is the same as the length of the buffer provided by the application on the MQGET call.

The value is always greater than zero.

## OutBuffer (MQBYTE×OutBufferLength) - output

Buffer containing the converted message.

On output from the exit, if the conversion was successful (as indicated by the value MQXDR\_OK in the *ExitResponse* field of the *DataConvExitParms* parameter), *OutBuffer* contains the message data to be delivered to the application, in the requested representation. If the conversion was unsuccessful, any changes that the exit has made to this buffer are ignored.

In the C programming language, this parameter is defined as a pointer-to-void.

## **Usage notes**

- A data-conversion exit is a user-written exit which receives control during the processing of an MQGET call. The function performed by the data-conversion exit is defined by the provider of the exit; however, the exit must conform to the rules described here, and in the associated parameter structure MQDXP. The programming languages that can be used for a data-conversion exit are determined by the environment.
- 2. The exit is invoked only if *all* of the following are true:
  - The MQGMO\_CONVERT option is specified on the MQGET call

## MQ\_DATA\_CONV\_EXIT - Data conversion exit

- The *Format* field in the message descriptor is not MQFMT\_NONE
- The message is not already in the required representation; that is, one or both of the message's *CodedCharSetId* and *Encoding* is different from the value specified by the application in the message descriptor supplied on the MQGET call
- The queue manager has not already done the conversion successfully
- The length of the application's buffer is greater than zero
- The length of the message data is greater than zero
- The reason code so far during the MQGET operation is MQRC\_NONE or MQRC\_TRUNCATED\_MSG\_ACCEPTED
- 3. When an exit is being written, consideration should be given to coding the exit in a way that will allow it to convert messages that have been truncated. Truncated messages can arise in the following ways:
  - The receiving application provides a buffer that is smaller than the message, but specifies the MQGMO\_ACCEPT\_TRUNCATED\_MSG option on the MQGET call.

In this case, the *Reason* field in the *DataConvExitParms* parameter on input to the exit will have the value MQRC\_TRUNCATED\_MSG\_ACCEPTED.

• The sender of the message truncated it before sending it. This can happen with report messages, for example (see "Conversion of report messages" on page 611 for more details).

In this case, the *Reason* field in the *DataConvExitParms* parameter on input to the exit will have the value MQRC\_NONE (if the receiving application provided a buffer that was big enough for the message).

Thus the value of the *Reason* field on input to the exit cannot always be used to decide whether the message has been truncated.

The distinguishing characteristic of a truncated message is that the length provided to the exit in the *InBufferLength* parameter will be *less than* the length implied by the format name contained in the *Format* field in the message descriptor. The exit should therefore check the value of *InBufferLength* before attempting to convert any of the data; the exit *should not* assume that the full amount of data implied by the format name has been provided.

If the exit has *not* been written to convert truncated messages, and *InBufferLength* is less than the value expected, the exit should return MQXDR\_CONVERSION\_FAILED in the *ExitResponse* field of the *DataConvExitParms* parameter, with the *CompCode* and *Reason* fields set to MQCC\_WARNING and MQRC\_FORMAT\_ERROR respectively.

If the exit *has* been written to convert truncated messages, the exit should convert as much of the data as possible (see next usage note), taking care not to attempt to examine or convert data beyond the end of *InBuffer*. If the conversion completes successfully, the exit should leave the *Reason* field in the *DataConvExitParms* parameter unchanged. This has the effect of returning MQRC\_TRUNCATED\_MSG\_ACCEPTED if the message was truncated by the receiver's queue manager, and MQRC\_NONE if the message was truncated by the sender of the message.

It is also possible for a message to expand *during* conversion, to the point where it is bigger than *OutBuffer*. In this case the exit must decide whether to truncate the message; the *AppOptions* field in the *DataConvExitParms* 

parameter will indicate whether the receiving application specified the MQGMO\_ACCEPT\_TRUNCATED\_MSG option.

- 4. Generally it is recommended that all of the data in the message provided to the exit in *InBuffer* is converted, or that none of it is. An exception to this, however, occurs if the message is truncated, either before conversion or during conversion; in this case there may be an incomplete item at the end of the buffer (for example: one byte of a double-byte character, or 3 bytes of a 4-byte integer). In this situation it is recommended that the incomplete item should be omitted, and unused bytes in *OutBuffer* set to nulls. However, complete elements or characters within an array or string *should* be converted.
- 5. When an exit is needed for the first time, the queue manager attempts to load an object that has the same name as the format (apart from extensions). The object loaded must contain the exit that processes messages with that format name. It is recommended that the exit name, and the name of the object that contain the exit, should be identical, although not all environments require this.
- 6. A new copy of the exit is loaded when an application attempts to retrieve the first message that uses that *Format* since the application connected to the queue manager. For CICS or IMS applications, this means when the CICS or IMS subsystem connected to the queue manager. A new copy may also be loaded at other times, if the queue manager has discarded a previously-loaded copy. For this reason, an exit should not attempt to use static storage to communicate information from one invocation of the exit to the next the exit may be unloaded between the two invocations.
- 7. If there is a user-supplied exit with the same name as one of the built-in formats supported by the queue manager, the user-supplied exit does not replace the built-in conversion routine. The only circumstances in which such an exit is invoked are:
  - If the built-in conversion routine cannot handle conversions to or from either the *CodedCharSetId* or *Encoding* involved, or
  - If the built-in conversion routine has failed to convert the data (for example, because there is a field or character which cannot be converted).
- 8. The scope of the exit is environment-dependent. *Format* names should be chosen so as to minimize the risk of clashes with other formats. It is recommended that they start with characters that identify the application defining the format name.
- 9. The data-conversion exit runs in an environment similar to that of the program which issued the MQGET call; environment includes address space and user profile (where applicable). The program could be a message channel agent sending messages to a destination queue manager that does not support message conversion. The exit cannot compromise the queue manager's integrity, since it does not run in the queue manager's environment.
- The only MQI call which can be used by the exit is MQXCNVC; attempting to use other MQI calls fails with reason code MQRC\_CALL\_IN\_PROGRESS, or other unpredictable errors.
- 11. No entry point called MQ\_DATA\_CONV\_EXIT is actually provided by the queue manager. However, a **typedef** is provided for the name MQ\_DATA\_CONV\_EXIT in the C programming language, and this can be used to declare the user-written exit, to ensure that the parameters are correct. The name of the exit should be the same as the format name (the name contained in the *Format* field in MQMD), although this is not required in all environments.

## MQ\_DATA\_CONV\_EXIT - Data conversion exit

The following example illustrates how the exit that processes the format MYFORMAT should be declared in the C programming language:

**12.** On OS/390, if an API-crossing exit is also in force, it is called after the data-conversion exit.

# **C** invocation

```
exitname (&DataConvExitParms, &MsgDesc, InBufferLength,
InBuffer, OutBufferLength, OutBuffer);
```

Declare the parameters as follows:

| MQDXP  | <pre>DataConvExitParms;</pre> | /* | Data-conversion exit parameter block */ |
|--------|-------------------------------|----|-----------------------------------------|
| MQMD   | MsgDesc;                      | /* | Message descriptor */                   |
| MQLONG | InBufferLength;               | /* | Length in bytes of InBuffer */          |
| MQBYTE | <pre>InBuffer[n];</pre>       | /* | Buffer containing the uncon-            |
|        |                               |    | verted message */                       |
| MQLONG | OutBufferLength;              | /* | Length in bytes of OutBuffer */         |
| MQBYTE | OutBuffer[n];                 | /* | Buffer containing the converted         |
|        |                               |    | message */                              |
|        |                               |    |                                         |

# COBOL invocation (AS/400 only)

CALL 'exitname' USING DATACONVEXITPARMS, MSGDESC, INBUFFERLENGTH, INBUFFER, OUTBUFFERLENGTH, OUTBUFFER.

Declare the parameters as follows:

- \*\* Data-conversion exit parameter block
  01 DATACONVEXITPARMS.
  - COPY CMQDXPV.
- \*\* Message descriptor
- 01 MSGDESC.
  - COPY CMQMDV.
- \*\* Length in bytes of InBuffer
- 01 INBUFFERLENGTH PIC S9(9) BINARY.
- \*\* Buffer containing the unconverted message
- 01 INBUFFER PIC X(n).
- \*\* Length in bytes of OutBuffer
- 01 OUTBUFFERLENGTH PIC S9(9) BINARY.
- \*\* Buffer containing the converted message
- 01 OUTBUFFER PIC X(n).

# System/390 assembler invocation (OS/390 only)

CALL EXITNAME, (DATACONVEXITPARMS, MSGDESC, INBUFFERLENGTH, INBUFFER, X OUTBUFFERLENGTH, OUTBUFFER)

Declare the parameters as follows:

| DATACONVEXITPARMS * | CMQDXPA | A Contraction of the second second seco | Data-conversion exit parameter<br>block |
|---------------------|---------|----------------------------------------------------------------------------------------------------|-----------------------------------------|
| MSGDESC             | CMQMDA  |                                                                                                    | Message descriptor                      |
| INBUFFERLENGTH      | DS      | F                                                                                                    | Length in bytes of InBuffer             |
| INBUFFER            | DS      | CL(n)                                                                                                    | Buffer containing the                   |
| *                   |         |                                                                                                    | unconverted message                     |
| OUTBUFFERLENGTH     | DS      | F                                                                                                    | Length in bytes of OutBuffer            |
| OUTBUFFER           | DS      | CL(n)                                                                                                    | Buffer containing the converted         |
| *                   |         |                                                                                                    | message                                 |

End of product-sensitive programming interface

**Object attributes** 

# Appendix G. Signal notification IPC message (Tandem NSK only)

For backwards compatibility with MQSeries for Tandem NSK, Version 1.5.1, the signal mode of message-arrival notification is supported. This type of notification is selected by the MQGMO\_SET\_SIGNAL option in the options field of the Get Message Options structure. If MQGMO\_SET\_SIGNAL is specified, the following options are not valid:

- MQGMO\_BROWSE\_FIRST
- MQGMO\_BROWSE\_NEXT
- MQGMO\_BROWSE\_MSG\_UNDER\_CURSOR
- MQGMO\_MSG\_UNDER\_CURSOR
- MQGMO\_LOCK
- MQGMO\_UNLOCK
- MQGMO\_WAIT

If MQGMO\_SET\_SIGNAL is specified with any of these options, a *CompCode* of MQCC\_FAILED and a *Reason* of MQRC\_OPTIONS\_ERROR are returned.

The effects of specifying MQGMO\_SET\_SIGNAL are as follows:

- If a message is available when MQGET is issued, it is returned immediately to the requesting application.
- If no message is available when MQGET is issued, a *CompCode* of MQCC\_WARNING and a *Reason* of MQRC\_SIGNAL\_REQUEST\_ACCEPTED are returned. When a message becomes available, an Inter-Process Communication (IPC) message is sent to the \$RECEIVE queue of the process that made the MQGET call.

The format of this IPC message is:

#### MsgCode (INT)

Identifies the message as a notification. The value is TRIGGER\_RESPONSE.

#### ApplTag (LONG)

Is the application tag provided in the *Signal1* field of MQGMO.

The *Signal1* field of MQGMO is significant only when the signal mode of message-arrival notification has been requested. It can be used by an application to associate the IPC notification message with a particular MQGET request.

#### Status (LONG)

Is the reason Code from MQGET. It can have the following values:

#### MQRC\_NONE

A message satisfying the criteria specified in the MQGET call is available on the queue.

#### MQRC\_NO\_MSG\_AVAILABLE

The time specified in the *WaitInterval* field has expired.

#### MQRC\_CONNECTION\_BROKEN

The queue manager has been stopped.

#### MQRC\_GET\_INHIBITED

An operator has inhibited the GET operation for the queue.

## Signal notification - Tandem NSK

#### MQRC\_Q\_DELETED

The queue has been deleted.

#### MQRC\_Q\_MGR\_QUIESCING

The queue manager is quiescing, and the MQGET call was issued with the MQGMO\_FAIL\_IF\_QUIESCING option.

#### MQRC\_Q\_MGR\_STOPPING

The queue manager is shutting down.

Only one signal-notification-mode MQGET call can be outstanding for any queue. If an MQGET with signal notification is specified when there is already a signal-notification MQGET call outstanding for the same queue, a *CompCode* of MQCC\_FAILED and a *Reason* of MQRC\_SIGNAL\_OUSTANDING are returned.

If the signal notification indicates that a message is available (*Status* is MQRC\_NONE), the message is not locked by the Queue Manager; therefore, it is also available to any other application that shares the queue. It is possible, therefore, that the message will not be available by the time the application issues an MQGET call to retrieve or browse the message. The signal notification IPC message is not part of any unit of work (that is, a Tandem TMF transaction), started by either the application or MQSeries.

If the application calls MQCLOSE for a queue with outstanding signal-notification MQGET operations initiated by that application, the outstanding signal notifications are cancelled. If an application calls MQDISC, all outstanding signal notifications initiated by the application are cancelled.

# Appendix H. Code page conversion tables

Each of the tables shows the conversion support for the characters used by one language.

Some of the coded character set identifiers (CCSIDs) are used by many languages, for example CCSID 819 (ISO8859-1 Western European), and appear in many tables. Other CCSIDs, for example CCSID 273 (German EBCDIC), appear in only one table.

The following terms are used in the tables:

- **ISO** Indicates that the CCSID is for an ISO 8859 codeset
- **pc-A** Indicates in the AIX and NCR rows that the CCSID is an IBM defined CCSID used in AIX, AT&T, and OS/2
- -8 Indicates in the HP-UX rows that the CCSID is for the HP-UX defined codeset *roman8*
- MVS Indicates MQSeries for OS/390
- NCR Indicates MQSeries for AT&T GIS UNIX
- NT Indicates MQSeries for Windows NT

#### Solaris

Indicates MQSeries for Sun Solaris

#### SINIX, DC/OSx

Indicates MQSeries for SINIX and DC/OSx

#### **DEC-OVMS**

Indicates MQSeries for Compaq (DIGITAL) OpenVMS

Tru64 Indicates MQSeries for Compaq Tru64 UNIX

#### Tandem

Indicates MQSeries for Tandem NonStop Kernel, V2.2

The following codes are used in the tables:

- Y Conversion at target supported going to and from source
- *y* No conversion is required because the different MQSeries products are operating in the same CCSID

The default for data conversion is for the conversion to be performed at the target (receiving) system.

Where a cell in a table is blank, conversion is not supported by the target product.

If the source product supports the conversion a channel can be set up and data exchanged by setting the channel attribute **DataConversion** to YES at the source. To determine if the source product supports the conversion, read the relevant table with source and target reversed. If conversion is shown as supported, it is possible to do conversion in the source product.

#### Notes:

1. Conversion for MQSeries client information takes place in the server, so the server must support conversion from the client CCSID to the server CCSID.

- **2**. The numbered notes in the main tables: for example (2) have the same text in each table. Not all the numbers are used in each table.
- **3**. The conversion tables may include support added by CSD/PTF to the latest version of MQSeries. Check the content of the latest service level to see if you need to install a CSD/PTF to enable this conversion.

For an extended list of CCSIDs, see the *Character Data Representation Reference*. See Table 83 for a cross reference between some of the CCSID numbers and some industry codeset names.

## Codeset names and CCSIDs

| Codeset names      | CCSIDs         |
|--------------------|----------------|
| ISO 8859-1         | 819            |
| ISO 8859-2         | 912            |
| ISO 8859-5         | 915            |
| ISO 8859-6         | 1089           |
| ISO 8859-7         | 813            |
| ISO 8859-8         | 916            |
| ISO 8859-9         | 920            |
| ISO 8859-13        | 921            |
| ISO 8859-15 (euro) | 923            |
| big5               | 950            |
| eucJP              | 954 5050 33722 |
| eucKR              | 970            |
| eucTW              | 964            |
| eucCN              | 1383           |
| PCK                | 943            |
| GBK                | 1386           |
| koi8-r             | 878            |

Table 83. Codeset names and CCSIDs

MQSeries for OS/390 provides more conversion than is listed in the language specific tables. A complete list of conversions provided is shown in Table 116 on page 670.

MQSeries for OS/2 Warp provides conversions between CCSIDs in addition to those listed in the language tables. A complete list of conversions provided is shown in "OS/2 conversion support" on page 686.

Where OS/400 operating system levels are indicated these should be at the following PTF levels or later:

V3R2SF43993V3R6SF43804V3R7SF38997V4R1SF44021V4R2SF49531V4R3SF50177

## — How to read the tables

There is one row for each MQ product. The data in the row shows which conversions this product supports. The first column shows the product. The native CCSID column shows the CCSID used by the product for the national language of the table. The remaining columns show which CCSIDs the product can convert to and from.

# Code page conversion tables

The following tables show the conversion support, between the source and target systems, for each of the national languages.

| Holds the field of the field of th | Table 84. Conve | Table 84. Conversion support: US ENGLISH | GLISH     |             |           |                  |                         |                                |           |           |           |           |           |              |
|----------------------------------------------------------------------------------------------------|-----------------|------------------------------------------|-----------|-------------|-----------|------------------|-------------------------|--------------------------------|-----------|-----------|-----------|-----------|-----------|--------------|
| The field of the field of the fiel | -               |                                          |           | MVS, OS/400 |           | OS/2, NCR,<br>NT | AIX, HP-UX, DEC-OVMS, 1 | NCR, Solaris,<br>[andem, Tru64 | AIX, NCR, | NT, Tru64 | ХЛ-ЧН     | Window    | s client  | Apple client |
| metricute         gr         visit         visit </th <th>Product V</th> <th>M-4 CCCID</th> <th>pre- euro</th> <th>with euro</th> <th>with euro</th> <th>pre- euro</th> <th>pre- euro</th> <th>with euro</th> <th>pre- euro</th> <th>with euro</th> <th>pre- euro</th> <th>pre- euro</th> <th>with euro</th> <th>pre- euro</th>                                                                                                    | Product V       | M-4 CCCID                                | pre- euro | with euro   | with euro | pre- euro        | pre- euro               | with euro                      | pre- euro | with euro | pre- euro | pre- euro | with euro | pre- euro    |
| 10         10         10         10         10         10         10         10         10         10         10         10         10         10         10         10         10         10         10         10         10         10         10         10         10         10         10         10         10         10         10         10         10         10         10         10         10         10         10         10         10         10         10         10         10         10         10         10         10         10         10         10         10         10         10         10         10         10         10         10         10         10         10         10         10         10         10         10         10         10         10         10         10         10         10         10         10         10         10         10         10         10         10         10         10         10         10         10         10         10         10         10         10         10         10         10         10         10         10         10         10         10<                                                                                                    |                 | Native CCSID                             | 37        | 1140        | 924       | 437              | 819                     | 923                            | 850       | 858       | 1051      | 1252      | 5348      | 1275         |
| 110         1         1         1         1         1         1         1         1         1         1         1         1         1         1         1         1         1         1         1         1         1         1         1         1         1         1         1         1         1         1         1         1         1         1         1         1         1         1         1         1         1         1         1         1         1         1         1         1         1         1         1         1         1         1         1         1         1         1         1         1         1         1         1         1         1         1         1         1         1         1         1         1         1         1         1         1         1         1         1         1         1         1         1         1         1         1         1         1         1         1         1         1         1         1         1         1         1         1         1         1         1         1         1         1         1         1                                                                                                    |                 | 37                                       | y         | Y           | Y         | Y                | Υ                       | Y                              | Y         | γ         | Y         | Y         | γ         | Y            |
| 93         Y         Y                                                                                                    | MVS             | 1140                                     | ۲         | y           | γ         | γ                | γ                       | Y                              | ۲         | Y         | Y         | Y         | Y         | Y            |
| 3         3         y         y                                                                                                    |                 | 924                                      | ۲         | Y           | y         | γ                | γ                       | Y                              | ۲         | γ         | γ         | γ         | Y         | Y            |
| 10         110         Y         Y                                                                                                    |                 | 37                                       | y         | Y           |           | Y                | Y                       |                                | ۲         |           | γ         | Y         |           | Y            |
| 924         1         y         y                                                                                                    | OS/400          | 1140                                     | Y         | y           |           |                  | Y                       | Y                              |           |           |           | Y         |           |              |
| 47         1         1         1         1         1         1         1         1         1         1         1         1         1         1         1         1         1         1         1         1         1         1         1         1         1         1         1         1         1         1         1         1         1         1         1         1         1         1         1         1         1         1         1         1         1         1         1         1         1         1         1         1         1         1         1         1         1         1         1         1         1         1         1         1         1         1         1         1         1         1         1         1         1         1         1         1         1         1         1         1         1         1         1         1         1         1         1         1         1         1         1         1         1         1         1         1         1         1         1         1         1         1         1         1         1         1                                                                                                    |                 | 924                                      |           |             | y         |                  |                         | Y                              |           |           |           |           |           |              |
| 168         Y         Y                                                                                                    | 00.00           | 437                                      | ۲         | Y           | γ         | у                | Y                       | Y                              | ٢         | γ         | Y         | Y         | Y         | Y            |
| Biologe-(i)         Y         Y <thy< th="">         Y         Y         Y         Y         Y         Y         Y         Y         Y         Y         Y         Y         Y         Y         Y         Y         Y         Y         Y         Y         Y         Y         Y         Y         Y         Y         <thy< td=""><td></td><td>858</td><td>۲</td><td>Y</td><td>Y</td><td>γ</td><td>γ</td><td>Y</td><td>Y</td><td>y</td><td>Y</td><td>Y</td><td>Y</td><td>Y</td></thy<></thy<>                                                                                                    |                 | 858                                      | ۲         | Y           | Y         | γ                | γ                       | Y                              | Y         | y         | Y         | Y         | Y         | Y            |
| 89 (60)         Y         Y          Y          Y                                                                                                    |                 | 850 (pc-A)                               | ۲         | Y           | Υ         | Y                | Y                       | Y                              | y         | Υ         | Y         | Y         | Y         | Y            |
| (50)         (34)         (32)         (3         (3         (3         (3         (3         (3         (3         (3         (3         (3         (3         (3         (3         (3         (3         (3         (3         (3         (3         (3         (3         (3         (3         (3         (3         (3         (3         (3         (3         (3         (3         (3         (3         (3         (3         (3         (3         (3         (3         (3         (3         (3         (3         (3         (3         (3         (3         (3         (3         (3         (3         (3         (3         (3         (3         (3         (3         (3         (3         (3         (3         (3         (3         (3         (3         (3         (3         (3         (3         (3         (3         (3         (3         (3         (3         (3         (3         (3         (3         (3         (3         (3         (3         (3         (3         (3         (3         (3         (3         (3         (3         (3         (3         (3         (3         (3         (3         (3         <                                                                                                    | AIX             | (ISO) 819                                | ٢         | Y           | Υ         | Y                | у                       | Y                              | Υ         | Υ         | Y         | Y         | γ         | Y            |
| (10)         (11)         (11)         (11)         (11)         (11)         (11)         (11)         (11)         (11)         (11)         (11)         (11)         (11)         (11)         (11)         (11)         (11)         (11)         (11)         (11)         (11)         (11)         (11)         (11)         (11)         (11)         (11)         (11)         (11)         (11)         (11)         (11)         (11)         (11)         (11)         (11)         (11)         (11)         (11)         (11)         (11)         (11)         (11)         (11)         (11)         (11)         (11)         (11)         (11)         (11)         (11)         (11)         (11)         (11)         (11)         (11)         (11)         (11)         (11)         (11)         (11)         (11)         (11)         (11)         (11)         (11)         (11)         (11)         (11)         (11)         (11)         (11)         (11)         (11)         (11)         (11)         (11)         (11)         (11)         (11)         (11)         (11)         (11)         (11)         (11)         (11)         (11)         (11)         (11)         (11)         (11) <th< td=""><td></td><td>5348 ('1252')</td><td>Y</td><td>Y</td><td>Υ</td><td>Y</td><td>Y</td><td>Y</td><td>Υ</td><td>γ</td><td>Y</td><td>Y</td><td>у</td><td>Y</td></th<>                                                                                                    |                 | 5348 ('1252')                            | Y         | Y           | Υ         | Y                | Y                       | Y                              | Υ         | γ         | Y         | Y         | у         | Y            |
| (160)         (161)         (161)         (171)         (171)         (171)         (171)         (171)         (171)         (171)         (171)         (171)         (171)         (171)         (171)         (171)         (171)         (171)         (171)         (171)         (171)         (171)         (171)         (171)         (171)         (171)         (171)         (171)         (171)         (171)         (171)         (171)         (171)         (171)         (171)         (171)         (171)         (171)         (171)         (171)         (171)         (171)         (171)         (171)         (171)         (171)         (171)         (171)         (171)         (171)         (171)         (171)         (171)         (171)         (171)         (171)         (171)         (171)         (171)         (171)         (171)         (171)         (171)         (171)         (171)         (171)         (171)         (171)         (171)         (171)         (171)         (171)         (171)         (171)         (171)         (171)         (171)         (171)         (171)         (171)         (171)         (171)         (171)         (171)         (171)         (171)         (171)         (171) <th< td=""><td></td><td>819 (ISO)</td><td>۲</td><td>Y</td><td>Y</td><td>γ</td><td>у</td><td>Y</td><td>Y</td><td>Y</td><td>Y</td><td>Y</td><td>Y</td><td>Y</td></th<>                                                                                                    |                 | 819 (ISO)                                | ۲         | Y           | Y         | γ                | у                       | Y                              | Y         | Y         | Y         | Y         | Y         | Y            |
| $ \begin{array}{ c c c c c c c c c c c c c c c c c c c$                                                                                                    | HP-UX (ISO)     | 1051 (roman8)                            | ۲         | Y           | γ         | γ                | γ                       | Y                              | ۲         | Y         | y         | Y         | Y         | Y            |
| $ \begin{array}{ c c c c c c c c c c c c c c c c c c c$                                                                                                    |                 | 923 (ISO-15)                             | ۲         | Y           | γ         | Y                | Y                       | y                              | γ         | γ         | γ         | Y         | γ         | Y            |
| 437 (pc.4)         Y         Y <thy< td=""><td></td><td>(ISO) 819</td><td>۲</td><td>Y</td><td>γ</td><td>Y</td><td>у</td><td>Y</td><td>۲</td><td>γ</td><td>Y</td><td></td><td>٨</td><td></td></thy<>                                                                                                    |                 | (ISO) 819                                | ۲         | Y           | γ         | Y                | у                       | Y                              | ۲         | γ         | Y         |           | ٨         |              |
| Big (pc, l)         Y         Y <th< td=""><td></td><td>437 (pc-A)</td><td>۲</td><td>Y</td><td>Υ</td><td>у</td><td>Y</td><td>¥</td><td>Υ</td><td>γ</td><td>Y</td><td></td><td>Y</td><td></td></th<>                                                                                                    |                 | 437 (pc-A)                               | ۲         | Y           | Υ         | у                | Y                       | ¥                              | Υ         | γ         | Y         |           | Y         |              |
| (1)         (2)         (1)         (1)         (1)         (1)         (1)         (1)         (1)         (1)         (1)         (1)         (1)         (1)         (1)         (1)         (1)         (1)         (1)         (1)         (1)         (1)         (1)         (1)         (1)         (1)         (1)         (1)         (1)         (1)         (1)         (1)         (1)         (1)         (1)         (1)         (1)         (1)         (1)         (1)         (1)         (1)         (1)         (1)         (1)         (1)         (1)         (1)         (1)         (1)         (1)         (1)         (1)         (1)         (1)         (1)         (1)         (1)         (1)         (1)         (1)         (1)         (1)         (1)         (1)         (1)         (1)         (1)         (1)         (1)         (1)         (1)         (1)         (1)         (1)         (1)         (1)         (1)         (1)         (1)         (1)         (1)         (1)         (1)         (1)         (1)         (1)         (1)         (1)         (1)         (1)         (1)         (1)         (1)         (1)         (1)         (1) <td>NON.</td> <td>850 (pc-A)</td> <td>Y</td> <td>Y</td> <td>Υ</td> <td>Y</td> <td>Y</td> <td>Y</td> <td>у</td> <td>Υ</td> <td>Y</td> <td></td> <td>Υ</td> <td></td>                                                                                                    | NON.            | 850 (pc-A)                               | Y         | Y           | Υ         | Y                | Y                       | Y                              | у         | Υ         | Y         |           | Υ         |              |
| 437         Y         Y                                                                                                    |                 | 923 (ISO-15)                             | Y         | Y           | Υ         | Y                | Y                       | ĥ                              | Υ         | γ         | Y         | Y         | γ         | Y            |
| Bit         Bit         Y         Y <td></td> <td>437</td> <td>Y</td> <td>Y</td> <td>Υ</td> <td>у</td> <td>Υ</td> <td>Y</td> <td>Υ</td> <td>Υ</td> <td>Y</td> <td>Y</td> <td>Υ</td> <td>Y</td>                                                                                                    |                 | 437                                      | Y         | Y           | Υ         | у                | Υ                       | Y                              | Υ         | Υ         | Y         | Y         | Υ         | Y            |
| (1)         (1)         (1)         (1)         (1)         (1)         (1)         (1)         (1)         (1)         (1)         (1)         (1)         (1)         (1)         (1)         (1)         (1)         (1)         (1)         (1)         (1)         (1)         (1)         (1)         (1)         (1)         (1)         (1)         (1)         (1)         (1)         (1)         (1)         (1)         (1)         (1)         (1)         (1)         (1)         (1)         (1)         (1)         (1)         (1)         (1)         (1)         (1)         (1)         (1)         (1)         (1)         (1)         (1)         (1)         (1)         (1)         (1)         (1)         (1)         (1)         (1)         (1)         (1)         (1)         (1)         (1)         (1)         (1)         (1)         (1)         (1)         (1)         (1)         (1)         (1)         (1)         (1)         (1)         (1)         (1)         (1)         (1)         (1)         (1)         (1)         (1)         (1)         (1)         (1)         (1)         (1)         (1)         (1)         (1)         (1)         (1) <td>TN</td> <td>850</td> <td>Y</td> <td>Y</td> <td>Y</td> <td>Y</td> <td>Y</td> <td>Y</td> <td>у</td> <td>γ</td> <td>Y</td> <td>Y</td> <td>Υ</td> <td>Y</td>                                                                                                    | TN              | 850                                      | Y         | Y           | Y         | Y                | Y                       | Y                              | у         | γ         | Y         | Y         | Υ         | Y            |
| (b)         (b)         (b)         (b)         (c)         (c) <td></td> <td>5348 ('1252')</td> <td>٢</td> <td>Y</td> <td>Υ</td> <td>Y</td> <td>Y</td> <td>Y</td> <td>Υ</td> <td>Υ</td> <td>Y</td> <td>Y</td> <td>y</td> <td>Y</td>                                                                                                    |                 | 5348 ('1252')                            | ٢         | Y           | Υ         | Y                | Y                       | Y                              | Υ         | Υ         | Y         | Y         | y         | Y            |
| DC/OSA         923 (ISO-15)         Y         Y                                                                                                    | Colonio         | 819                                      | ۲         | Y           | Y         | γ                | у                       | ¥                              | ۲         | Y         | Y         | Y         | Y         | Y            |
| DC/OS,<br>DC/OS,<br>(1)         BI9         Y         Y                                                                                                    | Solaris         | 923 (ISO-15)                             | ۲         | Y           | Υ         | Y                | Y                       | y                              | Υ         | γ         | Υ         | Y         | γ         | Y            |
| $ \begin{array}{llllllllllllllllllllllllllllllllllll$                                                                                                    | TOC/ DC AINE    | 819                                      | ٢         | Y           | Υ         | Y                | у                       | Y                              | Υ         | Υ         | Y         |           | Y         |              |
| $ \begin{tabular}{lllllllllllllllllllllllllllllllllll$                                                                                                    |                 | 923 (ISO-15)                             | Y         | Y           | Υ         | Y                | Y                       | ĥ                              | Υ         | Υ         | Υ         | Y         | Υ         | Y            |
| $ \begin{array}{cccccccccccccccccccccccccccccccccccc$                                                                                                    |                 | 819                                      | Y         | Y           | Υ         | Y                | у                       | Y                              | Υ         | γ         | Y         |           | Υ         |              |
| $ \begin{array}{c ccccccccccccccccccccccccccccccccccc$                                                                                                    |                 | 923 (ISO-15)                             | Y         | Y           | Υ         | Υ                | Υ                       | у                              | Υ         | γ         | Y         | Y         | Υ         | Y            |
| $\begin{array}{c ccccccccccccccccccccccccccccccccccc$                                                                                                    | Tandam          | 819                                      | ٢         | Y           | γ         | Y                | у                       | Y                              | γ         | γ         | Υ         |           | Y         |              |
| 819     Y     Y <thy< th="">     Y     Y     Y     Y     Y     Y     Y     Y     Y     Y     Y     Y     Y     Y     Y     Y     Y     Y     Y     Y     Y     Y     Y     Y     Y     Y     Y     Y     Y     Y     Y     Y     Y     Y<!--</td--><td>זמוותכווו</td><td>923 (ISO-15)</td><td>Y</td><td>Y</td><td>γ</td><td>γ</td><td>Υ</td><td>у</td><td>γ</td><td>γ</td><td>Y</td><td>Y</td><td>γ</td><td>Y</td></thy<>                                                                                                    | זמוותכווו       | 923 (ISO-15)                             | Y         | Y           | γ         | γ                | Υ                       | у                              | γ         | γ         | Y         | Y         | γ         | Y            |
| 923 (ISO-15)         Y         Y <t< td=""><td>1</td><td>819</td><td>٨</td><td>٨</td><td>٢</td><td>γ</td><td>у</td><td>٨</td><td>٨</td><td>Y</td><td>Y</td><td>Υ</td><td>Y</td><td>٢</td></t<>                                                                                                    | 1               | 819                                      | ٨         | ٨           | ٢         | γ                | у                       | ٨                              | ٨         | Y         | Y         | Υ         | Y         | ٢            |
| Y Y Y Y Y Y Y Y Y Y Y Y Y Y                                                                                                    | Tru64           | 923 (ISO-15)                             | ٨         | ٨           | γ         | γ                | γ                       | у                              | ٢         | γ         | Y         | Υ         | Y         | ٢            |
|                                                                                                    |                 | 850                                      | Y         | Y           | Υ         | Υ                | Y                       | Y                              | у         | Υ         | Y         | Y         | Υ         | Y            |

| Iable og. Collve | ומחוב הה. התוועבושותו שתאחתוו. תדו וועותוע |           |             |           |           |                                                         |                                 |                    |           |           |                |           |                 |
|------------------|--------------------------------------------|-----------|-------------|-----------|-----------|---------------------------------------------------------|---------------------------------|--------------------|-----------|-----------|----------------|-----------|-----------------|
| Product   v      |                                            |           | MVS, OS/400 |           | NCR, NT   | AIX, HP-UX, NCR,<br>Solaris, DEC-OVMS,<br>Tandem, Tru64 | JX, NCR,<br>CC-OVMS,<br>, Tru64 | OS/2, AIX, NCR, NT | NCR, NT   | ХЛ-ЧН     | Windows client | s client  | Apple<br>client |
| -                |                                            | pre- euro | with euro   | with euro | pre- euro | pre- euro                                               | with euro                       | pre- euro          | with euro | pre- euro | pre- euro      | with euro | pre- euro       |
|                  | Native CCSID                               | 273       | 1141        | 924       | 437       | 819                                                     | 923                             | 850                | 858       | 1051      | 1252           | 5348      | 1275            |
|                  | 273                                        | y         | γ           | Y         | Y         | Y                                                       | Y                               | Y                  | Y         | Y         | Y              | Y         | Y               |
| MVS              | 1141                                       | Y         | y           | Y         | Y         | Y                                                       | Y                               | Y                  | Y         | Y         | Y              | Y         | Y               |
|                  | 924                                        | Y         | γ           | у         | Y         | Y                                                       | Y                               | Y                  | Y         | Y         | Y              | Y         | Y               |
|                  | 273                                        | y         | γ           |           | Y         | Y                                                       |                                 | Y                  |           | Y         | Y              |           |                 |
| OS/400           | 1141                                       | Y         | у           |           |           | Y                                                       | Y                               |                    |           |           | Y              |           |                 |
|                  | 924                                        |           |             | у         |           |                                                         | Y                               |                    |           |           |                |           |                 |
| , so             | 850                                        | Y         | γ           | Y         | Y         | Y                                                       | Y                               | у                  | Y         | Y         | Y              | Y         | Y               |
|                  | 858                                        | Y         | γ           | Y         | Y         | Y                                                       | Y                               | Y                  | y         | Y         | Y              | Y         | Y               |
|                  | 850 (pc-A)                                 | Y         | γ           | Y         | Y         | Y                                                       | Y                               | у                  | Y         | Y         | Y              | Y         | Y               |
| AIX              | 819 (ISO)                                  | Y         | γ           | Y         | Y         | у                                                       | Y                               | Y                  | Y         | Y         | Y              | Y         | Y               |
| 1                | 5348 ('1252')                              | Y         | γ           | Y         | Y         | Y                                                       | Y                               | Y                  | Y         | Y         | Y              | у         | Y               |
|                  | 819 (ISO)                                  | Y         | γ           | Y         | Y         | у                                                       | Y                               | γ                  | Y         | Y         | Y              | ۲         | Y               |
| HP-UX (ISO)      | 1051 (roman8)                              | Y         | γ           | Υ         | Y         | Y                                                       | Υ                               | Y                  | Y         | у         | Υ              | Y         | Y               |
|                  | 923 (ISO-15)                               | γ         | λ           | γ         | Υ         | Υ                                                       | у                               | Υ                  | Υ         | Υ         | Υ              | Υ         | Y               |
|                  | 819 (ISO)                                  | Y         | γ           | Υ         | Y         | у                                                       | Υ                               | Y                  | Y         | Y         |                | Y         |                 |
|                  | 437 (pc-A)                                 | Y         | γ           | Υ         | у         | Υ                                                       | Υ                               | Y                  | Y         | Υ         |                | γ         |                 |
|                  | 850 (pc-A)                                 | Y         | γ           | Υ         | Y         | Υ                                                       | Υ                               | у                  | Y         | Υ         |                | γ         |                 |
|                  | 923 (ISO-15)                               | Y         | γ           | Y         | Y         | Y                                                       | у                               | Y                  | Y         | Y         | Y              | Y         | Y               |
|                  | 437                                        | Y         | γ           | Y         | у         | Y                                                       | Y                               | Y                  | Y         | Y         | Y              | Y         | Y               |
| NT               | 850                                        | Y         | λ           | Υ         | Υ         | Υ                                                       | Υ                               | у                  | Υ         | Υ         | Υ              | Υ         | Y               |
|                  | 5348 ('1252')                              | Υ         | λ           | Υ         | Υ         | Υ                                                       | Υ                               | Υ                  | Υ         | Υ         | Υ              | у         | Y               |
|                  | 819                                        | γ         | λ           | γ         | Υ         | у                                                       | γ                               | Υ                  | Υ         | Υ         | γ              | Υ         | Y               |
| 2014115          | 923 (ISO-15)                               | Y         | Υ           | Υ         | Υ         | Υ                                                       | y                               | Υ                  | Υ         | Υ         | Υ              | Υ         | Υ               |
|                  | 819                                        | Υ         | Υ           | Υ         | Υ         | у                                                       | Υ                               | Υ                  | Υ         | Y         |                | Υ         |                 |
|                  | 923 (ISO-15)                               | Y         | Υ           | Υ         | Υ         | Y                                                       | у                               | Υ                  | Υ         | Y         | Υ              | Υ         | Υ               |
| DEC OVAG         | 819                                        | Y         | Υ           | Υ         | Υ         | у                                                       | Υ                               | Υ                  | Υ         | Y         |                | Υ         |                 |
|                  | 923 (ISO-15)                               | Y         | Υ           | Υ         | Υ         | Y                                                       | у                               | Y                  | Υ         | Y         | Υ              | Υ         | Y               |
| Tandom           | 819                                        | Y         | Υ           | Υ         | Υ         | у                                                       | Υ                               | Y                  | Υ         | Y         |                | Υ         |                 |
| Import           | 923 (ISO-15)                               | Y         | γ           | Y         | Υ         | Y                                                       | у                               | Υ                  | Y         | Y         | Y              | Y         | Y               |
| L.A              | 819                                        | Y         | γ           | Υ         | Υ         | у                                                       | Υ                               | Υ                  | Υ         | Y         | Υ              | γ         | Y               |
| ±on II           | 923 (ISO-15)                               | Υ         | Υ           | Υ         | Υ         | Υ                                                       | у                               | Y                  | Υ         | Y         | Υ              | Υ         | Y               |
|                  |                                            |           |             |           |           |                                                         |                                 |                    |           |           |                |           |                 |

Table 85. Conversion support: GERMAN

| Table 86. Conve | Table 86. Conversion support: DANISH and NORWEGIAN | H and NOF | WEGIAN      |           |                                                      |                                |            |                    |                  |           |                |           |              |
|-----------------|----------------------------------------------------|-----------|-------------|-----------|------------------------------------------------------|--------------------------------|------------|--------------------|------------------|-----------|----------------|-----------|--------------|
| -               |                                                    |           | MVS, OS/400 |           | AIX, HP-UX, NCR, Solaris,<br>DEC-OVMS, Tandem, Tru64 | NCR, Solaris,<br>landem, Tru64 | OS/2, AIX, | OS/2, AIX, NCR, NT | OS/2, NCR,<br>NT | XU-9H     | Windows client | 's client | Apple client |
| Product V       | 01300 W                                            | pre- euro | with euro   | with euro | pre- euro                                            | with euro                      | pre- euro  | with euro          | pre- euro        | pre- euro | pre- euro      | with euro | pre- euro    |
|                 | Native CCSID                                       | 277       | 1142        | 924       | 819                                                  | 923                            | 850        | 858                | 865              | 1051      | 1252           | 5348      | 1275         |
|                 | 277                                                | y         | γ           | γ         | Y                                                    | λ                              | Υ          | λ                  | λ                | λ         | Y              | Y         | ٢            |
| MVS             | 1142                                               | Y         | y           | Y         | Y                                                    | Y                              | Y          | γ                  | γ                | γ         | γ              | γ         | Y            |
| 1               | 924                                                | Y         | Y           | y         | Y                                                    | ٨                              | γ          | γ                  | γ                | γ         | γ              | γ         | Y            |
|                 | 277                                                | y         | Y           |           | Y                                                    |                                | Y          |                    | γ                | γ         | γ              |           |              |
| OS/400          | 1142                                               | Y         | y           |           | Y                                                    | ٢                              |            |                    |                  |           | γ              |           |              |
| I               | 924                                                |           |             | y         |                                                      | Y                              |            |                    |                  |           |                |           |              |
|                 | 850                                                | ¥         | Y           | ٨         | Y                                                    | ٢                              | y          | γ                  | γ                | γ         | γ              | γ         | ٢            |
| OS/2            | 865                                                | Y         | Y           | Y         | Y                                                    | ٢                              | Y          | γ                  | y                | γ         | γ              | γ         | ٢            |
|                 | 858                                                | Y         | Y           | Y         | Y                                                    | Y                              | Y          | y                  | Y                | Y         | Y              | γ         | ٢            |
|                 | 850 (pc-A)                                         | Y         | Y           | Y         | Y                                                    | Y                              | y          | Y                  |                  | Y         | Y              | γ         | ٢            |
| AIX             | 819 (ISO)                                          | Y         | Y           | γ         | ĥ                                                    | Х                              | Y          | Å                  |                  | Å         | Å              | γ         | ٢            |
|                 | 5348 ('1252')                                      | Y         | Y           | Y         | Y                                                    | А                              | Y          | Y                  | Y                | Y         | Y              | у         | ٢            |
|                 | 819 (ISO)                                          | Y         | Y           | Y         | y                                                    | Y                              | Y          | Y                  | Y                | Y         | Y              | γ         | ٢            |
| HP-UX (ISO)     | 1051 (roman8)                                      | Y         | Y           | γ         | Y                                                    | ٨                              | Υ          | Y                  |                  | y         | Y              | γ         | ٢            |
|                 | 923 (ISO-15)                                       | Y         | Y           | γ         | Y                                                    | ĥ                              | Y          | Å                  | Å                | Å         | Å              | γ         | ٢            |
|                 | 819 (ISO)                                          | Y         | Y           | Υ         | у                                                    | Х                              | Y          | Υ                  | Υ                | Υ         |                | Υ         |              |
| NCD             | 850 (pc-A)                                         | Y         | Y           | Υ         | Y                                                    | Х                              | у          | Y                  | Y                | Y         |                | Υ         |              |
|                 | 865 (pc-A)                                         | Y         | Y           | γ         | Y                                                    | Х                              | Y          | Å                  | ĥ                |           |                | γ         |              |
|                 | 923 (ISO-15)                                       | Y         | Y           | Υ         | Y                                                    | ĥ                              | Y          | Υ                  | Υ                | Υ         | γ              | Υ         | Y            |
|                 | 850                                                | Y         | Y           | Υ         | Y                                                    | Х                              | Y          | y                  | Y                | Y         | Y              | Y         | Y            |
| TN              | 865                                                | Y         | Y           | Υ         | Y                                                    | Х                              | Y          | Y                  | ĥ                |           | Y              | Υ         |              |
|                 | 5348 ('1252')                                      | Y         | Y           | Υ         | Y                                                    | Y                              | Y          | Y                  | Y                | Y         | Y              | у         | Y            |
| Colonio         | 819                                                | Y         | Y           | γ         | у                                                    | Υ                              | Y          | Y                  | Y                | Υ         | Υ              | Y         | Υ            |
| Oldilo          | 923 (ISO-15)                                       | Y         | Y           | Υ         | Y                                                    | у                              | Y          | Y                  | Y                | Υ         | Y              | Υ         | Y            |
| CINITY DC/OC    | 819                                                | Y         | Y           | Υ         | у                                                    | Y                              | Υ          | Y                  | Y                | Y         |                | Υ         |              |
|                 | 923 (ISO-15)                                       | Y         | Y           | Υ         | Y                                                    | у                              | Y          | Y                  | Y                | Υ         | Y              | Υ         | Y            |
| DEC-OVAG        | 819                                                | Y         | Y           | Υ         | у                                                    | Y                              | Y          | Υ                  | γ                | γ         |                | Υ         |              |
|                 | 923 (ISO-15)                                       | Y         | Y           | γ         | Υ                                                    | у                              | Υ          | Y                  | Y                | Υ         | Y              | γ         | Y            |
| Tandam          | 819                                                | Y         | Y           | γ         | у                                                    | Y                              | Y          | γ                  | γ                | γ         |                | Υ         |              |
| Internet        | 923 (ISO-15)                                       | ٨         | ٢           | Y         | ٢                                                    | у                              | Υ          | γ                  | γ                | γ         | γ              | γ         | ٨            |
|                 | 819                                                | Y         | Y           | γ         | у                                                    | Υ                              | Υ          | Y                  | Y                | Υ         | Y              | Υ         | Υ            |
| ±on II          | 923 (ISO-15)                                       | Y         | Y           | γ         | Υ                                                    | у                              | Υ          | Υ                  | Υ                | Υ         | γ              | Υ         | Υ            |
|                 |                                                    |           |             |           |                                                      |                                |            |                    |                  |           |                |           |              |

| I ADIE 81. CONV | ומטום סו. טטוועפואטוו אטאטטוו. רוועועואח מוע שערבטאר |           |             |           |           |                                                         |                                  |            |                    |           |           |                |           |                 |
|-----------------|------------------------------------------------------|-----------|-------------|-----------|-----------|---------------------------------------------------------|----------------------------------|------------|--------------------|-----------|-----------|----------------|-----------|-----------------|
| Product   v     |                                                      |           | MVS, OS/400 |           | NCR, NT   | AIX, HP-UX, NCR,<br>Solaris, DEC-OVMS,<br>Tandem, Tru64 | UX, NCR,<br>3C-OVMS,<br>7, Tru64 | OS/2, AIX, | OS/2, AIX, NCR, NT | OS/2, NT  | ХЛ-ЯН     | Windows client | s client  | Apple<br>client |
|                 | M-dro Costb                                          | pre- euro | with euro   | with euro | pre- euro | pre- euro                                               | with euro                        | pre- euro  | with euro          | pre- euro | pre- euro | pre- euro      | with euro | pre- euro       |
|                 | Native CCSID                                         | 278       | 1143        | 924       | 437       | 819                                                     | 923                              | 850        | 858                | 865       | 1051      | 1252           | 5348      | 1275            |
|                 | 278                                                  | y         | γ           | Y         | Y         | Y                                                       | Y                                | γ          | γ                  | Y         | Y         | Y              | Y         | Y               |
| MVS             | 1143                                                 | Υ         | у           | Υ         | Y         | Υ                                                       | Υ                                | Υ          | γ                  | Υ         | Y         | Υ              | Υ         | Y               |
|                 | 924                                                  | γ         | Y           | у         | γ         | Υ                                                       | Υ                                | Υ          | γ                  | Υ         | Y         | Υ              | γ         | Y               |
|                 | 278                                                  | у         | Υ           |           | Υ         | Υ                                                       |                                  | Υ          |                    | Υ         | Υ         | Υ              |           |                 |
| OS/400          | 1143                                                 | Υ         | у           |           |           | Υ                                                       | Υ                                |            |                    |           |           | Υ              |           |                 |
|                 | 924                                                  |           |             | у         |           |                                                         | Υ                                |            |                    |           |           |                |           |                 |
|                 | 850                                                  | γ         | Y           | ٨         | Y         | Y                                                       | Y                                | y          | γ                  | Y         | Y         | Y              | ۲         | Y               |
| OS/2            | 865                                                  | Υ         | Y           | Υ         | Υ         | Υ                                                       | Υ                                | Υ          | γ                  | у         | Y         | Υ              | Υ         | Y               |
|                 | 858                                                  | Υ         | Y           | Υ         | Υ         | Υ                                                       | Υ                                | Υ          | у                  | Υ         | Υ         | Υ              | Υ         | Y               |
|                 | 850 (pc-A)                                           | γ         | Υ           | γ         | Y         | Υ                                                       | Υ                                | у          | γ                  |           | Y         | Υ              | γ         | Y               |
| AIX             | 819 (ISO)                                            | γ         | γ           | ۲         | ٨         | y                                                       | γ                                | γ          | γ                  |           | Y         | γ              | Y         | ۲               |
|                 | 5348 ('1252')                                        | γ         | γ           | Y         | Y         | Y                                                       | Y                                | γ          | γ                  | Y         | Y         | Y              | y         | Y               |
|                 | 819 (ISO)                                            | γ         | Υ           | γ         | Y         | у                                                       | Y                                | Υ          | γ                  | Υ         | Y         | Y              | Y         | Y               |
| HP-UX (ISO)     | 1051 (roman8)                                        | λ         | Υ           | γ         | γ         | λ                                                       | Υ                                | γ          | λ                  |           | y         | Υ              | γ         | Y               |
|                 | 923 (ISO-15)                                         | λ         | Y           | γ         | γ         | λ                                                       | у                                | Υ          | λ                  | Υ         | Y         | γ              | γ         | Y               |
|                 | 819 (ISO)                                            | γ         | Υ           | Υ         | Υ         | у                                                       | Υ                                | Υ          | Υ                  | Υ         | Υ         |                | Υ         |                 |
| NCD             | 437 (pc-A)                                           | γ         | Υ           | Υ         | y         | Υ                                                       | Υ                                | Υ          | Υ                  | Υ         | Υ         |                | Υ         |                 |
|                 | 850 (pc-A)                                           | Υ         | Υ           | Υ         | Υ         | Υ                                                       | Υ                                | у          | Υ                  | Υ         | Y         |                | Υ         |                 |
|                 | 923 (ISO-15)                                         | γ         | Υ           | γ         | γ         | γ                                                       | y                                | γ          | λ                  | Υ         | Y         | Υ              | Υ         | Y               |
|                 | 437                                                  | Υ         | Y           | Υ         | у         | Υ                                                       | Υ                                | Υ          | γ                  | Υ         | Y         | Υ              | Υ         | Y               |
| LIN             | 850                                                  | Υ         | Y           | Υ         | Y         | Υ                                                       | Υ                                | у          | γ                  | Υ         | Y         | Υ              | Υ         | Y               |
|                 | 865                                                  | λ         | Y           | γ         | γ         | λ                                                       | Υ                                | Υ          | λ                  | y         |           | Υ              | γ         |                 |
|                 | 5348 ('1252')                                        | Υ         | Υ           | Υ         | Υ         | Υ                                                       | Υ                                | Υ          | Υ                  | Υ         | Υ         | Υ              | у         | Y               |
| Calania         | 819                                                  | Υ         | Υ           | Υ         | Υ         | у                                                       | Υ                                | Υ          | Υ                  | Υ         | Υ         | Υ              | Υ         | Y               |
| SUIdIIS         | 923 (ISO-15)                                         | λ         | Υ           | Υ         | Υ         | Υ                                                       | у                                | Υ          | λ                  | Υ         | Υ         | Υ              | Υ         | Y               |
| CINITY DC/OC    | 819                                                  | γ         | Υ           | Υ         | Υ         | у                                                       | Υ                                | Υ          | Υ                  | Υ         | Υ         |                | Υ         |                 |
| JULY, DC/ OJA   | 923 (ISO-15)                                         | γ         | Υ           | Υ         | Υ         | Υ                                                       | у                                | Υ          | Υ                  | Υ         | Υ         | Υ              | Υ         | Y               |
| DEC OVAG        | 819                                                  | γ         | Υ           | Υ         | Υ         | y                                                       | Υ                                | Υ          | Υ                  | Υ         | Υ         |                | Υ         |                 |
| DECOVIND        | 923 (ISO-15)                                         | γ         | Y           | γ         | γ         | Υ                                                       | у                                | Υ          | Υ                  | Υ         | Y         | Υ              | γ         | Y               |
| Tandam          | 819                                                  | γ         | Υ           | γ         | γ         | у                                                       | Υ                                | Υ          | Υ                  | Υ         | Y         |                | γ         |                 |
| Incontrat       | 923 (ISO-15)                                         | γ         | γ           | γ         | γ         | γ                                                       | у                                | γ          | γ                  | γ         | γ         | γ              | γ         | Y               |
| Trut64          | 819                                                  | Υ         | Υ           | Y         | Y         | у                                                       | Υ                                | Υ          | γ                  | Υ         | Y         | Υ              | Y         | Y               |
|                 | 923 (ISO-15)                                         | γ         | Y           | ٢         | Y         | Υ                                                       | у                                | Υ          | Y                  | Υ         | Y         | Y              | Y         | Y               |

Table 87. Conversion support: FINNISH and SWEDISH

| Table 88. Conve | Table 88. Conversion support: ITALIAN | -         |             |           |           |                                    |                                                         |            |                    |           |           |                |                 |
|-----------------|---------------------------------------|-----------|-------------|-----------|-----------|------------------------------------|---------------------------------------------------------|------------|--------------------|-----------|-----------|----------------|-----------------|
| Product   •     |                                       |           | MVS, OS/400 |           | NCR, NT   | AIX, HP-l<br>Solaris, Dl<br>Tanden | AIX, HP-UX, NCR,<br>Solaris, DEC-OVMS,<br>Tandem, Tru64 | OS/2, AIX, | OS/2, AIX, NCR, NT | XU-4H     | Window    | Windows client | Apple<br>client |
|                 | Nitting CCCID                         | pre- euro | with euro   | with euro | pre- euro | pre- euro                          | with euro                                               | pre- euro  | with euro          | pre- euro | pre- euro | with euro      | pre- euro       |
|                 | INALIVE CUSID                         | 280       | 1144        | 924       | 437       | 819                                | 923                                                     | 850        | 858                | 1051      | 1252      | 5348           | 1275            |
|                 | 280                                   | у         | γ           | Y         | Υ         | γ                                  | γ                                                       | γ          | γ                  | Υ         | Υ         | Υ              | Y               |
| MVS             | 1144                                  | Y         | у           | Υ         | Υ         | Υ                                  | λ                                                       | Υ          | λ                  | Y         | Υ         | λ              | Υ               |
|                 | 924                                   | Υ         | γ           | у         | Υ         | γ                                  | γ                                                       | γ          | γ                  | Υ         | Υ         | Υ              | Y               |
|                 | 280                                   | у         | γ           |           | Y         | γ                                  |                                                         | γ          |                    | Υ         | Y         |                |                 |
| OS/400          | 1144                                  | Υ         | у           |           |           | γ                                  | γ                                                       |            |                    |           | Υ         |                |                 |
|                 | 924                                   |           |             | у         |           |                                    | γ                                                       |            |                    |           |           |                |                 |
| C /2            | 850                                   | Y         | γ           | Y         | Y         | γ                                  | γ                                                       | у          | γ                  | Υ         | Y         | Υ              | Y               |
| 7/60            | 858                                   | Υ         | λ           | Υ         | Υ         | γ                                  | λ                                                       | Υ          | ĥ                  | Y         | γ         | λ              | γ               |
|                 | 850 (pc-A)                            | γ         | γ           | Y         | γ         | γ                                  | γ                                                       | y          | γ                  | Υ         | γ         | Υ              | Y               |
| AIX             | 819 (ISO)                             | Υ         | γ           | Υ         | γ         | у                                  | Υ                                                       | γ          | γ                  | Υ         | γ         | Υ              | Y               |
|                 | 5348 ('1252')                         | Υ         | γ           | Υ         | γ         | γ                                  | γ                                                       | γ          | γ                  | Υ         | γ         | y              | Y               |
|                 | 819 (ISO)                             | Υ         | γ           | Υ         | Υ         | у                                  | γ                                                       | γ          | γ                  | γ         | γ         | Υ              | Y               |
| (OSI) XU-4H     | 1051 (roman8)                         | Υ         | Υ           | Υ         | Υ         | γ                                  | γ                                                       | Υ          | λ                  | у         | Y         | Υ              | Υ               |
|                 | 923 (ISO-15)                          | Υ         | Υ           | Υ         | Υ         | Υ                                  | у                                                       | Υ          | λ                  | Y         | Y         | Υ              | Υ               |
|                 | 819 (ISO)                             | Y         | λ           | Υ         | Υ         | у                                  | λ                                                       | Υ          | λ                  | Y         |           | λ              |                 |
| NCD             | 437 (pc-A)                            | Υ         | Υ           | Υ         | у         | Υ                                  | Υ                                                       | Υ          | Υ                  | Υ         |           | Υ              |                 |
| NON             | 850 (pc-A)                            | Υ         | Υ           | Υ         | Υ         | Υ                                  | Υ                                                       | у          | Υ                  | Y         |           | Υ              |                 |
|                 | 923 (ISO-15)                          | Υ         | Υ           | Υ         | Υ         | γ                                  | у                                                       | Υ          | γ                  | Y         | Υ         | Υ              | Y               |
|                 | 437                                   | Υ         | γ           | Υ         | у         | γ                                  | γ                                                       | Υ          | λ                  | λ         | Υ         | Υ              | γ               |
| NT              | 850                                   | Y         | γ           | Υ         | Υ         | γ                                  | λ                                                       | у          | λ                  | Y         | Y         | Υ              | Y               |
|                 | 5348 ('1252')                         | Y         | λ           | Υ         | Υ         | Υ                                  | λ                                                       | Υ          | λ                  | Y         | Y         | у              | Y               |
| Colonio         | 819                                   | Y         | Υ           | Υ         | Y         | у                                  | Υ                                                       | Υ          | Υ                  | Y         | Y         | Υ              | Υ               |
| SUIALIS         | 923 (ISO-15)                          | Y         | Υ           | Υ         | Υ         | Υ                                  | у                                                       | Υ          | Υ                  | Υ         | Y         | Υ              | Υ               |
|                 | 819                                   | Y         | Υ           | Υ         | Y         | у                                  | Υ                                                       | Υ          | Υ                  | Υ         |           | Υ              |                 |
| JENTA, DC/ OJA  | 923 (ISO-15)                          | Y         | Υ           | Υ         | Y         | Υ                                  | у                                                       | Υ          | Υ                  | Υ         | Y         | Υ              | Υ               |
| DEC_OIMIC       | 819                                   | Y         | Υ           | Υ         | Y         | у                                  | Υ                                                       | Υ          | Υ                  | Υ         |           | Υ              |                 |
|                 | 923 (ISO-15)                          | Y         | Υ           | Υ         | Y         | Υ                                  | у                                                       | Υ          | Υ                  | Υ         | Y         | Υ              | Υ               |
| Tandem          | 819                                   | Y         | γ           | Υ         | Υ         | у                                  | Υ                                                       | γ          | γ                  | Y         |           | Υ              |                 |
| IIIODIIBI       | 923 (ISO-15)                          | Y         | Υ           | Υ         | Υ         | Υ                                  | у                                                       | Υ          | Υ                  | Υ         | Y         | Υ              | Υ               |
| 1.31.11         | 819                                   | Υ         | Υ           | Υ         | Y         | у                                  | Υ                                                       | Υ          | Υ                  | Υ         | Y         | Υ              | Υ               |
| ±0011           | 923 (ISO-15)                          | Y         | Υ           | Υ         | Y         | Υ                                  | у                                                       | Υ          | Υ                  | Υ         | Υ         | Υ              | Υ               |

| Iable 03. Colliver | ומחום חסי. טטועפוסוטו סמשטעוני. טו אוטוו |           |             |           |           |                                                         |                                |                    |           |           |                |           |                 |
|--------------------|------------------------------------------|-----------|-------------|-----------|-----------|---------------------------------------------------------|--------------------------------|--------------------|-----------|-----------|----------------|-----------|-----------------|
| Product   v        |                                          |           | MVS, OS/400 |           | NCR, NT   | AIX, HP-UX, NCR,<br>Solaris, DEC-OVMS,<br>Tandem, Tru64 | JX, NCR,<br>C-OVMS,<br>, Tru64 | OS/2, AIX, NCR, NT | NCR, NT   | ХЛ-ЧН     | Windows client | s client  | Apple<br>client |
| -                  |                                          | pre- euro | with euro   | with euro | pre- euro | pre- euro                                               | with euro                      | pre- euro          | with euro | pre- euro | pre- euro      | with euro | pre- euro       |
|                    | Native CCSID                             | 284       | 1145        | 924       | 437       | 819                                                     | 923                            | 850                | 858       | 1051      | 1252           | 5348      | 1275            |
|                    | 284                                      | y         | λ           | Υ         | Υ         | Υ                                                       | γ                              | Υ                  | Υ         | Υ         | Υ              | Υ         | Υ               |
| MVS                | 1145                                     | Y         | y           | Y         | Y         | γ                                                       | Y                              | Y                  | Y         | Y         | Y              | ۲         | Y               |
|                    | 924                                      | Y         | γ           | у         | Y         | γ                                                       | Y                              | Y                  | Y         | Y         | Y              | Y         | Y               |
|                    | 284                                      | y         | γ           |           | Y         | γ                                                       |                                | Y                  |           | Y         | Y              |           |                 |
| OS/400             | 1145                                     | Y         | у           |           |           | γ                                                       | Y                              |                    |           |           | Y              |           |                 |
| 1                  | 924                                      |           |             | у         |           |                                                         | Y                              |                    |           |           |                |           |                 |
| ¢ 30               | 850                                      | Y         | γ           | Y         | Υ         | Υ                                                       | Y                              | у                  | Y         | Y         | Y              | Y         | γ               |
|                    | 858                                      | Y         | γ           | Y         | γ         | γ                                                       | Y                              | γ                  | y         | γ         | Y              | Y         | Y               |
|                    | 850 (pc-A)                               | Y         | γ           | Y         | Y         | γ                                                       | γ                              | у                  | Y         | ۲         | Y              | Y         | Y               |
| AIX                | 819 (ISO)                                | Y         | γ           | Y         | γ         | у                                                       | Y                              | Y                  | Y         | ۲         | Y              | Y         | Y               |
| 1                  | 5348 ('1252')                            | Y         | γ           | Y         | γ         | γ                                                       | Y                              | Y                  | Y         | ۲         | Y              | у         | Y               |
|                    | 819 (ISO)                                | Y         | γ           | Y         | γ         | у                                                       | Y                              | Y                  | Y         | Y         | Y              | ۲         | γ               |
| HP-UX (ISO)        | 1051 (roman8)                            | Y         | γ           | Y         | Υ         | Υ                                                       | γ                              | Υ                  | Υ         | у         | Υ              | Y         | Y               |
|                    | 923 (ISO-15)                             | γ         | λ           | Υ         | Υ         | Υ                                                       | у                              | Υ                  | Υ         | Υ         | Υ              | Υ         | Y               |
|                    | 819 (ISO)                                | γ         | λ           | Υ         | Υ         | у                                                       | Υ                              | Υ                  | Υ         | Υ         |                | Υ         |                 |
|                    | 437 (pc-A)                               | Υ         | λ           | Υ         | у         | Υ                                                       | Υ                              | Υ                  | Υ         | Υ         |                | Υ         |                 |
|                    | 850 (pc-A)                               | Υ         | γ           | Υ         | Υ         | Υ                                                       | Υ                              | у                  | Υ         | Υ         |                | Υ         |                 |
|                    | 923 (ISO-15)                             | Y         | γ           | Υ         | Υ         | Υ                                                       | у                              | Υ                  | Y         | Y         | Υ              | γ         | Y               |
|                    | 437                                      | Y         | Y           | Y         | у         | γ                                                       | Y                              | Y                  | Y         | Y         | Y              | Y         | Y               |
| NT                 | 850                                      | Y         | λ           | Υ         | Υ         | Υ                                                       | γ                              | у                  | Υ         | Υ         | Υ              | Υ         | Y               |
|                    | 5348 (′1252′)                            | Υ         | λ           | Υ         | Υ         | γ                                                       | γ                              | Υ                  | Υ         | Υ         | Υ              | у         | Y               |
|                    | 819                                      | γ         | λ           | Υ         | Υ         | у                                                       | γ                              | Υ                  | Υ         | Υ         | γ              | Υ         | Y               |
| 2014115            | 923 (ISO-15)                             | Y         | Υ           | Υ         | Y         | Υ                                                       | у                              | Υ                  | Y         | Υ         | Υ              | Υ         | Y               |
| CINITY DC /DE.     | 819                                      | Υ         | Υ           | Υ         | Y         | у                                                       | Υ                              | Υ                  | Υ         | Υ         |                | Υ         |                 |
|                    | 923 (ISO-15)                             | Y         | Υ           | Υ         | Y         | Υ                                                       | у                              | Υ                  | Y         | Y         | Υ              | Υ         | Y               |
| DEC-OIMIC          | 819                                      | Y         | Υ           | Υ         | Y         | у                                                       | Υ                              | Υ                  | Υ         | Y         |                | Υ         |                 |
|                    | 923 (ISO-15)                             | Y         | Υ           | Y         | Y         | Υ                                                       | у                              | Υ                  | Y         | Y         | Υ              | Υ         | Y               |
| Tandom             | 819                                      | Y         | Υ           | Υ         | Y         | у                                                       | Υ                              | Υ                  | Y         | Y         |                | Υ         |                 |
| זמותכווו           | 923 (ISO-15)                             | Y         | Υ           | Υ         | Y         | Υ                                                       | у                              | Υ                  | Υ         | Y         | Υ              | Υ         | Y               |
|                    | 819                                      | Υ         | Υ           | Υ         | Y         | у                                                       | Υ                              | Υ                  | Υ         | Υ         | Υ              | Υ         | Y               |
| TLU04              | 923 (ISO-15)                             | Y         | γ           | Υ         | Y         | Υ                                                       | у                              | Υ                  | Υ         | Y         | Υ              | γ         | Y               |
|                    |                                          |           |             |           |           |                                                         |                                |                    |           |           | •              |           | ]               |

Table 89. Conversion support: SPANISH

| Table 90. Conve | Table 90. Conversion support: UK ENGLISH / GAELIC | GLISH / G/ | AELIC       |           |           |                                   |                                                         |            |                    |           |           |                |                 |
|-----------------|---------------------------------------------------|------------|-------------|-----------|-----------|-----------------------------------|---------------------------------------------------------|------------|--------------------|-----------|-----------|----------------|-----------------|
| Product V       |                                                   |            | MVS, OS/400 |           | NCR, NT   | AIX, HP-<br>Solaris, DI<br>Tandem | AIX, HP-UX, NCR,<br>Solaris, DEC-OVMS,<br>Tandem, Tru64 | OS/2, AIX, | OS/2, AIX, NCR, NT | XU-4H     | Window    | Windows client | Apple<br>client |
|                 | Mittin CCCID                                      | pre- euro  | with euro   | with euro | pre- euro | pre- euro                         | with euro                                               | pre- euro  | with euro          | pre- euro | pre- euro | with euro      | pre- euro       |
|                 | INATIVE CUSID                                     | 285        | 1146        | 924       | 437       | 819                               | 923                                                     | 850        | 858                | 1051      | 1252      | 5348           | 1275            |
|                 | 285                                               | y          | γ           | Υ         | Y         | γ                                 | γ                                                       | γ          | γ                  | Υ         | γ         | γ              | Y               |
| MVS             | 1146                                              | Y          | у           | Υ         | Y         | γ                                 | γ                                                       | γ          | γ                  | Υ         | γ         | γ              | Y               |
|                 | 924                                               | Y          | γ           | у         | Y         | γ                                 | γ                                                       | γ          | γ                  | Υ         | γ         | γ              | Y               |
|                 | 285                                               | y          | Y           |           | Y         | γ                                 |                                                         | γ          |                    | γ         | γ         |                |                 |
| OS/400          | 1146                                              | Y          | у           |           |           | Υ                                 | λ                                                       |            |                    |           | γ         |                |                 |
|                 | 924                                               |            |             | у         |           |                                   | λ                                                       |            |                    |           |           |                |                 |
| 6/ 3O           | 850                                               | Y          | λ           | Υ         | Υ         | Υ                                 | λ                                                       | ĥ          | λ                  | λ         | λ         | λ              | Y               |
| 7/60            | 858                                               | γ          | λ           | Υ         | Υ         | γ                                 | λ                                                       | λ          | ĥ                  | λ         | λ         | λ              | Υ               |
|                 | 850 (pc-A)                                        | Y          | γ           | Υ         | Y         | γ                                 | γ                                                       | у          | γ                  | Υ         | γ         | γ              | Y               |
| AIX             | 819 (ISO)                                         | Y          | γ           | Υ         | Y         | у                                 | γ                                                       | γ          | γ                  | Υ         | γ         | γ              | Y               |
| I               | 5348 ('1252')                                     | Y          | γ           | Y         | Y         | γ                                 | γ                                                       | γ          | γ                  | γ         | γ         | у              | Y               |
|                 | 819 (ISO)                                         | Y          | γ           | Y         | Y         | у                                 | γ                                                       | γ          | γ                  | γ         | γ         | γ              | Y               |
| HP-UX (ISO)     | 1051 (roman8)                                     | ٨          | γ           | Y         | Y         | γ                                 | γ                                                       | γ          | Y                  | y         | γ         | Y              | Y               |
|                 | 923 (ISO-15)                                      | γ          | λ           | Υ         | Υ         | λ                                 | ĥ                                                       | λ          | λ                  | λ         | λ         | λ              | Υ               |
|                 | 819 (ISO)                                         | Y          | γ           | Υ         | Y         | у                                 | γ                                                       | γ          | γ                  | Υ         |           | γ              |                 |
|                 | 437 (pc-A)                                        | Υ          | Υ           | Υ         | у         | Υ                                 | Υ                                                       | Υ          | Υ                  | Υ         |           | Υ              |                 |
|                 | 850 (pc-A)                                        | Υ          | λ           | Υ         | Υ         | Υ                                 | λ                                                       | ĥ          | γ                  | Υ         |           | λ              |                 |
|                 | 923 (ISO-15)                                      | Y          | γ           | Υ         | Υ         | Υ                                 | у                                                       | λ          | γ                  | Υ         | γ         | γ              | Y               |
|                 | 437                                               | Y          | γ           | Y         | у         | γ                                 | γ                                                       | γ          | γ                  | γ         | γ         | γ              | Y               |
| NT              | 850                                               | Y          | λ           | Υ         | Υ         | Υ                                 | λ                                                       | ĥ          | λ                  | λ         | λ         | λ              | Y               |
|                 | 5348 ('1252')                                     | Y          | Υ           | Υ         | Υ         | Υ                                 | Υ                                                       | γ          | Υ                  | Υ         | Υ         | у              | Υ               |
| Colonio         | 819                                               | Y          | Υ           | Υ         | Υ         | у                                 | Υ                                                       | Υ          | Υ                  | Υ         | Υ         | Υ              | Υ               |
| OUALLS          | 923 (ISO-15)                                      | Υ          | Υ           | Υ         | Υ         | Υ                                 | у                                                       | Υ          | Υ                  | Υ         | Υ         | Υ              | Υ               |
| SINITY DC /OC,  | 819                                               | Y          | Υ           | Υ         | Υ         | у                                 | Υ                                                       | γ          | Υ                  | Υ         |           | Υ              |                 |
|                 | 923 (ISO-15)                                      | Υ          | Υ           | Υ         | Υ         | Υ                                 | у                                                       | Υ          | Υ                  | Υ         | Υ         | Υ              | Υ               |
| DECOMMS         | 819                                               | γ          | Υ           | Υ         | Υ         | у                                 | Υ                                                       | Υ          | Υ                  | Υ         |           | Υ              |                 |
|                 | 923 (ISO-15)                                      | γ          | Υ           | Υ         | Υ         | Υ                                 | у                                                       | Υ          | Υ                  | Υ         | Υ         | Υ              | Υ               |
| Tandom          | 819                                               | γ          | Υ           | Υ         | Υ         | у                                 | Υ                                                       | Υ          | Υ                  | Υ         |           | Υ              |                 |
| TALIACTI        | 923 (ISO-15)                                      | γ          | Υ           | Υ         | Υ         | Υ                                 | у                                                       | Υ          | Υ                  | Υ         | Υ         | Υ              | Υ               |
| 19.mL           | 819                                               | Υ          | Υ           | Υ         | Υ         | у                                 | Υ                                                       | Υ          | Υ                  | Υ         | Υ         | Υ              | Υ               |
| ±0n11           | 923 (ISO-15)                                      | γ          | Υ           | Υ         | Υ         | Υ                                 | у                                                       | Υ          | Υ                  | Υ         | Υ         | Υ              | Υ               |

| Iable JI. Colline | Ianic o 1. Outreision support. I TILIOU | -         |             |           |           |                                                         |                                 |                    |           |           |                |           |                 |
|-------------------|-----------------------------------------|-----------|-------------|-----------|-----------|---------------------------------------------------------|---------------------------------|--------------------|-----------|-----------|----------------|-----------|-----------------|
| Product   V       |                                         |           | MVS, OS/400 |           | NCR, NT   | AIX, HP-UX, NCR,<br>Solaris, DEC-OVMS,<br>Tandem, Tru64 | JX, NCR,<br>IC-OVMS,<br>, Tru64 | OS/2, AIX, NCR, NT | NCR, NT   | ХЛ-ЧН     | Windows client | s client  | Apple<br>client |
|                   |                                         | pre- euro | with euro   | with euro | pre- euro | pre- euro                                               | with euro                       | pre- euro          | with euro | pre- euro | pre- euro      | with euro | pre- euro       |
|                   | Native CCSID                            | 297       | 1147        | 924       | 437       | 819                                                     | 923                             | 850                | 858       | 1051      | 1252           | 5348      | 1275            |
|                   | 297                                     | у         | γ           | γ         | Υ         | γ                                                       | Υ                               | Υ                  | Υ         | Υ         | γ              | Y         | Y               |
| MVS               | 1147                                    | Y         | у           | Y         | Y         | γ                                                       | Y                               | Y                  | Y         | Y         | Y              | Y         | Y               |
|                   | 924                                     | Y         | γ           | y         | Y         | γ                                                       | Y                               | Y                  | Y         | Y         | Y              | ۲         | Y               |
|                   | 297                                     | y         | γ           |           | Y         | γ                                                       |                                 | Y                  |           | Y         | Y              |           |                 |
| OS/400            | 1147                                    | Y         | у           |           |           | γ                                                       | Y                               | Y                  |           |           | Y              |           |                 |
| I                 | 924                                     |           |             | y         |           |                                                         | Y                               |                    |           |           |                |           |                 |
| c/ 30             | 850                                     | Y         | Υ           | γ         | Y         | Υ                                                       | Υ                               | у                  | Y         | Υ         | Υ              | γ         | Y               |
|                   | 858                                     | γ         | γ           | γ         | Υ         | γ                                                       | Y                               | Y                  | y         | Υ         | Y              | Y         | Y               |
|                   | 850 (pc-A)                              | ٨         | γ           | Y         | γ         | γ                                                       | Y                               | у                  | Y         | γ         | Y              | ٨         | Y               |
| AIX               | 819 (ISO)                               | γ         | γ           | γ         | Υ         | у                                                       | Υ                               | Υ                  | Υ         | Υ         | Y              | Y         | Y               |
| I                 | 5348 ('1252')                           | γ         | γ           | γ         | Υ         | γ                                                       | Υ                               | Υ                  | Y         | Υ         | Y              | у         | Y               |
|                   | 819 (ISO)                               | ٨         | γ           | Y         | γ         | у                                                       | ۲                               | Y                  | Y         | Y         | ۲              | ٨         | Y               |
| HP-UX (ISO)       | 1051 (roman8)                           | γ         | γ           | Υ         | Y         | Υ                                                       | Υ                               | Y                  | Υ         | у         | Υ              | Υ         | Υ               |
|                   | 923 (ISO-15)                            | γ         | λ           | γ         | Υ         | γ                                                       | у                               | Υ                  | Υ         | Υ         | Υ              | Υ         | Υ               |
|                   | 819 (ISO)                               | γ         | λ           | Υ         | Υ         | у                                                       | Υ                               | Υ                  | Υ         | Υ         |                | γ         |                 |
|                   | 437 (pc-A)                              | γ         | γ           | Υ         | у         | Υ                                                       | Υ                               | Y                  | Y         | Υ         |                | Y         |                 |
|                   | 850 (pc-A)                              | γ         | λ           | γ         | Y         | Υ                                                       | Υ                               | у                  | Υ         | Υ         |                | Y         |                 |
|                   | 923 (ISO-15)                            | Y         | γ           | Y         | Y         | γ                                                       | у                               | Y                  | Y         | Y         | Y              | Y         | Y               |
|                   | 437                                     | Y         | γ           | Y         | у         | γ                                                       | Y                               | Y                  | Y         | Y         | Y              | Y         | Y               |
| IN                | 850                                     | γ         | λ           | γ         | Υ         | γ                                                       | Υ                               | у                  | Υ         | Υ         | Υ              | Υ         | Υ               |
|                   | 5348 ('1252')                           | Υ         | Υ           | Υ         | Y         | Υ                                                       | Υ                               | Υ                  | Υ         | Υ         | Υ              | у         | Υ               |
| Colorio           | 819                                     | Υ         | Υ           | Υ         | Y         | у                                                       | Υ                               | Y                  | Υ         | Y         | Υ              | Υ         | Υ               |
| 2014115           | 923 (ISO-15)                            | Υ         | Υ           | Υ         | Y         | Υ                                                       | y                               | Υ                  | Υ         | Y         | Υ              | Υ         | Υ               |
|                   | 819                                     | Υ         | Υ           | Υ         | Y         | у                                                       | Υ                               | Υ                  | Υ         | Y         |                | Υ         |                 |
|                   | 923 (ISO-15)                            | γ         | λ           | Υ         | Υ         | Υ                                                       | у                               | Υ                  | Υ         | Υ         | Υ              | Υ         | Υ               |
| DECOMME           | 819                                     | γ         | γ           | Υ         | Y         | у                                                       | Υ                               | Y                  | Υ         | Y         |                | Υ         |                 |
|                   | 923 (ISO-15)                            | γ         | Υ           | Υ         | Y         | Υ                                                       | у                               | Y                  | Υ         | Y         | Υ              | Υ         | γ               |
| Tandam            | 819                                     | γ         | Υ           | Υ         | Y         | у                                                       | Υ                               | Y                  | Υ         | Y         |                | Υ         |                 |
| IIIIAAIIII        | 923 (ISO-15)                            | Y         | γ           | γ         | Υ         | Υ                                                       | у                               | Υ                  | Υ         | Υ         | Y              | Y         | Y               |
|                   | 819                                     | γ         | γ           | γ         | Υ         | у                                                       | Υ                               | Υ                  | Υ         | Υ         | Υ              | γ         | γ               |
| ±00111            | 923 (ISO-15)                            | Υ         | Υ           | Υ         | Y         | Υ                                                       | у                               | Y                  | Υ         | Y         | Υ              | Υ         | Υ               |
|                   |                                         |           |             |           |           |                                                         |                                 |                    |           |           |                |           | ]               |

Table 91. Conversion support: FRENCH

| Table 92. Conve | Table 92. Conversion support: MULTILINGUAL | INGUAL    |             |           |           |                                                         |                                  |            |                    |           |           |                |                 |
|-----------------|--------------------------------------------|-----------|-------------|-----------|-----------|---------------------------------------------------------|----------------------------------|------------|--------------------|-----------|-----------|----------------|-----------------|
| Product V       |                                            |           | MVS, OS/400 |           | NCR, NT   | AIX, HP-UX, NCR,<br>Solaris, DEC-OVMS,<br>Tandem, Tru64 | JX, NCR,<br>cC-OVMS,<br>t, Tru64 | OS/2, AIX, | OS/2, AIX, NCR, NT | XU-9H     | Window    | Windows client | Apple<br>client |
|                 | disco                                      | pre- euro | with euro   | with euro | pre- euro | pre- euro                                               | with euro                        | pre- euro  | with euro          | pre- euro | pre- euro | with euro      | pre- euro       |
|                 | Native CCSID                               | 500       | 1148        | 924       | 437       | 819                                                     | 923                              | 850        | 858                | 1051      | 1252      | 5348           | 1275            |
|                 | 500                                        | у         | Υ           | Υ         | Υ         | Υ                                                       | Y                                | Υ          | λ                  | Υ         | λ         | λ              | Υ               |
| MVS             | 1148                                       | λ         | у           | Υ         | Υ         | Υ                                                       | Υ                                | Υ          | λ                  | Υ         | λ         | λ              | Υ               |
|                 | 924                                        | Υ         | Υ           | у         | Y         | Υ                                                       | Y                                | γ          | λ                  | Υ         | λ         | γ              | Y               |
|                 | 500                                        | у         | Y           |           | Y         | Y                                                       |                                  | Υ          |                    | Υ         | Υ         |                | Y               |
| OS/400          | 1148                                       | Υ         | у           |           |           | Υ                                                       | Y                                | Υ          |                    |           | Υ         |                |                 |
|                 | 924                                        | Υ         |             | у         |           |                                                         | Y                                |            |                    |           |           |                |                 |
| OC / 3          | 850                                        | Υ         | Y           | Υ         | Y         | Y                                                       | Y                                | у          | Υ                  | Υ         | Υ         | Υ              | Y               |
| 7/00            | 858                                        | λ         | Υ           | Υ         | Υ         | Υ                                                       | Y                                | Υ          | ĥ                  | Υ         | Х         | λ              | Y               |
|                 | 850 (pc-A)                                 | λ         | Υ           | Υ         | Υ         | Υ                                                       | Υ                                | у          | λ                  | Υ         | Х         | λ              | Υ               |
| AIX             | 819 (ISO)                                  | Υ         | γ           | Y         | Y         | у                                                       | Υ                                | γ          | γ                  | γ         | γ         | Υ              | Y               |
|                 | 5348 ('1252')                              | γ         | γ           | Y         | Y         | γ                                                       | Y                                | γ          | γ                  | γ         | γ         | у              | ۲               |
|                 | (ISO) 819 (ISO)                            | γ         | γ           | Y         | Y         | у                                                       | γ                                | γ          | γ                  | γ         | γ         | γ              | ٢               |
| HP-UX (ISO)     | 1051 (roman8)                              | Υ         | Y           | Υ         | Y         | Y                                                       | Y                                | Υ          | λ                  | у         | λ         | γ              | Y               |
|                 | 923 (ISO-15)                               | Y         | Υ           | Υ         | Υ         | Υ                                                       | у                                | Υ          | λ                  | Υ         | Х         | λ              | Υ               |
|                 | 819 (ISO)                                  | Υ         | Υ           | Y         | Y         | у                                                       | Y                                | γ          | λ                  | Υ         |           | γ              |                 |
| NCD             | 437 (pc-A)                                 | Υ         | Y           | Υ         | у         | Υ                                                       | Y                                | Υ          | Υ                  | Υ         |           | Υ              |                 |
| NON             | 850 (pc-A)                                 | Υ         | Υ           | Υ         | Υ         | Υ                                                       | Υ                                | у          | λ                  | Υ         |           | Υ              |                 |
|                 | 923 (ISO-15)                               | Υ         | Y           | Υ         | Y         | Y                                                       | у                                | Υ          | λ                  | Υ         | λ         | γ              | Y               |
|                 | 437                                        | Υ         | Υ           | Υ         | у         | Υ                                                       | Y                                | Υ          | λ                  | Υ         | λ         | λ              | Y               |
| NT              | 850                                        | Υ         | Υ           | Υ         | Y         | Υ                                                       | Y                                | у          | λ                  | Υ         | λ         | λ              | Y               |
|                 | 5348 ('1252')                              | Υ         | Υ           | Υ         | Υ         | Υ                                                       | Y                                | Υ          | Υ                  | Υ         | Υ         | у              | Υ               |
| Colonio         | 819                                        | Υ         | Υ           | Υ         | Y         | у                                                       | Y                                | Υ          | Υ                  | Υ         | Υ         | Υ              | Y               |
| OUALIS          | 923 (ISO-15)                               | Υ         | Υ           | Υ         | Υ         | Y                                                       | у                                | Υ          | Υ                  | Υ         | Υ         | Υ              | Υ               |
|                 | 819                                        | Υ         | Υ           | Υ         | Υ         | у                                                       | Y                                | Υ          | Υ                  | Υ         |           | Υ              |                 |
|                 | 923 (ISO-15)                               | Υ         | Υ           | Υ         | Υ         | Y                                                       | у                                | Υ          | Υ                  | Υ         | Υ         | Υ              | Υ               |
| DEC.OMAG        | 819                                        | Υ         | Υ           | Y         | Υ         | у                                                       | Y                                | Υ          | Υ                  | Υ         |           | Υ              |                 |
| DEC O MIN       | 923 (ISO-15)                               | Υ         | γ           | Y         | Υ         | Υ                                                       | у                                | Υ          | γ                  | γ         | γ         | γ              | Y               |
| Tandom          | 819                                        | Υ         | γ           | Y         | Υ         | у                                                       | Υ                                | Υ          | γ                  | γ         |           | γ              |                 |
| ITTOPIT         | 923 (ISO-15)                               | Υ         | γ           | Y         | Υ         | Υ                                                       | у                                | Υ          | γ                  | γ         | γ         | γ              | Y               |
| Т.,,,Т.         | 819                                        | Υ         | Υ           | Υ         | Υ         | у                                                       | Y                                | Υ          | Υ                  | Υ         | Υ         | Υ              | Υ               |
| FORT            | 923 (ISO-15)                               | Υ         | Υ           | Υ         | Y         | Υ                                                       | у                                | γ          | Υ                  | Υ         | Υ         | γ              | γ               |

| I ADIE 33. CUIN | ומטופ שט. טטוועפואוטוו אטאטטוו. רטחו טטטבאב | DOD COL   |             |           |           |                                                         |                                 |                    |           |                  |           |                |           |                 |
|-----------------|---------------------------------------------|-----------|-------------|-----------|-----------|---------------------------------------------------------|---------------------------------|--------------------|-----------|------------------|-----------|----------------|-----------|-----------------|
| Product   v     |                                             |           | MVS, OS/400 |           | OS/400    | AIX, HP-UX, NCR,<br>Solaris, DEC-OVMS,<br>Tandem, Tru64 | JX, NCR,<br>:C-OVMS,<br>, Tru64 | OS/2, AIX, NCR, NT | NCR, NT   | OS/2, NCR,<br>NT | ХЛ-ЯН     | Windows client | s client  | Apple<br>client |
|                 | CHOOD                                       | pre- euro | with euro   | with euro | pre- euro | pre- euro                                               | with euro                       | pre- euro          | with euro | pre- euro        | pre- euro | pre- euro      | with euro | pre- euro       |
|                 | Native CCSID                                | 500       | 1140        | 924       | 37        | 819                                                     | 923                             | 850                | 858       | 860              | 1051      | 1252           | 5348      | 1275            |
|                 | 500                                         | y         | Υ           | Y         | γ         | γ                                                       | Υ                               | γ                  | γ         | Υ                | Υ         | γ              | Y         | γ               |
| MVS             | 1140                                        | γ         | у           | Y         | Υ         | γ                                                       | Υ                               | Y                  | Υ         | Y                | Υ         | Υ              | Y         | Y               |
|                 | 924                                         | γ         | Υ           | у         | γ         | γ                                                       | Y                               | Y                  | γ         | Υ                | Y         | γ              | ٨         | Y               |
|                 | 22                                          | λ         | Y           | Υ         | ĥ         | γ                                                       |                                 | γ                  |           | Y                | Υ         | γ              |           |                 |
| 06/100          | 500                                         | у         | Y           |           | Υ         | Υ                                                       |                                 | Υ                  |           | Y                | Υ         | Υ              |           |                 |
| 00₽/CO          | 1140                                        | λ         | ĥ           |           | λ         | λ                                                       | Υ                               |                    |           |                  |           | Υ              |           |                 |
|                 | 924                                         |           |             | у         |           |                                                         | Y                               |                    |           |                  |           |                |           |                 |
|                 | 850                                         | γ         | Y           | Y         | Υ         | Υ                                                       | Υ                               | у                  | Υ         |                  | Υ         | Υ              | Y         | Υ               |
| OS/2            | 860                                         | λ         | γ           | Y         | Υ         | Υ                                                       | Υ                               | Υ                  | Υ         | y                | Υ         | Υ              | Υ         | Υ               |
|                 | 858                                         | γ         | Y           | Y         | Υ         | γ                                                       | Υ                               | Y                  | у         | Y                | Υ         | Υ              | Y         | Y               |
|                 | 850 (pc-A)                                  | γ         | Y           | Y         | Y         | γ                                                       | Y                               | у                  | Y         | Y                | Y         | Y              | ٨         | Y               |
| AIX             | 819 (ISO)                                   | γ         | Y           | Y         | Υ         | у                                                       | Υ                               | Υ                  | Υ         | Y                | Υ         | Υ              | Y         | Υ               |
|                 | 5348 ('1252')                               | γ         | Y           | Y         | Υ         | γ                                                       | Υ                               | Y                  | Υ         | Y                | Υ         | Υ              | y         | Y               |
|                 | 819 (ISO)                                   | Υ         | Υ           | Υ         | Υ         | у                                                       | Υ                               | Υ                  | Υ         | Υ                | Υ         | Υ              | Υ         | Υ               |
| HP-UX (ISO)     | 1051 (roman8)                               | Υ         | Υ           | Y         | Υ         | Υ                                                       | Υ                               | Υ                  | Υ         |                  | у         | Υ              | Υ         | Υ               |
|                 | 923 (ISO-15)                                | Υ         | Υ           | Υ         | Υ         | Υ                                                       | у                               | Υ                  | Υ         | Υ                | Υ         | Υ              | Υ         | Υ               |
|                 | 819 (ISO)                                   | Υ         | Υ           | Υ         | Υ         | у                                                       | Υ                               | Υ                  | Υ         | Υ                | Υ         |                | Υ         |                 |
| NCP             | 850 (pc-A)                                  | Υ         | Υ           | Y         | Υ         | Υ                                                       | Υ                               | у                  | Υ         | Υ                | Υ         |                | Υ         |                 |
| INCIN           | 860 (pc-A)                                  | Υ         | Υ           | Υ         | Υ         | Υ                                                       | Υ                               | Υ                  | Υ         | у                |           |                | Υ         |                 |
|                 | 923 (ISO-15)                                | γ         | Υ           | Υ         | Υ         | Υ                                                       | у                               | Υ                  | Υ         | Υ                | Υ         | Υ              | Υ         | Υ               |
|                 | 850                                         | Υ         | Υ           | Υ         | Υ         | Υ                                                       | Υ                               | у                  | Υ         | Υ                | Υ         | γ              | Y         | Υ               |
| TN              | 860                                         | γ         | Υ           | Y         | γ         | Υ                                                       | Υ                               | Υ                  | Υ         | у                |           | γ              | γ         |                 |
|                 | 5348 ('1252')                               | Υ         | Υ           | Υ         | Υ         | Υ                                                       | Υ                               | Υ                  | Υ         | Υ                | Υ         | Υ              | у         | Υ               |
| Solarie         | 819                                         | γ         | Υ           | Υ         | Υ         | у                                                       | γ                               | Υ                  | γ         | Υ                | γ         | Υ              | γ         | Υ               |
| cimico          | 923 (ISO-15)                                | Υ         | Y           | Υ         | Υ         | Y                                                       | у                               | Υ                  | Υ         | Y                | Υ         | Υ              | Υ         | Υ               |
| SINITY DC/OSV   | 819                                         | γ         | Υ           | Y         | γ         | у                                                       | γ                               | γ                  | γ         | Υ                | γ         |                | γ         |                 |
|                 | 923 (ISO-15)                                | Υ         | Υ           | Υ         | Υ         | Υ                                                       | у                               | Υ                  | Υ         | Υ                | Υ         | Υ              | Υ         | Υ               |
| SIVIO-DEC       | 819                                         | γ         | Υ           | Y         | γ         | у                                                       | γ                               | γ                  | γ         | Υ                | γ         |                | γ         |                 |
|                 | 923 (ISO-15)                                | γ         | Y           | Y         | γ         | Y                                                       | у                               | Y                  | γ         | Y                | ٢         | Y              | ٨         | Y               |
| Tandem          | 819                                         | γ         | Υ           | Υ         | γ         | у                                                       | γ                               | Y                  | γ         | Υ                | ٢         |                | ٢         |                 |
|                 | 923 (ISO-15)                                | γ         | Υ           | Υ         | γ         | γ                                                       | у                               | γ                  | γ         | Υ                | γ         | γ              | γ         | γ               |
| Тти64           | 819                                         | γ         | Υ           | Υ         | γ         | у                                                       | Υ                               | Y                  | γ         | Υ                | Υ         | Υ              | Y         | Υ               |
|                 | 923 (ISO-15)                                | Υ         | Y           | Y         | Υ         | Y                                                       | у                               | Y                  | Y         | Y                | Y         | γ              | Y         | Υ               |

Table 93. Conversion support: PORTUGUESE

|                |                 |           | MVS, OS/400 |           | AIX, HP-UX, NCR,<br>Solaris, DEC-OVMS, | JX, NCR,<br>C-OVMS, | OS/2, AIX, | OS/2, AIX, NCR, NT | OS/2,<br>NCR NT | XU-4H     | Window    | Windows client | Apple     |
|----------------|-----------------|-----------|-------------|-----------|----------------------------------------|---------------------|------------|--------------------|-----------------|-----------|-----------|----------------|-----------|
| Product V      |                 | -         |             |           | Tanden                                 | Tandem, Tru64       |            |                    | TAT ATOM        |           |           |                | CITCHI    |
| -              | Native CCCID    | pre- euro | with euro   | with euro | pre- euro                              | with euro           | pre- euro  | with euro          | pre- euro       | pre- euro | pre- euro | with euro      | pre- euro |
|                | INALLIVE CLOSED | 871       | 1149        | 924       | 819                                    | 923                 | 850        | 858                | 861             | 1051      | 1252      | 5348           | 1275      |
|                | 871             | y         | γ           | γ         | Υ                                      | Υ                   | γ          | γ                  | γ               | Υ         | Υ         | γ              | Y         |
| MVS            | 1149            | γ         | у           | γ         | Y                                      | Υ                   | γ          | γ                  | γ               | Υ         | Υ         | Υ              | Y         |
|                | 924             | γ         | γ           | у         | Υ                                      | Υ                   | γ          | γ                  | γ               | Υ         | Υ         | γ              | Y         |
|                | 871             | y         | γ           |           | Y                                      |                     | γ          |                    | γ               | Υ         | Υ         |                |           |
| OS/400         | 1149            | γ         | у           |           | Υ                                      | Υ                   |            |                    |                 |           | Υ         |                |           |
|                | 924             |           |             | у         |                                        | γ                   |            |                    |                 |           |           |                |           |
|                | 850             | γ         | γ           | γ         | Y                                      | γ                   | у          | γ                  | γ               | γ         | γ         | γ              | Y         |
| OS/2           | 861             | γ         | γ           | γ         | Y                                      | Υ                   | γ          | γ                  | у               | Υ         | Υ         | Υ              | Y         |
| <u> </u>       | 858             | γ         | γ           | γ         | Υ                                      | Υ                   | γ          | у                  | γ               | Υ         | Υ         | Υ              | Y         |
|                | 850 (pc-A)      | γ         | γ           | γ         | Υ                                      | Υ                   | у          | γ                  | γ               | Υ         | Υ         | Υ              | Y         |
| AIX            | 819 (ISO)       | γ         | γ           | γ         | у                                      | γ                   | γ          | γ                  | γ               | Y         | γ         | γ              | Y         |
|                | 5348 ('1252')   | γ         | γ           | γ         | Y                                      | γ                   | γ          | γ                  | γ               | γ         | γ         | у              | Y         |
|                | 819 (ISO)       | γ         | γ           | ٨         | у                                      | γ                   | γ          | γ                  | γ               | γ         | γ         | γ              | Y         |
| (OSI) XU-9H    | 1051 (roman8)   | λ         | λ           | λ         | Υ                                      | γ                   | Υ          | λ                  |                 | у         | Y         | λ              | γ         |
|                | 923 (ISO-15)    | γ         | γ           | γ         | Y                                      | у                   | γ          | γ                  | γ               | Υ         | Υ         | Υ              | Y         |
|                | 819 (ISO)       | Υ         | Υ           | Υ         | у                                      | Υ                   | Υ          | Υ                  | Υ               | Υ         |           | Υ              |           |
| NCR            | 850 (pc-A)      | Υ         | Υ           | λ         | Υ                                      | Υ                   | у          | λ                  | Υ               | Υ         |           | Υ              |           |
| I              | 923 (ISO-15)    | γ         | γ           | γ         | Y                                      | у                   | γ          | γ                  | γ               | Υ         | Υ         | Υ              | Y         |
|                | 850             | γ         | Y           | γ         | Y                                      | Υ                   | γ          | у                  | γ               | Υ         | Υ         | Υ              | Y         |
| LΝ             | 861             | γ         | λ           | λ         | Υ                                      | Υ                   | Υ          | λ                  | у               |           | Υ         | Υ              |           |
|                | 5348 ('1252')   | Υ         | Υ           | Υ         | Υ                                      | Υ                   | Υ          | Υ                  | Υ               | Υ         | Υ         | у              | Υ         |
| Colonio        | 819             | Υ         | Υ           | Υ         | у                                      | Υ                   | Υ          | Υ                  | Υ               | Υ         | Υ         | Υ              | Υ         |
| SUIALLS        | 923 (ISO-15)    | Υ         | λ           | λ         | Υ                                      | у                   | Υ          | λ                  | Υ               | Y         | Y         | Х              | Υ         |
|                | 819             | Υ         | Υ           | Υ         | у                                      | Υ                   | Υ          | Υ                  | Υ               | Υ         |           | Υ              |           |
| JENTA, DC/ UJA | 923 (ISO-15)    | Υ         | Υ           | Υ         | Υ                                      | у                   | Υ          | Υ                  | Υ               | Υ         | Υ         | Υ              | Υ         |
|                | 819             | Υ         | Υ           | Υ         | у                                      | Y                   | Υ          | Υ                  | Υ               | Υ         |           | Υ              |           |
|                | 923 (ISO-15)    | Υ         | Υ           | Υ         | Υ                                      | у                   | Υ          | Υ                  | Υ               | Υ         | Υ         | Υ              | γ         |
| Tandom         | 819             | Υ         | Υ           | Υ         | у                                      | Υ                   | Υ          | Υ                  | Υ               | Υ         |           | Υ              |           |
| ITTATION       | 923 (ISO-15)    | γ         | Υ           | Υ         | Υ                                      | у                   | Υ          | γ                  | Υ               | Υ         | Υ         | Υ              | γ         |
| 1.3. mT        | 819             | Υ         | Υ           | Υ         | у                                      | Υ                   | Υ          | Υ                  | Υ               | Υ         | Υ         | Υ              | Υ         |
| FORT           | 923 (ISO-15)    | γ         | Υ           | γ         | Y                                      | у                   | Υ          | γ                  | γ               | Y         | Y         | Υ              | Y         |

| Indem. Turlet         European         European         Contain           870         912         1250         5346         1282         1284           870         912         1250         5346         1282         1284           9         912         1250         5346         1282         1284           9         9         7         7         7         7           9         9         7         7         7         7           9         7         7         7         7         7           9         7         7         7         7         7           9         7         7         7         7         7           9         7         7         7         7         7           9         7         7         7         7         7           9         7         7         7         7         7           9         7         7         7         7         7           9         7         7         7         7         7           9         7         7         7         7         7      1                                                                                                    |                                          |                                  | OS/2, NT             | MVS, OS/400         | AIX, HP-UX,<br>NCR, Solaris, | Windows client        | rs client      | Apple client<br>Eastern | Apple client | Apple client |
|----------------------------------------------------------------------------------------------------|------------------------------------------|----------------------------------|----------------------|---------------------|------------------------------|-----------------------|----------------|-------------------------|--------------|--------------|
| MatriceCorD         model         model                                                 | Product                                  |                                  |                      |                     | Tandem, Tru64                |                       |                | European                | Croattan     | Nomanuan     |
| MATCALL         82         870         91         1260         5346         128         1284         1           (1)         (1)         (1)         (1)         (1)         (1)         (1)         (1)         (1)         (1)         (1)         (1)         (1)         (1)         (1)         (1)         (1)         (1)         (1)         (1)         (1)         (1)         (1)         (1)         (1)         (1)         (1)         (1)         (1)         (1)         (1)         (1)         (1)         (1)         (1)         (1)         (1)         (1)         (1)         (1)         (1)         (1)         (1)         (1)         (1)         (1)         (1)         (1)         (1)         (1)         (1)         (1)         (1)         (1)         (1)         (1)         (1)         (1)         (1)         (1)         (1)         (1)         (1)         (1)         (1)         (1)         (1)         (1)         (1)         (1)         (1)         (1)         (1)         (1)         (1)         (1)         (1)         (1)         (1)         (1)         (1)         (1)         (1)         (1)         (1)         (1)         (1) <td></td> <td>Notice CCCID</td> <td></td> <td></td> <td></td> <td>pre-euro</td> <td>with euro</td> <td></td> <td></td> <td></td> |                                          | Notice CCCID                     |                      |                     |                              | pre-euro              | with euro      |                         |              |              |
| $groupgroupyyy\gamma\gamma$                                                                                                    |                                          | Native CCSID                     | 852                  | 870                 | 912                          | 1250                  | 5346           | 1282                    | 1284         | 1285         |
| 0 $870$ $Y$ $y$ $Y$ $Y$                                                                                                    | MVS                                      | 870                              | Y                    | y                   | Y                            | Y                     | Υ              | Y                       |              |              |
| (50)         (52)         (y)         (Y)         (Y) </td <td>OS/400</td> <td>870</td> <td>Y</td> <td>y</td> <td>Y</td> <td>Y</td> <td></td> <td>Y</td> <td></td> <td></td>  | OS/400                                   | 870                              | Y                    | y                   | Y                            | Y                     |                | Y                       |              |              |
| SO()912YYYYYYYYYY(15O)912YYYYYYYY(SO)912YYYYYYYY(SO)912YYYYYYYY(SO)912YYYYYYYYDC/OSX912YYYYYYYYDC/OSX912YYYYYYYYYDC/OSX912YYYYYYYYYYDC/OSX912YYYYYYYYYYYDC/OSX912YYYYYYYYYYYD912YYYYYYYYYYYYYYYYYYYYYYYYYYYYYYYYYYYYYYYYYYYYYYYYYYYYYYYYYYYYYYYYYYYYYYYYYYY                                                                                                    | OS/2                                     | 852                              | у                    | Y                   | Y                            | Υ                     | γ              | Y                       | Y            | γ            |
| (150)         912         Y         Y </td <td>AIX (ISO)</td> <td>912</td> <td>Y</td> <td>Y</td> <td>y</td> <td>Y</td> <td>Υ</td> <td>Y</td> <td>Y</td> <td>γ</td>                                                                                      | AIX (ISO)                                | 912                              | Y                    | Y                   | y                            | Y                     | Υ              | Y                       | Y            | γ            |
| ISO)         912         Y         Y <td>HP-UX (ISO)</td> <td>912</td> <td>Y</td> <td>Y</td> <td>y</td> <td>γ</td> <td>Υ</td> <td>Y</td> <td></td> <td></td>                                                                                            | HP-UX (ISO)                              | 912                              | Y                    | Y                   | y                            | γ                     | Υ              | Y                       |              |              |
| B52 $y$ $y$ $Y$ $Y$ <th< td=""><td>NCR (ISO)</td><td>912</td><td>γ</td><td>Y</td><td>y</td><td></td><td></td><td></td><td></td><td></td></th<>                                                                                                    | NCR (ISO)                                | 912                              | γ                    | Y                   | y                            |                       |                |                         |              |              |
| 5346 $Y$ $Y$ <t< td=""><td>Ĕ</td><td>852</td><td>у</td><td>Y</td><td>Y</td><td>Y</td><td>γ</td><td>Y</td><td></td><td></td></t<>                                                                                                    | Ĕ                                        | 852                              | у                    | Y                   | Y                            | Y                     | γ              | Y                       |              |              |
| DC/OSx $912$ YYYYYYYDC/OSx $912$ $Y$ $Y$ $Y$ $y$ $Y$ $Y$ $Y$ $Y$ VMS $912$ $Y$ $Y$ $Y$ $y$ $Y$ $Y$ $Y$ $Y$ n $912$ $Y$ $Y$ $y$ $y$ $Y$ $Y$ $Y$ $Y$ n $912$ $Y$ $Y$ $Y$ $y$ $y$ $Y$ $Y$ $Y$ typical languages which use these CCSIDS include Albanian, Croatian, Czech, Hungarian, Polish, Romanian, Serbian, Slovakian, and Slovan.                                                                                                    | IN                                       | 5346                             | Y                    | Y                   | Y                            | Y                     | y              | Y                       | Y            | γ            |
| DC/OSx $912$ YY $y$ YYYVMS $912$ YY $y$ YYYn $912$ YY $y$ YYYn $912$ YY $y$ YYYn $912$ YY $y$ YYYn $912$ YY $y$ YYYtypical languages which use these CCSIDS include Albanian, Croatian, Czech, Hungarian, Polish, Romanian, Serbian, Slovakian, and Sloven.                                                                                                    | Solaris                                  | 912                              | Y                    | Y                   | y                            | Y                     | γ              | Y                       |              |              |
| DVMS $912$ YYyYYYn $912$ YYyYYYn $912$ YYyYYYtypical languages which use these CCSIDS include Albanian, Croatian, Czech, Hungarian, Polish, Romanian, Serbian, Slovakian, and Sloven.                                                                                                    | SINIX, DC/OSx                            | 912                              | Y                    | Y                   | y                            | Y                     | Y              | Y                       |              |              |
| m $912$ YYyYY $912$ YYyYY $912$ YYyYYtypical languages which use these CCSIDS include Albanian, Croatian, Czech, Hungarian, Polish, Romanian, Serbian, Slovakian, and Sloven.                                                                                                    | DEC-OVMS                                 | 912                              | Y                    | Y                   | ŷ                            | Y                     | Y              | Y                       |              |              |
| 912     Y     Y     Y     Y       typical languages which use these CCSIDS include Albanian, Croatian, Czech, Hungarian, Polish, Romanian, Serbian, Slovakian, and Sloven.                                                                                                    | Tandem                                   | 912                              | Y                    | Y                   | ŷ                            |                       | Y              |                         |              |              |
| Notes:<br>• The typical languages which use these CCSIDS include Albanian, Croatian, Czech, Hungarian, Polish, Romanian, Serbian, Slovakian, and Sloven.                                                                                                    | Tru64                                    | 912                              | γ                    | Y                   | y                            | Y                     | γ              | Υ                       |              |              |
| • The typical languages which use these CCSIDS include Albanian, Croatian, Czech, Hungarian, Polish, Romanian, Serbian, Slovakian, and Sloven.                                                                                                    | Notes:                                   |                                  |                      |                     |                              |                       |                |                         |              |              |
|                                                                                                    | <ul> <li>The typical language</li> </ul> | ss which use these CCSIDS inclue | łe Albanian, Croatić | an, Czech, Hungarić | an, Polish, Romanian         | 1, Serbian, Slovakiaı | n, and Sloven. |                         |              |              |

Table 95. Conversion support: EASTERN EUROPEAN Languages

| Table 96. Conversi                | Table 96. Conversion support: CYRILLIC                                       |                   |                                                         |                |                |                                                                  |                |          |                |           |              |
|-----------------------------------|------------------------------------------------------------------------------|-------------------|---------------------------------------------------------|----------------|----------------|------------------------------------------------------------------|----------------|----------|----------------|-----------|--------------|
| Product                           |                                                                              | OS/2, NT          | OS/2, NT                                                | Solaris        | OS/400         | AIX, HP-UX,<br>NCR,<br>Solaris,<br>DEC-OVMS,<br>Tandem,<br>Tru64 | MVS,<br>OS/400 | 0S/2, NT | Windows client | /s client | Apple client |
|                                   |                                                                              |                   |                                                         |                |                |                                                                  |                |          | pre-euro       | with euro |              |
|                                   | Native CCSID                                                                 | 855               | 866                                                     | 878            | 880            | 915                                                              | 1025           | 1131     | 1251           | 5347      | 1283         |
| MVS                               | 1025                                                                         | γ                 | γ                                                       | Y              | Υ              | γ                                                                | у              | Υ        | Y              | γ         | Υ            |
| 0017 50                           | 880                                                                          |                   |                                                         |                | у              | λ                                                                | Υ              |          | Υ              |           | Υ            |
| 00/#/00                           | 1025                                                                         | Y                 | λ                                                       |                | Υ              | λ                                                                | у              | Υ        | Υ              |           | Υ            |
|                                   | 855                                                                          | y                 | Y                                                       | Y              | Υ              | γ                                                                | Y              | Y        | Y              | γ         | Υ            |
| OS/2                              | 866                                                                          | ٢                 | у                                                       | Y              | Υ              | γ                                                                | Y              | Y        | Y              | γ         | Y            |
|                                   | 1131                                                                         | ٢                 | Y                                                       | Y              | Υ              | γ                                                                | Y              | у        | Y              | γ         | Y            |
| AIX (ISO)                         | 915                                                                          | Y                 | Y                                                       | Y              | Y              | y                                                                | Y              | γ        | Y              | γ         | Y            |
| (OSI) XU-9H                       | 915                                                                          | Y                 | Y                                                       | Y              | Υ              | y                                                                | Y              | Y        | Y              | Υ         | Υ            |
| NCR (ISO)                         | 915                                                                          | Y                 | Å                                                       |                | Υ              | y                                                                | Y              |          |                | Υ         |              |
|                                   | 855                                                                          | y                 | Å                                                       | Y              | Υ              | Y                                                                | Y              |          | Y              | γ         | Υ            |
| E                                 | 866                                                                          | Y                 | ĥ                                                       | Υ              | Υ              | γ                                                                | Υ              |          | Υ              | γ         | Υ            |
| IN                                | 1131                                                                         |                   |                                                         | Y              |                | Υ                                                                | Y              | у        | Y              | Υ         |              |
|                                   | 5347                                                                         | Y                 | Υ                                                       | Υ              | Υ              | Y                                                                | Υ              | Υ        | Υ              | у         | Υ            |
| Colonio                           | 878 (koi8-r)                                                                 | Y                 | Y                                                       | у              | Υ              | Y                                                                | Υ              | Y        | Υ              | Υ         | Υ            |
| SUIALIS                           | 915 (iso8859-5)                                                              | Y                 | Å                                                       | Υ              | Υ              | y                                                                | Υ              | Υ        | Υ              | γ         | Υ            |
| SINIX, DC/OSx                     | 915                                                                          | Y                 | Å                                                       |                | Υ              | ŷ                                                                | Υ              |          | Υ              | λ         | Υ            |
| DEC-OVMS                          | 915                                                                          | Y                 | λ                                                       |                | Υ              | y                                                                | Υ              |          | Υ              | Υ         | Υ            |
| Tandem                            | 915                                                                          | Y                 | λ                                                       |                | Υ              | y                                                                | Υ              |          |                | Υ         |              |
| Tru64                             | 915                                                                          | Y                 | Υ                                                       | Y              | Υ              | у                                                                | Y              | Y        | Υ              | Υ         | Υ            |
| Notes:<br>• The typical languages | Notes:<br>• The typical languages which use these CCSIDS include Byelorussia | le Byelorussia (B | (Belarus), Bulgarian, Macedonian, Russian, and Serbian. | n, Macedonian, | Russian, and S | Serbian.                                                         |                |          |                |           |              |
|                                   |                                                                              |                   |                                                         |                |                |                                                                  |                |          |                |           |              |

г

| ESTONIAN   |
|------------|
| support:   |
| Conversion |
| le 97.     |

| Table 97. Conversio. | Table 97. Conversion support: ESTONIAN |                                         |             |          |                |
|----------------------|----------------------------------------|-----------------------------------------|-------------|----------|----------------|
|                      |                                        | OS/2, AIX, HP-UX, NT,<br>Solaris, Tru64 | MVS, OS/400 | Window   | Windows client |
| Product V            |                                        |                                         |             | pre-euro | with euro      |
|                      | INALIVE COSID                          | 922                                     | 1122        | 1257     | 5353           |
| MVS                  | 1122                                   | Y                                       | у           | γ        | γ              |
| OS/400               | 1122                                   | Y                                       | у           | γ        |                |
| AIX                  | 922                                    | y                                       | Υ           | Y        | Υ              |
| OS/2                 | 922                                    | y                                       | Υ           | Y        | Υ              |
| HP-UX                | 922                                    | y                                       | Υ           | Y        | Υ              |
| NCR                  |                                        |                                         |             |          |                |
| E                    | 922                                    | y                                       | Υ           | γ        | Υ              |
|                      | 5353                                   | Y                                       | Υ           | γ        | ý              |
| Solaris              | 922                                    | y                                       | Υ           | γ        | Υ              |
| SINIX, DC/OSx        |                                        |                                         |             |          |                |
| DEC-OVMS             |                                        |                                         |             |          |                |
| Tandem               |                                        |                                         |             |          |                |
| Tru64                | 922                                    | y                                       | Υ           | γ        | γ              |
|                      |                                        | -                                       |             |          |                |

| lable 98. Conversio | Table 98. Conversion support: LATVIAN and LITHUANIAN | NIAN                                    |             |                |           |
|---------------------|------------------------------------------------------|-----------------------------------------|-------------|----------------|-----------|
| -                   |                                                      | OS/2, AIX, HP-UX, NT,<br>Solaris, Tru64 | MVS, OS/400 | Windows client | 's client |
| Product             |                                                      |                                         |             | pre-euro       | with euro |
|                     |                                                      | 921                                     | 1112        | 1257           | 5353      |
| MVS                 | 1112                                                 | γ                                       | ĥ           | λ              | γ         |
| OS/400              | 1112                                                 | γ                                       | y           | γ              |           |
| OS/2                | 921                                                  | y                                       | Υ           | γ              | Υ         |
| AIX                 | 921                                                  | y                                       | Υ           | γ              | Υ         |
| HP-UX               | 921                                                  | y                                       | Υ           | γ              | γ         |
| NCR                 |                                                      |                                         |             |                |           |
| τıν                 | 921                                                  | y                                       | Υ           | γ              | γ         |
| TNT                 | 5353                                                 | Υ                                       | Υ           | γ              | у         |
| Solaris             | 921                                                  | y                                       | Υ           | Υ              | γ         |
| SINIX, DC/OSx       |                                                      |                                         |             |                |           |
| DEC-OVMS            |                                                      |                                         |             |                |           |
| Tandem              |                                                      |                                         |             |                |           |
| Tru64               | 921                                                  | y                                       | Υ           | Υ              | γ         |

| 2         |
|-----------|
| A         |
| ≥         |
| 2         |
| 5         |
| ¥         |
| È         |
| 5         |
| 1         |
| ğ         |
| and       |
| -         |
| <         |
| Z         |
| Σ         |
| F         |
| 4         |
| -         |
| ÷         |
| 6         |
| 0         |
| uoddns    |
| เร        |
| ~         |
| 6         |
| ŝ.        |
| Š         |
| 2         |
| inversion |
| ß         |
| -         |
| 98.       |
| 6         |
|           |

| -             |               | MVS, OS/400 | AIX, HP-UX, NT,<br>Solaris, Tru64 | OS/2, NT | Windows client | s client  |
|---------------|---------------|-------------|-----------------------------------|----------|----------------|-----------|
| Product       |               |             |                                   |          | pre-euro       | with euro |
|               | INALLYE COSID | 1123        | 1124                              | 1125     | 1251           | 5347      |
| MVS           | 1123          | y           | Y                                 | Y        | Y              | γ         |
| OS/400        | 1123          | y           |                                   | Y        |                |           |
| OS/2          | 1125          | Y           | Y                                 | y        | Y              | Υ         |
| AIX           | 1124          | Y           | ĥ                                 | Y        | Y              | Υ         |
| HP-UX         | 1124          | Y           | ĥ                                 | Y        | Y              |           |
| NCR           |               |             |                                   |          |                |           |
|               | 1124          | Y           | y                                 | Y        | Y              | Υ         |
| NT            | 1125          |             | Y                                 | у        |                | Υ         |
|               | 5347          | Y           | Υ                                 | Y        | Y              | y         |
| Solaris       | 1124          | Y           | ĥ                                 | Y        | Y              | Υ         |
| SINIX, DC/OSx |               |             |                                   |          |                |           |
| DEC-OVMS      |               |             |                                   |          |                |           |
| Tandem        |               |             |                                   |          |                |           |
| Tru64         | 1124          | Υ           | у                                 | Υ        | Y              | Υ         |
|               |               |             |                                   |          |                |           |

Table 99. Conversion support: UKRAINIAN

Γ

  

| Table 100. Conversion support: GREEK | on support: GREEK                                                                                                    |                                                                  |                     |                      |                   |           |              |            |
|--------------------------------------|----------------------------------------------------------------------------------------------------|------------------------------------------------------------------|---------------------|----------------------|-------------------|-----------|--------------|------------|
| Product   *                          |                                                                                                    | OS/2, AIX, HP-UX,<br>NCR, Solaris,<br>DEC-OVMS,<br>Tandem, Tru64 | 0S/2, NT            | MVS, OS/400          | Windows client    | s client  | Apple client | DOS client |
|                                      | diaco                                                                                                    |                                                                  |                     |                      | pre-euro          | with euro |              |            |
|                                      | Native CCSID                                                                                                    | 813                                                              | 869                 | 875                  | 1253              | 5349      | 1280         | 737        |
| MVS                                  | 875                                                                                                    | Y                                                                | Y                   | у                    | Y                 | Y         | Y            | Y          |
| OS/400                               | 875                                                                                                    | Y                                                                | Y                   | ĥ                    | Υ                 |           | Y            | γ          |
| C / 2                                | 813                                                                                                    | y                                                                | Y                   | Å                    | Υ                 | Υ         | Υ            | γ          |
| 7/00                                 | 869                                                                                                    | Y                                                                | y                   | Y                    | Υ                 | Υ         | Υ            | Y          |
| AIX (ISO)                            | 813                                                                                                    | y                                                                | Y                   | Υ                    | Υ                 | Υ         | Y            | γ          |
| (OSI) XU-4H                          | 813#                                                                                                    | у                                                                | Y                   | Y                    | Υ                 | Υ         | Υ            | Υ          |
| NCR (ISO)                            | 813                                                                                                    | у                                                                | Υ                   | Y                    |                   | Υ         |              |            |
| E                                    | 869                                                                                                    | Y                                                                | у                   | Y                    | λ                 | γ         | Υ            | γ          |
| INI                                  | 5349                                                                                                    | Y                                                                | Y                   | Υ                    | Υ                 | y         | Υ            |            |
| Solaris                              | 813                                                                                                    | у                                                                | Y                   | Y                    | Υ                 | Υ         | Υ            | Υ          |
| SINIX, DC/OSx                        | 813                                                                                                    | у                                                                | Y                   | Y                    | Υ                 | Υ         | Υ            |            |
| DEC-OVMS                             | 813                                                                                                    | у                                                                | Y                   | Υ                    | Υ                 | Υ         | Υ            |            |
| Tandem                               | 813                                                                                                    | у                                                                | Y                   | Υ                    |                   | Υ         |              |            |
| Tru64                                | 813                                                                                                    | у                                                                | Y                   | Y                    | Υ                 | Υ         | Υ            | Υ          |
| Notes:<br># Only the ISO c           | Only the ISO codeset on HP-UX is supported. The HP-UX proprietary greek8 codeset has no registered CCSID and is not supported. | e HP-UX proprietary gr                                           | eek8 codeset has no | registered CCSID and | is not supported. |           |              |            |

| IADIC TOT. COUVERSI        | I and I of . Contression support. I of IMOT                                                                                      |                         |                                                       |                       |                |           |              |
|----------------------------|----------------------------------------------------------------------------------------------------|-------------------------|-------------------------------------------------------|-----------------------|----------------|-----------|--------------|
| Product   🗸                |                                                                                                    | OS/2, NT                | AIX, HP-UX,<br>Solaris,<br>DEC-OVMS,<br>Tandem, Tru64 | MVS, OS/400           | Windows client | s client  | Apple client |
|                            |                                                                                                    |                         |                                                       |                       | pre-euro       | with euro |              |
|                            | Native CCSID                                                                                                    | 857                     | 920                                                   | 1026                  | 1254           | 5350      | 1281         |
| MVS                        | 1026                                                                                                    | γ                       | Y                                                     | у                     | Υ              | Y         | Υ            |
| OS/400                     | 1026                                                                                                    | γ                       | Y                                                     | y                     | Υ              |           | Υ            |
| OS/2                       | 857                                                                                                    | 'n                      | А                                                     | Y                     | А              | Y         | Υ            |
| AIX (ISO)                  | 920                                                                                                    | γ                       | y                                                     | Y                     | Υ              | Y         | Υ            |
| HP-UX (ISO)                | 920#                                                                                                    | γ                       | y                                                     | Y                     | Υ              | Y         | Υ            |
| NCR                        |                                                                                                    |                         |                                                       |                       |                |           |              |
| LIV                        | 857                                                                                                    | y                       | Υ                                                     | Y                     | Υ              | Y         | Υ            |
| IN                         | 5350                                                                                                    | γ                       | Y                                                     | Y                     | Υ              | у         | Υ            |
| Solaris                    | 920                                                                                                    | γ                       | ŷ                                                     | Y                     | Y              | Y         | Υ            |
| SINIX, DC/OSx              | 920                                                                                                    | γ                       | ŷ                                                     | Y                     | Y              | Y         | Υ            |
| DEC-OVMS                   | 920                                                                                                    | γ                       | ĥ                                                     | Y                     | Y              | Y         | Υ            |
| Tandem                     | 920                                                                                                    | γ                       | y                                                     | Y                     |                | Y         |              |
| Tru64                      | 920                                                                                                    | γ                       | у                                                     | Υ                     | Y              | Y         | Υ            |
| Notes:<br># Only the ISO c | Only the ISO codeset on HP-UX is supported. The HP-UX proprietary turkish8 codeset has no registered CCSID and is not supported. | JX proprietary turkish8 | codeset has no register                               | d CCSID and is not su | pported.       |           |              |

Table 101. Conversion support: TURKISH

| Table 102. Conv∈                         | Table 102. Conversion support: HEBREW                                                                                                    | >                        |                |               |                 |                |                |          |           |                                                                 |                                  |                    |
|------------------------------------------|----------------------------------------------------------------------------------------------------|--------------------------|----------------|---------------|-----------------|----------------|----------------|----------|-----------|-----------------------------------------------------------------|----------------------------------|--------------------|
| Product                                  |                                                                                                    | MVS,                     | MVS, OS/400    | MVS           | SA              | AIX            | ×              | ŏ        | OS/2      | AIX,<br>HP-UX,<br>Solaris,<br>DEC-<br>OVMS,<br>Tandem,<br>Tru64 | Windows NT and<br>Windows client | NT and<br>s client |
|                                          |                                                                                                    | pre-euro                 | with euro      | pre-euro      | with euro       | pre-euro       | with euro      | pre-euro | with euro |                                                                 | pre-euro                         | with euro          |
|                                          | Native CCSID                                                                                                    | 424                      | 12712          | 803           | 4899            | 856            | 9048           | 862      | 867       | 916                                                             | 1255                             | 5351               |
|                                          | 424                                                                                                    | y                        |                | γ             |                 | γ              |                | Y        |           | Υ                                                               | γ                                | Y                  |
| 2111                                     | 12712                                                                                                    |                          | у              |               | γ               |                | γ              | Y        | γ         |                                                                 |                                  | Y                  |
| CAIM                                     | 803                                                                                                    | Y                        |                | у             |                 | γ              |                | Y        |           | Υ                                                               | γ                                |                    |
|                                          | 4899                                                                                                    |                          | γ              |               | у               |                | Υ              |          | γ         |                                                                 |                                  | Y                  |
| 06 / 100                                 | 424                                                                                                    | у                        |                |               |                 | ¥¥             |                | Y        |           | Υ                                                               | γ                                |                    |
| 00/ 400                                  | 12712                                                                                                    |                          | у              |               |                 |                |                |          |           |                                                                 |                                  |                    |
| , so                                     | 862                                                                                                    | γ                        | λ              | γ             | γ               | γ              | Υ              | ĥ        | λ         | Υ                                                               | λ                                | Y                  |
| 7/00                                     | 867                                                                                                    | Y                        | Υ              | γ             | γ               | γ              | γ              | Υ        | у         | Υ                                                               | Υ                                | Y                  |
|                                          | 856 (pc-A)                                                                                                    | Y                        |                | γ             |                 | у              |                | Υ        |           | Υ                                                               | γ                                | Y                  |
| AIX                                      | 9048 (pc-A)                                                                                                    |                          | γ              |               | γ               |                | у              |          | γ         |                                                                 |                                  | Y                  |
|                                          | 916 (ISO)                                                                                                    | γ                        |                | γ             |                 | γ              |                | Х        |           | у                                                               | λ                                | Υ                  |
| (OSI) XU-4H                              | 916§                                                                                                    | γ                        |                | γ             |                 | γ              |                | Υ        |           | у                                                               | γ                                | Y                  |
| NCR                                      |                                                                                                    |                          |                |               |                 |                |                |          |           |                                                                 |                                  |                    |
| LIN                                      | 1255                                                                                                    | Υ                        |                | Υ             |                 | Υ              |                | γ        |           | Y                                                               | у                                | Y                  |
| TNT                                      | 5351                                                                                                    | γ                        | Υ              |               | Υ               | Υ              | Υ              | Υ        | Υ         | Y                                                               | Υ                                | у                  |
| Solaris                                  | 916                                                                                                    | γ                        |                | Υ             |                 | Υ              |                | Y        |           | у                                                               | λ                                | Y                  |
| SINIX, DC/OSx                            | 916                                                                                                    | Y                        |                |               |                 | Υ              |                | Y        | у         |                                                                 | γ                                | Y                  |
| DEC-OVMS                                 | 916                                                                                                    | Υ                        |                |               |                 | Υ              |                | Υ        |           | у                                                               | Υ                                | Y                  |
| Tandem                                   | 916                                                                                                    | Υ                        |                |               |                 | Υ              |                | Υ        |           | у                                                               |                                  | Y                  |
| Tru64                                    | 916                                                                                                    | Υ                        |                | Υ             |                 | Υ              |                | Υ        |           | у                                                               | Υ                                | Y                  |
| Notes:<br># Only to/fr<br>\$ Only the IS | Only to/from CCSID 4952 (a variant of 856).<br>Only the ISO codeset on HP-UX is supported. The HP-UX proprietary hebrew8 codeset has no registered CCSID and is not supported. | 556).<br>orted. The HP-L | JX proprietary | hebrew8 codes | set has no regi | stered CCSID a | and is not sup | ported.  |           |                                                                 |                                  |                    |
|                                          |                                                                                                    |                          |                |               |                 |                |                |          |           |                                                                 |                                  |                    |

| IANE ING. CUIVEISIN        | סומצער אוואלאה ווטופושאוואס. האו שמוש                                                                                           |                           |                          |                        |                                                       |                |           |
|----------------------------|----------------------------------------------------------------------------------------------------|---------------------------|--------------------------|------------------------|-------------------------------------------------------|----------------|-----------|
| Product   🔻                | Native CCSID                                                                                                    | MVS, OS/400               | OS/2, NT                 | AIX                    | AIX, HP-UX,<br>Solaris,<br>DEC-OVMS,<br>Tandem, Tru64 | Windows client | s client  |
|                            |                                                                                                    |                           |                          |                        |                                                       | pre-euro       | with euro |
|                            | Nauve CCSID                                                                                                    | 420                       | 864                      | 1046                   | 1089                                                  | 1256           | 5352      |
| MVS                        | 420                                                                                                    | y                         | Y                        | Y                      | Υ                                                     | Y              | Y         |
| OS/400                     | 420                                                                                                    | y                         | Y                        | Y                      | Y                                                     | Y              |           |
| OS/2                       | 864                                                                                                    | λ                         | у                        | γ                      | Å                                                     | Υ              | Υ         |
|                            | 1046                                                                                                    | γ                         | Y                        | y                      | Å                                                     | Υ              | Υ         |
| ALA (PC-A)                 | 1089                                                                                                    | γ                         | Y                        | γ                      | y                                                     | Y              | Y         |
| HP-UX (ISO)                | 1089§                                                                                                    | Υ                         | Y                        | γ                      | y                                                     | Υ              | Υ         |
| NCR                        |                                                                                                    |                           |                          |                        |                                                       |                |           |
| EN                         | 864                                                                                                    | γ                         | у                        | γ                      | γ                                                     | Υ              | Υ         |
| TNT                        | 5352                                                                                                    | γ                         | Y                        | γ                      | γ                                                     | Υ              | у         |
| Solaris                    | 1089                                                                                                    | γ                         | Y                        | γ                      | ŷ                                                     | Υ              | Υ         |
| SINIX, DC/OSx              | 1089                                                                                                    | γ                         | Y                        | γ                      | ĥ                                                     | Υ              | Y         |
| DEC-OVMS                   | 1089                                                                                                    | γ                         | Y                        | Y                      | ĥ                                                     | Υ              | Y         |
| Tandem                     | 1089                                                                                                    | γ                         | Y                        | Υ                      | y                                                     |                | Υ         |
| Tru64                      | 1089                                                                                                    | γ                         | Y                        | Y                      | ŷ                                                     | Υ              | Y         |
| Notes:<br>§ Only the ISO c | Only the ISO codeset on HP-UX is supported. The HP-UX proprietary arabic8 codeset has no registered CCSID and is not supported. | JX proprietary arabic8 co | odeset has no registered | l CCSID and is not suj | sported.                                              |                |           |
|                            |                                                                                                    |                           |                          |                        |                                                       |                |           |

Table 103. Conversion support: ARABIC

| Table 104. Conversion support: FARSI | Ipport: FARSI                    |                                                                               |          |
|--------------------------------------|----------------------------------|-------------------------------------------------------------------------------|----------|
| Ducklast                             |                                  | MVS, OS/400                                                                   | OS/2     |
| I IOUUCI                             | Native CCSID                     | 1097                                                                          | 1098     |
| SVM                                  | 1097                             | Ŋ                                                                             | λ        |
| OS/400                               | 1097                             | ĸ                                                                             | ζΟΙ<br>, |
| OS/2                                 | 1098                             | λ                                                                             | у        |
| AIX                                  | 1098(8)                          | λ                                                                             | y        |
| HP-UX                                | 1098(8)                          | λ                                                                             | y        |
| NCR                                  |                                  |                                                                               |          |
| NT                                   | 1098(8)                          | λ                                                                             | у        |
| Solaris                              | 1098(8)                          | Υ                                                                             | у        |
| SINIX, DC/OSx                        |                                  |                                                                               |          |
| DEC-OVMS                             |                                  |                                                                               |          |
| Tandem                               |                                  |                                                                               |          |
| Tru64                                | 1098(8)                          | Υ                                                                             | у        |
| Notes:<br>(8) The native CCSI        | D for these platforms has not be | The native CCSID for these platforms has not been standardized and may change |          |

Table 105. Conversion support: URDU

| Duchting      |              | OS/2, NT | MVS, OS/400 | AIX, HP-UX, Solaris, Tru64 |
|---------------|--------------|----------|-------------|----------------------------|
| rroauct v     | Native CCSID | 868      | 918         | 1006                       |
| MVS           | 918          | X        | ý           | Y                          |
| OS/400        | 918          | X        | ĥ           |                            |
| OS/2          | 868          | ŷ        | Υ           | λ                          |
| AIX           | 1006         | X        | Υ           | ĥ                          |
| HP-UX         | 1006         | X        | Υ           | ĥ                          |
| NCR           |              |          |             |                            |
| NT            | 868          | у        | Υ           | Y                          |
| Solaris       | 1006         | Y        | Υ           | ŷ                          |
| SINIX, DC/OSx |              |          |             |                            |
| DEC-OVMS      |              |          |             |                            |
| Tandem        |              |          |             |                            |
| Tru64         | 1006         | Υ        | γ           | у                          |
|               |              |          |             |                            |

| Table 106. Conversion support: THAI | Ipport: THAI                     |                                                                               |      | Co   |
|-------------------------------------|----------------------------------|-------------------------------------------------------------------------------|------|------|
| Ducduct -                           |                                  | MVS, OS/400                                                                   | OS/2 | de   |
| T TOURCE                            | Native CCSID                     | 838                                                                           | 874  | ра   |
| MVS                                 | 838                              | у                                                                             | Y    | ge   |
| OS/400                              | 838                              | у                                                                             | Υ    |      |
| OS/2                                | 874                              | Υ                                                                             | у    | nve  |
| AIX                                 | 874(8)                           | Υ                                                                             | у    | rsid |
| HP-UX                               | 874(8)                           | Υ                                                                             | у    | on 1 |
| NCR                                 |                                  |                                                                               |      | tab  |
| NT                                  | 874(8)                           | Υ                                                                             | у    | ies  |
| Solaris                             | 874(8)                           | Υ                                                                             | у    |      |
| SINIX, DC/OSx                       |                                  |                                                                               |      |      |
| DEC-OVMS                            |                                  |                                                                               |      |      |
| Tandem                              |                                  |                                                                               |      |      |
| Tru64                               | 874(8)                           | Υ                                                                             | у    |      |
| Notes:<br>(8) The native CCSI       | D for these platforms has not be | The native CCSID for these platforms has not been standardized and may change |      |      |

| ~      |
|--------|
| 0      |
| A      |
| . ì    |
|        |
| ÷      |
| 5      |
| 0      |
| Q      |
| Q      |
| dns    |
| Ś      |
| ~      |
| 5      |
| .0     |
| 3      |
| 5      |
| G      |
| >      |
| 2      |
| õ      |
| ()     |
| $\sim$ |
| κ.     |
| 0      |
| 0      |
| -      |
| ŝ      |
| 4      |
| 9      |
|        |

| Table 107. Conversion support: LAO | upport: LAO  |             |                                      |
|------------------------------------|--------------|-------------|--------------------------------------|
| Ducch -                            |              | MVS, OS/400 | OS/2, NT, AIX, HP-UX, Solaris, Tru64 |
| r roauct                           | Native CCSID | 1132        | 1133                                 |
| MVS                                | 1132         | y           | Y                                    |
| OS/400                             | 1132         | y           | Y                                    |
| OS/2                               | 1133         | Y           | y                                    |
| AIX                                | 1133         | γ           | y                                    |
| HP-UX                              | 1133         | Y           | y                                    |
| NCR                                |              |             |                                      |
| NT                                 | 1133         | γ           | y                                    |
| Solaris                            | 1133         | Y           | y                                    |
| SINIX, DC/OSx                      |              |             |                                      |
| DEC-OVMS                           |              |             |                                      |
| Tandem                             |              |             |                                      |
| Tru64                              | 1133         | Y           | у                                    |
|                                    |              |             |                                      |

| $ct \mid \star$ OS/2, AIX, HP-UX, Solaris, MVS, Tru64     MVS, MVS, MVS, MVS, MVS, MVS, MVS, MVS,                                                                                                    | Table 108. Conversio | Table 108. Conversion support: VIETNAMESE |                                     |             |                                |                 |
|----------------------------------------------------------------------------------------------------|----------------------|-------------------------------------------|-------------------------------------|-------------|--------------------------------|-----------------|
| tt $  1 $ Native CCSID 1129 1129 1129 1129 1129 1129 1129 112                                                                                                    |                      |                                           | OS/2, AIX, HP-UX, Solaris,<br>Tru64 | MVS, OS/400 | Windows NT and Windows clients | Windows clients |
| $ \begin{array}{ c c c c c c c c c c c c c c c c c c c$                                                                                                    | Product              | Notice CCCID                              |                                     |             | pre-euro                       | with euro       |
| $ \begin{array}{ c c c c c c c c c c c c c c c c c c c$                                                                                                    |                      | Native CCSID                              | 1129                                | 1130        | 1258                           | 5354            |
| $ \begin{array}{c ccccccccccccccccccccccccccccccccccc$                                                                                                    | MVS                  | 1130                                      | Y                                   | у           | А                              | Y               |
| $ \begin{array}{c ccccccccccccccccccccccccccccccccccc$                                                                                                    | JS/400               | 1130                                      |                                     | у           | λ                              |                 |
| $ \begin{pmatrix} 1129 & y \\ 1129 & y \\ 1129 & y \\ 1258 & y \\ 1258 & y \\ 5354 & y \\ 5354 & y \\ 1129 & y \\ 1129 & y \\ 1129 & y \\ 1129 & y \\ 1129 & y \\ 1129 & y \\ 1129 & y \\ 1129 & y \\ 1129 & y \\ 1129 & y \\ 1129 & y \\ 1129 & y \\ 1129 & y \\ 1129 & y \\ 1129 & y \\ 1120 & y \\ 1120 &$ | JS/2                 | 1129                                      | y                                   | Y           | γ                              | Υ               |
| $ \begin{pmatrix} K \\ K \\ K$                                                                                                    | AIX                  | 1129                                      | ĥ                                   | Y           | А                              | Y               |
| $\begin{array}{ c c c c c c c c c c c c c c c c c c c$                                                                                                    | XD-dF                | 1129                                      | у                                   | Υ           | γ                              | Υ               |
| $\begin{array}{c c c c c c c c c c c c c c c c c c c $                                                                                                    | NCR                  |                                           |                                     |             |                                |                 |
| 5354         Y         Y           i         5354         Y         i           i         1129         y         y         i           i         DC/OSx         i         y         i           i         DC/OSx         i         y         i           i         DC/OSx         i         y         i           i         DC/OS         i         y         i           i         DC/OS         i         i         i           i         DC/OS         i         i         i                                                                                                    |                      | 1258                                      | Y                                   | Υ           | ĥ                              | Υ               |
| (m) 1129 (m) (m) (m) (m) (m) (m) (m) (m) (m) (m)                                                                                                    |                      | 5354                                      | Y                                   | Υ           | А                              | ŷ               |
| DC/OSx                                                                                                    | olaris               | 1129                                      | y                                   | Υ           | А                              | Υ               |
| NMS     Image: Constraint of the second second                                                                                                    | SINIX, DC/OSx        |                                           |                                     |             |                                |                 |
| m 1129 v                                                                                                    | <b>DEC-OVMS</b>      |                                           |                                     |             |                                |                 |
| 1129 "                                                                                                    | landem               |                                           |                                     |             |                                |                 |
|                                                                                                    | Tru64                | 1129                                      | y                                   | Y           | γ                              | Y               |

|                                                          |                                                                                                    |                                                                                            | 900                                                                     | NT C-1-2 TI                                                                          | M170 001100                                                            | ATV C-1 T-2 VIA                          |
|----------------------------------------------------------|----------------------------------------------------------------------------------------------------|--------------------------------------------------------------------------------------------|-------------------------------------------------------------------------|--------------------------------------------------------------------------------------|------------------------------------------------------------------------|------------------------------------------|
| Product V                                                |                                                                                                    | 03/2, AIA, NI                                                                              | 03/2                                                                    | IN L, JUIALIS, ILUO4                                                                 | INI V 3, U3/400                                                        | ALA, SUIALIS, ILU04                      |
|                                                          | Native CCSID                                                                                                    | 932                                                                                        | 942                                                                     | 943                                                                                  | 1027                                                                   | 954 5050 33722                           |
| SVM                                                      | 1027                                                                                                    |                                                                                            |                                                                         |                                                                                      | ŷ                                                                      |                                          |
| OS/400                                                   | 1027                                                                                                    |                                                                                            | Y                                                                       | γ                                                                                    | ŷ                                                                      |                                          |
| c/ 30                                                    | 932                                                                                                    | ŷ                                                                                          | Y                                                                       | Y                                                                                    | Y                                                                      | Y                                        |
| 7/00                                                     | 942                                                                                                    | Y                                                                                          | ŷ                                                                       | Y                                                                                    | Y                                                                      | Y                                        |
| ATV                                                      | 932 (pc-A)                                                                                                    | ĥ                                                                                          | Υ                                                                       | γ                                                                                    |                                                                        | Y                                        |
|                                                          | 5050 33722* (euc)                                                                                                    | γ                                                                                          | Υ                                                                       | Υ                                                                                    |                                                                        | y                                        |
| HP-UX                                                    |                                                                                                    |                                                                                            |                                                                         |                                                                                      |                                                                        |                                          |
| NCR                                                      |                                                                                                    |                                                                                            |                                                                         |                                                                                      |                                                                        |                                          |
|                                                          | 932##                                                                                                    | y                                                                                          | Y                                                                       | γ                                                                                    | Y                                                                      | Υ                                        |
| INI                                                      | 943##                                                                                                    | Y                                                                                          | Y                                                                       | y                                                                                    | Y                                                                      | Y                                        |
| Colonio                                                  | 5050 (euc)                                                                                                    | γ                                                                                          | Y                                                                       | γ                                                                                    |                                                                        | y                                        |
| SOLATIS                                                  | 943 (PCK)                                                                                                    | Y                                                                                          | Y                                                                       | y                                                                                    |                                                                        | Y                                        |
| SINIX, DC/OSx                                            |                                                                                                    |                                                                                            |                                                                         |                                                                                      |                                                                        |                                          |
| DEC-OVMS                                                 |                                                                                                    |                                                                                            |                                                                         |                                                                                      |                                                                        |                                          |
| Tandem                                                   |                                                                                                    |                                                                                            |                                                                         |                                                                                      |                                                                        |                                          |
| 17E                                                      | 954 (euc) 33722(deckanji)                                                                                                    | λ                                                                                          | Υ                                                                       | γ                                                                                    |                                                                        | y                                        |
| Fou II                                                   | 943 (SJIS)                                                                                                    | γ                                                                                          | Υ                                                                       | ĥ                                                                                    |                                                                        | Y                                        |
| Notes:<br>* 5050 and 337<br>## Windows N7<br>for Windows | 5050 and 33722 are CCSIDs related to base code page 954 = eucJP on AIX. On AIX V4.1 the CCSID reported by the operating system is 33722.<br>Windows NT uses the code page number 932, but this is best represented by the CCSID of 943. However not all platforms of MQSeries support this CCSID. On MQSeries for Windows NT CCSID 932 is used to represent code page 932, but a change to file/conv/table/ccsid.tbl can be made which changes the CCSID used to 943. | page 954 = eucJP on AIX. (<br>ut this is best represented b<br>: code page 932, but a chan | On AIX V4.1 the CCSII<br>yy the CCSID of 943. H<br>ge to file/conv/tab1 | The ported by the operatin<br>owever not all platforms of<br>e/ccsid.tbl can be made | g system is 33722.<br>of MQSeries support thi<br>which changes the CCS | s CCSID. On MQSeries<br>SID used to 943. |
|                                                          |                                                                                                    |                                                                                            |                                                                         |                                                                                      |                                                                        |                                          |

Table 109. Conversion support: JAPANESE LATIN SBCS

| Table 110. Conversic                           | Table 110. Conversion support: JAPANESE KATAKANA SBCS                                                                                                    | INA SBCS                                                  |                                                     |                                                 |                                                                                                    |                         |
|------------------------------------------------|----------------------------------------------------------------------------------------------------|-----------------------------------------------------------|-----------------------------------------------------|-------------------------------------------------|----------------------------------------------------------------------------------------------------|-------------------------|
| Bundarat -                                     |                                                                                                    | MVS, OS/400                                               | OS/2, HP-UX                                         | AIX, NT                                         | NT, Solaris, Tru64                                                                                                 | AIX, Solaris, Tru64     |
| rroauct                                        | Native CCSID                                                                                                    | 290                                                       | 897                                                 | 932                                             | 943                                                                                                    | 954 5050 33722          |
| MVS                                            | 290                                                                                                    | y                                                         | γ                                                   |                                                 |                                                                                                    |                         |
| OS/400                                         | 290                                                                                                    | y                                                         | γ                                                   |                                                 | γ                                                                                                    |                         |
| OS/2                                           | 897                                                                                                    | Y                                                         | y                                                   | Y                                               | γ                                                                                                    | Υ                       |
| AIX                                            | 932 (pc-A)                                                                                                    |                                                           |                                                     | y                                               | γ                                                                                                    | Υ                       |
| AIA                                            | 5050 33722* (euc)                                                                                                    |                                                           |                                                     | Y                                               | γ                                                                                                    | y                       |
| HP-UX (kana8)                                  | 897                                                                                                    | Y                                                         | y                                                   |                                                 |                                                                                                    |                         |
| NCR                                            |                                                                                                    |                                                           |                                                     |                                                 |                                                                                                    |                         |
|                                                | 932##                                                                                                    | Y                                                         | γ                                                   | y                                               | γ                                                                                                    | Υ                       |
| TN                                             | 943##                                                                                                    | Y                                                         | γ                                                   | Y                                               | y                                                                                                    | Υ                       |
|                                                | 5050 (euc)                                                                                                    |                                                           |                                                     | Y                                               | γ                                                                                                    | у                       |
| Solaris                                        | 943 (PCK)                                                                                                    |                                                           |                                                     | Y                                               | ŷ                                                                                                    | Υ                       |
| SINIX, DC/OSx                                  |                                                                                                    |                                                           |                                                     |                                                 |                                                                                                    |                         |
| DEC-OVMS                                       |                                                                                                    |                                                           |                                                     |                                                 |                                                                                                    |                         |
| Tandem                                         |                                                                                                    |                                                           |                                                     |                                                 |                                                                                                    |                         |
| FyE                                            | 954 (euc) 33722(deckanji)                                                                                                    |                                                           |                                                     | Y                                               | Y                                                                                                    | y                       |
| Truo4                                          | 943 (SJIS)                                                                                                    |                                                           |                                                     | Y                                               | ŷ                                                                                                    | Y                       |
| Notes:                                         |                                                                                                    |                                                           |                                                     |                                                 |                                                                                                    |                         |
| • In addition to the ab 285, 290, 297, 437, 50 | <ul> <li>In addition to the above conversions, MQSeries for AIX,<br/>285, 290, 297, 437, 500, 819, 850, 1027, and 1252.</li> </ul>                                                                                                    |                                                           | 1 Solaris and Tru64 suppo                           | rts conversion from C                           | OS/2 WARP, HP, NT, Sun Solaris and Tru64 supports conversion from CCSID 897 to CCSIDs 37, 273, 277, 278, 280, 284, | 73, 277, 278, 280, 284, |
| * 5050 and 337<br>## Windows NT                | 5050 and 33722 are CCSIDs related to base code page 954 = eucJP on AIX. On AIX V4.1 the CCSID reported by the operating system is 33722. Windows NT uses the code page number 932, but this is best represented by the CCSID of 943. However not all platforms of MQSeries support this CCSID. On MQSeries | page 954 = eucJP on AIX.<br>ut this is best represented l | On AIX V4.1 the CCSID 1<br>by the CCSID of 943. How | eported by the operat<br>vever not all platform | ing system is 33722.<br>s of MQSeries support this                                                                 | s CCSID. On MQSeries    |
| for Windows                                    | tor Windows NI CCSID 932 is used to represent code page 932, but a change to file/conv/table/ccsid.tbl can be made which changes the CCSID used to 943.                                                                                                    | t code page 932, but a char                               | nge to file/ conv/table/                            | ccsld.tbl can be mad                            | ie which changes the UCS                                                                                           | ID used to 943.         |

| Table 111. Conv                                                                                | Table 111. Conversion support: JAPANESE KANJI / LAT                                                                                                    | E KANJI / LATIN N                                   | IN MIXED                              |                                                                                                    |                                             |                                             |                                                                                                    |                                           |                    |
|------------------------------------------------------------------------------------------------|----------------------------------------------------------------------------------------------------|-----------------------------------------------------|---------------------------------------|----------------------------------------------------------------------------------------------------|---------------------------------------------|---------------------------------------------|----------------------------------------------------------------------------------------------------|-------------------------------------------|--------------------|
| Product                                                                                        |                                                                                                    | OS/2, AIX,<br>HP-UX,<br>DEC-OVMS,<br>Tandem, NT     | OS/2                                  | NT, Solaris,<br>Tru64                                                                                                    | HP-UX,<br>DEC-OVMS,<br>Tandem, Tru64        | MVS, OS/400                                 | MVS, OS/400                                                                                                    | AIX, Solaris,<br>Tru64                    | ИР-ИХ              |
|                                                                                                | Native CCSID                                                                                                    | 932                                                 | 942                                   | 943                                                                                                    | 954                                         | 1399                                        | 5035                                                                                                    | 5050 33722                                | 5039               |
| SAM                                                                                            | 5035#                                                                                                    | Y                                                   | Υ                                     | Y                                                                                                    |                                             |                                             | у                                                                                                    |                                           | Y                  |
| CV IVI                                                                                         | 1399                                                                                                    | Y                                                   | Y                                     | Y                                                                                                    |                                             | y                                           |                                                                                                    |                                           | Y                  |
| OC / 100                                                                                       | 5035#                                                                                                    | Y                                                   | Y                                     | Y                                                                                                    |                                             |                                             | y                                                                                                    | Y(9)                                      |                    |
| OS/ 400                                                                                        | 1399                                                                                                    | Y(4)                                                | Y(4)                                  | Y(4)                                                                                                    |                                             | y                                           |                                                                                                    |                                           |                    |
|                                                                                                | 932                                                                                                    | y                                                   | Y                                     | Y                                                                                                    | Y                                           | γ                                           | Υ                                                                                                    | Υ                                         | 942                |
| 05/2                                                                                           | γ                                                                                                    | y                                                   | Y                                     | Y                                                                                                    | λ                                           | γ                                           | Υ                                                                                                    |                                           |                    |
| VIV.                                                                                           | 932 (pc-A)                                                                                                    | y                                                   | Y                                     | Y                                                                                                    | Y                                           | γ                                           | Y                                                                                                    | Υ                                         | Y                  |
| AIA                                                                                            | 5050 33722* (euc)                                                                                                    | Y                                                   | Y                                     | Y                                                                                                    | y                                           | γ                                           | Y                                                                                                    | у                                         | Y                  |
|                                                                                                | 954 (euc)                                                                                                    | Y                                                   |                                       |                                                                                                    | y                                           |                                             | Y                                                                                                    | у                                         | Y                  |
| HP-UX                                                                                          | 932 (-15 <u>§</u> )                                                                                                    | ŷ                                                   |                                       |                                                                                                    | Y                                           |                                             | Y                                                                                                    | Y                                         | Y                  |
|                                                                                                | 5039 (-15§)                                                                                                    | Y                                                   |                                       |                                                                                                    | Y                                           |                                             | Y                                                                                                    | Y                                         | y                  |
| NCR                                                                                            |                                                                                                    |                                                     |                                       |                                                                                                    |                                             |                                             |                                                                                                    |                                           |                    |
| Ŀ                                                                                              | 932##                                                                                                    | y                                                   | Y                                     | Y                                                                                                    | Y                                           | Υ                                           | Y                                                                                                    | Y                                         | Y                  |
|                                                                                                | 943##                                                                                                    | γ                                                   | Y                                     | y                                                                                                    | А                                           | λ                                           | Å                                                                                                    | Υ                                         | Y                  |
|                                                                                                | 5050 (euc)                                                                                                    | Y                                                   | Y                                     | Y                                                                                                    | Y                                           | Υ                                           | Y                                                                                                    | у                                         | Y                  |
| Solaris                                                                                        | 943 (PCK)                                                                                                    | Y                                                   | Y                                     | y                                                                                                    | Y                                           | Υ                                           | Y                                                                                                    | Y                                         | Y                  |
| SINIX, DC/OSx                                                                                  |                                                                                                    |                                                     |                                       |                                                                                                    |                                             |                                             |                                                                                                    |                                           |                    |
|                                                                                                | 932                                                                                                    | ŷ                                                   |                                       |                                                                                                    | γ                                           |                                             | Y                                                                                                    | Y                                         |                    |
|                                                                                                | 954                                                                                                    | Y                                                   |                                       |                                                                                                    | у                                           |                                             | Υ                                                                                                    | у                                         |                    |
| Tondom                                                                                         | 932                                                                                                    | y                                                   |                                       |                                                                                                    | Υ                                           |                                             | Y                                                                                                    | Y                                         |                    |
| Intenti                                                                                        | 954                                                                                                    | γ                                                   |                                       |                                                                                                    | у                                           |                                             | Υ                                                                                                    | у                                         |                    |
| 12T                                                                                            | 954 (euc) 33722(deckanji)                                                                                                    | γ                                                   | Υ                                     | Y                                                                                                    | ĥ                                           |                                             | Y                                                                                                    | у                                         | Υ                  |
| 1ruo4                                                                                          | 943 (SJIS)                                                                                                    | Y                                                   | Y                                     | y                                                                                                    | γ                                           |                                             | Υ                                                                                                    | Y                                         | Υ                  |
| Notes: 5050 onl:<br>(9) 5050 onl:<br>(4) Supporte<br>* 5050 and<br># 5035 is a<br>-155 Defined | 5050 only, no support for conversion to 33722<br>Supported on AS/400 V4R5 or later<br>5050 and 33722 are CCSIDs related to base code page 954 = 1<br>5035 is a CCSID related to code page 939.<br>Defined by HP-UX as japan15 and SJIS 932 has a few DBCS                                                                                                    |                                                     | on AIX. On AIX<br>acters have differe | eucJP on AIX. On AIX V4.1 the CCSID reported by the operating system is 33722.<br>characters have different representations in SJIS and 932 so may not be converted | orted by the operat<br>a SJIS and 932 so m  | ing system is 33722.<br>ay not be converted | eucJP on AJX. On AJX V4.1 the CCSID reported by the operating system is 33722.<br>characters have different representations in SJIS and 932 so may not be converted correctly if the conversion is performed on a                                                                                                    | version is performe                       | l on a             |
| - Window:                                                                                      | non-HP-UX system. MQSeries for HP-UX supports 5039, the correct CCSID for HP SJIS. A change to /var/mgm/conv/ccsid.tbl can be made to change the CCSID used from 932 to 5039<br>Windows NT uses the code page number 932, but this is best represented by the CCSID of 943. However not all platforms of MQSeries support this CCSID. On MQSeries for Windows NT CCSID<br>2023 is noted to concerned on a manage of the code page number 932, but this is best represented by the CCSID of 943. However not all platforms of MQSeries support this CCSID. On MQSeries for Windows NT CCSID<br>2023 is noted to concerned on a manage of the code page number 932, but this is best represented by the CCSID of 943. However not all platforms of MQSeries support this CCSID. On MQSeries for Windows NT CCSID | upports 5039, the corre<br>32, but this is best rep | ect CCSID for HP<br>resented by the C | SJIS. A change to //<br>CSID of 943. Howev                                                                                                    | var/mqm/conv/ccsid<br>/er not all platforms | . tbl can be made to<br>t of MQSeries suppo | correct CCSID for HP SJIS. A change to /var/mqm/conv/ccsid.tbl can be made to change the CCSID used from 932 to 5039<br>t represented by the CCSID of 943. However not all platforms of MQSeries support this CCSID. On MQSeries for Windows<br>//orditathlo/cosid.tbl can be made unitide changes the CCSID mode to 042 | used from 932 to 50<br>MQSeries for Windo | 339<br>ws NT CCSID |
| 3n SI 706                                                                                      | 332 is used to represent code page 332, put a change to file                                                                                                    |                                                     | nv/ table/ ccslu. t                   | /comv/table/ccs1g.tbl can be made which changes the CC5H2 used to 945.                                                                                              | icn cnanges the CC                          | 110 usea to 243.                            |                                                                                                    |                                           |                    |

| Table 112. Conv                                                                                    | Table 112. Conversion support: JAPANESE KANJI / KATAKANA MIXED                                                                                                    | E KANJI / KATAK                                                                                                    | ANA MIXED                                                                                                    |                                                                                                    |                                                                                                    |                                                                                                    |                                                                                                    |                                                                   |                              |
|----------------------------------------------------------------------------------------------------|----------------------------------------------------------------------------------------------------|----------------------------------------------------------------------------------------------------|----------------------------------------------------------------------------------------------------|----------------------------------------------------------------------------------------------------|----------------------------------------------------------------------------------------------------|----------------------------------------------------------------------------------------------------|----------------------------------------------------------------------------------------------------|-------------------------------------------------------------------|------------------------------|
| Product   🔻                                                                                        |                                                                                                    | OS/2, AIX,<br>HP-UX,<br>DEC-OVMS,<br>Tandem, NT                                                                                                    | OS/2                                                                                                    | NT, Solaris,<br>Tru64                                                                                                    | HP-UX,<br>DEC-OVMS,<br>Tandem, Tru64                                                                                                    | MVS                                                                                                    | MVS, OS/400                                                                                                    | AIX, Solaris,<br>Tru64                                            | XU-9H                        |
|                                                                                                    | Native CCSID                                                                                                    | 932                                                                                                    | 942                                                                                                    | 943                                                                                                    | 954                                                                                                    | 1390                                                                                                    | 5026                                                                                                    | 5050 33722                                                        | 5039                         |
| <i>31</i> M V                                                                                      | 5026#                                                                                                    | Y                                                                                                    | Y                                                                                                    | Y                                                                                                    |                                                                                                    |                                                                                                    | y                                                                                                    |                                                                   | Y                            |
| SVIM                                                                                               | 1390                                                                                                    | Y                                                                                                    | Y                                                                                                    | Y                                                                                                    |                                                                                                    | y                                                                                                    |                                                                                                    |                                                                   | Y                            |
| OS/400                                                                                             | 5026#                                                                                                    | Y                                                                                                    | Y                                                                                                    | Y                                                                                                    |                                                                                                    |                                                                                                    | y                                                                                                    | Y(9)                                                              |                              |
|                                                                                                    | 932                                                                                                    | y                                                                                                    | Y                                                                                                    | Y                                                                                                    | γ                                                                                                    | γ                                                                                                    | γ                                                                                                    | Y                                                                 | γ                            |
| 7/50                                                                                               | 942                                                                                                    | Y                                                                                                    | у                                                                                                    | Y                                                                                                    | Υ                                                                                                    | γ                                                                                                    | Y                                                                                                    | Y                                                                 | Υ                            |
| ATX<br>ATX                                                                                         | 932 (pc-A)                                                                                                    | y                                                                                                    | Y                                                                                                    | Y                                                                                                    | γ                                                                                                    | Y                                                                                                    | Y                                                                                                    | Y                                                                 | Y                            |
| ALA                                                                                                | 5050 33722* (euc)                                                                                                    | Y                                                                                                    | Y                                                                                                    | Y                                                                                                    | y                                                                                                    | Y                                                                                                    | Y                                                                                                    | у                                                                 | Y                            |
|                                                                                                    | 954 (euc)                                                                                                    | Y                                                                                                    |                                                                                                    |                                                                                                    | у                                                                                                    |                                                                                                    | γ                                                                                                    | у                                                                 | Υ                            |
| HP-UX                                                                                              | 932 (-15§)                                                                                                    | y                                                                                                    |                                                                                                    |                                                                                                    | γ                                                                                                    |                                                                                                    | Y                                                                                                    | Y                                                                 | Υ                            |
|                                                                                                    | 5039 (-15§)                                                                                                    | Y                                                                                                    |                                                                                                    |                                                                                                    | Υ                                                                                                    |                                                                                                    | Y                                                                                                    | Y                                                                 | у                            |
| NCR                                                                                                |                                                                                                    |                                                                                                    |                                                                                                    |                                                                                                    |                                                                                                    |                                                                                                    |                                                                                                    |                                                                   |                              |
| E A                                                                                                | 932##                                                                                                    | y                                                                                                    | Y                                                                                                    | Y                                                                                                    | Υ                                                                                                    | Y                                                                                                    | Y                                                                                                    | Y                                                                 | Y                            |
| IN                                                                                                 | 943##                                                                                                    | Y                                                                                                    | Y                                                                                                    | y                                                                                                    | Y                                                                                                    | Y                                                                                                    | Υ                                                                                                    | Υ                                                                 | Y                            |
|                                                                                                    | 5050 (euc)                                                                                                    | Y                                                                                                    | Y                                                                                                    | Y                                                                                                    | у                                                                                                    | Y                                                                                                    | Y                                                                                                    | у                                                                 | Y                            |
| SOLATIS                                                                                            | 943 (PCK)                                                                                                    | Y                                                                                                    | Y                                                                                                    | y                                                                                                    | Y                                                                                                    | Y                                                                                                    | Y                                                                                                    | Y                                                                 | Y                            |
| SINIX, DC/OSx                                                                                      |                                                                                                    |                                                                                                    |                                                                                                    |                                                                                                    |                                                                                                    |                                                                                                    |                                                                                                    |                                                                   |                              |
| DEC OVME                                                                                           | 932 (sjis)                                                                                                    | у                                                                                                    |                                                                                                    |                                                                                                    | Y                                                                                                    |                                                                                                    | Υ                                                                                                    | Υ                                                                 |                              |
|                                                                                                    | 954 (euc)                                                                                                    | Y                                                                                                    |                                                                                                    |                                                                                                    | у                                                                                                    |                                                                                                    | Υ                                                                                                    | у                                                                 |                              |
| Tandom                                                                                             | 932 (sjis)                                                                                                    | y                                                                                                    |                                                                                                    | Y                                                                                                    | Υ                                                                                                    |                                                                                                    | Y                                                                                                    |                                                                   |                              |
| TATIACTI                                                                                           | 954 (euc)                                                                                                    | Y                                                                                                    |                                                                                                    |                                                                                                    | у                                                                                                    |                                                                                                    | Υ                                                                                                    | у                                                                 |                              |
| 1.3.mT                                                                                             | 954 (euc) 33722 (deckanji)                                                                                                    | Y                                                                                                    | Υ                                                                                                    | Y                                                                                                    | у                                                                                                    |                                                                                                    | Υ                                                                                                    | у                                                                 | Υ                            |
| +0n.11                                                                                             | 943 (SJIS)                                                                                                    | Y                                                                                                    | Y                                                                                                    | ĥ                                                                                                    | Å                                                                                                    |                                                                                                    | γ                                                                                                    | Υ                                                                 | Y                            |
| Notes: 5050 onl.<br>(9) 5050 and<br># 5056 is a<br>-15\$ Defined<br>non-H2-<br>mather<br>932 is us | 5050 only, no support for conversion to 33722<br>5050 and 33722 are CCSIDs related to base code page 954 = eucJP on AIX. On AIX V4.1 the CCSID reported by the operating system is 33722.<br>5056 and 33722 are CCSIDs related to base code page 954 = eucJP on AIX. On AIX V4.1 the CCSID reported by the operating system is 33722.<br>5026 is a CCSID related to code page 930. CCSID 5026 is the CCSID reported to the user on OS /400 when the Japanese Katakana (DBCS) feature is selected.<br>5026 bis a CCSID related to code page 930. CCSID 5026 is the CCSID reported to the user on OS /400 when the Japanese Katakana (DBCS) feature is selected.<br>5026 bit of DF-UX as japan15 and SJIS 932 has a few DBCS characters have different representations in SJIS and 932 so may not be converted or rectly if the conversion is performed on a<br>5020 bit DF-UX system. MQSeries for HP-UX support 5039, the correct CCSID for HP SJIS. A change to /var/mqm/conv/ccsid.tbl can be made to change the CCSID used from 932 to 5039<br>502 in use the code page number 932, but this is best represented by the CCSID of 943. However not all platforms of MQSeries support this CCSID. On MQSeries for Windows NT CCSID<br>502 is used to represent code page 932, but a change to file/con/table/ccsid.tbl can be made the CGSID used to 943. | 22<br>22<br>code page 954 = euc]<br>CSID 5026 is the CC<br>has a few DBCS chan<br>upports 5039, the cor<br>32, but this is best ref<br>a change to file $\dots$ (c | P on AIX. On AIX<br>SID reported to the<br>acters have differe<br>rect CCSID for HP<br>resented by the C<br>presented by the C<br>prosented by the C | V4.1 the CCSID rep<br>values on OS/400 w<br>in trepresentations ii<br>SIIS a change to /<br>SIIS of 943. Howev<br>bl can be made wh | orted by the operati<br>hen the Japanese Ka<br>a SJIS and 932 so me<br>ar/mqm/conv/ccsid.<br>er not all platforms<br>ich changes the CCS | ng system is 33722<br>takana (DBCS) fea<br>y not be converted<br>tb1 can be made t<br>tb1 can be made to<br>MQSeries supp<br>D used to 943. | eucJP on AIX. On AIX V4.1 the CCSID reported by the operating system is 33722.<br>• CCSID reported to the user on OS/400 when the Japanese Katakana (DBCS) feature is selected.<br>• cnaracters have different representations in SJIS and 932 so may not be converted correctly if the conversion is performed on a correct CCSID for HP SJIS. A change to /var/mqm/conv/ccsid.tbl can be made to change the CCSID used from 932 to 5039 at represented by the CCSID of 943. However not all platforms of MQSeries support this CCSID. On MQSeries for Windows N1/com/table/ccsid.tbl can be 943. | version is performed<br>used from 932 to 56<br>MQSeries for Windo | l on a<br>139<br>ws NT CCSID |

| Table 113. Conversic        | Table 113. Conversion support: KOREAN |             |        |          |                 |                                                    |
|-----------------------------|---------------------------------------|-------------|--------|----------|-----------------|----------------------------------------------------|
| Product                     |                                       | MVS, OS/400 | OS/400 | OS/2, NT | OS/2, NT, Tru64 | AIX, HP-UX,<br>DEC-OVMS, Tandem,<br>Solaris, Tru64 |
|                             | Native CCSID                          | 933         | 1364   | 949      | 1363            | 970                                                |
| NT/C                        | 933                                   | у           | γ      | Y        | Y               |                                                    |
| CATAT                       | 1364                                  | Y           | y      | Υ        | γ               |                                                    |
| 067100                      | 933                                   | y           | Y(14)  | Y        | Y(14)           | Y                                                  |
|                             | 1364                                  | Y(14)       | y      | Y(14)    | Y(14)           | Y(14)                                              |
| 2/ 3O                       | 949                                   | Y           | λ      | у        | Y               | Y                                                  |
| 7/00                        | 1363                                  | Y           | Υ      | Υ        | ŷ               | Y                                                  |
| AIX                         | 970 (euc)                             | Y           | Υ      | Υ        | Y               | y                                                  |
| HP-UX                       | 970 (euc)                             | Y           |        |          |                 | y                                                  |
| NCR                         |                                       |             |        |          |                 |                                                    |
|                             | 949                                   | Y           | Υ      | y        | Υ               | Υ                                                  |
| TN                          | 1363                                  | Y           | Υ      | Υ        | ĥ               | Y                                                  |
| Solaris                     | 970                                   | Y           | Υ      | Υ        | Y               | y                                                  |
| SINIX, DC/OSx               |                                       |             |        |          |                 |                                                    |
| DEC-OVMS                    | 970                                   | Y           |        | Υ        |                 | y                                                  |
| Tandem                      | 970                                   | Y           |        | Υ        |                 | y                                                  |
| T                           | 970 (euc, deckorean)                  | Y           | Υ      | Υ        | Υ               | у                                                  |
| ±0011                       | 1363 (KSC5601)                        | Y           | Υ      | Υ        | y               | Y                                                  |
| Notes:<br>(14) Supported or | Supported on AS/400 V4R2 or later     |             |        |          |                 |                                                    |

| Table 114. Convi                                   | Table 114. Conversion support: SIMPLIFIED CHINESE                                                                                                    | ESE                                                          |                                                   |                                                     |                                                      |                                       |
|----------------------------------------------------|----------------------------------------------------------------------------------------------------|--------------------------------------------------------------|---------------------------------------------------|-----------------------------------------------------|------------------------------------------------------|---------------------------------------|
| Product                                            |                                                                                                    | MVS, OS/400                                                  | OS/2, HP-UX, NT                                   | AIX, DEC-OVMS,<br>Tandem, Solaris,<br>Tru64         | OS/2, AIX, NT                                        | MVS                                   |
|                                                    | Native CCSID                                                                                                    | 935                                                          | 1381                                              | 1383                                                | 1386                                                 | 1388                                  |
|                                                    | 935                                                                                                    | y                                                            | Y                                                 |                                                     | γ                                                    | Y                                     |
| SVIM                                               | 1388                                                                                                    | Y                                                            | Y                                                 |                                                     | γ                                                    | y                                     |
| OS/400                                             | 935                                                                                                    | y                                                            | Υ                                                 | Υ                                                   | γ                                                    | Y                                     |
| , so                                               | 1381                                                                                                    | Y                                                            | Y                                                 | Y                                                   | y                                                    | Y                                     |
| 7/00                                               | 1386                                                                                                    | Y                                                            | y                                                 | Υ                                                   | Y                                                    | Y                                     |
| ATX                                                | 1383 (euc)                                                                                                    | Y                                                            | Y                                                 | ŷ                                                   | Y                                                    | Y                                     |
| AIA                                                | 1386 (GBK)                                                                                                    | Y                                                            | Υ                                                 | γ                                                   | y                                                    | Y                                     |
| HP-UX                                              | 1381 (-15§)                                                                                                    | Y                                                            | у                                                 |                                                     |                                                      |                                       |
| NCR                                                |                                                                                                    |                                                              |                                                   |                                                     |                                                      |                                       |
|                                                    | 1381##                                                                                                    | Y                                                            | у                                                 | Υ                                                   | Y                                                    | Y                                     |
| IN                                                 | 1386##                                                                                                    | Y                                                            | Y                                                 | Υ                                                   | y                                                    | Y                                     |
| Solaris                                            | 1383                                                                                                    | Y                                                            | Υ                                                 | y                                                   | γ                                                    | Y                                     |
| SINIX, DC/OSx                                      |                                                                                                    |                                                              |                                                   |                                                     |                                                      |                                       |
| DEC-OVMS                                           | 1383                                                                                                    | Y                                                            | Y                                                 | ŷ                                                   |                                                      |                                       |
| Tandem                                             | 1383                                                                                                    | Y                                                            | Y                                                 | ĥ                                                   |                                                      |                                       |
| Tru64                                              | 1383                                                                                                    | Y                                                            | Υ                                                 | ĥ                                                   | Y                                                    | Y                                     |
| Notes:<br>-15§ Is called<br>## Window:<br>for Wind | Is called prc15 and hp15CN on HP-UX<br>Windows NT uses the code page number 936, but this is best represented by the CCSID of 1386. However not all platforms of MQSeries support this CCSID. On MQSeries<br>for Windows NT CCSID 1381 is used to represent code page 936, but a change to file/conv/table/ccsid.tbl can be made which changes the CCSID used to 1386. | but this is best represented<br>sent code page 936, but a ch | by the CCSID of 1386. H<br>ange to file/conv/tabl | lowever not all platforms<br>e/ccsid.tbl can be mad | of MQSeries support this<br>e which changes the CCSI | CCSID. On MQSeries<br>D used to 1386. |

| INDIA ITO. COLINEISI          |                          | LOL         |             |      |                                                                 |                                             |
|-------------------------------|--------------------------|-------------|-------------|------|-----------------------------------------------------------------|---------------------------------------------|
| Product                       |                          | MVS, OS/400 | OS/2, HP-UX | OS/2 | OS/2, AIX, HP-UX,<br>NT, DEC-OVMS,<br>Tandem, Solaris,<br>Tru64 | AIX, HP-UX,<br>DEC-OVMS, Tandem,<br>Solaris |
|                               | Native CCSID             | 937         | 938         | 948  | 950                                                             | 964                                         |
| MVS                           | 937                      | ý           | γ           | Y    | Υ                                                               |                                             |
| OS/400                        | 937                      | y           | γ           | Y    | Y                                                               | Y                                           |
|                               | 938 (PS/55)              | Y           | ŷ           | Υ    | Y                                                               | Υ                                           |
| OS/2                          | 948 (PS/55)              | Y           | γ           | y    | Y                                                               | Y                                           |
|                               | 950 (big5)               | Y           | Y           | Y    | y                                                               | Y                                           |
| ATV                           | 964 (euc)                | Y           | Y           | Y    | Y                                                               | y                                           |
| VIE                           | 950 (big5)               | Y           | γ           | Y    | ŷ                                                               | Υ                                           |
|                               | 938 (-15§)               | Y           | y           |      | Y                                                               | Y                                           |
| HP-UX                         | 950 (big5)               | Y           | γ           |      | ŷ                                                               | Y                                           |
|                               | 964 (eucTW)              | Y           | γ           |      | Y                                                               | y                                           |
| NCR                           |                          |             |             |      |                                                                 |                                             |
| TN                            | 950                      | Y           | Υ           | Υ    | у                                                               | Υ                                           |
| Colonic                       | 964 (euc)                | Y           |             | Υ    | Y                                                               | у                                           |
| SUIdTIS                       | 950 (big5)               | Y           | Y           | Υ    | y                                                               | Υ                                           |
| SINIX, DC/OSx                 |                          |             |             |      |                                                                 |                                             |
|                               | 964 (euc)                | Y           | Y           | Υ    | Y                                                               | y                                           |
|                               | 950 (big5)               | Y           | Υ           | Υ    | у                                                               | Υ                                           |
| Tandom                        | 964 (euc)                | Y           | Υ           | Υ    | Y                                                               | у                                           |
| זמותכתו                       | 950 (big5)               | Y           | Υ           | Y    | у                                                               | Υ                                           |
| Tru64                         | 950 (big5)               | Y           | Υ           | Υ    | у                                                               | Υ                                           |
| Notes:<br>-15§ Is called rocí | Is called roc15 on HP-UX |             |             |      |                                                                 |                                             |

Table 115. Conversion support: TRADITIONAL CHINESE

| Table 116. N | AQSeries for | OS/390 | CCSID | conversion | support |
|--------------|--------------|--------|-------|------------|---------|
|--------------|--------------|--------|-------|------------|---------|

| CCSID | Converts to and from CCSIDS                                                                                                    |
|-------|----------------------------------------------------------------------------------------------------|
| 37    | 256, 273, 275, 277-278, 280, 284-285, 290, 297, 367, 420, 423-424, 437, 500, 720, 737, 775, 813, 819, 833, 836, 838, 850, 852, 855, 857-858, 860-866, 869-871, 874-875, 880, 897, 903-905, 912, 914-916, 920-924, 1009, 1025-1027, 1040-1043, 1047, 1051, 1088, 1097, 1100, 1112, 1114-1115, 1122, 1124, 1126, 1130-1132, 1137, 1140-1149, 1200, 1208, 1250-1255, 1257-1258, 1275, 1280-1281, 1283, 4386, 4909, 4929, 4932, 4934, 4946, 4948, 4951, 4953, 4960, 4970-4971, 5012, 5123, 5210-5211, 5346, 5348, 8229, 8482, 8612, 9025, 9030, 9044, 9049, 9056, 9061, 9066, 13121, 13488, 16804, 17248, 17584, 25473, 25479, 25480, 25617, 25619, 25664, 28709 |
| 256   | 37, 273, 277-278, 280, 284-285, 290, 297, 367, 420, 423-424, 437, 500, 737, 775, 819, 833, 836, 838, 850, 852, 857, 860-866, 869-871, 875, 880, 905, 1025-1027, 1112, 1122, 1200, 1208, 1251-1252, 1275, 4386, 4929, 4932, 4934, 4946, 4948, 4953, 4960, 4971, 5123, 8229, 8482, 8612, 9025, 9030, 9044, 9049, 9056, 9061, 13121, 13488, 16804, 17248, 17584, 28709                                                                                                    |
| 259   | 437, 808, 850-852, 855-858, 860-865, 867, 869, 872, 874, 899, 901-902, 915, 1098, 1161-1162, 1200, 1208, 1250-1258, 4946, 4948, 4951-4953, 4960, 4970, 5346, 5348, 9044, 9049, 9056, 9061, 9066, 13488, 17248, 17584                                                                                                    |
| 273   | 37, 256, 277-278, 280, 284-285, 290, 297, 367, 423, 437, 500, 737, 775, 813, 819, 833, 836, 838, 850,852, 855-858, 860-865, 869-871, 874-875, 880, 897, 903, 912, 916, 920, 923-924, 1009, 1025-1027,1040-1043, 1047, 1051, 1088, 1100, 1112, 1122, 1140-1149, 1200, 1208, 1250, 1252, 1275, 4386,4909, 4929, 4932, 4934, 4946, 4948, 4951-4953, 4960, 4970-4971, 5012, 5123, 5346, 5348, 8229,8482, 9025, 9030, 9044, 9049, 9056, 9061, 9066, 13121, 13488, 17248, 17584, 25473, 25479, 25617,25619, 25664, 28709                                                                                                    |
| 274   | 500, 1047                                                                                                    |
| 275   | 37, 437, 500, 819, 850, 1047, 1200, 1208, 1252, 4946, 5348, 8229, 13488, 17584, 28709                                                                                                    |
| 277   | 37, 256, 273, 278, 280, 284-285, 290, 297, 367, 423, 437, 500, 737, 775, 813, 819, 833, 836, 838, 850, 852, 855, 857-858, 860-865, 869-871, 874-875, 880, 897, 903, 912, 916, 920, 923-924, 1009, 1025-1027, 1040-1043, 1047, 1051, 1088, 1100, 1112, 1122, 1140-1149, 1200, 1208, 1252, 1275, 4386, 4909, 4929, 4932, 4934, 4946, 4948, 4951, 4953, 4960, 4970-4971, 5012, 5123, 5348, 8229, 8482, 9025, 9030, 9044, 9049, 9056, 9061, 9066, 13121, 13488, 17248, 17584, 25473, 25479, 25617, 25619, 25664, 28709                                                                                                    |
| 278   | 37, 256, 273, 277, 280, 284-285, 290, 297, 367, 423, 437, 500, 737, 775, 813, 819, 833, 836, 838, 850, 852, 855, 857-858, 860-865, 869-871, 874-875, 880, 897, 903, 912, 916, 920, 923-924, 1009, 1025-1027, 1040-1043, 1047, 1051, 1088, 1100, 1112, 1122, 1140-1149, 1200, 1208, 1252, 1275, 4386, 4909, 4929, 4932, 4934, 4946, 4948, 4951, 4953, 4960, 4970-4971, 5012, 5123, 5348, 8229, 8482, 9025, 9030, 9044, 9049, 9056, 9061, 9066, 13121, 13488, 17248, 17584, 25473, 25479, 25617, 25619, 25664, 28709                                                                                                    |
| 280   | 37, 256, 273, 277-278, 284-285, 290, 297, 367, 423, 437, 500, 737, 775, 813, 819, 833, 836, 838, 850, 852, 855, 857-858, 860-865, 869-871, 874-875, 880, 897, 903, 912, 916, 920, 923-924, 1009, 1025-1027, 1040-1043, 1047, 1051, 1088, 1100, 1112, 1122, 1140-1149, 1200, 1208, 1252, 1275, 4386, 4909, 4929, 4932, 4934, 4946, 4948, 4951, 4953, 4960, 4970-4971, 5012, 5123, 5348, 8229, 8482, 9025, 9030, 9044, 9049, 9056, 9061, 9066, 13121, 13488, 17248, 17584, 25473, 25479, 25617, 25619, 25664, 28709                                                                                                    |
| 281   | 1047                                                                                                    |
| 282   | 500, 1047, 1200, 1208, 13488, 17584                                                                                                    |
| 284   | 37, 256, 273, 277-278, 280, 285, 290, 297, 367, 423, 437, 500, 737, 775, 813, 819, 833, 836, 838, 850, 852, 855, 857-858, 860-865, 869-871, 874-875, 880, 897, 903, 912, 916, 920, 923-924, 1009, 1025-1027, 1040-1043, 1047, 1051, 1088, 1100, 1112, 1122, 1140-1149, 1200, 1208, 1252, 1275, 4386, 4909, 4929, 4932, 4934, 4946, 4948, 4951, 4953, 4960, 4970-4971, 5012, 5123, 5348, 8229, 8482, 9025, 9030, 9044, 9049, 9056, 9061, 9066, 13121, 13488, 17248, 17584, 25473, 25479, 25617, 25619, 25664, 28709                                                                                                    |

| CCSID | Converts to and from CCSIDS                                                                                                    |
|-------|----------------------------------------------------------------------------------------------------|
| 285   | 37, 256, 273, 277-278, 280, 284, 290, 297, 423, 437, 500, 737, 775, 813, 819, 833, 836, 838, 850, 852, 855, 857-858, 860-865, 869-871, 874-875, 880, 897, 903, 912, 916, 920, 923-924, 1025-1027, 1040-1043, 1047, 1051, 1088, 1100, 1112, 1122, 1140-1149, 1200, 1208, 1252, 1275, 4386, 4909, 4929, 4932, 4934, 4946, 4948, 4951, 4953, 4960, 4970-4971, 5012, 5123, 5348, 8229, 8482, 9025, 9030, 9044, 9049, 9056, 9061, 9066, 13121, 13488, 17248, 17584, 25473, 25479, 25617, 25619, 25664, 28709                                                                                                    |
| 290   | 37, 256, 273, 277-278, 280, 284-285, 297, 367, 437, 500, 737, 775, 819, 833, 836, 850, 852, 855, 857, 860-865, 870-871, 895-897, 1009, 1025-1027, 1040-1043, 1088, 1112, 1122, 1139, 1200, 1208, 1252, 4386, 4929, 4932, 4946, 4948, 4951, 4953, 4960, 4992, 5123, 8229, 8482, 9025, 9044, 9049, 9056, 13121, 13488, 17248, 17584, 25473, 25617, 25619, 25664, 28709                                                                                                    |
| 293   | 1200, 1208, 13488, 17584                                                                                                    |
| 297   | 37, 256, 273, 277-278, 280, 284-285, 290, 367, 423, 437, 500, 737, 775, 813, 819, 833, 836, 838, 850, 852, 855, 857-858, 860-865, 869-871, 874-875, 880, 897, 903, 912, 916, 920, 923-924, 1009, 1025-1027, 1040-1043, 1047, 1051, 1088, 1100, 1112, 1122, 1140-1149, 1200, 1208, 1252, 1275, 4386, 4909, 4929, 4932, 4934, 4946, 4948, 4951, 4953, 4960, 4970-4971, 5012, 5123, 5348, 8229, 8482, 9025, 9030, 9044, 9049, 9056, 9061, 9066, 13121, 13488, 17248, 17584, 25473, 25479, 25617, 25619, 25664, 28709                                                                                                    |
| 300   | 301, 941, 1200, 1208, 1351, 4396, 8492, 13488, 16684, 17584                                                                                                    |
| 301   | 300, 941, 1200, 1208, 1351, 4396, 8492, 13488, 16684, 17584                                                                                                    |
| 367   | 37, 256, 273, 277-278, 280, 284, 290, 297, 500, 819, 833, 836, 850, 871, 875, 1009, 1026-1027, 1041, 1088, 1115, 1126, 1200, 1208, 4386, 4929, 4932, 4946, 4971, 5123, 5211, 8229, 8482, 9025, 13121, 13488, 17584, 25617, 25664, 28709                                                                                                    |
| 420   | 37, 256, 424, 437, 500, 720, 737, 775, 819, 850, 852, 857, 860-865, 1008, 1046, 1089, 1098, 1112, 1122, 1127, 1200, 1208, 1252, 1256, 4946, 4948, 4953, 4960, 5104, 5142, 5352, 8229, 8612, 9044, 9049, 9056, 9238, 13488, 16804, 17248, 17584, 28709                                                                                                    |
| 423   | 37, 256, 273, 277-278, 280, 284-285, 297, 437, 500, 737, 775, 813, 819, 838, 850-852, 857, 860-865, 869-871, 874-875, 880, 897, 903, 912, 916, 920, 1009, 1025-1027, 1041-1043, 1112, 1122, 1200, 1208, 1252-1253, 1280, 4909, 4934, 4946, 4948, 4953, 4960, 4970-4971, 5012, 5123, 8229, 9030, 9044, 9049, 9056, 9061, 9066, 13488, 17248, 17584, 25473, 25479, 25617, 25619, 28709                                                                                                    |
| 424   | 37, 256, 420, 437, 500, 737, 775, 803, 819, 836, 850, 852, 856-857, 860-865, 916, 1112, 1122, 1200, 1208, 1252, 1255, 4932, 4946, 4948, 4952-4953, 4960, 5012, 5351, 8229, 8612, 9044, 9049, 9056, 13488, 16804, 17248, 17584, 28709                                                                                                    |
| 437   | 37, 256, 259, 273, 275, 277-278, 280, 284-285, 290, 297, 420, 423-424, 500, 737, 775, 813, 819, 833, 836, 838, 850, 852, 855, 857-858, 860-863, 865-866, 869-871, 874-875, 880, 897, 903, 905, 912, 914-916, 920-924, 1025-1027, 1040-1043, 1047, 1051, 1097, 1098, 1114-1115, 1126, 1140-1149, 1200, 1208, 1252, 1257, 1275, 1280-1281, 1283, 4386, 4909, 4929, 4932, 4934, 4946, 4948, 4951, 4953, 4970-4971, 5012, 5123, 5210-5211, 5348, 8229, 8482, 8612, 9025, 9030, 9044, 9049, 9061, 9066, 13121, 13488, 16804, 17584, 25473, 25479, 25617, 25619, 28709                                                                                                    |
| 500   | 37, 256, 273-275, 277-278, 280, 282, 284-285, 290, 297, 367, 420, 423-424, 437, 737, 775, 813, 819, 833, 836, 838, 850-852, 855-858, 860-866, 869-871, 874-875, 880, 891, 895, 897, 903-905, 912, 914-916, 920-924, 1004, 1009-1021, 1023, 1025-1027, 1040-1043, 1046-1047, 1051, 1088-1089, 1097, 1100-1107, 1112, 1114-1115, 1122, 1124-1126, 1129-1133, 1137, 1140-1149, 1200, 1208, 1250-1258, 1275, 1280-1283, 4386, 4909, 4929, 4932, 4934, 4946, 4948, 4951-4953, 4960, 4970-4971, 5012, 5123, 5142, 5210-5211, 5346, 5348, 8229, 8482, 8612, 9025, 9030, 9044, 9049, 9056, 9061, 9066, 9238, 13121, 13488, 16804, 17248, 17584, 25473, 25479, 25480, 25617, 25619, 25664, 28709 |
| 720   | 37, 420, 864, 1200, 1208, 1256, 4960, 8229, 8612, 9056, 13488, 16804, 17248, 17584, 28709                                                                                                    |
| 737   | 37, 256, 273, 277-278, 280, 284-285, 290, 297, 420, 423-424, 437, 500, 813, 833, 836, 838, 850, 869-871, 875, 880, 905, 1025-1027, 1097, 1200, 1208, 1252-1253, 1280, 4386, 4909, 4929, 4932, 4934, 4946, 4971, 5123, 8229, 8482, 8612, 9025, 9030, 9061, 13121, 13488, 16804, 17584, 28709                                                                                                    |

| CCSID | Converts to and from CCSIDS                                                                                                    |
|-------|----------------------------------------------------------------------------------------------------|
| 775   | 37, 256, 273, 277-278, 280, 284-285, 290, 297, 420, 423-424, 437, 500, 833, 836, 838, 850, 870-871, 875, 880, 905, 1025-1027, 1097, 1112, 1122, 1200, 1208, 1252, 1257, 4386, 4929, 4932, 4934, 4946, 4971, 5123, 8229, 8482, 8612, 9025, 9030, 13121, 13488, 16804, 17584, 28709                                                                                                    |
| 803   | 424, 819, 850, 856, 862, 916, 1200, 1208, 1252, 1255, 4946, 4952, 5012, 13488, 17584                                                                                                    |
| 806   | 1200, 1208, 13488, 17584                                                                                                    |
| 808   | 259, 858-859, 872, 923-924, 1140, 1148, 1153-1154, 1200, 1208, 5347, 5348, 13488, 17584                                                                                                    |
| 813   | 37, 273, 277-278, 280, 284-285, 297, 423, 437, 500, 737, 819, 838, 850, 852, 857, 860-861, 863,869-871, 874-875, 880, 897, 903, 912, 916, 920, 1025-1027, 1041-1043, 1200, 1208, 1252-1253, 1280,4909, 4934, 4946, 4948, 4953, 4970-4971, 5012, 5123, 5349, 8229, 9030, 9044, 9049, 9061, 9066,13488, 17584, 25473, 25479, 25617, 25619, 28709                                                                                                    |
| 819   | 37, 256, 273, 275, 277-278, 280, 284-285, 290, 297, 367, 420, 423-424, 437, 500, 803, 813, 833, 836,838, 850, 852, 855, 857-858, 860-861, 863-866, 869-871, 874-875, 880, 897, 903, 905, 912, 914-916,920-924, 1004, 1025-1027, 1041-1043, 1047, 1051, 1088-1089, 1097, 1098, 1112, 1114, 1122-1123,1126, 1130, 1132, 1137, 1140-1149, 1200, 1208, 1250-1255, 1257-1258, 1275, 1280-1281, 1283, 4386,4909, 4929, 4932, 4934, 4946, 4948, 4951, 4953, 4960, 4970-4971, 5012, 5123, 5210, 5346, 5348,8229, 8482, 8612, 9025, 9030, 9044, 9049, 9056, 9061, 9066, 13121, 13488, 16804, 17248, 17584,25473, 25479, 25617, 25619, 25664, 28709 |
| 833   | 37, 256, 273, 277-278, 280, 284-285, 290, 297, 367, 437, 500, 737, 775, 819, 836, 850, 852, 855, 857, 860-865, 870-871, 891, 1009, 1025-1027, 1040-1043, 1088, 1112, 1122, 1126, 1200, 1208, 1252, 4386, 4929, 4932, 4946, 4948, 4951, 4953, 4960, 5123, 8229, 8482, 9025, 9044, 9049, 9056, 13121, 13488, 17248, 17584, 25617, 25619, 25664, 28709                                                                                                    |
| 834   | 926, 951, 1200, 1208, 1362, 4930, 9026, 13488, 17584                                                                                                    |
| 835   | 927, 947, 1200, 1208, 4931, 9027, 13488, 17584, 21427                                                                                                    |
| 836   | 37, 256, 273, 277-278, 280, 284-285, 290, 297, 367, 424, 437, 500, 737, 775, 819, 833, 850, 852, 855, 857, 870-871, 875, 903, 1009, 1025-1027, 1040-1043, 1088, 1112, 1114-1115, 1122, 1200, 1208, 1252, 4386, 4929, 4932, 4946, 4948, 4951, 4953, 4971, 5123, 5210-5211, 8229, 8482, 9025, 9044, 9049, 13121, 13488, 17584, 25479, 25617, 25619, 25664, 28709                                                                                                    |
| 837   | 928, 1200, 1208, 1380, 1385, 4933, 13488, 17584                                                                                                    |
| 838   | 37, 256, 273, 277-278, 280, 284-285, 297, 423, 437, 500, 737, 775, 813, 819, 850, 852, 857, 860-865, 869-871, 874-875, 880, 897, 903, 912, 916, 920, 1025-1027, 1041-1043, 1112, 1122, 1200, 1208, 1252, 4909, 4934, 4946, 4948, 4953, 4960, 4970-4971, 5012, 5123, 8229, 9030, 9044, 9049, 9056, 9061, 9066, 13488, 17248, 17584, 25473, 25479, 25617, 25619, 28709                                                                                                    |
| 848   | 924, 1148, 1158, 1200, 1208, 5347, 13488, 17584                                                                                                    |
| 849   | 924, 1148, 1154, 1200, 1208, 5347, 13488, 17584                                                                                                    |
| 850   | 37, 256, 259, 273, 275, 277-278, 280, 284-285, 290, 297, 367, 420, 423-424, 437, 500, 737, 775, 803, 813, 819, 833, 836, 838, 852, 855-858, 860-866, 869-871, 874-875, 880, 897, 903, 905, 912, 914-916, 920-924, 1004, 1025-1027, 1040-1043, 1047, 1051, 1088-1089, 1097, 1098, 1100, 1112, 1114, 1122, 1126, 1130, 1132, 1140-1149, 1200, 1208, 1250-1257, 1275, 1280-1281, 1283, 4386, 4909, 4929, 4932, 4934, 4946, 4948, 4951-4953, 4960, 4970-4971, 5012, 5123, 5210, 5346, 5348, 8229, 8482, 8612, 9025, 9030, 9044, 9049, 9056, 9061, 9066, 13121, 13488, 16804, 17248, 17584, 25473, 25479, 25617, 25619, 25664, 28709           |
| 851   | 259, 423, 500, 875, 1200, 1208, 4971, 13488, 17584                                                                                                    |
| 852   | 37, 256, 259, 273, 277-278, 280, 284-285, 290, 297, 420, 423-424, 437, 500, 813, 819, 833, 836, 838, 850, 855, 857, 860-861, 863, 869-871, 874-875, 880, 897, 903, 905, 912, 916, 920, 1025-1027, 1040-1043, 1047, 1088, 1097, 1200, 1208, 1250, 1252, 1282, 4386, 4909, 4929, 4932, 4934, 4946, 4948, 4951, 4953, 4970-4971, 5012, 5123, 5346, 8229, 8482, 8612, 9025, 9030, 9044, 9049, 9061, 9066, 13121, 13488, 16804, 17584, 25473, 25479, 25617, 25619, 25664, 28709                                                                                                    |

| CCSID | Converts to and from CCSIDS                                                                                                    |
|-------|----------------------------------------------------------------------------------------------------|
| 855   | 37, 259, 273, 277-278, 280, 284-285, 290, 297, 437, 500, 819, 833, 836, 850, 852, 857, 866, 870-871,878, 880, 912, 915, 1025-1027, 1040-1043, 1088, 1200, 1208, 1250-1252, 1283, 4386, 4929, 4932,4946, 4948, 4951, 4953, 5123, 5346, 5347, 8229, 8482, 9025, 9044, 9049, 13121, 13488, 17584,25617, 25619, 25664, 28709                                                                                                    |
| 856   | 259, 273, 424, 500, 803, 850, 862, 916, 1200, 1208, 1255, 4946, 4952, 5012, 5351, 13488, 17584                                                                                                    |
| 857   | 37, 256, 259, 273, 277-278, 280, 284-285, 290, 297, 420, 423-424, 437, 500, 813, 819, 833, 836, 838,850, 852, 855, 860-861, 863, 869-871, 874-875, 880, 897, 903, 905, 912, 916, 920, 1025-1027,1040-1043, 1088, 1097, 1200, 1208, 1252, 1254, 1281, 4386, 4909, 4929, 4932, 4934, 4946, 4948,4951, 4953, 4970-4971, 5012, 5123, 5350, 8229, 8482, 8612, 9025, 9030, 9044, 9049, 9061, 9066,13121, 13488, 16804, 17584, 25473, 25479, 25617, 25619, 25664, 28709 |
| 858   | 37, 259, 273, 277-278, 280, 284-285, 297, 437, 500, 808, 819, 850, 860-861, 865, 871-872, 901-902, 923-924, 1047, 1051, 1140-1149, 1153-1157, 1160-1162, 1164, 1200, 1208, 1252, 1275, 4946, 5348, 8229, 13488, 17584, 28709                                                                                                    |
| 859   | 808, 872, 901-902, 1153-1157, 1160-1162, 1164, 1200, 1208, 13488, 17584                                                                                                    |
| 860   | 37, 256, 259, 273, 277-278, 280, 284-285, 290, 297, 420, 423-424, 437, 500, 813, 819, 833, 838, 850, 852, 857-858, 861, 863, 865, 869-871, 874-875, 880, 897, 903, 905, 912, 916, 920, 923-924, 1025-1027, 1041-1043, 1097, 1140, 1145-1146, 1148, 1200, 1208, 1252, 4386, 4909, 4929, 4934, 4946, 4948, 4953, 4970-4971, 5012, 5123, 5348, 8229, 8482, 8612, 9025, 9030, 9044, 9049, 9061, 9066, 13121, 13488, 16804, 17584, 25473, 25479, 25617, 25619, 28709  |
| 861   | 37, 256, 259, 273, 277-278, 280, 284-285, 290, 297, 420, 423-424, 437, 500, 813, 819, 833, 838, 850,852, 857-858, 860, 863, 869-871, 874-875, 880, 897, 903, 905, 912, 916, 920, 923-924, 1025-1027,1041-1043, 1097, 1148, 1149, 1200, 1208, 1252, 4386, 4909, 4929, 4934, 4946, 4948, 4953,4970-4971, 5012, 5123, 5348, 8229, 8482, 8612, 9025, 9030, 9044, 9049, 9061, 9066, 13121, 13488,16804, 17584, 25473, 25479, 25617, 25619, 28709                      |
| 862   | 37, 256, 259, 273, 277-278, 280, 284-285, 290, 297, 420, 423-424, 437, 500, 803, 833, 838, 850, 856, 870-871, 875, 880, 905, 916, 1025-1027, 1097, 1200, 1208, 1252, 1255, 4386, 4929, 4934, 4946, 4952, 4971, 5012, 5123, 5351, 8229, 8482, 8612, 9025, 9030, 12712, 13121, 13488, 16804, 17584, 28709                                                                                                    |
| 863   | 37, 256, 259, 273, 277-278, 280, 284-285, 290, 297, 420, 423-424, 437, 500, 813, 819, 833, 838, 850,852, 857, 860-861, 865, 869-871, 874-875, 880, 897, 903, 905, 912, 916, 920, 1025-1027, 1041-1043,1051, 1097, 1140-1149, 1200, 1208, 1252, 1275, 4386, 4909, 4929, 4934, 4946, 4948, 4953,4970-4971, 5012, 5123, 5348, 8229, 8482, 8612, 9025, 9030, 9044, 9049, 9061, 9066, 13121, 13488,16804, 17584, 25473, 25479, 25617, 25619, 28709                    |
| 864   | 37, 256, 259, 273, 277-278, 280, 284-285, 290, 297, 420, 423-424, 500, 720, 819, 833, 838, 850, 870-871, 875, 880, 905, 918, 1008, 1025-1027, 1046, 1089, 1097, 1127, 1200, 1208, 1252, 1256, 4386, 4929, 4934, 4946, 4960, 4971, 5104, 5123, 5142, 5352, 8229, 8482, 8612, 9025, 9030, 9056, 9238, 13121, 13488, 16804, 17248, 17584, 28709                                                                                                    |
| 865   | 37, 256, 259, 273, 277-278, 280, 284-285, 290, 297, 420, 423-424, 437, 500, 819, 833, 838, 850, 858, 860, 863, 870-871, 875, 880, 905, 923-924, 1025-1027, 1097, 1142-1143, 1148, 1200, 1208, 1252, 4386, 4929, 4934, 4946, 4971, 5123, 5348, 8229, 8482, 8612, 9025, 9030, 13121, 13488, 16804, 17584, 28709                                                                                                    |
| 866   | 37, 256, 437, 500, 819, 850, 855, 870, 878, 880, 915, 1025, 1200, 1208, 1251-1252, 1283, 4946, 4951, 5347, 8229, 13488, 17584, 28709                                                                                                    |
| 867   | 259, 1153-1155, 1160, 1200, 1208, 4899, 5351, 9048, 12712, 13488, 17584                                                                                                    |
| 868   | 918, 1006, 1200, 1208, 13488, 17584                                                                                                    |
| 869   | 37, 256, 259, 273, 277-278, 280, 284-285, 297, 423, 437, 500, 737, 813, 819, 838, 850, 852, 857, 860-861, 863, 870-871, 874-875, 880, 897, 903, 912, 916, 920, 1025-1027, 1041-1043, 1200, 1208, 1252-1254, 1280, 4909, 4934, 4946, 4948, 4953, 4970-4971, 5012, 5123, 5349, 8229, 9030, 9044, 9049, 9061, 9066, 13488, 17584, 25473, 25479, 25617, 25619, 28709                                                                                                 |

| Table 116. MQSeries for OS/390 CCSID | conversion support | (continued) |
|--------------------------------------|--------------------|-------------|
|--------------------------------------|--------------------|-------------|

| CCSID | Converts to and from CCSIDS                                                                                                    |
|-------|----------------------------------------------------------------------------------------------------|
| 870   | 37, 256, 273, 277-278, 280, 284-285, 290, 297, 423, 437, 500, 737, 775, 813, 819, 833, 836, 838, 850,852, 855, 857, 860-866, 869, 871, 874-875, 880, 897, 903, 912, 915-916, 920, 1009, 1025-1027,1040-1043, 1047, 1088, 1112, 1122, 1200, 1208, 1250, 1252, 1282, 4386, 4909, 4929, 4932, 4934,4946, 4948, 4951, 4953, 4960, 4970-4971, 5012, 5123, 5346, 8229, 8482, 9025, 9030, 9044, 9049,9056, 9061, 9066, 13121, 13488, 17248, 17584, 25473, 25479, 25617, 25619, 25664, 28709                              |
| 871   | 37, 256, 273, 277-278, 280, 284-285, 290, 297, 367, 423, 437, 500, 737, 775, 813, 819, 833, 836, 838, 850, 852, 855, 857-858, 860-865, 869, 870, 874-875, 880, 897, 903, 912, 916, 920, 923-924, 1009, 1025-1027, 1040-1043, 1047, 1051, 1088, 1112, 1122, 1140-1149, 1200, 1208, 1252, 1275, 4386, 4909, 4929, 4932, 4934, 4946, 4948, 4951, 4953, 4960, 4970-4971, 5012, 5123, 5348, 8229, 8482, 9025, 9030, 9044, 9049, 9056, 9061, 9066, 13121, 13488, 17248, 17584, 25473, 25479, 25617, 25619, 25664, 28709 |
| 872   | 259, 808, 858-859, 923-924, 1140-1149, 1153-1155, 1200, 1208, 5347, 5348, 13488, 17584                                                                                                    |
| 874   | 37, 259, 273, 277-278, 280, 284-285, 297, 423, 437, 500, 813, 819, 838, 850, 852, 857, 860-861, 863, 869-871, 875, 880, 897, 903, 912, 916, 920, 1025-1027, 1041-1043, 1200, 1208, 1252, 4909, 4934, 4946, 4948, 4953, 4970-4971, 5012, 5123, 8229, 9030, 9044, 9049, 9061, 9066, 13488, 17584, 25473, 25479, 25617, 25619, 28709                                                                                                    |
| 875   | 37, 256, 273, 277-278, 280, 284-285, 297, 367, 423, 437, 500, 737, 775, 813, 819, 836, 838, 850-852, 857, 860-865, 869-871, 874, 880, 897, 903, 912, 916, 920, 1009, 1025-1027, 1041-1043, 1047, 1088, 1112, 1122, 1200, 1208, 1252-1253, 1280, 4909, 4932, 4934, 4946, 4948, 4953, 4960, 4970-4971, 5012, 5123, 5349, 8229, 9030, 9044, 9049, 9056, 9061, 9066, 13488, 17248, 17584, 25473, 25479, 25617, 25619, 25664, 28709                                                                                    |
| 878   | 855, 866, 880, 915, 1025, 1131, 1200, 1208, 1251, 1283, 4951, 5347, 13488, 17584                                                                                                    |
| 880   | 37, 256, 273, 277-278, 280, 284-285, 297, 423, 437, 500, 737, 775, 813, 819, 838, 850, 852, 855, 857, 860-866, 869-871, 874-875, 878, 897, 903, 912, 915-916, 920, 1009, 1025-1027, 1041-1043, 1112, 1122, 1200, 1208, 1251-1252, 1283, 4909, 4934, 4946, 4948, 4951, 4953, 4960, 4970-4971, 5012, 5123, 5347, 8229, 9030, 9044, 9049, 9056, 9061, 9066, 13488, 17248, 17584, 25473, 25479, 25617, 25619, 28709                                                                                                   |
| 891   | 500, 833, 1088, 1200, 1208, 4929, 9025, 13121, 13488, 17584, 25664                                                                                                    |
| 895   | 290, 500, 1027, 1041, 1200, 1208, 4386, 5123, 8482, 13488, 17584, 25617                                                                                                    |
| 896   | 290, 1027, 1041, 1200, 1208, 4386, 4992, 5123, 8482, 13488, 17584, 25617                                                                                                    |
| 897   | 37, 273, 277-278, 280, 284-285, 290, 297, 423, 437, 500, 813, 819, 838, 850, 852, 857, 860-861, 863, 869-871, 874-875, 880, 903, 912, 916, 920, 1025-1027, 1041-1043, 1200, 1208, 1252, 4386, 4909, 4934, 4946, 4948, 4953, 4970-4971, 5012, 5123, 8229, 8482, 9030, 9044, 9049, 9061, 9066, 13488, 17584, 25473, 25479, 25617, 25619, 28709                                                                                                    |
| 899   | 259                                                                                                    |
| 901   | 259, 858-859, 902, 923-924, 1140, 1148, 1156-1157, 1200, 1208, 5348, 5353, 13488, 17584                                                                                                    |
| 902   | 259, 858-859, 901, 923-924, 1140, 1148, 1156-1157, 1200, 1208, 5348, 5353, 13488, 17584                                                                                                    |
| 903   | 37, 273, 277-278, 280, 284-285, 297, 423, 437, 500, 813, 819, 836, 838, 850, 852, 857, 860-861, 863, 869-871, 874-875, 880, 897, 912, 916, 920, 1025-1027, 1041-1043, 1115, 1200, 1208, 1252, 4909, 4932, 4934, 4946, 4948, 4953, 4970-4971, 5012, 5123, 5211, 8229, 9030, 9044, 9049, 9061, 9066, 13488, 17584, 25473, 25479, 25617, 25619, 28709                                                                                                    |
| 904   | 37, 500, 1114, 1200, 1208, 5210, 8229, 13488, 17584, 25480, 28709                                                                                                    |
| 905   | 37, 256, 437, 500, 737, 775, 819, 850, 852, 857, 860-865, 920, 1026, 1112, 1122, 1200, 1208, 1252, 1254, 1281, 4946, 4948, 4953, 4960, 8229, 9044, 9049, 9056, 13488, 17248, 17584, 28709                                                                                                    |
| 912   | 37, 273, 277-278, 280, 284-285, 297, 423, 437, 500, 813, 819, 838, 850, 852, 855, 857, 860-861, 863, 869-871, 874-875, 880, 897, 903, 916, 920, 1025-1027, 1041-1043, 1047, 1200, 1208, 1250, 1252, 1282, 4909, 4934, 4946, 4948, 4951, 4953, 4970-4971, 5012, 5123, 5346, 8229, 9030, 9044, 9049, 9061, 9066, 13488, 17584, 25473, 25479, 25617, 25619, 28709                                                                                                    |
| 914   | 37, 437, 500, 819, 850, 1200, 1208, 1252, 1257, 4946, 8229, 13488, 17584, 28709                                                                                                    |
| ι     | 1                                                                                                    |

| CCSID | Converts to and from CCSIDS                                                                                                    |
|-------|----------------------------------------------------------------------------------------------------|
| 915   | 37, 259, 437, 500, 819, 850, 855, 866, 870, 878, 880, 1025, 1131, 1200, 1208, 1251-1252, 1283, 494<br>4951, 5347, 8229, 13488, 17584, 28709                                                                                                    |
| 916   | 37, 273, 277-278, 280, 284-285, 297, 423-424, 437, 500, 803, 813, 819, 838, 850, 852, 856-857,860-863, 869-871, 874-875, 880, 897, 903, 912, 920, 1025-1027, 1041-1043, 1200, 1208, 1252, 12554909, 4934, 4946, 4948, 4952-4953, 4970-4971, 5012, 5123, 5351, 8229, 9030, 9044, 9049, 9061,9066, 13488, 17584, 25473, 25479, 25617, 25619, 28709 |
| 918   | 864, 868, 1006, 1200, 1208, 4960, 9056, 13488, 17248, 17584                                                                                                    |
| 920   | 37, 273, 277-278, 280, 284-285, 297, 423, 437, 500, 813, 819, 838, 850, 852, 857, 860-861, 863, 869-871, 874-875, 880, 897, 903, 905, 912, 916, 1025-1026, 1200, 1208, 1252, 1254, 1281, 4909, 4934, 4946, 4948, 4953, 4970-4971, 5012, 5350, 8229, 9030, 9044, 9049, 9061, 9066, 13488, 17584, 25473, 25479, 28709                              |
| 921   | 37, 437, 500, 819, 850, 922, 1112, 1122, 1200, 1208, 1252, 1257, 4946, 5353, 8229, 13488, 17584, 28709                                                                                                    |
| 922   | 37, 437, 500, 819, 850, 921, 1112, 1122, 1200, 1208, 1252, 1257, 4946, 5353, 8229, 13488, 17584, 28709                                                                                                    |
| 923   | 37, 273, 277-278, 280, 284-285, 297, 437, 500, 808, 819, 850, 858, 860-861, 865, 871-872, 901-902, 924, 1047, 1051, 1140-1149, 1153-1158, 1160-1162, 1164, 1200, 1208, 1252, 1275, 4946, 5348, 8229 13488, 17584, 28709                                                                                                    |
| 924   | 37, 273, 277-278, 280, 284-285, 297, 437, 500, 808, 819, 848-850, 858, 860-861, 865, 871-872, 901-902, 923, 1047, 1051, 1140-1149, 1153-1157, 1160-1164, 1200, 1208, 1252, 1275, 4946, 5348, 8229, 13488, 17584, 28709                                                                                                    |
| 926   | 834, 951, 9026                                                                                                    |
| 927   | 835, 947, 1200, 1208, 4931, 9027, 13488, 17584, 21427                                                                                                    |
| 928   | 837, 1200, 1208, 1380, 13488, 17584                                                                                                    |
| 930   | 931-932, 939, 942-943, 1200, 1208, 1390, 1399, 5026, 5028, 5035, 5038-5039, 9122, 9124, 9131, 9135, 13218-13219, 13231, 13488, 17314, 17584, 25508, 25518, 29614, 33698-33700, 37796                                                                                                    |
| 931   | 930, 932, 939, 942-943, 1390, 1399, 5026, 5028, 5035, 5038-5039, 9122, 9124, 9131, 9135, 13218-13219, 13231, 17314, 25508, 25518, 29614, 33698-33700, 37796                                                                                                    |
| 932   | 930-931, 939, 942-943, 1200, 1208, 1390, 1399, 5026, 5028, 5035, 5038-5039, 9122, 9124, 9131, 9135, 13218-13219, 13231, 13488, 17314, 17584, 25508, 25518, 29614, 33698-33700, 37796                                                                                                    |
| 933   | 934, 944, 949, 1200, 1208, 1363-1364, 5029, 5045, 5460, 9125, 9555, 13221, 13488, 13651, 17317, 17584, 25510, 25520, 25525, 29616, 29621, 33717, 37813                                                                                                    |
| 934   | 933, 949, 5029, 5045, 5460, 9125, 13221, 17317, 25510, 25525, 29621, 33717, 37813                                                                                                    |
| 935   | 936, 946, 1200, 1208, 1381, 1386, 1388, 5031, 5477, 5482, 5484, 9127, 13223, 13488, 17584, 25512                                                                                                    |
| 936   | 935, 946, 1381, 5031, 5477, 5484, 9127, 13223, 25512                                                                                                    |
| 937   | 938, 948, 950, 1200, 1208, 1370, 5033, 5046, 9142, 13488, 17584, 25514, 25524, 29620                                                                                                    |
| 938   | 937, 950, 1370, 5033, 5046, 9142, 25514                                                                                                    |
| 939   | 930-932, 942-943, 1200, 1208, 1390, 1399, 5026, 5028, 5035, 5038-5039, 9122, 9124, 9131, 9135, 13218-13219, 13231, 13488, 17314, 17584, 25508, 25518, 29614, 33698-33700, 37796                                                                                                    |
| 941   | 300-301, 1200, 1208, 1351, 4396, 8492, 13488, 16684, 17584                                                                                                    |
| 942   | 930-932, 939, 943, 1200, 1208, 1390, 1399, 5026, 5028, 5035, 5038-5039, 9122, 9124, 9131, 9135, 13218-13219, 13231, 13488, 17314, 17584, 25508, 25518, 29614, 33698-33700, 37796                                                                                                    |
| 943   | 930-932, 939, 942, 1200, 1208, 1390, 1399, 5026, 5028, 5035, 5038-5039, 9122, 9124, 9131, 9135, 13218-13219, 13231, 13488, 17314, 17584, 25508, 25518, 29614, 33698-33700, 37796                                                                                                    |
| 944   | 933, 949, 1200, 1208, 5029, 5045, 5460, 9125, 13221, 13488, 17317, 17584, 25520, 25525, 29616, 29621, 33717, 37813                                                                                                    |

| CCSID | Converts to and from CCSIDS                                                                                                    |
|-------|----------------------------------------------------------------------------------------------------|
| 946   | 935-936, 1200, 1208, 5031, 5484, 9127, 13223, 13488, 17584, 25512                                                                                                    |
| 947   | 835, 927, 1200, 1208, 4931, 9027, 13488, 17584, 21427                                                                                                    |
| 948   | 937, 950, 1200, 1208, 1370, 5033, 5046, 9142, 13488, 17584, 25524, 29620                                                                                                    |
| 949   | 933-934, 944, 1200, 1208, 1363-1364, 5029, 5045, 5460, 9125, 9555, 13221, 13488, 13651, 17317, 17584, 25510, 25520, 25525, 29616, 29621, 33717, 37813                                                                                                    |
| 950   | 937-938, 948, 1200, 1208, 1370, 5033, 5046, 9142, 13488, 17584, 25514, 25524, 29620                                                                                                    |
| 951   | 834, 926, 1200, 1208, 1362, 4930, 9026, 13488, 17584                                                                                                    |
| 1004  | 500, 819, 850, 1200, 1208, 4946, 13488, 17584                                                                                                    |
| 1006  | 868, 918, 1200, 1208, 13488, 17584                                                                                                    |
| 1008  | 420, 864, 1200, 1208, 4960, 5104, 8612, 9056, 13488, 16804, 17248, 17584                                                                                                    |
| 1009  | 37, 273, 277-278, 280, 284, 290, 297, 367, 423, 500, 833, 836, 870-871, 875, 880, 1025-1026, 1200, 1208, 4386, 4929, 4932, 4971, 8229, 8482, 9025, 13121, 13488, 17584, 28709                                                                                                    |
| 1010  | 500, 1200, 1208, 13488, 17584                                                                                                    |
| 1011  | 500, 1200, 1208, 13488, 17584                                                                                                    |
| 1012  | 500, 1200, 1208, 13488, 17584                                                                                                    |
| 1013  | 500, 1140, 1200, 1208, 13488, 17584                                                                                                    |
| 1014  | 500, 1200, 1208, 13488, 17584                                                                                                    |
| 1015  | 500, 1200, 1208, 13488, 17584                                                                                                    |
| 1016  | 500, 1200, 1208, 13488, 17584                                                                                                    |
| 1017  | 500, 1200, 1208, 13488, 17584                                                                                                    |
| 1018  | 500, 1200, 1208, 13488, 17584                                                                                                    |
| 1019  | 500, 1200, 1208, 13488, 17584                                                                                                    |
| 1020  | 500                                                                                                    |
| 1021  | 500                                                                                                    |
| 1023  | 500                                                                                                    |
| 1025  | 37, 256, 273, 277-278, 280, 284-285, 290, 297, 423, 437, 500, 737, 775, 813, 819, 833, 836, 838, 850, 852, 855, 857, 860-866, 869-871, 874-875, 878, 880, 897, 903, 912, 915-916, 920, 1009, 1026-1027, 1040-1043, 1051, 1088, 1112, 1122, 1131, 1200, 1208, 1251-1252, 1283, 4386, 4909, 4929, 4932, 4934, 4946, 4948, 4951, 4953, 4960, 4970-4971, 5012, 5123, 5347, 8229, 8482, 9025, 9030, 9044, 9049, 9056, 9061, 9066, 13121, 13488, 17248, 17584, 25473, 25479, 25617, 25619, 25664, 28709 |
| 1026  | 37, 256, 273, 277-278, 280, 284-285, 290, 297, 367, 423, 437, 500, 737, 775, 813, 819, 833, 836, 838, 850, 852, 855, 857, 860-865, 869-871, 874-875, 880, 897, 903, 905, 912, 916, 920, 1009, 1025, 1027, 1040-1043, 1047, 1088, 1112, 1122, 1200, 1208, 1252, 1254, 1281, 4386, 4909, 4929, 4932, 4934, 4946, 4948, 4951, 4953, 4960, 4970-4971, 5012, 5123, 5350, 8229, 8482, 9025, 9030, 9044, 9049, 9056, 9061, 9066, 13121, 13488, 17248, 17584, 25473, 25479, 25617, 25619, 25664, 28709    |
| 1027  | 37, 256, 273, 277-278, 280, 284-285, 290, 297, 367, 423, 437, 500, 737, 775, 813, 819, 833, 836, 838, 850, 852, 855, 857, 860-865, 869-871, 874-875, 880, 895-897, 903, 912, 916, 1025-1026, 1040-1043, 1047, 1088, 1112, 1122, 1139, 1200, 1208, 1252, 4386, 4909, 4929, 4932, 4934, 4946, 4948, 4951, 4953, 4960, 4970-4971, 4992, 5012, 5123, 8229, 8482, 9025, 9030, 9044, 9049, 9056, 9061, 9066, 13121, 13488, 17248, 17584, 25473, 25479, 25617, 25619, 25664, 28709                       |
| 1040  | 37, 273, 277-278, 280, 284-285, 290, 297, 437, 500, 833, 836, 850, 852, 855, 857, 870-871, 1025-1027, 1041-1043, 1088, 1200, 1208, 4386, 4929, 4932, 4946, 4948, 4951, 4953, 5123, 8229, 8482, 9025, 9044, 9049, 13121, 13488, 17584, 25617, 25619, 25664, 28709                                                                                                    |

| 1041<br>1042 | 37, 273, 277-278, 280, 284-285, 290, 297, 367, 423, 437, 500, 813, 819, 833, 836, 838, 850, 852, 855, 857, 860-861, 863, 869-871, 874-875, 880, 895-897, 903, 912, 916, 1025-1027, 1040, 1042-1043, 1088, 1200, 1208, 1252, 4386, 4909, 4929, 4932, 4934, 4946, 4948, 4951, 4953, 4970-4971, 4992, 5012, 5123, 8229, 8482, 9025, 9030, 9044, 9049, 9061, 9066, 13121, 13488, 17584, 25473, 25479, 25617, 25619, 25664, 28709 |
|--------------|----------------------------------------------------------------------------------------------------|
| 1042         | 23017, 23017, 23004, 20707                                                                                                    |
|              | 37, 273, 277-278, 280, 284-285, 290, 297, 423, 437, 500, 813, 819, 833, 836, 838, 850, 852, 855, 857, 860-861, 863, 869-871, 874-875, 880, 897, 903, 912, 916, 1025-1027, 1040, 1041, 1043, 1088, 1200, 1208, 4386, 4909, 4929, 4932, 4934, 4946, 4948, 4951, 4953, 4970-4971, 5012, 5123, 8229, 8482, 9025, 9030, 9044, 9049, 9061, 9066, 13121, 13488, 17584, 25473, 25479, 25617, 25619, 25664, 28705                     |
| 1043         | 37, 273, 277-278, 280, 284-285, 290, 297, 423, 437, 500, 813, 819, 833, 836, 838, 850, 852, 855, 857, 860-861, 863, 869-871, 874-875, 880, 897, 903, 912, 916, 1025-1027, 1040, 1041, 1042, 1088, 1114, 1200, 1208, 4386, 4909, 4929, 4932, 4934, 4946, 4948, 4951, 4953, 4970-4971, 5012, 5123, 5210, 8229, 8482, 9025, 9030, 9044, 9049, 9061, 9066, 13121, 13488, 17584, 25473, 25479, 25617, 25619, 25664, 28709         |
| 1046         | 420, 500, 864, 1089, 1127, 1200, 1208, 1256, 4960, 5142, 5352, 8612, 9056, 9238, 13488, 16804, 17248, 17584                                                                                                    |
| 1047         | 37, 273-275, 277-278, 280, 281, 282, 284-285, 297, 437, 500, 819, 850, 852, 858, 870-871, 875, 912, 923-924, 1026-1027, 1140-1149, 1200, 1208, 1252, 1254, 4946, 4948, 4971, 5123, 8229, 9044, 13488, 17584, 28709                                                                                                    |
| 1051         | 37, 273, 277-278, 280, 284-285, 297, 437, 500, 819, 850, 858, 863, 871, 923-924, 1025, 1097, 1140-1149, 1200, 1208, 1252, 1275, 4946, 5348, 8229, 13488, 17584, 28709                                                                                                    |
| 1088         | 37, 273, 277-278, 280, 284-285, 290, 297, 367, 500, 819, 833, 836, 850, 852, 855, 857, 870-871, 875, 891, 1025-1027, 1040-1043, 1126, 1200, 1208, 4386, 4929, 4932, 4946, 4948, 4951, 4953, 4971, 5123, 8229, 8482, 9025, 9044, 9049, 13121, 13488, 17584, 25617, 25619, 25664, 28709                                                                                                    |
| 1089         | 420, 500, 819, 850, 864, 1046, 1127, 1200, 1208, 1256, 4946, 4960, 5142, 5352, 8612, 9056, 9238, 13488, 16804, 17248, 17584                                                                                                    |
| 1097         | 37, 437, 500, 737, 775, 819, 850, 852, 857, 860-865, 1051, 1098, 1112, 1122, 1200, 1208, 1252, 4946, 4948, 4953, 4960, 8229, 9044, 9049, 9056, 13488, 17248, 17584, 28709                                                                                                    |
| 1098         | 259, 420, 437, 819, 850, 1097, 1200, 1208, 1252, 4946, 8612, 13488, 16804, 17584                                                                                                    |
| 1100         | 37, 273, 277-278, 280, 284-285, 297, 500, 850, 4946, 8229, 28709                                                                                                    |
| 1101         | 500                                                                                                    |
| 1102         | 500                                                                                                    |
| 1103         | 500                                                                                                    |
| 1104         | 500                                                                                                    |
| 1105         | 500                                                                                                    |
| 1106         | 500                                                                                                    |
| 1107         | 500                                                                                                    |
| 1112         | 37, 256, 273, 277-278, 280, 284-285, 290, 297, 420, 423-424, 500, 775, 819, 833, 836, 838, 850, 870-871, 875, 880, 905, 921-922, 1025-1027, 1097, 1122, 1200, 1208, 1252, 1257, 4386, 4929, 4932, 4934, 4946, 4971, 5123, 5353, 8229, 8482, 8612, 9025, 9030, 13121, 13488, 16804, 17584, 28709                                                                                                    |
| 1114         | 37, 437, 500, 819, 836, 850, 904, 1043, 1115, 1200, 1208, 4932, 4946, 5210-5211, 8229, 13488, 17584, 25480, 25619, 28709                                                                                                    |
| 1115         | 37, 367, 437, 500, 836, 903, 1114, 1200, 1208, 4932, 5210-5211, 8229, 13488, 17584, 25479, 28709                                                                                                    |
| 1122         | 37, 256, 273, 277-278, 280, 284-285, 290, 297, 420, 423-424, 500, 775, 819, 833, 836, 838, 850, 870-871, 875, 880, 905, 921-922, 1025-1027, 1097, 1112, 1200, 1208, 1252, 1257, 4386, 4929, 4932, 4934, 4946, 4971, 5123, 5353, 8229, 8482, 8612, 9025, 9030, 13121, 13488, 16804, 17584, 28709                                                                                                    |
| 1123         | 819, 1124-1125, 1148, 1200, 1208, 1251-1252, 1283, 5347, 13488, 17584                                                                                                    |

| CCSID | Converts to and from CCSIDS                                                                                                    |
|-------|----------------------------------------------------------------------------------------------------|
| 1124  | 37, 500, 1123, 1125, 1200, 1208, 1251, 1283, 5347, 8229, 13488, 17584, 28709                                                                                                    |
| 1125  | 500, 1123, 1124, 1200, 1208, 1251, 1283, 5347, 13488, 17584                                                                                                    |
| 1126  | 37, 367, 437, 500, 819, 833, 850, 1088, 1200, 1208, 1252, 4929, 4946, 8229, 9025, 13121, 13488, 17584, 25664, 28709                                                                                                    |
| 1127  | 420, 864, 1046, 1089, 1256, 4960, 5142, 8612, 9056, 9238, 16804, 17248                                                                                                    |
| 1129  | 500, 1130, 1200, 1208, 1258, 5354, 13488, 17584                                                                                                    |
| 1130  | 37, 500, 819, 850, 1129, 1200, 1208, 1252, 1258, 4946, 5354, 8229, 13488, 17584, 28709                                                                                                    |
| 1131  | 37, 500, 878, 915, 1025, 1200, 1208, 1251, 1283, 5347, 8229, 13488, 17584, 28709                                                                                                    |
| 1132  | 37, 500, 819, 850, 1133, 1200, 1208, 1252, 4946, 8229, 13488, 17584, 28709                                                                                                    |
| 1133  | 500, 1132, 1200, 1208, 13488, 17584                                                                                                    |
| 1137  | 37, 500, 819, 1200, 1208, 8229, 13488, 17584, 28709                                                                                                    |
| 1139  | 290, 1027, 4386, 5123, 8482                                                                                                    |
| 1140  | 37, 273, 277-278, 280, 284-285, 297, 437, 500, 808, 819, 850, 858, 860, 863, 871-872, 901-902, 923-924, 1013, 1047, 1051, 1141-1149, 1153-1157, 1160-1162, 1164, 1200, 1208, 1252, 1275, 4946, 5348, 8229, 13488, 17584, 28709                      |
| 1141  | 37, 273, 277-278, 280, 284-285, 297, 437, 500, 819, 850, 858, 863, 871-872, 923-924, 1047, 1051, 1140, 1142-1149, 1153-1157, 1160-1162, 1200, 1208, 1252, 1275, 4946, 5348, 8229, 13488, 17584, 28709                                               |
| 1142  | 37, 273, 277-278, 280, 284-285, 297, 437, 500, 819, 850, 858, 863, 865, 871-872, 923-924, 1047, 1051, 1140-1141, 1143-1149, 1153-1157, 1160-1162, 1200, 1208, 1252, 1275, 4946, 5348, 8229, 1348 17584, 28709                                       |
| 1143  | 37, 273, 277-278, 280, 284-285, 297, 437, 500, 819, 850, 858, 863, 865, 871-872, 923-924, 1047, 1051, 1140-1142, 1144-1149, 1153-1157, 1160-1162, 1200, 1208, 1252, 1275, 4946, 5348, 8229, 1348 17584, 28709                                       |
| 1144  | 37, 273, 277-278, 280, 284-285, 297, 437, 500, 819, 850, 858, 863, 871-872, 923-924, 1047, 1051, 1140-1143, 1145-1149, 1153-1157, 1160-1162, 1200, 1208, 1252, 1275, 4946, 5348, 8229, 13488, 17584, 28709                                          |
| 1145  | 37, 273, 277-278, 280, 284-285, 297, 437, 500, 819, 850, 858, 860, 863, 871-872, 923-924, 1047, 1051, 1140-1144, 1146-1149, 1153-1157, 1160-1162, 1200, 1208, 1252, 1275, 4946, 5348, 8229, 1348 17584, 28709                                       |
| 1146  | 37, 273, 277-278, 280, 284-285, 297, 437, 500, 819, 850, 858, 860, 863, 871-872, 923-924, 1047, 1051, 1140-1145, 1147-1149, 1153-1157, 1160-1162, 1200, 1208, 1252, 1275, 4946, 5348, 8229, 1348 17584, 28709                                       |
| 1147  | 37, 273, 277-278, 280, 284-285, 297, 437, 500, 819, 850, 858, 863, 871-872, 923-924, 1047, 1051, 1140-1146, 1148-1149, 1153-1157, 1160-1162, 1200, 1208, 1252, 1275, 4946, 5348, 8229, 13488, 17584, 28709                                          |
| 1148  | 37, 273, 277-278, 280, 284-285, 297, 437, 500, 808, 819, 848-850, 858, 860-861, 863, 865, 871-872, 901-902, 923-924, 1047, 1051, 1123, 1140-1147, 1149, 1153-1164, 1200, 1208, 1252, 1275, 4899, 4946, 5348, 5349, 8229, 12712, 13488, 17584, 28709 |
| 1149  | 37, 273, 277-278, 280, 284-285, 297, 437, 500, 819, 850, 858, 861, 863, 871-872, 923-924, 1047, 1051, 1140-1148, 1153-1157, 1160-1162, 1200, 1208, 1252, 1275, 4946, 5348, 8229, 13488, 17584, 28709                                                |
| 1153  | 808, 858-859, 867, 872, 923-924, 1140-1149, 1154-1157, 1160-1162, 1200, 1208, 5348, 13488, 17584                                                                                                    |
| 1154  | 808, 849, 858-859, 867, 872, 923-924, 1140-1149, 1153, 1155-1157, 1160-1162, 1200, 1208, 5347, 5348, 13488, 17584                                                                                                    |
| 1155  | 858-859, 867, 872, 923-924, 1140-1149, 1153-1154, 1156-1157, 1160-1162, 1200, 1208, 5348, 5350, 13488, 17584                                                                                                    |

| CCSID | Converts to and from CCSIDS                                                                                                    |
|-------|----------------------------------------------------------------------------------------------------|
| 1156  | 858-859, 901-902, 923-924, 1140-1149, 1153-1155, 1157, 1160, 1200, 1208, 5348, 5353, 12712, 13488, 17584                                                                                                    |
| 1157  | 858-859, 901-902, 923-924, 1140-1149, 1153-1156, 1160, 1200, 1208, 5348, 5353, 12712, 13488, 17584                                                                                                    |
| 1158  | 848, 923, 1148, 1200, 1208, 5347, 5348, 13488, 17584                                                                                                    |
| 1159  | 1148, 1200, 1208, 13488, 17584                                                                                                    |
| 1160  | 858-859, 867, 923-924, 1140-1149, 1153-1157, 1161-1162, 1200, 1208, 5348, 13488, 17584                                                                                                    |
| 1161  | 259, 858-859, 923-924, 1140-1149, 1153-1155, 1160, 5348                                                                                                    |
| 1162  | 259, 858-859, 923-924, 1140-1149, 1153-1155, 1160, 5348                                                                                                    |
| 1163  | 924, 1148, 1164, 5354                                                                                                    |
| 1164  | 858-859, 923-924, 1140, 1148, 1163, 1200, 1208, 5348, 5354, 13488, 17584                                                                                                    |
| 1200  | 37, 256, 259, 273, 275, 277-278, 280, 282, 284-285, 290, 293, 297, 300-301, 367, 420, 423-424, 437,500, 720, 737, 775, 803, 806, 808, 813, 819, 833-838, 848-852, 855-872, 874-875, 878, 880, 891,895-897, 901-905, 912, 914-916, 918, 920-924, 927-928, 930, 932-933, 935, 937, 939, 941-944,946-951, 1004, 1006, 1008-1019, 1025-1027, 1040-1043, 1046-1047, 1051, 1088-1089, 1097-1098,1112, 1114-1115, 1122-1126, 1129-1133, 1137, 1140-1149, 1153-1160, 1164, 1208, 1250-1258,1275-1277, 1280-1285, 1351, 1362-1364, 1370-1371, 1380-1381, 1385-1386, 1388, 1390, 1399, 4899,4909, 4930, 4933, 4948, 4951-4952, 4960, 4971, 5012, 5039, 5104, 5123, 5142, 5210, 5346-5354,8482, 8612, 9027, 9030, 9044, 9048-9049, 9056, 9061, 9066, 9238, 12712, 13121, 13218, 13488,16684, 16804, 17248, 17584, 21427, 28709         |
| 1208  | 37, 256, 259, 273, 275, 277-278, 280, 282, 284-285, 290, 293, 297, 300-301, 367, 420, 423-424, 437, 500, 720, 737, 775, 803, 806, 808, 813, 819, 833-838, 848-852, 855-872, 874-875, 878, 880, 891, 895-897, 901-905, 912, 914-916, 918, 920-924, 927-928, 930, 932-933, 935, 937, 939, 941-944, 946-951, 1004, 1006, 1008-1019, 1025-1027, 1040-1043, 1046-1047, 1051, 1088-1089, 1097-1098, 1112, 1114-1115, 1122-1126, 1129-1133, 1137, 1140-1149, 1153-1160, 1164, 1200, 1250-1258, 1275-1277, 1280-1285, 1351, 1362-1364, 1370-1371, 1380-1381, 1385-1386, 1388, 1390, 1399, 4899, 4909, 4930, 4933, 4948, 4951-4952, 4960, 4971, 5012, 5039, 5104, 5123, 5142, 5210, 5346-5354, 8482, 8612, 9027, 9030, 9044, 9048-9049, 9056, 9061, 9066, 9238, 12712, 13121, 13218, 13488, 16684, 16804, 17248, 17584, 21427, 28709 |
| 1250  | 37, 259, 273, 500, 819, 850, 852, 855, 870, 912, 1200, 1208, 1252, 1282, 4946, 4948, 4951, 5346, 8229, 9044, 13488, 17584, 28709                                                                                                    |
| 1251  | 37, 256, 259, 500, 819, 850, 855, 866, 878, 880, 915, 1025, 1123-1125, 1131, 1200, 1208, 1252, 1283, 4946, 4951, 5347, 8229, 13488, 17584, 28709                                                                                                    |
| 1252  | 37, 256, 259, 273, 275, 277-278, 280, 284-285, 290, 297, 420, 423-424, 437, 500, 737, 775, 803, 813, 819, 833, 836, 838, 850, 852, 855, 857-858, 860-866, 869-871, 874-875, 880, 897, 903, 905, 912, 914-916, 920-924, 1025-1027, 1041, 1047, 1051, 1097-1098, 1112, 1122-1123, 1126, 1130, 1132, 1140-1149, 1200, 1208, 1250-1251, 1254-1255, 1257, 1275, 1280-1281, 1283, 4386, 4909, 4929, 4932, 4934, 4946, 4948, 4951, 4953, 4960, 4970-4971, 5012, 5123, 5346, 5348, 8229, 8482, 8612, 9025, 9030, 9044, 9049, 9056, 9061, 9066, 13121, 13488, 16804, 17248, 17584, 25473, 25479, 25617, 28709                                                                                                    |
| 1253  | 37, 259, 423, 500, 737, 813, 819, 850, 869, 875, 1200, 1208, 1280, 4909, 4946, 4971, 5349, 8229, 9061, 13488, 17584, 28709                                                                                                    |
| 1254  | 37, 259, 500, 819, 850, 857, 869, 905, 920, 1026, 1047, 1200, 1208, 1252, 1281, 4946, 4953, 5350, 8229, 9049, 9061, 13488, 17584, 28709                                                                                                    |
| 1255  | 37, 259, 424, 500, 803, 819, 850, 856, 862, 916, 1200, 1208, 1252, 1281, 4946, 4952, 5012, 5351, 8229, 13488, 17584, 28709                                                                                                    |
| 1256  | 259, 420, 500, 720, 850, 864, 1046, 1089, 1127, 1200, 1208, 4946, 4960, 5142, 5352, 8612, 9056, 9238, 13488, 16804, 17248, 17584                                                                                                    |
| 1257  | 37, 259, 437, 500, 775, 819, 850, 914, 921-922, 1112, 1122, 1200, 1208, 1252, 4946, 5353, 8229, 13488, 17584, 28709                                                                                                    |

| CCCID | Commute to and from CCCIDC                                                                                                    |
|-------|----------------------------------------------------------------------------------------------------|
| CCSID | Converts to and from CCSIDS                                                                                                    |
| 1258  | 37, 259, 500, 819, 1129-1130, 1200, 1208, 5354, 8229, 13488, 17584, 28709                                                                                                    |
| 1275  | 37, 256, 273, 277-278, 280, 284-285, 297, 437, 500, 819, 850, 858, 863, 871, 923-924, 1051, 1140-1149, 1200, 1208, 1252, 4946, 5348, 8229, 13488, 17584, 28709                                                                                                    |
| 1276  | 1200, 1208, 13488, 17584                                                                                                    |
| 1277  | 1200, 1208, 13488, 17584                                                                                                    |
| 1280  | 37, 423, 437, 500, 737, 813, 819, 850, 869, 875, 1200, 1208, 1252-1253, 4909, 4946, 4971, 5349, 8229, 9061, 13488, 17584, 28709                                                                                                    |
| 1281  | 37, 437, 500, 819, 850, 857, 905, 920, 1026, 1200, 1208, 1252, 1254-1255, 4946, 4953, 5350, 8229, 9049, 13488, 17584, 28709                                                                                                    |
| 1282  | 500, 852, 870, 912, 1200, 1208, 1250, 4948, 5346, 9044, 13488, 17584                                                                                                    |
| 1283  | 37, 437, 500, 819, 850, 855, 866, 878, 880, 915, 1025, 1123-1125, 1131, 1200, 1208, 1251-1252, 4946, 4951, 5347, 8229, 13488, 17584, 28709                                                                                                    |
| 1284  | 1200, 1208, 13488, 17584                                                                                                    |
| 1285  | 1200, 1208, 13488, 17584                                                                                                    |
| 1351  | 300-301, 941, 1200, 1208, 4396, 8492, 13488, 16684, 17584                                                                                                    |
| 1362  | 834, 951, 1200, 1208, 4930, 9026, 13488, 17584                                                                                                    |
| 1363  | 933, 949, 1200, 1208, 1364, 5029, 5045, 5460, 9125, 9555, 13221, 13488, 13651, 17317, 17584, 25525, 29621, 33717, 37813                                                                                                    |
| 1364  | 933, 949, 1200, 1208, 1363, 5029, 5045, 5460, 9125, 9555, 13221, 13488, 13651, 17317, 17584, 25525, 29621, 33717, 37813                                                                                                    |
| 1370  | 937-938, 948, 950, 1200, 1208, 5033, 5046, 9142, 13488, 17584, 25514, 25524, 29620                                                                                                    |
| 1371  | 1200, 1208, 13488, 17584                                                                                                    |
| 1380  | 837, 928, 1200, 1208, 1385, 4933, 13488, 17584                                                                                                    |
| 1381  | 935-936, 1200, 1208, 1386, 1388, 5031, 5477, 5482, 5484, 9127, 13223, 13488, 17584, 25512                                                                                                    |
| 1385  | 837, 1200, 1208, 1380, 4933, 13488, 17584                                                                                                    |
| 1386  | 935, 1200, 1208, 1381, 1388, 5031, 5477, 5482, 5484, 9127, 13223, 13488, 17584                                                                                                    |
| 1388  | 935, 1200, 1208, 1381, 1386, 5031, 5477, 5482, 5484, 9127, 13223, 13488, 17584                                                                                                    |
| 1390  | 930-932, 939, 942-943, 1200, 1208, 1399, 5026, 5028, 5035, 5038-5039, 9122, 9124, 9131, 9135, 13218-13219, 13231, 13488, 17314, 17584, 25508, 25518, 29614, 33698-33700, 37796                                                                                                    |
| 1399  | 930-932, 939, 942-943, 1200, 1208, 1390, 5026, 5028, 5035, 5038-5039, 9122, 9124, 9131, 9135, 13218-13219, 13231, 13488, 17314, 17584, 25508, 25518, 29614, 33698-33700, 37796                                                                                                    |
| 4386  | 37, 256, 273, 277-278, 280, 284-285, 290, 297, 367, 437, 500, 737, 775, 819, 833, 836, 850, 852, 855, 857, 860-865, 870-871, 895-897, 1009, 1025-1027, 1040-1043, 1088, 1112, 1122, 1139, 1252, 4929, 4932, 4946, 4948, 4951, 4953, 4960, 4992, 5123, 8229, 8482, 9025, 9044, 9049, 9056, 13121, 17248, 25473, 25617, 25619, 25664, 28709                                                                                                    |
| 4396  | 300-301, 941, 1351, 8492, 16684                                                                                                    |
| 4899  | 867, 1148, 1200, 1208, 5351, 9048, 12712, 13488, 17584                                                                                                    |
| 4909  | 37, 273, 277-278, 280, 284-285, 297, 423, 437, 500, 737, 813, 819, 838, 850, 852, 857, 860-861, 863, 869-871, 874-875, 880, 897, 903, 912, 916, 920, 1025-1027, 1041-1043, 1200, 1208, 1252-1253, 1280, 4934, 4946, 4948, 4953, 4970-4971, 5012, 5123, 5349, 8229, 9030, 9044, 9049, 9061, 9066, 13488, 17584, 25473, 25479, 25617, 25619, 28709                                                                                                    |
| 4929  | 37, 256, 273, 277-278, 280, 284-285, 290, 297, 367, 437, 500, 737, 775, 819, 833, 836, 850, 852, 855, 857, 867, 860, 865, 870, 871, 801, 1000, 1025, 1027, 1040, 1042, 1088, 1112, 1122, 1126, 1252, 4386, 4032, 1055, 1057, 1040, 1042, 1088, 1112, 1122, 1126, 1252, 4386, 4032, 1057, 1040, 1042, 1088, 1112, 1122, 1126, 1252, 4386, 4032, 1058, 1058, 1 |

857, 860-865, 870-871, 891, 1009, 1025-1027, 1040-1043, 1088, 1112, 1122, 1126, 1252, 4386, 4932, 4946, 4948, 4951, 4953, 4960, 5123, 8229, 8482, 9025, 9044, 9049, 9056, 13121, 17248, 25617,

 Table 116. MQSeries for OS/390 CCSID conversion support (continued)

25619, 25664, 28709

| CCSID | Converts to and from CCSIDS                                                                                                    |
|-------|----------------------------------------------------------------------------------------------------|
| 4930  | 834, 951, 1200, 1208, 1362, 9026, 13488, 17584                                                                                                    |
| 4931  | 835, 927, 947, 9027, 21427                                                                                                    |
| 4932  | 37, 256, 273, 277-278, 280, 284-285, 290, 297, 367, 424, 437, 500, 737, 775, 819, 833, 836, 850, 852, 855, 857, 870-871, 875, 903, 1009, 1025-1027, 1040-1043, 1088, 1112, 1114-1115, 1122, 1252, 4386, 4929, 4946, 4948, 4951, 4953, 4971, 5123, 5210-5211, 8229, 8482, 9025, 9044, 9049, 13121, 25479, 25617, 25619, 25664, 28709                                                                                                    |
| 4933  | 837, 1200, 1208, 1380, 1385, 13488, 17584                                                                                                    |
| 4934  | 37, 256, 273, 277-278, 280, 284-285, 297, 423, 437, 500, 737, 775, 813, 819, 838, 850, 852, 857, 860-865, 869-871, 874-875, 880, 897, 903, 912, 916, 920, 1025-1027, 1041-1043, 1112, 1122, 1252, 4909, 4946, 4948, 4953, 4960, 4970-4971, 5012, 5123, 8229, 9030, 9044, 9049, 9056, 9061, 9066, 17248, 25473, 25479, 25617, 25619, 28709                                                                                                    |
| 4946  | 37, 256, 259, 273, 275, 277-278, 280, 284-285, 290, 297, 367, 420, 423-424, 437, 500, 737, 775, 803, 813, 819, 833, 836, 838, 850, 852, 855-858, 860-866, 869-871, 874-875, 880, 897, 903, 905, 912, 914-916, 920-924, 1004, 1025-1027, 1040-1043, 1047, 1051, 1088-1089, 1097-1098, 1100, 1112, 1114, 1122, 1126, 1130, 1132, 1140-1149, 1250-1257, 1275, 1280-1281, 1283, 4386, 4909, 4929, 4932, 4934, 4948, 4951-4953, 4960, 4970-4971, 5012, 5123, 5210, 5346, 5348, 8229, 8482, 8612, 9025, 9030, 9044, 9049, 9056, 9061, 9066, 13121, 16804, 17248, 25473, 25479, 25617, 25619, 25664, 28709 |
| 4948  | 37, 256, 259, 273, 277-278, 280, 284-285, 290, 297, 420, 423-424, 437, 500, 813, 819, 833, 836, 838, 850, 852, 855, 857, 860-861, 863, 869-871, 874-875, 880, 897, 903, 905, 912, 916, 920, 1025-1027, 1040-1043, 1047, 1088, 1097, 1200, 1208, 1250, 1252, 1282, 4386, 4909, 4929, 4932, 4934, 4946, 4951, 4953, 4970-4971, 5012, 5123, 5346, 8229, 8482, 8612, 9025, 9030, 9044, 9049, 9061, 9066, 13121, 13488, 16804, 17584, 25473, 25479, 25617, 25619, 25664, 28709                                                                                                    |
| 4951  | 37, 259, 273, 277-278, 280, 284-285, 290, 297, 437, 500, 819, 833, 836, 850, 852, 855, 857, 866, 870-871, 878, 880, 912, 915, 1025-1027, 1040-1043, 1088, 1200, 1208, 1250-1252, 1283, 4386, 4929, 4932, 4946, 4948, 4953, 5123, 5346, 5347, 8229, 8482, 9025, 9044, 9049, 13121, 13488, 17584, 25617, 25619, 25664, 28709                                                                                                    |
| 4952  | 259, 273, 424, 500, 803, 850, 856, 862, 916, 1200, 1208, 1255, 4946, 5012, 5351, 13488, 17584                                                                                                    |
| 4953  | 37, 256, 259, 273, 277-278, 280, 284-285, 290, 297, 420, 423-424, 437, 500, 813, 819, 833, 836, 838, 850, 852, 855, 857, 860-861, 863, 869-871, 874-875, 880, 897, 903, 905, 912, 916, 920, 1025-1027, 1040-1043, 1088, 1097, 1252, 1254, 1281, 4386, 4909, 4929, 4932, 4934, 4946, 4948, 4951, 4970-4971, 5012, 5123, 5350, 8229, 8482, 8612, 9025, 9030, 9044, 9049, 9061, 9066, 13121, 16804, 25473, 25479, 25617, 25619, 25664, 28709                                                                                                    |
| 4960  | 37, 256, 259, 273, 277-278, 280, 284-285, 290, 297, 420, 423-424, 500, 720, 819, 833, 838, 850, 864, 870-871, 875, 880, 905, 918, 1008, 1025-1027, 1046, 1089, 1097, 1127, 1200, 1208, 1252, 1256, 4386 4929, 4934, 4946, 4971, 5104, 5123, 5142, 5352, 8229, 8482, 8612, 9025, 9030, 9056, 9238, 13121, 13488, 16804, 17248, 17584, 28709                                                                                                    |
| 4970  | 37, 259, 273, 277-278, 280, 284-285, 297, 423, 437, 500, 813, 819, 838, 850, 852, 857, 860-861, 863, 869-871, 874-875, 880, 897, 903, 912, 916, 920, 1025-1027, 1041-1043, 1252, 4909, 4934, 4946, 4948, 4953, 4971, 5012, 5123, 8229, 9030, 9044, 9049, 9061, 9066, 25473, 25479, 25617, 25619, 28709                                                                                                    |
| 4971  | 37, 256, 273, 277-278, 280, 284-285, 297, 367, 423, 437, 500, 737, 775, 813, 819, 836, 838, 850-852, 857, 860-865, 869-871, 874-875, 880, 897, 903, 912, 916, 920, 1009, 1025-1027, 1041-1043, 1047, 1088, 1112, 1122, 1200, 1208, 1252-1253, 1280, 4909, 4932, 4934, 4946, 4948, 4953, 4960, 4970, 5012, 5123, 5349, 8229, 9030, 9044, 9049, 9056, 9061, 9066, 13488, 17248, 17584, 25473, 25479, 25617, 25619, 25664, 28709                                                                                                    |
| 4992  | 290, 896, 1027, 1041, 4386, 5123, 8482, 25617                                                                                                    |
| 5012  | 37, 273, 277-278, 280, 284-285, 297, 423-424, 437, 500, 803, 813, 819, 838, 850, 852, 856-857, 860-863, 869-871, 874-875, 880, 897, 903, 912, 916, 920, 1025-1027, 1041-1043, 1200, 1208, 1252, 1255, 4909, 4934, 4946, 4948, 4952-4953, 4970-4971, 5123, 5351, 8229, 9030, 9044, 9049, 9061, 9066, 13488, 17584, 25473, 25479, 25617, 25619, 28709                                                                                                    |

| Table 116. MQSeries for OS/390 CCSID | conversion support | (continued) |
|--------------------------------------|--------------------|-------------|
|--------------------------------------|--------------------|-------------|

| CCSID | Converts to and from CCSIDS                                                                                                    |
|-------|----------------------------------------------------------------------------------------------------|
| 5026  | 930-932, 939, 942-943, 1390, 1399, 5028, 5035, 5038-5039, 9122, 9124, 9131, 9135, 13218-13219, 13231, 17314, 25508, 25518, 29614, 33698-33700, 37796                                                                                                    |
| 5028  | 930-932, 939, 942-943, 1390, 1399, 5026, 5035, 5038-5039, 9122, 9124, 9131, 9135, 13218-13219, 13231, 17314, 25508, 25518, 29614, 33698-33700, 37796                                                                                                    |
| 5029  | 933-934, 944, 949, 1363-1364, 5045, 5460, 9125, 9555, 13221, 13651, 17317, 25510, 25520, 25525, 29616, 29621, 33717, 37813                                                                                                    |
| 5031  | 935-936, 946, 1381, 1386, 1388, 5477, 5482, 5484, 9127, 13223, 25512                                                                                                    |
| 5033  | 937-938, 948, 950, 1370, 5046, 9142, 25514, 25524, 29620                                                                                                    |
| 5035  | 930-932, 939, 942-943, 1390, 1399, 5026, 5028, 5038-5039, 9122, 9124, 9131, 9135, 13218-13219, 13231, 17314, 25508, 25518, 29614, 33698-33700, 37796                                                                                                    |
| 5038  | 930-932, 939, 942-943, 1390, 1399, 5026, 5028, 5035, 5039, 9122, 9124, 9131, 9135, 13218-13219, 13231, 17314, 25508, 25518, 29614, 33698-33700, 37796                                                                                                    |
| 5039  | 930-932, 939, 942-943, 1200, 1208, 1390, 1399, 5026, 5028, 5035, 5038, 9122, 9124, 9131, 9135, 13218-13219, 13231, 13488, 17314, 17584, 25508, 25518, 29614, 33698-33700, 37796                                                                                                    |
| 5045  | 933-934, 944, 949, 1363-1364, 5029, 5460, 9125, 9555, 13221, 13651, 17317, 25510, 25520, 25525, 29616, 29621, 33717, 37813                                                                                                    |
| 5046  | 937-938, 948, 950, 1370, 5033, 9142, 25514, 25524, 29620                                                                                                    |
| 5104  | 420, 864, 1008, 1200, 1208, 4960, 8612, 9056, 13488, 16804, 17248, 17584                                                                                                    |
| 5123  | 37, 256, 273, 277-278, 280, 284-285, 290, 297, 367, 423, 437, 500, 737, 775, 813, 819, 833, 836, 838<br>850, 852, 855, 857, 860-865, 869-871, 874-875, 880, 895-897, 903, 912, 916, 1025-1027, 1040-1043,<br>1047, 1088, 1112, 1122, 1139, 1200, 1208, 1252, 4386, 4909, 4929, 4932, 4934, 4946, 4948, 4951,<br>4953, 4960, 4970-4971, 4992, 5012, 8229, 8482, 9025, 9030, 9044, 9049, 9056, 9061, 9066, 13121,<br>13488, 17248, 17584, 25473, 25479, 25617, 25619, 25664, 28709 |
| 5142  | 420, 500, 864, 1046, 1089, 1127, 1200, 1208, 1256, 4960, 5352, 8612, 9056, 9238, 13488, 16804, 17248, 17584                                                                                                    |
| 5210  | 37, 437, 500, 819, 836, 850, 904, 1043, 1114-1115, 1200, 1208, 4932, 4946, 5211, 8229, 13488, 1758<br>25480, 25619, 28709                                                                                                    |
| 5211  | 37, 367, 437, 500, 836, 903, 1114-1115, 4932, 5210, 8229, 25479, 28709                                                                                                    |
| 5346  | 37, 259, 273, 500, 819, 850, 852, 855, 870, 912, 1200, 1208, 1250, 1252, 1282, 4946, 4948, 4951, 8229, 9044, 13488, 17584, 28709                                                                                                    |
| 5347  | 808, 848-849, 855, 866, 872, 878, 880, 915, 1025, 1123-1125, 1131, 1154, 1158, 1200, 1208, 1251, 1283, 4951, 13488, 17584                                                                                                    |
| 5348  | 37, 259, 273, 275, 277-278, 280, 284-285, 297, 437, 500, 808, 819, 850, 858, 860-861, 863, 865, 871-872, 901-902, 923-924, 1051, 1140-1149, 1153-1158, 1160-1162, 1164, 1200, 1208, 1252, 1275, 4946, 8229, 13488, 17584, 28709                                                                                                    |
| 5349  | 813, 869, 875, 1148, 1200, 1208, 1253, 1280, 4909, 4971, 9061, 13488, 17584                                                                                                    |
| 5350  | 857, 920, 1026, 1155, 1200, 1208, 1254, 1281, 4953, 9049, 13488, 17584                                                                                                    |
| 5351  | 424, 856, 862, 867, 916, 1200, 1208, 1255, 4899, 4952, 5012, 9048, 12712, 13488, 17584                                                                                                    |
| 5352  | 420, 864, 1046, 1089, 1200, 1208, 1256, 4960, 5142, 8612, 9056, 9238, 13488, 16804, 17248, 17584                                                                                                    |
| 5353  | 901-902, 921-922, 1112, 1122, 1156-1157, 1200, 1208, 1257, 13488, 17584                                                                                                    |
| 5354  | 1129-1130, 1163, 1164, 1200, 1208, 1258, 13488, 17584                                                                                                    |
| 5460  | 933-934, 944, 949, 1363-1364, 5029, 5045, 9125, 9555, 13221, 13651, 17317, 25510, 25520, 25525, 29616, 29621, 33717, 37813                                                                                                    |
| 5477  | 935-936, 1381, 1386, 1388, 5031, 5482, 5484, 9127, 13223, 25512                                                                                                    |
| 5482  | 935, 1381, 1386, 1388, 5031, 5477, 5484, 9127, 13223                                                                                                    |

| CCSID | Converts to and from CCSIDS                                                                                                    |
|-------|----------------------------------------------------------------------------------------------------|
| 5484  | 935-936, 946, 1381, 1386, 1388, 5031, 5477, 5482, 9127, 13223, 25512                                                                                                    |
| 8229  | 37, 256, 273, 275, 277-278, 280, 284-285, 290, 297, 367, 420, 423-424, 437, 500, 720, 737, 775, 813, 819, 833, 836, 838, 850, 852, 855, 857-858, 860-866, 869-871, 874-875, 880, 897, 903-905, 912, 914-916, 920-924, 1009, 1025-1027, 1040-1043, 1047, 1051, 1088, 1097, 1100, 1112, 1114-1115, 1122 1124, 1126, 1130-1132, 1137, 1140-1149, 1250-1255, 1257-1258, 1275, 1280-1281, 1283, 4386, 4909, 4929, 4932, 4934, 4946, 4948, 4951, 4953, 4960, 4970-4971, 5012, 5123, 5210-5211, 5346, 5348, 8482, 8612, 9025, 9030, 9044, 9049, 9056, 9061, 9066, 13121, 16804, 17248, 25473, 25479, 25480, 25617, 25619, 25664, 28709 |
| 8482  | 37, 256, 273, 277-278, 280, 284-285, 290, 297, 367, 437, 500, 737, 775, 819, 833, 836, 850, 852, 855<br>857, 860-865, 870-871, 895-897, 1009, 1025-1027, 1040-1043, 1088, 1112, 1122, 1139, 1200, 1208,<br>1252, 4386, 4929, 4932, 4946, 4948, 4951, 4953, 4960, 4992, 5123, 8229, 9025, 9044, 9049, 9056,<br>13121, 13488, 17248, 17584, 25473, 25617, 25619, 25664, 28709                                                                                                    |
| 8492  | 300-301, 941, 1351, 4396, 16684                                                                                                    |
| 8612  | 37, 256, 420, 424, 437, 500, 720, 737, 775, 819, 850, 852, 857, 860-865, 1008, 1046, 1089, 1098, 1112, 1122, 1127, 1200, 1208, 1252, 1256, 4946, 4948, 4953, 4960, 5104, 5142, 5352, 8229, 9044, 9049, 9056, 9238, 13488, 16804, 17248, 17584, 28709                                                                                                    |
| 9025  | 37, 256, 273, 277-278, 280, 284-285, 290, 297, 367, 437, 500, 737, 775, 819, 833, 836, 850, 852, 855<br>857, 860-865, 870-871, 891, 1009, 1025-1027, 1040-1043, 1088, 1112, 1122, 1126, 1252, 4386, 4929,<br>4932, 4946, 4948, 4951, 4953, 4960, 5123, 8229, 8482, 9044, 9049, 9056, 13121, 17248, 25617,<br>25619, 25664, 28709                                                                                                    |
| 9026  | 834, 926, 951, 1362, 4930                                                                                                    |
| 9027  | 835, 927, 947, 1200, 1208, 4931, 13488, 17584, 21427                                                                                                    |
| 9030  | 37, 256, 273, 277-278, 280, 284-285, 297, 423, 437, 500, 737, 775, 813, 819, 838, 850, 852, 857, 860-865, 869-871, 874-875, 880, 897, 903, 912, 916, 920, 1025-1027, 1041-1043, 1112, 1122, 1200, 1208, 1252, 4909, 4934, 4946, 4948, 4953, 4960, 4970-4971, 5012, 5123, 8229, 9044, 9049, 9056, 9061, 9066, 13488, 17248, 17584, 25473, 25479, 25617, 25619, 28709                                                                                                    |
| 9044  | 37, 256, 259, 273, 277-278, 280, 284-285, 290, 297, 420, 423-424, 437, 500, 813, 819, 833, 836, 838, 850, 852, 855, 857, 860-861, 863, 869-871, 874-875, 880, 897, 903, 905, 912, 916, 920, 1025-1027, 1040-1043, 1047, 1088, 1097, 1200, 1208, 1250, 1252, 1282, 4386, 4909, 4929, 4932, 4934, 4946, 4948, 4951, 4953, 4970-4971, 5012, 5123, 5346, 8229, 8482, 8612, 9025, 9030, 9049, 9061, 9066, 13121, 13488, 16804, 17584, 25473, 25479, 25617, 25619, 25664, 28709                                                                                                    |
| 9048  | 867, 1200, 1208, 4899, 5351, 12712, 13488, 17584                                                                                                    |
| 9049  | 37, 256, 259, 273, 277-278, 280, 284-285, 290, 297, 420, 423-424, 437, 500, 813, 819, 833, 836, 838, 850, 852, 855, 857, 860-861, 863, 869-871, 874-875, 880, 897, 903, 905, 912, 916, 920, 1025-1027, 1040-1043, 1088, 1097, 1200, 1208, 1252, 1254, 1281, 4386, 4909, 4929, 4932, 4934, 4946, 4948, 4951, 4953, 4970-4971, 5012, 5123, 5350, 8229, 8482, 8612, 9025, 9030, 9044, 9061, 9066, 13121, 13488, 16804, 17584, 25473, 25479, 25617, 25619, 25664, 28709                                                                                                    |
| 9056  | 37, 256, 259, 273, 277-278, 280, 284-285, 290, 297, 420, 423-424, 500, 720, 819, 833, 838, 850, 864, 870-871, 875, 880, 905, 918, 1008, 1025-1027, 1046, 1089, 1097, 1127, 1200, 1208, 1252, 1256, 4386 4929, 4934, 4946, 4960, 4971, 5104, 5123, 5142, 5352, 8229, 8482, 8612, 9025, 9030, 9238, 13121, 13488, 16804, 17248, 17584, 28709                                                                                                    |
| 9061  | 37, 256, 259, 273, 277-278, 280, 284-285, 297, 423, 437, 500, 737, 813, 819, 838, 850, 852, 857, 860-861, 863, 869-871, 874-875, 880, 897, 903, 912, 916, 920, 1025-1027, 1041-1043, 1200, 1208, 1252-1254, 1280, 4909, 4934, 4946, 4948, 4953, 4970-4971, 5012, 5123, 5349, 8229, 9030, 9044, 9049, 9066, 13488, 17584, 25473, 25479, 25617, 25619, 28709                                                                                                    |
| 9066  | 37, 259, 273, 277-278, 280, 284-285, 297, 423, 437, 500, 813, 819, 838, 850, 852, 857, 860-861, 863, 869-871, 874-875, 880, 897, 903, 912, 916, 920, 1025-1027, 1041-1043, 1200, 1208, 1252, 4909, 4934, 4946, 4948, 4953, 4970-4971, 5012, 5123, 8229, 9030, 9044, 9049, 9061, 13488, 17584, 25473, 25479, 25617, 25619, 28709                                                                                                    |
| 9122  | 930-932, 939, 942-943, 1390, 1399, 5026, 5028, 5035, 5038-5039, 9124, 9131, 9135, 13218-13219, 13231, 17314, 25508, 25518, 29614, 33698-33700, 37796                                                                                                    |

| Table 116. MQSeries for OS/390 CCSID | conversion support | (continued) |
|--------------------------------------|--------------------|-------------|
|--------------------------------------|--------------------|-------------|

| CCSID | Converts to and from CCSIDS                                                                                                    |
|-------|----------------------------------------------------------------------------------------------------|
| 9124  | 930-932, 939, 942-943, 1390, 1399, 5026, 5028, 5035, 5038-5039, 9122, 9131, 9135, 13218-13219, 13231, 17314, 25508, 25518, 29614, 33698-33700, 37796                                                                                                    |
| 9125  | 933-934, 944, 949, 1363-1364, 5029, 5045, 5460, 9555, 13221, 13651, 17317, 25510, 25520, 25525, 29616, 29621, 33717, 37813                                                                                                    |
| 9127  | 935-936, 946, 1381, 1386, 1388, 5031, 5477, 5482, 5484, 13223, 25512                                                                                                    |
| 9131  | 930-932, 939, 942-943, 1390, 1399, 5026, 5028, 5035, 5038-5039, 9122, 9124, 9135, 13218-13219, 13231, 17314, 25508, 25518, 29614, 33698-33700, 37796                                                                                                    |
| 9135  | 930-932, 939, 942-943, 1390, 1399, 5026, 5028, 5035, 5038-5039, 9122, 9124, 9131, 13218-13219, 13231, 17314, 25508, 25518, 29614, 33698-33700, 37796                                                                                                    |
| 9142  | 937-938, 948, 950, 1370, 5033, 5046, 25514, 25524, 29620                                                                                                    |
| 9238  | 420, 500, 864, 1046, 1089, 1127, 1200, 1208, 1256, 4960, 5142, 5352, 8612, 9056, 13488, 16804, 17248, 17584                                                                                                    |
| 9555  | 933, 949, 1363-1364, 5029, 5045, 5460, 9125, 13221, 13651, 17317, 25525, 29621, 33717, 37813                                                                                                    |
| 12712 | 862, 867, 1148, 1156-1157, 1200, 1208, 4899, 5351, 9048, 13488, 17584                                                                                                    |
| 13121 | 37, 256, 273, 277-278, 280, 284-285, 290, 297, 367, 437, 500, 737, 775, 819, 833, 836, 850, 852, 855, 857, 860-865, 870-871, 891, 1009, 1025-1027, 1040-1043, 1088, 1112, 1122, 1126, 1200, 1208, 1252, 4386, 4929, 4932, 4946, 4948, 4951, 4953, 4960, 5123, 8229, 8482, 9025, 9044, 9049, 9056, 13488, 17248, 17584, 25617, 25619, 25664, 28709                                                                                                    |
| 13218 | 930-932, 939, 942-943, 1200, 1208, 1390, 1399, 5026, 5028, 5035, 5038-5039, 9122, 9124, 9131, 9135, 13219, 13231, 13488, 17314, 17584, 25508, 25518, 29614, 33698-33700, 37796                                                                                                    |
| 13219 | 930-932, 939, 942-943, 1390, 1399, 5026, 5028, 5035, 5038-5039, 9122, 9124, 9131, 9135, 13218, 13231, 17314, 25508, 25518, 29614, 33698-33700, 37796                                                                                                    |
| 13221 | 933-934, 944, 949, 1363-1364, 5029, 5045, 5460, 9125, 9555, 13651, 17317, 25510, 25520, 25525, 29616, 29621, 33717, 37813                                                                                                    |
| 13223 | 935-936, 946, 1381, 1386, 1388, 5031, 5477, 5482, 5484, 9127, 25512                                                                                                    |
| 13231 | 930-932, 939, 942-943, 1390, 1399, 5026, 5028, 5035, 5038-5039, 9122, 9124, 9131, 9135, 13218-13219, 17314, 25508, 25518, 29614, 33698-33700, 37796                                                                                                    |
| 13488 | 37, 256, 259, 273, 275, 277-278, 280, 282, 284-285, 290, 293, 297, 300-301, 367, 420, 423-424, 437,500, 720, 737, 775, 803, 806, 808, 813, 819, 833-838, 848-852, 855-872, 874-875, 878, 880, 891,895-897, 901-905, 912, 914-916, 918, 920-924, 927-928, 930, 932-933, 935, 937, 939, 941-944,946-951, 1004, 1006, 1008-1019, 1025-1027, 1040-1043, 1046-1047, 1051, 1088-1089, 1097-1098,1112, 1114-1115, 1122-1126, 1129-1133, 1137, 1140-1149, 1153-1160, 1164, 1200, 1208, 1250-1258,1275-1277, 1280-1285, 1351, 1362-1364, 1370-1371, 1380-1381, 1385-1386, 1388, 1390, 1399, 4899,4909, 4930, 4933, 4948, 4951-4952, 4960, 4971, 5012, 5039, 5104, 5123, 5142, 5210, 5346-5354,8482, 8612, 9027, 9030, 9044, 9048-9049, 9056, 9061, 9066, 9238, 12712, 13121, 13218, 16684,16804, 17248, 17584, 21427, 28709 |
| 13651 | 933, 949, 1363-1364, 5029, 5045, 5460, 9125, 9555, 13221, 17317, 25525, 29621, 33717, 37813                                                                                                    |
| 16684 | 300-301, 941, 1200, 1208, 1351, 4396, 8492, 13488, 17584                                                                                                    |
| 16804 | 37, 256, 420, 424, 437, 500, 720, 737, 775, 819, 850, 852, 857, 860-865, 1008, 1046, 1089, 1098, 1112, 1122, 1127, 1200, 1208, 1252, 1256, 4946, 4948, 4953, 4960, 5104, 5142, 5352, 8229, 8612, 9044, 9049, 9056, 9238, 13488, 17248, 17584, 28709                                                                                                    |
| 17248 | 37, 256, 259, 273, 277-278, 280, 284-285, 290, 297, 420, 423-424, 500, 720, 819, 833, 838, 850, 864, 870-871, 875, 880, 905, 918, 1008, 1025-1027, 1046, 1089, 1097, 1127, 1200, 1208, 1252, 1256, 4386, 4929, 4934, 4946, 4960, 4971, 5104, 5123, 5142, 5352, 8229, 8482, 8612, 9025, 9030, 9056, 9238, 13121, 13488, 16804, 17584, 28709                                                                                                    |
| 17314 | 930-932, 939, 942-943, 1390, 1399, 5026, 5028, 5035, 5038-5039, 9122, 9124, 9131, 9135, 13218-13219, 13231, 25508, 25518, 29614, 33698-33700, 37796                                                                                                    |

| CCSID | Converts to and from CCSIDS                                                                                                    |
|-------|----------------------------------------------------------------------------------------------------|
| 17317 | 933-934, 944, 949, 1363-1364, 5029, 5045, 5460, 9125, 9555, 13221, 13651, 25510, 25520, 25525, 29616, 29621, 33717, 37813                                                                                                    |
| 17584 | 37, 256, 259, 273, 275, 277-278, 280, 282, 284-285, 290, 293, 297, 300-301, 367, 420, 423-424, 437,500, 720, 737, 775, 803, 806, 808, 813, 819, 833-838, 848-852, 855-872, 874-875, 878, 880, 891,895-897, 901-905, 912, 914-916, 918, 920-924, 927-928, 930, 932-933, 935, 937, 939, 941-944,946-951, 1004, 1006, 1008-1019, 1025-1027, 1040-1043, 1046-1047, 1051, 1088-1089, 1097-1098,1112, 1114-1115, 1122-1126, 1129-1133, 1137, 1140-1149, 1153-1160, 1164, 1200, 1208, 1250-1258,1275-1277, 1280-1285, 1351, 1362-1364, 1370-1371, 1380-1381, 1385-1386, 1388, 1390, 1399, 4899,4909, 4930, 4933, 4948, 4951-4952, 4960, 4971, 5012, 5039, 5104, 5123, 5142, 5210, 5346-5354,8482, 8612, 9027, 9030, 9044, 9048-9049, 9056, 9061, 9066, 9238, 12712, 13121, 13218, 13488,16684, 16804, 17248, 21427, 28709 |
| 21427 | 835, 927, 947, 1200, 1208, 4931, 9027, 13488, 17584                                                                                                    |
| 25473 | 37, 273, 277-278, 280, 284-285, 290, 297, 423, 437, 500, 813, 819, 838, 850, 852, 857, 860-861, 863, 869-871, 874-875, 880, 897, 903, 912, 916, 920, 1025-1027, 1041-1043, 1252, 4386, 4909, 4934, 4946, 4948, 4953, 4970-4971, 5012, 5123, 8229, 8482, 9030, 9044, 9049, 9061, 9066, 25479, 25617, 25619, 28709                                                                                                    |
| 25479 | 37, 273, 277-278, 280, 284-285, 297, 423, 437, 500, 813, 819, 836, 838, 850, 852, 857, 860-861, 863, 869-871, 874-875, 880, 897, 903, 912, 916, 920, 1025-1027, 1041-1043, 1115, 1252, 4909, 4932, 4934, 4946, 4948, 4953, 4970-4971, 5012, 5123, 5211, 8229, 9030, 9044, 9049, 9061, 9066, 25473, 25617, 25619, 28709                                                                                                    |
| 25480 | 37, 500, 904, 1114, 5210, 8229, 28709                                                                                                    |
| 25508 | 930-932, 939, 942-943, 1390, 1399, 5026, 5028, 5035, 5038-5039, 9122, 9124, 9131, 9135, 13218-13219, 13231, 17314, 25518, 29614, 33698-33700, 37796                                                                                                    |
| 25510 | 933-934, 949, 5029, 5045, 5460, 9125, 13221, 17317, 25525, 29621, 33717, 37813                                                                                                    |
| 25512 | 935-936, 946, 1381, 5031, 5477, 5484, 9127, 13223                                                                                                    |
| 25514 | 937-938, 950, 1370, 5033, 5046, 9142                                                                                                    |
| 25518 | 930-932, 939, 942-943, 1390, 1399, 5026, 5028, 5035, 5038-5039, 9122, 9124, 9131, 9135, 13218-13219, 13231, 17314, 25508, 29614, 33698-33700, 37796                                                                                                    |
| 25520 | 933, 944, 949, 5029, 5045, 5460, 9125, 13221, 17317, 25525, 29616, 29621, 33717, 37813                                                                                                    |
| 25524 | 937, 948, 950, 1370, 5033, 5046, 9142, 29620                                                                                                    |
| 25525 | 933-934, 944, 949, 1363-1364, 5029, 5045, 5460, 9125, 9555, 13221, 13651, 17317, 25510, 25520, 29616, 29621, 33717, 37813                                                                                                    |
| 25617 | 37, 273, 277-278, 280, 284-285, 290, 297, 367, 423, 437, 500, 813, 819, 833, 836, 838, 850, 852, 855,857, 860-861, 863, 869-871, 874-875, 880, 895-897, 903, 912, 916, 1025-1027, 1040-1043, 1088,1252, 4386, 4909, 4929, 4932, 4934, 4946, 4948, 4951, 4953, 4970-4971, 4992, 5012, 5123, 8229,8482, 9025, 9030, 9044, 9049, 9061, 9066, 13121, 25473, 25479, 25619, 25664, 28709                                                                                                    |
| 25619 | 37, 273, 277-278, 280, 284-285, 290, 297, 423, 437, 500, 813, 819, 833, 836, 838, 850, 852, 855, 857, 860-861, 863, 869-871, 874-875, 880, 897, 903, 912, 916, 1025-1027, 1040-1043, 1088, 1114, 4386, 4909, 4929, 4932, 4934, 4946, 4948, 4951, 4953, 4970-4971, 5012, 5123, 5210, 8229, 8482, 9025, 9030, 9044, 9049, 9061, 9066, 13121, 25473, 25479, 25617, 25664, 28709                                                                                                    |
| 25664 | 37, 273, 277-278, 280, 284-285, 290, 297, 367, 500, 819, 833, 836, 850, 852, 855, 857, 870-871, 875, 891, 1025-1027, 1040-1043, 1088, 1126, 4386, 4929, 4932, 4946, 4948, 4951, 4953, 4971, 5123, 8229, 8482, 9025, 9044, 9049, 13121, 25617, 25619, 28709                                                                                                    |
| 28709 | 37, 256, 273, 275, 277-278, 280, 284-285, 290, 297, 367, 420, 423-424, 437, 500, 720, 737, 775, 813, 819, 833, 836, 838, 850, 852, 855, 857-858, 860-866, 869-871, 874-875, 880, 897, 903-905, 912, 914-916, 920-924, 1009, 1025-1027, 1040-1043, 1047, 1051, 1088, 1097, 1100, 1112, 1114-1115, 1122, 1124, 1126, 1130-1132, 1137, 1140-1149, 1200, 1208, 1250-1255, 1257-1258, 1275, 1280-1281, 1283, 4386, 4909, 4929, 4932, 4934, 4946, 4948, 4951, 4953, 4960, 4970-4971, 5012, 5123, 5210-5211, 5346, 5348, 8229, 8482, 8612, 9025, 9030, 9044, 9049, 9056, 9061, 9066, 13121, 13488, 16804, 17248, 17584, 25473, 25479, 25480, 25617, 25619, 25664                                                                                                    |

| CCSID | Converts to and from CCSIDS                                                                                                    |
|-------|----------------------------------------------------------------------------------------------------|
| 29614 | 930-932, 939, 942-943, 1390, 1399, 5026, 5028, 5035, 5038-5039, 9122, 9124, 9131, 9135, 13218-13219, 13231, 17314, 25508, 25518, 33698-33700, 37796         |
| 29616 | 933, 944, 949, 5029, 5045, 5460, 9125, 13221, 17317, 25520, 25525, 29621, 33717, 37813                                                                      |
| 29620 | 937, 948, 950, 1370, 5033, 5046, 9142, 25524                                                                                                    |
| 29621 | 933-934, 944, 949, 1363-1364, 5029, 5045, 5460, 9125, 9555, 13221, 13651, 17317, 25510, 25520, 25525, 29616, 33717, 37813                                   |
| 33698 | 930-932, 939, 942-943, 1390, 1399, 5026, 5028, 5035, 5038-5039, 9122, 9124, 9131, 9135, 13218-13219, 13231, 17314, 25508, 25518, 29614, 33699-33700, 37796  |
| 33699 | 930-932, 939, 942-943, 1390, 1399, 5026, 5028, 5035, 5038-5039, 9122, 9124, 9131, 9135, 13218-13219, 13231, 17314, 25508, 25518, 29614, 33698, 33700, 37796 |
| 33700 | 930-932, 939, 942-943, 1390, 1399, 5026, 5028, 5035, 5038-5039, 9122, 9124, 9131, 9135, 13218-13219, 13231, 17314, 25508, 25518, 29614, 33698-33699, 37796  |
| 33717 | 933-934, 944, 949, 1363-1364, 5029, 5045, 5460, 9125, 9555, 13221, 13651, 17317, 25510, 25520, 25525, 29616, 29621, 37813                                   |
| 37796 | 930-932, 939, 942-943, 1390, 1399, 5026, 5028, 5035, 5038-5039, 9122, 9124, 9131, 9135, 13218-13219, 13231, 17314, 25508, 25518, 29614, 33698-33700         |
| 37813 | 933-934, 944, 949, 1363-1364, 5029, 5045, 5460, 9125, 9555, 13221, 13651, 17317, 25510, 25520, 25525, 29616, 29621, 33717                                   |

Table 116. MQSeries for OS/390 CCSID conversion support (continued)

## **OS/2** conversion support

MQSeries for OS/2 Warp V5, or later, supports conversion between any of the CCSIDS listed below:

| 037  | 256  | 259     | 273  | 274  | 277  |
|------|------|---------|------|------|------|
| 278  | 280  | 282     | 284  | 285  | 287  |
| 290  | 293  | 297     | 300  | 301  | 361  |
| 363  | 367  | 382     | 383  | 385  | 386  |
| 387  | 388  | 389     | 391  | 392  | 393  |
| 394  | 395  | 420     | 423  | 424  | 437  |
| 500  | 803  | 813     | 819  | 829  | 833  |
| 834  | 835  | 836     | 837  | 838  | 850  |
| 851  | 852  | 855     | 856  | 857  | 858  |
| 860  | 861  | 862     | 863  | 864  | 865  |
| 866  | 867  | 868     | 869  | 870  | 871  |
| 874  | 875  | 878     | 880  | 891  | 895  |
| 896  | 897  | 903     | 904  | 905  | 907  |
| 909  | 910  | 912     | 913  | 914  | 915  |
| 916  | 918  | 919     | 920  | 921  | 922  |
| 923  | 924  | 927     | 930  | 932  | 933  |
| 935  | 937  | 938 (1) | 939  | 941  | 942  |
| 943  | 946  | 947     | 948  | 949  | 950  |
| 951  | 952  | 954 (2) | 955  | 960  | 961  |
| 963  | 964  | 970     | 971  | 1004 | 1006 |
| 1008 | 1009 | 1010    | 1011 | 1012 | 1013 |
| 1014 | 1015 | 1016    | 1017 | 1018 | 1019 |
| 1025 | 1026 | 1027    | 1028 | 1038 | 1040 |
| 1041 | 1042 | 1043    | 1046 | 1047 | 1050 |
| 1051 | 1088 | 1089    | 1092 | 1097 | 1098 |
| 1112 | 1114 | 1115    | 1116 | 1117 | 1118 |
|      |      |         |      |      |      |

| 1119  | 1122  | 1123  | 1124  | 1129     | 1130  |
|-------|-------|-------|-------|----------|-------|
| 1132  | 1133  | 1140  | 1141  | 1142     | 1143  |
| 1144  | 1145  | 1146  | 1147  | 1148     | 1149  |
| 1200  | 1208  | 1250  | 1251  | 1252     | 1253  |
| 1254  | 1255  | 1256  | 1257  | 1258     | 1275  |
| 1276  | 1277  | 1350  | 1363  | 1364     | 1380  |
| 1381  | 1382  | 1383  | 1386  | 1388     | 4899  |
| 4948  | 4951  | 4952  | 4960  | 5026     | 5035  |
| 5037  | 5039  | 5048  | 5049  | 5050 (2) | 5067  |
| 5142  | 5346  | 5347  | 5348  | 5349     | 5350  |
| 5351  | 5352  | 5353  | 5354  | 5478     | 8612  |
| 9030  | 9048  | 9056  | 9066  | 9145     | 12712 |
| 13488 | 17584 | 28709 | 33722 |          |       |
|       |       |       |       |          |       |

Notes:

1. - 938 uses 948 for conversion.

2. - 954 and 5050 use 33722 for conversion.

### **OS/400** conversion support

A full list of CCSIDs, and conversions supported by OS/400, can be found in the appropriate AS/400 publication relating to your operating system.

#### Unicode conversion support

Some platforms support the conversion of user data to or from Unicode encoding. The two forms of Unicode encoding supported are UCS-2 (CCSIDs 1200, 13488, and 17584) and UTF-8 (CCSID 1208).

**Note:** MQSeries does not support queue manager Unicode CCSIDs so message header data cannot be encoded in UNICODE.

### **MQSeries OS/2 support for Unicode**

On MQSeries for OS/2 Warp V5 or later, conversion on OS/2 to and from the Unicode CCSIDs is supported for all supported CCSIDs. See "OS/2 conversion support" on page 686

### **MQSeries AIX support for Unicode**

On MQSeries for AIX Version 5 or later, conversion on AIX to and from the Unicode CCSIDs is supported for the following CCSIDs:

| 037  | 273  | 278  | 280  | 284  | 285  |
|------|------|------|------|------|------|
| 297  | 423  | 437  | 500  | 813  | 819  |
| 850  | 852  | 856  | 857  | 858  | 860  |
| 861  | 865  | 867  | 869  | 875  | 878  |
| 880  | 912  | 915  | 916  | 920  | 923  |
| 924  | 932  | 933  | 935  | 937  | 938  |
| 939  | 942  | 943  | 948  | 949  | 950  |
| 954  | 964  | 970  | 1026 | 1046 | 1089 |
| 1129 | 1130 | 1131 | 1132 | 1133 | 1140 |
| 1141 | 1142 | 1143 | 1144 | 1145 | 1146 |
| 1147 | 1148 | 1149 | 1200 | 1208 | 1250 |
| 1251 | 1253 | 1254 | 1258 | 1280 | 1281 |
| 1282 | 1283 | 1284 | 1285 | 1363 | 1364 |
| 1381 | 1383 | 1386 | 1388 | 4899 | 5026 |
|      |      |      |      |      |      |

#### Unicode conversion support

| 5035  | 5050  | 5346  | 5347  | 5348 | 5349 |
|-------|-------|-------|-------|------|------|
| 5350  | 5351  | 5352  | 5353  | 5354 | 9048 |
| 12712 | 13488 | 17584 | 33722 |      |      |

### **MQSeries HP-UX support for Unicode**

On MQSeries for HP-UX Version 5 or later, conversion on HP to, and from, the Unicode CCSIDs is supported for the following CCSIDs:

| 813   | 819   | 874  | 912  | 915  | 916  |
|-------|-------|------|------|------|------|
|       |       |      |      |      |      |
| 920   | 932   | 938  | 950  | 954  | 964  |
| 970   | 1051  | 1089 | 1200 | 1381 | 5050 |
| 13488 | 33722 |      |      |      |      |

Note: HP-UX version 10 does not support conversion into or from UTF-8

## **MQSeries NT, Solaris and Tru64 support for Unicode**

On MQSeries for Windows NT, MQSeries for Sun Solaris and MQSeries for Compaq Tru64 UNIX conversion to, and from, the Unicode CCSIDs is supported for the following CCSIDs:

| 037      | 277  | 278     | 280   | 284     | 285     |
|----------|------|---------|-------|---------|---------|
| 290      | 297  | 300     | 301   | 420     | 424     |
| 437      | 500  | 813     | 819   | 833     | 835     |
| 836      | 837  | 838     | 850   | 852     | 855     |
| 856      | 857  | 858     | 860   | 861     | 862     |
| 863      | 864  | 865     | 866   | 867     | 868     |
| 869      | 870  | 871     | 874   | 875     | 878     |
| 880      | 891  | 897     | 903   | 904     | 912     |
| 915      | 916  | 918     | 920   | 921     | 922     |
| 923      | 924  | 927     | 928   | 930     | 931 (1) |
| 932 (2)  | 933  | 935     | 937   | 938 (3) | 939     |
| 941      | 942  | 943     | 947   | 948     | 949     |
| 950      | 951  | 954 (4) | 964   | 970     | 1006    |
| 1025     | 1026 | 1027    | 1040  | 1041    | 1042    |
| 1043     | 1046 | 1047    | 1051  | 1088    | 1089    |
| 1097     | 1098 | 1112    | 1114  | 1115    | 1122    |
| 1123     | 1124 | 1129    | 1130  | 1132    | 1133    |
| 1140     | 1141 | 1142    | 1143  | 1144    | 1145    |
| 1146     | 1147 | 1148    | 1149  | 1200    | 1208    |
| 1250     | 1251 | 1252    | 1253  | 1254    | 1255    |
| 1256     | 1257 | 1258    | 1275  | 1280    | 1281    |
| 1282     | 1283 | 1363    | 1364  | 1380    | 1381    |
| 1383     | 1386 | 1388    | 4899  | 5050    | 5346    |
| 5347     | 5348 | 5349    | 5350  | 5351    | 5352    |
| 5353     | 5354 | 9048    | 12712 | 13488   | 17584   |
| 33777(4) |      |         |       |         |         |

33722 (4)

Notes:

1. - 931 uses 939 for conversion.

2. - 932 uses 942 for conversion.

3. – 938 uses 948 for conversion.

4. - 954 and 33722 use 5050 for conversion.

### **OS/400 support for Unicode**

OS/400 supports a special variant of UNICODE with CCSID 61952 from Version 3.1 onwards. Version 3.7 and later versions also support UNICODE CCSID 13488. Version 4.3 and later versions support the UTF-8 UNICODE CCSID 1208. For details on UNICODE support refer to the appropriate AS/400 publication relating to your operating system.

### MQSeries for OS/390 support for Unicode

On MQSeries for OS/390 conversion to, and from, the Unicode CCSIDs is supported for the following CCSIDs:

| 37    | 256   | 259   | 273   | 275   | 277   |
|-------|-------|-------|-------|-------|-------|
| 278   | 280   | 282   | 284   | 285   | 290   |
| 293   | 297   | 300   | 301   | 367   | 420   |
| 423   | 424   | 437   | 500   | 720   | 737   |
| 775   | 803   | 806   | 808   | 813   | 819   |
| 833   | 834   | 835   | 836   | 837   | 838   |
| 848   | 849   | 850   | 851   | 852   | 855   |
| 856   | 857   | 858   | 859   | 860   | 861   |
| 862   | 863   | 864   | 865   | 866   | 867   |
| 868   | 869   | 870   | 871   | 872   | 874   |
| 875   | 878   | 880   | 891   | 895   | 896   |
| 897   | 901   | 902   | 903   | 904   | 905   |
| 912   | 914   | 915   | 916   | 918   | 920   |
| 921   | 922   | 923   | 924   | 927   | 928   |
| 930   | 932   | 933   | 935   | 937   | 939   |
| 941   | 942   | 943   | 944   | 946   | 947   |
| 948   | 949   | 950   | 951   | 1004  | 1006  |
| 1008  | 1009  | 1010  | 1011  | 1012  | 1013  |
| 1014  | 1015  | 1016  | 1017  | 1018  | 1019  |
| 1025  | 1026  | 1027  | 1040  | 1041  | 1042  |
| 1043  | 1046  | 1047  | 1051  | 1088  | 1089  |
| 1097  | 1098  | 1112  | 1114  | 1115  | 1122  |
| 1123  | 1124  | 1125  | 1126  | 1129  | 1130  |
| 1131  | 1132  | 1133  | 1137  | 1140  | 1141  |
| 1142  | 1143  | 1144  | 1145  | 1146  | 1147  |
| 1148  | 1149  | 1153  | 1154  | 1155  | 1156  |
| 1157  | 1158  | 1159  | 1160  | 1164  | 1200  |
| 1208  | 1250  | 1251  | 1252  | 1253  | 1254  |
| 1255  | 1256  | 1257  | 1258  | 1275  | 1276  |
| 1277  | 1280  | 1281  | 1282  | 1283  | 1284  |
| 1285  | 1351  | 1362  | 1363  | 1364  | 1370  |
| 1371  | 1380  | 1381  | 1385  | 1386  | 1388  |
| 1390  | 1399  | 4899  | 4909  | 4930  | 4933  |
| 4948  | 4951  | 4952  | 4960  | 4971  | 5012  |
| 5039  | 5104  | 5123  | 5142  | 5210  | 5346  |
| 5347  | 5348  | 5349  | 5350  | 5351  | 5352  |
| 5353  | 5354  | 8482  | 8612  | 9027  | 9030  |
| 9044  | 9048  | 9049  | 9056  | 9061  | 9066  |
| 9238  | 12712 | 13121 | 13218 | 13488 | 16684 |
| 16804 | 17248 | 17584 | 21427 | 28709 | 10001 |
| -0001 |       |       |       | _0.07 |       |

Unicode conversion support

## **Appendix I. Notices**

This information was developed for products and services offered in the United States. IBM may not offer the products, services, or features discussed in this information in other countries. Consult your local IBM representative for information on the products and services currently available in your area. Any reference to an IBM product, program, or service is not intended to state or imply that only that IBM product, program, or service may be used. Any functionally equivalent product, program, or service that does not infringe any IBM intellectual property right may be used instead. However, it is the user's responsibility to evaluate and verify the operation of any non-IBM product, program, or service.

IBM may have patents or pending patent applications covering subject matter described in this information. The furnishing of this information does not give you any license to these patents. You can send license inquiries, in writing, to:

IBM Director of Licensing IBM Corporation North Castle Drive Armonk, NY 10504-1785 U.S.A.

For license inquiries regarding double-byte (DBCS) information, contact the IBM Intellectual Property Department in your country or send inquiries, in writing, to:

IBM World Trade Asia Corporation Licensing 2-31 Roppongi 3-chome, Minato-ku Tokyo 106, Japan

The following paragraph does not apply to the United Kingdom or any other country where such provisions are inconsistent with local law: INTERNATIONAL BUSINESS MACHINES CORPORATION PROVIDES THIS PUBLICATION "AS IS" WITHOUT WARRANTY OF ANY KIND, EITHER EXPRESS OR IMPLIED, INCLUDING, BUT NOT LIMITED TO, THE IMPLIED WARRANTIES OF NON-INFRINGEMENT, MERCHANTABILITY, OR FITNESS FOR A PARTICULAR PURPOSE. Some states do not allow disclaimer of express or implied warranties in certain transactions, therefore this statement may not apply to you.

This information could include technical inaccuracies or typographical errors. Changes are periodically made to the information herein; these changes will be incorporated in new editions of the information. IBM may make improvements and/or changes in the product(s) and/or the program(s) described in this information at any time without notice.

Any references in this information to non-IBM Web sites are provided for convenience only and do not in any manner serve as an endorsement of those Web sites. The materials at those Web sites are not part of the materials for this IBM product and use of those Web sites is at your own risk.

IBM may use or distribute any of the information you supply in any way it believes appropriate without incurring any obligation to you.

#### Notices

Licensees of this program who wish to have information about it for the purpose of enabling: (i) the exchange of information between independently created programs and other programs (including this one) and (ii) the mutual use of the information which has been exchanged, should contact:

IBM United Kingdom Laboratories, Mail Point 151, Hursley Park, Winchester, Hampshire, England

SO21 2JN.

Such information may be available, subject to appropriate terms and conditions, including in some cases, payment of a fee.

The licensed program described in this information and all licensed material available for it are provided by IBM under terms of the IBM Customer Agreement, IBM International Programming License Agreement, or any equivalent agreement between us.

Information concerning non-IBM products was obtained from the suppliers of those products, their published announcements or other publicly available sources. IBM has not tested those products and cannot confirm the accuracy of performance, compatibility or any other claims related to non-IBM products. Questions on the capabilities of non-IBM products should be addressed to the suppliers of those products.

## **Trademarks**

The following terms are trademarks of International Business Machines Corporation in the United States, other countries, or both:

| AD/Cycle              | AIX                  | AS/400      |
|-----------------------|----------------------|-------------|
| BookManager           | C/370                | CICS        |
| CICS/VSE              | DB2                  | FFST        |
| First Failure Support | IBM                  | IBMLink     |
| Technology            |                      |             |
| Integrated Language   | Language Environment | MQSeries    |
| Environment           |                      |             |
| MVS                   | MVS/ESA              | OpenEdition |
| OS/2                  | OS/390               | OS/400      |
| Presentation Manager  | RACF                 | S/390       |
| SAA                   | SP2                  | System/370  |
| System/390            | VSE/ESA              | VisualAge   |

Lotus and Lotus Notes are trademarks of Lotus Development Corporation in the United States, other countries, or both.

Intel is a registered trademark of Intel Corporation in the United States, other countries, or both.

Microsoft, Visual Basic, Windows, and Windows NT are trademarks of Microsoft Corporation in the United States, other countries, or both.

Java is a registered trademark of Sun Microsystems, Inc. in the United States, other countries, or both.

UNIX is a registered trademark of The Open Group in the United States and other countries.

Other company, product, and service names may be trademarks or service marks of others.

**Object attributes** 

### **Glossary of terms and abbreviations**

This glossary defines MQSeries terms and abbreviations used in this book. If you do not find the term you are looking for, see the Index or the *IBM Dictionary of Computing*, New York: McGraw-Hill, 1994.

This glossary includes terms and definitions from the *American National Dictionary for Information Systems*, ANSI X3.172-1990, copyright 1990 by the American National Standards Institute (ANSI). Copies may be purchased from the American National Standards Institute, 11 West 42 Street, New York, New York 10036. Definitions are identified by the symbol (A) after the definition.

### Α

**abend reason code.** A 4-byte hexadecimal code that uniquely identifies a problem with MQSeries for OS/390. A complete list of MQSeries for OS/390 abend reason codes and their explanations is contained in the *MQSeries for OS/390 Messages and Codes* manual.

active log. See recovery log.

adapter. An interface between MQSeries for OS/390 and TSO,  $IMS^{TM}$ , CICS, or batch address spaces. An adapter is an attachment facility that enables applications to access MQSeries services.

**address space.** The area of virtual storage available for a particular job.

**address space identifier (ASID).** A unique, system-assigned identifier for an address space.

**administrator commands.** MQSeries commands used to manage MQSeries objects, such as queues, processes, and namelists.

**alert.** A message sent to a management services focal point in a network to identify a problem or an impending problem.

**alert monitor.** In MQSeries for OS/390, a component of the CICS adapter that handles unscheduled events occurring as a result of connection requests to MQSeries for OS/390.

**alias queue object.** An MQSeries object, the name of which is an alias for a base queue defined to the local queue manager. When an application or a queue manager uses an alias queue, the alias name is resolved and the requested operation is performed on the associated base queue.

allied address space. See ally.

**ally.** An OS/390 address space that is connected to MQSeries for OS/390.

**alternate user security.** A security feature in which the authority of one user ID can be used by another user ID; for example, to open an MQSeries object.

APAR. Authorized program analysis report.

**application environment.** The software facilities that are accessible by an application program. On the OS/390 platform, CICS and IMS are examples of application environments.

**application log.** In Windows NT, a log that records significant application events.

application queue. A queue used by an application.

archive log. See recovery log.

**ASID.** Address space identifier.

**asynchronous messaging.** A method of communication between programs in which programs place messages on message queues. With asynchronous messaging, the sending program proceeds with its own processing without waiting for a reply to its message. Contrast with *synchronous messaging*.

**attribute.** One of a set of properties that defines the characteristics of an MQSeries object.

**authorization checks.** Security checks that are performed when a user tries to issue administration commands against an object, for example to open a queue or connect to a queue manager.

**authorization file.** In MQSeries on UNIX systems, a file that provides security definitions for an object, a class of objects, or all classes of objects.

**authorization service.** In MQSeries on UNIX systems, MQSeries for OS/2 Warp, and MQSeries for Windows NT, a service that provides authority checking of commands and MQI calls for the user identifier associated with the command or call.

**authorized program analysis report (APAR).** A report of a problem caused by a suspected defect in a current, unaltered release of a program.

### В

**backout.** An operation that reverses all the changes made during the current unit of recovery or unit of

work. After the operation is complete, a new unit of recovery or unit of work begins. Contrast with *commit*.

**basic mapping support (BMS).** An interface between CICS and application programs that formats input and output display data and routes multiple-page output messages without regard for control characters used by various terminals.

BMS. Basic mapping support.

**bootstrap data set (BSDS).** A VSAM data set that contains:

- An inventory of all active and archived log data sets known to MQSeries for OS/390
- A wrap-around inventory of all recent MQSeries for OS/390 activity

The BSDS is required if the MQSeries for OS/390 subsystem has to be restarted.

**browse.** In message queuing, to use the MQGET call to copy a message without removing it from the queue. See also *get*.

**browse cursor.** In message queuing, an indicator used when browsing a queue to identify the message that is next in sequence.

BSDS. Bootstrap data set.

**buffer pool.** An area of main storage used for MQSeries for OS/390 queues, messages, and object definitions. See also *page set*.

### С

**call back.** In MQSeries, a requester message channel initiates a transfer from a sender channel by first calling the sender, then closing down and awaiting a call back.

CCF. Channel control function.

CCSID. Coded character set identifier.

CDF. Channel definition file.

channel. See message channel.

**channel control function (CCF).** In MQSeries, a program to move messages from a transmission queue to a communication link, and from a communication link to a local queue, together with an operator panel interface to allow the setup and control of channels.

**channel definition file (CDF).** In MQSeries, a file containing communication channel definitions that associate transmission queues with communication links.

**channel event.** An event indicating that a channel instance has become available or unavailable. Channel events are generated on the queue managers at both ends of the channel.

**checkpoint.** A time when significant information is written on the log. Contrast with *syncpoint*. In MQSeries on UNIX systems, the point in time when a data record described in the log is the same as the data record in the queue. Checkpoints are generated automatically and are used during the system restart process.

**CI.** Control interval.

circular logging. In MQSeries on UNIX systems, MQSeries for OS/2 Warp, and MQSeries for Windows NT, the process of keeping all restart data in a ring of log files. Logging fills the first file in the ring and then moves on to the next, until all the files are full. At this point, logging goes back to the first file in the ring and starts again, if the space has been freed or is no longer needed. Circular logging is used during restart recovery, using the log to roll back transactions that were in progress when the system stopped. Contrast with *linear logging*.

CL. Control Language.

**client.** A run-time component that provides access to queuing services on a server for local user applications. The queues used by the applications reside on the server. See also *MQSeries client*.

**client application.** An application, running on a workstation and linked to a client, that gives the application access to queuing services on a server.

**client connection channel type.** The type of MQI channel definition associated with an MQSeries client. See also *server connection channel type*.

**cluster.** A network of queue managers that are logically associated in some way.

**coded character set identifier (CCSID).** The name of a coded set of characters and their code point assignments.

**command.** In MQSeries, an administration instruction that can be carried out by the queue manager.

**command prefix (CPF).** In MQSeries for OS/390, a character string that identifies the queue manager to which MQSeries for OS/390 commands are directed, and from which MQSeries for OS/390 operator messages are received.

**command processor.** The MQSeries component that processes commands.

command server. The MQSeries component that reads commands from the system-command input queue, verifies them, and passes valid commands to the command processor.

commit. An operation that applies all the changes made during the current unit of recovery or unit of work. After the operation is complete, a new unit of recovery or unit of work begins. Contrast with backout.

completion code. A return code indicating how an MQI call has ended.

configuration file. In MQSeries on UNIX systems, MQSeries for AS/400, MQSeries for OS/2 Warp, and MQSeries for Windows NT, a file that contains configuration information related to, for example, logs, communications, or installable services. Synonymous with .ini file. See also stanza.

1 connect. To provide a queue manager connection handle, which an application uses on subsequent MQI calls. The connection is made either by the MQCONN or MQCONNX call, or automatically by the MQOPEN call.

Т

connection handle. The identifier or token by which a program accesses the queue manager to which it is connected.

context. Information about the origin of a message.

context security. In MQSeries, a method of allowing security to be handled such that messages are obliged to carry details of their origins in the message descriptor.

control command. In MQSeries on UNIX systems, MQSeries for OS/2 Warp, and MQSeries for Windows NT, a command that can be entered interactively from the operating system command line. Such a command requires only that the MQSeries product be installed; it does not require a special utility or program to run it.

control interval (CI). A fixed-length area of direct access storage in which VSAM stores records and creates distributed free spaces. The control interval is the unit of information that VSAM transmits to or from direct access storage.

Control Language (CL). In MQSeries for AS/400, a language that can be used to issue commands, either at the command line or by writing a CL program.

controlled shutdown. See quiesced shutdown.

CPF. Command prefix.

- coupling facility. On OS/390, a special logical
- partition that provides high-speed caching, list
- processing, and locking functions in a parallel sysplex.

D

DAE. Dump analysis and elimination.

data conversion interface (DCI). The MQSeries interface to which customer- or vendor-written programs that convert application data between different machine encodings and CCSIDs must conform. A part of the MQSeries Framework.

datagram. The simplest message that MQSeries supports. This type of message does not require a reply.

DCE. Distributed Computing Environment.

**DCI.** Data conversion interface.

dead-letter queue (DLQ). A queue to which a queue manager or application sends messages that it cannot deliver to their correct destination.

dead-letter queue handler. An MQSeries-supplied utility that monitors a dead-letter queue (DLQ) and processes messages on the queue in accordance with a user-written rules table.

default object. A definition of an object (for example, a queue) with all attributes defined. If a user defines an object but does not specify all possible attributes for that object, the queue manager uses default attributes in place of any that were not specified.

deferred connection. A pending event that is activated when a CICS subsystem tries to connect to MQSeries for OS/390 before MQSeries for OS/390 has been started.

distributed application. In message queuing, a set of application programs that can each be connected to a different queue manager, but that collectively constitute a single application.

Distributed Computing Environment (DCE).

Middleware that provides some basic services, making the development of distributed applications easier. DCE is defined by the Open Software Foundation (OSF).

distributed queue management (DQM). In message queuing, the setup and control of message channels to queue managers on other systems.

DLQ. Dead-letter queue.

**DQM.** Distributed queue management.

dual logging. A method of recording MQSeries for OS/390 activity, where each change is recorded on two data sets, so that if a restart is necessary and one data set is unreadable, the other can be used. Contrast with single logging.

dual mode. See dual logging.

**dump analysis and elimination (DAE).** An OS/390 service that enables an installation to suppress SVC dumps and ABEND SYSUDUMP dumps that are not needed because they duplicate previously written dumps.

**dynamic queue**. A local queue created when a program opens a model queue object. See also *permanent dynamic queue* and *temporary dynamic queue*.

### Ε

environment. See application environment.

ESM. External security manager.

ESTAE. Extended specify task abnormal exit.

**event.** See *channel event, instrumentation event, performance event,* and *queue manager event.* 

**event data.** In an event message, the part of the message data that contains information about the event (such as the queue manager name, and the application that gave rise to the event). See also *event header*.

event header. In an event message, the part of the message data that identifies the event type of the reason code for the event.

event log. See application log.

event message. Contains information (such as the category of event, the name of the application that caused the event, and queue manager statistics) relating to the origin of an instrumentation event in a network of MQSeries systems.

**event queue.** The queue onto which the queue manager puts an event message after it detects an event. Each category of event (queue manager, performance, or channel event) has its own event queue.

**Event Viewer.** A tool provided by Windows NT to examine and manage log files.

**extended specify task abnormal exit (ESTAE).** An OS/390 macro that provides recovery capability and gives control to the specified exit routine for processing, diagnosing an abend, or specifying a retry address.

**external security manager (ESM).** A security product that is invoked by the OS/390 System Authorization Facility. RACF is an example of an ESM.

### F

**FFST.** First Failure Support Technology<sup>™</sup>.

FIFO. First-in-first-out.

**First Failure Support Technology (FFST).** Used by MQSeries on UNIX systems, MQSeries for OS/2 Warp, MQSeries for Windows NT, and MQSeries for AS/400 to detect and report software problems.

**first-in-first-out (FIFO).** A queuing technique in which the next item to be retrieved is the item that has been in the queue for the longest time. (A)

**forced shutdown.** A type of shutdown of the CICS adapter where the adapter immediately disconnects from MQSeries for OS/390, regardless of the state of any currently active tasks. Contrast with *quiesced shutdown*.

**Framework.** In MQSeries, a collection of programming interfaces that allow customers or vendors to write programs that extend or replace certain functions provided in MQSeries products. The interfaces are:

- MQSeries data conversion interface (DCI)
- MQSeries message channel interface (MCI)
- MQSeries name service interface (NSI)
- MQSeries security enabling interface (SEI)
- MQSeries trigger monitor interface (TMI)

FRR. Functional recovery routine.

**functional recovery routine (FRR).** An OS/390 recovery/termination manager facility that enables a recovery routine to gain control in the event of a program interrupt.

### G

L

GCPC. Generalized command preprocessor.

**generalized command preprocessor (GCPC).** An MQSeries for OS/390 component that processes MQSeries commands and runs them.

**Generalized Trace Facility (GTF).** An OS/390 service program that records significant system events, such as supervisor calls and start I/O operations, for the purpose of problem determination.

**get.** In message queuing, to use the MQGET call to remove a message from a queue.

**global trace.** An MQSeries for OS/390 trace option where the trace data comes from the entire MQSeries for OS/390 subsystem.

**globally-defined object.** On OS/390, an object whose definition is stored in the shared repository. The object is available to all queue managers in the queue-sharing group. See also *locally-defined object*.

GTF. Generalized Trace Facility.

### Н

handle. See *connection handle* and *object handle*.

**hardened message.** A message that is written to auxiliary (disk) storage so that the message will not be lost in the event of a system failure. See also *persistent message*.

Т

L

ILE. Integrated Language Environment.

**immediate shutdown.** In MQSeries, a shutdown of a queue manager that does not wait for applications to disconnect. Current MQI calls are allowed to complete, but new MQI calls fail after an immediate shutdown has been requested. Contrast with *quiesced shutdown* and *preemptive shutdown*.

**inbound channel.** A channel that receives messages from another queue manager. See also *shared inbound channel*.

**in-doubt unit of recovery.** In MQSeries, the status of a unit of recovery for which a syncpoint has been requested but not yet confirmed.

**Integrated Language Environment**<sup>®</sup> **(ILE).** The AS/400 Integrated Language Environment. This replaces the AS/400 Original Program Model (OPM).

.ini file. See configuration file.

**initialization input data sets**. Data sets used by MQSeries for OS/390 when it starts up.

**initiation queue.** A local queue on which the queue manager puts trigger messages.

**input/output parameter.** A parameter of an MQI call in which you supply information when you make the call, and in which the queue manager changes the information when the call completes or fails.

**input parameter.** A parameter of an MQI call in which you supply information when you make the call.

**installable services.** In MQSeries on UNIX systems, MQSeries for OS/2 Warp, and MQSeries for Windows NT, additional functionality provided as independent components. The installation of each component is optional: in-house or third-party components can be used instead. See also *authorization service*, *name service*, and *user identifier service*.

**instrumentation event.** A facility that can be used to monitor the operation of queue managers in a network of MQSeries systems. MQSeries provides instrumentation events for monitoring queue manager resource definitions, performance conditions, and channel conditions. Instrumentation events can be used by a user-written reporting mechanism in an administration application that displays the events to a system operator. They also allow applications acting as agents for other administration networks to monitor reports and create the appropriate alerts.

#### Interactive Problem Control System (IPCS). A

component of OS/390 that permits online problem management, interactive problem diagnosis, online debugging for disk-resident abend dumps, problem tracking, and problem reporting.

### **Interactive System Productivity Facility (ISPF).** An IBM licensed program that serves as a full-screen editor

and dialog manager. It is used for writing application programs, and provides a means of generating standard screen panels and interactive dialogues between the application programmer and terminal user.

IPCS. Interactive Problem Control System.

ISPF. Interactive System Productivity Facility.

### L

**linear logging.** In MQSeries on UNIX systems, MQSeries for OS/2 Warp, and MQSeries for Windows NT, the process of keeping restart data in a sequence of files. New files are added to the sequence as necessary. The space in which the data is written is not reused until the queue manager is restarted. Contrast with *circular logging*.

**listener.** In MQSeries distributed queuing, a program that monitors for incoming network connections.

**local definition.** An MQSeries object belonging to a local queue manager.

**local definition of a remote queue.** An MQSeries object belonging to a local queue manager. This object defines the attributes of a queue that is owned by another queue manager. In addition, it is used for queue-manager aliasing and reply-to-queue aliasing.

**local queue.** A queue that belongs to the local queue manager. A local queue can contain a list of messages waiting to be processed. Contrast with *remote queue*.

**local queue manager.** The queue manager to which a program is connected and that provides message queuing services to the program. Queue managers to which a program is not connected are called *remote queue managers*, even if they are running on the same system as the program.

**locale.** On UNIX systems, a subset of a user's environment that defines conventions for a specific culture (such as time, numeric, or monetary formatting and character classification, collation, or conversion). The queue manager CCSID is derived from the locale of the user ID that created the queue manager.

T

locally-defined object. On OS/390, an object whose definition is stored on page set zero. The definition can be accessed only by the queue manager that defined it. 1

Also known as a *privately-defined object*. 

**log.** In MQSeries, a file recording the work done by queue managers while they receive, transmit, and deliver messages, to enable them to recover in the event of failure.

log control file. In MQSeries on UNIX systems, MQSeries for OS/2 Warp, and MQSeries for Windows NT, the file containing information needed to monitor the use of log files (for example, their size and location, and the name of the next available file).

log file. In MQSeries on UNIX systems, MQSeries for OS/2 Warp, and MQSeries for Windows NT, a file in which all significant changes to the data controlled by a queue manager are recorded. If the primary log files become full, MQSeries allocates secondary log files.

logical unit of work (LUW). See unit of work.

### Μ

machine check interrupt. An interruption that occurs as a result of an equipment malfunction or error. A machine check interrupt can be either hardware recoverable, software recoverable, or nonrecoverable.

MCA. Message channel agent.

MCI. Message channel interface.

media image. In MQSeries on UNIX systems, MQSeries for OS/2 Warp, and MQSeries for Windows NT, the sequence of log records that contain an image of an object. The object can be recreated from this image.

message. In message queuing applications, a communication sent between programs. In system programming, information intended for the terminal operator or system administrator.

message channel. In distributed message queuing, a mechanism for moving messages from one queue manager to another. A message channel comprises two message channel agents (a sender at one end and a receiver at the other end) and a communication link. Contrast with MQI channel.

message channel agent (MCA). A program that transmits prepared messages from a transmission queue to a communication link, or from a communication link to a destination queue. See also message queue interface.

message channel interface (MCI). The MQSeries interface to which customer- or vendor-written programs that transmit messages between an MQSeries queue manager and another messaging system must conform. A part of the MQSeries Framework.

message descriptor. Control information describing the message format and presentation that is carried as part of an MQSeries message. The format of the message descriptor is defined by the MQMD structure.

message priority. In MQSeries, an attribute of a message that can affect the order in which messages on a queue are retrieved, and whether a trigger event is generated.

message queue. Synonym for queue.

message queue interface (MQI). The programming interface provided by the MQSeries queue managers. This programming interface allows application programs to access message queuing services.

message queuing. A programming technique in which each program within an application communicates with the other programs by putting messages on queues.

message sequence numbering. A programming technique in which messages are given unique numbers during transmission over a communication link. This enables the receiving process to check whether all messages are received, to place them in a queue in the original order, and to discard duplicate messages.

messaging. See synchronous messaging and asynchronous messaging.

model queue object. A set of queue attributes that act as a template when a program creates a dynamic queue.

MQAI. MQSeries Administration Interface.

MQI. Message queue interface.

MQI channel. Connects an MQSeries client to a queue manager on a server system, and transfers only MQI calls and responses in a bidirectional manner. Contrast with *message channel*.

MQSC. MQSeries commands.

MQSeries. A family of IBM licensed programs that provides message queuing services.

MQSeries Administration Interface (MQAI). A programming interface to MQSeries.

MQSeries client. Part of an MQSeries product that can be installed on a system without installing the full queue manager. The MQSeries client accepts MQI calls from applications and communicates with a queue manager on a server system.

MQSeries commands (MQSC). Human readable commands, uniform across all platforms, that are used to manipulate MQSeries objects.

### Ν

**namelist.** An MQSeries object that contains a list of names, for example, queue names.

**name service.** In MQSeries on UNIX systems, MQSeries for OS/2 Warp, and MQSeries for Windows NT, the facility that determines which queue manager owns a specified queue.

**name service interface (NSI).** The MQSeries interface to which customer- or vendor-written programs that resolve queue-name ownership must conform. A part of the MQSeries Framework.

**name transformation.** In MQSeries on UNIX systems, MQSeries for OS/2 Warp, and MQSeries for Windows NT, an internal process that changes a queue manager name so that it is unique and valid for the system being used. Externally, the queue manager name remains unchanged.

**New Technology File System (NTFS).** A Windows NT recoverable file system that provides security for files.

**nonpersistent message.** A message that does not survive a restart of the queue manager. Contrast with *persistent message*.

**NSI.** Name service interface.

NTFS. New Technology File System.

**null character.** The character that is represented by X'00'.

### 0

**OAM.** Object authority manager.

**object.** In MQSeries, an object is a queue manager, a queue, a process definition, a channel, a namelist, or a storage class (OS/390 only).

**object authority manager (OAM).** In MQSeries on UNIX systems, MQSeries for AS/400, and MQSeries for Windows NT, the default authorization service for command and object management. The OAM can be replaced by, or run in combination with, a customer-supplied security service.

**object descriptor.** A data structure that identifies a particular MQSeries object. Included in the descriptor are the name of the object and the object type.

**object handle.** The identifier or token by which a program accesses the MQSeries object with which it is working.

**off-loading.** In MQSeries for OS/390, an automatic process whereby a queue manager's active log is transferred to its archive log.

**OPM.** Original Program Model.

**Original Program Model (OPM).** The AS/400 Original Program Model. This is no longer supported on MQSeries. It is replaced by the Integrated Language Environment (ILE).

OTMA. Open Transaction Manager Access.

**outbound channel.** A channel that takes messages from a transmission queue and sends them to another queue manager. See also *shared outbound channel*.

**output log-buffer.** In MQSeries for OS/390, a buffer that holds recovery log records before they are written to the archive log.

**output parameter.** A parameter of an MQI call in which the queue manager returns information when the call completes or fails.

### Ρ

**page set.** A VSAM data set used when MQSeries for OS/390 moves data (for example, queues and messages) from buffers in main storage to permanent backing storage (DASD).

PCF. Programmable command format.

**PCF command.** See programmable command format.

**pending event.** An unscheduled event that occurs as a result of a connect request from a CICS adapter.

**percolation.** In error recovery, the passing along a preestablished path of control from a recovery routine to a higher-level recovery routine.

**performance event.** A category of event indicating that a limit condition has occurred.

**performance trace.** An MQSeries trace option where the trace data is to be used for performance analysis and tuning.

**permanent dynamic queue.** A dynamic queue that is deleted when it is closed only if deletion is explicitly requested. Permanent dynamic queues are recovered if the queue manager fails, so they can contain persistent messages. Contrast with *temporary dynamic queue*.

**persistent message.** A message that survives a restart of the queue manager. Contrast with *nonpersistent message*.

**ping.** In distributed queuing, a diagnostic aid that uses the exchange of a test message to confirm that a message channel or a TCP/IP connection is functioning.

**platform.** In MQSeries, the operating system under which a queue manager is running.

**point of recovery.** In MQSeries for OS/390, the term used to describe a set of backup copies of MQSeries for OS/390 page sets and the corresponding log data sets required to recover these page sets. These backup copies provide a potential restart point in the event of page set loss (for example, page set I/O error).

**preemptive shutdown.** In MQSeries, a shutdown of a queue manager that does not wait for connected applications to disconnect, nor for current MQI calls to complete. Contrast with *immediate shutdown* and *quiesced shutdown*.

**principal.** In MQSeries on UNIX systems, MQSeries for OS/2 Warp, and MQSeries for Windows NT, a term used for a user identifier. Used by the object authority manager for checking authorizations to system resources.

privately-defined object. In OS/390, an object whose
definition is stored on page set zero. The definition can
be accessed only by the queue manager that defined it.
Also known as a *locally-defined object*.

**process definition object.** An MQSeries object that contains the definition of an MQSeries application. For example, a queue manager uses the definition when it works with trigger messages.

**programmable command format (PCF).** A type of MQSeries message used by:

- User administration applications, to put PCF commands onto the system command input queue of a specified queue manager
- User administration applications, to get the results of a PCF command from a specified queue manager
- A queue manager, as a notification that an event has occurred

Contrast with MQSC.

**program temporary fix (PTF).** A solution or by-pass of a problem diagnosed by IBM field engineering as the result of a defect in a current, unaltered release of a program.

PTF. Program temporary fix.

### Q

**queue.** An MQSeries object. Message queuing applications can put messages on, and get messages from, a queue. A queue is owned and maintained by a queue manager. Local queues can contain a list of messages waiting to be processed. Queues of other types cannot contain messages—they point to other queues, or can be used as models for dynamic queues.

**queue manager.** A system program that provides queuing services to applications. It provides an application programming interface so that programs

can access messages on the queues that the queue manager owns. See also *local queue manager* and *remote queue manager*. An MQSeries object that defines the attributes of a particular queue manager.

queue manager event. An event that indicates:

- An error condition has occurred in relation to the resources used by a queue manager. For example, a queue is unavailable.
- A significant change has occurred in the queue manager. For example, a queue manager has stopped or started.

**queue-sharing group.** In MQSeries for OS/390, a group of queue managers in the same sysplex that can access a single set of object definitions stored in the shared repository, and a single set of shared queues stored in the coupling facility. See also *shared queue*.

queuing. See message queuing.

**quiesced shutdown.** In MQSeries, a shutdown of a queue manager that allows all connected applications to disconnect. Contrast with *immediate shutdown* and *preemptive shutdown*. A type of shutdown of the CICS adapter where the adapter disconnects from MQSeries, but only after all the currently active tasks have been completed. Contrast with *forced shutdown*.

**quiescing.** In MQSeries, the state of a queue manager prior to it being stopped. In this state, programs are allowed to finish processing, but no new programs are allowed to start.

### R

Т

T

**RBA.** Relative byte address.

**reason code.** A return code that describes the reason for the failure or partial success of an MQI call.

**receiver channel.** In message queuing, a channel that responds to a sender channel, takes messages from a communication link, and puts them on a local queue.

**recovery log.** In MQSeries for OS/390, data sets containing information needed to recover messages, queues, and the MQSeries subsystem. MQSeries for OS/390 writes each record to a data set called the *active log*. When the active log is full, its contents are off-loaded to a DASD or tape data set called the *archive log*. Synonymous with *log*.

**recovery termination manager (RTM).** A program that handles all normal and abnormal termination of tasks by passing control to a recovery routine associated with the terminating function.

**Registry.** In Windows NT, a secure database that provides a single source for system and application configuration data.

**Registry Editor.** In Windows NT, the program item that allows the user to edit the Registry.

**Registry Hive.** In Windows NT, the structure of the data stored in the Registry.

**relative byte address (RBA).** The displacement in bytes of a stored record or control interval from the beginning of the storage space allocated to the data set to which it belongs.

**remote queue.** A queue belonging to a remote queue manager. Programs can put messages on remote queues, but they cannot get messages from remote queues. Contrast with *local queue*.

**remote queue manager.** To a program, a queue manager that is not the one to which the program is connected.

**remote queue object.** See *local definition of a remote queue.* 

**remote queuing.** In message queuing, the provision of services to enable applications to put messages on queues belonging to other queue managers.

**reply message.** A type of message used for replies to request messages. Contrast with *request message* and *report message*.

**reply-to queue.** The name of a queue to which the program that issued an MQPUT call wants a reply message or report message sent.

**report message.** A type of message that gives information about another message. A report message can indicate that a message has been delivered, has arrived at its destination, has expired, or could not be processed for some reason. Contrast with *reply message* and *request message*.

**requester channel.** In message queuing, a channel that may be started remotely by a sender channel. The requester channel accepts messages from the sender channel over a communication link and puts the messages on the local queue designated in the message. See also *server channel*.

**request message.** A type of message used to request a reply from another program. Contrast with *reply message* and *report message*.

**RESLEVEL.** In MQSeries for OS/390, an option that controls the number of CICS user IDs checked for API-resource security in MQSeries for OS/390.

**resolution path.** The set of queues that are opened when an application specifies an alias or a remote queue on input to an MQOPEN call.

**resource.** Any facility of the computing system or operating system required by a job or task. In MQSeries

for OS/390, examples of resources are buffer pools, page sets, log data sets, queues, and messages.

**resource manager.** An application, program, or transaction that manages and controls access to shared resources such as memory buffers and data sets. MQSeries, CICS, and IMS are resource managers.

**Resource Recovery Services (RRS).** An OS/390 facility that provides 2-phase syncpoint support across participating resource managers.

**responder.** In distributed queuing, a program that replies to network connection requests from another system.

**resynch.** In MQSeries, an option to direct a channel to start up and resolve any in-doubt status messages, but without restarting message transfer.

**return codes.** The collective name for completion codes and reason codes.

rollback. Synonym for back out.

RRS. Resource Recovery Services.

RTM. Recovery termination manager.

**rules table.** A control file containing one or more rules that the dead-letter queue handler applies to messages on the DLQ.

### S

SAF. System Authorization Facility.

SDWA. System diagnostic work area.

**security enabling interface (SEI).** The MQSeries interface to which customer- or vendor-written programs that check authorization, supply a user identifier, or perform authentication must conform. A part of the MQSeries Framework.

SEI. Security enabling interface.

**sender channel.** In message queuing, a channel that initiates transfers, removes messages from a transmission queue, and moves them over a communication link to a receiver or requester channel.

**sequential delivery.** In MQSeries, a method of transmitting messages with a sequence number so that the receiving channel can reestablish the message sequence when storing the messages. This is required where messages must be delivered only once, and in the correct order.

**sequential number wrap value.** In MQSeries, a method of ensuring that both ends of a communication link reset their current message sequence numbers at the same time. Transmitting messages with a sequence

Т

number ensures that the receiving channel can reestablish the message sequence when storing the messages.

server. (1) In MQSeries, a queue manager that provides queue services to client applications running on a remote workstation. (2) The program that responds to requests for information in the particular two-program, information-flow model of client/server. See also client.

server channel. In message queuing, a channel that responds to a requester channel, removes messages from a transmission queue, and moves them over a communication link to the requester channel.

server connection channel type. The type of MQI channel definition associated with the server that runs a queue manager. See also *client connection channel type*.

service interval. A time interval, against which the elapsed time between a put or a get and a subsequent get is compared by the queue manager in deciding whether the conditions for a service interval event have been met. The service interval for a queue is specified by a queue attribute.

service interval event. An event related to the service interval.

session ID. In MQSeries for OS/390, the CICS-unique identifier that defines the communication link to be used by a message channel agent when moving messages from a transmission queue to a link.

T shared inbound channel. In MQSeries for OS/390, a T channel that was started by a listener using the group port. The channel definition of a shared channel can be stored either on page set zero (private) or in the shared Т repository (global).

shared outbound channel. In MQSeries for OS/390, a channel that moves messages from a shared transmission queue. The channel definition of a shared channel can be stored either on page set zero (private) or in the shared repository (global).

shared queue. In MQSeries for OS/390, a type of local queue. The messages on the queue are stored in the coupling facility and can be accessed by one or more queue managers in a queue-sharing group. The definition of the queue is stored in the shared repository.

Т shared repository. In MQSeries for OS/390, a shared Т DB2 database that is used to hold object definitions that have been defined globally.

shutdown. See immediate shutdown, preemptive shutdown, and quiesced shutdown.

signaling. In MQSeries for OS/390 and MQSeries for Windows 2.1, a feature that allows the operating system to notify a program when an expected message arrives on a queue.

single logging. A method of recording MQSeries for OS/390 activity where each change is recorded on one data set only. Contrast with *dual logging*.

single-phase backout. A method in which an action in progress must not be allowed to finish, and all changes that are part of that action must be undone.

single-phase commit. A method in which a program can commit updates to a queue without coordinating those updates with updates the program has made to resources controlled by another resource manager. Contrast with two-phase commit.

SIT. System initialization table.

stanza. A group of lines in a configuration file that assigns a value to a parameter modifying the behavior of a queue manager, client, or channel. In MQSeries on UNIX systems, MQSeries for OS/2 Warp, and MQSeries for Windows NT, a configuration (.ini) file may contain a number of stanzas.

storage class. In MQSeries for OS/390, a storage class defines the page set that is to hold the messages for a particular queue. The storage class is specified when the queue is defined.

store and forward. The temporary storing of packets, messages, or frames in a data network before they are retransmitted toward their destination.

subsystem. In OS/390, a group of modules that provides function that is dependent on OS/390. For example, MQSeries for OS/390 is an OS/390 subsystem.

supervisor call (SVC). An OS/390 instruction that interrupts a running program and passes control to the supervisor so that it can perform the specific service indicated by the instruction.

SVC. Supervisor call.

switch profile. In MQSeries for OS/390, a RACF profile used when MQSeries starts up or when a refresh security command is issued. Each switch profile that MQSeries detects turns off checking for the specified resource.

symptom string. Diagnostic information displayed in a structured format designed for searching the IBM software support database.

synchronous messaging. A method of communication between programs in which programs place messages on message queues. With synchronous messaging, the

sending program waits for a reply to its message before resuming its own processing. Contrast with *asynchronous messaging*.

**syncpoint.** An intermediate or end point during processing of a transaction at which the transaction's protected resources are consistent. At a syncpoint, changes to the resources can safely be committed, or they can be backed out to the previous syncpoint.

**System Authorization Facility (SAF).** An OS/390 facility through which MQSeries for OS/390 communicates with an external security manager such as RACF.

**system.command.input queue.** A local queue on which application programs can put MQSeries commands. The commands are retrieved from the queue by the command server, which validates them and passes them to the command processor to be run.

**system control commands.** Commands used to manipulate platform-specific entities such as buffer pools, storage classes, and page sets.

**system diagnostic work area (SDWA).** Data recorded in a SYS1.LOGREC entry, which describes a program or hardware error.

**system initialization table (SIT).** A table containing parameters used by CICS on start up.

**SYS1.LOGREC.** A service aid containing information about program and hardware errors.

### Т

TACL. Tandem Advanced Command Language.

**target library high-level qualifier (thlqual).** High-level qualifier for OS/390 target data set names.

**task control block (TCB).** An OS/390 control block used to communicate information about tasks within an address space that are connected to an OS/390 subsystem such as MQSeries for OS/390 or CICS.

**task switching.** The overlapping of I/O operations and processing between several tasks. In MQSeries for OS/390, the task switcher optimizes performance by allowing some MQI calls to be executed under subtasks rather than under the main CICS TCB.

TCB. Task control block.

**temporary dynamic queue.** A dynamic queue that is deleted when it is closed. Temporary dynamic queues are not recovered if the queue manager fails, so they can contain nonpersistent messages only. Contrast with *permanent dynamic queue*.

**teraspace.** In MQSeries for AS/400, a form of shared memory introduced in OS/400 V4R4.

**termination notification.** A pending event that is activated when a CICS subsystem successfully connects to MQSeries for OS/390.

thlqual. Target library high-level qualifier.

**thread.** In MQSeries, the lowest level of parallel execution available on an operating system platform.

**time-independent messaging.** See *asynchronous messaging*.

**TMI.** Trigger monitor interface.

**trace.** In MQSeries, a facility for recording MQSeries activity. The destinations for trace entries can include GTF and the system management facility (SMF).

tranid. See transaction identifier.

**transaction identifier.** In CICS, a name that is specified when the transaction is defined, and that is used to invoke the transaction.

transmission program. See message channel agent.

**transmission queue.** A local queue on which prepared messages destined for a remote queue manager are temporarily stored.

**trigger event.** An event (such as a message arriving on a queue) that causes a queue manager to create a trigger message on an initiation queue.

**triggering.** In MQSeries, a facility allowing a queue manager to start an application automatically when predetermined conditions on a queue are satisfied.

**trigger message.** A message containing information about the program that a trigger monitor is to start.

**trigger monitor.** A continuously-running application serving one or more initiation queues. When a trigger message arrives on an initiation queue, the trigger monitor retrieves the message. It uses the information in the trigger message to start a process that serves the queue on which a trigger event occurred.

**trigger monitor interface (TMI).** The MQSeries interface to which customer- or vendor-written trigger monitor programs must conform. A part of the MQSeries Framework.

**two-phase commit.** A protocol for the coordination of changes to recoverable resources when more than one resource manager is used by a single transaction. Contrast with *single-phase commit*.

### U

**UIS.** User identifier service.

**undelivered-message queue.** See *dead-letter queue*.

**undo/redo record.** A log record used in recovery. The redo part of the record describes a change to be made to an MQSeries object. The undo part describes how to back out the change if the work is not committed.

**unit of recovery.** A recoverable sequence of operations within a single resource manager. Contrast with *unit of work*.

**unit of work.** A recoverable sequence of operations performed by an application between two points of consistency. A unit of work begins when a transaction starts or after a user-requested syncpoint. It ends either at a user-requested syncpoint or at the end of a transaction. Contrast with *unit of recovery*.

**user identifier service (UIS).** In MQSeries for OS/2 Warp, the facility that allows MQI applications to associate a user ID, other than the default user ID, with MQSeries messages.

**utility.** In MQSeries, a supplied set of programs that provide the system operator or system administrator with facilities in addition to those provided by the MQSeries commands. Some utilities invoke more than one function.

### **Bibliography**

This section describes the documentation available for all current MQSeries products.

### MQSeries cross-platform publications

Most of these publications, which are sometimes referred to as the MQSeries "family" books, apply to all MQSeries Level 2 products. The latest MQSeries Level 2 products are:

- MQSeries for AIX, V5.1
- MQSeries for AS/400, V5.1
- MQSeries for AT&T GIS UNIX, V2.2
- MQSeries for Compaq (DIGITAL) OpenVMS, V2.2.1.1
- MQSeries for Compaq Tru64 UNIX, V5.1
- MQSeries for HP-UX, V5.1
- MOSeries for OS/2 Warp, V5.1
- MQSeries for OS/390, V5.2
- MQSeries for SINIX and DC/OSx, V2.2
- MQSeries for Sun Solaris, V5.1
- MQSeries for Sun Solaris, Intel Platform Edition, V5.1
  - MQSeries for Tandem NonStop Kernel, V2.2.0.1
  - MOSeries for VSE/ESA, V2.1

Т

- MQSeries for Windows, V2.0
- MQSeries for Windows, V2.1
- MQSeries for Windows NT, V5.1

| The MQSeries cross-platform publications are:

- MOSeries Brochure, G511-1908
- An Introduction to Messaging and Queuing, Т GC33-0805 L
- MQSeries Intercommunication, SC33-1872
- MQSeries Queue Manager Clusters, SC34-5349
- MOSeries Clients, GC33-1632
- MQSeries System Administration, SC33-1873
- MQSeries MQSC Command Reference, SC33-1369
- MQSeries Event Monitoring, SC34-5760
- MQSeries Programmable System Management, SC33-1482
- MQSeries Administration Interface Programming L Guide and Reference, SC34-5390
- L • MQSeries Messages, GC33-1876
- L • MQSeries Application Programming Guide, SC33-0807 Т

- MOSeries Application Programming Reference, SC33-1673
- MQSeries Programming Interfaces Reference Summary, SX33-6095
- MQSeries Using C++, SC33-1877

L

- MQSeries Using Java, SC34-5456
- MQSeries Application Messaging Interface, SC34-5604

**MQSeries platform-specific** publications

Each MQSeries product is documented in at least one platform-specific publication, in addition to the MQSeries family books.

#### **MQSeries for AIX, V5.1**

MQSeries for AIX Quick Beginnings, GC33-1867

#### MOSeries for AS/400, V5.1

MQSeries for AS/400 Quick Beginnings, GC34-5557

MQSeries for AS/400 System Administration, SC34-5558

MQSeries for AS/400 Application Programming Reference (ILE RPG), SC34-5559

#### MQSeries for AT&T GIS UNIX, V2.2

MQSeries for AT&T GIS UNIX System Management Guide, SC33-1642

#### MQSeries for Compaq (DIGITAL) OpenVMS, V2.2.1.1

MQSeries for Digital OpenVMS System Management Guide, GC33-1791

#### MQSeries for Compaq Tru64 UNIX, V5.1

MQSeries for Compaq Tru64 UNIX Quick Beginnings, GC34-5684

#### **MQSeries for HP-UX, V5.1**

MQSeries for HP-UX Quick Beginnings, GC33-1869

#### MQSeries for OS/2 Warp, V5.1

MQSeries for OS/2 Warp Quick Beginnings, GC33-1868

#### **Bibliography**

#### MQSeries for OS/390, V5.2

| l | <b>MQSeries</b> | for OS | 5/390 C | oncepts i | and |
|---|-----------------|--------|---------|-----------|-----|
| 1 | D1 '            | 0 .1   | 0001    |           |     |

- I
   Planning Guide, GC34-5650

   I
   MQSeries for OS/390 System Setup

   I
   Guide, SC34-5651
  - MQSeries for OS/390 System Administration Guide, SC34-5652

MQSeries for OS/390 Problem Determination Guide, GC34-5892

MQSeries for OS/390 Messages and Codes, GC34-5891

MQSeries for OS/390 Licensed Program Specifications, GC34-5893

MQSeries for OS/390 Program Directory

#### MQSeries link for R/3, Version 1.2

MQSeries link for R/3 User's Guide, GC33-1934

#### MQSeries for SINIX and DC/OSx, V2.2

MQSeries for SINIX and DC/OSx System Management Guide, GC33-1768

#### MQSeries for Sun Solaris, V5.1

MQSeries for Sun Solaris Quick Beginnings, GC33-1870

### | MQSeries for Sun Solaris, Intel Platform

#### | Edition, V5.1

MQSeries for Sun Solaris, Intel Platform Edition Quick Beginnings, GC34-5851

#### MQSeries for Tandem NonStop Kernel, V2.2.0.1

MQSeries for Tandem NonStop Kernel System Management Guide, GC33-1893

#### MQSeries for VSE/ESA, V2.1

MQSeries for VSE/ESA, Version 2 Release 1 Licensed Program Specifications, GC34-5365

MQSeries for VSE/ESA System Management Guide, GC34-5364

#### MQSeries for Windows, V2.0

MQSeries for Windows User's Guide, GC33-1822

#### **MQSeries for Windows**, V2.1

MQSeries for Windows User's Guide, GC33-1965

#### MQSeries for Windows NT, V5.1

MQSeries for Windows NT Quick Beginnings, GC34-5389 MQSeries for Windows NT Using the Component Object Model Interface, SC34-5387 MQSeries LotusScript Extension, SC34-5404

### Softcopy books

Most of the MQSeries books are supplied in both hardcopy and softcopy formats.

### **HTML** format

Relevant MQSeries documentation is provided in HTML format with these MQSeries products:

- MQSeries for AIX, V5.1
- MQSeries for AS/400, V5.1
- MQSeries for Compaq Tru64 UNIX, V5.1
  - MQSeries for HP-UX, V5.1
  - MQSeries for OS/2 Warp, V5.1
- MQSeries for OS/390, V5.2
  - MQSeries for Sun Solaris, V5.1
  - MQSeries for Windows NT, V5.1 (compiled HTML)
  - MQSeries link for R/3, V1.2

The MQSeries books are also available in HTML format from the MQSeries product family Web site at:

http://www.ibm.com/software/mqseries/

### Portable Document Format (PDF)

PDF files can be viewed and printed using the Adobe Acrobat Reader.

If you need to obtain the Adobe Acrobat Reader, or would like up-to-date information about the platforms on which the Acrobat Reader is supported, visit the Adobe Systems Inc. Web site at:

http://www.adobe.com/

PDF versions of relevant MQSeries books are supplied with these MQSeries products:

- MQSeries for AIX, V5.1
- MQSeries for AS/400, V5.1
- MQSeries for Compaq Tru64 UNIX, V5.1
  - MQSeries for HP-UX, V5.1
  - MQSeries for OS/2 Warp, V5.1
- MQSeries for OS/390, V5.2
  - MQSeries for Sun Solaris, V5.1
  - MQSeries for Windows NT, V5.1
  - MQSeries link for R/3, V1.2

PDF versions of all current MQSeries books are also available from the MQSeries product family Web site at:

http://www.ibm.com/software/mqseries/

### BookManager<sup>®</sup> format

The MQSeries library is supplied in IBM BookManager format on a variety of online library collection kits, including the *Transaction Processing and Data* collection kit, SK2T-0730. You can view the softcopy books in IBM BookManager format using the following IBM licensed programs:

BookManager READ/2 BookManager READ/6000 BookManager READ/DOS BookManager READ/MVS BookManager READ/VM BookManager READ for Windows

### PostScript format

The MQSeries library is provided in PostScript (.PS) format with many MQSeries Version 2 products. Books in PostScript format can be printed on a PostScript printer or viewed with a suitable viewer.

### Windows Help format

The *MQSeries for Windows User's Guide* is provided in Windows Help format with MQSeries for Windows, Version 2.0 and MQSeries for Windows, Version 2.1.

# MQSeries information available on the Internet

The MQSeries product family Web site is at: http://www.ibm.com/software/mqseries/

By following links from this Web site you can:

- Obtain latest information about the MQSeries product family.
- Access the MQSeries books in HTML and PDF formats.
- Download MQSeries SupportPacs.

**MQSeries on the Internet** 

### Index

### Α

AbendCode field 35 AccountingToken field MQMD structure 127 MQPMR structure 236 ADSDescriptor field 35 aliasing queue manager 433 reply queue 433 AlterationDate attribute namelist 465 process definition 469 queue 436 queue manager 476 AlterationTime attribute namelist 465 process definition 469 queue 436 queue manager 476 AlternateSecurityId field 196 AlternateUserId field 197 ApplId attribute 470 field MQTM structure 269 MQTMC2 structure 276 ApplIdentityData field 129 ApplOriginData field 130 ApplType attribute 470 field MQTM structure 269 MQTMC2 structure 276 AppOptions field 614 Arabic language support 657 assembler programming language notational conventions 26 AttentionId field 36 attributes namelist 465 process definition 469 queue 433 queue manager 475 Authenticator field 36, 118 AuthorityEvent attribute 477

### В

BackoutCount field 131 BackoutRequeueQName attribute 437 BackoutThreshold attribute 437 BaseQName attribute 437 begin options structure 29 BeginOptions parameter 317 bibliography 707 BookManager 709 Buffer parameter declaring 309 MQGET call 354 MQPUT call 399 MQPUT1 call 412 BufferLength parameter MQGET call 354 MQPUT call 398 MQPUT1 call 412 built-in formats 140

### С

C programming language data types 17 functions 16 header files 16 initial values for dynamic structures 18 initial values for structures 18 manipulating binary strings 17 manipulating character strings 17 notational conventions 19 parameters with undefined data types 17 use from C++ 19 using calls 309 calls conventions used 307 detailed description MQ\_DATA\_CONV\_EXIT 626 MQBACK 311 MQBEGIN 317 MOCLOSE 321 MQCMIT 329 MQCONN 335 MQCONNX 345 MQDISC 349 MOGET 353 MQINQ 367 MQOPEN 379 MQPUT 397 MQPUT1 411 MQSET 421 MQSYNC 429 MQXCNVC 619 CancelCode field 36 CCSID language support tables 635 CFStrucName attribute 438 ChannelAutoDef attribute 477 ChannelAutoDefEvent attribute 477 ChannelAutoDefExit attribute 478 CharAttrLength parameter MQINQ call 372 MQSET call 423 CharAttrs parameter MQINQ call 372 MQSET call 423 Chinese language support 668, 669 ClientConnOffset field 52 ClientConnPtr field 52 ClusterName attribute 438 ClusterNamelist attribute 439 ClusterWorkloadData attribute 478 ClusterWorkloadExit attribute 479 ClusterWorkloadLength attribute 479 CMQB.BAS Visual Basic header file 27 COBOL programming language COPY files 19 named constants 21 notational conventions 22 pointer data type 21 structures 20 code-page conversions 635 coded character set identifier 479 CodedCharSetId attribute 479 field MQCIH structure 37 MQDH structure 62 MQDLH structure 71 MODXP structure 614 MQIIH structure 118 MQMD structure 131 MQMDE structure 188 MQRFH structure 239 MORFH2 structure 246 MQRMH structure 255 MQWIH structure 282 CommandInputQName attribute 480 CommandLevel attribute 480 CommitAbort parameter 429 CommitMode field 118 compatibility mode 341 CompCode field MQCIH structure 37 MODXP structure 614 MQRR structure 265 CompCode parameter MQBACK call 311 MQBEGIN call 317 MQCLOSE call 323 MQCMIT call 329 MOCONN call 338 MQCONNX call 345 MQDISC call 349 MQGET call 355 MOINO call 372 MQOPEN call 386 MQPUT call 399 MQPUT1 call 412 MQSET call 423 MOSYNC call 429 MQXCNVC call 624 completion code 495 connect options structure 51 ConnectOpts parameter 345 ConnTag field 54 constants, values of 553 accounting token (MQACT\_\*) 554 accounting token type (MQACTT\_\*) 554 application type (MQAT\_\*) 555 backout hardening (MQQA\_\*) 578 begin options (MQBO\_\*) 555 begin options structure identifier (MQBO\_\*) 556 begin options version (MQBO\_\*) 556 constants, values of 553 (continued) binding (MQBND\_\*) 555 character attribute selectors (MQCA\_\*) 556 CICS bridge return code (MQCRC\_\*) 561 CICS function name (MQCFUNC\_\*) 558 CICS header ADS descriptor (MQCADSD\_\*) 557 CICS header conversational task (MQCCT\_\*) 557 CICS header facility (MQCFAC\_\*) 558 CICS header flags (MQCIH\_\*) 559 CICS header get-wait interval (MQCGWI\_\*) 558 CICS header length (MQCIH\_\*) 559 CICS header link type (MQCLT\_\*) 559 CICS header output data length (MQCODL\_\*) 561 CICS header structure identifier (MQCIH\_\*) 559 CICS header task end status (MQCTES\_\*) 561 CICS header transaction start code (MQCSC\_\*) 561 CICS header unit-of-work control (MQCUOWC\_\*) 562 CICS header version (MQCIH\_\*) 559 close options (MQCO\_\*) 560 coded character set identifier (MQCCSI\_\*) 557 command level (MQCMDL\_\*) 559 completion codes (MQCC\_\*) 557 connect options (MQCNO\_\*) 560 connect options structure identifier (MQCNO\_\*) 560 connect options version (MQCNO\_\*) 560 connection handle (MQHC\_\*) 568 connection tag (MQCT\_\*) 561 convert-characters masks and factors (MQDCC\_\*) 562 convert-characters options (MQDCC\_\*) 562 correlation identifier (MQCI\_\*) 558 data-conversion-exit parameter structure identifier (MQDXP\_\*) 563 data-conversion-exit parameter structure version (MQDXP\_\*) 564 data-conversion-exit response (MQXDR\_\*) 590 dead-letter header structure identifier (MQDLH\_\*) 563 dead-letter header version (MQDLH\_\*) 563 distribution header flags (MQDHF\_\*) 563 distribution header structure identifier (MQDH\_\*) 562 distribution header version (MQDH\_\*) 563 distribution list support (MQDL\_\*) 563 encoding (MQENC\_\*) 564

constants, values of 553 (continued) encoding for binary integers (MQENC\_\*) 565 encoding for floating-point numbers (MQENC\_\*) 565 encoding for packed-decimal integers (MQENC\_\*) 565 encoding masks (MQENC\_\*) 564 event reporting (MQEVR\_\*) 565 event reporting (MQQSIE\_\*) 579 exit command identifier (MQXC\_\*) 590 exit identifier (MQXT\_\*) 591 exit parameter block structure identifier (MQXP\_\*) 590 exit parameter block version (MQXP\_\*) 590 exit reason (MQXR\_\*) 591 exit response (MQXCC\_\*) 590 exit user area (MQXUA\_\*) 591 expiry interval (MQEI\_\*) 564 feedback (MQFB\_\*) 565 format (MOFMT \*) 566 get message options (MQGMO\_\*) 567 get message options structure identifier (MQGMO\_\*) 568 get message options version (MQGMO\_\*) 568 group identifier (MQGI\_\*) 567 group status (MQGS\_\*) 568 IMS authenticator (MQIAUT\_\*) 570 IMS commit mode (MQICM\_\*) 570 IMS header flags (MQIIH\_\*) 571 IMS header length (MQIIH\_\*) 571 IMS header structure identifier (MQIIH\_\*) 571 IMS header version (MQIIH\_\*) 571 IMS security scope (MQISS\_\*) 571 IMS transaction instance identifier (MQITII\_\*) 572 IMS transaction state (MQITS\_\*) 572 Index type (MQIT\_\*) 571 inhibit get (MQQA\_\*) 578 inhibit put (MQQA\_\*) 578 integer attribute selectors (MQIA\_\*) 569 integer attribute value (MQIAV\_\*) 570 intra-group queuing (MQIGQ\_\*) 570 intra-group queuing put authority (MQIGQPA\_\*) 570 lengths of character string and byte fields (MQ\_\*) 553 match options (MQMO\_\*) 574 message delivery sequence (MQMDS\_\*) 573 message descriptor extension flags (MOMDEF \*) 573 message descriptor extension length (MQMDE\_\*) 572 message descriptor extension structure identifier (MQMDE\_\*) 573 message descriptor extension version (MQMDE\_\*) 573 message descriptor structure identifier (MQMD\_\*) 572

constants, values of 553 (continued) message descriptor version (MQMD\_\*) 572 message flags (MQMF\_\*) 573 message-flags masks (MQMF\_\*) 573 message identifier (MQMI\_\*) 574 message token (MQMTOK\_\*) 574 message type (MQMT\_\*) 574 name count (MQNC\_\*) 575 object descriptor length (MQOD\_\*) 575 object descriptor structure identifier (MQOD\_\*) 575 object descriptor version (MQOD\_\*) 575 object handle (MQHO\_\*) 568 object instance identifier (MQOII\_\*) 575 object type (MQOT\_\*) 576 open options (MQOO\_\*) 576 original length (MQOL\_\*) 575 persistence (MQPER\_\*) 576 platform (MOPL \*) 576 priority (MQPRI\_\*) 578 put message options (MQPMO\_\*) 577 put message options length (MQPMO\_\*) 577 put message options structure identifier (MQPMO\_\*) 577 put message options version (MQPMO\_\*) 577 put message record field flags (MQPMRF\_\*) 577 queue definition type (MQQDT\_\*) 578 queue shareability (MQQA\_\*) 578 queue-sharing group disposition (MQQSGD\_\*) 579 queue type (MQQT\_\*) 579 reason codes (MQRC\_\*) 579 reference message header flags (MQRMHF\_\*) 586 reference message header structure identifier (MQRMH\_\*) 585 reference message header version (MQRMH\_\*) 586 report options (MQRO\_\*) 586 report-options masks (MQRO\_\*) 586 returned length (MQRL\_\*) 585 rules and formatting header flags (MQRFH\_\*) 585 rules and formatting header length (MQRFH\_\*) 585 rules and formatting header structure identifier (MQRFH\_\*) 585 rules and formatting header version (MQRFH\_\*) 585 scope (MOSCO \*) 586 security identifier (MQSID\_\*) 587 security identifier type (MQSIDT\_\*) 587 segment status (MQSS\_\*) 587 segmentation (MQSEG\_\*) 587 signal event-control-block completion codes (MQEC\_\*) 564 syncpoint (MQSP\_\*) 587

constants, values of 553 (continued) transmission queue header structure identifier 591 transmission queue header version (MQXQH\_\*) 591 trigger controls (MQTC\_\*) 587 trigger message (character format) structure identifier (MQTMC\_\*) 588 trigger message (character format) version (MQTMC\_\*) 588 trigger message structure identifier (MQTM\_\*) 588 trigger message version (MQTM\_\*) 588 trigger type (MQTT\_\*) 588 undelivered-message header structure identifier (MQDLH\_\*) 563 undelivered-message header version (MQDLH\_\*) 563 usage (MQUS\_\*) 589 wait interval (MQWI\_\*) 589 workload information header flags (MQWIH\_\*) 589 workload information header structure identifier (MQWIH\_\*) 589 workload information header structure length (MQWIH\_\*) 589 workload information header version (MQWIH\_\*) 589 Context field 214 ConversationalTask field 37 conversion of report messages 611 conversions, code-page 635 COPY files – COBOL programming language 19 CorrelId field MQMD structure 132 MQPMR structure 236 CreationDate attribute 439 CreationTime attribute 439 CurrentQDepth attribute 440 CursorPosition field 37 Cyrillic support 650

### D

Danish language support 640 data conversion processing conventions 607 report messages 611 data types, conventions used 15 data types, detailed description elementary assembler language 11 C programming language 9 COBOL programming language 10 MQBYTE 7 MQBYTEn 7 MQCHAR 8 MOCHARn 8 MOHCONN 8 MQHOBJ 8 MQLONG 9 MQPTR 9 overview 7 PL/I language 10

data types, detailed description (continued) elementary (continued) TAL programming language 12 Visual Basic 12 structure MQBO 29 MQCIH 33 MQCNO 51 MQDH 61 MQDLH 69 MQDXP 613 MQGMO 81 MQIIH 117 MQMD 125 MQMDE 185 MOOD 195 MQOR 211 MQPMO 213 MQPMR 235 MQRFH 239 MQRFH2 245 MORMH 253 MQRR 265 MQTM 267 MQTMC2 275 MOWIH 281 MQXP 287 MQXQH 293 programming considerations 14 rules 14 DataConvExitParms parameter 626 DataLength field, MQDXP structure 614 parameter MOGET call 355 MQXCNVC call 623 DataLogicalLength field 255 DataLogicalOffset field 255 DataLogicalOffset2 field 256 dead-letter header structure 69 DeadLetterQName attribute 482 DefBind attribute 440 DefinitionType attribute 441 DefInputOpenOption attribute 442 DefPersistence attribute 442 DefPriority attribute 443 DefXmitQName attribute 483 DestEnvLength field 256 DestEnvOffset field 256 DestNameLength field 256 DestNameOffset field 257 DestQMgrName field 71 DestQName field 72 DistLists attribute 444, 483 distribution header structure 61 distribution lists 444, 483 dynamic queue 379 DynamicQName field 198

### Ε

Eastern European languages support 649 Encoding field MQCIH structure 37 MQDH structure 63 MQDLH structure 72

Encoding field (continued) MQDXP structure 615 MOIIH structure 119 MOMD structure 133 MQMDE structure 188 MQRFH structure 240 MQRFH2 structure 246 MQRMH structure 257 MQWIH structure 282 using 595 EnvData attribute 471 field MQTM structure 270 MQTMC2 structure 276 environment variable -MQ\_CONNECT\_TYPE 56 ErrorOffset field 37 Estonian language support 651 exit parameter block 287 ExitCommand field 287 ExitId field 288 ExitOptions field 615 ExitParmCount field 288 ExitReason field 288 ExitResponse field MODXP structure 615 MQXP structure 289 ExitUserArea field 289 Expiry field 134

### F

Facility field 38 FacilityKeepTime field 38 FacilityLike field 38 Farsi support 658 Feedback field MQMD structure 136 MOPMR structure 236 Finnish language support 641 Flags field MQCIH structure 38 MODH structure 63 MQIIH structure 119 MQMDE structure 188 MQRFH structure 240 MORFH2 structure 246 MORMH structure 257 MQWIH structure 282 fonts in this book xxiii form files (.BAS) 27 Format field MOCIH structure 39 MQDH structure 64 MQDLH structure 72 MQIIH structure 119 MOMD structure 140 MQMDE structure 189 MQRFH structure 240 MQRFH2 structure 246 MQRMH structure 257 MOWIH structure 282 formats built-in 140 French language support 645 Function field 39 functions - C programming language 16

### G

Gaelic language support 644 German language support 639 get-message options structure 81 GetMsgOpts parameter 354 GetWaitInterval field 40 glossary 695 Greek language support 654 GroupId field MQMD structure 146 MQMDE structure 189 MQPMR structure 237 GroupStatus field 82

### Η

handle scope 338, 386 handles 486 HardenGetBackout attribute 445 Hconn field 616 Hconn parameter MQBACK call 311 MQBEGIN call 317 MQCLOSE call 321 MQCMIT call 329 MQCONN call 338 MQCONNX call 345 MQDISC call 349 MQGET call 353 MQINQ call 367 MQOPEN call 379 MQPUT call 397 MOPUT1 call 411 MOSET call 421 MQXCNVC call 620 scope 338 header files C programming language 16 Visual Basic programming language 27 Hebrew language support 656 Hobj parameter MOCLOSE call 321 MQGET call 353 MQINQ call 367 MQOPEN call 386 MQPUT call 397 MQSET call 421 scope 386 HTML (Hypertext Markup Language) 708 Hypertext Markup Language (HTML) 708

### 

Icelandic language support 648 IGQPutAuthority attribute 483 IGQUserId attribute 484 InBuffer parameter 627 InBufferLength parameter 627 INCLUDE files – PL/I programming language 22 IndexType attribute 446 InhibitEvent attribute 485 InhibitGet attribute 447 InhibitPut attribute 447 InitiationQName attribute 448 InputItem field 40 IntAttrCount parameter MQINQ call 371 MQSET call 422 IntAttrs parameter MQINQ call 371 MQSET call 423 intra-group queuing 483, 484, 485 IntraGroupQueuing attribute 485 InvalidDestCount field MQOD structure 198 MQPMO structure 214 Italian language support 642

J

Japanese language support 665, 666

### Κ

Kanji language support 665, 666 Katakana language support 666 KnownDestCount field 199, 214 Korean language support 667

L

language compilers xix Lao support 661 Latvian language support 652 LinkType field 40 Lithuanian language support 652 LocalEvent attribute 486 LTermOverride field 119

### Μ

Macros 23 MatchOptions field 82 MaxHandles attribute 486 MaxMsgLength attribute queue 448 queue manager 486 MaxPriority attribute 487 MaxQDepth attribute 449 MaxUncommittedMsgs attribute 487 message descriptor extension structure 185 message descriptor structure 125 message order 360, 403, 417 MFSMapName field 119 MQ\_\* values 553 MQ\_CONNECT\_TYPE environment variable 56 MQ\_DATA\_CONV\_EXIT call 626 MQACT\_\* values 129 MQAT\_\* values ApplType attribute 470 field 269 PutApplType field 160 MQBACK call 311 MQBEGIN call 317 MQBND\_\* values 440

MQBO\_\* values 29 MQBO\_DEFAULT 30 MQBO structure 29 MOBYTE 7 MQBYTEn 7 MQCA\_\* values 368, 422 MQCC\_\* values 495 MQCCSI\_\* values 131 MQCD\_CLIENT\_CONN\_DEFAULT 54 MQCD\_DEFAULT 54 MQCFUNC\_\* values 39 MQCGWI\_\* values 40 MQCHAR 8 MQCHARn 8 MQCI\_\* values 133 MQCIH\_\* values 43 MOCIH DEFAULT 47 MQCIH structure 33 MQCLOSE call 321 MQCLT\_\* values 40 MQCMDL\_\* values 480 MOCMIT call 329 MOCNO \* values 54, 57 MQCNO\_DEFAULT 58 MQCNO structure 51 MQCO\_\* values 322 MQCODL\_\* values 41 MQCONN call 335 MQCONNX call 345 MQCRC\_\* values 42 MQCT\_\* values 54 MQCUOWC\_\* values 45 MQDCC\_\* values 620 MQDH\_\* values 65 MQDH\_DEFAULT 66 MODH structure 61 MQDHF\_\* values 63 MQDISC call 349 MQDL\_\* values 444, 483 MQDLH\_\* values 75 MQDLH\_DEFAULT 76 MQDLH structure 69 MQDXP\_\* values 618 MQDXP structure 613 MQEC\_\* values 111 MQEI\_\* values 136 MQENC\_\* values 133 MQEVR\_\* values AuthorityEvent attribute 477 ChannelAutoDefEvent attribute 477 InhibitEvent attribute 485 LocalEvent attribute 486 PerformanceEvent attribute 488 QDepthHighEvent attribute 452 QDepthLowEvent attribute 453 QDepthMaxEvent attribute 454 RemoteEvent attribute 490 StartStopEvent attribute 491 MQFB\_\* values 74, 136 MQFMT\_\* values 140 MQGET call 353 MQGETANY call 363 MQGI\_\* values 147 MQGMO\_\* values 86, 112 MQGMO\_DEFAULT 113 MQGMO structure 81 MQGS\_\* values 82

MQHC\_\* values 349 MQHCONN 8 MQHO\_\* values 321 MOHOBJ 8 MQIA\_\* values 368, 422 MQIAUT\_\* values 118 MQIAV\_\* values 372 MQICM\_\* values 118 MQIGQ\_\* values 485 MQIGQPA\_\* values 483 MQIIH\_\* values 120 MQIIH\_DEFAULT 122 MQIIH structure 117 MQINQ call 367 MQISS\_\* values 120 MQIT\_\* values 446 MQITII\_\* values 121 MQITS\_\* values 121 MQLONG 9 MQMD\_\* values 176, 178 MQMD\_DEFAULT 179 MOMD structure 125 MOMDE \* values 189 MQMDE\_DEFAULT 191 MQMDE structure 185 MQMDEF\_\* values 188 MQMDS\_\* values 450 MQMF\_\* values 147 MQMI\_\* values 153 MQMO\_\* values 83 MOMT \* values 154 MQMTOK\_\* values 85 MQNC\_\* values 466 MQOD\_\* values 205 MQOD\_DEFAULT 206 MQOD structure 195 MQOII\_\* values 258 MQOL\_\* values 156 MQOO\_\* values 380, 442 MQOPEN call 379 MQOR\_DEFAULT 212 MQOR structure 211 MQOT\_\* values 202 MQPER\_\* values 156 MQPL\_\* values 488 MQPMO\_\* values 215, 229 MQPMO\_DEFAULT 230 MQPMO structure 213 MOPMR structure 235 MQPMRF\_\* values 64, 224 MQPRI\_\* values 158 MQPTR 9 MQPUT call 397 MQPUT1 call 411 MQPUT1ANY call 418 MQPUTANY call 407 MQQA\_\* values InhibitGet attribute 447 InhibitPut attribute 447 Shareability attribute 459 MQQDT\_\* values 441 MQQSGD\_\* values 456, 467, 472 MQQSIE\_\* values 455 MQQT\_\* values 438, 457 MQRC\_\* values 139, 496 MQRFH\_\* values 240, 241, 242, 246, 250, 251

MQRFH\_DEFAULT 242 MQRFH structure 239 MQRFH2\_DEFAULT 251 MORFH2 structure 245 MQRL\_\* values 109 MQRMH\_\* values 259, 260 MORMH DEFAULT 260 MQRMH structure 253 MQRMHF\_\* values 257 MQRO\_\* values 166 MQRR\_DEFAULT 266 MQRR structure 265 MQSCO\_\* values 459 MQSEG\_\* values 109 MQSeries publications 707 MOSET call 421 MQSID\_\* values 197 MQSIDT\_\* values 196 MQSP\_\* values 492 MQSS\_\* values 110 MQSYNC 429 MQTC\_\* values 460 MQTM\_\* values 271 MQTM\_DEFAULT 272 MOTM structure 267 MQTMC\_\* values 276, 277 MOTMC2 DEFAULT 277 MOTMC2 structure 275 MQTT\_\* values 462 MQUS\_\* values 463 MQWI\_\* values 113 MQWIH\_\* values 283 MQWIH\_DEFAULT 284 MQWIH structure 281 MQXC\_\* values 287 MQXCC\_\* values 289 MQXCNVC call 619 MQXDR\_\* values 615 MQXP\_\* values 290 MQXP structure 287 MQXQH\_\* values 297 MQXQH\_DEFAULT 298 MQXQH structure 293 MQXR\_\* values 288 MQXT\_\* values 288 MQXUA\_\* values 289 MsgDeliverySequence attribute 450 MsgDesc field 296 MsgDesc parameter MQ\_DATA\_CONV\_EXIT call 626 MOGET call 353 MQPUT call 397 MQPUT1 call 411 MsgFlags field MQMD structure 147 MQMDE structure 189 MsgId field MQMD structure 151 MQPMR structure 237 MsgSeqNumber field MOMD structure 153 MQMDE structure 189 MsgToken field 85, 283 MsgType field 154 multilingual language support 646

#### Ν

NameCount attribute 466 named constants - COBOL programming language 21 namelist attributes 465 NamelistDesc attribute 466 NamelistName attribute 466 Names attribute 467 NameValueCCSID field 247 NameValueData field 247 NameValueLength field 250 NameValueString field 240 NextTransactionId field 40 Norwegian language support 640 notational conventions C programming language 19 COBOL programming language 22 PL/I programming language 23 S/370 assembler programming language 26 Visual Basic programming language 27

### 0

ObjDesc parameter MOOPEN call 379 MQPUT1 call 411 object descriptor structure 195 object record structure 211 ObjectInstanceId field 258 ObjectName field MQOD structure 199 MQOR structure 211 ObjectQMgrName field MQOD structure 200 MQOR structure 211 ObjectRecOffset field MODH structure 64 MQOD structure 201 ObjectRecPtr field 201 ObjectType field MQOD structure 202 MQRMH structure 258 Offset field MQMD structure 155 MQMDE structure 189 OpenInputCount attribute 450 OpenOutputCount attribute 451 Options field MQBO structure 29 MQCNO structure 54 MQGMO structure 86 MQPMO structure 215 Options parameter MQCLOSE call 321 MQOPEN call 380 MQXCNVC call 620 ordering of messages 360, 403, 417 OriginalLength field MOMD structure 156 MQMDE structure 189 OutBuffer parameter 627 OutBufferLength parameter 627 OutputDataLength field 40

### Ρ

parameters with undefined data types 17 PDF (Portable Document Format) 708 PerformanceEvent attribute 488 persistence 443 Persistence field 156 PL/I programming language INCLUDE files 22 notational conventions 23 structures 23 Platform attribute 488 PMQVOID 309 pointer data type - COBOL programming language 21 Portable Document Format (PDF) 708 Portuguese language support 647 PostScript format 709 Priority field 158 process definition attributes 469 ProcessDesc attribute 472 ProcessName attribute process definition 472 queue 451 field MOTM structure 270 MQTMC2 structure 276 publications MQSeries 707 put-message options structure 213 put message record structure 235 PutApplName field MQDLH structure 72 MQMD structure 159 PutApplType field MQDLH structure 73 MQMD structure 160 PutDate field MODLH structure 73 MQMD structure 162 PutMsgOpts parameter MQPUT call 398 MQPUT1 call 412 PutMsgRecFields field MQDH structure 64 MQPMO structure 224 PutMsgRecOffset field MODH structure 65 MQPMO structure 225 PutMsgRecPtr field 226 PutTime field MQDLH structure 73 MQMD structure 163

### Q

QDepthHighEvent attribute452QDepthHighLimit attribute452QDepthLowEvent attribute453QDepthLowLimit attribute453QDepthMaxEvent attribute453QDesc attribute454QMgrDesc attribute489QMgrIdentifier attribute489

QMgrName attribute 490 field 276 QMgrName parameter MQCONN call 335 MQCONNX call 345 OName attribute 454 field MQTM structure 270 MQTMC2 structure 276 **OServiceInterval attribute** 455 QServiceIntervalEvent attribute 455 QSGDisp attribute namelist 467, 472 queue 456 QSGName attribute 490 QType attribute 457 queue, dynamic 379 queue attributes 433 queue-manager aliasing 433 queue manager attributes 475 queue-sharing group 200, 336, 490

#### R

reason codes alphabetic list 496 numeric list 579 Reason field 41 MQDLH structure 74 MQDXP structure 616 MQRR structure 265 Reason parameter MQBACK call 311 MQBEGIN call 317 MOCLOSE call 323 MQCMIT call 329 MQCONN call 338 MQCONNX call 346 MQDISC call 350 MQGET call 355 MQINQ call 373 MQOPEN call 387 MQPUT call 399 MQPUT1 call 413 MQSET call 423 MQSYNC call 429 MQXCNVC call 624 RecsPresent field MQDH structure 65 MQOD structure 202 MQPMO structure 226 reference message header structure 253 RemoteEvent attribute 490 RemoteQMgrName attribute 457 field 296 RemoteQName attribute 458 field 296 RemoteSysId field 41 RemoteTransId field 41 reply queue aliasing 433 ReplyToFormat field 41, 120 ReplyToQ field 164 ReplyToQMgr field 165 Report field MQMD structure 165

Report field (continued) using 599 report message conversion 611 RepositoryName attribute 491 RepositoryNamelist attribute 491 Reserved field MQIIH structure 120 MQWIH structure 283 MQXP structure 290 Reserved1 field 42, 108 Reserved2 field 42 Reserved3 field 42 Reserved4 field 42 ResolvedQMgrName field MQOD structure 203 MQPMO structure 227 ResolvedOName field MQGMO structure 109 MQOD structure 203 MQPMO structure 227 response record structure 265 ResponseRecOffset field MOOD structure 204 MQPMO structure 227 ResponseRecPtr field MQOD structure 204 MOPMO structure 228 RetentionInterval attribute 458 return codes 495 ReturnCode field 42 ReturnedLength field 109 rules and formatting header structure 239 rules and formatting header structure version 2 245

### S

scope, handles 338, 386 Scope attribute 459 SecurityScope field 120 Segmentation field 109 SegmentStatus field 110 SelectorCount parameter MQINQ call 367 MQSET call 421 Selectors parameter MQINQ call 368 MQSET call 421 ServiceName field 283 ServiceStep field 283 Shareability attribute 459 shared queue 200, 360 Signal1 field 110 Signal2 field 111 softcopy books 708 SourceBuffer parameter 623 SourceCCSID parameter 623 SourceLength parameter 623 Spanish language support 643 SrcEnvLength field 258 SrcEnvOffset field 258 SrcNameLength field 259 SrcNameOffset field 259 StartCode field 43 StartStopEvent attribute 491 StorageClass attribute 460 StrucId field MQBO structure 29

716 MQSeries Application Programming Reference

StrucId field (continued) MQCIH structure 43 MQCNO structure 57 MODH structure 65 MQDLH structure 75 MQDXP structure 618 MQGMO structure 112 MQIIH structure 120 MQMD structure 176 MQMDE structure 189 MQOD structure 205 MQPMO structure 229 MQRFH structure 241 MQRFH2 structure 250 MQRMH structure 259 MQTM structure 271 MQTMC2 structure 276 MQWIH structure 283 MQXP structure 290 MQXQH structure 297 StrucLength field MQCIH structure 44 MODH structure 65 MQIIH structure 120 MQMDE structure 190 MQRFH structure 242 MQRFH2 structure 250 MQRMH structure 259 MQWIH structure 283 structures - COBOL programming language 20 structures - PL/I programming language 23 supported language compilers xix SupportPac 709 Swedish language support 641 syncpoint 492 SyncPoint attribute 492

### T

TargetBuffer parameter 623 TargetCCSID parameter 623 TargetLength parameter 623 TaskEndStatus field 44 terminology xviii terminology used in this book 695 Thai support 660 Timeout field 229 TranInstanceId field 121 TransactionId field 44 TransId parameter 429 transmission queue header structure 293 TranState field 121 trigger message structure 267 TriggerControl attribute 460 TriggerData attribute 461 field MQTM structure 271 MQTMC2 structure 276 TriggerDepth attribute 461 triggering 460 TriggerInterval attribute 492 TriggerMsgPriority attribute 461 TriggerType attribute 462 trusted application 55 Turkish language support 655

type styles in this book xxiii

### U

UCS-2 687 UK English language support 644 Ukrainian language support 653 Uncommitted messages 487 Unicode 687 UnknownDestCount field MQOD structure 205 MQPMO structure 229 UOWControl field 45 Urdu support 659 US English language support 638 Usage attribute 462 use from C++ 19 UserData attribute 473 field MQTM structure 271 MQTMC2 structure 277 UserIdentifier field 176 UTF-8 687

### V

Version field MQBO structure 30 MQCIH structure 45 MQCNO structure 57 MQDH structure 66 MQDLH structure 75 MODXP structure 618 MOGMO structure 112 MQIIH structure 121 MQMD structure 178 MQMDE structure 190 MQOD structure 205 MOPMO structure 229 MQRFH structure 242 MQRFH2 structure 251 MQRMH structure 260 MOTM structure 272 MQTMC2 structure 277 MQWIH structure 284 MQXP structure 290 MQXQH structure 297 Vietnamese language support 662 Visual Basic programming language form files 27 header files 27 MQI calls 27 notational conventions 27 using data types 27

### W

WaitInterval field 112 Windows Help 709 Windows products xix

### Χ

XmitQName attribute 463

### Sending your comments to IBM

If you especially like or dislike anything about this book, please use one of the methods listed below to send your comments to IBM.

Feel free to comment on what you regard as specific errors or omissions, and on the accuracy, organization, subject matter, or completeness of this book.

Please limit your comments to the information in this book and the way in which the information is presented.

### To make comments about the functions of IBM products or systems, talk to your IBM representative or to your IBM authorized remarketer.

When you send comments to IBM, you grant IBM a nonexclusive right to use or distribute your comments in any way it believes appropriate, without incurring any obligation to you.

You can send your comments to IBM in any of the following ways:

• By mail, to this address:

User Technologies Department (MP095) IBM United Kingdom Laboratories Hursley Park WINCHESTER, Hampshire SO21 2JN United Kingdom

- By fax:
  - From outside the U.K., after your international access code use 44–1962–870229
  - From within the U.K., use 01962-870229
- Electronically, use the appropriate network ID:
  - IBM Mail Exchange: GBIBM2Q9 at IBMMAIL
  - IBMLink<sup>™</sup>: HURSLEY(IDRCF)
  - Internet: idrcf@hursley.ibm.com

Whichever method you use, ensure that you include:

- The publication title and order number
- The topic to which your comment applies
- Your name and address/telephone number/fax number/network ID.

## IBM.

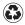

Printed in the United States of America on recycled paper containing 10% recovered post-consumer fiber.

SC33-1673-08

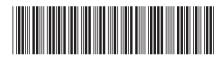